Министерство науки и высшего образования Российской Федерации Федеральное государственное автономное образовательное учреждение высшего образования **«ЮЖНО-УРАЛЬСКИЙ ГОСУДАРСТВЕННЫЙ УНИВЕРСИТЕТ»** (Национальный исследовательский университет) **ИНСТИТУТ СПОРТА ТУРИЗМА И СЕРВИСА МНОГОПРОФИЛЬНЫЙ КОЛЛЕДЖ** 

# **ФОНД ОЦЕНОЧНЫХ СРЕДСТВ**

основной профессиональной образовательной программы 09.02.07 ИНФОРМАЦИОННЫЕ СИСТЕМЫ И ПРОГРАММИРОВАНИЕ

Челябинск 2022

# **ПОЯСНИТЕЛЬНАЯ ЗАПИСКА**

Федеральный государственный образовательный стандарт (далее ФГОС) среднего профессионального образования (далее СПО) по специальности 09.02.07 Информационные системы и программирование представляет собой совокупность требований, обязательных при реализации программы подготовки специалистов среднего звена (далее ППССЗ). Одним из таких требований является требование к оцениванию качества освоения ППССЗ.

В соответствии с федеральными государственными образовательными стандартами для аттестации обучающихся на соответствие их персональных достижений поэтапным требованиям соответствующей ППССЗ создаются фонды оценочных средств, позволяющие оценить умения, знания, практический опыт и освоенные общие и профессиональные компетенции.

Контроль и оценка результатов освоения учебной дисциплины/ междисциплинарного курса (далее МДК) /профессионального модуля (далее ПМ) осуществляется преподавателем в процессе Мониторинга динамики индивидуальных достижений обучающихся по учебной дисциплине, включающего текущий контроль и промежуточную аттестацию.

Входной контроль проводится в начале изучения дисциплины/МДК (в течение первых двух недель) с целью определения стартового уровня подготовки студентов, который в дальнейшем сравнивается с результатами следующих этапов мониторинга уровня достижения планируемых образовательных результатов: выстраивания индивидуальной траектории обучения на основе контроля их знаний. Результаты входного контроля являются основанием для проведения корректирующих мероприятий, а также формирования подгрупп и организации дополнительных консультаций. Текущий контроль успеваемости подразумевает регулярную объективную оценку качества освоения обучающимися содержания учебной дисциплины/МДК и способствует успешному овладению учебным материалом в разнообразных формах аудиторной работы, в процессе внеаудиторной подготовки и оценивает систематичность учебной работы студента в течение семестра. Текущий контроль включает устный и письменный опрос, составление логико-смысловых схем, решение расчетных/ситуационных задач, интеллектуальные игры, практические работы, подготовку и участие в круглых столах, конференциях, дискуссиях и др.

Рубежный контроль организуется с целью определения динамики персональных образовательных достижений обучающихся, выявления факторов, влияющих на отсутствие индивидуальных прогрессов студентов, и определения возможностей для коррекции аудиторной и внеаудиторной работы обучающихся в процессе освоения учебной дисциплины. Точки рубежного контроля позволяют определить качество изучения студентами учебного материала по разделам, темам учебной дисциплины. Ведущая задача рубежного контроля – управление учебной деятельностью студентов и ее

корректировка. Другими важными задачами рубежного контроля является стимулирование регулярной, целенаправленной работы студентов, активизация их познавательной деятельности; определение уровня овладения студентами умениями самостоятельной работы, создание условий для их формирования.

Промежуточная аттестация проводится с целью оценки качества и степени сформированности профессиональных и общих компетенций обучающимися по: учебной дисциплине, МДК, учебной практике, производственной практике и профессиональному модулю (далее ПМ). Промежуточная аттестация обучающихся по учебной дисциплине, междисциплинарному курсу осуществляется в рамках завершения изучения данной дисциплины, междисциплинарного курса и позволяет определить качество и уровень ее (его) освоения. Предметом оценки освоения междисциплинарного курса являются умения и знания.

Промежуточная аттестация обучающихся по профессиональному модулю в целом осуществляется в форме экзамена (квалификационного) и позволяет определить готовность к выполнению соответствующего вида профессиональной деятельности и обеспечивающих его профессиональных компетенций, а также развитие общих компетенций, предусмотренных для ОПОП СПО – ППССЗ в целом. Промежуточная аттестация обучающихся по учебной и производственной практикам осуществляется в рамках учебной и производственной практик. Предметом оценки по учебной и производственной практике обязательно являются дидактические единицы «иметь практический опыт» и «уметь».

Целью создания ФОС является установление соответствия уровня подготовки обучающегося (студента) на данном этапе обучения требованиям рабочей программы.

Задачи ФОС:

– контроль и управление процессом приобретения обучающимися необходимых знаний, умений, навыков и уровня сформированности компетенций, определенных в ФГОС СПО по соответствующему направлению подготовки (специальности);

– контроль и управление достижением целей реализации ОПОП, определенных в виде набора общекультурных и профессиональных компетенций выпускников;

– оценка достижений обучающихся в процессе изучения дисциплины/профессионального модуля с выделением положительных/отрицательных результатов и планирование предупреждающих/корректирующих мероприятий;

– обеспечение соответствия результатов обучения задачам будущей профессиональной деятельности через совершенствование традиционных и внедрение инновационных методов обучения в образовательный процесс техникума.

Основными требованиями, предъявляемыми к ФОС, являются:

– интегративность;

- проблемно-деятельностный характер;
- актуализация в заданиях содержания профессиональной деятельности;
- связь критериев с планируемыми результатами.

# **КРИТЕРИИ ОЦЕНКИ**

Критерии оценки теста: Критерии оценки:  $\langle 5 \rangle - 85 - 100\%$ ;  $\langle 4 \rangle - 70 - 84\%$ ;  $\langle 3 \rangle - 51 - 69\%$ ;  $\langle 2 \rangle$  – менее 50%.

Критерии оценки контрольной работы:

Критерии оценки:

«5» – работа выполнена в полном объеме, верно;

«4» – работа выполнена в полном объеме, допущена 1ошибка;

«3» – работа выполнена в полном объеме, допущена 2ошибки или верно, но не менее 70 %;

«2» – работа выполнена в полном объеме, допущена более 3ошибкок или менее 70 %.

Критерии оценки практической работы:

«5» – студент свободно применяет полученные знания при выполнении практических заданий, выполнил работу в полном объеме с соблюдением необходимой последовательности действий, в письменном отчете по работе правильно и аккуратно выполнены все записи, при ответах на контрольные вопросы правильно понимает их сущность, дает точное определение и истолкование основных понятий, использует специальную терминологию дисциплины, не затрудняется при ответах на видоизмененные вопросы, сопровождает ответ примерами;

 $\langle 4 \rangle$  – выполнены требования к оценке «отлично», но допущены 2 – 3 недочета при выполнении практических заданий и студент может их исправить самостоятельно или при небольшой помощи преподавателя, в письменном отчете по работе делает незначительные ошибки, при ответах на контрольные вопросы не допускает серьезных ошибок, легко устраняет отдельные неточности, но затрудняется в применении знаний в новой ситуации, приведении примеров;

«3» – практическая работа выполнена не полностью, но объем выполненной части позволяет получить правильные результаты и выводы, в ходе выполнения работы студент продемонстрировал слабые практические навыки, были допущены ошибки, студент умеет применять полученные знания при решении простых задач по готовому алгоритму, в письменном отчете по работе допущены ошибки; при ответах на контрольные вопросы правильно понимает их сущность, но в ответе имеются отдельные пробелы и при самостоятельном воспроизведении материала требует дополнительных и уточняющих вопросов преподавателя;

«2» – практическая работа выполнена не полностью и объем выполненной работы не позволяет сделать правильных выводов, у студента имеются лишь отдельные представления об изученном материале, большая часть материала не усвоена, в письменном отчете по работе допущены грубые ошибки, либо он вообще отсутствует, на контрольные вопросы студент не может дать ответов, так как не овладел основными знаниями и умениями в соответствии с требованиями программы.

Критерии оценки ситуационной задачи:

«5» – ответ на вопрос задачи дан правильный. Объяснение хода ее решения подробное, последовательное, грамотное, с теоретическими обоснованиями (в т.ч. из лекционного курса), с необходимым схематическими изображениями и демонстрациями, ответы на дополнительные вопросы верные, четкие;

«4» – ответ на вопрос задачи дан правильный. Объяснение хода ее решения подробное, но недостаточно логичное, с единичными ошибками в деталях, некоторыми затруднениями в теоретическом обосновании (в т.ч. из лекционного материала), в схематических изображениях, ответы на дополнительные вопросы верные, но недостаточно четкие;

«3» – ответ на вопрос задачи дан правильный. Объяснение хода ее решения недостаточно полное, непоследовательное, с ошибками, слабым теоретическим обоснованием (в т.ч. лекционным материалом), со значительными затруднениями и ошибками в схематических изображениях, ответы на дополнительные вопросы недостаточно четкие, с ошибками в деталях;

«2» – ответ на вопрос задачи дан не правильный. Объяснение хода ее решения дано неполное, непоследовательное, с грубыми ошибками, без теоретического обоснования (в т.ч. лекционным материалом), без умения схематических изображений или с большим количеством ошибок, ответы на дополнительные вопросы неправильные или отсутствуют.

Критерии оценки теоретических вопросов:

«5» – дан полный, развернутый ответ на поставленный вопрос, показана совокупность осознанных знаний об объекте, проявляющаяся в свободном оперировании понятиями, умении выделить существенные и несущественные его признаки, причинно-следственные связи. Могут быть допущены недочеты в определении понятии, исправленные студентом самостоятельно в процессе ответа;

«4» – дан полный, развернутый ответ на поставленный вопрос, показана совокупность осознанных знаний об объекте, доказательно раскрыты основные положения темы; в ответе прослеживается четкая структура, логическая последовательность, отражающая сущность раскрываемых понятий, теорий, явлений. Могут быть допущены недочеты или незначительные ошибки, исправленные студентом с помощью преподавателя;

«3» – дан полный, но недостаточно последовательный ответ на поставленный вопрос, но при этом показано умение выделить существенные и несущественные признаки и причинно-следственные связи. Ответ логичен и

изложен в терминах науки. Могут быть допущены 1-2 ошибки в определении основных понятий, которые студент затрудняется исправить самостоятельно;

«2» – дан недостаточно полный и недостаточно развернутый ответ. Логика и последовательность изложения имеют нарушения. Допущены ошибки в раскрытии понятии, употреблении терминов. Студент не способен самостоятельно выделить существенные и несущественные признаки и причинно-следственные связи. Студент может конкретизировать обобщенные знания, доказав на примерах их основные положения только с помощью преподавателя. Речевое оформление требует поправок, коррекции.

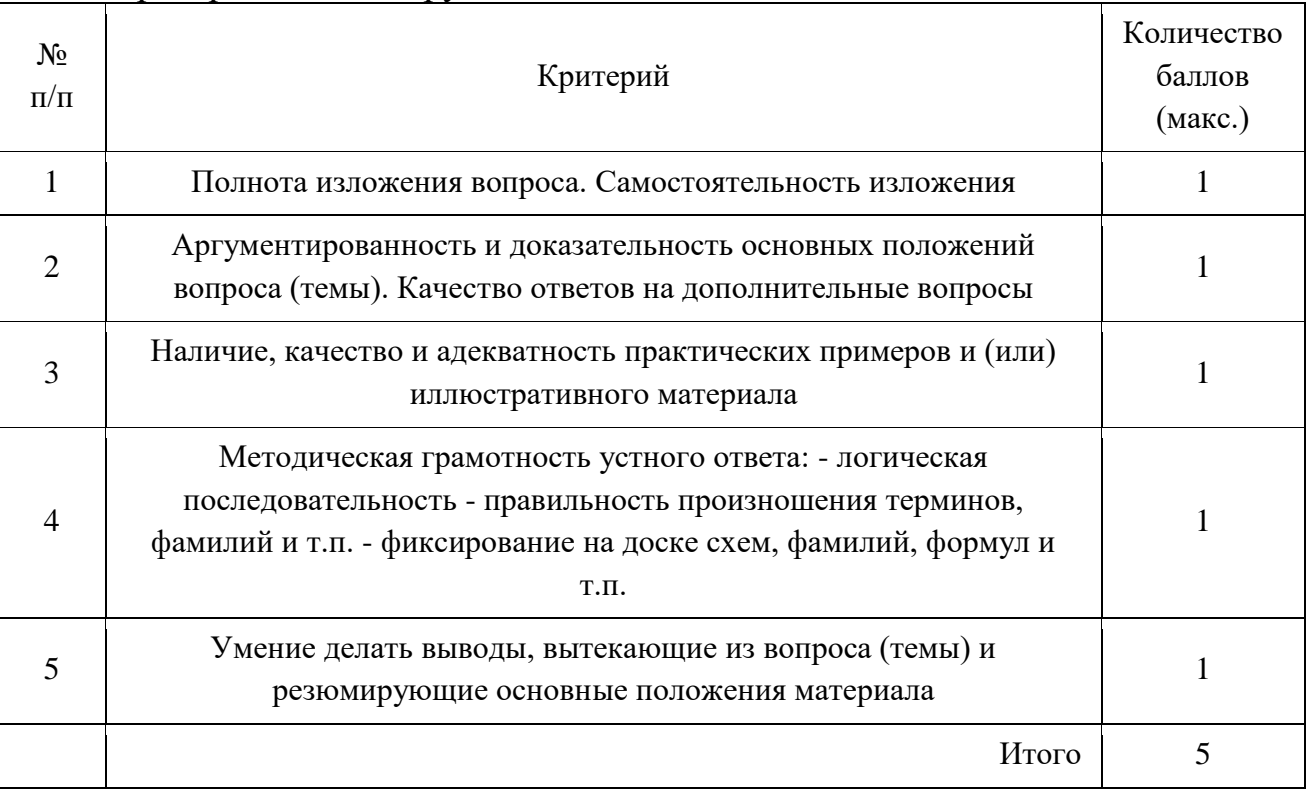

#### Критерии оценки Круглого стола:

 $\langle 5 \rangle - 5$  баллов;

«4» – 4 балла;

 $\langle 3 \rangle - 3$  балла;

«2» – менее 2 баллов.

Критерии оценки Портфолио:

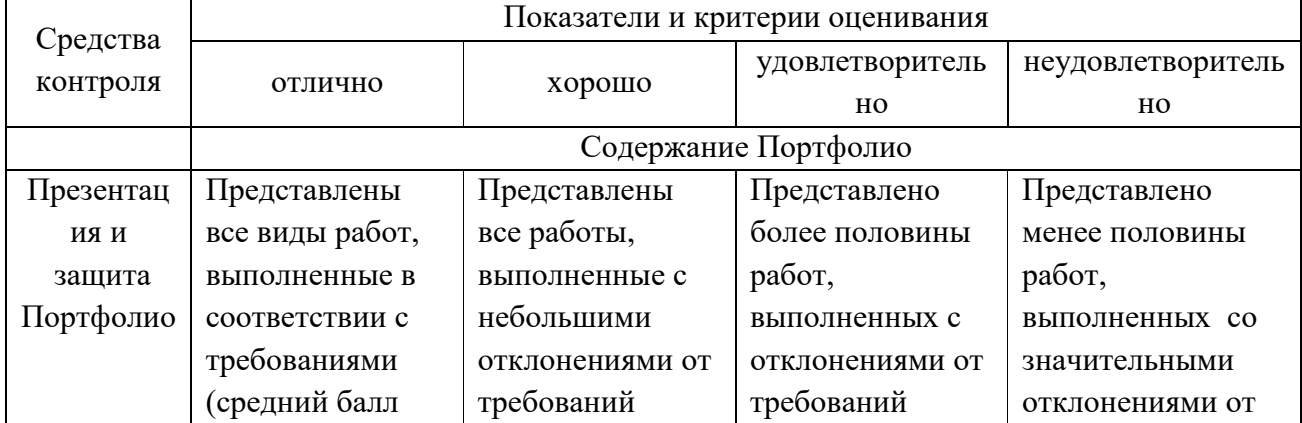

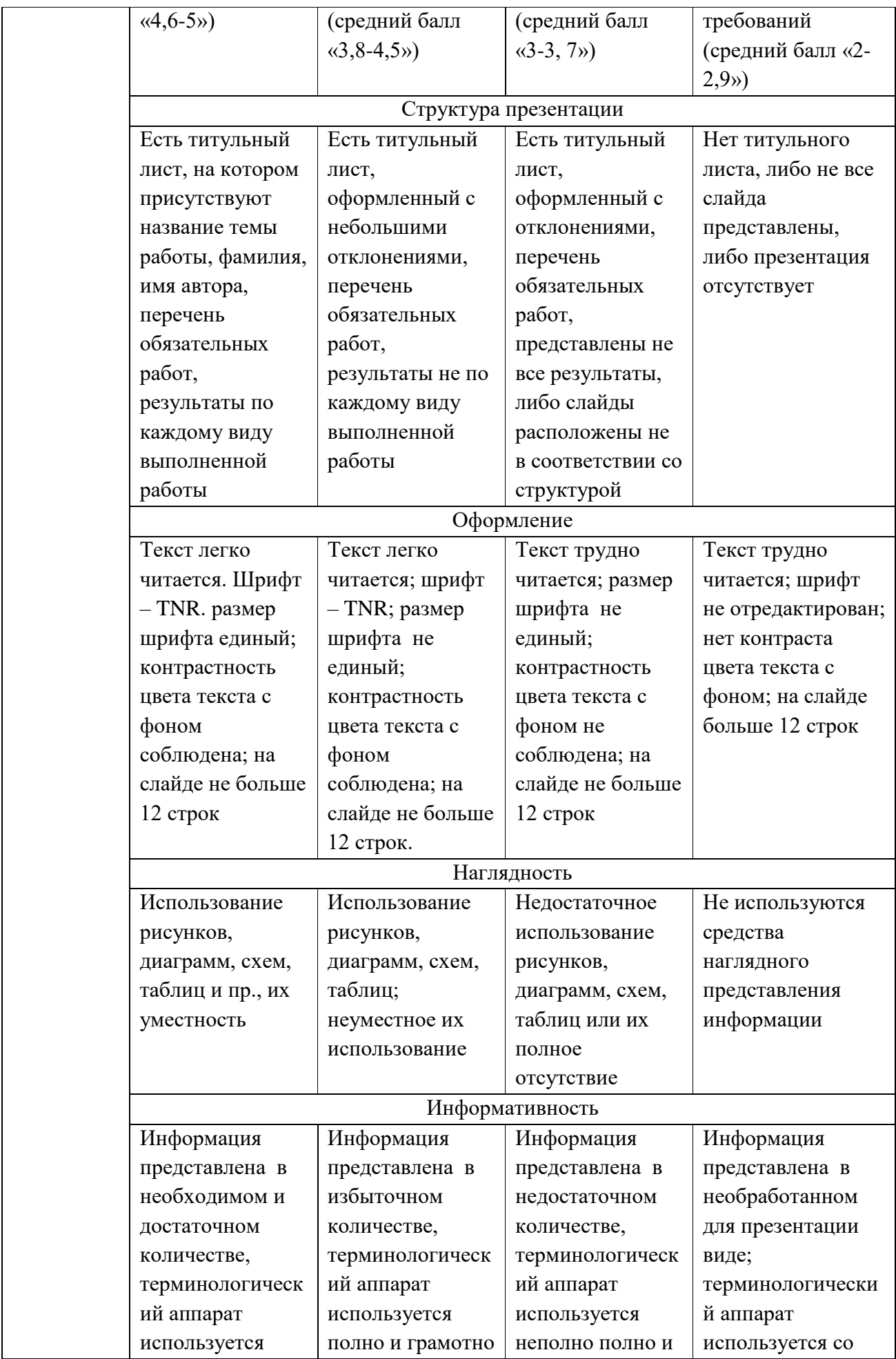

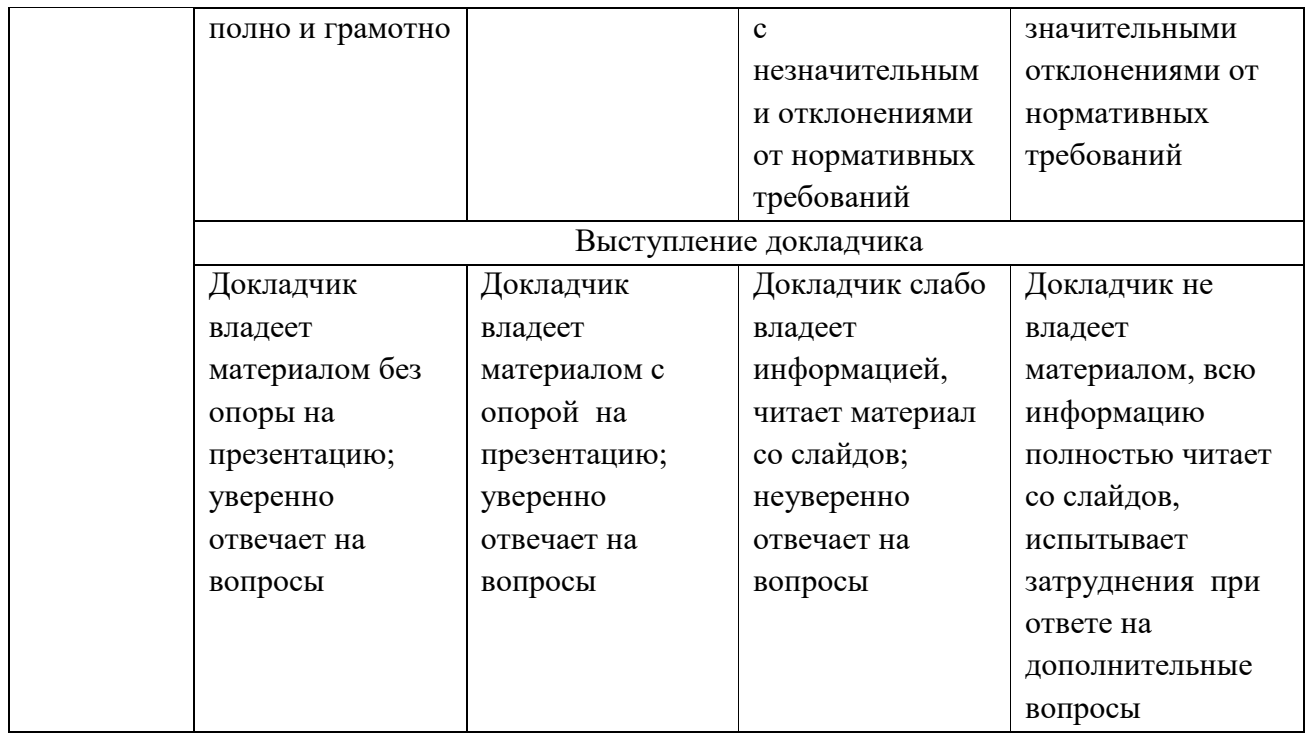

Критерии оценки синквейна:

1. Знание и понимание содержания источника, предложенного для составления синквейна. Максимально 1 балл.

2. Умение находить главное в источнике,предложенном для составления синквейна. Максимально 1 балл.

3. Умение кратко резюмировать большие информации. Максимально 2 балла.

4. Стилистическая чуткость; умение приводить для доказательства лексические и грамматические единицы, выражающие главную мысль. Максимально 1 балл.

1. Соблюдение слоговой структуры синквейна  $(2 - 4 - 6 - 8 - 2)$ . Максимально 5 баллов.

Итого: максимальный балл – 10

 $\langle 5 \rangle - 9 - 10$  баллов:

 $\langle 4 \rangle - 7 - 8$  баллов;

 $\langle 3 \rangle - 5.6$  баллов:

«2» – менее 4 баллов.

#### Критерии оценки ролевой игры:

Оценку «отлично» рекомендуется выставлять, если обучающиеся в полном объеме усвоили программный материал, принимали активное участие в ролевой игре, соблюдали регламент выступления, правильно выявили, исчерпывающе раскрыли проблему, заложенную в спорной ситуации, выработали точное, обоснованное решение спорного вопроса, а также правильно и полно оформили процессуальную документацию.

«Отлично»

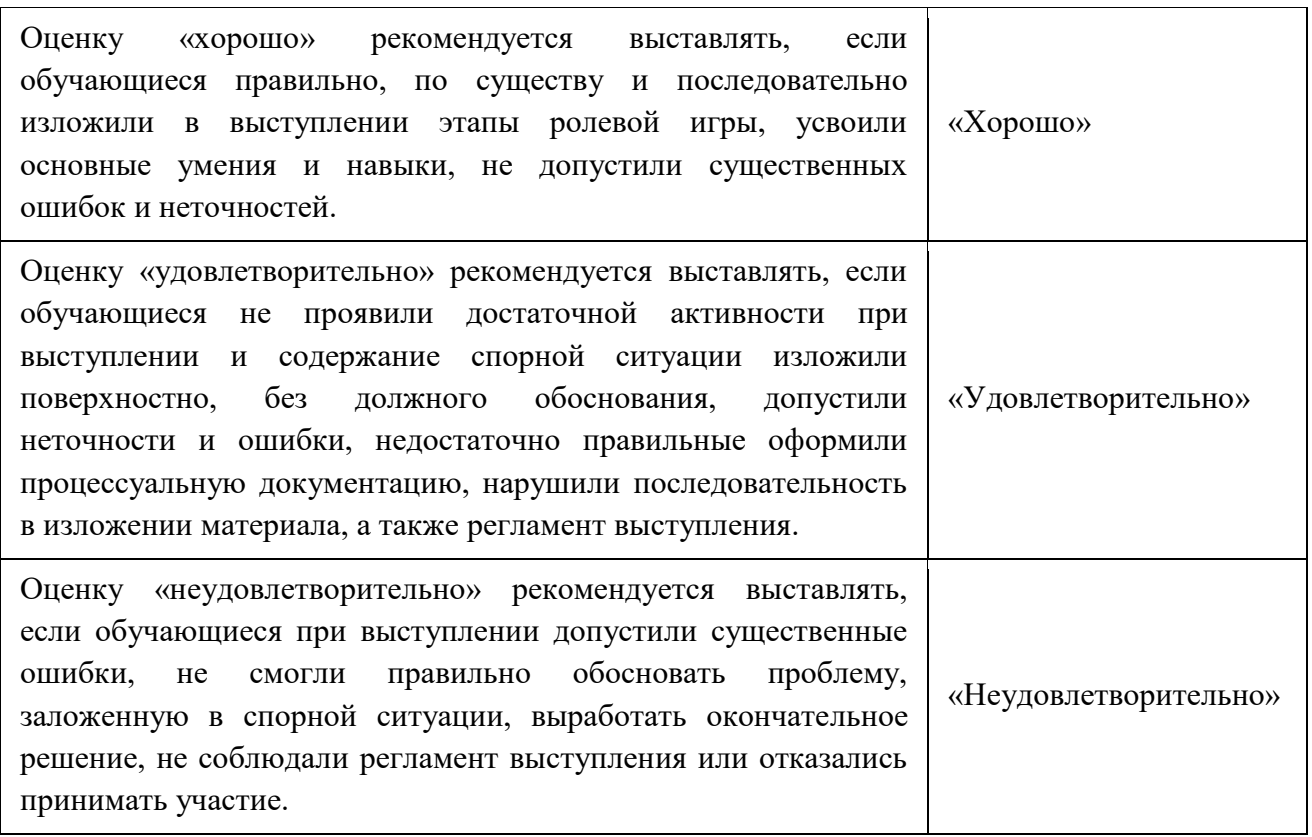

Критерии оценки конференции:

1.Актуальность темы – 3 балла (1 б. – Тема работы не отличается новизной. Но работа выполнена хорошо, и может быть частично использована в урочной или внеклассной деятельности; 2 б. – Работа даёт новое видение известной проблемы, или представлено оригинальное, технически сложное для данного возраста учащегося решение известной задачи. Эту работу можно рекомендовать для ознакомления узкому кругу обучающихся, 3б. – Тема работы отличается новизной, носит достаточно большой практический или теоретический интерес. Работа может представлять значимость для достаточно широкой аудитории обучающихся. Её можно использовать в аудиторной и внеаудиторной деятельности).

2. Соответствие содержания теме - 3балла (1 б. - Нет четкости в постановке целей, задач, 2 б. – Цели и задачи частично соответствуют работе. Тема раскрыта не до конца, 3б – Работа соответствует целям и задачам. Тема работы раскрыта полностью).

3. Глубина проработки материала – 5 баллов (1 б. – Материал проработан крайне поверхностно. Ученик плохо разбирается в своей работе, 2 б. – Автор недостаточно хорошо ориентируется в приведённых рассуждениях, не до конца понимает смысл использованных терминов и фактов, 3 б. – Материал проработан хорошо. Автор разобрался в сути проблемы, использовал дополнительную литературу, собственные исследования, но в работе встречаются определённые погрешности при применении терминологии, фактов и рассуждений, или приведены рассуждения, смысл, которых автору не совсем понятен, 4 б. – Работа демонстрирует хорошую проработку материала, использованные научные факты, методы и приёмы

решения проблемы частично выходят за рамки программы, 5 б. – Работа демонстрирует очень глубокую проработку материала, использованные научные факты, методы и приёмы решения проблемы лежат далеко за пределами программы).

4.Наличие собственных взглядов и выводов по проблеме – 5 баллов (1 б.– Автор практически не сделал никаких собственных выводов, 2 б. – Автор сделал выводы и обосновал свои собственные взгляды на рассматриваемую проблему, 3 б. – Автор применил информацию, добытую в результате собственной исследовательской деятельности, но его выводы по проблематике не до конца правильно им выражены, отличаются некой сумбурностью, 4 б. – Автор применил информацию, добытую в результате собственной исследовательской деятельности. Его выводы по проблематике чётко сформулированы и обозначены. В работе присутствует неоднократное выражение автором своего взгляда на поставленную проблему, 5 б. – Автор применил информацию, добытую в результате собственной исследовательской деятельности. Его выводы по проблематике чётко сформулированы и обозначены. В работе присутствует неоднократное выражение автором своего взгляда на поставленную проблему. А также в работе присутствует творчество, оригинальные мысли и идеи).

5. Правильность и полнота использования источников, чёткость и доступность изложения материала – 3балла (1 б.– Используемых источников не достаточно (менее 5), или все они однообразны (только ссылки на Интернет-ресурсы). Или материал работы изложен не совсем грамотно и чётко, есть погрешности в логической структуре работы, 2 б. – Используемые источники, в основном, правильные. В целом цитируемая литература достаточно разнообразна, есть ссылки. Материал изложен чётко и доступно. В работе прослеживается чёткая логическая линия, 3 б. – Используемые источники правильные. Работу характеризует полнота цитируемой литературы, ссылки на исследования ученых, занимающихся данной проблемой. Материал изложен чётко и доступно. В работе прослеживается чёткая логическая линия).

6. Использование мультимедийных средств – 5баллов ( 1 б. – Полнота раскрытия заявленной темы; оптимальность объёма содержания, сбалансированность текста и картинок, 2 б. – Слайды представлены в логической последовательности, 3 б. – Текст слайдов грамотно написан, хорошо читается, отсутствуют ошибки, 4 б. – Содержательная, эстетическая и психологическая значимость иллюстраций, 5 б. – Возможность дальнейшего использования данной презентации в учебном процессе).

7. Соответствие оформления работы стандартам – 3 балла (1 б. – В работе плохо просматривается структура. Ссылки отсутствуют, библиография не оформлена, 2 б. – Автор старался придерживаться требований к структуре работы, но не все части и разделы выполнены грамотно, аккуратно и чётко, работа содержит ошибки. Или не все ссылки на источники присутствуют в работе. В работе менее 5 источников, 3 б. – Работа структурирована и правильно оформлена. Последовательность изложения чёткая и грамотная.

Все необходимые ссылки в работе присутствуют. В работе представлено от 5 ти подлинных источников, наличие материала из них в работе доказано цитатами).

8. Культура выступления на конференции – 3 балла (1 б. – Докладчик зачитывает работу. Не может ответить на большинство вопросов, 2 б. – Четко выстроенный доклад-рассказ с опорой на иллюстративный материал. Докладчик достаточно хорошо отвечает на дополнительные вопросы и свободно ориентируется в вопросе исследования, 3 б. – Чёткий, грамотный доклад по теме. Докладчик эрудирован как в представленной области, так и в смежных областях. Показал высокий уровень дискуссионно - ораторских навыков).

 $\langle 5 \rangle - 25 - 30$  баллов; «4» – 19-24 баллов; «3» – 13-18 баллов; «2» – менее 12 баллов.

Критерии оценки реферата:

«5» выставляется, если работа сдана в указанные сроки, обозначена проблема и обоснована её актуальность, сделан краткий анализ различных точек зрения на рассматриваемую проблему, логично изложена собственная позиция, сформулированы выводы, раскрыта тема работы, выдержан объем, соблюдены требования к внешнему оформлению;

«4» выставляется, если: - работа сдана в неуказанные сроки, обозначена проблема и обоснована её актуальность, сделан краткий анализ различных точек зрения на рассматриваемую проблему, логично изложена собственная позиция, сформулированы выводы, раскрыта тема работы, выдержан объем, соблюдены требования к внешнему оформлению;

«3» выставляется, если основные требования к реферату выполнены, но при этом допущены недочеты, например: имеются неточности в изложении материала, отсутствует логическая последовательность в суждениях, объем работы выдержан более чем на 50%, имеются упущения в оформлении;

«2» выставляется, если тема не раскрыта, обнаруживается существенное непонимание проблемы, допущены грубейшие ошибки в оформление работы или студентом не представлена работа.

Критерии оценки заполнение таблицы:

«5» – содержание соответствует теме, в таблице заполнены все столбцы и строки, содержание столбцов и строк соответствует их названию, материал излагается кратко, последовательно, с наличием специальных терминов; таблица оформлена аккуратно карандашом и заполнена без помарок.

«4» – содержание соответствует теме, в таблице заполнены все столбцы и строки, содержание столбцов и строк соответствует их названию, материал излагается не достаточно кратко и последовательно, с наличием не большого числа специальных терминов. В оформлении таблицы имеются помарки.

«3» – в таблице заполнены не все столбцы и строки, содержание столбцов и строк имеет некоторые отклонения от их названия, материал излагается не последовательно, специальные термины отсутствуют. Таблица оформлена ручкой.

«2» – таблица не заполнена или в таблице заполнены не все столбцы и строки, содержание столбцов и строк имеет существенные отклонения от их названия, материал излагается не последовательно, специальные термины отсутствуют. Таблица оформлена небрежно.

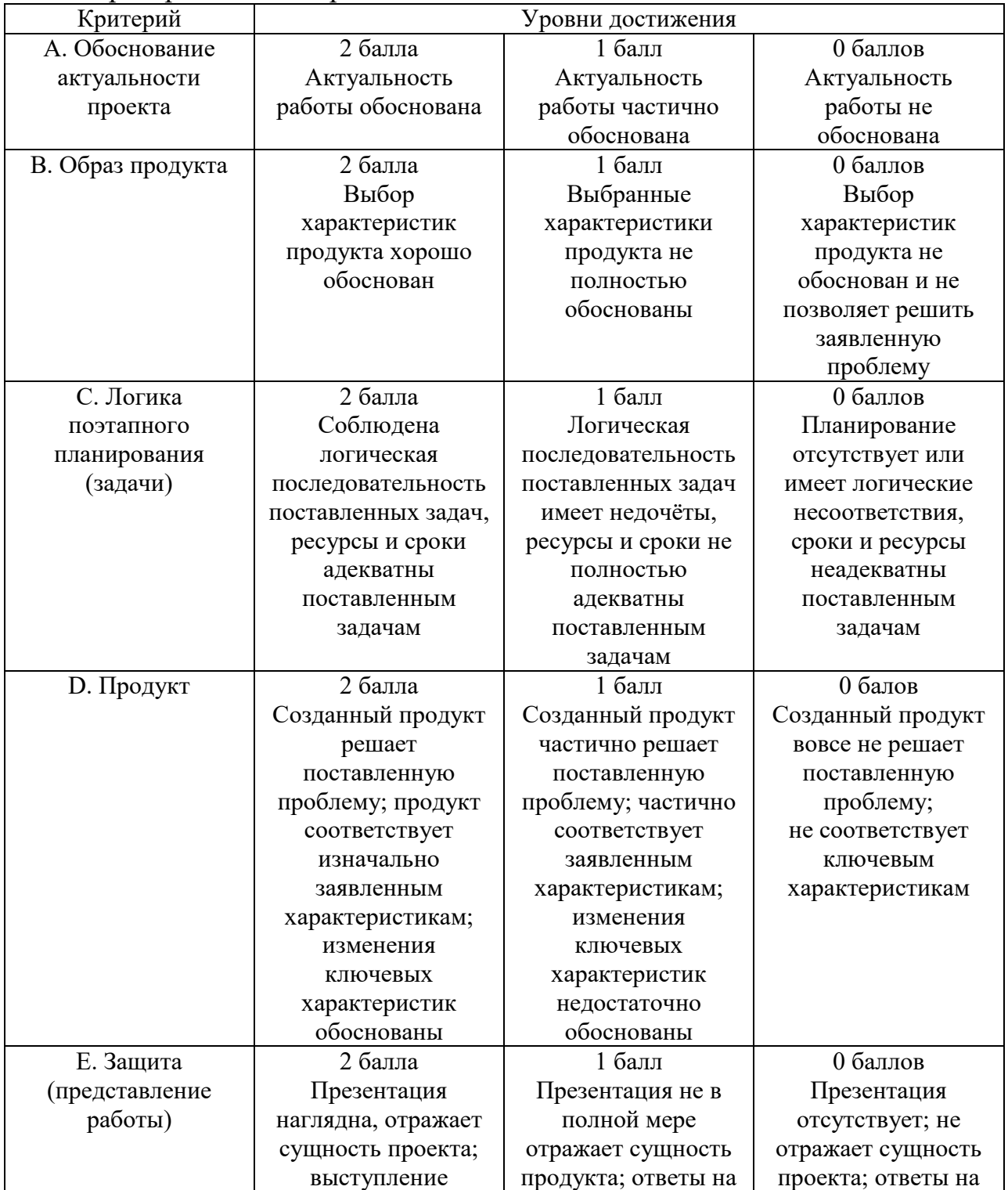

Критерии оценки проекта:

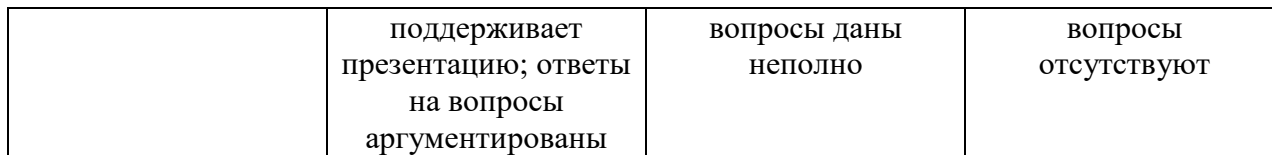

«5» – от 9 до 10 баллов;

«4» – от 7 до 8 баллов;

«3» – от 5 до 6 баллов;

«2» – 4 балла и менее.

Критерии оценки доклада:

Оценки выставляются по 5-бальной шкале по каждому из критериев.

1. Актуальность темы;

2. Самостоятельность суждений, оценок и выводов, их объективность;

3. Соответствие выводов с поставленными целями и задачами исследования;

- 4. Наличие иллюстрационного материала;
- 5. Анализ источников литературы;
- 6. Ясность, лаконичность стиля изложения материала;
- 7. Умение отвечать на вопросы экспертов.
- «5» от 31 до 35 баллов;
- «4» от 23 до 30 баллов;
- «3» от 15 до 22 баллов;
- $\langle 2 \rangle$  14 баллов и менее.

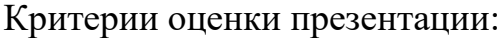

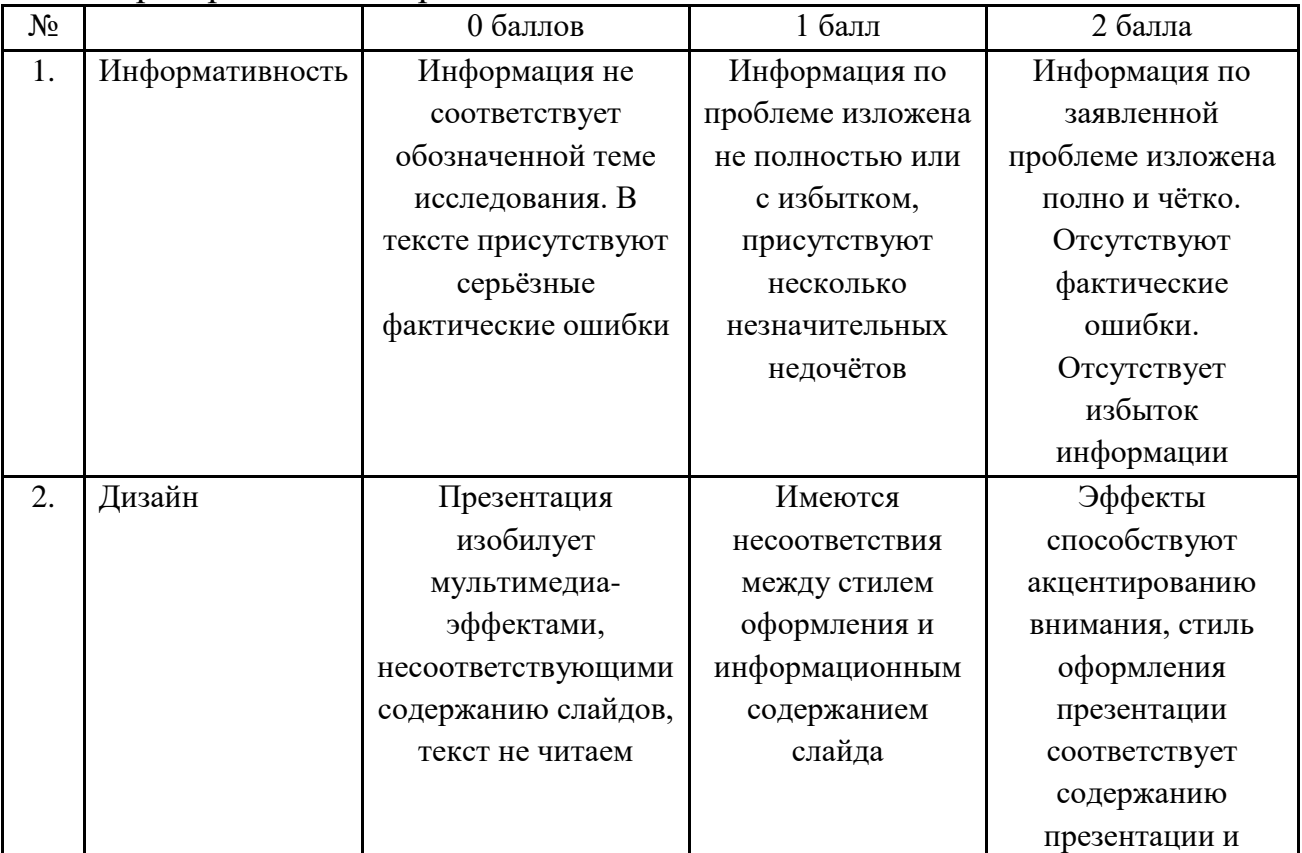

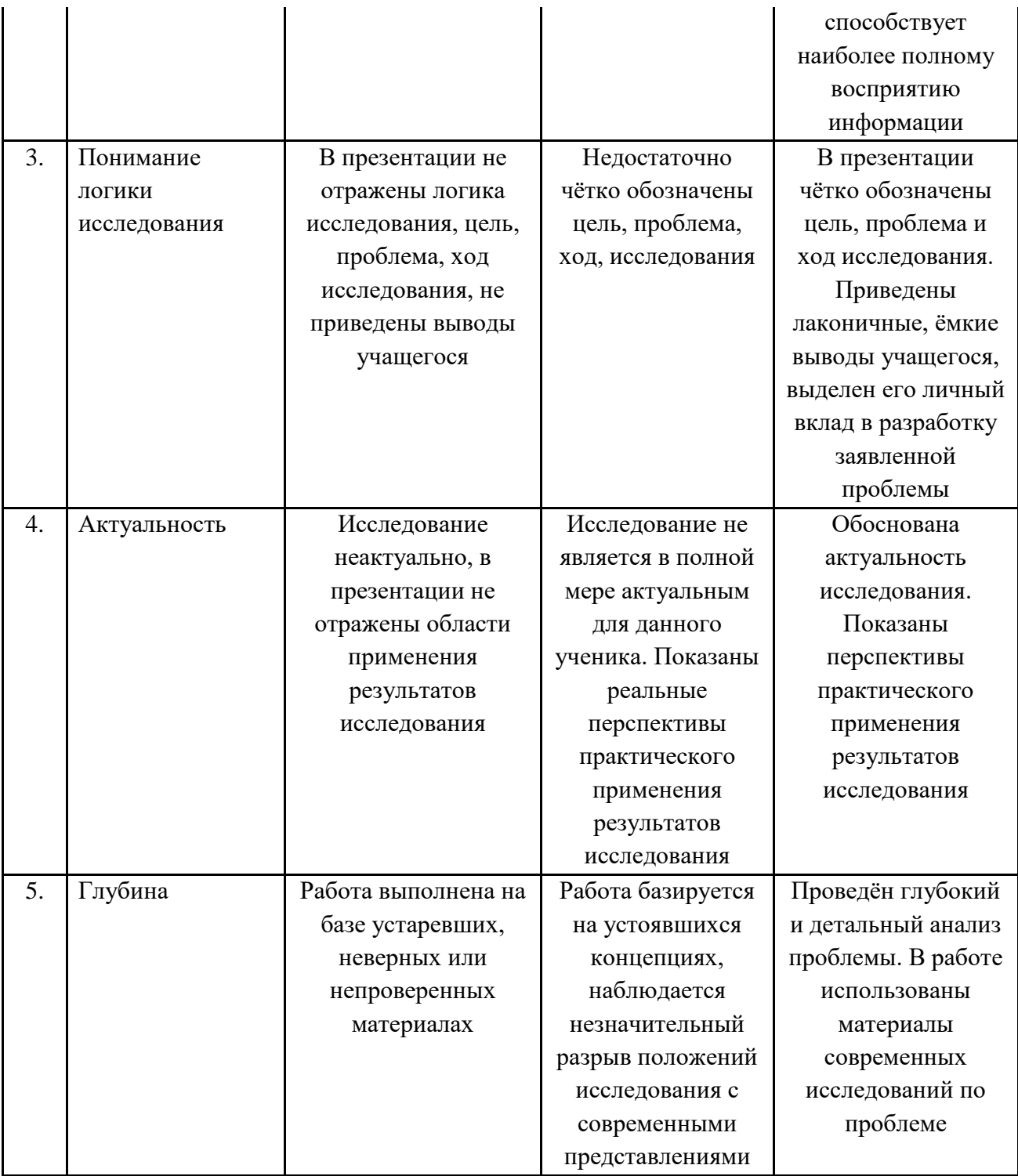

«5» – от 9до 10 баллов;

«4» – от 7 до 8баллов;

«3» – от 5 до 6 баллов;

«2» – 4 баллов и менее.

Критерии оценки кроссворда: Критерии оценки:

«5» – 85-100% разгадано слов;

«4» – 70-84% разгадано слов;

«3» – 51-69% разгадано слов;

«2» – менее 50% разгадано слов.

# **ОГСЭ.01 ОСНОВЫ ФИЛОСОФИИ**

#### Задания для текущего контроля

Задания для стартовой диагностики:

Задание 1

Определите в состав профессиональных или общих компетенций можно отнести следующие требования к освоению дисциплины основы философии:

- развитие логического мышления, пространственного воображения, алгоритмической культуры, критичности мышления на уровне, необходимом для будущей профессиональной деятельности, для продолжения образования и самообразования,

- овладение философскими знаниями и умениями, необходимыми в повседневной жизни,

- овладение философскими знаниями и умениями, для освоения смежных естественнонаучных дисциплин;

- овладение философскими знаниями и умениями для освоения дисциплин профессионального цикла,

- готовность и способность к образованию, в том числе самообразованию, на протяжении всей жизни; сознательное отношение к непрерывному образованию как условию успешной профессиональной и общественной деятельности;

- готовность и способность к самостоятельной творческой и ответственной деятельности;

- готовность к коллективной работе, сотрудничеству со сверстниками в образовательной, общественно полезной, учебно-исследовательской, проектной и других видах деятельности;

Заполните таблицу:

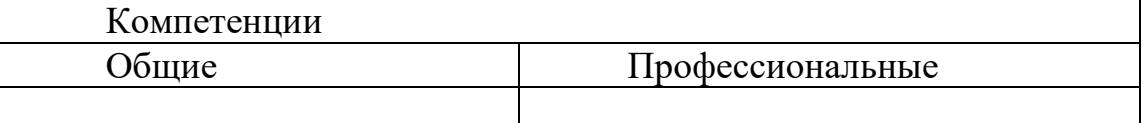

Задание 2. Изучение биографии великих философов (по выбору). Сопоставить биографии философов, соответственно исторического периода их деятельности.

Задание 3. Решение компетентностно- ориентированной ситуационной творческой задачи «Определение понятия «Что значит для меня философия»?

Круглый стол на тему

Философия счастья: Категория «счастье» в истории мировой философии»

Задание: Найти информацию о проявлениях, состоянии, примерах потерь и приобретений счастья. Подготовить сообщение.

Круглый стол - это одна из форм методики активного обучения, как правило, имеющей практическую направленность в области обсуждаемого вопроса.

Круглый стол представляет собой дискуссию ограниченного количества человек.

Цель Круглого стола:

 предоставить участникам возможность высказать свою точку зрения на обсуждаемую проблему;

выявить спектр мнений по поставленной проблеме;

 обсудить с позиции разных точек зрения неясные или спорные моменты, связанные с обозначенной проблематикой.

 сформулировать либо общее мнение, либо четко разграничить разные позиции сторон.

Характеристики:

 Проводится в форме обсуждения одного или нескольких определенных вопросов или проблем;

 Обсуждаемый вопрос допускает разные мнения и толкования, а так же взаимные возражения участников;

 В результате обсуждения должны быть выявлены точки зрения всех участников на данный вопрос;

 Участники имеют равные права и высказывания в определенном порядке.

Преимущества:

 Участники имеют определенную свободу и возможность высказывать собственные суждения;

Мероприятие проходит в достаточно неформальной обстановке;

 Высказаться можно тогда, когда хочется, а не когда подойдет очередь;

 Нет строгой иерархии, жесткого регламента и порядка выступлений;

 Для организаторов не будет драматической ситуация, если кто- то из участников не сможет присутствовать.

Правила:

Время проведения «круглого стола» не должно превышать 2 часов;

Количество участников не должно быть очень большим;

 Следует предусмотреть, чтобы в распоряжении участников были необходимые канцелярские принадлежности, общение было удобным, выступающие имели возможность наглядно продемонстрировать различный материал;

 Время выступления и порядок необходимо обговорить с участниками заранее;

 Ведущему необходимо быть очень внимательным, чтобы дать высказаться всем участникам и соблюсти регламент;

 Вопросы, предлагаемые для обсуждения, должны быть заранее подготовлены и известны участникам.

Роль ведущего:

Организующий и направляющий обсуждение;

• Дающий комментарии и пояснения;

 Задача ведущего – не просто объявить главные темы и дать старт Круглому столу, а держать в своих руках все происходящее от начала до конца.

 Ведущий должен чётко сформулировать проблему, не давать растекаться мыслью по древу, выделять основную мысль и, с плавным логичным переходом, предоставлять слово следующему, следить за регламентом.

Структура:

- Постановка цели;
- Слово для приветствия;
- Определение существующих трудностей;
- Поиск возможностей;
- Анализ аргументов;
- Подведение итогов;
- Выработка рекомендаций

Выделяют три этапа в организации и проведении «круглого стола»:

I Подготовительный этап включает:

• выбор проблемы (проблема должна быть острой, актуальной, имеющей различные пути решения). Выбранная для обсуждения проблема должна представлять практический интерес для аудитории с точки зрения развития профессиональных компетенций;

• подготовка сценария (проведение «круглого стола» по заранее спланированному сценарию позволяет избежать спонтанности и хаотичности в работе «круглого стола»).

Сценарий предполагает:

- краткую содержательную вступительную речь преподавателя, в которой объявляется тема и спектр затрагиваемых в ее рамках проблем, контекст желаемого обсуждения; - перечень вопросов дискуссионного характера (до 15 формулировок); - разработку «домашних заготовок» ответов, подчас противоречивых и неординарных с использованием репрезентативной выборки информации; - заключительную речь преподавателя;

• оснащение помещения стандартным оборудованием (аудиовидеотехникой), а также мультимедийными средствами с целью поддержания деловой и творческой атмосферы;

• подготовка необходимых материалов (на бумажном или электронном носителях): это могут быть статистические данные, материалы экспрессопроса, проведенного анализа имеющейся информации с целью обеспечения участников и слушателей «круглого стола»

II Дискуссионный этап состоит из:

1. выступления преподавателя, в устанавливается регламент, правила общей технологии занятия в форме «круглого стола» и информирование об общих правилах коммуникации.

3. проведения «информационной атаки»: участники высказываются в определенном порядке, оперируя убедительными фактами, иллюстрирующими современное состояние проблемы.

4. выступления дискутантов и выявления существующих мнений на поставленные вопросы, акцентирования внимания на оригинальные идеи. С целью поддержания остроты дискуссии рекомендуется формулировать дополнительные вопросы:

5. ответов на дискуссионные вопросы;

6. подведения преподавателем мини-итогов по выступлениям и дискуссии: формулирование основных выводов о причинах и характере разногласий по исследуемой проблеме, способах их преодоления, о системе мер решения данной проблемы. III Завершающий этап включает:

• подведение заключительных итогов ведущим;

• выработку рекомендаций или решений;

• установление общих результатов проводимого мероприятия

Темы НИРС

1. Философия, ее смысл, функции и роль в обществе.

2. Мировоззрение, его истоки, типы и значение в формирование человека.

- 3. Философы ионийской школы о природе, обществе, человеке.
- 4. Философия и жизнь Сократа как пример верности своим взглядам.
- 5. Идеализм Платона.
- 6. Философия Аристотеля.
- 7. Натурфилософия стоиков.
- 8. Киники о человеке и обществе.
- 9. Философия скептицизма.
- 10. Атомистическая философия Демокрита.
- 11. Индуизм и брахманизм как истоки буддизма.
- 12. Благородные истины буддизма.

13. Древнекитайская философия о нравственности, обществе, человеке.

- 14. Средневековые философы о природе, месте человека в мире.
- 15. Гуманистическая философия эпохи Возрождения.
- 16. Рене Декарт как основатель философии Нового времени.
- 17. Философы Нового времени о науке, прогрессе, религии.
- 18. Немецкая классическая философия.

19. Основные направления западной философии второй половины XIX – начала XX вв.

- 20. Развитие русской философии в XI XVIII вв.
- 21. Славянофильство и западничество как противоборствующие

направления в русской философии XIX в.

22. В.С. Соловьев и Н.А. Бердяев как представители русской религиозной философии XIX в.

- 23. Русские философы о нравственной природе человека.
- 24. Материалистическая философия марксизма.
- 25. Проблемы онтологии.
- 26. Гносеология о знании и познании.
- 27. Этика и эстетика о нравственности и красоте.
- 28. Логика как наука о мышлении, его законах и формах.
- 29. Основные проблемы философской антропологии.
- 30. Футурология как наука о будущем.

Теоретические вопросы

1. Мировоззрение, его структура, функции и типы.

2. Научно-философское мировоззрение как высший тип мировоззрения.

- 3. Причины возникновения философии, ее структура и функции.
- 4. Основные направления философии.
- 5. Связь философии с другими отраслями знания.

6. Особенности античной философии, ее периодизация, основные проблемы.

- 7. Ионийская школа и ее представители.
- 8. Пифагорейская школа о человеке и обществе.
- 9. Образ государства в учениях Платона и Аристотеля.
- 10. Эпикурейская школа о смысле жизни человека.
- 11. Кинизм как философия обособленности человека от общества.

12. Философия стоиков о нравственном долге человека перед обществом.

13. Скептики о проблемах познания мира и будущем человечества.

14. Фалес как первый мудрец мира.

15. Значение античной философии в становлении европейской цивилизации, культуры и философии.

16. Сравнительная характеристика античной и древневосточной философии.

17. Древнеиндийская философия о сущности и назначении человека.

18. Конфуцианство о нравственной сущности человека и его связи с обществом и государством.

19. Причины религиозного характера средневековой философии.

20. Патристика как ранняя христианская философия.

21. Схоласт Фома Аквинский как научный теоретик католической церкви.

22. Философия Ренессанса как гуманистическая философия Западной Европы.

- 23. Характеристика Нового времени и философии этого периода.
- 24. Материалисты и атеисты Нового времени.

25. Философы Нового времени о сущности человека, общества и государства.

26. Утопический коммунизм как одно из направлений философии Нового времени.

27. Немецкие классические философы и их роль в развитии диалектики.

28. Философия французского Просвещения о правах и свободах человека и гражданина.

29. Общая характеристика русской философии.

30. Славянофильство и западничество как ведущие направления русской философии XIX в.

31. Философия Н.А. Бердяева и В.С. Соловьева как русская религиозная философия XIX– начала XX в.

32. Русский космизм.

- 33. Общая характеристика философии Новейшего времени.
- 34. «Философия жизни» в творчестве А. Шопенгауэра и Ф. Ницше.
- 35. Философы Новейшего времени об экологических проблемах.

36. Теория ноосферы в творчестве русского философа В.И. Вернадского.

- 37. Философия как учение о мире и бытии.
- 38. Гносеологические проблемы философии.
- 39. Основные проблемы философской антропологии.
- 40. Связь цивилизации и культуры.
- 41. Религия как форма культуры.
- 42. Проблемы будущего человечества.

#### Задания для промежуточной аттестации (дифференцированный зачет)

Тестовые задания

- 1. Дословно, термин «философия» означает
- 1. рассуждение
- 2. компетентное мнение
- 3. любовь к мудрости
- 4. сущность явлений

2. Форма общественного сознания, направленная на выработку целостного взгляда на мир и на место в нем человека, исследующая познавательное, ценностное, этическое и эстетическое отношение человека к миру это

- 1. социология
- 2. философия
- 3. мировоззрение
- 4. нет верного варианта ответа

3. Задачей философии является –

- 1. создание логически обоснованной базы теоретических знаний
- 2. объединение всех наук
- 3. анализ единичного

4. обобщение имеющихся у человека знаний о мире в единую систему

4. Определите функции, характерные для философии:

- 1. методическая, стохастическая, коммуникативная, компиляционная
- 2. познавательная, гедонистическая, вероятностная, научная

3. мировоззренческая, методологическая, гносеологическая, социально-коммуникативная

- 4. нет верного варианта ответа
- 5. Философия зародилась
- 1. в Азии в 6-7 вв. до н э
- 2. параллельно на Востоке и Западе в 7-6 вв. до н.э.
- 3. на Западе в 6-7 вв.
- 4. в Европе в 5-4 вв. до н.э.

6. Какой из нижеперечисленных концепции возникновения философии не существует?

- 1. компеляционной
- 2. гносеомифогенная
- 3. мифогенная
- 4. сциентистская

7. Онтология определяется как

- 1. учение о познавательных способностях человека
- 2. учение, затрагивающее вопросы мироздания
- 3. нет верного варианта ответа
- 4. учение о бытии, его формах, способах и уровнях

#### 8. Гносеология определяется как

- 1. учение о познании
- 2. учение о человеке
- 3. учение о бытии
- 4. нет верного варианта ответа

#### 9. Этика определяется как

- 1. учение о бытии
- 2. учение о познании
- 3. учение о ценностях
- 4. учение о нравственности, морали

10. Наука о законах формах и приёмах познания мира на ступени абстрактного мышления это –

- 1. эстетика
- 2. логика
- 3. онтология
- 4. аксиология

#### 11. Аксиология определяется как

- 1. учение о познании
- 2. учение о бытии
- 3. учение о ценностях
- 4. нет верного варианта ответа
- 12. Философское истолкование и оценка истории это –
- 1. философия истории
- 2. история философии
- 3. философская антропология
- 4. философия права
- 13. Наука об историческом процессе развития философии это
- 1. философия истории
- 2. история философии
- 3. философская антропология
- 4. философия права

14. Основной вопрос философии это вопрос о соотношении

- 1. разумного и сверхразумного
- 2. важного и второстепенного
- 3. нет верного варианта ответа
- 4. материального и идеального

15. Исходный вопрос онтологии звучит следующим образом

- 1. Что первично: материальное или идеальное?
- 2. Познаваем ли мир?

16. Исходный вопрос гносеологии звучит следующим образом

- 1. Что первично: материальное или идеальное?
- 2. Познаваем ли мир?

17. Общее название философских учений, признающих первичным материю, существующую вне и независимо от сознания -

- 1. консерватизм
- 2. материализм
- 3. оптимизм
- 4. идеализм

18. Общее название философских учений, признающих первичность идеального начала (дух, Бог, сознание, логос, душа, идея) -

- 1. материализм
- 2. агностицизм
- 3. дуализм
- 4. идеализм

19. Общее название философских учений, признающих равноправие материального и идеального начал -

- 1. идеализм
- 2. дуализм
- 3. материализм
- 4. нет правильного варианта ответа

20. Агностицизм это

- 1. учение о принципиальной непознаваемости мира
- 2. учение о доминирующей роли логической ступени познания
- 3. учение о доминирующей роли чувственной ступени познания
- 4. нет верного варианта ответа

21. Устойчивая система взглядов на мир, убеждений, представлений, верований человека, определяющих выбор определенной жизненной позиции, отношение к миру и другим людям, - это

- 1. мировосприятие
- 2. миропонимание
- 3. самопознание
- 4. мировоззрение

22. Какая из приведённых характеристик соответствует мифологическому мировоззрению?

1. Исторически первый тип мировоззрения, формировался на ранних этапах развития общества.

2. Отличается догматизмом, абсолютной верой в бога.

3. В своей сути ориентировано на рациональное объяснение мира.

4. Данное мировоззрение представляет собой специфический способ духовного освоения человеком мира.

23. Какая форма мировоззрения определяется как специфическая форма мировоззрения, сформировавшаяся из потребности систематизации и обобщения опыта познания мира человеком?

- 1. Обыденное мировоззрение
- 2. Философское мировоззрение
- 3. Научное мировоззрение
- 4. Религиозное мировоззрение

24. Какое мировоззрение формируется и существует на почве простейших знаний и представлений человека об окружающем мире?

- 1. Философское мировоззрение
- 2. Научное мировоззрение
- 3. Обыденное мировоззрение
- 4. Религиозное мировоззрение

25. В древнекитайской философии этим понятием определяется символ высшей космической гармонии, естественный природный ход вещей

- 1. Дао
- 2. Жэнь
- 3. Тянь
- 4. Инь-ян

26. Согласно взглядам Древней Китайской философии существуют пять элементов мироздания. Определите, какие?

- 1. Дерево, солнце, огонь, воздух, ветер.
- 2. Ветер, камни, земля, метол, вода.
- 3. Дерево, огонь, земля, метол, вода.
- 4. Нет правильного Варианта ответа.

27. «Недеяние» в китайской философии понимается как

- 1. полное бездействие
- 2. повинность
- 3. жизнь по велению чувств
- 4. следование законам природы

### 28. Идеалы Конфуция относятся к

- 1. прошлым векам
- 2. к далёкому будущему
- 3. созвучны времени его жизни
- 4. нет верного варианта ответа

29. Среди основополагающих принципов учения Конфуция нет следующего

- 1. слушаться старших по возрасту и по званию
- 2. быть гуманным
- 3. стремиться к самопознанию
- 4. формировать собственный, независимый стиль жизни и мышления

30. Главные принципы конфуцианства можно охарактеризовать следующим образом:

- 1. Все варианты ответов верные.
- 2. Не делай другим того, чего не желаешь себе.
- 3. Воспитанный человек предъявляет требования к себе, низкий

человек предъявляет требования к другим.

- 4. Все вещи должны быть приведены в соответствие с названиями.
- 31. Карма в древнеиндийской философии это
- 1. понятие долга и предназначения
- 2. закон вечного круговорота бытия
- 3. закон воздаяния за мысли и поступки
- 4. освобождение от земного бытия

32. Утверждение А: ортодоксальные Индийские философские школы (астика) признавали авторитет Вед

Утверждение В: неортодоксальные Индийские философские школы (настика) не признавали авторитет Вед

- 1. Верными являются оба утверждения
- 2. Оба утверждения неверные
- 3. Утверждение А верное, утверждение В неверное
- 4. Утверждение В верное, утверждение А неверное

33. Практическая система духовного совершенствования человека, основанная на определённых этических положениях и психофизических методиках управления сознанием и физиологическими процессами, определяется как

- 1. физическая зарядка
- 2. йога
- 3. целеустремлённость
- 4. просветление

### 34. Основатель буддизма -

- 1. Патанджали
- 2. Капила
- 3. Гаутама
- 4. Бадараяна

35. Возможность прекращения страданий в буддизме рассматривается

как

- 1. Вторичный путь
- 2. Двоичный путь
- 3. Восьмеричный путь
- 4. Путь тысячи шагов

36. Термин «античная философия» объединяет в себе философию древних греков и римлян, зародившуюся в 7-6 вв. до н.э. и просуществовавшую до начала 6 в. н.э. Верно ли данное утверждение?

- 1. Да
- 2. Нет

37. Время зарождения античной философии

- 1. 6-7 вв. н.э.
- 2. 3-2 вв. до н.э.
- 3. 2-3 вв. н.э.
- 4. 7-6 вв. до н.э.

38. Натурфилософский период Античной философии связан

1. с интересом к проблемам космоса, физики, поиском начала всех вещей

- 2. с определением сущности человека
- 3. с открытием сверхчувственного
- 4. с пониманием философии как нравственного учения

39. Антропологический период Античной философии связан

1. с интересом к проблемам космоса, физики, поиском начала всех вещей

- 2. с открытием сверхчувственного
- 3. с определением сущности человека
- 4. с пониманием философии как нравственного учения

40. Этический период Античной философии связан

- 1. с пониманием философии как нравственного учения
- 2. с интересом к проблемам космоса, физики, поиском начала всех вещей
	- 3. с определением сущности человека
	- 4. с открытием сверхчувственного

41. По Вашему мнению, насколько много Сократ оставил после себя письменных трудов?

- 1. Письменное наследие Сократа богато и велико
- 2. Никто не смог подсчитать абсолютно точно
- 3. Письменные труды были, но они погибли в огне
- 4. Сократ не оставил после себя письменных трудов

# 42. Философский метод Сократа получил название

- 1. майевтика
- 2. пропедевтика
- 3. дидактика
- 4. апологетика

### 43. Майевтика – это

- 1. определённая форма насилия
- 2. форма назидания
- 3. ироническое подтрунивание

4. общение с собеседником с целью обретения истины

# 44. Согласно этике Сократа

- 1. все варианты ответов верные
- 2. добродетель это знание, дурное это незнание
- 3. знание предпосылка нравственного
- 4. добродетель это выбор на основе опыта

# 45. Платон является учеником

- 1. Аристотеля
- 2. Диогена
- 3. Нет верного ответа
- 4. Сократа

46. О том, что во главе государства должны стоять философы, говорил

- 1. Платон
- 2. Ксенофонт
- 3. Сократ
- 4. Аристотель

47. Философ, который считал демократию наихудшей государственной формой правления

- 1. Протагор
- 2. Сократ
- 3. Платон
- 4. Аристотель

# 48. Аристотель является учеником

- 1. Платона
- 2. Ксенофонта
- 3. Диогена
- 4. Гераклита

# 49. С точки зрения софистики философия – это

- 1. приятная беседа
- 2. умение уступить
- 3. искусство спора
- 4. нет верного варианта ответа

# 50. Софисты утверждали, что

- 1. цель жизни человека счастье, наслаждение
- 2. люди должны довольствоваться малым и быть независимыми
- 3. жизненный идеал самообладание, бесстрастие и покорность судьбе
	- 4. истина субъективное мнение индивида

51. Убеждения киников заключались в следующем –

- 1. жить надо просто, самодостаточно
- 2. жить надо насыщенно, полно
- 3. жить надо с чувством максимального самоотречения
- 4. нет верного варианта ответа

52. Главной фигурой философии Средних Веков является Иисус Христос. Верно, ли это утверждение?

- 1. Нет
- 2. Да

### 53. В средние века назначение философии заключалось

- 1. в отрицании религии
- 2. в возрождении античной философии
- 3. в служении религии
- 4. нет верного варианта ответа

54. Для философии средних веков является характерным

- 1. космоцентризм
- 2. антропоцентризм
- 3. теоцентризм
- 4. концептуализм

#### 55. Философия Средних веков тесно связана с

- 1. религией
- 2. знанием
- 3. мифологией
- 4. логикой

#### 56. Философия раннего христианства называлась

- 1. патристикой
- 2. апологетикой
- 3. схоластикой
- 4. позитивизмом

### 57. Основными этапами средневековой философии являются:

- 1. герменевтика и структурализм
- 2. позитивизм и постпозитивизм
- 3. патристика и схоластика
- 4. эмпиризм и рационализм

58. Крупнейший философ периода патристики, разработавший теологию христианства, –

1. Иоганн Росцелин

- 2. Уильям Оккам
- 3. Августин Аврелий (Блаженный)
- 4. Фома Аквинский

59. Новой чертой мышления Августина Аврелия было

1. внимание к динамике человеческой личности и общечеловеческой истории

- 2. внимание к миру чистых духов и ангелов
- 3. внимание к божественной сущности происходящего
- 4. нет верного варианта ответа

60. Пьер Абеляр в отношении восприятия религии выдвинул следующий принцип

- 1. Понимаю, чтобы верить
- 2. Верую, чтобы понимать

61. Философ средневековья, утверждавший, что вера, «не просветлённая разумом, недостойна человека»

- 1. Фома Аквинский
- 2. Августин Аврелий (Блаженный)
- 3. Иоганн Росцелин
- 4. Пьер Абеляр

62. Крупнейший философ периода схоластики, учение которого рекомендовано изучать в католических учебных заведениях как единственно правильное,

- 1. Фома Аквинский
- 2. Августин Аврелий (Блаженный)
- 3. Пьер Абеляр
- 4. Иоганн Росцелин

63. Какого направления не существовало в философии Средневековья в решении спора об универсалиях?

- 1. реализм
- 2. номинализм
- 3. концептуализм
- 4. субъективизм

64. Какая из приведённых характеристик не соответствует эпохе Возрождения?

- 1. усиление церковной власти
- 2. появление мануфактур
- 3. рост доли городского населения
- 4. укрепление светской власти

65. Одним из свидетельств кризиса римско-католической церкви стал выпуск индульгенций. По вашему мнению «индульгенция» - это

1. документ, разрешающий беспрепятственный проезд через границы государства

- 2. грамота, свидетельствующая об отпущении грехов
- 3. хвалебные воззвания
- 4. нет верного варианта ответа

### 66. Автором «95 тезисов против индульгенций» является

- 1. Данте Алигьери
- 2. Николай Коперник
- 3. Томас Мор
- 4. Мартин Лютер

67. Термин «гуманизм» происходит от лат. Humanus, что означает

- 1. человеческий (человечный)
- 2. натуральный
- 3. божественный
- 4. природный

68. Гуманизм эпохи Возрождения характеризуется появлением новых взглядов на место человека в мире, на его судьбу и предназначение. Определите, какие точки зрения являются новыми?

- 1. Реабилитация природного начала
- 2. Переосмысление места человека в мире
- 3. Все предложенные варианты ответов верны
- 4. Обожествление человека
- 5. Изменение отношения к труду

69. Гуманисты создали новую систему ценностей, важное место в которой отводится

- 1. Человеку
- 2. Богу
- 3. Идеям
- 4. Материи

70. Какое из понятий определяется следующим образом: «Противоречие между рядом положений, из которых каждое имеет законную силу»?

- 1. синонимичность
- 2. гносеология
- 3. антиномия
- 4. универсализм

71. Произведение Томмазо Кампанелла «Город солнца» представляет собой

- 1. социальную утопию
- 2. антиутопию
- 3. религиозный текст
- 4. законодательную основу
- 72. Произведение Томмазо Кампанелла «Город солнца» рассказывает нам:

1. о законах и порядках существующего мира

- 2. о возможностях человеческого разума в достижении гармонии
- 3. об идеальном устройстве государства
- 4. о борьбе человечества с враждебность мира

73. По вопросу о способе получения истинно научного знания философы Нового времени делятся на

- 1. догматиков и диалектиков
- 2. теоретиков и практиков
- 3. эмпириков и рационалистов
- 4. софистов и стоиков

74. Гносеологическая концепция, согласно которой основу человеческого познания составляет чувственный опыт называется

- 1. рационализм
- 2. позитивизм
- 3. эмпиризм
- 4. неоплатонизм

75. Гносеологическая концепция, согласно которой основу человеческого познания составляет деятельность разума называется

- 1. эмпиризм
- 2. идеализм
- 3. рационализм
- 4. сциентизм

76. По мнению большинства историков философии, Ф. Бэкон являлся родоначальником европейского

- 1. эмпиризма
- 2. позитивизма
- 3. скептицизма
- 4. идеализм

77. Философом Нового времени, полагающим, что философия должна носить прежде всего практический характер, является

- 1. Рене Декарт
- 2. Бенедикт Спиноза
- 3. Нет верного варианта ответа

### 4. Френсис Бэкон

### 78. Путь человека в науке Френсис Бэкон сравнивал с

- 1. осой, пчелой, шершнем
- 2. пауком, муравьём, пчелой
- 3. муравьём, кузнечиком, гусеницей
- 4. пауком, муравьём, кузнечиком

# 79. Декарт создал

- 1. рационалистическую философскую систему
- 2. эмпирическую философскую систему
- 3. математическую школу
- 4. механический материализм

80. Рене Декарт провозгласил следующий принцип

- 1. принцип безаппеляционности
- 2. принцип согласия
- 3. принцип сомнения
- 4. принцип отвержения

81. Индукцию, как метод научного познания можно охарактеризовать следующим образом:

- 1. движение мысли от общего к общему
- 2. движение мысли от общего к частному
- 3. движение мысли от частного к общему
- 4. движение мысли от частного к частному

82. Дедукцию, как метод научного познания можно охарактеризовать следующим образом:

- 1. движение мысли от общего к частному
- 2. движение мысли от общего к общему
- 3. движение мысли от частного к общему

4. движение мысли от частного к частному

83. Абсолютной достоверностью является полная индукция. Следовательно, индуктивный подход имеет

- 1. абсолютный характер
- 2. вероятностный характер
- 3. преобразующий характер
- 4. все варианты ответов верные

84. Кто из названных философов не является представителем Немецкой классической философии?

- 1. Френсис Бэкон
- 2. Имманиул Кант
- 3. Фридрих Шеллинг
- 4. Георг Гегель

85. В так называемый «докритический» период Иммануил Кант разработал

1. гипотезу возникновении мира из первичного хаоса

2. теорию относительности

3. нет верного варианта ответа

4. «небулярную» космогоническую гипотезу образования планетарной системы

86. Как называется период в философии Канта?

- 1. критический
- 2. скептический
- 3. опровергающий
- 4. упаднический

87. Иммануил Кант выделяет следующие априорные характеристики, которые не подвластны ни разуму ни рассудку

- 1. силу и власть
- 2. ощущения и желания
- 3. время и пространство
- 4. территориальность и системность

88. Иммануил Кант в «Критике практического разума» рассматривает моральные и легальны поступки людей. Какой, по мнению Канта поступок является моральным?

1. Поступок, совершённый вопреки естественной склонности, направленный против самого себя.

2. Поступок, не предусматривающий отказ человека от своих интересов, склонностей.

89. Иоганн Готлиб Фихте определял философию как

- 1. учение и правилах
- 2. учение о логическом порядке
- 3. учение о науке
- 4. учение об этических основах

90. Что из предложенного не является законом диалектики Гегеля?

- 1. закон единства и борьбы противоположностей
- 2. закон отрицания качества в противодействии единого
- 3. закон перехода количественных изменений в качественные
- 4. закон отрицания отрицания

91. С середины 19 века, господствовавший ранее рационализм,

претерпевает

- 1. возрождение
- 2. трансформацию
- 3. кризис
- 4. ничего не происходит

### 92. Философия иррационализма

1. определяла разум, единственным определяющим поведение человека

2. отрицала значимость познания

- 3. принижала роль разумного, сознательного в поведении человека
- 4. все варианты ответов ошибочные

### 93. По мнению А.Шопенгауэра миром правит

- 1. Воля к жизни
- 2. Воля к смерти
- 3. Воля к радости
- 4. Воля к состраданию

94. Земная жизнь человека по мнению Шопенгауэра, это –

- 1. подарок судьбы
- 2. случайность, обусловленная совпадением
- 3. цепь тревог, страданий и мучений
- 4. труд во искупление грехов

#### 95. Ницше проповедует идею о

- 1. «сверхчеловеке»
- 2. «мудром просветителе»
- 3. «смелой личности»
- 4. «могущественном управителе»

#### 96. Экзистенциализм это –

- 1. философия познания
- 2. философия размышления
- 3. философия существования
- 4. философия определения

97. Основная тема философских произведений Сьерена Кьёркегора

- 1. жизнь, счастье, ощущение, радость
- 2. жизнь, смерть, страх, вина
- 3. жизнь, равнодушие, бессмысленность, усталость
- 4. жизнь, борьба, противостояние, объединение

98. Исследование только явлений, процессов и предметов, без стремления познать их сущность является:
- 1. позитивизмом
- 2. идеализмом
- 3. рационализмом
- 4. конструктивизмом

## 99. Основоположником позитивизма считается:

- 1. Кант
- 2. Гегель
- 3. Ницше
- 4. Конт

## 100. Зигмунд Фрейд является основоположником

- 1. Теории психоанализа
- 2. Экзистенциализма
- 3. Неотомизма
- 4. Позитивизма

101. Перенос психической энергии инстинктов в сферу деятельности по Фрейду, называется

- 1. реализация
- 2. одарённость
- 3. сублимация
- 4. безысходность

102. Согласно психоанализу, культура человечества строится на

- 1. снижении тревожности индивида
- 2. уменьшении чувства вины человека
- 3. нет верного ответа
- 4. сублимации первичных комплексов

103. Наука о понимании, изучающая процессы передачи информации в познании называется

- 1. герменевтикой
- 2. позитивизмом
- 3. экзистенциализмом
- 4. структурализмом

## 104. Неотомизм – наиболее разработанная философская доктрина

- 1. протестантской церкви
- 2. католической церкви
- 3. буддизма
- 4. атеизма

105. В основе неотомизма заложены взгляды следующего философа средневековья

- 1. Августина Блаженного
- 2. Пьера Абеляра
- 3. Фомы Аквинского
- 4. Нет верного варианта ответа

106. Неотомизм, как рационально-догматическая теория католицизма решает следующую задачу:

1. примирение догматов христианской веры с требованиями развивающегося разума

2. признание догматов канонических учений, как абсолютное, истинное знание

- 3. осознание противостояния религии и науки
- 4. нет верного варианта ответа

107. Как определяется направление, возникшее в 30 годах 20 века на базисе ортодоксального фрейдизма?

- 1. Неотомизм
- 2. Экзистенциализм
- 3. Неофрейдизм
- 4. Нет верного варианта ответа

108. В качестве истоков Русской философии выступает следующее

- 1. все варианты ответов верные
- 2. славянское язычество
- 3. византийская религиозно-философская мысль
- 4. западноевропейская философия

109. Основной темой философии П.Я. Чаадаева является

- 1. осмысление античного философского наследия
- 2. разработка перспектив развития современной философии
- 3. нет верного варианта ответа
- 4. историческая судьба России

110. Автор «Философских писем», послуживший прототипом для создания образа Чацкого (пьеса А. Н. Грибоедова «Горе от ума»)

- 1. П. Я. Чаадаев
- 2. Т. Н. Грановский
- 3. А. И. Герцен
- 4. И. В. Киреевский

111. По мнению западников, Россия, в своём развитии, отстала от западных цивилизаций, поэтому наибольшим благом для русского народа станет следующее

- 1. отрицание богатства мирового философского наследия
- 2. следование историческому пути развития, самобытности
- 3. освоение западных ценностей
- 4. все варианты ответов верные

112. Славянофилы полагали, что попытки провести реформы и привести Россию к западному подобию приведут русский народ к

- 1. трагедии
- 2. процветанию
- 3. счастью
- 4. не окажут никакого влияния

113. В какой исторический период русская философия развивалась в рамках диалектико-материалистической концепции?

- 1. дореволюционное время
- 2. период реформ Петра 1
- 3. советское время
- 4. такая концепция в русской философии отсутствует

Критерии оценки: 85-100% - «отлично» 70-84% - «хорошо» 51-69% - «удовлетв.» менее 50% - «неудовлетв.»

Практические задания для дифференцированного зачёта

ПЗ1 Изучите предложенную Вам проблему биоэтики. Подготовьте буклет, который включает в себя следующие элементы:

- 1. иллюстративный материал;
- 2. характеристику проблемы;

3. решение биоэтической проблемы в отечественном/ зарубежном законодательстве;

- 4. мнения в поддержку осуществляемого вмешательства;
- 5. мнения в опровержение осуществляемого воздействия.

Биоэтические проблемы, предлагаемые студентам к рассмотрению:

- 1. аборты (для примера);
- 2. генная инженерия;
- 3. трансплантация;
- 4. суррогатное материнство;
- 5. эвтаназия;
- 6. клонирование;
- 7. продление жизни;
- 8. коррекция пола.

## **ОГСЭ.02 ИСТОРИЯ**

Входной контроль

Первая часть. Задания, оцениваемые в 2 балла

1. Выберите 3 республиками, входившие в состав СССР.

*1) Эстонская Советская Социалистическая Республика*

*2) Киргизская Советская Социалистическая Республика*

*3) Чехословацкая Советская Социалистическая Республика*

*4) Узбекская Советская Социалистическая Республика*

*5) Социалистическая Федеративная Республика Югославия* 

2. Установите соответствие между определениями и понятиями.

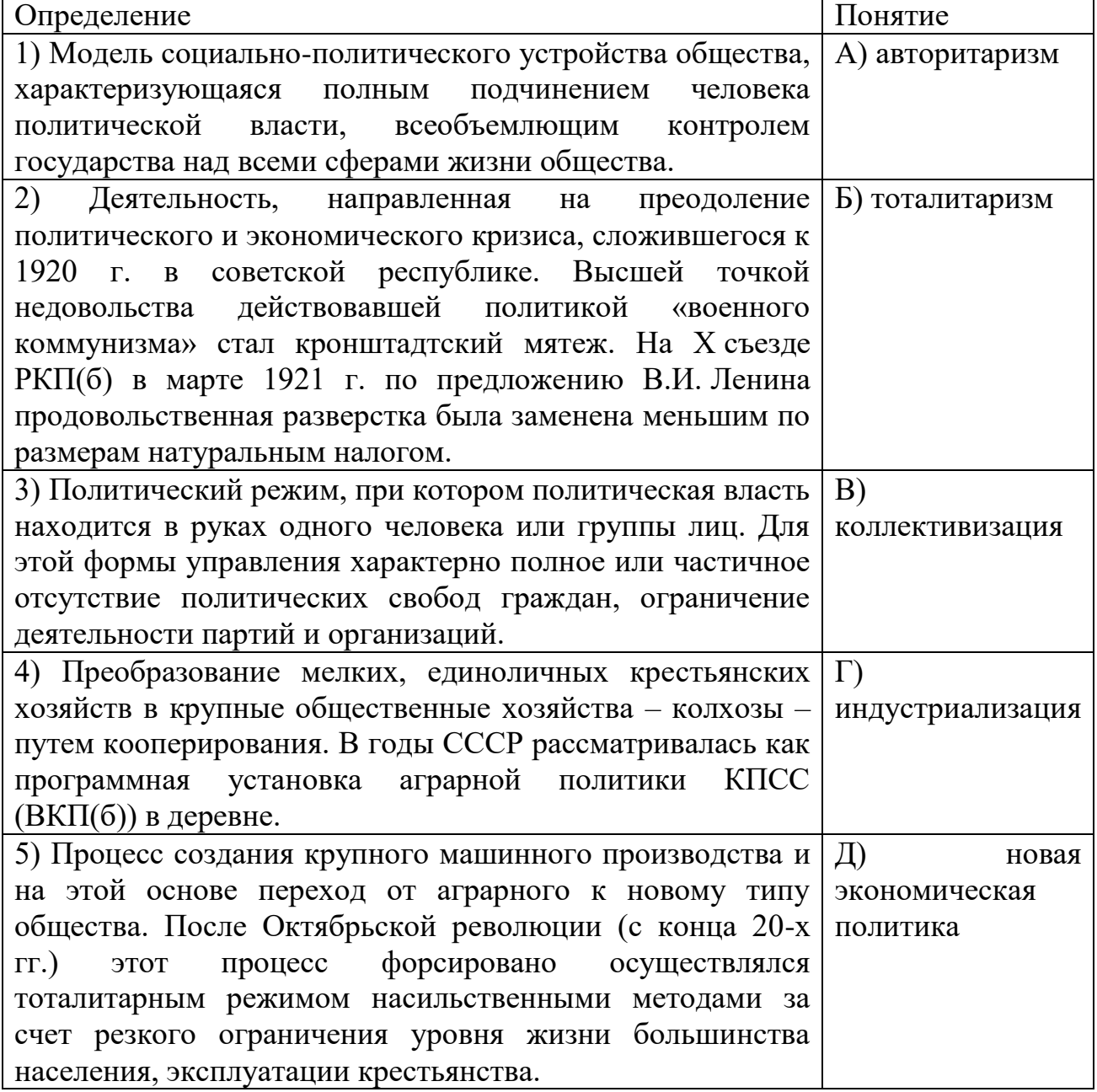

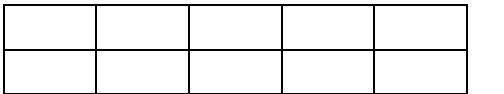

3. Расположите понятия, относящиеся к истории СССР, в хронологическом порядке их появления:

1) НЭП

2) Декрет

3) ГУЛАГ

4) Государственный Комитет Обороны

2 1 3 4

4. Рассмотрите портрет исторического деятеля и выберите два утверждения, которые являются верными:

- 1) участвовал в Первой мировой войне
- 2) участвовал в Русско-Японской войне
- 3) ликвидировал классовое неравенство в России
- 4) создал партию эсеров
- 5) его брата казнили по приказу императора

5. Расположите руководителей СССР в хронологическом порядке:

1) Ленин В.И.

2) Хрущёв Н.С.

3) Андропов Ю.В.

4) Брежнев Л.И.

5) Сталин И.В.

1 5 2 4 3

6.Какие три из представленных событий внешней политики СССР произошли в период 1964 – 1985 гг.? Выпишите соответствующие цифры.

1) вооруженные столкновения на границе с Китаем

2) ввод советских войск в Афганистан

3) вывод войск из стран Восточной Европы

4) ввод войск в Венгрию

5) участие в Хельсинском совещании по безопасности и сотрудничеству в Европе

7. Прочитайте отрывок из исторического источника и напишите фамилию инициатора этих событий.

*«Он был одним из ключевых участников либеральных реформ, изменивших экономическую систему в России. В частности, под его руководством была осуществлена либерализация розничных цен и начат процесс приватизации. Последствия либерализации экономики были двоякими. С одной стороны начал стремительно исчезать дефицит, были запущены рыночные механизмы в российской экономике. С другой стороны начался резкий рост цен, гиперинфляция. За один январь 1992 года потребительские цены выросли в 3,5 раза. Средняя реальная заработная плата и пенсия* 

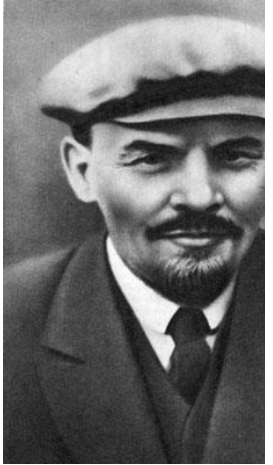

*снизились в 2–3 раза, у трети населения России доходы опустились ниже прожиточного минимума».*

Гайдар

Вторая часть. Задание, оцениваемое в 4 балла.

8. В исторической науке существуют дискуссионные проблемы, по которым высказываются различные, часто противоречивые точки зрения.

Высказывается следующая точка зрения:"*Реализация сталинской модели индустриализации СССР в конце 1920-х - 1930-х гг. вела страну к системному кризису*". Используя исторические знания, приведите два аргумента (2 балла), подтверждающих данную оценку, и два аргумента (2 балла), опровергающих её.

Тема «Духовная жизнь 90-е- - 2000 гг.»

1 вариант

А 1 Культура, произведения которой рассчитаны на узкий круг знатоков, называется

1) народной

2) массовой

3) национальной

4) элитарной

А 2. Массовая культура

1) появилась с развитием средств массовой информации

2) сопровождает всю историю человечества

3) является продуктом тоталитарных обществ с их стремлением к контролю, в том числе и средствами культуры

4) зародилась в Древнем Риме как зрелище для народа

А 3. Непосредственно искусство характеризует признак

1) удовлетворение потребностей человека

2) эстетическое освоение окружающего мира

3) установление законов развития общества

4) отражение сущности природных и социальных явлений

А 4. Верны ли суждения ?

Культура – это:

А. Совокупность всего созданного человеком на протяжении всей истории.

Б. Все виды преобразовательной деятельности общества, а также все их результаты.

1) верно только А

2) верно только Б

3) верны оба суждения

4) оба суждения неверны

А 5. Верны ли суждения?

Произведения массовой культуры

А. Отражают все эмоциональные проблемы современного человека.

Б. Не должны использовать приемы элитарной культуры.

1) верно только А

2) верно только Б

3) верны оба суждения

4) оба суждения неверны

А 6. Искусство от других форм духовной деятельности отличает

1) влияние на все сферы общественной жизни

2) решение фундаментальных проблем бытия

3) выявление законов человеческой психики

4) образное восприятие окружающего мира

А 7. Духовной культурой называется

1) культура чтения

2) религиозный культ

3) процесс и результат духовного производства

4) устойчивое преобладание духовных потребностей над материальными

А 8. Многообразие культур служит в современном мире проявлением

1) национальной изолированности

2) национальной дифференциации

3) культурного застоя

4) культурной глобализации

А 9. Искусство от других форм духовной деятельности отличает

1) объяснение фактов вмешательством сверхъестественных сил

2) решение фундаментальных проблем бытия

3) образное восприятие окружающего мира

4) обеспечения развития отдельных отраслей производства

А 10. Общим для научного и художественного творчества является

1) стремление к осмыслению действительности

2) обоснованность предположений

3) стремление к достоверности

4) формирование чувства прекрасного

А 11 Верны ли следующие суждения о культуре?

А. Материальная и духовная культуры слабо связаны друг с другом

Б. Общество может существовать, не создавая культуру.

1) верно только А

2) верно только Б

3) верны оба суждения

4) оба суждения неверны

А 12. В ходе социологических опросов 2004 и 2005 гг. респондентам предложили ответить на вопрос: «Удовлетворены ли Вы нынешней системой образования в России?» Были получены следующие результаты:

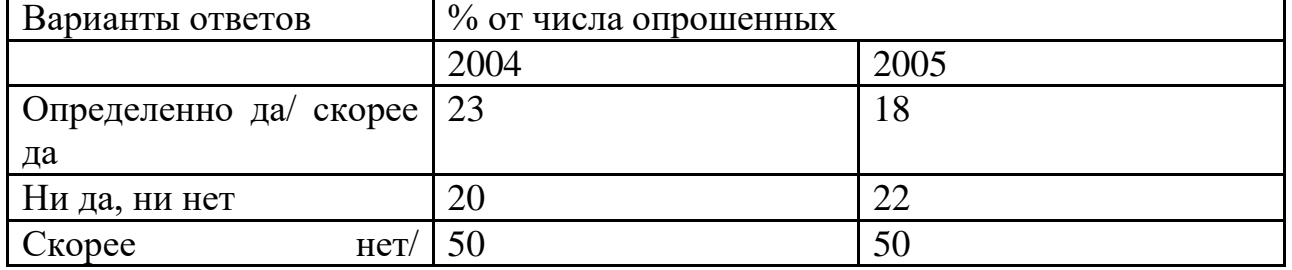

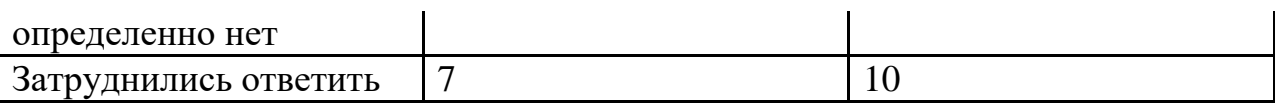

Какой вывод можно сделать на основе данных таблицы?

1) Более половины россиян не смогли определить свое отношение к проблеме.

2) Значительно выросло количество россиян, удовлетворенных качеством образования

3) По мнению половины опрошенных, качество образования в России остается неудовлетворительным.

4) Сокращается число россиян, которые не интересуются проблемами отечественного образования

А 13. Под культурой в наиболее широком смысле понимается

1) уровень развития науки и техники

2) совокупность всех достижений человека

3) уровень образованности населения

4) все жанры искусства

А 14. Проявлением какой формы культуры являются фестиваль некоммерческого кино, серия тематических концертов симфонической музыки?

1) массовой

2) народной

3) экранной

4) элитарной

А 15Произведения создаваемые анонимными творцами, часто не имеющими профессиональной подготовки, относятся к культуре

1) экранной

2) народной

3) массовой

4) духовной

А 16. Искусство как вид человеческой деятельности характеризуется

1) правдоподобностью результатов

2) созданием художественных образов

3) ясностью и целостностью выражения

4) созданием материальных ценностей

А 17 Что из перечисленного относится к культурно-мировоззренческой функции современной науки?

1) программирование развития общества

2) разработка новых средств коммуникации

3) разработка проблемы происхождения жизни на Земле

4) прогнозирование социальных последствий реформ

А 18 Какой из перечисленных факторов делает в наши дни особенно актуальной проблему социальной ответственности деятелей науки?

1) борьба за соблюдение авторских прав

2) неоднозначность последствий научных открытий

3) появление новых научных направлений

4) стремление к научной истине

А 19. Закон РФ «Об образовании» называет следующие ступени образования

1) дошкольное общее образование

2) дошкольное, общее, профессиональное, дополнительное образование

3) дошкольное, начальное, профессиональное, дополнительное образование

4) основное, профессиональное образование

А 20 Экстенсивный путь развития образования состоит в

1) увеличении разнообразия типов образовательных учреждений

2) слияния нескольких учебных дисциплин в одну

3) повышение качества образовательных услуг

4) увеличении количества дисциплин, изучаемых в школе

А 21Гуманизация образования предполагает

1) особое внимание к социальным дисциплинам

2) унификация требований к оборудованию школ

3) разнообразие типов образовательных учреждений

4) учет возможностей и интересов ребенка

А 22. Верны ли следующие суждения о религии?

А. Специфическим свойством религии является связь с миром переживаний человека.

Б. Специфическим свойством религии является вера в сверхъестественное.

1) верно только А

2) верно только Б

3) верны оба суждения

4) оба суждения неверны

2 вариант

А 1. Верны ли следующие суждения, характеризующие культурномировоззренческую функцию современной науки?

Культурно-мировоззренческая функция науки проявляется в

А. формировании представлений человечества об окружающем мире.

Б. создании научно-технической базы для развития производительных сил общества.

1) верно только А

2) верно только Б

3) верны оба суждения

4) оба суждения неверны

А 2. Верны ли следующие суждения о самообразовании?

Самообразованием можно заниматься для

А. заочного приобретения образования

Б. повышения индивидуального уровня культуры

1) верно только А

2) верно только Б

3) верны оба суждения

4) оба суждения неверны

А 3. Произведения массового искусства, в отличие от элитарного

1) имеют авторство

2) предусматривают широкое тиражирование

3) обладают жанровым разнообразием

4) используют систему художественных образов

А 4. Искусство, наука, образование охватываются понятием

1) духовная культура

2) общественный прогресс

3) индустриальное общество

4) социальная стратификация

А 5. Верны ли следующие суждения об искусстве?

А. Искусство как компонент культуры отличается наибольшей устойчивостью своих форм.

Б. Одним из проявлений новаторства в искусстве служит смена художественных стилей.

1) верно только А

2) верно только Б

3) верны оба суждения

4) оба суждения неверны

А 6. К основным функциям школы как социального института относится

1) развитие научных знаний

2) социализация личности

3) создание новых рабочих мест

4) углубление социальной дифференциации

А 7. Какая наука изучает происхождение и содержание моральных норм?

1) этика

2) лингвистика

3) литературоведение

4) эстетика

А 8. Общность языка, верований, обычаев, символов присуща культуре

1) массовой

2) элитарной

3) национальной

4) обыденной

A9. Реклама является неотъемлемой частью

1) элитарной культуры

2) народной культуры

3) массовой культуры

4) духовной культуры

А 10. Алексей Б. учится на первом курсе юридического колледжа. Это означает, что он получает

1) основное образование

2) полное (среднее) образование

3) среднее профессиональное образование

4) высшее профессиональное образование

А 11. Героический эпос, обрядовые танцы и песни относятся к

1) элитарной культуре

2) экранной культуре

3) народной культуре

4) массовой культуре

А 12. К мировым религиям относится

1) христианство

2) синтоизм

3) индуизм

4) конфуцианство

А 13. К национальным религиям относится

1) буддизм

2) христианство

3) конфуцианство

4) ислам

А 14. Верны ли следующие суждения о массовой культуре?

А. Коммерциализация массовой культуры позволяет ее творцам не учитывать в своей деятельности вкусы и запросы массовой аудитории.

Б. В массовой культуре произведения литературы, живописи, кинематографа рассматриваются, прежде всего, как предметы потребления, приносящие при продаже прибыль.

1) верно только А

2) верно только Б

3) верны оба суждения

4) оба суждения не верны

А 15 Наука отражает мир в

1) понятиях и терминах

2) художественных образах

3) символах веры

4) обыденных представлениях

А 16. Верны ли следующие суждения о роли образования в современном обществе?

А. Образование считается одним из важнейших каналов социализации личности.

Б. В системе современного образования все большее значение приобретает тенденция к его гуманизации, к учету индивидуальных особенностей школьников.

1) верно только А

2) верно только Б

3) верны оба суждения

4) оба суждения не верны

А 17. Культура в широком смысле слова, - это

1) сложные формы поведения человека и животных

2) все, что относится к деятельности в сфере искусства

3) степень воспитанности определенного человека

4) вся преобразовательная деятельность человека и ее результаты

А 18. Верны ли следующие суждения о науке

А. Для науки характерно постижение закономерностей развития природы, общества и мышления.

Б.Для науки характерно описание, объяснение и предсказание процессов и явлений действительности.

1) верно только А

2) верно только Б

3) верны оба суждения

4) оба суждения не верны

А 19. Верны ли следующие суждения о средствах массовой информации (СМИ)?

А. Содержание информации, поставляемой СМИ, учитывает запросы аудитории.

Б.Запросы массовой аудитории во многом формируются под воздействием на нее СМИ.

1) верно только А

2) верно только Б

3) верны оба суждения

4) оба суждения не верны

А 20. Продуктом массовой культуры является

1) симфония

2) фольклор

3) балетный спектакль

4) городской роман

А 21. Для какой науки вопрос о соотношении понятий «добро» и «зло» является основным?

1) психологии

2) этики

3) эстетики

4) социологии

А 22. Фундаментом духовной жизни общества является

1) познание

2) искусство

3) наука

4) культура

Теоретические вопросы

1. С помощью трех примеров проиллюстрируйте взаимосвязь глобальных проблем современности.

2. Приведите три примера технического прогресса в современном обществе.

3. Назовите и проиллюстрируйте примерами три положительных последствия процесса глобализации.

4. В решении глобальных проблем современности выделились два направления ученых: неомальтузианцы, полагающие, что рост человечества необходимо строго контролировать и ограничить потребности, и корнукопианцы, полагающие, что технический прогресс и открытия способны сделать ресурсы, необходимые для жизни людей, безграничными. Какую точку зрения вы поддерживаете и почему, приведите три аргумента.

5. Проиллюстрируйте тремя примерами отличия в системе управления парламентской и президентской республик.

6. Проиллюстрируйте тремя примерами взаимосвязь проблем, связанных с увеличением разрыва между развитыми странами и странами «третьего мира», с проблемой предотвращения новой мировой войны.

7. Современный мир не избавлен от ряда локальных войн, вооружённых конфликтов. Многие мыслители относят локальные войны современности к глобальным проблемам, угрозам, стоящим перед всем человечеством. Приведите три аргумента в обоснование приведённой позиции.

8. Приведите три проявления роли средств массовой коммуникации в современном обществе и раскройте каждое из них на примере.

9. С помощью трёх примеров покажите проявление роли образования в жизни современного общества. В каждом случае сначала приведите пример, а затем укажите роль, которую он иллюстрирует.

10. Многие видные учёные и общественные деятели полагают, что ведущей ценностью современного общества является инновация. Основатель компании «Эппл» Стив Джобс говорил: «Инновация делает лидера». Приведите любые три аргумента в обоснование приведённой точки зрения.

11. Современный мир называют сетевым. Многие ученые отмечают, что символами современного мира и человека стали компьютер и Интернет. Сформулируйте свою точку зрения на роль компьютера и Всемирной паутины в жизни современного общества. Приведите два аргумента в её обоснование.

12. Назовите основные источники международного права и проиллюстрируйте каждый из них примером (ответ должен содержать три положения).

Анализ исторических документов

1. Прочтите статью и выделите основные противоречия между странами СНГ, обозначенные в ней:

Владимир Кузьмин "Российская газета" - Федеральный выпуск №5572 (196). 05.09.2011

В субботу в столице Таджикистана главы государств - участниц СНГ отпраздновали 20-летний юбилей организации. Несмотря на общую

праздничную атмосферу, многие спорные моменты, сохраняющиеся между отдельными государствами, проявили себя в полной мере.

Для начала юбилей Содружества не для всех оказался поводом, чтобы приезжать в Душанбе. Президенты Узбекистана, Азербайджана и Белоруссии по разным причинам в Таджикистан не полетели, отправив вместо себя во главе делегаций премьер-министров своих стран. А на расширенном заседании глав государств и правительств начались первые обмены острыми замечаниями.

Сперва в традиционном споре за Нагорный Карабах сошлись президент Армении Серж Саргсян и премьер-министр Азербайджана Артур Раси-заде. В соответствии с алфавитным порядком премьер выступал первым, был при этом краток и сдержан. "Еще не все вопросы решены", - заявил он о сохраняющихся территориальных конфликтах, пожелав Содружеству плотнее заниматься этими проблемами. Президент Армении же развернуто дал понять, что 20 лет назад народ Нагорного Карабаха провозгласил свою независимость, за эти два десятилетия там выросло поколение людей, которые вообще не понимают, почему кто-то эту независимость обсуждает и оспаривает.

Премьер-министр Азербайджана был вынужден повторно взять слово. "Я полагаю, что многие из присутствующих в большей или меньшей степени знакомы с проблемой Нагорного Карабаха, и надеюсь, что это выступление касалось той части, которая не в курсе этой проблемы или будет в основном для внутреннего пользования, - заявил Раси-заде. - Внимательно слушая выступление, подумалось, может быть, прямо на юбилейном заседании глав государств проголосовать за независимость Нагорного Карабаха. Тогда зачем Минская группа? Зачем другие инициативы?"

Президент Медведев заметил, что и на территории СНГ и внутри самой организации еще остается много проблем и все их прекрасно знают. "Многое из того, что говорилось и говорится, - справедливо и правильно, но, по мнению России, это, конечно, не должно умалять для нас значение данной структуры, ее историческую роль в поддержании стабильности на постсоветском пространстве", - считает российский президент. И сейчас страны СНГ нашли оптимальную схему сотрудничества, которое обеспечивает гибкость участия в нем любой страны. «Не существует никакой альтернативы СНГ в качестве существующей единственной платформы для обеспечения сотрудничества заинтересованных государств во всех возможных сферах взаимодействия, и хочу вас заверить, уважаемые коллеги, что для России эта позиция будет неизменной», - заявил Медведев.

Отдельно он решил заострить внимание на проблеме организации наблюдения за выборами и референдумами в странах Содружества. Основной вопрос, по мнению российской стороны, заключается в том, что международные наблюдатели порой демонстрируют откровенно политизированный подход и двойные стандарты. В СНГ же вполне успешно действует собственная миссия по наблюдению за выборами и группа наблюдателей по линии Межпарламентской ассамблеи Содружества. "Поэтому полагаю важным обеспечить более активную роль миссий от СНГ в

наблюдении за выборами в наших государствах, - уверен российский лидер. - Это будет на пользу нашим странам и будет в лучшей степени способствовать демократии и всестороннему развитию политических систем наших государств". - Все мы, естественно, стремимся к проведению свободных и демократических выборов, но это не означает открытой дороги для любой посторонней силы в смысле формирования извне внутренней ситуации в наших государствах, и именно поэтому предлагаю укреплять сотрудничество по этому направлению, - выступил Медведев с инициативой.

На полях саммита шли разные переговоры. В том числе очный и заочный российско-украинский газовый диалог. Президент Украины Виктор Янукович рассказал, что переговоры продолжаются постоянно и будут продолжены. "Надеюсь, у нас хватит мудрости найти совместное решение без суда. И я рассматриваю суд как уже последнюю инстанцию, когда будут исчерпаны во время переговоров все наши возможности", - подчеркнул он.

Российская делегация в Душанбе продолжала гнуть свою линию. "Российский президент обратил внимание украинских партнеров на то, что те предложения, которые были переданы российскому правительству и о которых было доложено ему, не содержат конкретики", - сообщила пресссекретарь главы государства Наталья Тимакова. Действующий газовый договор Москва считает безусловным к исполнению, и его нельзя пересмотреть в одностороннем порядке, и если понадобится отстаивать свои позиции в суде, то российская сторона готова и к этому.

Неприемлемы для России и возможные манипуляции Киева с реорганизацией "Нафтогаза Украины". "Любые внутригосударственные решения Украины не должны влиять на исполнение международных обязательств. В противном случае это может повлечь за собой тяжелые последствия для экономики Украины", - предупредила Тимакова.

2. Прочтите статью и ответьте на вопросы:

1. Выделите основные проблемы взаимоотношений России и Молдовы.

2. Какую роль в рамках СНГ играют тарифы на российский газ? Москва остается крупнейшим торговым партнером Кишинева.

18.10.11

Премьер-министр Молдовы Влад Филат провел сегодня в Санкт-Петербурге встречу со своим российским коллегой Владимиром Путиным, сообщает «Новый Регион» со ссылкой на пресс-службу молдавского правительства. Российский премьер приветствовал молдавского коллегу, прибывшего в северную столицу для участия в совещании глав правительств стран СНГ, и подчеркнул, что данное мероприятие является хорошей возможностью обсудить двусторонние отношения. «Хотя в молдовороссийских отношениях были хорошие и не очень хорошие периоды, важно, что сегодня наши отношения хороши и конструктивны», – заявил, в частности, Владимир Путин.

В свою очередь, Влад Филат отметил необходимость сохранения позитивной динамики в двусторонних отношениях и напомнил, что в скором времени Москва и Кишинев отметят 20-летие со дня установления дипломатических отношений. Молдавский премьер также выступил за активизацию экономических отношений двух стран. «Многие проблемы, затронутые в ходе наших предыдущих встреч, уже решены, – отметил Филат. – Те же, что остались, будут решены. Наша сторона проявляет открытость и прагматичный подход в этом вопросе». Глава молдавского правительства также отметил прогресс в двусторонних экономических отношениях, добавив, что Российская Федерация остается самым крупным торговым партнером Республики Молдова.

Касаясь проблемы поставок российского газа в РМ, Филат попросил о заключении нового контракта сроком на 5 лет, который принимал бы в расчет и возможное снижение тарифа на голубое топливо. Со своей стороны, российский премьер сказал, что сообщит эту просьбу ответственным лицам, которые рассмотрят ее и вынесут решение.

Кроме того, премьер-министр Молдовы затронул и вопрос импорта в Россию молдавских вин, попросив продления лицензии московского терминала «Солнцево», срок действия которой истекает уже завтра. Посредством этого, а также петербургского терминала молдавские вина поставляются на российский рынок. Владимир Путин заявил, что даст соответствующие указания для решения вопроса.

Говоря о приднестровской проблеме, оба премьер-министра положительно оценили возобновление переговоров в формате 5+2, что стало возможным на встрече в Москве 21 сентября. Филат при этом поблагодарил своего российского коллегу за усилия, приложенные для возобновления переговоров, и выразил убежденность в том, что в формате 5+2 будет найдено решение приднестровской проблемы.

## 3. Прочтите отрывок из статьи и выполните задания:

«Российско-чеченский конфликт изначально принял форму острого легитимного противоречия, ставящего под вопрос самые основания политической системы России – политическую общность. Эскалация конфликта явилась результатом слабости и неэффективности таких ключевых компонентов политической системы России, как а) конституционная легитимность федеративного устройства; б) урегулированность политических, финансово-экономических, юридических взаимоотношений федерального и регионального уровней государственной власти; в) механизм принятия и реализации политических решений; г) правовая регламентация действий исполнительной власти в кризисных ситуациях и т.д. Сам факт существования внутриполитического конфликта подобного масштаба является недвусмысленным свидетельством глубокого кризиса политической системы государства. Применительно к стратегии контроля над конфликтом, чеченский кризис идентифицирует неспособность политической системы России к

реализации превентивного комплекса мер контроля, направленных на недопущение, предотвращение и ограничение политического насилия.

Следует признать при этом, что в условиях переходного процесса, связанного с коренным преобразованием основ общественно-политических отношений и самой государственности, кризисы подобного рода практически неизбежны. Перспектива преодоления системного кризиса связана с поэтапным реформированием ключевых компонентов государственного устройства, утверждением эффективно функционирующих норм и механизмов, повышающих адаптивность и устойчивость политической системы. Перспектива реализации мер контроля над конфликтами в этом контексте связана, в первую очередь, с: а) обеспечением конституционной легитимности основ государственного устройства; б) выработкой эффективного комплекса правовых, политических, финансово-экономических регуляторов взаимоотношений центра и регионов; в) формированием действенного механизма "сдержек и противовесов", обеспечивающих оптимальное сочетание эффективности и легитимности политических решений и действий; г) утверждение правовой культуры и "власти закона" в качестве основного регулятора деятельности всех политических институтов и участников политического процесса.

В этом отношении, следует признать, что развитие политической системы России за прошедшие годы, отмеченные эскалацией чеченского кризиса, продемонстрировало значительный прогресс:

– с принятием новой Конституции, пусть и не вполне правовыми методами, преодолена проблема конституционной легитимности основ государственного устройства, в том числе его федеративного характера;

– развитие практики заключения договоров о разграничении полномочий между федеральным центром и субъектами Федерации обозначило реальную и конструктивную альтернативу силовым попыткам решения проблемы самоопределения как со стороны регионов, так и со стороны Центра. Пример субъектов Федерации, выбравших "путь Татарстана", показал эффективность обеспечения политических и экономических основ самоопределения путем политического диалога, обесценив тем самым былую привлекательность "чеченского пути", приведшего этот народ на грань исторической катастрофы:

– преодоление острого кризиса во взаимоотношениях законодательной и исполнительной властей, принявшего форму фактического двоевластия, формирование новых конституционных органов законодательной власти, возобновление деятельности Конституционного суда в расширенном составе, подтверждение и расширение практики проведения свободных демократических выборов в органы государственной власти всех уровней, отказ от внеправовых методов политической борьбы – все это недвусмысленно свидетельствует о стремлении основных политических сил внедрить в политическую систему конструктивные элементы "сдержек и противовесов";

– становление эффективного механизма принятия решений в кризисных ситуациях связано с укреплением нормативных и организационных основ деятельности Совета безопасности РФ; стремление поставить процесс принятия критических государственных решений на устойчивую основу комплексного научного анализа представляется наиболее эффективным способом контроля над конфликтами на территории России.

Чеченский кризис со всей очевидностью показал, что укрепление основ демократии и правового государства, политической культуры является основным условием самоконтроля в конфликтных ситуациях. И напротив, попытки решения внутриполитических проблем силовым способом, вне правового пространства, пренебрежение нормами демократии в угоду авторитарным установкам лидеров подрывает легитимность власти, обесценивает усилия, направленные на решение конфликтных ситуаций. Переход российско-чеченского конфликта в фазу открытого вооруженного насилия явилось закономерным итогом политического авторитаризма, культивируемого обеими сторонами в своей внутренней политике.

При этом следует с удовлетворением признать, что российское руководство нашло в себе мужество осознать тупиковый характер такой политики. Последовательная линия на укрепление демократических основ российской государственности, выразившаяся в проведении парламентских и президентских выборов в столь критической внутриполитической обстановке, свидетельствует о приверженности российской политической элиты выбранному курсу на поэтапную модернизацию, утверждение рациональных основ и ценностей современного общества.

1. Выделите приводимые автором причины Чеченского конфликта.

2. Какие причины вы можете добавить?

3. Выделите по тексту путь решения конфликта, который автор считает оптимальным.

4. Сделайте вывод, поддерживает ли автор действия российских властей на Северном Кавказе.

4. Прочтите отрывок из воспоминаний Е.Т. Гайдара и ответьте на вопросы.

«Часам к двенадцати в воскресенье утром приехал к нему (С.А. Филатову – главе президентской администрации) на дачу и здесь узнал, что президент принял решение приостановить работу Верховного Совета, объявив новые выборы и провести референдум по Конституции. Филатову поручено продумать политический сценарий предстоящих событий. Сергей Александрович сказал, что все это вызывает у него серьезное беспокойство. Спросил, какова моя точка зрения.

После того, как Верховный Совет открыто проигнорировал ясно выраженную апрельским референдумом волю народа к продолжению реформ и отверг одну за другой все попытки найти между двумя ветвями власти разумный компромисс, неизбежность подобного решения была очевидной. Но выбранный момент не казался подходящим.

… Не могу дозвониться до Грачева, связываюсь с его первым заместителем. Общее ощущение хаоса и нерешительности только усиливается. Прекрасно понимаю, насколько трудно в сложившейся ситуации задействовать армию.

… Принимаю решение о необходимости обратиться к москвичам за поддержкой.

… Подъезжаем к Российскому телевидению. Вход забаррикадирован. После долгих и настороженных переговоров моей охраны и охраны телевидения нас, наконец, пропускают».

1. Укажите, когда происходили описываемые события.

2. Используя текст и знания по истории укажите причины указанных событий (не менее трех).

3. Назовите имена политических деятелей, возглавлявших противоборствующие в конфликте стороны.

4. Каковы итоги и последствия описанного конфликта?

5. Прочтите отрывок из сочинения современных историков и ответьте на вопросы:

«Замыслы и деятельность реформаторов можно вкратце свести к решению следующих задач: «отпустить цены», ликвидировать хронический дефицит продовольствия и товаров, внедрить рыночные механизмы в экономическую сферу, осуществить приватизацию промышленности и объектов недвижимости, создать значительный по численности и по своему общественному значению средний класс. Часть этих задач удалось решить, часть – нет.

Поскольку социалистическая экономика была предельно огосударствлена, одним из основных направлений реформирования стало ее разгосударствление. Реформаторы стремились к быстрому, необратимому, революционному переделу собственному, исключающему реставрацию социалистических отношений… На основе имущества государственных предприятий создавались акционерные общества… Все делалось для того, чтобы частная собственность вытеснила государственную в самые кратчайшие сроки… Возможности приобретения собственности и акций были чаще всего связаны с высоким постом в государственном или хозяйственном аппарате»…

1. Назовите хронологические рамки описываемого периода.

2. Какое название получила экономическая политика реформаторов в данный период?

3. Назовите имена реформаторов, которые осуществляли названные мероприятия.

4. Раскройте сущность понятия «отпуск цен» каким синонимом можно заменить его?

5. Как называется процесс передачи государственной собственности частной? Какой синоним этого понятия приведен в тексте?

6. Назовите, используя текст и знания по истории, какие задачи удалось решить реформаторам.

7. Укажите нерешенные реформаторами задачи и причины неудач.

6. Прочтите отрывок из источника и выполните задание:

Социально-экономическая политика в период президентства В.В. Путина

В 2000-е годы В.Путиным были подписаны ряд законов, которыми были внесены поправки в налоговое законодательство: была установлена плоская шкала подоходного налога с физических лиц в 13 %, снижена ставка налога на прибыль до 24 %, введена регрессивная шкала единого социального налога, отменены оборотные налоги и налог с продаж, общее количество налогов было сокращено в 3 раза (с 54 до 15). Налоговая реформа способствовала увеличению собираемости налогов и стимулировала экономический рост. Налоговая реформа оценивается экспертами как один из самых серьёзных успехов В. В. Путина.

В октябре 2001 года В. В. Путин подписал новый Земельный кодекс РФ, который закрепил право собственности на землю (кроме земель сельхозназначения) и определил механизм её купли-продажи. В июле 2002 В. В. Путиным был подписан федеральный закон «Об обороте земель сельскохозяйственного назначения», который санкционировал куплю-продажу и земель сельскохозяйственного назначения.

В президентском послании Федеральному собранию в 2003 году В. В. Путин поставил задачу добиться конвертируемости российского рубля по текущим и капитальным операциям. К 1 июля 2006 года эта задача была выполнена.

Одним из факторов экономического роста являются последствия дефолта 1998 года, приведшего к резкому подоражанию импортных товаров по сравнению с отечественными, и, как следствие, к значительному улучшению конкурентоспособности российских товаров на внутреннем рынке.

В период президентства Владимира Путина обостряется разрыв между ростом, с одной стороны, валового внутреннего продукта и производительности труда и, ростом зарплат с другой. Так, в период 1997— 2004 годов ВВП вырос на 35,9 %, тогда как реальная зарплата населения на 54,2 %. Одним из последствий этого становится углубление разницы между доходами 10 % самых богатых и 10 % самых бедных (1991 год – 4,5 раза, 1997 – 13 раз, 2004 – 14,9 раз, 2006 – 15,3 раза). По данным Госкомстата РФ, на 2005 год ВВП России на душу населения составил 11 861 долл. США в год, что составляет 1-е место среди стран СНГ, и 51-е место в мире. По суммарному объёму ВВП Россия в 2007 году находилась на 7-м месте в мире. (Для сравнения:ВВП на душу населения в год в Люксембурге (1-е место в мире) составляет 70 014 долл., в США (6-е место в мире) – 41 478 долл., в Гонконге (10-е место) – 35 680 долл. ВВП на душу населения в год в самых бедных странах мира (Гвинея-Биссау, Мозамбик, Конго и др.) колеблется в пределах 250—750 долл.)

По мнению Госдепартамента США, российская экономика в 1999—2008 годах росла благодаря девальвации рубля, осуществлению ключевых экономических реформ (налоговой, банковской, трудовой и земельной), жёсткой налогово-бюджетной политике, а также благоприятной конъюнктуре цен на сырьевые товары. По мнению редактора отдела экономики «Новой Газеты» Алексея Полухина экономический рост был в значительной мере обусловлен устойчивым повышением мировых цен на углеводородное сырьё.

В период президентства Владимира Путина был образован Стабилизационный фонд Российской Федерации, появление которого стало возможным благодаря началу экономического роста. Концепция и проект Федерального закона РФ "О стабилизационном фонде" подготовлены в институте Гайдара.В целом Стабилизационный фонд вызывает столкновения сторонников разных путей расходования возросших доходов госбюджета: Экономия. Свести расходы государства к минимуму, сводить бюджет с профицитом, накапливать средства в Стабилизационном фонде. Досрочная выплата долгов. Направлять доходы государства в первую очередь на досрочную выплату значительного внешнего долга, накопленного правительствами Михаила Горбачёва и Бориса Ельцина. Социальные проекты. Расходовать средства в первую очередь на различные социальные нужды.

Во время президентства В. В. Путина произошло значительное увеличение поступления иностранных инвестиций в Россию (с 10 млрд долларов в 1999 году до 120 млрд долларов в 2007. По мнению представителя германского правительства, это свидетельствует о стабильности российской экономики. В последнее время, наоборот, российские власти предпринимают меры по недопущению иностранцев в стратегические сектора экономики или вытеснению их (Штокмановское газовое месторождение, Сахалинские нефтегазовые проекты).

В течение 2004—2007 годов правительство Владимира Путина предпринимает ряд шагов по досрочному погашению значительного внешнего долга, накопившегося в период нахождения у власти Михаила Горбачёва и Бориса Ельцина.

По сравнению с историческим максимумом внешнего долга – 1998 годом (внешний государственный долг составлял 146,4 % ВВП), на 2007 этот долг составляет лишь 9 % ВВП. В 2007 году министерство финансов РФ выступило с инициативой досрочной выплаты долга Всемирному банку (1,77 млрд долл.). В феврале 2005 года Путин высказался за досрочное погашение внешнего долга РФ, составлявшего 115 млрд долл. В настоящий момент внешнего долга у России практически нет.

23 декабря 2004 года на пресс-конференции в Кремле Владимир Путин сделал заявление о том, что золотовалютные резервы приблизились на тот момент к отметке 120 млрд долл., что являлось «рекордным показателем не только за всю историю Российской Федерации, но и Советского Союза». Также было отмечено, что впервые объём золотовалютных резервов превысил объём внешнего государственного долга.

К 2005 году в России сохранялась система льгот малоимущим слоям населения, главной из которых являлся бесплатный проезд в общественном транспорте для пенсионеров и военных. В 2004 году государство решилось пойти на такой радикальный шаг, как на замену этой льготы, а также льгот на лекарства, денежной компенсацией. Объявление о предстоящей «монетизации льгот» вызвало в среде пенсионеров в 2004 году широкое недовольство, однако оно было фактически проигнорировано властями.

Практическое воплощение «монетизации льгот» в жизнь с января 2005 года вызвало широкомасштабные акции протеста, прокатившиеся практически по всей стране. Основной движущей силой протестов стали пенсионеры. Широкий размах протесты приняли в крупнейших городах. Произошло второе за всю историю президенства Владимира Путина падение его рейтинга (первое произошло после катастрофы подводной лодки «Курск». Гибель подводной лодки вызвала критику не только в адрес самого президента, но и в адрес вооруженных сил РФ. 12 августа 2000 года на борту подлодки произошли взрывы, при которых погибло 118 человек. 23 человека выжили после взрыва и пробовали позвать на помощь. Спасателям не удалось вызволить матросов из затонувшей подлодки и они погибли. Официальные источники далеко не сразу сообщили о катастрофе. Спасательная операция началась лишь спустя сутки: 13 августа. Долгое время командование ВМФ отказывалось от иностранной помощи, уверяя, что в состоянии справиться своими силами.

Путин провёл несколько встреч с кабинетом министров, переложив ответственность на правительство и региональные власти. В январе Путин предложил провести индексацию пенсий не с 1 апреля, а с 1 марта как минимум на двести рублей. Он также дал поручение повысить денежное довольствие военнослужащим.

Другой многочисленной категорией льготников, зачастую пострадавшей от реформы, стали военные. Компенсации были рассчитаны таким образом, что военные, проживавшие далеко от места службы, понесли сильные финансовые потери, тем более заметные на фоне относительно небольших заработных плат. По данным опроса «Интерфакса», проведённым в начале 2005 года, 80 % военнослужащих выразили недовольство монетизацией льгот.

В течение 2005 года в ряде регионов денежные компенсации были повышены до устраивавшего пенсионеров уровня, и протесты постепенно утихли.

В 2005 году президент Путин объявил о реализации четырёх национальных проектов в социальной сфере и экономике (национальный проект «Здоровье», национальный проект «Образование», национальный проект «Жильё», национальный проект «Развитие АПК»). К достигнутым результатам относятся:

В рамках национального проекта «Образование»: своевременные выплаты классным руководителям, конкурсы инновационных школ и вузов, подключение регионов к финансированию.

В рамках национального проекта «Здравоохранение»: в медицинские учреждения поставлено 22 тыс. 652 единицы диагностического оборудования (на них проведено более миллиона диагностических исследований), поставлено 6 тыс. 723 новые машины (обновление санитарного автопарка на треть), сообщил Дмитрий Медведев. Зарплата врачей первого звена единовременно поднята на 10 000 р, что, как ожидается, повысит престижность их работы.

В январе 2008 года Владимир Путин заявил, что нацпроекты более эффективны, чем другие государственные программы. По его мнению, подобного результата удалось добиться благодаря концентрации административного и политического ресурса.

1. Выделите приведенные в тексте положительные итоги и процессы в социально-экономической сфере.

2. Укажите, какие причины благоприятного экономического развития указывают авторы.

Контрольное занятие (ТРК) №1

Круглый стол на тему

«Россия в 1990-е: потери и приобретения страны»

Задание: Найти информацию о проявлениях, состоянии, примерах потерь и приобретений в экономической, политической, социальной и духовной сферах России в 1990-е годы. Подготовить сообщение.

Контрольное занятие (ТРК) №2

Защита презентаций на тему «Эволюция мира и информационных технологий в ХХI

Задание: Найти информацию об актуальных и перспективных разработках в области информационных технологий, спрогнозировать их влияние на изменение жизни, быта, сознания людей. Информацию оформит в форме презентации.

Круглый стол - это одна из форм методики активного обучения, как правило, имеющей практическую направленность в области обсуждаемого вопроса.

Круглый стол представляет собой дискуссию ограниченного количества человек.

Цель Круглого стола:

 предоставить участникам возможность высказать свою точку зрения на обсуждаемую проблему;

выявить спектр мнений по поставленной проблеме;

 обсудить с позиции разных точек зрения неясные или спорные моменты, связанные с обозначенной проблематикой.

 сформулировать либо общее мнение, либо четко разграничить разные позиции сторон.

Характеристики:

 Проводится в форме обсуждения одного или нескольких определенных вопросов или проблем;

 Обсуждаемый вопрос допускает разные мнения и толкования, а так же взаимные возражения участников;

 В результате обсуждения должны быть выявлены точки зрения всех участников на данный вопрос;

 Участники имеют равные права и высказывания в определенном порядке.

Преимущества:

 Участники имеют определенную свободу и возможность высказывать собственные суждения;

Мероприятие проходит в достаточно неформальной обстановке;

 Высказаться можно тогда, когда хочется, а не когда подойдет очередь;

 Нет строгой иерархии, жесткого регламента и порядка выступлений;

 Для организаторов не будет драматической ситуация, если кто- то из участников не сможет присутствовать.

Правила:

- Время проведения «круглого стола» не должно превышать 2 часов;
- Количество участников не должно быть очень большим;

 Следует предусмотреть, чтобы в распоряжении участников были необходимые канцелярские принадлежности, общение было удобным, выступающие имели возможность наглядно продемонстрировать различный материал;

 Время выступления и порядок необходимо обговорить с участниками заранее;

 Ведущему необходимо быть очень внимательным, чтобы дать высказаться всем участникам и соблюсти регламент;

 Вопросы, предлагаемые для обсуждения, должны быть заранее подготовлены и известны участникам.

Роль ведущего:

- Организующий и направляющий обсуждение;
- Дающий комментарии и пояснения;

 Задача ведущего – не просто объявить главные темы и дать старт Круглому столу, а держать в своих руках все происходящее от начала до конца.

 Ведущий должен чётко сформулировать проблему, не давать растекаться мыслью по древу, выделять основную мысль и, с плавным логичным переходом, предоставлять слово следующему, следить за регламентом.

Структура:

- Постановка цели;
- Слово для приветствия;
- Определение существующих трудностей;
- Поиск возможностей;
- Анализ аргументов;
- Подведение итогов;
- Выработка рекомендаций

Выделяют три этапа в организации и проведении «круглого стола»: I Подготовительный этап включает:

• выбор проблемы (проблема должна быть острой, актуальной, имеющей различные пути решения). Выбранная для обсуждения проблема должна представлять практический интерес для аудитории с точки зрения развития профессиональных компетенций;

• подготовка сценария (проведение «круглого стола» по заранее спланированному сценарию позволяет избежать спонтанности и хаотичности в работе «круглого стола»).

Сценарий предполагает:

- краткую содержательную вступительную речь преподавателя, в которой объявляется тема и спектр затрагиваемых в ее рамках проблем, контекст желаемого обсуждения; - перечень вопросов дискуссионного характера (до 15 формулировок); - разработку «домашних заготовок» ответов, подчас противоречивых и неординарных с использованием репрезентативной выборки информации; - заключительную речь преподавателя;

• оснащение помещения стандартным оборудованием (аудиовидеотехникой), а также мультимедийными средствами с целью поддержания деловой и творческой атмосферы;

• подготовка необходимых материалов (на бумажном или электронном носителях): это могут быть статистические данные, материалы экспрессопроса, проведенного анализа имеющейся информации с целью обеспечения участников и слушателей «круглого стола»

II Дискуссионный этап состоит из:

1. выступления преподавателя, в устанавливается регламент, правила общей технологии занятия в форме «круглого стола» и информирование об общих правилах коммуникации.

3. проведения «информационной атаки»: участники высказываются в определенном порядке, оперируя убедительными фактами, иллюстрирующими современное состояние проблемы.

4. выступления дискутантов и выявления существующих мнений на поставленные вопросы, акцентирования внимания на оригинальные идеи. С целью поддержания остроты дискуссии рекомендуется формулировать дополнительные вопросы:

5. ответов на дискуссионные вопросы;

6. подведения преподавателем мини-итогов по выступлениям и дискуссии: формулирование основных выводов о причинах и характере разногласий по исследуемой проблеме, способах их преодоления, о системе мер решения данной проблемы.

III Завершающий этап включает:

• подведение заключительных итогов ведущим;

• выработку рекомендаций или решений;

• установление общих результатов проводимого мероприятия

Портфолио персональных образовательных достижений обучающегося по дисциплине

Требования к структуре и оформлению портфолио:

– титульный лист (ФИО, ОП,  $\mathbb{N}_2$  группы);

– содержание портфолио (перечень основных разделов с указанием страниц начала разделов);

– Раздел 1 «Учебно-научная деятельность» (грамоты, благодарственные письма, дипломы, связанные с дисциплиной; рефераты и учебно-научные работы по дисциплине);

– Раздел 2 «Внеаудиторная самостоятельная работа» (доклады, презентации (не более 20 слайдов) и фотоматериалы, туристические проспекты, рефераты по дисциплине);

Портфолио оформляется на бумажном и электронном носителях.

Требования к презентации и защите портфолио: защита Портфолио персональных образовательных достижений обучающегося по дисциплинепроводится в два этапа:

– презентации Портфолио;

– ответы на вопросы по существу представленных в Портфолио материалов.

На выступление отводится не более 5-7 мин., речь быть ясной, грамматически точной, уверенной, выразительной. При изложении основных результатов можно использовать заранее подготовленные схемы, чертежи, графики, таблицы, видеоролики, слайды, видеофильмы. Демонстрируемые материалы должны оформляться так, чтобы они не перегружали выступление и были видны всем присутствующим в аудитории.

Обучающийся отвечает на вопросы, иллюстрируя свой ответ (при необходимости) материалами из портфолио. Ответы на вопросы должны быть краткими и касаться только существа заданного вопроса.

Задания для промежуточной аттестации (экзамен)

Тестовые задания

1. Расположите в хронологической последовательности исторические события. Запишите цифры, которыми обозначены исторические события, в правильной последовательности в таблицу.

1) воссоединение Крыма с Россией

2) начало либерализации цен

3) начало реализации четырёх приоритетных Национальных проектов

4) принята Декларация о государственном суверенитете России

4 2 3 1

2.Установите соответствие между событиями и годами: к каждой позиции первого столбца подберите соответствующую позицию из второго столбца.

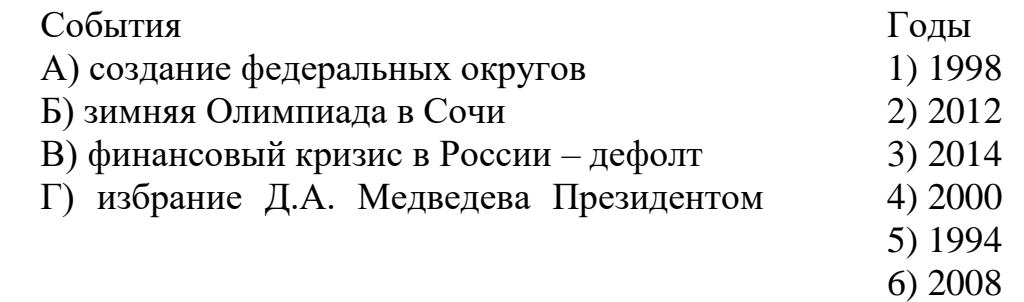

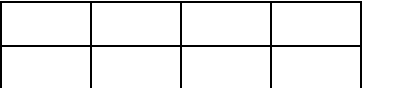

РФ

3.К причинам проведения административной реформы (разделение страны на федеральные округа) относится...

1) четкое разделение полномочий между центром и субъектами; создание вертикали власти

2) подготовка к созданию унитарного государства

3) укрепление международного статуса России

4) возврат к командно-административной системе руководства

4. Ниже приведён перечень терминов. Все они, за исключением двух, относятся ко второй половине XX в. Найдите и запишите термины, относящиеся к другому историческому периоду.

1) Ускорение

2) гласность

3) раскулачивание

4) коллективизация

5) период разрядки

6) дефолт

3 4

\_\_\_\_\_\_\_\_\_\_.

5.Напишите пропущенное словосочетание.

Территории бывших союзных республик с 1992 г. стали называть

ближнее зарубежье

6. Установите соответствие между политическим деятелями и политическими партиями.

- 1) Г.А. Явлинский
- 2) В. В. Жириновский
- 3) С.М.Миронов
- 4) Г. А. Зюганов

Политические деятели Политические организации

- А) «Отечество Вся Россия»
- Б) КПРФ
- В) «Справедливая Россия»
- Г) «Яблоко»
- Д) ЛДПР

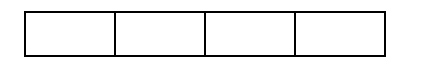

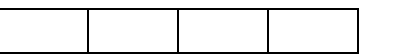

7.Какие три характерные черты социально-экономического развития России относятся к 1994—1998 гг. Соответствующие цифры запишите в ответ.

1) рост преступности и криминализация экономики

2) возврат к командно-административной системе руководства экономикой

3) рост внутреннего и внешнего долга РФ

4) уменьшение внутренних и внешних долгов страны

5) выход России на одно из первых мест в мире по уровню потребления

6) массовый уход от уплаты налогов, перевод капиталов за границу

1 6 6 7 6 7 6

8.Прочитайте высказывание папы Иоанна Павла II и определите о ком идёт речь.

«Его заслуга в том, что он не пытался силой задержать освобождение народов Восточной Европы и процессы в собственной стране. Этот деятель был искренен и ясно видел положение, и не его вина, что судьба не дала ему иного выбора, кроме развала и хаоса».

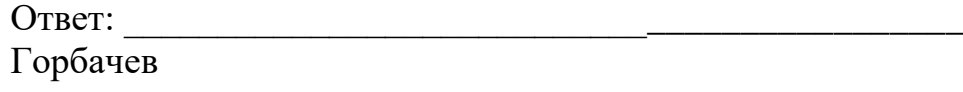

9.Не является субъектом Российской Федерации…

1) Республика Татарстан;

2) Республика Узбекистан;

3) Республика Дагестан;

4) Республика Северная Осетия.

10.Российско-чеченский конфликт возник из-за:

1) провозглашение независимой Чеченской республики Ичкерия;

2) решения чеченского руководства о вступлении в НАТО;

3) провозглашения Чечено-Ингушской Республики;

4) отказ руководства РФ от переговоров с Чеченской республикой.

11. «Ваучерами» в России кон. ХХ века называли…

1) стремительно обесценивающиеся деньги

2) неофициальные промтоварные рынки

3) приватизационные чеки

4) акции приватизируемых предприятий

12. Российское правительство в 1992 г. фактически возглавлял…

1) М.И. Касьянов

2) Г.И. Янаев

3) В.С. Павлов

4) Е.Т. Гайдар

13. Экономические реформы начала 1990-х гг. в России называют…

1) «административно-командная система»

2) «новой экономической политикой»

3) «экономической стабилизацией»

4) «шоковой терапией»

14.Что является высшим непосредственным выражением власти народа по Конституции РФ?

1) голосование

2) свободные выборы

3) референдум

4) референдум и свободные выборы

15. Правовой характер российского государства означает…

1) отделение государственных и муниципальных школ от церкви

2) отсутствие государственной идеологии

3) верховенство правовых законов

4) право каждого человека исповедовать любую религию

16. Высшая законодательная власть в РФ принадлежит

1) Федеральному собранию

2) Верховному Суду

3) Правительству

4) Президенту

17. Председатель Правительства Российской Федерации назначается…

1) Правительством РФ с согласия Государственной Думы

2) Президентом РФ с согласия Государственной Думы

3) Референдумом

4) Советом Федерации

18.По итогам российской войсковой операции вручалась медаль «Участнику марш-броска 12 июня 1999 г.» Укажите конечный пункт этого знаменитого марш-броска:

1) Белград (Сербия)

2) Цумадинский район (республика Дагестан)

3) Тузла (Босния)

4) Приштина (автономный край Косово)

19. Обострение проблемы национальной безопасности постсоветской России связано с

1) вступлением России в ЕС

2) расширением НАТО на восток

3) подписанием Устава СНГ

4) включение России в совещание ведущих стран мира – образование «Большой восьмёрки».

20. Международная опасность, объединившая Россию и США в 2001г.:

1) угроза мирового голода

2) международный терроризм

3)нарастание мирового экономического кризиса

4) загрязнение окружающей среды

21. «Северный поток»:

1) направление торговли РФ с Западом

2) название армейской операции НАТО

3) новое название Северного сияния

4) газопровод, напрямую транспортирующий газ из РФ в Западную Европу через Германию минуя Украину

22.Соотнесите фамилии представителей науки и культуры и факты их деятельности.

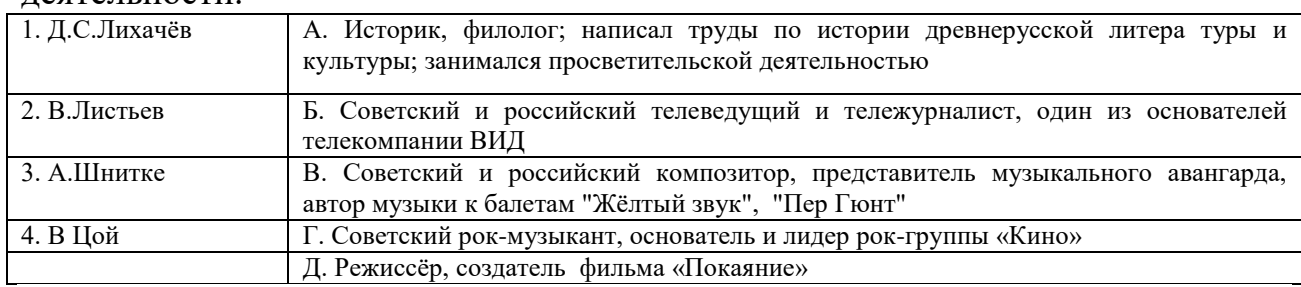

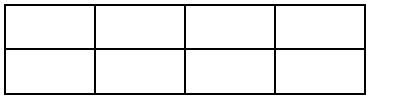

23.Какие три понятия характеризуют постсоветский период развития нашей страны? Обведите соответствующие цифры и запишите их в таблицу.

- 1) парламентаризм 4) приватизация
- 
- 2) акционирование 5) эвакуация
- 

3) тоталитаризм 6) стагнация

1 2 4

24.Какие три черты характеризуют период президентства В.В. Путина в России? Запишите соответствующие цифры в таблицу.

1) установление цензуры средств массовой информации

2) укрепление позиций России на международной арене

3) провозглашение курса на построение социалистического правового государства

4) приоритетное развитие военной промышленности

5) осуществление программы национальных проектов в области здравоохранения и образования

6) привлечение иностранных инвестиций в российскую экономику 2 5 6

25. Рассмотрите изображение и выполните задание

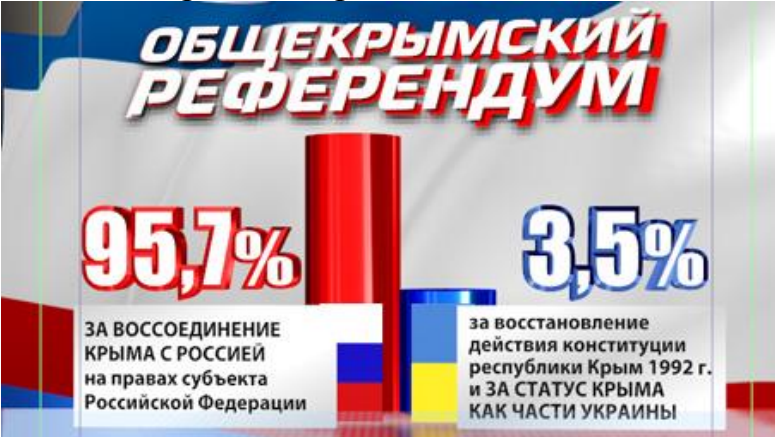

Какие суждения, относящиеся к данному изображению, являются верными. Выберите два суждения из пяти предложенных. Запишите в таблицу цифры, под которыми они указаны

1) референдум, которому посвящён данный плакат, проходил в 2013 г.

2) вскоре после референдума, которому посвящён данный плакат, в составе России появилось два новых субъекта

3) все бюллетени, поданные в ходе данного референдума, были признаны действительными

4) за воссоединение Крыма с Россией проголосовало абсолютное большинство участников референдума

5) территория, на которой проходил референдум, во все годы существования СССР входила в состав УССР

26. Прочитайте данный отрывок и укажите название субъекта Российской Федерации, пропущенное в тексте.

Строительство новой Федерации осложнялось и ситуацией в отдельных регионах страны. Федеративный договор не подписала Республика л. Более того, вопреки протестам федеральных властей в ноябре 1992 г. после референдума её Верховный Совет утвердил новую Конституцию, где Республика характеризовалась как «суверенное государство, субъект международного права, ассоциированное с Россией на основании Договора».

Ответ: Татарстан

2 4

27. Рассмотрите изображение и выполните задание

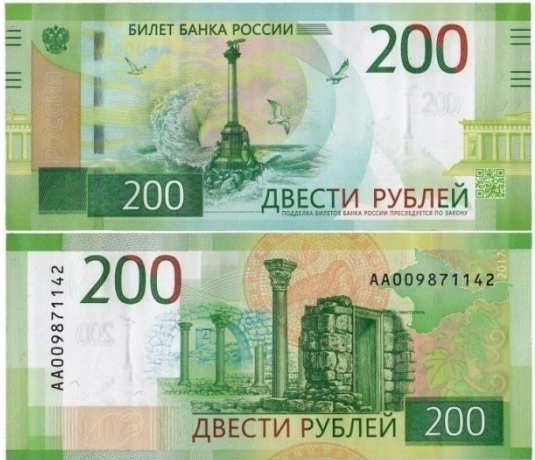

Какие суждения о данной денежной купюре являются верными? Выберите два суждения из пяти предложенных. Запишите в таблицу цифры, под которыми они указаны.

1) данная купюра выпущена в период президентства Б. Н. Ельцина

2) на купюре изображена башня Московского Кремля

3) данная купюра выпущена в период президентства В.В. Путина

4) купюры данного образца имели хождение в период существования СССР

5) на купюре изображён памятник затопленным кораблям в г. Севастополе

28.Установите соответствие между памятниками культуры и их авторами: к каждой позиции первого столбца подберите соответствующую позицию из второго столбца и внесите в строку ответов выбранные цифры под соответствующими буквами.

Памятники культуры Авторы

А) фильм «Утомленные солнцем»

Б) монументальная скульптура «Маска скорби»

В) картины «Мистерия XX века», «Вечная Россия»

Г) роман [«Generation «П»](https://readrate.com/rus/books/generation-p)

- 
- 1) И. С. Глазунов
- 2) Э. И. Неизвестный
- 3) В. Л. Гинзбург
- 4) В. [Пелевин](https://readrate.com/rus/contributors/viktor-pelevin)
- 5) Н. С. Михалков
- 6) Г. Я. Перельман

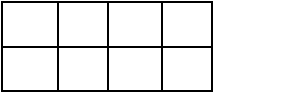

3 5

29. Установите соответствие между процессами (явлениями, событиями) и фактами, относящимися к этим процессам (явлениям, событиям): к каждой позиции первого столбца подберите соответствующую позицию из второго столбца и внесите в строку ответов выбранные цифры под соответствующими буквами.

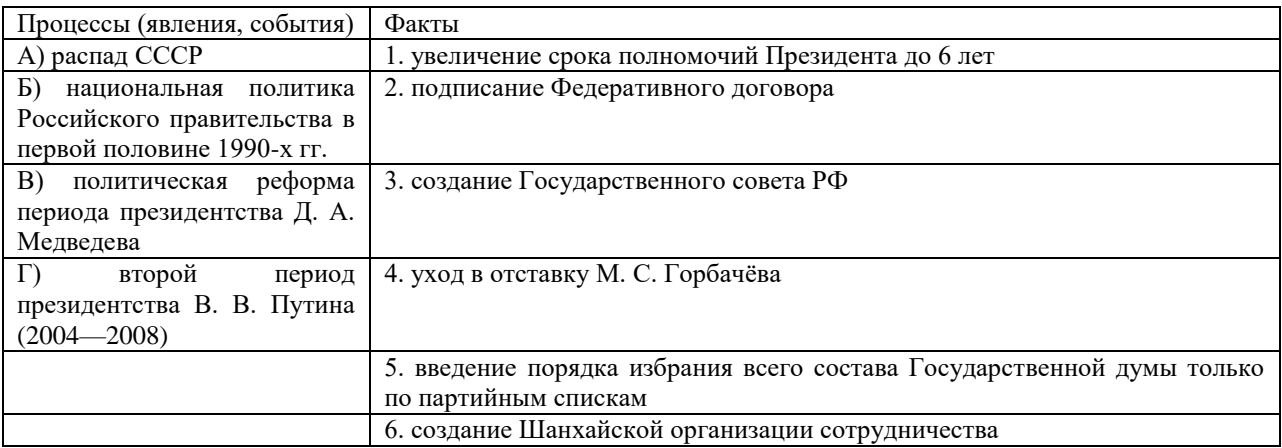

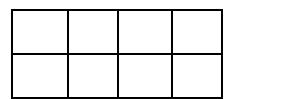

#### 30. Определите исторического деятеля по представленной информации.

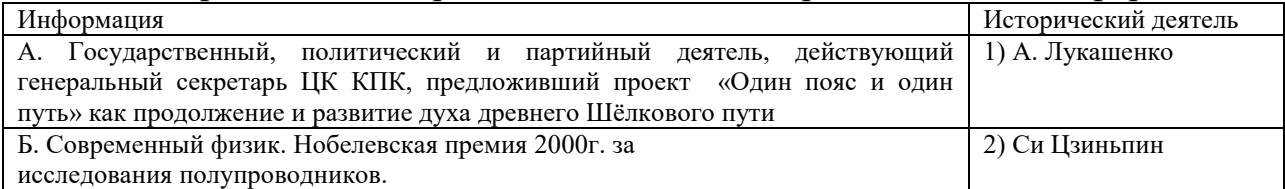

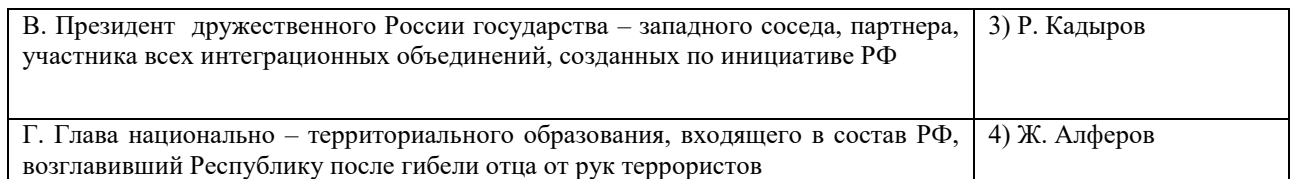

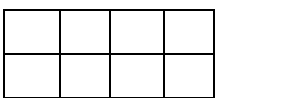

31. Признаком рыночной экономики в современной России является

1) государственное управление экономикой

2) рост управленческого аппарата

3) ослабление конкуренции производителей

4) существование разветвленной системы банков

32.Расположите в хронологической последовательности внешнеполитические события 1990-2000-х гг. Запишите цифры, которыми обозначены события, в правильной последовательности в таблицу.

1) признание Россией независимости Южной Осетии и Абхазии

2) натовские бомбардировки Югославии

3) грузинская агрессия против Южной Осетии

4) создание Содружества Независимых Государств

4 2 3 1

33.Для обеспечения взаимодействия государства с гражданским обществом в 2005 г. создается:

1) Общественная палата

2) Высший арбитражный суд

3) Государственный совет

4) Конституционный суд

34.Стратегическим партнером РФ в Азии и мире в настоящее время считается:

1) Бразилия

2) Китай

3) США

4) Япония

35. Стратегическим партнером РФ в БРИКС является:

1) США

2) Франция

3) Индия

4) Венесуэла

36.Для российской культуры 1990-х гг. характерно:

1) дистанцирование от европейской культуры

2) тесные культурные связи с зарубежными странами

3) полный отказ от наследия советской культуры

4) идеологизация культуры

37.О переходе России на инновационный путь развития в конце XX начале XXI в. свидетельствует:

1) рост управленческого аппарата

2) увеличение экспорта нефти и газа

3) инвестирование наукоемких отраслей

4) создание агропромышленных комплексов

38.Россия имеет возможность влияния на глобализационные процессы, прежде всего, благодаря:

1)сотрудничеству в рамках СНГ

2)участию российской дипломатии во влиятельных международных организациях

3)развитым экономическим и политическим связям со странами ЕС

4) сотрудничеству в рамках НАТО

39.В рамках международного миротворчества, Россия выступает за:

1)приоритетную роль ООН и Совета безопасности ООН

2)отказ от практики миротворчества на международном уровне

3)приоритет региональных организаций

4) увеличение числа межрегиональных организаций

Рассмотрите карту и выполните задания.

40.Укажите год, когда была осуществлена операция грузинских войск, отраженная на карте .

2008

41. Укажите название территориальных образований, обозначенных на схеме цифрами «1» и «2», против которыхбыла направлена операция грузинских войск.

1- Южная Осетия 2 - Абхазия

42. Укажите название операции участия российских войск в данном конфликте.

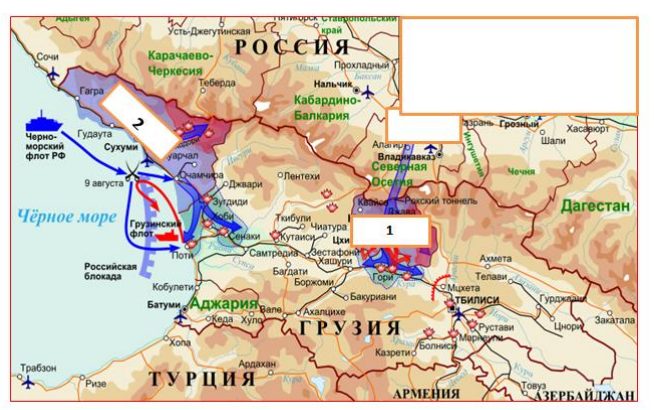

# **ОГСЭ.03 ПСИХОЛОГИЯ ОБЩЕНИЯ**

Задания для текущего контроля

Задания стартовой диагностики

1. Закончите предложение:

а) Общение – это...

б) Общественные отношения – это…

2. Выберите один вариант ответа.

Общение, которое характеризуется доверием, взаимностью, открытостью, отказом от решения собственных проблем за счёт партнёра – это:

а) Непосредственное (прямое) общение

б) Гуманистическое общение

в) Межличностное общение

3. Выберите один вариант ответа.

Обмен информацией между общающимися индивидами – это:

а) Социальная перцепция

б) Коммуникация

в) Интеракция

4. Выберите один вариант ответа.

Чувственно-предметная, материальная деятельность – это:

а) Внутренняя деятельность

б) Внешняя деятельность

в) Сознательная деятельность

5. Выберите один вариант ответа.

Эффект, который возникает по отношению к знакомому человеку, когда наиболее значимой оказывается последняя, более новая информация о нем – это:

а) Эффект первичности

б) Эффект стереотипизации

в) Эффект новизны

7. Выберите один вариант ответа.

Способ познания другого человека, при котором предположение о его внутреннем состоянии строится на основе попытки поставить себя на его место и определить, как бы он действовал в подобных ситуациях – это:

а) Аттракция

б) Социальная рефлексия

в) Идентификация

8. Выберите один вариант ответа.

Индивидуально-психологические особенности личности, обеспечивающие эффективное взаимодействие и адекватное взаимопонимание между людьми в процессе общения или выполнения совместной деятельности – это:

а) Специальные способности

б) Профессиональные способности

в) Коммуникативные способности

9. Выберите один вариант ответа.

Обмен сообщениями между людьми посредством речи – это:

а) Невербальная коммуникация

б) Эффективная коммуникация

в) Вербальная коммуникация

10. Выберите один вариант ответа.

Деловая беседа – это:

а) Обмен предметами и продуктами деятельности

б) Обмен побуждениями, целями, интересами, мотивами

в) Обмен точками зрения, мнениями, информацией

Контрольное занятие № 1. Контрольная работа по разделу 1 «Основы психологии общения»

1. К видам компетентности не относят:

1. менеджерскую 3. коммуникативную

2. профессиональную 4. квалификационную

2. Процесс установления и развития контактов среди людей – это:

1. общение 2. восприятие

3. взаимодействие 4. идентификация

3. Характеристика делового общения:

1. партнёр в деловом общении выступает как личность, значимая для субъекта

2. общающихся людей отличает хорошее взаимопонимание в вопросах дела

3. основная задача делового общения – продуктивное сотрудничество

4. все ответы правильные

4. Общение, обеспечивающее успех какого-то общего дела, создающее условия для сотрудничества людей, чтобы достичь значимые для них цели – это:

1. неформальное общение 2. деловое общение

3. конфиденциальное общение 4. нет правильного ответа

5. Процесс, в ходе которого два или более человек обмениваются и осознают получаемую информацию, которого состоит в мотивировании определённого поведения или воздействия на него – это:

1. восприятие 2. Коммуникация

3. взаимодействие 4. эмпатия

6. Обратная связь:

1. препятствует коммуникативному процессу

2. способствует коммуникативному процессу

3. иногда способствует, а иногда препятствует коммуникативному процессу

4 все ответы правильные

7. Одноканальный процесс коммуникации – это коммуникация:

1. без обратной связи 2. с истинной обратной связью

3. с неистинной обратной связью 4. с истинной и неистинной обратной связью

8. Виды коммуникации:

1. первичные и вторичные 2. главные и второстепенные

3. вербальные и речевые 4. вербальные и невербальные

9. Вербальные коммуникации – это:

1. язык телодвижений и параметры речи 2. устные и письменные
3. знаковые и тактильные 4. нет правильного ответа

10. Факторы, не способствующие эффективному выступлению:

1. отдавайте предпочтение длинным предложениям

2. никаких скороговорок

3. держите паузу

4. берите в руки что поярче и расставляйте акценты

11. К эффективным приёмам слушания не относят:

1. активная поза слушающего 2. умение задавать уточняющие вопросы

3. активное слушание 4. нерефлексивное слушание

12. Как быть внимательным во время беседы?

1. не доминируйте во время беседы 2. не давайте волю эмоциям

3. смотрите на собеседника 4. не принимайте позы обороны

13. Что не относят к правилам эффективного слушания?

1. перестаньте говорить 2. будьте терпеливы

3. задавайте вопросы 4. планируйте беседу

14. К невербальным средства коммуникации не относят:

1. нерефлексивное слушание 2. взгляд

3. тактильный контакт 4. рефлексивное слушание

15. Движения тела человека и визуальный контакт – это:

1. жест 2. походка

3. мимика 4. все ответы правильные

16. Если дистанция между общающимися составляет 0,51…1,2 м – это дистанция:

1. интимная 2. социальная

3. личная 4. публичная

17. Если дистанция между общающимися составляет 0…0,5 м – это дистанция:

1. публичная 2. социальная

3. интимная 4. личная

47. Если дистанция между общающимися составляет более 3,6 м – это дистанция:

1. интимная 2. личная

3. социальная 4. Публичная

18. Формальному общению соответствует дистанция:

1. более 3,6 м 2. 0…0,5 м

3. 0,51…1,2 м 4. 1,21…3,6 м

19. Неформальному общению соответствует дистанция:

1. 0…0,5 м 2. 0,51…1,2 м

3. более 3,6 м 4. 1,21…3,6 м

20. Создаётся впечатление, что говорящий навязывает своё мнение в том случае, если речь:

1. слишком быстрая 2. слишком громкая

3. слишком медленная 4. неразборчивая

21. Речь состоящая из длинных фраз:

1. показывает эрудицию говорящего 2. плохо воспринимается по смыслу

3. свидетельствует о гибкости ума 4. свидетельствует о неуверенности говорящего

22. Неразборчивая речь:

#### 1. снижает интерес у собеседника

2. плохо воспринимается по смыслу

3. вызывает мысль, что человек тянет время, либо тугодум

4. создаёт впечатление, что говорящий навязывает своё мнение

23. Все разнообразные движения руками и головой, которые сопровождают разговор – это:

1. мимика 2. Жесты

3. позы 4. жесты и позы

24. Жесты открытости:

1. пиджак расстегнут

2. ладони рук прижаты к груди

3. развёрнутые на встречу собеседнику руки с ладонями вверх

4. все ответы правильные

25. Посадка на кончике стула с выпрямленной спиной:

1. самоуверенность, благодушие настроения, нет готовности к деятельности

2. крайне отрицательное отношение к собеседнику

3. высокая степень заинтересованности в предмете разговора

4. недостаток дисциплины, бесцеремонность, леность

Контрольное занятие № 2 Контрольная работа по разделу 2 «Конфликты и способы их предупреждения и разрешения»

Выберите вариант правильного ответа в каждом из 10 вопросов:

1. Важнейшими характеристиками конфликта являются:

а) противоречия между сторонами;

б) столкновение между сторонами;

в) высказывание своего недовольства;

г) наличие отрицательных эмоций.

2. Особенностями стиля сотрудничества при разрешении конфликтов являются:

а) игнорирование интересов и позиций оппонента;

б) одна сторона выигрывает, другая проигрывает;

в) обе стороны приобретают искомое за счет некоторых уступок;

г) обе стороны выигрывают.

3. Особенностями стиля компромисса при разрешении конфликтов являются:

а) игнорирование интересов и позиций оппонента;

б) одна сторона выигрывает, другая проигрывает;

в) обе стороны приобретают искомое за счет некоторых уступок;

г) обе стороны выигрывают.

4. Если в ситуации конфликта ваша позиция сильнее, чем у оппонента, и судьба дальнейшего сотрудничества не играет большой роли, наиболее предпочтительный стиль поведения для вас:

а) принуждение;

б) компромисс;

в) сотрудничество;

г) уклонение.

5. При равной силе сторон в конфликте получить хоть что-то в обмен на собственные уступки позволит следующий стиль поведения:

а) соперничество;

б) компромисс;

в) сотрудничество;

г) приспособление.

6. Если причина конфликта не очень важна для вас или вы не имеете ресурсов разрешить конфликт в свою пользу, наилучшим стилем поведения будет:

а) соперничество;

б) компромисс;

в) уход от конфликта;

г) приспособление.

7. Если в сложной конфликтной ситуации наиболее важным для вас является сохранение хороших рабочих отношений, наилучшим стилем поведения будет:

а) компромисс;

б) сотрудничество;

в) уклонение;

г) приспособление.

8. При необходимости найти общее решение в сложной конфликтной ситуации с сохранением перспективных партнерских отношений наилучшим стилем поведения является:

а) компромисс;

б) сотрудничество;

в) уклонение;

г) приспособление.

9. Принуждение как стратегия поведения в конфликтной ситуации:

а) заключается в навязывании другой стороне предпочтительного для себя решения;

б) позволяет осуществить поиск такого решения, которое бы удовлетворило обе стороны;

в) предполагает взаимные уступки в чем-то важном и принципиальном для каждой из сторон;

г) основывается на игнорировании своих интересов и принятии позиции оппонента.

10. Сотрудничество как стратегия поведения в конфликтной ситуации:

а) заключается в навязывании другой стороне предпочтительного для себя решения;

б) позволяет осуществить поиск такого решения, которое бы удовлетворило обе стороны;

в) предполагает взаимные уступки в чем-то важном и принципиальном для каждой из сторон;

г) основывается на игнорировании своих интересов и принятии позиции оппонента.

11. Уход от конфликта как стратегия поведения в конфликтной ситуации:

а) позволяет осуществить поиск такого решения, которое бы удовлетворило обе стороны;

б) предполагает взаимные уступки в чем-то важном и принципиальном для каждой из сторон;

в) основывается на игнорировании своих интересов и принятии позиции оппонента;

г) не предполагает активных действий в ситуации конфликта.

12. Компромисс как стратегия поведения в конфликтной ситуации:

а) заключается в навязывании другой стороне предпочтительного для себя решения;

б) позволяет осуществить поиск такого решения, которое бы удовлетворило обе стороны;

в) предполагает взаимные уступки в чем-то важном и принципиальном для каждой из сторон;

г) не предполагает активных действий в ситуации конфликта.

13. Приспособление как стратегия поведения в конфликтной ситуации:

а) позволяет осуществить поиск такого решения, которое бы удовлетворило обе стороны;

б) предполагает взаимные уступки в чем-то важном и принципиальном для каждой из сторон;

в) основывается на игнорировании своих интересов и принятии позиции оппонента;

г) не предполагает активных действий в ситуации конфликта.

14. Управление конфликтами – это:

а) целенаправленное воздействие на его динамику:

б) целенаправленное, обусловленное объективными законами воздействие на его динамику в интересах развития или разрушения той социальной системы, к которой имеет отношение данный конфликт;

в) целенаправленное воздействие на конфликтующих в интересах снижения уровня напряженности между ними;

г) целенаправленное, обусловленное объективными законами воздействие на формирование адекватного образа конфликтной ситуации у конфликтующих в интересах снижения уровня напряженности между ними;

д) целенаправленное воздействие на мотивы конфликтующих.

15. Содержание управления конфликтами включает:

а) прогнозирование; предупреждение (стимулирование); регулирование; разрешение;

б) прогнозирование; предупреждение (стимулирование); разрешение;

в) прогнозирование; регулирование; разрешение;

г) прогнозирование; анализ; предупреждение; разрешение;

д) анализ конфликтной ситуации; прогнозирование; предупреждение; разрешение.

16. Признание реальности конфликта конфликтующими сторонами; легитимизация конфликта и институциализация конфликта входят в содержание следующих функций:

а) прогнозирование конфликта;

б) предупреждение конфликта;

в) стимулирование конфликта;

г) регулирование конфликта;

д) разрешение конфликта.

17. Принципами управления конфликтами являются:

а) гласность; объективность и адекватность оценки конфликта; опора на общественное мнение; комплексное использование способов и приемов воздействия;

б) гласность; объективность и адекватность оценки конфликта; анализ результатов деятельности; опора на общественное мнение;

в) конкретно-ситуационный подход; гласность; опора на положительные качества конфликтующих; применение биографического метода;

г) гласность; опора на общественное мнение; учет интересов руководства; прогнозирование;

д) прогнозирование, стимулирование; регулирование; разрешение.

18. Предпосылками разрешения конфликта являются:

а) достаточная зрелость конфликта; потребность субъектов конфликта в его разрешении; наличие необходимых ресурсов и средств для разрешения конфликта;

б) достаточная зрелость конфликта; высокий авторитет одной из конфликтующих сторон;

в) наличие необходимых ресурсов и средств для разрешения конфликта;потребность субъектов конфликта в его разрешении; коллективная форма деятельности;

в) высокий авторитет одной из конфликтующих сторон; коллективная форма деятельности; лидерство в группе;

д) стиль руководства; высокий авторитет одной из конфликтующих сторон, коллективная форма деятельности.

19. Что относится к форме разрешения конфликта:

а) порицание, юмор, убеждение, уступка;

б) уступка, компромисс, уход, сотрудничество.

в) требования, критика, убеждение, юмор;

г) уступка, требования, убеждение, критика;

д) подчинение, примирение, убеждение, согласование.

20. Какие виды деятельности по управлению конфликтом адекватны на этапе возникновения и развития конфликтной ситуации:

а) прогнозирование и предупреждение (стимулирование);

б) прогнозирование; предупреждение (стимулирование) и регулирование;

в) только прогнозирование;

г) только предупреждение (стимулирование);

Критерии оценки: 85-100% – 5 «отлично» 70-84% – 4 «хорошо»  $51-69\% - 3$  «удовлетворительно» менее 50% – 2 «неудовлетворительно»

### Задания для промежуточной аттестации (дифференцированный зачет)

Тестовые задания

1.

Использование языка в коммуникативных целях – это

а. Речь

б. Проксемика

в. Лингвистика

г. Орфография

2.

Речевое поведение, направленное на поддержание разговора называется

а. Фатическим

б. Экспрессивным

в. Подбадривающим

г. Заинтересованным

3.

Возникновение при восприятии человека человеком привлекательности одного из них для другого можно определить как

а. Идентификация

б. Телепатия

в. Аттракция

4.

Способность эмоционального сопереживания другому – это

а. Эмпатия

б. Рефлексия

в. Толерантность

5.

Уровень общения, на котором индивиды объединены интересами совместной деятельности, поиском средств повышения эффективности сотрудничества называется

а. Деловой

б. Бытовой

в. Светский

г. Высокий

6.

Форма делового общения, предполагающая специально организованный предметный разговор, служащий цели решения профессионально значимых задач – это

а. Деловая беседа

б. Презентация

в. Деловая корреспонденция

7.

Умение молчать, внимательно слушать, не вмешиваться в речь собеседника своими замечаниями является :

а. Эмпатическим слушанием

б. Рефлексивным слушанием

в. Нерефлексивным слушанием

8.

Друзья мои, внушайте людям веру

И чаще говорите «добрый день».

И следуйте хорошему примеру-

Продляйте добрым словом жизнь людей.

О чем идет речь в данном стихотворении?

а. О личном влиянии

б. Об имидже

в. О соблюдении правил бонтона

*9.*

Стиль общения – это

а. Уровень общения, на котором от человека ожидается выполнение определенной ролевой функции, демонстрация знания норм социальной среды, подтверждение себя и своего статуса

б. Общение людей как представителей тех или иных групп (возрастных, профессиональных и т.д

в. Индивидуальная стабильная форма коммуникативного поведения человека, проявляющаяся в любых условиях его взаимодействия

### 10.

Культура речи – это

а. Совокупность качеств речи, которые оказывают эффективное воздействие на адресата с учетом обстановки общения и в соответствии с поставленной задачей

б. Возможность проявить свои речевые возможности

в. сообщение партнеру по общению о своих чувствах и переживаниях в словесной форме

г. Форма организованного целенаправленного взаимодействия руководителя с коллективом посредством обмена мнениями

11.

«Канцелярит» как процветающий в литературе (30-е г. ХХ в.) стиль описывается К.И. Чуковским в произведении (укажите название):

а. «Живой как жизнь»

б. «Родная речь»

в. «Психология делового общения»

12.

«Есть только два искусства, способные поставить человека на высшую ступень почета - это искусство полководца и …». О чьем искусстве еще идет речь в высказывании Цицерона?

а. Оратора

б. Врача

в. Специалиста по социальной работе

г. Политика

13.

Барьер коммуникативный – это абсолютное или относительное (…) эффективному общению, субъективно переживаемое или реально присутствующее в ситуациях общения. Вставьте пропущенное слово.

а. Препятствие

б. Сообщение

в. Опознание чего-либо, кого-либо, установление тождества объекта или личности в процессе

г. Желание

14.

Сложное, запутанное действие; система приемов и способов воздействия на сознание с целью навязывания каких-либо идей или введения в заблуждение; всякий прием, с помощью которого хотят облегчить общение для себя или затруднить его для партнера. О чем идет речь?

а. О манипулировании

б. О мимики

в. О нормах литературного языка

г. О реципиентах

15.

Способность влиять на других - это

а. Лидерство

б. Критика

в. Комплимент

## **ОГСЭ.04 ИНОСТРАННЫЙ ЯЗЫК В ПРОФЕССИОНАЛЬНОЙ ДЕЯТЕЛЬНОСТИ**

Задания для текущего контроля

Задания для входного контроля (стартовой диагностики)

Placement Test for *Elementary*, *Intermediate*, *First Certificate* and *Advanced Language Practice* Underline the answer which best answers the question or fits the space. 0 Where are you from? A I'm France. B I'm from France. C French. D I'm French. 1 How old are you?

A I have 16. B I am 16. C I have 16 years. D I am 16 years. 2 Are you having a nice time? A Yes, I'm nice. B Yes, I'm having it. C Yes, I am. D Yes, it is.

3 Could you pass the salt please? A Over there. B I don't know. C Help yourself. D Here you are.

4 Yesterday I went \_\_\_\_\_\_\_\_\_\_ bus to the National Museum. A on B in C by D with 5 Sue and Mike to go camping.

A wanted B said C made D talked 6 Who's calling, please?

A Just a moment. B It's David Parker. C I'll call you back. D Speaking.

7 They were \_\_\_\_\_\_\_\_\_\_ after the long journey, so they went to bed. A hungry B hot C lazy D tired

8 Can you tell me the \_\_\_\_\_\_\_\_\_\_ to the bus station? A road B way C direction D street

9 \_\_\_\_\_\_\_\_\_\_ you remember to buy some milk? A Have B Do C Should D Did

10 - Don't forget to put the rubbish out. - I've \_\_\_\_\_\_\_\_\_\_\_\_\_\_ done it!

A yet B still C already D even

11 You don't need to bring \_\_\_\_\_\_\_\_\_\_ to eat.

A some B a food C many D anything

12 What about going to the cinema? A Good idea! B Twice a month. C It's *Star Wars*. D I think so.

13 - What would you like, Sue? - I'd like the same \_\_\_\_\_\_\_\_\_\_ Michael please.

A that B as C for D had

14 \_\_\_\_\_\_\_\_\_ people know the answer to that question. A Few B Little C Least D A little

15 It's not \_\_\_\_\_\_\_\_\_\_\_ to walk home by yourself in the dark. A sure B certain C safe D problem

16 \_\_\_\_\_\_\_\_\_\_ sure all the windows are locked. A Take B Have C Wait D Make 17 I'll go and 17 if I can find him. A see B look C try D tell 18 What's the difference \_\_\_\_\_\_\_\_\_ football and rugby? A from B with C for D between 19 My car needs \_\_\_\_\_\_\_\_\_ . A repairing B to repair C to be repair D repair 20 Tim was too \_\_\_\_\_\_\_\_\_\_ to ask Monika for a dance. A worried B shy C selfish D polite 21 I haven't had so much fun I was a young boy! A when B for C during D since 22 Sorry, I don't know you're talking about. A that B what C which D why 23 I'm afraid you smoke in here. A could not B don't have to C are not allowed to D can't be 24 Everyone wanted to go out \_\_\_\_\_\_\_\_\_\_ John. A apart B unless C however D except 25 Honestly! I saw a ghost! I'm not \_\_\_\_\_\_\_\_\_\_ it up! A having B laughing C making D joking 26 Eat everything up! I don't want to see anything \_\_\_\_\_\_\_\_\_\_\_ on your plate! A left B missing C put D staying 27 Take the A20 \_\_\_\_\_\_\_\_\_\_ the roundabout, then turn left. A right B as far as C along D heading north 28 I really hope you can find a \_\_\_\_\_\_\_\_\_\_ to this problem. A result B way C conclusion D solution 29 Could you watch my bag while I go and get a cup of tea? A Of course! B Never mind. C If you don't mind. D It doesn't matter. 30 In my country, it is \_\_\_\_\_\_\_\_\_\_ the law to watch an X-rated film if you are under eighteen. A under B against C over D beyond 31 Rebecca had to \_\_\_\_\_\_\_\_\_\_\_\_\_ the invitation, as she was busy studying for her her exams. A take off B put back C turn down D get away 32 Police \_\_\_\_\_\_\_\_\_\_\_ that a terrorist group might be behind the kidnapping. A suppose B fancy C suspect D accuse 33 When Christopher smiles, he \_\_\_\_\_\_\_\_\_\_ me of his grandfather. A remembers B recalls C rethinks D reminds 34 The wonderful smell of freshly \_\_\_\_\_\_\_\_\_\_ coffee hit us as we entered the store. A crushed B smashed C ground D pressed

35 Mike's dad wouldn't him go to school with a red streak in his hair. A allow B permit C accept D let 36 If only I \_\_\_\_\_\_\_\_\_ made that phone call! A wasn't B didn't C hadn't D haven't 37 I like Mary for her friendly smile and her \_\_\_\_\_\_\_\_\_\_ of humour. A sense B manner C way D impression 38 These shoes are very \_\_\_\_\_\_\_\_\_\_ for walking in the mountains. A practical B functional C realistic D active 39 \_\_\_\_\_\_\_\_\_\_ of the credit for our success has to go to the Chairman, Peter Lewis. A Several B Much C Enough D Sufficient 40 We were surprised that over 500 people \_\_\_\_\_\_\_\_\_\_ for the job. A wrote B applied C enquired D requested 41 The children watched in excitement as she \_\_\_\_\_\_\_\_\_\_ a match and lit the candles. A scratched B struck C rubbed D scraped 42 Sorry about Kate's strange behaviour, but she's just not used to lots of people around her. A had B have C having D has 43 Ivan kept running very hard \_\_\_\_\_\_\_\_\_\_ none of the other runners could possibly catch him. A even though B however C despite D as 44 'I did this painting all \_\_\_\_\_\_\_\_\_\_\_ my own, Dad,' said Milly. A by B with C for D on 45 You \_\_\_\_\_\_\_\_\_\_ better check all the details are correct before we send it off. A would B had C should D did 46 This game is \_\_\_\_\_\_\_\_\_\_ to be for five year-olds, but I think a two<br>do it! year-old could could do it! A expected B required C obliged D supposed 47 Just put this powder down, and it should \_\_\_\_\_\_\_\_\_\_\_\_ any more ants from getting  $\qquad \qquad$  in. A prevent B avoid C refuse D forbid 48 When Jonie to do something, you can be sure she'll do it, and do do it well. A gets on B takes up C sets out D brings about 49 \_\_\_\_\_\_\_\_ we get to the top of this hill, the path gets much easier. A At the time B Eventually C Once D Finally 50 Fifty-seven? No, that \_\_\_\_\_\_\_\_\_ be the right answer! A can't B mustn't C wouldn't D needn't 51 \_\_\_\_\_\_\_\_\_\_ happens, I'll always be there for you! A However B What C Whatever D No matter 52 Can you \_\_\_\_\_\_\_\_\_\_\_ to it that no one uses this entrance? A see B deal C ensure D get

53 A \_\_\_\_\_\_\_\_\_\_ debate ensued, with neither side prepared to give way to the other. A warm B heated C hot D boiling 54 I've drunk milk every day of my life, and it's never done me any harm! A particular B individual C single D one 55 The version of the film I saw had been censored. A strongly B deeply C great D heavily 56 He promised to phone me at nine o'clock exactly, and he was as example as as this word. A true B good C right D honest 57 There has been so much media of the wedding that I'm completely fed up with it. A circulation B attention C broadcasting D coverage 58 If I were you I would clear of the area around the station late at the night. A stick B steer C stop D stand 59 Turning back now is out of the \_\_\_\_\_\_\_\_\_\_\_ . A agenda B matter C question D possibility 60 Joe's fear of enclosed spaces \_\_\_\_\_\_\_\_\_\_ from a bad experience he had when he was a child. A stems B leads C starts D flows

Задания для текущего контроля Кейс-задачи

Решение ситуационной задачи «Выбор подарка»

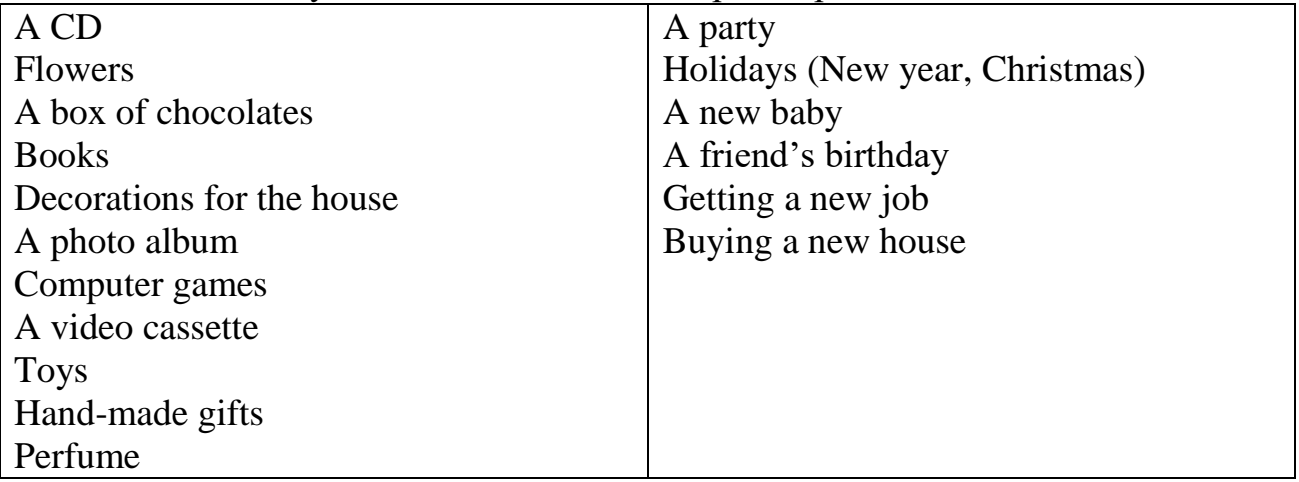

Задание: Подобрать подарки к праздникам; прочитать предложения вслух

------is a good gift for ------ ------are a good gift for------ What is more important for you when you choose a gift? -For me it depends on -occasion -money I have

#### -who it is -where I'm from

Чтобы подарить подарок можно использовать фразы: I hope you'll like this…. I think you'll like this… It will be good to have… I'm glad to give you… Как реагировать на подарок: It's lovely! It's perfect! It's nice! Thank you very much! Thanks a lot! Very nice! Fantastic!

Role-play the dialogue "Choosing a present". Remember be polite and follow the rules of etiquette.

Student A: You don't know what to give your colleague for a birthday. You decided to consult your friend. Ask your friend for advice. At the end you should come to a decision.

Student B: You r friend doesn't know what to give his colleague for a birthday. He decided to consult you. He asks you for advice.

Мини-кейс «Разговор по телефону»

*1. Прочитайте тексты и заполните таблицу*

|                    | Call 1 | Call 2 | Call 3 |
|--------------------|--------|--------|--------|
| Who is calling?    |        |        |        |
| Who does he/she    |        |        |        |
| want to speak to?  |        |        |        |
| Does he/she<br>get |        |        |        |
| through? If not,   |        |        |        |
| why not?           |        |        |        |
| What will happen   |        |        |        |
| next?              |        |        |        |

Call 1

*Sylvia:* Micah Information Systems. Sylvia speaking.

*John:* Hello. This is John Ellis from Retex PIc. Could I speak to Jarg Seide, please?

*Sylvia:* I'm afraid Mr Seide is in a meeting. Can I take a message? *John:* Yes, please. Could you ask him to call me back? *Sylvia:* Certainly. Could you tell me your name again, please? *John:* My name is John Ellis. And I'm calling from Retex Pic. *Sylvia:* Does Mr Seide have your number? *John:* Actually, I don't think he does. It's 00 44 140397834.

*Sylvia:* 397 834. That's great. OK, Mr Ellis, I'll tell Mr Seide you called. *John:* Thanks very much, Sylvia. *Sylvia:* You're welcome. Bye now. *John:* Bye.

Call 2

*Sylvia:* Micah Information Systems. Sylvia speaking.

*Karen:* Hi Sylvia. It's Karen Miller here.

*Sylvia:* Oh, hi Karen. How are you?

*Karen:* Fine, thanks. And you?

*Sylvia:* Not so bad. A bit busy, as always.

*Karen:* I can imagine. Listen Sylvia, I actually wanted to speak to Maria. Is she there at the moment?

*Sylvia:* Yes, she is. Shall I put you through to her?

*Karen:* That would be great.

*Sylvia:* Can I just ask what it's about?

*Karen:* I wanted to ask her about the project meeting next week.

*Sylvia:* Thanks, Karen. Just hang on a moment while I make the connection.

... Sorry, Karen. I'm afraid Maria's line is engaged.

*Karen:* Oh, that's a pity. I'll try calling later.

*Sylvia:* Shall I give you her extension number?

*Karen:* Yes, please. Let me just get a pen. OK.

*Sylvia:* It's 113.

*Karen:*113. Right. Thanks, Sylvia. Bye now.

*Sylvia:* Bye.

Call 3

*Jorg:* Seide.

*Bob:* Hi Jorg. It's Bob here.

*Jorg:* Oh, hi Bob. Nice to hear from you. How's business?

*Bob:* Oh, can't complain. How are things with you?

*Jorg:* Fine, thanks. Listen Bob, can I call you back in ten minutes? I'm actually talking to someone on the other line.

*Bob:* Sure, no problem. Have you got my mobile number?

*Jorg:* Yes, I have.

*Bob:* Great. Speak to you then.

*Jorg:* Bye.

*2. Заполните пропуски в предложениях, используя тексты из предыдущего задания. Переведите предложения.*

1) Micah Information Systems. Sylvia \_\_\_\_\_\_\_\_\_.

2) I'll Mr Seide you 1.

 $3)$  It's Karen Miller \_\_\_\_\_\_\_.

4) I actually \_\_\_\_\_\_ to speak to Maria.

5) Just \_\_\_\_\_\_\_\_\_\_on a moment while I make the \_\_\_\_\_\_\_\_\_.

6) I'm \_\_\_\_\_\_\_\_ Maria's line is \_\_\_\_\_\_\_\_\_\_\_\_\_.

7) I'll try \_\_\_\_\_\_ later.

8) Let me just \_\_\_\_\_\_ a pen.

9) Nice to \_\_\_\_\_\_\_\_ from you.

10) I'm actually talking to someone on the other \_\_\_\_\_\_.

*Какие предложения могут быть использованы, чтобы:*

a) to say who you are? 1,3

b) to open a conversation politely?

c) to say who you want to speak to?

d) to put a caller through to another person?

e) to say that somebody (or you) can't talk now?

f) to say you will call again later?

g) to take or leave a message?

Telephone role-play cards

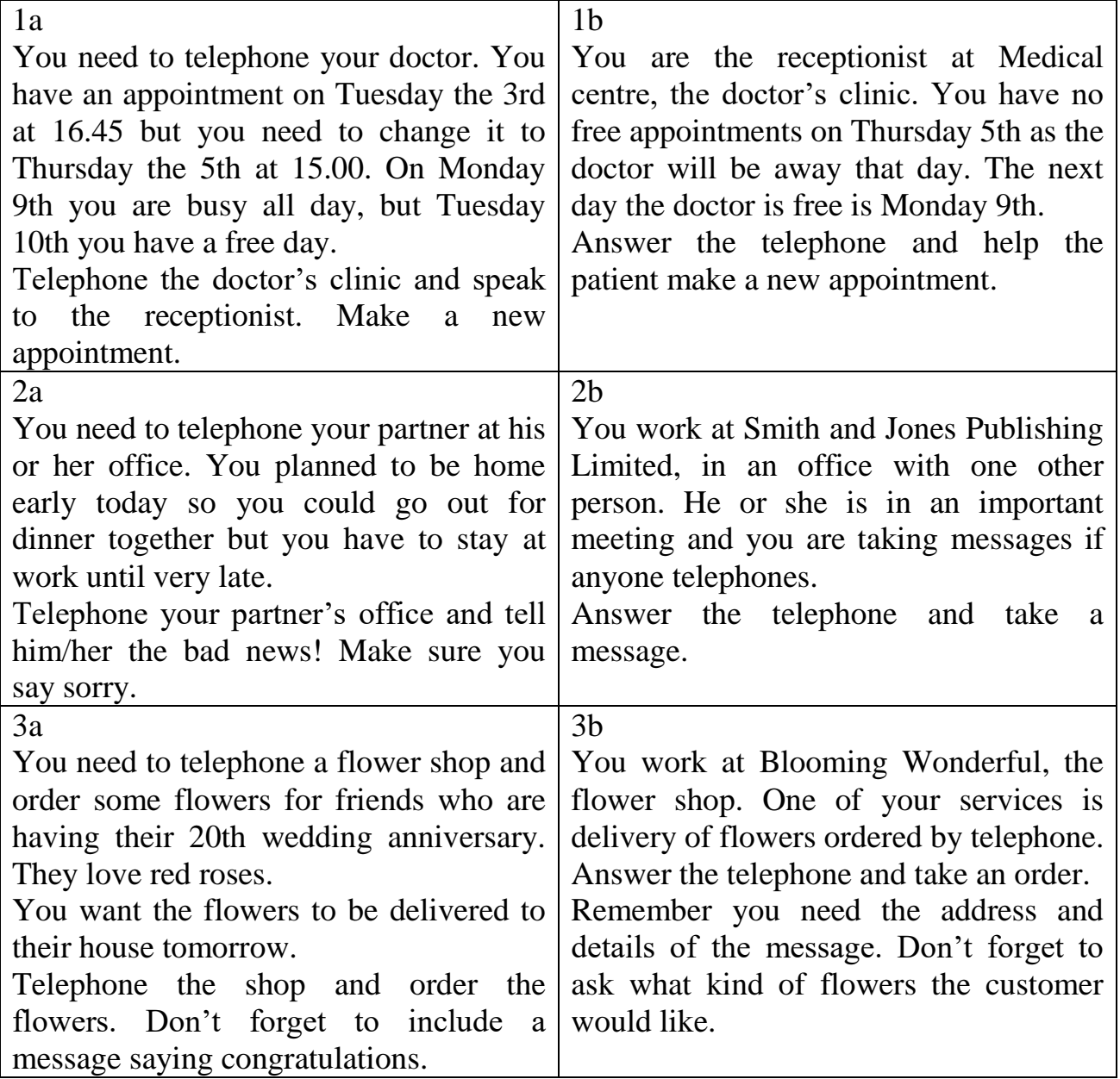

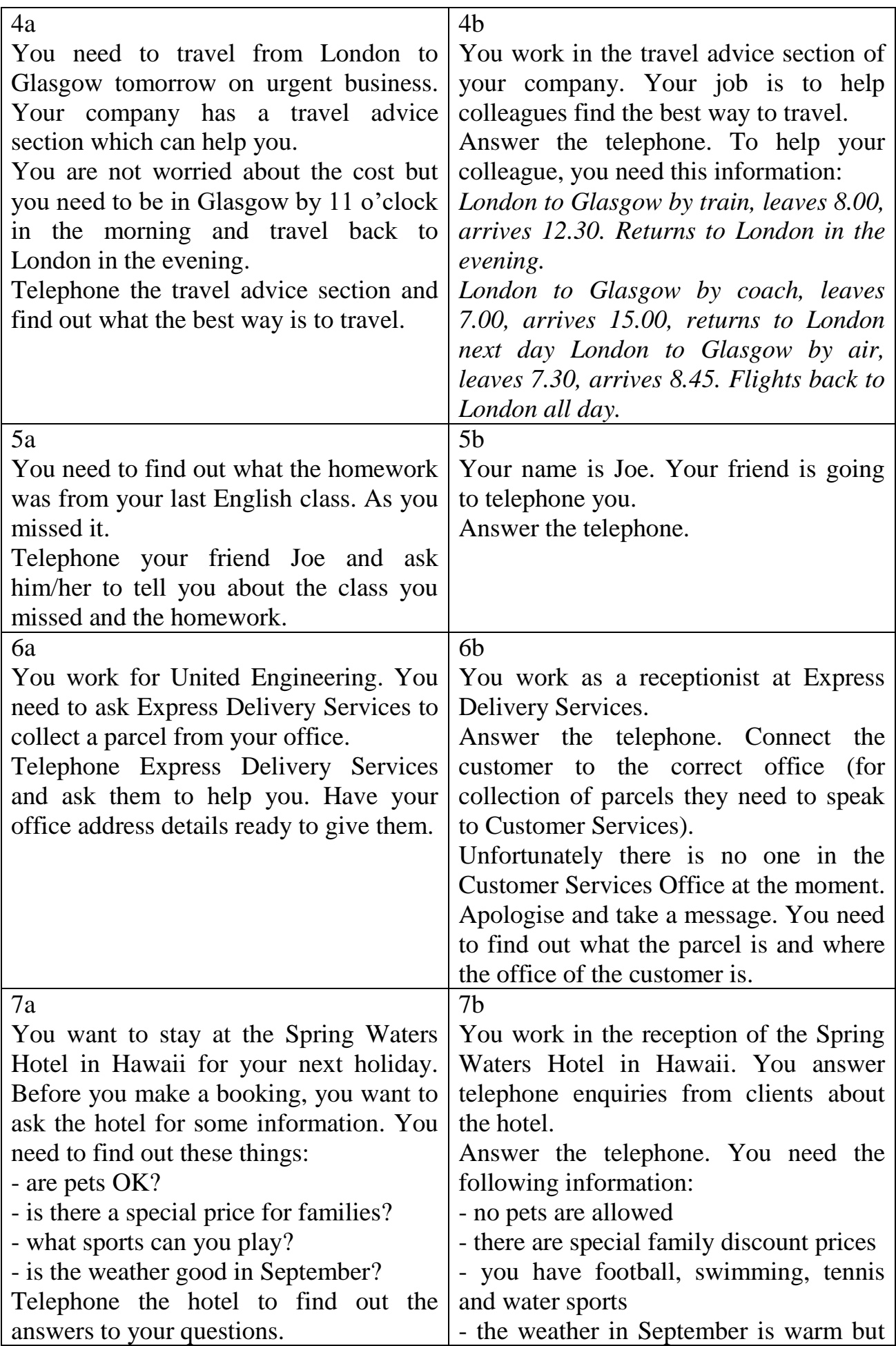

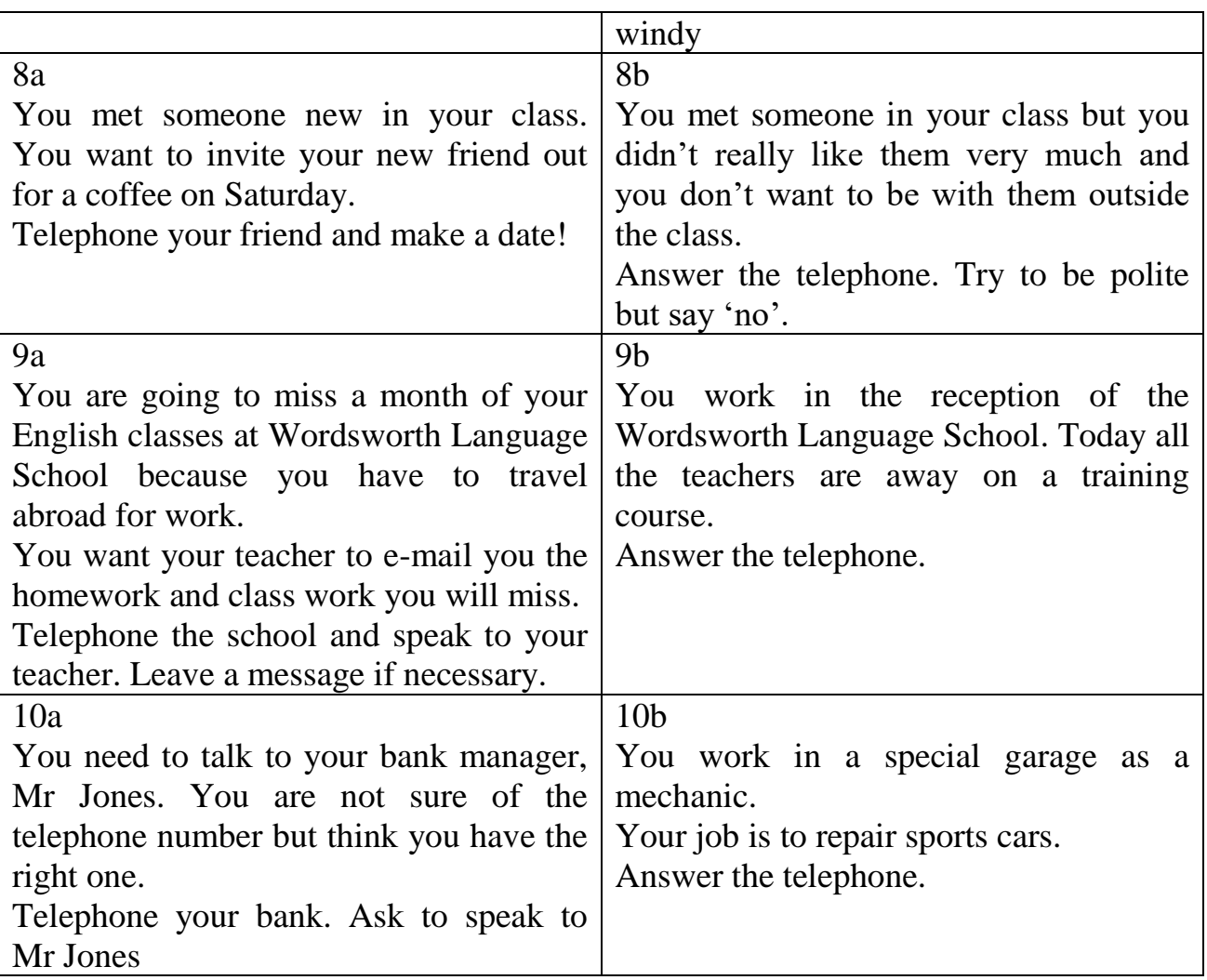

Решение профессиональной задачи «Выбор принтера»

Choosing the right printer

In pairs, choose the most suitable printer for each of these situations. Give reasons for your choices.

1 You want to print documents, web pages and occasional photographs at home.

2 A small company needs a printer which will be shared by various users on a local area network (LAN).

3 A professional team of architects and engineers need to create accurate representations of objects in technical drawings and CAD.

4 A graphic arts business needs a printer to produce catalogues, brochures and other publications.

Решение ситуационной задачи «Выбор устройства хранения данных» Choosing storage devices

In pairs, look at the products in the computer catalogue and choose the most suitable device for the purposes (1-6). Give reasons for your choices. Try to use some connectors.

1 to keep the operating system and the programs on a home computer

2 to watch a movie on a plane or in the back seat of a car

3 to hold your fav0urite photos and music

4 to make backup copies and to transport files between computers in a big company

5 to hold historical records in the National Library

6 to read, write and re-write high-definition video and TV

Seagate hard drive Superfast 8ms hard drive. Capacity ranges from 8068 to 1TB.

Iomega portable hard drive

160GB, 2.5" external hard drive. An affordable way to back up all your data, from business documents to emails.

LaCie DVD drive

16x DVD writer with free Nero DVD burning software. Can play and record both DVD+R and DVD-R discs, plus their rewritable counterparts, as well as all types of CD.

Panasonic portable DVD player

8" portable LCD DVD Player with Car Kit. Compatible with DVD-Video, CD, JPEG image CD and MP3-formatted audio CD.

Sony BIu-ray disc drive

Sony's Vaio AR laptop is the first portable Blu-ray studio, which includes a Blu-ray disc drive and a TV tuner, alongside a 17" widescreen display and a 2GHz Intel Core Duo processor.

Toshiba USB flash drive High-speed 16GB pen drive with a built-in MP3 player. Plugs directly into any USB connection.

Решение профессиональной задачи: письмо-заявление о приёме на работу

1 Read the letter of application and answer these questions. Which job is Sarah Brown applying for? Where did she see the advertisement? How long has she been working as a software engineer? What type of programs has she written? When did she spend three months in Spain?

2 Complete the letter with *for, since, ago* or *until*. Dear Mr Scott, I am writing to apply for the position of Senior Programmer, which was advertised on 28th March in The *Times.*

I graduated in May 2002 and did a work placement with British Gas as part of my degree. Before taking my present job I worked for a year with NCR. I stayed in this job (1) \_\_\_\_\_\_\_\_\_\_ March 2004.

(2) \_\_\_\_\_\_\_\_\_\_ the last three years I have been working as a software engineer for Intelligent Software. I have designed four programs in COBOL for commercial use, and (3) **Solution** January I have been writing programs in C for use in large retail chains. These have been very successful and we have won several new contracts in the UK and Europe on the strength of my team's success.

Two years (4) T spent three months in Spain testing our programs and also made several visits to Italy, so I have a basic knowledge of Spanish and Italian. I now feel ready for more responsibility and more challenging work, and would welcome the opportunity to learn about a new industry.

I enclose my curriculum vitae. I will be available for an interview at any time. I look forward to hearing from you.

Yours sincerely,

Sarah Brown

Sarah Brown

3 Read the following letter and try to guess the meaning of words and phrases in bold

Mr. Erikson Smily Dataware Corporation Chico St. Makati City June 15, 2008

Dear Mr. Smily,

I am writing to apply for the Java Programmer advertised in the Joblist Magazines. As requested, I am enclosing a complete job application, my resume and my certification.

I believe that my strong technical experience and education will make me a very competitive candidate for this position. I am confident my skills would be an asset to your company.

With a BS degree in Computer Science and Information Technology, I have a full understanding of the full life cycle of a software development project. I also have experience in learning and excelling at new technologies as needed.

I am available to meet with you at a time that's convenient to you. Please contact me to set up a time. I look forward to hearing from you soon.

Sincerely,

Melanie Gonzales

4 Look at the job advertisement for a webmaster at eJupiter.

Maria Quintana is interested in applying. Use her curriculum vitae to write a letter of application. Follow these steps:

*Paragraph one: reason for writing*

I am writing to apply for the position of...

*Paragraph two: education and training* I graduated in (date) . . .

I completed a course in ...

*Paragraph three: work experience* 

For the past X years I have been . . .

Since XI have been . . .

*Paragraph four: personal skills*

I spent X months in (country) ... , so I have knowledge of (foreign languages). I can . . .

*Paragraph five: reasons why you are applying for this job* 

I now feel ready to ... and would welcome the opportunity to ...

*Paragraph six: closing / availability for interview* 

I enclose ... I look forward to... I will be available for an interview . . .

Vacancies at eJupiter.co.uk

Webmaster

We are seeking a Webmaster for eJupiter.co.uk, a company dedicated to ecommerce.

The successful candidate will manage our website.

You will be responsible for making sure the web server runs properly, monitoring the traffic through the site, and designing and updating our web pages.

Experience of using HTML and Java is essential.

Experience of Adobe PDF and Photoshop is an advantage. The successful candidate will also

have knowledge of web editors - MS FrontPage or equivalent.

Send your CV and a covering letter to James Taylor, eJupiter Computers, 37 Oak Street, London SW10 6XY

5 Write your own CV in English, using Maria's CV as a guide.

Curriculum vitae

Personal information

Name: Maria Quintana

Address: Avda Seneca, 5, Madrid 28040

Telephone: 00 34 91 5435201

Email: mquintana0782@telefonica.net

Date of birth: 28/07/82

Education and Training

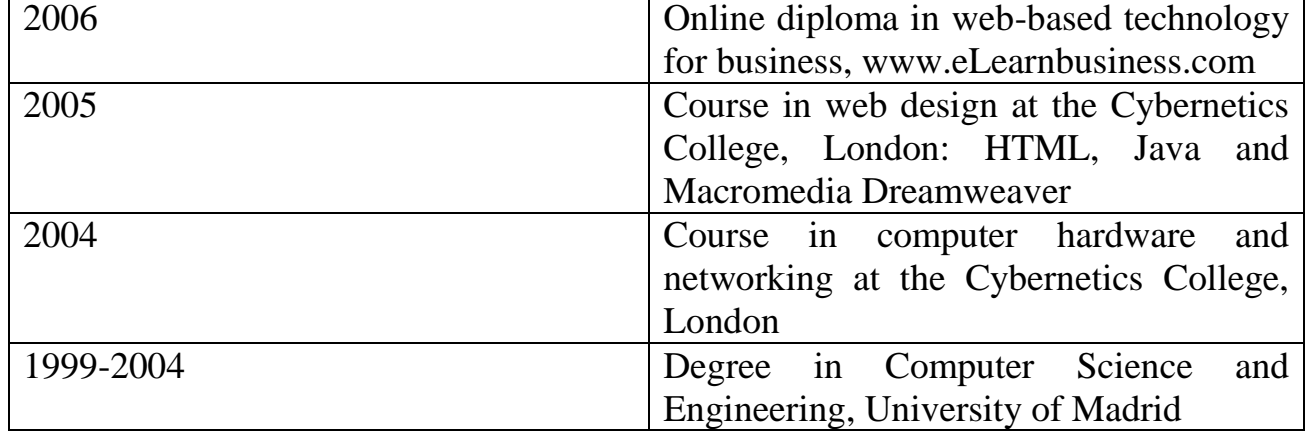

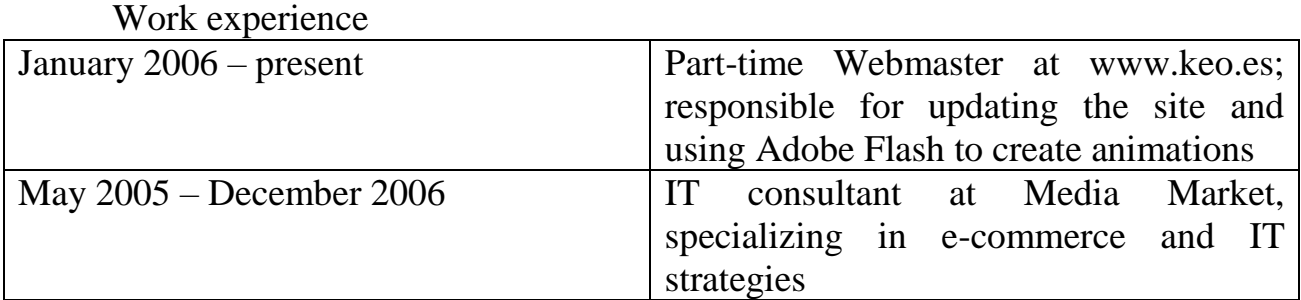

IT skills

Knowledge of multiple computer platforms (Windows, Mac and Linux); strong database skills (including the popular open source MySQL database); complete understanding of graphics formats and Cascading Style Sheets

Personal skills

Social and organizational skills

Good communication skills

Languages

Spanish mother tongue; English (Cambridge CAE); Arabic (fluent)

Hobbies and Interests

Web surfing, listening to music and travelling

References

Miguel Santana, Manager, keo.es

Sam Jakes, Lecturer, Cybernetics College

6 Think of your ideal job and write a letter of application for it. If you prefer, look on the Internet for real jobs and practise applying for those.

Задания для рубежного контроля

Economy wasted trip

An Englishman who was in France wanted to go back to England by sea. But he had very little money. He had so little money that he could pay only for the ticket. As he knew that the trip would last only two days, he decided not to eat during these days.

As he took a ticket and got on the ship the next morning, he tried not to hear the bell for breakfast. When dinner time came, he was very hungry; but he didn't go to the dining-room. In the evening he was still hungrier, but when the waiter came to invite him to have supper, the Englishman said that he was ill.

The next day the Englishman was half-dead and couldn't stand the hunger any longer. «I shall go and eat even if they kick me out into the sea», said he to himself. So he went to the ship dining-room and had his dinner. In the evening he had supper but was very much afraid of his future because he didn't pay for the meals. At last he addressed the waiter and said: «Bring me the bill, please». – «What bill?» asked the waiter. – «For the supper and dinner I had in your dining-room». – «Don't trouble, Sir. You paid for your meals when you bought the ticket».

- 1. Choose the correct variant:
- *1. The Englishman wanted to go back to England*
- 1. by air
- 2. by sea
- 3. by car
- *2. The Englishman decided not to go to the dining-room because*
- 1. he wasn't hungry
- 2. he cooked meals himself
- 3. he had no money to pay for meals
- *3. When the waiter came to invite him to have supper*
- 1. the Englishman said that he was ill
- 2. the Englishman pretended that he was sleeping
- 3. the Englishman didn't answer
- *4. The Englishman was afraid of his future because*
- 1. the meals were bad
- 2. he didn't pay for the meals
- 3. the storm had begun
- 2. Translate from Russian into English:
- 1. заплатить только за билет
- 2. пригласить его на ужин
- 3. не мог терпеть голод
- 4. принесите мне счет
- 5. длиться только 2 дня
- **3.** «True» or «False»:
- 1. The Englishman had very little money.
- 2. The Englishman wasn't hungry during the journey.
- 3. The next day the Englishman went to the dining-room to have dinner.
- 4. The Englishman had to pay for the meals.

III. Расскажите о своей семье/своих планах на будущее/своей профессии(10-15 фраз)

IV. Разыграйте диалоги: «Разговор с прохожим» (расспросите прохожего, как добраться до колледжа ИСТС, выясните, сколько времени у вас это займет, какой транспорт предпочтителен)/ «Собеседование при устройстве на работу»

Тестовые задания оценки знаний и умений в процессе текущего контроля Types of Computer Systems: What's the Difference?

The differences among computer systems are important for you to know about, because computers come in a variety of sizes and shapes and with a variety of processing capabilities. The earliest computers were quite large because of the crude technologies used. As new technological improvements were made in computer components, the overall size of computers began to shrink. Today, the complete CPU of a computer can be smaller than a postage stamp.

To provide a basis for comparing their capabilities, computers are generally grouped into four basic categories: (1) supercomputers, which are the powerful giants of the computer world; (2) mainframe computers, which are large, extremely powerful computers used by many large companies; (3) minicomputers which are

the next most powerful – but which you most likely will be required to use in business.

Computers are generally classified into one of four categories, based on seven factors:

- 1. Type of CPU
- 2. Amount of main memory the CPU can use
- 3. Storage capacity
- 4. Speed of output devices
- 5. Processing speed
- 6. Number of users that can access the computer at one time
- 7. Cost

A supercomputer can handle gigantic amounts of scientific computation. It's maintained in a special room or environment, may be about 50,000 times faster than a microcomputer, and may cost as much as \$20 mln.

A mainframe computer is a large computer usually housed in a controlled environment, that can support the processing requirements of hundreds and often thousands of users and computer professionals. It may cost from several hundred thousand dollars up to \$10 mln.

A minicomputer, also known as a midsize or low-end mainframe computer is similar to but less powerful than a mainframe computer. It can support from 2 to about 50 users and computer professionals. Minicomputers and mainframe computers can work much faster than microcomputers and have many more storage locations in the main memory. Minicomputers cost from about \$10,000 to several hundred thousand dollars.

The microcomputer, also known as a personal computer, is the type of a computer that you undoubtedly will be dealing with as a user. Microcomputers cost between \$200 and about &15,000. They vary in size from small portables, such as laptop computers (LT computers) that you can carry around like a briefcase, to powerful desktop workstations, such as those used by engineers and scientists. A microcomputer – generally used by only one person at a time – uses a microprocessor chip as its CPU. As small as a quarter of an inch square, a chip is made of silicon, a material made from sand. Silicon is referred to as a semiconductor because it sometimes conducts electricity and sometimes does not (semi means "partly"), depending on applied voltages and added chemical impurities.

Thus, the smallest, slowest and least expensive computer is the microcomputer, followed by the minicomputer, the mainframe computer, and the supercomputer.

Knowledge of a microcomputer is especially relevant for people in business today. The microcomputer's three basic hardware components are the keyboard, the monitor, and the system unit. The system unit comprises the power supply, the system board, and some storage devices such as diskette (floppy disk) drive and a hard disk drive.

Business has seen many improvements in the area of data processing since the introduction of computers:

1. Data can be collected more easily.

2. Data can be processed with much greater speed.

3. Data can be manipulated over and over again with ease.

4. Calculations are performed not only faster but usually with greater accuracy.

5. Output can be produced in more usable forms.

Significant progress has been made in making the computer easier to use by everyone. The effect of the computer on society can be felt in every area, including business, government, law, medicine, sports, entertainment, industry, agriculture, science, and the home.

In general, a computer's type is determined by the following seven factors:

1. The type of CPU. As noted, microcomputers use microprocessors. The larger computers tend to use CPUs made up of separate, high-speed, sophisticated components.

2. The amount of main memory the CPU can use. A computer equipped with a large amount of main memory can support more sophisticated programs and can even hold several different programs in memory at the same time.

3. The capacity of the storage devices. The larger computer systems tend to be equipped with higher capacity storage devices.

4. The speed of the output devices. The speed of microcomputer output devices tends to be rated in terms of the number of characters per second (cps) that can be printed – usually in tens and hundreds of cps. Larger computers' output devices are faster and are usually rated at speeds of hundreds or thousands of lines that can be printed per minute.

5. The processing speed in millions of instructions per second (mips). The term instruction is used here to describe a basic task the software asks the computer to perform while also identifying the data to be affected. The processing speed of the smaller computers ranges from 3-4 mips. The speed of large computers can be 70-100 mips of more, and supercomputers can process more than 200 mips. In other words, a mainframe computer can process your data a great deal faster than a microcomputer.

6. The number of users that can access the computer at one time. Most small computers can support only a single user; some can support as many as two or three at a time. Large computers can support hundreds of users simultaneously.

7. The cost of the computer system. Business systems can cost as little as \$1,500 (for a microcomputer) to \$10 million (for a mainframe) and much more for a supercomputer.

Тестовые задания к тексту "Types of Computer Systems: What's the Difference?

1. Выберите слово, к которому относится данное определение.

*These computers are large, extremely powerful and they are used by many large companies.*

a. supercomputers b. mainframes c. minicomputers d. microcomputers

2. Выберите правильный вариант перевода словосочетаний.

*1. storage capacity 2. processing speed*

a. мощность памяти a. процессуальная скорость

b. мощность накопителя b. скорость процесса

с. емкость накопителя с. процедурная скорость

d. емкость запоминающего устройства d. скорость обработки

3. Выберите синоним к подчеркнутому слову.

*A supercomputer can handle gigantic amounts of scientific computation.*

a. to operate b. to run c. to manage d. to rule

4. Укажите номер слова или словосочетания, которое не относится к факторам классификации компьютеров.

A. processing speed b. computer components c. cost d. type of CPU

5. Закончите фразу из текста.

*The complete CPU of a computer can be smaller than ...*

a. a coin b. a piece of paper c. a postage stamp d. a ring

6. Расположите информацию в том порядке, как она изложена в тексте.

1. To provide a basis for comparing their capabilities, computers are grouped into four basic categories.

2. Minicomputers cost from about \$ 10. 000 to several hundred thousand dollars.

3. A supercomputer can handle gigantic amounts of scientific computation.

4. The earlist computers were quite large because of the crude technologies used.

5. Computers are generally classified into one of four categories.

6. As new technological improvements were made in computer components, the overall size of computers begann to shrink.

7. Утвердите или опровергните следующие утверждения.

*a. right b. wrong*

1. A mainframe computer is known as a midsize computer, which can support about 50 users.

2. Microcomputers can work much faster than minicomputers .

3. A supercomputer may be 30.000 times faster than a microcomputer .

8. Укажите номер вопроса, на который нет ответа в тексте.

1. How much may a mainframe computer cost?

2. What factors are computers classified on?

3. Where is a supercomputer maintained?

4. When were the earliest computers designed?

9. Выберите вариант заголовка текста, который мог бы, по вашему мнению, заменить данный заголовок текста.

a. Different types of computers. Their advantages and disadvantages.

b. Four basic categories of computers and their characteristics.

c. Classification of computer systems.

d. Seven factors of computer classification.

Answer the questions. Use the glossary on the right.

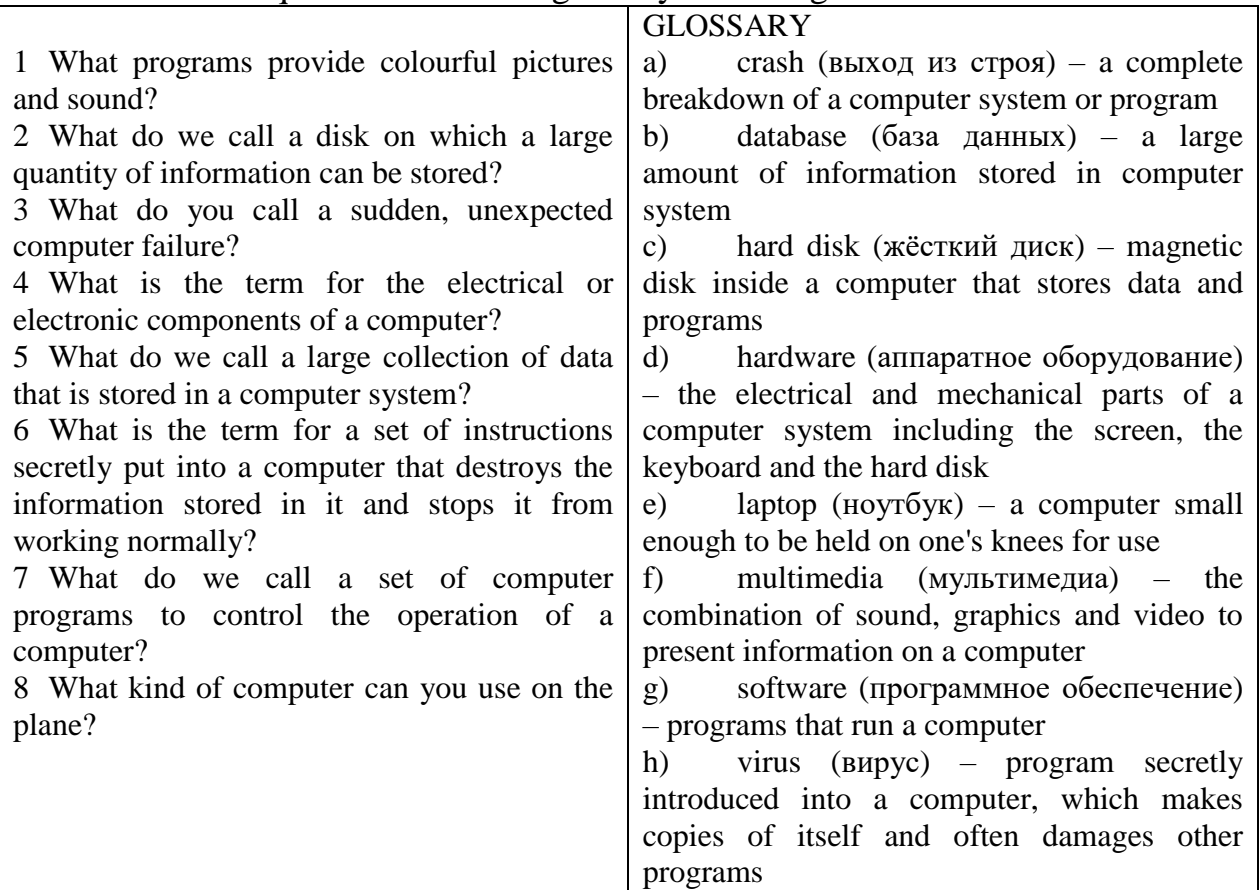

## Соотнесите русский и английский эквиваленты

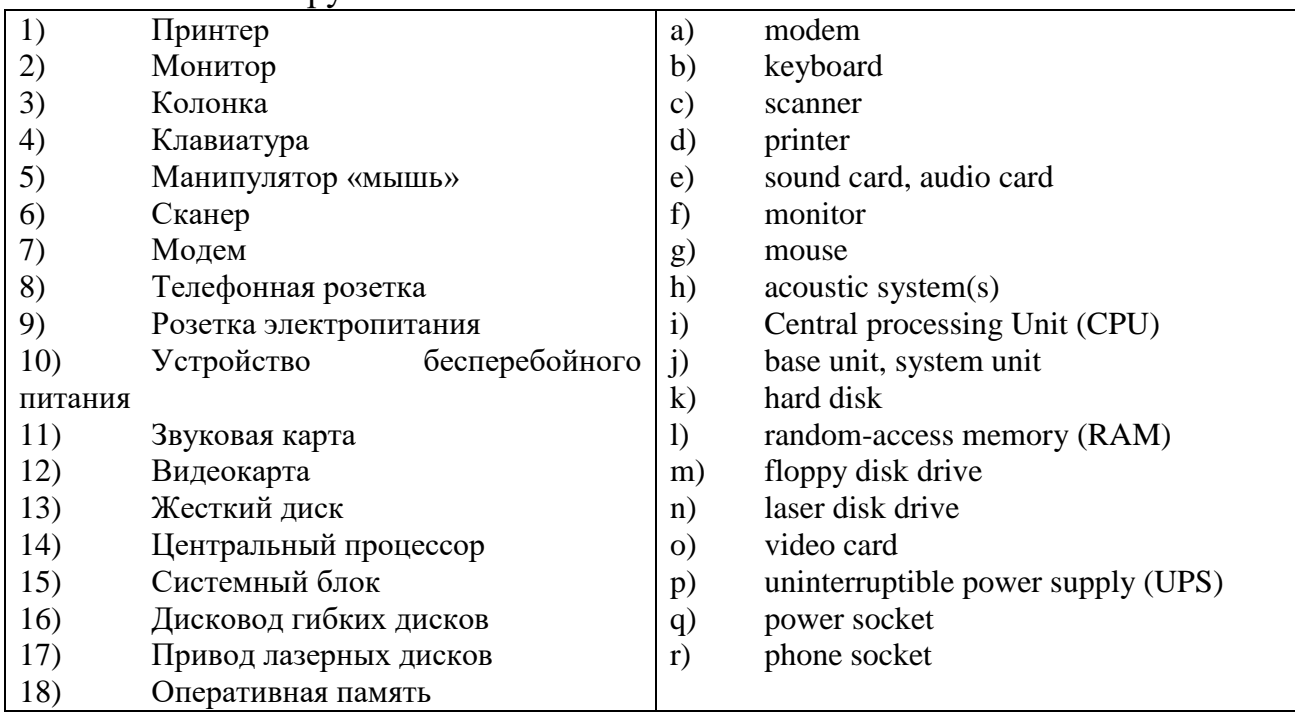

Put each of the following words in its place in the passage below. software computers peripherals calculator ports monitor keyboard configuration hardware printer

So you only have a pocket  $(1)$  to do addition, multiplication and so on, you want to know about real (2)\_\_\_\_\_? Right. Well, the machines themselves are called the (3)\_\_\_\_\_ and the programs that you feed into them are called the (4)\_\_\_\_\_. If you want to see the results of what you are doing, you'll need a (5)\_\_\_\_or you'll have to plug into a television set. You'll operate your machine like a typewriter by pressing keys on the (6)\_\_\_\_\_\_. If you want to record on the paper of what you are doing, you'll need  $a(7)$ . On the rear panel of the computer there several  $(8)$  into which you can plug a wide range of (9)\_\_\_\_\_\_-- modems, fax machines and scanners. The main physical units of a computer system are generally known as the  $(10)$  .

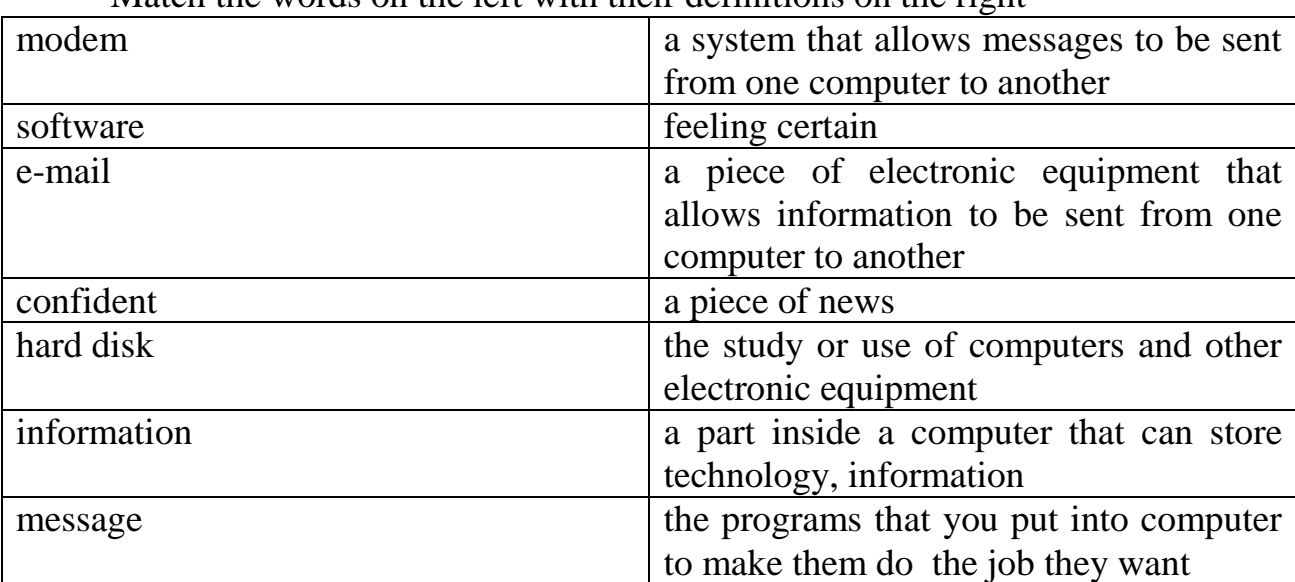

Match the words on the left with their definitions on the right

Join these split sentences

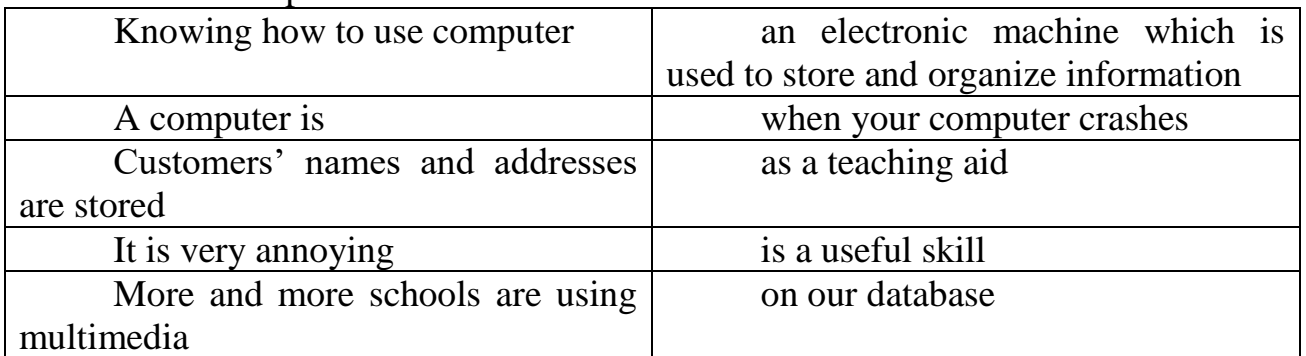

Translate into English

1. Удобно пользоваться электронной почтой, чтобы контактировать с друзьями.

2. Благодаря компьютеру я могу получать и отправлять сообщения в любое время.

3. Компьютерная терминология не очень трудная. Многие слова пришли из английского языка.

4. Он интересуется компьютерами, знает, как ими пользоваться и владеет основами компьютерного общения.

5. Когда работаешь с компьютером, возникают проблемы, которые необходимо решить.

6. Мы купили компьютер только два года назад, и он уже устарел.

7. Интересно, он пользуется компьютером сейчас или пишет книги ручкой?

8. «Майкрософт» стала крупнейшей фирмой в мире, разрабатывающей программное обеспечение для компьютеров.

Many modern programming languages depend largely or exclusively on the concept of objects: a close ......... binding of data to the operations that can be performed upon that data.

- (a) automatic
- (b) enigmatic
- (c) pragmatic
- (d) syntactic

In these Object-Oriented languages  $-C++$ ,  $C#$ , Java, Eiffel, Smalltalk, Visual Basic.NET, Perl, and many others programmers create classes, each of which defines the behavior and structure of a number of similar objects; then they write code that creates and ......... objects that are instances of those classes.

- (a) articulates
- (b) eradicates
- (c) generates
- (d) manipulates

One reason why objects are a powerful programming technique – the reason most often ......... in the early literature on Object-Oriented Programming – is that programmatic objects map naturally to real world objects.

- (a) flouted
- (b) routed
- (c) scouted
- (d) touted

This mapping between objects in the real world and more ......... code objects encourages programmers to think in the problem domain, rather than in computer science terms.

- (a) abstract
- (b) abstruse
- (c) oblique
- (d) obtuse

This benefit has perhaps been overstated, however; unless you're building a simulator of a real-world process, such ......... 'real-world' objects form just the surface of your system.

- (a) profligate
- (b) spectral
- (c) surrogate

(d) virtual

The complexity of your design lies underneath that surface, in code that reflects business rules, resource allocation, algorithms, and other computer science concerns; if you only use objects to reflect the real world, you ......... yourself with a lot of work.

- (a) bilk
- (b) fool
- (c) leave
- (d) set

Coupling refers to the ways in which and degrees to which one part of the system relies on the details of another part: the tighter the coupling, the more changes in one part of the system will ......... throughout the system, while with loose coupling, the interfaces between subsystems are well defined and restricted.

- (a) leak
- (b) ripple
- (c) seep
- (d) wander

......... refers to the degree in which elements within a subsystem form a single, unified concept, with no excess elements: where it is strong, there is easier comprehension and thus more reliable code.

- (a) Adaptation
- (b) Adherence
- (c) Cohabitation
- (d) Cohesion

Some Object-Oriented languages are less rigid than others in how much they require you to design around objects, but OO languages certainly support these quality ......... if you take the time to pursue them.

- (a) attributes
- (b) contributions
- (c) tribulations
- (d) tributes

It seems that every new OO language author ......... the need to distinguish their language by coming up with new terminology.

- (a) feels
- (b) gets
- (c) senses
- (d) urges

My computer is not capable of saving material on a separate ......... because it has no floppy drive.

- (a) space
- (b) compact
- (c) disc
- (d) place

I understand that I can make it possible for both my computers to share the same programs by means of ..........

- (a) joining
- (b) connecting
- (c) linking
- (d) networking

I had only had my computer for three weeks when I had to have the hard drive

..........

- (a) replaced
- (b) restored
- (c) retaken
- (d) revived

Laptop computers are becoming more and more ......... in the business world.

- (a) famous
- (b) popular
- (c) sought
- (d) wished

You have to have a really ......... mind in order to get your head round some of today's computing technology.

- (a) acute
- (b) cut
- (c) razor
- (d) sharp

The great advantage of having an external zip drive is that you can use it as an extra means of ..........

- (a) hoarding
- (b) keeping
- (c) holding
- (d) storage

They tried very hard to install the new components on the computer but the language in the manual was too ......... for them to understand.

- (a) technical
- (b) technique
- (c) technician
- (d) technically

When you look at the modern office today you could compare the changes with those that took place in the industrial ......... in the 19th century.

- (a) revolt
- (b) revolution
- (c) revolting
- (d) revolving

In order to ......... the method by which staff pay is calculated the company has bought a new software package.

- (a) facile
- (b) facility
- (c) factual
- (d) facilitate

Obviously a computer can take all the hard work out of ......... a large mass of data.

- (a) proceeding
- (b) procedure
- (c) processing
- (d) processes

Without the right software I'm afraid you can't ......... that particular program.

- (a) reach
- (b) access
- (c) obtain
- (d) find

The aim of the office manager is to ......... enough room on the building plans so that each employee can have space for a personal computer.

- (a) arrange
- (b) accord
- (c) allocate
- (d) organize

Remember that before you leave your workstation, always ......... your computer.

- (a) shut out
- (b) shut up
- (c) shut in
- (d) shut down

It's quite easy if you want to find folders and files on the computer, all you do is click here and it immediately starts ..........

- (a) seeking
- (b) searching
- (c) looking
- (d) checking

I have tried and tried again and again and no matter what I do it still shows "error" – I just can't ......... what's wrong.

- (a) look out
- (b) check out
- (c) figure out
- (d) bring out

I spent hours writing that report and checking all the information was correct and then without thinking I pressed the ......... button.

- (a) 'destroy'
- (b) 'delete'
- (c) 'deface'
- (d) 'deny'

It's a really clever piece of software because it enables you to ......... on your screen all the information in columns.

- (a) illustrate
- (b) depict
- (c) display
- (d) delineate

Unfortunately this program is not ......... with the operating system on my computer.

- (a) amicable
- (b) compatible
- (c) adaptable
- (d) amenable

When you see that particular symbol on the screen, you have to take that as a ......... that something is wrong.

- (a) indicating
- (b) checking
- (c) briefing
- (d) warning

With this program you can always check your spelling and grammar and if you don't want to accept what it shows, you simply press ..........

- (a) 'ignore'
- (b) 'quit'
- (c) 'leave'
- (d) 'forget'

Complete these definitions with jobs from the box.

software engineer computer security specialist blog administrator help desk technician

DTP operator hardware engineer network administrator webmaster

1 A designs and develops IT devices.

2 A writes computer programs.

3 A\_\_\_\_\_\_\_\_\_\_\_\_\_\_\_\_\_edits and deletes posts made by contributors to a blog.

4 A\_\_\_\_\_\_\_\_\_\_\_\_\_\_\_\_\_uses page layout software to prepare electronic files for publication.

5 A\_\_\_\_\_\_\_\_\_\_\_\_\_\_\_\_\_manages the hardware and software that comprise a network.

6 A\_\_\_\_\_\_\_\_\_\_\_\_\_\_\_\_\_designs and maintains websites.

7 A\_\_\_\_\_\_\_\_\_\_\_\_\_\_\_\_\_works with companies to build secure computer systems.

8 A\_\_\_\_\_\_\_\_\_\_\_\_\_\_\_\_\_helps end-users with their computer problems in person, by email or over the phone.

### Задания для промежуточной аттестации (дифференцированный зачет)

Итоговый контроль освоения программы учебной дисциплины «Иностранный язык в профессиональной деятельности» проводится в форме дифференцированного зачета. Дифференцированный зачет предусматривает

защиту портфолио персональных образовательных достижений по дисциплине.

Задача портфолио – научить студентов презентовать себя, продемонстрировать свои знания английского языка, способность практически применять их в общении. Подготовка и защита портфолио дает возможность студентам развить творческий потенциал, умение анализировать свои сильные и слабые стороны.

Содержание портфолио

Работа представляет собой электронную презентацию в формате MS Power Point, содержащую портфолио учащегося на английском языке.

Оформление портфолио:

количество страниц не ограничено;

 приветствуется использование в портфолио текстов, подписей к изображениям, сделанных от руки;

 при необходимости презентация может быть переработана (сокращена) для защиты;

 в презентацию могут быть включены иллюстрации, звуковые, видео-, музыкальные фрагменты.

Примерный план портфолио:

Титульный лист

Сведения о себе (профессиональное резюме)

 Глоссарий профессиональных терминов (1200 − 1400 лексических единиц)

 10 англоязычных текстов по специальности с переводом на русский язык

5 деловых писем на английском языке

Достижения (грамоты, дипломы, сертификаты)

Планы на будущее

Содержание титульного листа

– Название образовательного учреждения

– ФИ обучающегося

– Регион, населенный пункт

ФИО преподавателя

Время презентации портфолио – не более 7 минут. После защитной речи участники, обсуждая презентацию, отвечают на вопросы жюри, аргументируют свою позицию (не более 3 минут).

#### **ОГСЭ.05 ФИЗИЧЕСКАЯ КУЛЬТУРА**

Задания для текущего контроля

Задания для входного контроля (стартовой диагностики)

На стартовой диагностике определяется начальный уровень физической подготовки студентов: контролируется нормативов комплекса ГТО.

| $N_2$                    | Девушки                                                                                           |                                        | Юноши |               |                                               | Виды                                     |                                                     |  |  |
|--------------------------|---------------------------------------------------------------------------------------------------|----------------------------------------|-------|---------------|-----------------------------------------------|------------------------------------------|-----------------------------------------------------|--|--|
| $\Pi/\Pi$                | 3                                                                                                 |                                        | 5     | 3             | $\overline{4}$                                | 5                                        |                                                     |  |  |
| ОБЯЗАТЕЛЬНЫЕ ТЕСТЫ       |                                                                                                   |                                        |       |               |                                               |                                          |                                                     |  |  |
| 1.                       | 18                                                                                                | 17,6                                   | 16,3  | 14,6          | 14,3                                          | 13,8                                     | Бег на 100 м (сек.)                                 |  |  |
| 2.                       | 11,50                                                                                             | 11,20                                  | 9,50  | 9,20          | 8,50                                          | 7,50                                     | Бег на 2 км (мин., сек.)                            |  |  |
|                          |                                                                                                   |                                        |       | 15,10         | 14,40                                         | 13,10                                    | или на 3 км (мин., сек.)                            |  |  |
| 3.                       |                                                                                                   |                                        |       | 8             | 10                                            | 13                                       | Подтягивание из виса на высокой перекладине (число  |  |  |
|                          |                                                                                                   |                                        |       |               |                                               |                                          | раз)                                                |  |  |
|                          |                                                                                                   |                                        |       | 15            | 25                                            | 35                                       | или рывок гири (число раз)                          |  |  |
|                          | 11                                                                                                | 13                                     | 19    |               |                                               |                                          | или подтягивание из виса лежа на низкой перекладине |  |  |
|                          |                                                                                                   |                                        |       |               |                                               |                                          | (число раз)                                         |  |  |
|                          | $\overline{9}$                                                                                    | 10                                     | 16    |               |                                               |                                          | или сгибание и разгибание рук упоре лежа на полу    |  |  |
|                          |                                                                                                   |                                        |       |               |                                               |                                          | (число раз)                                         |  |  |
| 4.                       | $\tau$                                                                                            | 9                                      | 16    | 6             | 8                                             | 13                                       | Наклон вперед из положения стоя с прямыми ногами    |  |  |
|                          |                                                                                                   |                                        |       |               |                                               |                                          | на гимнастической скамье (см)                       |  |  |
|                          | ТЕСТЫ ПО ВЫБОРУ                                                                                   |                                        |       |               |                                               |                                          |                                                     |  |  |
| 5.                       | 310                                                                                               | 320                                    | 360   | 360           | 380                                           | 440                                      | Прыжок в длину с разбега (см)                       |  |  |
|                          | 160                                                                                               | $\overline{170}$                       | 185   | 200           | $\overline{210}$                              | $\overline{230}$                         | или прыжок в длину с места толчком двумя ногами     |  |  |
|                          |                                                                                                   |                                        |       |               |                                               |                                          | $(c_{M})$                                           |  |  |
| 6.                       | 20                                                                                                | 30                                     | 40    | 30            | 40                                            | 50                                       | Поднимание туловища из положения лежа на спине      |  |  |
|                          |                                                                                                   |                                        |       |               |                                               |                                          | (число раз за 1 мин.)                               |  |  |
| 7.                       |                                                                                                   |                                        |       | 27            | 32                                            | $\overline{38}$                          | Метание спортивного снаряда весом 700 г (м)         |  |  |
|                          | 13                                                                                                | 17                                     | 21    | $\frac{1}{2}$ | $\overline{\phantom{0}}$                      |                                          | или весом 500 г (м)                                 |  |  |
| 8.                       | 19.15                                                                                             | 18.45                                  | 17.30 |               |                                               |                                          | Бег на лыжах на 3 км (мин., сек.)                   |  |  |
|                          |                                                                                                   |                                        |       | 25.40         | 25.00                                         | 23.40                                    | или на 5 км (мин., сек.)                            |  |  |
|                          | Без учета времени                                                                                 |                                        |       |               | или кросс на 3 км по пересеченной местности * |                                          |                                                     |  |  |
|                          |                                                                                                   | Без учета времени                      |       |               | или кросс на 5 км по пересеченной местности * |                                          |                                                     |  |  |
| 9.                       |                                                                                                   | Без учета<br>1.10<br>Без учета<br>0.41 |       |               | Плавание на 50 м (мин., сек.)                 |                                          |                                                     |  |  |
| 10.                      | 15                                                                                                | 20                                     | 25    | 15            | 20                                            | 25                                       | Стрельба из пневматической винтовки из положения    |  |  |
|                          |                                                                                                   |                                        |       |               |                                               |                                          | сидя или стоя с опорой локтей о стол или стойку,    |  |  |
|                          |                                                                                                   |                                        |       |               |                                               |                                          | дистанция - 10 м (очки)                             |  |  |
|                          | 18                                                                                                | 25                                     | 30    | 18            | 25                                            | 30                                       | или из электронного оружия из положения сидя или    |  |  |
|                          |                                                                                                   |                                        |       |               |                                               |                                          | стоя с опорой локтей о стол или стойку, дистанция - |  |  |
|                          |                                                                                                   |                                        |       |               |                                               |                                          | 10 м (очки)                                         |  |  |
|                          | 11.<br>Дистанция: 10 км                                                                           |                                        |       |               |                                               |                                          | Туристический поход с проверкой туристических       |  |  |
|                          |                                                                                                   |                                        |       |               |                                               | навыков                                  |                                                     |  |  |
| 12.                      | $15 - 20$                                                                                         | $21 - 25$                              | 26-30 | 15-20         | $21 - 25$                                     | $26 - 30$                                | Самозащита без оружия (очки)                        |  |  |
| $\overline{12}$          |                                                                                                   |                                        |       |               |                                               | количество испытаний в возрастной группе |                                                     |  |  |
|                          | 6                                                                                                 | 7                                      | 8     | 6             | $\overline{7}$                                | $\overline{8}$                           | число необходимых испытаний для получения знака     |  |  |
|                          |                                                                                                   |                                        |       |               |                                               |                                          | отличия Комплекса **                                |  |  |
| * Для бесснежных районов |                                                                                                   |                                        |       |               |                                               |                                          |                                                     |  |  |
|                          | ** При выполнении нормативов лля получения знаков отличия Комплекса обязательны вилы испытаний на |                                        |       |               |                                               |                                          |                                                     |  |  |

5 ступень ГТО 2017 – для 16-17 лет

\*\* При выполнении нормативов для получения знаков отличия Комплекса обязательны виды испытаний на быстроту, силу, выносливость и гибкость.

# 6 ступень ГТО – для женщин 18-29 лет

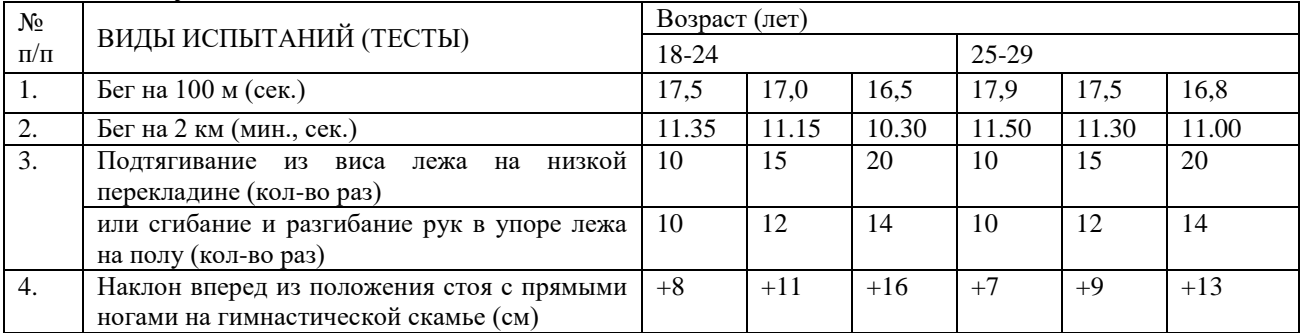

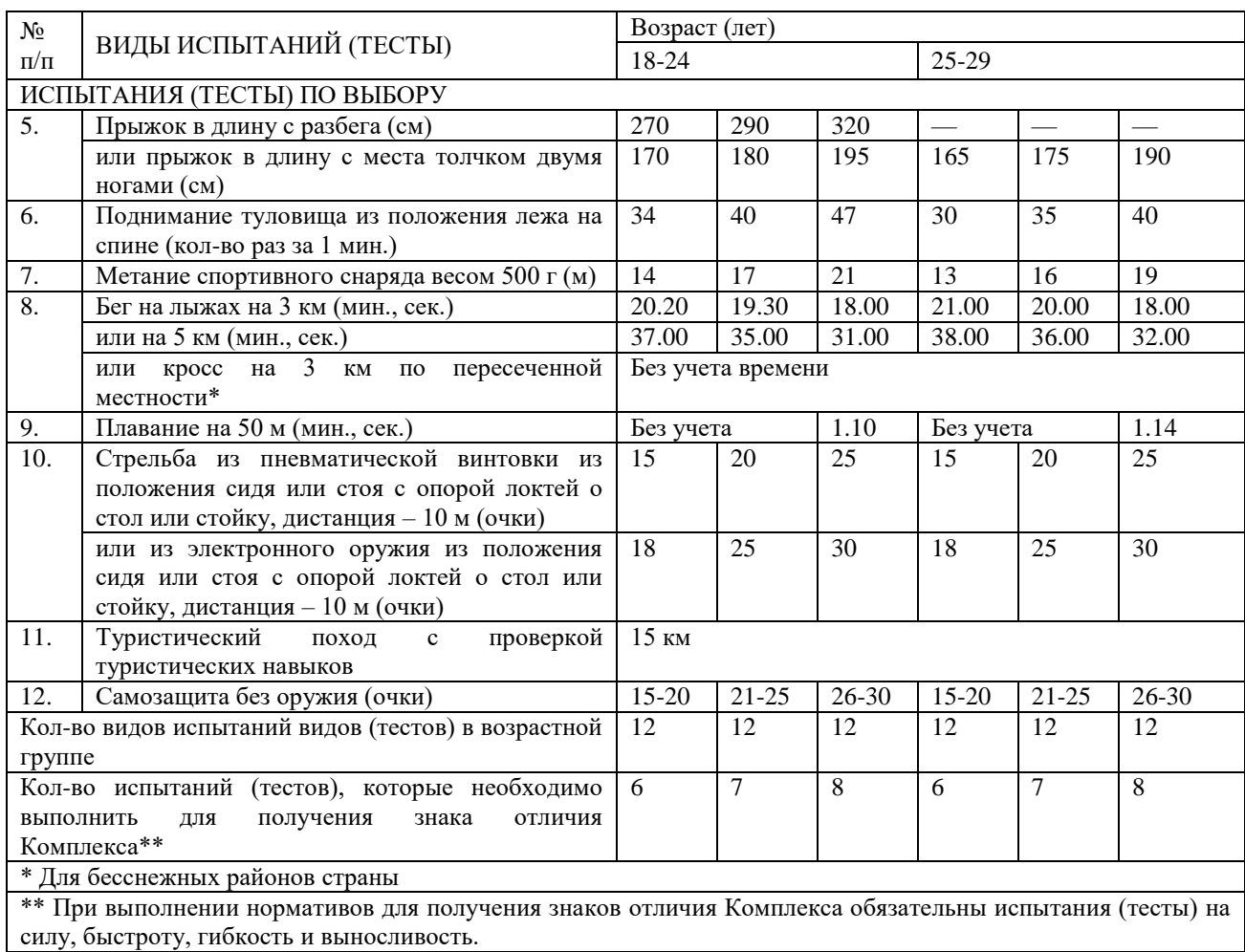

# 6 ступень ГТО – для мужчин 18-29 лет

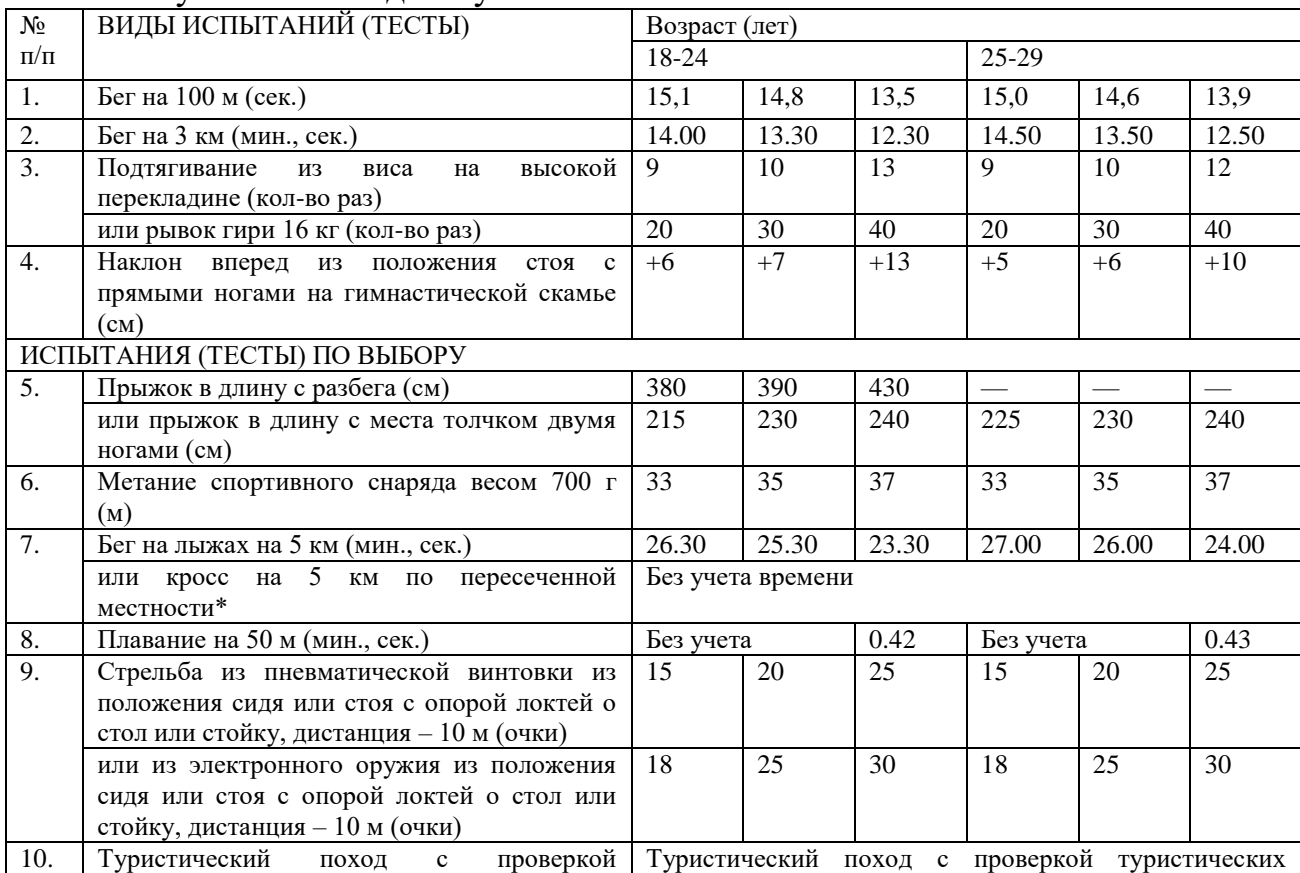

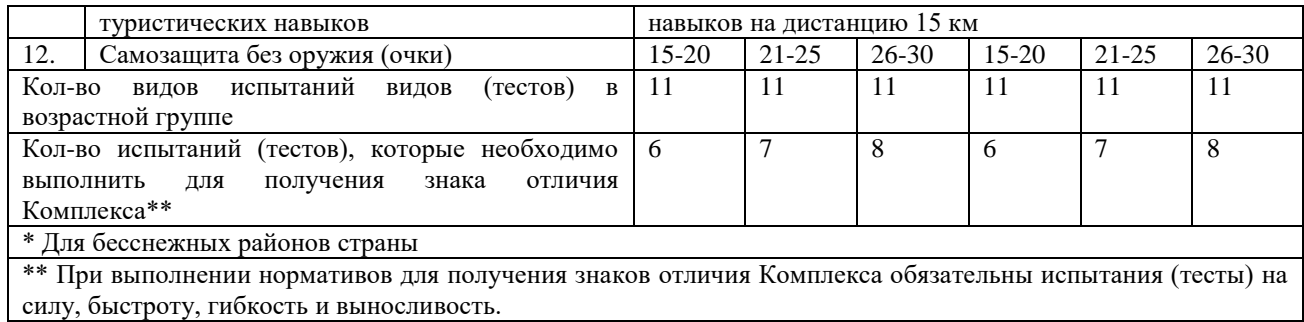

## Задания для текущего и рубежного контроля

Тестовые задания по физической культуре

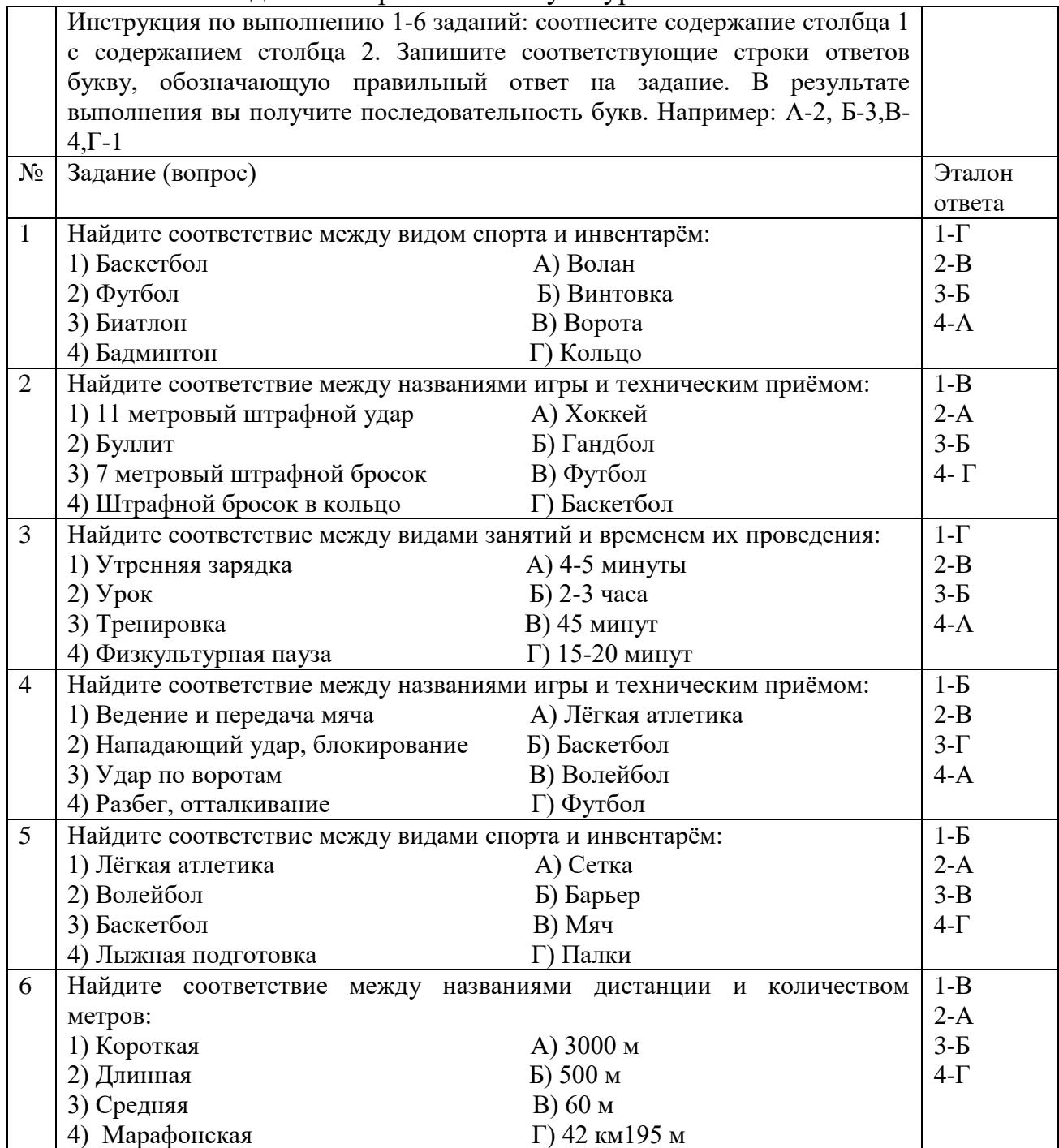
Инструкция по заполнению заданий 7-19: выберите букву, соответствующую правильному варианту ответа и запишите её в бланк ответов.

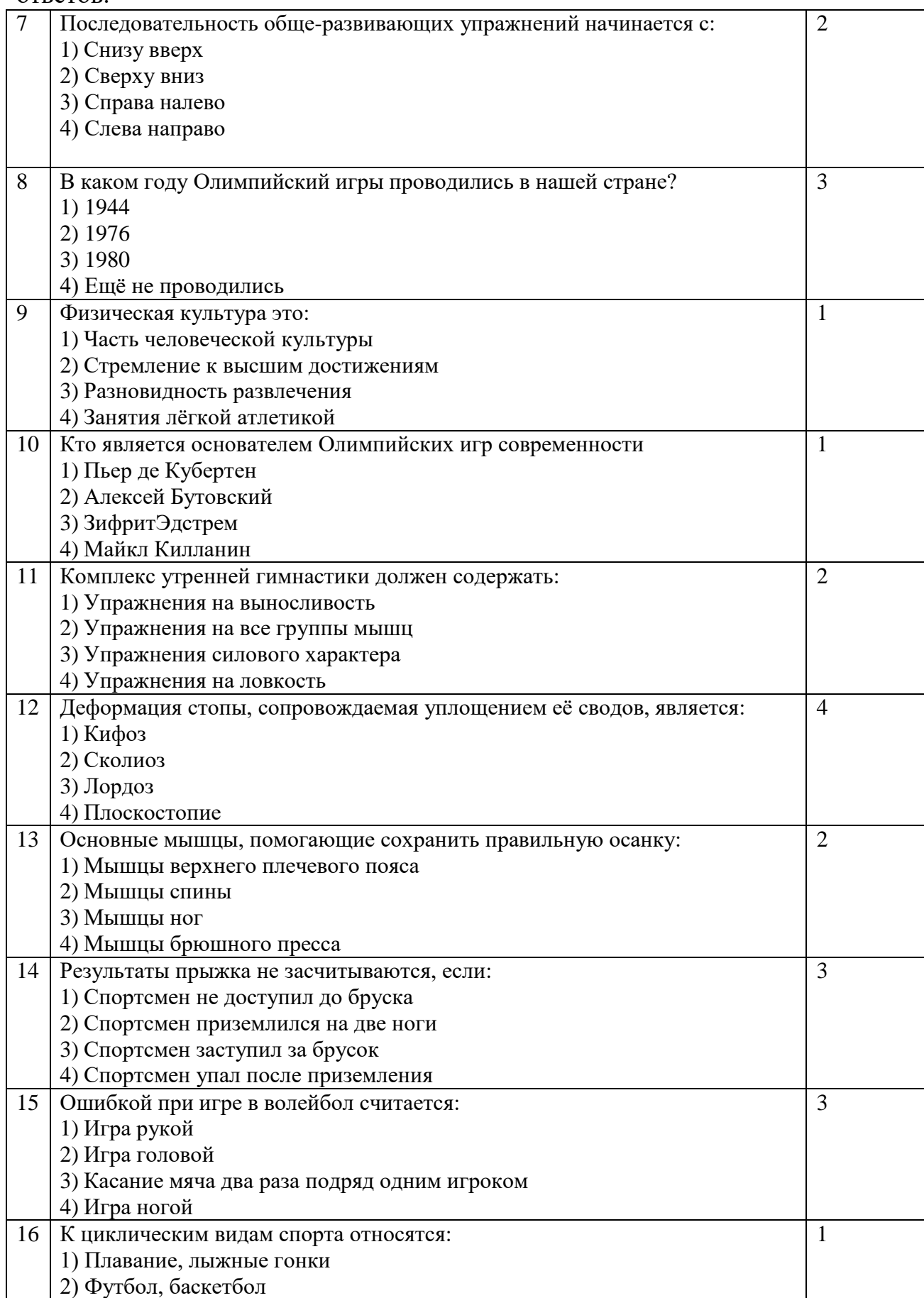

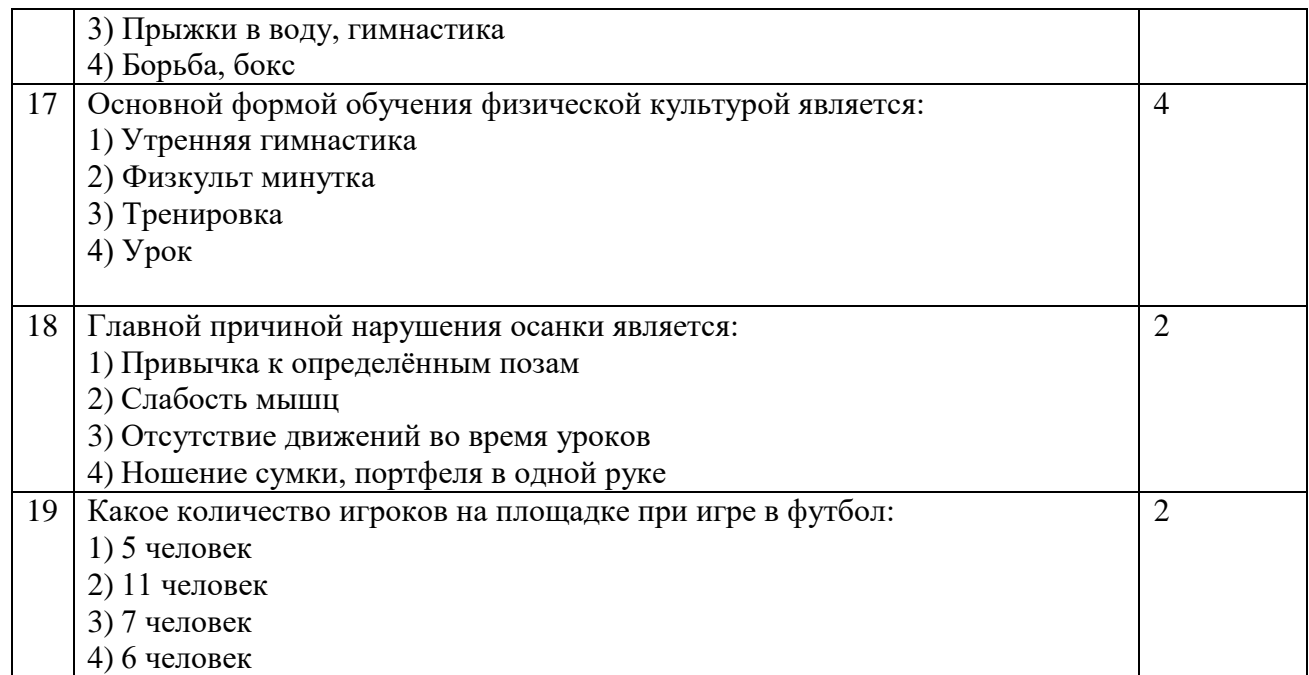

Инструкция по заполнению заданий 20-25: в соответствующую строку ответов внесите краткий ответ на вопрос, окончание предложения, пропущенные слова.

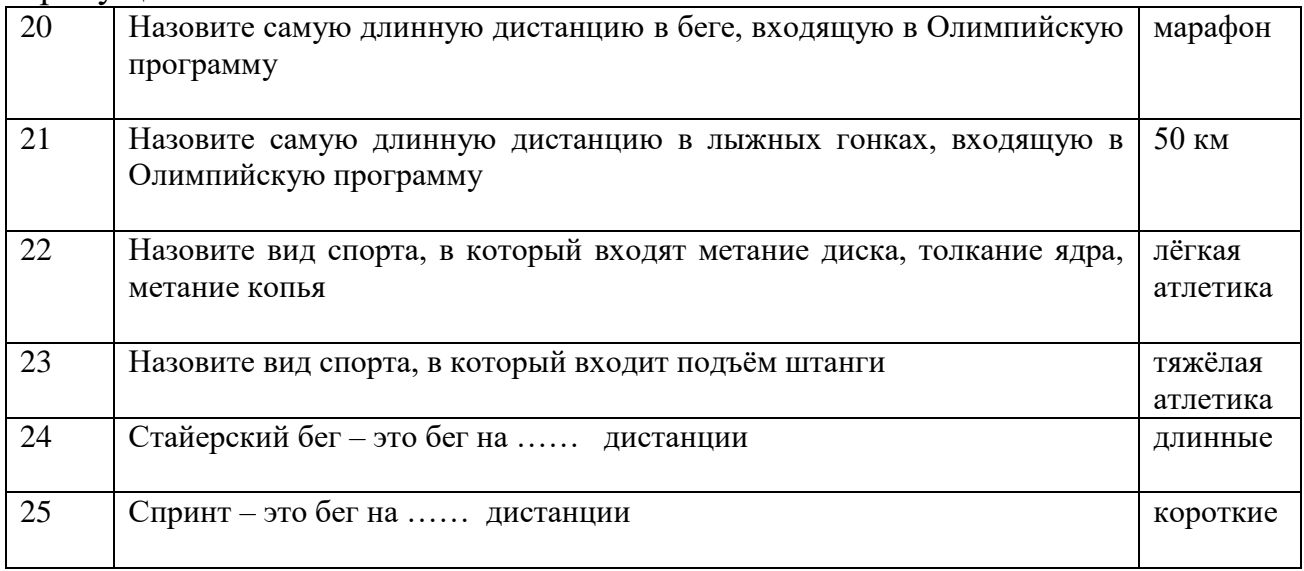

Инструкция по выполнению 1-6 заданий: соотнесите содержание столбца 1 с содержанием столбца 2. Запишите соответствующие строки ответов букву, обозначающую правильный ответ на задание. В результате выполнения вы получите последовательность букв. Например: А-2, Б-3,В-4,Г-1

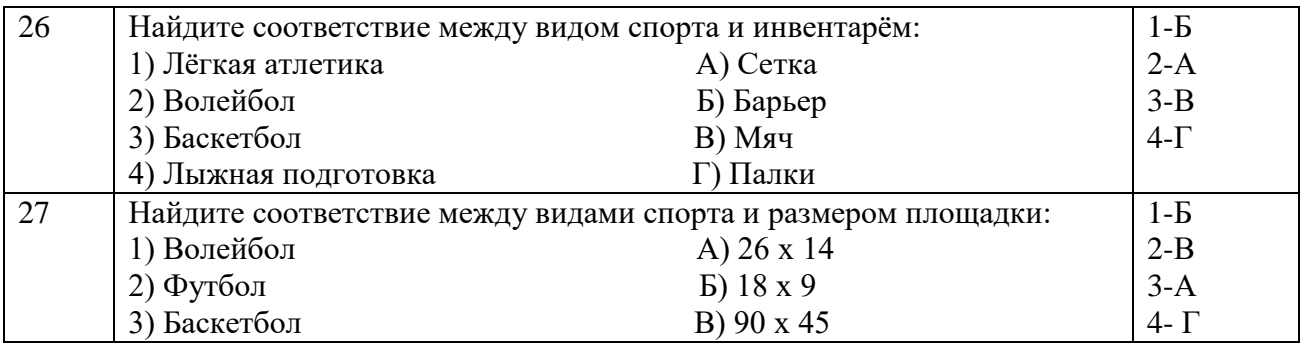

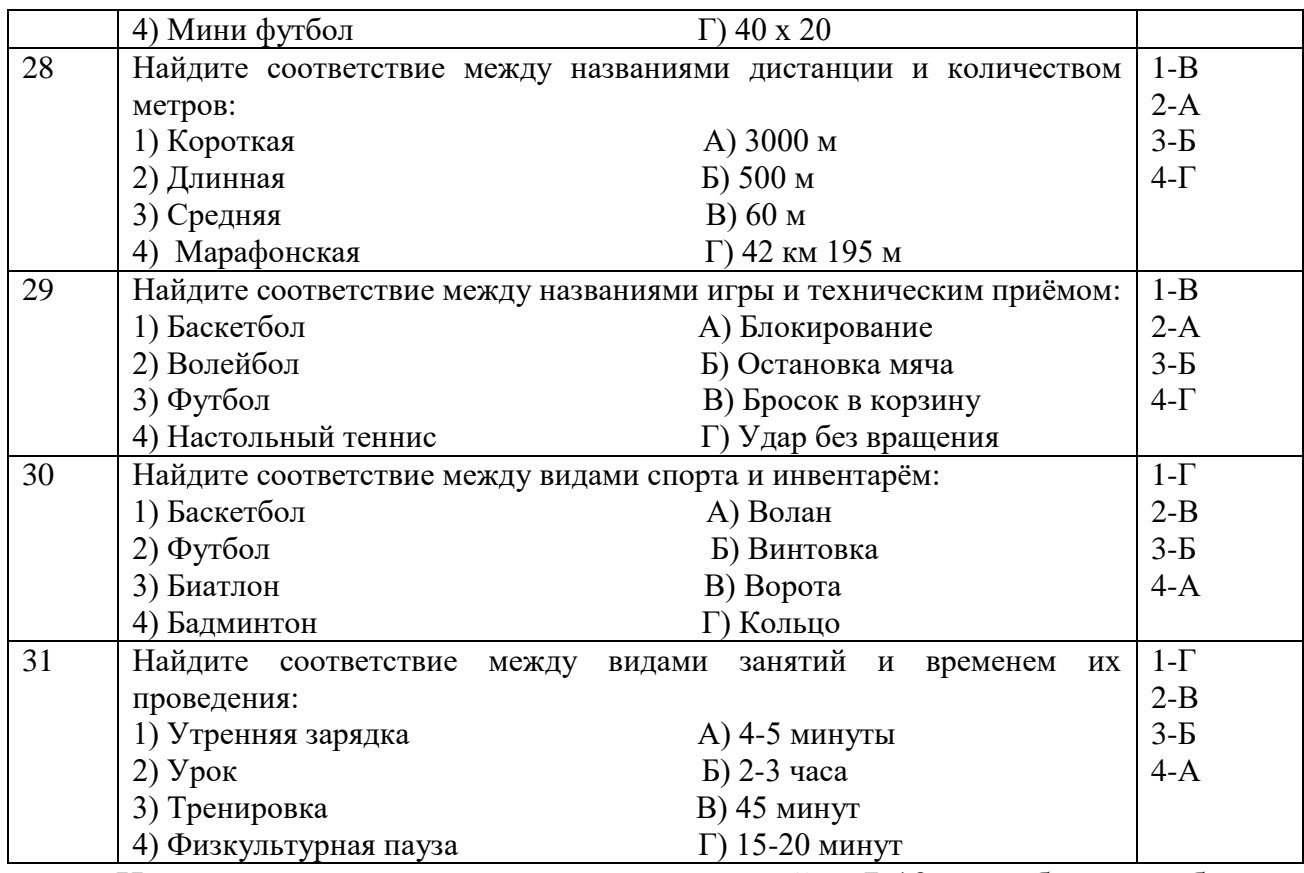

Инструкция по заполнению заданий 7-19: выберите букву, соответствующую правильному варианту ответа и запишите её в бланк ответов.

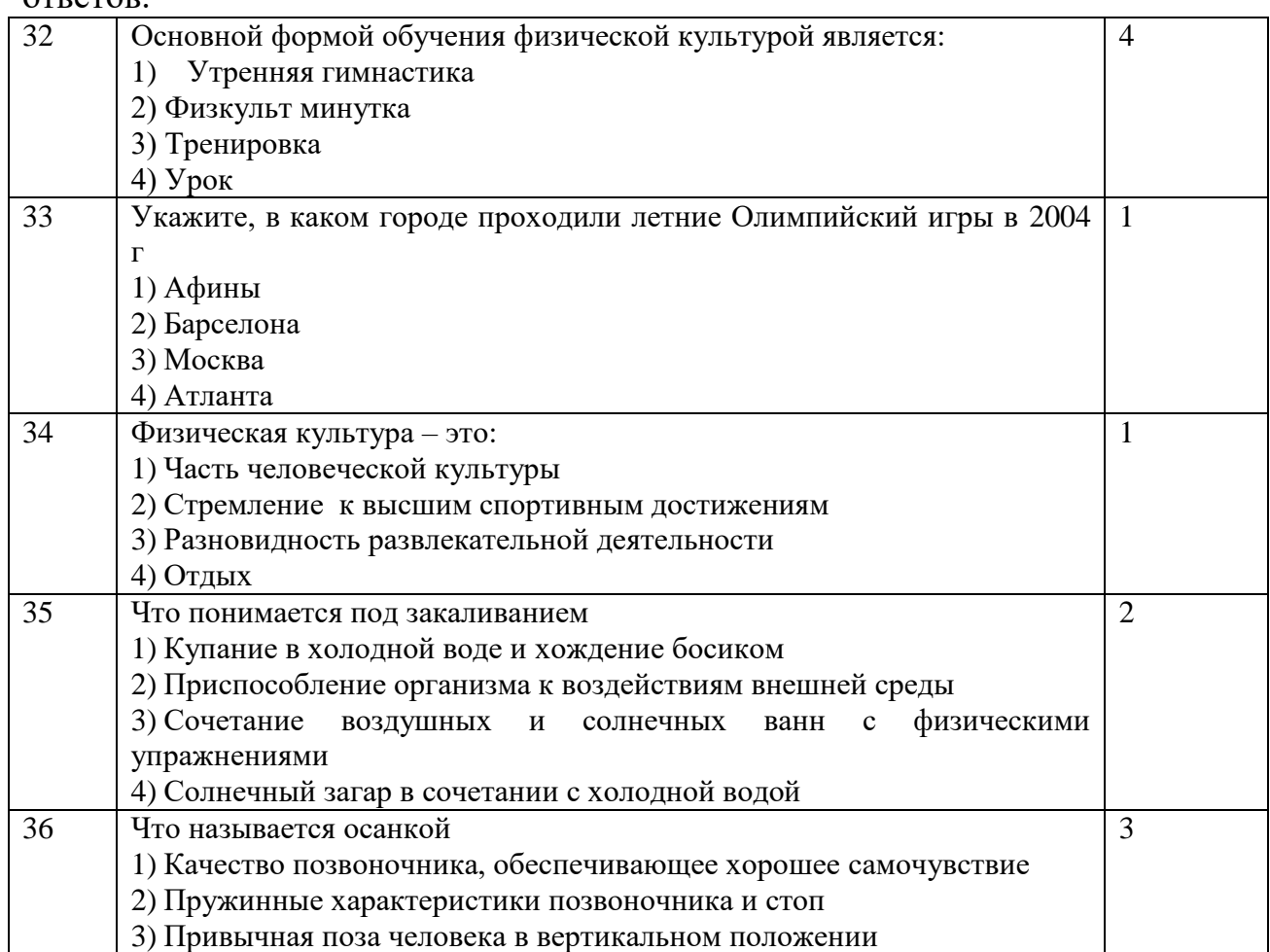

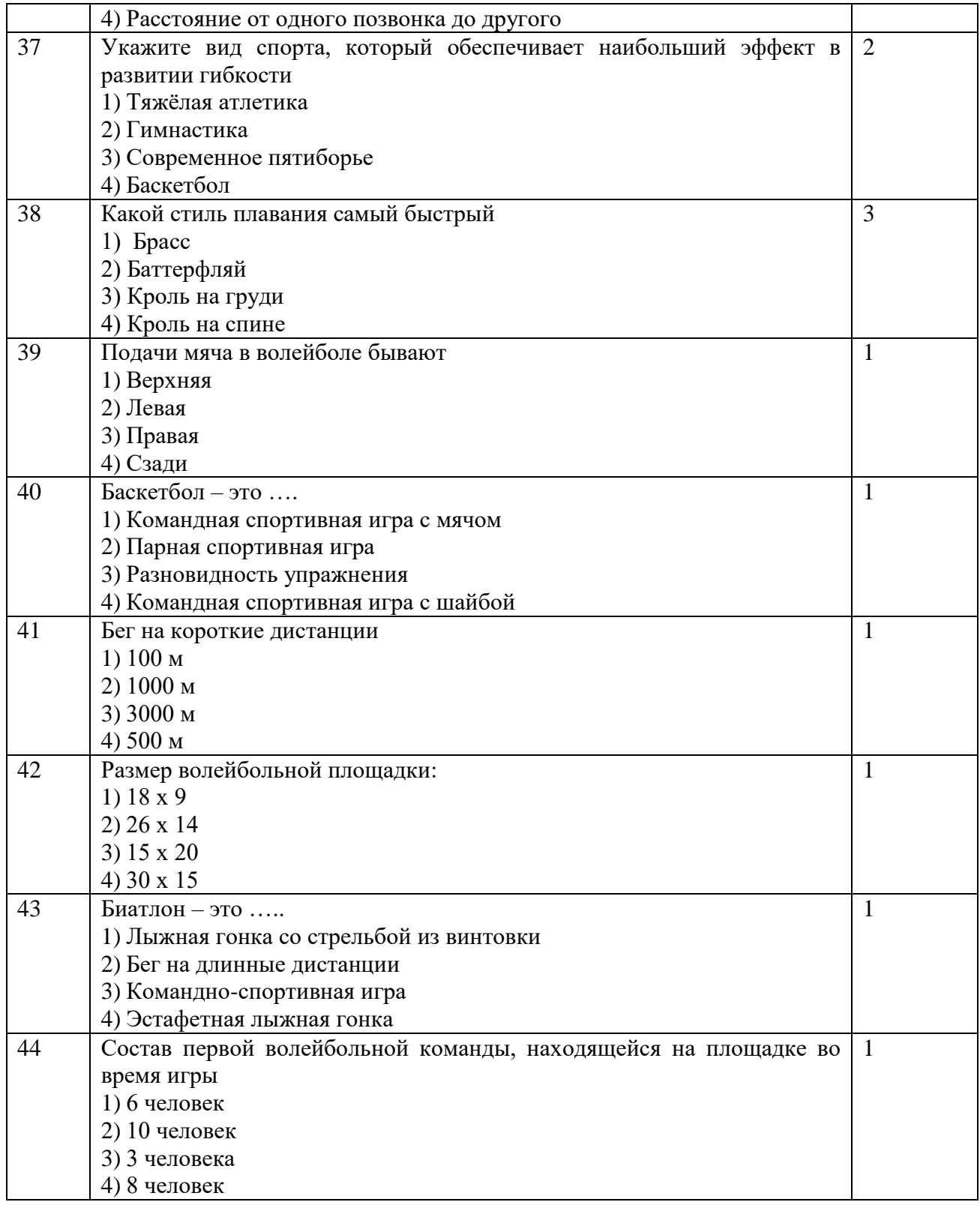

Инструкция по заполнению заданий 20-25: в соответствующую строку ответов внесите краткий ответ на вопрос, окончание предложения, пропущенные слова.

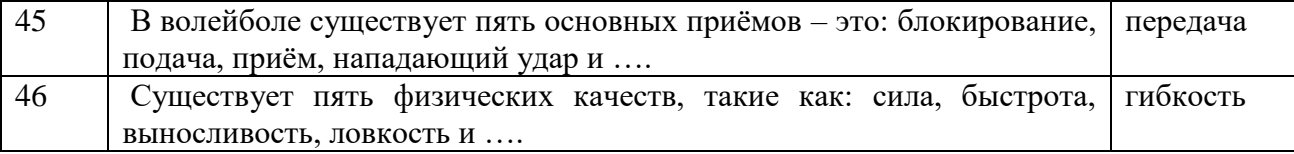

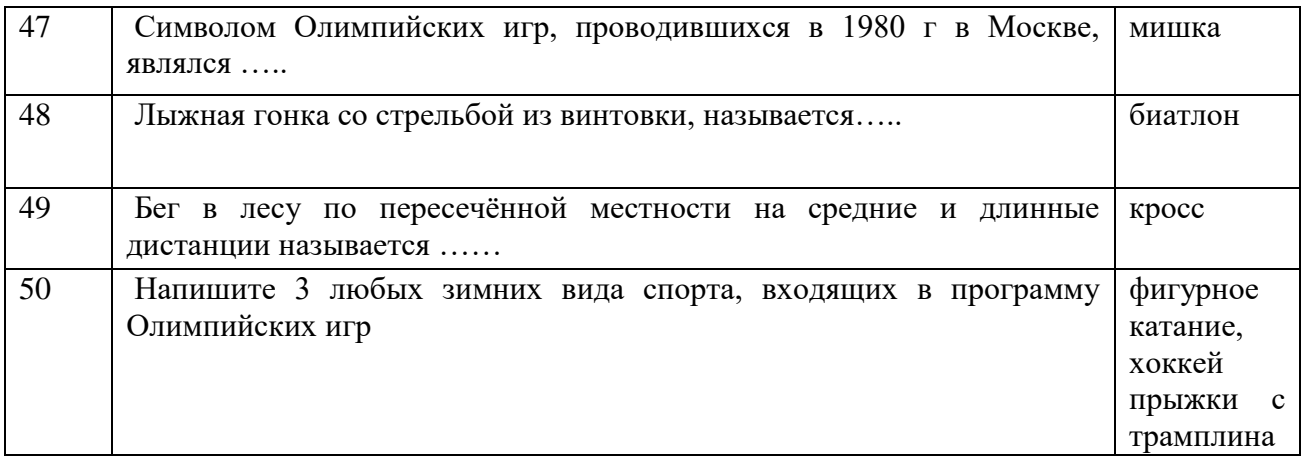

# Нормативы ГТО ( 16 – 17 лет)

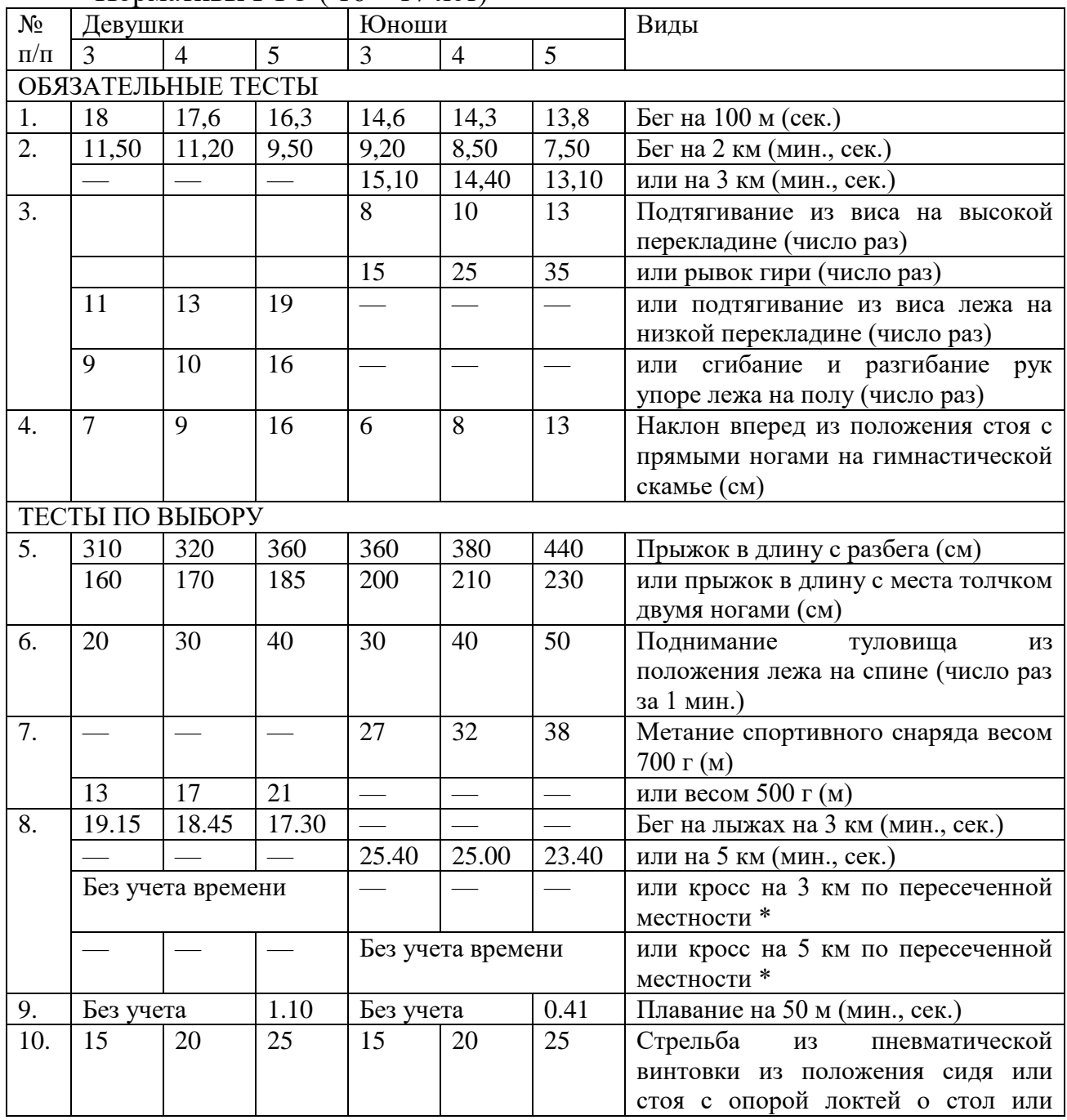

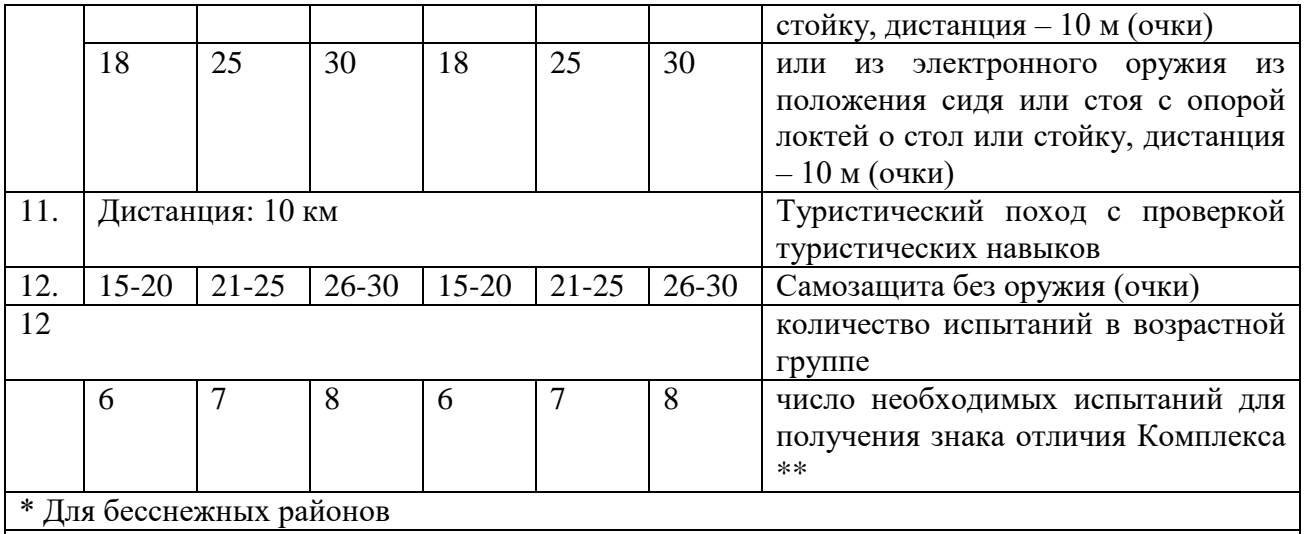

\*\* При выполнении нормативов для получения знаков отличия Комплекса обязательны виды испытаний на быстроту, силу, выносливость и гибкость.

Комплексы упражнений для профилактики профессиональных заболеваний

Выполнение комплексов упражнений для осанки

1. ИП – стоя над сиденьем стула, руки на поясе. Отвести руки в стороны – вдох; руки на пояс – выдох. Упражнение выполняют 4-6 раз. Дыхание равномерное.

2. ИП – то же. Руки вверх – вдох; наклон вперед – выдох. Так 5-7 раз. ТС.

3. ИП – стоя, руки перед грудью. Отвести руки в стороны – вдох; вернуться в ИП – выдох. 4-6 раз. ТМ.

4. ИП – стоя у стула. Присесть – выдох, встать – вдох. 5-7 раз. ТМ.

5. ИП – сидя. Согнуть правую ногу – хлопок; вернуться в ИП. То же с другой ноги. 3-5 раз. ТС.

6. ИП – сидя на стуле. Присесть впереди стула; вернуться в ИП. Дыхание не задерживать. 5-7 раз. ТМ.

7. ИП – то же ноги выпрямлены, руки впереди. Согнуть ноги в коленях, руки – на пояс; вернуться в ИП. 4-6 раз. ТС.

8. ИП – стоя. Отвести правую ногу назад, руки вверх – вдох; вернуться в ИП – выдох. То же с левой ноги. По 4-6 раз. ТМ.

9. ИП – стоя, руки на поясе. Наклоны влево-вправо по 3-5 раз. ТМ.

10. ИП – стоя, руки перед грудью. Отвести руки в стороны – вдох; вернуться в ИП – выдох. 4-6 раз. ТС.

11. ИП – стоя. Отвести правые ногу и руку вперед. То же с левой ноги. По 3-5 раз. ТС.

12. ИП – стоя, руки вверх. Присесть; вернуться в ИП. 5-7 раз. ТС. Дыхание равномерное.

13. ИП – то же руки вверх, кисти в «замок». Вращение туловища. 3-5 раз. ТМ. Дыхание не задерживать.

14. ИП – стоя. Шаг с левой ноги вперед – руки вверх; вернуться в ИП. То же с правой ноги. По 5-7 раз. ТС.

15. ИП – стоя, руки над грудью. Повороты влево-вправо с разведением рук. 4-5 раз. ТМ.

16. ИП – стоя, руки к плечам. По очереди выпрямляйте руки. 6-7 раз. ТС.

17. Ходьба на месте или по комнате – 30 сек. Дыхание равномерное.

Выполнение комплексов упражнений для глаз

1 – вверх – вниз (поднимите глаза вверх, опустите вниз)

2 – диагонали (посмотрите вправо-вверх, потом влево-вниз, поморгайте, выполните в обратном направлении.

3 – прямоугольник (очертите взглядом воображаемый прямоугольник, обводя его стороны глазами: снизу-вверх-влево-вниз-вправо. Поморгайте. Выполните в другую сторону).

4 – ходики (скосите глаза вправо, потом влево).

5 – циферблат (сделайте медленное круговое движение глазами начиная сверху по часовой стрелке. Повторите в другую сторону.

6 – змейка (нарисуйте зрачками волнистую линию, начиная справа налево. Поморгайте. То же самое в другую сторону.

Выполнение комплексов упражнений для опорно-двигательного аппарата

1 – сидя на стуле, прижав ногу друг другу, опускайте их на носки, затем на пятки.

2 – оперевшись двумя руками о стол, подниматься на цыпочки, опускаясь затем на пятки.

3 – обопритесь двумя руками о стену, попеременно становитесь на носки, затем на пятки.

4 – на вдохе поднять руки вверх и встать на носки, на выдохе расслабиться.

5 – сидя, движение ногами в разные стороны-вверх, вниз, влево, вправо.

6 – вставание на цыпочки обеими ногами одновременно.

Тактика спортивных игр

Технико-тактические приёмы игры в баскетбол

Юноши и девушки:

Конкурсное испытание заключается в следующем: перемещение спиной в защитной стойке, пробивание 3-х штрафных бросков (произвольным способом), рывок по прямой, выполнение ведения мяча правой или левой рукой «челноком» с передачей мяча в щит, ловля и бросок в корзину.

Участник находится за площадкой лицом вперёд справа в углу в пересечение лицевой и боковых линиях. По сигналу участник перемещается спиной в защитной стойке в 2 шага вправо и влево до штрафной линии, пробивает три штрафных броска, выполняет рывок лицом вперед к центральной линии, берет мяч и начинает прямолинейно ведение мяча «челноком» правой рукой до штрафной линии; обратно к центральной линии ведение мяча левой рукой, движение в обратном направление к щиту ведение

сильнейшей рукой (правой или левой) передача мяча в щит, от линии штрафного броска не выходя из круга, ловля мяча от щита двумя руками и бросок (произвольным способом). Фиксируется время выполнения упражнения, остановка секундомера осуществляется в момент касания мяча пола его броска в корзину.

За неточное попадание в корзину участнику к его фактическому времени прибавляется дополнительно 5 секунд, за каждое нарушение правил (пробежка, пронос мяча, двойное ведение, неправильная смена рук, недобегание до линий, не поймал мяч после передачи в щит) участнику прибавляется дополнительно 2 секунды.

В случае непопадания завершающего броска в упражнении даются две дополнительные попытки. За неточное попадание в корзину дважды прибавляются дополнительно 10 секунд. Если участник уходит с площадки, не выполнив дополнительные попытки, прибавляется дополнительно 30 секунд.

Технико-тактические приёмы игры в волейбол

Участник находится на лицевой линии.

С другой стороны площадки судьями указываются три любые зоны, в каждую из которых нужно будет попасть при подаче. В каждой из выбранных трех зон судьями указывается место для премиальных очков, которое обозначается стандартным гимнастическим обручем. Участнику дается право выполнить: три нижних прямых подачи, три верхних прямых подачи.

При выполнении нижних прямых подач: за попадание в заданную зону начисляется 3 очка. За попадание в зону премиальных очков участнику начисляется еще 1 очко к уже полученным трем. Если мяч попадает в одну и ту же зону, засчитывается одно попадание в данную зону и начисляется только 3 очка. За непопадание в указанную зону очки не начисляются. За подачу в сетку или в аут, снимается одно очко.

При выполнении верхних прямых подач: за попадание в заданную зону начисляется 3 очка. За попадание в зону премиальных очков участнику начисляется еще 1 очко к уже полученным трем. Если мяч попадает в одну и ту же зону, засчитывается одно попадание в данную зону и начисляется только 3 очка. За непопадание в указанную зону очки не начисляются. За подачу в сетку или в аут, снимается одно очко.

Верхняя прямая подача – и.п. – испытуемый находится на лицевой линии, лицом к сетке. Удар по мячу производится выше плечевого сустава (плеча).

Нижняя прямая подача – и.п. – испытуемый находится на лицевой линии, лицом к сетке. Удар по мячу производится ниже плеча.

Технико-тактические приёмы игры по настольному теннису

Подача шарика производится одной рукой (подкинуть мяч), второй рукой, ракеткой отбить шарик на стол своей стороны, затем на сторону соперника. Передвижение производится за пределами стола своей стороны (вперед, назад, влево, вправо). Отдача теннисной ракеткой отбивается любой стороной ракетки вверх, вперед.

Техника передвижения на лыжах

Техника передвижения на лыжах – наиболее рациональная для конкретных условий и данного уровня физической подготовленности система движений, обеспечивающая при оптимальной экономичности высокий спортивный результат. Техника всегда конкретна и определяется временными, пространственными и динамическими характеристиками. Техника лыжника изменяется в процессе возрастного развития организма и в результате спортивного совершенствования; кроме того техника должна быть естественной, эффективной, экономичной, устойчивой, вариативной, индивидуальной.

Основой техники передвижения на лыжах являются лыжные ходы.

Лыжные ходы-закономерное объединение отдельных движений лыжника в единое целое.

По отталкиванию ногой от подвижной или неподвижной опоры лыжные ходы подразделяются на классические и коньковые.

И классические, и коньковые классифицируются по вариантам работы рук в момент отталкивания. Выделяют группы попеременных ходов, когда отталкивание руками выполняется поочередно, однако всегда разноименно по отношению к толчковой ноге (как при ходьбе), и группы одновременных ходов, в основе которых - одновременное отталкивание руками. Возможны также ходы без толчка руками.

По количеству шагов в каждом цикле движений лыжные ходы классифицируют на бесшажные - движение происходит только за счет отталкивания палками, без движения ног; одношажные; двухшажные; трехшажные и четырехшажные (с 1,2,3 и 4 скользящими шагами в цикле лыжного хода, соответственно).

Классические ходы включают попеременные: двухшажный и четырехшажный;

одновременные: бесшажный, одношажный, двухшажный и трехшажный; а также переходы с одного хода на другой.

Попеременный двvхшажный ход является одним из основных среди классических способов передвижения. Он применяется в различных условиях скольжения на равнинных участках и на подъемах. В цикле хода на два отталкивания палками выполняется два скользящих шага. При выполнении этого хода лыжник скользит поочередно то на одной, то на другой лыже и так же поочередно на каждый шаг отталкивается рукой, всегда разноименной по отношению к толчковой ноге, т.е. общая схема движений рук и ног максимально приближена к обычной ходьбе.

Попеременный четырехшажный ход используют при передвижении по глубокому снегу, на неровной лыжне, в случаях, когда нет хорошей опоры для палок. Выгоден он при длительных переходах, прогулках, при передвижении с грузом, уложенным в рюкзак. Квалифицированные лыжники, этот ход практически не применяют.

В цикле хода на два попеременных отталкивания палками выполняется четыре скользящих шага.

Техника выполнения упражнений по атлетической гимнастике

Занятия атлетической гимнастикой включают в себя три фазы (части):

- разминку;
- силовые упражнения (основную часть);
- заключительную часть.

Разминка

Разминка имеет особое значение, поскольку снижает вероятность травм и позволяет проработать мышцы по всей амплитуде движений.

Общая разминка обычно состоит из разогревающих упражнений – легкой пробежки, работы на велотренажере и других подобных упражнений в течение нескольких нескольких В специальной разминке применяются упражнения на растягивание, в частности, повторные статические упражнения (стретчинг).

Рекомендуется, например,

 наклон вперед из стойки с разведенными руками между фиксированными опорами;

 занесение стоп за голову до касания пола из положения лежа на спине;

наклон вперед с касанием носков пальцами рук и пр.

Растянутое положение достигается за 2-3 с и удерживается 7-10 с. Упражнения повторяются трижды.

После упражнений на растягивание в течение 5-10 мин выполняются прыжки со скакалкой, отжимания, наклоны.

Силовые упражнения

Силовые упражнения, объем и интенсивность нагрузки в основной части занятия подбираются с учетом подготовленности занимающихся и задач тренировочного цикла.

Заключительная часть

Заключительная часть состоит из успокаивающих упражнений, таких, как медленный бег с переходом на ходьбу или плавание. На нее отводится 5- 10 мин.

Темы сообщений, рефератов

1. Роль физической культуры в общекультурном развитии человека.

2. Роль физической культуры в профессиональном развитии человека.

3. Роль физической культуры в социальном развитии человека.

4. Основы здорового образа жизни.

5. Профилактика психоэмоционального перенапряжения.

6. Режим физической нагрузки для работника умственного труда.

7. Способы профилактики нарушений зрения.

8. Как повысить свой иммунитет?

9. Грипп, ОРЗ - средства профилактики и лечения.

10. Закаливание организма как средство укрепления здоровья.

11. Режим дня студента.

12. Организм как единая саморазвивающаяся и саморегулирующаяся биологическая система.

13. Анатомо-морфологические особенности и основные физиологические функции организма.

14. Функциональная система организма. Костная система и её функции.

15. Функциональная система организма. Мышечная система и её функции (строение, физиология и биохимия мышечных сокращений).

16. Физиологические системы организма.

17. Внешняя среда и её воздействие на организм и жизнедеятельность человека.

18. Функциональная активность человека и взаимосвязь физической и умственной деятельности.

19. Утомление при физической и умственной работе. Восстановление.

20. Биологические ритмы. Работоспособность.

21. Физиологические механизмы и закономерности совершенствования отдельных систем организма под воздействием направленной физической тренировки.

22. Роль упражнений и функциональные показатели тренированности организма в состоянии покоя и при выполнении стандартной и предельно напряжённой работы.

23. Обмен веществ и энергии.

24. Регуляция деятельности организма в различных условиях.

25. Особенности функционирования центральной нервной системы.

26. Рефлекторная природа двигательной активности. Формирование двигательного навыка.

27. Двигательная функция и повышение уровня адаптации и устойчивости организма человека к различным условиям внешней среды.

28. Характеристика физиологических состояний организма при занятиях физическими упражнениями и спортом.

29. Адаптация к нарушению биологических ритмов.

30. Устойчивость к резкому изменению погодных условий и микроклимата.

#### Задания для промежуточной аттестации (дифференцированный зачет)

Промежуточная аттестация по учебной дисциплине «Физическая культура» организована в форме зачетов (по окончании каждого семестра) и дифференцированного зачета (по окончании всего периода обучения по программе подготовки специалистов среднего звена по специальности «Гостиничное дело».

В процессе зачетов оценивается ведение обучающимся Дневника здоровья, подготовка реферата/ проекта/ учебно-исследовательской работы, выполнение нормативов комплекса ГТО, организация и проведение комплекса упражнений для профилактики профессиональных заболеваний с обучающимися, освоения тактики спортивных игр.

Дифференцированный зачет предусматривает выполнение нормативов ГТО, демонстрацию выполнения комплекса упражнений для профилактики профессиональных заболеваний, демонстрацию обучающихся тактики спортивных игр, защита Дневника здоровья, демонстрирующего положительную динамику физических качеств обучающегося за весь период обучения.

ОЦЕНКА УРОВНЯ ФИЗИЧЕСКОЙ ПОДГОТОВЛЕННОСТИ

(по стандартизированным методикам оценки)

Тесты

Броски мяча по баскетбольному кольцу;

Координационный тест - прыжки в длину с места (см);

Координационный тест - броски малого мяча в цель;

Силовой тест - приседание на одной ноге, опора о стену (количество раз на каждой ноге);

Силовой тест – подтягивание на низкой перекладине (количество раз)

Тест на координацию и скорость – челночный бег 2\*10 м (с);

Силовой тест - бросок набивного мяча 1 кг из-за головы (м);

Силовой тест – сгибание и разгибание рук в упоре лежа;

Тест на гибкость – наклон туловища вперед из положения сидя

Тест на выносливость – 6-ти минутный бег

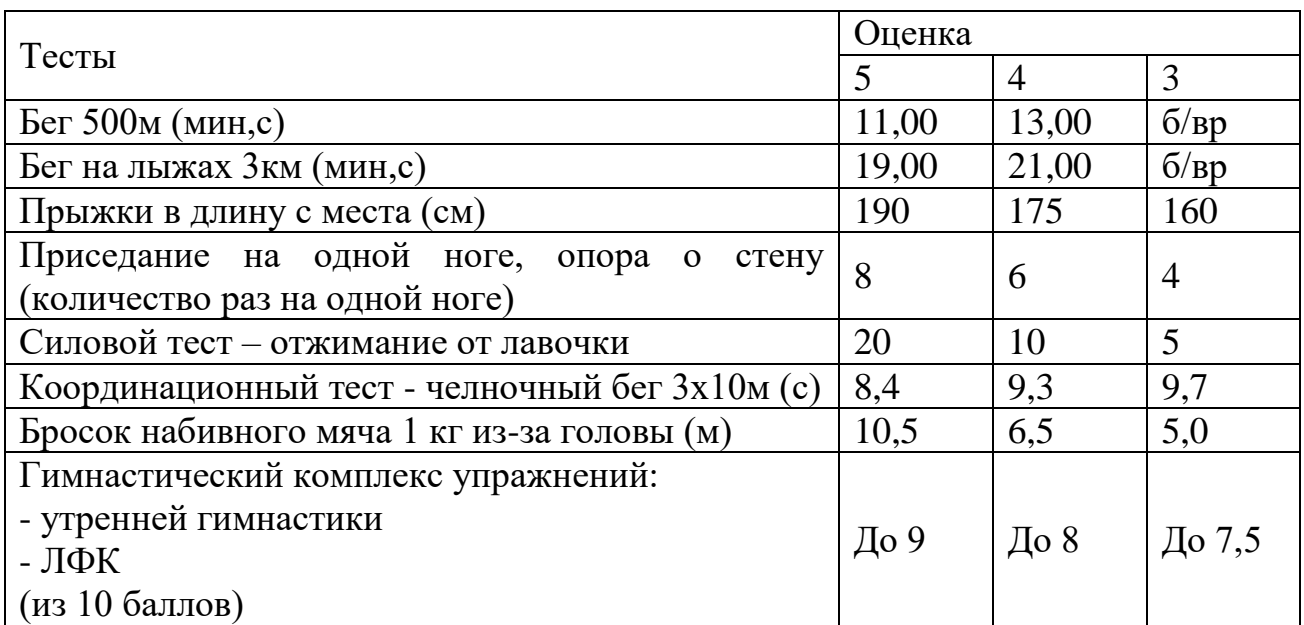

### **ЕН.01.ЭЛЕМЕНТЫ ВЫСШЕЙ МАТЕМАТИКИ**

Задания для текущего контроля

Задания для входного контроля (стартовой диагностики) *1 задание:*

Степень с рациональным показателем – 1 балл *2 задание:* Степень с рациональным показателем – 1 балл *3 задание:* Свойства логарифмической функции – 1 балл *4 задание:* Основные тригонометрические формулы– 2 балла *5 задание:* Основные тригонометрические формулы–2 балла *6 задание:* Решение тригонометрических уравнений– 1 балл *7 задание:* Решение иррациональных уравнений– 2 балла *8 задание:* Решение показательных уравнений – 2 балла *9 задание:* Метод интервалов - Решение иррациональных уравнений – 1 балл *10 задание:* Свойства тригонометрических функций – 1 балл *11 задание:* Вычисление производных - 1 балл *12 задание:* Нахождение первообразной функции – 1 балл *13 задание:* Решение логарифмических уравнений – 1 балл *14 задание:* Нахождение максимального и минимального значений функции – 2 балла *15 задание:* Свойства тел в стереометрии – 1 балл *16 задание:* Площадь криволинейной трапеции – 3 балла *17 задание:* Построение графика логарифмической функции – 3 балла *18 задание:* Решение показательных неравенств - 3 балла *19 задание:* Многогранники - 3 балла *20 задание:* Тела вращения - 3 балла Вариант 1 *1*) Вычислите 29∙16<sup> $\frac{1}{4}$ </sup> – 15. 1)131 2) 43 3) 73 4) 101. 2) Упростите выражение  $\frac{5^{0.5}}{5-0.5}$  $rac{5}{5-0.5}$ .

1)  $5$  2) 1 3) 10 4) 0.  $3$ ) Упростите выражение  $\log_2 50 - 2\log_2 5$ . 1)  $\log_2 30$  2) 1 3)  $8\log_2 5$  4) 20. 4) Найдите значение cos  $\alpha$ , если sin  $\alpha$  = -0,8 и  $\pi < \alpha < \frac{3\pi}{2}$ .  $(2)$  0,6 3) 0,2 4) 0,36  $1) -0.6$ 5) Упростите выражение  $7\cos^2\alpha - 5 + 7\sin^2\alpha$ . 1)  $1 + \cos^2 \alpha$  2) 2 3) -12  $(4)$  12. 6) Решите уравнение  $cos x = 1$ . 1)2 $\pi$ n, n $\epsilon Z$  2) $\frac{\pi}{2}$  3) $\frac{\pi}{2}$  +2 $\pi$ n, n $\epsilon Z$  4)  $\pi$ n, n $\epsilon Z$ 7) Укажите промежуток, которому принадлежит корень уравнения  $\sqrt{64 - 3x^2} = -x$ . 1)  $\left[\frac{4}{2}$ ; 36 2) (35;37) 3) (-2;0) 4) (- $\infty$ ; -2]. 8) Укажите промежуток, которому принадлежит корень уравнения  $\left(\frac{1}{32}\right)^{0,5x+1} = 8.$ 1) [-4;0) 2) [0;1) 3) [- $\infty$ ;-4) 4) [4;6).<br>9) Решите неравенство  $\frac{6x-2}{(x-1)(x+2)} \le 0$ . 1)  $(-\infty;-2)U[\frac{1}{3};1)$  (2)  $[-2;\frac{1}{3})U(1;+\infty)$  (- $\infty;-2)$  4)  $(-\infty;-5)$ **u**  $(-2;\frac{1}{4})$ . 10) Найдите множество значений функции  $y = cos x - 2$ . 1) [3;1] 2)  $(-\infty; +\infty)$  3) [-1;1] 4) [-3;-1]. 11) Найдите производную функции  $f(x) = (7 - 2x)^4$ . 1)  $-4(7-2x)^{-3}$  2)  $-8(7-2x)^3$  3)  $8(7-2x)^3$  $4)$  $(7-2x)^2$ . 12) Укажите первообразную функции  $f(x) = 2x + 4x^3 - 1$ . 1)  $x^2 + x^4 - x^2$  2)  $2x^2 + 4x^4$  3)  $2 + 12x^2$  4)  $x^2 + x^4$ . 13) Решите равнение  $\log_5 x + \log_5 3 = \log_5 12$ .  $(2)$  4  $3)9$  $(4)$  15.  $1)0$ 14) Найдите точки максимума функции у =  $x^3 - 3x^2$ .  $1)0$  $2) 2$  $3) - 2$  $(4)$  3. 15) Найдите диагонали прямоугольного параллелепипеда по трем его измерениям: 2; 2; 1.  $4) 31.$  $1)5$  $2)10$  $3)3$ 16) Вычислите площадь фигуры (S), ограниченной линиями  $y = 4 - x^2$ , у  $= 0$ ,  $x = 0$ ,  $x = 2$ . 2)  $2\frac{2}{3}$  3)  $5\frac{1}{3}$  4)  $6\frac{2}{3}$ .  $1) 8$ 17) Укажите область определения функции у =  $\log_{0.3} (6x - 3x^2)$ . 1)  $(-\infty;0)U(2;+\infty)$  2)  $(-2;+\infty)$  3)  $(2;+\infty)$  4)  $(0;2)$ . 18) Найдите наибольшее целое решение неравенства  $\left(\frac{1}{3}\right)^{2-5x} - 1 \le 0$ .  $2) -1$  3) 1  $4) 2.$  $1)0$ 

19) Площади двух граней прямоугольного параллелепипеда равны 56дм<sup>2</sup> и 192дм<sup>2</sup>, а длина их общего ребра 8дм. Найдите объем параллелепипеда.

2) 1029 3) 1344 4) 1210. 1) 840 20) Образующая конуса равна 12см и составляет с плоскостью основания угол  $30^0$ . Найдите объем конуса, считая  $\pi = 3$ .

> 2) 192 3)  $24\sqrt{2}$  $4)648.$  $1)384$

Вариант 2

- 1) Вычислите 7  $3.64\frac{1}{6}$ .
- $1)1$  2) 8 3) -5 4) -17.
- 2) Упростите выражение  $\frac{11^{1.5}}{11^{0.3}}$ .
- 1) 1,2 2) 5 3)  $11^{1,2}$  4)  $11^{5}$ .

3) Упростите выражение  $2^{\log_2 3}$  +log<sub>7</sub> 2 - log<sub>7</sub> 14.

1) 
$$
2 + 2\log_7 2
$$
 2) 7 3) 3 - 6 $\log_7 2$  4) 2.

4) Найдите значение со  $\alpha$ , если sin  $\alpha = \frac{\sqrt{2}}{3}$  и  $0 < \alpha < \frac{\pi}{2}$ .

1)  $-\frac{\sqrt{7}}{2}$  2)  $\frac{7}{9}$  3)  $\frac{\sqrt{7}}{3}$  4)  $\frac{2}{9}$ . 5) Упростите выражение  $-3\sin^2\alpha - 6 - 3\cos^2\alpha$ .

1) 1 2)  $2\cos\alpha$  3)  $\cos\alpha + \sin\alpha$  4) -9.

6) Укажите промежуток, которому принадлежит корень уравнения  $\sqrt{125 - 4x^2} = -x$ .

1) 
$$
\left[\frac{4}{3}; 36\right]
$$
 2)  $(-\infty; -10)$  3)  $\left(\frac{4}{3}; 40\right]$  4)  $(-\infty; -\frac{4}{3}]$ .

7) Решите уравнение  $\sin x = 1$ .<br>1)  $2\pi n$ ,  $n\epsilon Z$   $2)$   $\frac{\pi}{2}$   $3)$   $\frac{\pi}{2}$  +2 $\pi n$ ,  $n\epsilon Z$  4)  $\pi n$ ,  $n\epsilon Z$ .

8) Укажите промежуток, которому принадлежит корень уравнения  $\left(\frac{1}{25}\right)^{0,4x-2} = 125.$ 

1) 
$$
[-4;0)
$$
 2)  $[0;1)$  3)  $[1;4)$  4)  $[4;6)$ .  
\n9) Peunure неравенство  $\frac{x-3}{(4x-2)(x+2)} \le 0$ .  
\n1)  $(-2;\frac{1}{2})$  2)  $[-2;2)$  **U**  $(\frac{1}{2};+\infty)$  3)  $(-\infty;3)$  4)  $(-\infty;-2)$  **U**  $(\frac{1}{2};3]$ .  
\n10)Haŭgure mhoxeerbo значenuŭ функции  $y = \sin x + 4$ .  
\n1)  $[3;5]$  2)  $(-\infty;+\infty)$  3)  $[-1;1]$  4)  $[-5;-3]$ .  
\n11) Haŭgure mpousboghivio dvhkulun  $f(x) = (5+3x)^3$ .

(A)  $3(5+3x)^2$  2)  $(5+3x)^2$  3)  $-3(5+3x)^3$  4)  $-(5+3x)^2$ . 12) Укажите первообразную функции  $f(x) = 3x^2 + 2x - 4$ . 1)  $x^3 + x^2 - 4x$  <br>2)  $6x + 2$  3)  $x^3 + x^2$  4)  $x^2 + x - 4x$ . 13) Решите равнение  $\log_7 x + \log_7 6 = \log_7 18$ .  $2) 11$  $3)3$  $1)0$  $(4)$  12. 14) Найдите точку минимума функции  $y = x^2 - 1$ .

 $1) - 1$  $(2) 1$   $(3) -2$   $(4) 0$ .

15) Найдите диагонали прямоугольного параллелепипеда по трем его измерениям: 2; 3; 6.

 $3) 49$  $1) 55$  $2)7$  $4)$  11. 16) Вычислите площадь фигуры (S), ограниченной линиями  $y = x^3 + 1$ , у  $= 0$ ,  $x = 0$ ,  $x = 2$ .  $2) 5$  $3)6$  $1)8$  $(4)$  4. 17) Укажите область определения функции  $y = log_{0.3}(x^2 - 4x)$ . 1)  $(-\infty;0)$ **u** $(4;+\infty)$  2)  $(-4;+\infty)$  3)  $(4;+\infty)$  4)  $(0;4)$ . 18) Найдите наименьшее целое решение неравенства  $\left(\frac{4}{11}\right)^{6x-3} - 1 \le 0$ .  $1)0$  $2)1$  $3) - 1$  $4) 2.$ 19) Площади двух граней прямоугольного параллелепипеда равны  $35 \text{cm}^2$ и 42см<sup>2</sup>, а длина их общего ребра 7см. Найдите объем параллелепипеда.  $1)840$  $2)$  10290  $3)770$  $(4)$  210. 20) Образующая конуса равна 24см и составляет с плоскостью основания угол  $30^0$ . Найдите объем конуса, считая  $\pi = 3$ . 2) 1092 1) 3840 3) 5184  $(4)$  648. Вариант 3 1)Вычислите  $2.125^{\frac{1}{3}} - 0.9^{\circ}$  $1)10,9$  2) 11 3) 9,1 4) 9. 2) Упростите выражение  $\frac{6^{1,4}}{6^{0,7}}$ 1)  $6^{0,7}$  $2) 2 3) 0.7$  $4)36.$  $3$ )Упростите выражение $\log_5 3$  -  $\log_5 15 + \log_3 5$ 1) -1 +  $\log_3 5$  2) -2 3) 0 4)  $\log_5 \frac{8}{15}$ 4)Найдите значение sin  $\alpha$ , если  $\cos \alpha = \frac{\sqrt{6}}{4}$  и  $\frac{\pi}{2} < \alpha < \pi$ 1)  $\frac{10}{16}$  2)  $\frac{5}{8}$  3)  $\pm \frac{\sqrt{10}}{4}$  4)  $\frac{\sqrt{10}}{4}$ 5) Упростите выражение  $-4\sin^2\alpha +5-4\cos^2\alpha$ 1) 1 2)  $1 + 8\sin^2\alpha$  3)  $1 + 8\cos^2\alpha$  $(4)$  9. 6) Укажите промежуток, которому принадлежит корень уравнения  $\sqrt{4x^2 - 27} = -x$ 1)  $\left[\frac{4}{3}; 36\right]$  2)  $(-\infty; -2)$  3)  $(37; 40]$  4)  $(-\infty; -7]$ . 7) Решите уравнение  $\cos x = -1$ <br>1)  $\pi$  2)0 3)  $\frac{\pi}{2} + 2\pi n$ , n $\epsilon Z$  4) $\pi$  + 2 $\pi$ n, n $\epsilon Z$ 8) Укажите промежуток, которому принадлежит корень уравнения  $\left(\frac{1}{8}\right)^{0,1x-1} = 16$ 1) [-4;0) 2) [0;1) 3) [1;4) 4) [4;6).<br>9) Решите неравенство  $\frac{x+8}{(4x-1)(x-2)} \ge 0$ 1)  $(-\infty; -8]$  **u**  $(\frac{1}{4}; 2)$  <br> 2)  $[-8; \frac{1}{4})$  **u**(2;+ $\infty$ ) <br> 3)  $(-\infty; 2)$  4)  $(-\infty; -8)$ 

 $U(2; +\infty)$ .

10) Найдите множество значений функции  $y = \sin x - 1$  $(2) (-\infty; +\infty)$  (3) [-2;0] 1)  $[-1;1]$  $(4)$  [0:2]. 11) Найдите производную функции  $f(x) = (3x - 4)^6$ 1)  $-18(3x-4)^5$  2)  $6(3x-4)^5$  3)  $18(3x-4)^5$  $4)$  $(3x-4)^7$ . 12) Укажите первообразную функции  $f(x) = 5x^4 - 2x + 1$ 1)  $5x^5 - 2x^2 + 12$ )  $20x^3 - x - 3$ )  $x^4 - 2x + x - 4$ )  $x^5 - x^2 + x$ . 13) Решите равнение  $\log_4 x + \log_4 5 = \log_4 20$  $1) 15$  $2) 5$  $(3)$  4  $(4)$  10. 14) Найдите точку максимума функции у =  $4x - x^4$  $3) -4$  $(4)$   $(0)$ .  $1)4$  $2) 2$ 15) Найдите диагонали прямоугольного параллелепипеда по трем его измерениям: 6; 6; 7  $2) 11$  $3) 121$  $4)36.$  $1) 19$ 16) Вычислите площадь фигуры (S), ограниченной линиями  $y = 1 - x^3$ , у  $= 0, x = 0, x = 1.$ 2)  $\frac{3}{4}$  3)  $\frac{1}{4}$  4)  $1\frac{1}{4}$ .  $1)1$ 17) Укажите область определения функции  $y = \log_{0.5}(x^2 - 3x)$ . 1)(-3;+ $\infty$ ) 2) (- $\infty$ ;0) $\cup$ (3;+ $\infty$ ) 3) (3;+ $\infty$ ) 4) (0;3). 18) Найдите наибольшее целое решение неравенства  $\left(\frac{2}{7}\right)^{4-8x} - 1 \le 0$ .  $3)2$  $(4)$  0.  $1)1$  $(2) -1$ 19) Площади двух граней прямоугольного параллелепипеда равны  $20cm<sup>2</sup>$ и 45 см<sup>2</sup>, а длина их общего ребра 5 см. Найдите объем параллелепипеда.  $1) 240$  $2) 120$  $3)180$  $(4)$  4500. 20) Образующая конуса равна 18дм и составляет с плоскостью основания угол  $30^0$ . Найдите объем конуса, считая  $\pi = 3$ . 1) 3804 2) 2192 3) 2187  $(4)$  6408. Расчетное задание «Линейная алгебра» Ланы две квадратные матрицы А: В Найдите линейную комбинацию ЗА-2В  $1.$ Найдите произведение матриц АВ  $2.$ Вычислите определитель матрицы А 3.

Найдите матрицу, обратную к матрице  $\overline{4}$ .

Решите систему уравнений для матрицы А методом Крамера:  $5<sub>1</sub>$ методом Гаусса и с помощью обратной матрицы

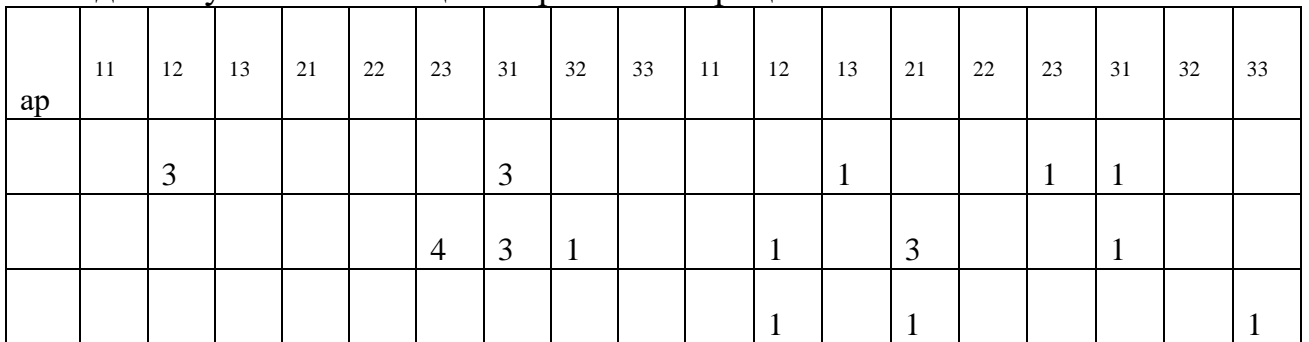

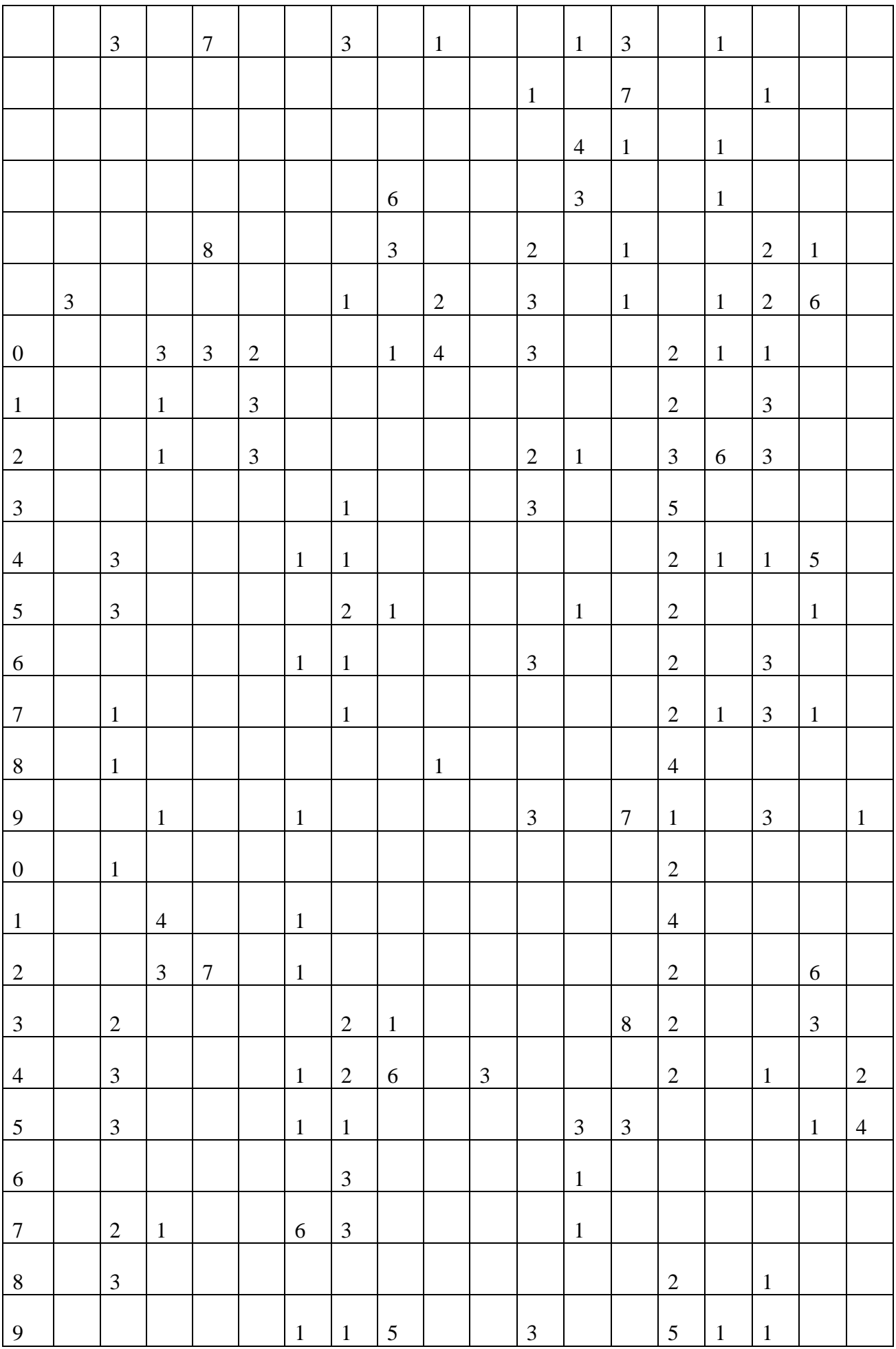

|  | $\overline{\phantom{a}}$ |  |  |  | . . |  | - - |  |  |
|--|--------------------------|--|--|--|-----|--|-----|--|--|

Задание 1. Выполнить указанные действия

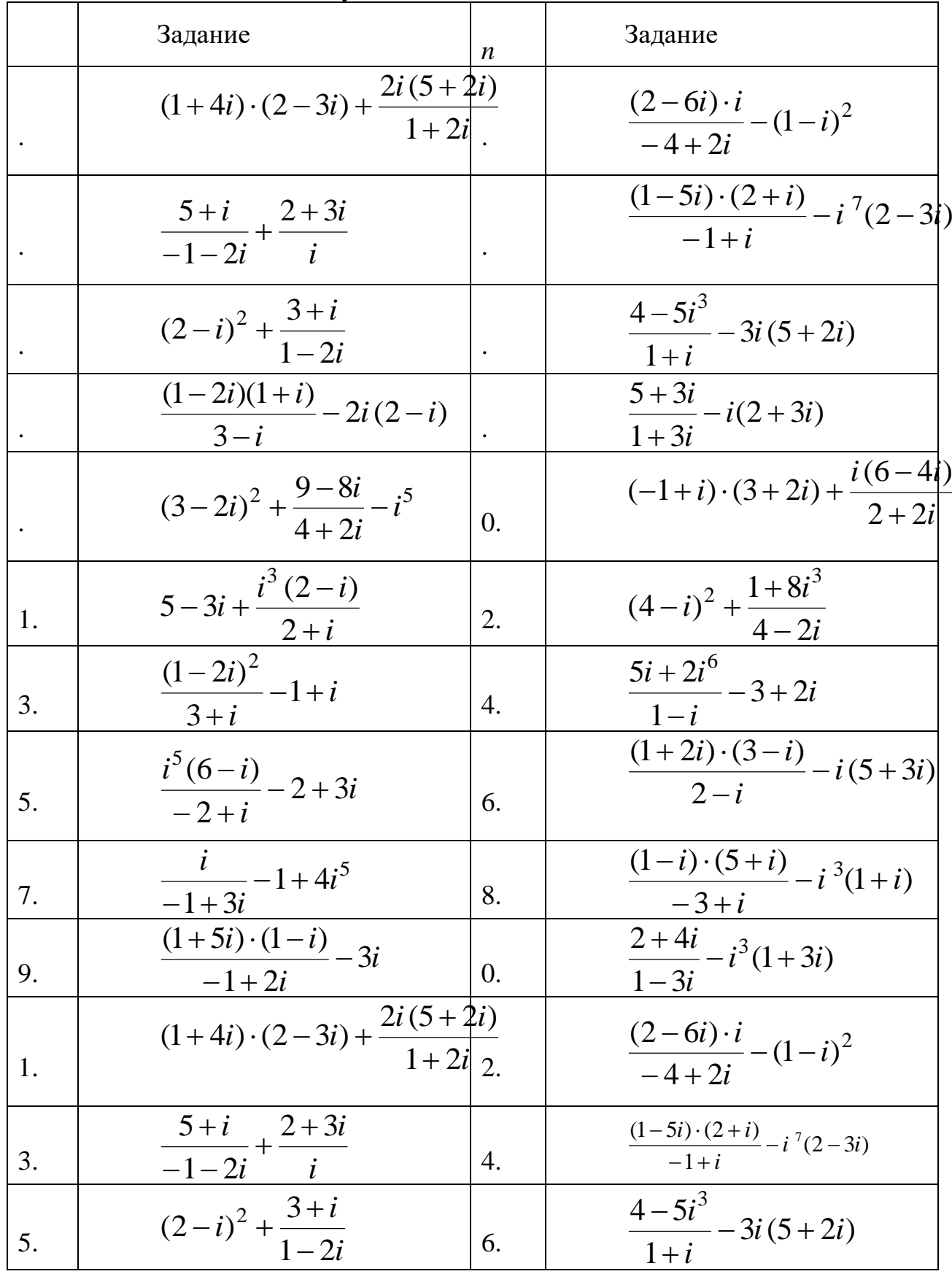

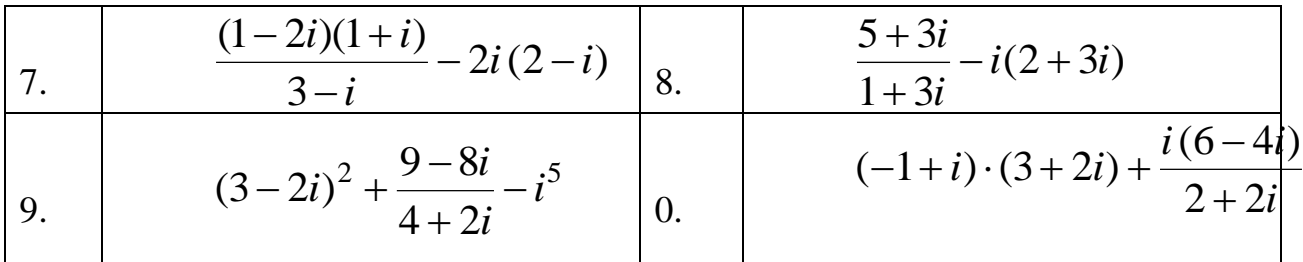

#### Задание 2. Найдите

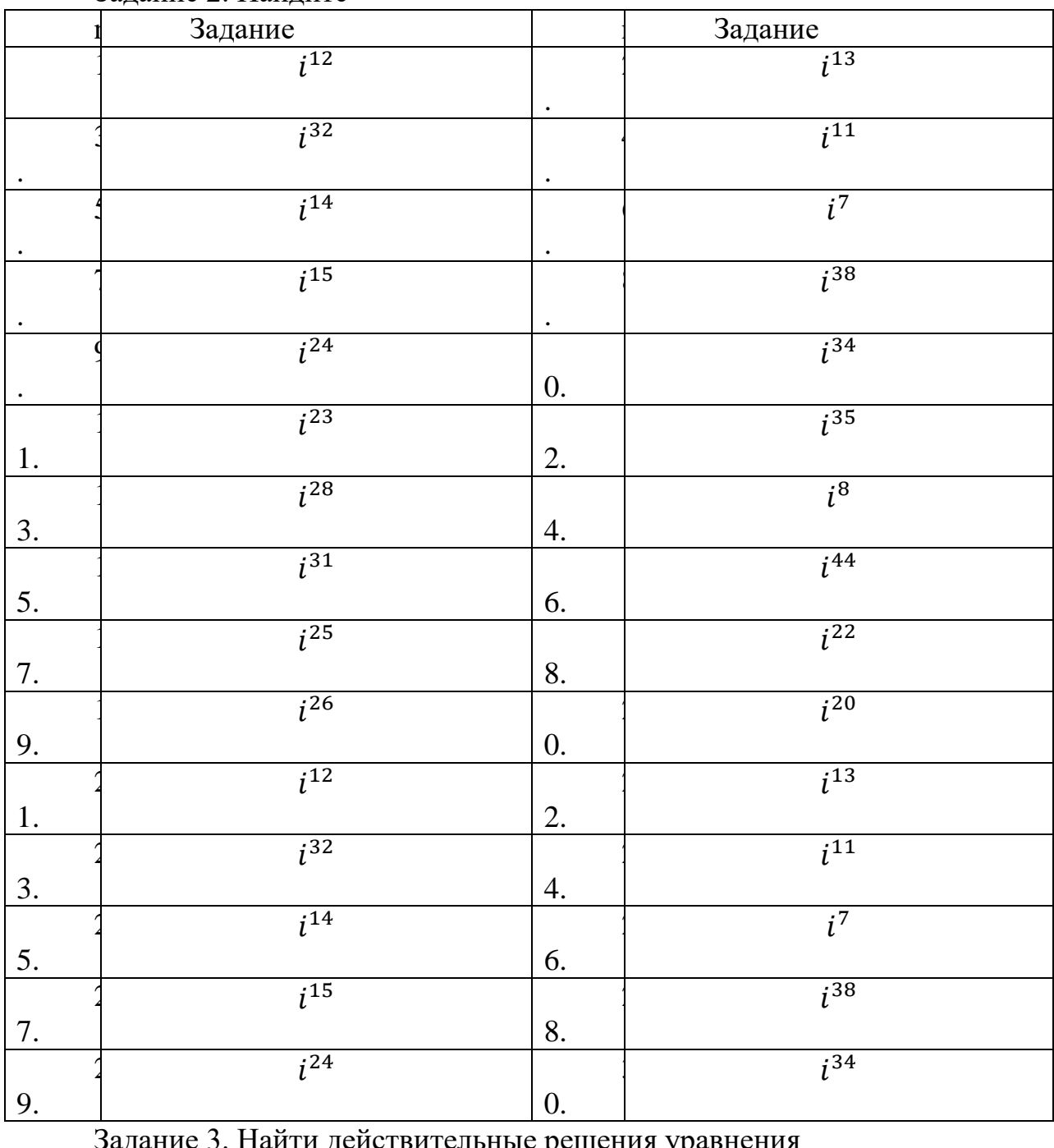

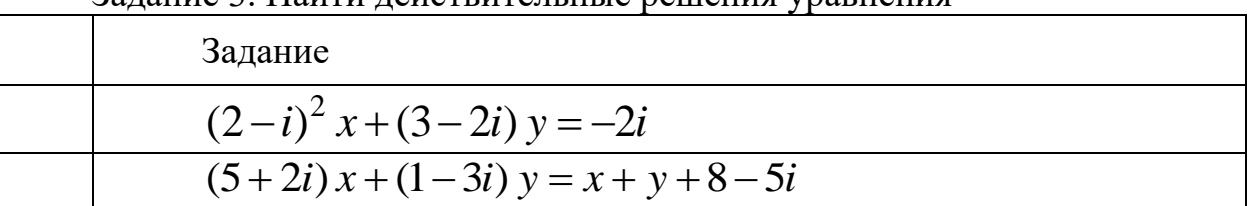

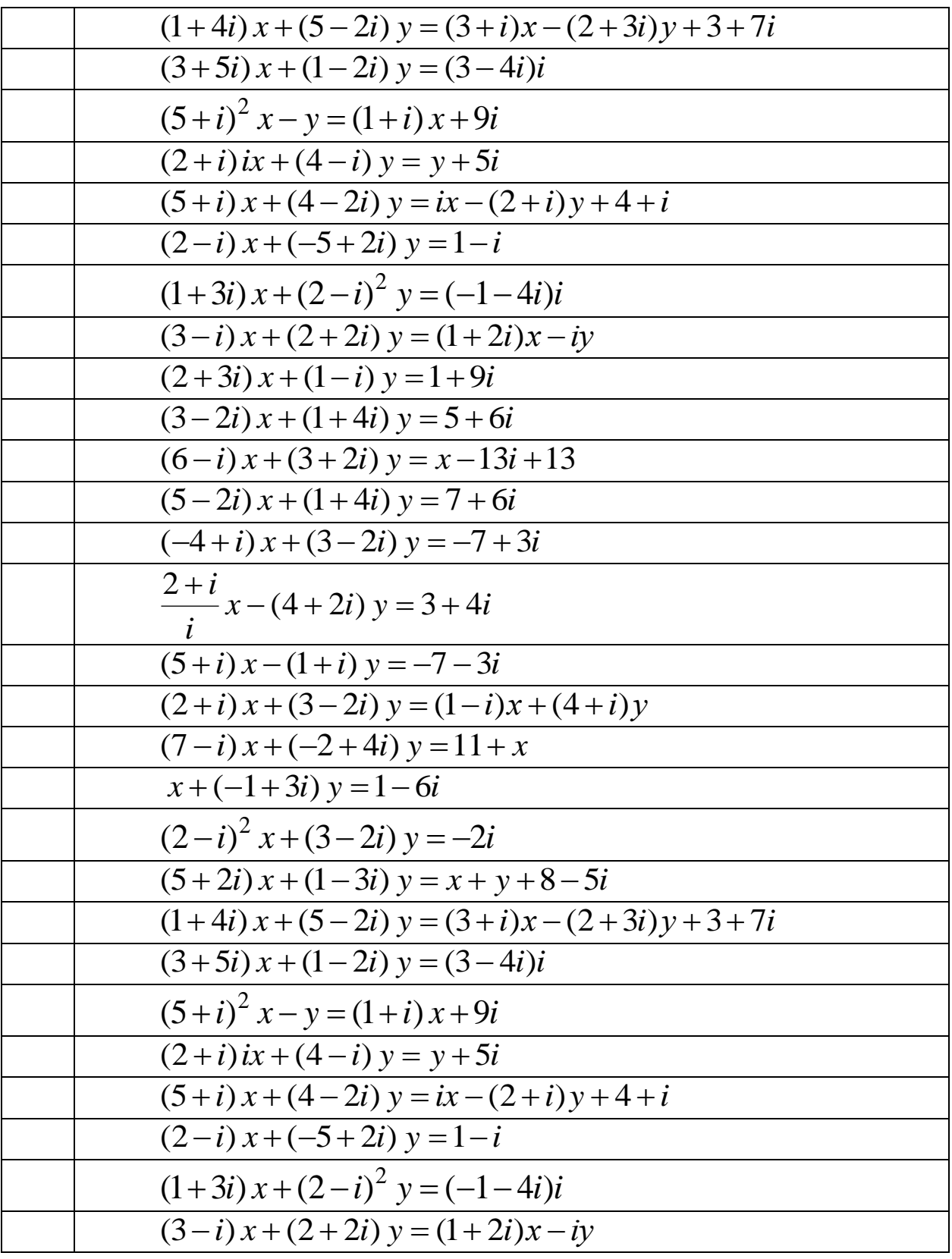

Задание 4. Представить комплексные числа z<sub>1</sub> и z<sub>2</sub> в тригонометрической и экспоненциальной формах и изобразить точками на комплексной плоскости

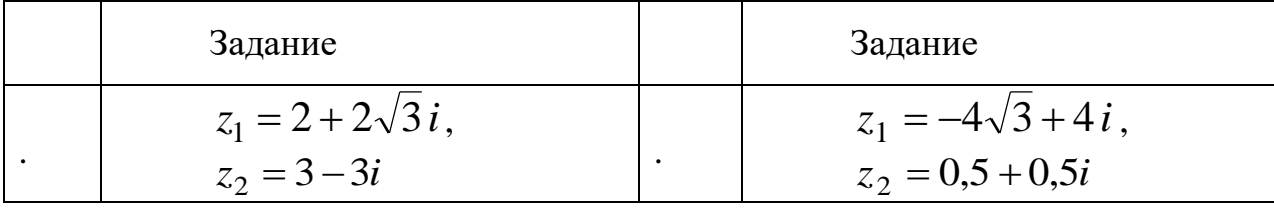

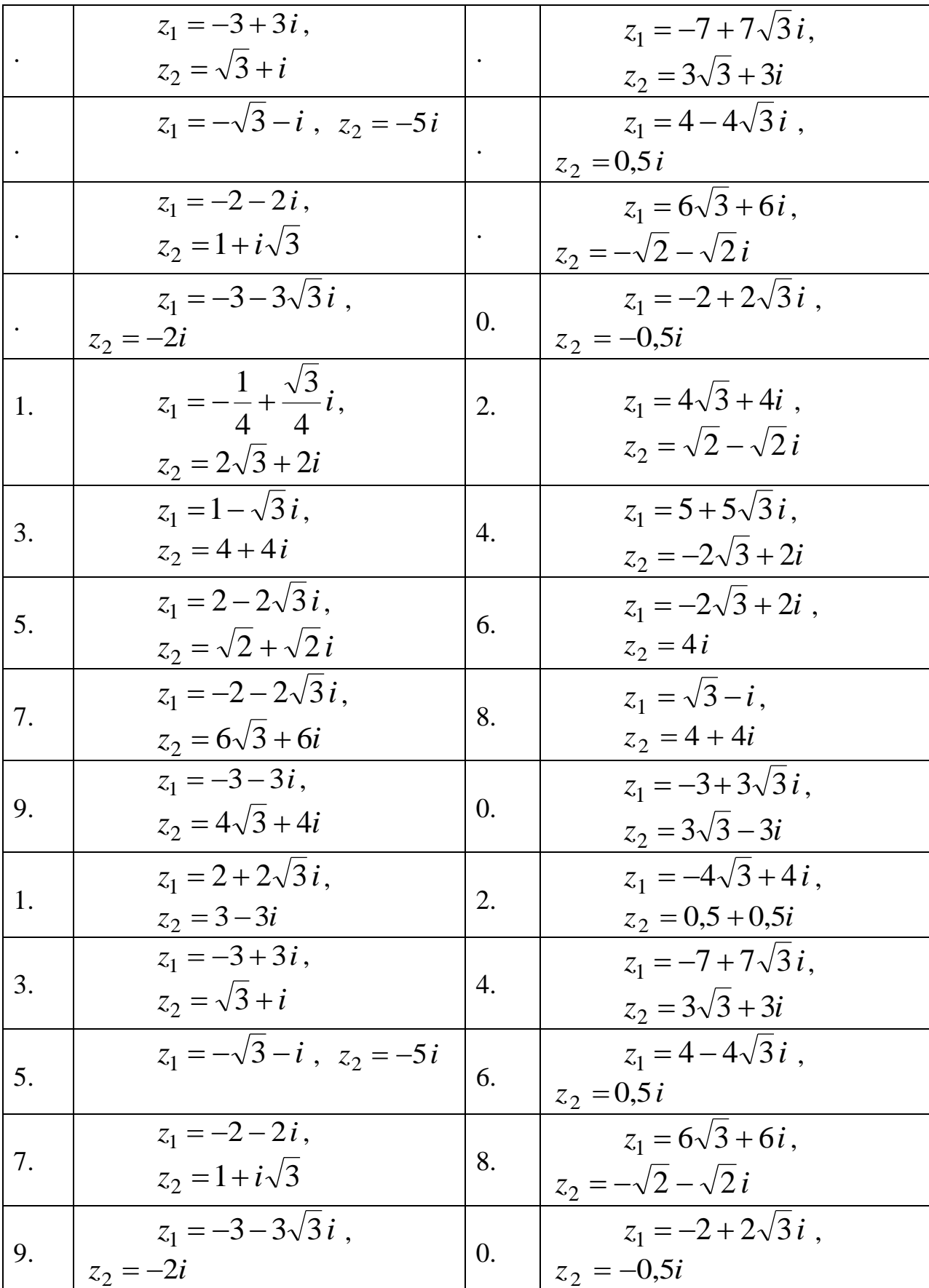

Расчетное задание «Математический анализ»: проведите исследование функции и постройте график

1. 
$$
f(x)=2x^3-9x^2+12x-9
$$
  
2.  $f(x)=x^2(x-2)^2$  3.  $y=6x-8x^3$ . 4.

2. 
$$
y = \frac{x^2 - 3x + 3}{x - 1}
$$
  
\n3.  $y(x) = \frac{4(x+1)^2}{x^2 + 2x + 4}$   
\n4.  $y(x) = \frac{4(x+1)^2}{x^2 + 2x + 4}$   
\n5.  $y(x) = \frac{1}{4}$   
\n6.  $y(x) = \frac{1}{4}$   
\n7.  $y(x) = (\frac{x}{x+2})^2$   
\n8.  $y(x) = \frac{x^3 - 32}{x^2}$   
\n9.

$$
y(x) = \frac{3x-2}{x^3}
$$
  
\n
$$
f(x) = x^3 - \frac{5}{2}x^2 - 2x + \frac{3}{2}
$$
  
\n
$$
y(x) = \frac{x^2 - 6x + 9}{(x-1)^2}
$$
  
\n
$$
y(x) = \frac{x^2 - x - 1}{x^2 - 2x}
$$
  
\n
$$
y(x) = \frac{x^2 - x - 1}{x^2 - 2x}
$$
  
\n13.

14. 
$$
f(x) = x^3 - \frac{x^4}{4}
$$
 15.  $y = f(x) = \frac{x^2}{x^2 + 3}$  16.  $y = f(x) = xe^{-x^2}$  17.  $f(x) = (x^2 - 2x)e^x$ 

$$
f(x) = (x^2 - 2x)e^x
$$
  
\n
$$
f(x) = \frac{x^2 + x}{x^2 - 3x + 2}
$$
  
\n
$$
f(x) = \frac{x^3}{x^2 + 1}
$$
  
\n
$$
f(x) = \frac{x^3}{x^2 + 1}
$$
  
\n
$$
f(x) = \frac{x^3}{x^2 + 1}
$$
  
\n
$$
f(x) = \frac{x^3}{x^2 + 1}
$$
  
\n
$$
f(x) = \frac{x^3}{x^2 + 1}
$$
  
\n
$$
f(x) = \frac{x^3}{x^2 + 1}
$$
  
\n
$$
f(x) = \frac{x^3}{x^2 + 1}
$$
  
\n
$$
f(x) = \frac{x^3}{x^2 + 1}
$$

$$
f(x) = \frac{x^2 + 1}{x^2 - 1}
$$
  
22.  

$$
f(x) = x^2 + \frac{1}{x}
$$
  
23.  

$$
y = 2\sqrt{x^2 + x + 1} - x
$$
  
24.  

$$
y = \frac{2x^2 - x + 3}{x - 1}
$$
  
25.  
26.

$$
f(x) = 1 + \frac{1}{x - 1} \qquad f(x) = \frac{x}{2} + \frac{1}{\sqrt{x}} \qquad f(x) = \frac{1}{x} \ln x \qquad f(x) = e^{\frac{1}{x}}
$$
  
30.  $f(x) = \frac{1}{x - 1}$  27.  $f(x) = \frac{x}{2}$  28.  $f(x) = \frac{1}{x} \ln x \qquad f(x) = e^{\frac{1}{x}}$ 

## Задания для рубежного контроля

Задача 1 Строительная фирма возводит дачные дома трех типов. На каждый дом требуется свое количество материалов. Соответствующие значения приведены в таблице.

Тип дома Количество Количество

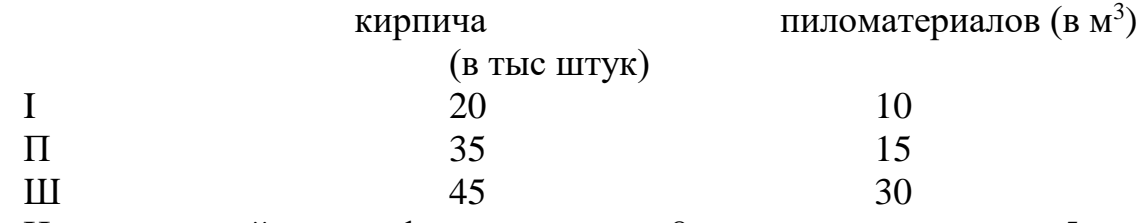

На следующий месяц фирме заказано 8 домов первого типа, 5 домов второго типа и 3 дома третьего типа. Какое количество кирпича и пиломатериалов нужно закупить фирме на следующий месяц?

Задача 2 Функция себестоимости с(Q) (т.е. стоимость производства Q единиц продукции) выражается формулой: с(Q) =1000 +  $\sqrt{15Q^2 + 12Q + 3}$ . Найдите себестоимость продукции при неограниченном увеличении производства.

Задача 3 Оптовая цена молока на рынке – 12 тыс. рублей за тонну. Функция стоимости (т.е. стоимость производства и реализации) для фермы в Чебаркуле выражается формулой  $C(Q) = Q^3-9Q^2+27Q+13$ , где  $Q$  – количество молока в тоннах, С – стоимость в тысячах рублей. Найдите уровни производства, при которых увеличение количества произведенного молока приводит к увеличению прибыли.

Задача 4 Функция стоимости (т.е. стоимость производства и реализации) для фермы в Чебаркуле выражается формулой  $C(Q) = Q^3$ - $9Q^2+27Q+13$ , где Q – количество молока в тоннах, C – стоимость в тысячах рублей. Найдите уровень производства, обеспечивающий максимальную прибыль

Задания для промежуточной аттестации (экзамен)

Теоретические вопросы по курсу дисциплины

ТВ1- Определение матрицы, виды матриц, определитель матрицы: нахождение определения методом треугольника и методом разложения по строке (столбцу). Привести примеры

ТВ2-Действия над матрицами: умножение матрицы на число, алгебраическое сложение матриц, умножение матриц. Привести примеры

 $TB_3 - O$ днородные и неоднородные системы линейных алгебраических уравнений. Решение СЛАУ методом Крамера. Решение СЛАУ методом Гаусса. Решение СЛАУ методом обратной матрицы. Привести пример

ТВ4- Уравнение прямой: с угловым коэффициентом; проходящей через заданную точку; общее уравнение прямой. Взаимное расположение прямых.

ТВ<sup>5</sup> – Линии второго порядка: уравнения, графики, основные характеристики.

ТВ<sub>6</sub> - Бесконечно большие и бесконечно малые функции. Правила раскрытия неопределенностей:  $\frac{\infty}{\infty}$ ;  $\frac{0}{0}$  $\frac{0}{0}$ ; ∞ - ∞. Привести пример.

ТВ7–Первый и второй замечательный пределы: привести примеры.

 $TB_8$ —Понятие производная. Таблица производных элементарных функций. Правила нахождения производных.

ТВ<sub>9</sub>- Основные теоремы о непрерывности функции.

ТВ<sub>10</sub> – Точки разрыва функции и их классификация. Привести пример.

геометрический и TB<sub>11</sub> - Экономический, физический смысл производной. Привести пример.

TB<sub>12</sub> - Теоремы о монотонности функции. Теоремы об экстремуме функции.

ТВ13-Основная задача интегрального исчисления. Первообразная и неопределенный интеграл.

свойства  $TB_{14}$ -Основные неопределенного Таблица интеграла. неопределенных интегралов элементарных функций.

ТВ<sub>15</sub>-Основные методы нахождения неопределенного интеграла: непосредственное интегрирование; метод подстановки; метод нахождения интеграла по частям

ТВ<sub>16</sub>—Понятие определенного интеграла.

ТВ<sub>17</sub> - Геометрический и экономический смысл определенного интеграла

ТВ18-Нахожление определенного интеграла: формула Ньютона-Лейбница. Методы нахождения определенного интеграла

ТВ<sub>19</sub>-Несобственные интегралы.

 $TB_{20}$ —Абсолютная и условная сходимость несобственного интеграла.

TB<sub>21</sub>-Определение дифференциального уравнения. Задача Коши

 $TB_{22}$ -Дифференциальное уравнение с разделяющимися переменными. Привести пример

 $TB_{23}$ —Однородные дифференциальные уравнения первого порядка

ТВ<sub>24</sub>-Линейные дифференциальные уравнения первого порядка. Метод Бернулли.

TB<sub>25</sub>-Дифференциальное уравнение Бернулли. Привести пример.

TB<sub>26</sub>-Аксиоматическое построение множества комплексных чисел: определения, формы задания

ТВ<sub>27</sub> Действия над комплексными числами: операции сложения, умножения, деления. Свойства арифметических операций над комплексными числами.

 $TB_{28}$ — Геометрическое изображение и тригонометрическая форма записи комплексного числа

Практические задания

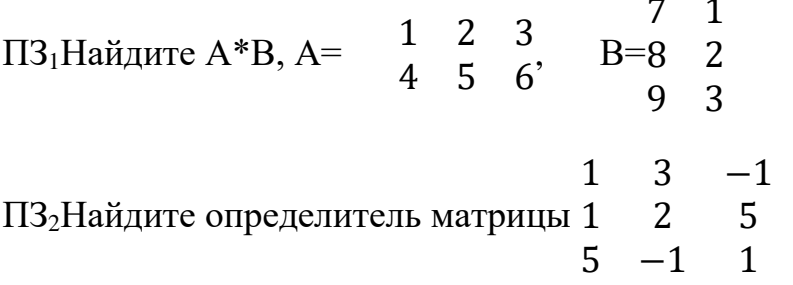

ПЗ<sub>3</sub>Найдите матрицу С=2А+ $\frac{1}{2}B$ ,

ec.<br>
EXERENT A =  $\begin{bmatrix} 1 & 4 & -1 \\ 2 & 5 & -3 \\ 3 & 6 & -2 \end{bmatrix}$ 

$$
\begin{array}{cccc}\n3 & -3 & 12 \\
\text{B} = -6 & 6 & 15 \\
9 & -9 & 3\n\end{array}
$$

ПЗ<sub>4</sub>Решите систему линейных уравнений методом Гаусса

$$
\begin{array}{ccc}\n4x - & 2y + & 2z = 9 \\
2x + & 5y - & 3z = 4 \\
5x + & 6y - & 2z = 18\n\end{array}
$$

 $\Pi$ 3<sub>5</sub>Найдите участки монотонности функции  $f(x)=2x^3-3x^2-36x+21$ ПЗ<sub>6</sub> Решите систему линейных уравнений методом Крамера

$$
\begin{cases}\n4x - 2y + 2z = 9 \\
2x + 5y - 3z = 4 \\
5x + 6y - 2z = 18\n\end{cases}
$$

ПЗ<sub>7</sub>Известны вершины треугольника А(1;3), В(6;7), С(2; 5). Найдите длину медианы AD.

ПЗ<sub>8</sub> Рождественская распродажа длится три дня. Магазин выставил на продажу 400 праздничных наборов. В первый день каждый набор стоил 300 рублей, было продано 90 наборов. Во второй день цена была снижена до 250 рублей и продажи увеличились до 120 наборов. Определите, какую цену за набор должен назначить магазин, чтобы продать все наборы и не прогадать.

ПЗ<sub>9</sub>В стране Х в 2000 году население составляло 145 млн. человек, из них пенсионеров было 35 млн. человек. В 2005 году население сократилось до 140 млн. человек. Определите, начиная с какого года, в стране будут жить только пенсионеры, если ничего не измениться.

 $\Pi3_{10}$ На параболе у<sup>2</sup>=10х найдите точки, которые отстоят от фокуса на расстоянии 15.

ПЗ<sub>11</sub>Найдите  $\lim_{x \to \infty} \frac{5x^3 - 4x^2 + x - 1}{7x^2 + 8x + 11}$ <br>ПЗ<sub>12</sub>Найдите  $\lim_{x \to \infty} \frac{x^2 - 5x + 6}{x^2 - 2x}$ 

 $\Pi$ 3<sub>13</sub>Найдите точки экстремума для функции у = 2x<sup>3</sup>-3x<sup>2</sup>-36x+21

ПЗ<sub>14</sub>Определите направление выпуклости графика функции у=2x<sup>3</sup>-3x<sup>2</sup>-36х+21 и найти точки перегиба

 $\Pi$ 3<sub>15</sub>Найдите производную у = cos ln(1 -  $x^2$ )

 $\Pi$ 3<sub>20</sub>Найдите наклонную асимптоту функции у= $\frac{x^2}{x-3}$ 

 $\int_{0}^{4} (x^2 - 4x) dx$ ПЗ<sub>16</sub>Вычислите

ПЗ17Найдите сумму перечисленных средств за 2 года, если плотность потока платежей  $P(t)$  выражается формулой  $P(t)=1000-200t$ 

 $\Pi$ З<sub>18</sub>Найдите частные решения ДУ  $x^2 dx + y dy = 0$ ,  $x=0, y=1$ 

ПЗ<sub>24</sub>Найдите частные решения уравнения  $dy = (4x - 3) dx$ , x=0,y=0 ПЗ<sub>19</sub>Найдите общее решение  $x^2 \partial x = 3y^2 \partial y$ ПЗ<sub>20</sub> Решите дифференциальное уравнение 2dx=ydy ПЗ<sub>21</sub>Выполните указанные действия  $(3-2i)^2 + \frac{9-8i}{4+2i} - i^5$ 

 $\Pi$ 3<sub>22</sub>Найдите действительные решения уравнения  $(2-i)^2 x + (3-2i) y = -2i$ 

ПЗ<sub>23</sub> Найдите несобственный интеграл

$$
\int_{0}^{+\infty} \frac{x dx}{x^4 + 1} = (*)
$$

$$
\int_{0}^{+\infty} \frac{dx}{x^2 + 4x + 2}
$$

 $\Pi$ З<sub>24</sub> Найдите несобственный интеграл  $\frac{1}{4}x^2 + 4x^3$ 

ПЗ<sub>25</sub> Разложите функцию в ряд по степеням <sup>*х*</sup>. Найдите область сходимости ряда:  $f(x) = \frac{1}{1 + 3x^3}$ 

#### ЕН.02 ДИСКРЕТНАЯ МАТЕМАТИКА С ЭЛЕМЕНТАМИ МАТЕМАТИЧЕСКОЙ ЛОГИКИ

Задания для текущего контроля

Задания для входного контроля (стартовой диагностики) Список вопросов теста

Bonpoc 1

Множество, не содержащее ни одного элемента называется..... (ответ запишите одним словом, с маленькой буквы, в творительном падеже).

Bonpoc<sub>2</sub>

Отметьте все конечные множества

Варианты ответов

- Множество студентов в группе
- Множество натуральных чисел
- Множество цифр
- Множество прямоугольных треугольников
- Отрезок  $[-2; 5]$
- Все целые числа, принадлежащие отрезку  $[-2, 5]$

#### Bonpoc 3

Выбрать формулу для вычисления Pn Варианты ответов

- $n!(n-m)!m!$
- $n!(n-m)!$
- $n!$
- $nm$

Bonpoc 4

Выбрать множество С, если A={1;2;3}, B={2;3;4}, C={2;3}

Варианты ответов

- $B \setminus A$
- $A \ B$
- $A \cap B$
- $A \cup B$

Bonpoc 5

Выбрать формулу для вычисления  $C_n^m$ Варианты ответов

- $n!$
- $n!(n-m)!m!$
- $n!(n-m)!$
- $nm$

Bonpoc<sub>6</sub>

ВычислитьС $5$ 

Bonpoc<sub>7</sub>

Вычислить количество перестановок из 5 элементов

Bonpoc 8

Истинно ли выражение:  $2 \in \{1, 2, 3, 4, 5\}$ 

Варианты ответов

- да
- нет

Bonpoc 9

Для множеств иА=[-2;3] и B=(0;3) укажите их пересечение Варианты ответов

- $(0;3]$
- $(0;3)$
- $\{3\}$
- $[-2:3)$

Bonpoc 10

Отметьте все пустые множества

Варианты ответов

- Множество действительных корней уравнения  $x^2+1=0$
- Множество действительных корней уравнения  $x^2-1=0$
- Множество точек пересечения прямых  $y = x + 1$  и  $y=x-7$ Критерии оценки:

90–100% правильных ответов и выполненных действий  $-\langle 5 \rangle$ 70-89% правильных ответов и выполненных действий - «4» 50–69% правильных ответов и выполненных действий – «3» менее 50% правильных ответов и выполненных действий  $-\langle 3 \rangle$ 

Задания для текущего контроля

Раздел 1 Основы математической логики

Тема 1.1 Алгебра высказываний

Задание 1 для письменного ответа:

1) С помощью таблицы истинности проверить справедливость следующего тождества:

a) 
$$
((a \lor b) \land c) \lor (\overline{a} \land (\overline{b} \lor \overline{c})) = \overline{a} \lor c
$$

6) 
$$
(\overline{b} \vee (\overline{c} \wedge \overline{a}) \vee (a \vee (b \wedge c)) = a \vee \overline{b})
$$

B) 
$$
(a \wedge b \wedge c) \vee (a \wedge \overline{b}) \vee (a \wedge \overline{c}) = a
$$

 $\Gamma$ )  $a \rightarrow c = (a \vee (b \wedge c)) \rightarrow ((a \vee b) \wedge c)$ 

2) Составить таблицы истинности для следующих выражений:

a)  $((d \vee \overline{c}) \wedge (a \vee d)) \vee ((b \vee \overline{b}) \wedge (\overline{c} \vee \overline{a}) \wedge (\overline{c} \vee \overline{d}) \wedge (a \vee \overline{d}))$ 

6)  $(((d \vee (d \wedge c)) \wedge \overline{d}) \vee \overline{b} \wedge ((b \vee d) \wedge (b \vee a))$ 

**B**)  $((a \vee c) \wedge (a \vee d)) \wedge (((c \vee (c \wedge b)) \wedge \overline{c}) \vee \overline{a})$ 

$$
\Gamma\big((a \wedge c) \vee ((b \vee \overline{d}) \wedge (\overline{a} \vee \overline{d}) \wedge (d \vee b) \wedge (\overline{a} \vee d)) \vee (a \wedge \overline{c})
$$

Критерии оценивания ответа:

Правильное решение 7-8 заданий соответствует оценке «5» Правильное решение 5-6 заданий соответствует оценке «4» Правильное решение 4 заданий соответствует оценке «3» Правильное решение 0-3 заданий в соответствует оценке «2»

Задание 2 для письменного ответа:

1) Заполните пропуски:

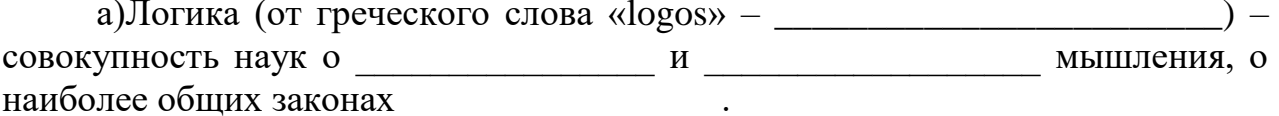

б) Начало исследования в области формальной логики было положено работами  $\frac{1}{1}$  в

г) Математическая логика применяет для анализа рассуждений

д) Основоположник алгебры логики

е) Высказывание - повествовательное предложение, о котором можно сказать, оно или

ж) Алгебра логики занимается исследованием

2) Закончите предложения:

б) Умозаключение - это

в)Логическое выражение - это

3) Какие из приведенных высказываний являются истинными, а какие ложными? Перечислите через запятую в строках таблицы.

а) Земля - это звезда

 $(6)$  5>3  $B)$  4-1=10 г) Париж - это столица Англии

д) Москва - столица России

е) Корова – млекопитающее.

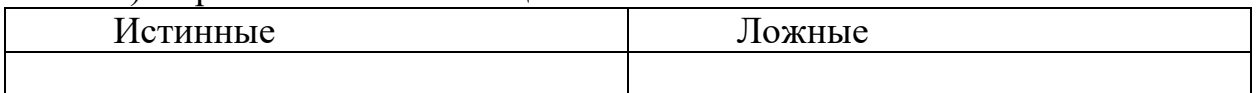

4) Поставить в соответствие определение логических операций и их названий:

а) Логическая операция, ставящаяся в соответствии каждым двум простым высказываниям составное высказывание, являющееся ложным тогда и только тогда, когда первое высказывание истинно, а второе ложно.

б)Сложное высказывание ложно тогда и только тогда, когда А и В ложны одновременно.

в)Если высказывание А истинно, то В ложно, и наоборот.

г) Сложное высказывание АлВ истинно тогда и только тогда, когда оба высказывания истинны одновременно.

д)Логическая операция, ставящая в соответствие каждым двум простым высказываниям, составное высказывание, являющееся истинным тогда и только тогда, когда оба исходных высказывания истинны или ложны одновременно.

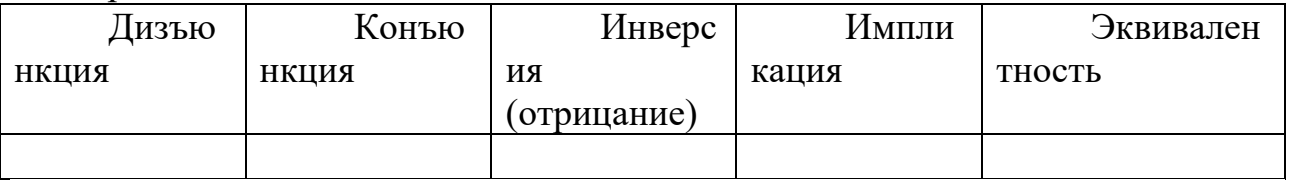

Задание 3 для письменного ответа:

Максимально упростите выражение, с помощью равносильных преобразований Затем, с помощью таблицы истинности, сравните Ваше упрощенное выражение с исходным:

1)  $(b \wedge d) \vee ((c \vee \overline{d}) \wedge (a \vee c) \wedge (\overline{d} \vee \overline{c}) \wedge (a \vee \overline{c})) \vee (\overline{b} \wedge d)$ 2)  $((d \wedge \overline{c}) \vee (\overline{b} \wedge \overline{d}) \vee (c \wedge \overline{b})) \wedge ((\overline{d} \wedge b) \vee (c \wedge b)) \wedge (a \wedge \overline{a})$  $3)((\overline{b}\wedge c)\vee(\overline{c}\vee d)\vee\overline{a})\wedge(\overline{a}\vee b\vee\overline{c}\vee d)\wedge(\overline{c\vee d})\wedge a$  $4)$  $(a \wedge c) \vee ((b \vee \overline{d}) \wedge (\overline{a} \vee \overline{d}) \wedge (d \vee b) \wedge (\overline{a} \vee d)) \vee (a \wedge \overline{c})$ 5)  $(((d \vee (d \wedge c)) \wedge \overline{d}) \vee \overline{b} \wedge ((b \vee d) \wedge (b \vee a))$ 

Тема 1.2 Булевы функции

Тестовые задания

1. Булевой функцией от n переменных называют

A)Habop  $(\alpha_1, \alpha_2, ..., \alpha_n)$ <sub>,  $\Gamma$ </sub> $\pi$ e  $\alpha_i \in [0,1]$ ,  $1 \le i \le n$ 

Б)функцию $A^{(\alpha_1,\alpha_2,...,\alpha_n)},$ принимающую значения  $\overline{0}$  $\overline{M}$  $\mathbf{1}$ В) функцию  $A^{(\alpha_1, \alpha_2, ..., \alpha_n)}$ , принимающую одно из двух значений 0 или 1  $\Gamma$ ) функцию  $A^{(\alpha_1, \alpha_2, ..., \alpha_n)}$ 

2. Обозначение операции Штрих Шеффера

A)  $xIy$ 

- $\overline{b}$ ) x+y
- B)  $x \downarrow y$
- $\Gamma$   $(x^{\vee} y)$

3. Одночлен от некоторых переменных называется совершенным, если

А) они входят в него точно один раз либо со знаком отрицания, либо без него.

Б) каждая из этих переменных входит в него либо со знаком отрицания, либо без него.

В) каждая из этих переменных входит в него точно один раз либо со знаком отрицания, либо без него.

Г) каждая из этих переменных входит в него точно один раз

4. Полином Жигалкина- это

А) представление булевой функции с помощью констант, операции конъюнкции и двоичного сложения

Б) представление булевой функции с помощью констант, операции дизъюнкции и двоичного сложения

В) представление булевой функции с помощью операции дизьюнкции и двоичного сложения

Г) представление булевой функции с помощью констант, операции конъюнкции

5. Для того, чтобы система булевых функций была полной необходимо и достаточно, чтобы для каждого из классов  $T_0$ ,  $T_1$ , S,L,M нашлась функция, не принадлежащая этому классу

А) важное свойство суммы Жигалкина

Б) теорема о замкнутых классах

В) теорема Буля

Г) теорема Поста

6. Основные замкнутые классы булевых функций

A)  $T_0$ ,  $T_1$ , S, K, M

 $E(T_0, T, S, L, M)$ 

 $B) T_0$ , S, L, N, M

7. Определить к какому замкнутому классу относится булева функция  $x \rightarrow y$ 

A)  $T_1$ , S,M

 $E(T_0, T_1)$ 

 $B) T<sub>1</sub>$ , L,M

 $\Gamma$ )  $T_1$ , M

8. Определить к какому замкнутому классу относится булева функция  $x \leftrightarrow y$ 

A)  $T_0$ ,  $T_1$  $E(T_1, S.M)$  $B) T<sub>1</sub>$ , M  $\Gamma$ ) T<sub>1</sub>, L, M 9. Определить к какому замкнутому классу относится булева функция 0

A)  $T_0$ , L, M

 $E(T_1, S,M)$ 

 $B) T<sub>1</sub>$ , S,L

 $\Gamma$ ) T<sub>0</sub>, S, M

10. Определить к какому замкнутому классу относится булева функция 1 A)  $T_1$ , S,M

 $E(T_1, L.M)$ 

 $B) T<sub>1</sub>$ , M

 $\Gamma$ ) T<sub>1</sub>, L, S

11. Определить к какому замкнутому классу относится булева функция х A)  $T_0$ ,  $T_1$ , L, M

 $E(T_0, S, L, M)$ 

B)  $T_0$ ,  $T_1$ , S, L, M

 $\Gamma$ ) T<sub>0</sub>, T<sub>1</sub>, S<sub>1</sub>

12. Определить к какому замкнутому классу относится булева функция  $\bar{x}$ 

A)  $T_0$ , S

 $E(T_0, T_1, S)$ 

 $B) S.L.M$ 

 $\Gamma$ ) S.L

13. Определить к какому замкнутому классу относится булева функция х+у

A)  $T_0$ , L

Б) ни к какому

В) ко всем

 $\Gamma$ ) S.L.M

элемент которого

Критерии оценивания ответа:

Ответы на 12–13 вопросов соответствуют оценке «5»

Ответ на 9-11 вопросов соответствуют оценке «4»

Ответ на 7–9 вопросов соответствуют оценке «3»

Ответ на 0-6 вопросов соответствуют оценке «2»

Раздел 2. Элементы теории множеств

Залания для письменного ответа:

13акончите предложения:

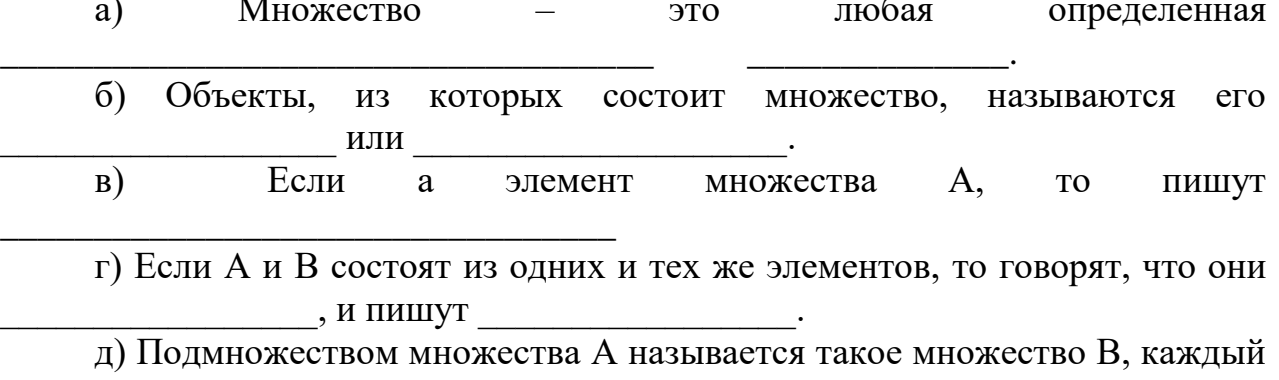

2Вставьте пропущенное слово:

а) множества А называется такое множество В, каждый элемент которого принадлежит множеству А

множеств А и В называется множество,  $\sigma$ содержащее все элементы множества А и множества В, которые принадлежат хотя бы одному из множеств

 $B)$ множеств А и Вназывается множество, содержащее те элементы множества  $A$  и множества  $B$ , которые входят одновременно в оба множества,

множеств А и Вназывается множество,  $\Gamma$ ) состоящее из тех элементов, которые лежат в  $A$ , но не лежат в  $B$ .

множества А называется множество  $\pi$ )  $A$ . состоящее из всех элементов, которые не принадлежат А

3 Поставьте в соответствие каждой диаграмме Эйлера название операции над множествами:

 $\overline{R}$ 

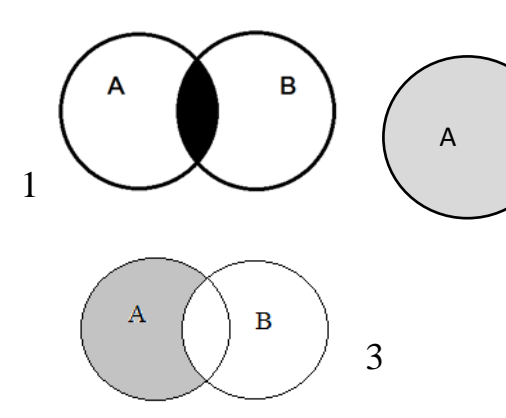

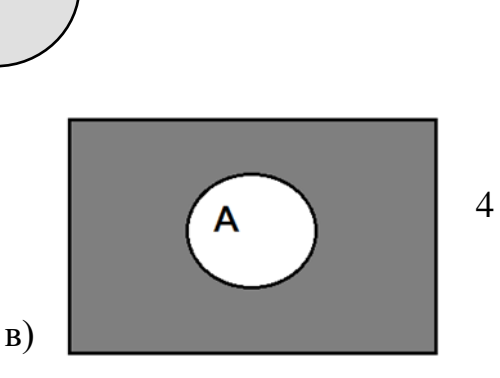

а) разность; б) пересечение; объединение; г) дополнение

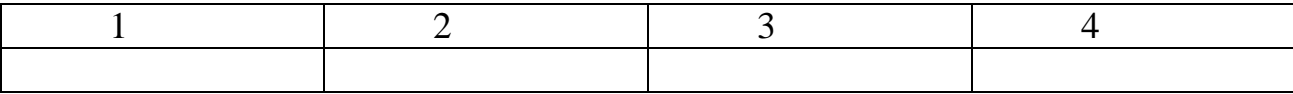

Закончите запись:  $\overline{4}$ 

а) Пусть *А* и *В* множества,  $a \in A$ ,  $b \in B$ , запишем их в определенные пары и обозначим  $(a,b)$ , такая пара элементов называется

б) Множество всех упорядоченных пар множеств Аи Вназывается в) Любое подмножество прямого произведения  $A \times B$  называется  $\Gamma$ ) Если  $A = B$ . **TO** прямое произведение  $A \times B$  называется Найлите:  $5<sup>5</sup>$ 

Дано MHOXECTBO  $V = \{1, 2, ..., 13\},\$  $\mathbf{M}$ два  $e_{\Gamma}$ подмножества  $A = \{2,3,5,6,8,10\}$ ,  $B = \{1,3,4,6,10,12\}$ 

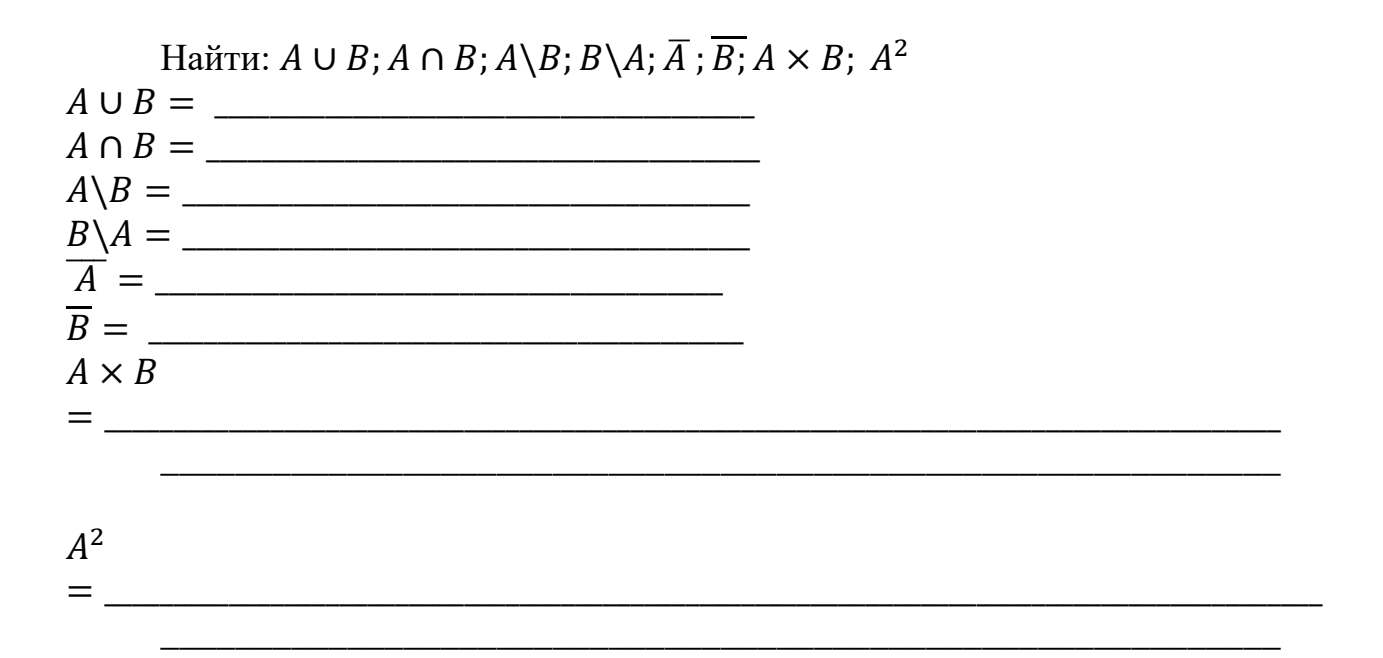

 $6<sup>6</sup>$ Закрасьте

ту область на диаграмме Эйлера, которая соответствует выражению:  $6) (A \cup B) \setminus C$ a)  $A \ B \ C$ 

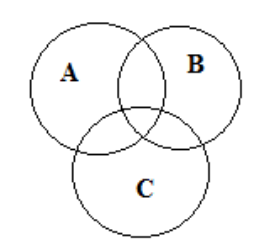

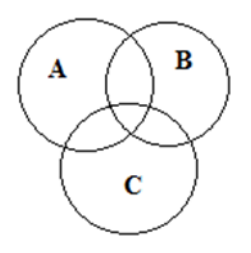

 $\tau$ Составьте выражение, соответствующее диаграмме Эйлера:

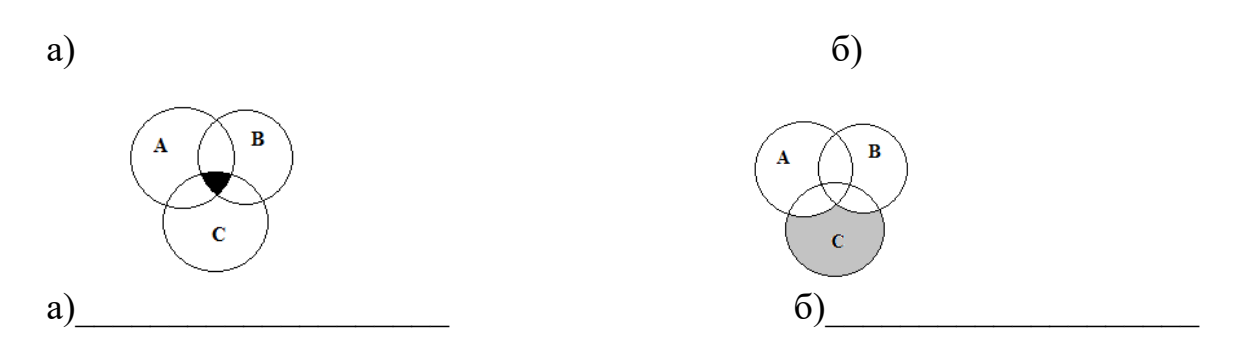

Тема 2.2Отношения. Бинарные отношения и их свойства.

Тест

 $1.$ Множество, не содержащее ни одного элемента, называется: а) пустым

б) конечным

в) нулевым

2. Множество решений уравнения записывается:

- a)  $\{-2,3\}$
- $(2;-3)$
- $B)$  {2,-3}

3. Мощность множества B= $\{0,1,2,3,5,9,27,38\}$  равна:

 $a) 8$ 

 $6)18$ 

 $_B)$  4

4. Правильная запись предложения «Y - множество действительных чисел. больших 3» - это:

a)  $Y = \{y/y \in R, y > 3\}$ 

- 6)  $Y = \{R/v > 3\}$
- $B)$  Y={yeR/y>3}

5. Декартово произведение множеств  $A = \{0, -3\}$  и  $B = \{-1, 2\}$  - это:

a) 
$$
AB = \{(0,-1), (-3,2)\}
$$

 $(6)$  AB={(0,-1),(-3,-1),(0,2),(-3,2)}

 $B) AB = \{0,-1\}$ 

6. Не пересекаются множества чисел:

а) простых и четных

б) простых и нечетных

в) простых и составных

7. Пересечение множеств равносторонних Прямоугольных  $\mathbf{M}$ треугольников - это множество треугольников:

а) пустое множество

- б) равнобедренных
- в) прямоугольных
- 8. Пересечение множеств прямоугольников и ромбов это множество:
- а) параллелограммов

б) прямоугольников

в) квадратов

9. Пересекаются множества чисел:

а) четных и нечетных

б) простых и четных

в) простых и составных

10. Мощность множества  $A = \{-3, 0, 2, 5, 13\}$  равна:

- a)  $5$
- $6)15$
- $B)2$

Залание для письменного ответа:

Вставьте пропущенные слова:

1) Бинарное отношение р, заданное на множестве А, называется , если ∀а∈А,(а,а)∉р

2) Бинарное отношение р, заданное на множестве А, называется любых если ЛЛЯ элементов  $a,b \in A, (a,b) \land (b,a) \in p \implies a=b; (a,b) \in p \land a \neq b \implies (a,b) \notin p$ 

3) Бинарное отношение р, заданное на множестве А, называется если для любых элементов а, b, с∈Авыполняется  $(a,b) \in p \land (b,c) \in p$ 

4) Бинарное отношение р, заданное на множестве А, называется , если для любых элементов a, b  $\in$ Аиз того, что  $(a,b) \in p \implies$ 

 $(b,a) \in p$ 

5) Бинарное отношение р, заданное на множестве А, называется , если для любых элементов  $a,b \in A$ , $a=b \vee (a,b) \in p \vee (b,a) \in p$ 

 $6)$ Бинарное отношение р, заданное на множестве А, называется , если элемент этого множества находится в данном отношении сам с собой

Раздел 3 Логика предикатов

Вопросы для устного ответа:

1. Что такое предикат?

2. Примеры 1, 2, 3 местных предикатов.

3. Область определения предиката.

3. Множество истинности предиката.

4. Является ли линейное уравнение предикатом?

5. Является ли линейное неравенство предикатом?

6. Область определения предиката  $x + 2 < 3x - 4$ ?

7.  $\forall$  – как читается квантор?

8.  $\overline{3}$  – как читается квантор?

9. Множество истинности предиката  $x + 5 = 1$ ?

Критерии оценивания ответа:

Ответы на 8-9 вопросов соответствуют оценке «5»

Ответ на 6-7 вопросов соответствуют оценке «4»

Ответ на 4–5 вопросов соответствуют оценке « $3$ »

Ответ на 0-3 вопросов соответствуют оценке «2»

Раздел 4 Элементы теории графов

Тест

1) Кто считается родоначальником теории графов?

а) Куратовский

б) Леонард Эйлер

в) Аппель

2) Кто решил задачу о трех колодцах?

а) Куратовский

б) Леонард Эйлер

в) Аппель

3) Совокупность конечного числа точек, называемых вершинами, и попарно соединяющих некоторые из этих вершин линий, называемых ребрами, это -

а) инцидентность

б) смежность

 $\bf{B}$ )  $\bf{p}$ 

4) Если ребра – упорядоченные пары, то такой граф называется:

а) псевдографом
б) ориентированным

в) неориентированным

5) В каком графе могут быть кратные ребра?

- а) псевдографом
- б) мультиграфом

в) неориентированным

6) Смежными в графе называются вершины:

а) совпадающие

б) изоморфные

в) инцидентные одному ребру

7) Ребра, инцидентные одной вершине, называются:

а) смежными;

б) совпадающими;

в) изоморфными

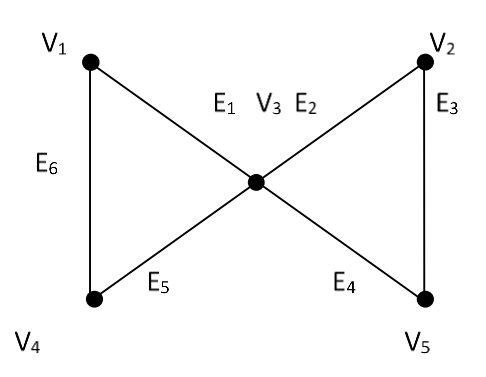

 $p$ ис. $1$ 

1) Перечислить все пары смежных вершин, смежных ребер, инцидентные ребра и вершины графа на рис.1

В графе, диаграмма которого приведена на рис.1, найти:

2) маршрут, но не цепь;

3) цепь, но не простая цепь;

4) простая цепь;

5) цикл, но не простой цикл;

6) простой цикл.

Критерии оценивания ответа:

Правильное решение 6 заданий соответствует оценке «5»

Правильное решение 4–5 заданий соответствует оценке «4»

Правильное решение 3 заданий соответствует оценке «3»

Правильное решение 0–2 заданий в соответствует оценке «2» Вопросы

1. Какие два графа называются изоморфными?

2. Какой граф называется двудольным?

3. Какой граф называется тривиальным?

4. Какой граф называется турниром?

5. Какой граф называется сетью?

6. Какая вершина называется четной (нечетной)?

7. Что такое инвариант графа?

8. Какой граф называется полным?

Тема Матрица смежности, матрица инциденций. Вопросы:

1. Определение матрицы смежности.

2. Определение матрицы инциденций для неориентированного графа.

3. Определение матрицы инциденций для ориентированного графа.

4. Свойства матрицы смежности

5. Свойства матрицы инциденций.

6. Определение списка инцидентности.

7. Преимущества и недостатки использования списка инцидентности и матрицы смежности и инцидентности.

Тема Деревья.

1. Привести 4 диаграммы различных свободных деревьев с 8 вершинами

2. Записать 3 цепи для дерева:

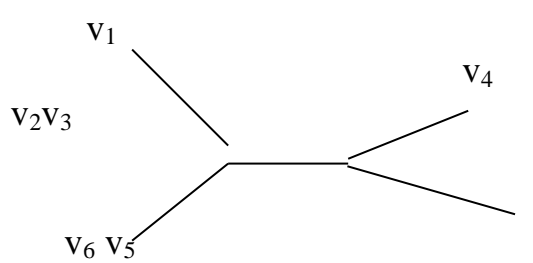

3. Привести 3 диаграммы различных ориентированных деревьев с 6 узлами

4. Изобразить дерево в виде диаграммы

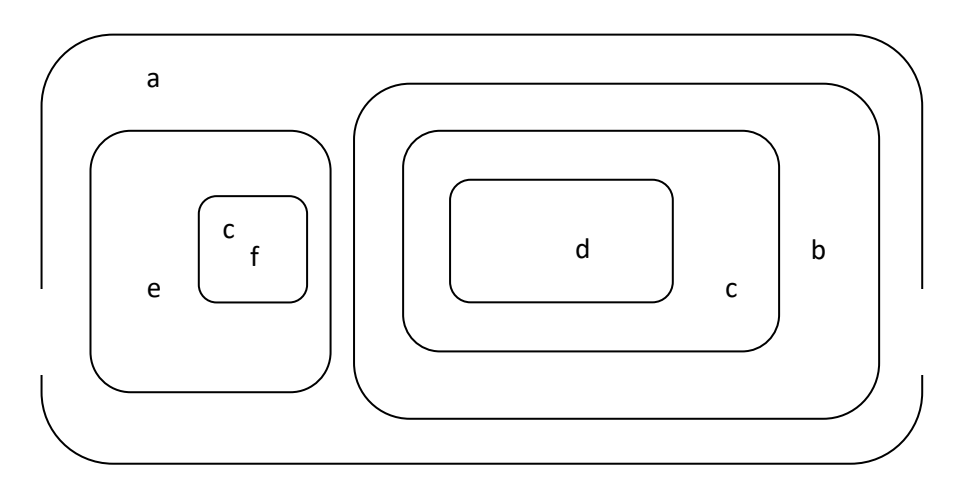

Раздел 5 Элементы теории алгоритмов Задания для письменного ответа

1) Дано число n в десятичной системе счисления. Разработать машину Тьюринга, которая увеличивала бы заданное число n на 7. Автомат в

состоянии q1 обозревает некую цифру входного слова. Кроме самой программы–таблицы, описать словами, что выполняется машиной в каждом

2. Ориентированный граф задан матрицей инцидентности. Вершины обозначены номерами 1, 2, 3, 4, 5, 6, а ребра латинскими буквами *a*, *b*, *c*, *d*, *e*, *f*, *g*, *h*, *i*.

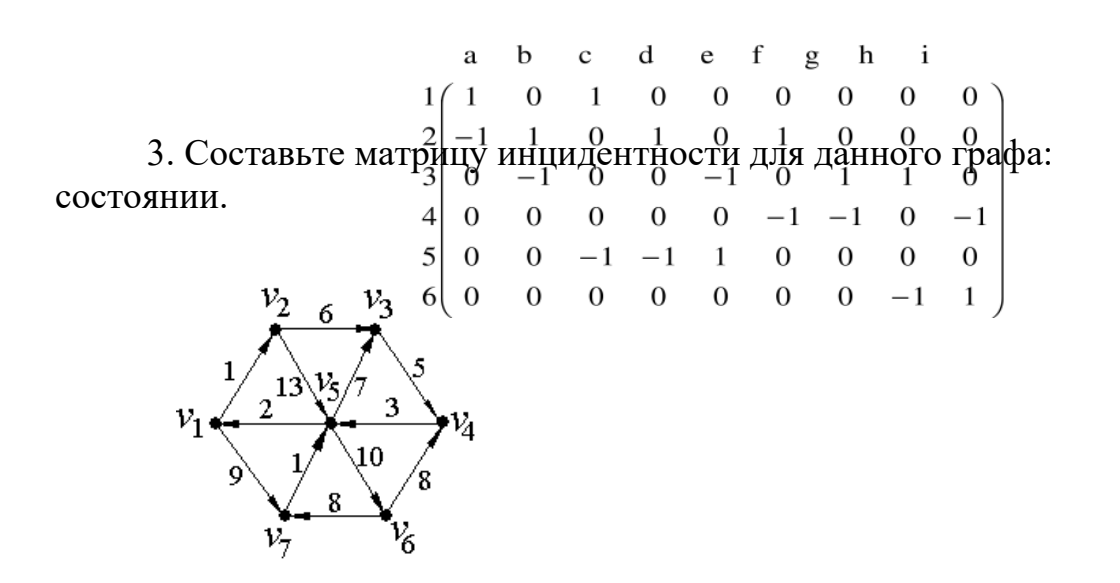

2) Дана десятичная запись натурального числа n > 1. Разработать машину Тьюринга, которая уменьшала бы заданное число n на 2. Автомат в состоянии q1 обозревает правую цифру числа. Кроме самой программы– таблицы, описать словами, что выполняется машиной в каждом состоянии.

3) На ленте машины Тьюринга находится число, записанное в десятичной системе счисления. Умножить это число на 4. Автомат в состоянии q1 обозревает крайнюю левую цифру числа. Кроме самой программы–таблицы, описать словами, что выполняется машиной в каждом состоянии.

4) Составить коды для всех сообщений данных а) бинарного дерева б) тринарного дерева

Критерии оценивания ответа:

Правильное решение 4 заданий соответствует оценке «5»

Правильное решение 3 заданий соответствует оценке «4»

Задачи для решения:

1. Из 100 туристов, выехавших в заграничное путешествие, владеют немецким языком 30 человек, английским – 28, французским – 42, английским и немецким – 8, английским и французским – 10, немецким и французским – 5, тремя этими языками – 3. Сколько туристов не владеют ни одним из этих языков, владеют одним английским, одним французским, одним немецким?

4. Построить граф по матрице инцидентности:

 $\begin{bmatrix} -1 & -1 & 0 & 0 & 0 & 0 \end{bmatrix}$  $1 \t 0 \t -1 \t 0 \t 0 \t 0$  $B = \begin{bmatrix} 1 & 0 & 1 & 0 & 0 \\ 0 & 1 & 1 & 1 & -1 & 0 \\ 0 & 0 & 0 & 0 & 1 & -1 \\ 0 & 0 & 0 & -1 & 0 & 1 \end{bmatrix}.$ 

5. Четыре острова соединены между собой и с берегами реки 14 мостами так, как это показано на рисунке. Можно ли за одну прогулку обойти все эти мосты, побывав на каждом из них один раз?

Задания для промежуточной аттестации (экзамен)

Тестовые задания

1 вариант

1. Как называется операция над множествами, характеризующаяся логически словами: Элемент (X С А) V(XCB) х принадлежит множеству А или множеству В

А) Пересечение Б) Объединение В) Разность Г) Дополнение

2. Как называется операция над множествами, характеризующаяся с помощью диаграммы Эйлера:

А) Пересечение

Б) Объединение

В) Разность

Г) Дополнение

3. Свойство бинарного отношения, когда любой элемент множества находится в этом отношении сам с собой:

А) Транзитивность Б) Симметричность В) Связанность

Г) Рефлексивность

4. Каким будет отношение R, заданное на множестве A, если оно рефлексивно, транзитивно, симметрично:

А) Порядок Б) Строгий порядок В) Эквивалентность Г) Нестрогий порядок

5. Высказывание, которое принимает значение истины тогда и только тогда, когда А и В истинны:

А) Конъюнкция Б) Дизъюнкция В) Импликация Г) Эквивалентность

6. Закон коммутативности в логике Буля:

A) AV1=A E) (AVB)  $\Lambda$  A=A B) AV B = BVA  $\Gamma$ ) AV A=A

7. Один из важнейших замкнутых классов, в который входят все булевы функции, принимающие константу 0

 $A)$  T<sub>1</sub> E<sub>1</sub> T<sub>0</sub> B<sub>1</sub> S<sub> $\Gamma$ </sub> M<sub>1</sub>

8. Функциональное высказывание, где область значений функции логическая, а область аргументов предметная:

А) Множество Б) Логическое высказывание В) Булевы функции

Г) Преликат

9. По какому модулю сравнимы числа 7 и 3?

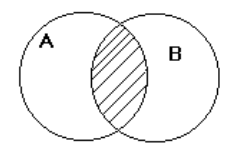

A)  $\Pi$ o mod 7 b)  $\Pi$ o mod 3 B)  $\Pi$ o mod 2  $\Gamma$ )  $\Pi$ o mod 5

К какому классу вычетов по mod 5 принадлежат числа  $17, -13$ ?  $10.$ 

A)  $2 \text{ } B$ )  $3 \text{ } B$ )  $1 \text{ } \Gamma$ )  $4$ 

11. Раздел математики, в котором изучаются вопросы о том, сколько различных комбинаций, подчиненных тем или иным условиям, можно составить из заданных объектов.

А) Логика высказываний; Б) Алгебра вычетов; В) Теория множеств;

Г) Комбинаторика.

12. Сколько элементов п должно содержать множество, чтобы число всех перестановок не превышало 30?

A)  $n \le 5$  B)  $n \le 3$  B)  $n \le 6$  C)  $n \le 4$ 

С помощью какой формулы можно подсчитать число размещений  $13.$ из n элементов по m?

A)  $A_n^m = n!$  b)  $A_n^m = n!/(n-m)!$  B)  $A_n^m = n!/(n-m)!$   $\Gamma$ )  $A_n^m = m!/(n-m)!$ 

14. Какое из равенств верное?

A)  $C_n^m = A_n^m / P_n$  B)  $C_n^m = A_n^m P_n$  B)  $C_n^m = P_n / A_n^m$  T)  $C_n^m = P_n / P_n$ Какая из клауз верная:  $15.$ 

A)  $\forall$  xP(x) => $\forall$  xP(x) b)  $\exists$  xP(x) => $\forall$  xP(x) B)  $\exists$  xP(x) => $\exists$  xP(x)

$$
\Gamma) \forall x P(x) = \exists x P(x)
$$

Совокупность двух множеств V вершин и Е ребер V - непустое 16. множество, а Е - множество неупорядоченных пар различных элементов V называется:

А) Граф Б) Смежность В) Инцидентность Г) Изоморфизм

Сколько в данном графе вершин, смежных с вершиной V1: 17.

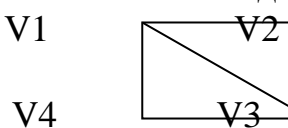

A)  $1 \text{ b}$   $3 \text{ b}$   $4 \text{ c}$   $2 \text{ d}$ 

Сколько в данном графе ребер, инцидентных вершине V3: 18.

A) 1 5 2 B) 3  $\Gamma$  4

19. Представление графа с помощью квадратной булевской матрицы, отражающей смежность вершин, называется

А) Матрицей Б) Матрицей инциденций В) Матрицей смежности Г) Матиндукцией.

20. Граф, состоящий из одной вершины, называется

А) Орграфом Б) Тривиальным В) Деревом Г) Подграфом

21. В матрице смежности для графа, если вершины смежны, то это обозначается:

A + 5 (1 B) 0  $\Gamma$  -1

22. В матрице инцидентности для орграфа, если вершина инцидентна ребру и является его началом, это обозначается:

 $(A) + B$ ) 1 B) 0  $\Gamma$ ) -1

23. В дереве нет:

А) циклов Б) вершин В) ребер Г) простых цепей

24. Ориентированное дерево это:

А) Подграф Б) Дополнение к графу В) Орграф, обладающий определенными свойствами Г) Объединение графов

25. В цепи может повторяться:

А) Ребро Б) Вершина В) Путь Г) Граф

2 вариант.

1. Как называется операция над множествами, характеризующаяся логически словами: Элемент (X С А) (XCB) х принадлежит множеству А и множеству В

А) Объединение Б) Пересечение В) Разность Г) Дополнение

2. Как называется операция над множествами, характеризующаяся с помощью диаграммы Эйлера:

А) Объединение

Б) Пересечение

В) Разность

Г) Дополнение

3. Свойство бинарного отношения, такое, что если элемент множества

а находится в этом отношении с элементом в, а элемент в находится в этом отношении с элементом с, то элемент а находится в этом отношении с элементом с:

А) Рефлексивность Б) Симметричность В) Связанность

Г) Транзитивность

4. Каким будет отношение R, заданное на множестве A, если оно транзитивно, антисимметрично:

А) Эквивалентность Б) Строгий порядок В) Порядок Г) Нестрогий порядок

5. Высказывание, которое принимает ложное значение тогда и только тогла, когла А и В ложны:

А) Дизъюнкция Б) Конъюнкция В) Импликация Г) Эквивалентность

6. Закон поглощения в логике Буля:

A) AV1=1  $\overline{B}$ ) AV B = BVA B) (AVB)  $\Lambda$  A=A  $\Gamma$ ) AV A=A

7. Один из важнейших замкнутых классов, в который входят все булевы функции. принимающие константу 1

A) T<sub>0</sub> E) T<sub>1</sub> B) S  $\Gamma$ ) M

8. Высказывание, где область значений функции и область аргументов логическая:

А) Множество Б) Предикат В) Булевы функции

Г) Логическое высказывание

9. По какому модулю сравнимы числа 7 и 2?

A)  $\Pi$ o mod 7 b)  $\Pi$ o mod 3 B)  $\Pi$ o mod 5  $\Gamma$ )  $\Pi$ o mod 2

10. К какому классу вычетов по mod 6 принадлежат числа 19, -11?

A)  $1\overline{B}$   $\overline{3}$  B)  $2\overline{C}$   $\overline{4}$ 

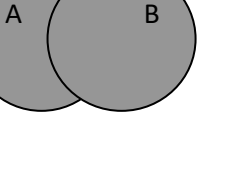

11. Сколько элементов п должно содержать множество, чтобы число всех перестановок не превышало 40?

A)  $n \le 5$  B)  $n \le 3$  B)  $n \le 6$  T)  $n \le 4$ 

12. С помощью какой формулы можно подсчитать число сочетаний из n элементов по m?

A)  $C_n^m = n!$  B)  $C_n^m = n!/(m!(n-m)!)$  B)  $C_n^m = n!/(n-m)!$   $\Gamma$ )  $C_n^m = m!/(n-m)!$ 13. Какое из равенств верное?

A)  $P_n$  = n! B)  $P_n$  = n!/ m!(n-m)! B)  $P_n$  = n!/ (n-m)!  $\Gamma$ )  $P_n$  = (n-m)!

14. Какая из клауз подтверждается примером: «Если все люди смертны, то человек Сократ тоже смертен:

A)  $\forall$  xP(x) => $\forall$  xP(x) B)  $\exists$ xP(x) => $\forall$  xP(x) B)  $\exists$ xP(x) => $\exists$ xP(x)

 $\Gamma$   $\forall$  xP(x) => $\exists$ xP(x)

15. Любое ... является предикатом:

А) выражение Б) предложение В) Сочетание Г) неравенство

16. Два ребра, инцидентные одной вершине, называются:

А) Графическими Б) Смежными В) Связанными Г) Изоморфными

17. Сколько в данном графе вершин, смежных с вершиной V2:

 $V<sub>1</sub>$ A) 1 5 (2 B) 4  $\Gamma$  (3  $V2$  $V<sub>4</sub>$ 

18. Сколько в данном графе ребер, инцидентных вершине V1:

A) 1 5 2 B) 3  $\Gamma$  4

19. Чередующаяся последовательность вершин и ребер, в которой любые два соседних элемента инцидентны:

А) Маршрут Б) Цепь В) Цикл Г) Простой цикл

20. Представление графа с помошью матрицы. отражающей инцидентность вершин и ребер, называется:

А) Матрицей Б) Матрицей инциденций В) Матрицей смежности Г) Матиндукцией.

21. В матрице смежности для графа, если вершины не смежны, то это обозначается:

 $(A) + B$ ) (0 B) 1  $\Gamma$ ) -1

22. В матрице инцидентности для орграфа, если вершина инцидентна ребру и является его концом, это обозначается:

 $(A) + B$ ) -1 B) 0  $\Gamma$ ) 1

23. Если относительный порядок конечных множеств узлов фиксирован, то ордерево называется:

А) Свободным Б) Бинарным В) Эквивалентным Г) Упорядоченным

24. Связный ациклический граф является:

А) Ордеревом Б) Упорядоченным ордеревом

В) Свободным деревом Г) Бинарным

25. Ориентированное дерево является:

А) Тривиальным графом Б) Матрицей В) Упорядоченным деревом Г) Графом с циклами.

### ЕН.03 ТЕОРИЯ ВЕРОЯТНОСТЕЙ И МАТЕМАТИЧЕСКАЯ **СТАТИСТИКА**

Задания для текущего контроля

Задания для входного контроля (стартовой диагностики) Вопрос № 1

Теория вероятностей -

 $1.$ это изучение вероятностей раздел математики, изучающий закономерности случайных явлений: случайные события, случайные величины, их свойства и операции над ними.

центральное понятие теории вероятностей  $2<sup>1</sup>$ 

 $3.$ раздел математики

 $\overline{4}$ случайные события

Вопрос № 2

Математическая статистика - это

раздел математики, разрабатывающий методы регистрации, описания и анализа данных наблюдений и экспериментов с целью построения вероятностных моделей массовых случайных явлений[1]. В зависимости от математической природы конкретных результатов наблюдений статистика математическая делится на статистику чисел, многомерный статистический анализ, анализ функций (процессов) и временных рядов, статистику объектов нечисловой природы

наука, разрабатывающая математические методы систематизации и использования статистических данных для научных и практических выводов  $\lceil 2 \rceil$ 

 $1.$ верно только 1

 $2.$ верно только 2

 $\mathfrak{Z}$ . верны оба суждения

Вопрос № 3

А и В - независимые события. Тогда справедливо следующее утверждение:

они являются взаимоисключающими событиями

- $1<sup>1</sup>$  $P(A/B)=P(B)$
- $2<sup>1</sup>$  $P(B/A)=P(B)$
- 3. нет правильного ответа

Boπpoc  $\mathcal{N}$ <sup>0</sup> 4

из урны в которой находятся 6 черных шаров и 4 белых шара, вынимаются одновременно 3. Тогда вероятность того, что среди отобранных 2 шара будут черными, равна:

- $1<sup>1</sup>$  $1/30$
- 2.  $1/8$

3. 3/10

 $4\frac{1}{2}$ 

Вопрос № 5

игральная кость бросается два раза. Тогда вероятность того, что сумма выпавших очков - семь, а разность - три, равна:

- 1. 1/9
- 2. 1/18
- 3. 7/36
- 4. 0

Вопрос № 6

В группе 15 студентов, из которых 6 отличников. По списку на удачу отобраны 5 студентов. Тогда вероятность того, что среди отобранных студентов нет отличников, равна:

1. 6/143

- 2. 12/143
- 3. 3/5
- 4. 5/9

Вопрос № 7

В круг радиуса 8 помещен меньший круг радиуса 5. Тогда вероятность того, что точка, на удачу брошенная в большой круг, попадет так же и в меньший круг, равна:

- 1. 5/8
- 2. 25/64
- 3. 39/64
- 4. 3/8

Вопрос №8

из урны, в которой находятся 6 белых шаров и 4 черных шара, вынимаются одновременно 4 шара. Тогда вероятность того, что среди отобранных 3 шара будут белыми, равна:

- 1. 2/21
- 2. 2/105
- 3. 1/2
- 4. 8/21

Вопрос № 9

В партии из 12 деталей имеется 5 бракованных. Наудачу отобраны 3 детали. Тогда вероятность того, что среди отобранных деталей нет бракованных, равна:

- 1. 7/44
- 2. 1/22
- 3. 7/12
- 4. 1/4

Вопрос № 10

Накладчик обслуживает 3 станка. Вероятность того, что в течении часа потребует его вмешательства первый станок, равна 0,1; второй - 0,15; третий -

0,2. Тогда вероятность того, что в течение часа потребует вмешательства накладчика только один станок, равна:

- 1. 0,003
- 2. 0,45
- 3. 0,1
- 4. 0,329

Задачи

1. Вычислить: a)  $A_{10}^3$  (5)  $P_5$  B)  $C_{10}^3$  r)  $P_4$  -  $P_2$ 

2. В урне, в которой находятся 3 белых, 4 черных, 5 красных шаров, наудачу вынимается один. Какова вероятность того, что вынутый шар окажется белым?

3. В ящике 10 перенумерованных шаров с номерами от 1 до 10. вынули один шар. Какова вероятность того, что номер вынутого шара не превышает 10?

4. Какова вероятность появления четного числа очков при бросании игральной кости?

5. Участники жеребьевки тянут из ящика жетоны с номерами от 1 до 100. Найти вероятность того, что номер первого наудачу извлеченного жетона не содержит цифры 1.

6. Набирая номер телефона, абонент забыл одну цифру и набрал ее наудачу. Найти вероятность того, что набрана нужная цифра.

7. В ящике имеется 50 одинаковых деталей, из них 5 окрашенных. Наудачу вынимают одну деталь. Найти вероятность того, что извлеченная деталь окажется окрашенной.

8. В урне 10 шаров: 6 белых и 4 черных. Вынули два шара. Какова вероятность того, что оба шара – белые?

9. У сборщика 15 деталей мало отличающихся друг от друга: 7 первого, 5 второго и 3 третьего видов. Какова вероятность того, что среди семи взятых одновременно деталей 4 будут первого вида, 1 − второго и 2 − третьего?

10. В группе 12 студентов, среди которых 8 отличников. По списку наудачу отобраны 9 студентов. Найти вероятность того, что среди отобранных студентов пять отличников.

11. В мешочке имеется 5 одинаковых кубиков. На всех гранях каждого кубика написана одна из следующих букв: о, п, р, с, т. Найти вероятность того, что на вынутых по одному и расположенных в одну линию кубиков можно будет прочесть слово «спорт».

12. В урне 10 белых, 15 черных, 20 синих и 25 красных шаров. Вынули один шар. Найти вероятность того, что вынутый шар белый или черный.

13. В денежно-вещевой лотерее на каждые 10 000 билетов разыгрывается 100 вещевых и 40 денежных выигрышей. Чему равна

вероятность выигрыша, безразлично денежного или вещевого, для владельца одного лотерейного билета.

14. На стеллаже библиотеки в случайном порядке расставлено 15 учебников, причем пять из них в переплете. Библиотекарь берет наудачу три учебника. Найти вероятность того, что хотя бы один из взятых учебников окажется в переплете (событие А).

15. Для отправки груза со склада может быть выделена одна из двух машин различного вида. Известны вероятности выделения каждой машины: 0,2 и 0,4. Чему равна вероятность поступления к складу хотя бы одной машины.

16. В первом ящике 2 белых и 10 черных шаров, во втором ящике 8 белых и 4 черных шара. Из каждого ящика вынули по шару. Какова вероятность, что оба шара белые?

17. В ящике 6 белых и 8 черных шаров. Из ящика вынули два шара (не возвращая вынутый шар в ящик). Найти вероятность того, что оба шара белые.

18. В цехе 18 мужчин и 12 женщин. Нужно выбрать делегацию из двух человек. Какова вероятность (если считать выбор случайным), что в делегацию выбраны два мужчины?

19. Три стрелка независимо друг от друга стреляют по мишени. Вероятность попадания в цель для первого стрелка равна 0,65, для второго – 0,7,для третьего – 0,85. Определить вероятность того, что все три стрелка попадут по мишени.

20. Прибор работает в двух режимах: в благоприятном и в неблагоприятном, причем в благоприятном режиме работа прибора происходит в 80% всех случаев. Вероятность выхода прибора из строя в течение часа при благоприятном режиме работы равна 0,1, при неблагоприятном – 0,7. Определите вероятность безотказной работы прибора в течение часа.

21. Три станка производят соответственно 50%, 30% и 20% всех изделий. В их продукции брак составляет соответственно 1%, 2% и 1,5%. Какова вероятность того, что выбранное наугад изделие окажется бракованным?

22. Радиолампа поступила с одного из трех заводов соответственно с вероятностями 0,25, 0,50 и 0,25. Вероятность выйти из строя в течение года для ламп, изготовленных первым заводом, равна 0,1, вторым заводом – 0,2 и третьим – 0,4. Определите вероятность того, что лампа проработает год.

23. Пусть имеем три урны с шарами. В первой урне 7 белых и 3 черных шара. Во второй урне 7 белых и 7 черных шаров. В третьей урне 3 белых и 7 черных шаров. Наугад выбрали одну урну. Из этой урны наугад вынули шар. Какова вероятность, что вынули белый шар?

24. Два автомата производят одинаковые изделия. Производительность первого автомата вдвое больше производительности второго. Первый автомат дает 60% первосортных изделий, второй 84%. Наудачу выбранное изделие оказалось первосортным. Какова вероятность того, что оно изготовлено первым автоматом?

25. Известно, что 96% выпускаемой продукции удовлетворяет стандарту. Упрощенный контроль признает пригодной стандартную продукцию с вероятностью 0,98 и нестандартную – с вероятностью 0,05. Какова вероятность того, что изделие, прошедшее упрощенный контроль, удовлетворяет стандарту?

26. В урне лежат четыре шара, причем все предложения о числе белых шаров в урне одинаково вероятны. Взятый наудачу из урны шар оказался белым. Какова вероятность того, что и следующий шар, вынутый из урны, также окажется белым?

27. Пусть имеем три урны с шарами. В первой урне 7 белых и 3 черных шара. Во второй урне 7 белых и 7 черных шаров. В третьей урне 3 белых и 7 черных шаров. Наугад выбрали одну урну. Из этой урны наугад вынули шар, он оказался черным. Какова вероятность, что его вынули из третьей урны?

28. Монета подбрасывается 10 раз. Какова вероятность того, что герб появится два раза?

29. Вероятность того, что суточный расход газа на предприятии не превысит нормы, равна 0,9. какова вероятность того, что в течение недели предприятие трижды допустит перерасход газа?

30. Событие А при однократном осуществлении опыта наступает с вероятность 2/3. Определите вероятность того, что при пятикратном осуществлении опыта событие А произойдет 5 раз.

31. По мишени производится 100 выстрелов. Каково наивероятнейшее число попаданий, если вероятность попаданий, если вероятность попадания в мишень при одном выстреле равна 5/6.

«Случайная величина и ее числовые характеристики».

1. Что называется случайной величиной.

2. Закон распределения случайной величины.

3. Какие виды распределения случайной величины вы знаете?

4. Какое распределение случайной величины называется равномерным?

5. Какое распределение случайной величины называется биноминальным?

6. Что называется математическим ожиданием случайной величины.

7. По какой формуле вычисляется математическое ожидание случайной величины, распределенной по биноминальному закону.

8. Сформулировать основные свойства математического ожидания случайной величины.

9. Что называется дисперсией случайной величины?

10. По какой формуле вычисляется дисперсия случайной величины, распределенной по биноминальному закону.

11. Сформулировать основные свойства дисперсии случайной величины.

12. Что называется средним квадратическим отклонением случайной величины.

13. Записать и объяснить неравенство Чебышева.

 $14<sub>1</sub>$ Сформулировать теорему Бернулли.

15. Какая случайная величина называется непрерывной.

 $16<sub>1</sub>$ Что такое функция распределения непрерывной случайной величины.

17. Сформулировать основные свойства функции распределения случайной величины.

Как выглядит график функции распределения непрерывной 18. случайной величины.

19.  $V_{\text{TO}}$ называется ПЛОТНОСТЬЮ распределения вероятностей непрерывной случайной величины.

Сформулировать свойства плотности распределения. 20.

21. чем заключается вероятностный  $\mathbf{B}$ смысл плотности распределения?

 $22<sub>1</sub>$  $V_{\text{TO}}$ называется математическим ожиланием непрерывной случайной величины.

Что называется дисперсией непрерывной случайной величины. 23.

24.  $q_{\text{TO}}$ называется средним квадратическим отклонением непрерывной случайной величины.

В денежной лотерее выпущено 100 билетов. Разыгрывается один  $25.$ выигрыш в 50 руб. и десять выигрышей по 1 руб. Найти закон распределения случайной величины  $X$  - стоимости возможного выигрыша для владельца одного лотерейного билета.

Монета брошена 2 раза. Написать в виде таблицы закон  $26.$ распределения случайной величины  $X$  – числа выпадений «герба».

Возможные значения случайной величины таковы:  $x_1 = 2$ ,  $x_2 = 5$ , 27.  $x_3 = 8$ . Известны вероятности первых двух возможных значений:  $p_1 = 0.4$ ,  $p_2 = 0.5$ 0,15. Найти вероятность х<sub>3</sub>.

Игральная кость брошена 3 раза. Написать закон распределения 28. числа появлений шестерки.

29. Составить закон распределения вероятностей числа появлений события А в трех независимых испытаниях, если вероятность появления события в каждом испытании равна 0,6.

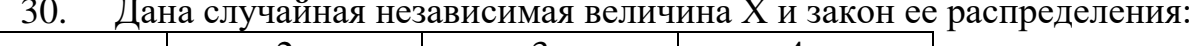

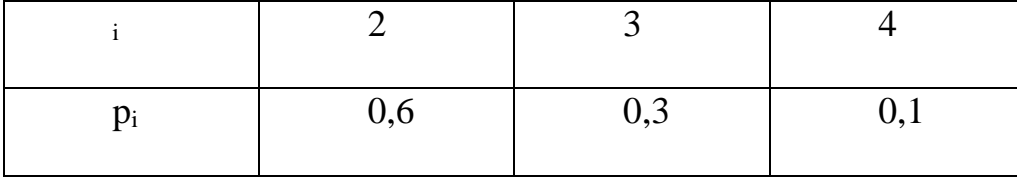

#### Найти: а)  $M(X)$  б)  $D(X)$

31. Дисперсия каждой из 9 одинаково распределенных взаимно независимых случайных величин равна 36. Найти дисперсию среднего арифметического этих величин.

Среднее квадратическое отклонение каждой из 16 одинаково 32. распределенных взаимно независимых случайных величин равно 10. Найти среднее квадратическое отклонение среднего арифметического этих величин.

Дискретная случайная величина  $X$  может принимать одно из пяти  $33$ фиксированных значений  $x_1, x_2, x_3, x_4, x_5$  с вероятностями  $P_1, P_2, P_3, P_4$ , P<sub>5</sub> соответственно. Вычислить математическое ожидание и дисперсию величины X. Рассчитать и построить график функции распределения.

Случайная величина  $\mathbf{X}$ залана плотностью вероятности  $f(x) = \begin{cases} 0, & x < 0, \ x > \pi, \\ c \sin x, & 0 \le x \le \pi. \end{cases}$ 

Определить константу С, математическое ожидание, дисперсию, функцию распределения величины Х, а также вероятность ее попадания в интервал  $[0; \pi/2]$ .

34. Случайная величина Х распределена равномерно на интервале [-3; 7]. Построить график случайной величины Y=2|x| и определить плотность вероятности g(y).

Используя неравенство Чебышева, оценить вероятность того, что 35.  $|X - M(X)| \le 0,1$ , если D  $(X) = 0,001$ .

Дано:  $P(|X - M(X)| \le \varepsilon) \ge 0.9$ ; D(X) = 0.004. Используя неравенство  $36<sup>7</sup>$ Чебышева, найти  $\varepsilon$ .

Случайная величина Х задана функцией распределения  $37<sub>1</sub>$ 

 $F(x) = \begin{cases} 0 & \text{npu} & x \le -1; \\ x/4 + 1/4 & \text{npu} & -1 < x \le 3; \\ 1 & \text{npu} & x > 3. \end{cases}$ 

Найти вероятность того, что в результате испытания Х примет значение, принадлежащее интервалу (0, 2):  $P(0 \le X \le 2) = F(2) - F(0)$ .

Задана плотность вероятности случайной величины Х 38.

Пример. Задана плотность вероятности случайной велнчины  $X$ пример. задана плотность вероятности случаиной величины X<br>  $f(x) = \begin{cases} 0 & \text{np} & x < 0, \\ 2x & \text{np}x & 0 < x < 1, \\ 0 & \text{np}x & x > 1. \end{cases}$ <br>
Найти вероятность того, что в результате испытания X примет значение, принадлежение интервалу

Найти вероятность того, что в результате испытания Х примет значение, принадлежащее интервалу  $(0,5; 1)$ .

39. Найти функцию распределения по данной плотности распределения:

$$
f(x) = \begin{cases} 0 & \text{hip } x \le a, \\ 1/(b-a) & \text{hip } a < x \le b, \\ 0 & \text{hip } x > b. \end{cases}
$$

Построить график найденной функции.

Задания

А. Герман из повести А. С. Пушкина «Пиковая дама» вынимает 3  $1.$ карты из колоды в 52 листа. Найдите вероятность того, что это будут: тройка, семерка, туз.

Б. В автохозяйстве имеются две автоцистерны. Вероятность технической исправности этих машин составляет, соответственно, 0,9 и 0,8. Найти вероятность исполнения второй автоцистерной работы заказчику, сделавшему накануне заказ на автоцистерну.

2. А. В ящике лежат 15 красных, 9 синих и 6 зеленых шаров, одинаковых на ощупь. Наудачу вынимают 6 шаров. Найти вероятность того, что вынуты 1 зеленый, 2 синих и 3 красных шара.

Б. Три автомашины направлены на перевозку груза. Вероятность исправного состояния первой из них составляет 0,7, второй - 0,8 и третьей – 0,5. Найти вероятность того, что все три автомашины находятся в эксплуатации.

3. А. Владелец одной карточки лотереи «Спортлото» (6 из 49) зачеркивает 6 номеров. Найти вероятность того, что им будет угадано 5 номеров в очередном тираже.

Б. В читальном зале имеется 6 учебников, из которых три нового выпуска. Читатель последовательно, один за другим, взял 2 учебника. Найти вероятность того, что обе взятых книги нового выпуска.

4. А. В партии из 10 деталей имеются 4 бракованных. Найти вероятность того, что среди наудачу отобранных 5 деталей окажутся 2 бракованные.

Б. В лотерее разыгрывается 200 вещевых и 50 денежных выигрышей на каждые 10 тыс. билетов. Найти вероятность выигрыша вообще.

5. А. В урне 10 шаров, из которых 2 белых, 3 черных и 5 синих. Наудачу извлечены 3 шара. Найти вероятность того, что все 3 шара разного цвета.

Б. В ящике имеется 15 деталей, из которых 10 стандартных. Сборщик наугад берет 3 детали. Найти вероятность того, что все взятые детали будут стандартными.

6. А. Коллектив, включающий четырех женщин и троих мужчин, разыгрывает 4 билета в театр. Найти вероятность того, что среди обладателей билетов окажется 2 женщины и 2 мужчины.

Б. В урне 40 шаров: 15 белых, 15 красных и 10 синих. Найти вероятность появления цветного шара.

7. А. В группе из 25 студентов, среди которых 10 девушек, разыгрываются 5 билетов. Определите вероятность того, что среди обладателей билетов окажутся две девушки.

Б. Найти число способов извлечения из 36 игральных карт двух тузов и двух королей.

8. А. В урне 6 белых, 4 черных и 5 красных шаров. Из урны наугад вынимают 5 шаров. Найдите вероятность того, что среди них окажутся 2 белых и 1 черный шар.

Б. Инвестор решил вложить поровну средств в три предприятия при условии возврата ему каждым предприятием через определенный срок 150% от вложенной суммы. Вероятность банкротства каждого из предприятий 0,2. Найти вероятность того, что по истечении срока кредитования инвестор получит обратно по крайней мере вложенную сумму.

9. А. Юноша забыл две последние цифры телефонного номера своей знакомой и, помня лишь, что они различны, набрал их наудачу. Найти вероятность того, что номер будет набран правильно.

Б. При проверке изделия на соответствие стандарту вероятность того, что оно пройдет первого контролера, равна 0,55, а через второго – 0,45.Вероятность признания изделия без брака стандартным у первого контролера равна 0,9, а у второго – 0,98. Контролеры имеют различную квалификацию. Стандартное изделие при проверке было признано стандартным. Найти вероятность того, что изделие прошло через второго контролера.

10. А. В классе 10 учебных предметов и 5 разных уроков в день. Определить количество способов, которыми могут быть распределены уроки в один день.

Б. Три стрелка выстрелили залпом по цели, и две пули поразили ее. Найти вероятность того, что стрелок поразил цель, если вероятность попадания в цель стрелками равны 0,4, 0,3 и 0,5 соответственно.

Задания к контрольной работе «Математическая статистика»

1. Имеются данные о стаже рабочих цеха: 6, 6, N +1, 10, 11, 2, 2, 5, 8, 8, 12, 9, N +2, 10, 7, 7, 6, 7, 2, 3. Построить дискретный и интервальный вариационные ряды и изобразить их графически: построить полигон, гистограмму, кумулятивную кривую.

2. Имеются следующие данные о среднегодовых вкладах в банках (тыс. руб.): 10, 10, 5, 5, 10, 10·N, 100, 200, 15, 8, 5·N, 150, 80, 60, 80, 80, 15, 130, 120. Построить дискретный и интервальный вариационные ряды и изобразить их графически: построить полигон, гистограмму, кумулятивную кривую.

3. Имеются данные о дневной выручке денег от продажи товаров в торговых киосках города (тыс. руб.): 2, 2, 5, 7, 2, N + 1, 6, 3, 3, 7, 8, 2, N + 2, 4, 9. Построить дискретный и интервальный вариационные ряды и изобразить их графически: построить полигон, гистограмму, кумулятивную кривую.

4. Имеются данные о средней месячной заработной плате рабочих – сдельщиков (тыс. руб.): 1,0; 1,2;1,2;1,25; 1,5; 1,5; 1+0,1⋅N; 1,35; 1,5; 1,5;  $1+0,1\cdot N$ ;  $1,3;1,45$ ;  $1,85$ ;  $1,8$ . Построить дискретный и интервальный вариационные ряды и изобразить их графически: построить полигон, гистограмму, кумулятивную кривую.

5. Имеются данные о выработке продукции рабочими бригадами за смену (в штуках): 14; 7; 8; 9; N + 5; 12; 3; 6; 7; 8' 6; 9; 8; 6; 13; 11; 9; 11; N + 6. Построить дискретный и интервальный вариационные ряды и изобразить их графически: построить полигон, гистограмму, кумулятивную кривую.

6. Имеются следующие данные о количестве произведенной продукции рабочими цеха за смену (в штуках): 16; 22; 15 + N; 25; 15; 19; 16; 17; 18; 13; N + 16; 19; 14; 16; 11; 15; 12; 22; 14; 10. Построить дискретный и интервальный вариационные ряды и изобразить их графически: построить полигон, гистограмму, кумулятивную кривую.

7. Имеются следующие данные о среднем сроке службы деталей некоторых отобранных механизмов (в месяцах): 7; 8,2; 8,6; 7; 7,5 + 0,2N; 8; 8+0,1N; 8,8; 7,2; 7,2; 6,1; 6; 6; 10; 8,2. Построить дискретный и интервальный вариационные ряды и изобразить их графически: построить полигон, гистограмму, кумулятивную кривую.

8. Имеются следующие данные о выплавке чугуна за отчетный период на заводе (тыс. т): 5,6; 5,2; 5,3; 5,5; 5+0,1N; 5,5; 5,3; 5,6; 5+0,1N; 5,6; 5,4; 5,8; 5,3; 5,8. Построить дискретный и интервальный вариационные ряды и изобразить их графически: построить полигон, гистограмму, кумулятивную кривую.

9. Имеются следующие данные о производстве часов по годам (млн. шт.): 20; 21; 25 +N; 30 – N; 27; 20; 20; 30; 33; 22; 23; 35; 33; 32; 32. Построить дискретный и интервальный вариационные ряды и изобразить их графически: построить полигон, гистограмму, кумулятивную кривую.

10. Имеются следующие данные об уровне энерговооруженности труда (кВт): 50; 52; 50; 52; 52; 50 + N; 60 – N; 60; 63; 60; 50 + N; 55; 55; 54. Построить дискретный и интервальный вариационные ряды и изобразить их графически: построить полигон, гистограмму, кумулятивную кривую.

Теоретические вопросы

ТВ1Предмет теории вероятностей. Виды событий их вероятности.

ТВ2Теорема сложения вероятностей. Полная группа событий.

ТВ<sub>3</sub> Основные понятия комбинаторики (размещения, повторения, перестановки, теореме умножения, теорема сложения).

ТВ4Случайные события (определения). Классическое определение вероятности.

ТВ<sub>5</sub> Условная вероятность. Теорема умножения вероятностей

ТВ, Независимость событий. Теорема умножения для независимых событий.

ТВ7Формула полной вероятности. Формула Байеса.

ТВ8 Испытания Бернулли. Формула Бернулли.

ТВ9Дискретные и непрерывные случайные величины

ТВ<sub>10</sub> Математическое ожидание дискретной случайной величины. Вероятностный смысл математического ожидания. Свойства математического ожидания.

ТВ<sub>11</sub> Дисперсия дискретной случайной величины. Формула для вычисления дисперсии. Свойства дисперсии.

ТВ12 Дисперсия числа появлений события в независимых событиях

ТВ13 Среднее квадратическое отклонение

ТВ14 Основные дискретные распределения и их характеристики.

ТВ15 Плотность и функция распределения непрерывной случайной величины.

ТВ16 Практическое применение теории вероятностей. Неравенство Чебышева и закон больших чисел

ТВ17 Центральная предельная теорема

ТВ18 Выборочный метод. Виды выборок.

ТВ19 Основные понятия и задачи математической статистики.

ТВ20 Эмпирические законы распределения.

ТВ21 Статистическая гипотеза. Основные определения

ТВ22 Основные определения теории графа.

ТВ23 Критерий Пирсона

ТВ24 Виды графов

ТВ25 Матрица смежности и инцидентности

Расчетные задачи

ПЗ1Вероятность того, что стрелок при одном выстреле выбьет 10 очков, равна 0,1; вероятность выбить 9 очков равна 0,3; вероятность выбить 8 или меньше очков равна 0,6. Найти вероятность того, что при одном выстреле стрелок выбьет не менее 9 очков.

ПЗ2Вероятность того, что поезд прибудет без опоздания, равна 0,8, Найти вероятность того, что из трех поездов хотя бы один прибудет без опоздания.

ПЗ3При перевозке ящика, в котором содержались 21 стандартная и 10 нестандартных деталей, утеряна одна деталь, причем неизвестно какая. Наудачу извлеченная (после перевозки) из ящика деталь оказалась стандартной. Найти вероятность того, что была утеряна: стандартная деталь.

ПЗ4При перевозке ящика, в котором содержались 21 стандартная и 10 нестандартных деталей, утеряна одна деталь, причем неизвестно какая. Наудачу извлеченная (после перевозки) из ящика деталь оказалась стандартной. Найти вероятность того, что была утеряна: нестандартная деталь.

 $\Pi$ 3<sub>5</sub>B ящике 10 одинаковых деталей, помеченных номерами 1, 2 ..., 10. Наудачу извлечены шесть деталей. Найти вероятность того, что среди извлеченных деталей окажутся: деталь № 1.

 $\Pi$ 3<sub>6</sub>B ящике 10 одинаковых деталей, помеченных номерами 1, 2 ..., 10. Наудачу извлечены шесть деталей. Найти вероятность того, что среди извлеченных деталей окажутся: детали № 1 и № 2.

ПЗ7На стеллаже библиотеки в случайном порядке расставлено 15 учебников, причем пять из них в переплете. Библиотекарь берет наудачу три учебника. Найти вероятность того, что хотя бы один из взятых учебников окажется в переплете.

ПЗ8В читальном зале имеется шесть учебников по теории вероятностей, из которых три в переплете. Библиотекарь наудачу взял два учебника. Найти вероятность того, что оба учебника окажутся в переплете.

ПЗ10Батарея из трех орудий произвела залп, причем два снаряда попали в цель. Найти вероятность того, что первое орудие дало попадание, если вероятности попадания в цель первым, вторым и третьим орудиями соответственно равны  $p_1= 0.4$ ;  $p_2 = 0.3$ ;  $p_3= 0.5$ .

ПЗ11Два равносильных шахматиста играют в шахматы. Что вероятнее: выиграть две партии из четырех или три партии из шести (ничьи во внимание не принимаются)?

ПЗ12Производится один опыт, в котором может появиться или не появиться событие  $A$  Вероятность события  $A$  равна 0,3. Рассматривается случайная величина  $X -$  число появлений события  $A$  в данном опыте (т.е. характеристическая случайная величина события  $A$ , принимающая значение 1, если оно появится, и 0, если не появится). Построить ряд распределения и многоугольник распределения величины  $X$ .

ПЗ<sub>13</sub> Стрелок производит три выстрела по мишени. Вероятность попадания в мишень при каждом выстреле равна 0,4. За каждое попадание стрелку засчитывается 5 очков. Построить ряд распределения числа выбитых очков.

ПЗ14Математическое ожидание СВ Х соответственно равна 0,5. Найти математическое ожидание случайной величины  $2X-3$ .

ПЗ<sub>15</sub>Дисперсия СВ Х 5. Найти дисперсию случайной величины  $2X-3$ .

ПЗ16Функция распределения ДСВ Х имеет вид

$$
F(x) = \begin{cases} 0, & x \le 0 \\ 0, 2, & 0 < x \le 1, \\ 0, 6, & 1 < x \le 2 \\ 0, 9, & 2 < x \le 3 \\ 1, & x > 3 \end{cases}
$$

Найти:  $M(X)$ 

ПЗ17Функция распределения ДСВ Х имеет вид

$$
F(x) = \begin{cases} 0, & x \le 0 \\ 0, 2, & 0 < x \le 1, \\ 0, 6, & 1 < x \le 2 \\ 0, 9, & 2 < x \le 3 \\ 1, & x > 3 \end{cases}
$$

Найти:  $M(X^2)$ 

ПЗ18Функция распределения ДСВ Х имеет вид

$$
F(x) = \begin{cases} 0, & x \le 0 \\ 0, 2, & 0 < x \le 1, \\ 0, 6, & 1 < x \le 2 \\ 0, 9, & 2 < x \le 3 \\ 1, & x > 3 \end{cases}
$$

Найти:  $D(X)$ 

ПЗ19Функция распределения ДСВ Х имеет вид

$$
F(x) = \begin{cases} 0, & x \le 0 \\ 0, 2, & 0 < x \le 1, \\ 0, 6, & 1 < x \le 2 \\ 0, 9, & 2 < x \le 3 \\ 1, & x > 3 \end{cases}
$$

Найти: σ(х)

ПЗ20По результатам тестирования по математике учащихся 7-го класса получены данные о доступности заданий теста (отношение числа учащихся, правильно выполнивших задания, к числу трестировавшихся учащихся), представленные ниже, в таблице. Тест содержал 25 заданий. Построить гистограмму.

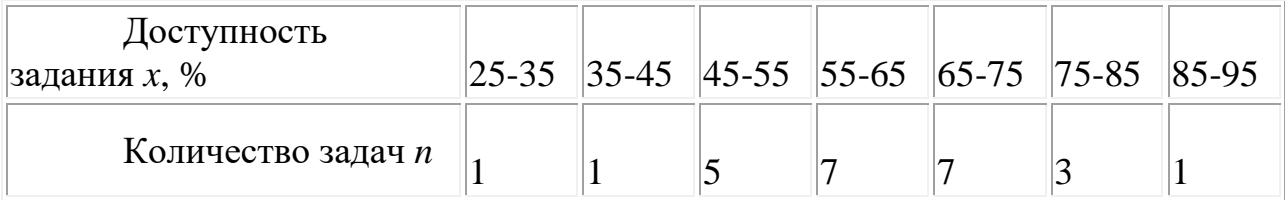

ПЗ21Данные, приведенные в предыдущем примере представим более подробно (см. таблицу ниже.). Построить гистограмму.

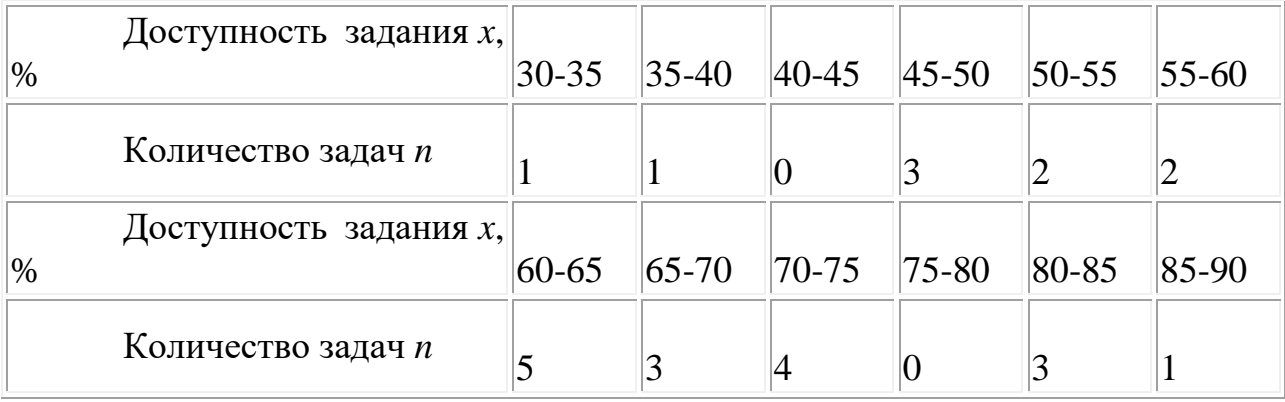

Задания для промежуточной аттестации (дифференцированный зачет)

Оценка выводится как среднее арифметическое за все задания, с учетом оценки за Портфолио персональных учебных достижений.

План ответа на теоретические вопросы:

1. Определение (формулировка) признака, теоремы, свойств;

2. Основная формула (математическое выражение признака, теоремы, свойств);

3. Графическая интерпретация (если возможно)

### 4. Примеры

## **ОП.01 ОПЕРАЦИОННЫЕ СИСТЕМЫ И СРЕДЫ**

Задания для текущего контроля

### КИМ№ 1 КОМПЛЕКТ ЗАДАНИЙ ДЛЯ КОМПЬЮТЕРНОГО ТЕСТИРОВАНИЯ

 $\overline{a}$ 

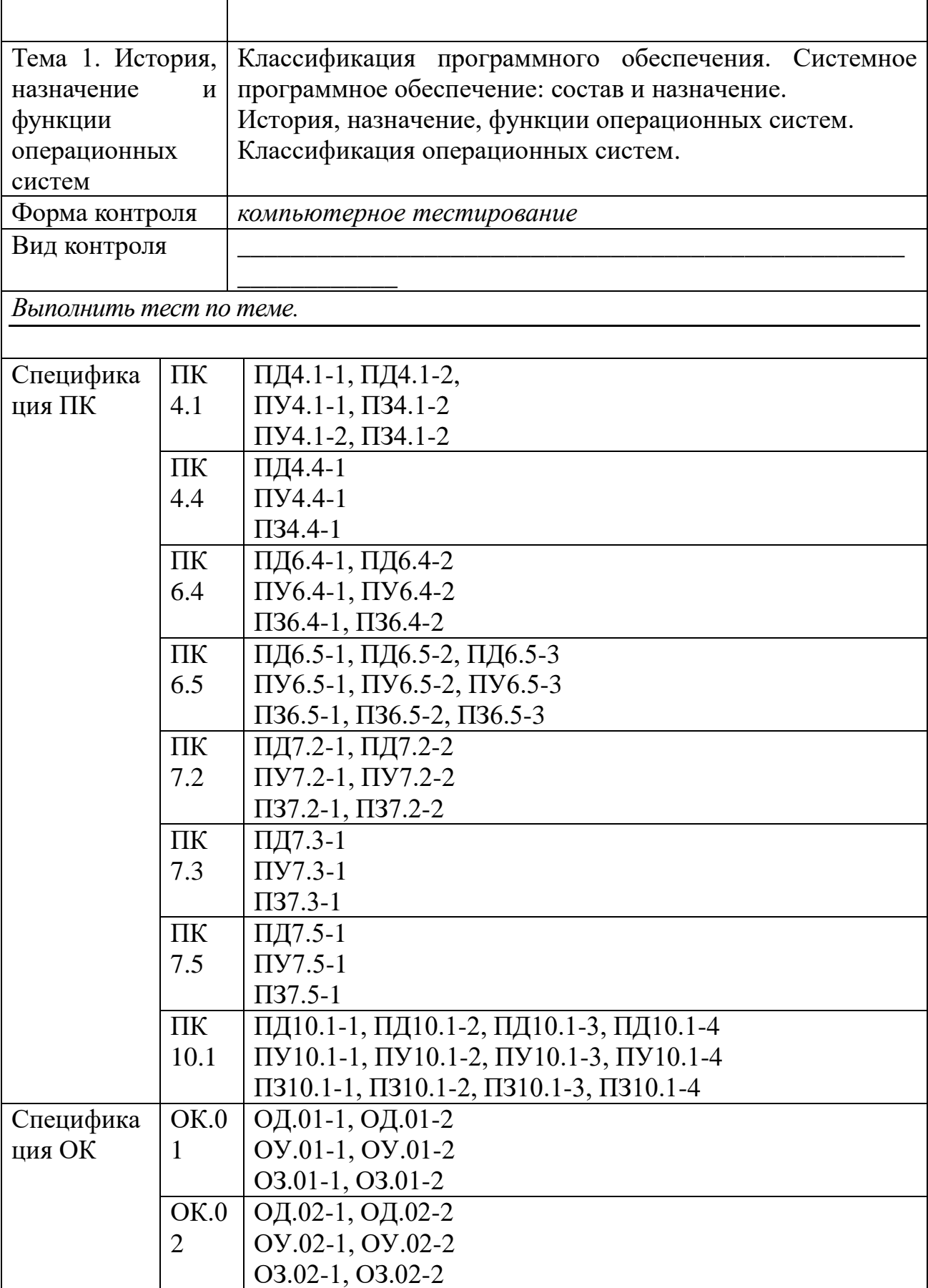

٦

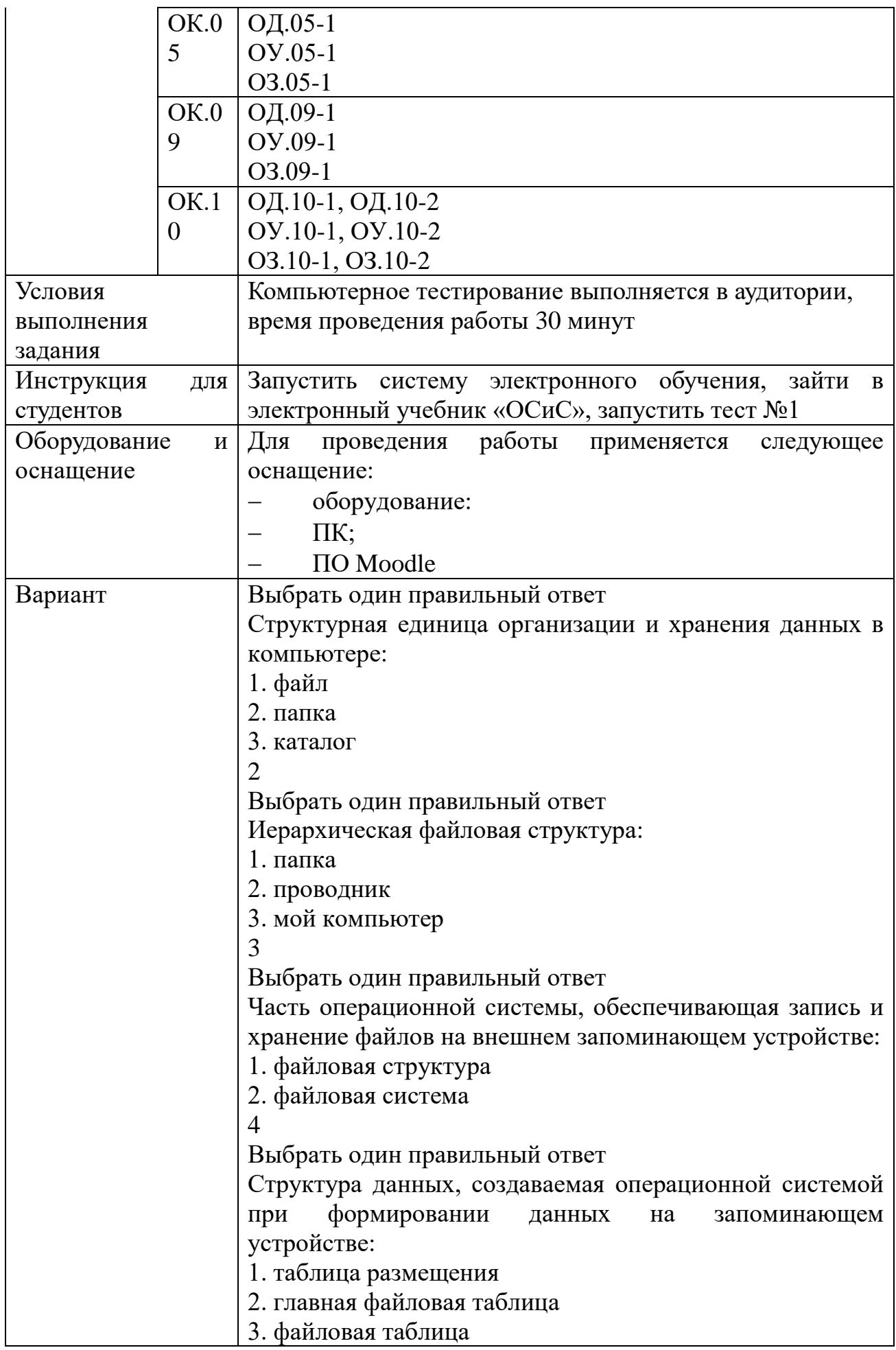

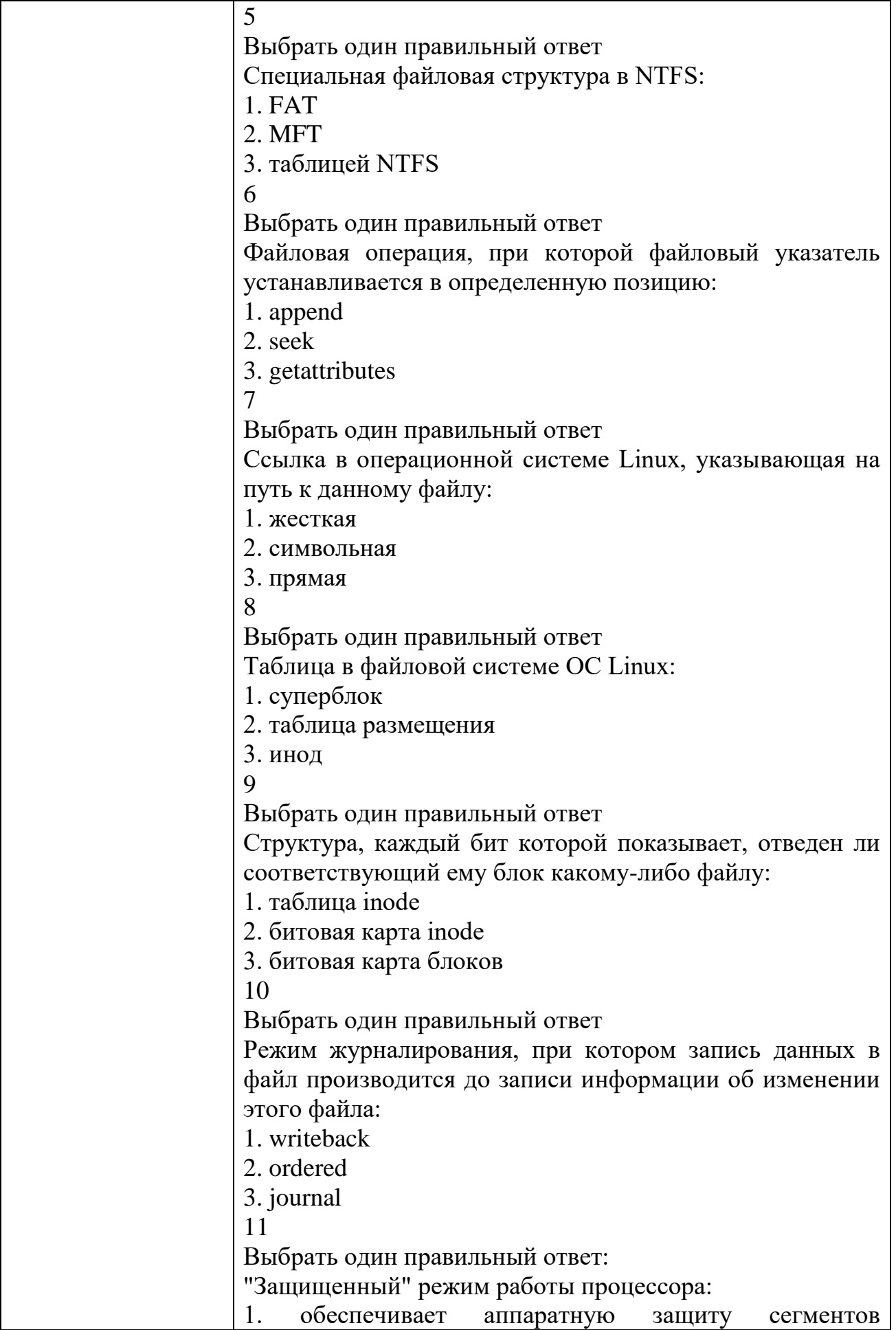

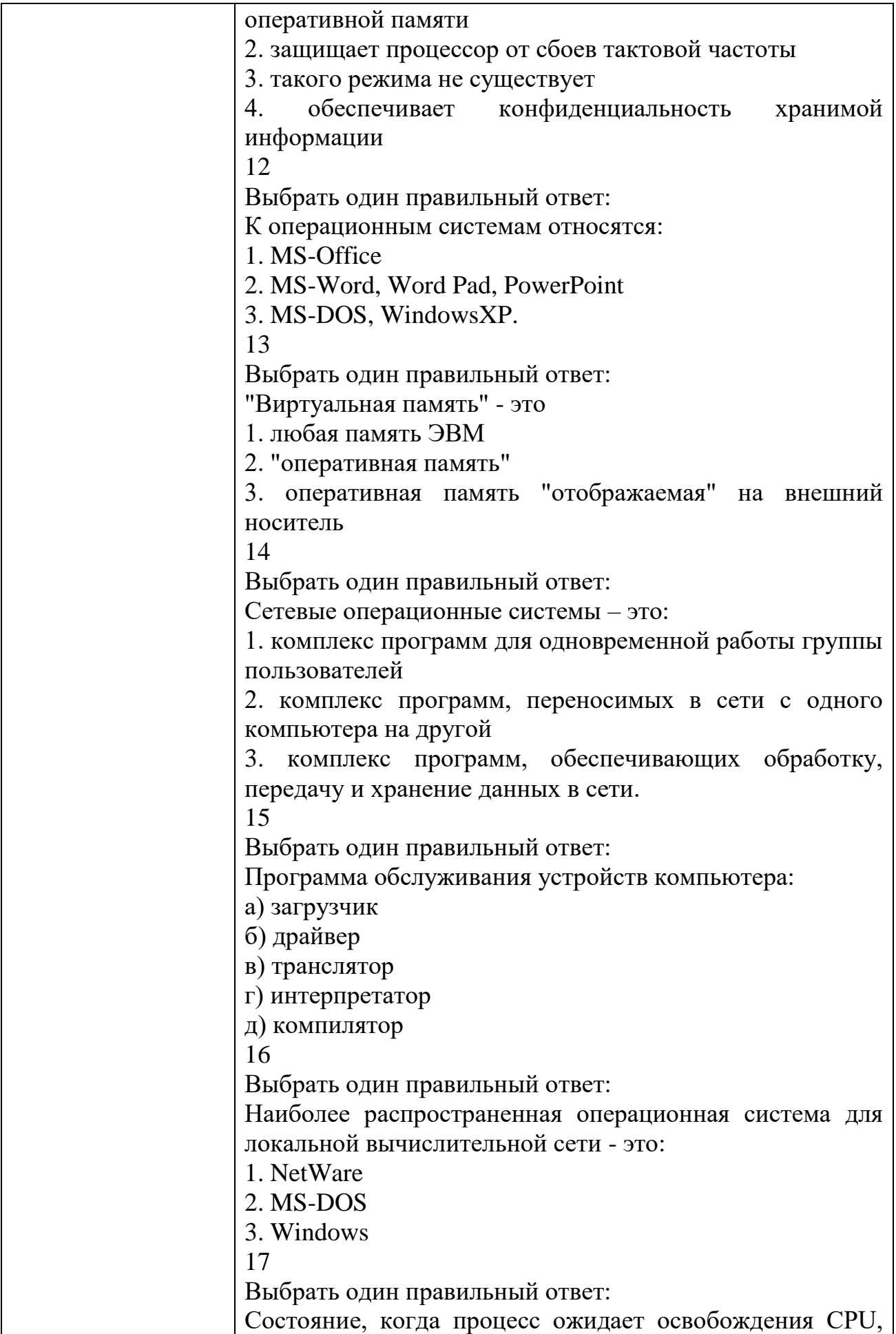

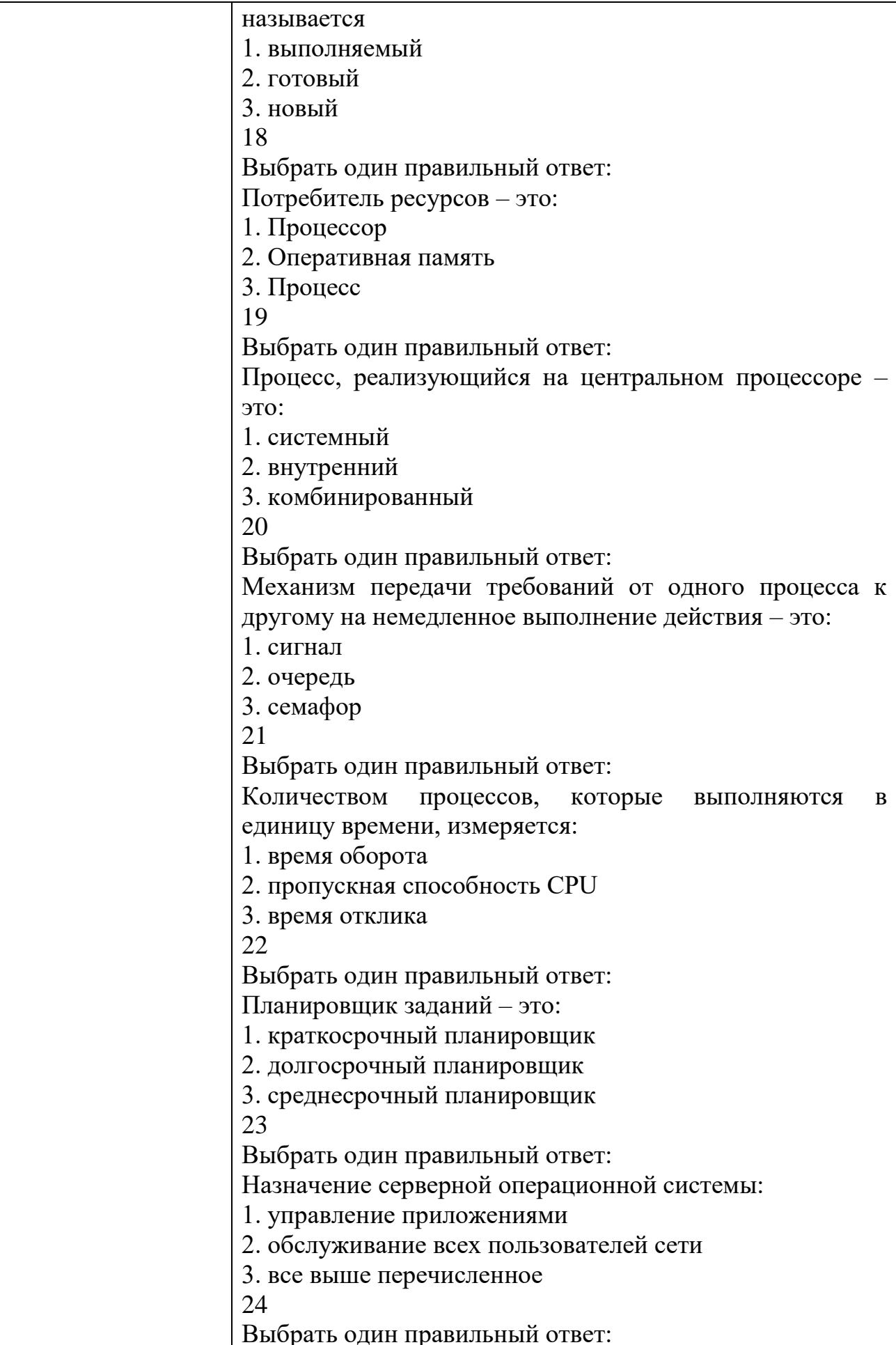

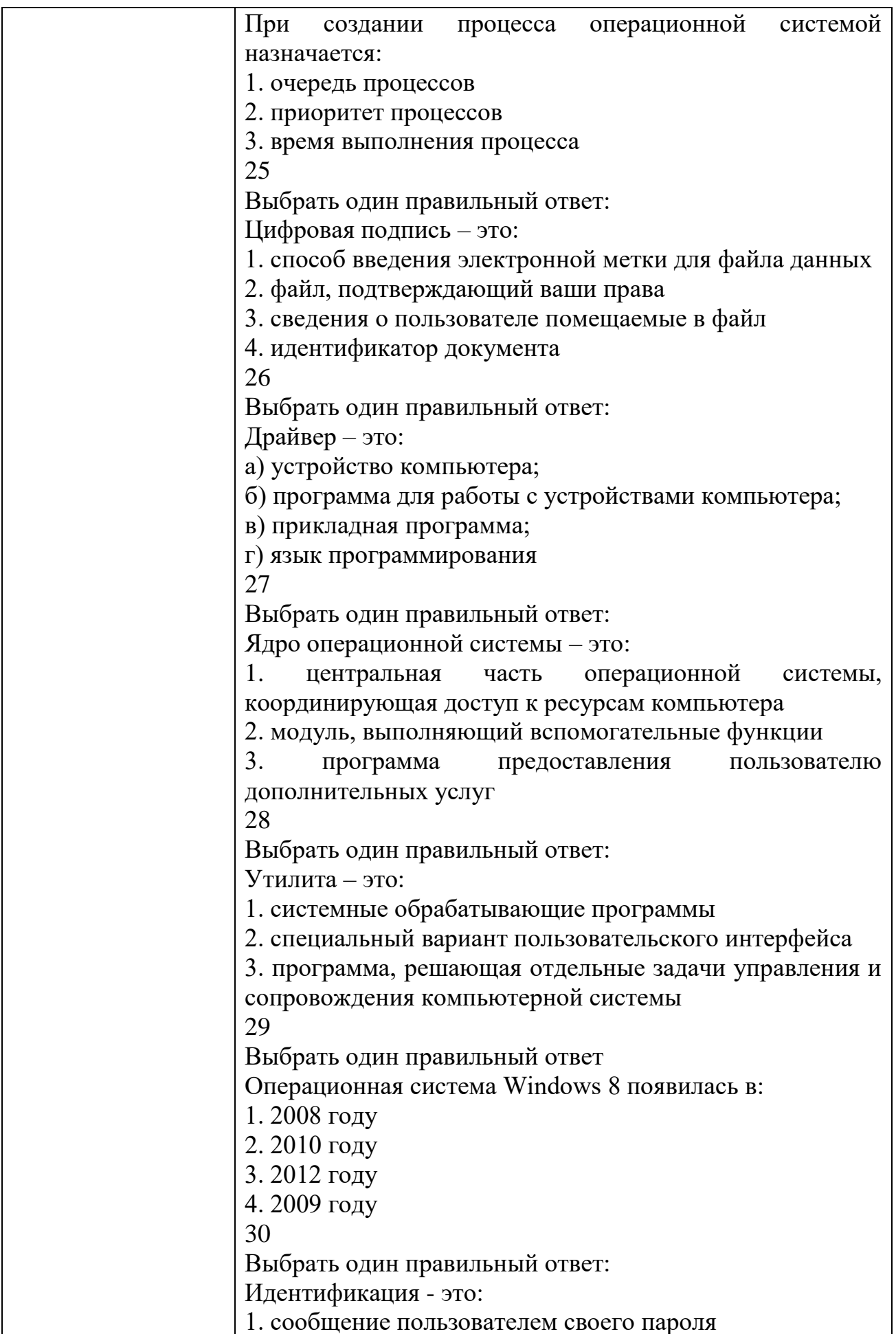

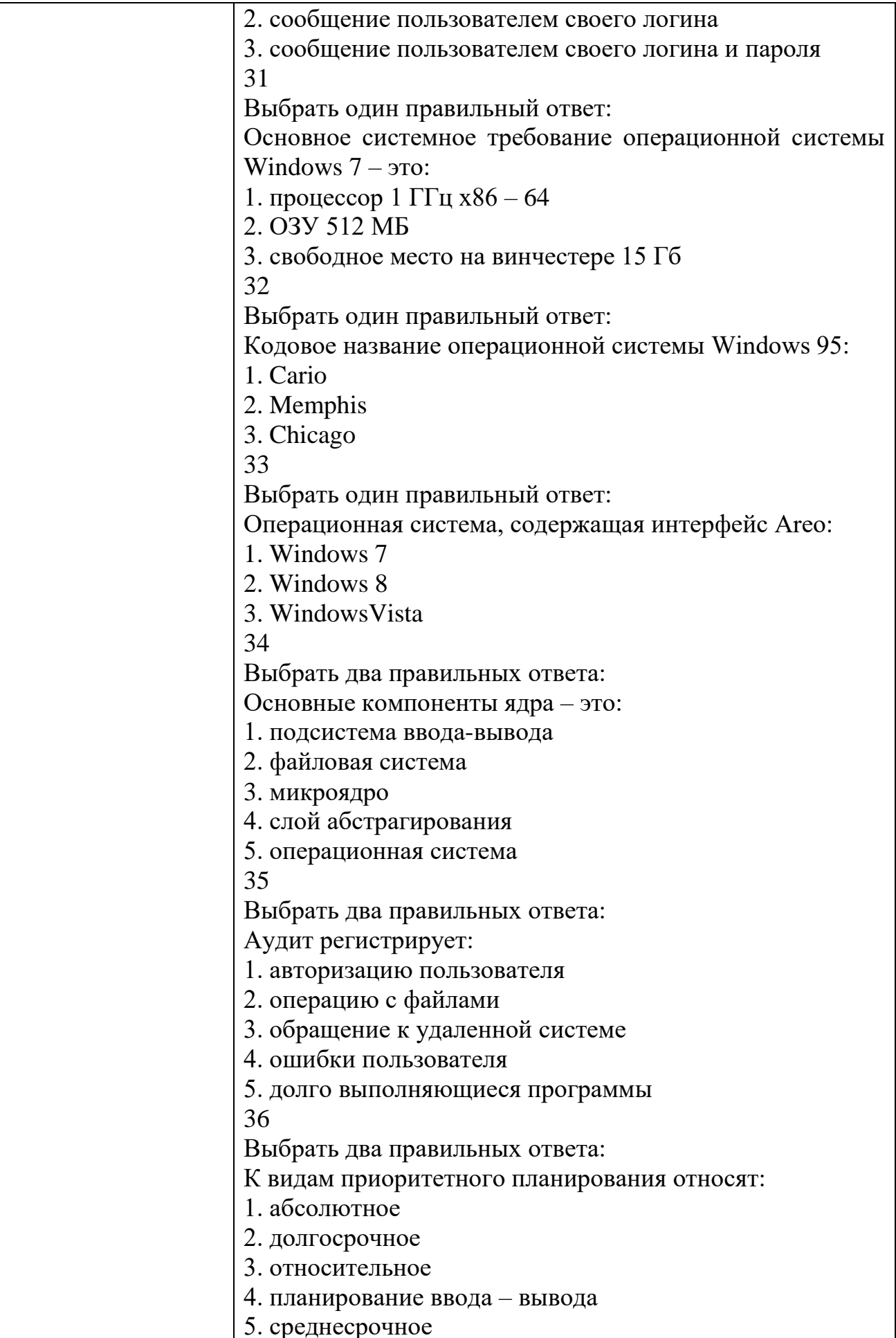

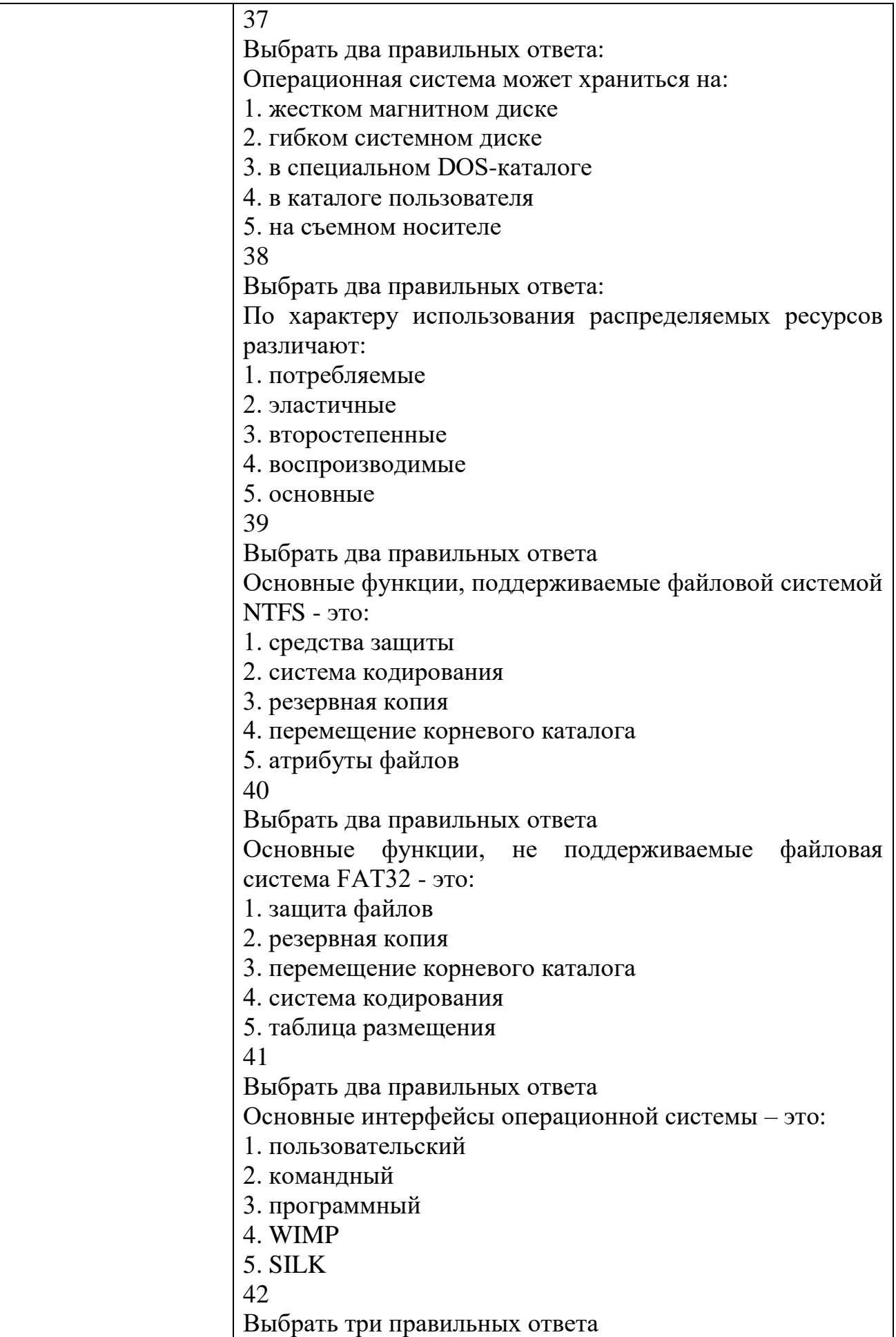

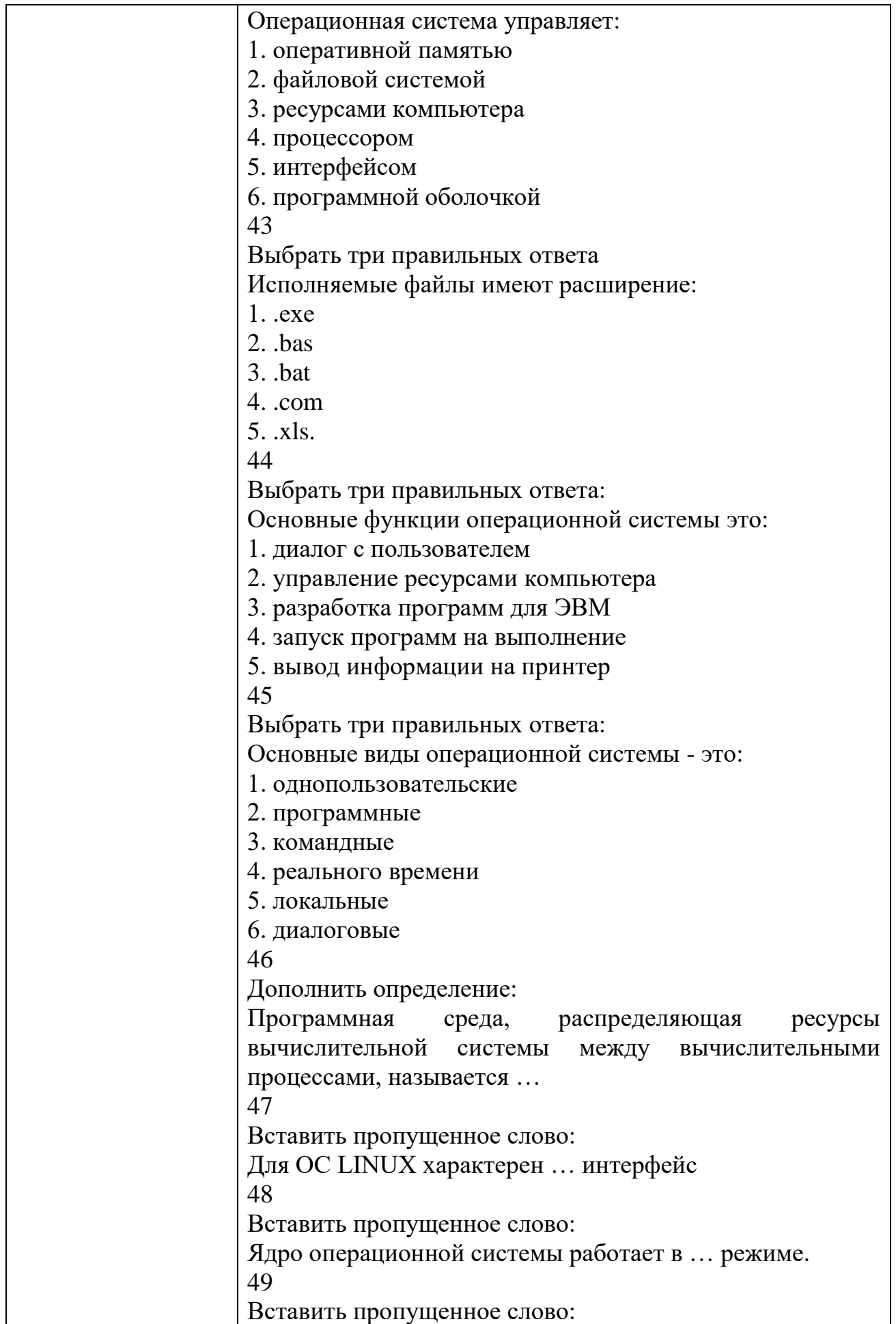

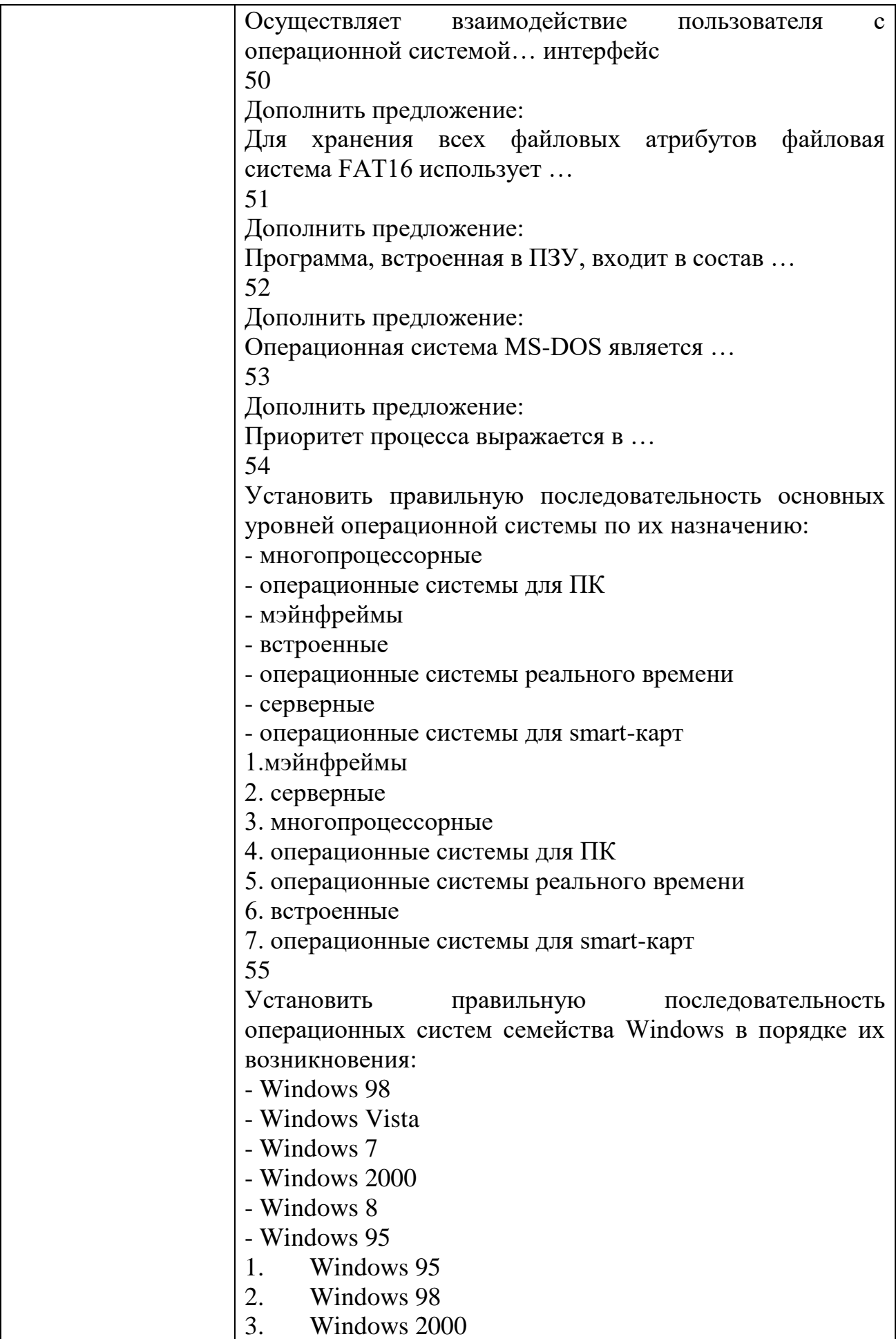

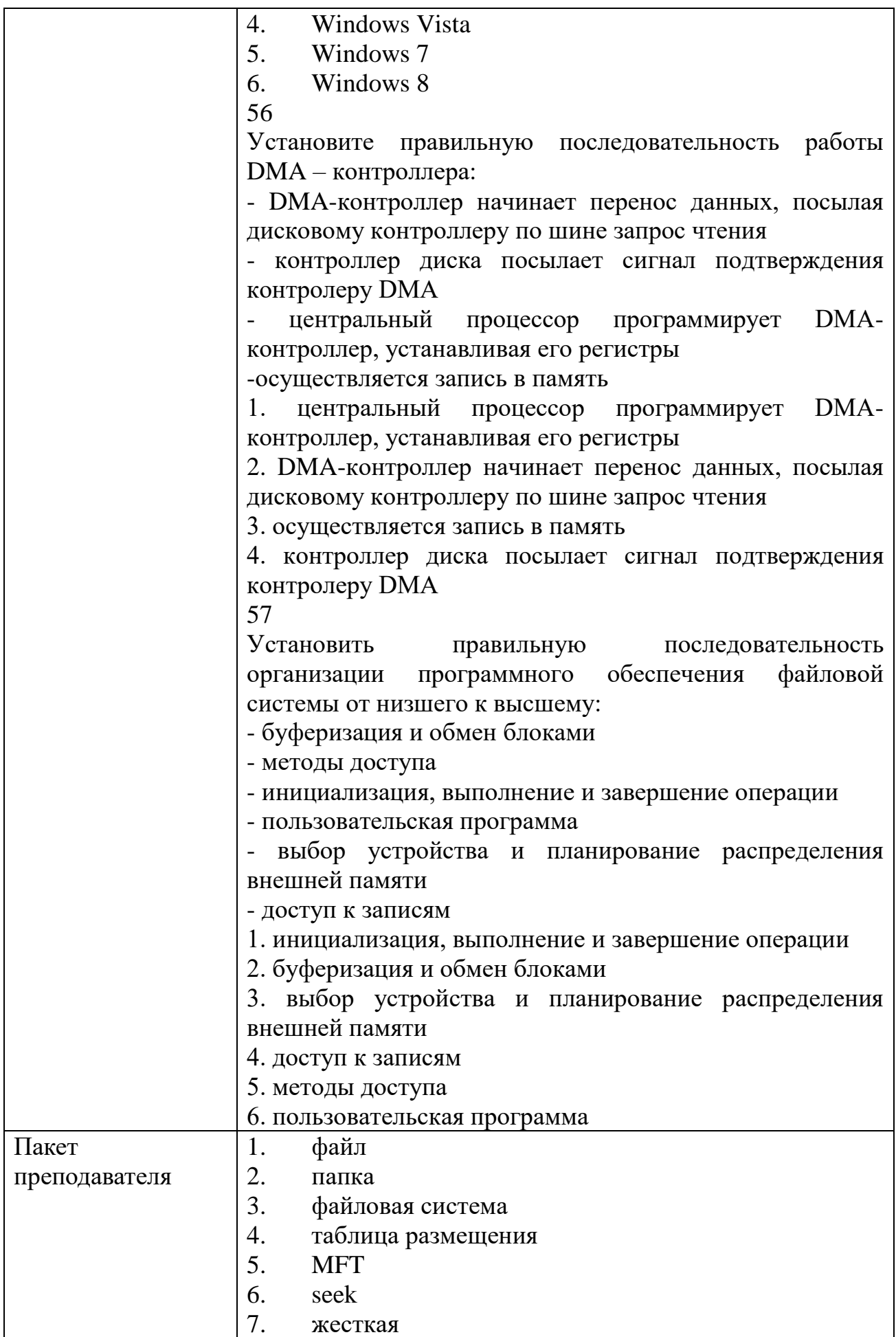

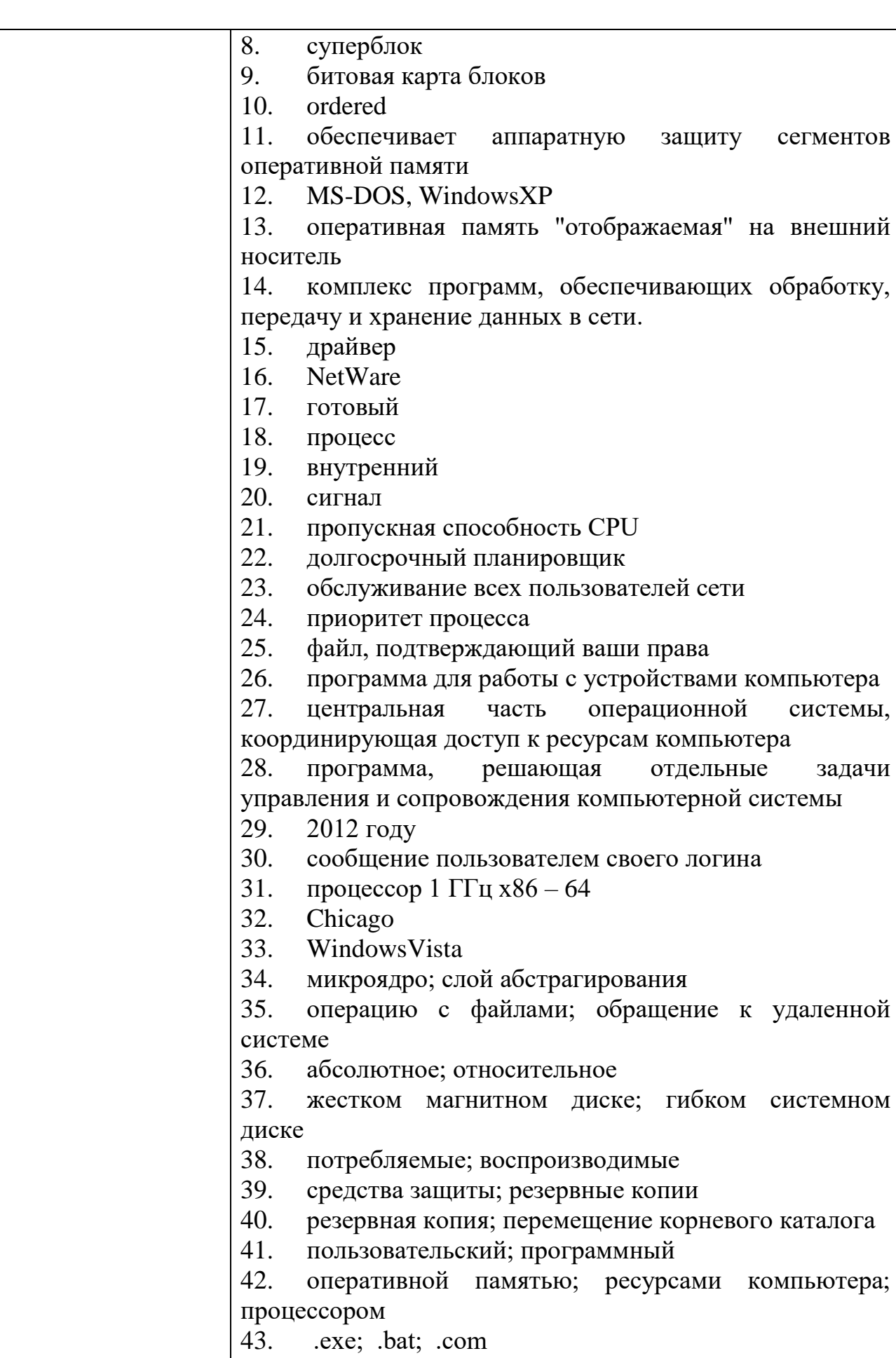

44. диалог с пользователем; управление ресурсами

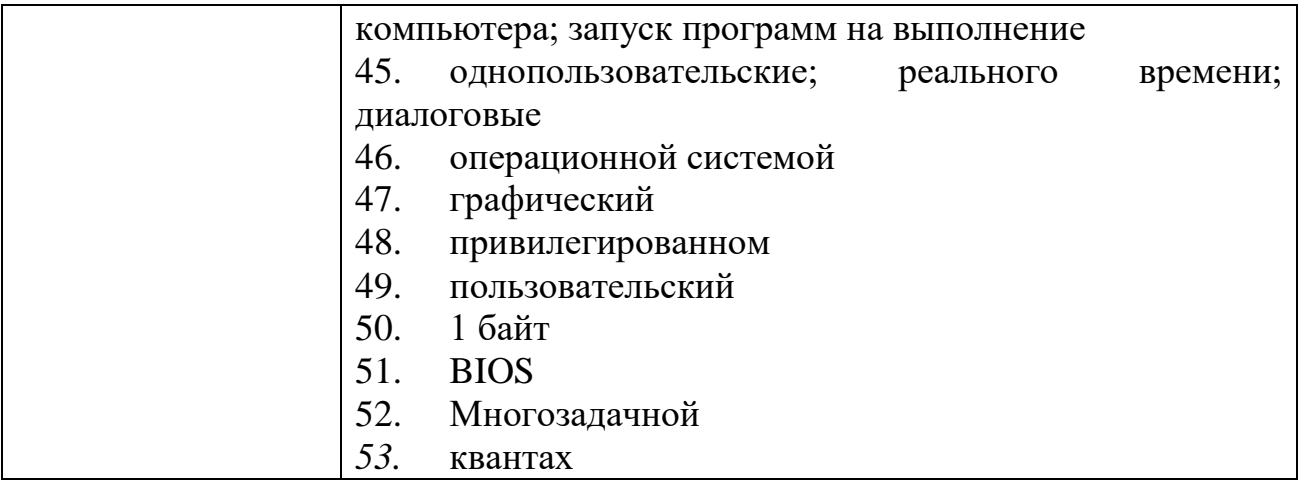

# **КИМ№2**  $\frac{1}{\text{KOMIIIIEKT 3AJAHU\textit{U} H}$  ДЛЯ КОМПЬЮТЕРНОГО ТЕСТИРОВАНИЯ

 $\overline{\mathsf{I}}$ 

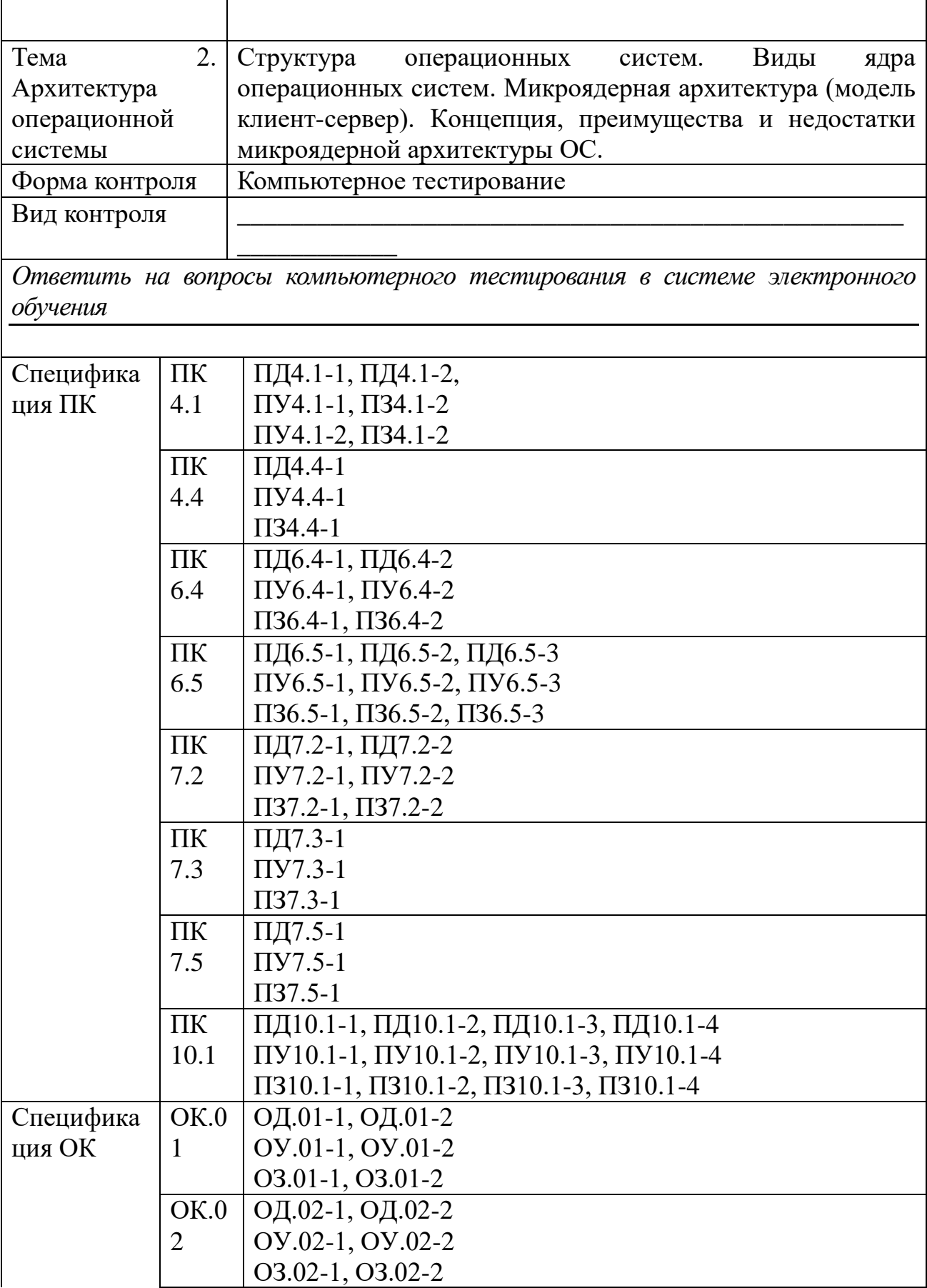

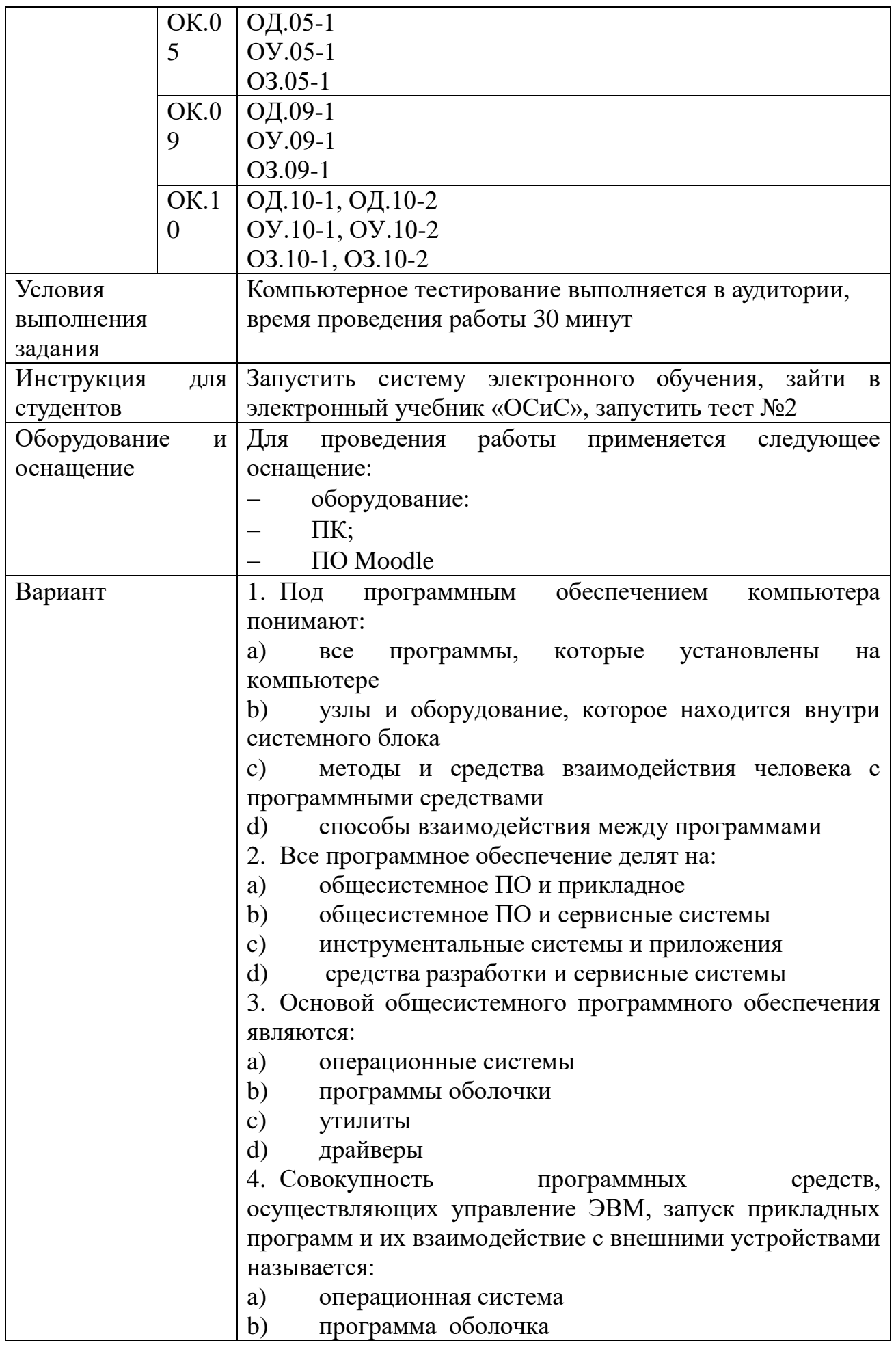
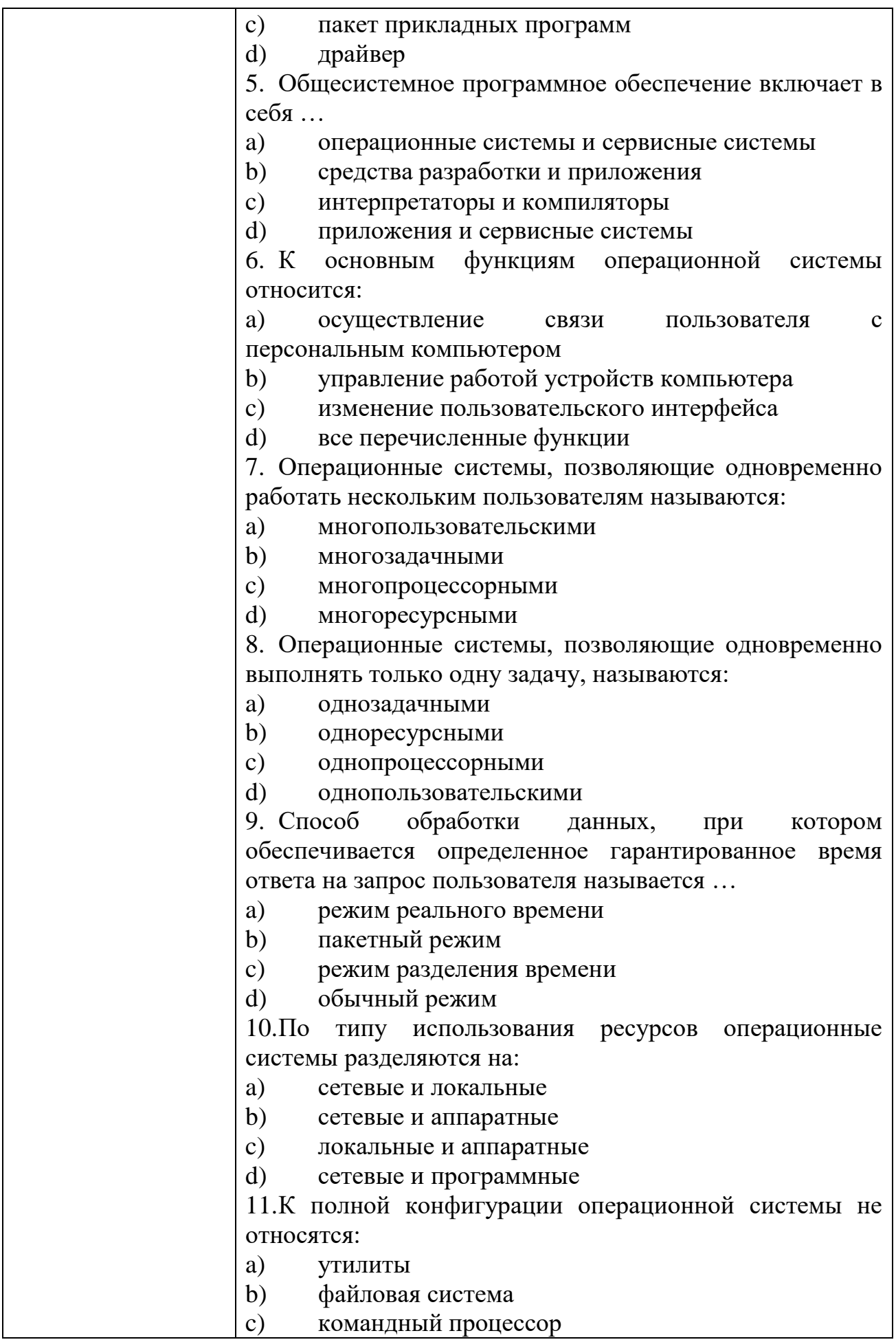

 $\overline{\phantom{a}}$ 

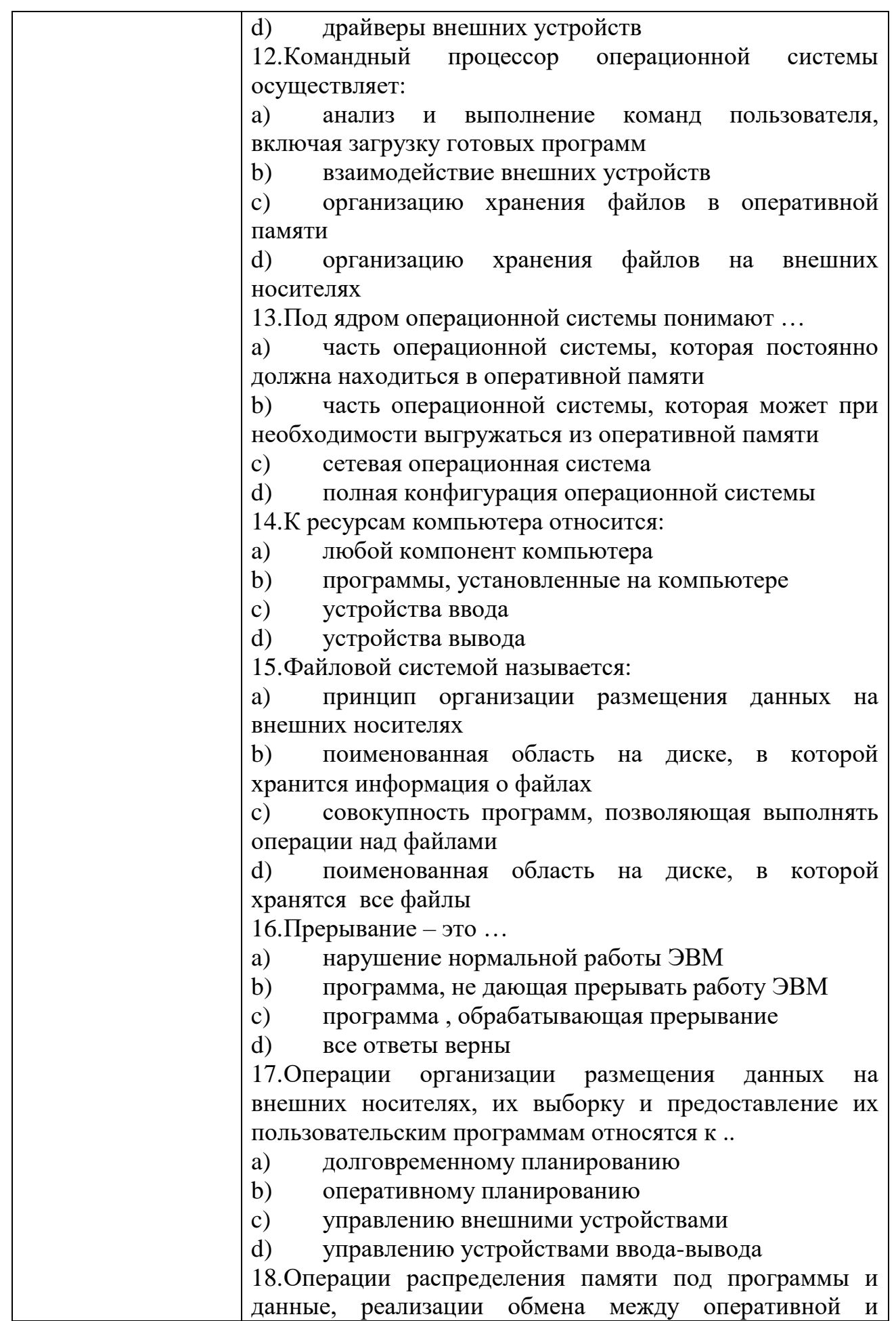

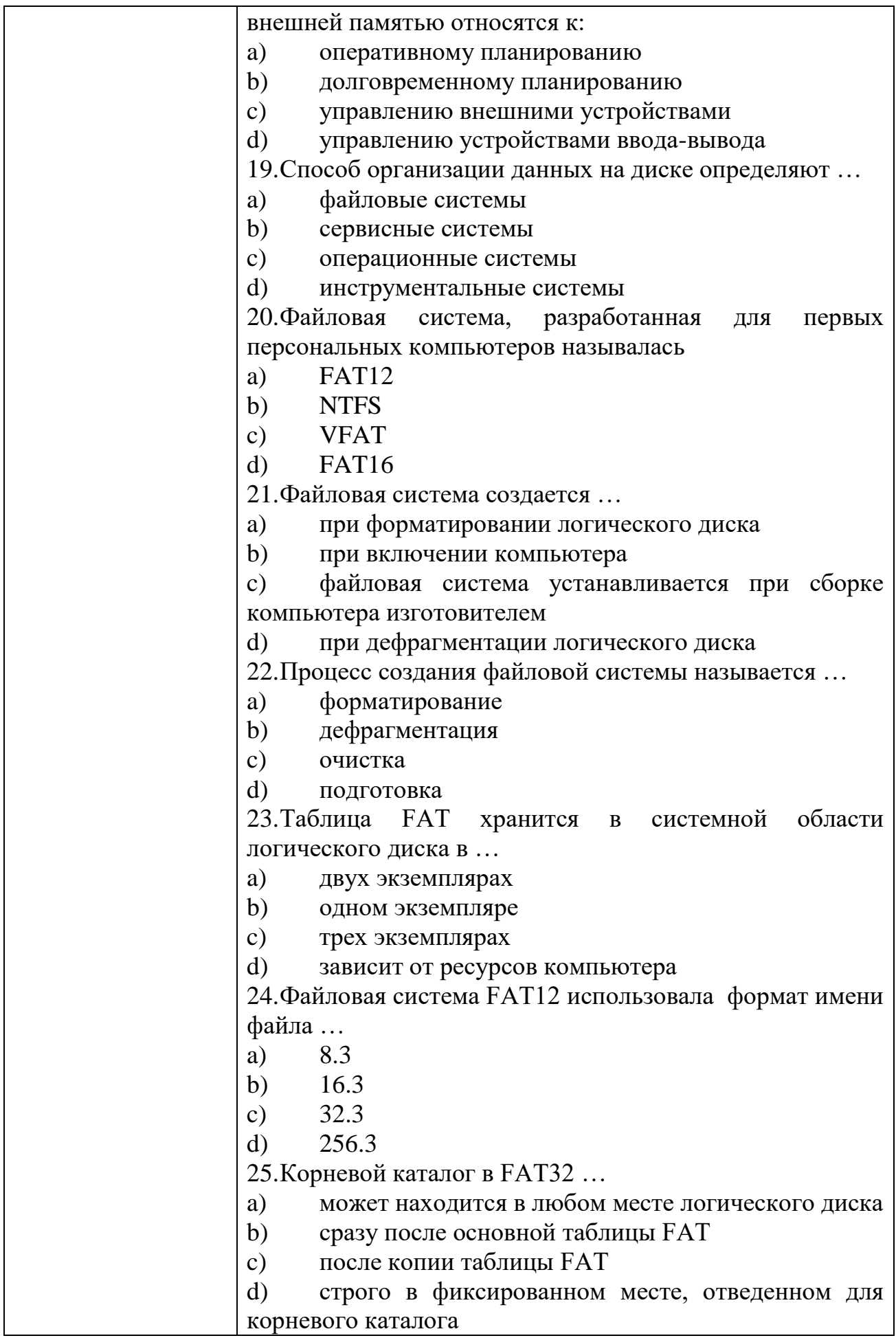

26.NTFS является преемницей файловой системы ...

- **FAT12** a)
- **VFAT**  $b)$
- $c)$ **HPFS**
- $\mathbf{d}$ **FAT32**

27.В файловой системе NTFS MFT означает ...

- главная таблица файлов a)
- $b)$ главная таблица каталогов
- $c)$ главная таблица кластеров
- $\mathbf{d}$ главный табличный файл

28. Назовите наименьшую единицу хранения данных на диске, которой может манипулировать операционная система:

- a) кластер
- $b)$ пиксель
- $c)$ бит
- $\mathbf{d}$ байт

29. Каталог файловой системы FAT может содержать:

- 512 записей a)
- $b)$ 128 записей
- $c)$ 256 записей
- $\mathbf{d}$  $1024$  записи

30. Для хранения файлов небольшого размера более эффективна файловая система:

- **NTFS** a)
- **FAT 32**  $b)$
- **FAT 16**  $c)$
- $\mathbf{d}$ **VFAT**

31. Что из перечисленного не относится к преимуществам файловой системы NTFS:

более эффективная работа с дисками небольшой a) емкости

 $b)$ улучшенная безопасность данных

 $c)$ большая емкость дисков

использование 64-разрядной адресации d)

32. Программный модуль, выполняемый в центральном процессоре, называется ...

- $a)$ процесс
- $b)$ программа
- $c)$ процедура
- $\mathbf{d}$ фрагмент

33. Порядок взаимосвязи процессов определяется правилами:

- a) синхронизации
- $b)$ раздвоения

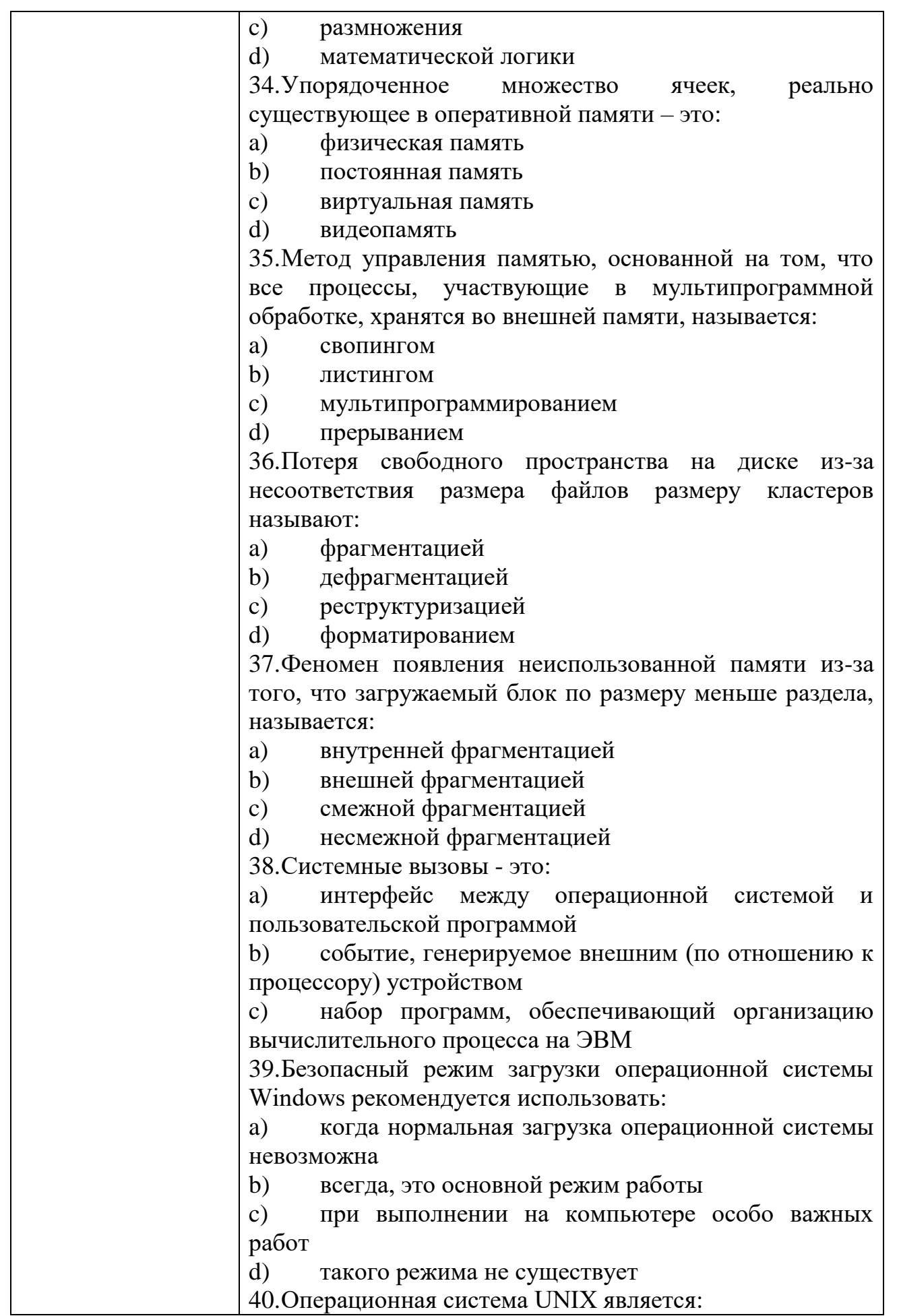

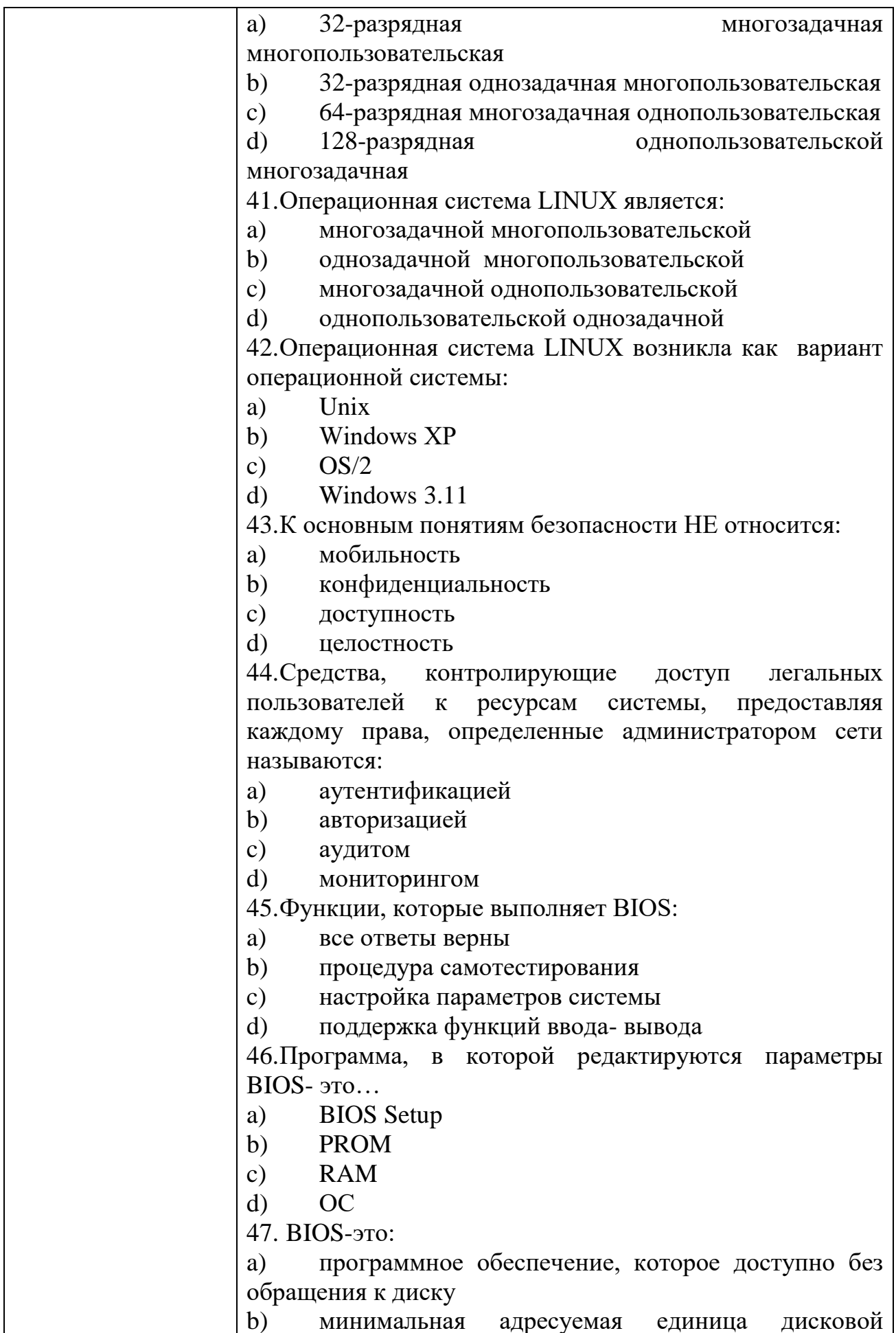

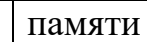

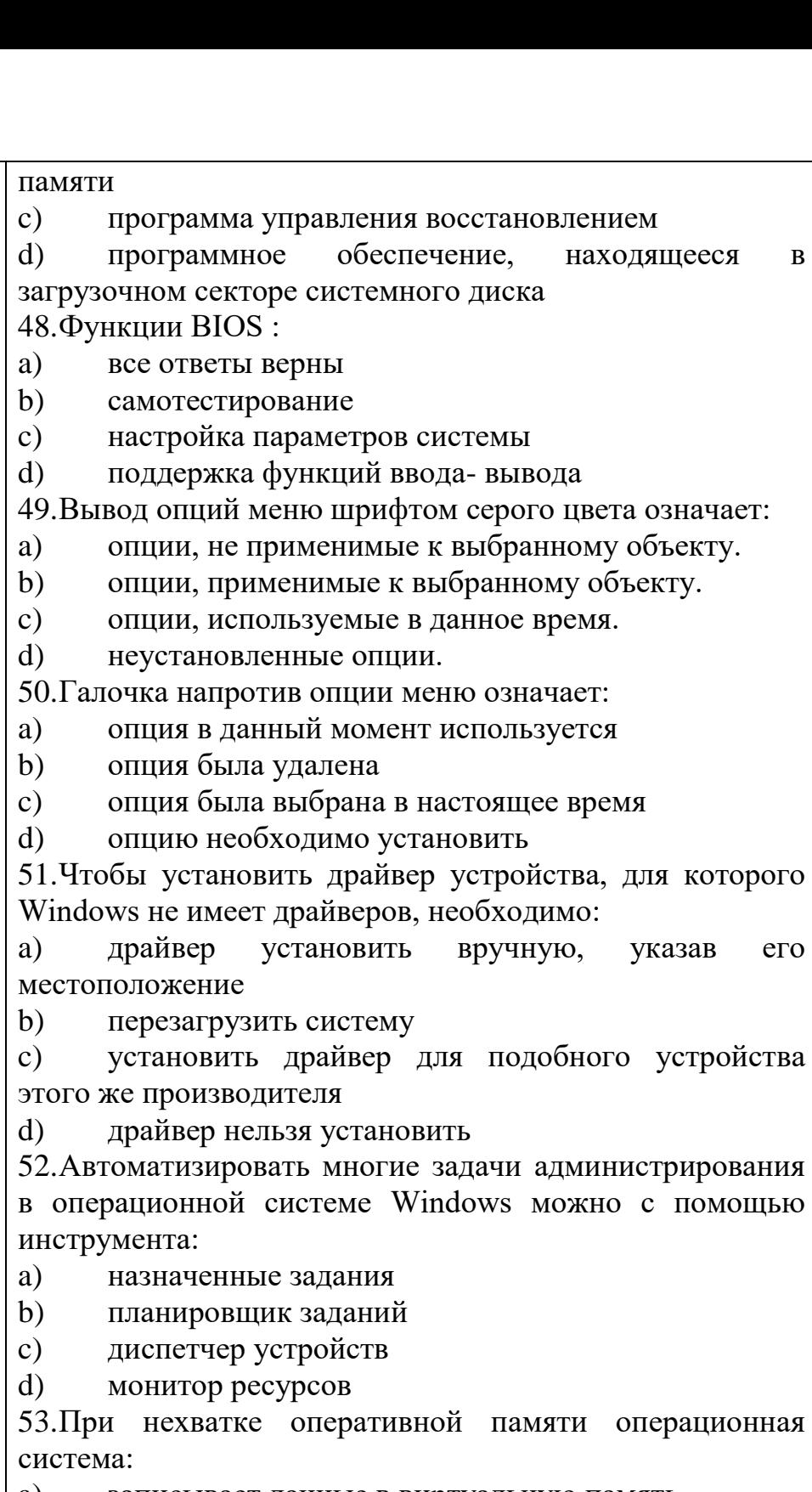

записывает данные в виртуальную память a)

 $b)$ записывает данные на жесткий диск

записывает данные в редко используемые области  $c)$ памяти

 $\mathbf{d}$ записывает данные в кэш

54. Минимальные требования установки ДЛЯ операционной системы Windows XP Professional:

процессор Pentium 233, 64 Мбайт оперативной  $a)$ памяти, 1,5 Гбайт жесткого диска

 $\overline{B}$ 

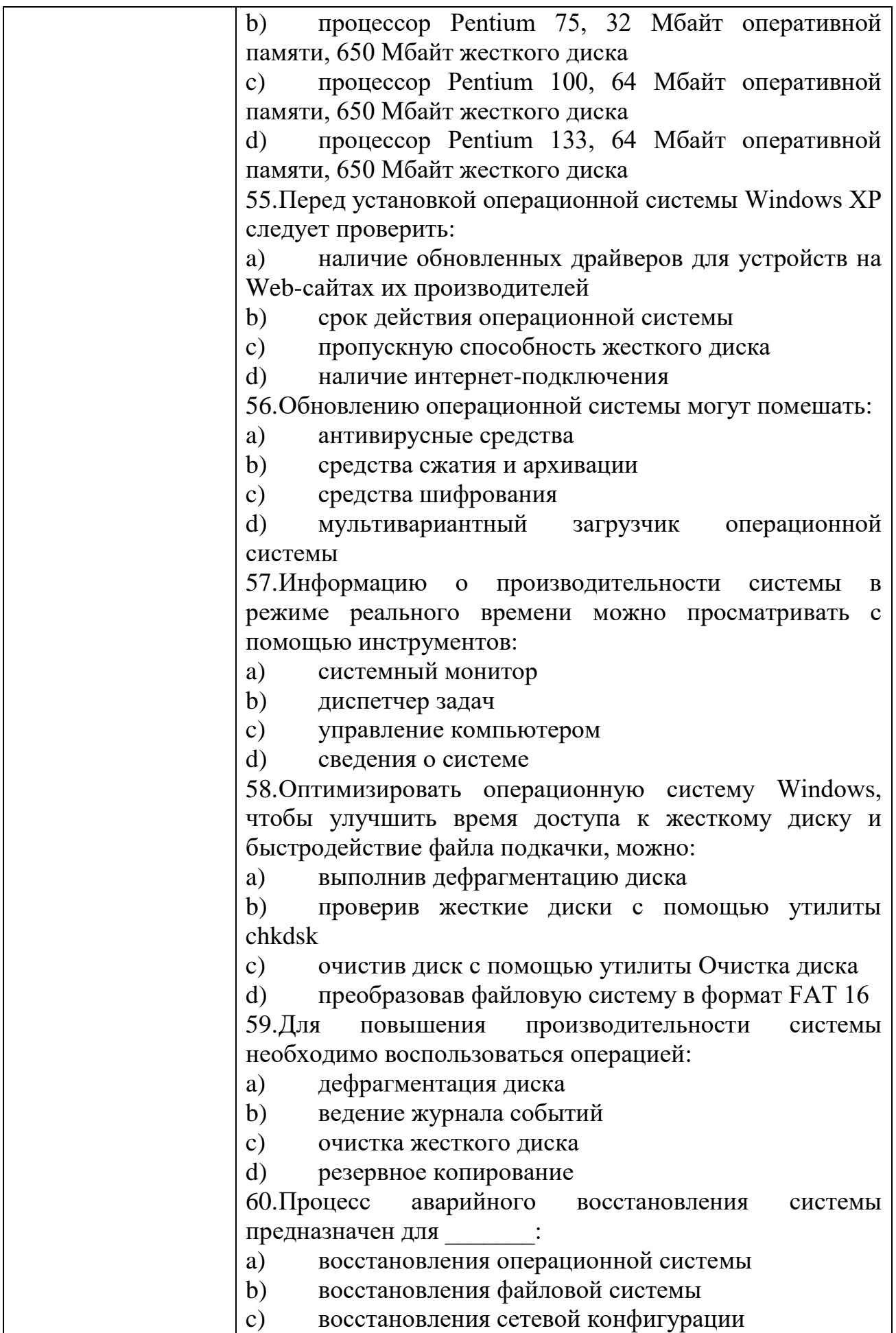

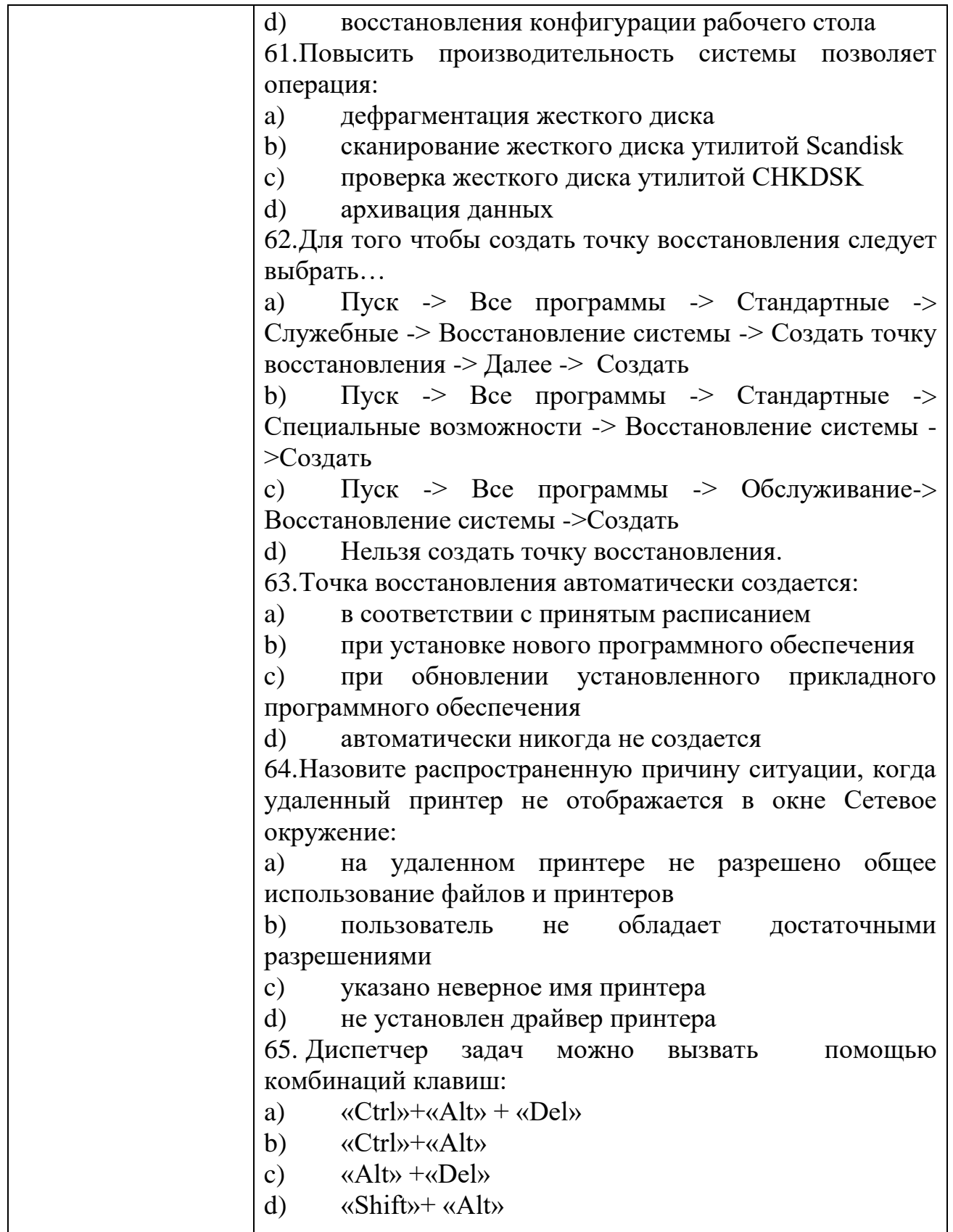

## КИМ№ 3 КОМПЛЕКТ ЗАДАНИЙ ДЛЯ УСТНОГО ОПРОСА

 $\overline{\phantom{a}}$ 

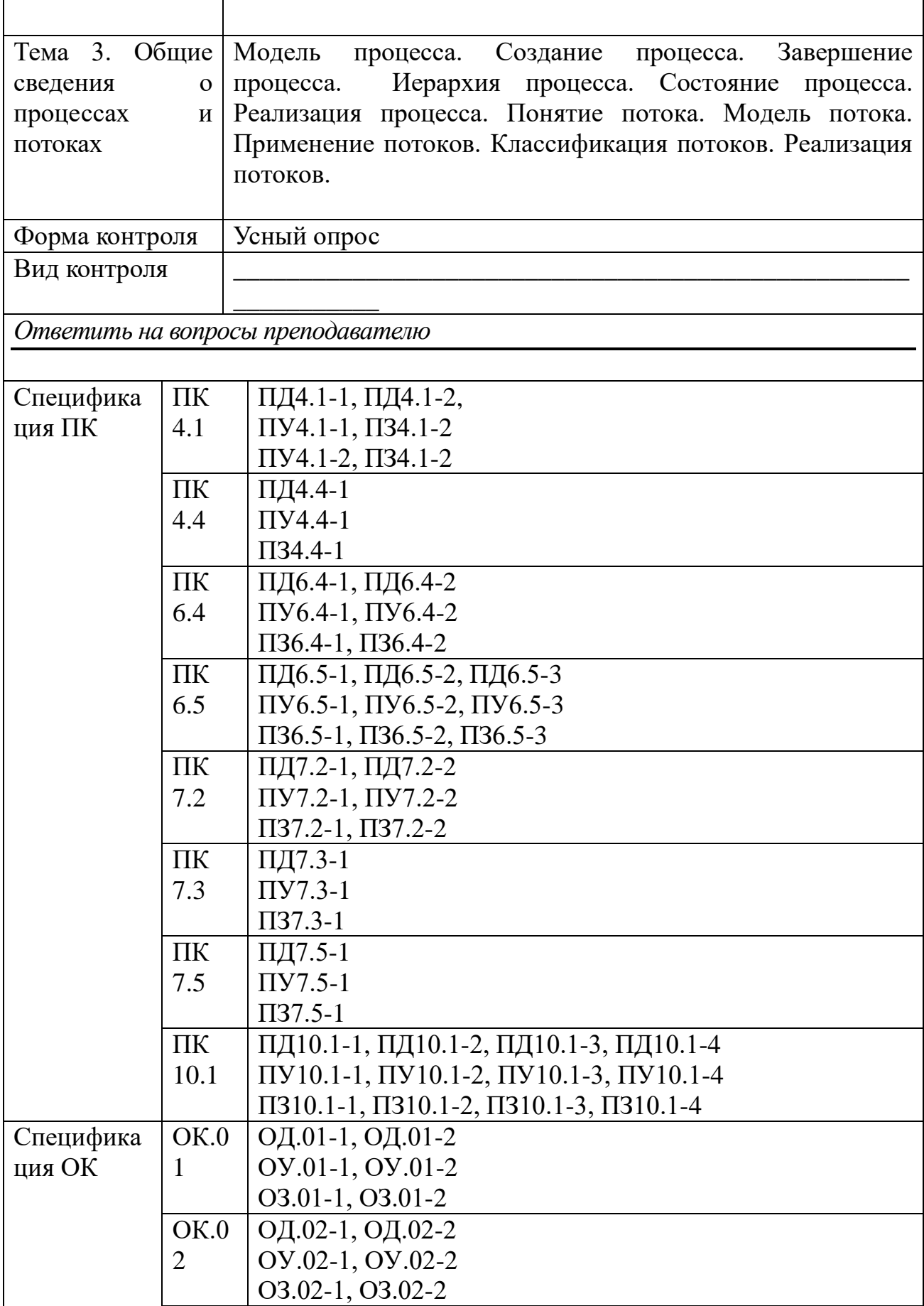

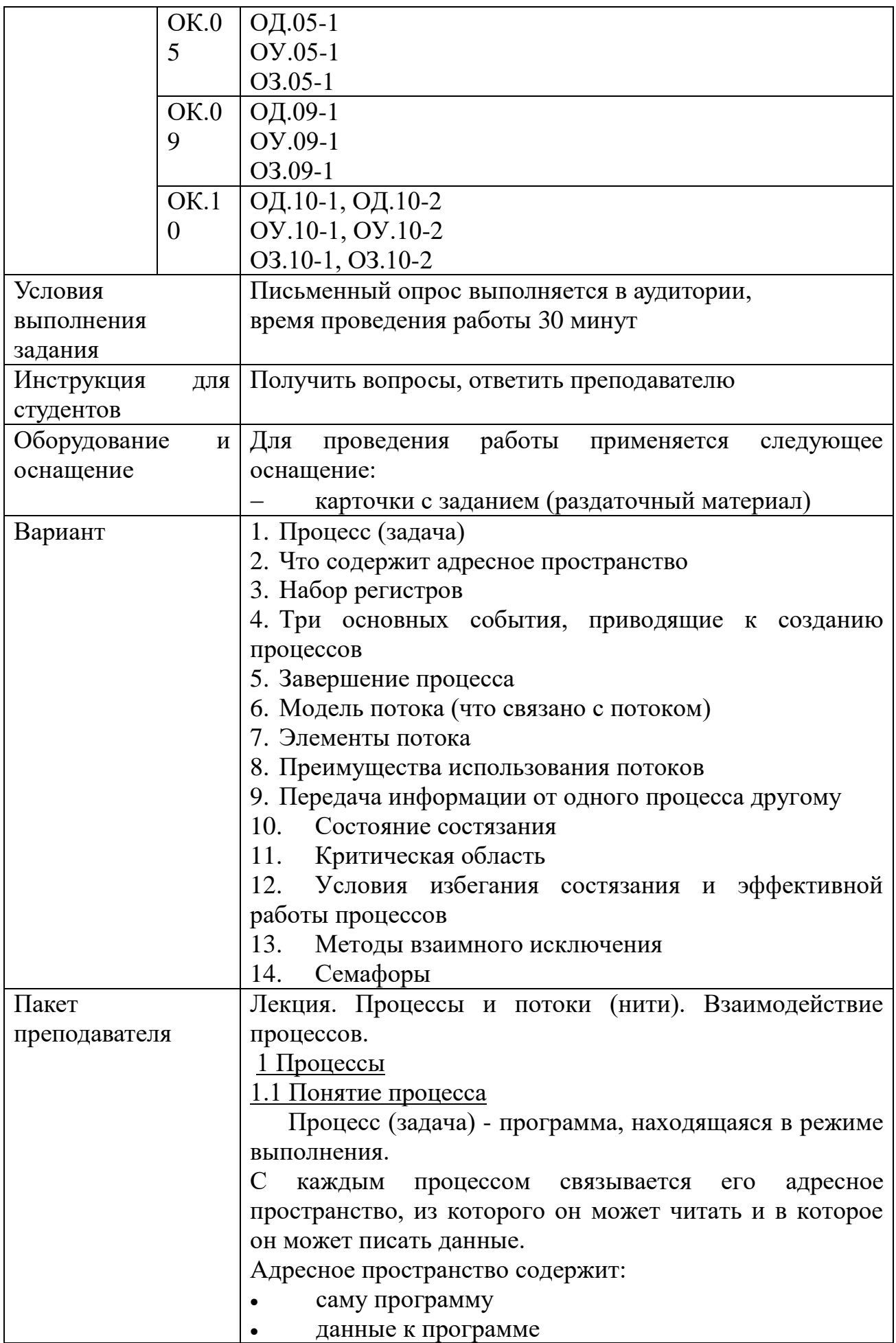

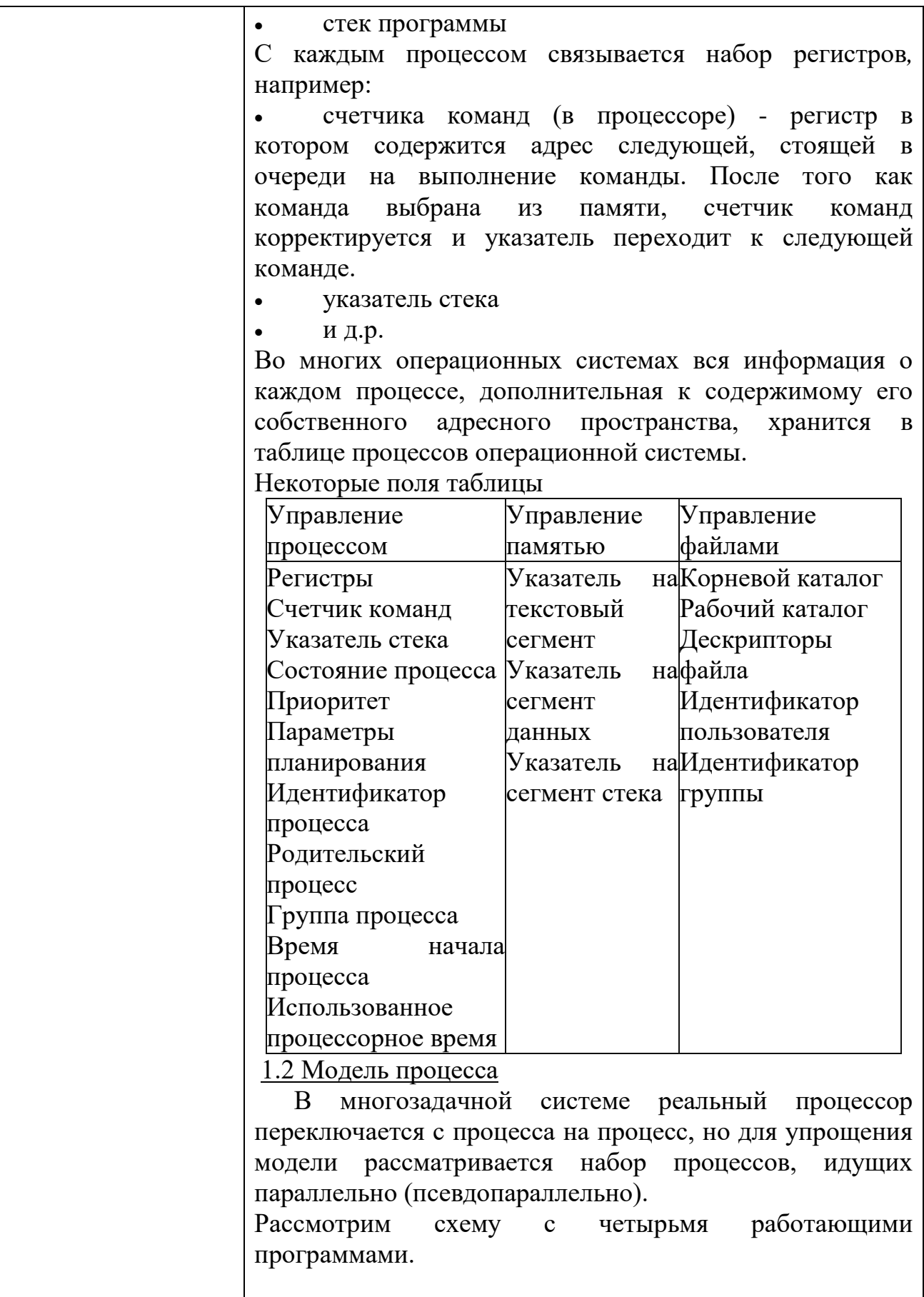

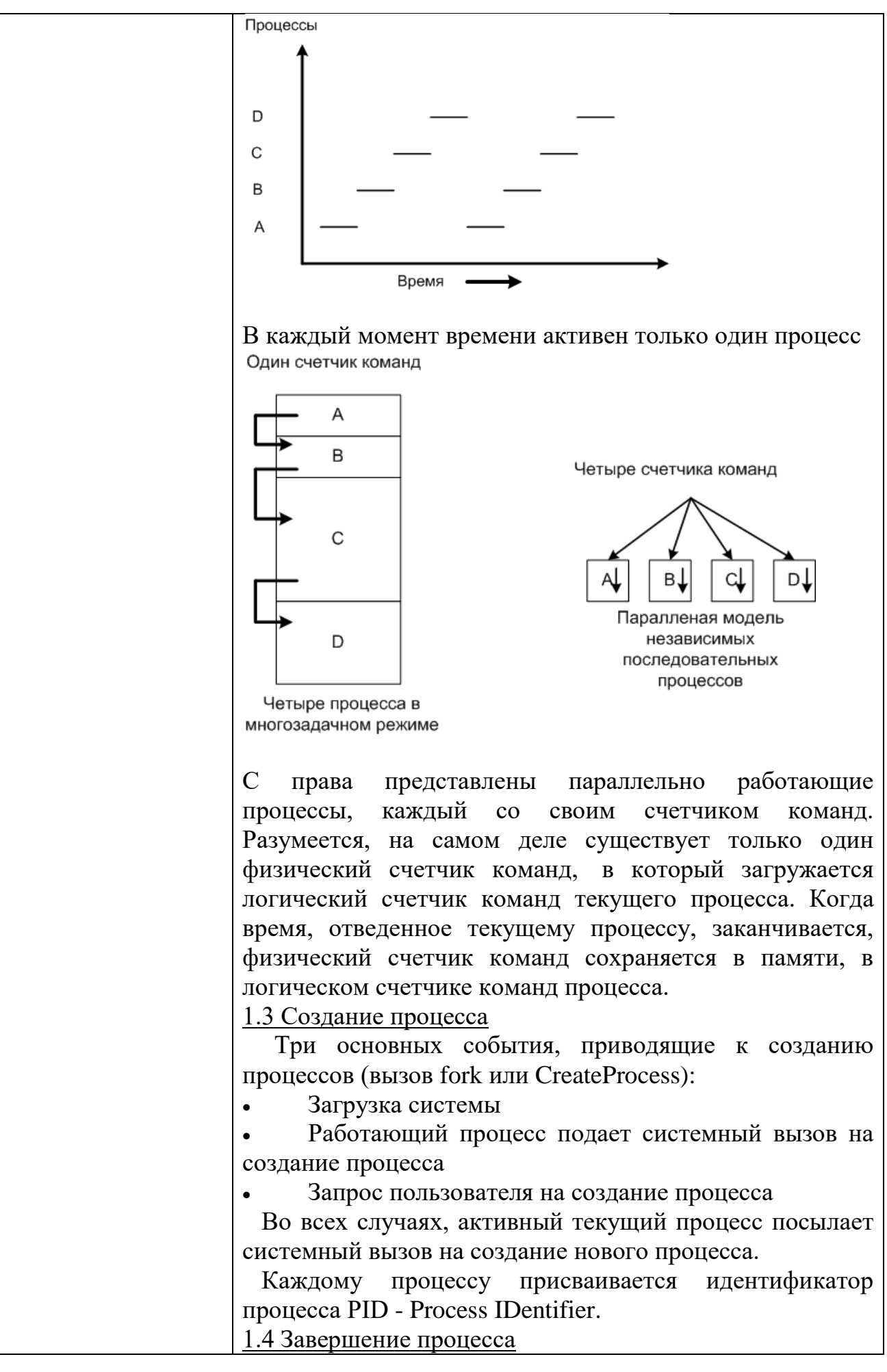

(вызов exit или ExitProcess):

Плановое завершение (окончание выполнения)  $\bullet$ 

Плановый выход по известной ошибке (например, отсутствие файла)

Выход по неисправимой ошибке (ошибка в программе)

Уничтожение другим процессом

Таким образом, приостановленный процесс состоит из собственного адресного пространства, обычно называемого образом памяти (core image), и компонентов таблицы процессов (в числе компонентов  $\mathbf{M}$  $er$ регистры).

1.5 Иерархия процессов

B UNIX системах заложена жесткая иерархия процессов. Кажлый новый созданный процесс системным **ВЫЗОВОМ** fork. является дочерним  $\mathbf{K}$ предыдущему процессу. Дочернему процессу достаются от родительского переменные, регистры и т.п. После fork, вызова только родительские как ланные скопированы, последующие изменения в одном из процессов не влияют на другой, но процессы помнят о том, кто является родительским.

В таком случае в UNIX существует и прародитель всех процессов - процесс init.

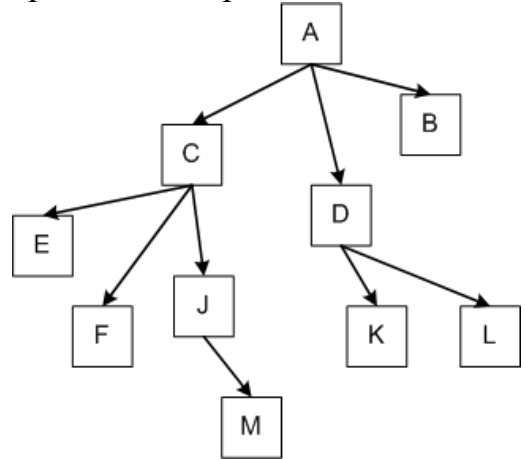

Дерево процессов для систем UNIX

 $\mathbf{B}$ Windows не существует понятия иерархии процессов. Хотя можно задать специальный маркер родительскому процессу, позволяющий контролировать дочерний процесс.

1.6 Состояние процессов

Три состояния процесса:

- Выполнение (занимает процессор)
- Готовность (процесс временно приостановлен,

чтобы позволить выполняться другому процессу) Ожидание (процесс не может быть запущен по  $\bullet$ своим внутренним причинам, например, ожидая операции ввода/вывода) Sabebuketuke mources Выполнение Готовность Ожидание Cosaatine mpoulecca Возможные переходы между состояниями: 1. Процесс блокируется, ожидая входных данных 2. Планировщик выбирает другой процесс 3. Планировщик выбирает этот процесс 4. Поступили входные данные Переходы  $2 \times 3$ вызываются планировщиком операционной процессов системы. так ЧTO сами процессы даже не знают об этих переходах. С точки зрения самих процессов есть два состояния выполнения и ожилания. На серверах для ускорения ответа на запрос клиента, загружают несколько процессов часто  $\bf{B}$ режим ожидания, и как только сервер получит запрос, процесс переходит из "ожидания" в "выполнение". Этот переход намного быстрее, чем запуск нового выполняется процесса. 2 Потоки (нити, облегченный процесс) 2.1 Понятие потока Каждому процессу соответствует адресное пространство и одиночный поток исполняемых команд. <sub>B</sub> многопользовательских системах, при каждом обращении к одному и тому же сервису, приходится создавать новый процесс для обслуживания клиента. Это менее выгодно, чем создать квазипараллельный поток

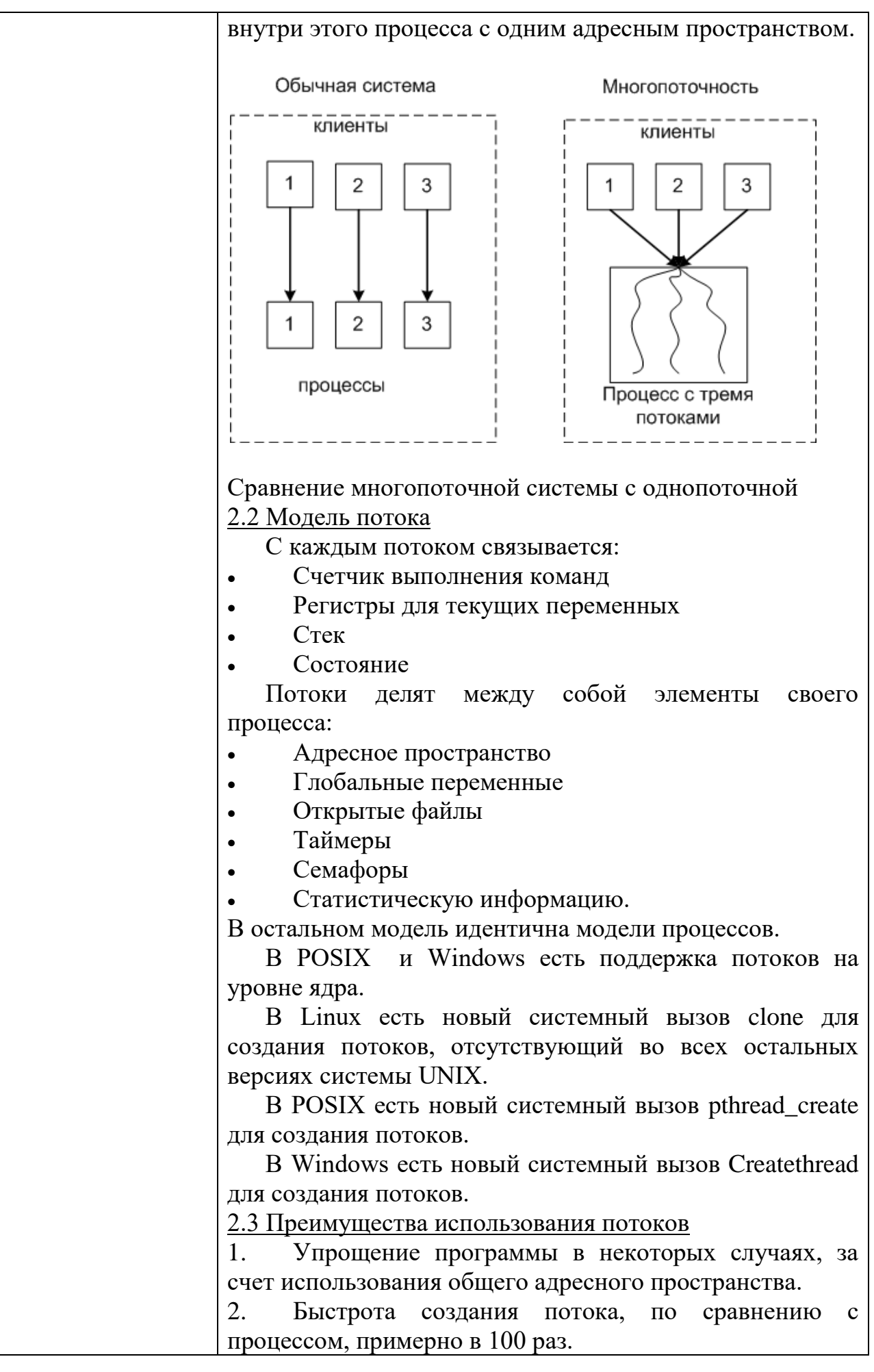

3. Повышение производительности самой программы, T.K. есть возможность одновременно выполнять вычисления на процессоре и операцию ввода/вывода. Пример: текстовый редактор с тремя потоками может одновременно взаимодействовать с пользователем, форматировать текст и записывать на диск резервную копию.

2.4 Реализация потоков в пространстве пользователя, ядра и смешанное

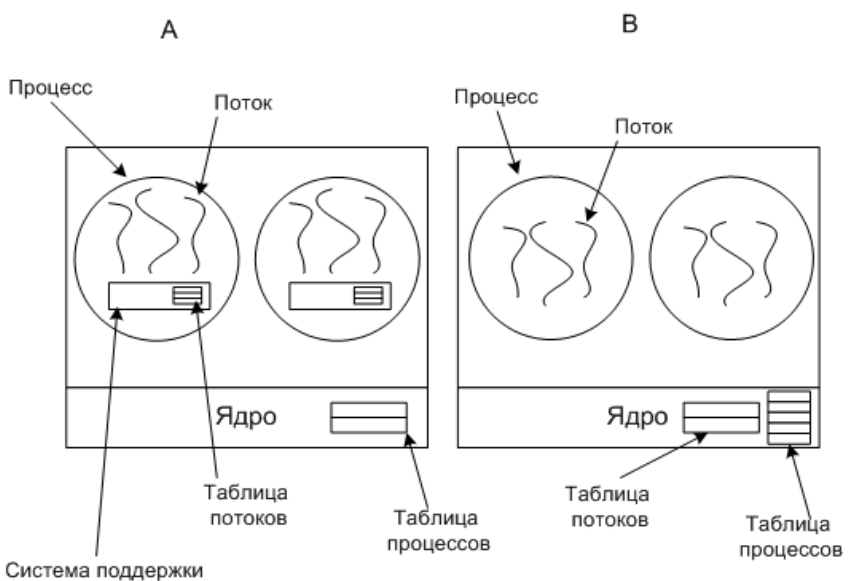

исполнения программ

А - потоки в пространстве пользователя

В - потоки в пространстве ядра

В случае Аядро о потоках ничего не знает. Каждому процессу необходима таблица потоков, аналогичная таблице процессов.

Преимущества случаяА:

Такую многопоточность можно реализовать на ядре не поддерживающем многопоточность

Более быстрое переключение, создание  $\overline{M}$ завершение потоков

Процесс может иметь собственный алгоритм планирования.

Недостатки случаяА:

Отсутствие прерывания по таймеру внутри одного процесса

блокирующего При использовании  $($ процесс переводится в режим ожидания, например: чтение с клавиатуры, а данные не поступают) системного запроса все остальные потоки блокируются.

Сложность реализации

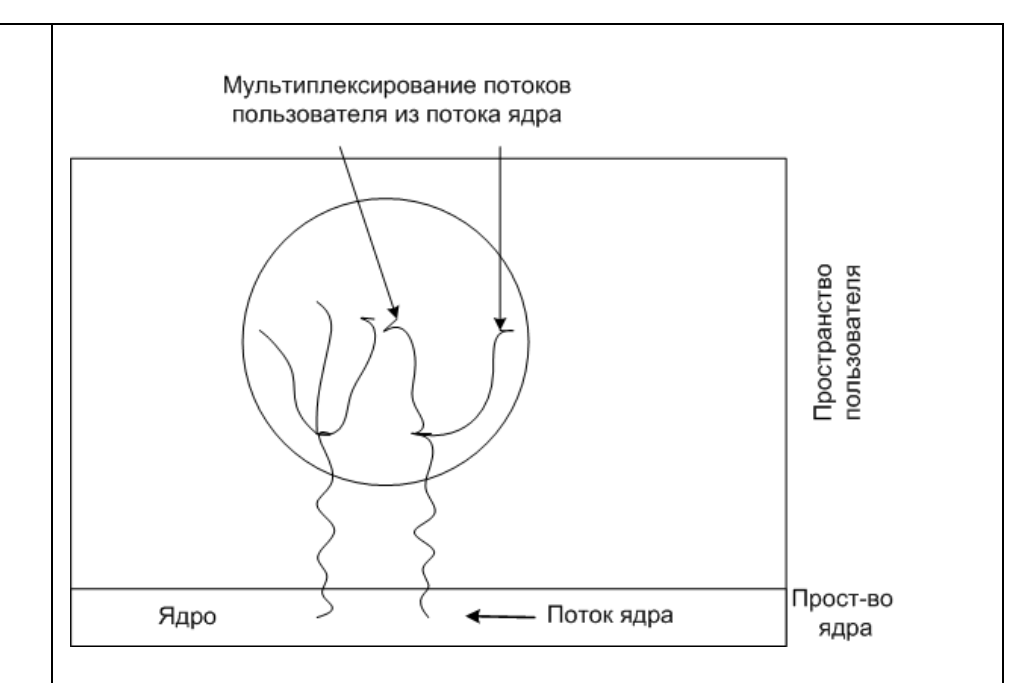

Мультиплексирование потоков пользователя в потоках ядра

Поток ядра может содержать несколько ПОТОКОВ пользователя.

2.5 Особенности реализации Windows

Используется четыре понятия:

Задание - набор процессов с общими квотами и лимитами

Процесс - контейнер ресурсов (память  $\ldots$ ), содержит как минимум один поток.

Поток - именно исполняемая часть, планируемая ядром.

поток, управляемый облегченный Волокно полностью в пространстве пользователя. Один поток может содержать несколько волокон.

Потоки работают в режиме пользователя, но при системных вызовах переключаются в режим ядра. Из-за переключения в режим ядра и обратно, очень замедляется работа системы. Поэтому было введено понятие волокна. У каждого потока может быть несколько волокон.

3. Взаимодействие между процессами

Ситуации, когда приходится процессам взаимодействовать:

Передача информации от одного процесса другому

Контроль над деятельностью процессов (например: когда они борются за один ресурс)

Согласование действий процессов (Например: когда один процесс поставляет данные, а другой их выводит на печать. Если согласованности не будет, то второй процесс может начать печать раньше, чем поступят данные). Два вторых случая относятся и к потокам. В первом случае у потоков нет проблем, т.к. они используют общее адресное пространство. 3.1. Передача информации от одного процесса другому Передача осуществляться может несколькими

Разлеляемая память

способами:

Каналы (трубы), это псевдофайл, в который один  $\bullet$ процесс пишет, а другой читает.

Сокеты - поддерживаемый ядром механизм, скрывающий особенности среды  $\mathbf{M}$ позволяющий единообразно взаимодействовать процессам, как на одном компьютере, так и в сети.

Почтовые яшики (только Windows),  $\bf{B}$ однонаправленные, возможность широковещательной рассылки.

Вызов удаленной процедуры, процессАможет вызвать процедуру в процессеВ, и получить обратно ланные.

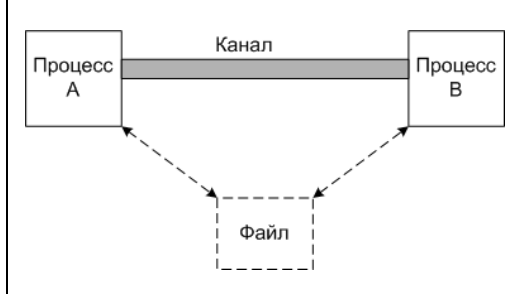

#### Схема для канала

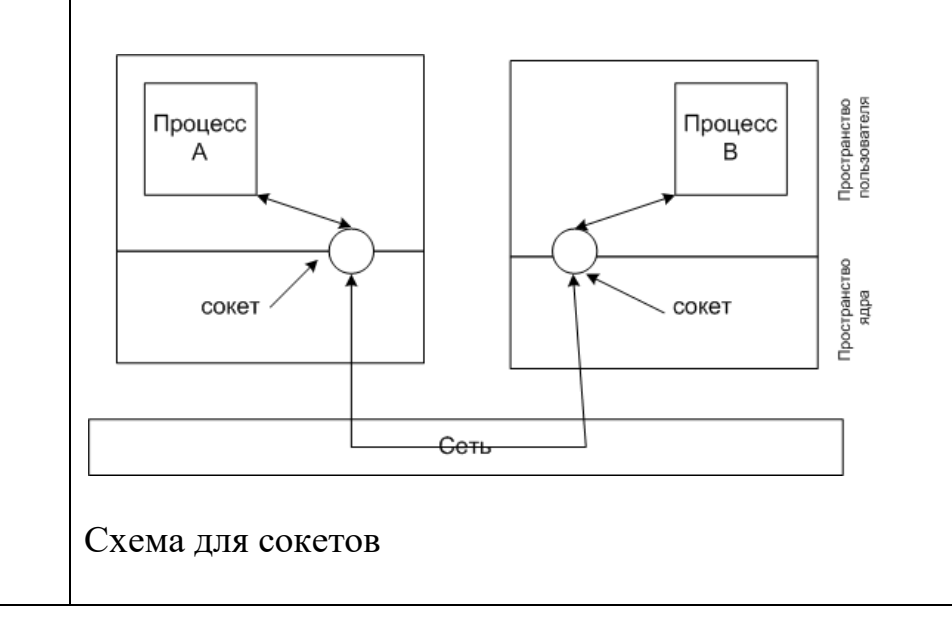

#### 3.2 Состояние состязания

Состояние состязания - ситуация когда несколько процессов считывают или записывают данные (в память или файл) одновременно.

Рассмотрим пример, когда два процесса пытаются распечатать файл. Для этого им нужно поместить имя файла в спулер печати, в свободный сегмент.

in - переменная, указывающая на следующий свободный сегмент

out - переменная, указывающая на следующее имя файла лля печати

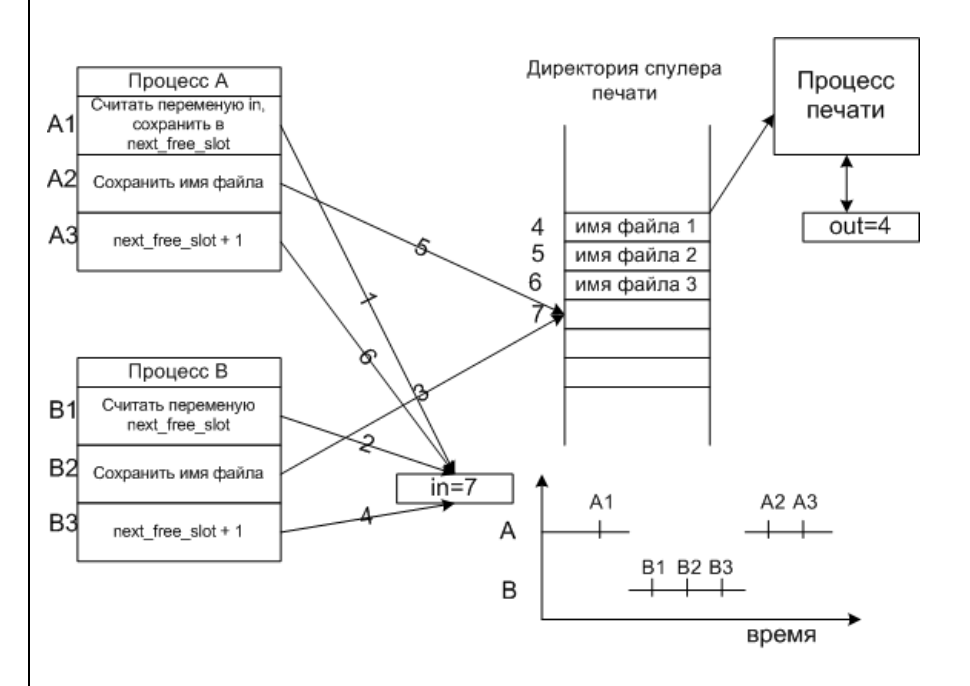

Пример состязания

Распишем события по пунктам.

ПроцессАсчитывает переменную in (равную 7), и  $1.$ сохраняет ее в своей переменной next free slot.

Происходит прерывание по таймеру, и процессор 2. переключается на процесс В.

 $\overline{3}$ . ПроцессВсчитывает переменную in (равную 7), и сохраняет ее в своей переменной next free slot.

 $\mathbf{4}$ ПроцессВсохраняет имя файла в сегменте 7.

5. ПроцессВувеличивает переменную next free slot на единицу (next free slot+1), и заменяет значение in на 8.

6. Управление переходит процессуА, и продолжает с того места на котором остановился.

 $7<sub>1</sub>$ ПроцессАсохраняет имя файла в сегменте 7, затирая имя файла процесса В.

8. ПроцессАувеличивает переменную next free slot на единицу (next free slot+1), и заменяет значение in на 8.

Как видно из этой ситуации, файл процессаВ не будет напечатан.

3.3 Критические области

Критическая область - часть программы, в которой есть обращение к совместно используемым данным.

Условия избегания состязания и эффективной работы процессов:

 $\mathbf{1}$ . Два процесса не должны одновременно находиться в критических областях.

2. Процесс, находящийся вне критической области, не может блокировать другие процессы.

Невозможна ситуация, когда процесс вечно ждет 3. попадания в критическую область (зависает). Пример:

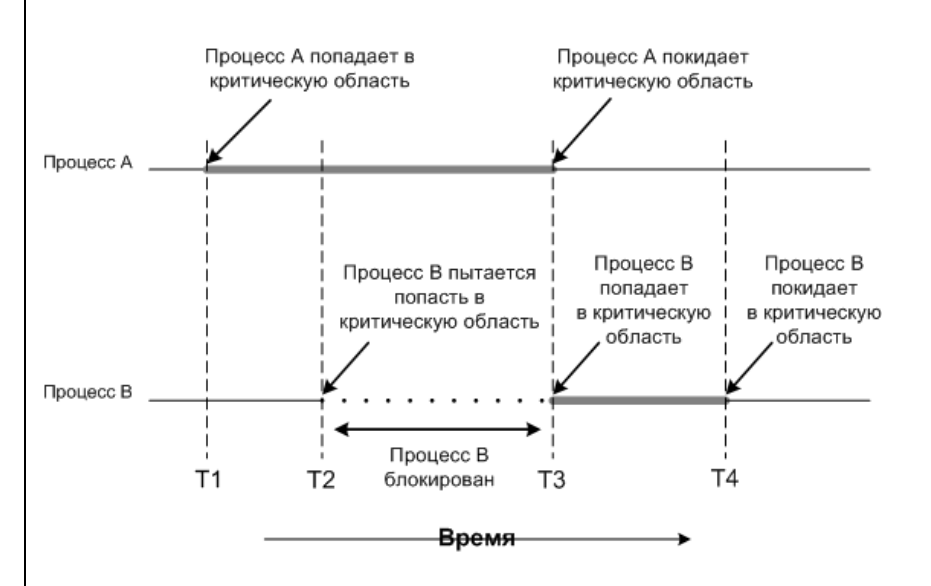

Взаимное исключение с использованием критических областей

3.4 Взаимное исключение с активным ожиданием

Рассмотрим методы взаимного исключения Запрещение прерываний

Заключается в запрещении всех прерываний при входе процесса в критическую область.

Недостаток этого метода в том, что если произойдет сбой процесса, то он не сможет снять запрет на прерывания.

Переменные блокировки

Вводится понятие переменной блокировки, т.е. если значение этой переменной равно, например 1, то ресурс занят другим процессом, и второй процесс переходит в режим ожидания (блокируется) до тех пор, пока переменная не примет значение 0.

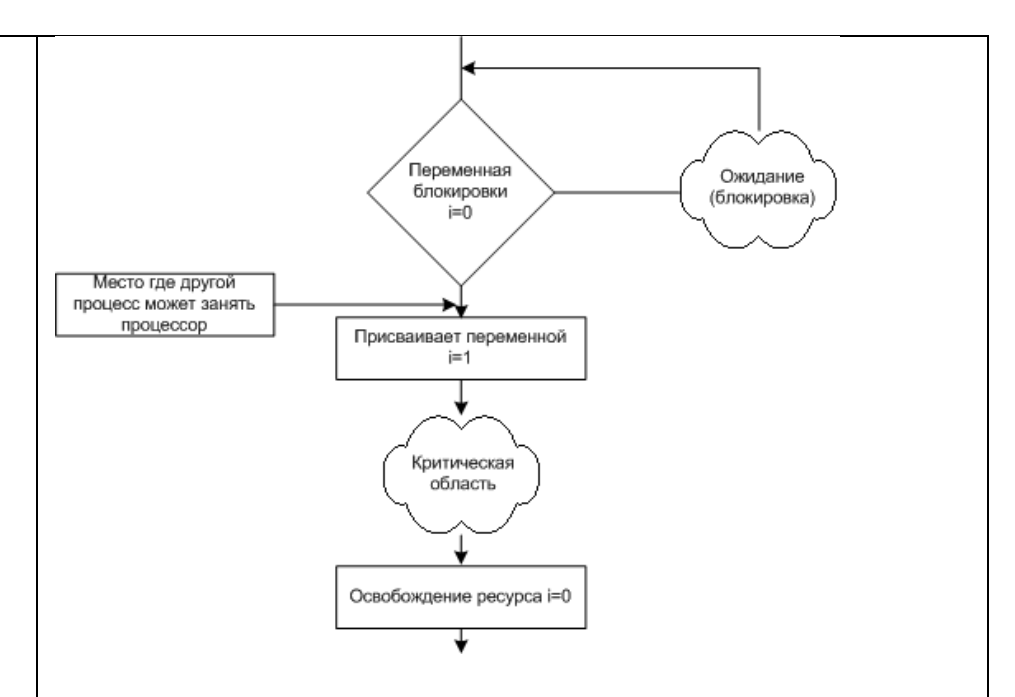

### метод блокирующих переменных

 Проблема, как и с процессом печати, после того как первый процесс считает 0, второй может занять процессор и тоже считать 0. Заблокированный процесс находится в режиме активного ожидания, постоянно проверяя, не изменилась ли переменная блокировки.

Строгое чередование

 В этой модели, процессы могут выполняться строго по очереди, используя переменную.

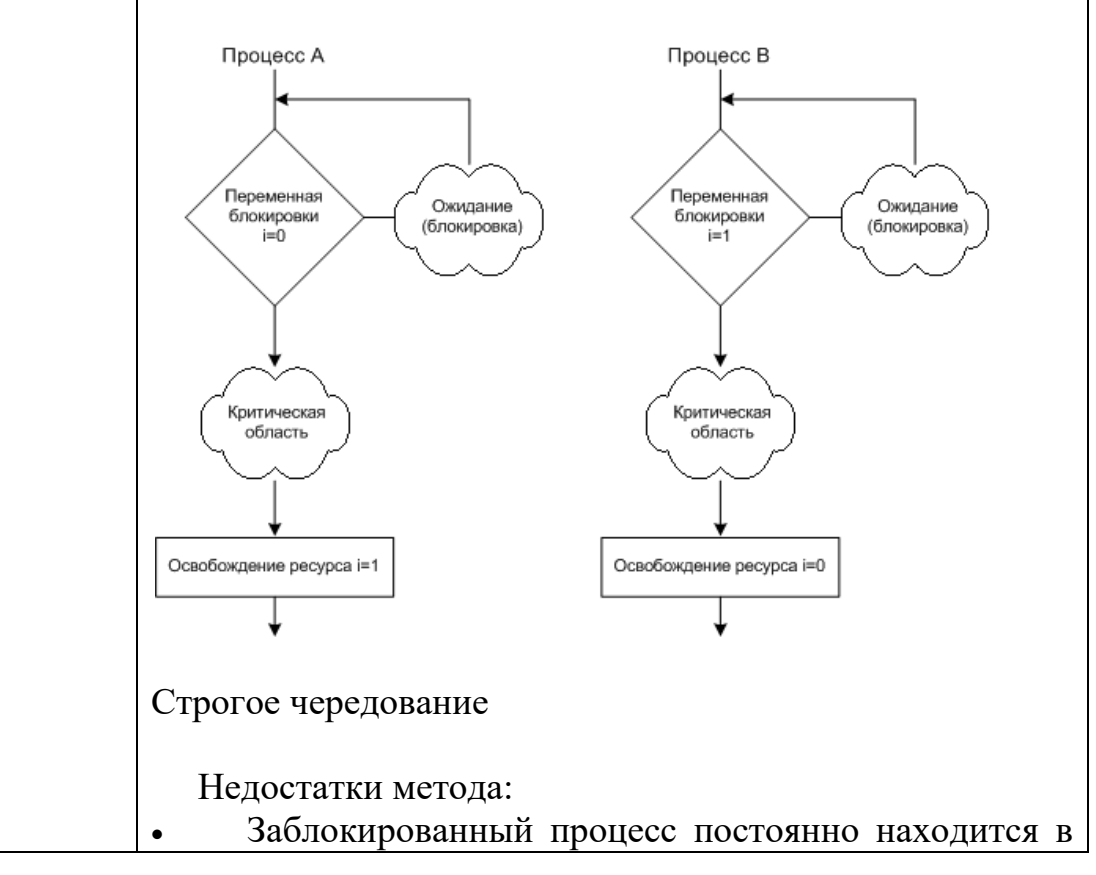

цикле, проверяя, не изменилась ли переменная.

Противоречит третьему условию, когда процесс,  $\bullet$ нахоляшийся вне критической области. может блокировать другие процессы.

Существуют еще алгоритмы с активным ожиданием (алгоритм Петерсона, команда TSL), но у всех них есть недостаток - расходуется бесцельно обший время процессора на циклы проверки изменения переменной. 3.5 Примитивы взаимодействия процессов

Вводится понятия двух примитивов.

sleep - системный запрос, в результате которого вызывающий процесс блокируется, пока его не запустит другой процесс.

wakeup - системный запрос, в результате которого блокированный процесс будет запущен.

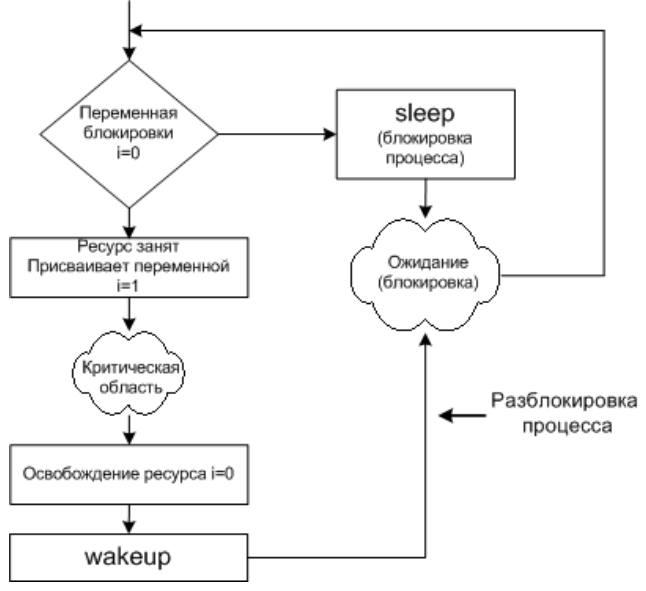

### Применение примитивов

Основное преимущество - это отсутствие активного ожидания.

Проблема заключается в следующем, если спулер пуст, то wakeup срабатывает в пустую.

Проблема переполненного  $\delta$ *v* $\delta$ epa (проблема производителя и потребителя)

Рассмотрим два процесса, которые совместно используют буфер ограниченного размера, один процесс пишет в буфер, другой считывает данные.

Чтобы первый процесс не писал, когда буфер полный, а второй не считывал, когда он пуст, вводится переменная count для подсчета количества элементов в буфере.

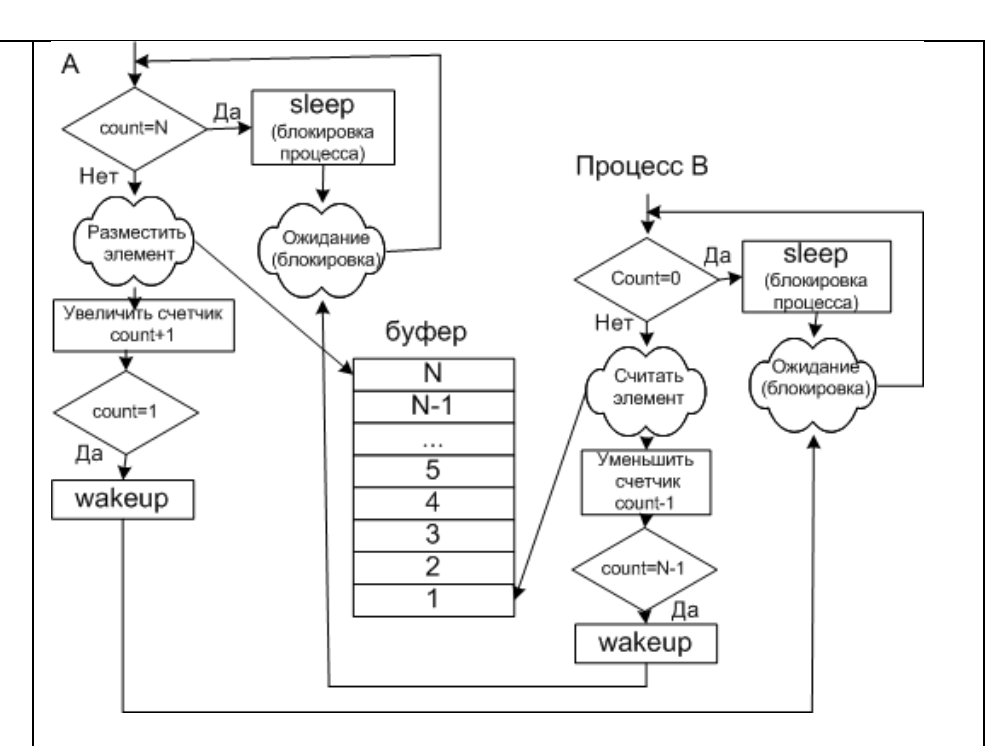

Проблема переполненного буфера

 В этой ситуации оба процесса могут попасть в состояние ожидания, если пропадет сигнал активации.

Алгоритм такой ситуации:

1. Процесс В, считал count=0 (заблокироваться он еще не успел)

2. Планировщик передал управление процессуА

3. Процесс А, выполнил все вплоть до wakeup, пытаясь разблокировать процесс В (но он не заблокирован, wakeup срабатывает впустую)

4. Планировщик передал управление процессуВ

5. И он заблокировался, и больше сигнала на разблокировку не получит

6. Процесс Ав конце концов заполнит буфер и заблокируется, но сигнала на разблокировку не получит. 3.6 Семафоры

 Семафоры - переменные для подсчета сигналов запуска, сохраненных на будущее.

 Были предложены две операции down и up (аналоги sleep и wakeup).

 Прежде чем заблокировать процесс down проверяет семафор, если он равен нулю, то он блокирует процесс, если нет, то процесс снова становится активным, и уменьшает семафор на единицу.

 up увеличит значение семафора на 1 или разблокирует процесс, находящийся в ожидании..

 down уменьшает значение семафора на 1 или блокирует процесс, если семафор =0.

 down и up выполняются как элементарное действие, т.е. процесс не может быть блокирован во время выполнения этих операций. Значит, у операционной системы должен быть запрет на все прерывания, и перевод процесса в режим ожидания.

 *Решение проблемы переполненного буфера с помощью семафора*

Применим три семафора:

full - подсчет заполненных сегментов (в начале  $= 0$ )

empty - подсчет пустых сегментов (в начале = количеству сегментов)

mutex - для исключения одновременного доступа к буферу двух процессов. (в начале = 1)

 Мьютекс упрощенная версия семафора, он управляет доступом к ресурсу. Показывает, блокирован или нет ресурс.

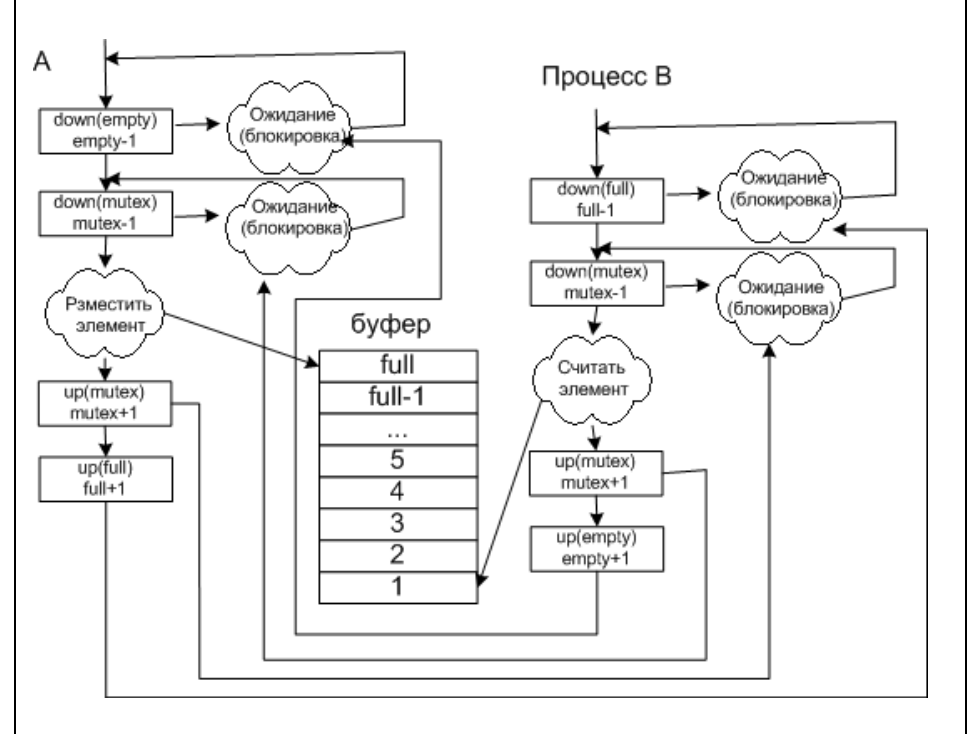

Решение проблемы переполненного буфера с помощью семафора

 *Применение семафоров для устройств ввода/вывода* Для устройств ввода/вывода семафор выставляется равный нулю. После запуска управляющего процесса выполняется down процесс блокируется. Когда нужно активизировать процесс управления, выполняется up.

# КИМ№ 4 КОМПЛЕКТ ЗАДАНИЙ ДЛЯ ПРАКТИЧЕСКОГО ЗАДАНИЯ

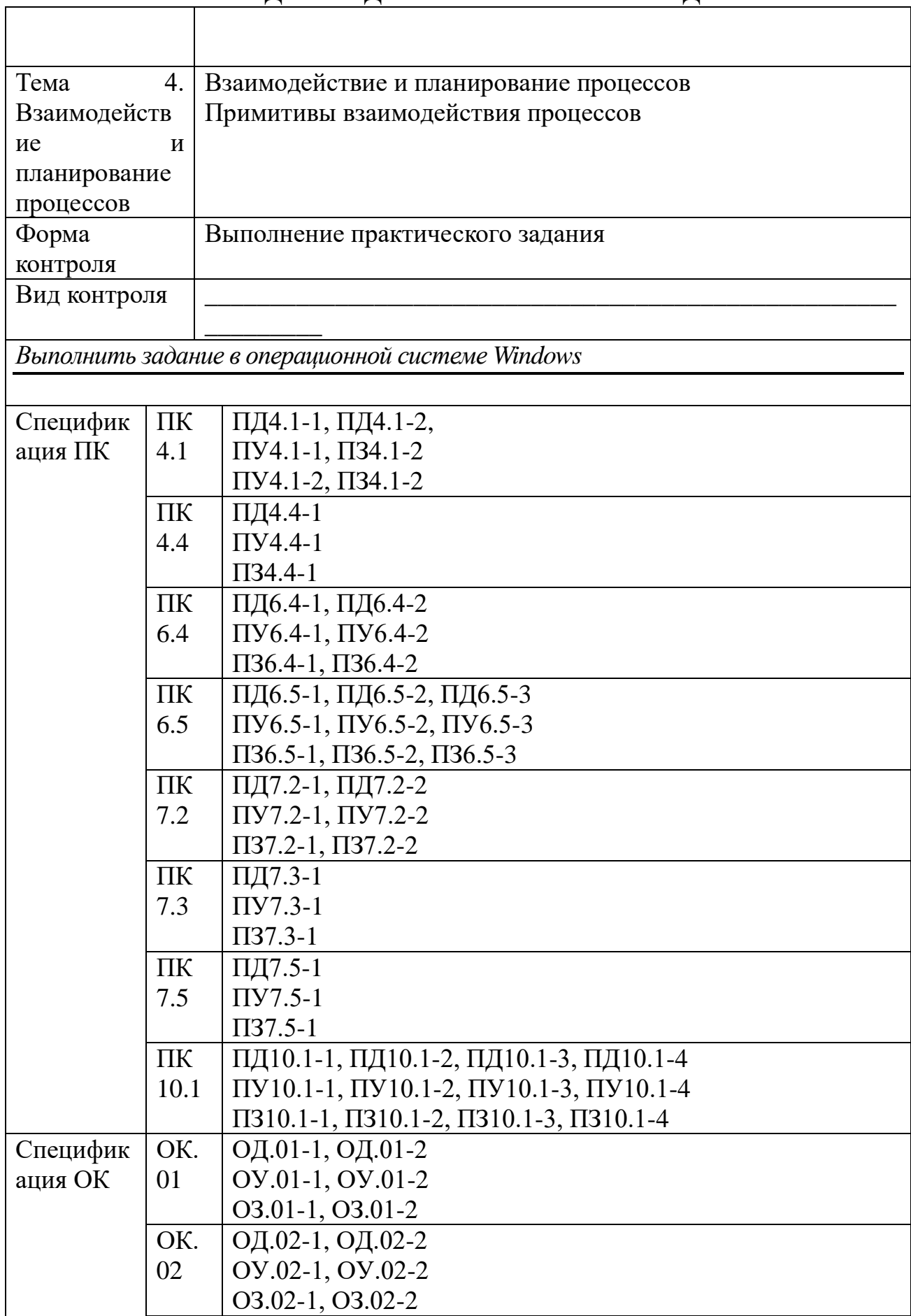

 $\overline{\phantom{a}}$ 

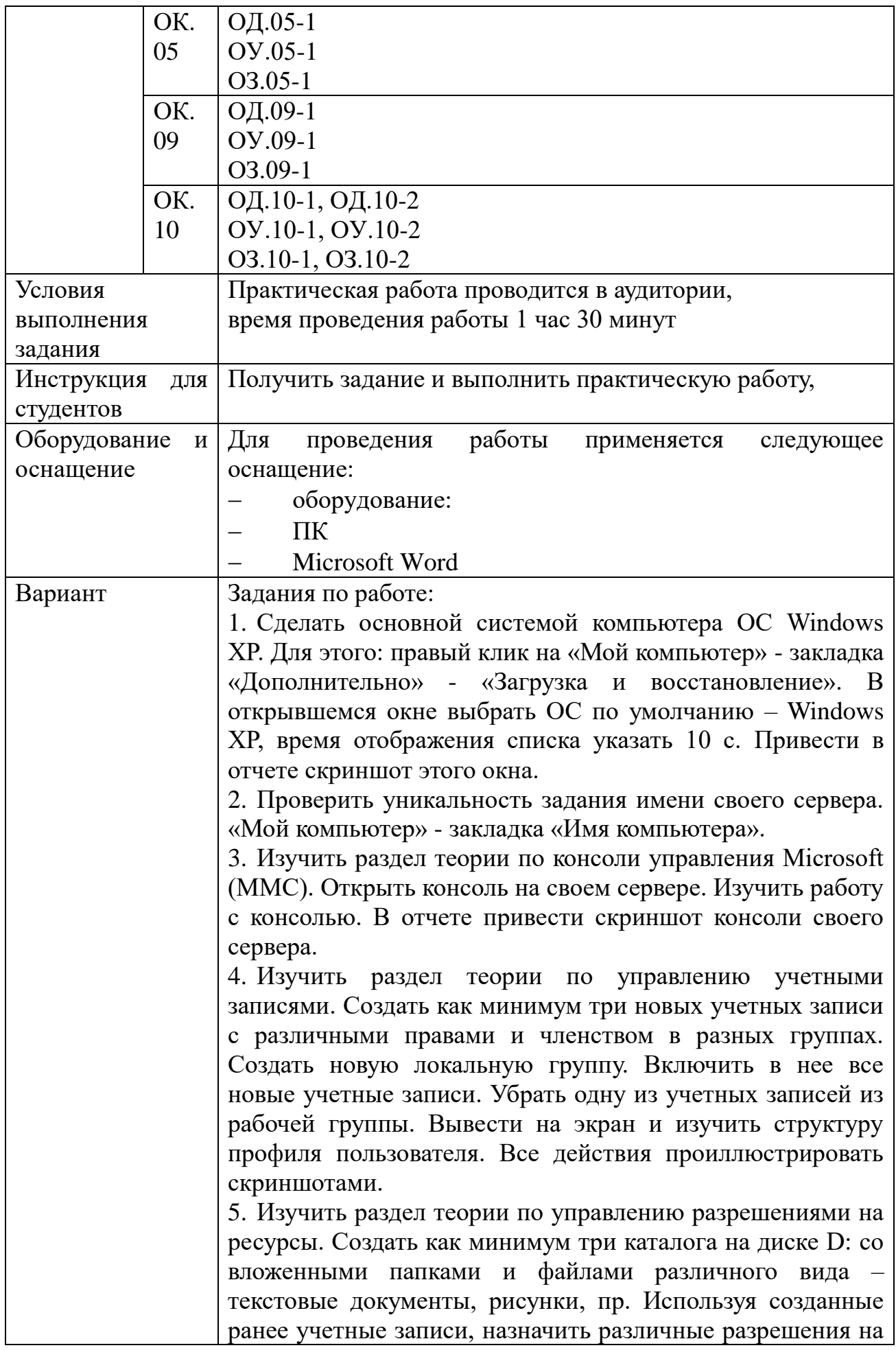

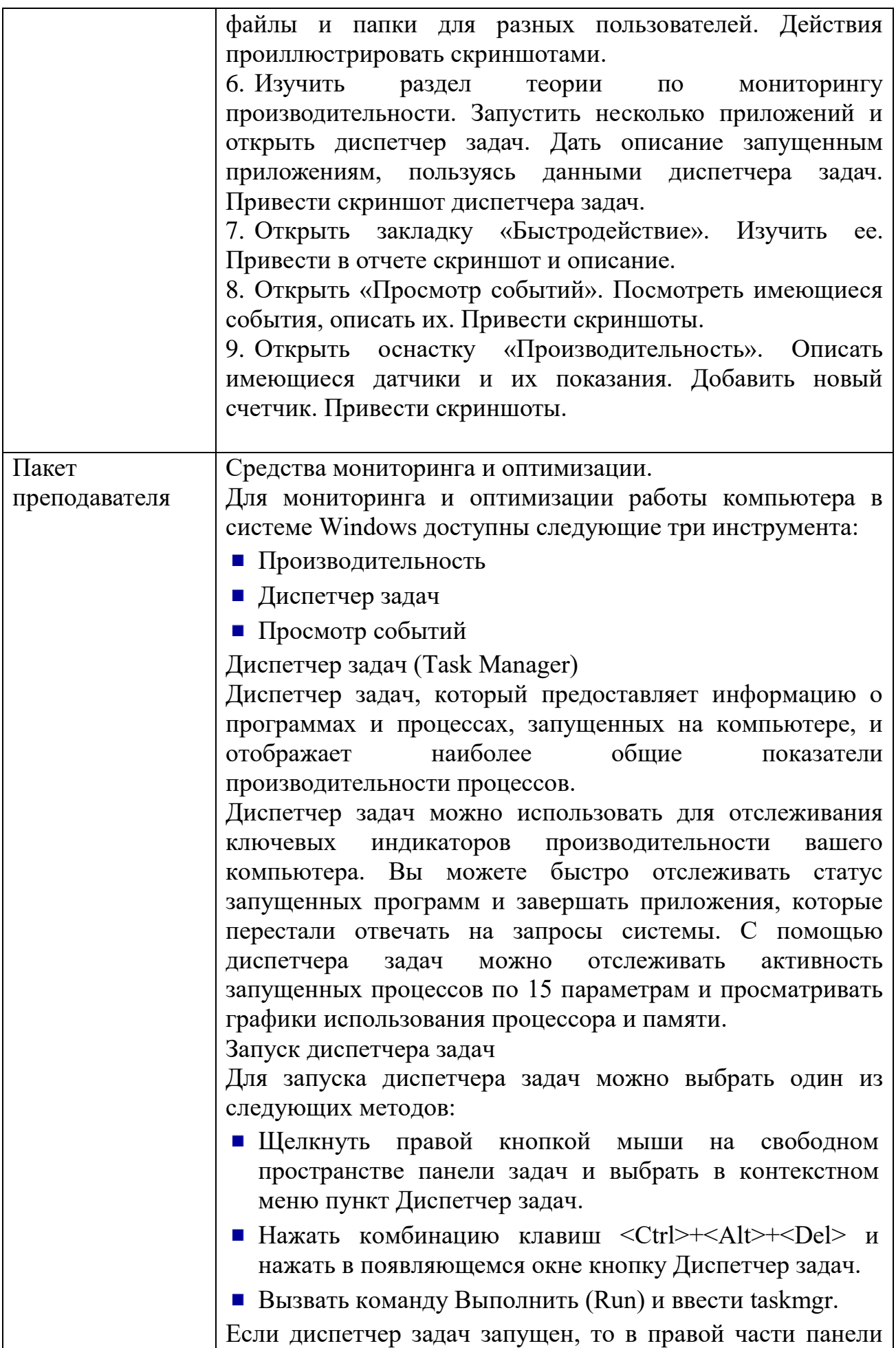

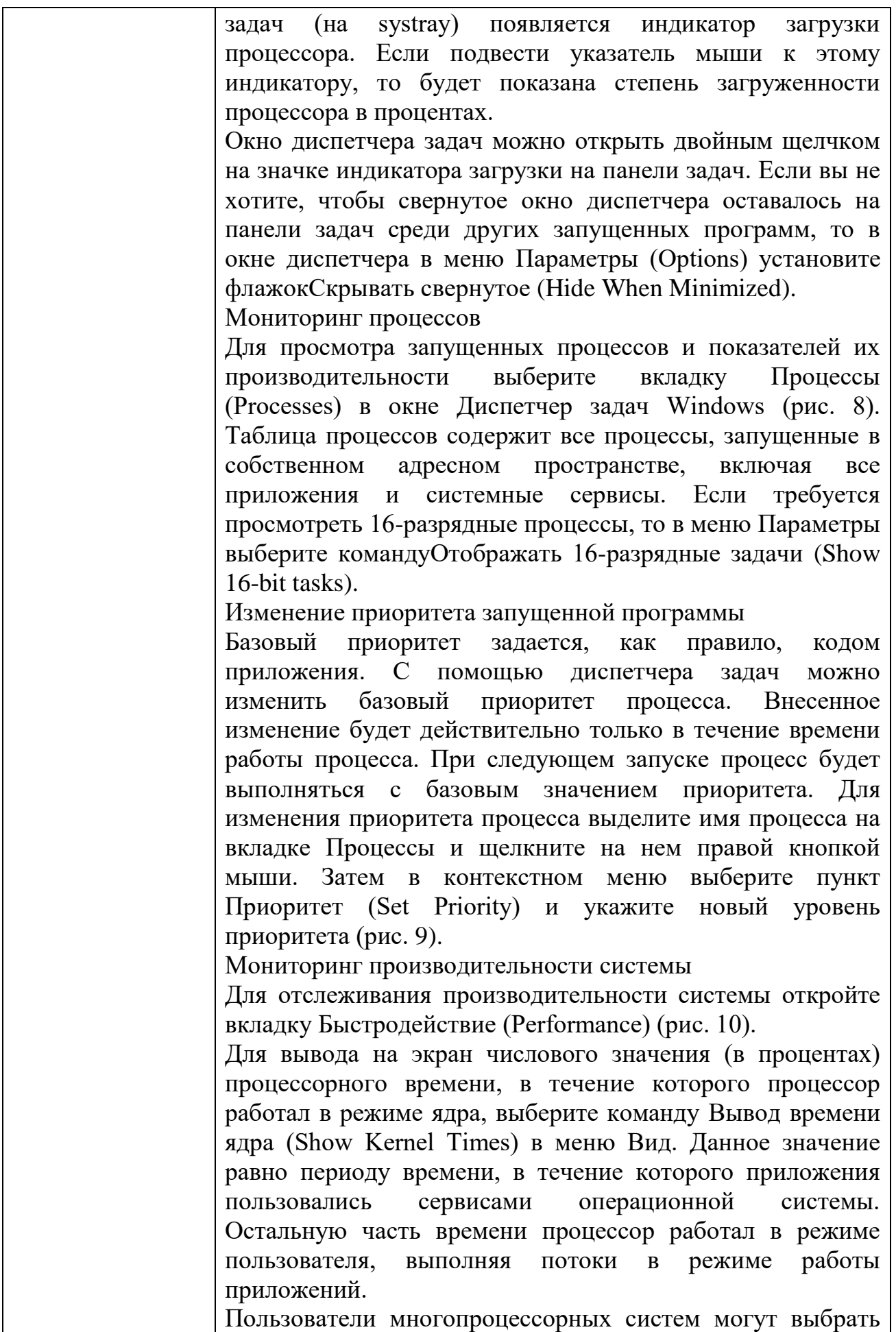

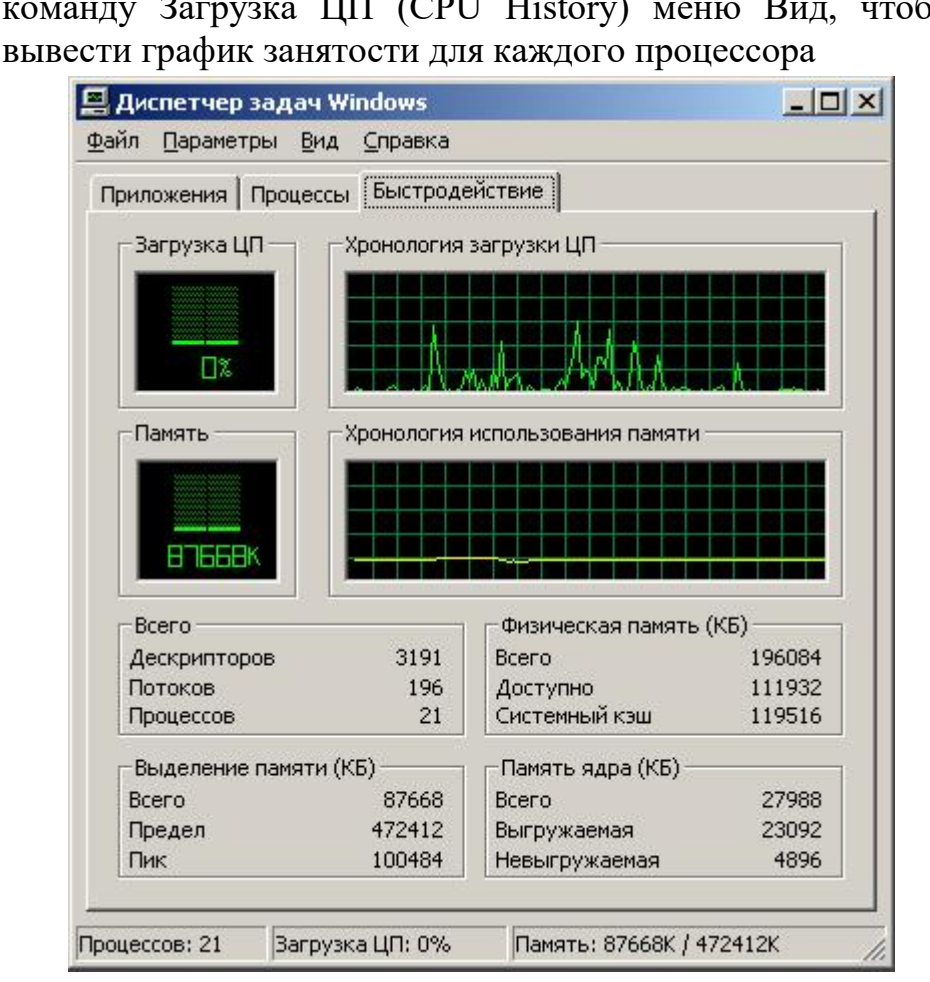

команду Загрузка ЦП (CPU History) меню Вид, чтобы

Рис. 10. Вкладка Быстродействие (Performance)

Оснастка Просмотр событий (Event Viewer)

В операционной системе Windows событием называется любое значительное "происшествие" в работе системы или приложения, о котором следует уведомить пользователей. В случае возникновения критических событий, таких как переполнение сервера ИЛИ неполадки диска электропитанием, на экран монитора будет выведено соответствующее сообщение. Остальные события, которые требуют немедленных действий от пользователя, He регистрируются  $\overline{B}$ системных журналах. Служба робытдй регистрации  $\overline{B}$ системных журналах активизируется автоматически при каждом запуске системы Windows 2000.

Окно оснастки

В системе Windows для просмотра системных журналов можно использовать оснастку Просмотр событий (группа Администрирование (Administrative Tools) на панели управления). Эту оснастку можно также запустить из окна Управление компьютером (Computer) оснастки Management). На рис. 11 показан пример окна оснастки Просмотр событий для контроллера домена.

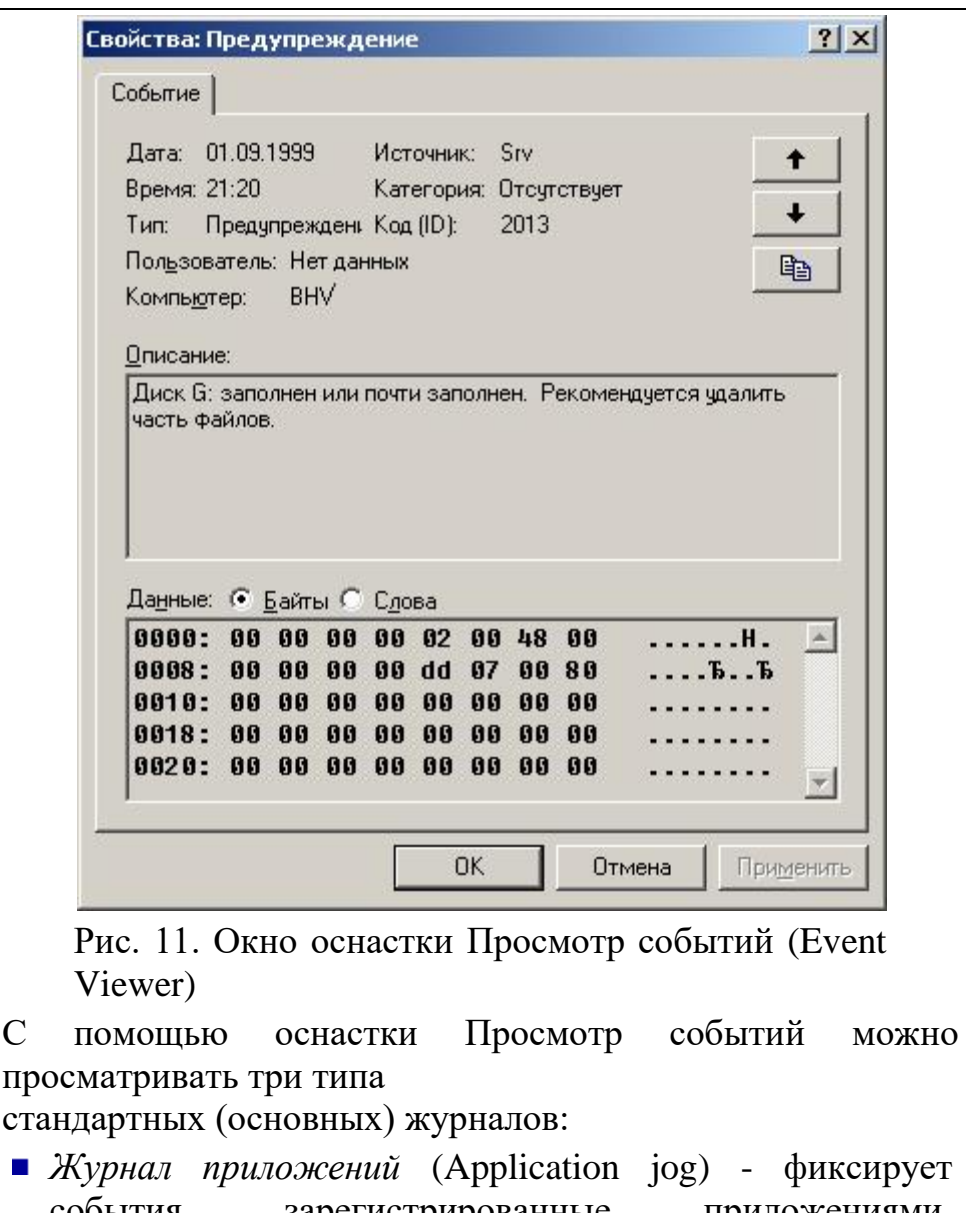

- события, зарегистрированные приложениями. Например текстовый редактор может зарегистрировать в данном журнале ошибку при открытии файла.
- *Журнал системы* (System log) записывает события, которые регистрируются системными компонентами Windows. Например, в системный журнал записываются такие события, как сбой в процессе загрузки драйвера или другого системного компонента при запуске системы.
- *Журнал безопасности* (Security log) содержит записи, связанные с системой безопасности. С помощью этого журнала можно отслеживать изменения в системе безопасности и идентифицировать бреши в защите. В данном журнале можно регистрировать попытки входа в систему. Для просмотра журнала необходимо иметь права администратора. По умолчанию регистрация событий в журнале безопасности отключена.

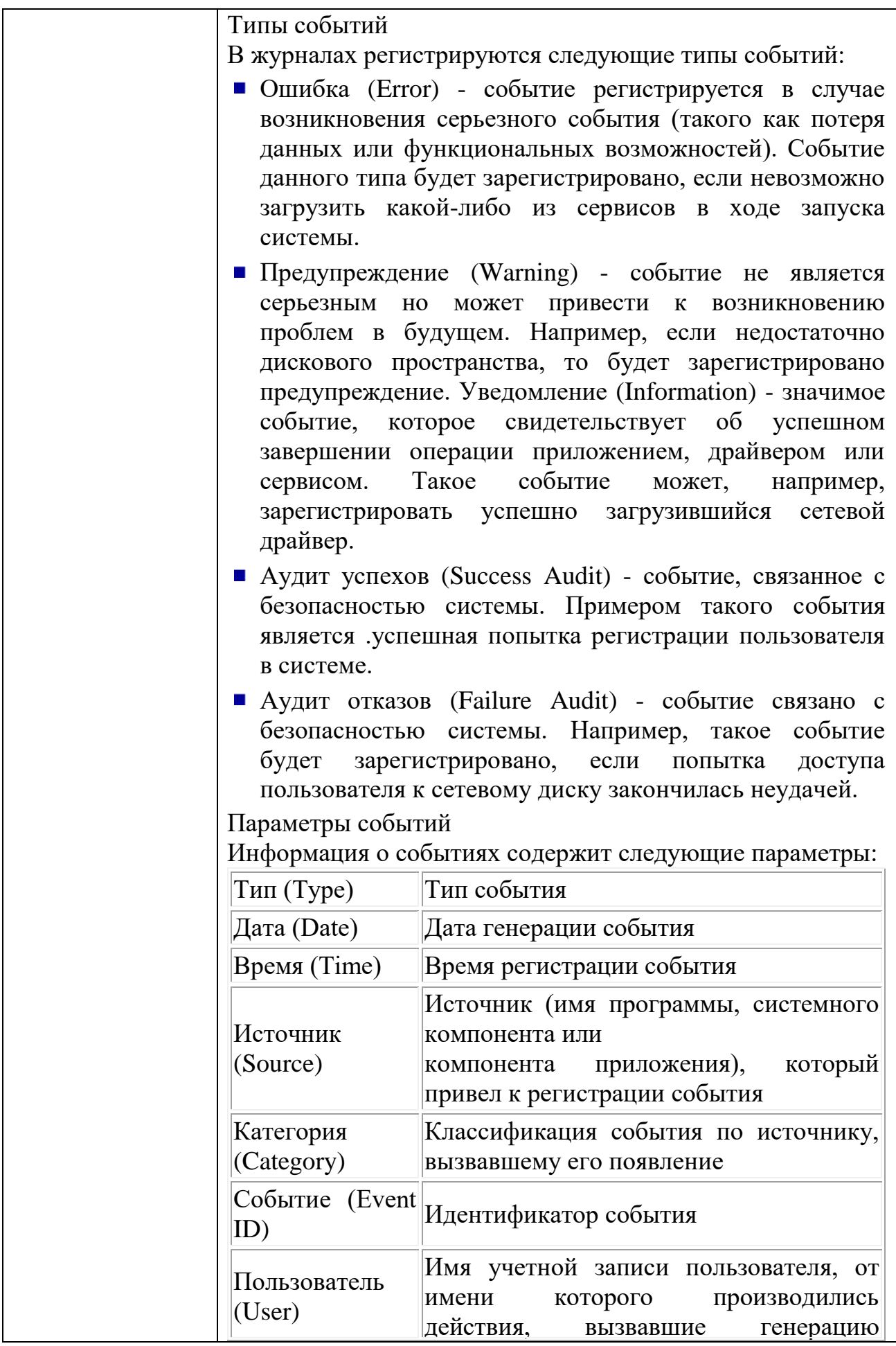

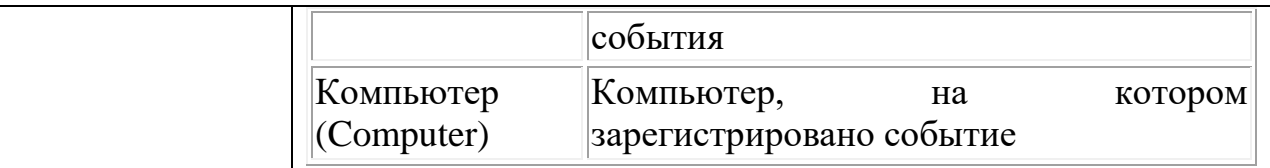

Для просмотра дополнительной информации о событии выберите в меню Действие (Action) пункт Свойства (Properties) (либо щелкните правой кнопкой мыши на названии события и выберите пункт Свойства в открывшемся контекстном меню). На панели Описание (Description) приведена общая информация о событии; На панели Данные (Data) отображаются двоичные данные, которые могут быть представлены как Байты (Bytes) или как Слова (Words). Эти данные могут быть интерпретированы опытным программистом или техническим специалистом службы поддержки, знакомым с исходным кодом приложения.

Оснастка *Производительность* (Performance)

Для запуска оснастки Производительность откройте на панели управления папку Администрирование (Administrative Tools) и выберите значок Системный монитор. Другой способ запуска - с помощью команды Пуск | Программы | Администрирование | Системный монитор.

Оснастка Производительность на самом деле представляет собой два инструмента:

- Собственно системный монитор System Monitor Control, реализованный в виде элемента управления ActiveX (в оснастках все элементы управления подключаются как Элементы ActiveX).
- Оповещения и журналы производительности (Performance Logs and Alerts) - автономная оснастка для просмотра файлов журналов производительности.

System Monitor

С помощью System Monitor вы можете измерять производительность вашего компьютера или других компьютеров в сети:

- Собирать и просматривать данные текущей производительности системы на локальном компьютере или на нескольких удаленных компьютерах.
- Просматривать текущие данные или данные, собранные ранее с помощью оснастки Оповещения и журналы производительности.
- Представлять данные в виде графика, гистограммы или

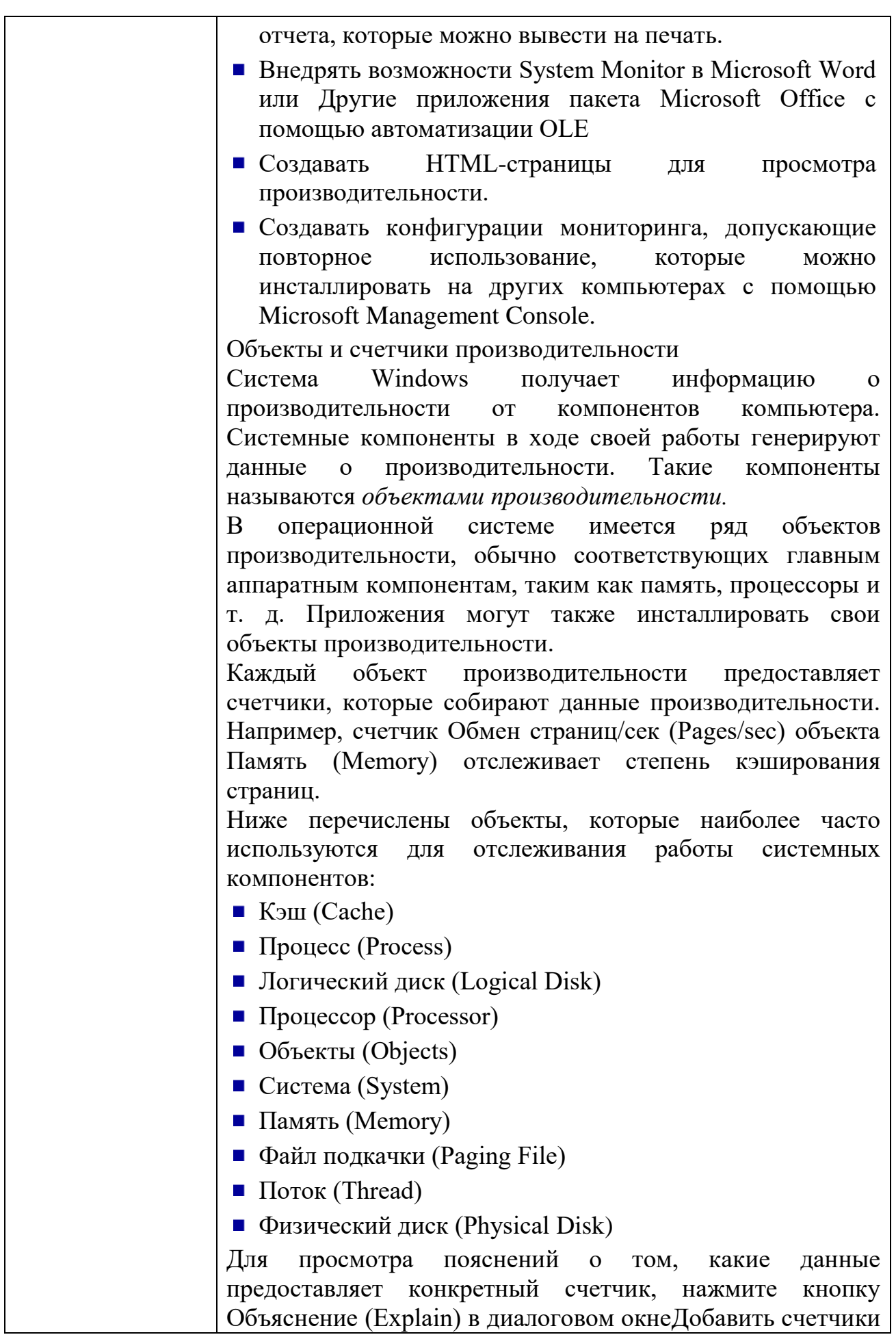

(Add Counters) (рис. 13). Некоторые объекты (такие как Память и Сервер) имеют **ТОЛЬКО** ОЛИН экземпляр, **RTOX** другие объекты производительности могут иметь множество экземпляров. Если объект имеет множество экземпляров, то вы можете лобавить счетчики для отслеживания статистики  $\Pi$ <sup>O</sup> каждому экземпляру экземпляров ИЛИ ЛЛЯ **RCCX** одновременно. Например, если  $\, {\bf B}$ системе установлены несколько процессоров, то объект Процессор будет иметь множество экземпляров. Более того, если объект поддерживает множество экземпляров, то при объединении экземпляров в группу появятся родительский экземпляр и дочерние экземпляры, которые будут принадлежать данному родительскому экземпляру.

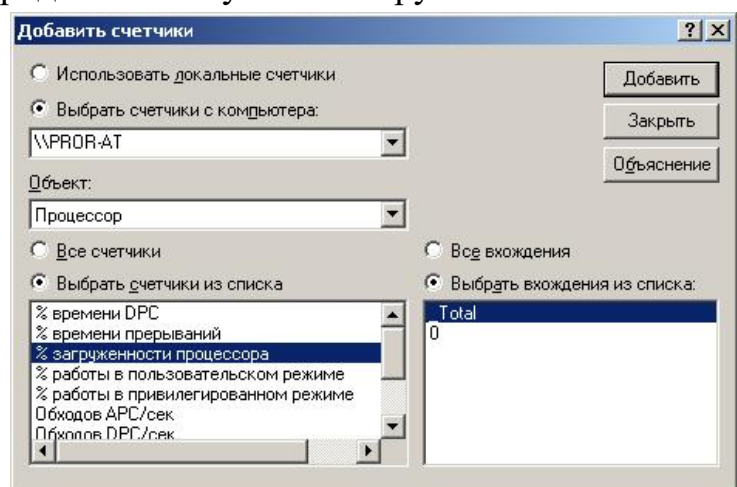

Рис. 13. Диалоговое окно, в котором можно выбрать счетчики (экземпляры) объектов для мониторинга

Настройка счетчиков

При выборе оснастки System Monitor в панели результатов по умолчанию будет открыто окно для построения графиков. Для добавления счетчиков;

- 1. В панели результатов шелкните правой кнопкой мыши и выберите в контекстном меню командуДобавить Альтернативный вариант счетчики. нажать кнопкуДобавить (Add) на панели инструментов.
- $2.B$ открывшемся окне  $(p<sub>MC</sub>)$  $13)$ выберите переключательИспользовать локальные счетчики (Use local computer counters) для мониторинга компьютера, на котором запущена консоль мониторинга. Если вы собираетесь проводить мониторинг определенного компьютера, независимо от того, где запущена консоль мониторинга, выберите переключательВыбрать счетчики с компьютера (Select counters from computer) и

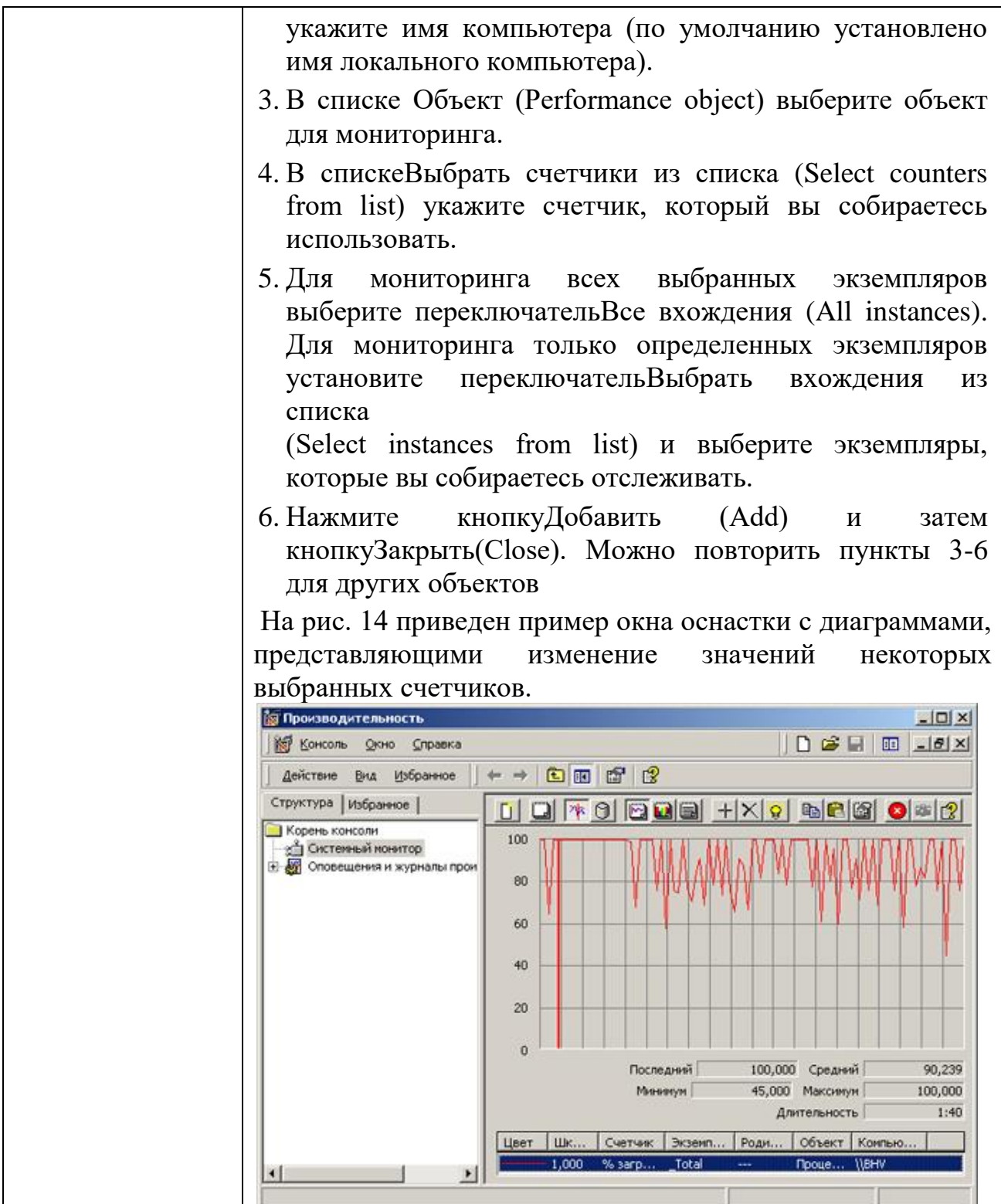
## КИМ№ 5 КОМПЛЕКТ ЗАЛАНИЙ ЛЛЯ УСТНОГО ОПРОСА

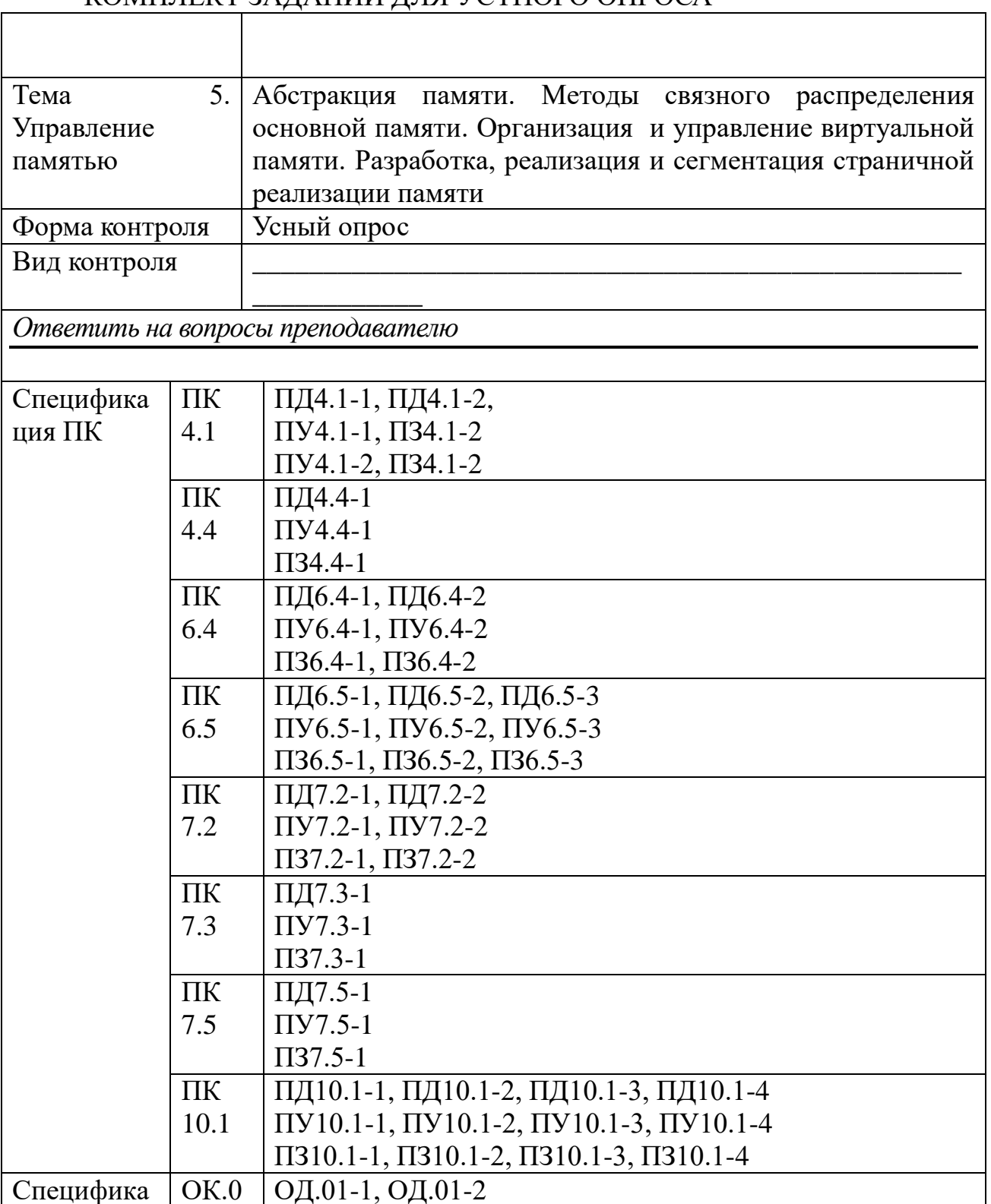

OV.01-1, OV.01-2

03.01-1, 03.01-2 ОД.02-1, ОД.02-2

OV.02-1, OV.02-2

03.02-1, 03.02-2

ОД.05-1 OV.05-1

ция ОК

 $\mathbf{1}$ 

 $\overline{2}$ 

5

 $OK.0$ 

 $OK.0$ 

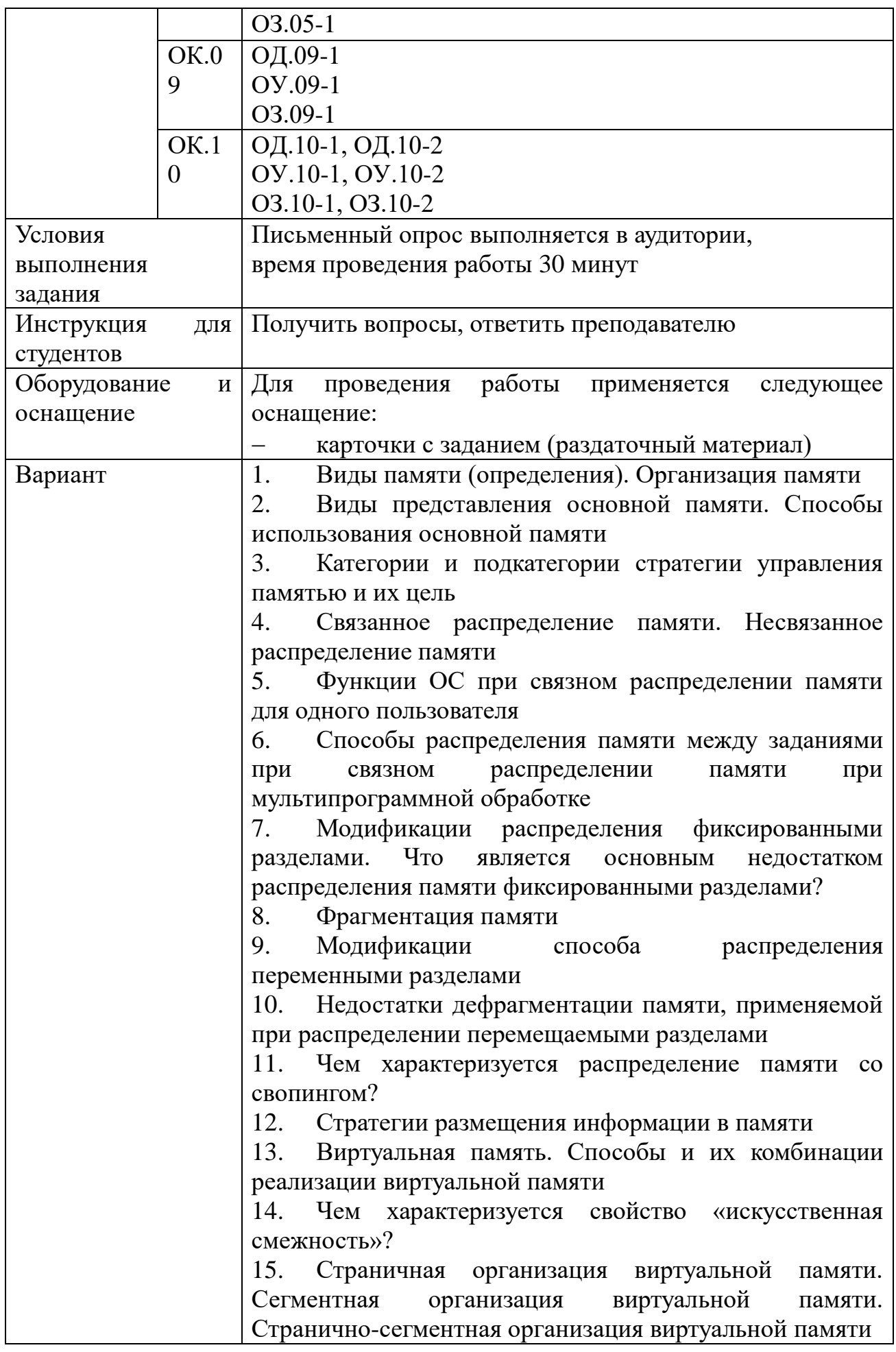

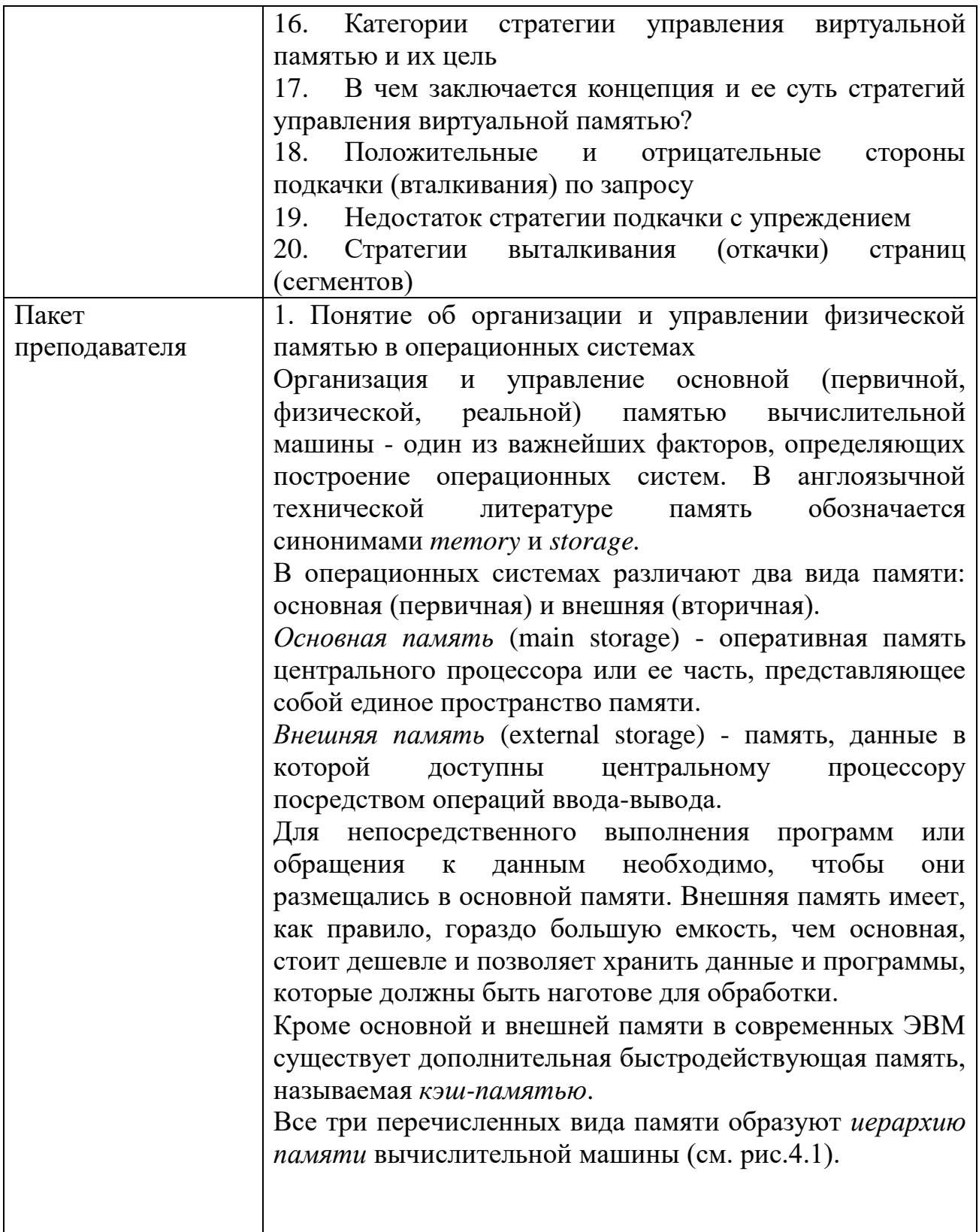

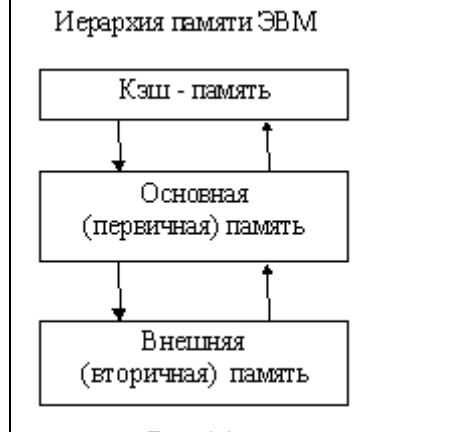

Рис. 4.1.

Операционным системам с несколькими уровнями иерархии памяти свойственна высокая интенсивность челночных обменов программами и данными между физическими устройствами памяти различных уровней. Такие обмены отнимают системные ресурсы (например, время центрального процессора), которые можно было бы использовать более продуктивно.

Основная память представляет собой один из самых ресурсов. дорогостоящих Главной залачей при разработке ОС считается оптимальное использование основной памяти на основе рациональной организации и управления ею.

Под организацией памяти понимается то, каким образом представляется и как используется основная память.

В операционных системах применяются следующие виды представления основной памяти:

фиксированными блоками равного размера;

фиксированными разделами неодинакового размера;

разделами, размеры динамическими которых изменяются в ходе работы вычислительной системы.

Использование основной памяти может осуществляться следующими способами:

размещение в памяти единовременно только одной программы пользователей;

размещение в памяти одновременно нескольких программ пользователей;

размещение программ пользователей в конкретном заранее заданном разделе основной памяти;

размещение каждой программы пользователя в (односвязном) непрерывном пространстве одном основной памяти;

размещение программы пользователя в несмежных

220

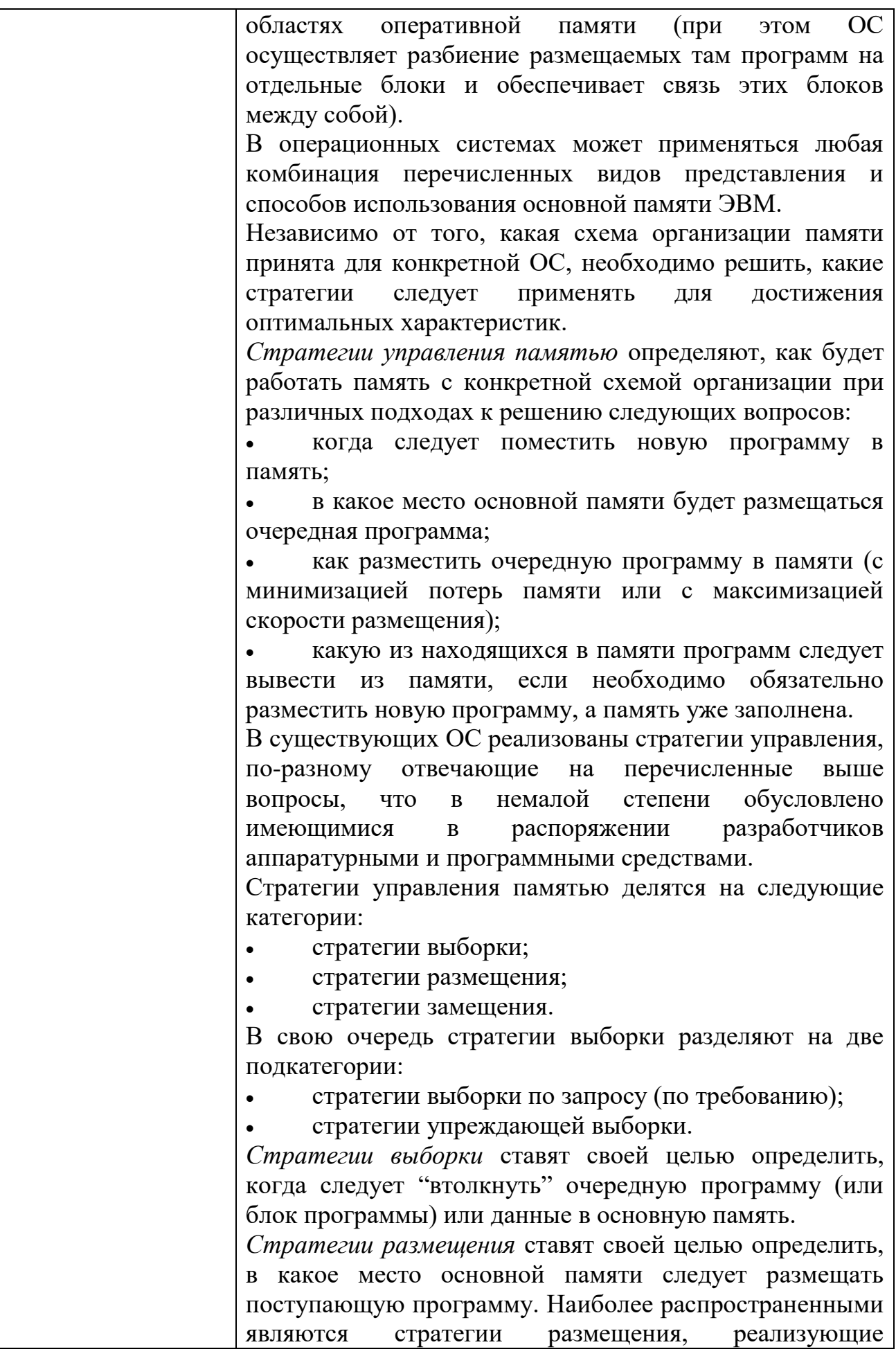

подходящего" и "наименее подходящего" по размерам свободного участка памяти. Стратегии замещения ставят своей целью определить, какой блок программы или данных следует вывести ("вытолкнуть") из основной памяти, чтобы освободить место для размещения вновь поступающих программ или данных. При реализации стратегий размещения операционные системы часто учитывают требования связного распределения памяти для программ и данных. Связное распределение памяти - такое распределение основной памяти ЭВМ, при котором каждая программа занимает один непрерывный (связный) блок ячеек памяти. Несвязное распределение памяти - такое распределение при котором основной памяти ЭВМ, программа пользователя разбивается на ряд блоков (сегментов, страниц), которые могут размещаться в основной памяти в участках, не обязательно соседствующих друг с другом (в несмежных участках). В этом случае обеспечивается более эффективное использование пространства основной памяти. Эффективность той или иной стратегии размещения можно оценить с помощью коэффициента использования памяти h  $h = \frac{V_{\Pi}}{V_{\Omega U} - V_{\Omega C}} = \frac{V_{\Pi}}{V_{\Omega}}$  (4.1) где V<sub>II</sub> - объем памяти, занимаемый программами пользователя; V<sub>оп</sub> - полный объем основной памяти; V<sub>ос</sub> объем памяти, занимаемый операционной системой; V<sub>o</sub>объем памяти, доступный для распределения. 2. Стратегии размещения информации в памяти Стратегии размещения информации  $\mathbf{B}$ памяти предназначены для того, чтобы определить, в какое место основной памяти следует помещать поступающие программы и данные при распределении памяти неперемещаемыми Наиболее разделами. часто применяются следующие стратегии: размещение с выбором первого подходящего (стратегия "первый подходящий"): размещение с выбором наиболее подходящего

принципы занятия "первого подходящего", "наиболее

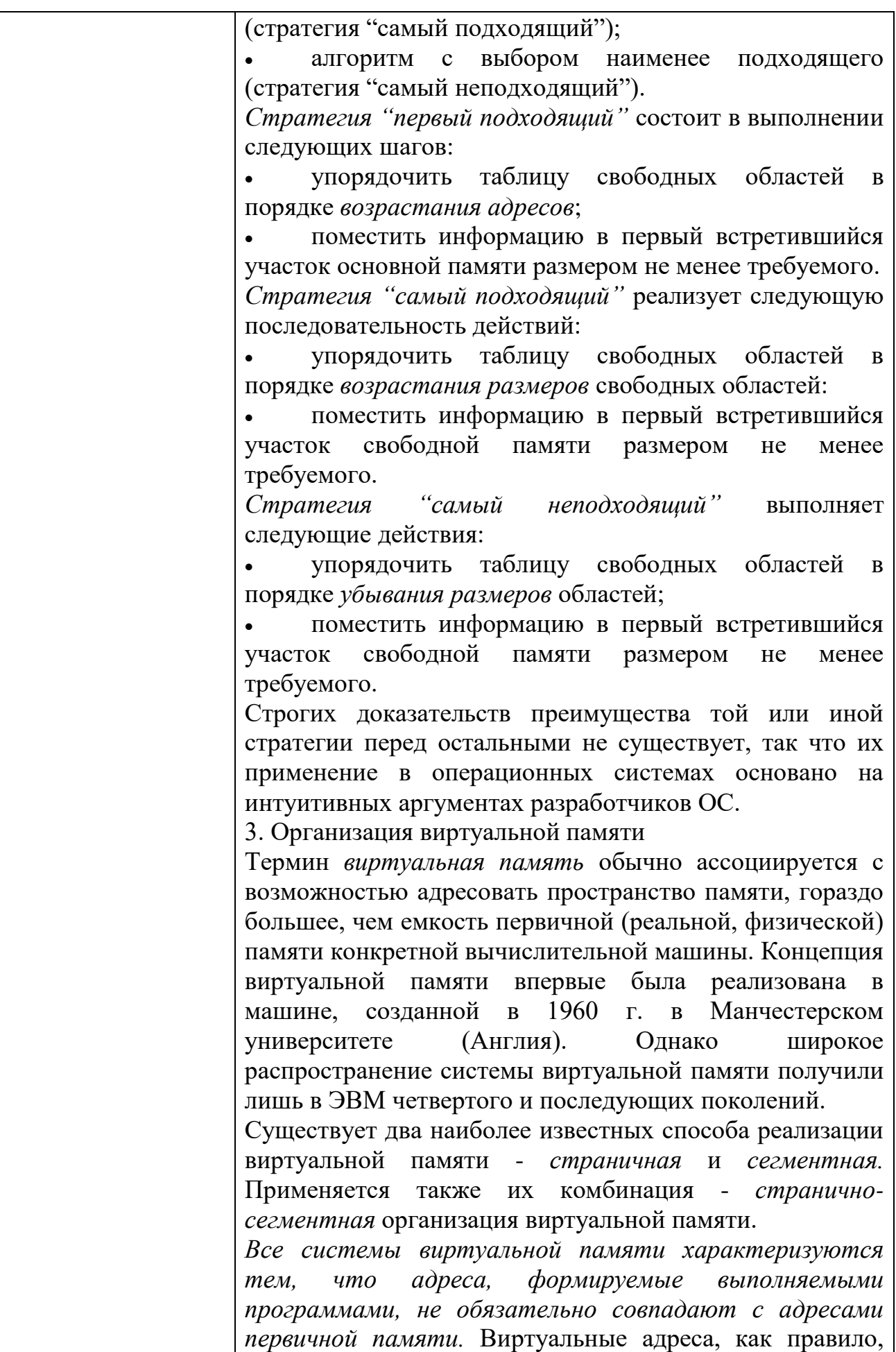

представляют гораздо большее множество адресов, чем имеется в первичной памяти. Суть концепции виртуальной памяти заключается в том, что адреса, к которым обращается выполняющийся процесс, отделяются от адресов, реально существующих в первичной памяти. Адреса, на которые делает ссылки выполняющийся процесс, называются виртуальными адресами. Адреса, которые реально существуют в первичной памяти, называются реальными (физическими) адресами. Диапазон виртуальных адресов, к которым может обращаться выполняющийся процесс, называется пространством виртуальных адресов V этого процесса. Диапазон реальных адресов, существующих  $\bf{B}$ конкретной вычислительной машине, называется пространством реальных адресов R этой ЭВМ. Несмотря на то, что процессы обращаются только к виртуальным адресам, в действительности они должны работать реальной памятью.  $\mathbf{c}$ Для установления соответствия между виртуальными реальными  $\mathbf{M}$ адресами разработаны механизмы динамического преобразования адресов ДПА (или ДАТ **OT** англ. Dynamics Adress Transformation), обеспечивающие преобразование виртуальных адресов в реальные во время выполнения процесса. Все подобные системы обладают общим свойством (см.рис.4.6) - смежные адреса виртуального адресного пространства процесса не обязательно будут смежными в реальной памяти. Это свойство называют "искусственной смежностью". Тем освобождается самым пользователь **OT** необходимости рассматривать физическую память с ее уникальными характеристиками. 4. Страничная организация виртуальной памяти Виртуальный адрес при чисто страничной организации памяти это упорядоченная пара (p, d), где р - номер страницы в виртуальной памяти, а d - смещение в рамках страницы р. Процесс может выполняться, если его текущая страница находится в первичной памяти. Страницы переписываются из внешней памяти  $\overline{B}$ первичную и размещаются в ней в блоках, называемых страничными кадрами и имеющих точно такой же размер, как у поступающих страниц. Страничные кадры начинаются в реальной памяти с адресов, кратных фиксированному размеру страниц. Поступающая страница может быть помещена в любой свободный

страничный кадр.

обеспечения работы механизма отображения Лля страниц формируется таблица отображения страниц, каждая строка которой содержит информацию об отображаемой странице виртуальной памяти:

r - признак наличия страницы в первичной памяти (r=0 страницы в первичной памяти нет; 1 - страница находится в первичной памяти):

S - адрес страницы во внешней памяти (при r=0):

р' - номер страничного кадра в первичной памяти, где размещена виртуальная страница с номером р.

5. Сегментная организация виртуальной памяти

Виртуальный адрес при сегментной организации виртуальной памяти - это упорядоченная пара  $n = (s, d)$ , где s - номер сегмента виртуальной памяти, a d смещение в рамках этого сегмента. Процесс может выполняться только в том случае, если его текущий сегмент находится в первичной памяти, Сегменты передаются из внешней памяти в первичную целиком. Все ячейки, относящиеся к сегменту, занимают смежные адреса первичной памяти. Для размещения поступающих из внешней памяти сегментов в свободные участки первичной памяти применяются те же стратегии размещения, как и при распределении переменными неперемещаемыми разделами - "первый подходящий", "самый подходящий", "самый неподходящий.

Странично-сегментная организация 6. виртуальной памяти

странично-сегментной Системы организацией  $\overline{c}$ обладают достоинствами обоих способов реализации виртуальной памяти. Сегменты обычно содержат целое число страниц, причем не обязательно, чтобы все страницы сегмента находились в первичной памяти одновременно, а смежные страницы виртуальной памяти  $He$ оказаться обязательно ДОЛЖНЫ смежными  $\mathbf{B}$ первичной памяти. В системе со странично-сегментной организацией применяется трехкомпонентная (трехмерная) адресация. Виртуальный адрес n здесь определяется как упорядоченная тройка n =(s, p, d), где s - номер сегмента, р - номер страницы, а d - смещение в рамках страницы, где находится нужный элемент. Операционная система для каждого процесса формирует,

во-первых, одну таблицу сегментов процесса, и, вовторых, таблицы страниц сегментов (по одной на каждый сегмент процесса).

Таблица сегментов процесса содержит в своих строках информацию о количестве страниц в сегменте и о начальных адресах s' размещения таблиц страниц сегментов в первичной памяти ЭВМ. Каждая страница таблиц сегмента содержит в своих строках информацию о начальном адресе р' размещения в первичной памяти страничного кадра для данной страницы виртуальной памяти. 7. Управление виртуальной памятью Стратегии управления виртуальной памятью, так же как управления физической стратегии памятью,  $\mathbf{u}$ разделяются на три категории: стратегии вталкивания, стратегии размещения и стратегии выталкивания. Целью стратегий вталкивания является определить, в какой момент следует переписать страницу или сегмент из вторичной памяти в первичную. Целью стратегий размещения является определить, в какое место первичной памяти помещать поступающую страницу или сегмент. Целью стратегий выталкивания является решить, какую страницу или сегмент следует удалить **ИЗ** чтобы освободить первичной памяти, место ЛЛЯ помещения поступающей страницы или сегмента, если первичная память полностью занята. Большинство стратегий управления виртуальной памятью базируется на концепции локальности, суть которой заключается в том, что распределение запросов процессов на обращение к памяти имеет, как правило, неравномерный характер с высокой степенью локальной концентрации. Свойство локальности проявляется как во времени, так и в пространстве. Локальность во времени означает, что к ячейкам памяти, к которым недавно производилось обращение, с большой вероятностью будет обращение в ближайшем будущем. Локальность в пространстве означает, что обращения к памяти, как правило, концентрируются так, что в случае обращения к некоторой ячейке памяти с большой вероятностью обращение можно ожидать  $\mathbf{K}$ близлежашим ячейкам. Свойство наблюдается локальности  $He$ ТОЛЬКО  $\overline{R}$ прикладных программах, но и в работе программ Свойство операционной системы. это скорее эмпирическое (наблюдаемое на практике), чем теоретически обоснованное. Локальность никак нельзя

гарантировать, однако ее вероятность достаточно велика. Самым важным следствием локализации является то, что программа может эффективно работать. если  $\overline{B}$ первичной подмножество, памяти находится включающее наиболее "популярные" ее страницы или сегменты.

Для оценивания эффективности стратегий управления операционных системах памятью применяют  $\mathbf{B}$ "пространство-время", вычисляемый показатель  $\Pi$ O формуле

 $S = VY$ .

где S - показатель "пространство-время"; V - объем занимаемый первичной памяти, процессом; T длительность ожидания процессом подкачки необходимой страницы или сегмента.

Уменьшение значения показателя S за счет снижения периодов ожидания процессом нужных ему страниц или сегментов является важнейшей целью всех стратегий управления памятью.

8. Стратегии размещения

В системах со страничной организацией виртуальной памяти решение о размещении вновь загружаемых принимается страниц достаточно просто: новая страница может быть помещена в любой свободный страничный кадр.

Для систем с сегментной организацией виртуальной памяти применяются такие же стратегии размещения, какие используются в системах распределения памяти переменными разделами (см. П.4.2), а именно:

размещение с выбором первого подходящего свободного участка;

размещение с выбором самого подходящего свободного участка;

размещение с выбором наименее подходящего свободного участка.

9. Стратегии выталкивания

В мультипрограммных системах вся первичная память бывает, как правило, занята. В этом случае программа управления памятью должна решать, какую страницу или какой сегмент следует удалить из первичной памяти, чтобы освободить место для поступающей страницы или сегмента. В настоящее время применяются следующие стратегии выталкивания (откачки) страниц (сегментов):

выталкивание случайных страниц или сегментов;

выталкивание первой пришедшей страницы или

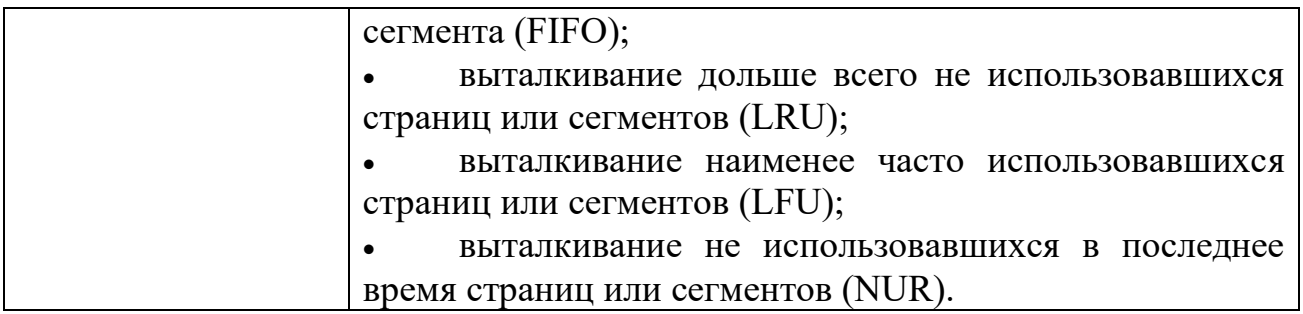

## КИМ№ 6 <u>КОМПЛЕКТ ЗАДАНИЙ ДЛЯ ПРАКТИЧЕСКОГО ЗАДАНИЯ</u>

 $\overline{\Gamma}$ 

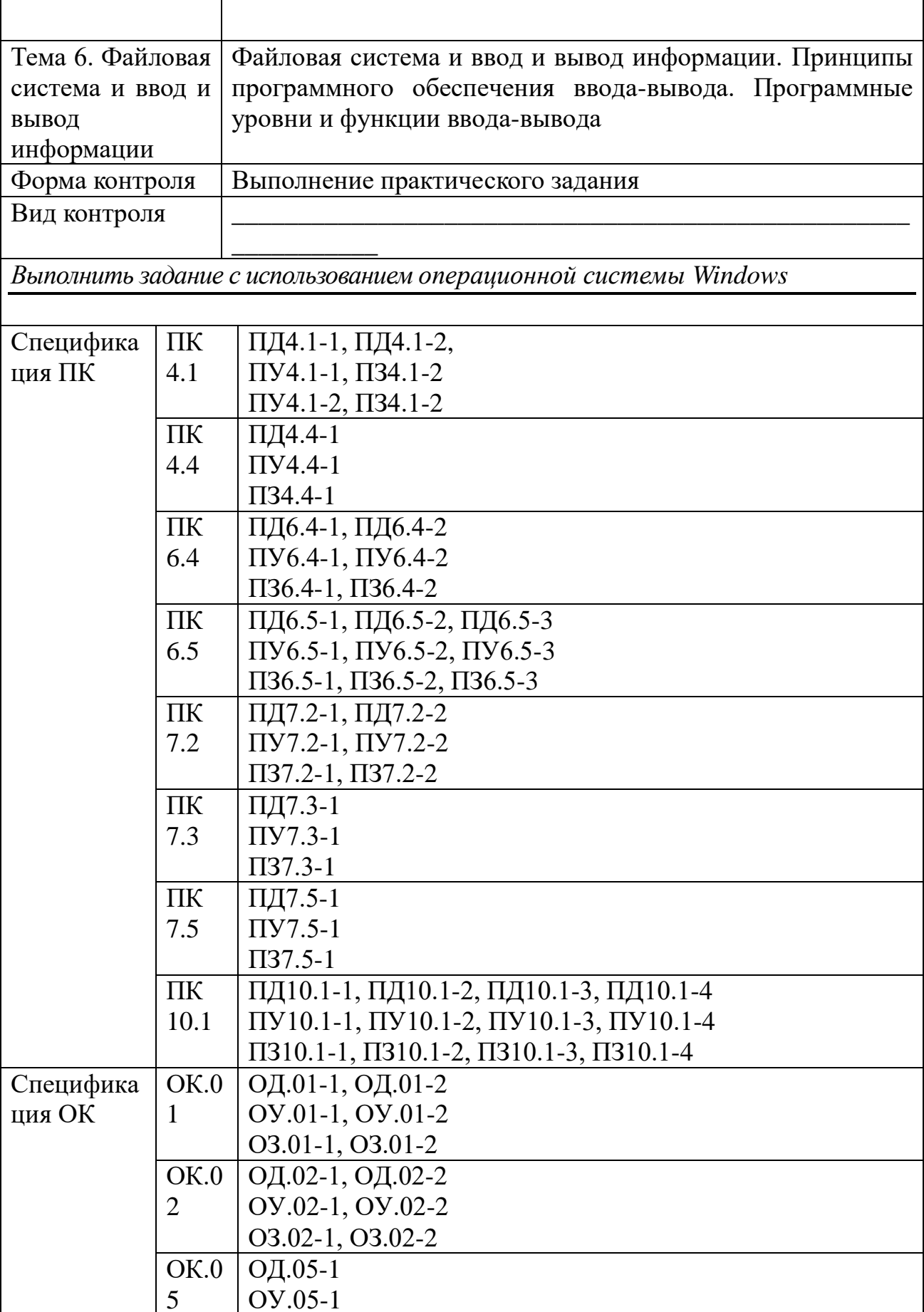

 $\overline{1}$ 

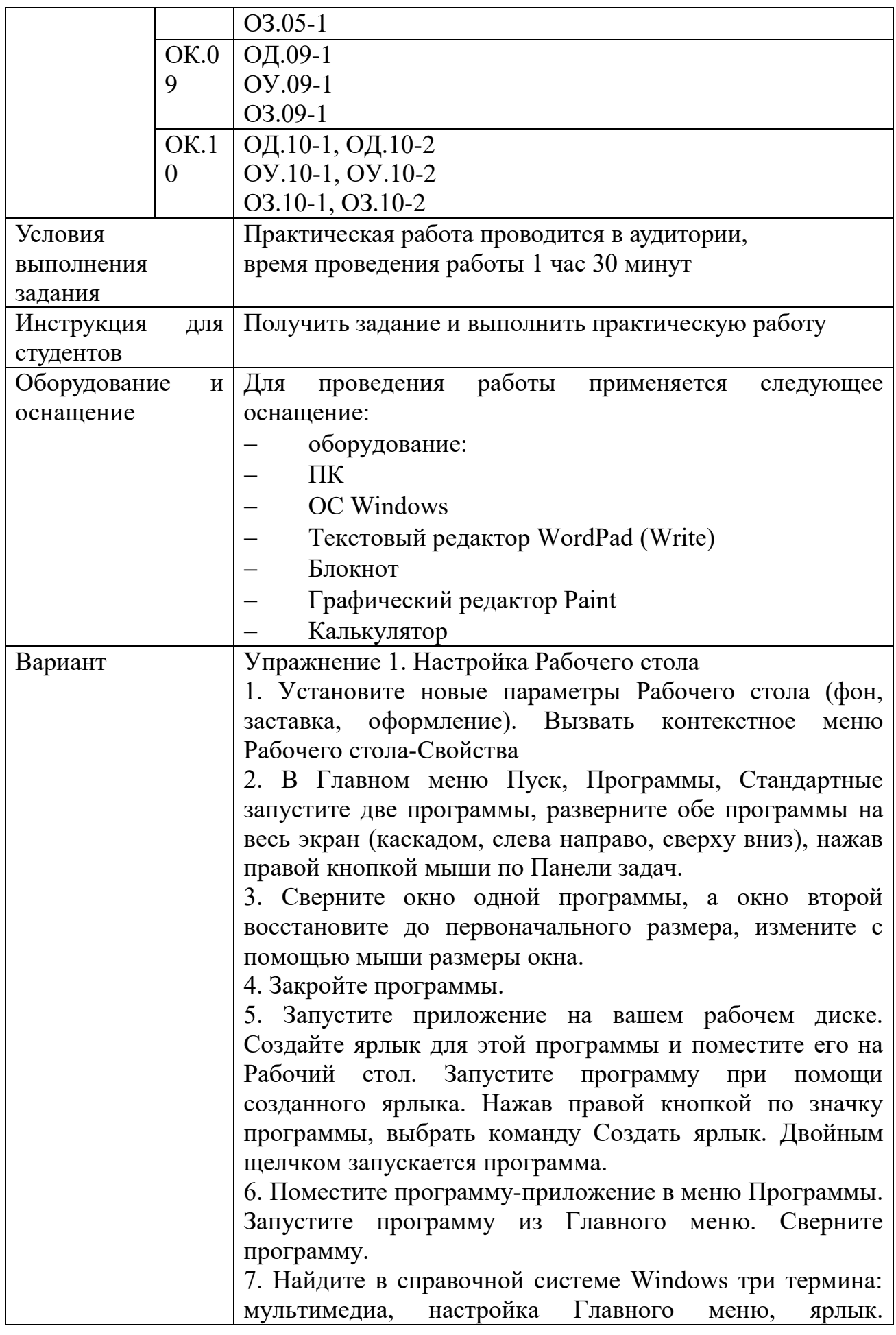

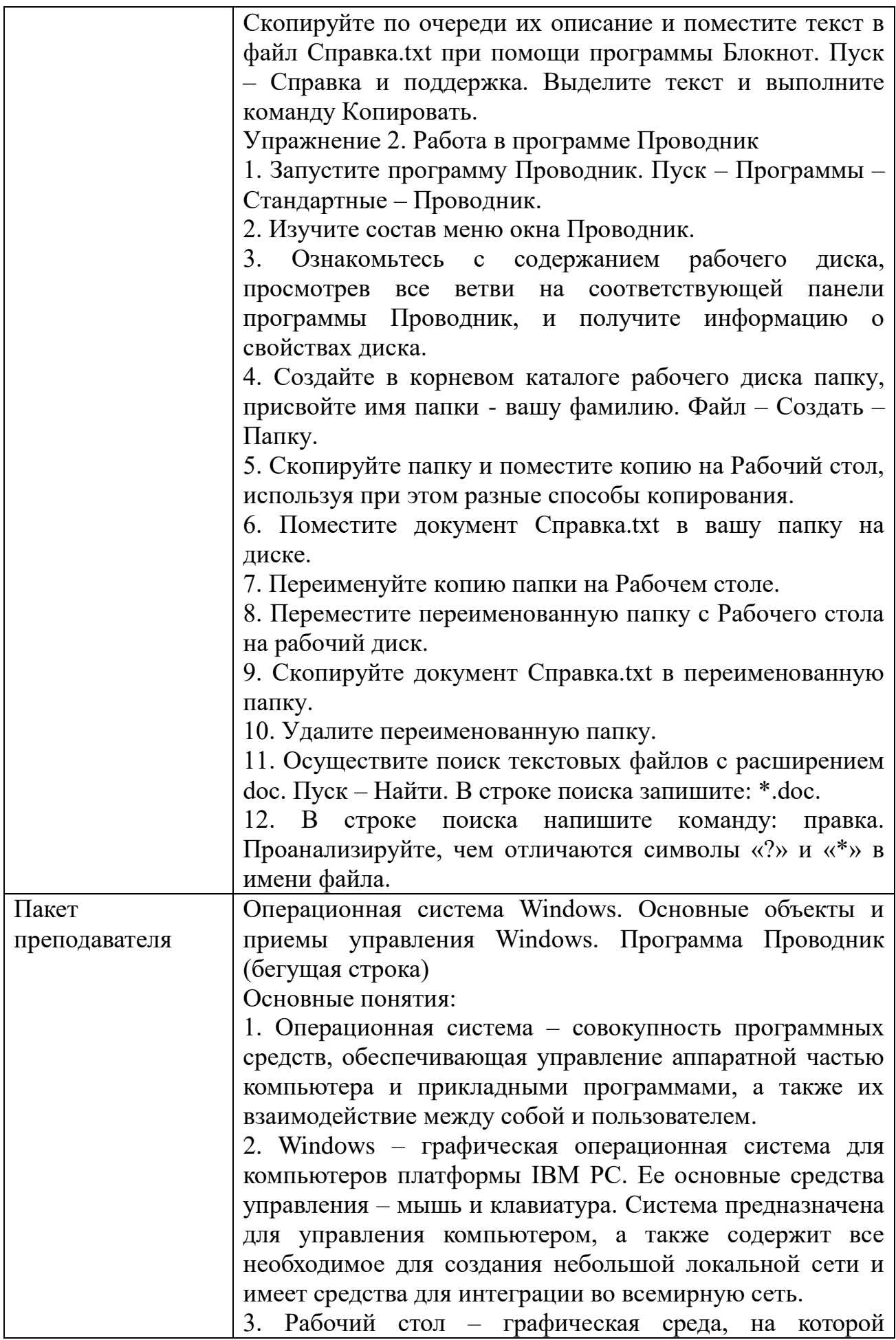

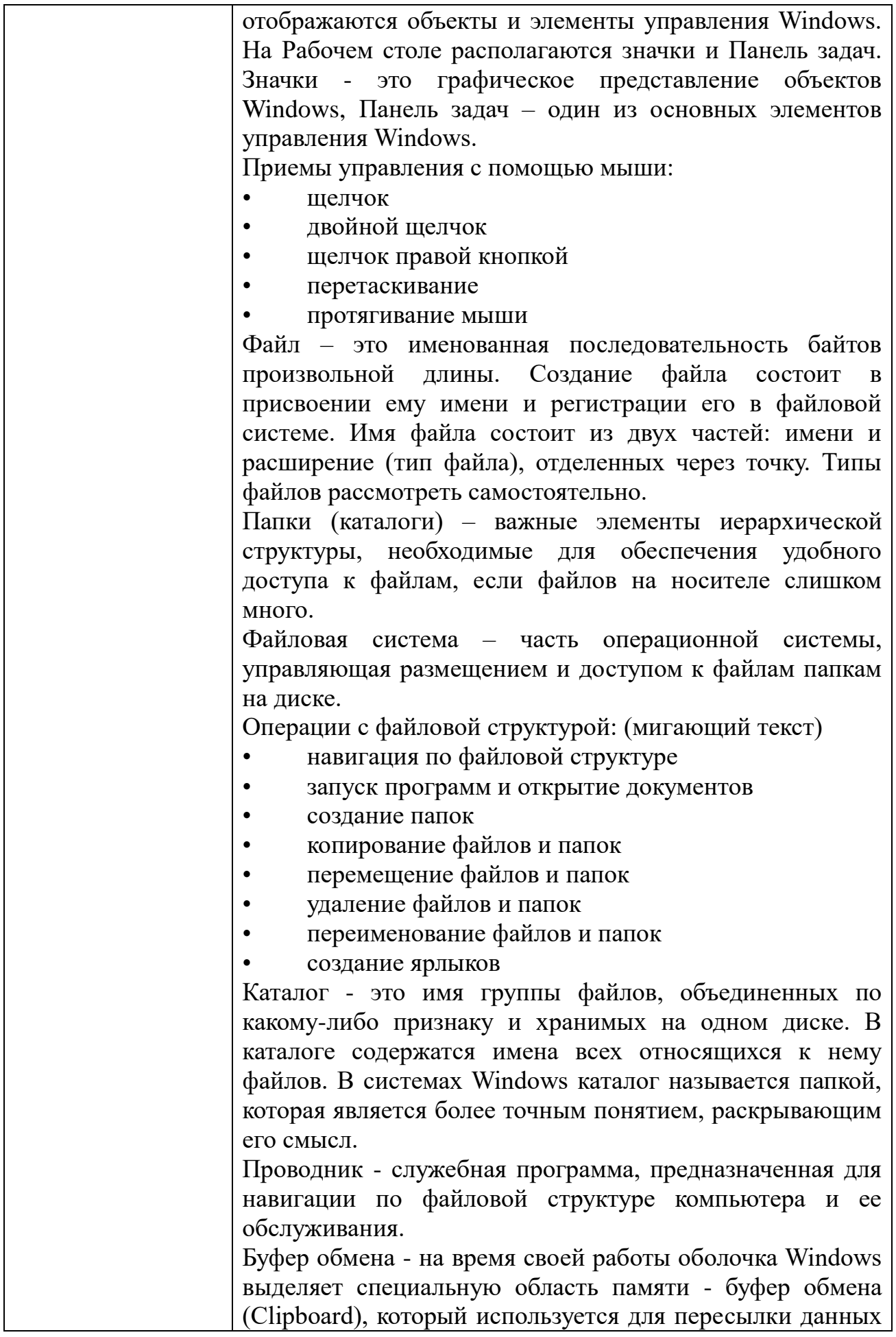

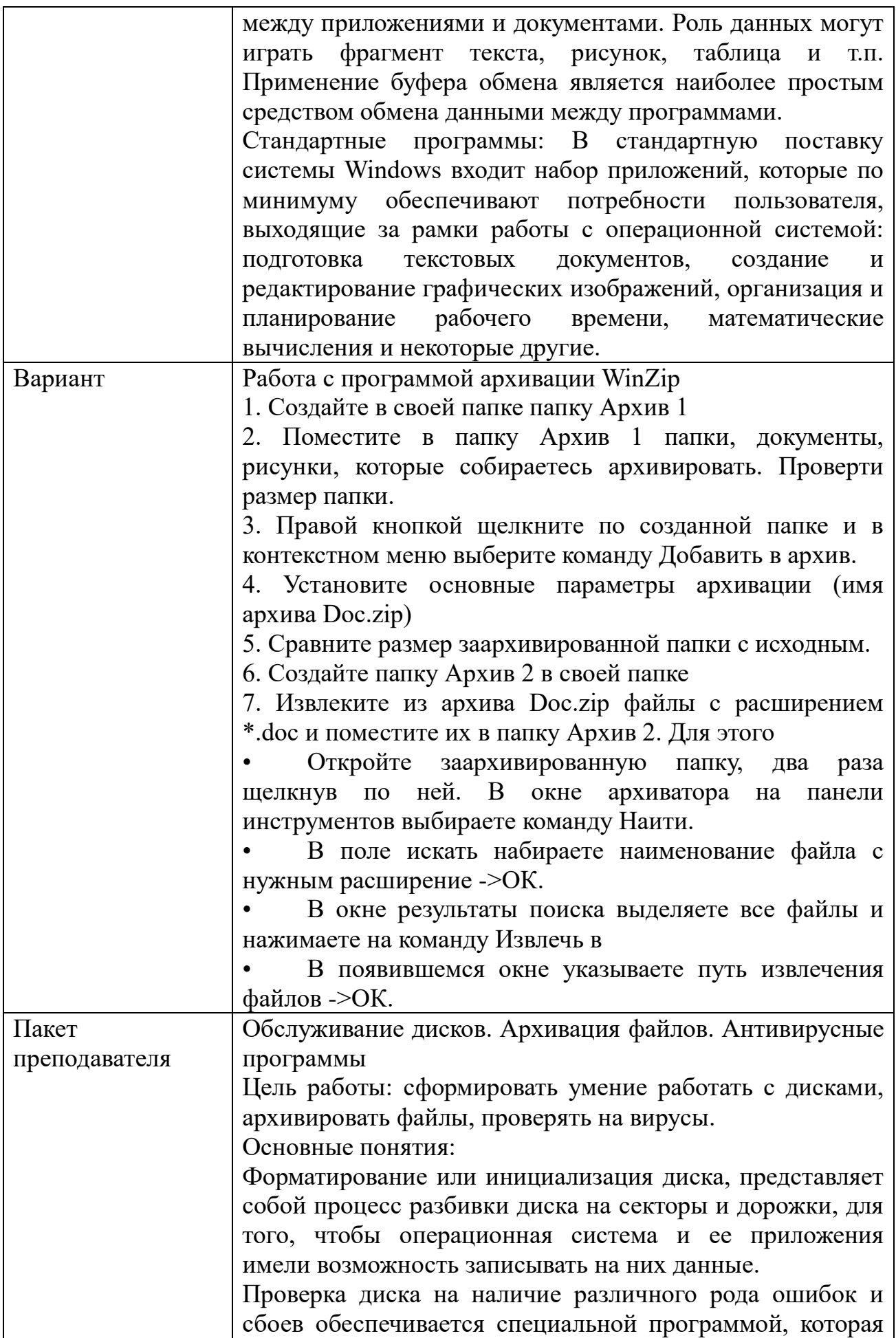

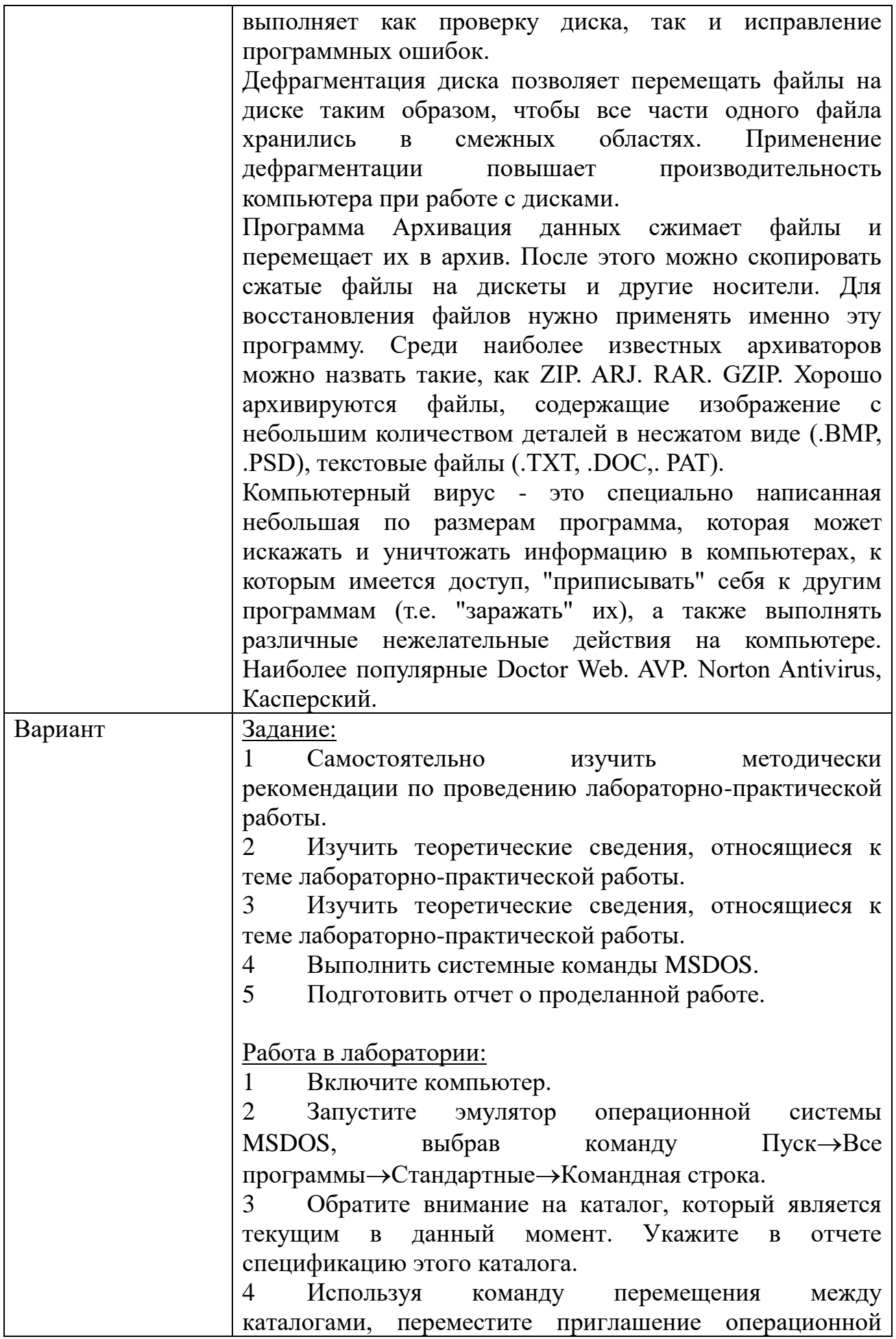

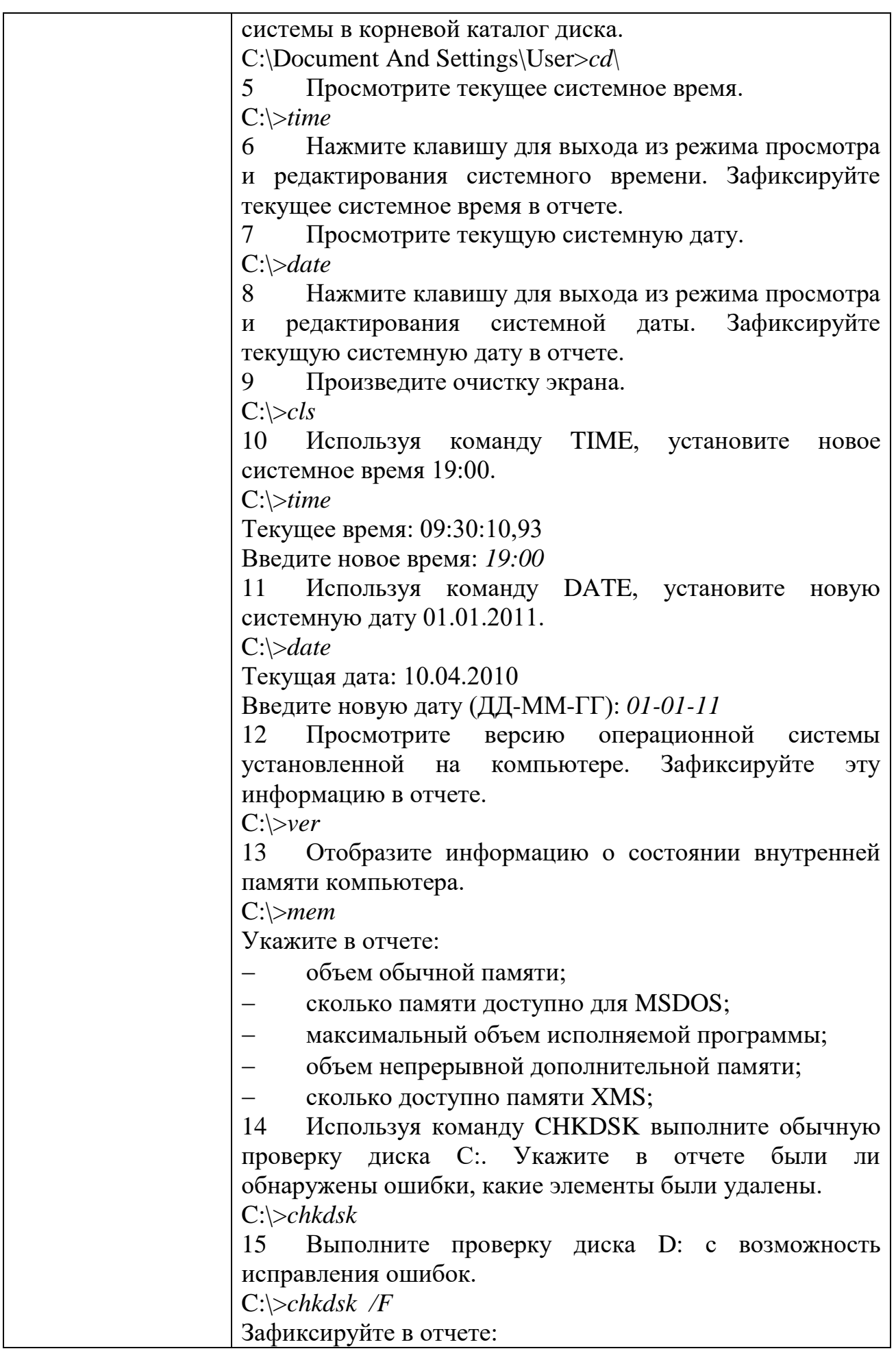

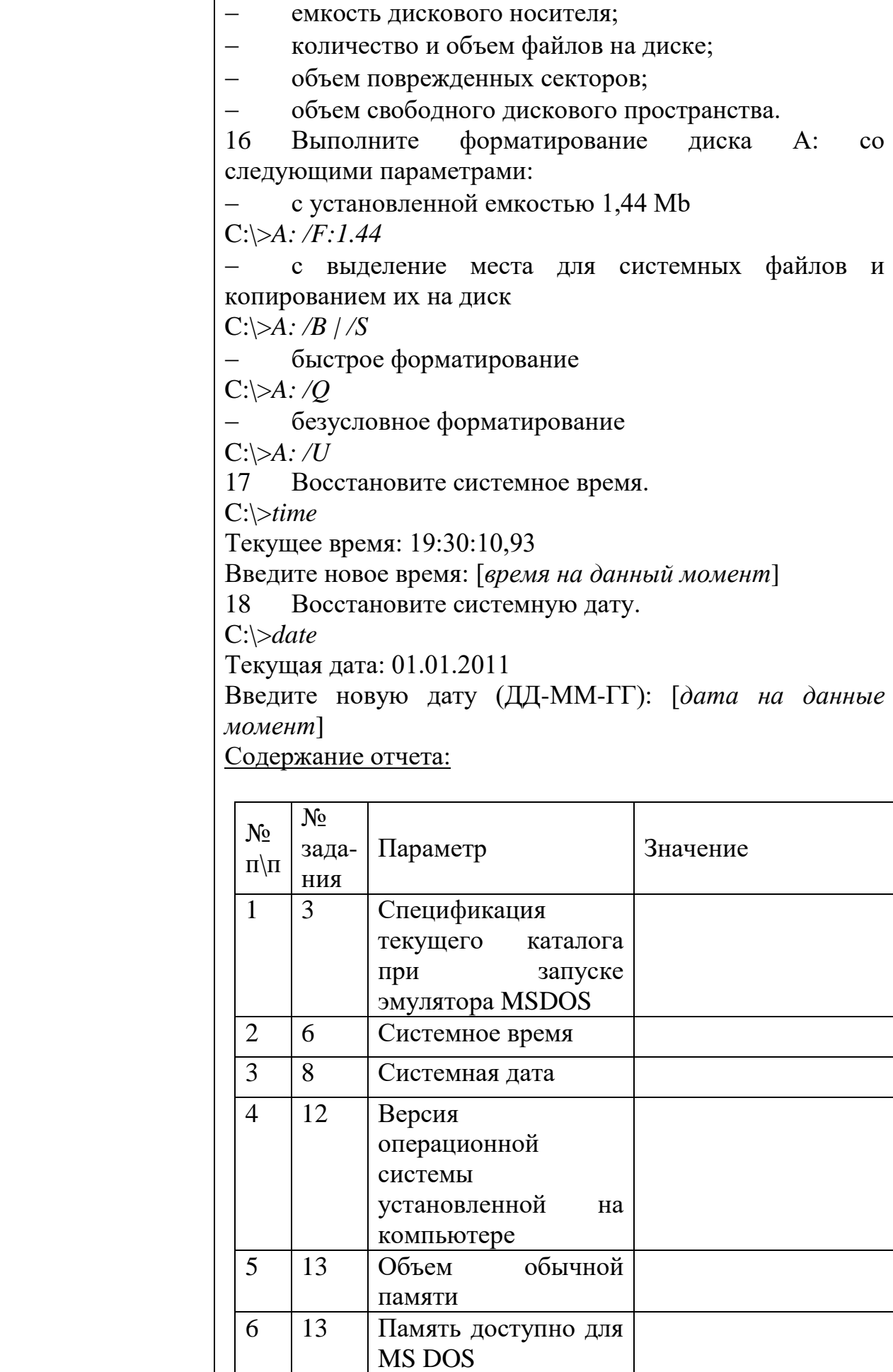

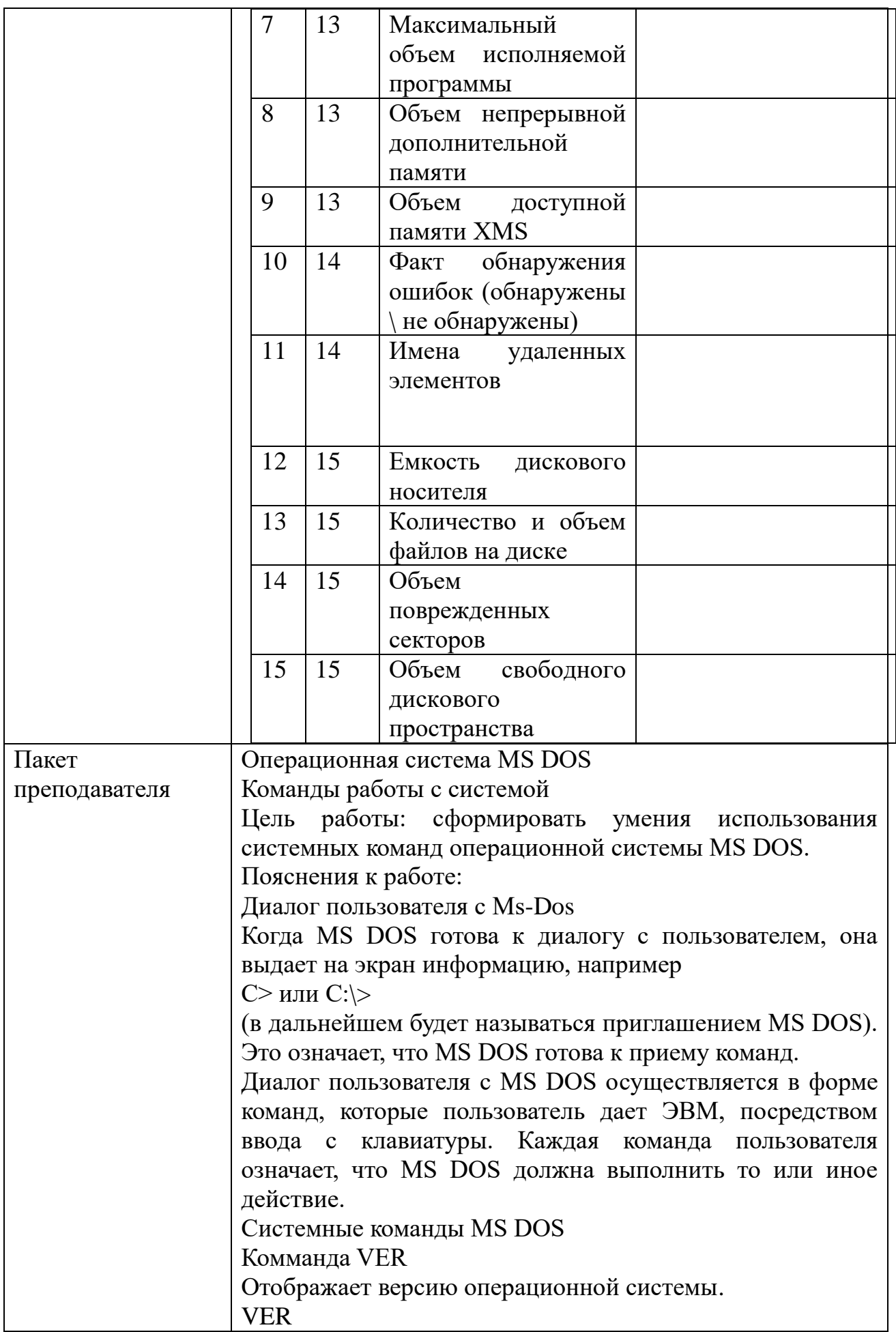

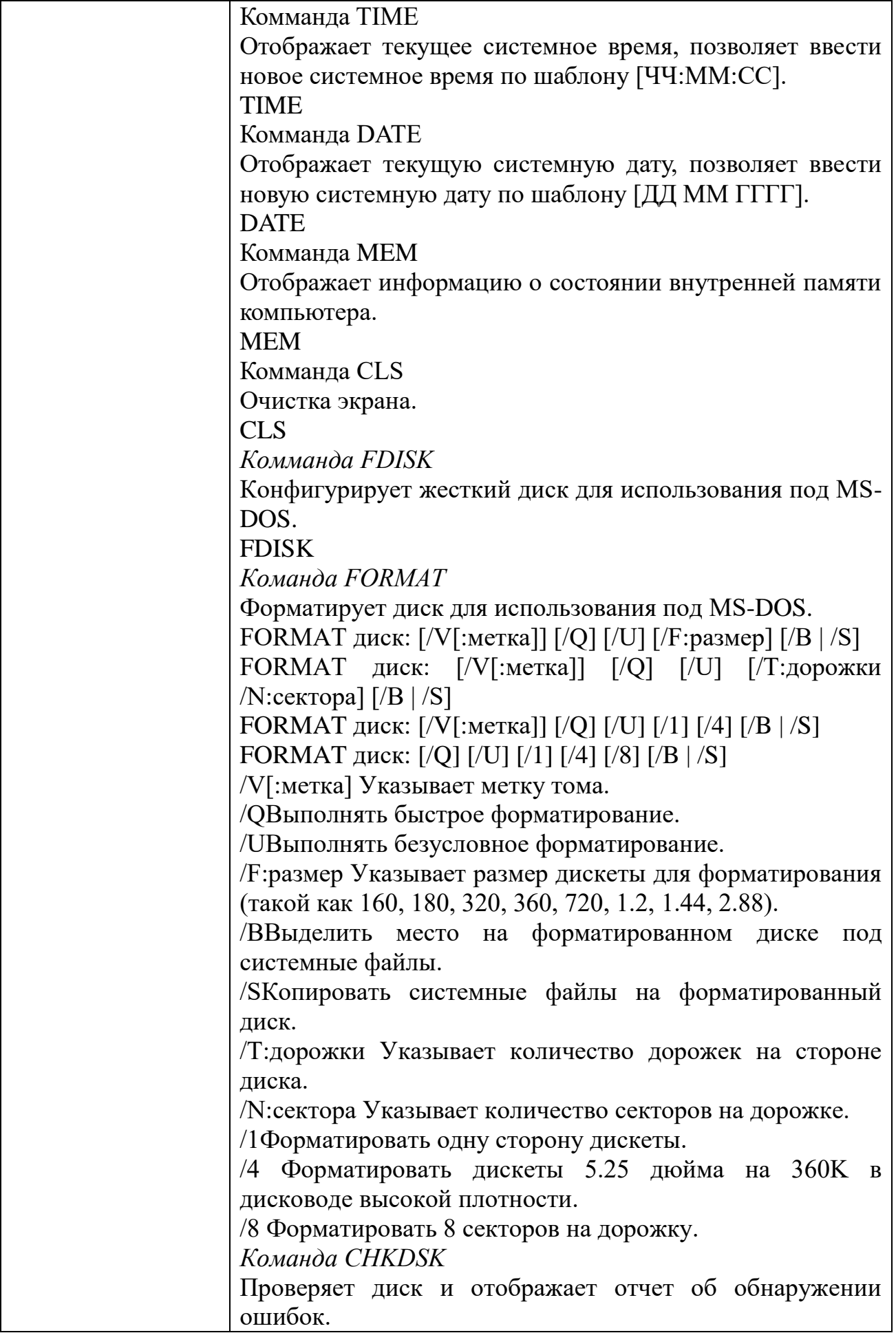

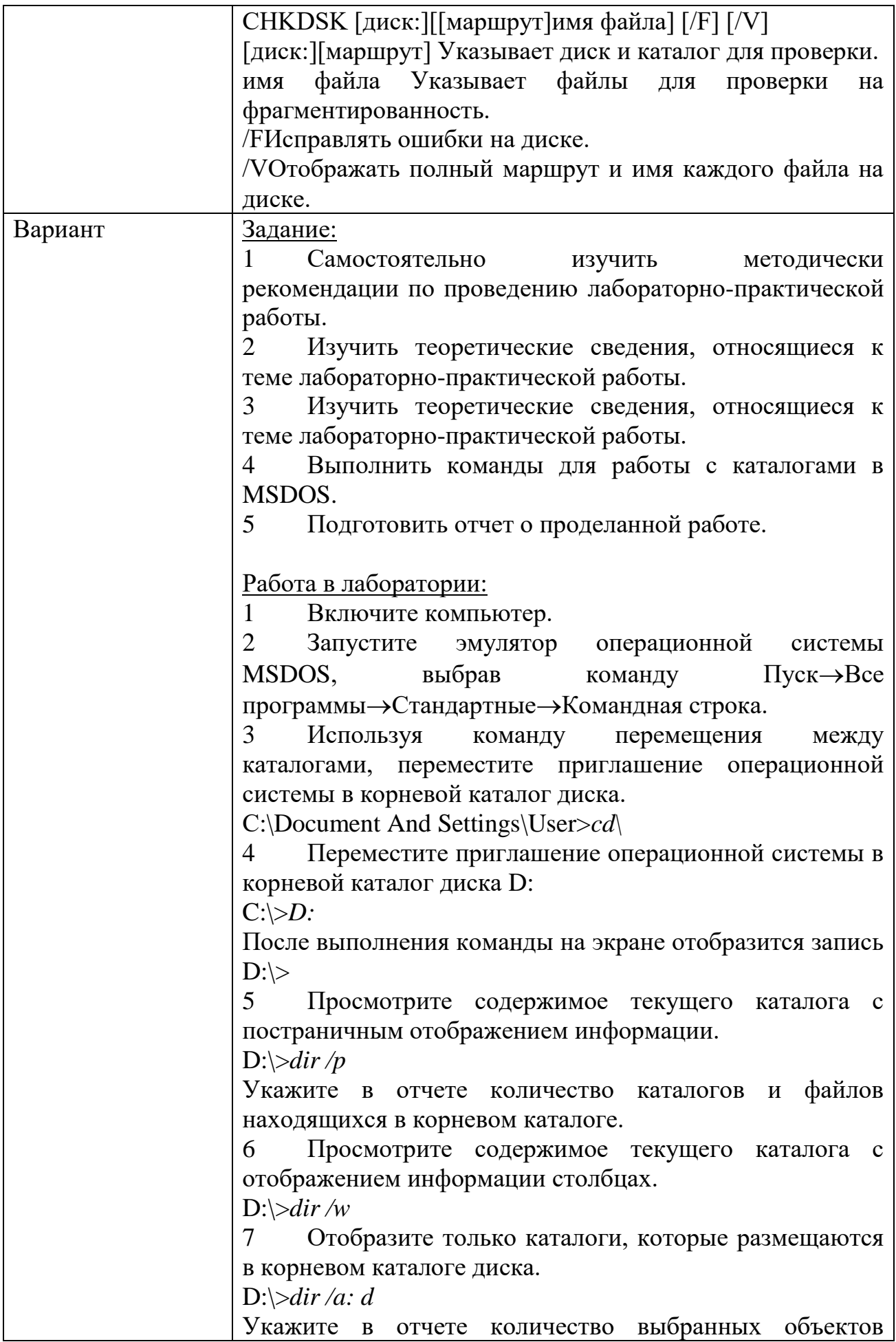

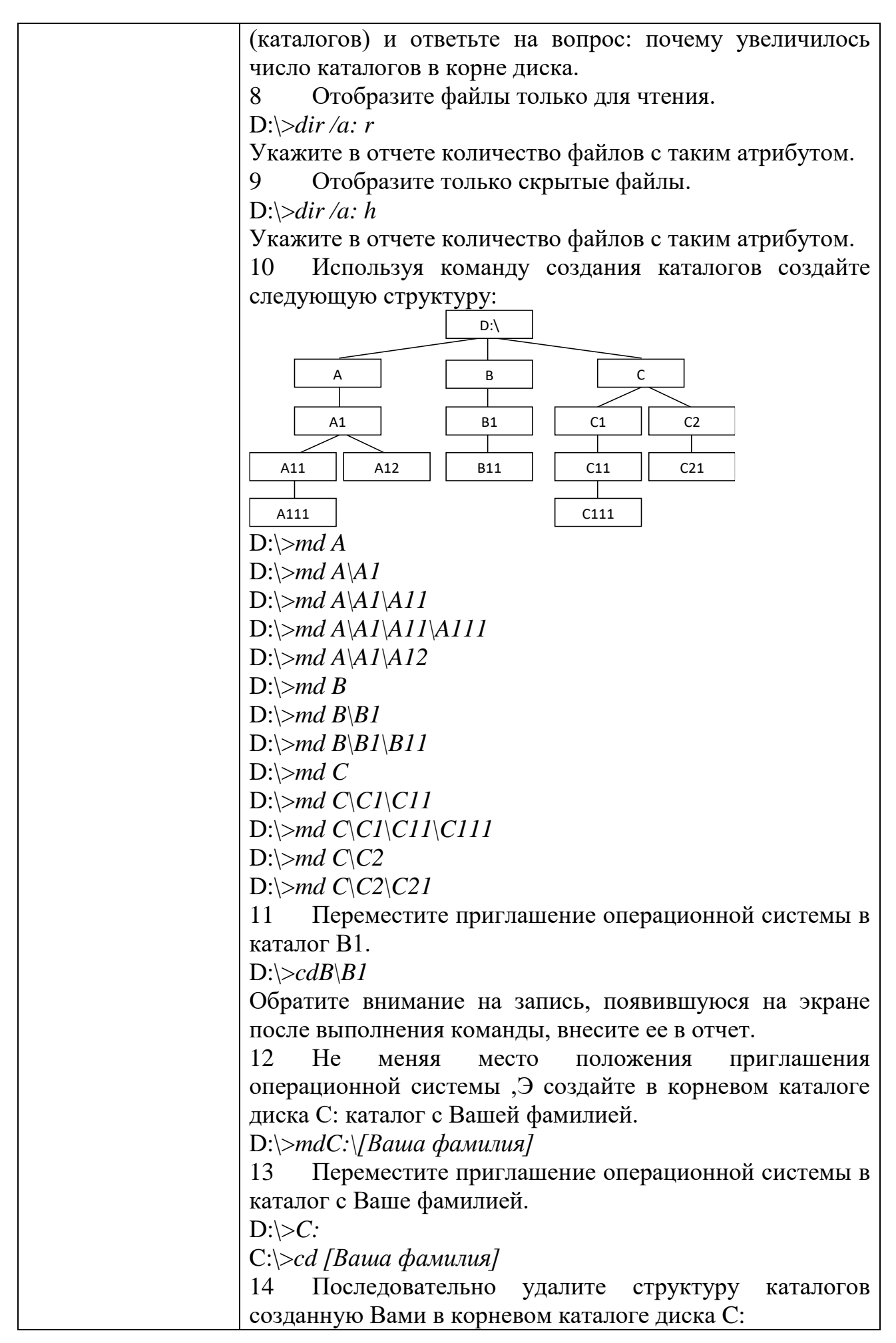

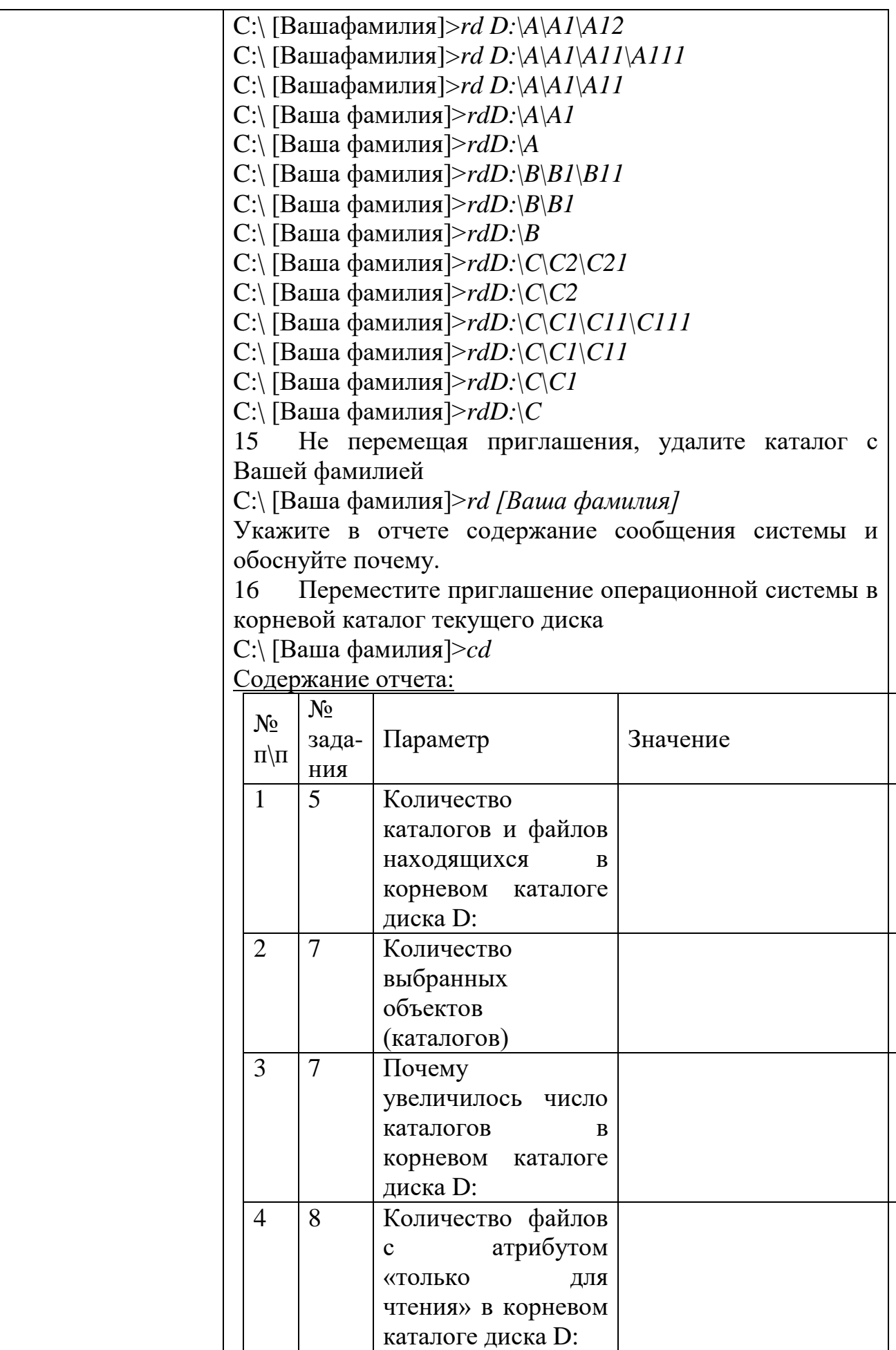

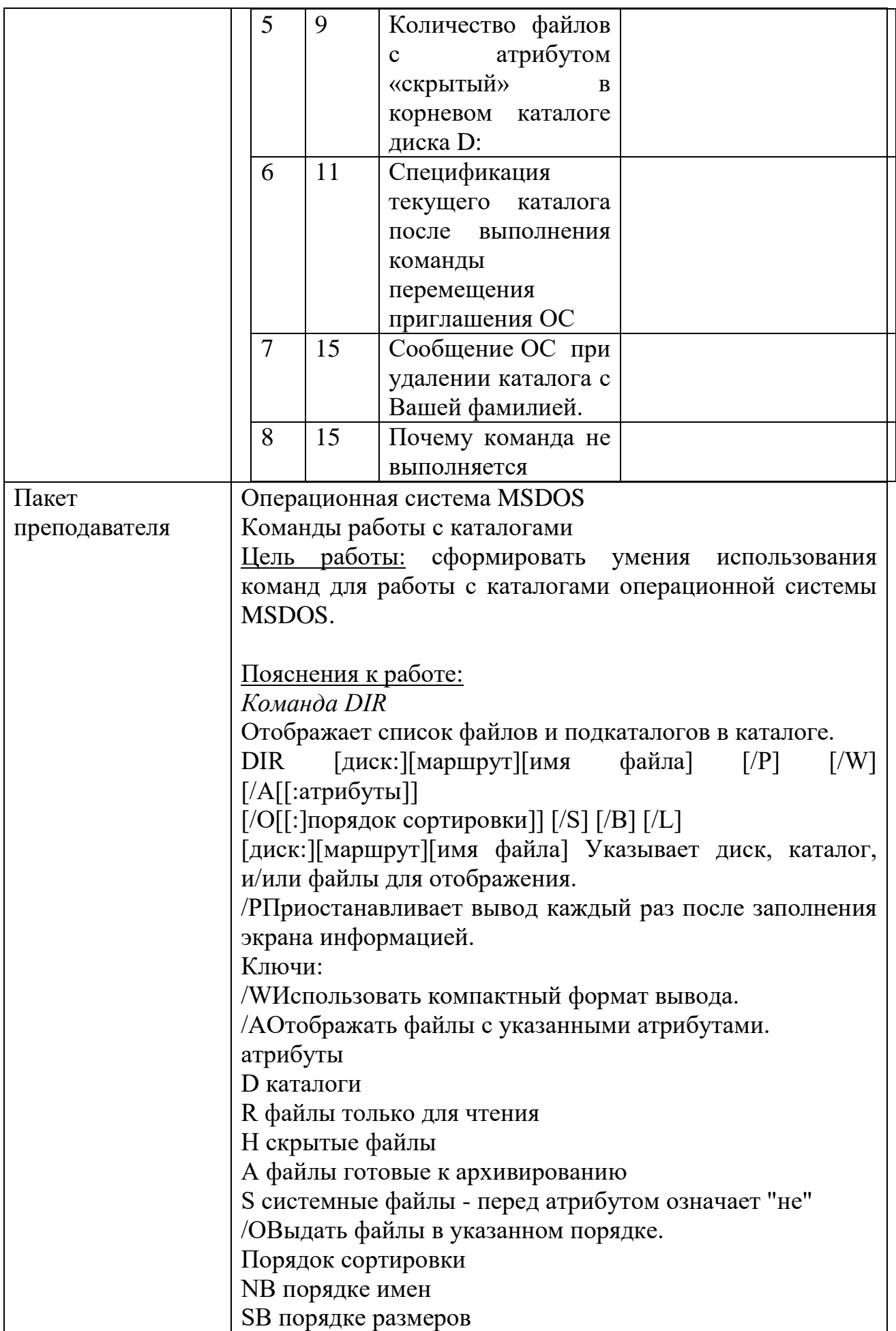

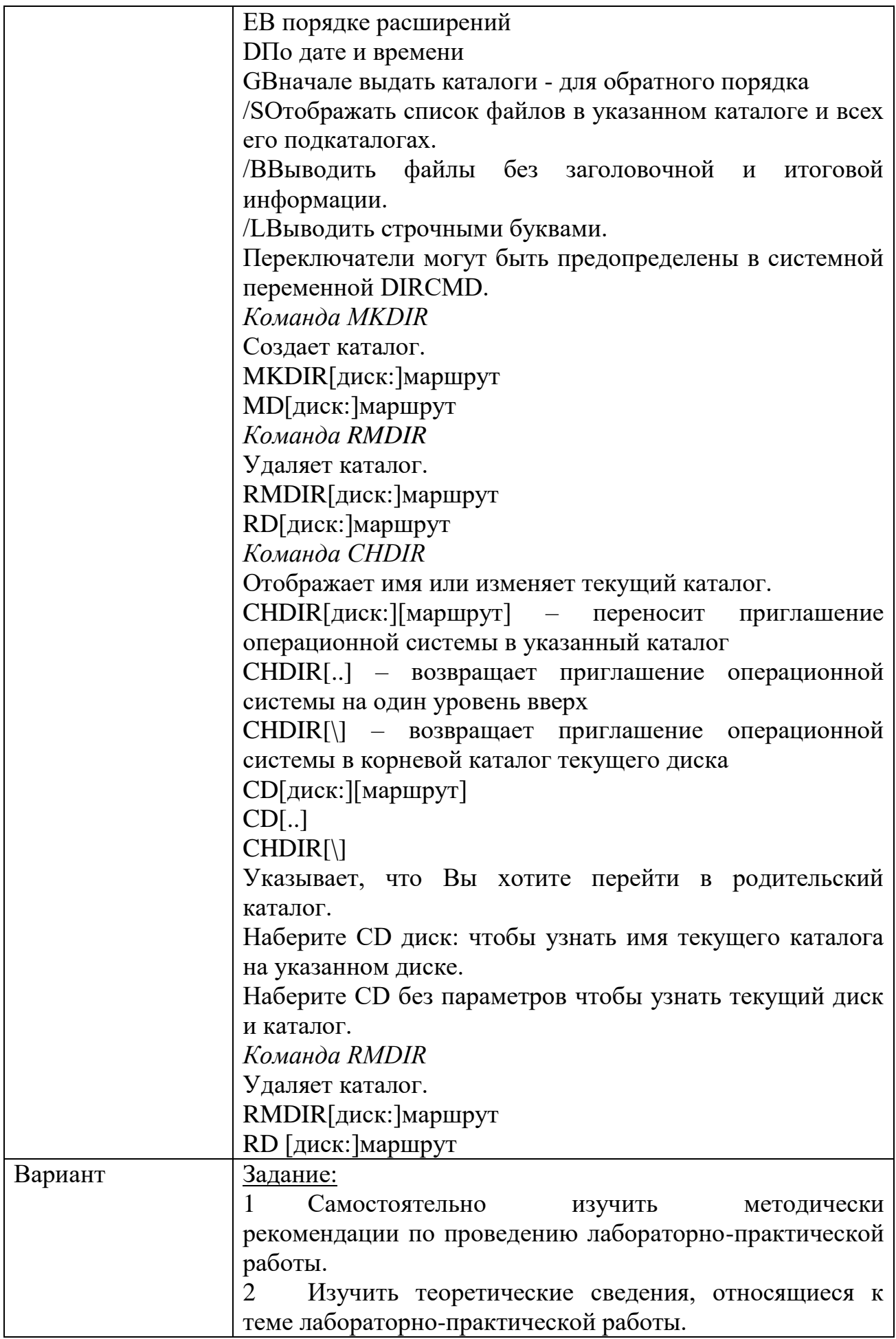

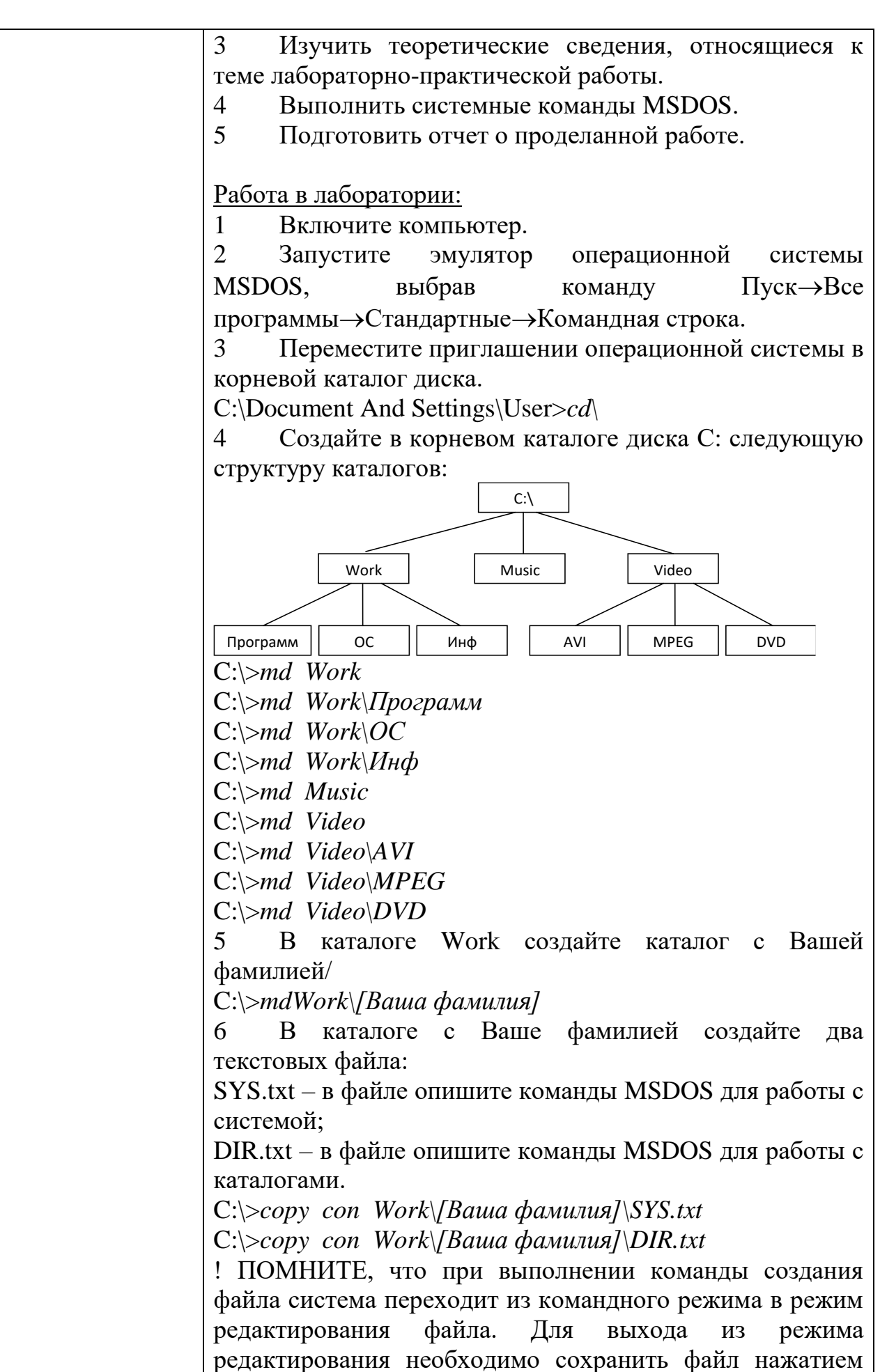

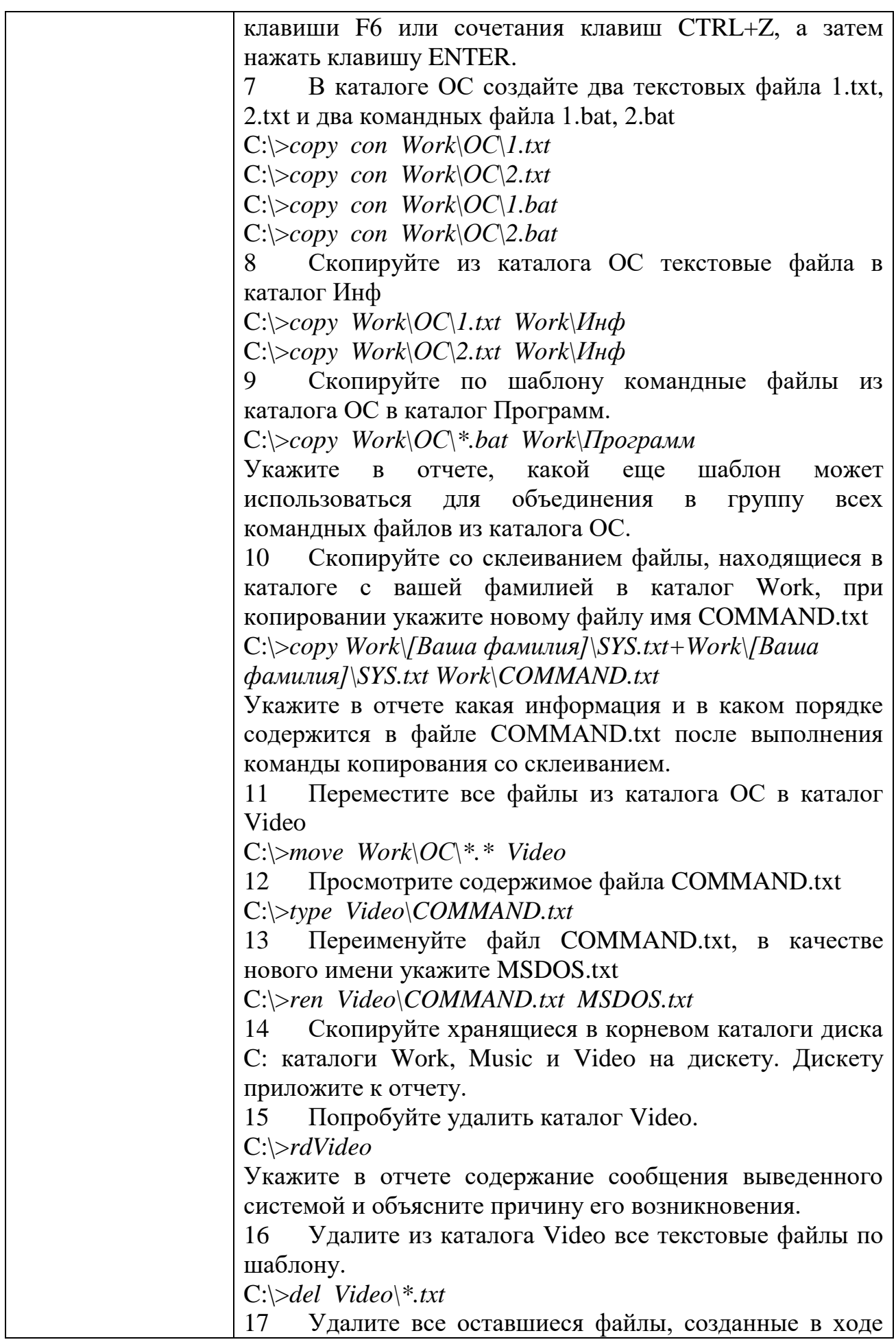

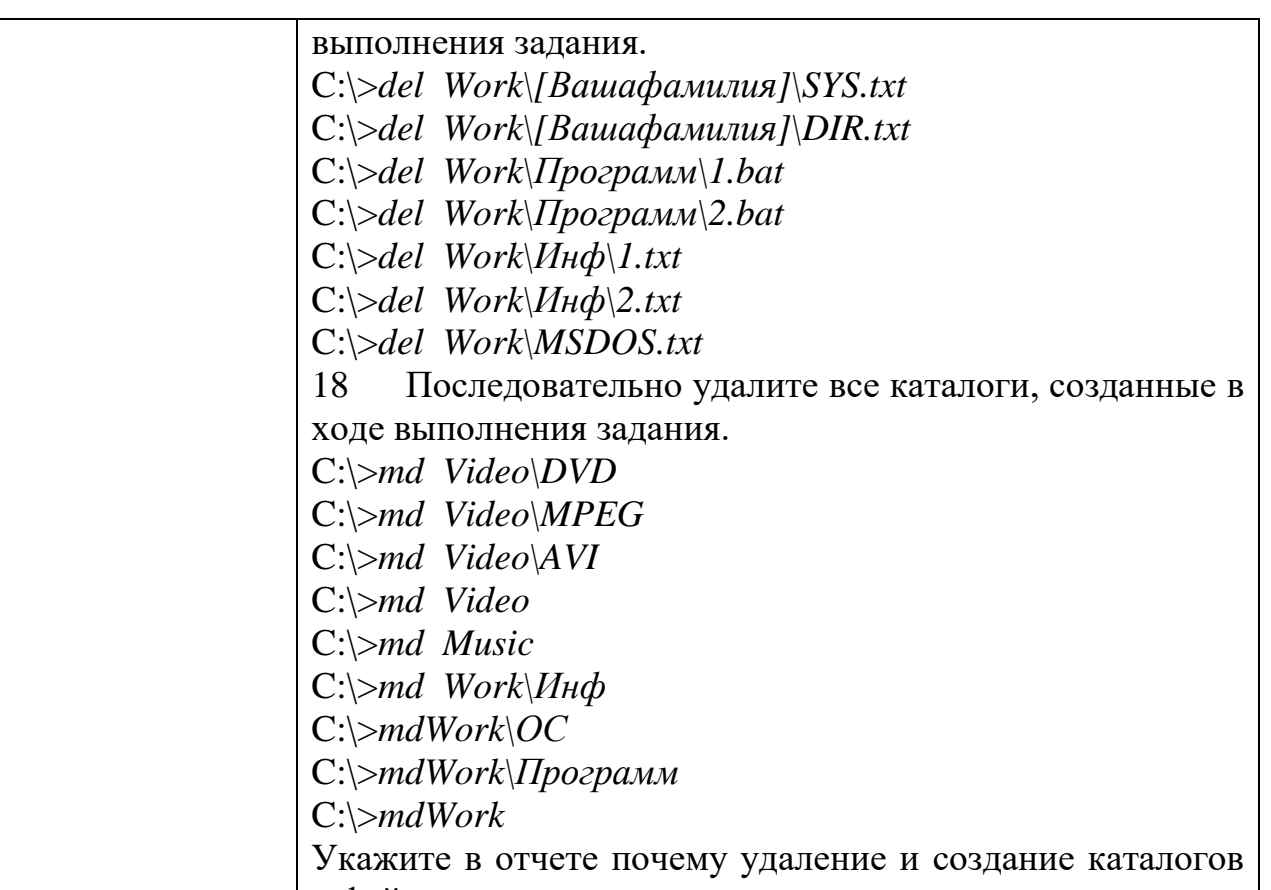

и файлов должно осуществляться последовательно

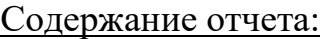

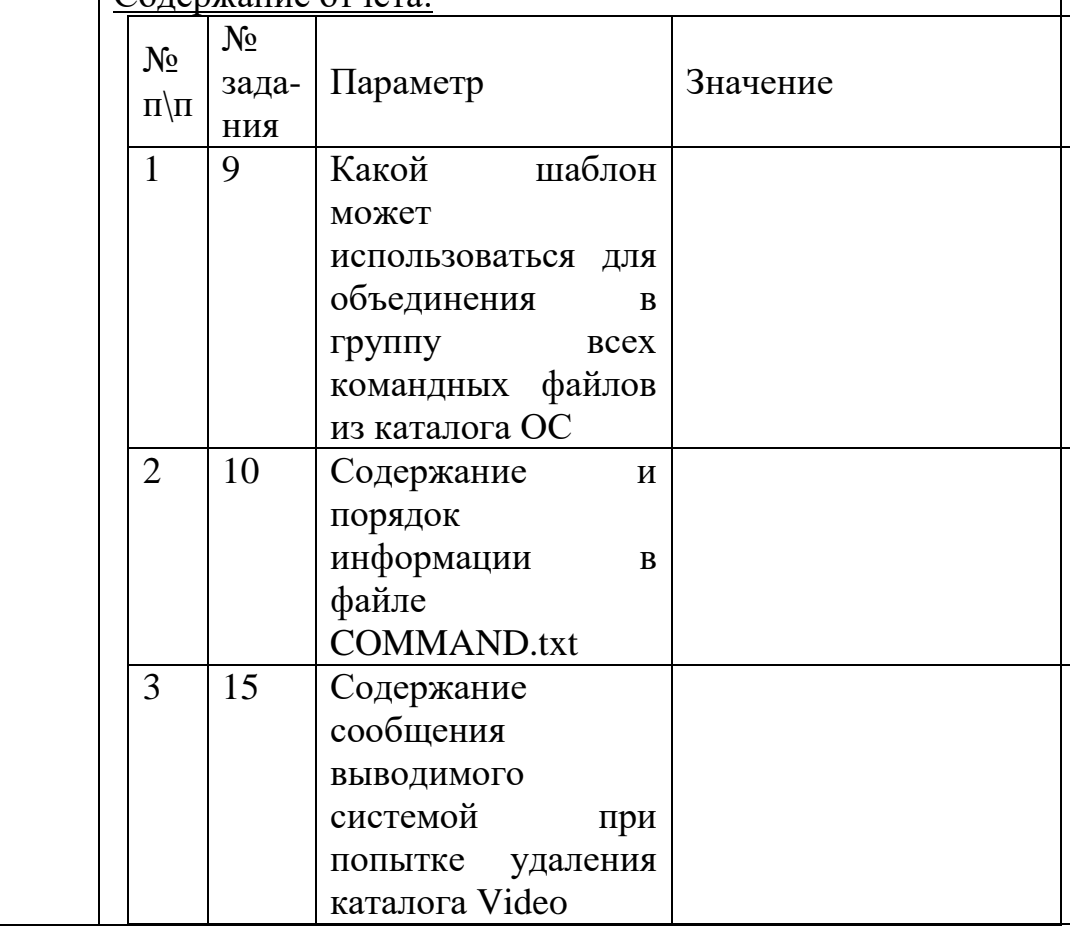

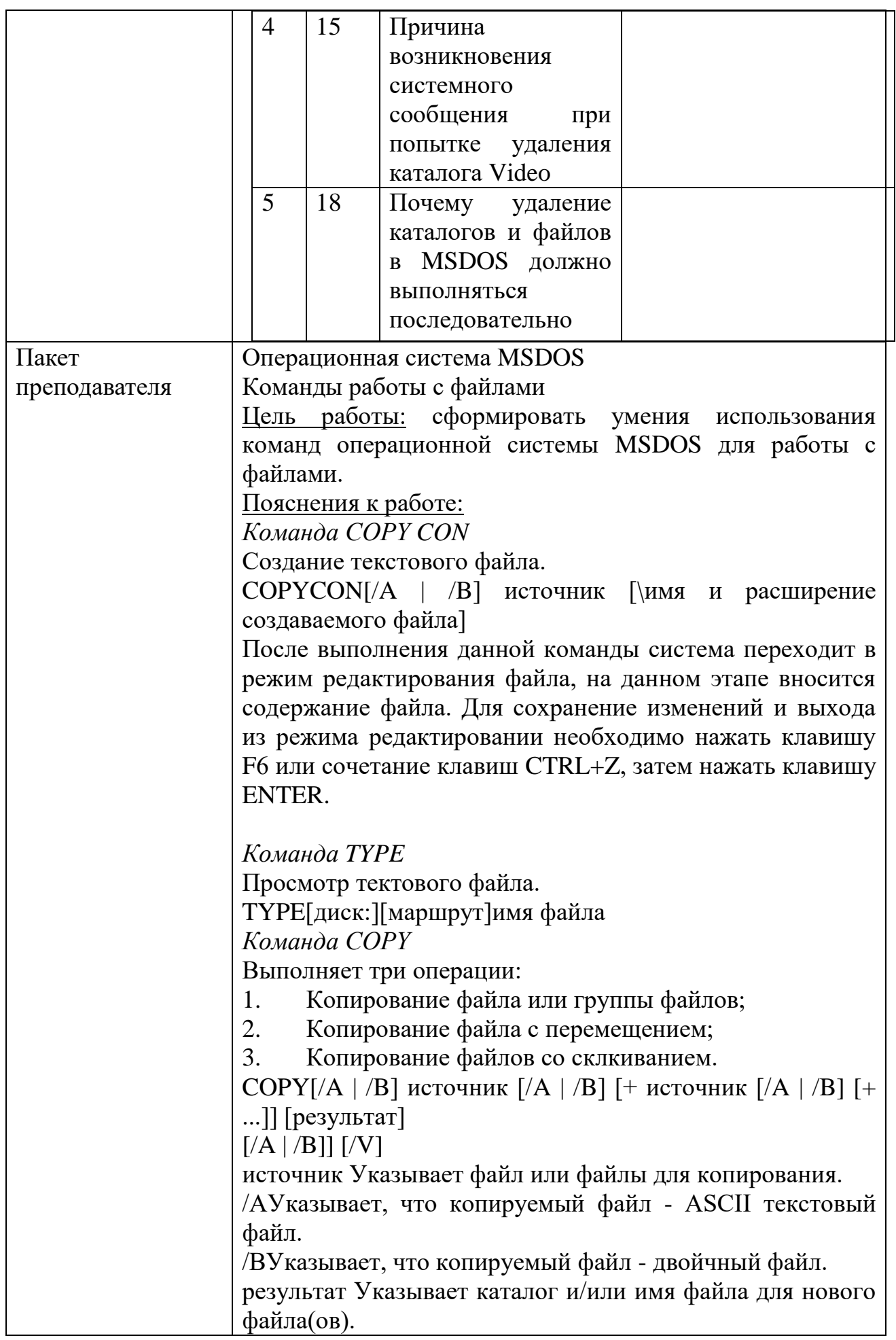

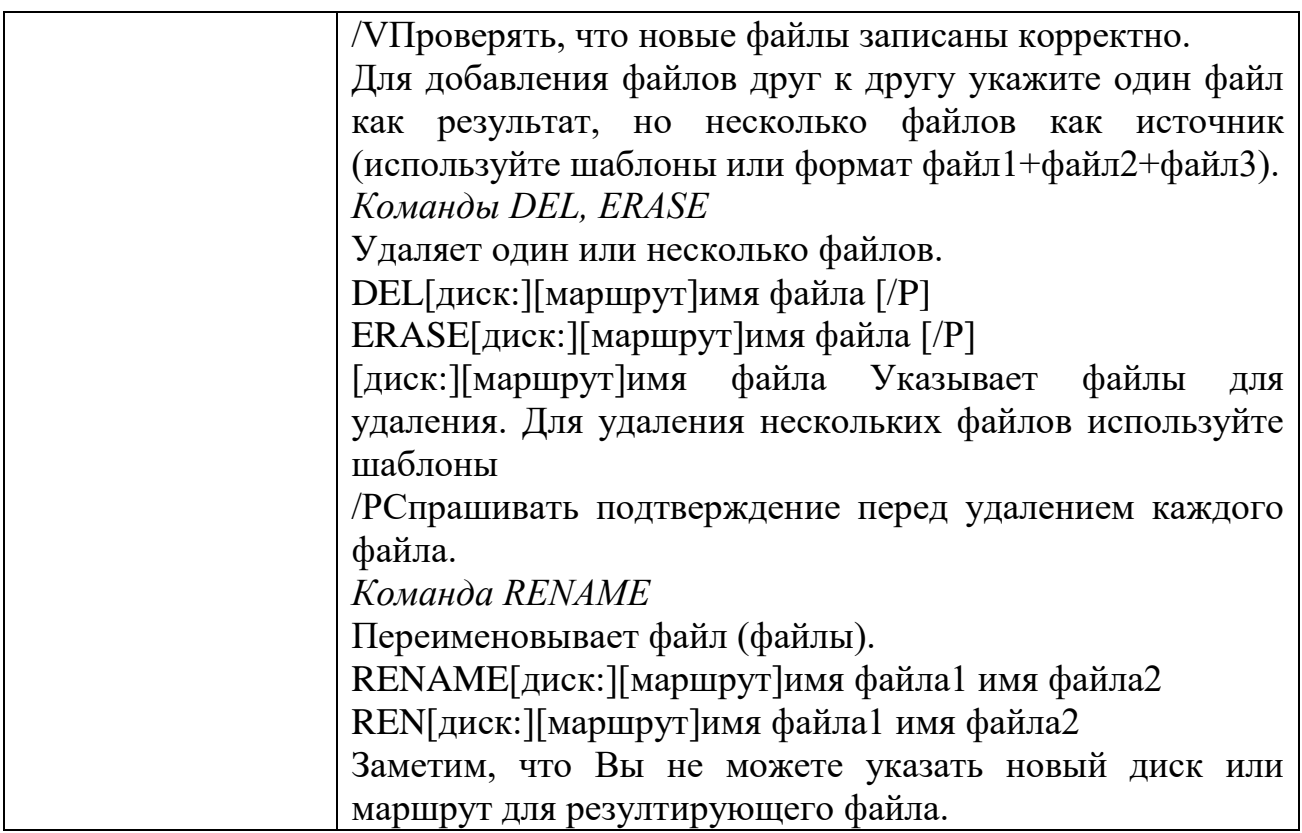

## КИМ№ 7 КОМПЛЕКТ ЗАДАНИЙ ДЛЯ ПРАКТИЧЕСКОГО ЗАДАНИЯ

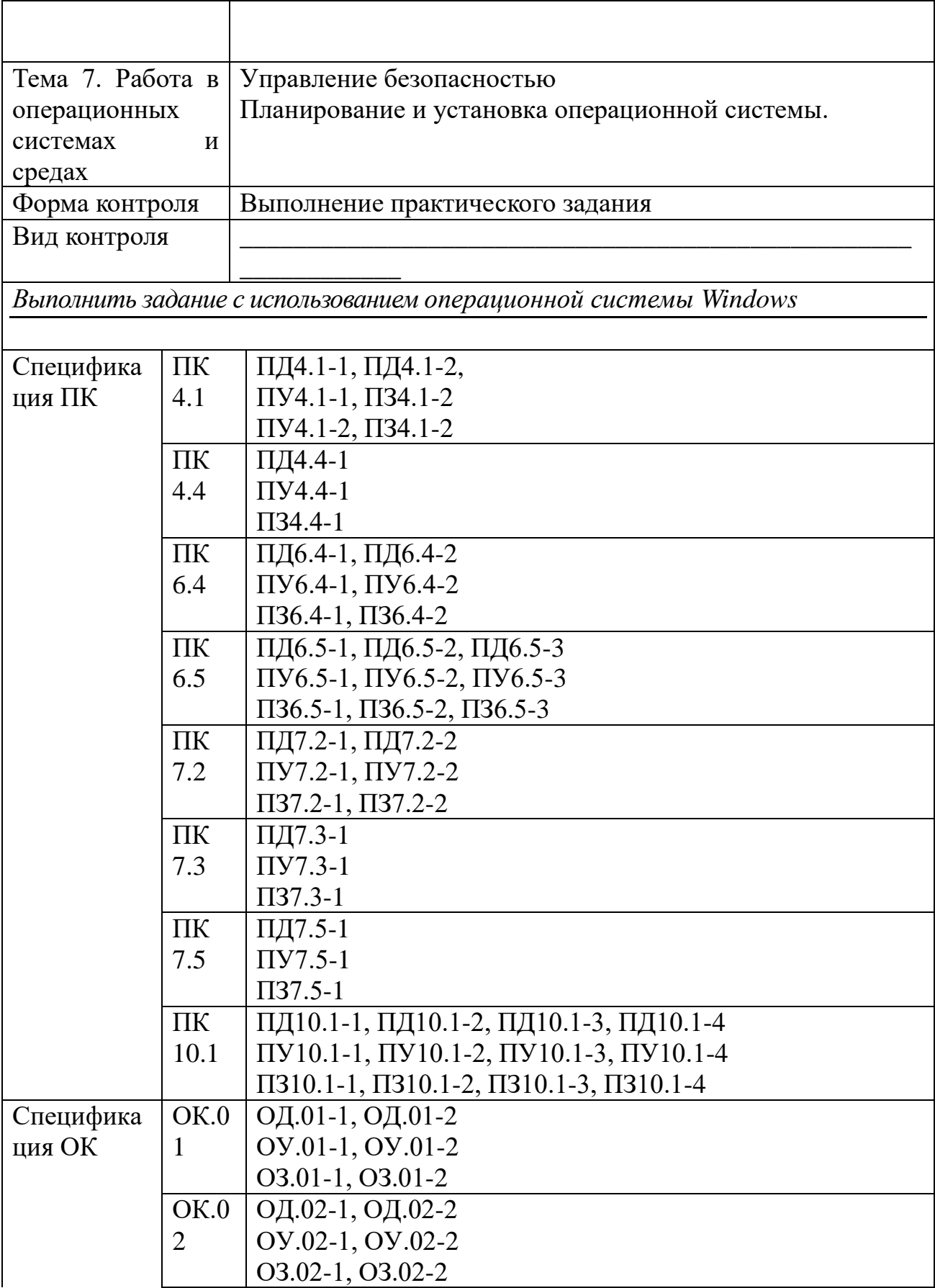

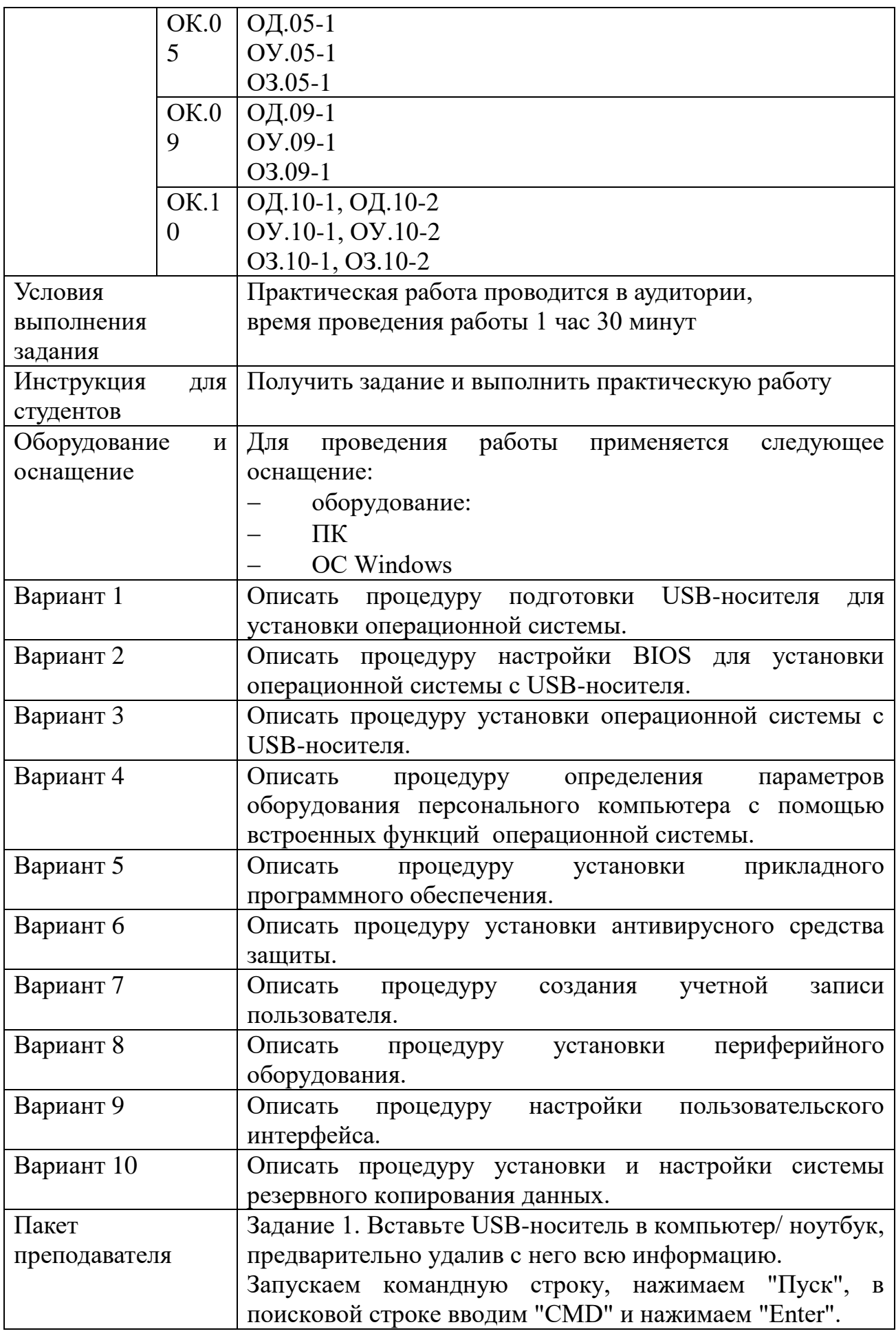

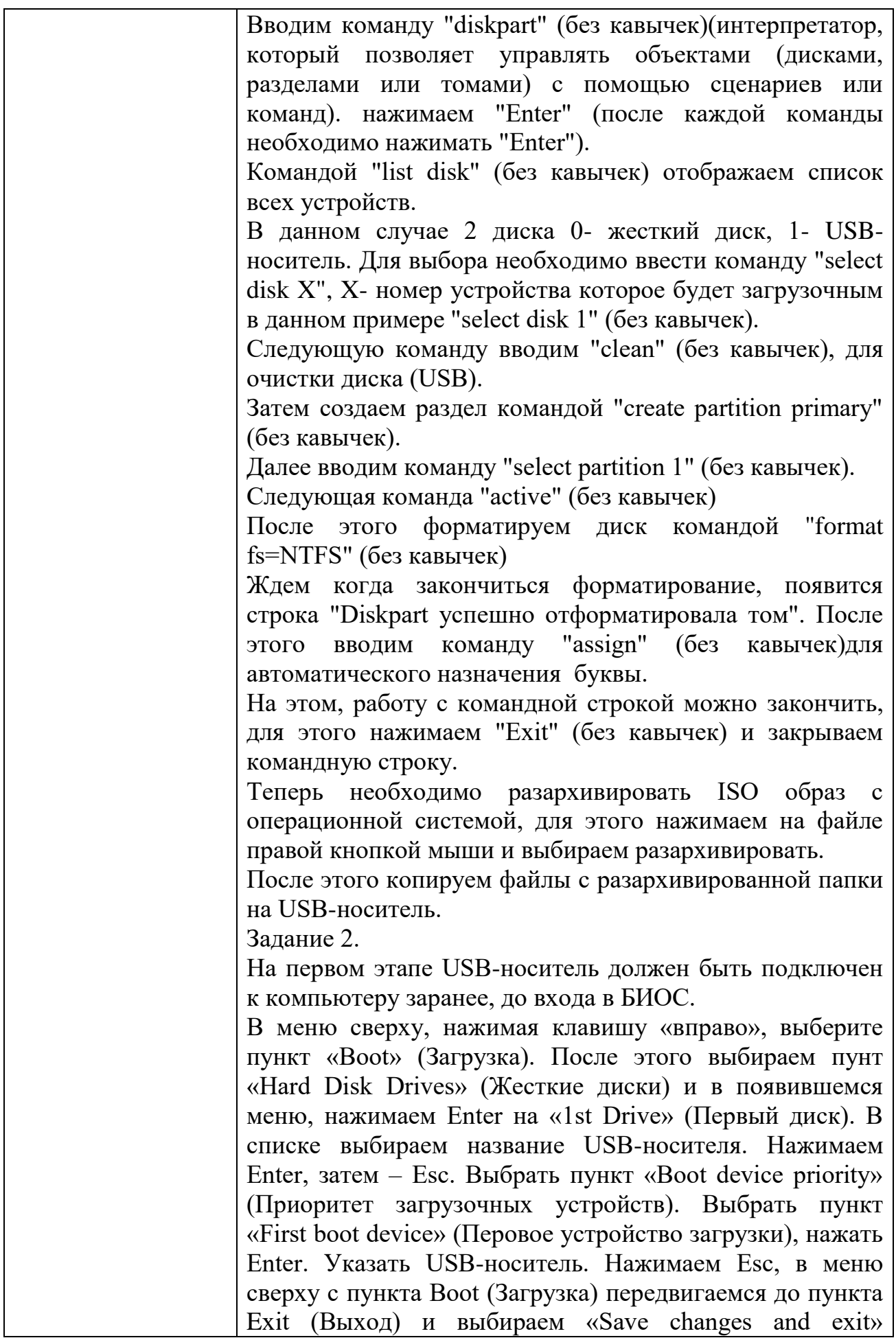

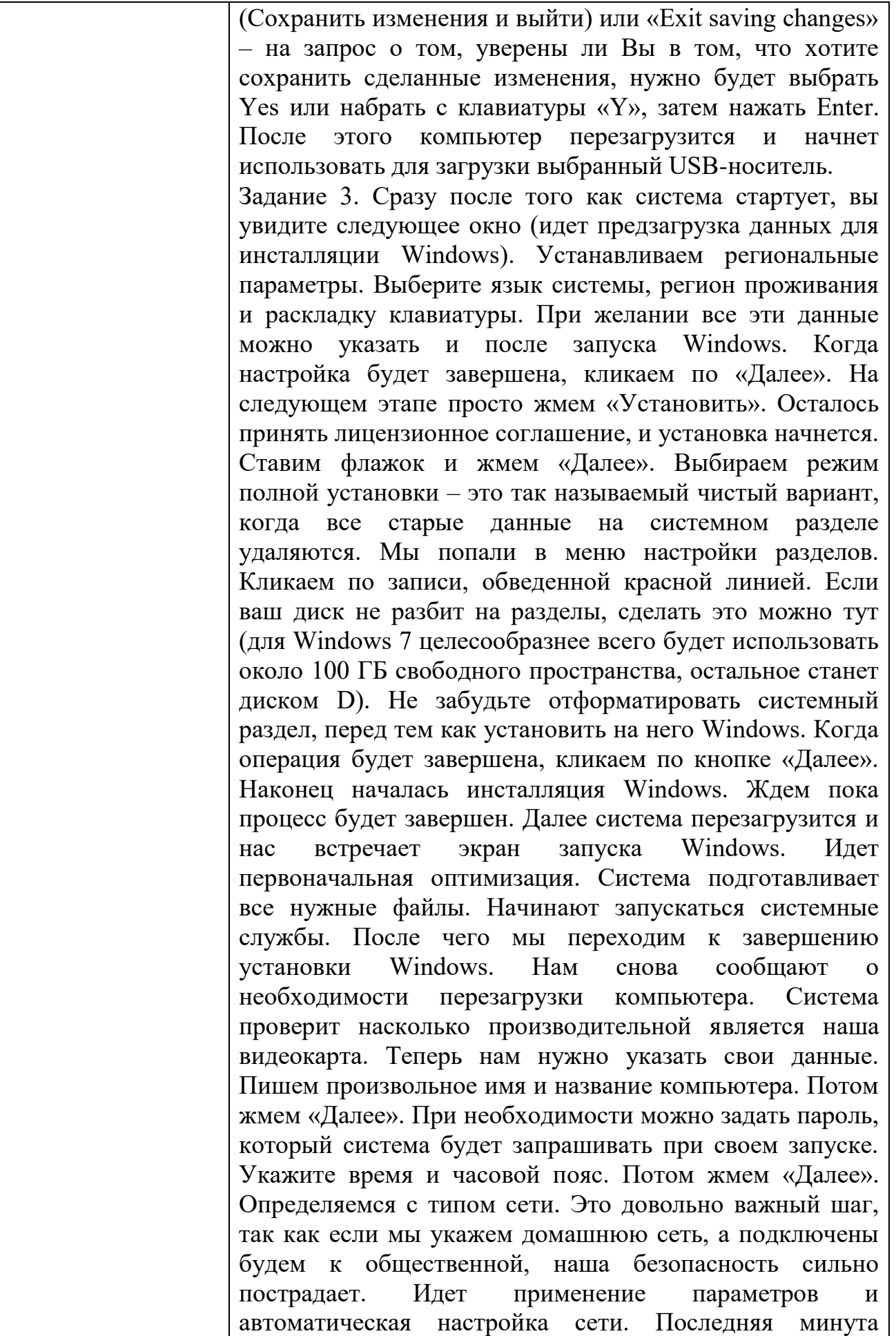
### Задания для промежуточной аттестации (дифференцированный зачет)

# ПЕРЕЧЕНЬ ВОПРОСОВ К ДИФФЕРЕНЦИРОВАННОМУ ЗАЧЕТУ

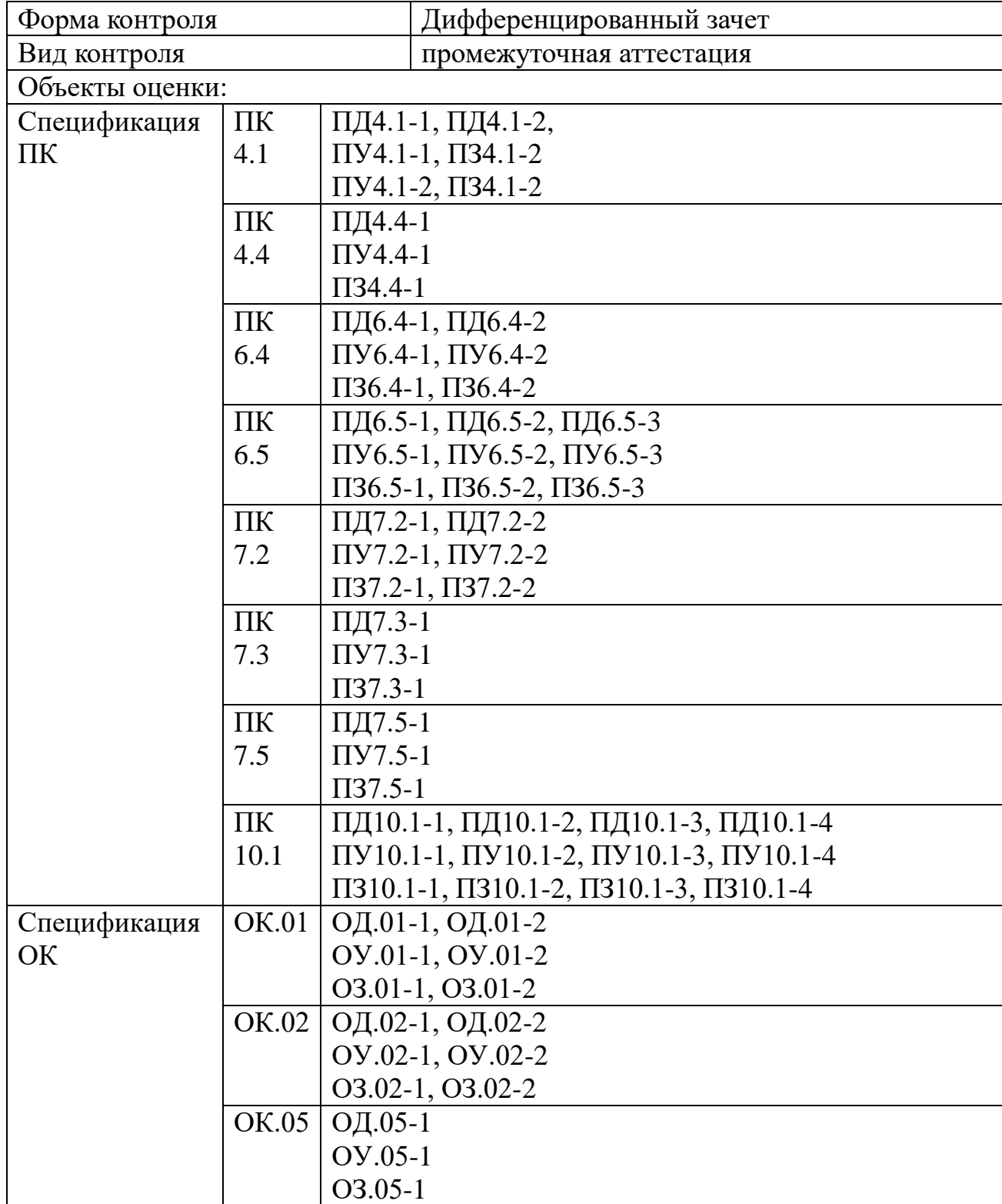

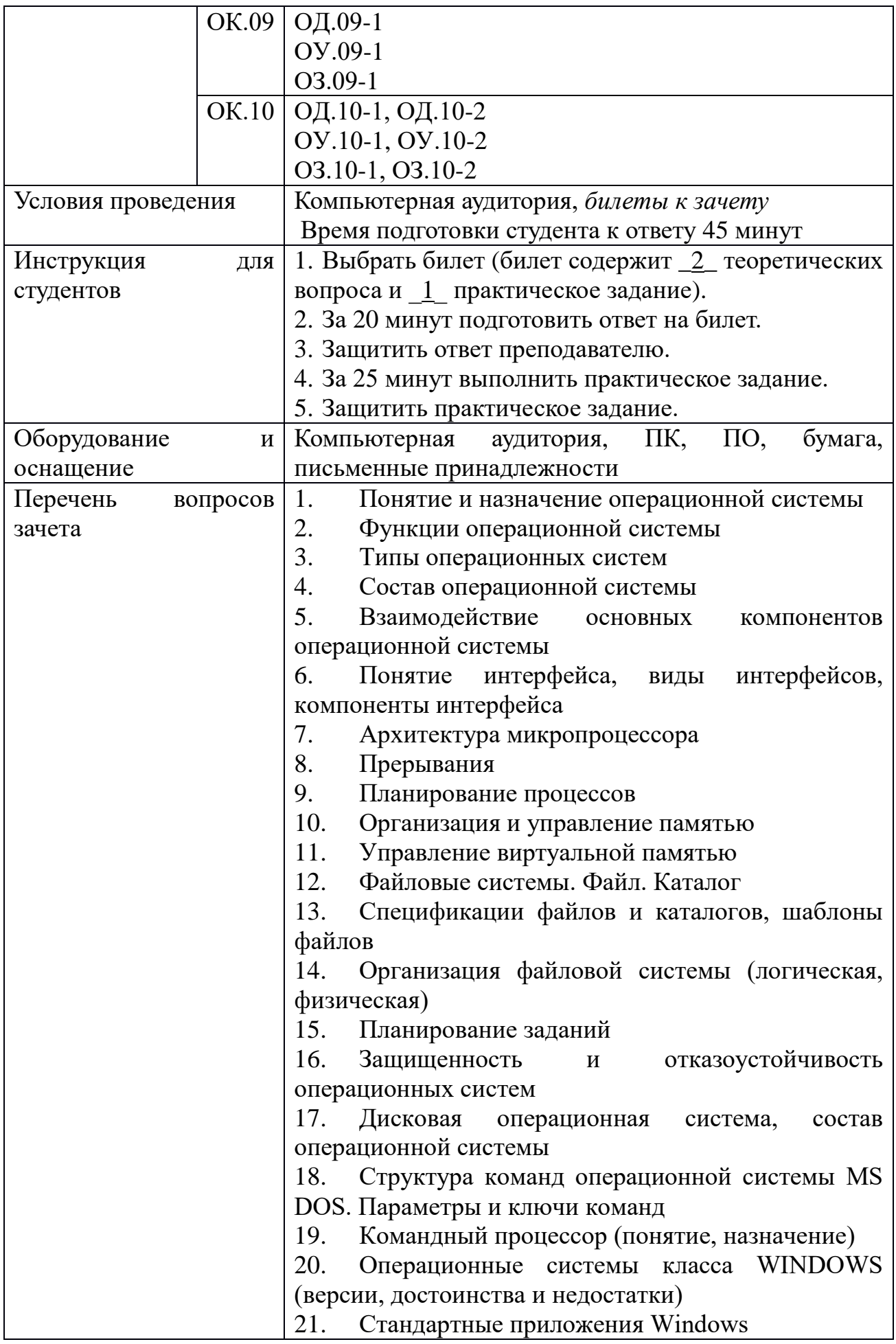

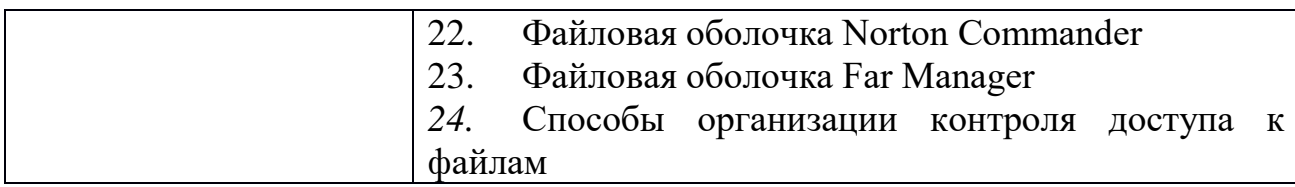

Перечень вопросов и практических задач к дифференцированному зачету

1. Понятие операционной системы. Эволюция операционных систем

2. Файловая система. Основные функции.

3. Задача. Показать на ПК и объяснить работу следующих команд MS DOS cd; cls; date; dir.

3. Назначение и функции операционной системы.

4. Работа с файлами в Total Commander.

5. Задача. Файловый менеджер FAR.

Создайте в текущей папке FAR дерево папок и файлов, изображенное на рисунке. При этом в файл определение1.txt запишите определение понятия «файл», а в файл определение2.txt - логические определение понятия «папка», в файл адрес.txt - путь к файлу определение2.txt от корневой папки диска.

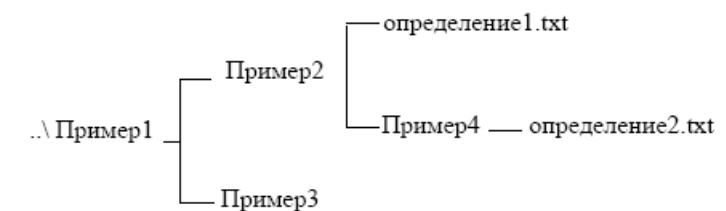

6. Классификация операционных систем в зависимости от особенностей использованного алгоритма управления процессором.

7. Файловый менеджер Total Commander. Типы файловых менеджеров.

8. Задача. Файловый менеджер Total Commander

1. Выполнить следующие действия с объектами в Total Commander (копирование и перемещение объектов выполнить 2 способами):

а. создать папку со своим именем в папке D:\Students\«название группы»\;

b. найти все текстовые файлы на диске С: в подкаталоге Windows;

с. скопировать первые 5 найденных файлов в свою созданную папку;

d. вывести на экран общие сведения о своей папке и об одном из скопированных фалов;

2. Привести пример применения опций расширенного копирования файлов.

3. Произвести поиск файлов в каком либо каталоге, используя различные примеры шаблонов.

4. Заархивировать исходный файл, содержащий только текст с помощью архиваторов ZIP и RAR, сделать вывод о степени сжатия этими архиваторами. Сделать такую же последовательность действий для исходного файла, содержащего кроме текста изображение. Сделать выводы.

9. Интерфейс пользователя. Виды интерфейсов.

10. Файловая система. Типы файлов.

11.Задача. Работа с файловой структурой MS DOS Имеется следующее описание файловой структуры:«На диске С содержатся две папки GROUP и WORK и один файл расписание.txt. Папка GROUP содержит в себе две папки КОЛЛЕДЖ и ОГУ, а также один файл студент.doc. Папка WORK содержит папку WORK1. Папка WORK1 содержит файл works.exe.» Изобразите согласно этому описанию дерево папок и файлов описанной файловой структуры.

12. Стандартные сервисные программы поддержки интерфейса пользователя с ОС.

13. Интерфейс файлового менеджера Total Commander.

14. Задача. Работа с файловой структурой MS DOS.

В корневом каталоге диска D создать папку «Экзамен», в этой папке создать дерево папок

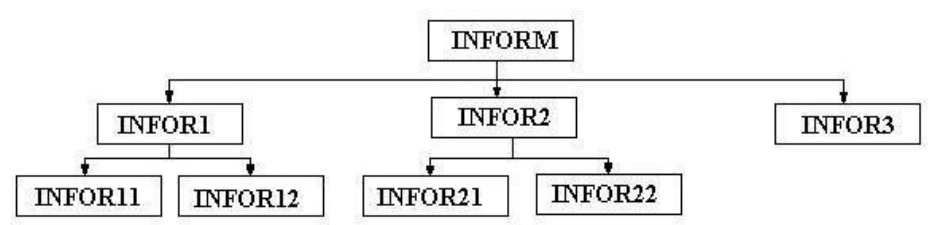

1. Выведите дерево данного каталога со всеми его ветвями.

2. Очистите экран.

3. Создать текстовый файл text11.txt в каталоге INFOR11. В текстовом файле написать определение операционной системы MS DOS.

4. Создать текстовый файл. text12.txt в каталоге INFOR12. В текстовом файле написать определение Операционной системы.

5. Создать текстовый файл.text21.txt в каталоге INFOR21. В текстовом файле написать определение Программного обеспечения.

6. Создать текстовый файл.text22.txt в каталоге INFOR22. В текстовом файле написать определение Файла.

7. Скопировать файлы text11.txt, text12.txt в каталог INFOR3.

8. Переместить файлы text21.txt, text22.txt в каталог INFOR3

15. Основные понятия безопасности. Классификация угроз.

16. Иерархическая структура файловой системы.

17.Задача. Работа с файловой структурой MS DOS.

 $\mathbf{D}$ :\...\  $-$  DOCS  $-$  INFO

> $-$ **LETTERS**  $-$  COPY  $-$

> > $-MY$  DOCS

Создайте следующую структуру каталогов в своей папке:

1. Используя командуДерево папок убедитесь в том, что структура каталогов создана правильно.

2. Создайте в каталоге INFO текстовые файлы name.txt и group.txt. В первом файле запишите свои имя и фамилию, во втором – название специальности, курс и номер группы.

3. Допишите в файл name.txt дату своего рождения.

4. Используя копирование, создайте в каталоге INFO файл info.txt, объединяющий содержимое файлов name.txt и group.txt, просмотрите получившийся файл.

5. Скопируйте файл info.txt в каталог LETTERS.

6. Переименуйте файл info.txt в каталоге LETTERS в файл info1.txt.

7. Скопируйте файлы name.txt и group.txt в каталог МҮ DOCS.

8. Очистите экран

9. Просмотрите текущую версию операционной системы на данном компьютере, время и дату.

18. Логическая организация файловой системы.

19. Основные функции файлового менеджера Total Commander.

20. Задача. В программной оболочке FAR-manager выполнить задание: 1. Создать файл визитка.txt, содержащий бланк визитки, по следующему образцу: ФАМИЛИЯ: ИМЯ:

OTYECTBO:

# ДОМАШНИЙ АДРЕС:

2. Внесите изменения в файл визитка.txt (см. п.1), дополнив в него графы визитки: E-MAIL ХОББИ Создайте файлы с содержимым, приведенным в таблице

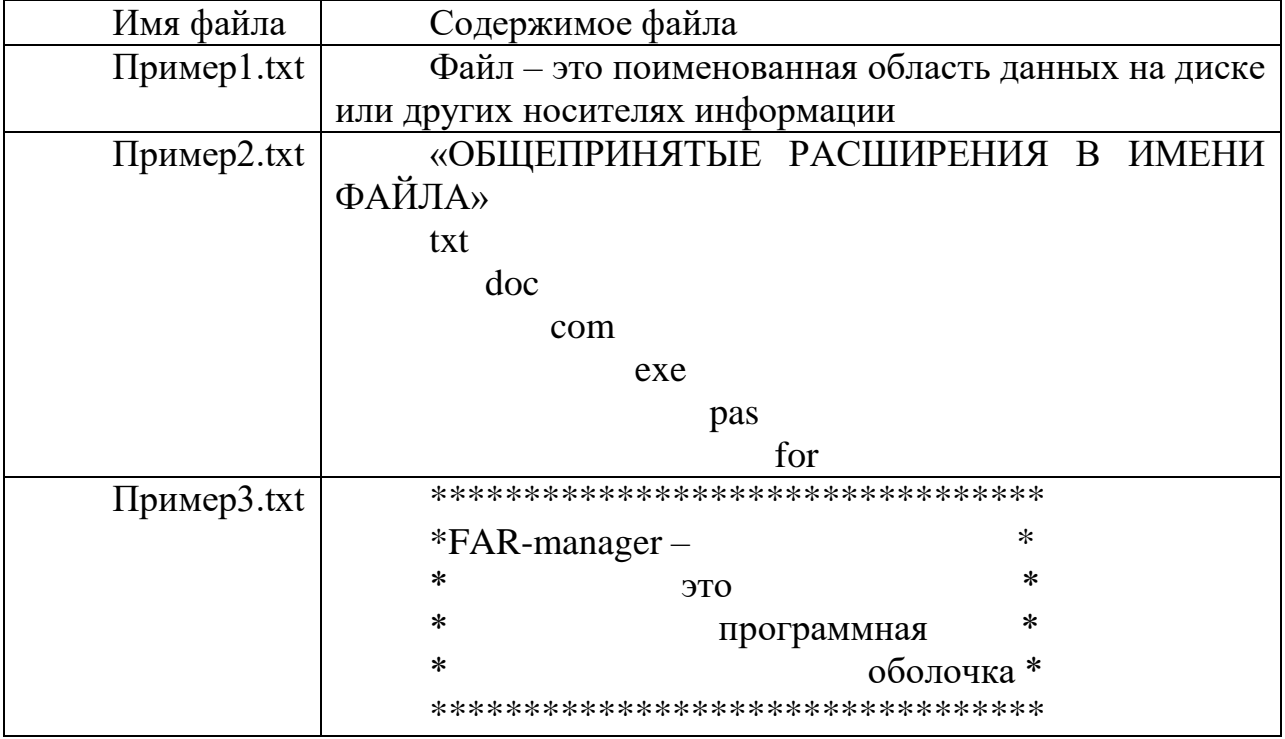

21. Понятие прерывания. Виды прерываний

22. Физическая организация файловой системы.

23.Задача. Показать на ПК и объяснить работу следующих команд MS DOS: md; ver; time; dir.

24. Понятие процесса. Состояния процесса

25. Работа с файловым менеджером Total Commander: работа с файлами, каталогами, лисками.

26. Задача. Работа с общесистемными командами MS DOS.

1. Вызовите справку команды data и time.

2. Посмотрите текущую дату и время компьютера.

3. Измените приглашение системы на: текущий диск, текущее время, знак равенства

4. Посмотрите версию DOS компьютера.

5. Вызовите справку команды prompt.

6. Очистите экран.

27. Понятие процесса

28. Файловые операции, контроль доступа к файлам.

29.Задача. Файловый менеджер Total Commander.

Задание на обслуживание файловой структуры в Total Commander.

1. Создайте папку «Третий урок по TC » в ней создайте папки «ПРАКТИКА1 в ТС», «ПРАКТИКА2 в ТС», «ПРАКТИКА3 в ТС», «ПРАКТИКА4 в ТС» в них файл «Работа1 с корзиной», «Работа2 с корзиной», «Работа3 с корзиной», «Работа4 с корзиной».

2. Удалите файл «Работа 1 с корзиной», а затем папку «ПРАКТИКА 1 в ТС» в корзину.

3. Удалите файл «Работа 2 с корзиной», а затем папку «ПРАКТИКА 2 в ТС» без предварительного помещения в корзину.

4. Уничтожение файла или папки. Уничтожить файл «Работа3 с корзиной».

5. Копирование папки или файла двумя способами копирования файла (папки):

1) копирование с использованием двух панелей Total Commander.

2) копирование с использованием дерева папок.

Скопировать папку «ПРАКТИКА3 в ТС» с диска Е (F,D) на диск С. Скопировать файл визитка1 на диск С.

30. Прерывание

31. Примеры файловых систем.

32.Задача. Создание масок в файловом менеджере Total Commander.

Организуйте процесс поиска на вашем компьютере с помощью файлового менеджера Total Commander файлов, начинающихся с латинской буквы s*,* имеющие в имени третью букву l; всех файлов, имеющих расширение txt; всех файлов, заканчивающихся на «о» и имеющих любое расширение.

Составьте маску для одновременного поиска на одном из дисков вашего компьютера файлов *config.txt*, *comag.exe, controg.txt.*

33. Планирование процессов

34. Файловая система. Структура файла.

35.Задача. Работа в операционной системе MS DOS.

Создать программу из команд MS DOS и отладить ее на компьютере:

1. Очистить экран монитора

2. На диске С: в корневом каталоге создать каталог «Ekzamen1»

3. В этом каталоге создать новую папку со своей фамилией латинскими буквами (например:Petrov)

4. Перейти в каталог «Ekzamen1»

5. Просмотреть содержимое этого каталога (вывод оглавления)

6. Узнать версию операционной системы

7. Узнать время компьютера

36. Алгоритмы планирования процессов

37. Отказоустойчивость файловых и дисковых систем.

38.Задача. Показать на ПК и объяснить работу следующих команд MS DOS: rd; md; ver; cd; cd..; copy; format.

39. Виды программного обеспечения (системное и прикладное).

40. Служебные программы.

41. Задача. Работа с файловой структурой MS DOS.

Создайте по очереди все каталоги структуры в соответствии с рисунком.

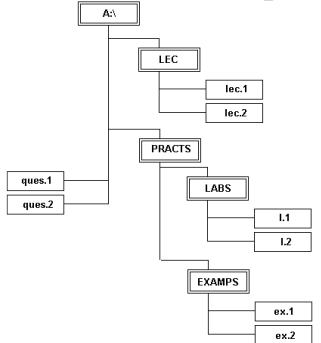

1. В файле lec.1 запишите формат команд DOS и их назначение для работы с файлами.

2. В файле lec.2 запишите формат команд DOS и их назначение для работы с каталогами.

3. В файл ques.1 запишите формат следующих команд и их назначение: вход в каталог, выход в наддиректорию, просмотр дерева каталогов, очистка экрана.

4. В файл ques.2: копирования файлов, смена текущего диска.

5. Файлы 1.1 и 1.2 создайте путем объединения файлов lec.1 и ques.1, lec.2 и ques.2, соответственно.

6. Файлы ex.1 и ex.2 создайте путем копирования файлов lec.1 и lec.2.

42. Классификация ресурсов.

43. Базовые технологии безопасности.

44. Задача. Файловый менеджер Total Commander.

1. Выполнить следующие действия с объектами в Total Commander (копирование и перемещение объектов выполнить 2 способами):

а. создать папку со своим именем в папке C:\Students\«название группы»\;

2. Создать в меню «Запуск» команду, запускающую текстовый процессор MS Word, графический редактор Paint.

3. Вызвать из главного меню вкладку Поиск файлов.

А) Найдите на диске С все файлы, с любым именем и расширение, содержащие слово «Практическая», созданные сегодня или вчера, размер которых не превышает 2 КБ, с любым атрибутом.

Б) Пользуясь расширенным поиском найдите следующие файлы и сохраните маски в качестве шаблонов:

«Шаблон 1» - все файлы с расширение jpeg, созданный на прошлой неделе, размер которых не превышает 100 КБ, атрибут архивный.

«Шаблон 2» - все файлы начинающиеся на букву P с расширение doc, содержащие слово «информатика».

«Шаблон 3» - все файлы последняя буква которых «а» с любым расширением, созданные сегодня, атрибут только для чтения.

«Шаблон 4» - все файлы вторая и четвертая буква которых а, с расширение doc, содержащие слово «Файл».

«Шаблон 5» - Найти файлы с расширением doc на диске С:, содержащие слово «работа», с атрибутом только для чтения, созданные в этом месяце.

45. Интерфейс программной оболочки FAR. Основные команды.

46. Файловая система FAT

47. Задача. Работа с файловой структурой MS DOS.

1. Создайте на диске С: в директории USER директорию (1), имя которой = Вашей фамилии.

2. Создайте в директории USER директорию (2), имя которой состоит из сегодняшней даты (например: 12января 2012 года).

3. В директории (1) создайте текстовый файл cc.txt, в котором наберите свою фамилию, имя, отчество. Там же создайте файлы fl.doc, f2.doc, f3.ttt, f4.ttt с любым содержимым.

4. Скопируйте файл cc.txt в директорию (2) под именем aa.txt.

5. Объедините файлы cc.txt и aa.txt в один, поместите его в директории  $(1)$  под именем ac.txt.

6. Переименуйте файл ac.txt в ac1.txt.

7. Просмотрите содержимое файла ac1.txt с помощью двух разных команд.

8. Скопируйте все файлы с расширением .doc в директорию (2).

9. Поместите в директории (1) файл report.txt с результатом сравнения файлов cc.txt и ac1.txt.

10. Просмотрите содержимое корневого каталога в широком формате.

11. Измените, вид системного приглашения, восстановите прежний вид

48. Определение семафоров. Реализация семафоров.

49. Планирование процессов. Понятие очереди.

50. Задача. Файловый менеджер Far Manager.

Задание на обслуживание файловой структуры (создание, копирование, перемещение, действия с группой файлов) в Far Manager

1. Создайте папку «Третий урок по Far » в ней создайте папки «ПРАКТИКА1 в FAR», «ПРАКТИКА2 в FAR», «ПРАКТИКА3 в FAR», «ПРАКТИКА4 в FAR» в них файл «Работа1 с корзиной», «Работа2 с корзиной», «Работа3 с корзиной», «Работа4 с корзиной».

2. Копирование папки или файла двумя способами копирования файла (папки):

1) копирование с использованием двух панелей FAR-manager;

2) копирование с использованием дерева папок.

3.Скопировать папку «ПРАКТИКА3 в FAR» с диска Е (F,D) на диск С. Скопировать файл визитка1 на диск С.

4. Переименование папки или файла. Переименовать файл «Работа4 с корзиной» в файл «Переименованный файл». Переименовать папку «ПРАКТИКА4 в FAR» в папку «Переименованная папка».

5. Перемещение папки или файла. Переместить файл «Переименованный файл» в папку со своей фамилией.

6. Действия с группой файлов и папок. Группу файлов «визитка1», «Пример 1», переместить в папку «Переименованная папка».

51. Типы операционных систем.

52. Интерфейс пользователя Windows

53.Задача. Операционная система MS DOS

Создайте в текущей папке MS DOS дерево папок и файлов, изображенное

на рисунке. При этом в файл определение1.txt запишите определение понятия «файл», «файловая система», а в файл определение2.txt - определение понятия «папка», в файл адрес.txt – путь к файлу определение2.txt от корневой папки диска.

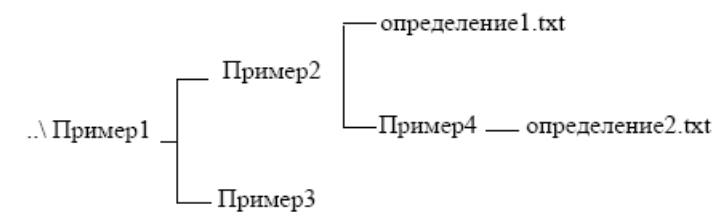

54. Файловая система NTFS.

55. Инструментальные средства (утилиты).

56.Задача. Работа с файловой структурой Far Manager.

 1. Создайте структуру папок файловым менеджером FAR Manager в соответствии со структурой папок и файлов, представленной на Рис. 1.

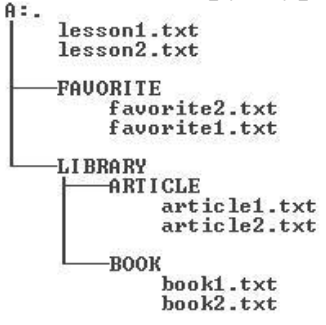

2. Текстовые файлы lesson1.txt и lesson2.txt создайте путем ввода текста с клавиатуры.

3. Файлы favorite1.txt и favorite2.txt создайте методом копирования файлов lesson1.txt и lesson2.txt.

4. Файлы article1.txt и article2.txt создайте методом копирования группы файлов и переименования их после копирования в папке A:\LIBRARY\ARTICLE.

5. Файлы book1.txt и book2.txt переместите в папку A:\LIBRARY\BOOK из папки A:\FAVORITE, где создайте их методом копирования и вставки текста из других файлов

6. Определите размер каталога LIBRARY.

7. Используя выделение в группу по шаблону, определите, сколько файлов с расширением bat записаны в корневом каталоге жесткого диска, какой суммарный размер они имеют. Определите аналогичные характеристики для файлов с расширением txt.

57. История развития операционных систем.

58. Основные функциональные клавиши Total Commander.

59. Задача. Архивирование фалов программой WinRar.

1. Создайте в своей рабочей папке (папке с вашей группой) следующие папки: папку со своей фамилией, в ней папки Архивы.

2. Найдите на компьютере файлы трех типов .doc, .bmp, .exe., и скопируйте их в папку Архивы.

3. Заархивируйте графический файл и сравните размеры обоих файлов.

4. Сравните размеры исходного файла и архивного. Данные внесите в таблицу 1.

5. Заархивируйте файл типа .doc и сравните размеры обоих файлов. Данные внесите в таблицу 1.

6. Заархивируйте файл типа .exe и сравните размеры обоих файлов. Данные внесите в таблицу 1.

7. На основании данных таблицы сделайте вывод о преимуществах архивирования файлов различных типов.

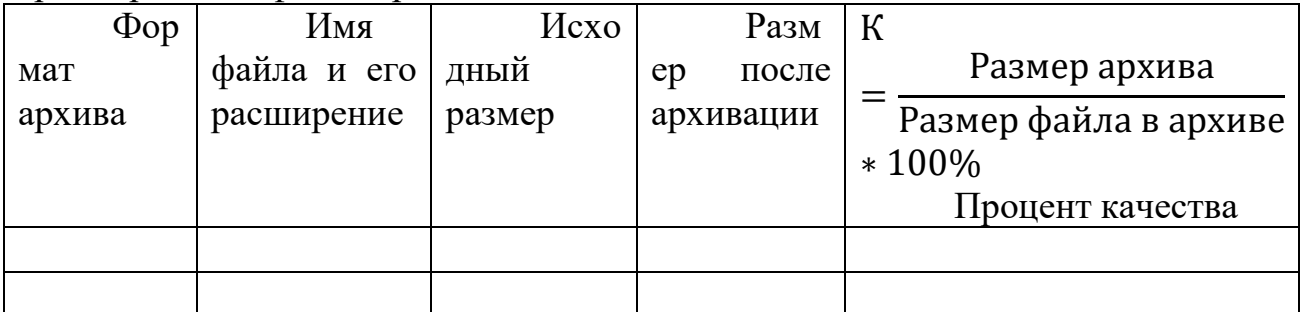

60. Классификация операционных систем

61. Конфигурирование системы. Реестр

62. Задача. Работа с масками в Far Manager

1. Создайте на рабочем диске следующие файлы (работа в FARmanager):

baby.txt, lady.txt, sandy.exe

2. Для каждого из данных файлов необходимо составить маску, которая найдет данный файл.

63. Программные оболочки FAR.

64. Файловая структура MS DOS.

65.Задача. Программная оболочка Far Manager.

В программной оболочке Far Manager выполнить задание:

1. Запустите файловый менеджер FAR и разверните его, если необходимо, на весь экран.

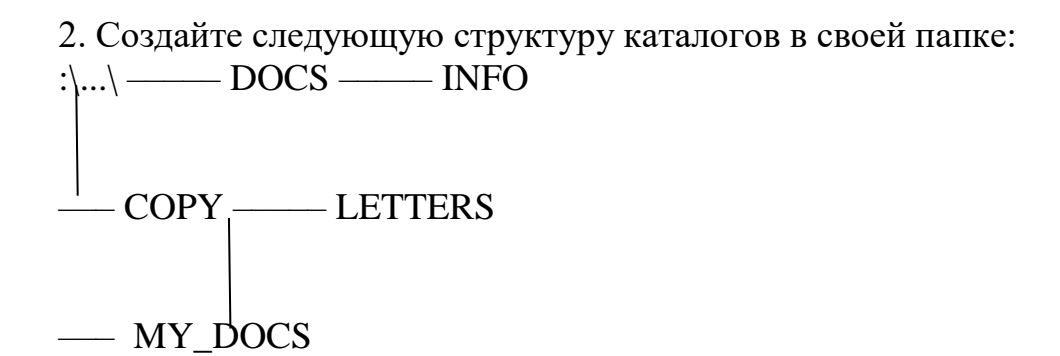

3. Используя панель Дерево папок, убедитесь в том, что структура каталогов создана правильно. Вернитесь к виду панели Средний

4. Используя поиск, найдите на дискеС: файлы и папки, имена которых начинаются с буквосочетания inf.

5. Используя Панель информации, определите, сколько свободного места осталось на дискеС:.

6. Используя различные режимы сортировки, определите файл с самой поздней датой создания, файл с наибольшим размером. Запишите эту информацию.

7. Просмотрите режимы панелей Краткий, Средний, Полный, Широкий. Чем они отличаются друг от друга.

66. Структура операционной системы MS-DOS

67. Структура оперативной памяти

68.Задача. Файловый менеджер Total Commander.

Создайте следующую структуру каталогов в своей папке:

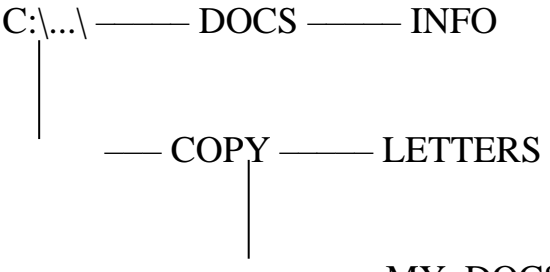

#### ––– MY\_DOCS

1. Используя команду Дерево папок, убедитесь в том, что структура каталогов создана правильно. Вернитесь к первоначальному виду панели.

2. Создайте в каталоге INFO текстовые файлы name.txt и group.txt. В первом файле запишите свои имя и фамилию, во втором – название специальности, курс и номер группы.

3. Допишите в файл name.txt дату своего рождения.

4. Используя копирование, создайте в каталоге INFO файл info.txt, объединяющий содержимое файлов name.txt и group.txt, просмотрите получившийся файл.

5. Скопируйте файл info.txt в каталог LETTERS.

6. Переименуйте файл info.txt в каталоге LETTERS в файл info1.txt.

7. Используя выделение, скопируйте файлы name.txt и group.txt в каталог MY\_DOCS.

8. Скройте от просмотра файлы в каталоге INFO( Файл- атрибуты файла)

9. Используя поиск, найдите на диске C: файлы и папки, имена которых начинаются с буквосочетания inf.

10. Используя поиск, найдите файлы на диске C: в которых записана Ваша фамилия.

11. Определите, сколько свободного места осталось на диске C:.

12. Используя различные режимы сортировки, определите файл с самой поздней датой создания, файл с наибольшим размером.

13. Используя выделение в группу по шаблону, определите, сколько файлов с расширением bat записаны в корневом каталоге жесткого диска, какой суммарный размер они имеют. Определите аналогичные характеристики для файлов с расширением txt. Запишите эту информацию. Если возможно, скопируйте файлы с расширением bat в каталог LETTERS на диске C:.

69. Состав основных компонентов операционной системы.

70. Интерфейс пользователя MS DOS. Приглашение системы. Ввод, запуск и выполнение команд

71.Задача. Файловый менеджер Total Commander

1. Создайте в своей папке 5 папок одной командой Математика, Информатика, Программирование, История, География (Математика Информатика | Программирование | История | География)

2. Создайте одной командой вложенные друг в друга папки Папка1, Папка2, Папка3 ( Папка1/Папка2/Папка3).

3. Создайте в этой же папке 23Пи 5 различных текстовых файлов ( Fail1, Fail2, Fail3, fail4, Fail5).

4. Измените их расширение первого файла на скрытый, второго на системный, третьего только для чтения, четвертого архивный) .

5. Изменить время создания файлов на 01.09.2006.

6. Создать архив из этих файлов с именем «Фамилия.rar».

7. Создайте новую папку «Распакованные» и распакуйте в нее свой архив.

8. Переименуйте 5 ранее созданных файла в форму «Задание N Фамилия», где N -порядковый номер файла, Фамилия – ваша фамилия.

9. Переименуйте файлы таким образом, чтобы в имени файлов остались первые 9 символов.

10. Создайте комментарий к каждому файлу.

11. Разбейте ваш архив «Фамилия.tar» на части по 10 Кб.

12. Найдите все архивные файлы на диске D(Сохраните в шаблоны масок).

13. Отобразите в правой панели свою папку в виде эскизов.

14. Создать маску поиска для видео файлов, назвать «Поиск видео» (маску сохранить в качестве шаблона).

15. Создать маску поиска для графических файлов, назвать «Поиск рисунков» ( маску сохранить в качестве шаблона).

16. Создать 5 текстовых файлов. Переименовать инструментом «Групповое переименование», таким образом, чтобы в названии файлов присутствовало название каталога.

72. Загрузка операционной системы MS-DOS

73. Настройка файлового менеджера Total Commander

74.Задача. Файловый менеджер Total Commander.

В программной оболочке Total Commander выполнить задание

1. Создайте в своем каталоге папку Проба.

2. За одно нажатие клавиши F7, в нем создайте каталог Учеба, с подкаталогами Информатика и Программирование.

3. Скопируйте в каталог Программирование 3 любых файла Блокнот с текстом в нем.

4. Скопируйте данный текст одного из файлов в документ Word

5. Сохраните документ в каталоге Учеба под именем Prog.doc.

6. Переместите файл Prog.doc в каталог Информатика.

7. Переименуйте 3 данных файлы с текстами в имена: Example1, Example2, Example3.

8. В каталоге Программирование создайте каталог Example.

9. Переместите в него файлы из каталога Программирование.

10. Каталог Example переместите в каталог Учеба.

11. Удалите пустой каталог.

12. Создайте маску для выделения только текстовых файлов.

13. Создайте маску для выделения документов Word.

14. Создайте маску для выделения известных Вам архивных файлов.

15. Создайте маску для выделения изображений.

16. Создайте маску для выделения файлов с именем, начинающимся с символов "Pro".

75. Система прерываний

76. Понятие ресурса. Распределение ресурсов.

77.Задача. Работа с файловым менеджером Far Manager.

1. Уберите с экрана, а затем восстановите последовательно левую и правую панели.

2. Установите для правой панели режим отображения списка каталогов и файлов в полной форме.

3. Последовательно просмотрите оглавления всех каталогов и подкаталогов на диске С:.

4. Выведите на левой панели оглавление своего каталога (папка 23АСУ2) и сделайте эту панель активной.

5. Создайте в своем каталоге подкаталоги SUBDIR и SUBWORK

6. Создайте в подкаталоге SUBDIR файл NOTE,TXT с текстом: «Переход на другую панель - TAB»

7. Скопируйте файл NOTE.ТХТ в каталог SUBWORK.

8. Создайте в SUDIR файлы FILE1.TXT, FILE2.txt, FILE3.txt с текстом: «Убрать панели – комбинация клавиш», «Оглавление другого диска -Alt +F1 «Печать на принтер- F5, PRN».

9. Скопируйте эти файлы в подкаталог SUBWORK (группой).

10. Переименуйте файлы FILE1.txt в FILE.doc.

11. Переименуйте файлы FILE2.txt и FILE3.txt в соответствующие файлы с расширением doc (группой)

12. Просмотрите NOTE.txt.

13. Отредактируйте NOTE.txt.

14. Перейдите в корневой каталог.

78. Основные залачи ОС.

79. Общесистемные команды MS-DOS

80. Задача. Операционная система MS DOS.

Создать программу из команд MS DOS и отладить ее на компьютере:

1. Очистить экран монитора

2. На диске С: в корневом каталоге создать каталог «Ekzamen2»

3. Просмотреть оглавление (вывод оглавления).

4. Скопировать один файл из корневого диска в новую папку «Ekzamen2»

5. Перейти в каталог «Ekzamen2»

6. Просмотреть содержимое этой папки.

7. Узнать дату на компьютере.

81. Понятие виртуальной памяти.

82. Работа с архивными файлами в Total Commander

83. Задача. Программная оболочка FAR-manager.

В программной оболочке FAR-manager выполнить задание:

1. Запустите файловый менеджер FAR и разверните его, если необходимо, на весь экран.

2. Создайте следующую структуру каталогов в своей папке:

$$
\underbrace{C:\mid ... \mid} \qquad \qquad \text{DOCS} \qquad \qquad \text{INFO}
$$

 $\begin{array}{c}\n-\text{COPY}\longrightarrow\text{LETTERS}\longrightarrow\text{MY\_DOCS}\n\end{array}$ 

3. Создайте в каталоге INFO текстовые файлы name.txt и group.txt. В первом файле запишите свои имя и фамилию, во втором - название специальности, курс и номер группы

4. Допишите в файл name.txt дату и своего рождения.

5. Используя копирование, создайте в каталоге INFO файл info.txt. объединяющий содержимое файлов name.txt и group.txt, просмотрите получившийся файл.

6. Переименуйте файл info.txt в файл info1.txt.

Используя Панель информации, определите, сколько свободного места осталось на диске С:.

84. Прикладное программное обеспечение

85. Организация виртуальной оперативной памяти.

86.Задача. Работа с файловой структурой MS DOS.

В корневом каталоге диска D создать папку «Экзамен», в этой папке создать дерево папок

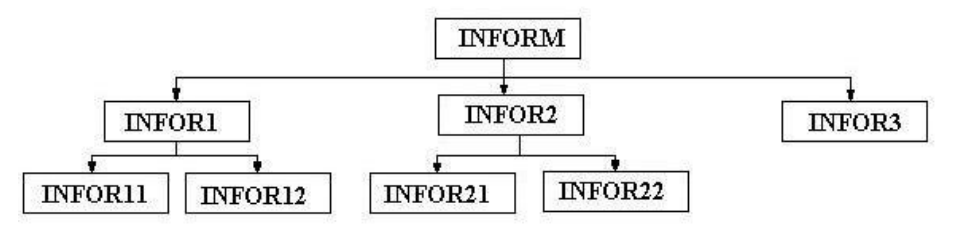

1. Выведите дерево данного каталога со всеми его ветвями.

2. Очистите экран.

3. Создать текстовый файл text11.txt в каталоге INFOR11. В текстовом файле написать определение операционной системы MS DOS.

4. Создать текстовый файл. text12.txt в каталоге INFOR12. В текстовом файле написать определение Операционной системы.

5. Создать текстовый файл.text21.txt в каталоге INFOR21. В текстовом файле написать определение Программного обеспечения.

6. Создать текстовый файл.text22.txt в каталоге INFOR22. В текстовом файле написать определение Файла.

7. Скопировать файлы text11.txt, text12.txt в каталог INFOR3.

8. Переместить файлы text21.txt, text22.txt в каталог INFOR3

87. Понятие программного интерфейса, его назначение.

88. Диспетчер задач в Windows.

89.Задача. Работа с общесистемными командами MS DOS.

1. Вызовите справку команды data и time.

2. Посмотрите текущую дату и время компьютера.

3. Измените приглашение системы на: текущий диск, текущее время, знак равенства

4. Посмотрите версию DOS компьютера.

5. Вызовите справку команды prompt.

6. Очистите экран.

90. Алгоритмы распределения ресурсов на основе очередей.

91. Структура программного обеспечения.

92. Задача. Работа с файловой структурой MS DOS.

1. Запустить операционную систему MS – DOS.

2. Создать текстовый файл в корневом каталоге MS-DOS.txt и записать в нем определение операционной системы MS DOS.

3. Перейти с диска C на диск D.

4. На диске D создать каталог с вашей фамилией.

5. В каталоге с вашей фамилией создать подкаталог с вашим именем.

6. Скопировать с диска файл MS – DOS.txt в каталог:

а) с вашей фамилией;

б) с вашим именем.

7. Переименовать файл MS-DOS.txt на диске С в файл с названием samtron.doc.

8. Вывести на экран содержимое каталога на диске D

9. Очистите экран

93. Механизм обработки прерываний.

94. Классификация операционных систем зависимости  $\overline{B}$  $\overline{O}T$ особенностей областей использования.

95. Программная оболочка Far Manager.

1. В корневом каталоге диска создать каталог Addons.

2. В созланном каталоге созлать каталоги:

1. ШКОЛА

2. ЦВЕТЫ

3. ПОЭЗИЯ

4. МУЗЫКА

3. В созданном вами каталоге создайте подкаталог:

1. ЛИТЕРАТУРА

 $2$  PO3A

3. ПУШКИН

4 POMAHC

4. В созданном вами подкаталоге создайте файл с указанным названием следующего содержания:

1. School Буквы разные писать

2. Rose Миллион, миллион, миллион алых роз

3. Pushkin Я вас любил: любовь ещё, быть может,

4. Lyric Мир полон звуков, звуки все - мы сами

5.В каталог скопировать с дискаСпо 2 файла с расширениями:

**I. ШКОЛА в каталог I....txt** 

II ЦВЕТЫ в каталогII ...bat

III ПОЭЗИЯ в каталогIII ....hlf

IV МУЗЫКА в каталогIV .... reg

6. Скопированные на диск С файлы переименовать соответственно:

I. matemat.txt . inform.txt

II. pion.bat, astra.bat

III. blok.hlf. bunin.hlf

IV. motsart.reg, bach.reg

96. Планирование заданий: мультипрограммирование

97. Основные команды операционной системы MS DOS.

98. Задача. Работа с файловой структурой Far Manager.

а. Создайте структуру папок файловым менеджером FAR Manager в соответствии со структурой папок и файлов, представленной на Рис. 1.

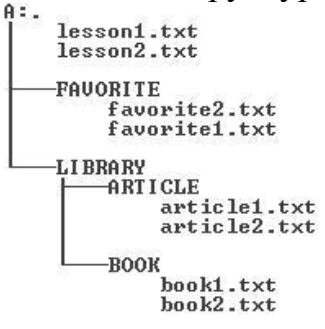

b. Текстовые файлы lesson1.txt и lesson2.txt создайте путем ввода текста с клавиатуры.

с. Файлы favorite1.txt и favorite2.txt создайте методом копирования файлов lesson1.txt и lesson2.txt.

d. Файлы article1.txt и article2.txt создайте методом копирования группы файлов переименования после копирования  $\overline{M}$  $\overline{MX}$  $\overline{B}$ папке A:\LIBRARY\ARTICLE.

е. Файлы book1.txt и book2.txt переместите в папку A:\LIBRARY\BOOK из папки A:\FAVORITE, где создайте их методом копирования и вставки текста из других файлов

f. Определите размер каталога LIBRARY.

д. Используя выделение в группу по шаблону, определите, сколько файлов с расширением bat записаны в корневом каталоге жесткого диска, суммарный они имеют. Определите какой размер аналогичные характеристики для файлов с расширением txt.

99. Основные понятия планирования процессов.

100. Основными функциями управления ресурсами.

101. Задача. Работа с файловой структурой MS DOS.

Создайте по очереди все каталоги структуры в соответствии с рисунком

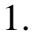

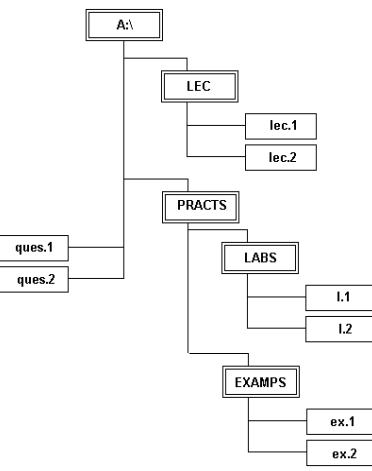

1. В файле lec.1 запишите формат команд DOS и их назначение для работы с файлами.

2. В файле lec.2 запишите формат команд DOS и их назначение для работы с каталогами.

3. В файл ques.1 запишите формат следующих команд и их назначение: вход в каталог, выход в наддиректорию, просмотр дерева каталогов, очистка экрана.

4. В файл ques.2: копирования файлов, смена текущего диска.

5. Файлы 1.1 и 1.2 создайте путем объединения файлов lec.1 и ques.1, lec.2 и ques.2, соответственно.

6. Файлы ex.1 и ex.2 создайте путем копирования файлов lec.1 и lec.2.

102. Понятие ресурса. Типы ресурсов.

103. Понятие прерывания. Приоретизация.

104. Задача. Работа с файловой структурой MS DOS.

В корневом каталоге диска D создать папку «Экзамен», в этой папке создать дерево папок

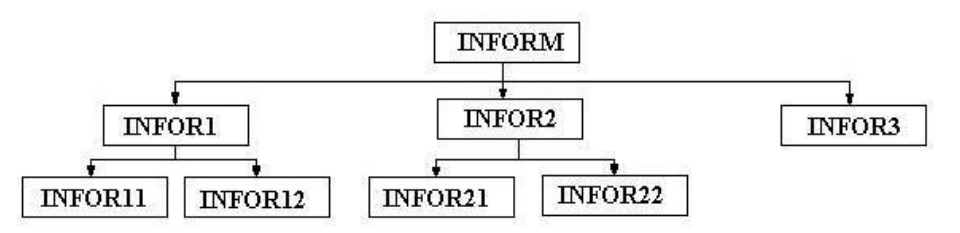

1. Выведите дерево данного каталога со всеми его ветвями.

2. Очистите экран.

3. Создать текстовый файл text11.txt в каталоге INFOR11. В текстовом файле написать определение операционной системы MS DOS.

4. Создать текстовый файл. text12.txt в каталоге INFOR12. В текстовом файле написать определение Операционной системы.

5. Создать текстовый файл.text21.txt в каталоге INFOR21. В текстовом файле написать определение Программного обеспечения.

6. Создать текстовый файл.text22.txt в каталоге INFOR22. В текстовом файле написать определение Файла.

7. Скопировать файлы text11.txt, text12.txt в каталог INFOR3.

8. Переместить файлы text21.txt, text22.txt в каталог INFOR3

### ОП.02 АРХИТЕКТУРА АППАРАТНЫХ СРЕДСТВ

Задания для текущего контроля

КИМ №1

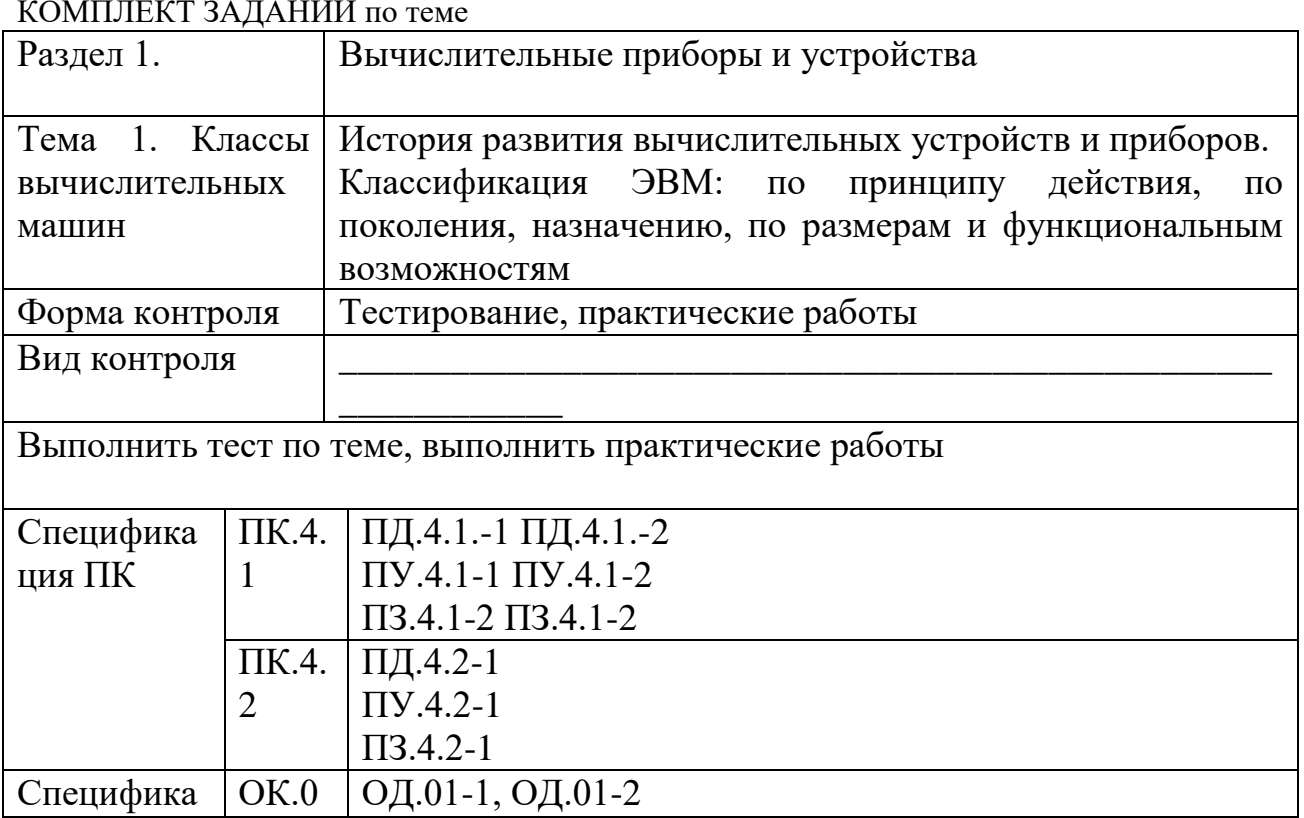

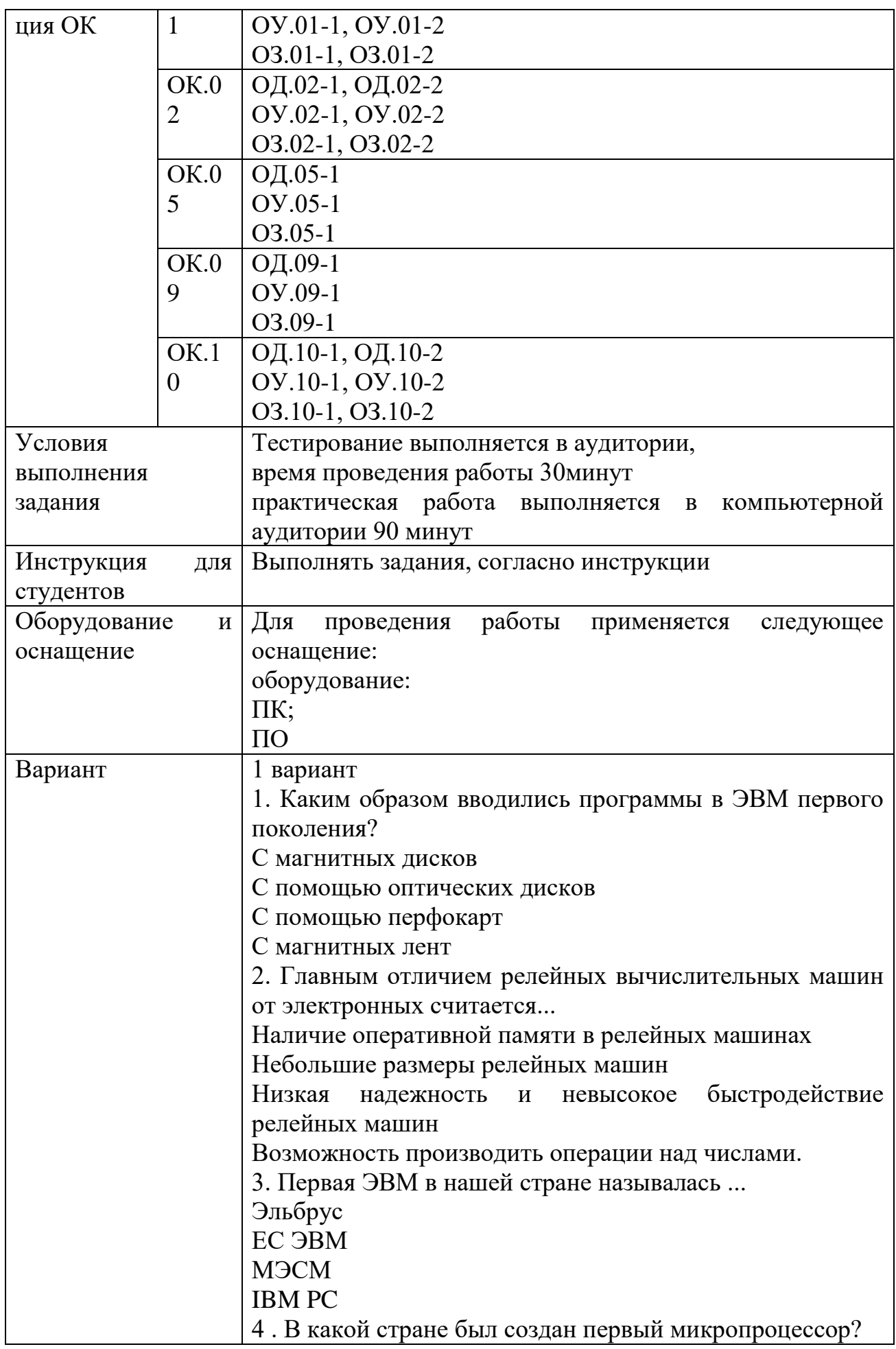

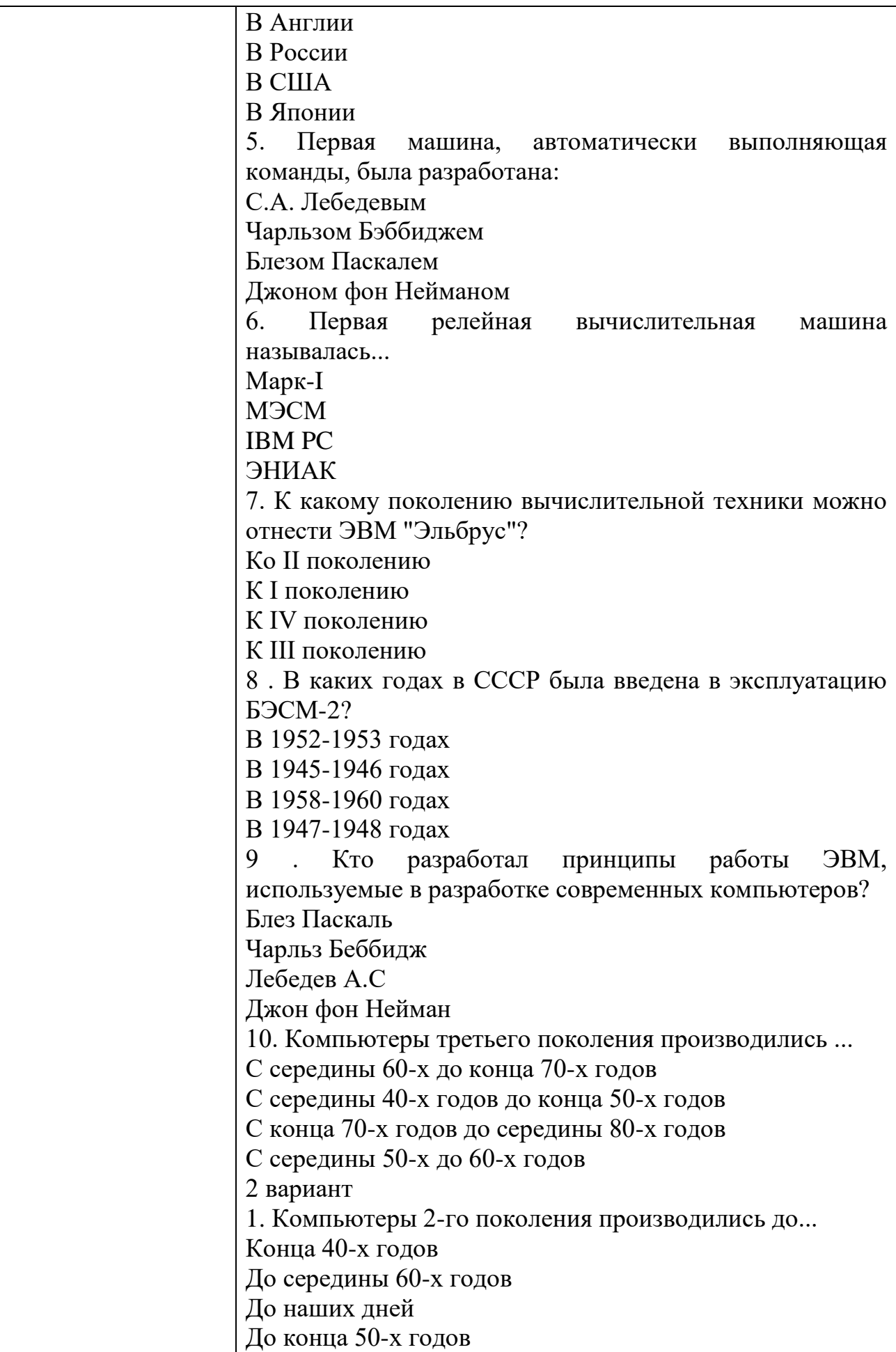

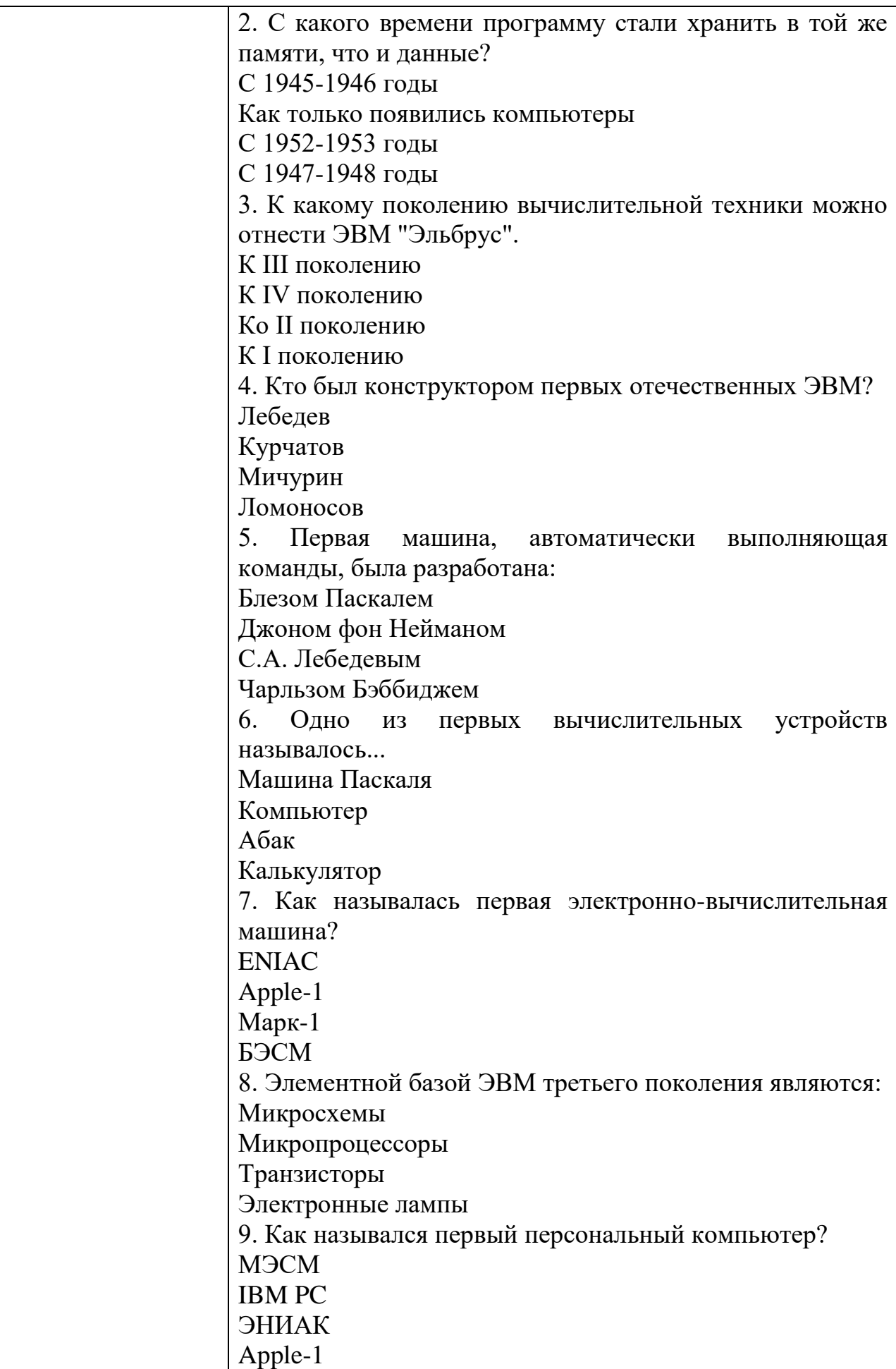

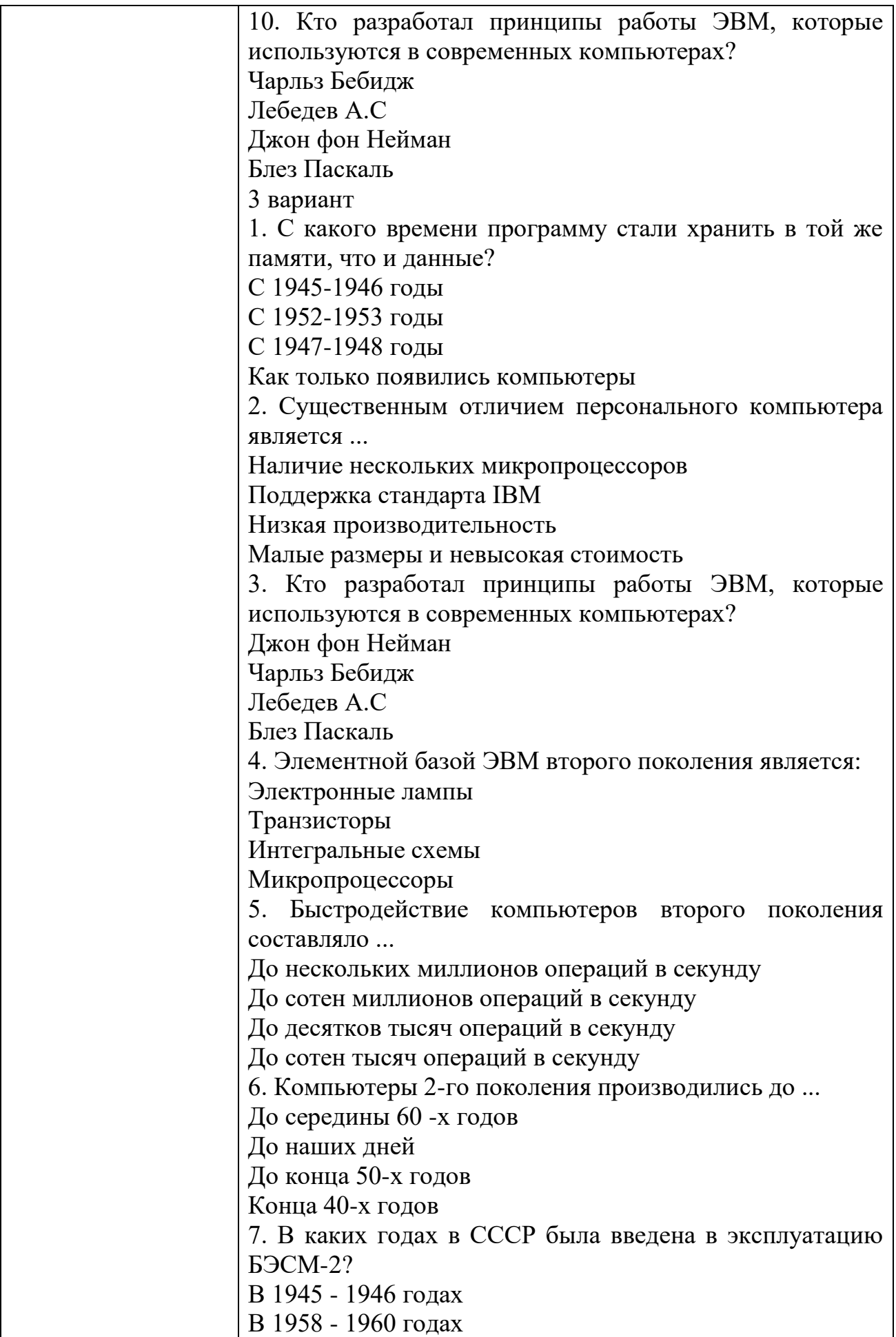

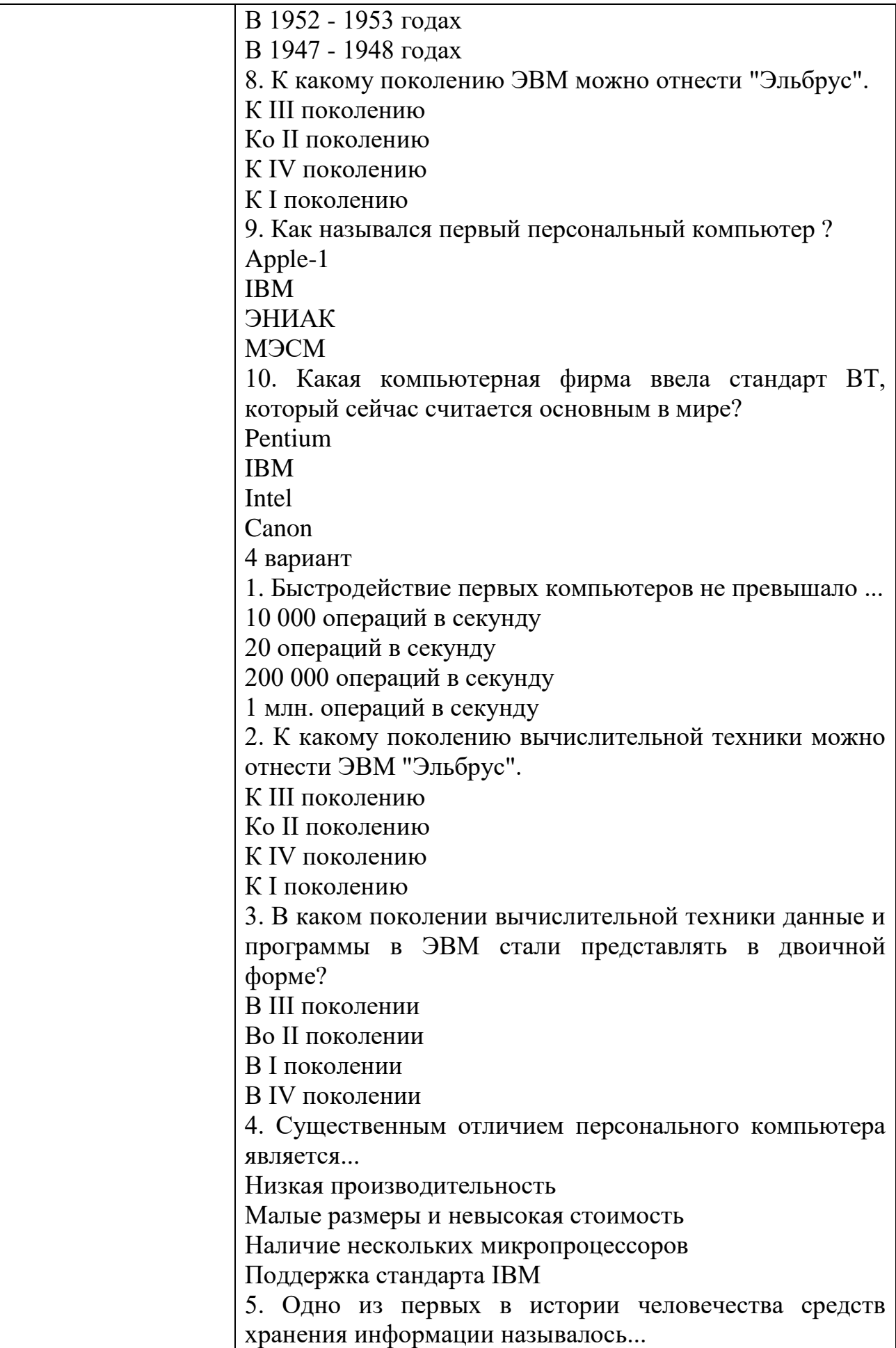

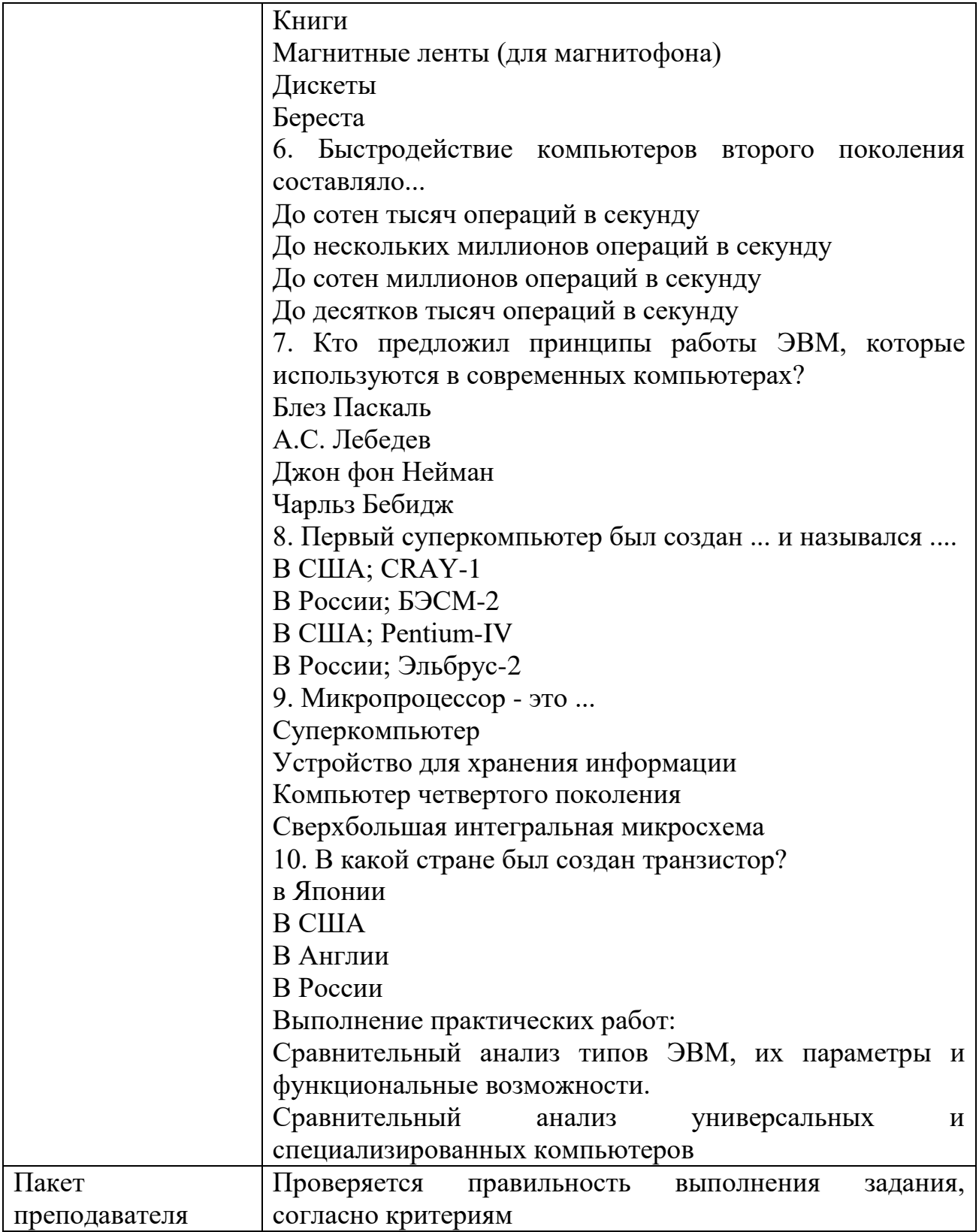

#### КИМ№ 2 КОМПЛЕКТ ЗАДАНИЙ ПО ТЕМЕ

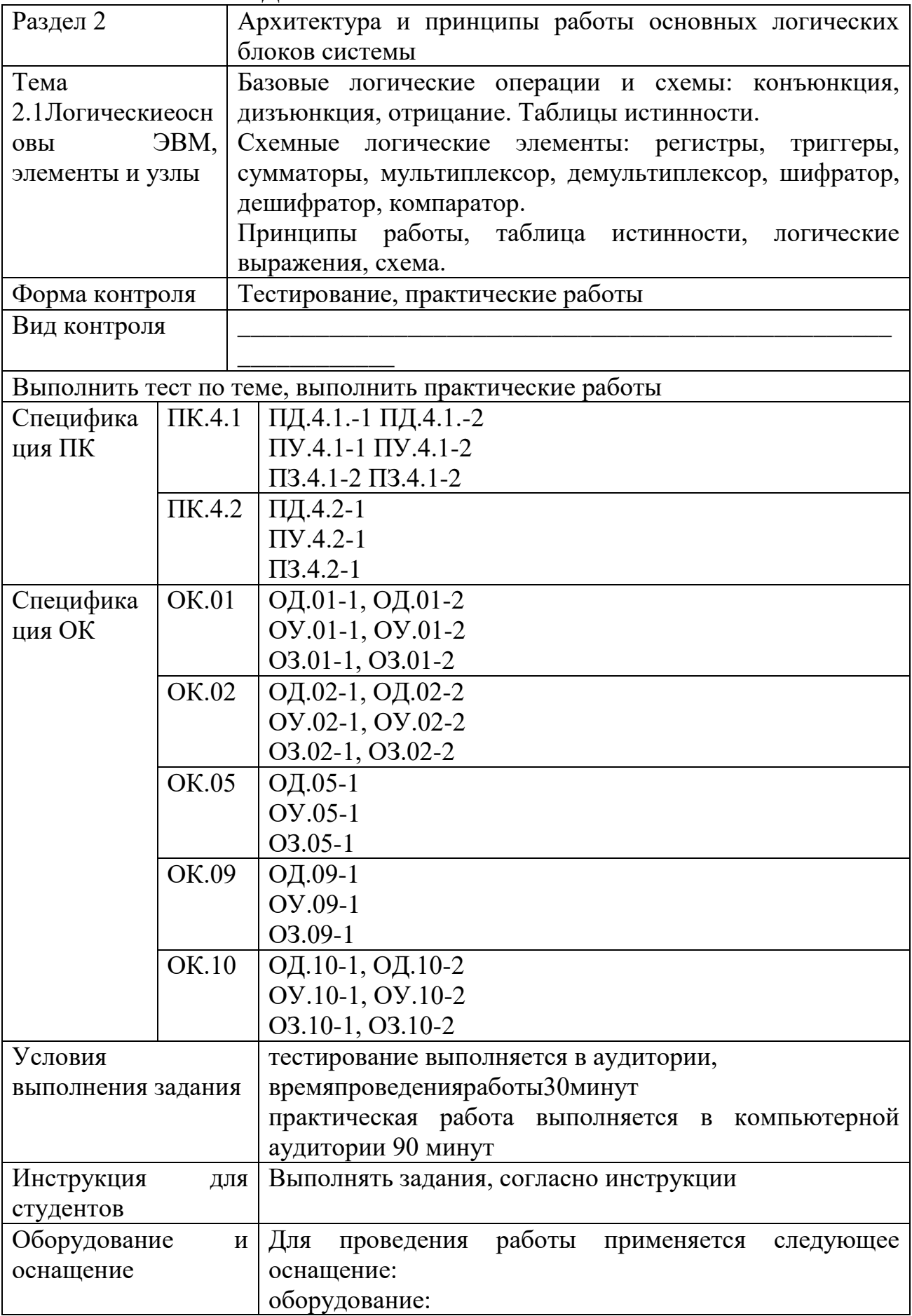

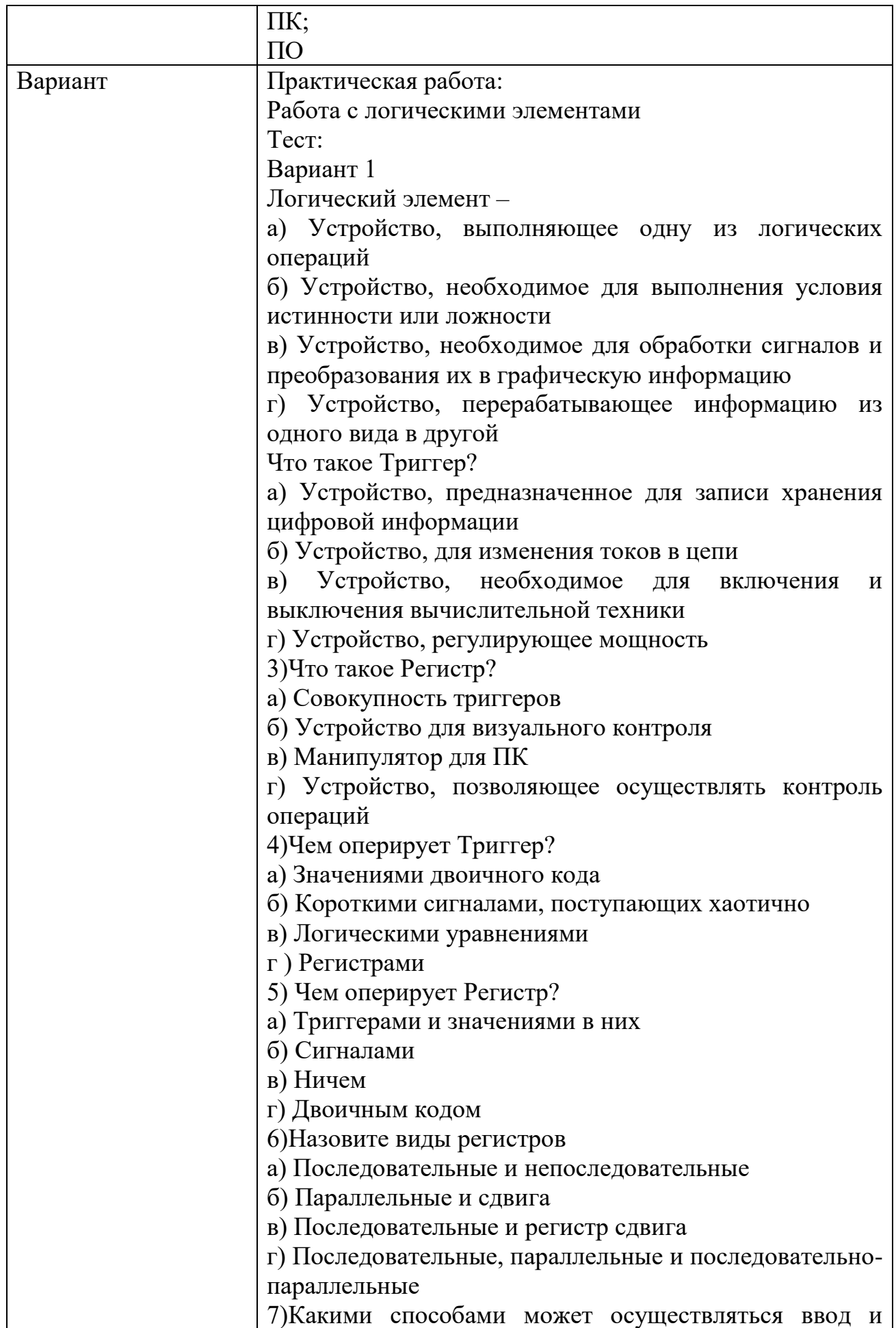

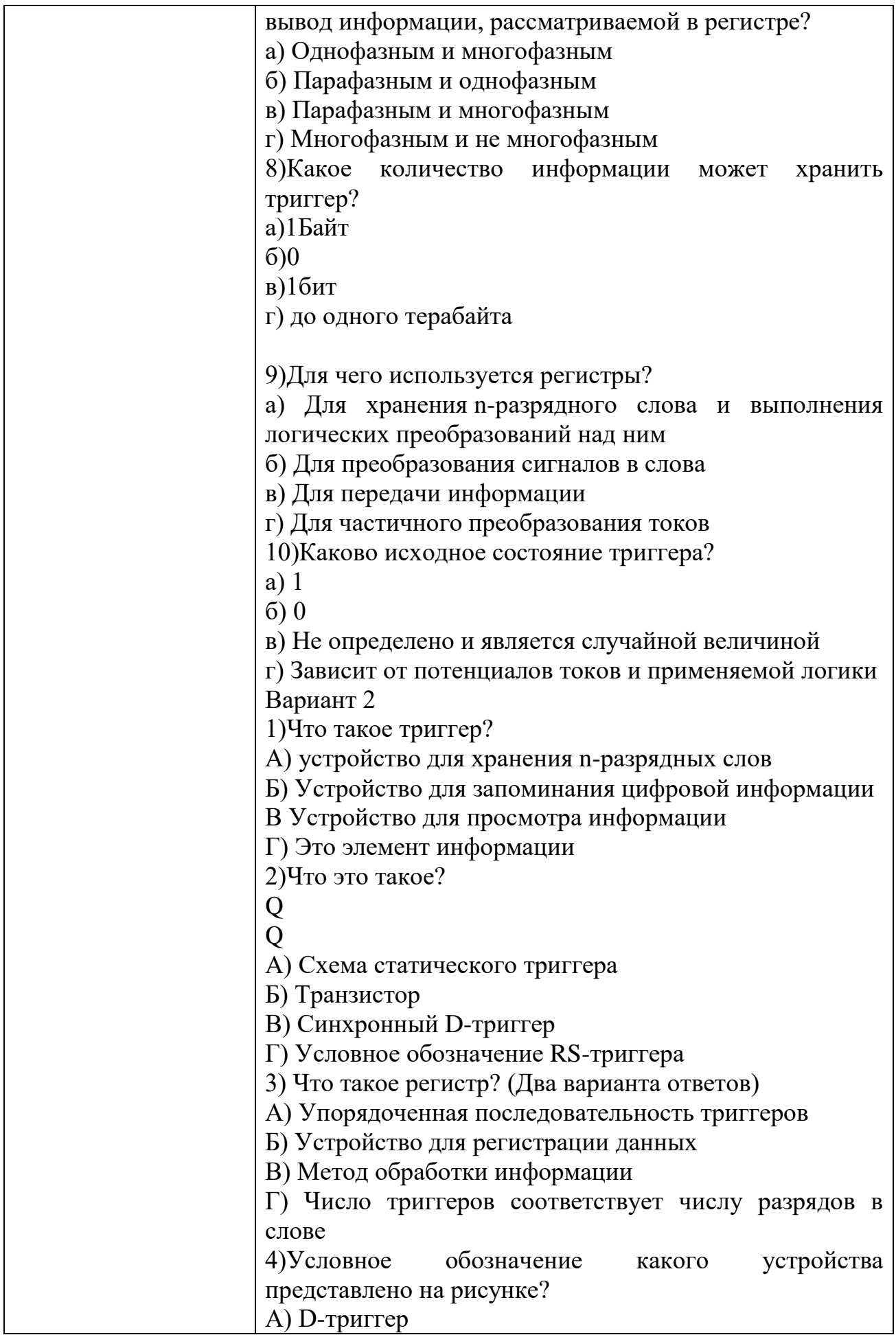

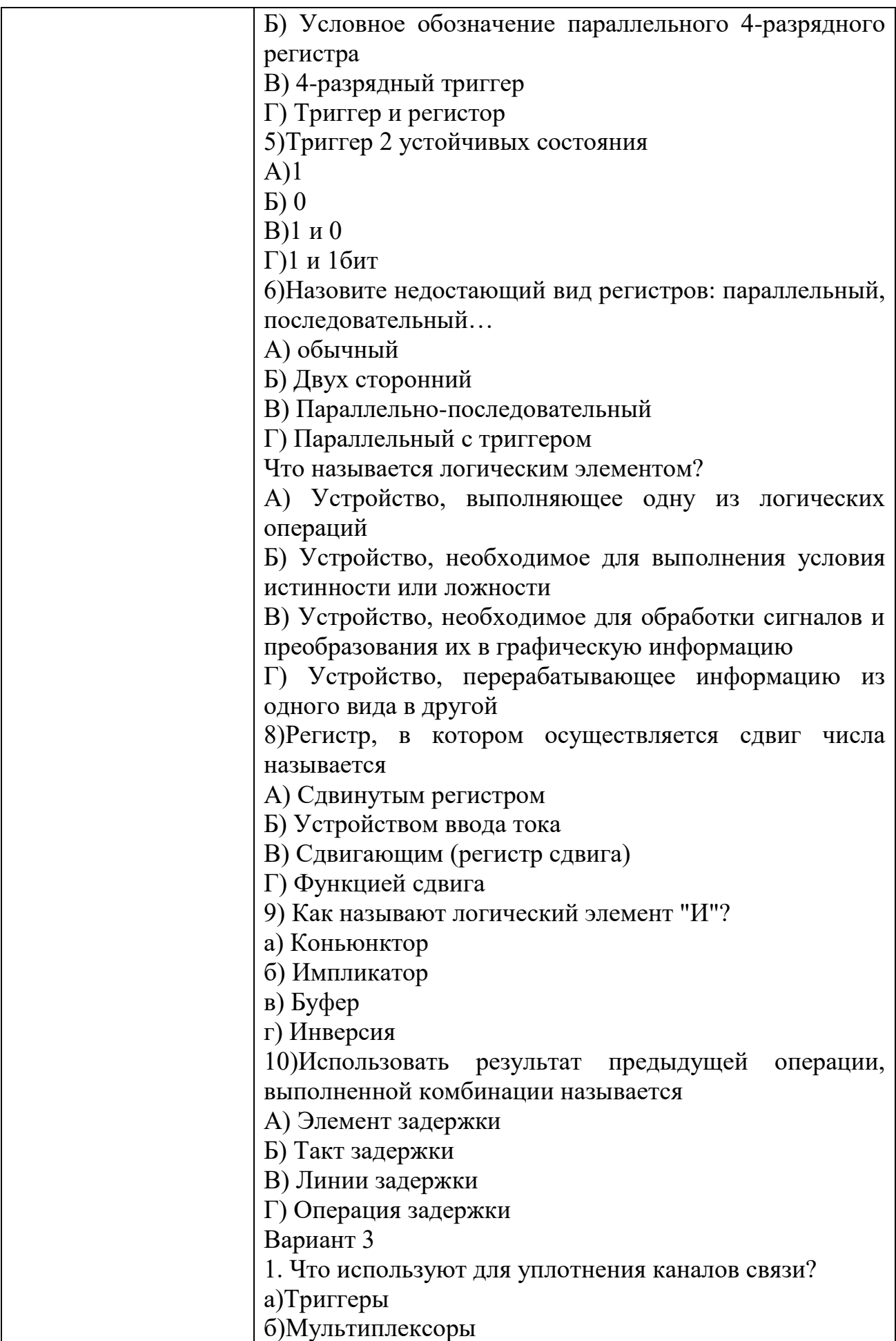

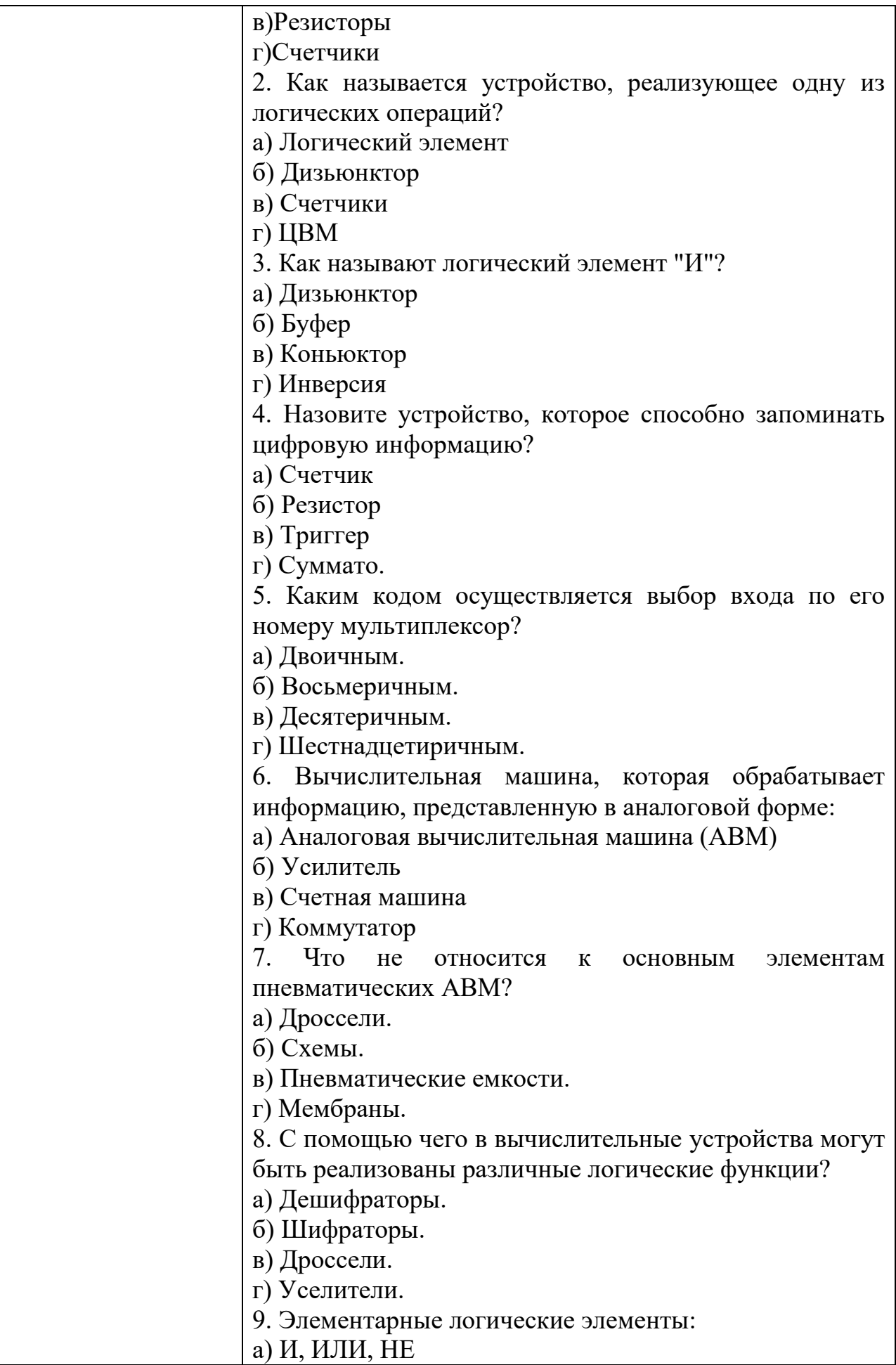

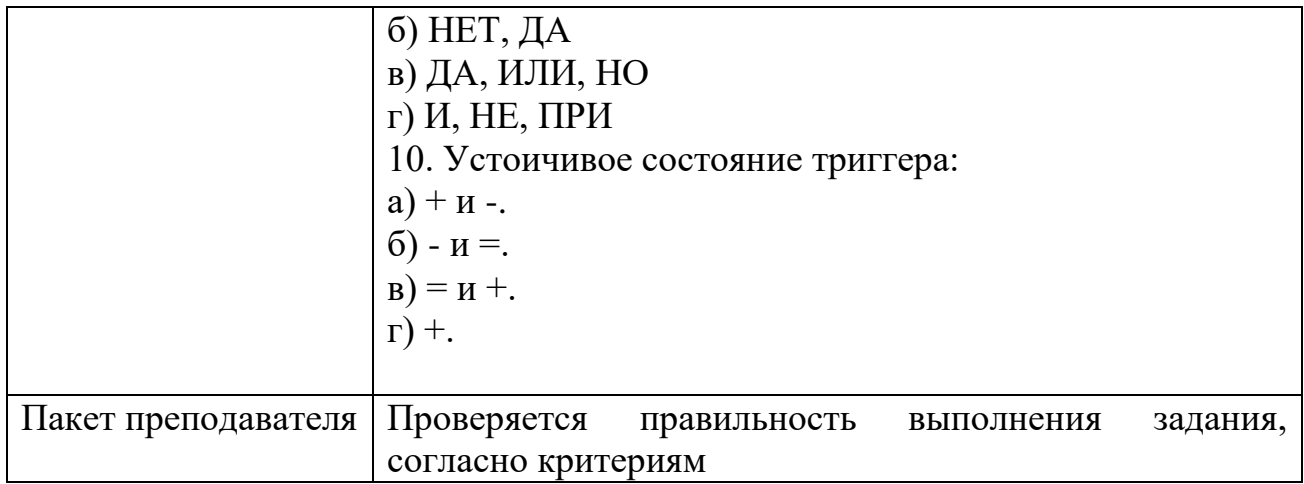

### КИМ№ 3 КОМПЛЕКТ ЗАЛАНИЙ ПО ТЕМЕ

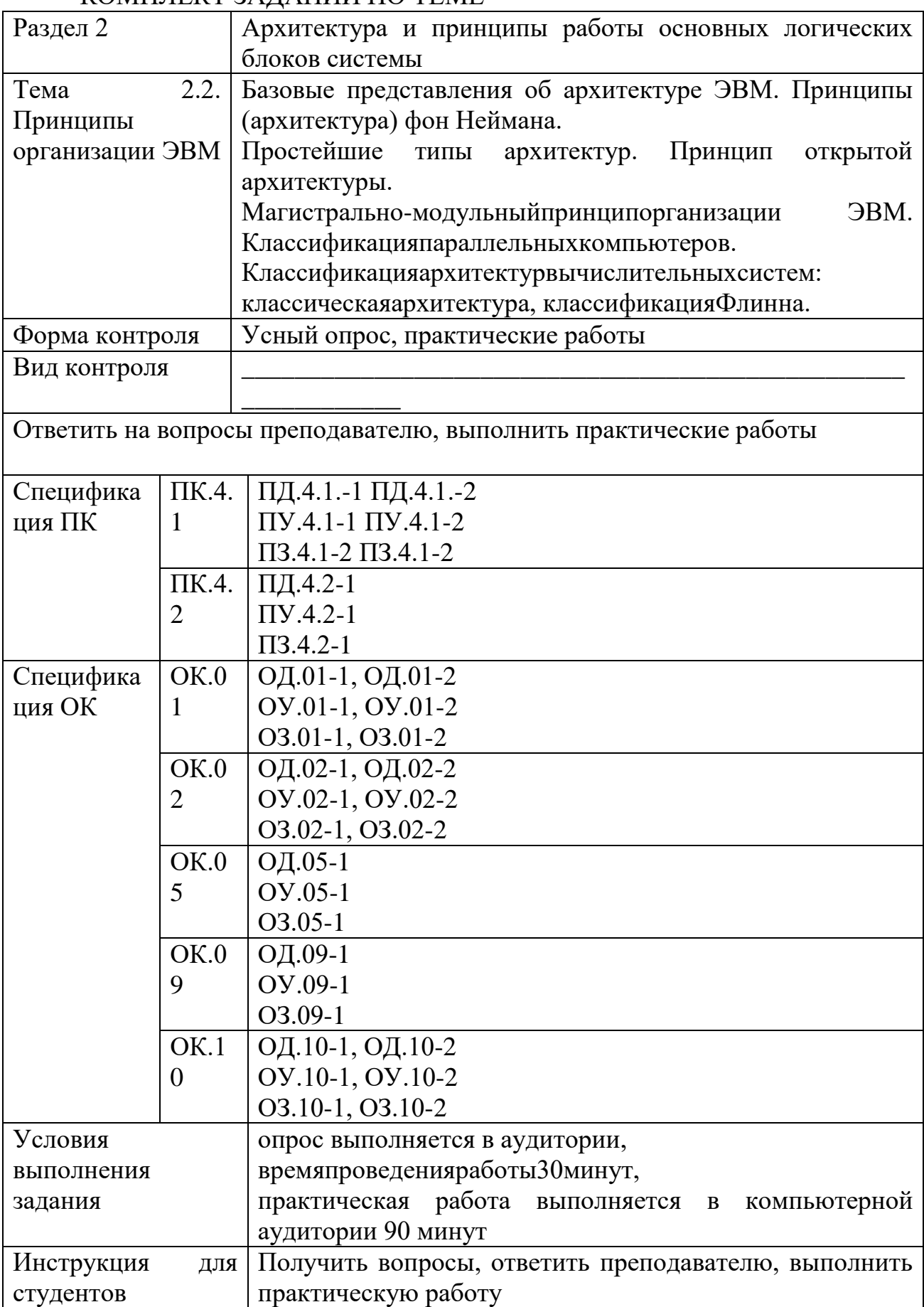

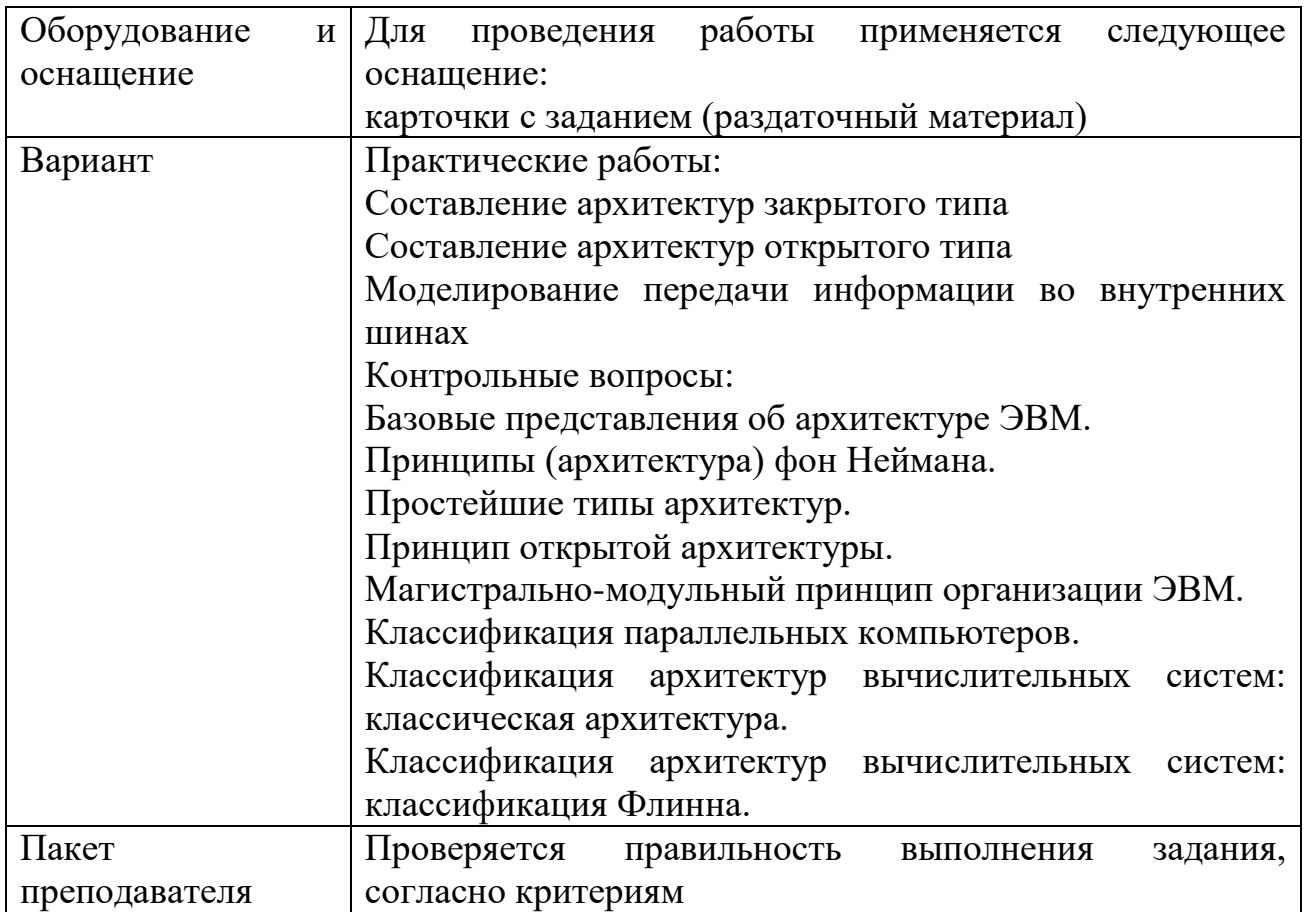

#### КИМ№ 4 КОМПЛЕКТ ЗАДАНИЙ ПО ТЕМЕ

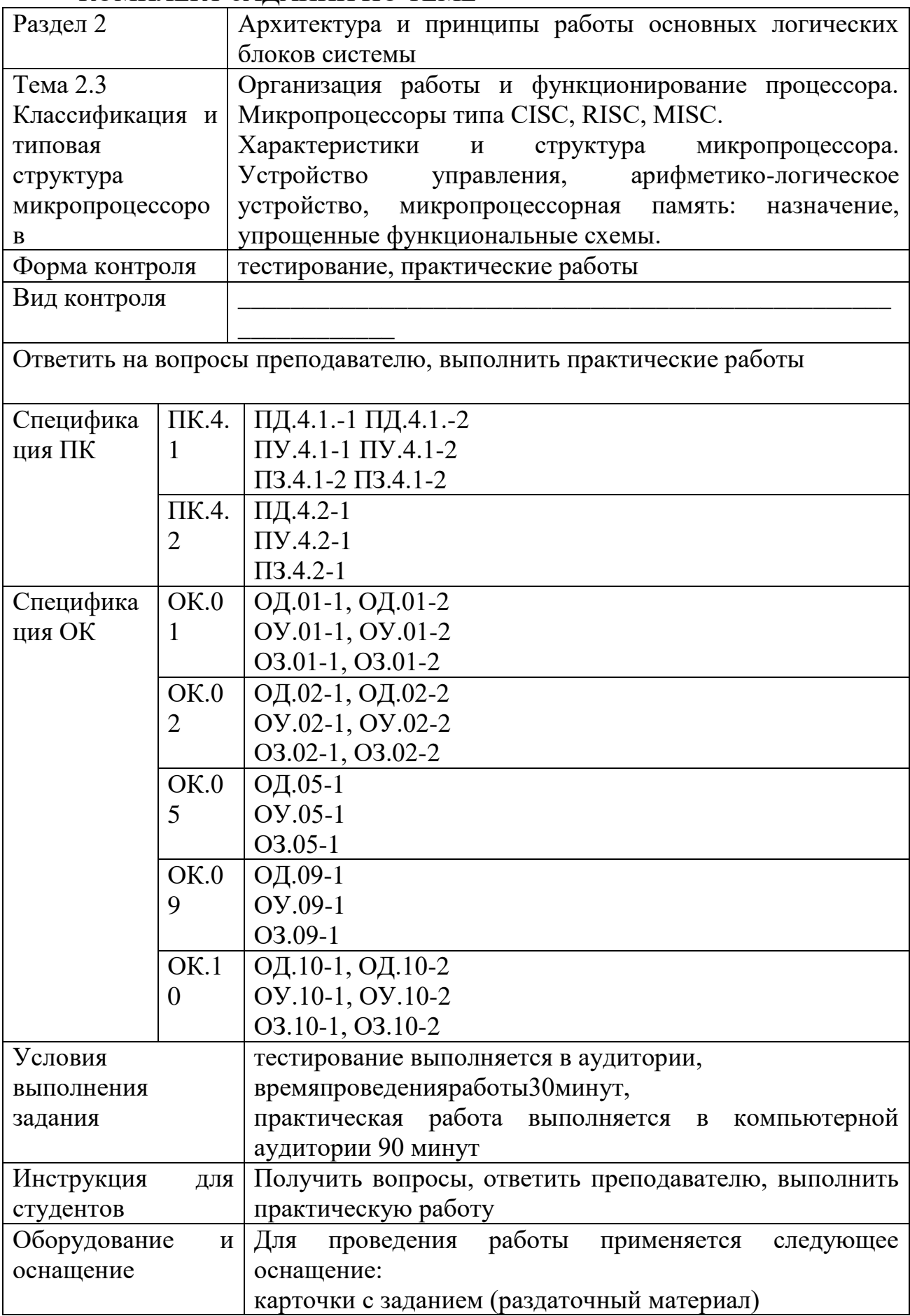

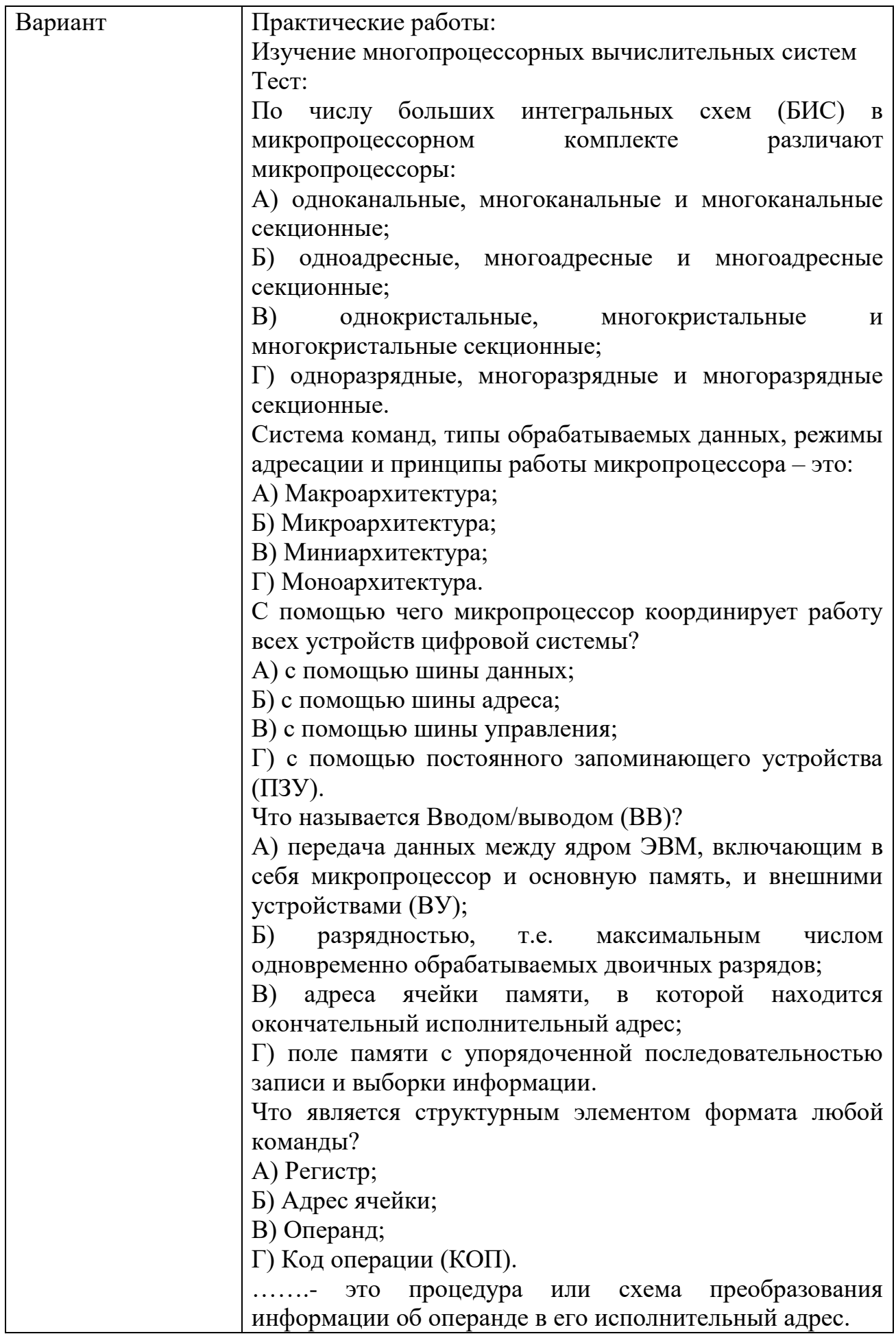

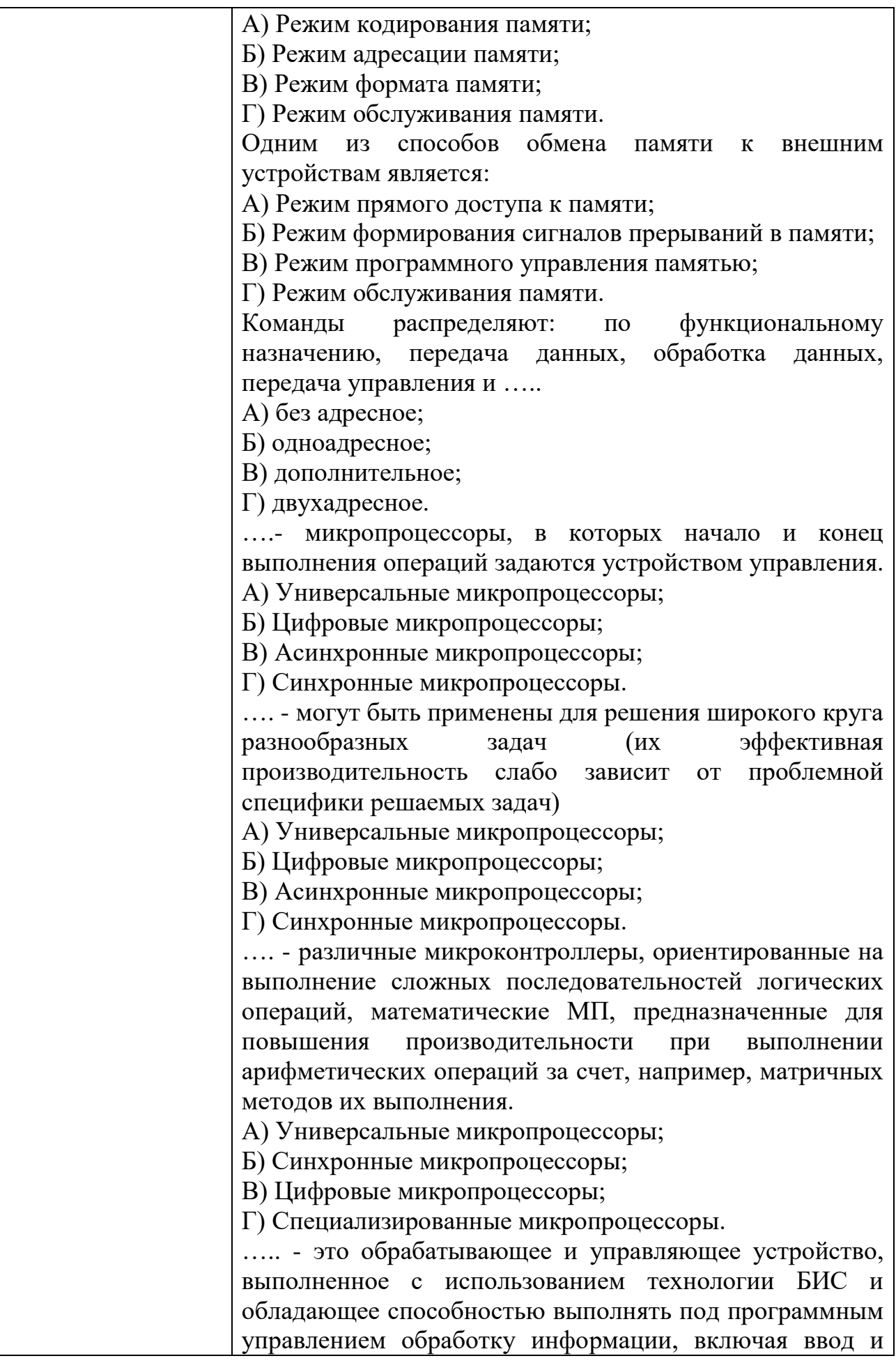

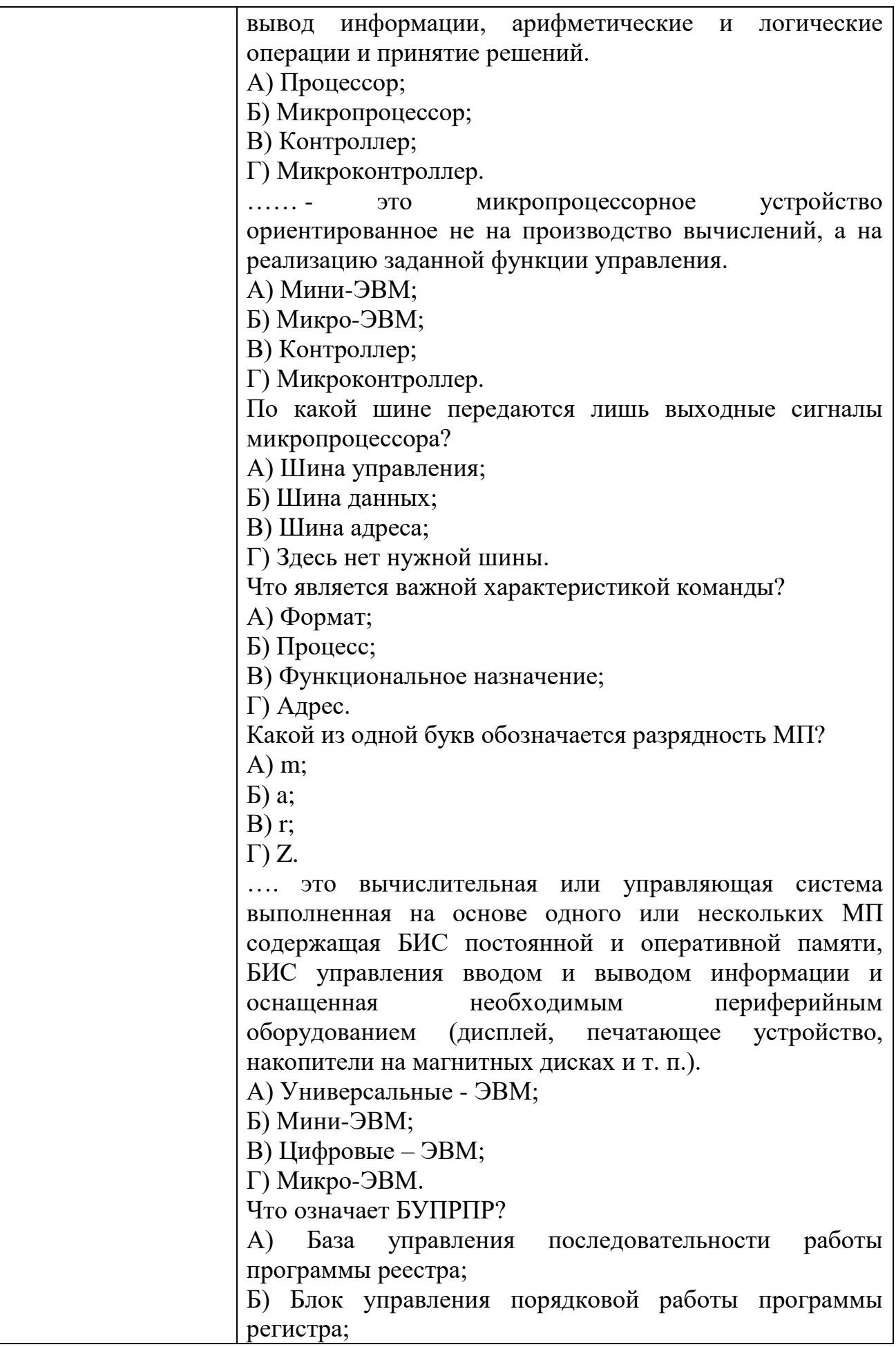
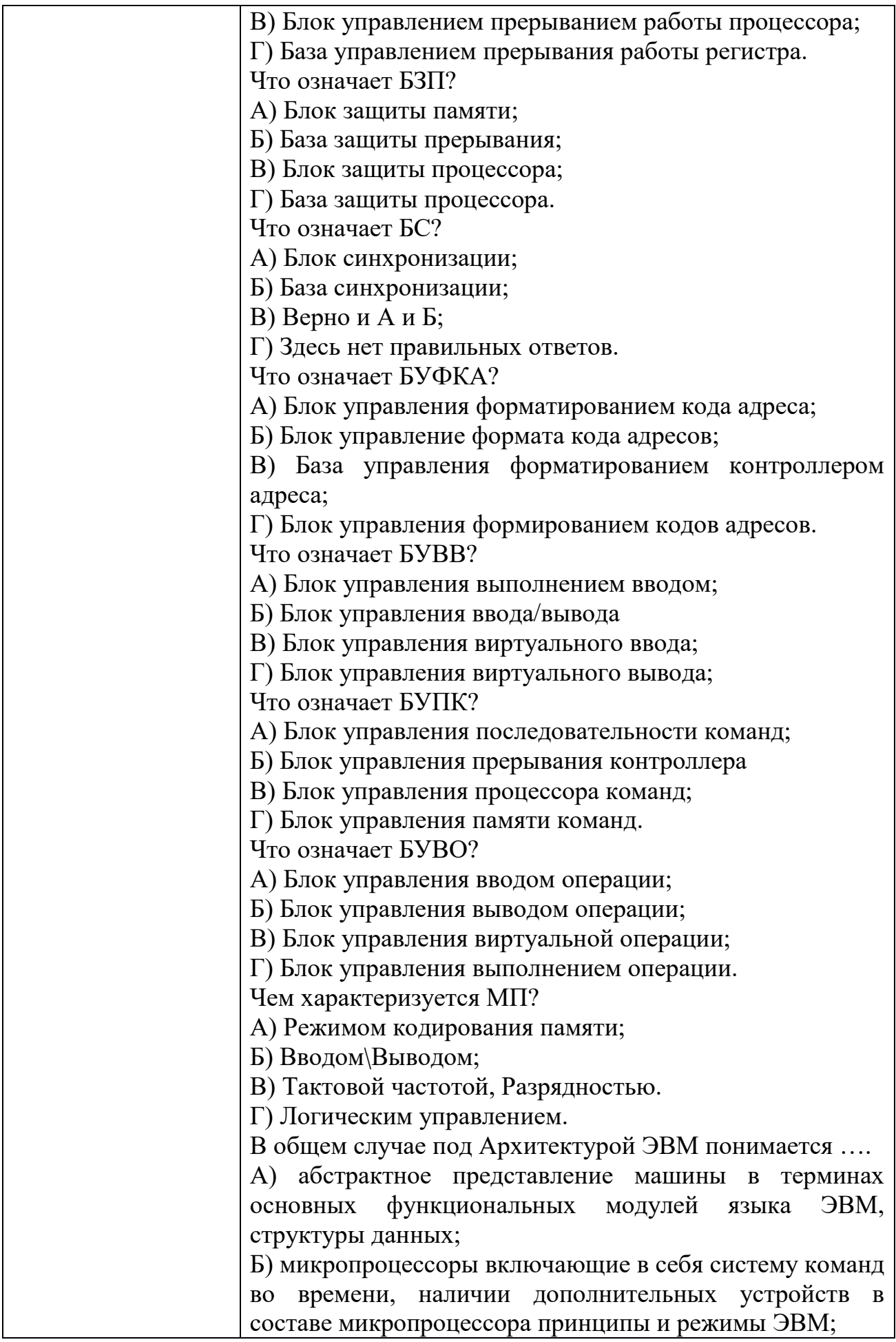

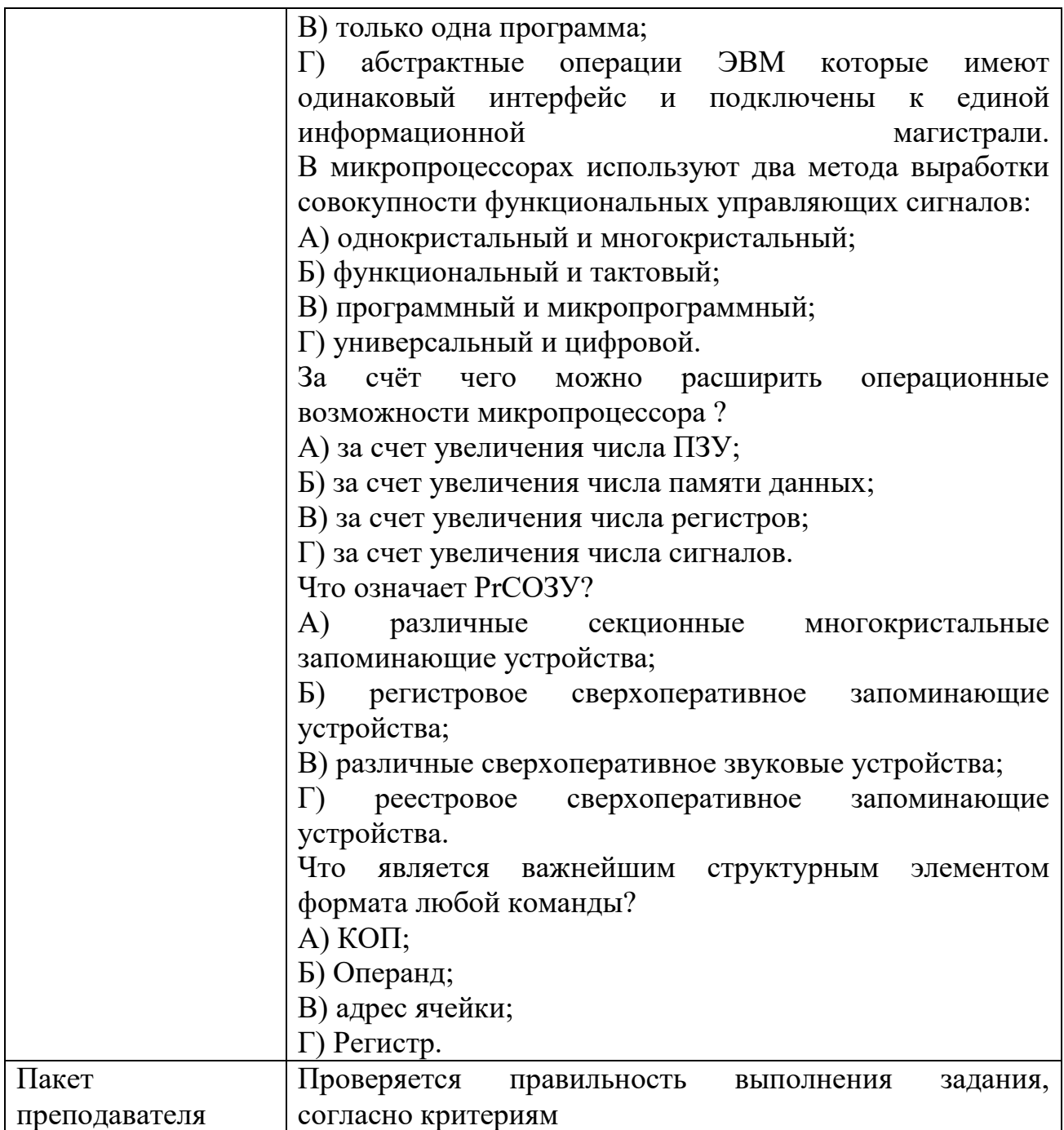

#### КИМ№ 5 КОМПЛЕКТ ЗАДАНИЙ ПО ТЕМЕ

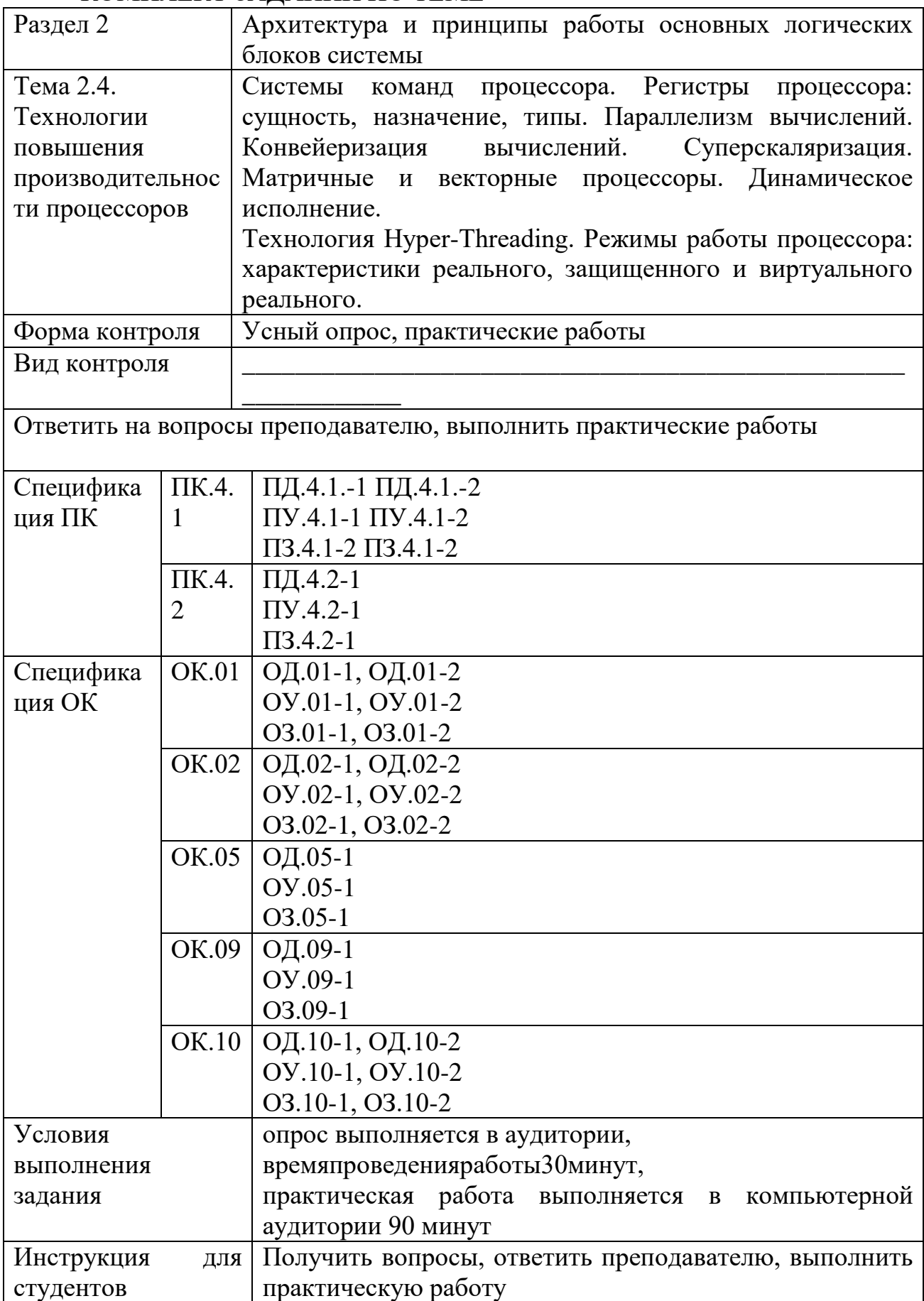

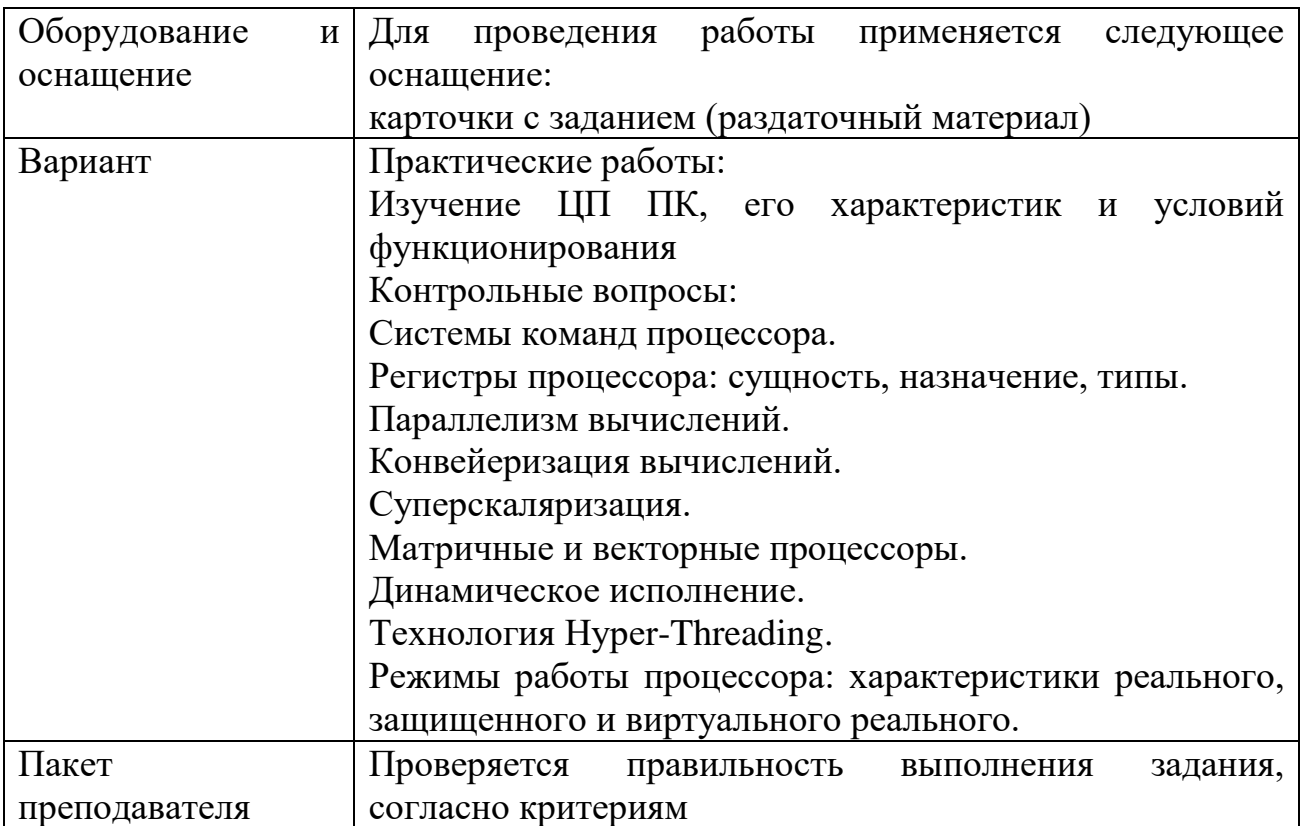

#### КИМ№ 6 КОМПЛЕКТ ЗАДАНИЙ ПО ТЕМЕ

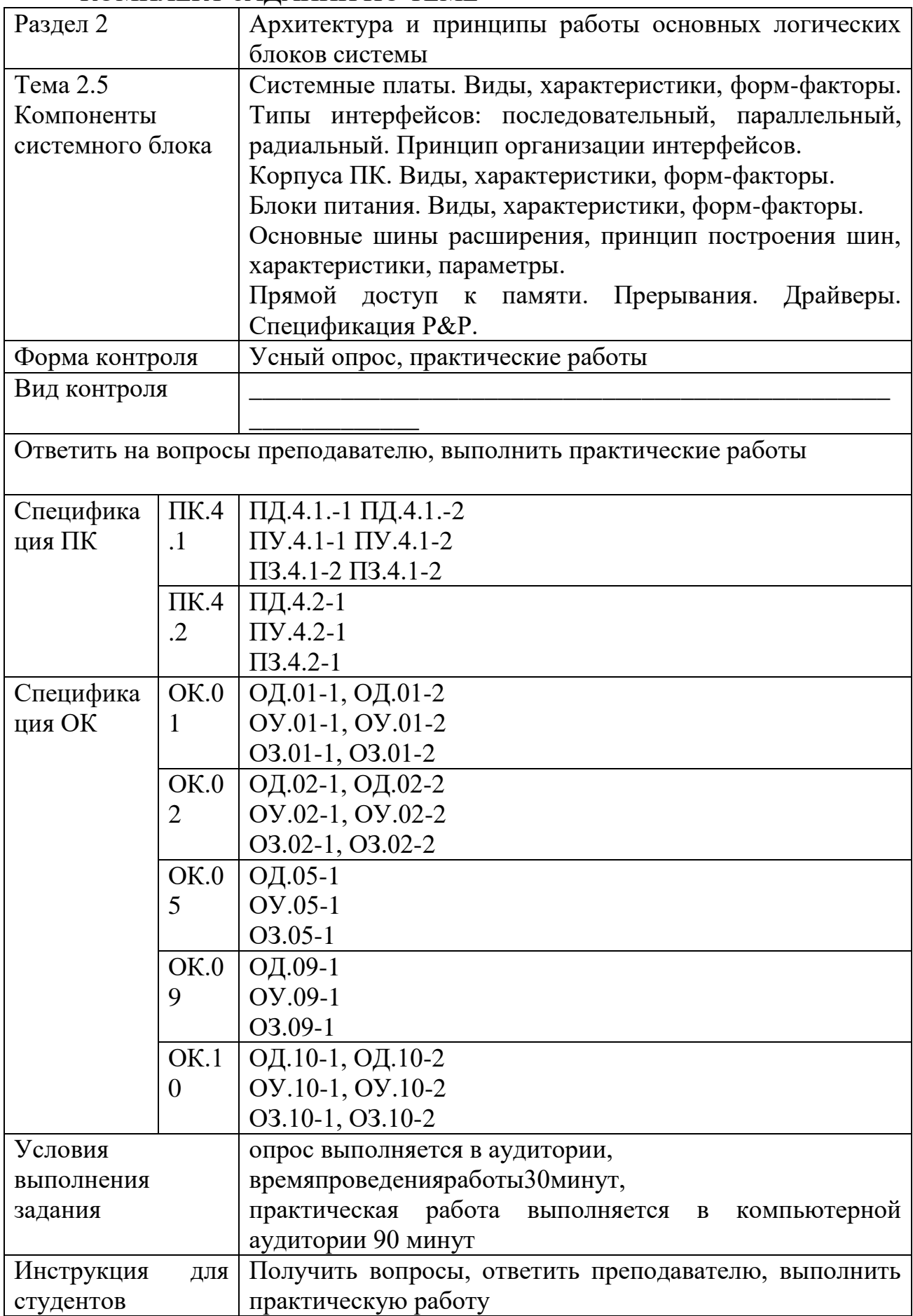

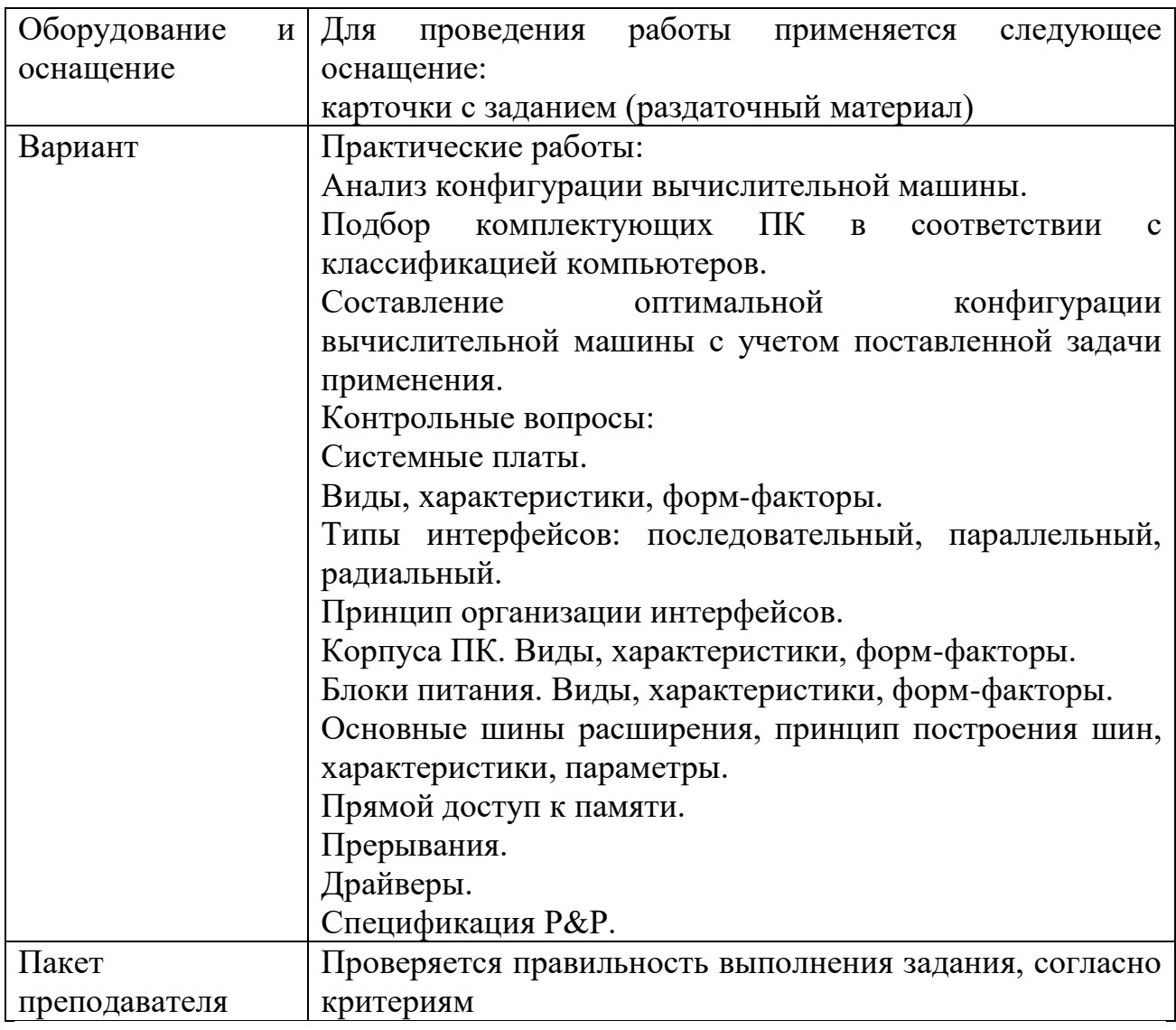

#### КИМ №8 КОМПЛЕКТ ЗАДАНИЙ ПО ТЕМЕ

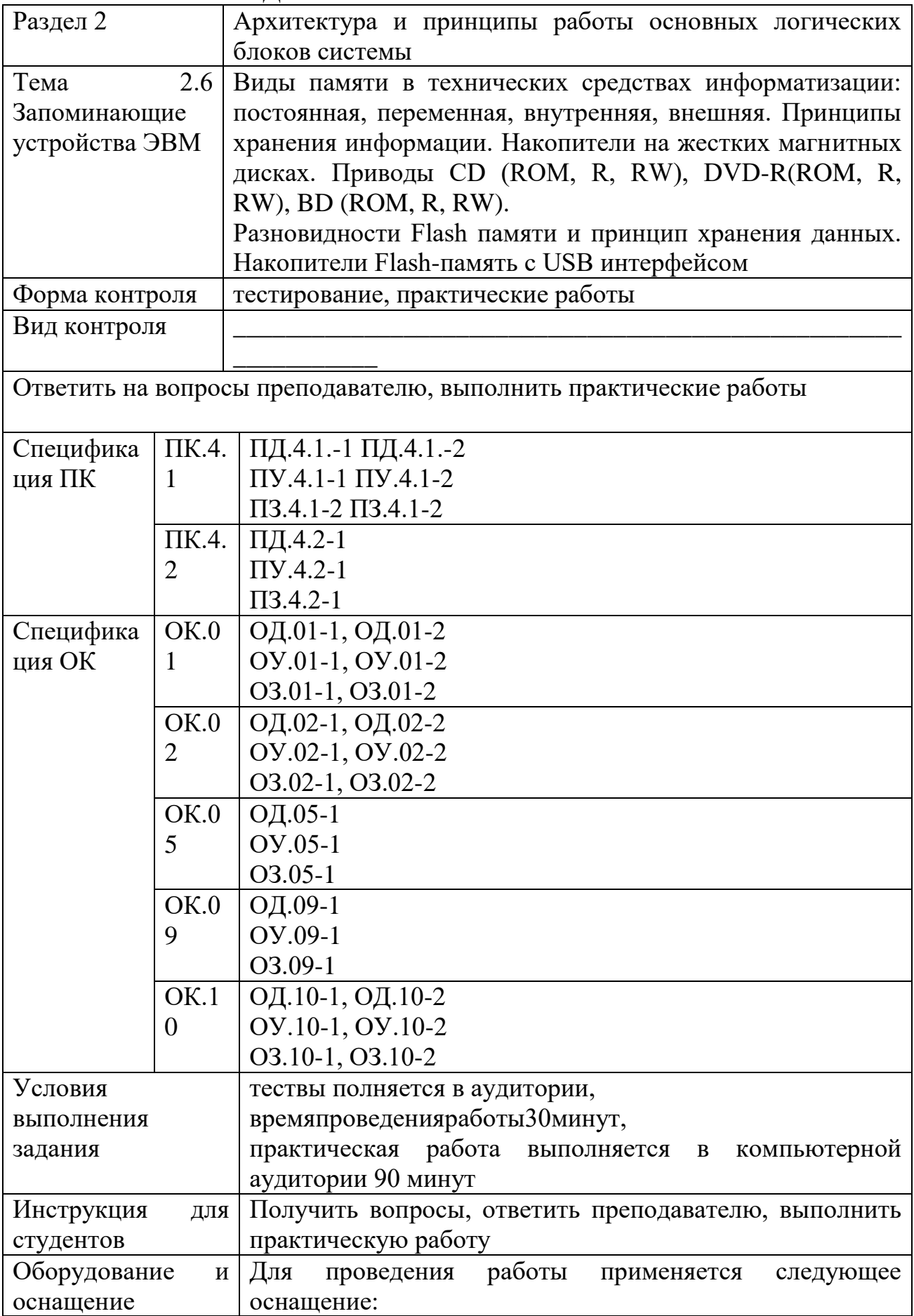

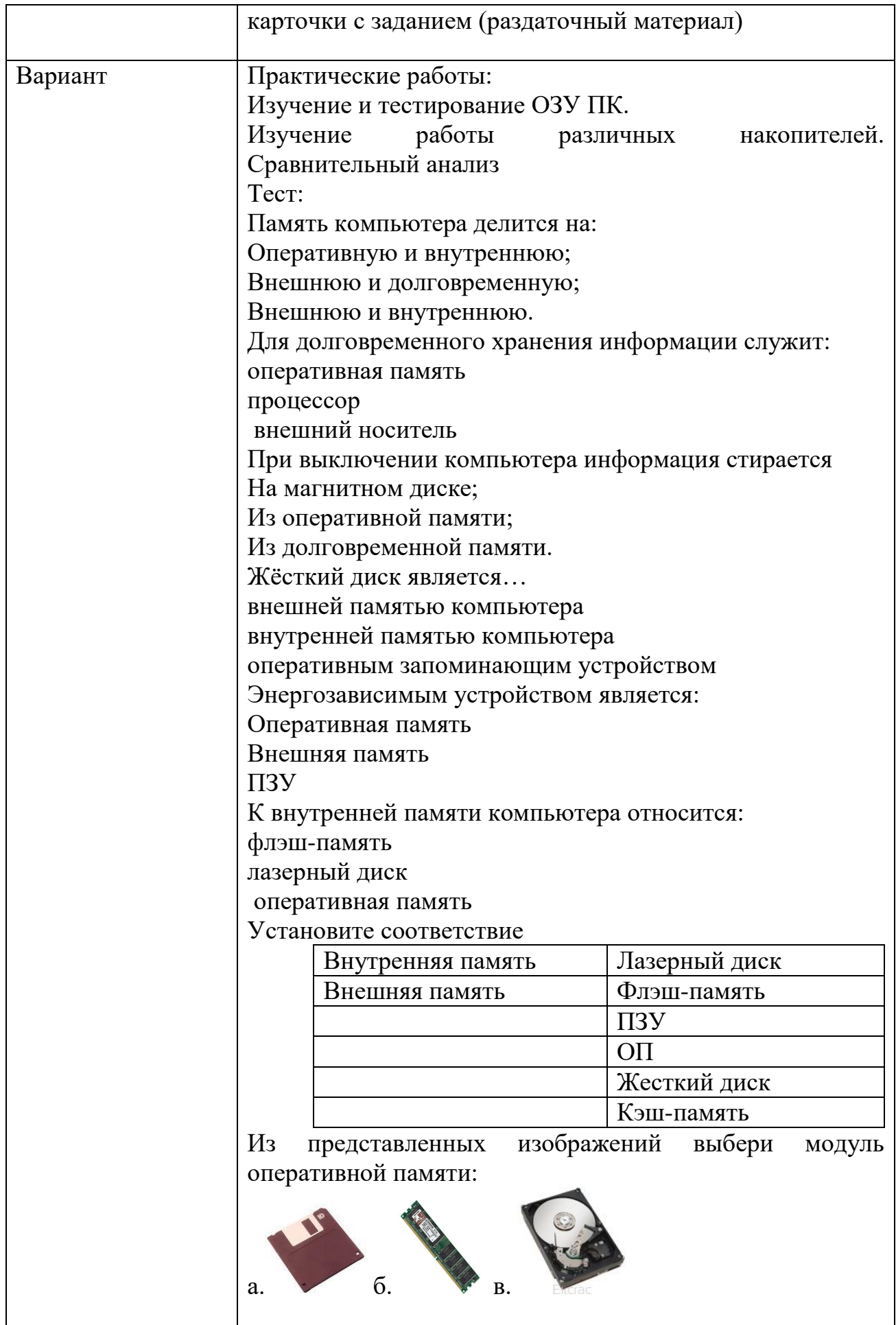

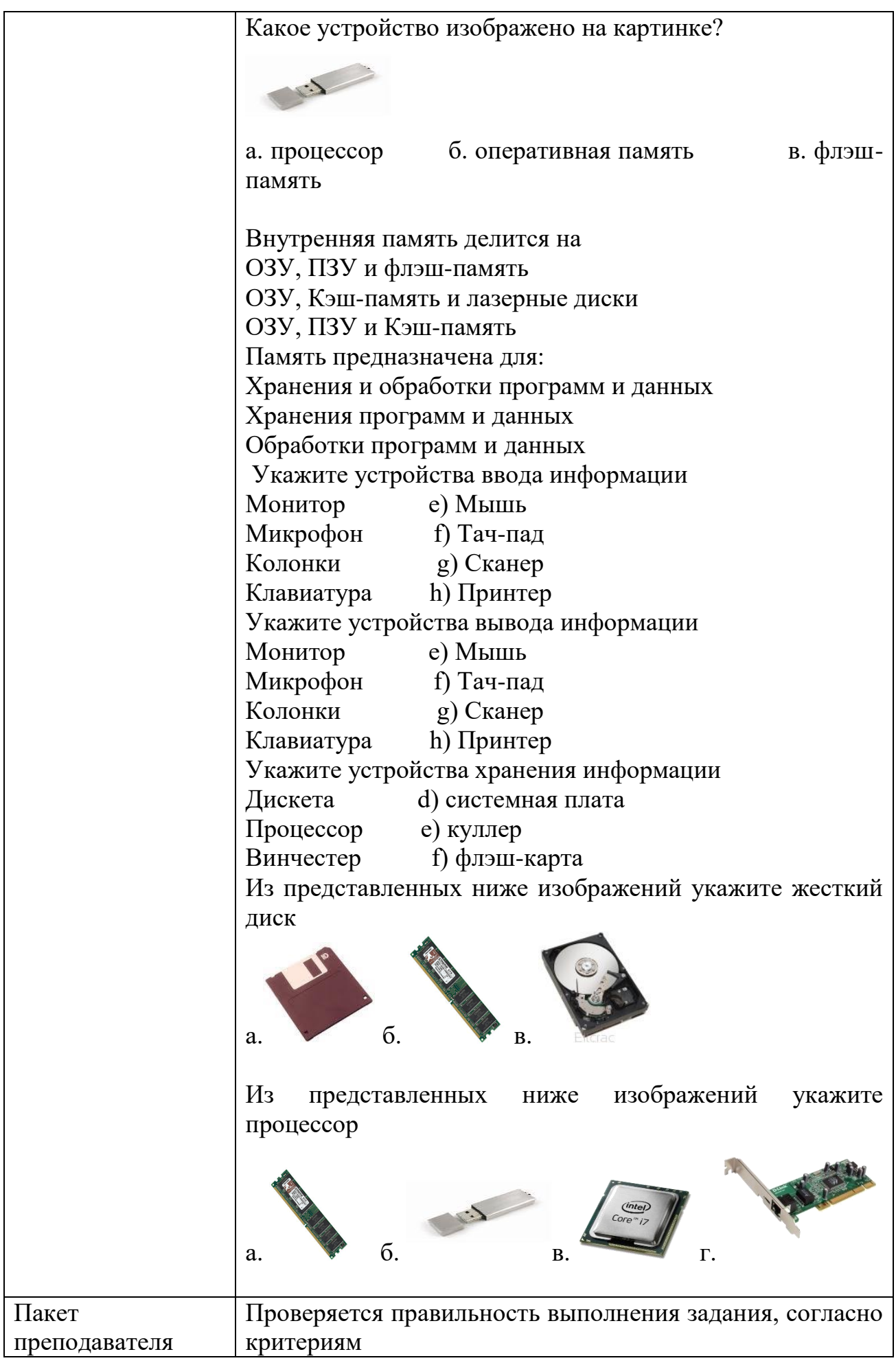

## КИМ №9 КОМПЛЕКТ ЗАДАНИЙ ПО ТЕМЕ

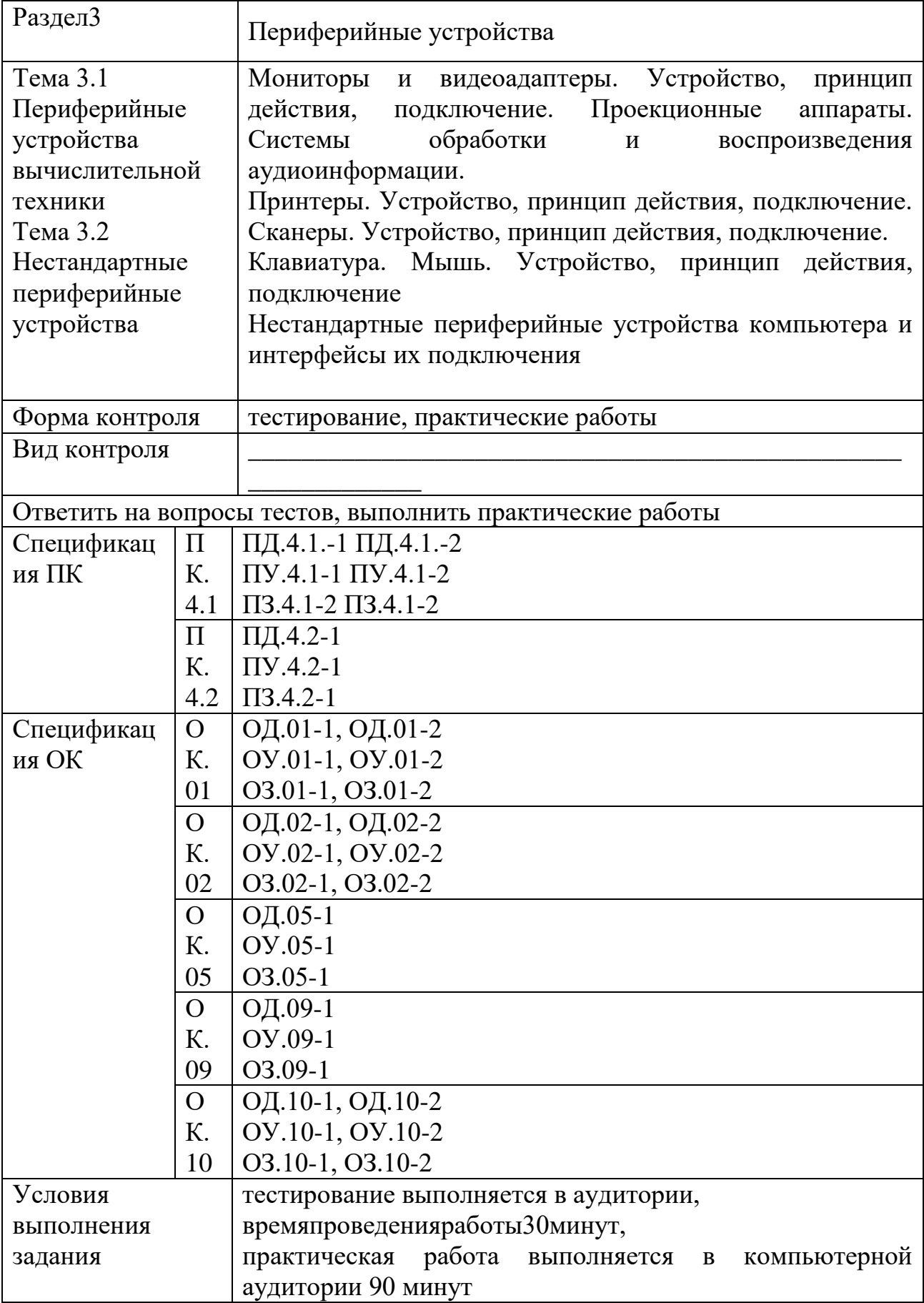

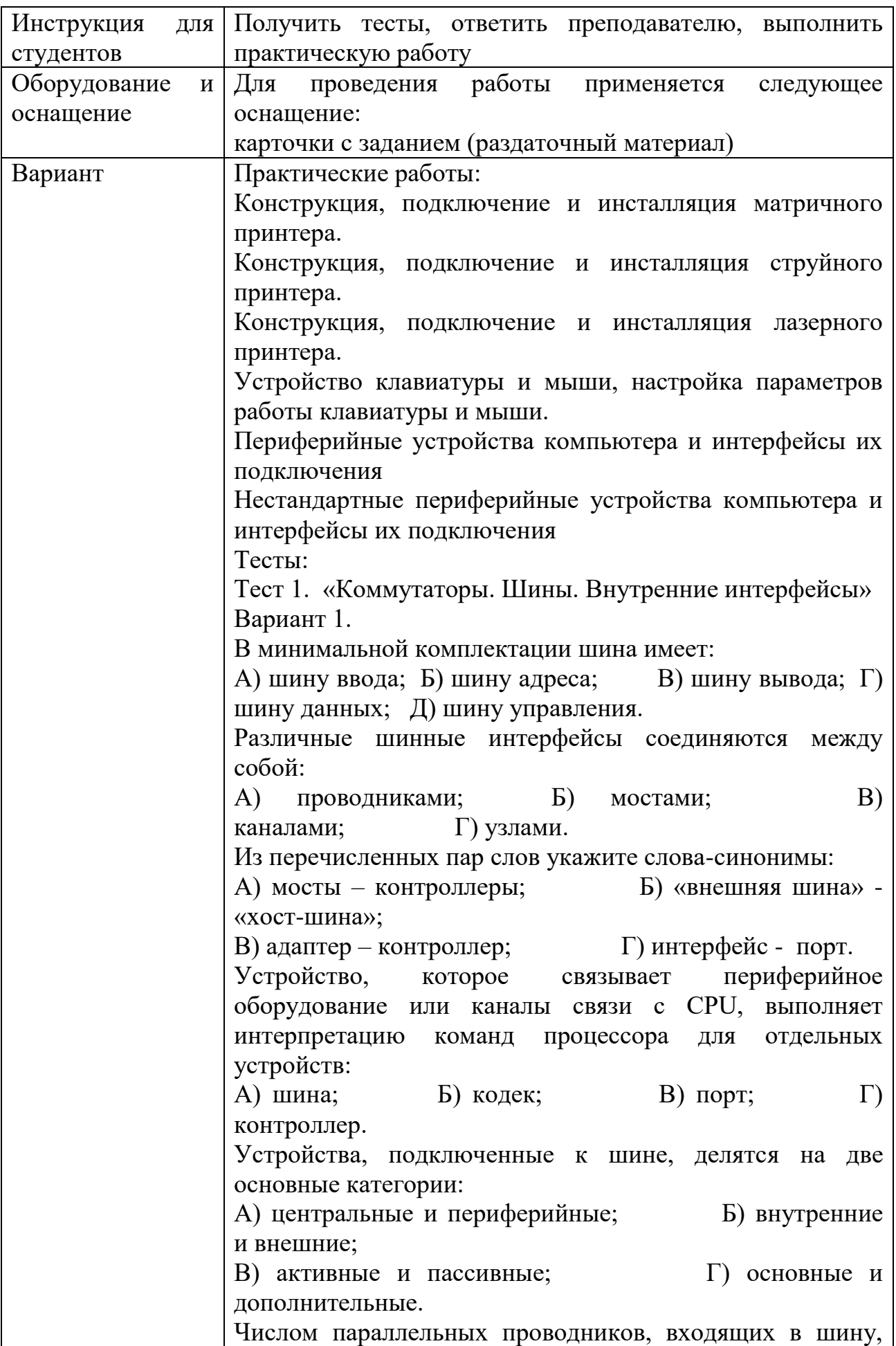

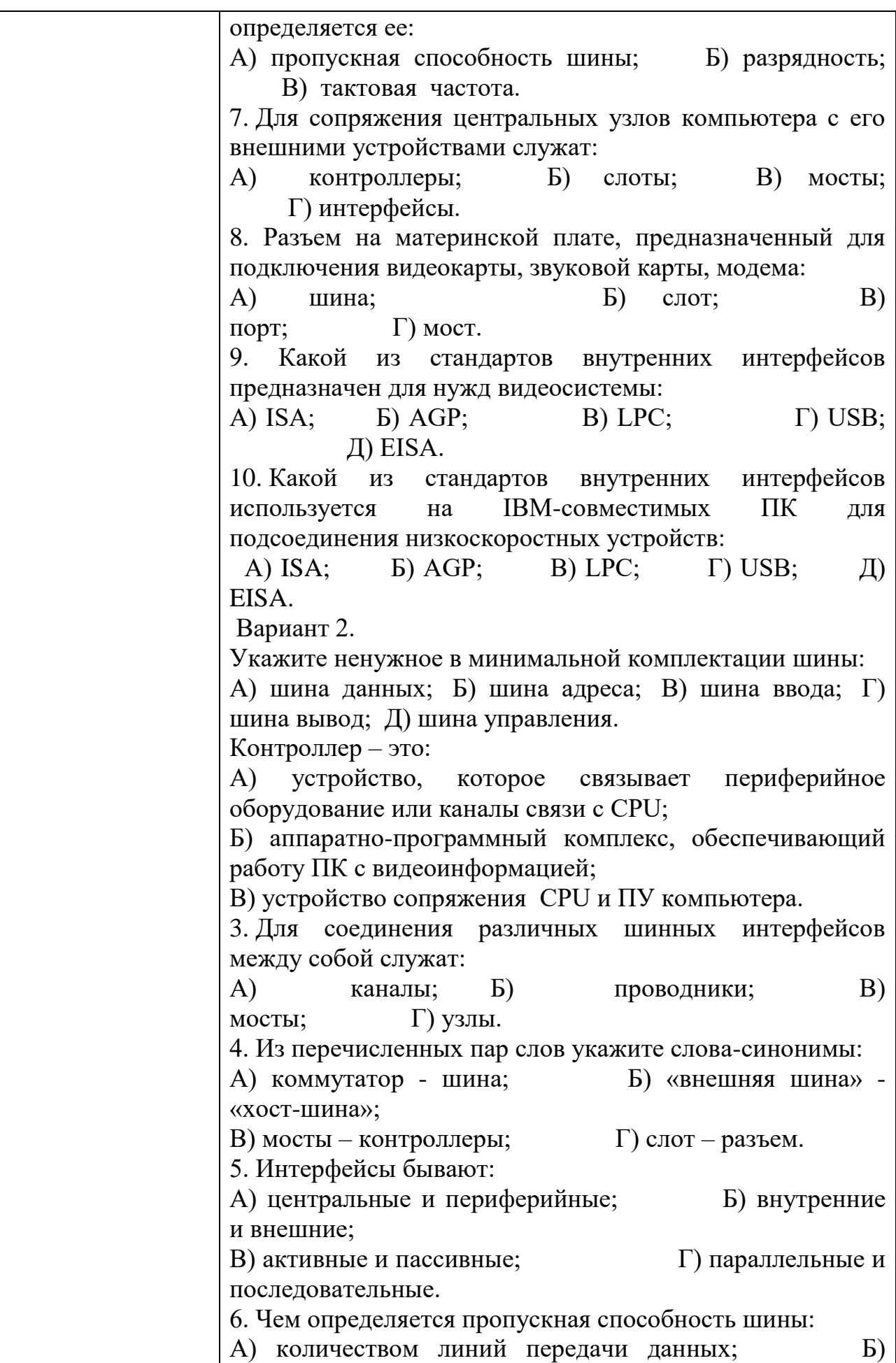

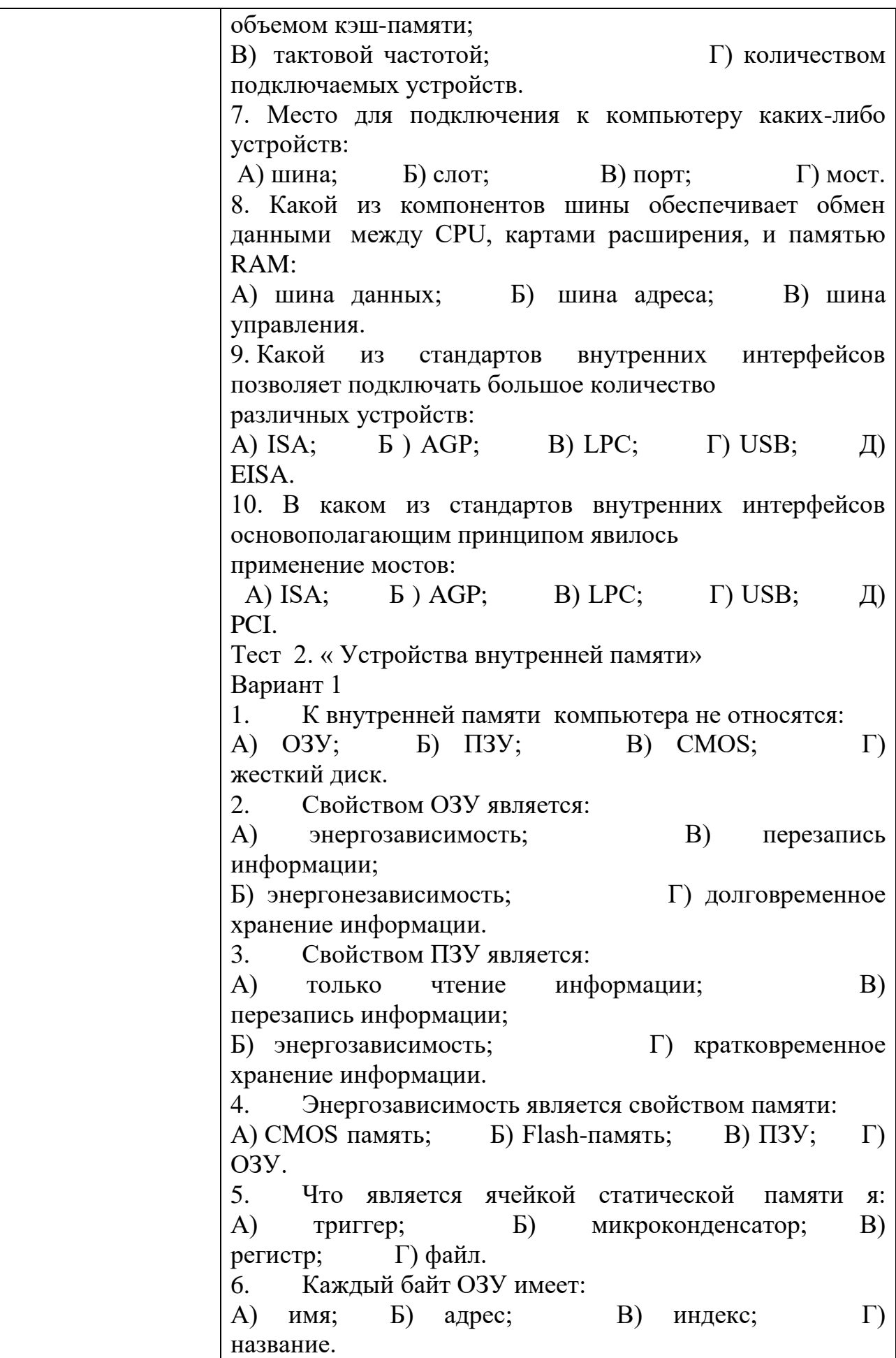

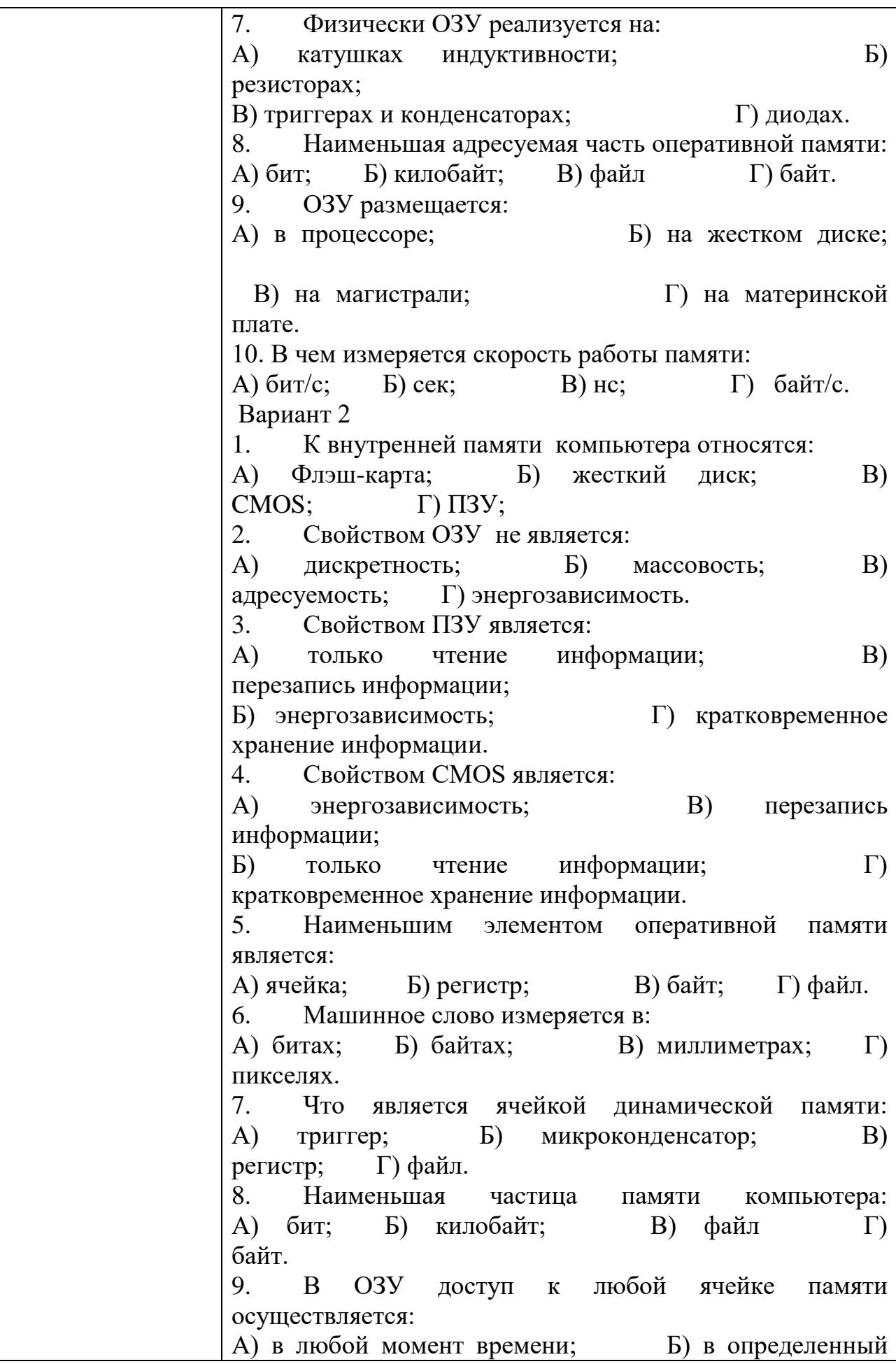

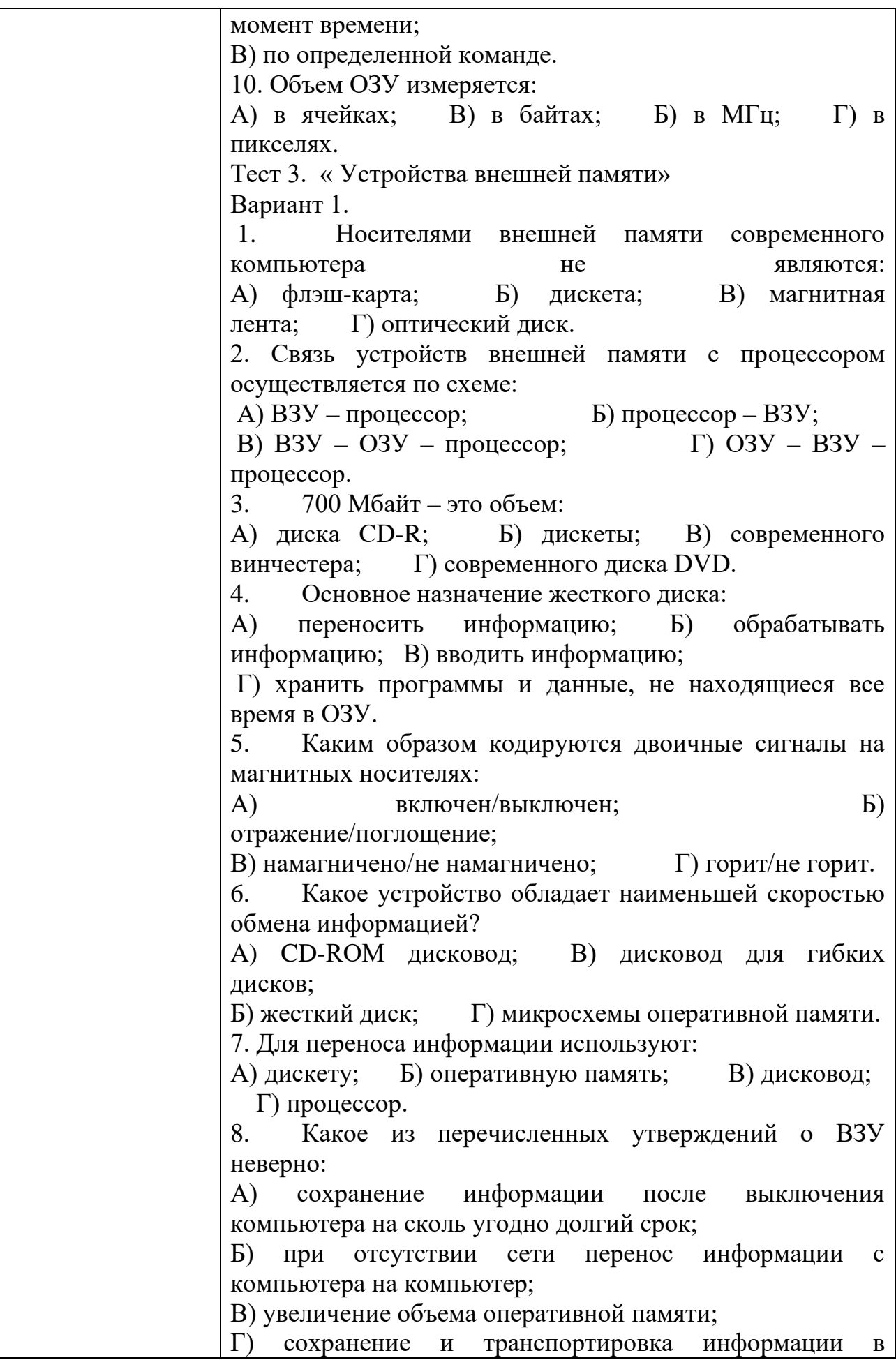

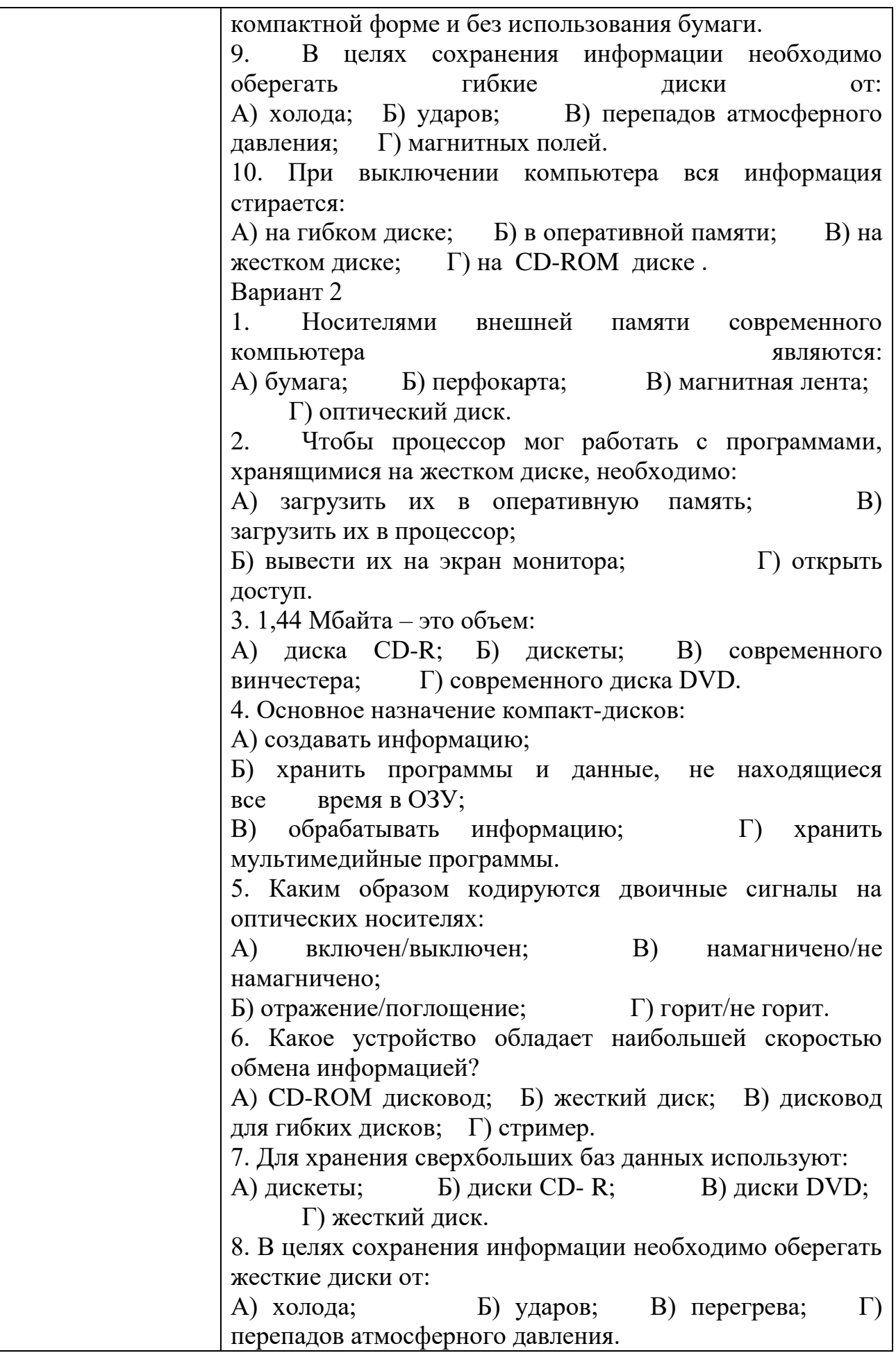

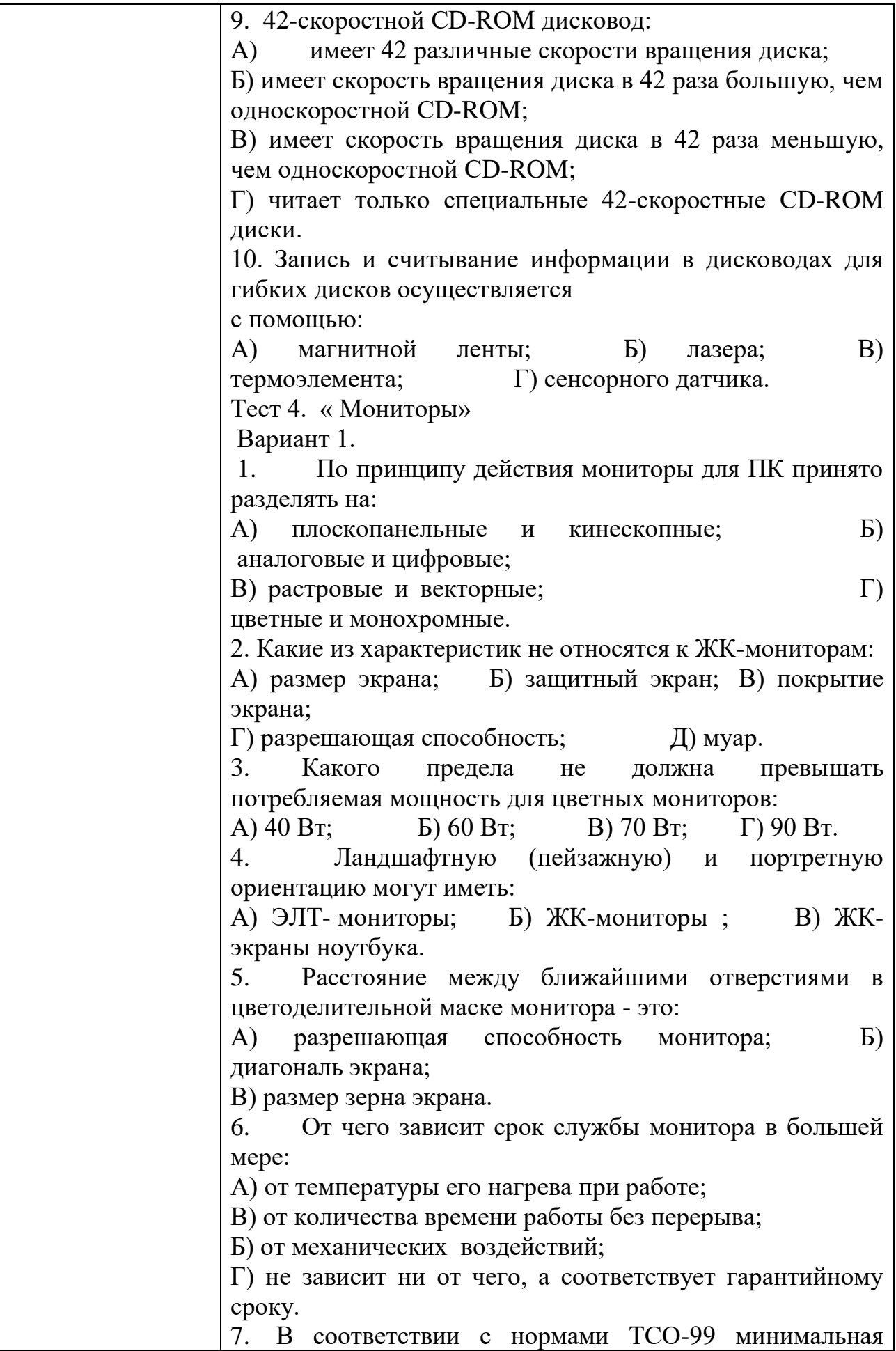

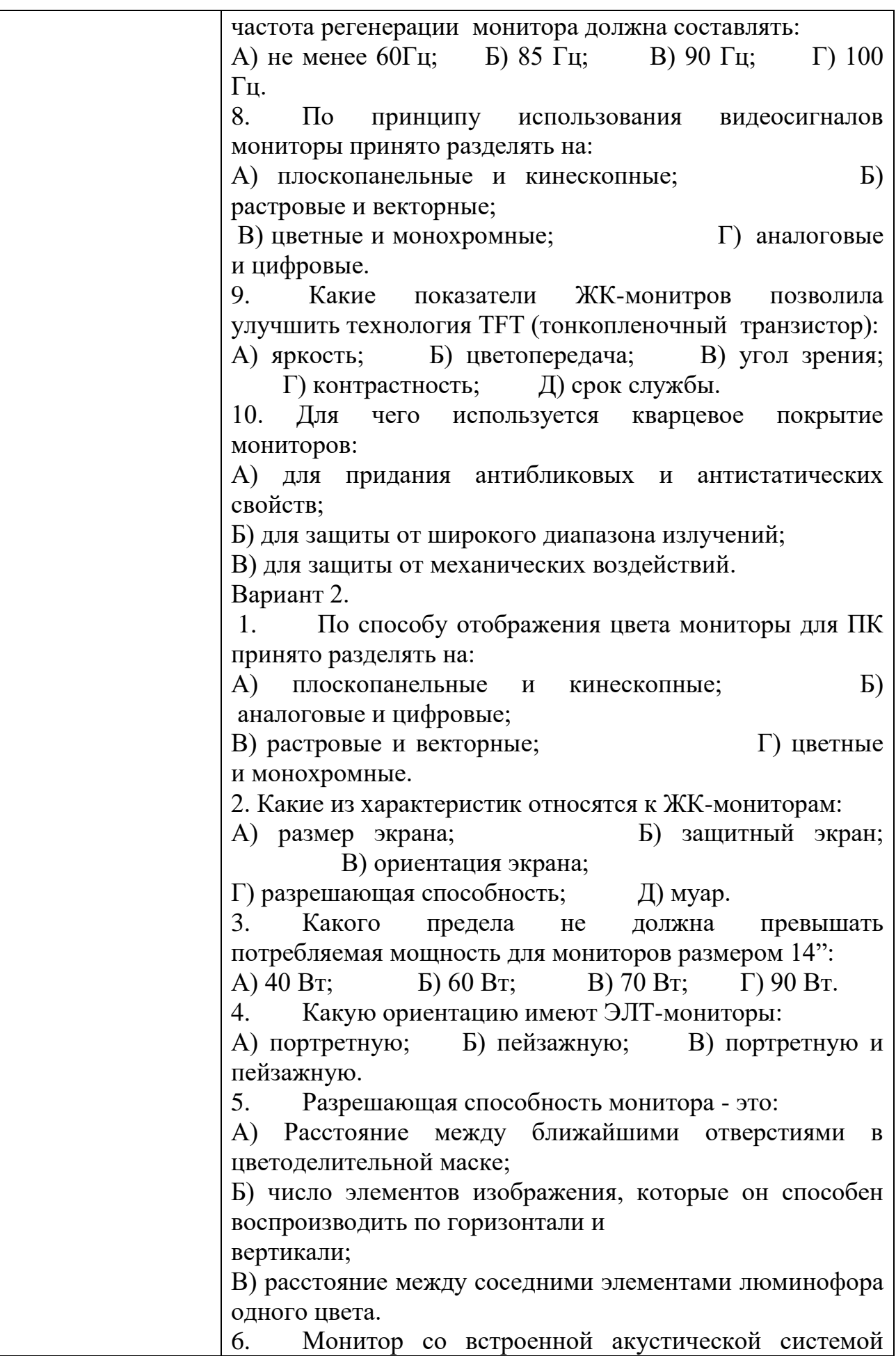

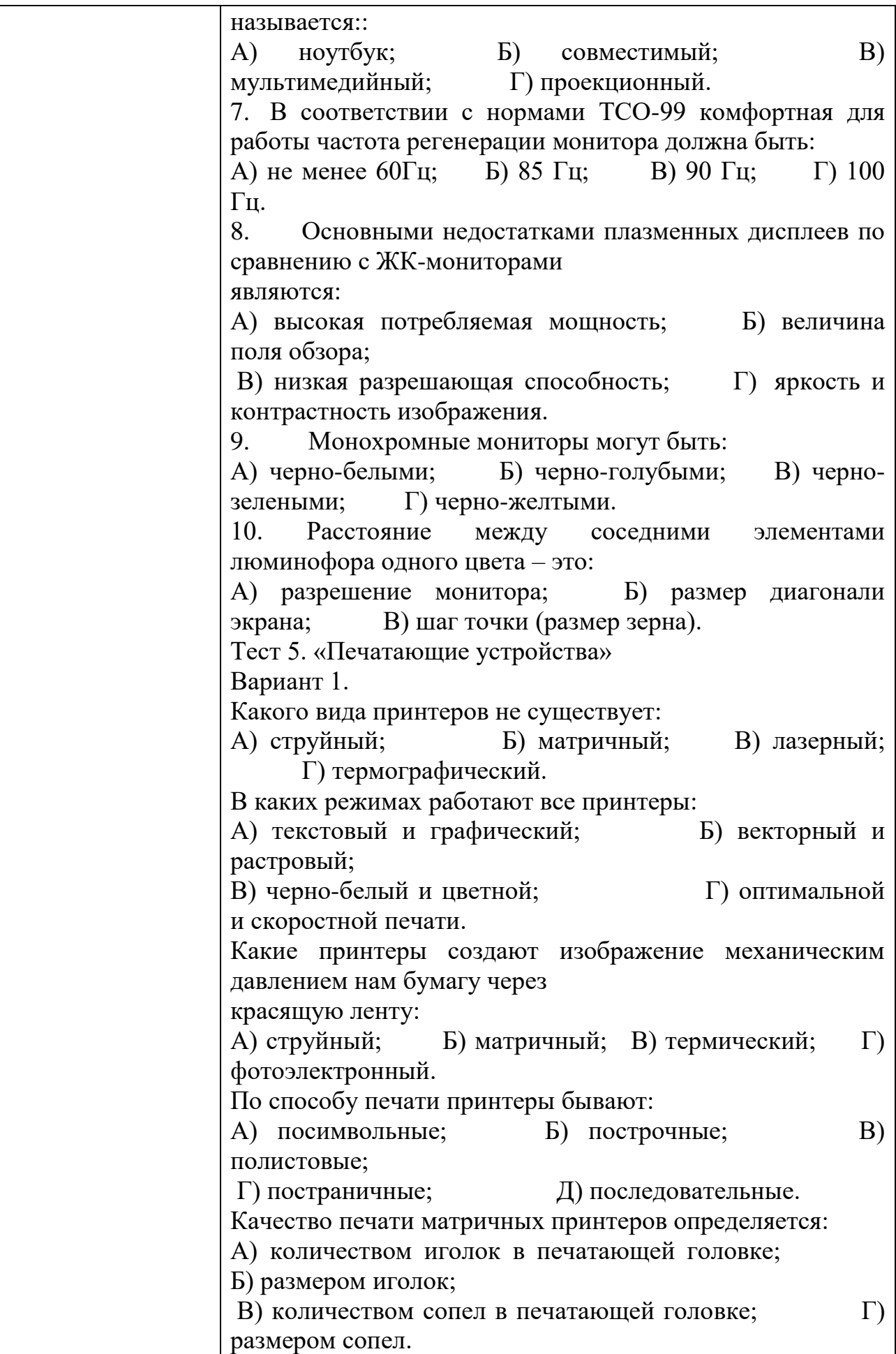

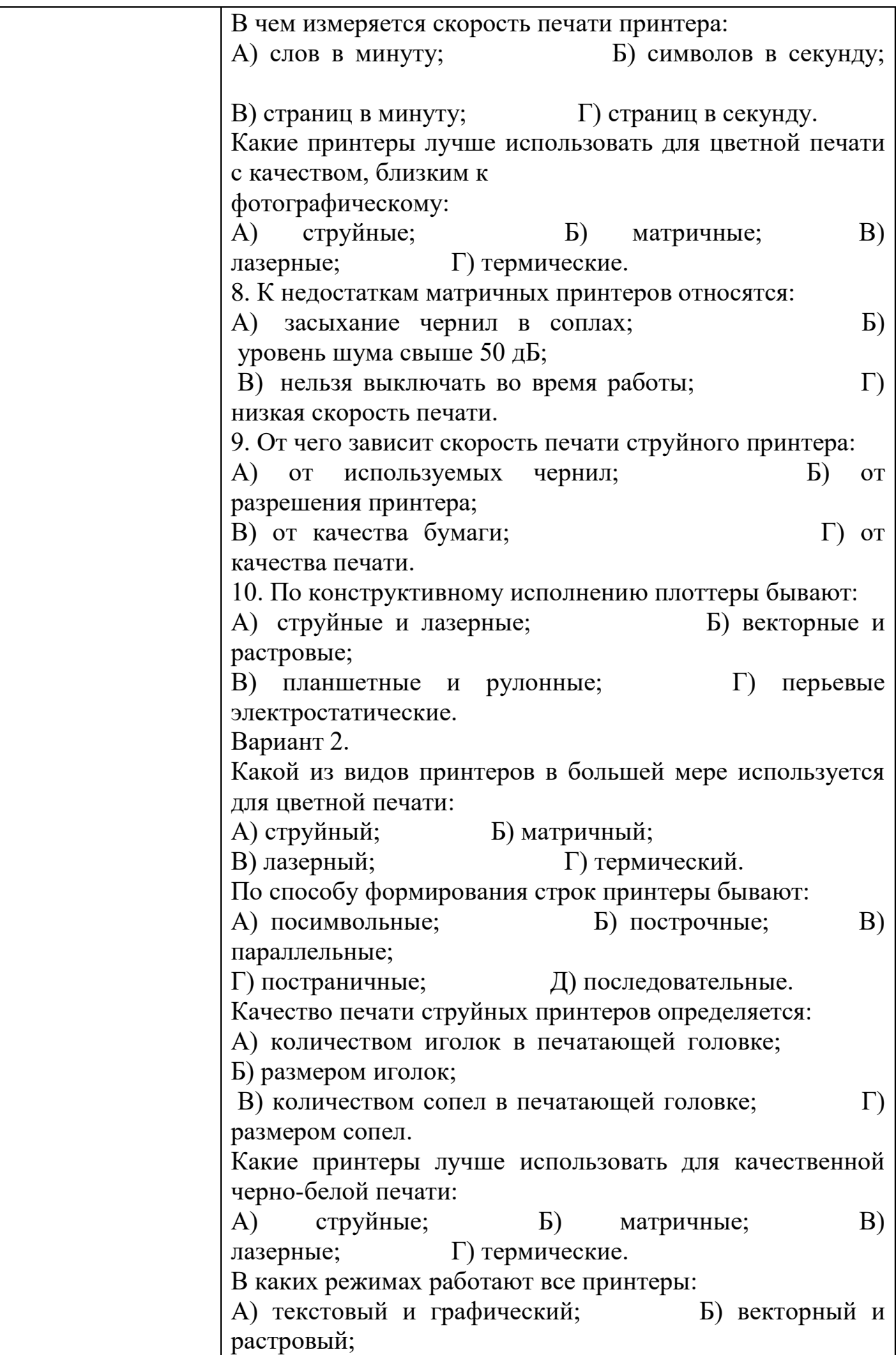

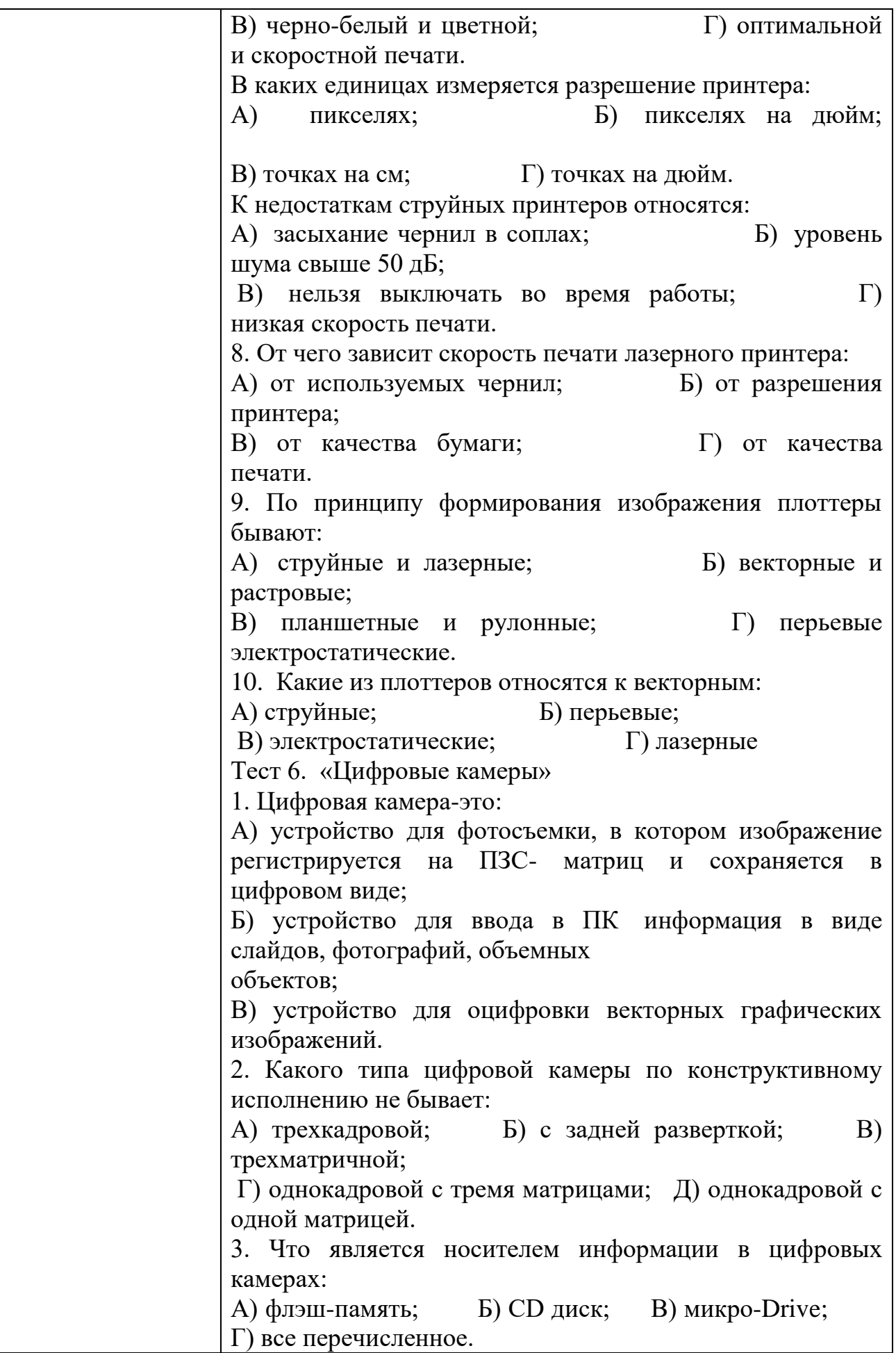

4. Какие интерфейсы поддерживают цифровые камеры: А) USB; Б) SCSI; В)WireFire; Г)Bluetooth; Д) все перечисленное 5. В чем измеряется разрешающая способность цифровых камер: А) пиксель на дюйм; Б) пиксель; В) мегапиксель. 6. На какие типы подразделяют цифровые камеры: А) бытовые; Б) профессиональные; В) полевые; Г) студенческие. 7. Что включает программное обеспечение (ПО) цифровых камер: А) программы для коррекции изображения; Б) возможность поворачивать изображение; В) возможность кодировать изображения; Г) возможность изменять и редактировать изображение. 8. Возможно ли подключение цифровой камеры непосредственно к принтеру для распечатки фотографий: А) нет; Б) да. 9. Какой из перечисленных факторов является основной качественной характеристикой цифровой камеры: А) оптическое качество линзы; Б) вид матрицы съемки изображения; В) разрешающая способность ПЗС-матрицы. 10. Что является преимуществом цифровой камеры в отличие от пленочной: А) возможность сразу после съемки воспроизвести изображение на экране монитора ПК; Б) возможность произвести печать фото сразу на принтере; В) возможность стереть ненужный кадр; Г) защита от случайного стирания отснятых кадров; Д) все перечисленное. Тест 7. «Устройство ввода – клавиатура» Основной элемент клавиатуры: А) клавиша; Б) числовой блок; В) регистр; Г) скэн-код. 2. Как называется специальная программа, которая обеспечивает работу клавиатуры: A) утилита; Б) драйвер; В) компилятор. 3. Найдите и исправьте ошибку в цепи принципа действия клавиатуры: А) Клавиша->Контроллер клавиатуры –> Микросхема

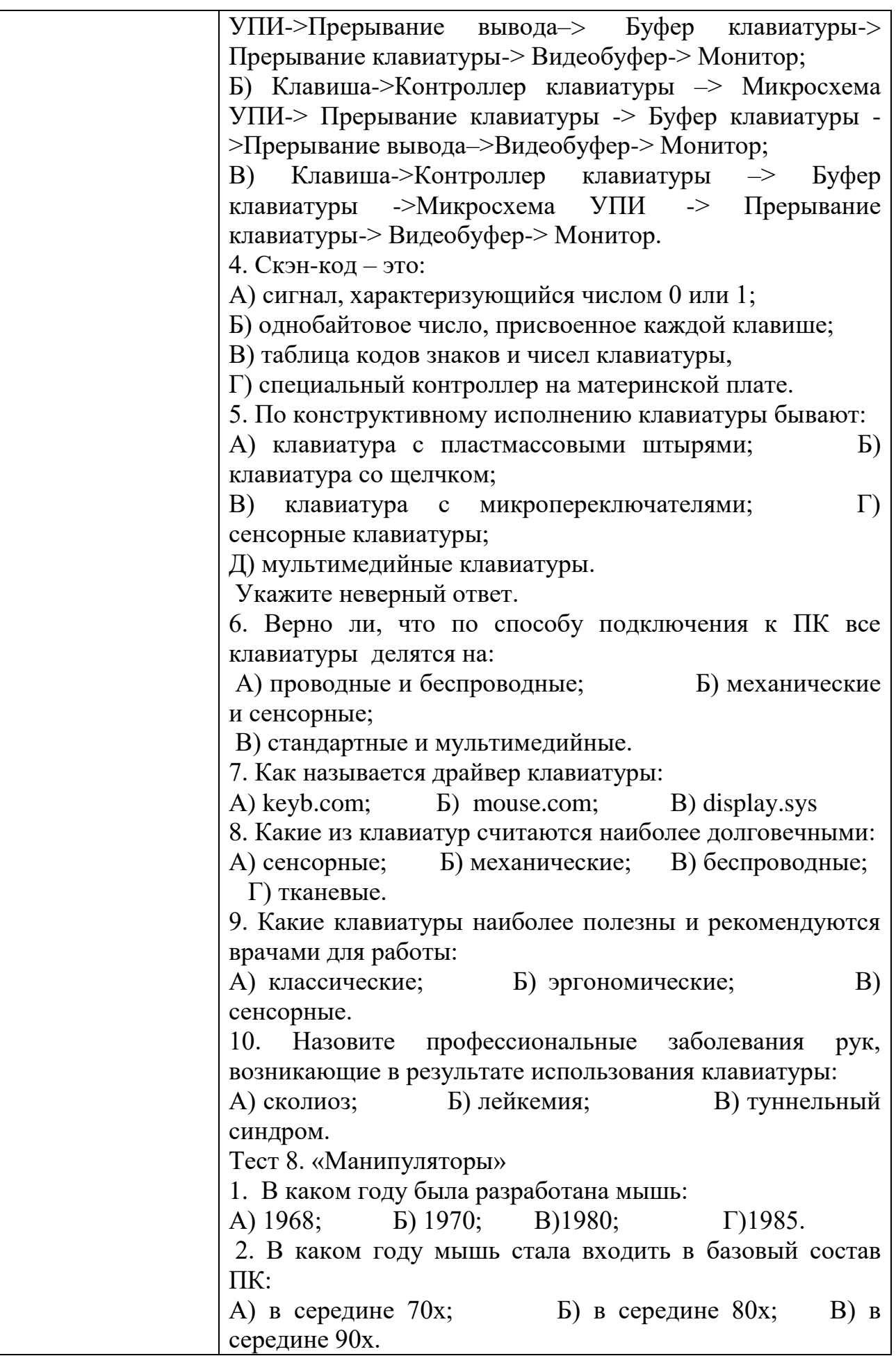

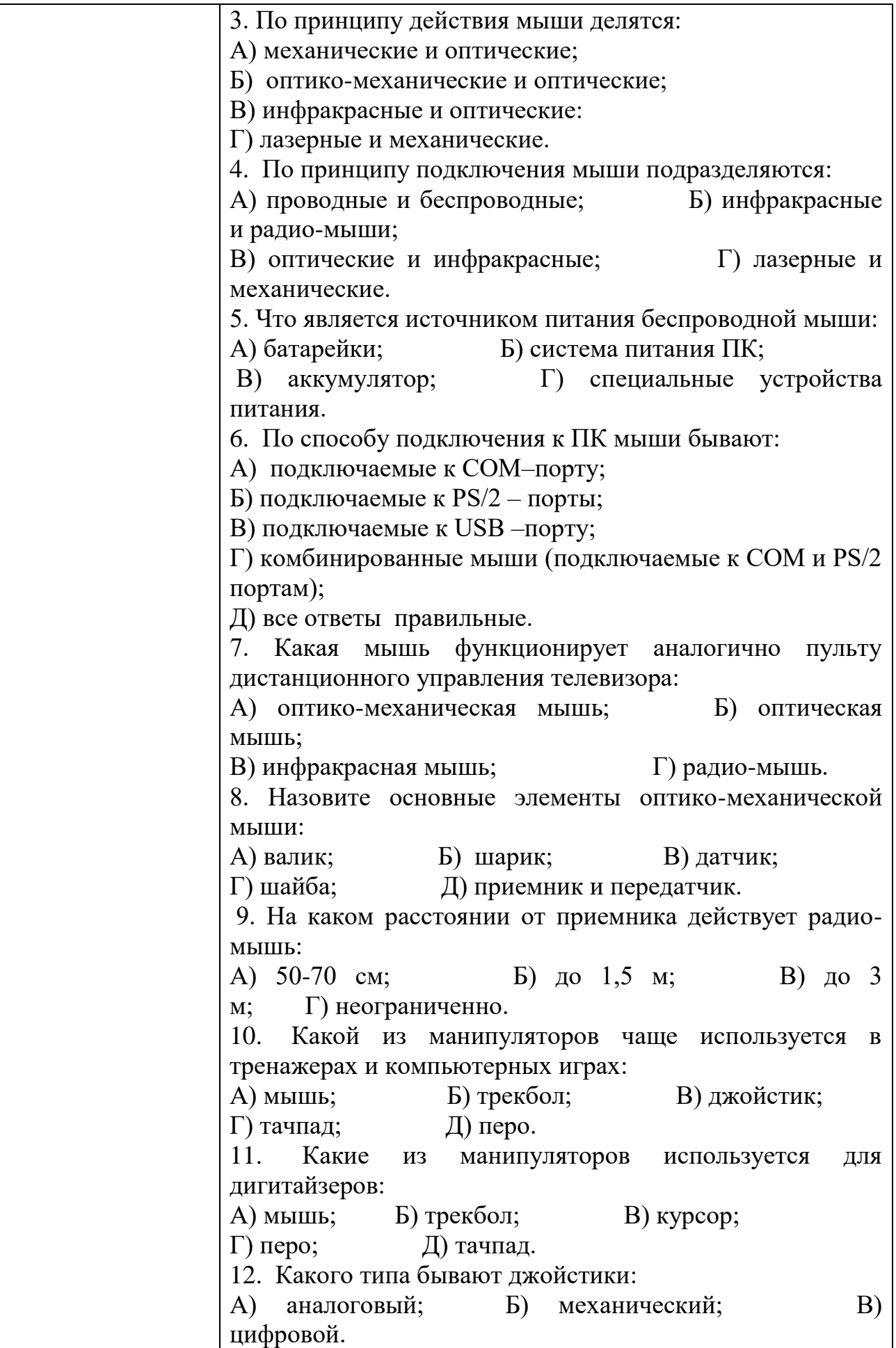

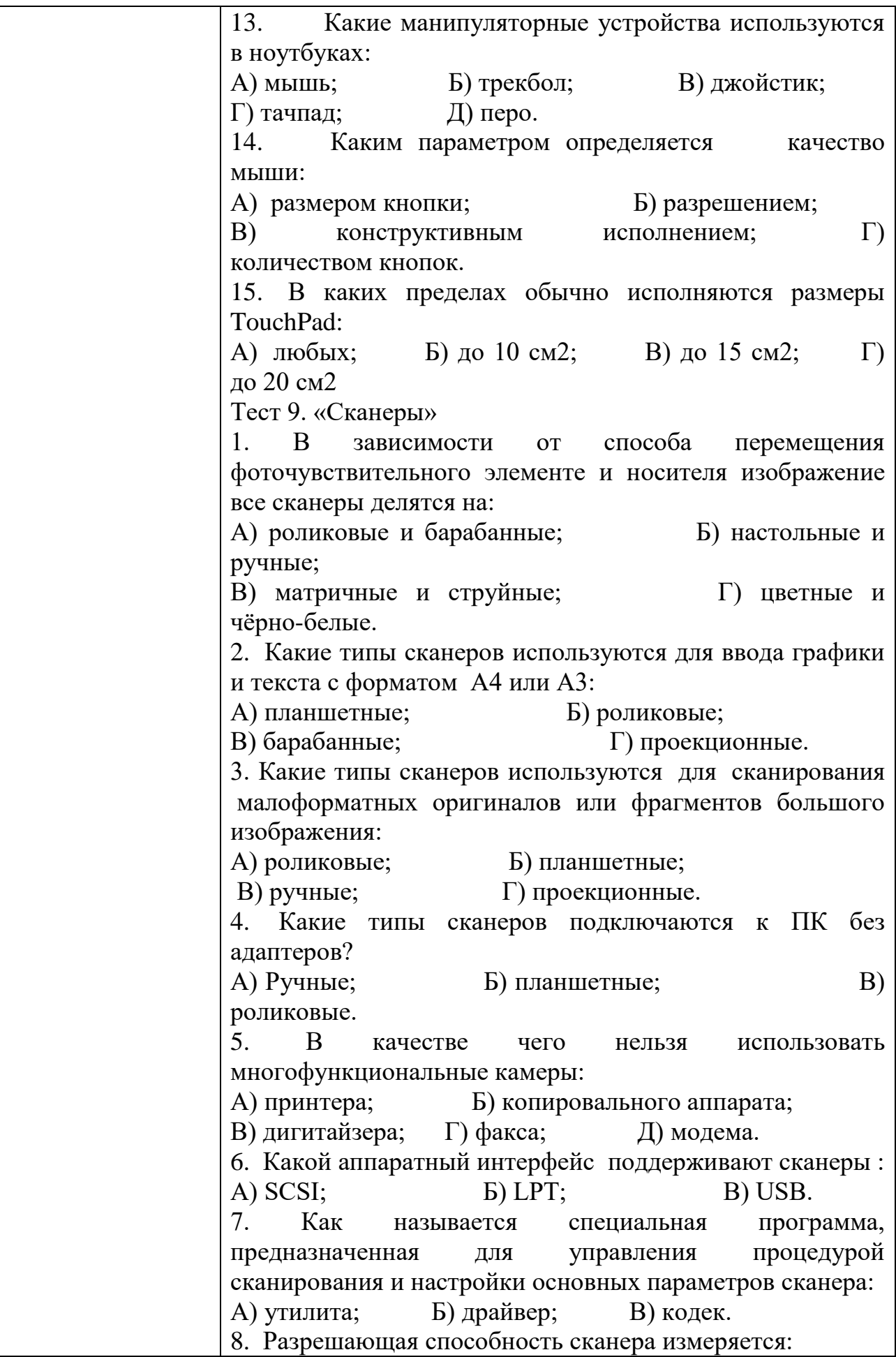

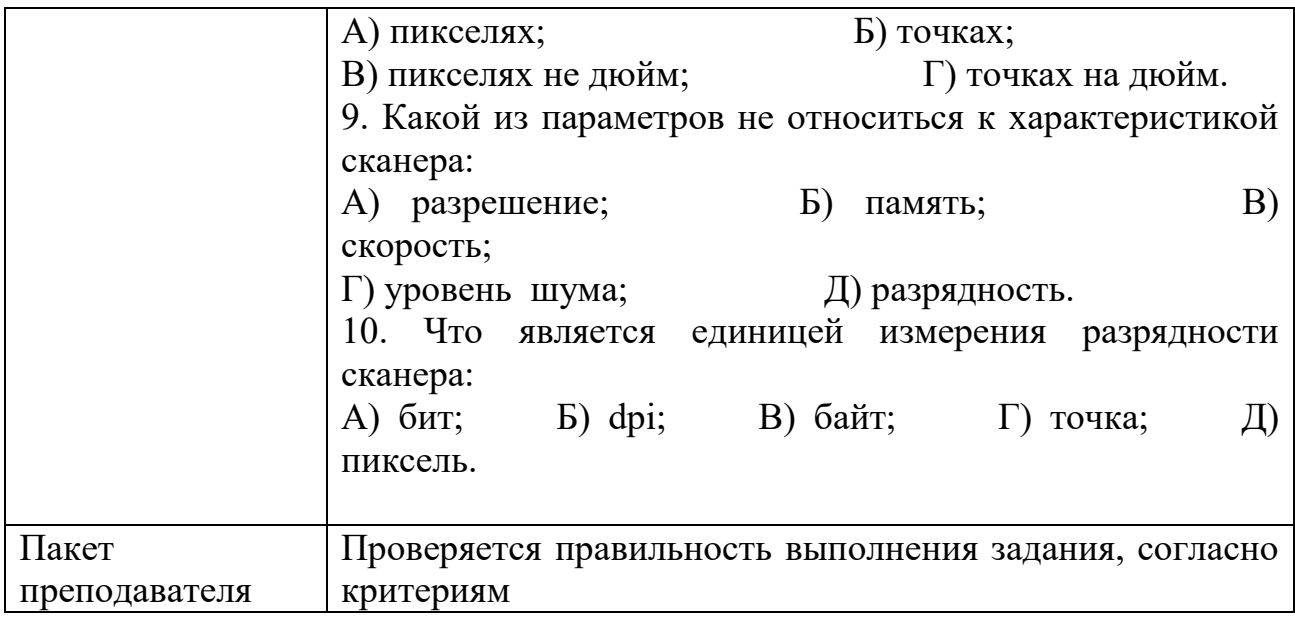

Задания для промежуточной аттестации (дифференцированный зачет)

### ПЕРЕЧЕНЬ ВОПРОСОВ

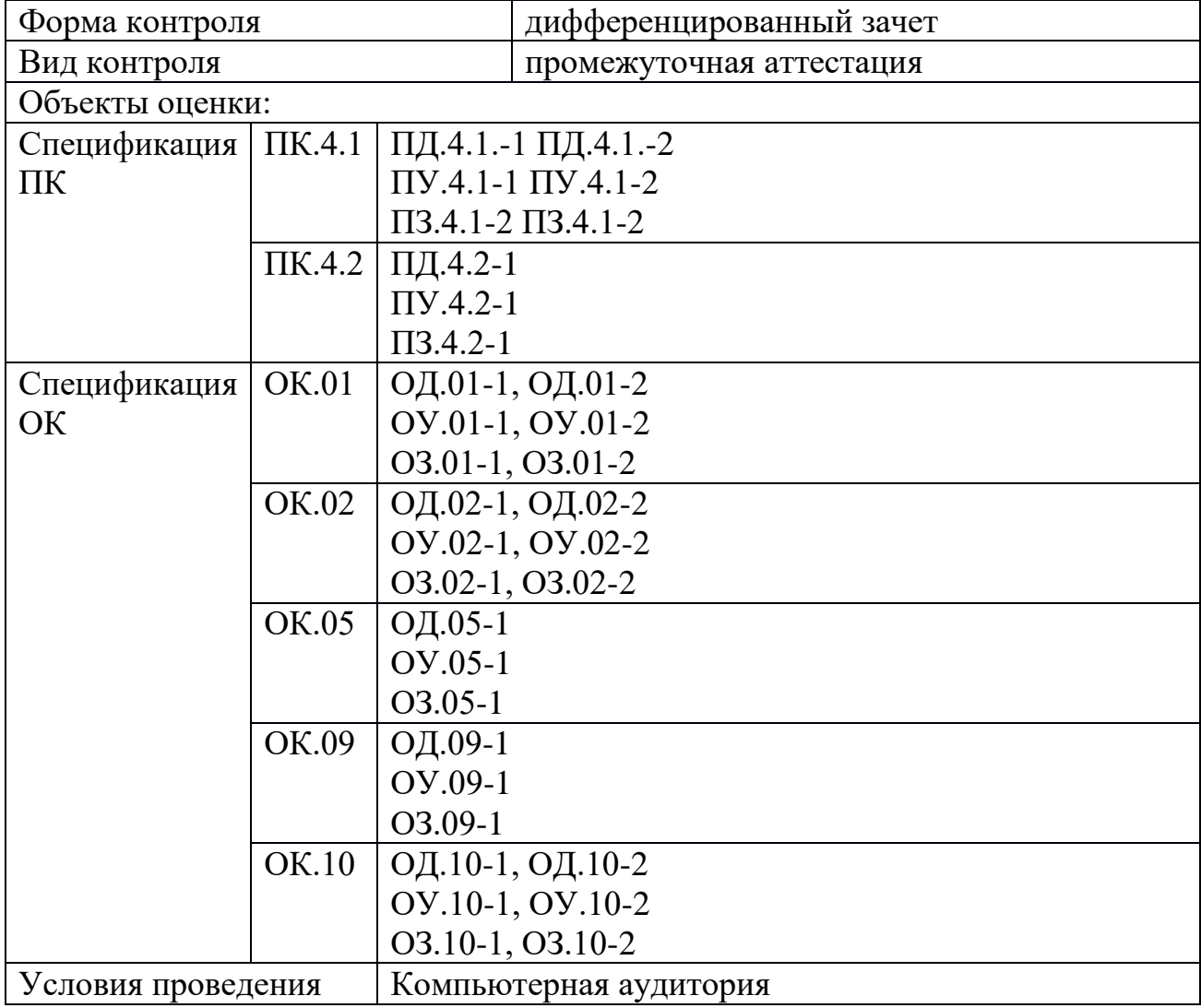

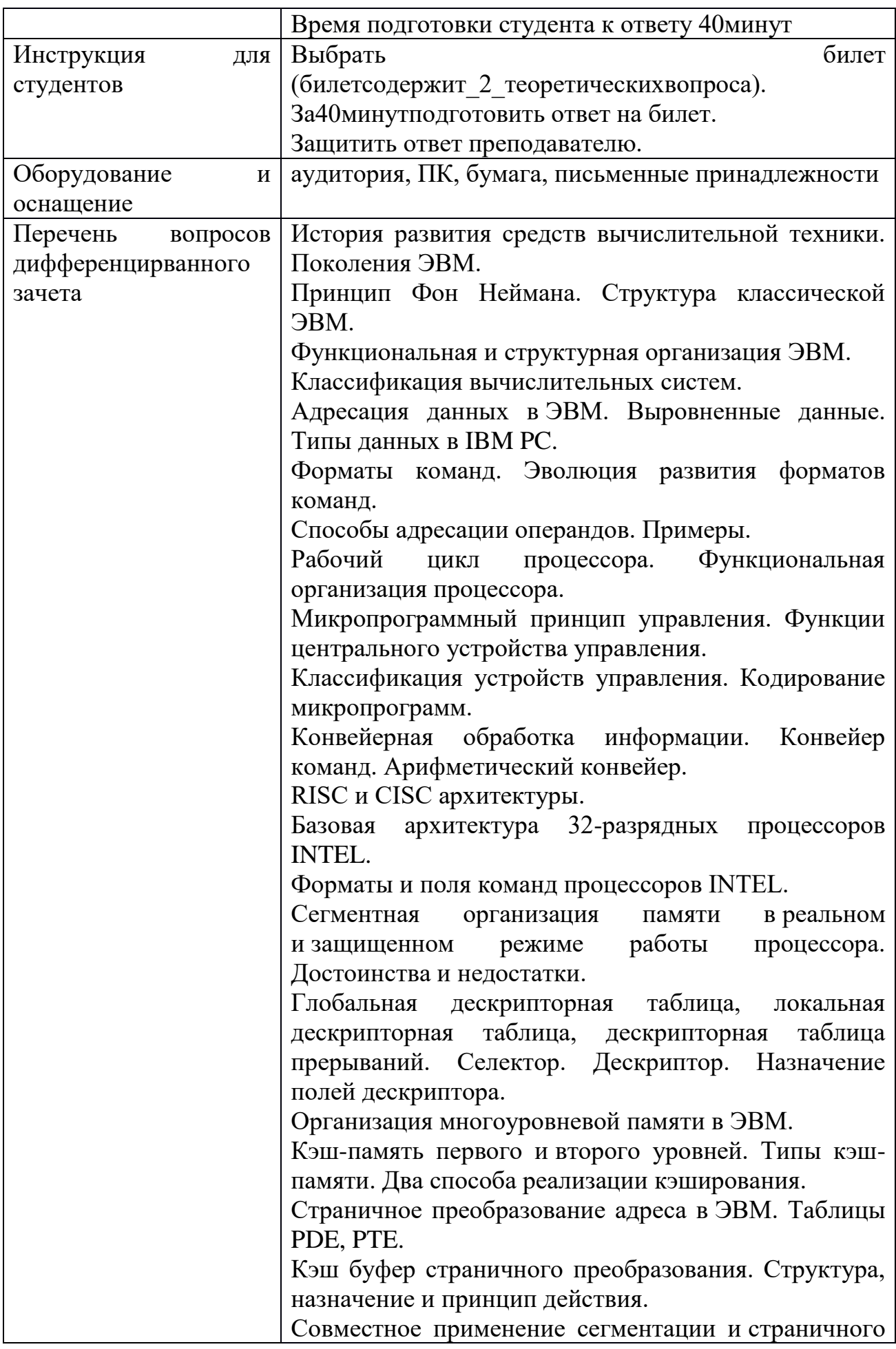

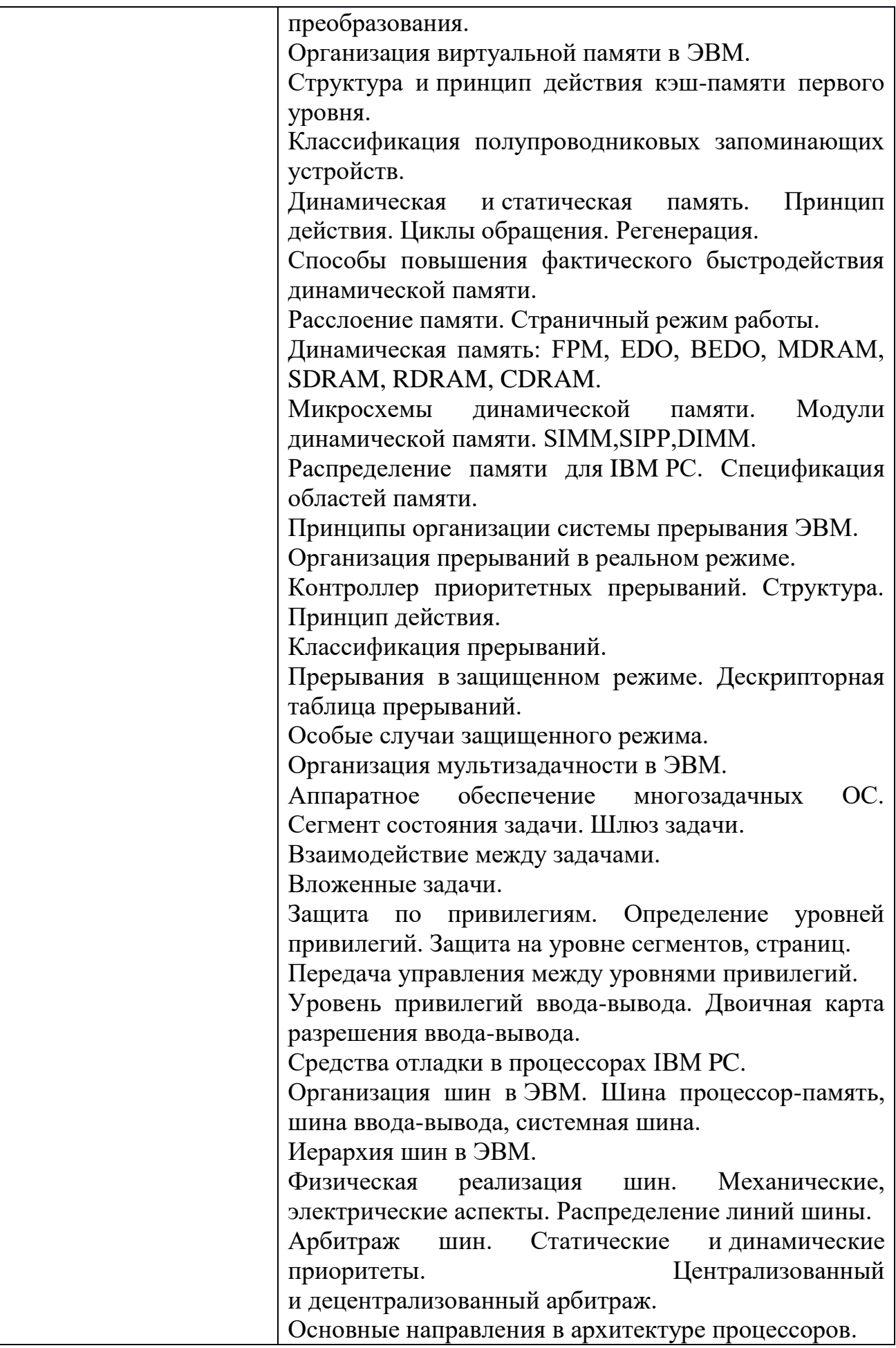

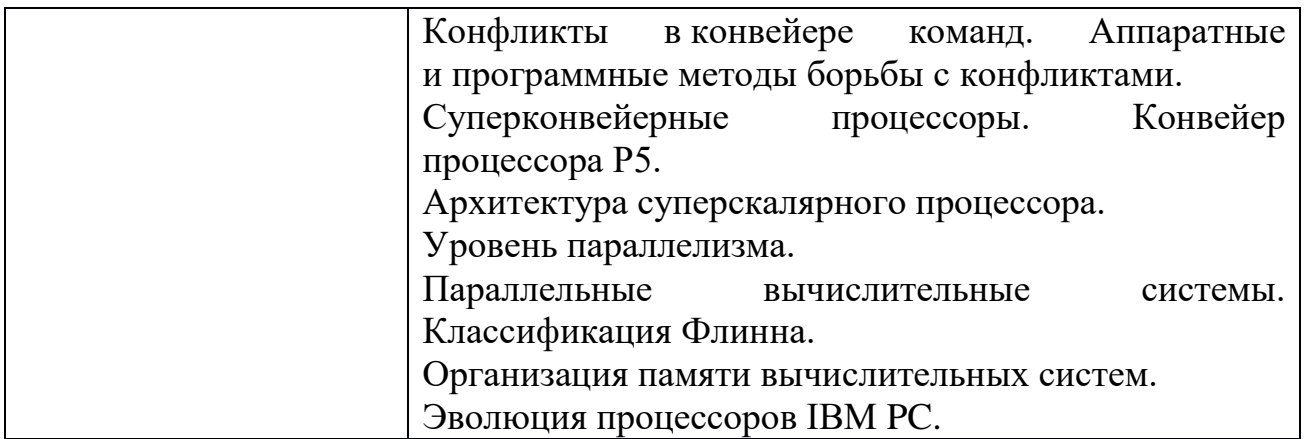

# ОП.03 ИНФОРМАЦИОННЫЕ ТЕХНОЛОГИИ

# Задания для текущего контроля

KHMN<sup>o</sup> 1

ЗАДАНИЙ ДЛЯ ЗАДАНИЙ КОМПЛЕКТ КОМПЛЕКТ ДЛЯ КОМПЬЮТЕРНОГО ТЕСТИРОВАНИЯ

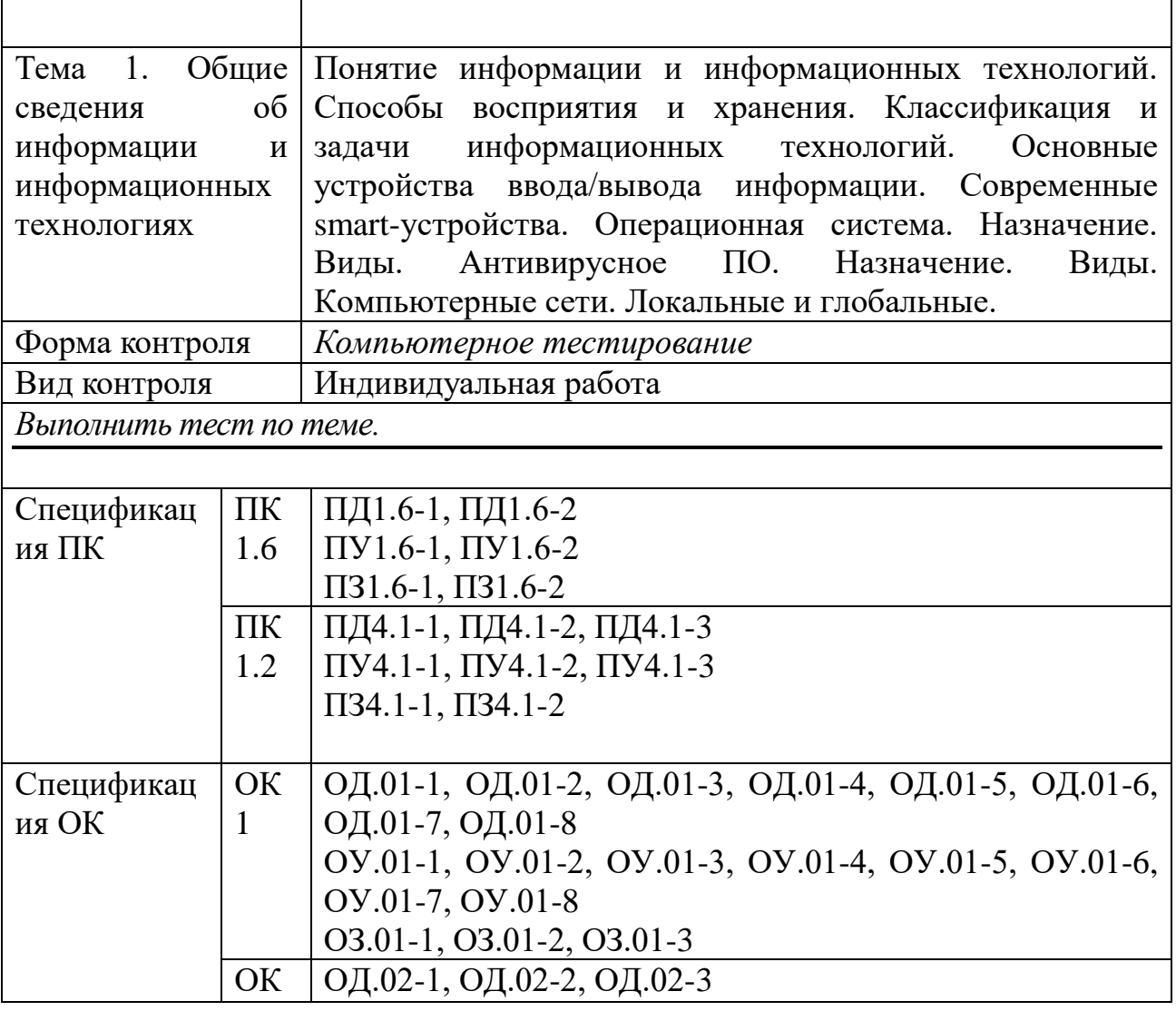

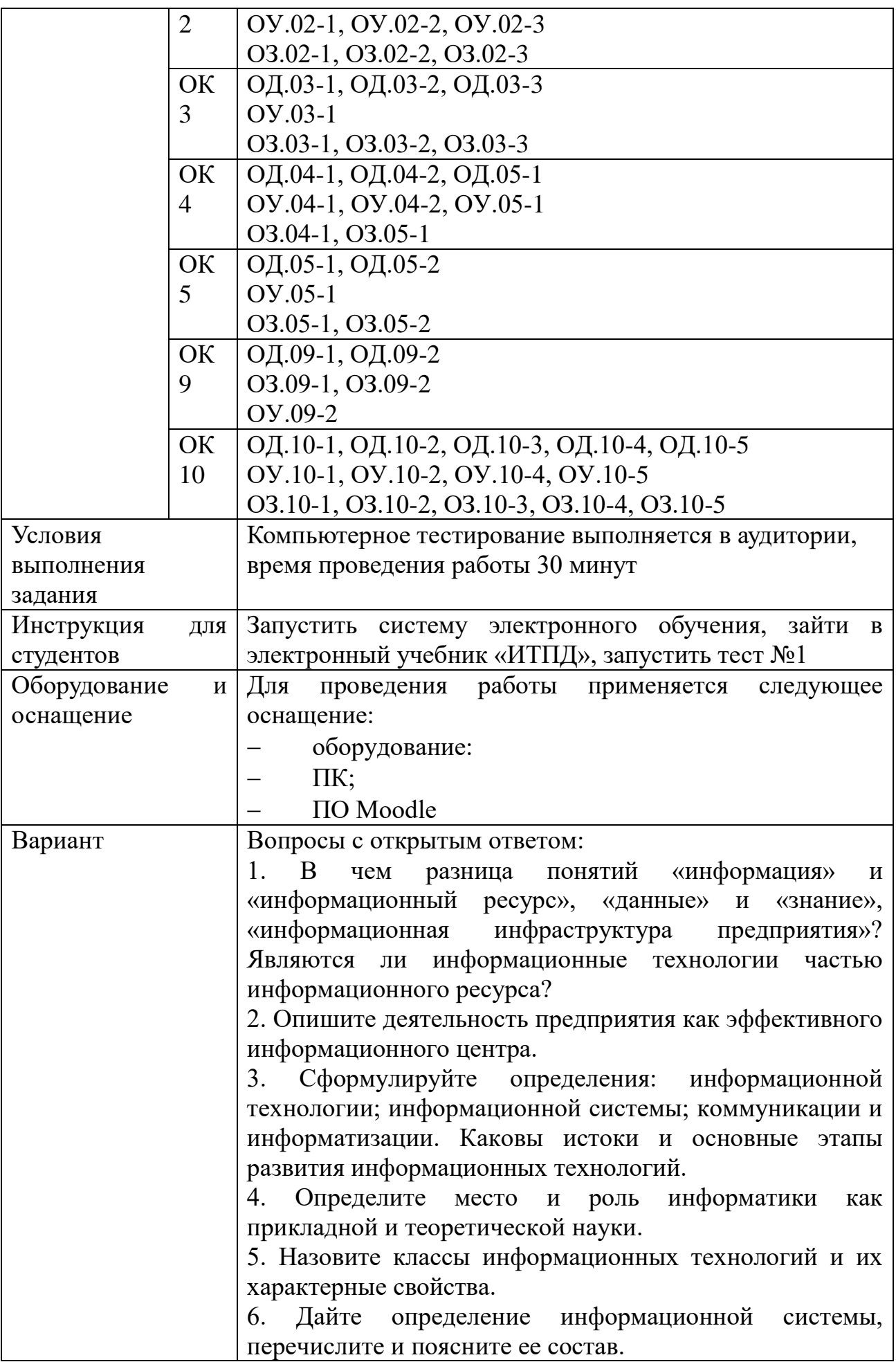

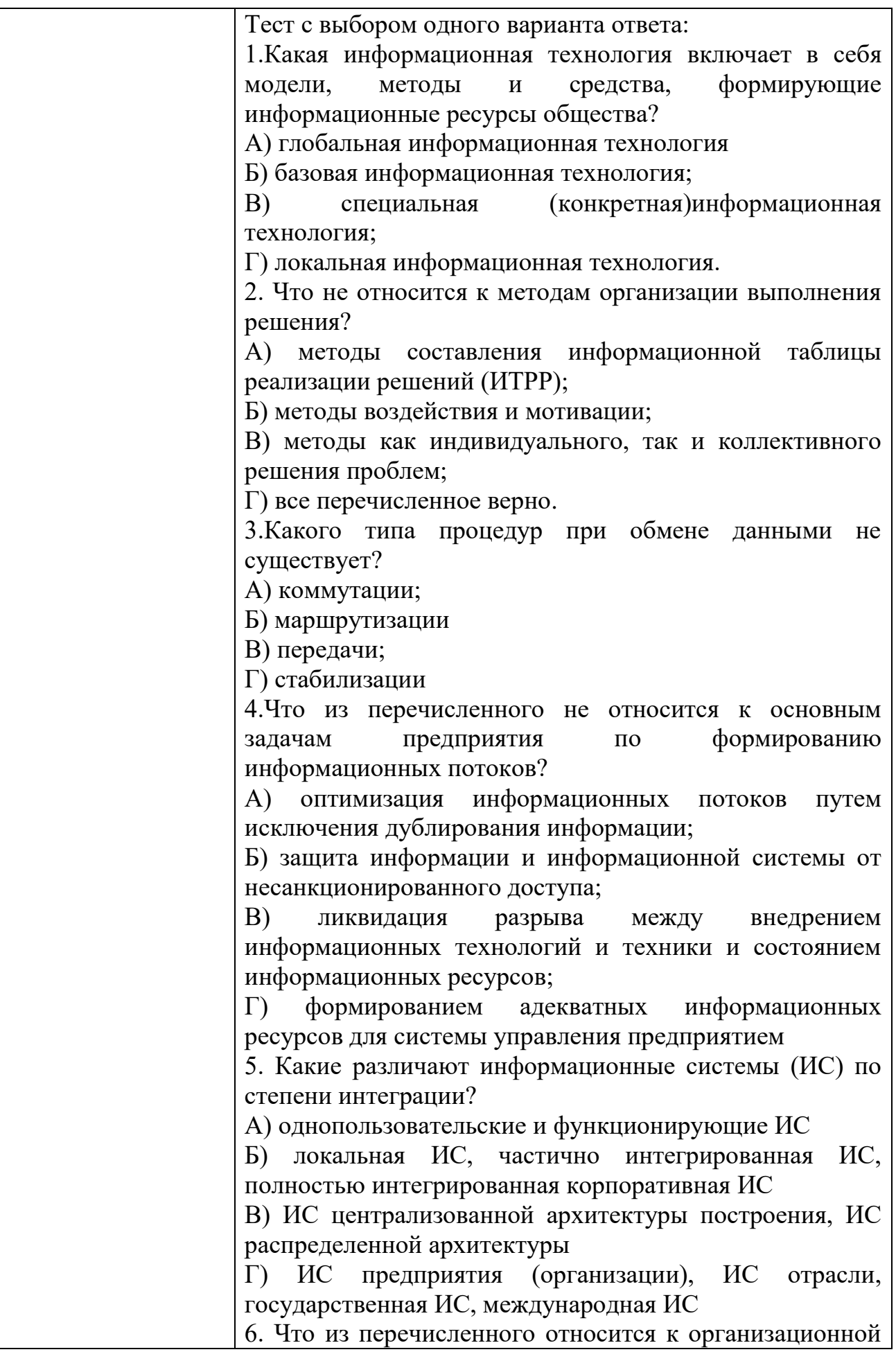

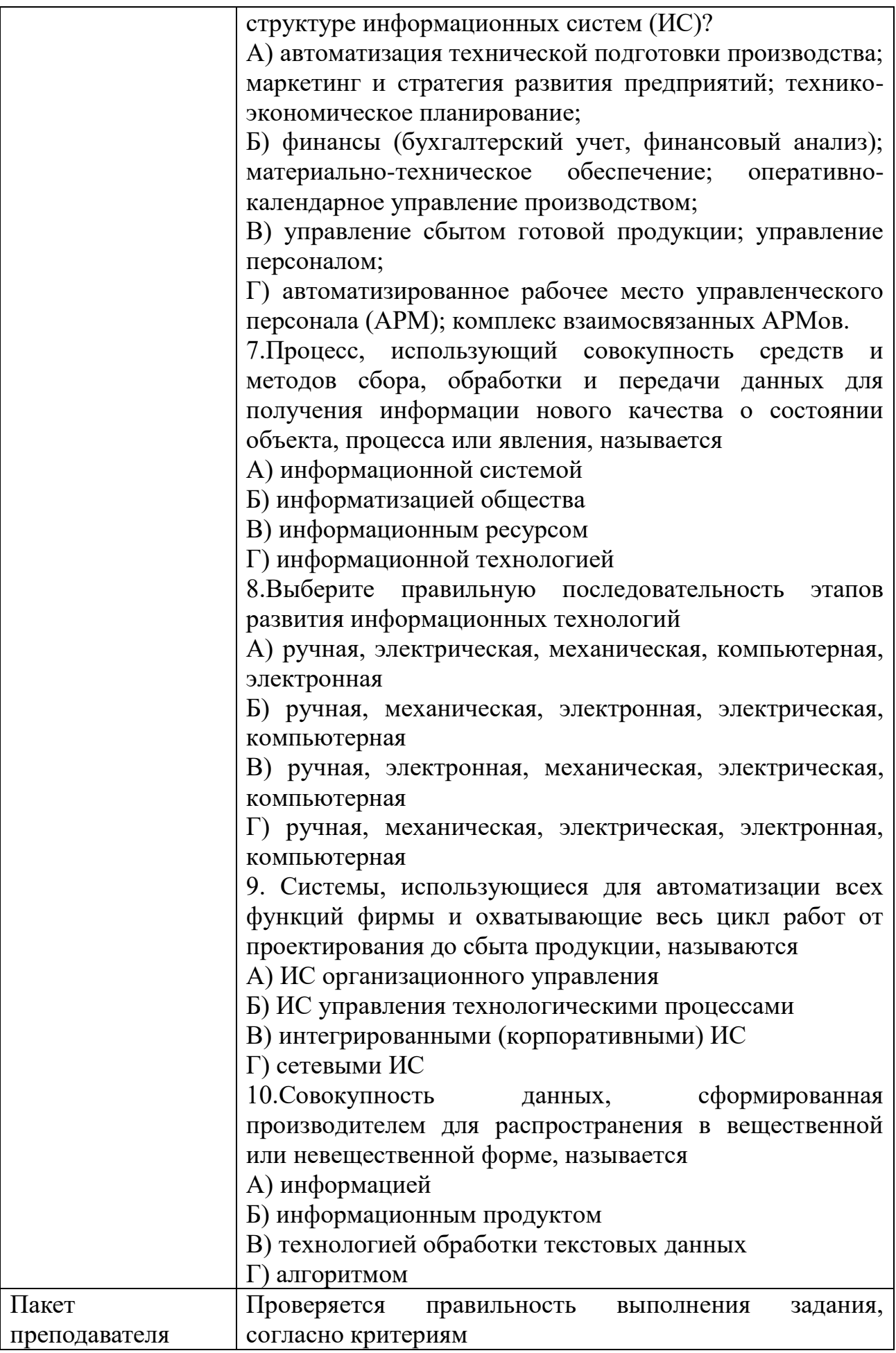

## КИМ№ 2 КОМПЛЕКТ ЗАДАНИЙ ДЛЯ ПРАКТИЧЕСКОГО ЗАДАНИЯ

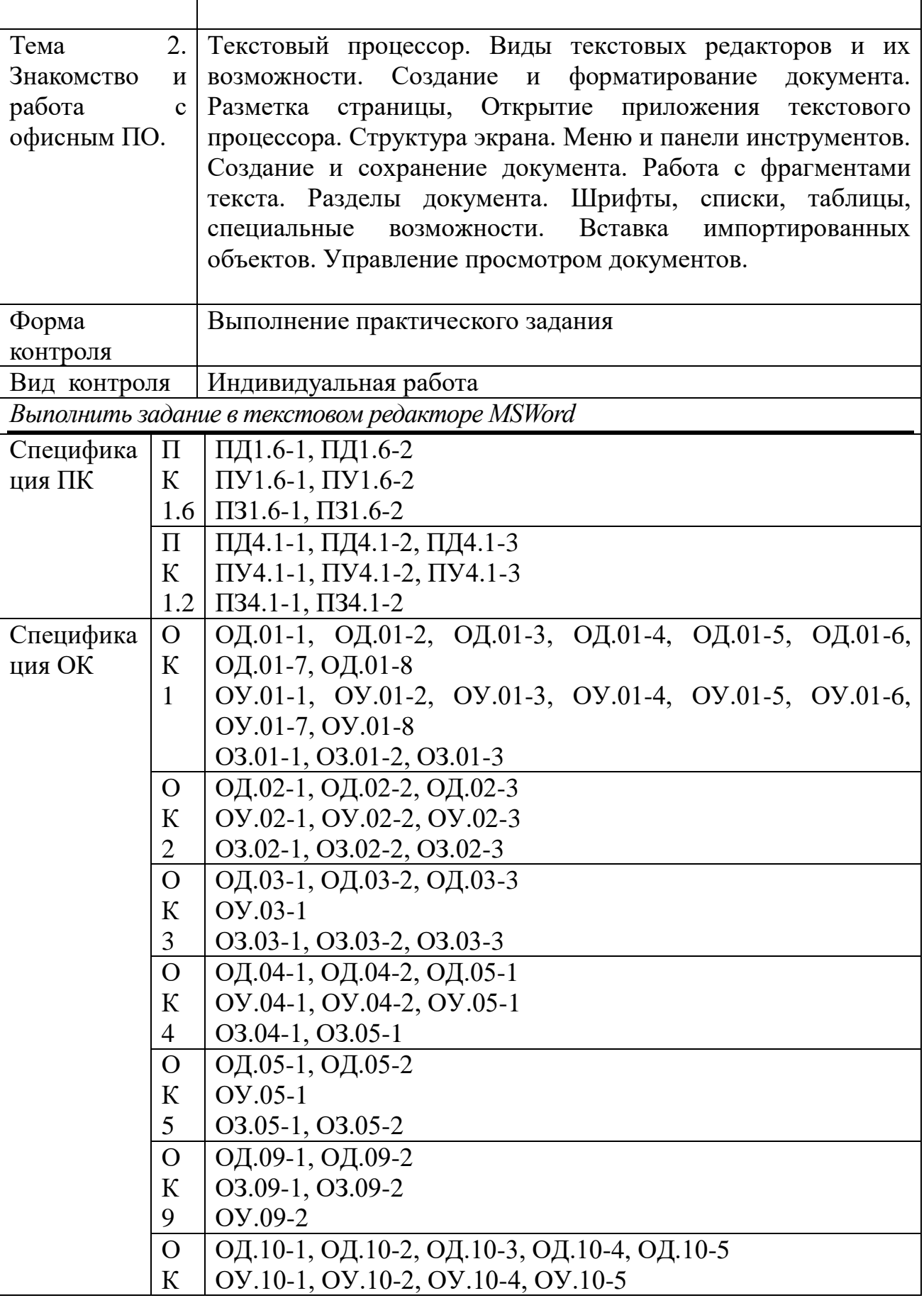

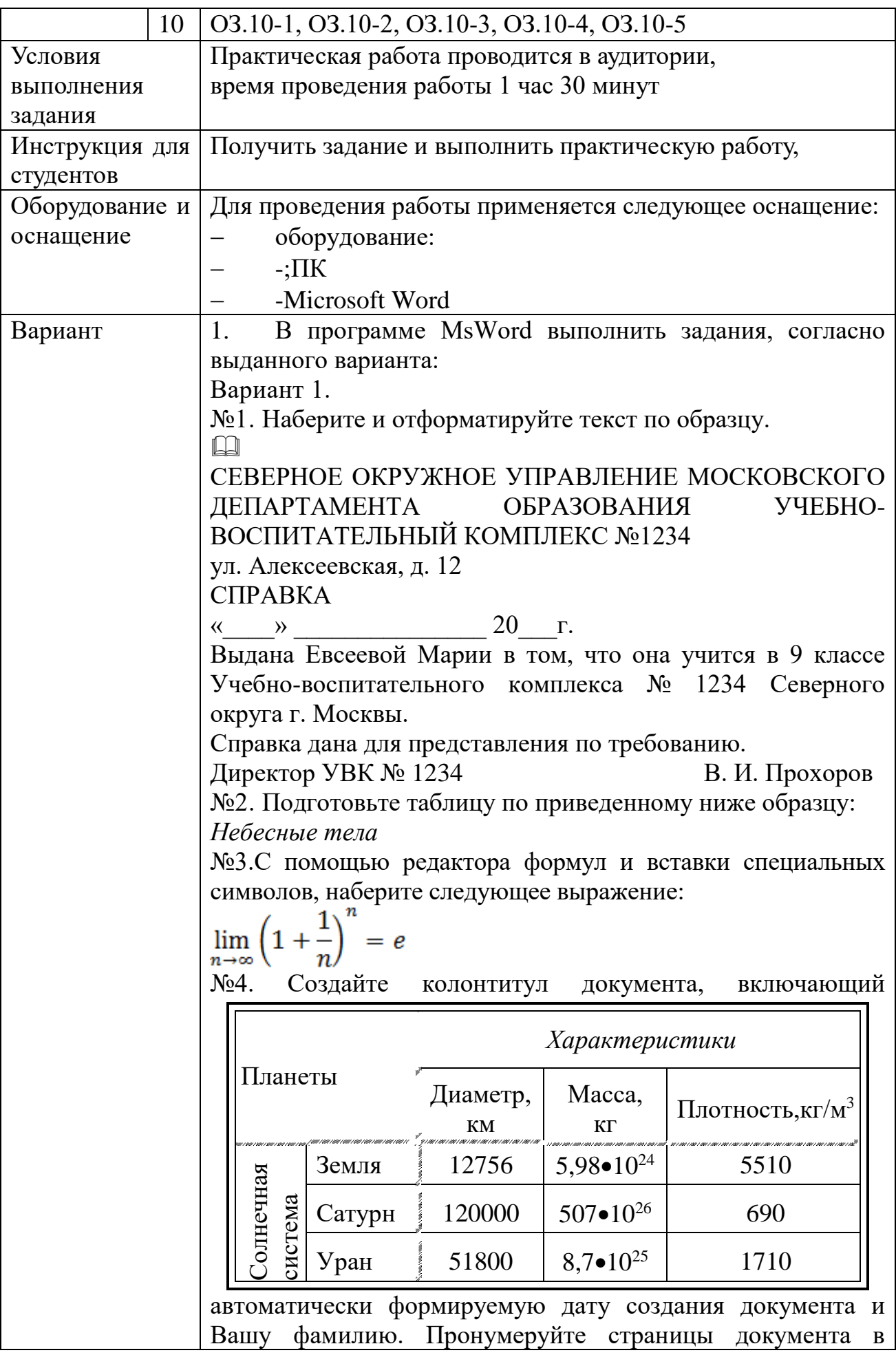

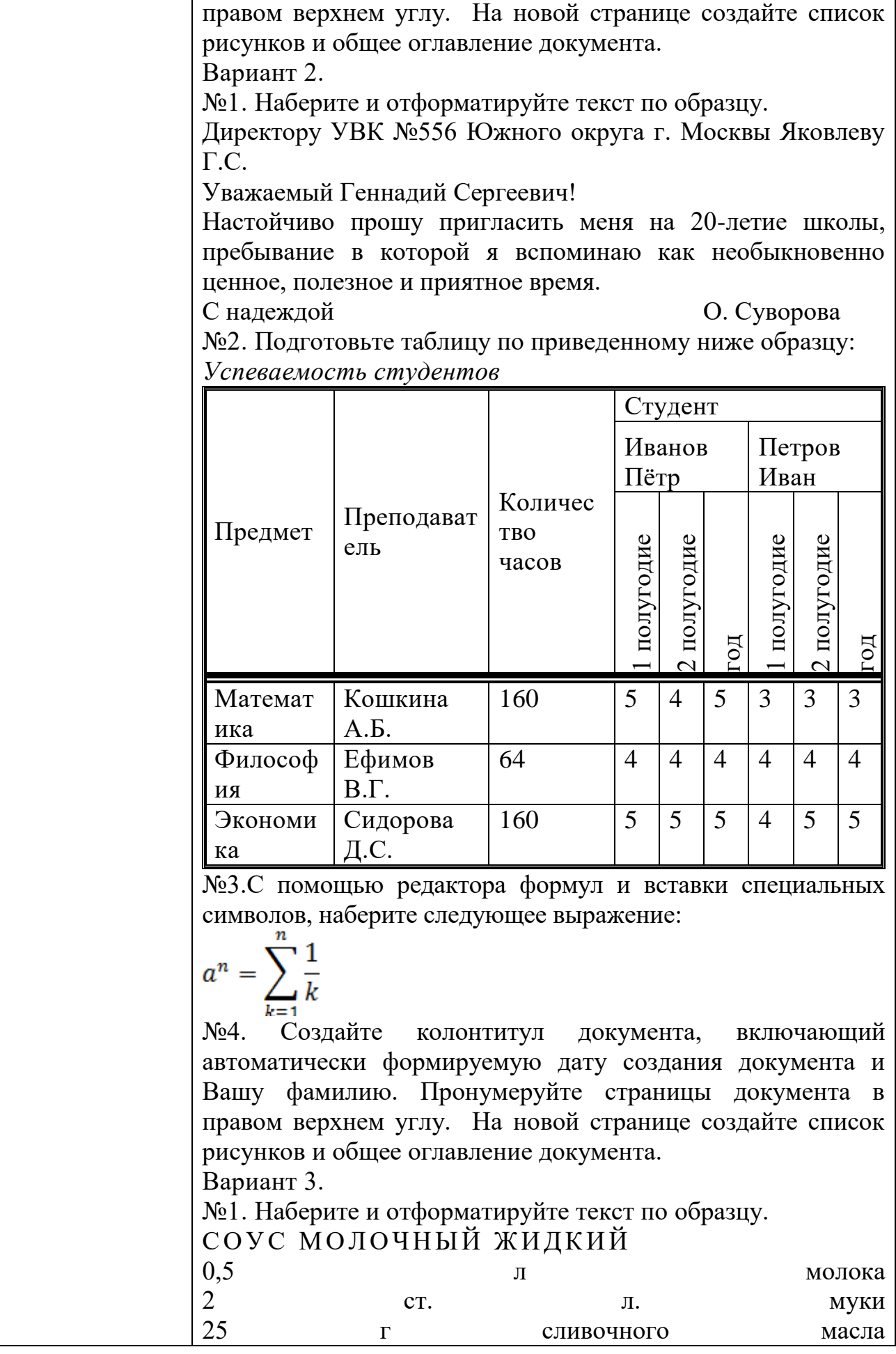

#### соль по вкусу

Подсушенную муку развести горячим молоком, посолить, проварить 8-10 минут, заправить сливочным маслом, энергично помешивая.

Подают к овощным, крупяным блюдам.

№2. Подготовьте таблицу по приведенному ниже образцу: Расписание поездов

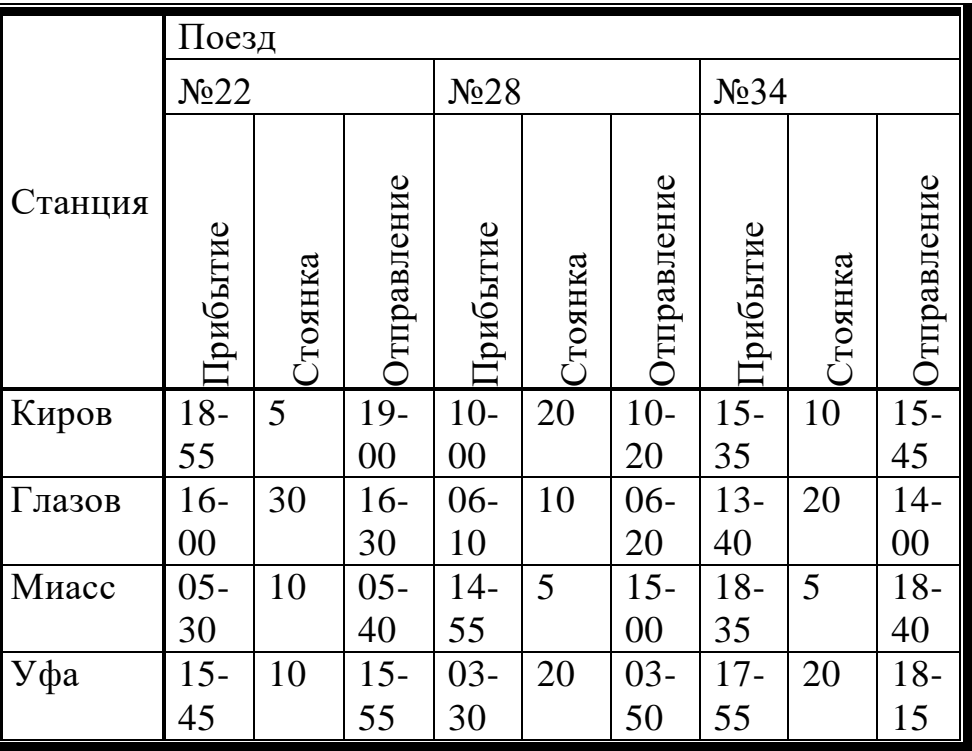

№3.C помощью редактора формул и вставки специальных символов, наберите следующее выражение:

$$
f(x) = \frac{1}{\sqrt{|x|-1}}
$$

№4. Создайте колонтитул документа, включающий автоматически формируемую дату создания документа и Вашу фамилию. Пронумеруйте страницы документа в правом верхнем углу. На новой странице создайте список рисунков и общее оглавление документа.

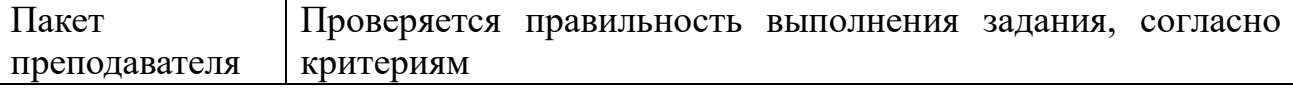
### КИМ№ 3 КОМПЛЕКТ ЗАДАНИЙ ДЛЯ ПРАКТИЧЕСКОГО ЗАДАНИЯ

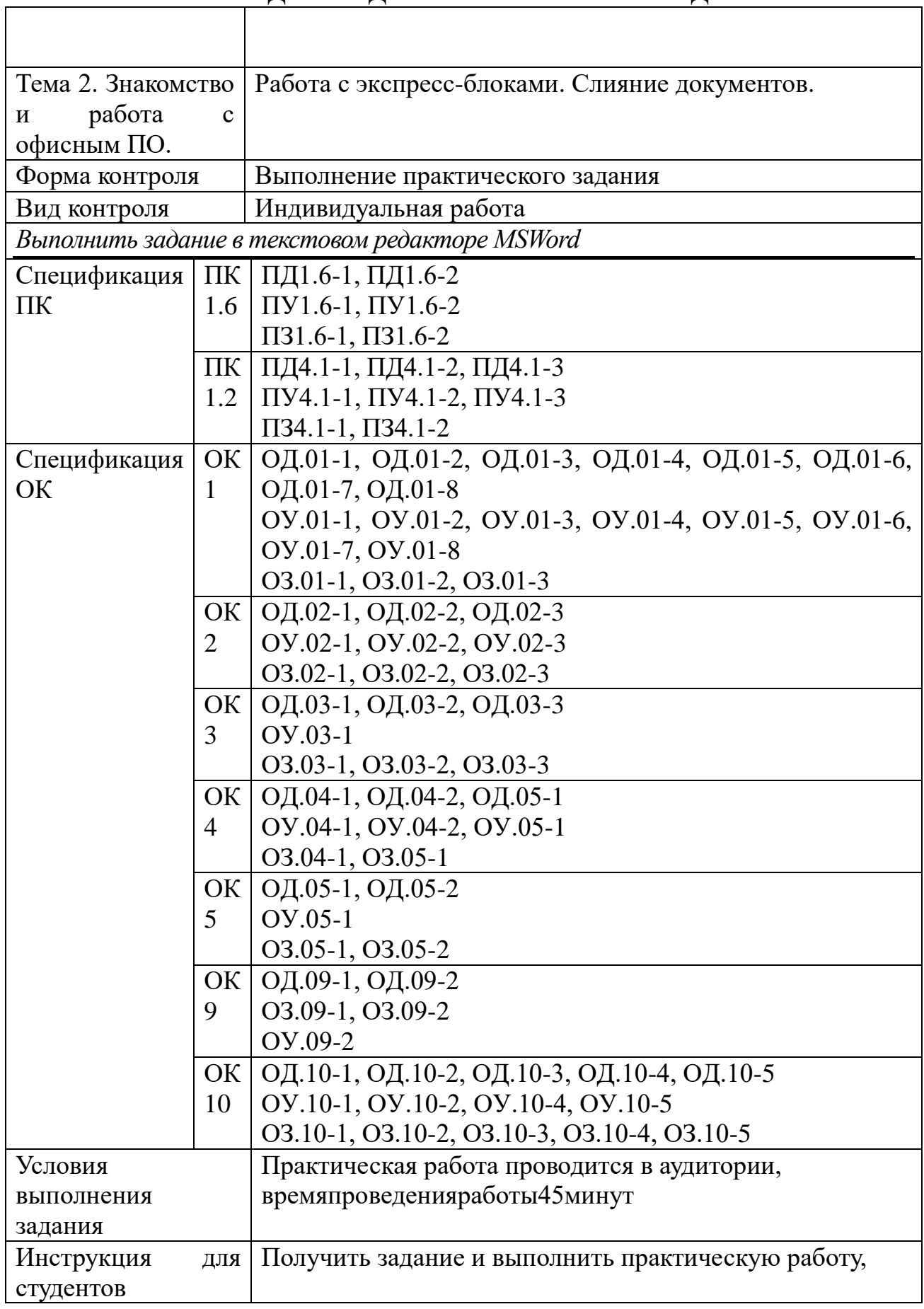

 $\overline{\mathsf{I}}$ 

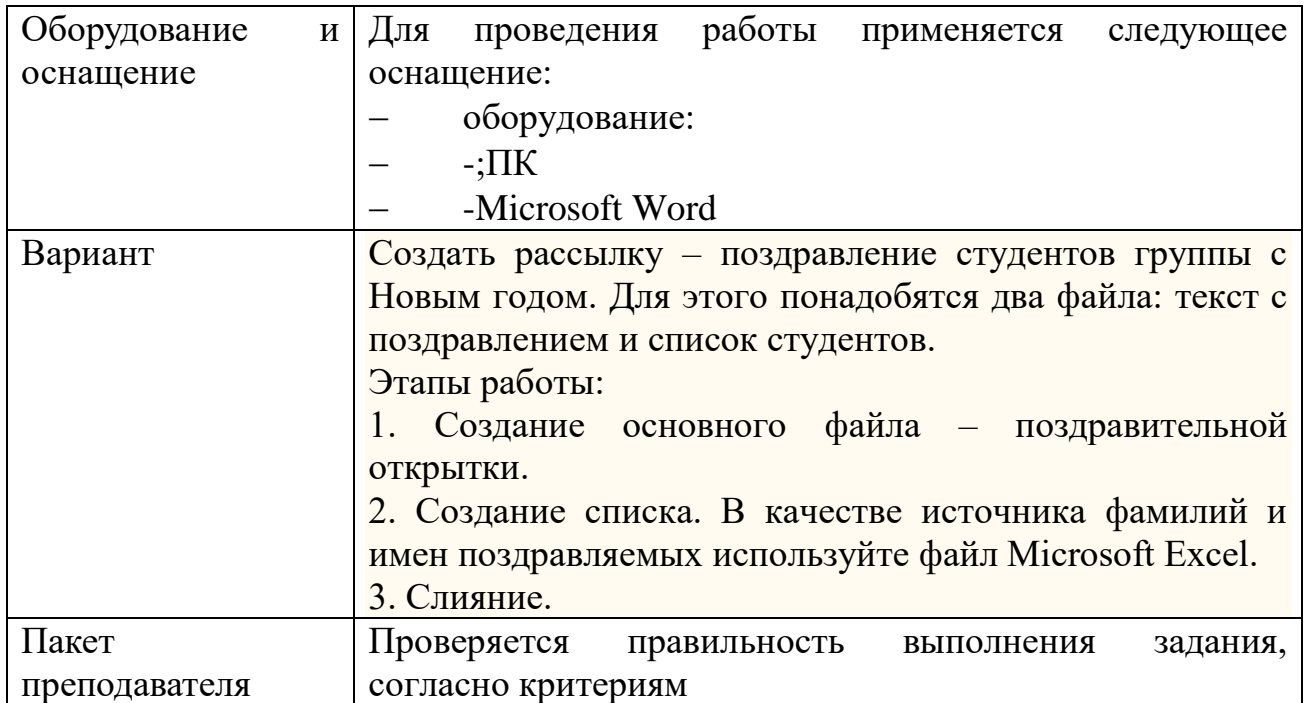

# КИМ№ 4 КОМПЛЕКТ ЗАДАНИЙ ДЛЯ ПРАКТИЧЕСКОГО ЗАДАНИЯ

 $\overline{\phantom{a}}$ 

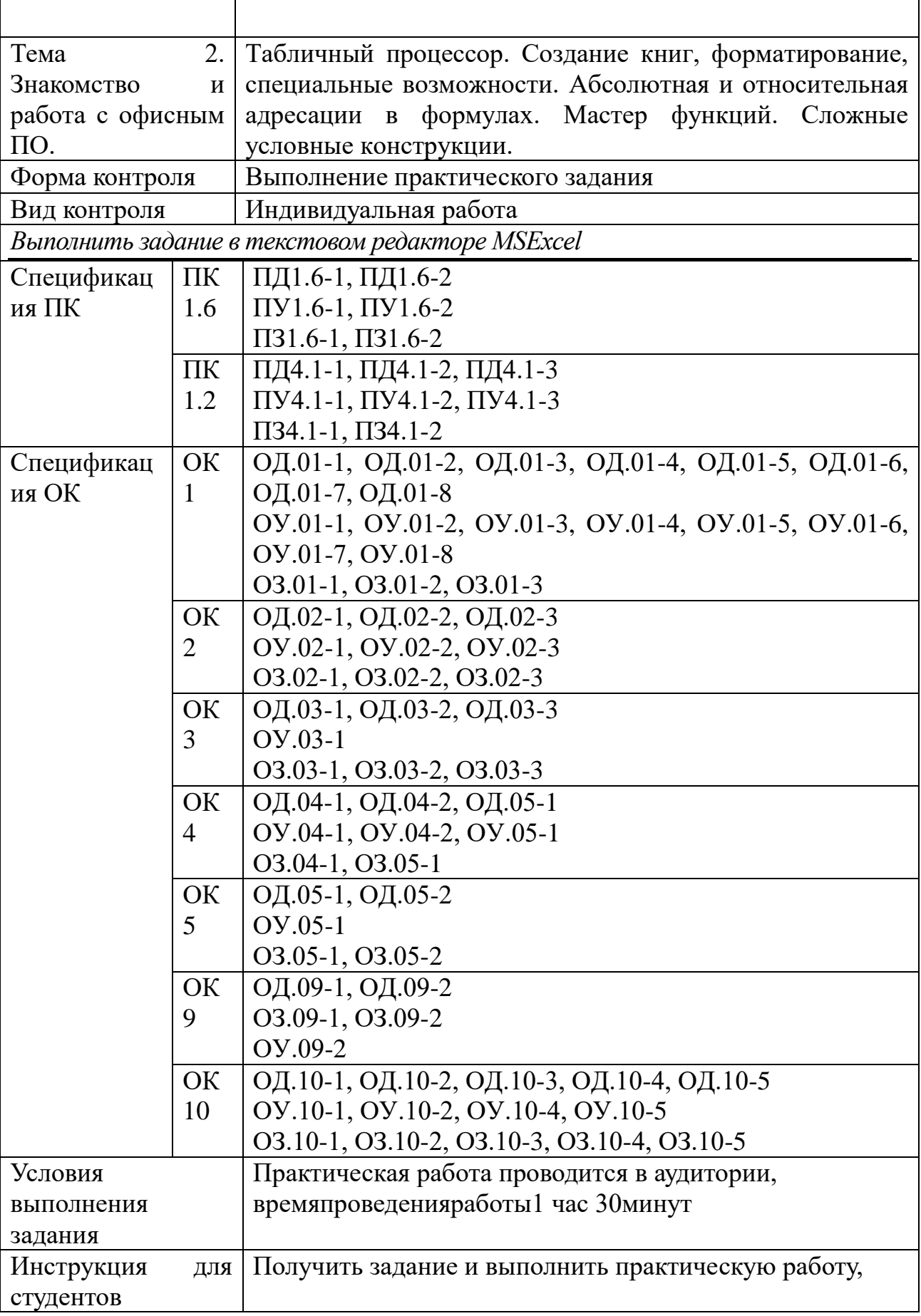

I

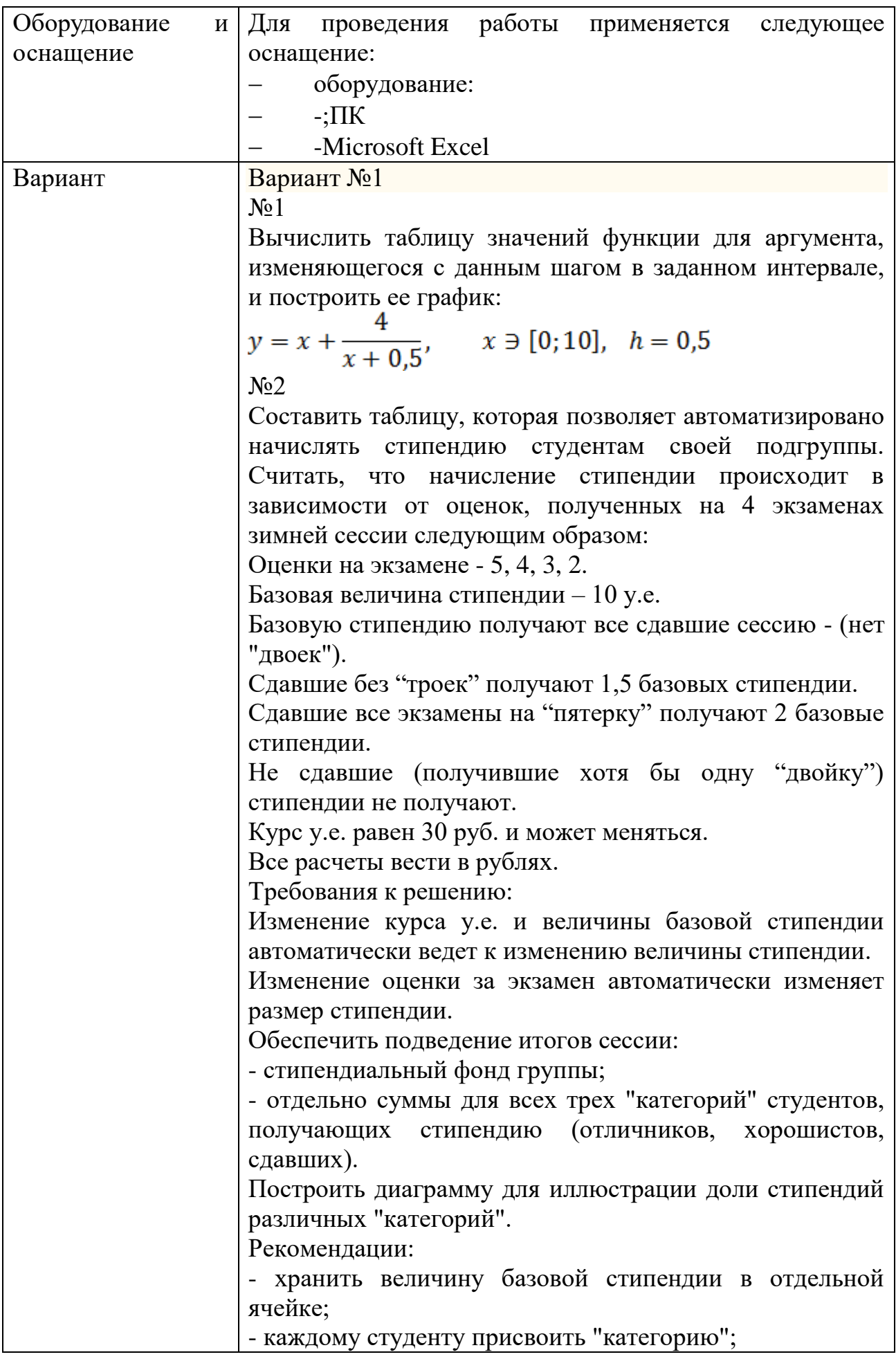

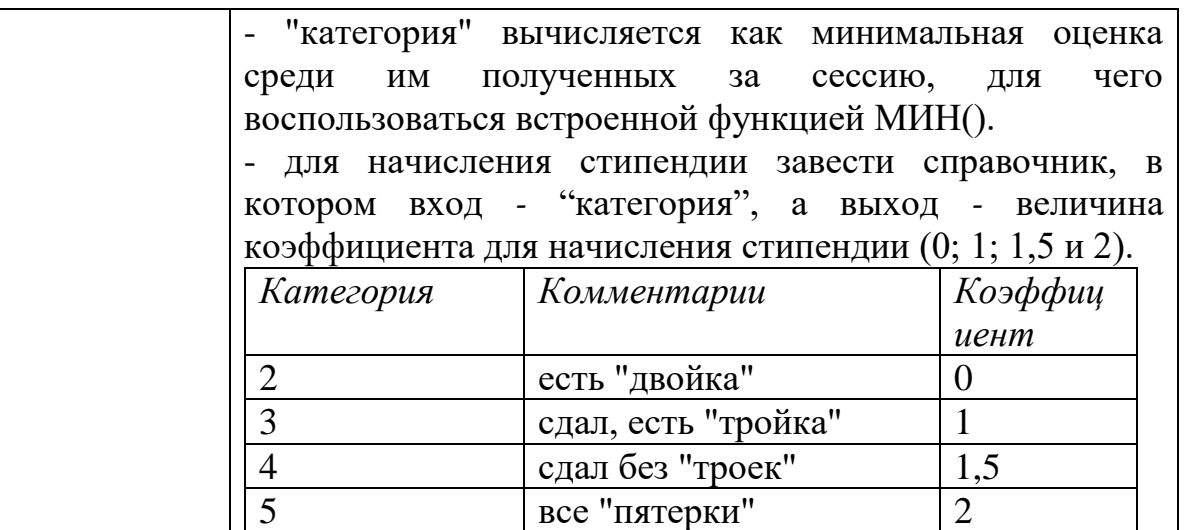

N<sub>o</sub>3

Создайте таблицу заданного варианта, выполните необходимые расчеты и оформление таблицы по образцу.

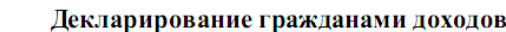

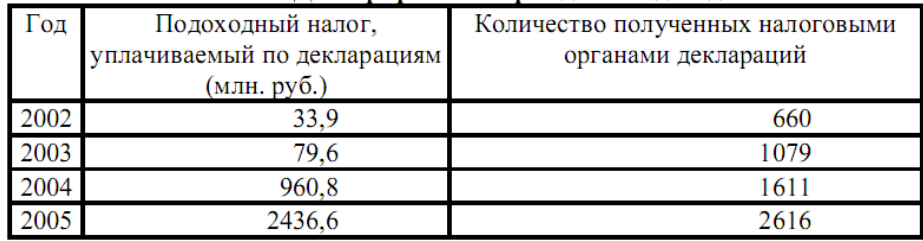

Вычислить средний размер подоходного налога (в тысячах рублей) по одной декларации за каждый год. Вариант №2

 $\text{No}1$ 

Вычислить таблицу значений функции для аргумента, изменяющегося с данным шагом в заданном интервале, и построить ее график:

 $y = 3 \cdot (x - \sin 2x), x \ni [-1,4], h = 0.25$  $N<sub>0</sub>2$ 

Составить таблицу, которая позволяет составить ведомость на приобретение персональных компьютеров (ПК) для некоторого холдинга.

Холдинг − объединение нескольких фирм. Будем полагать, что он может включать фирмы двух видов: российские и совместные.

Считать, что вычисление стоимости ПК происходит следующим образом.

Базовая стоимость компьютера —1000 USD и может меняться. Курс USD 30 руб. и может меняться. Все расчеты вести в рублях.

Российские предприятия платят базовую стоимость плюс налог на добавленную стоимость (НДС) 20%. Совместные предприятия НДС не платят.

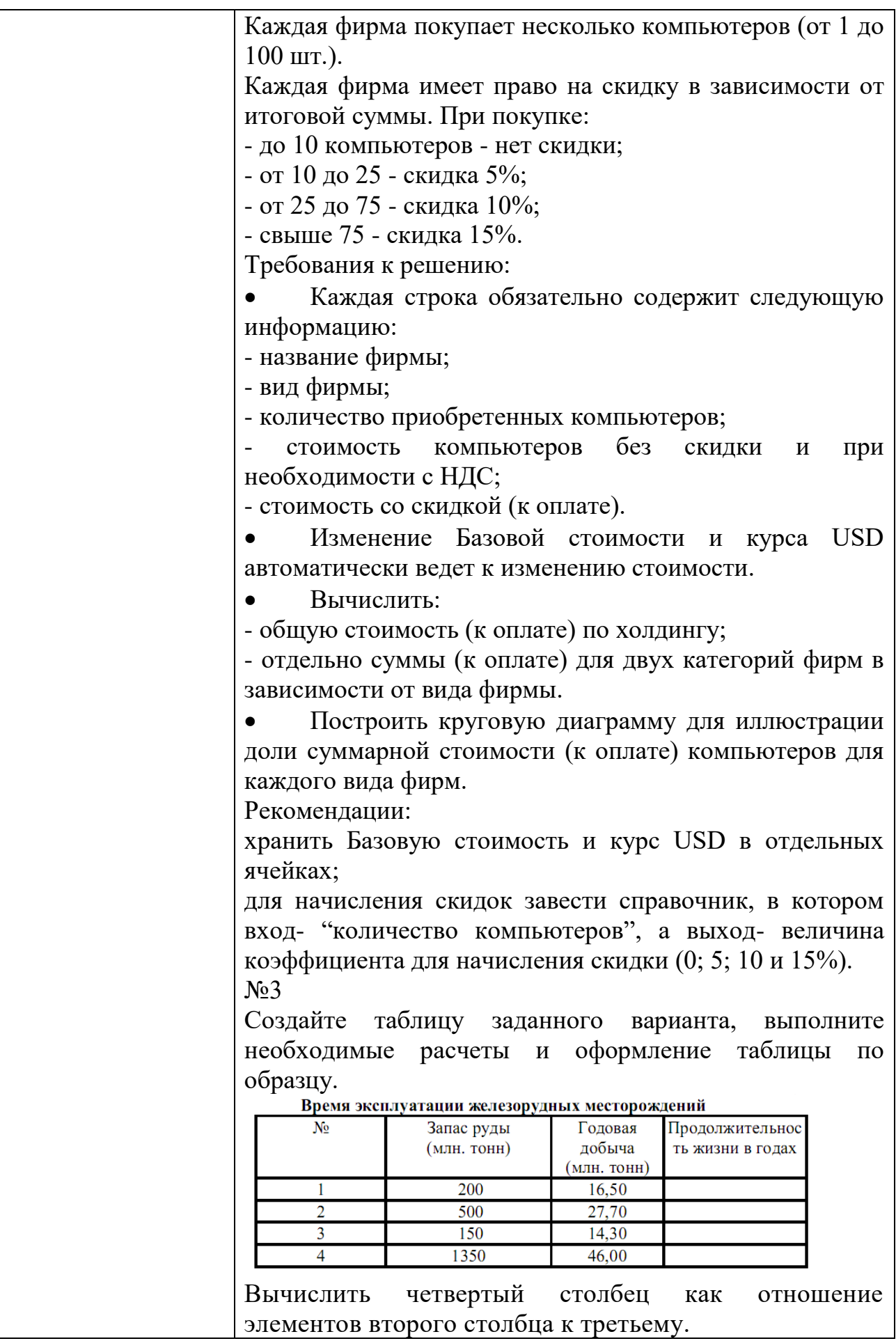

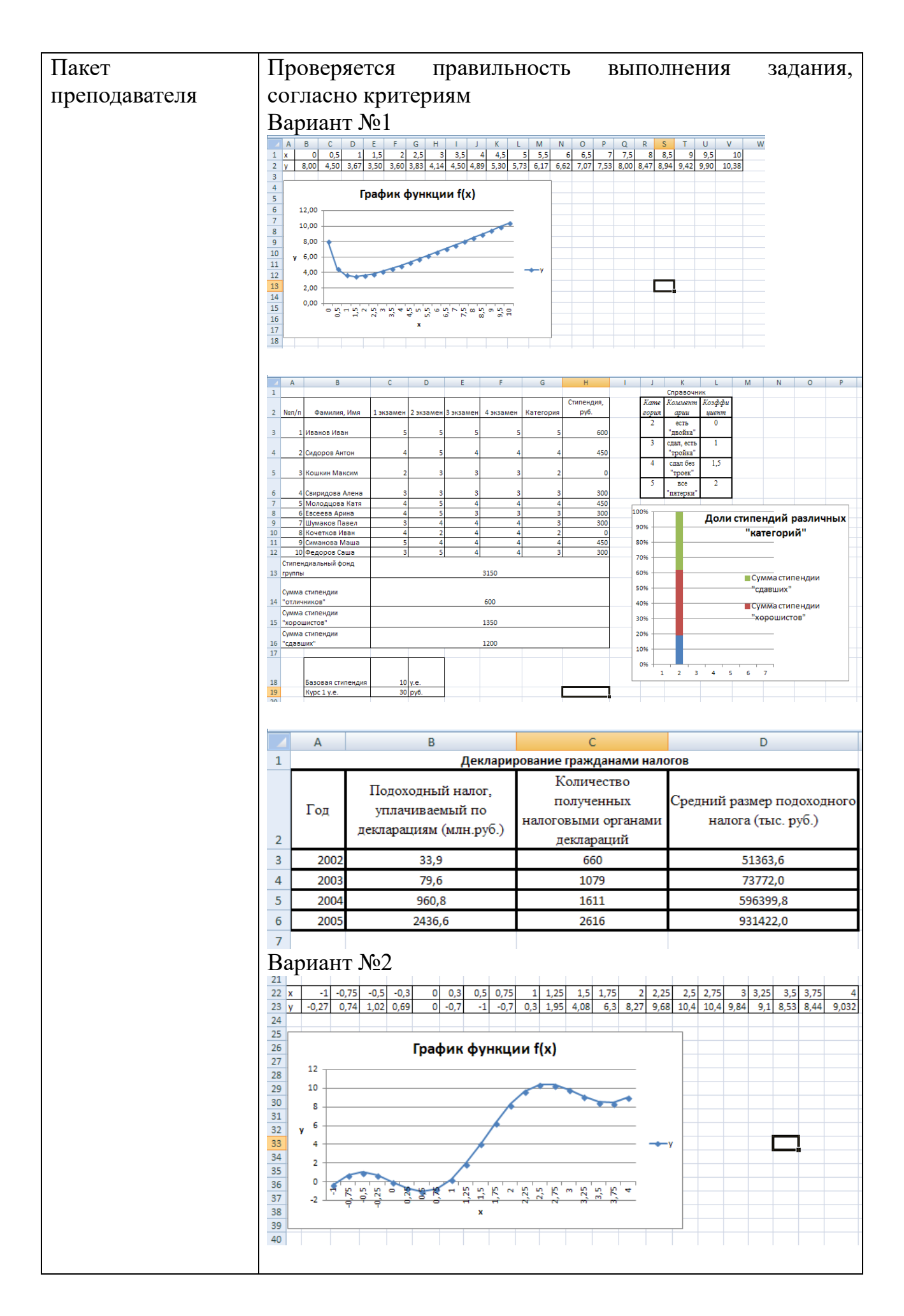

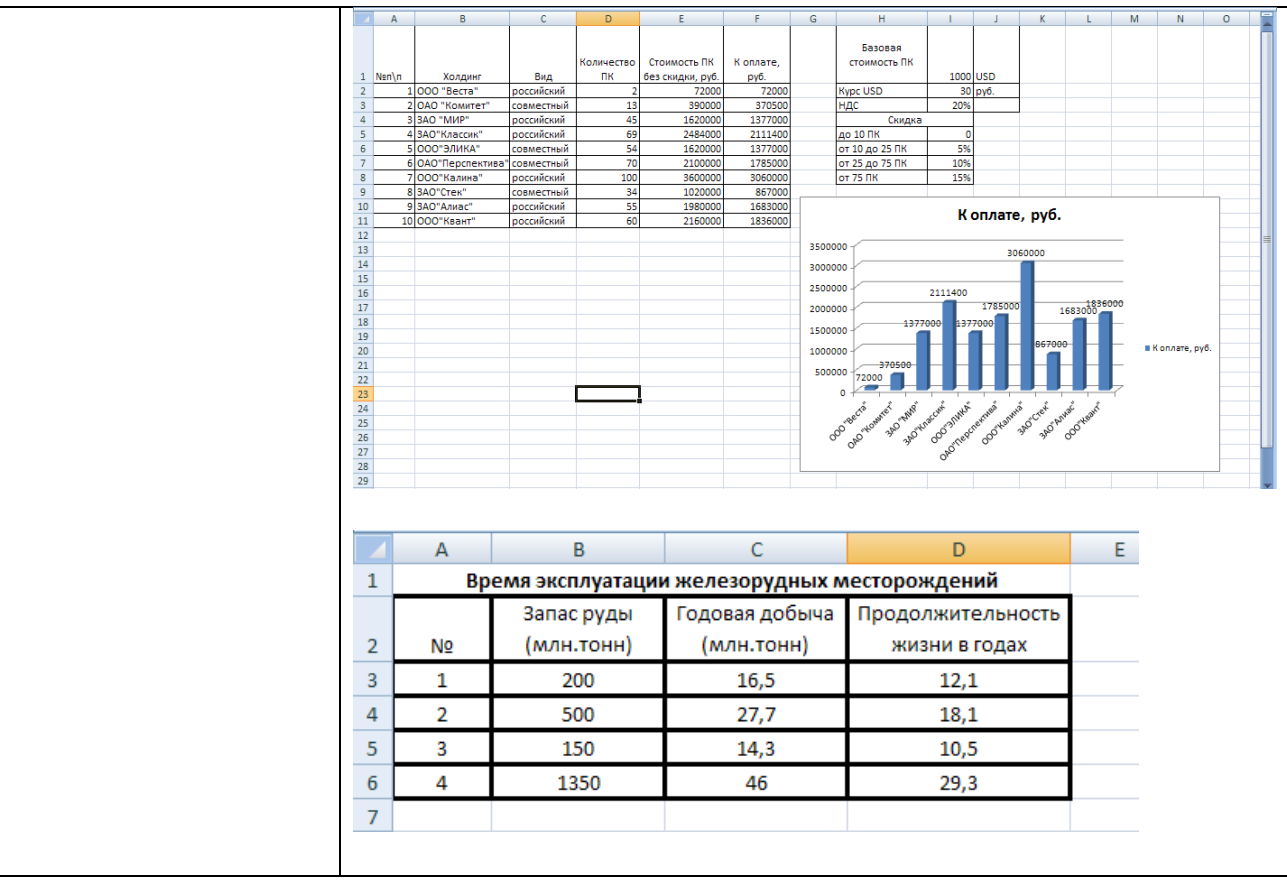

## КИМ№ 5 КОМПЛЕКТ ЗАДАНИЙ ДЛЯ ПРАКТИЧЕСКОГО ЗАДАНИЯ

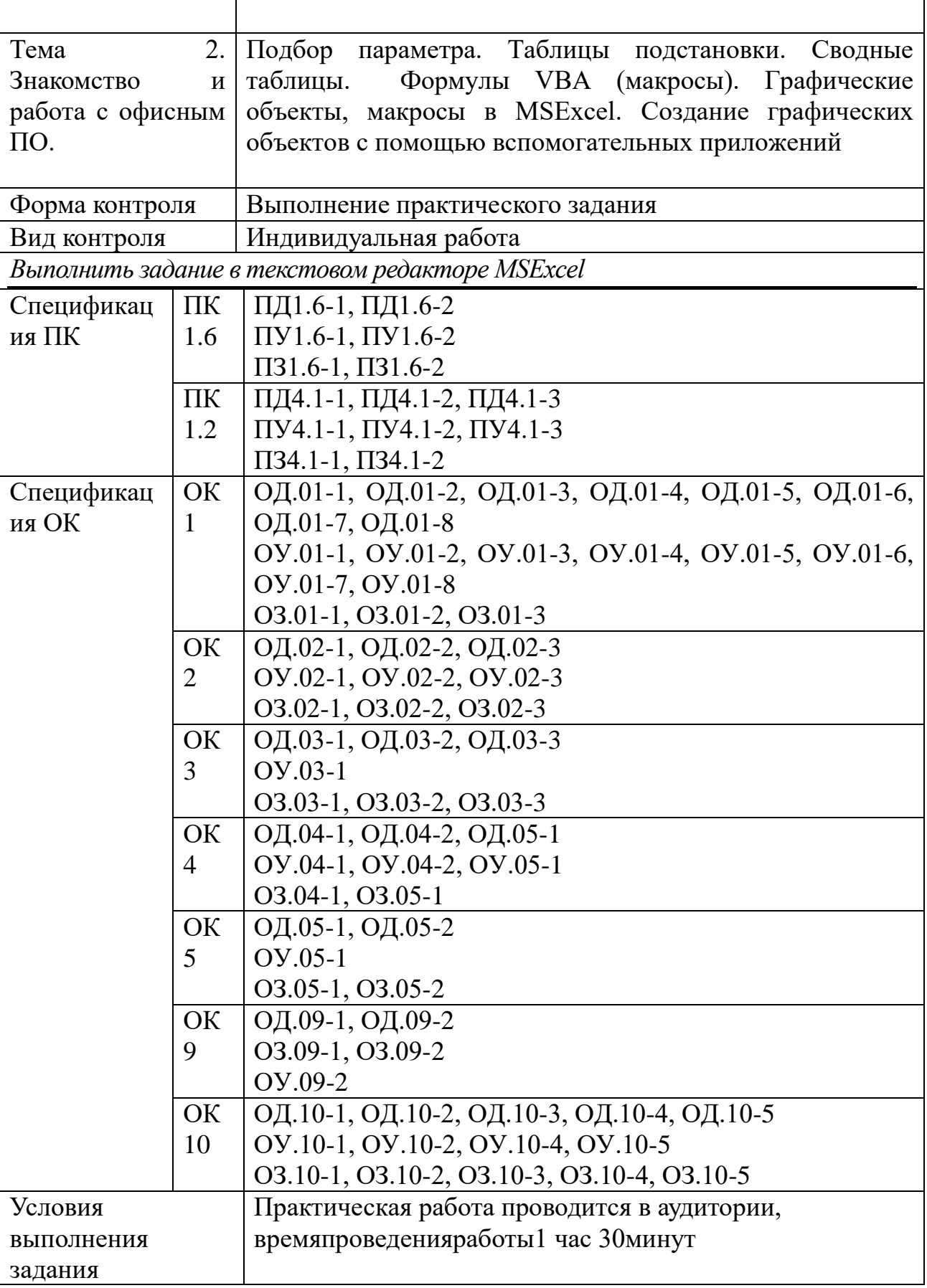

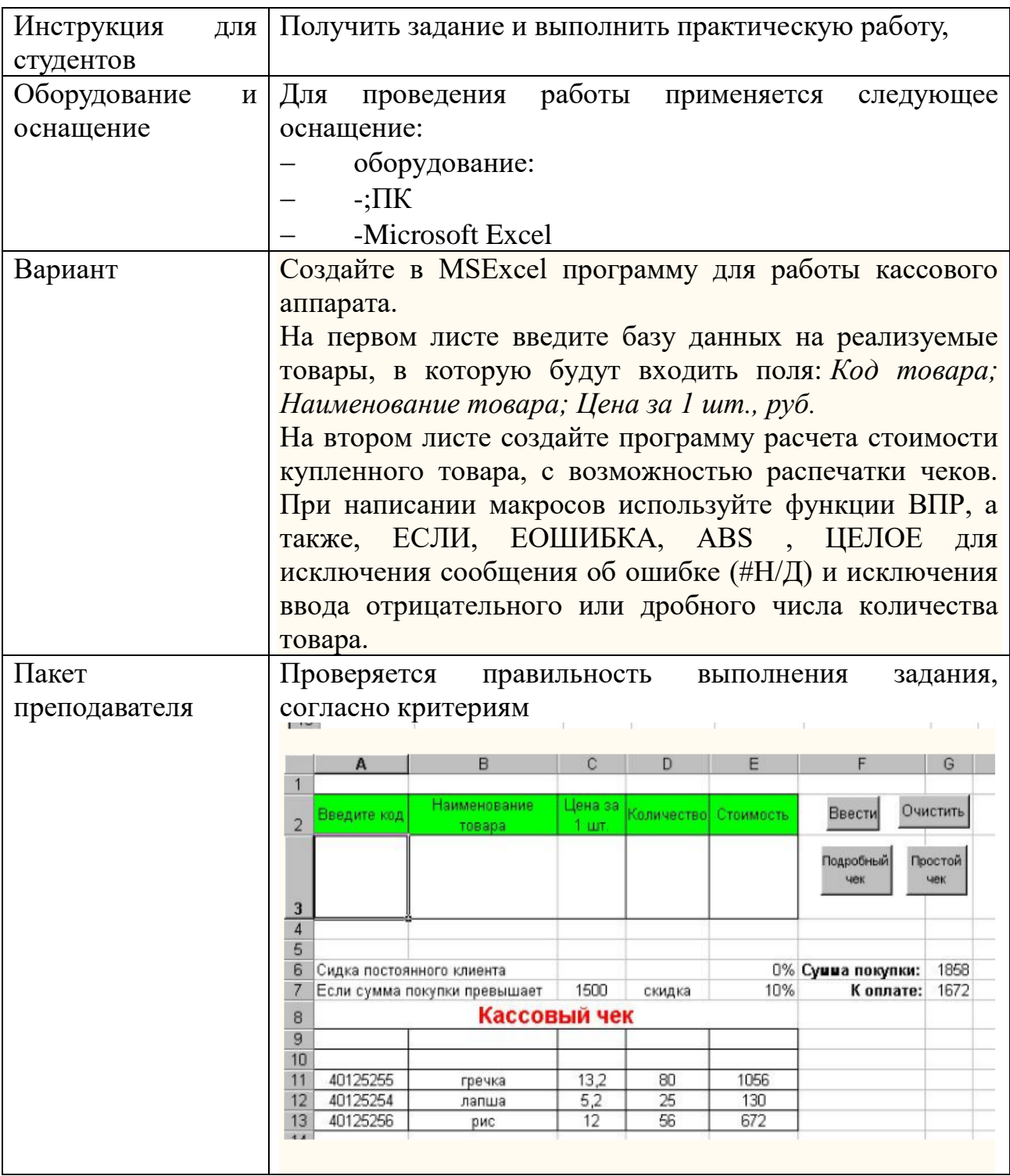

# КИМ№ 6  $\frac{1}{\text{KOMIIIIEKT 3AJAHU\textit{H} \{1,1\} \text{KOMII}\textbf{b} \text{I}\text{O}\text{TEPHO}\text{FO} \text{TECTMPOBAHU}\textbf{A}}$

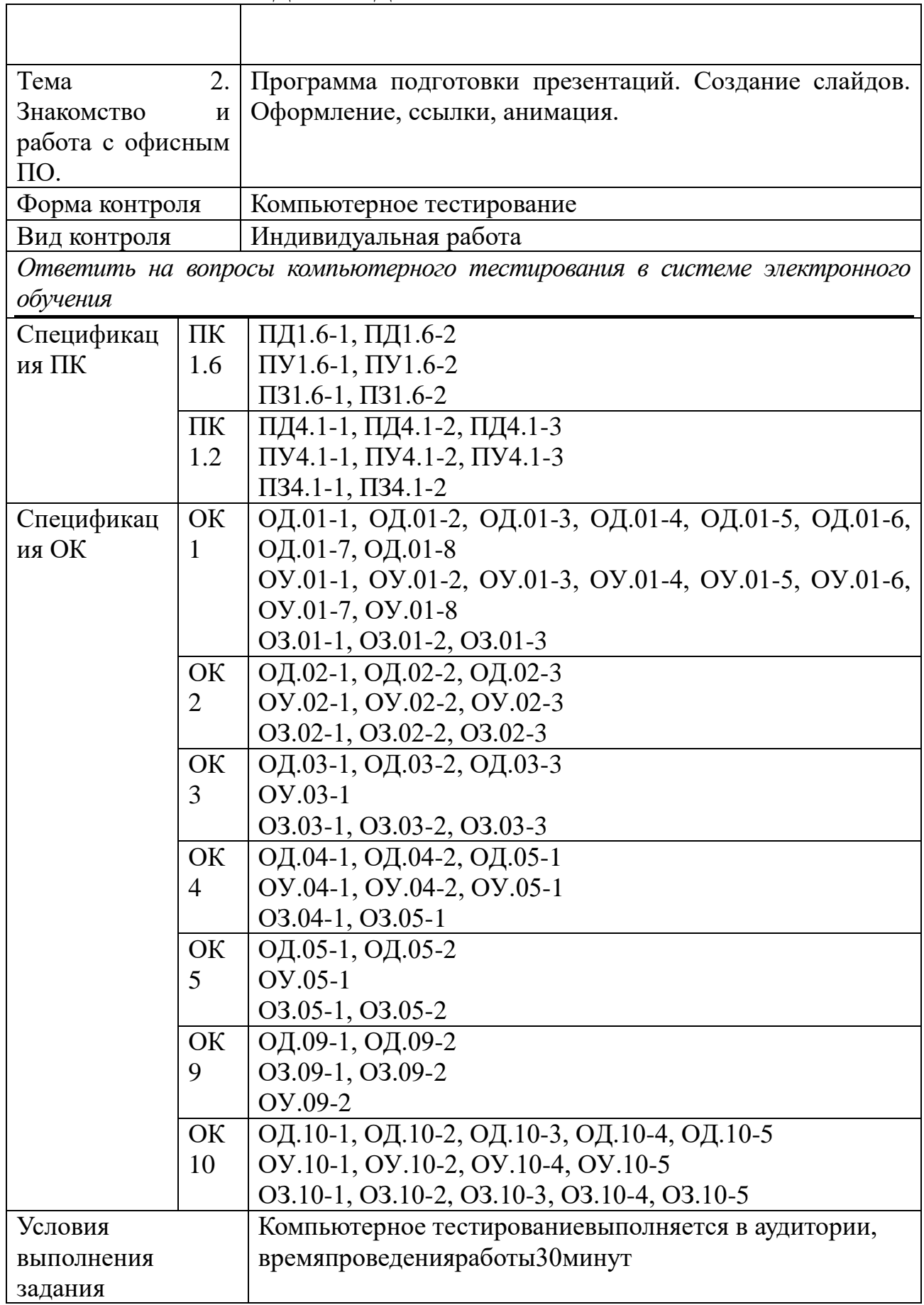

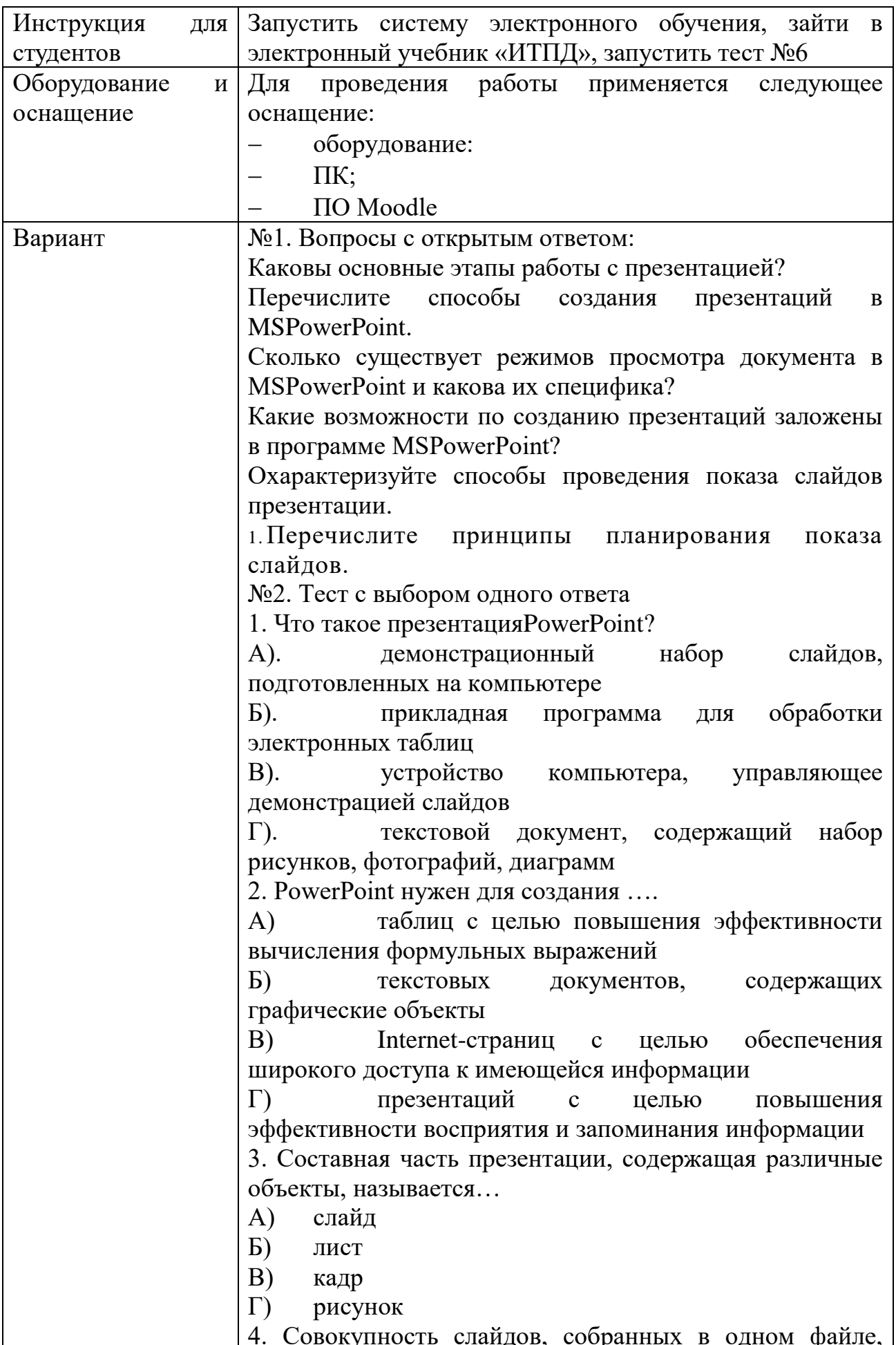

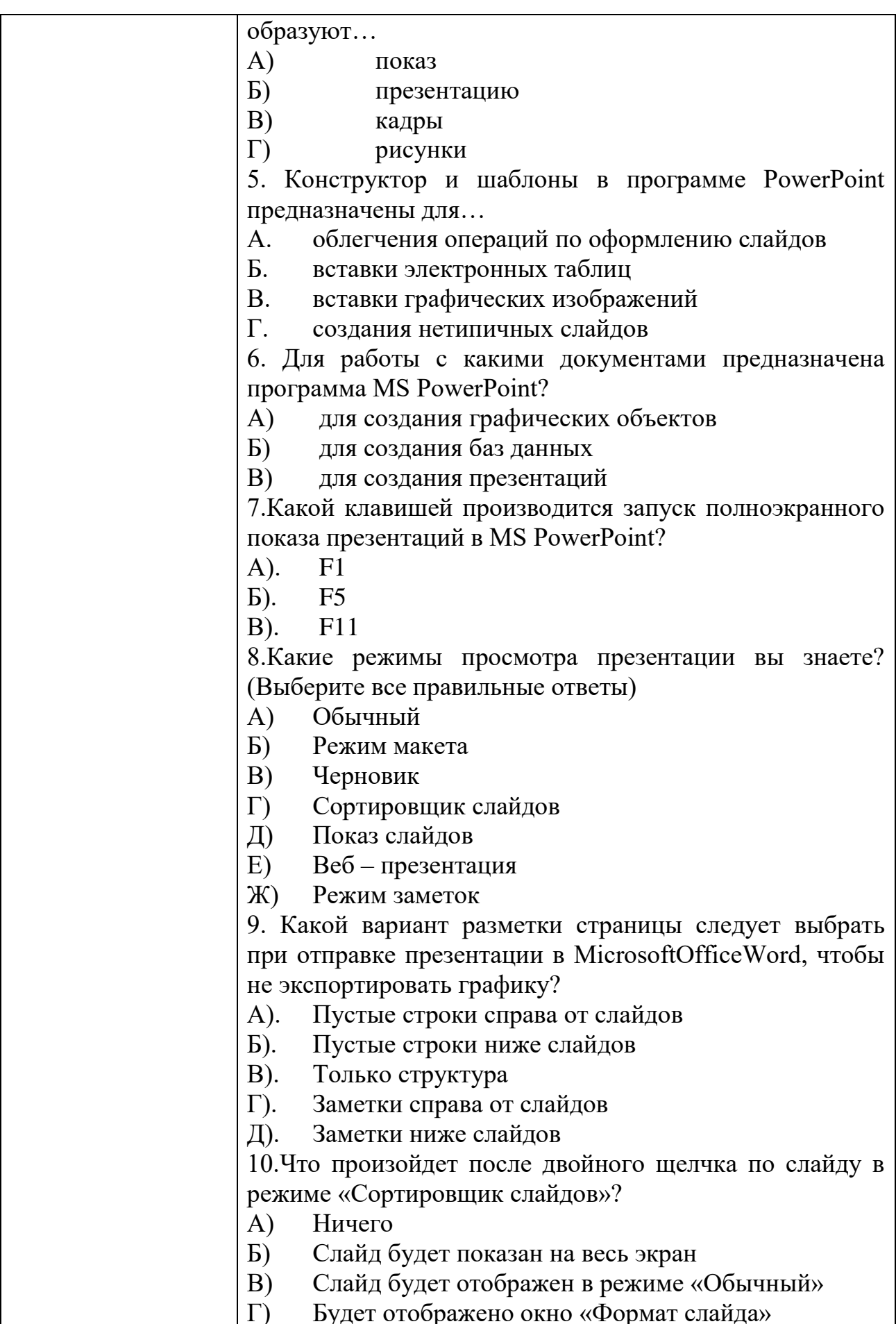

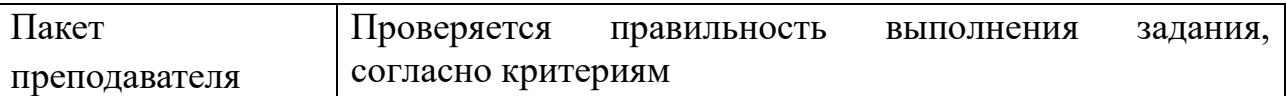

# КИМ№ 7 КОМПЛЕКТ ЗАДАНИЙ ДЛЯ практического задания

 $\overline{\phantom{a}}$ 

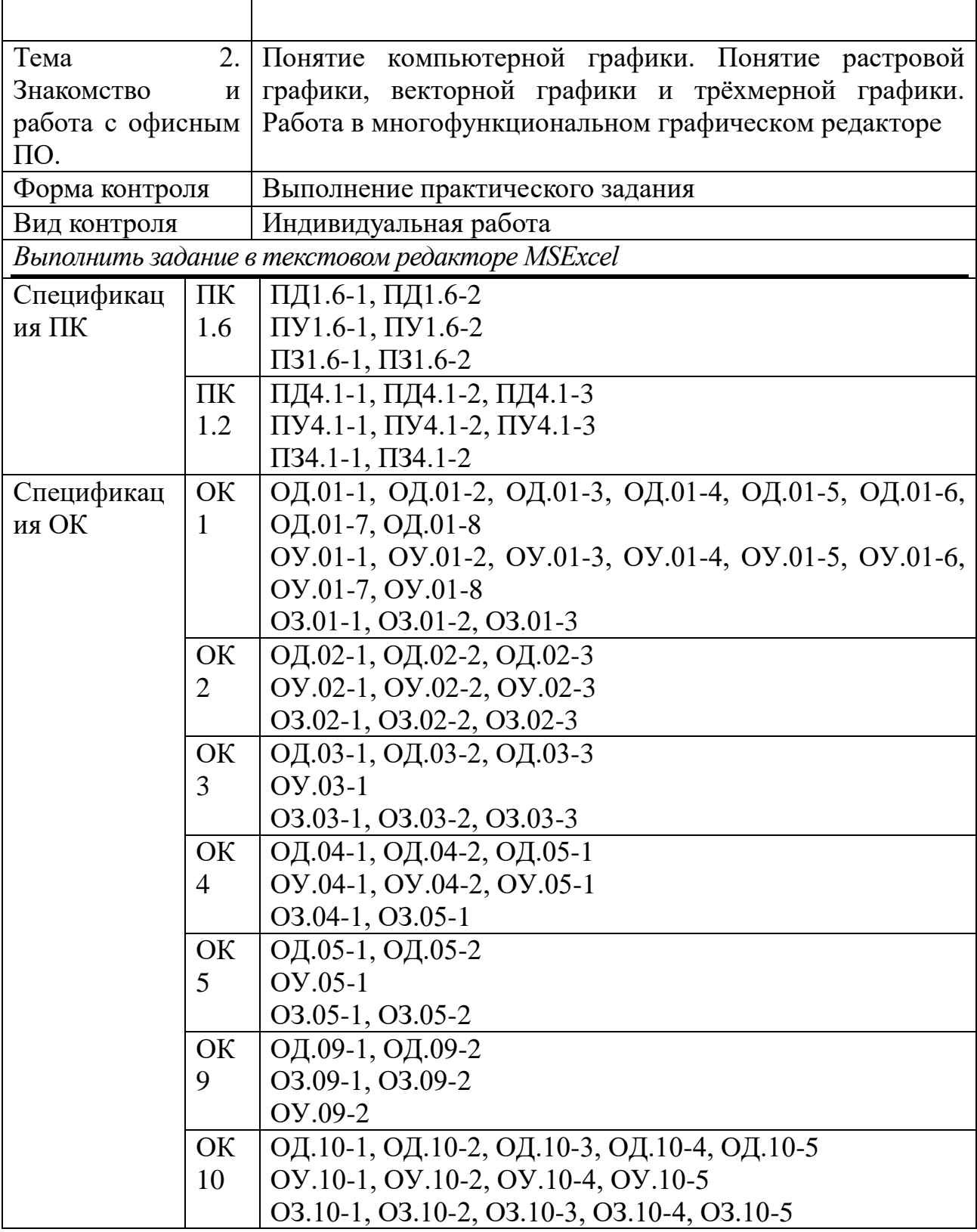

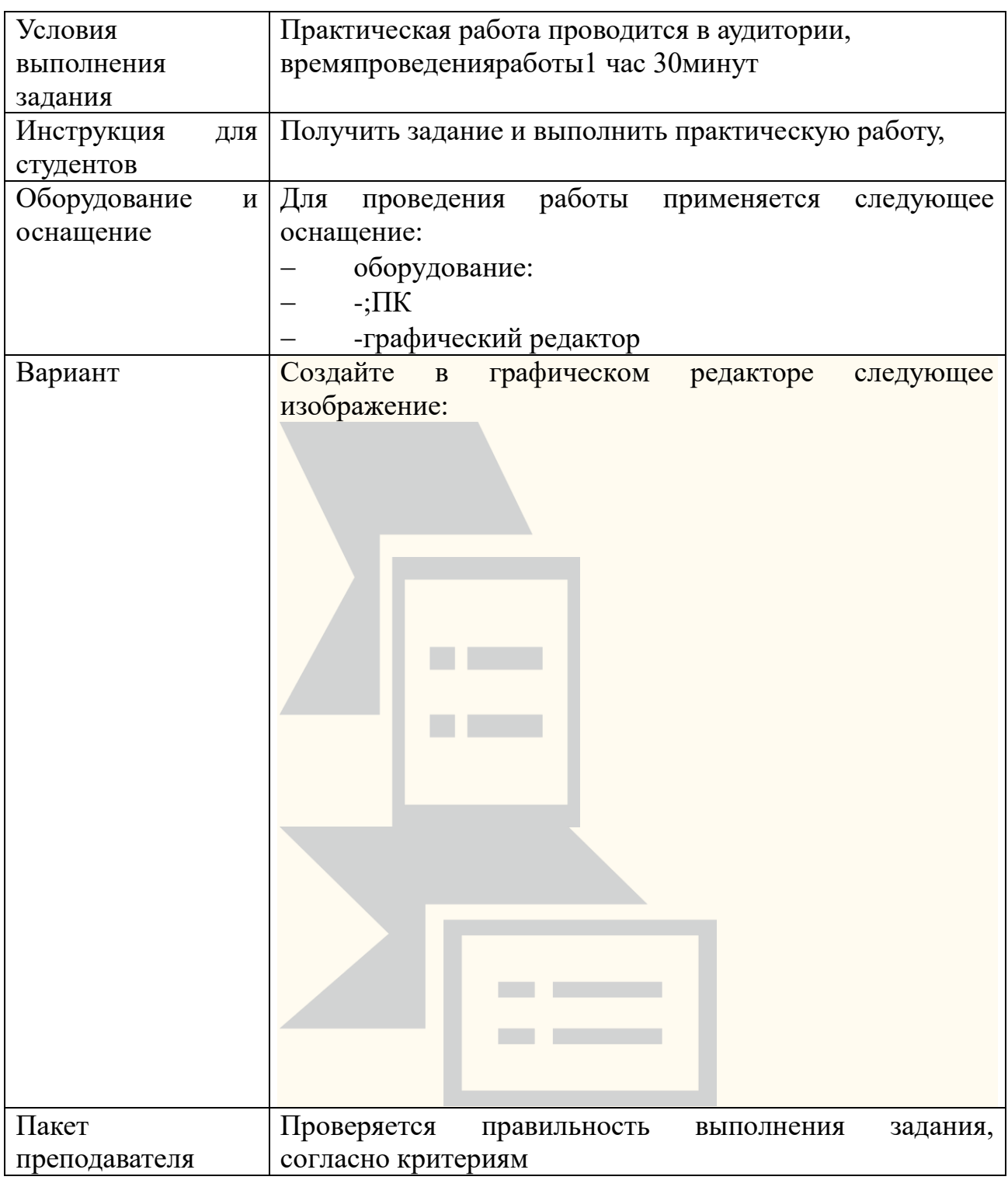

# Задания для промежуточной аттестации (экзамен)

# КИМ № 8 ПЕРЕЧЕНЬ ВОПРОСОВ

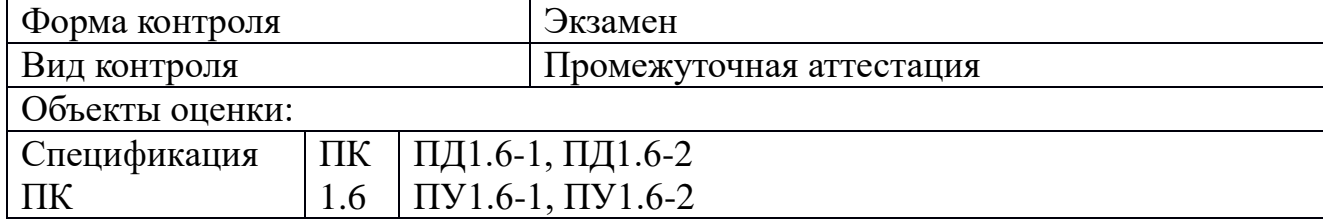

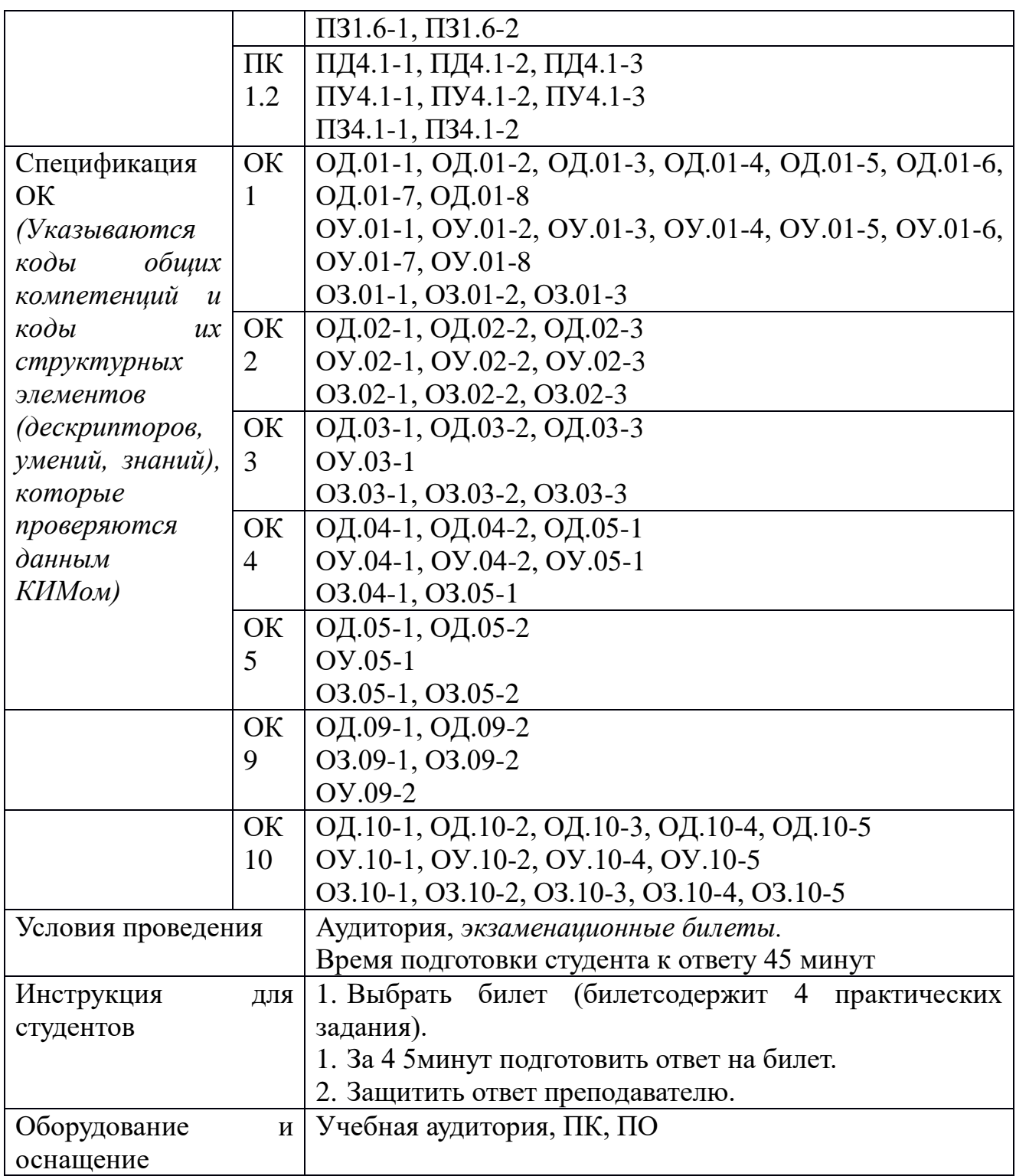

Перечень вопросов и практических задач

Практические задачи:

1.

Древесная ЛЯГУШКА в зимнее время года замерзает, практически превращаясь в ледышку. Находясь в таком состоянии, она не дышит, а сердце перестаёт гонять кровь по организму.

Но с наступлением весны всё оттаивает, и тело лягушки тоже полностью восстанавливается, н е п р и н о с я урон здоровью.

2.

Древесная **лягушка** в зимнее время года замерзает, практически превращаясь в л е д ы ш к у .

Взрослые особи этого вида лягушек в длину могут достигать 8 сантиметров. У них необычная окраска головы, узор на ней напоминает чёрную маску. Этот вид лягушек обитает на территории США и Канады.

3.

Зимы на Аляске довольно суровы, самая низкая температура составляла около -50 градусов. Обитатели различных парков-заповедников по-разному переживают такие аномальные холода.

Птицы мигрируют в более <sup>тёплые</sup>места, а животные передвигаются по самой территории парка, так как их тела дают достаточную т е п л о и з о л я ц и ю для таких холодов.

4.

Зимы на Аляске довольно суровы, самая низкая температура составляла около -50 градусов. Обитатели различных ПАРКОВ-ЗАПОВЕДНИКОВ поразному переживают такие аномальные холода.

Однако древесные лягушки отличаются. Они не <sup>борются</sup> с холодами, они покорно з а м е р з а ю т , как и всё вокруг.

### 5.

Древесная лягушка в зимнее время года замерзает, практически превращаясь в ледышку. Находясь в таком состоянии, она не дышит, а сердце перестаёт гонять кровь по организму.

Их печень выпускает огромное количество ГЛЮКОЗЫ в кровь, которая работает антифризом, предотвращая их смертельное замерзание.

6.

Древесная лягушка в зимнее время <sup>года</sup> замерзает, практически превращаясь в ледышку.

Подготовившись ф и з и о л о г и ч е с к и к зиме, лягушки ищут в земле маленькую ямочку, используя её как теплоизоляцию, стеля на землю сухую траву и веточки. Снег, покрывающий эту «спальню», даёт ещё большую теплоизоляцию, защищая тело лягушки от сильного холода.

7. Найдите все значения функции  $F(x) = \frac{\sin(x)}{3x}$  на отрезке [1;3] с шагом 0,2 и постройте график функции.

8. Найдите все значения функции  $F(x) = \frac{2\sqrt{x}}{x+7}$  на отрезке [2;5] с шагом 0,4 и постройте график функции.

9. Найдите все значения функции  $F(x) = cos(x) + \sqrt{x}$  на отрезке [4;6] с шагом 0,2 и постройте график функции.

10. Найдите все значения функции  $F(x) = \sin(x) + \frac{2x}{x+2}$  на отрезке [0;3] с шагом 0,4 и постройте график функции.

11. Найдите все значения функции  $F(x) = \sqrt{x+3x} + \frac{1}{x+2}$  на отрезке [1;3] с шагом 0,2 и постройте график функции.

12. Найдите все значения функции  $F(x) = x^3 - \cos(x + 3)$  на отрезке [2;4] с шагом 0,2 и постройте график функции.

13. Найдите все значения функции  $F(x) = \sqrt{x + 9x} - \frac{1}{x}$  на отрезке [1;3] с шагом 0,2 и постройте график функции.

14. Найдите все значения функции  $F(x) = x^2 - \cos(3x + 1)$  на отрезке [2;4] с шагом 0,2 и постройте график функции.

15. Найдите все значения функции  $F(x) = \frac{3\sin(x+1)}{5x+2}$  на отрезке [1;3] с шагом 0,2 и постройте график функции.

16. Найдите все значения функции  $F(x) = \frac{\sqrt{3+x}}{2x+5}$  на отрезке [2;5] с шагом 0,4 и постройте график функции.

17. Решить задачу и построить гистограмму расхода газа, воды и электроэнергии.

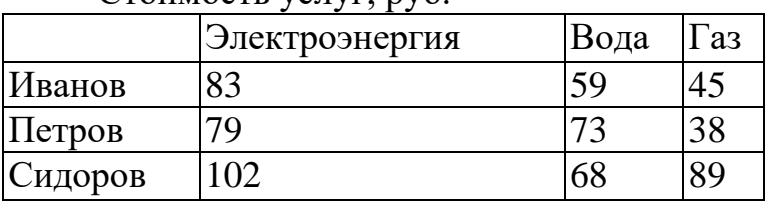

Стоимость услуг, руб.

Цена

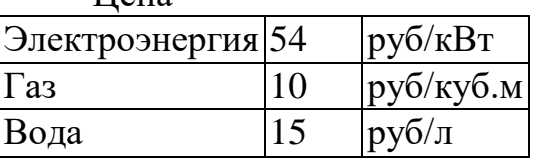

Найти, сколько газа, воды и электроэнергии было истрачено жильцами.

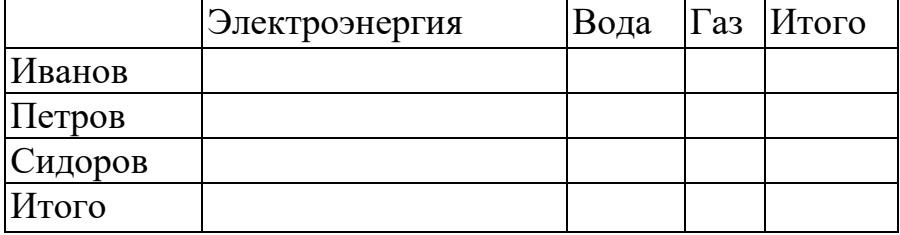

18. Решить задачу и построить гистограмму оплаты. Жильцами было израсходовано:

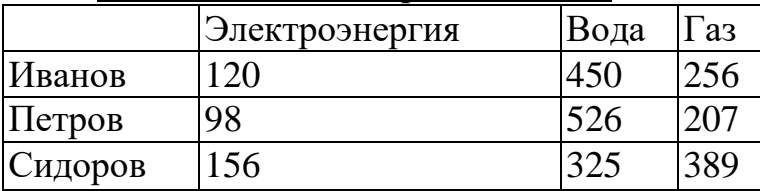

Стоимость:

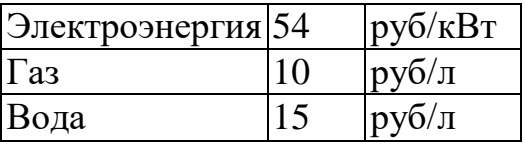

Найти, сколько денег заплачено жильцами, руб.

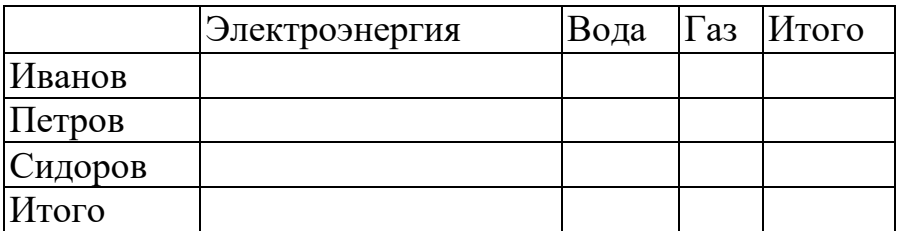

19. Решить задачу и построить гистограмму проданных продуктов В магазине было продано товара, руб.

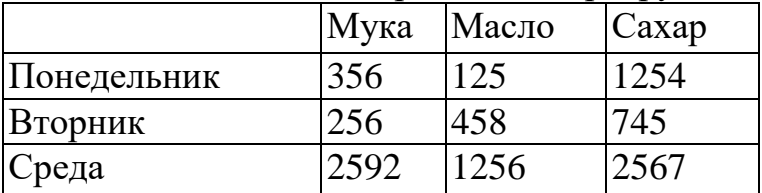

Цена товаров

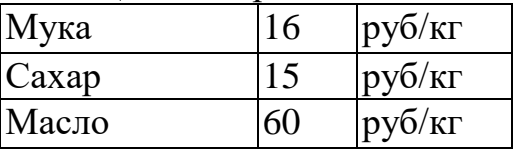

Найти, сколько было продано продуктов, кг.

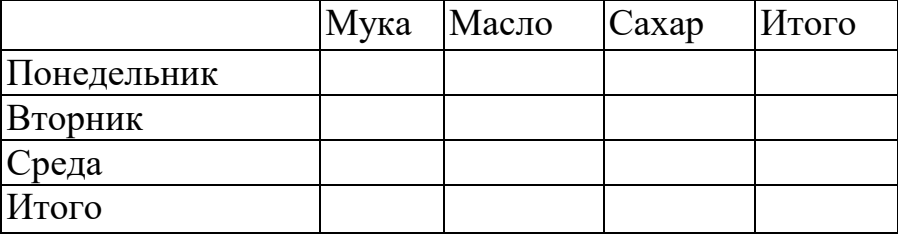

20. Решить задачу и построить гистограмму денег, вырученных от продаж.

Продано, кг.

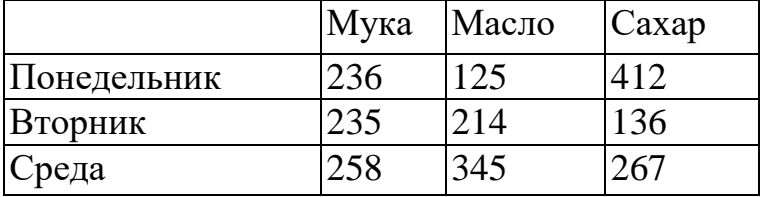

Цена за кг, руб.

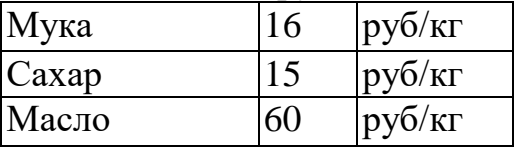

### Найти прибыль от продаж

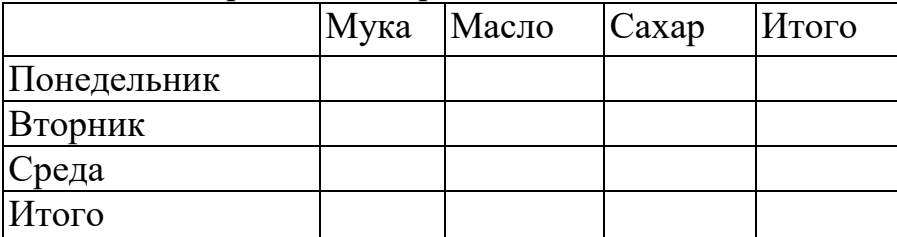

21. Решить задачу и построить гистограмму веса продуктов.

На изготовление тортов было истрачено, руб.

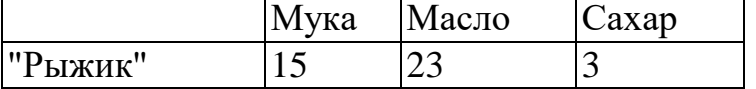

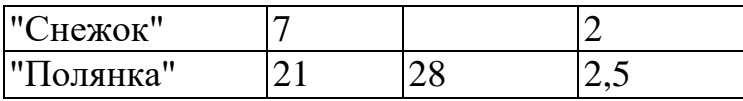

Цена за кг, руб.

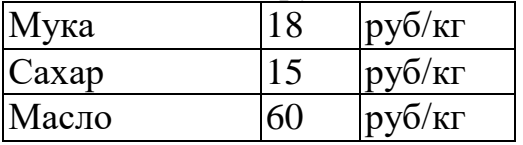

Найти, сколько граммов продуктов требуется на изготовление тортов.

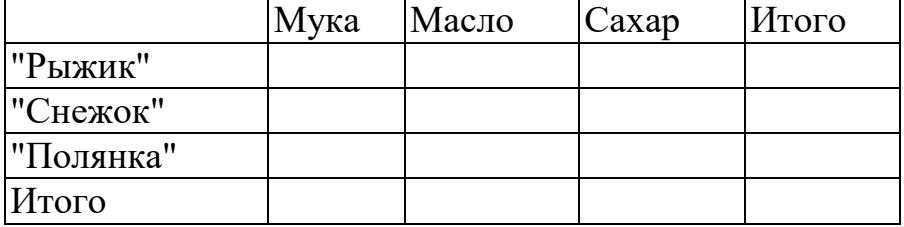

22. Решить задачу и построить гистограммуизрасходованных на продукты денег.

На изготовление тортов расходуется продуктов, г

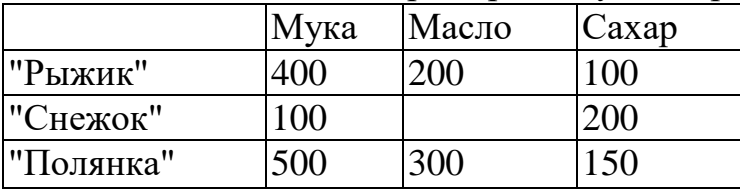

Цена за кг, руб.

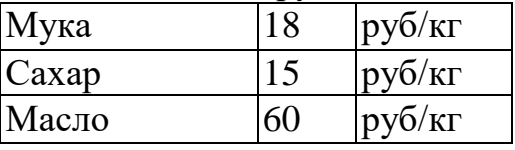

Найти, сколько денег было затрачено на продукты, руб

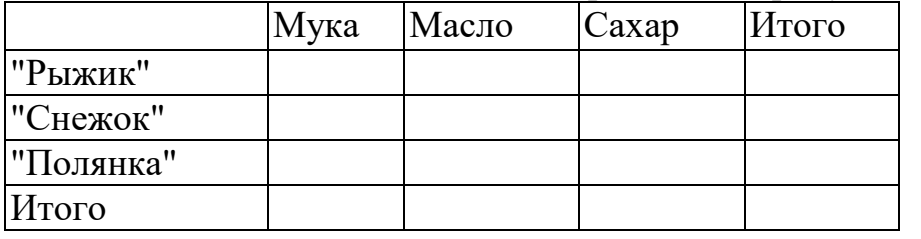

23. Решить задачу и построить гистограмму пробега автомобилей.

Автомобили израсходовали топлива, л. Расход топлива, литры/на 100

км:

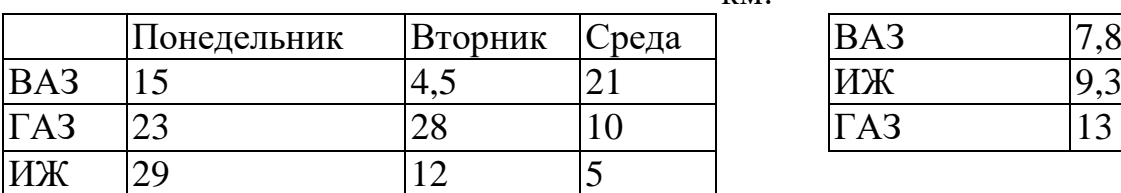

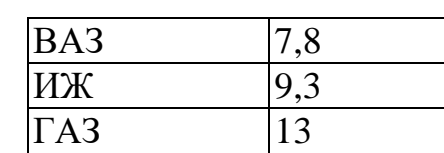

Найти, сколько км проехали

автомобили.

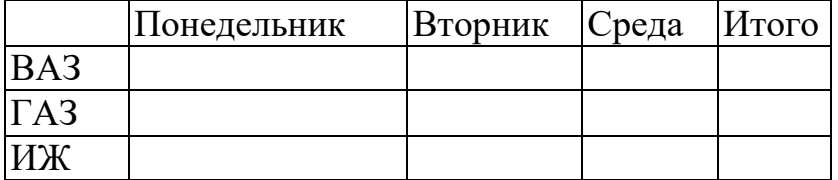

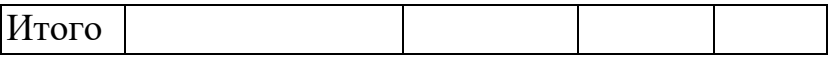

24. Решить задачу и построить гистограммурасхода топлива автомобилей.

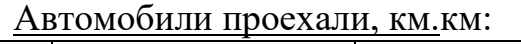

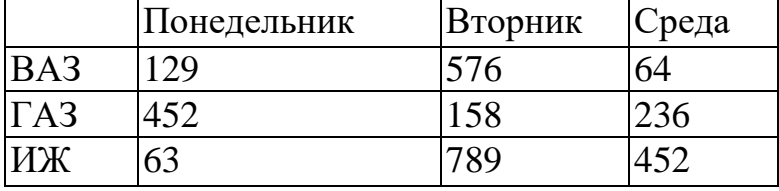

Расход топлива, литры/на 100

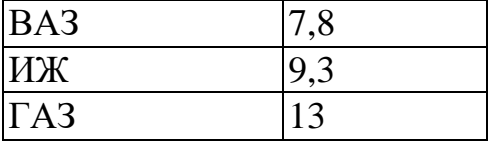

Найти, сколько топлива было израсходовано автомобилями (л).

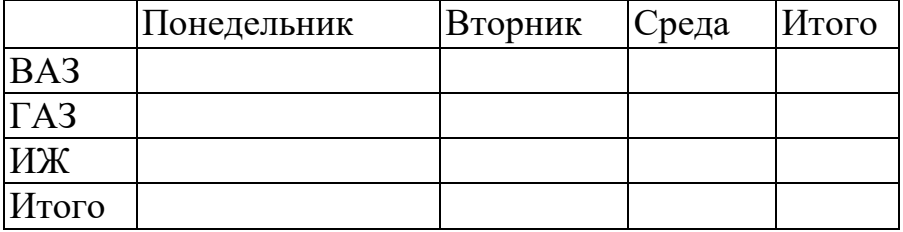

25. Решить задачу и построить гистограмму движения животных Животные прошли, часы

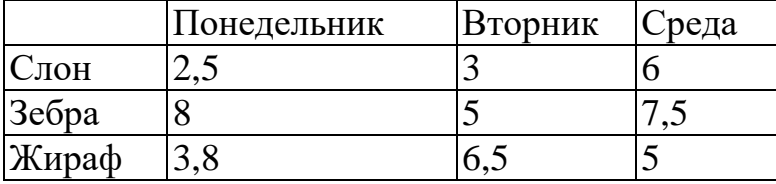

Скорость животных

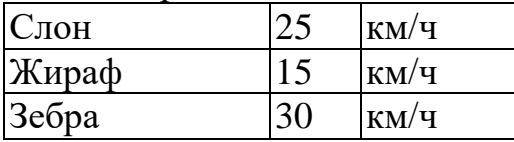

#### Найти, какое расстояние прошли животные (км).

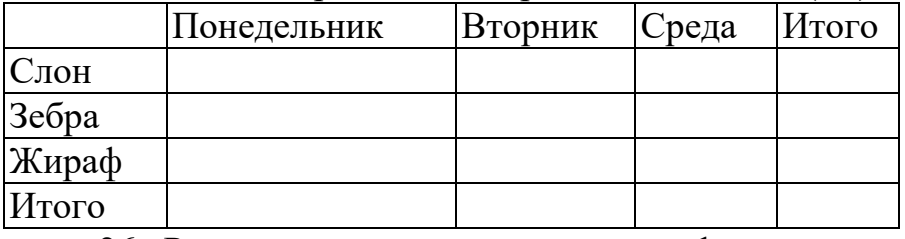

26. Решить задачу и построить график времени движения животных. Животные прошли, км.

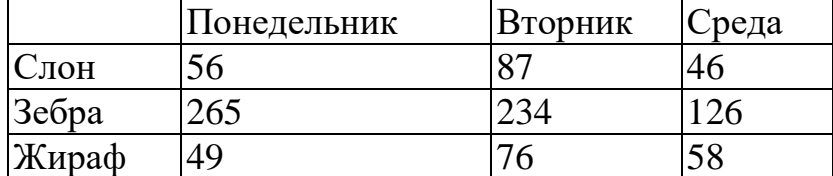

Скорость животных

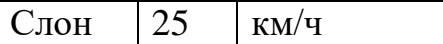

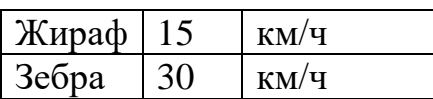

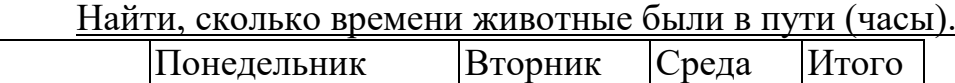

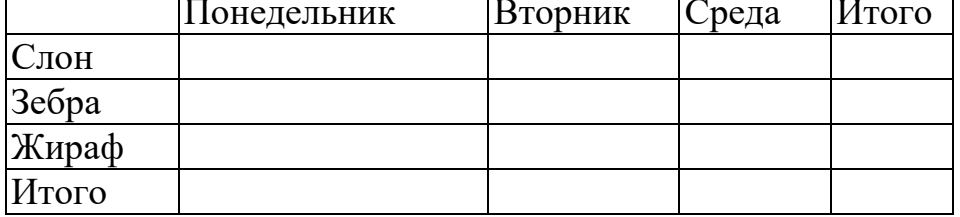

*В программе MSExcel выполните задание:*

27. Расчитате стоимость билета, если известно, что билет в 1 зоне стоит 55 руб., во 2 зоне – на 15% дороже, чем в 1, а в 3 зоне – на 25% дороже, чем в 1 зоне.

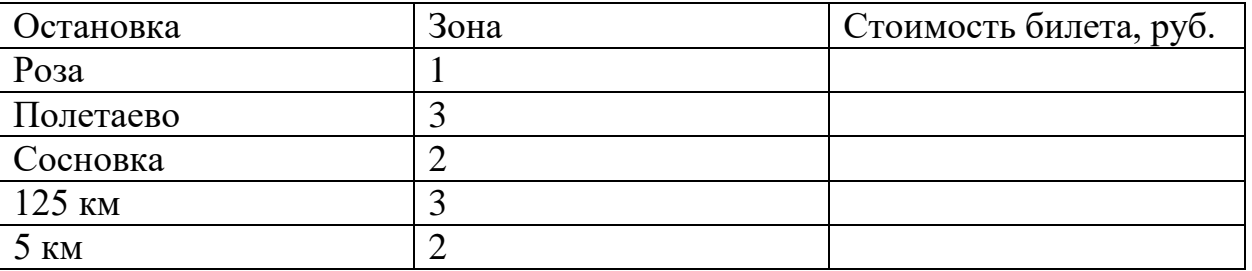

28. Трубопрокатный завод производит на заказ и продает трубы. Если заказчик докупает партию от 1 до 15 штук, то труба стоит 300 рублей, если покупает партию от 16 до 49 штук, труба стоит 270 рублей, если покупает партию более 49 штук, труба стоит 240 рублей. Высчитайте цены за партии.

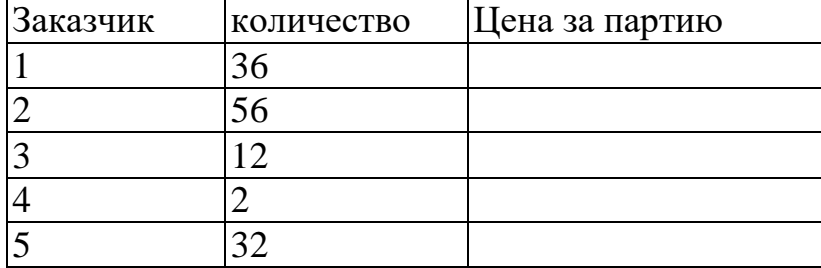

29. Агентство помогает снять квартиру. С каждой сделки агентство берет единовременную плату. Если месячная оплата за квартиру составляет менее 5500 рублей в месяц, то единовременная плата составляет 3% от суммы, если месячная оплата больше 5500 рублей, но меньше 7000 рублей, то 2%, если более 7000 рублей, то 1,5 %. Получить таблицу. Посчитать сумму, которую получит агентство, при сдаче каждой квартиры.

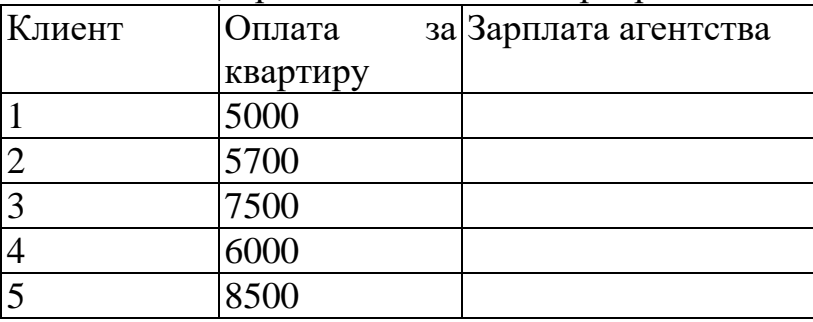

30. Родительская плата за детский сад составляет 35 рублей в день на одного ребенка. Существует система скидок на родительскую плату, если в семье несколько детей. Если в семье, если в семье двое детей, то родители платят в месяц на 30% меньше от суммы за месяц, если трое и более, то на 50% меньше. Посчитать сумму, которую внесет каждый родитель за месяц.

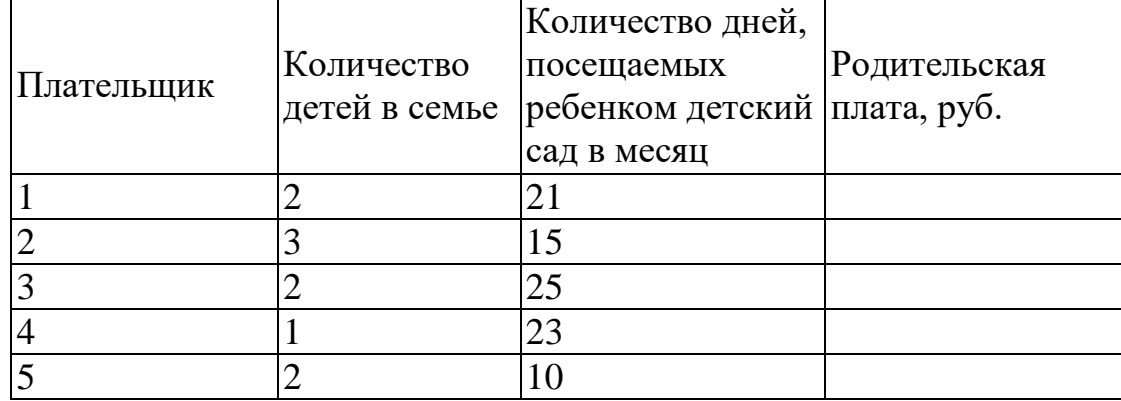

31. На предприятия в конце года распределялась дотация между сотрудницами, имеющими детей. На одного ребенка распределялись 15% от оклада женщины, на двоих - 20% от оклада, на троих и более - 25% от оклада. Мужчинам дотация не выплачивается. Посчитать сумму дотации, которую получит каждая женщина.

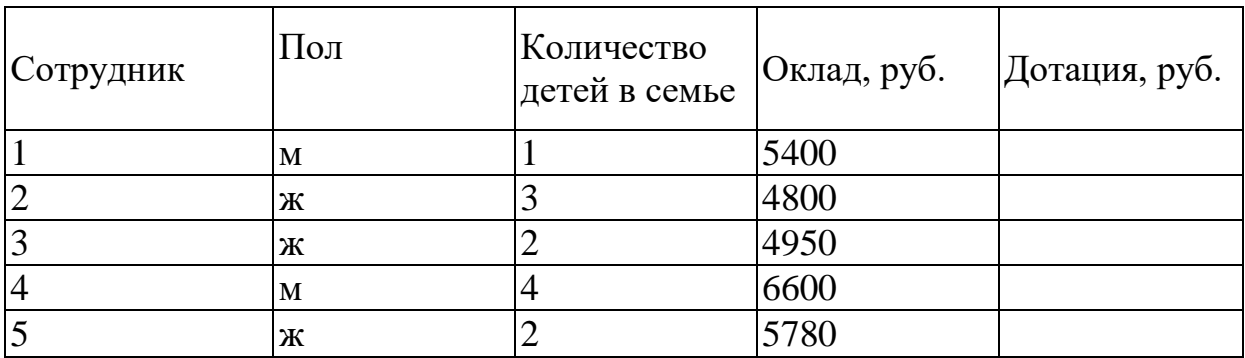

32. На складе хранятся коробки с тушенкой. Если их срок хранения составляет менее двух лет, то в графе «Списание» вывести - «оставить», если от двух до трех, то вывести - «продать», если более трех лет, то вывести - «списать». Рассчитать списание консервов.

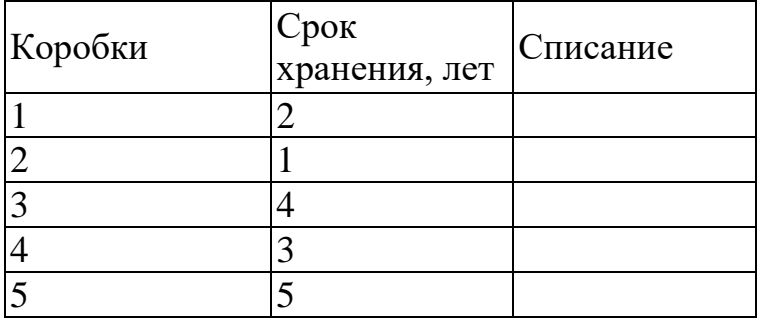

33. Рассчитать надбавку к зарплате с учетом стажа работы сотрудников. Сотрудник, проработавший на предприятии более 10 лет получает надбавку в

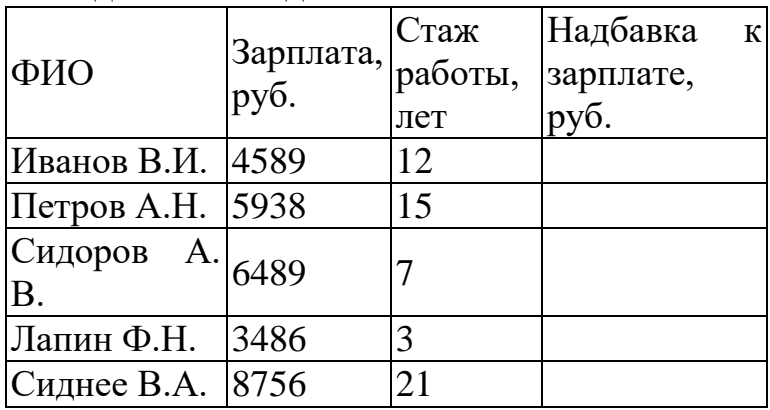

размере 10% от зарплаты, более 20 лет получает надбавку в размере 15% от зарплаты. При стаже до 10 лет надбавка не выплачивается.

34. Рассчитать надбавку к зарплате с учетом стажа работы сотрудников. Сотрудник, проработавший на предприятии более 5 лет получает надбавку в размере 7% от зарплаты, более 15 лет получает надбавку в размере 10% от зарплаты. При стаже до 5 лет надбавка не выплачивается.

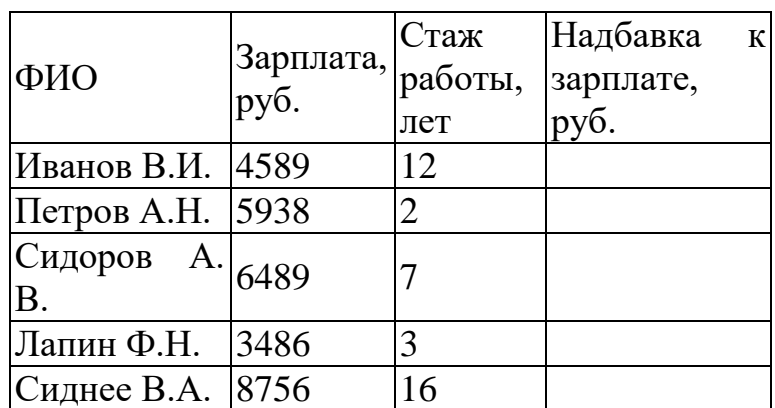

35. Агентство помогает снять квартиру. С каждой сделки агентство берет единовременную плату. Если месячная оплата за квартиру составляет менее 6000 рублей в месяц, то единовременная плата составляет 3% от суммы, если месячная оплата больше 6000 рублей, но меньше 9000 рублей, то 2%, если более 9000 рублей, то 1,5 %. Получить таблицу. Посчитать сумму, которую получит агентство, при сдаче каждой квартиры.

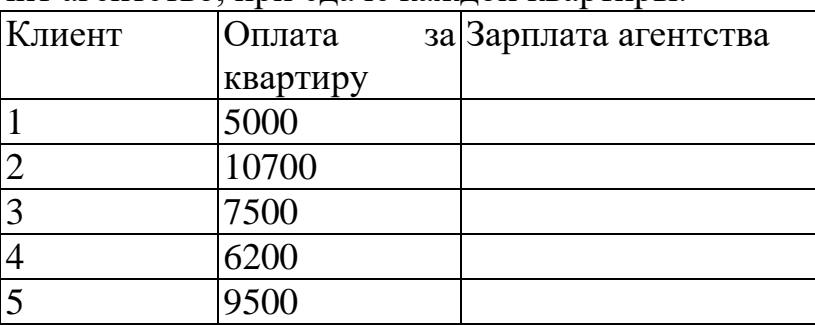

36. На предприятия в конце года распределялась дотация между сотрудниками к празднику День защитников Отечества. При стаже от 10 лет выплачивается премия 15% от оклада мужчины, при стаже выше 15 - 20% от оклада, при стаже до 10 лет – 5%. Женщинам дотация не выплачивается. Посчитать сумму дотации, которую получит каждый мужчина.

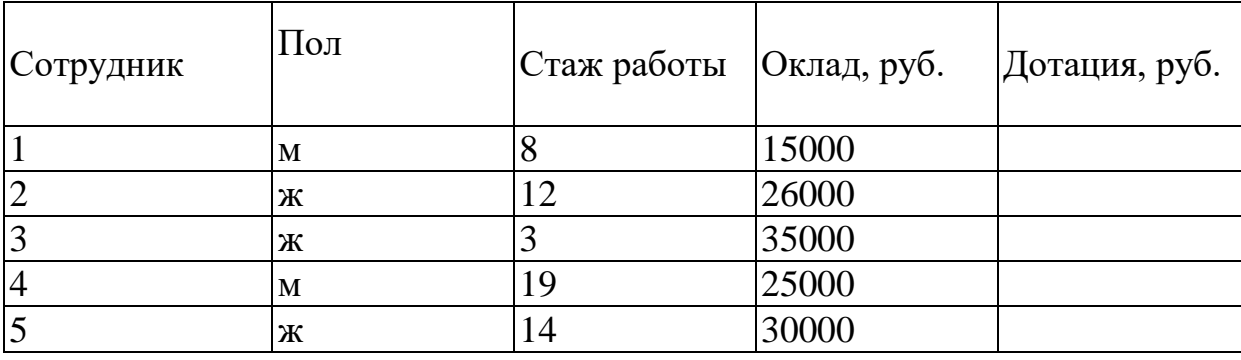

## ОП.04 ОСНОВЫ АЛГОРИТМИЗАЦИИ И ПРОГРАММИРОВАНИЯ

## Задания для текущего контроля

## КОМПЛЕКТ ЗАДАНИЙ ДЛЯ УСТНОГО ОПРОСА В АУДИТОРИИ

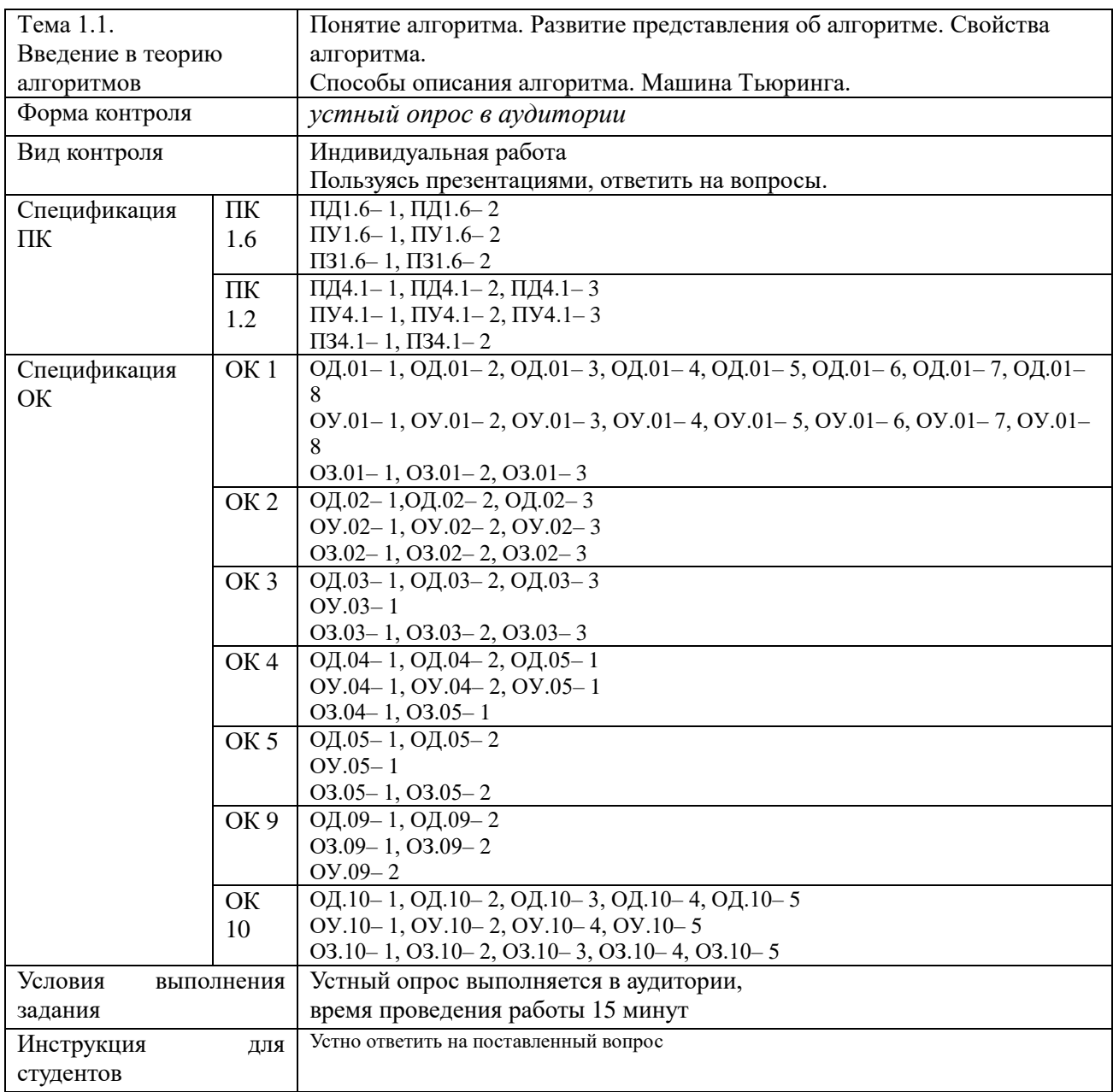

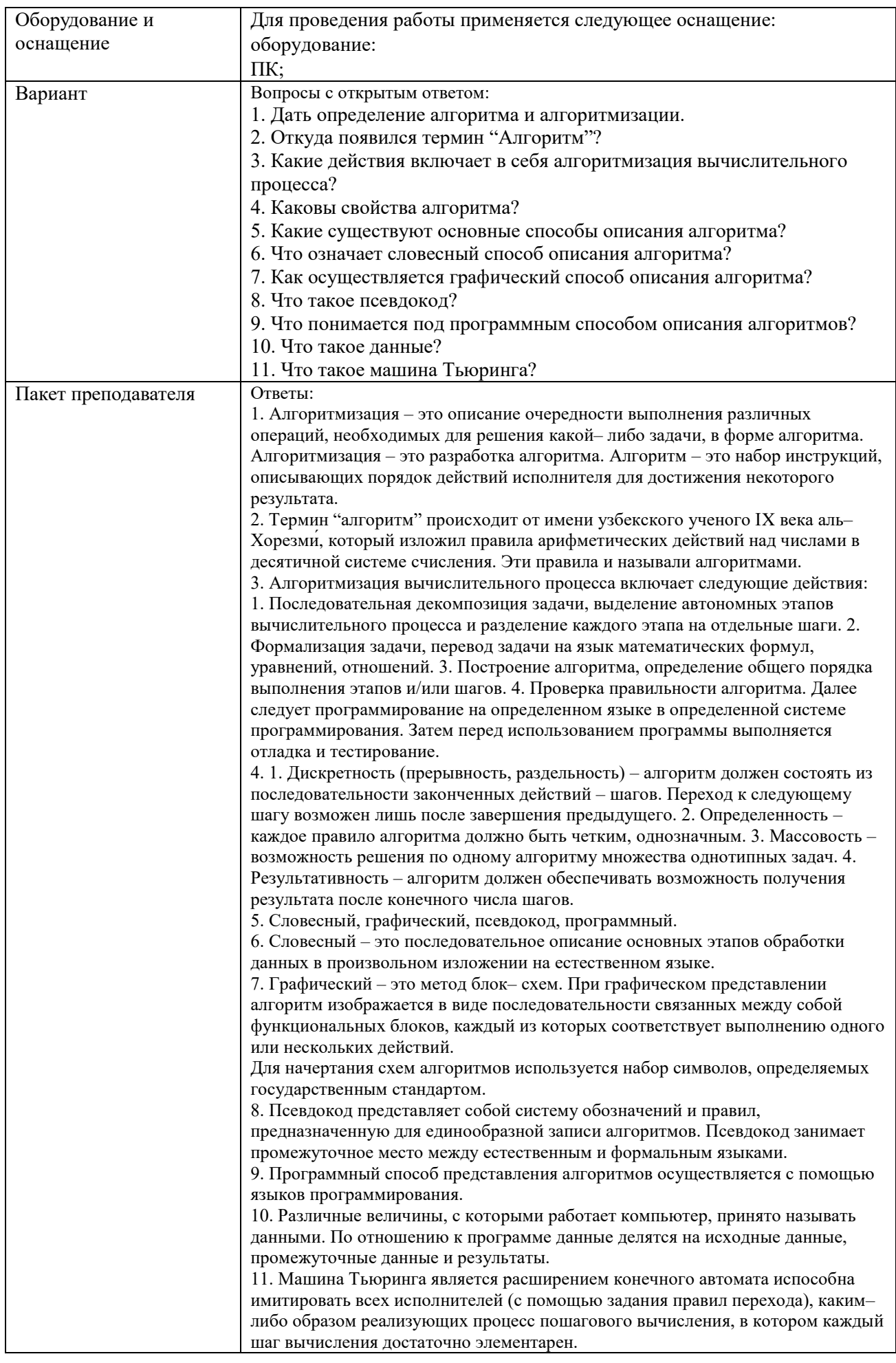

# КОМПЛЕКТ ЗАДАНИЙ ДЛЯПРАКТИЧЕСКОГО ЗАДАНИЯ

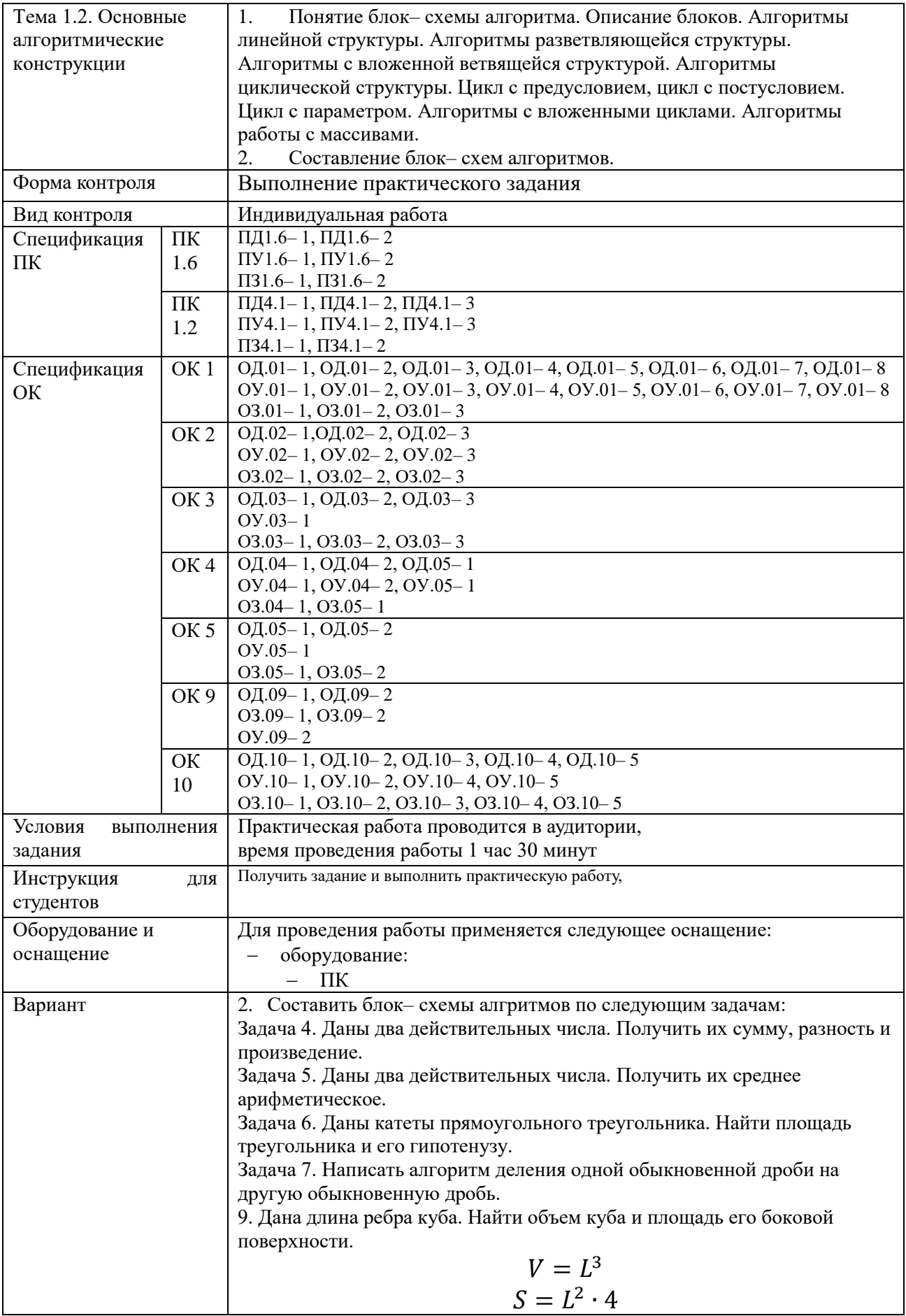

10. Известна длина окружности. Найти площадь круга, ограниченного этой окружностью.

$$
L = 2\pi R
$$

$$
S = \pi R^2
$$

11. Вычислить расстояние между двумя точками с координатами х<sub>1</sub>, х<sub>2</sub>, у<sub>1</sub>,  $V<sub>2</sub>$ .

$$
d = \sqrt{(x_2 - x_1) + (y_2 - y_1)^2}
$$

12. Даны действительные числа х, у, г. Вычислить А и В, если

$$
A = \frac{1 + \sin(x + y)}{2 + |x - \frac{2x}{1 + x^2y^2}|}
$$

$$
B = 1 + \frac{z^2}{3 + z^2/5}
$$

13. Лано лействительное число а. Не пользуясь никакими арифметическими операциями, кроме умножения, получить:

а)  $a^4$ за лве операции:

b) а<sup>6</sup>за три операции;

c)  $a^7$  за четыре операции;

d) а<sup>9</sup> за четыре операции.

14. Даны действительные числа a, b, c. Удвоить числа, если  $a \geq b \geq c$ , и заменить их абсолютными значениями, если это не так.

15. Даны два действительных числа. Вывести первое число, если оно больше второго, и оба числа, если это не так.

16. Даны два действительных числа. Заменить первое число нулем, если оно меньше или равно второму, и оставить числа без изменения в противном случае.

17. Даны три действительных числа. Вывести на экран те из них, которые принадлежат интервалу [1..5].

18. Даны два действительных числа х, у. Меньшее из этих двух чисел заменить их полусуммой, а большее - их удвоенным произведением. 19. Ланы три действительных числа. Возвести в квалрат те из них. значения которых не отрицательны.

20. Даны два действительных числа х, у. Вычислить z:

$$
z = \begin{cases} x - y, & \text{if } x > y \\ y - x + 1 & \text{if } y \text{if } x \text{if } x \text{if } y \text{if } y \text{if } x \text{if } y \text{if } y \text{if } x \text{if } y \text{if } y \text{if } x \text{if } y \text{if } y \text{if }
$$

21. Дано действительное число х. Вычислить функцию F:

a) 
$$
F = \begin{cases} x^2 + 4x + 5 \text{ npu } x \le 2\\ \frac{1}{x^2 + 4x + 5} \text{ s nponивном служ} \end{cases}
$$

$$
6) F = \begin{cases} 0 & \text{if } x \le 0 \\ x & \text{if } 0 < x \le 1 \\ x^4 & \text{if } 6 & \text{if } x \le 0 \end{cases}
$$

22. Одна штука некоторого товара стоит 20,4 рубля. Напечатать таблицу стоимости от 2 до 30 штук товара.

23. Спортсмен в первый день пробежал 10 км. Каждый следующий день он увеличивал норму на 10% от нормы предыдущего дня. Какой путь пробежит спортсмен на 7 лень.

24. Спортсмен в первый день пробежал 10 км. Каждый следующий день он увеличивал норму на 10% от нормы предыдущего дня. Определить, через сколько дней спортсмен будет пробегать более 20 км.

25. Вычислить значения выражения и вывести таблицу результатов

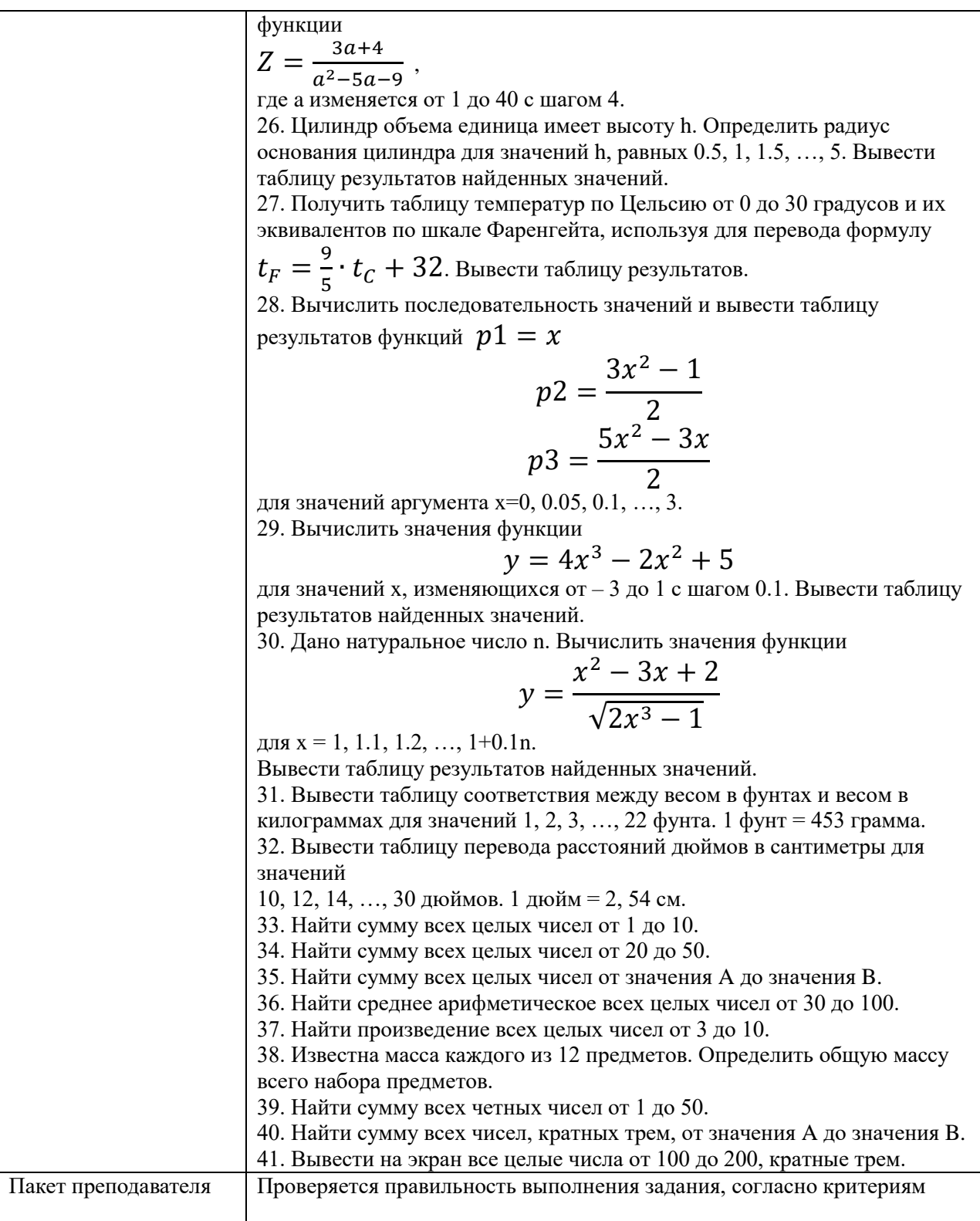

# КОМПЛЕКТ ЗАДАНИЙ ДЛЯУСТНОГО ОПРОСА В АУДИТОРИИ

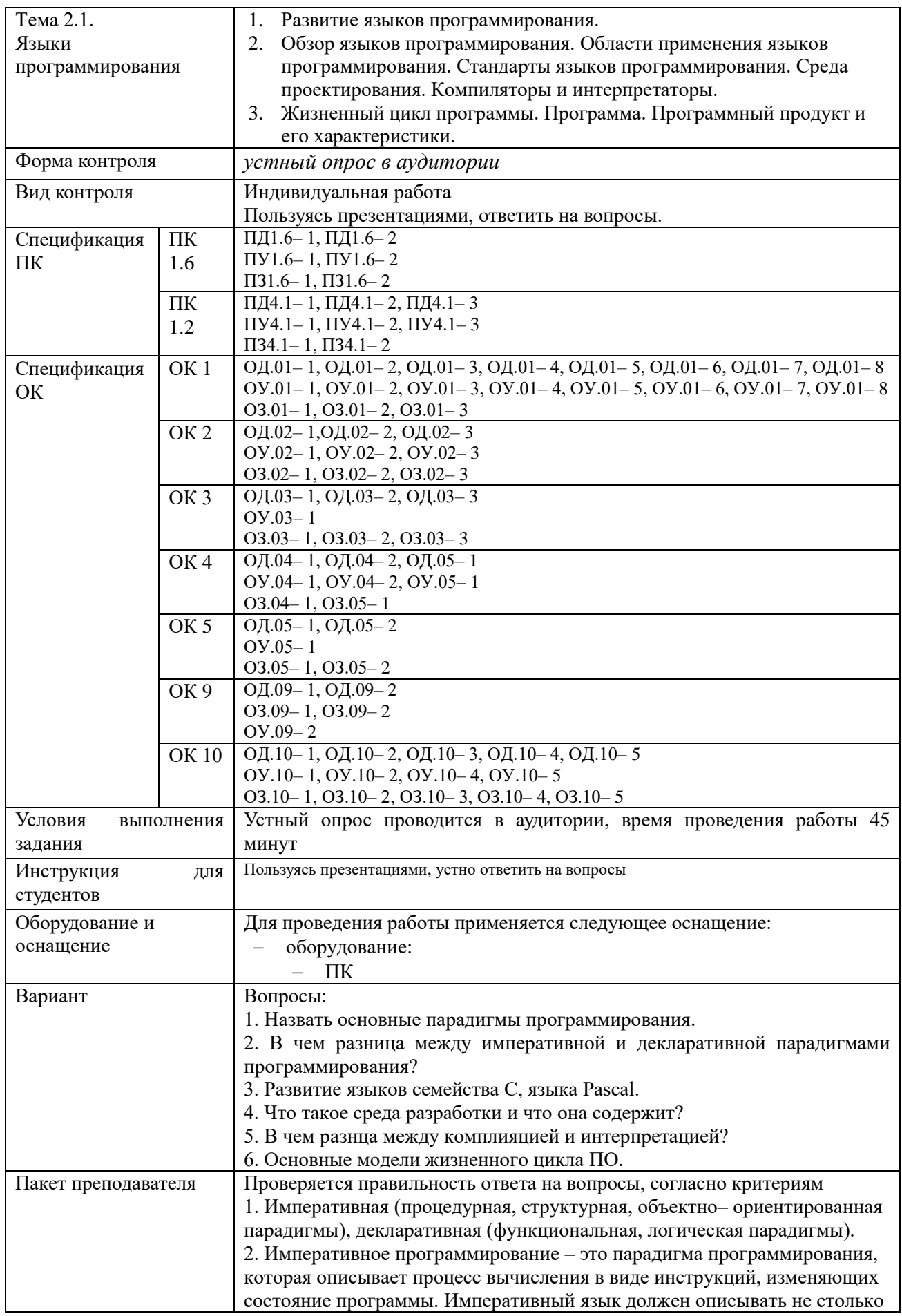

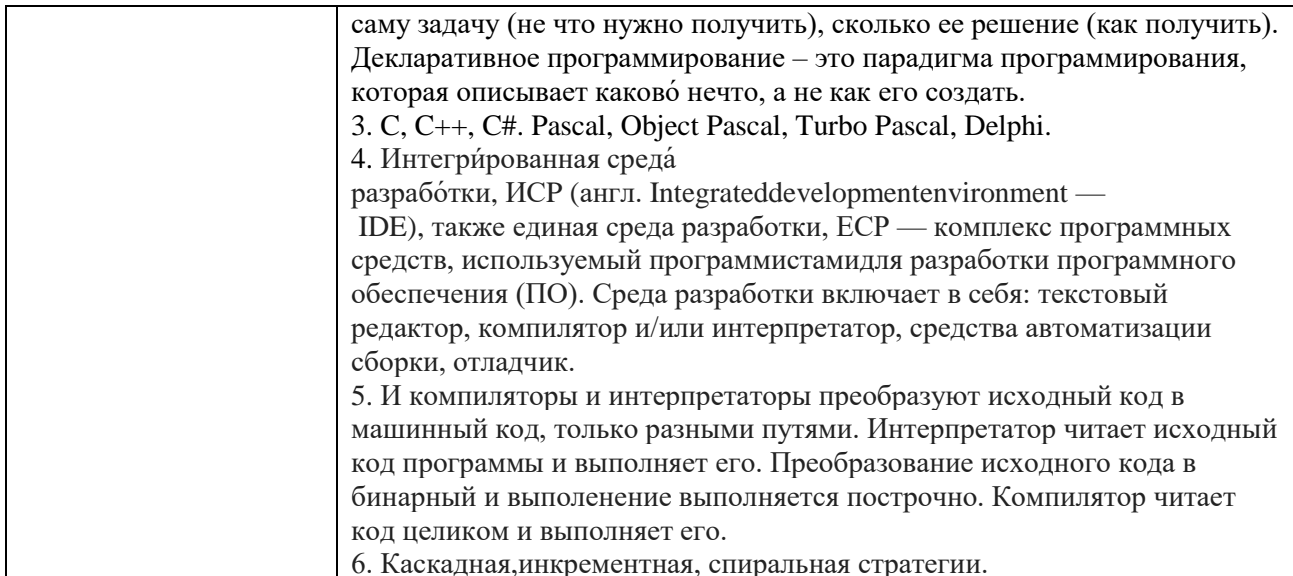

# КОМПЛЕКТ ЗАДАНИЙ ДЛЯУСТНОГО ОПРОСА В АУДИТОРИИ

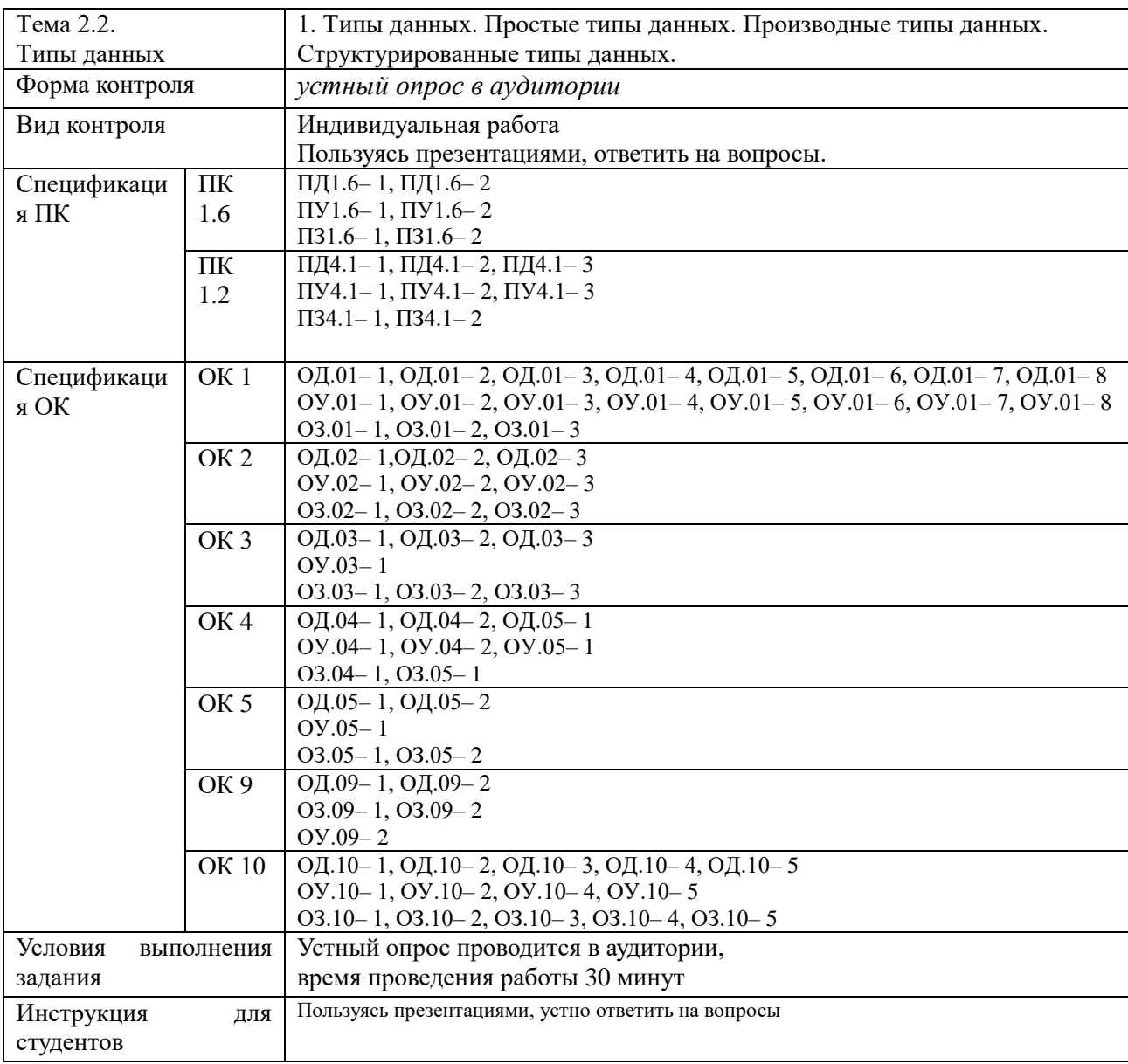

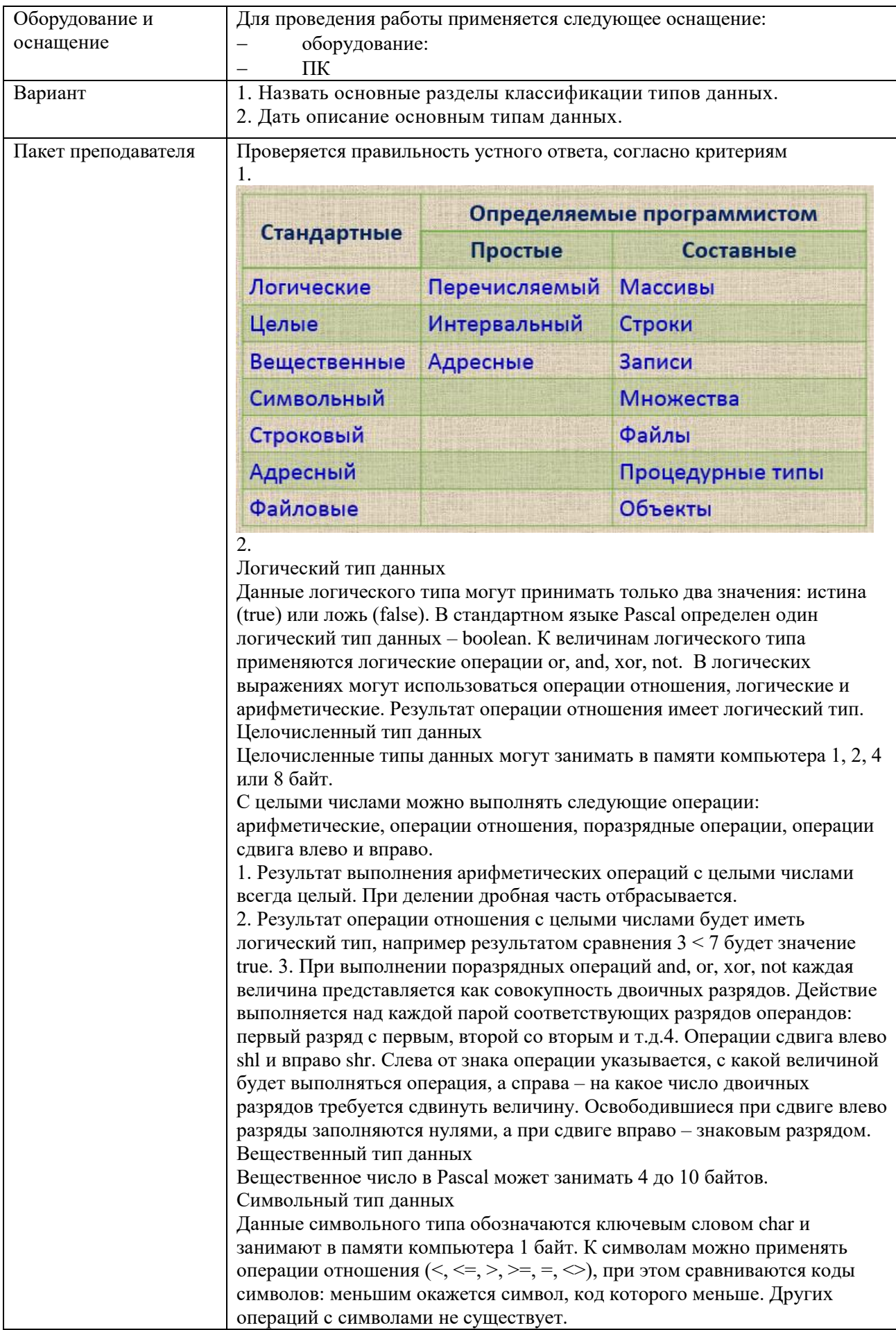

# КОМПЛЕКТ ЗАДАНИЙ ДЛЯУСТНОГО ОПРОСА В АУДИТОРИИ

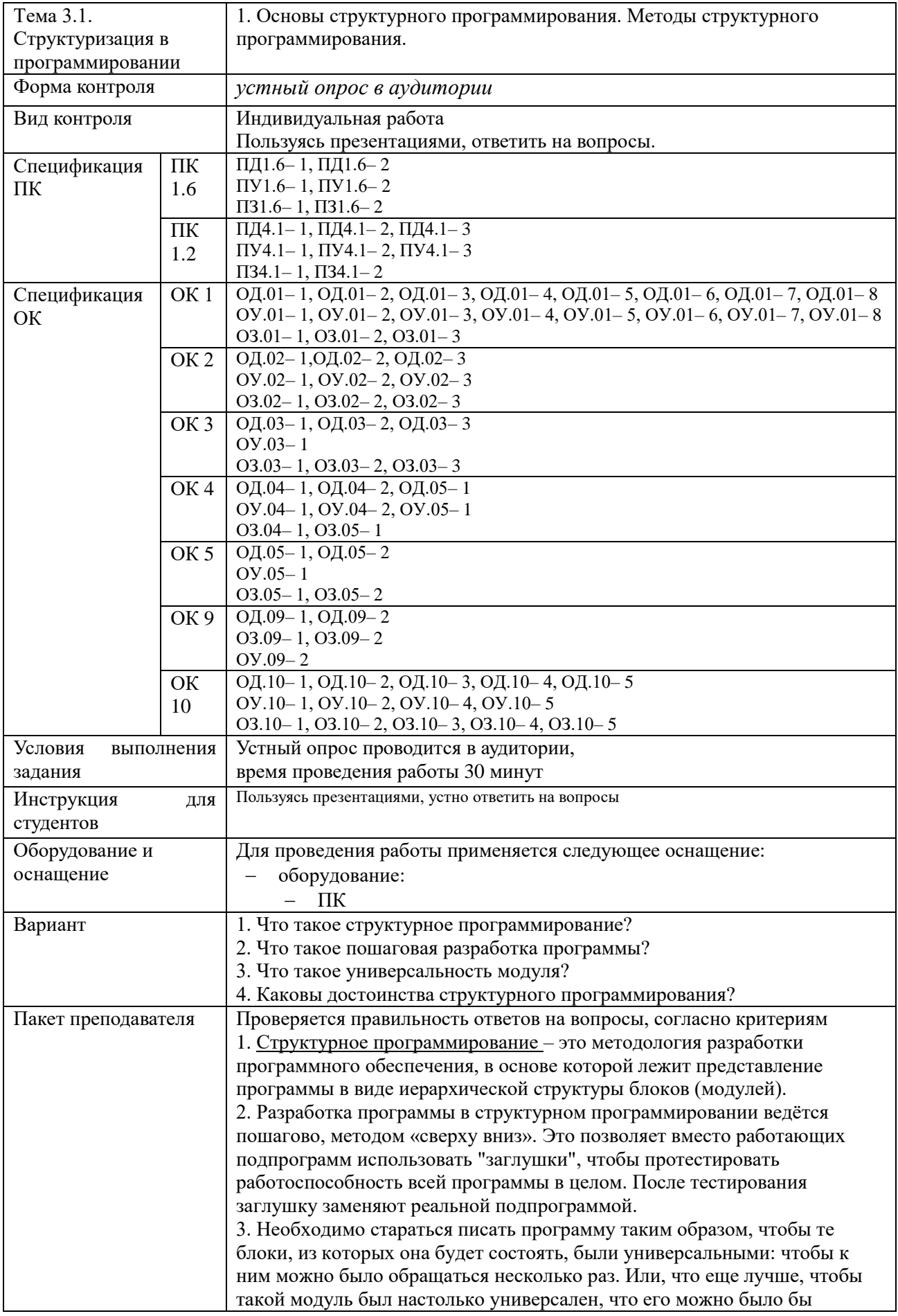

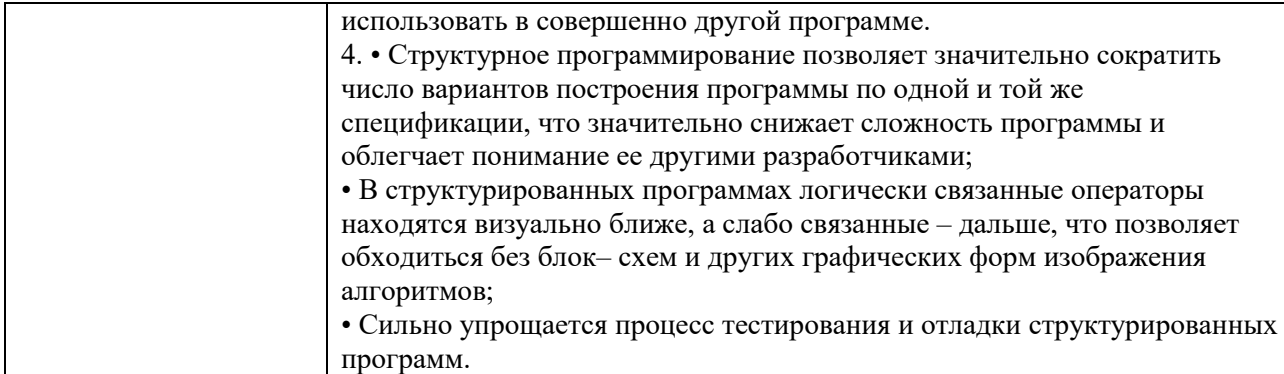

# КОМПЛЕКТ ЗАДАНИЙ ДЛЯ ПРАКТИЧЕСКОГО ЗАДАНИЯ

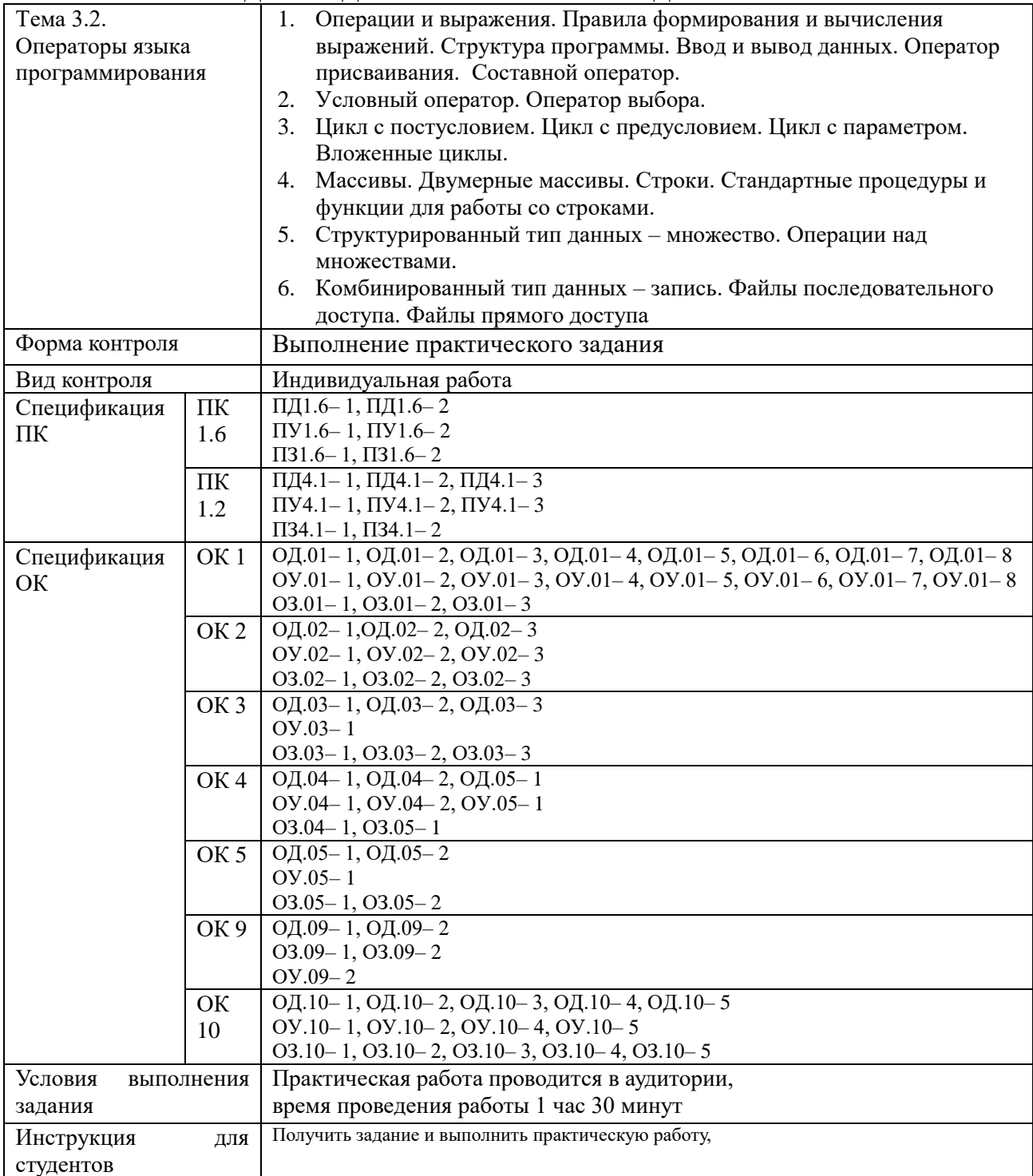

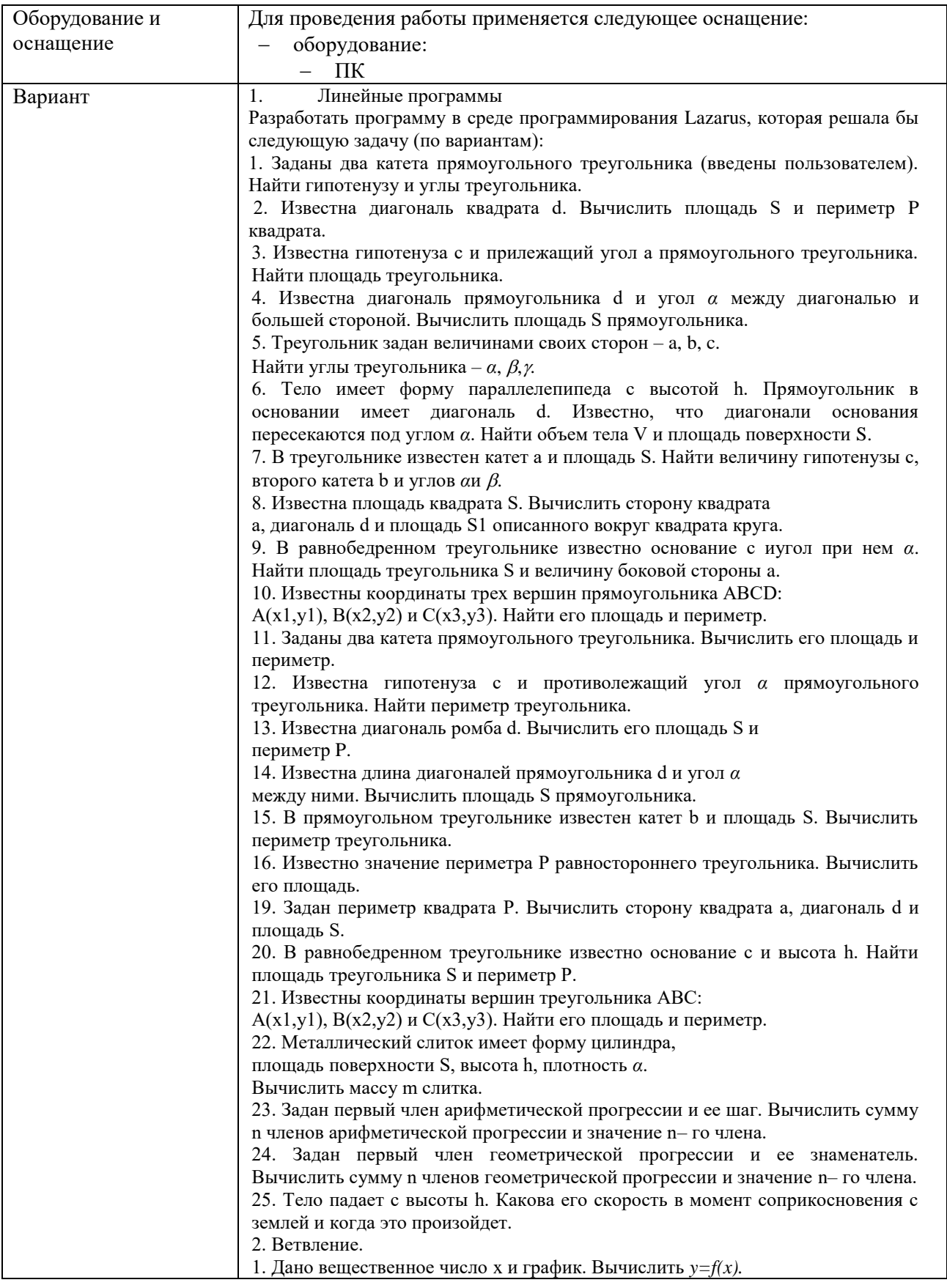

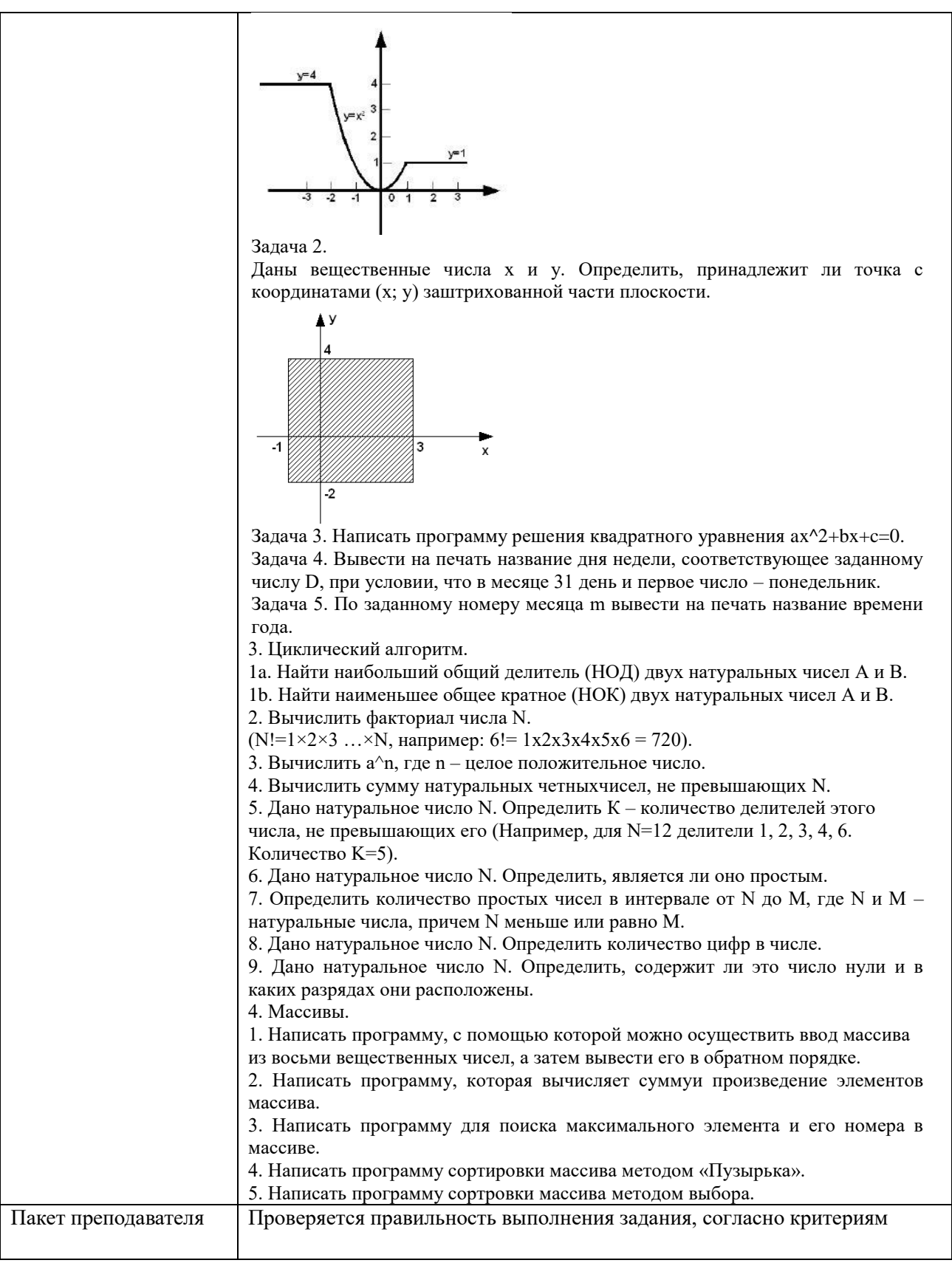

# КОМПЛЕКТ ЗАДАНИЙ ДЛЯПРАКТИЧЕСКОГО ЗАДАНИЯ

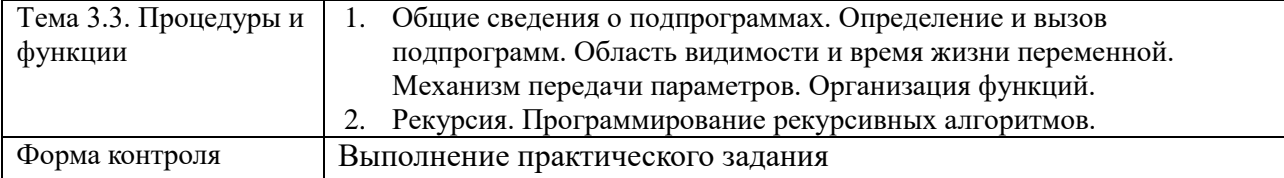
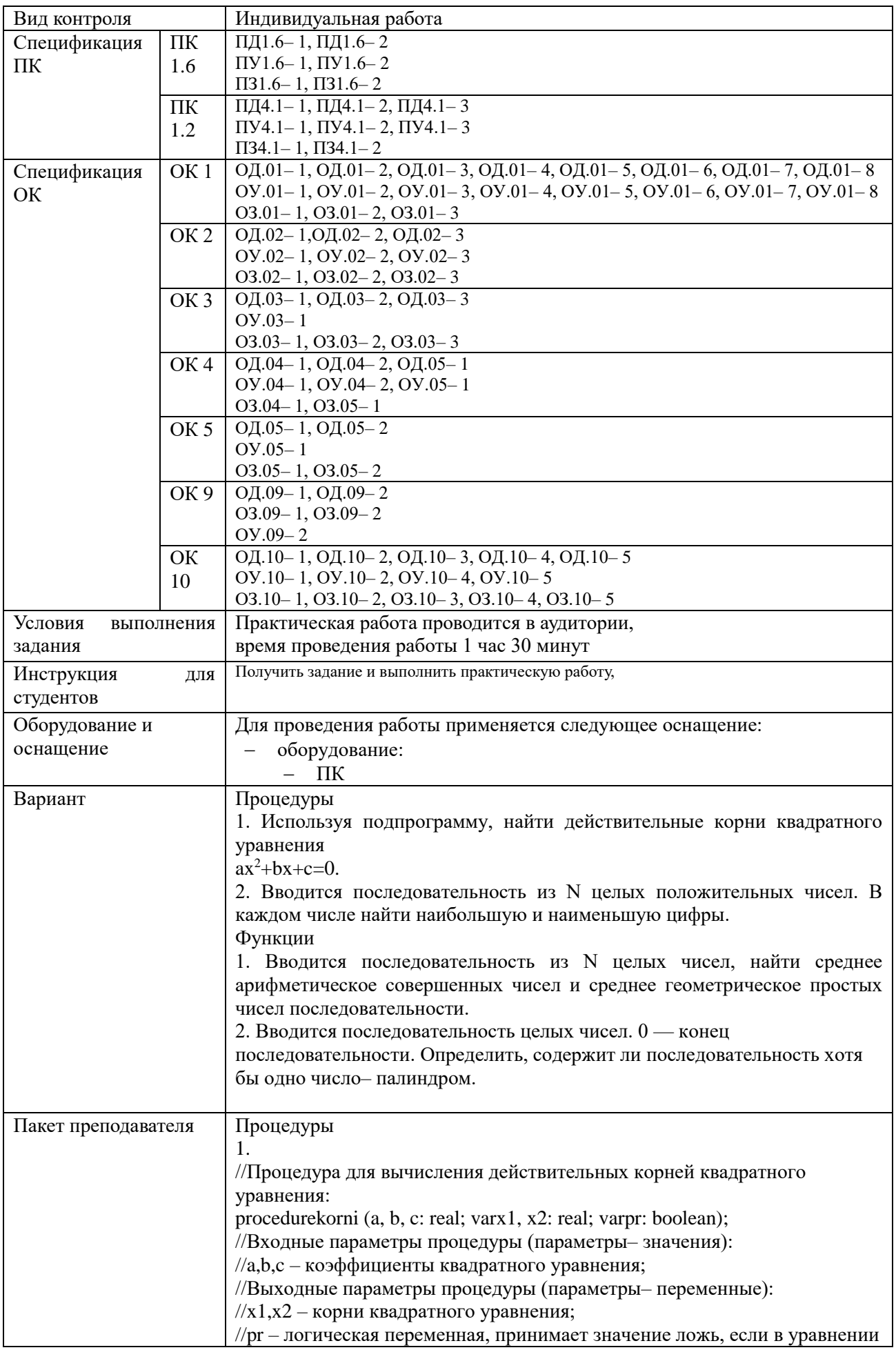

//нет корней и значение истина в противном случае. var d:real; begin  $d:=b*b-4*a*c;$ if  $d<0$  then pr:=false else begin pr:=true;  $x1:=(-b+sqrt(d))/(2*a);$  $x2:=(-b-sqrt(d))/(2*a);$  $end$ end; //Конец подпрограммы //Основная программа vara<sub>,b,c,x1,x2,x,real;pr\_:boolean;</sub> begin write(' $a$ \_:='); readln( $a$ \_); write( $b$ \_:='); readln( $b$ \_); write('c :='); readln(c ); if a =0 then //Если a =0, то уравнение квадратным не является. begin//Решение линейного уравнения bx+c=0: if  $b \ll 0$  then begin  $x$  =  $-c$  /b ; writeln(' $x = 'x$  ); end else writeln('Нет корней'); end else //Решение уравнения  $ax^2+bx+c=0$ . begin //Вызов процедуры: korni $(a_1, b_2, c_3, x_1, x_2, pr_1);$ if  $pr$  =false then writeln('Неткорней') else writeln('x1=',x1\_,' x2=',x2\_); end: end  $\overline{2}$ . procedure max\_min (M: longint; var max: byte; var min: byte); var i: byte; begin  $i=1$ while M div  $10=10$  do begin ifi=1 then //еслиэтоперваяцифра begin //Предположим, что первая цифра является max:=М mod 10; //наибольшей или min: = Мтод 10: //наименьшей.  $i:=i+1$ : end: //Поиск цифры больше тах или меньше min: if M mod  $10 >$  max then max:=M mod 10; if M mod  $10 \le$  min then min:=M mod 10;  $M:=M$  div 10: end: end: var X: longint; N, i, X\_max, X\_min: byte;

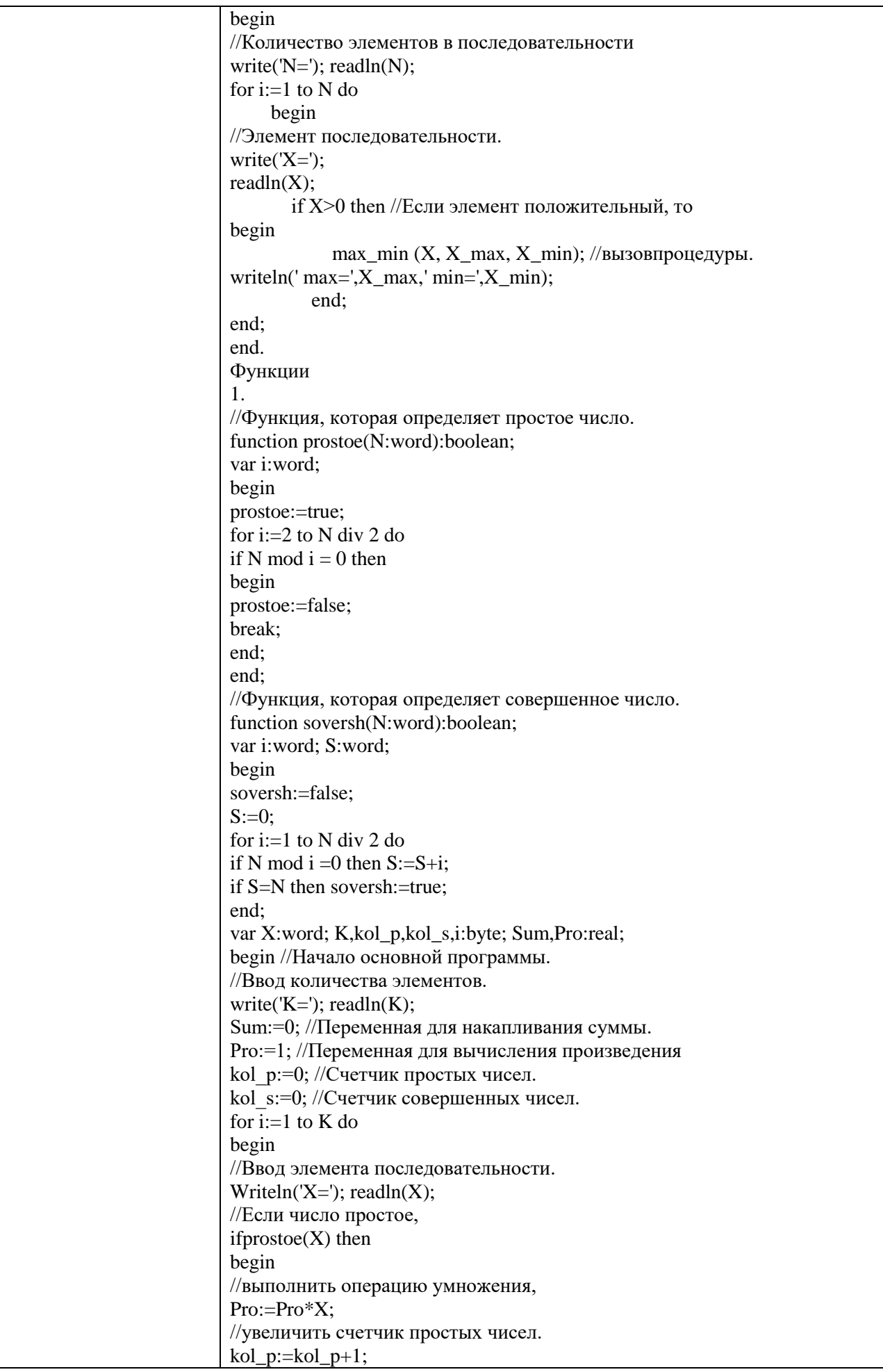

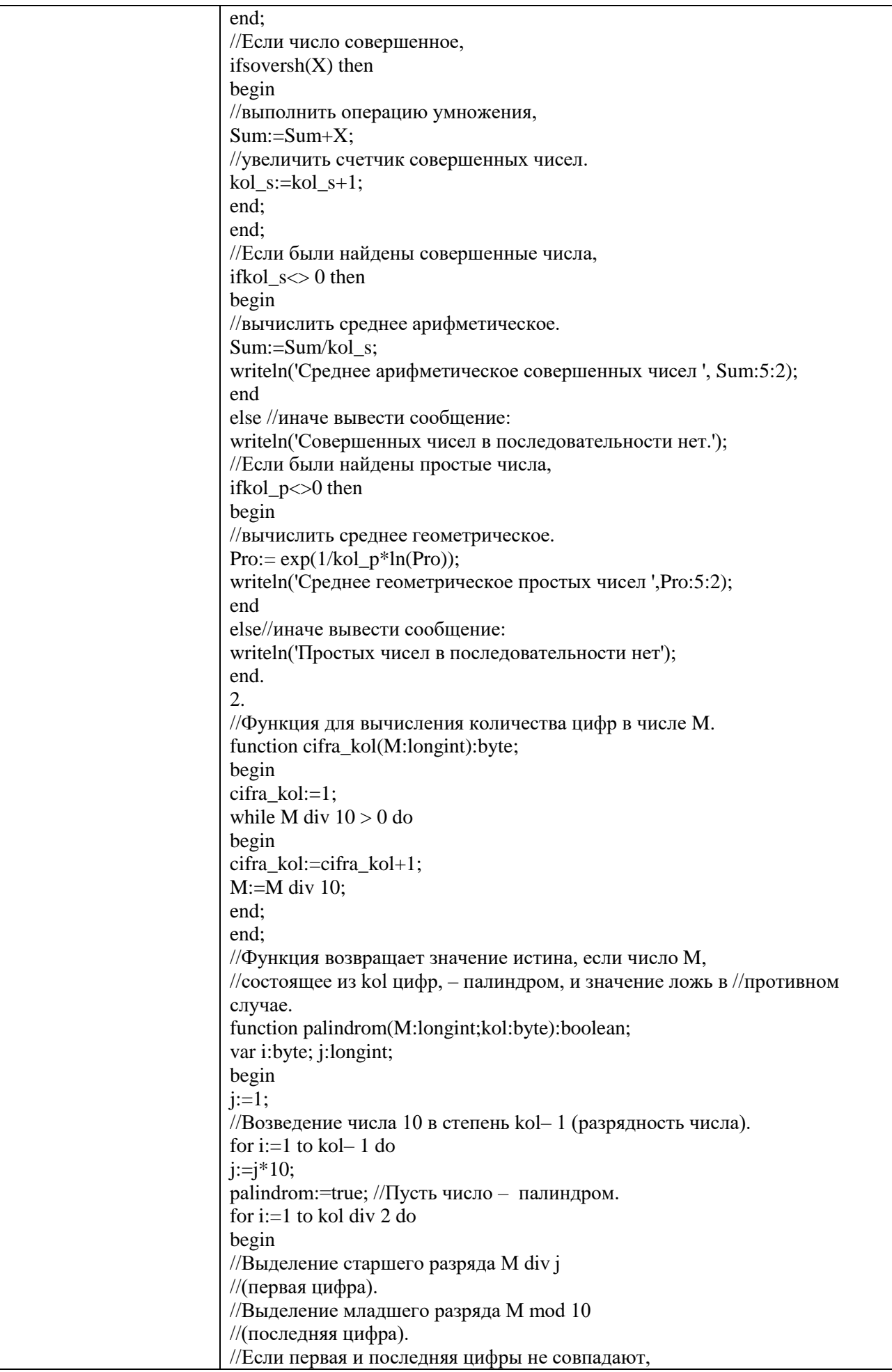

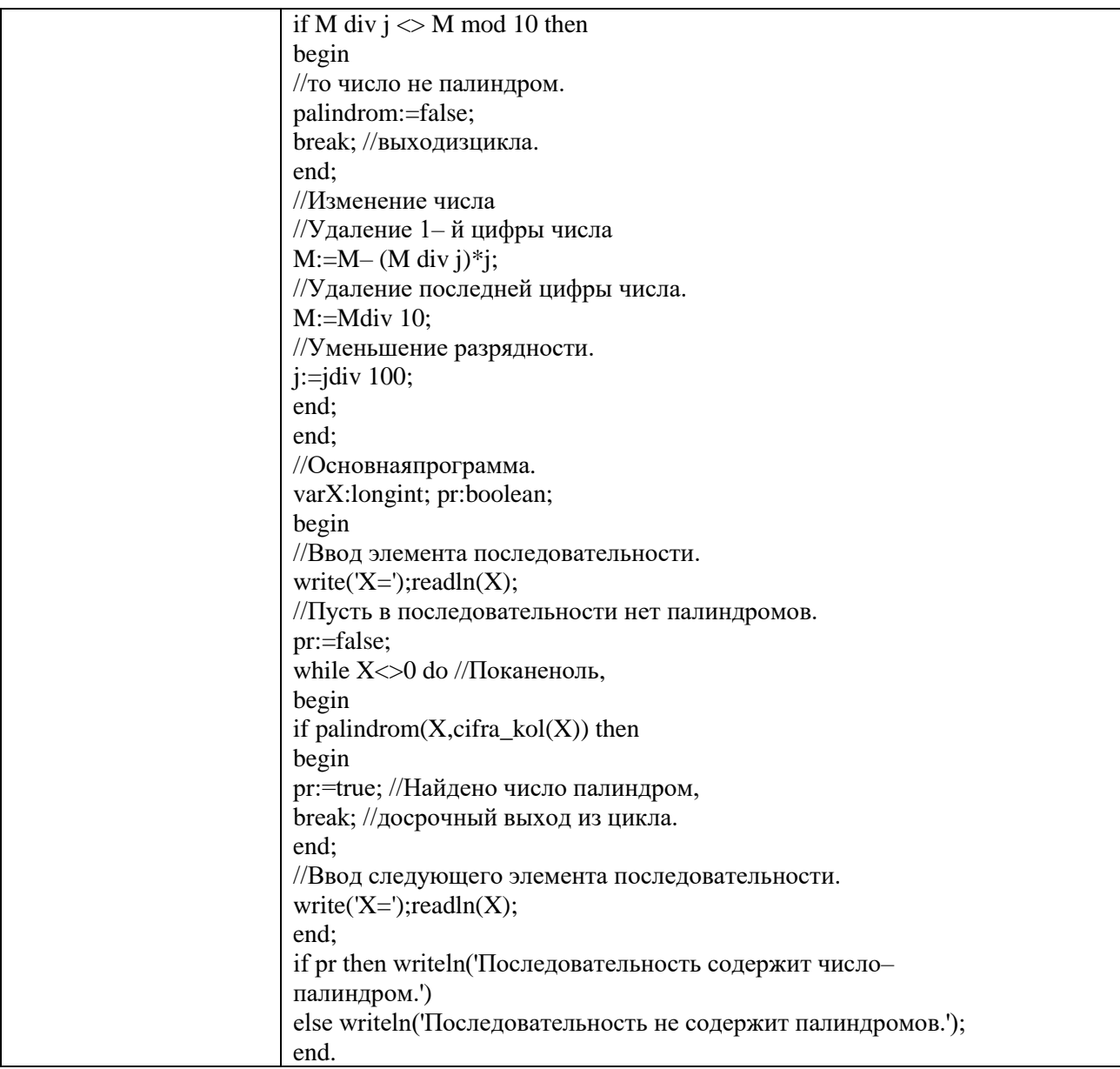

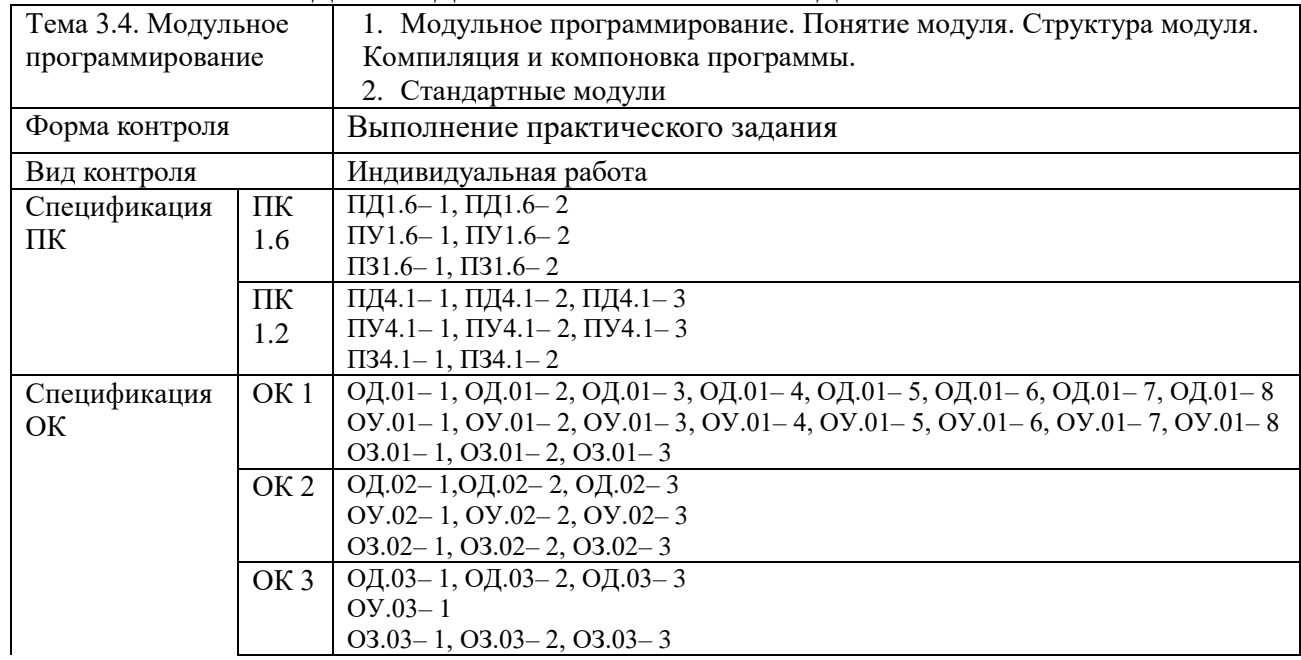

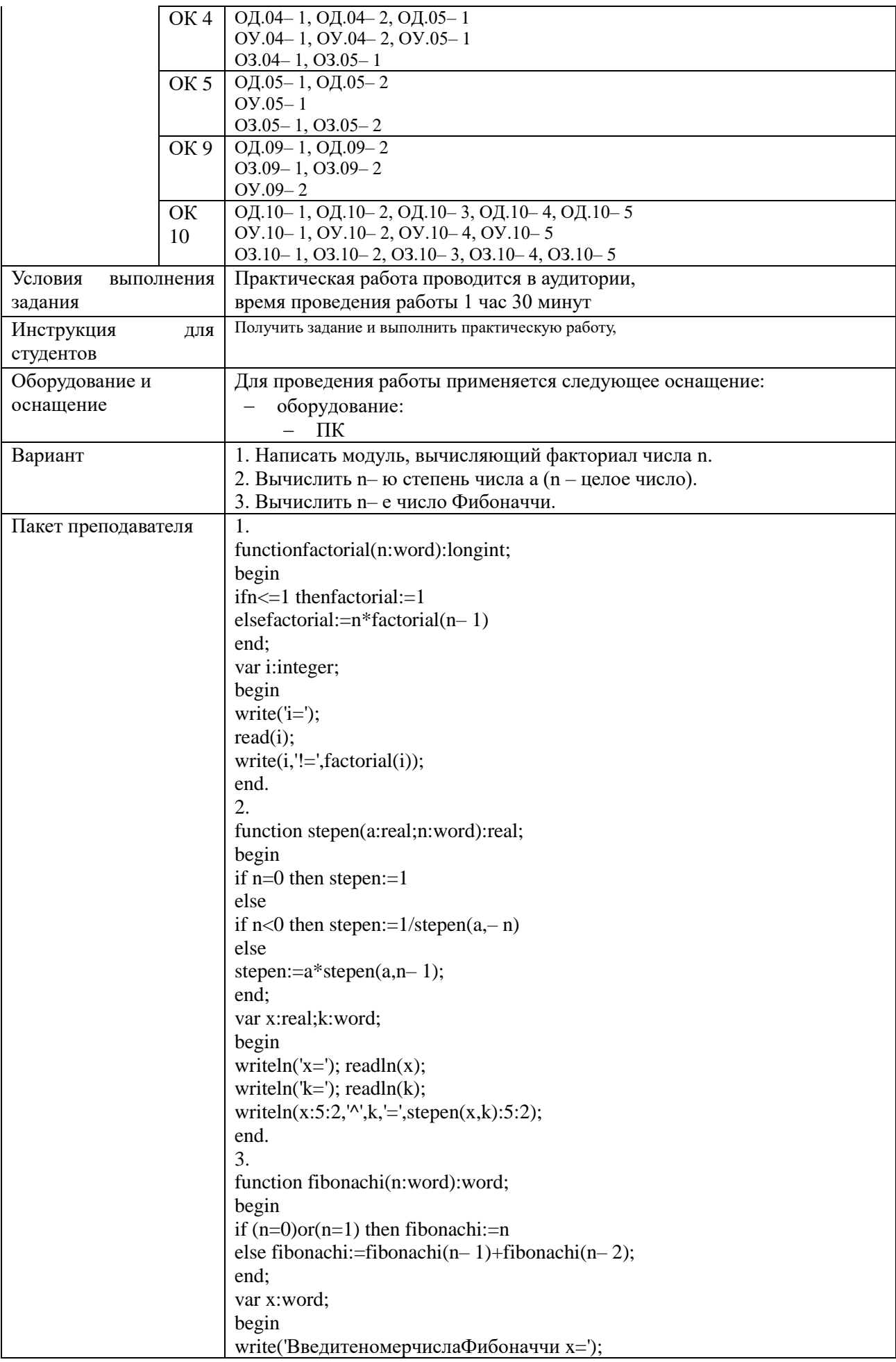

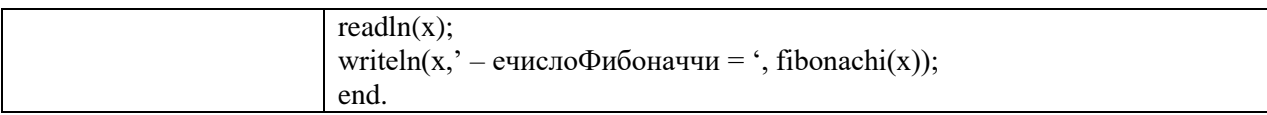

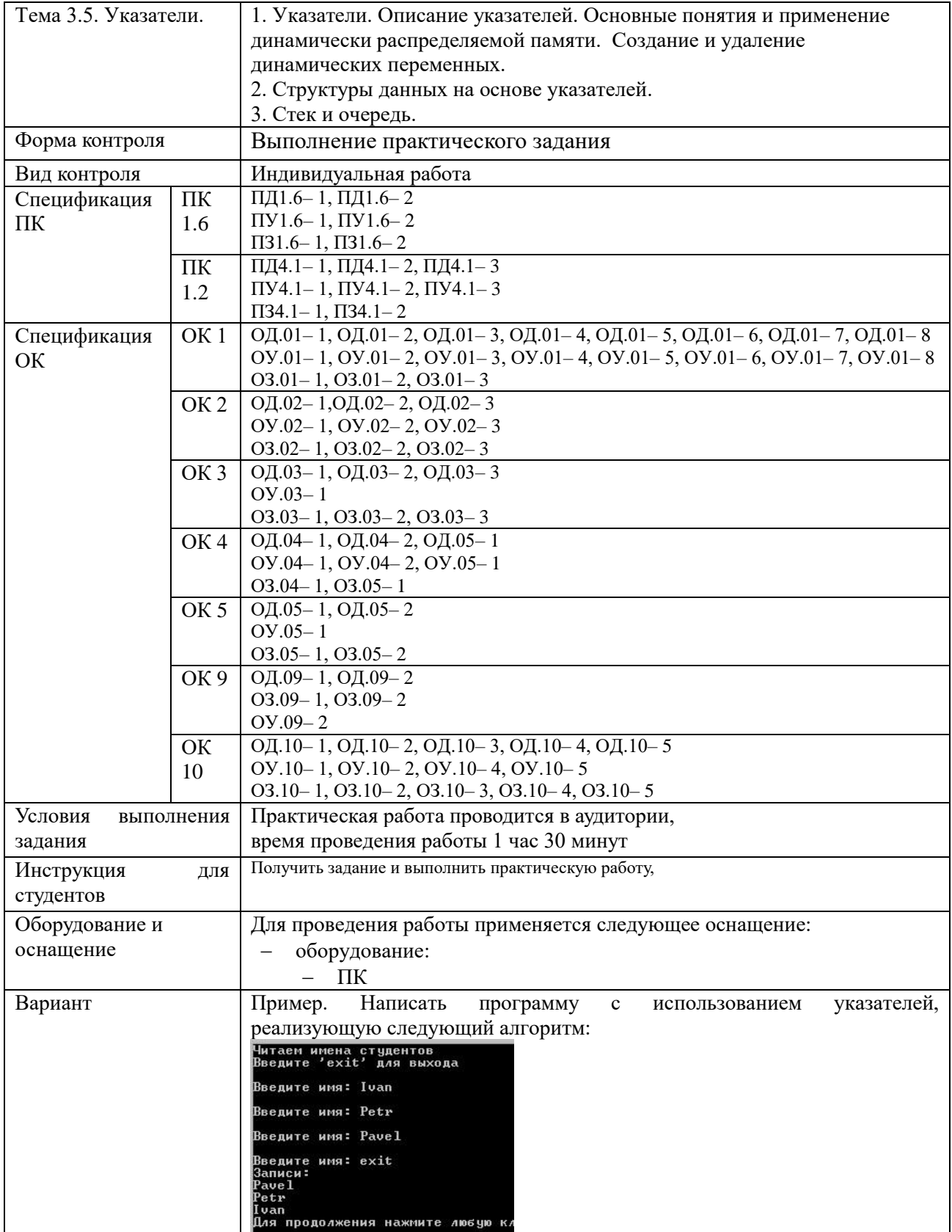

```
Пакет преподавателяmain.cpp
                                    #include <cstdlib>
                                    #include <iostream>
                                    #include <string.h>
                                    #include <locale>
                                    using namespace std;
                                    class NameDataSet
                                    €
                                       public:
                                            char szName [128];
                                            // Указатель на следующую запись в списке:
                                           NameDataSet *pNext;
                                    \mathbf{E}// Указатель на первую запись списка
                                    NameDataSet *pHead = 0;
                                    // Добавление нового члена в список
                                   void add (NameDataSet *pNDS)
                                    \{pNDS->pNext = pHead;// Заголовок указывает на новую запись
                                       phead = pNDS;\overline{\mathbf{3}}// getData - чтение имени
                              NameDataSet *getData()
                               ŧ
                                   // читаем имя
                                  char nameBuffer [128];
                                  cout << "\nBBenWTe MMA: ";
                                  cin >> nameBuffer;
                                   // ECJIM STO MAR - 'exit'
                                   if ((stricmp (nameBuffer, "exit") == 0))
                                   \mathfrak{t}return 0;\mathbf{1}// Новая запись для заполнения
                                   NameDataSet *pNDS = new NameDataSet;
                                   // Заполнение поля имени и обнуление указателя
                                   strncpy (pNDS->szName, nameBuffer, 128);<br>pNDS->szName [127] = '\0';
                                   pNDS - pNext = 0;// Возврат адреса созданного объекта
                                   return pNDS;
                              B
```

```
int main(int argc, char *argv[])
    setlocale (LC ALL, "rus");
   cout << "Читаем имена студентов\n" << "Введите 'exit' для выхода\n";
    // Создание объекта NameDataSet
   NameDataSet *pNDS;
    while (pNDS = getData())\mathcal{L}// Добавление в конец списка
        add (pNDS);
   \, \,// Итерация списка для вывода записей
    cout \langle\langle "Записи: \n";
   pNDS = pHead;while (pNDS)
    \mathcal{L}// Вывод текущей записи
        cout << pNDS->szName << endl;
        //Получение следующей записи
        pNDS = pNDS - pNext;\ddot{\ }system ("pause");
\,
```
#### КОМПЛЕКТ ЗАДАНИЙ ДЛЯ УСТНОГО ОПРОСА В АУДИТОРИИ

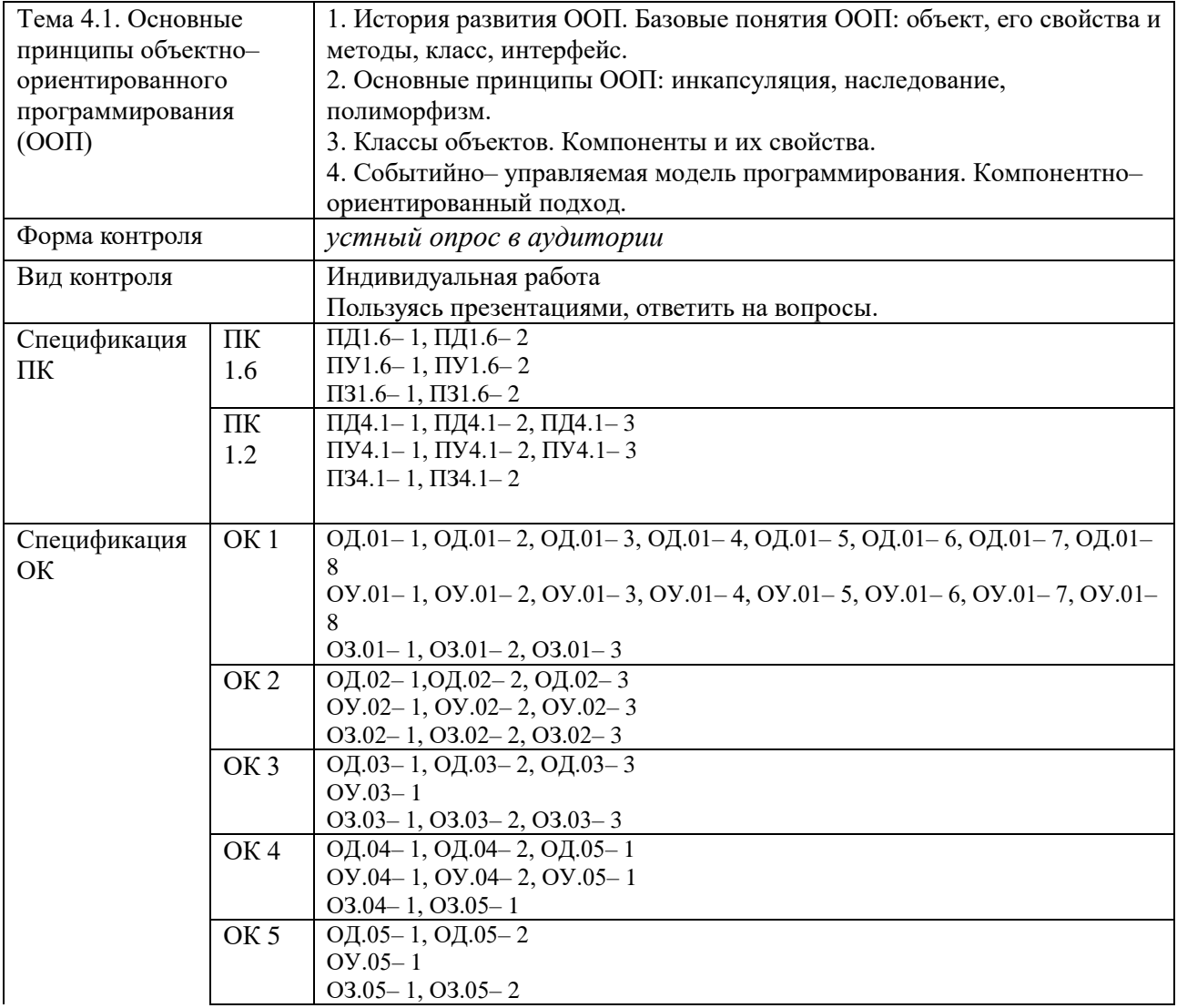

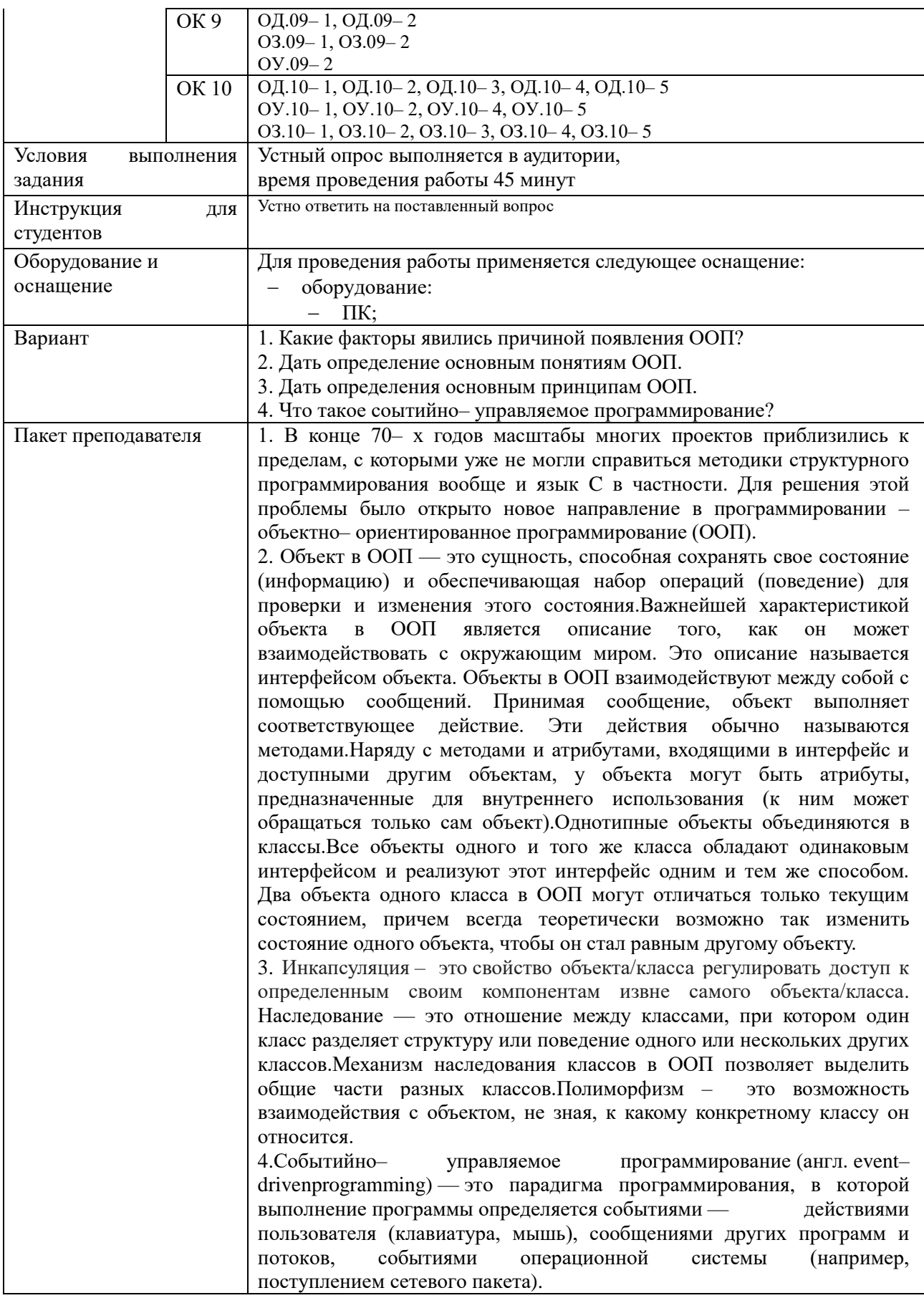

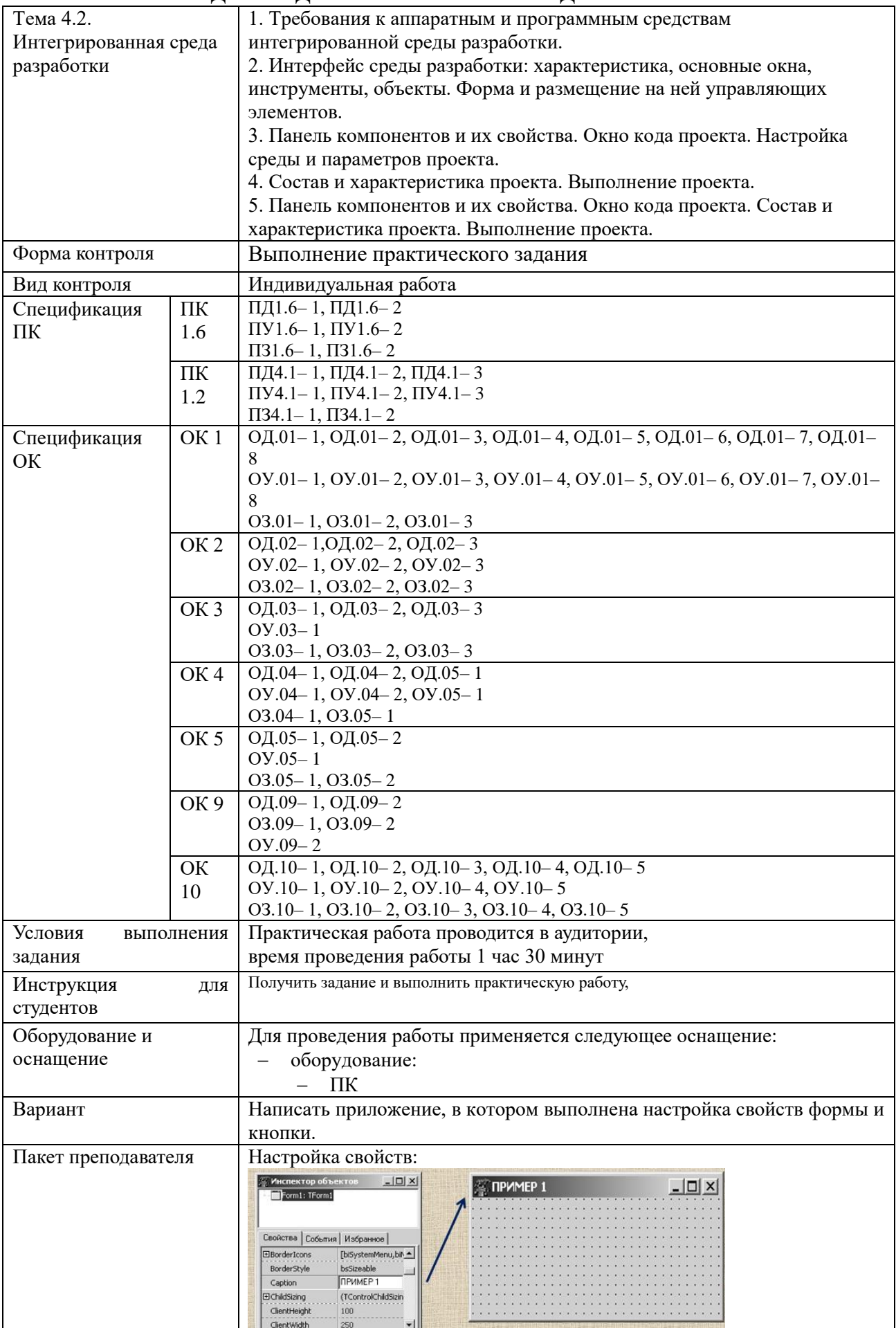

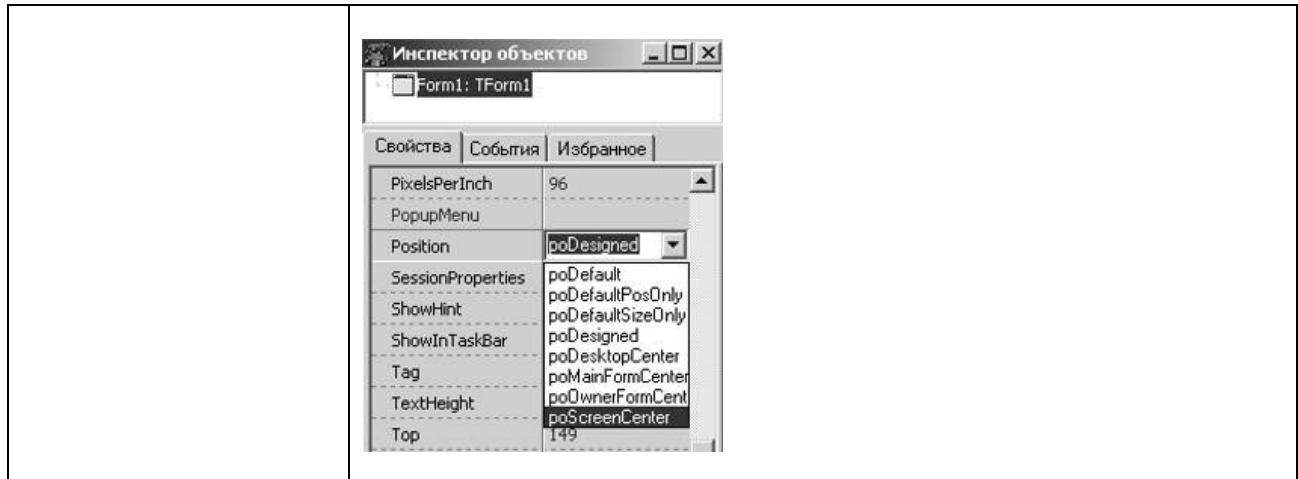

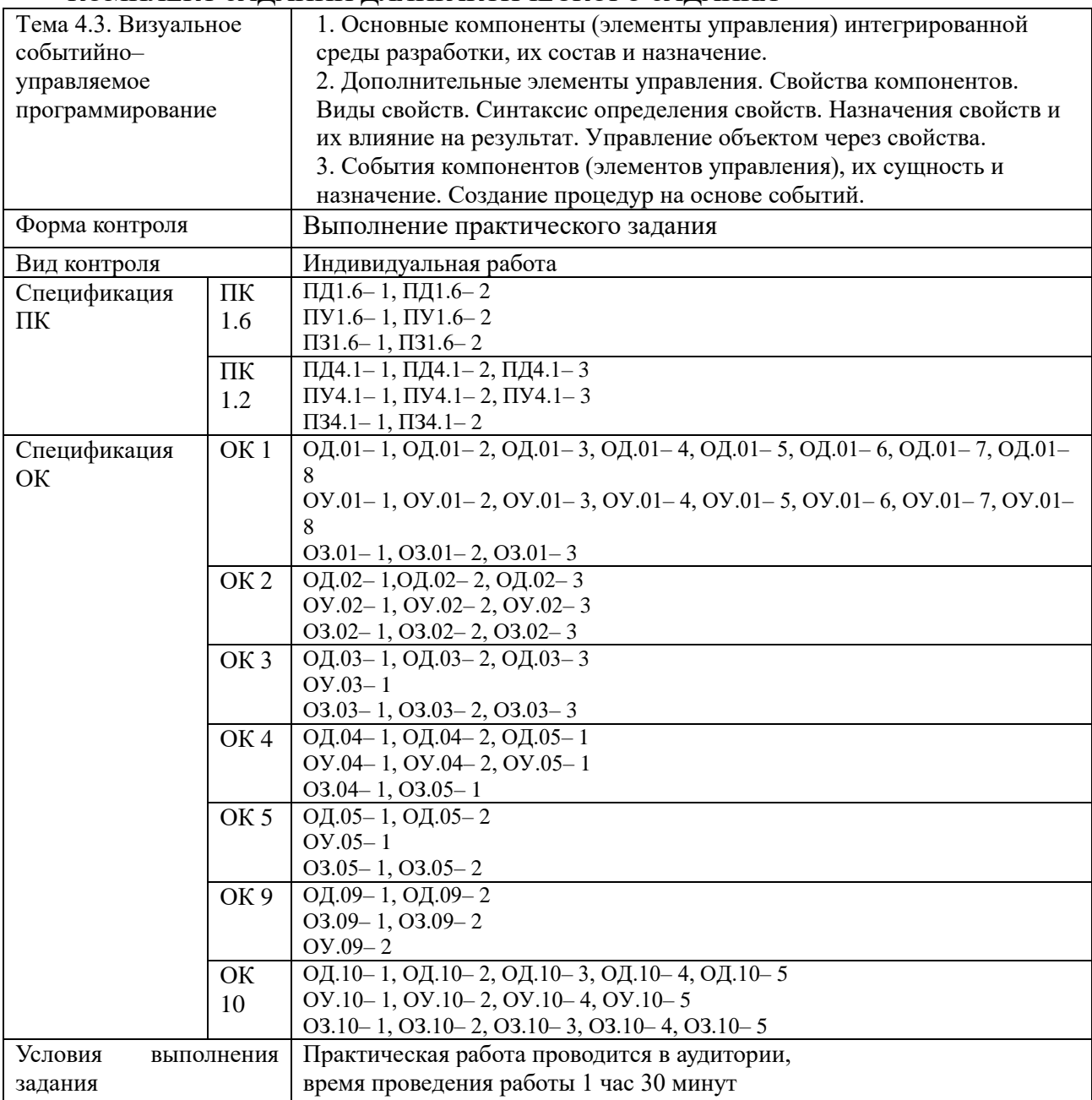

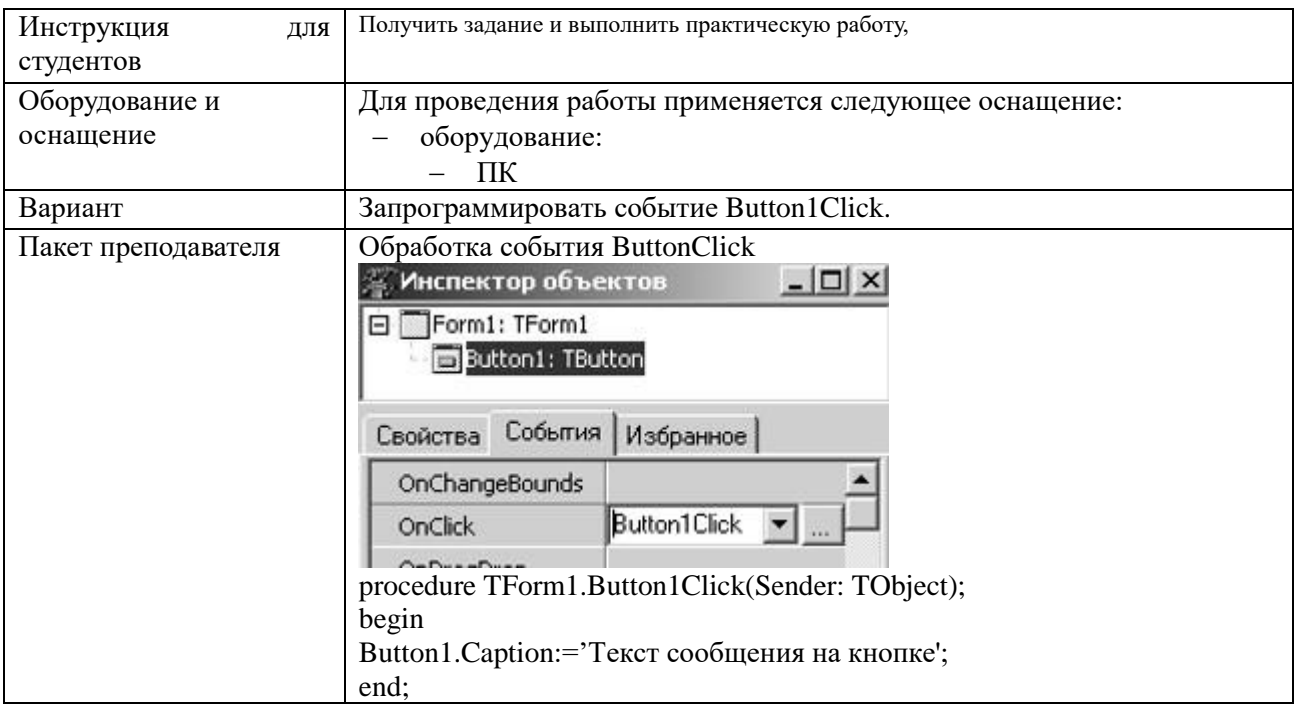

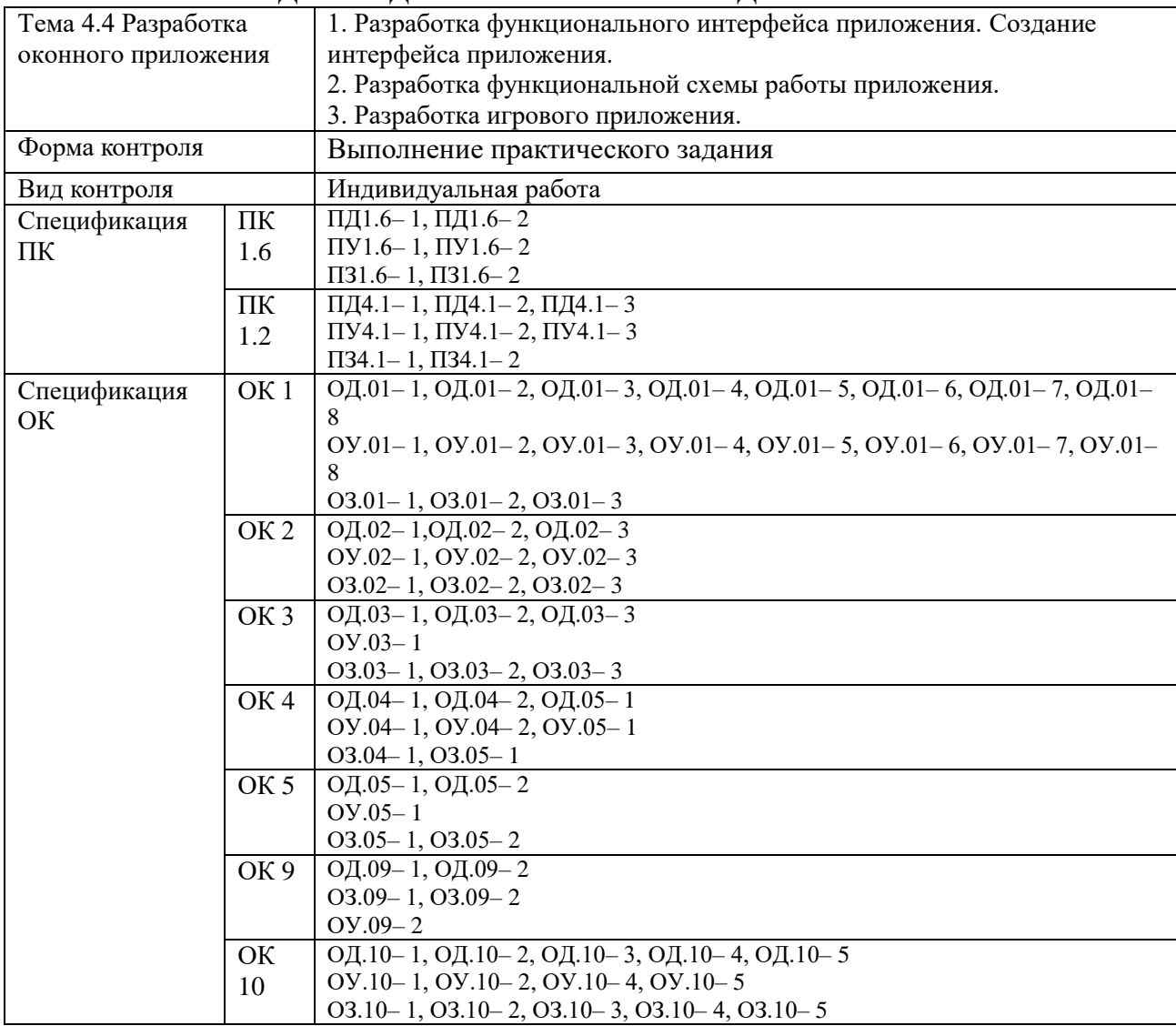

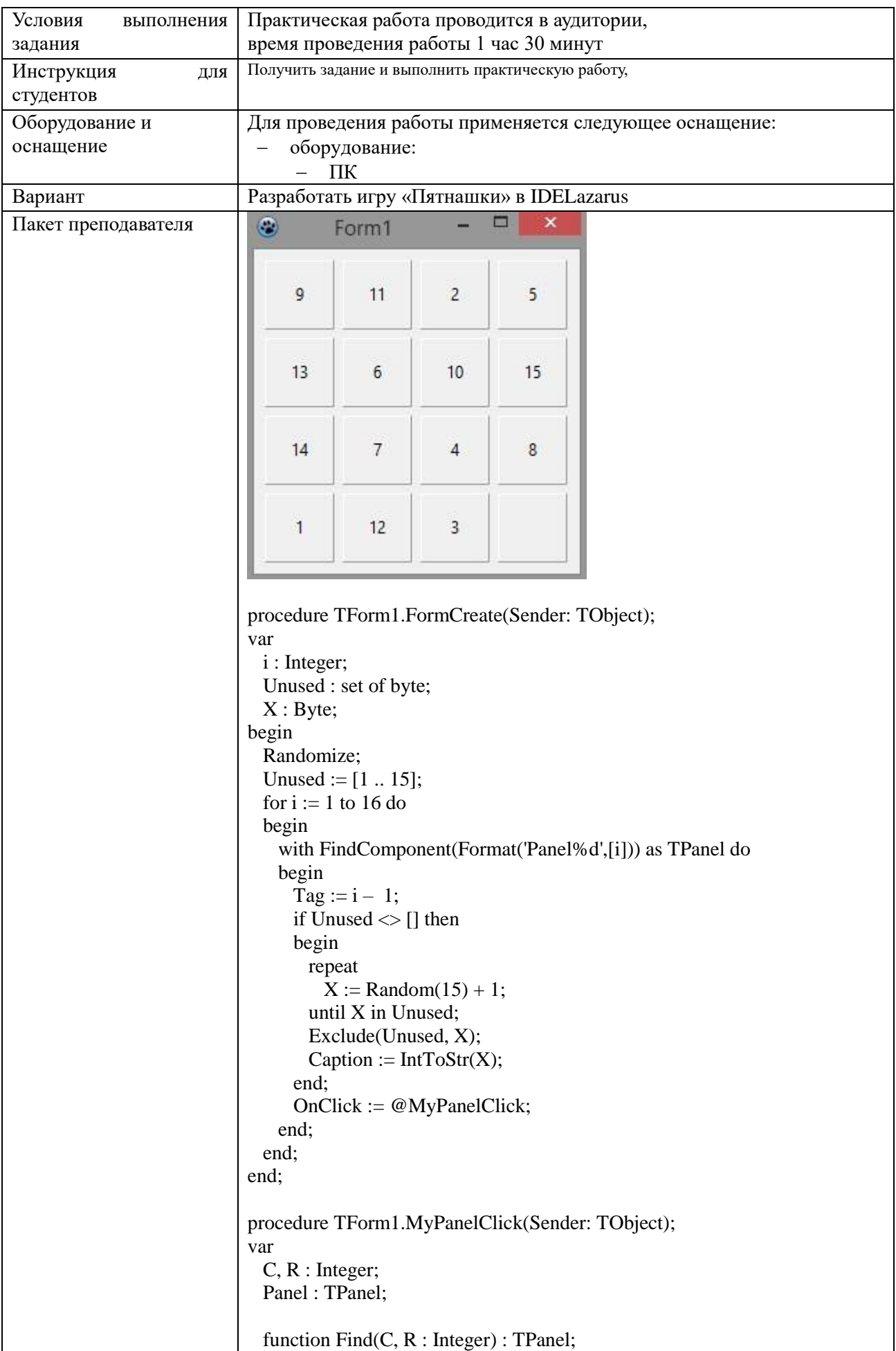

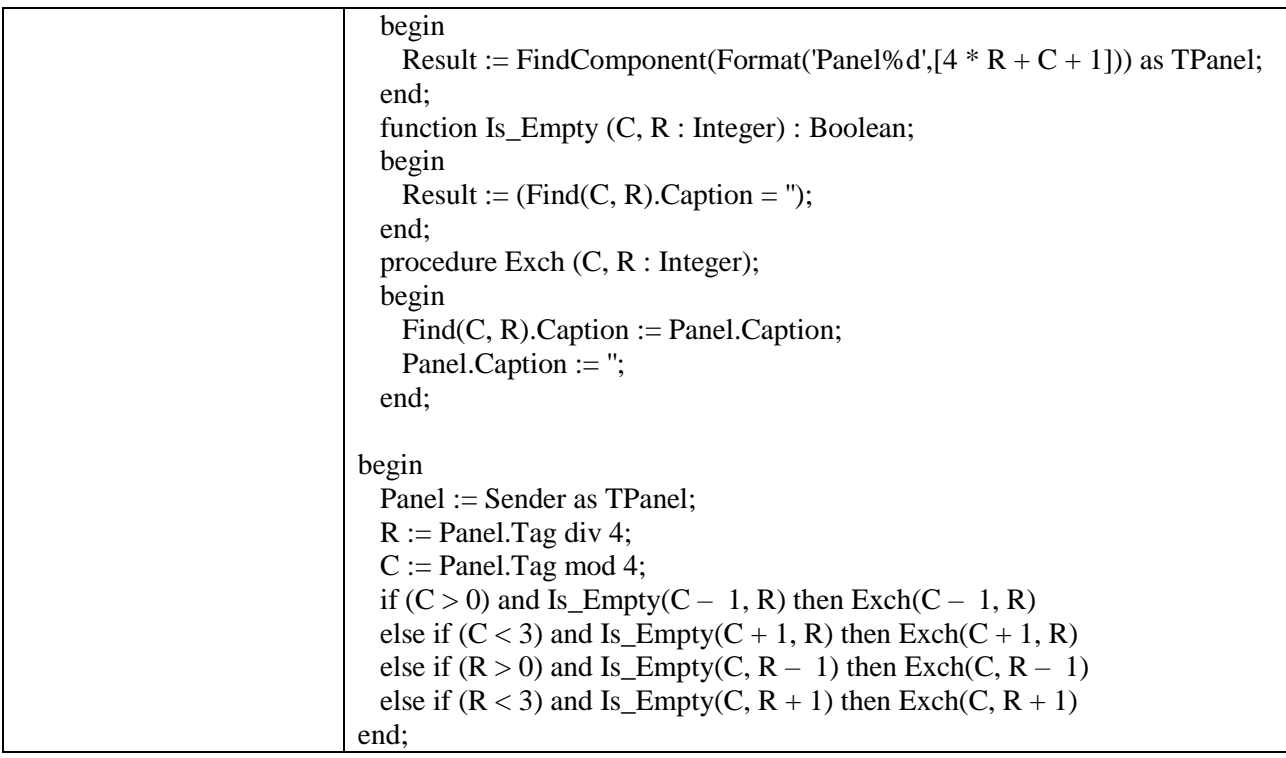

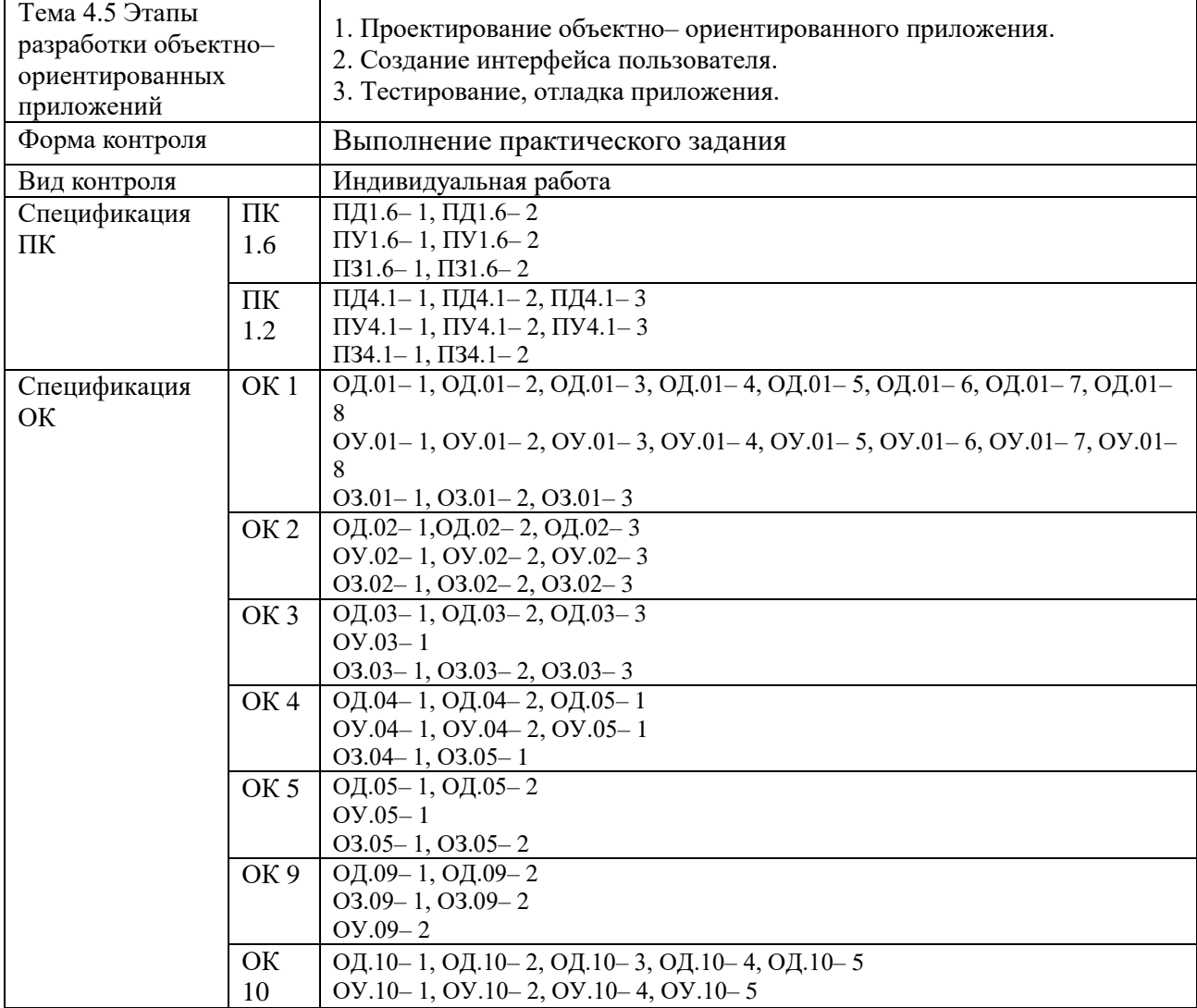

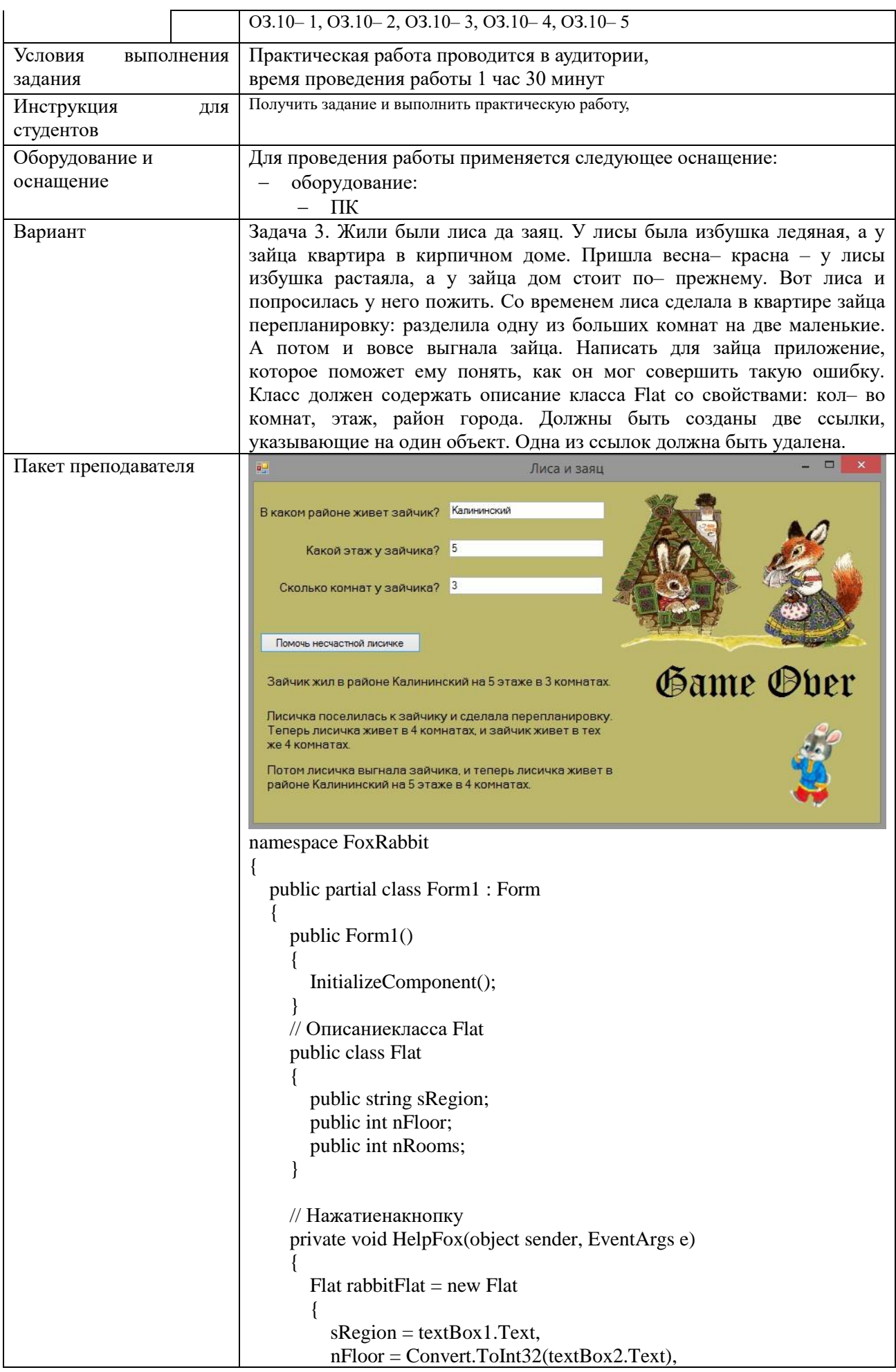

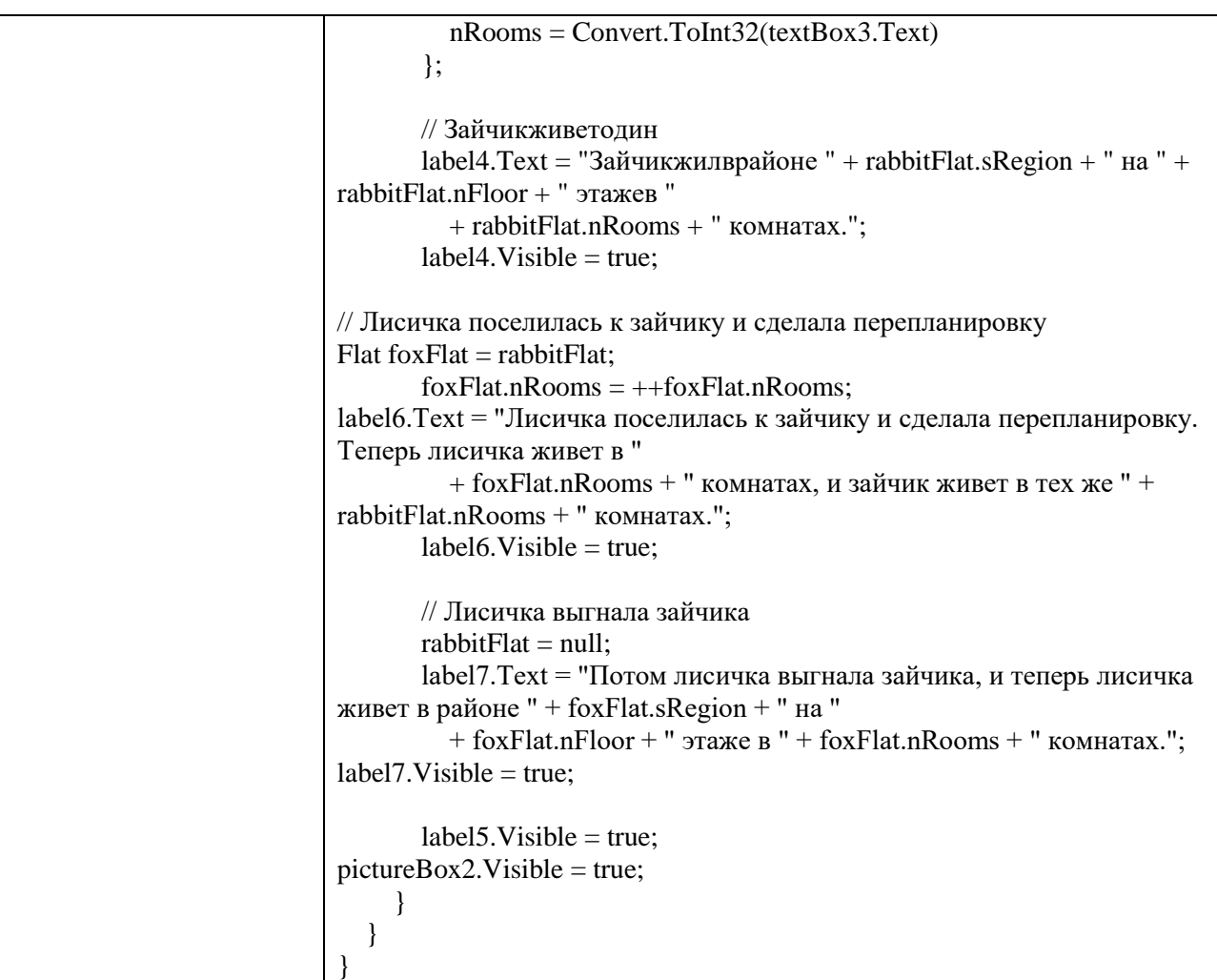

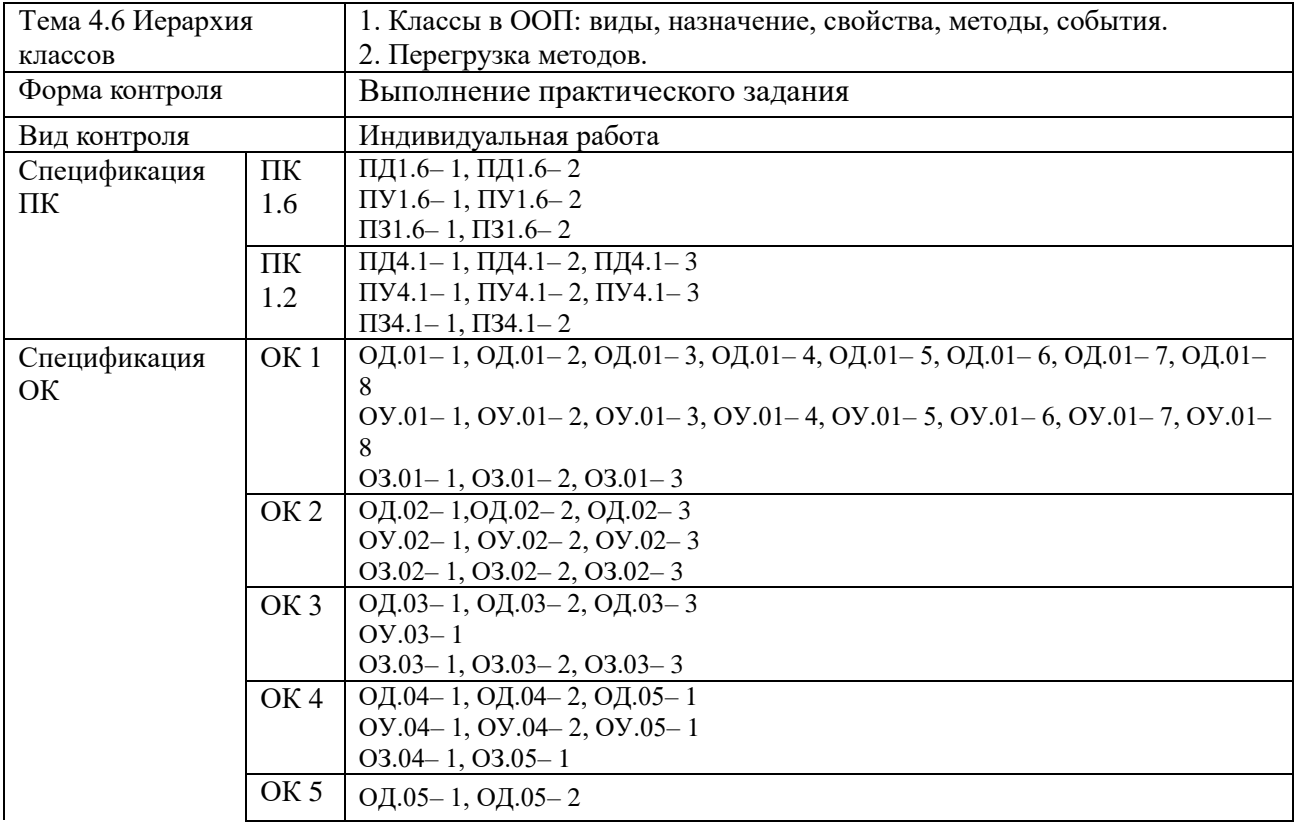

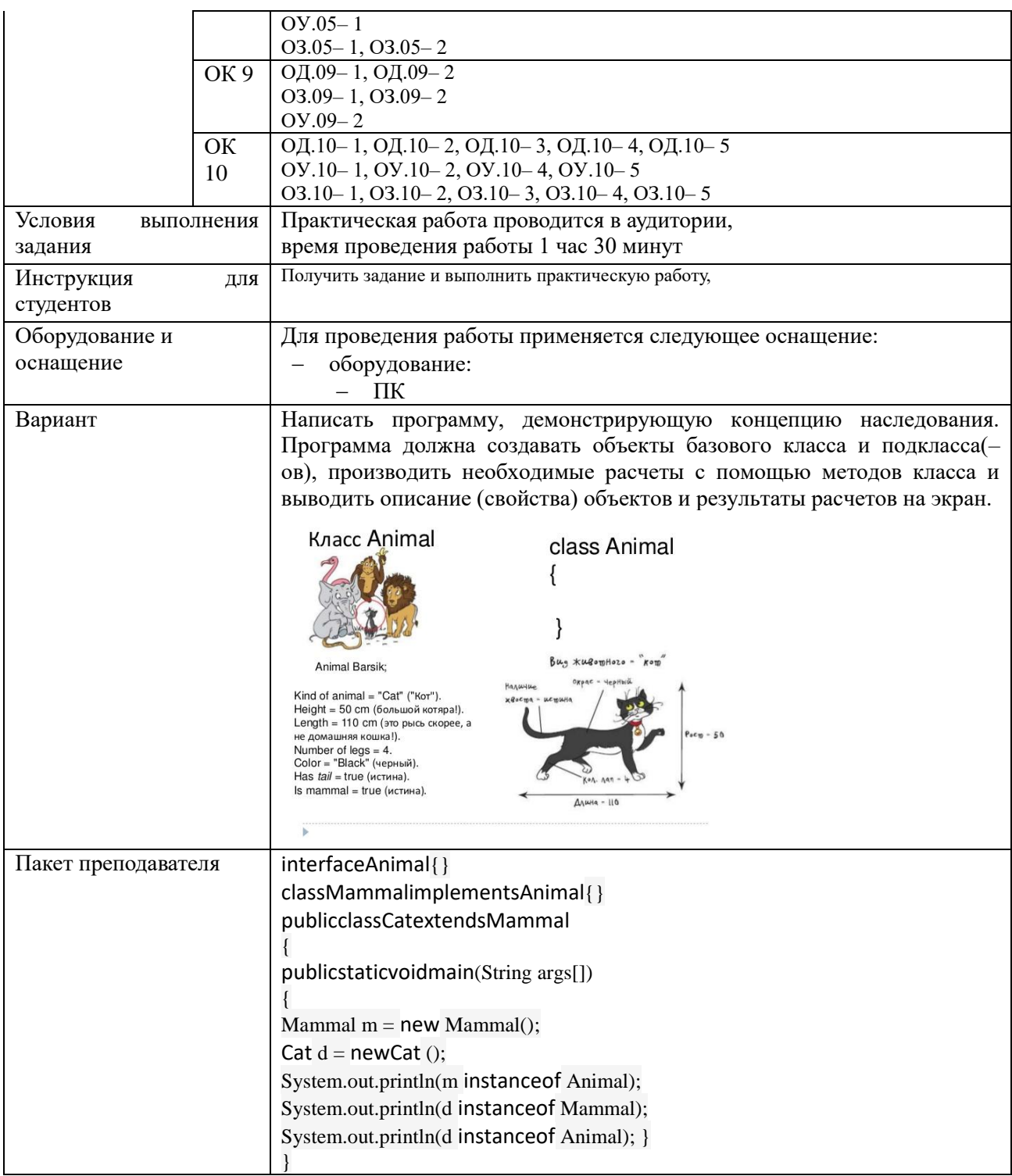

## Задания для промежуточной аттестации (экзамен)

## ПЕРЕЧЕНЬ ЭКЗАМЕНАЦИОННЫХ ВОПРОСОВ

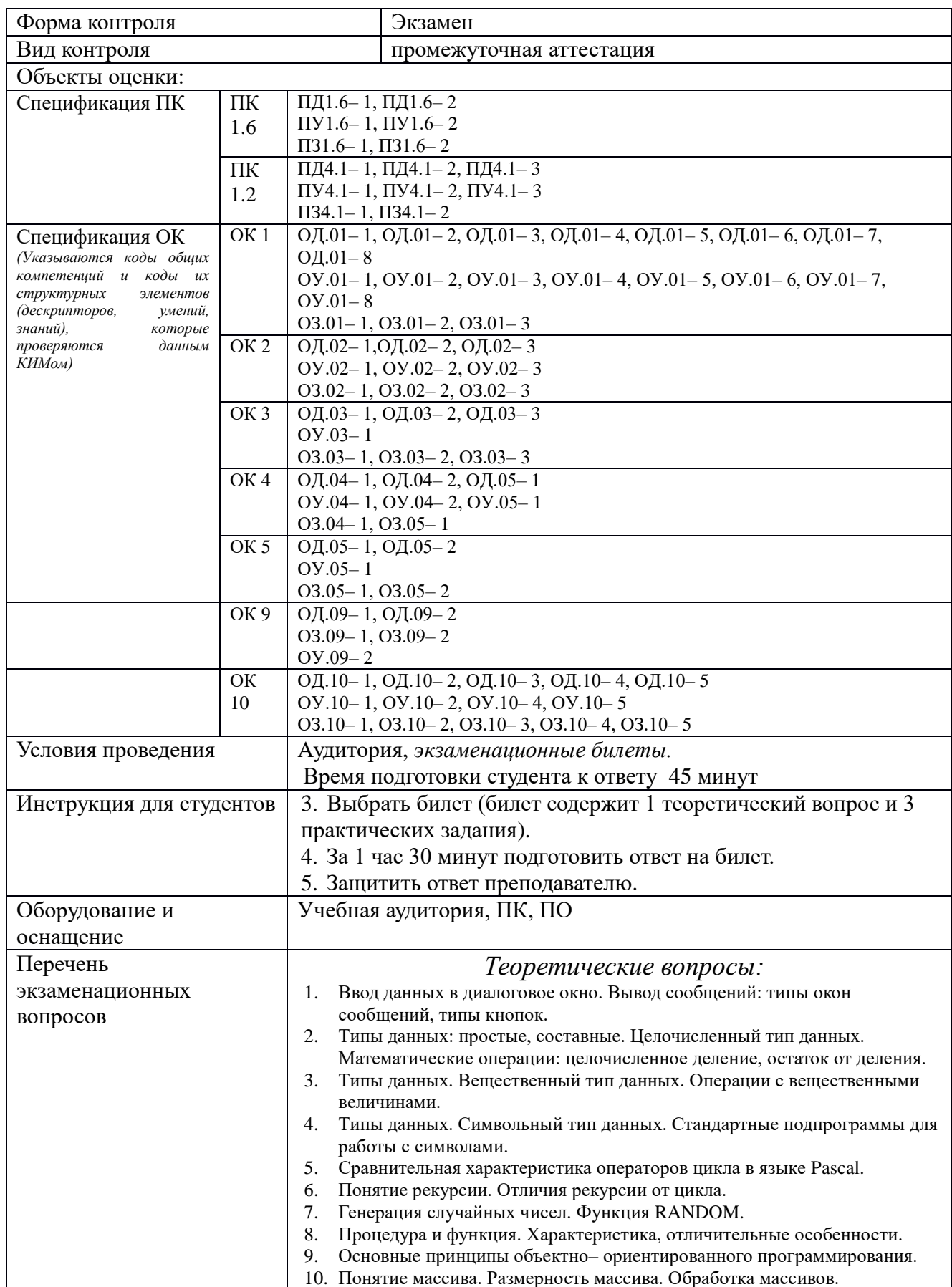

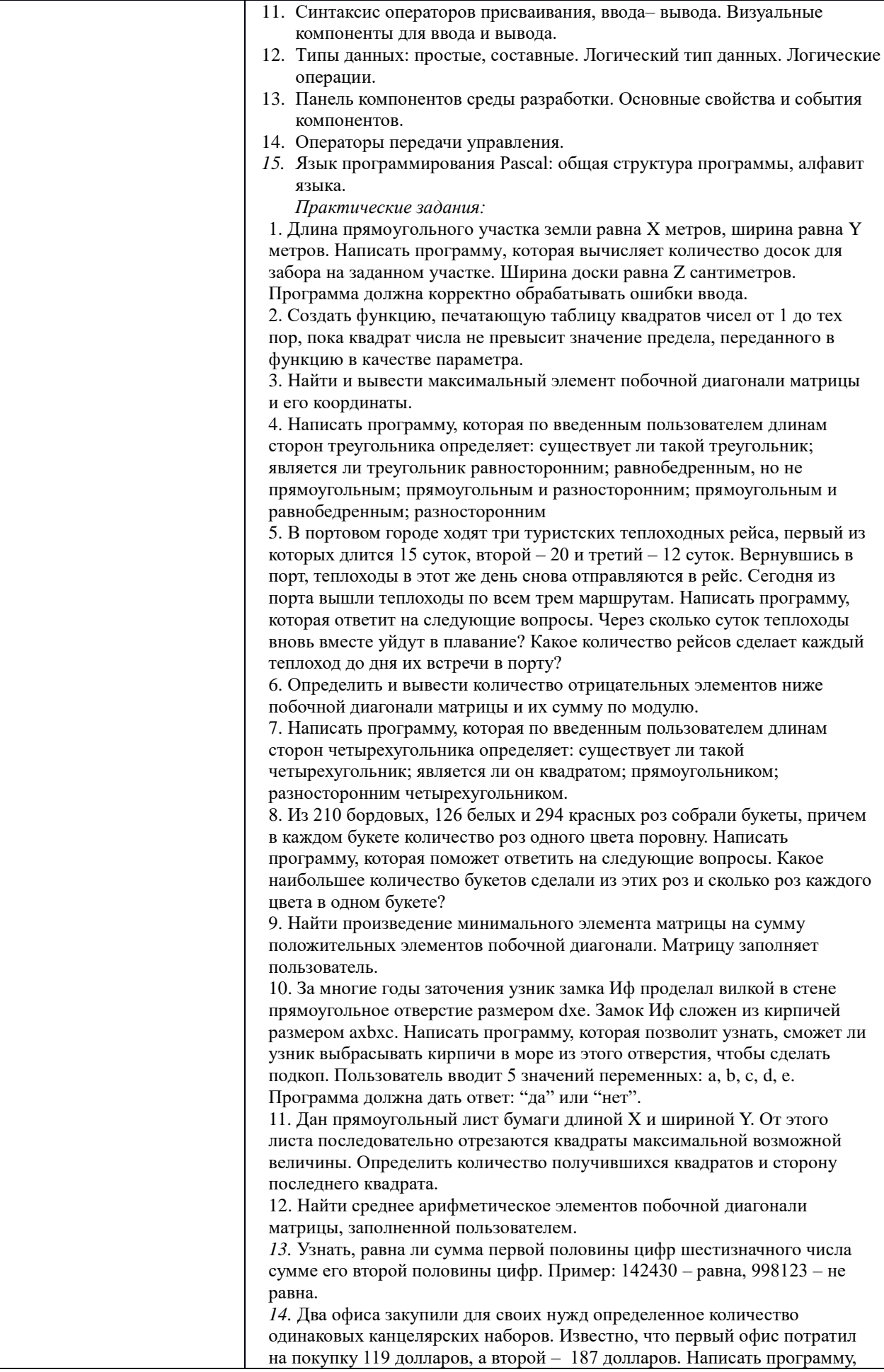

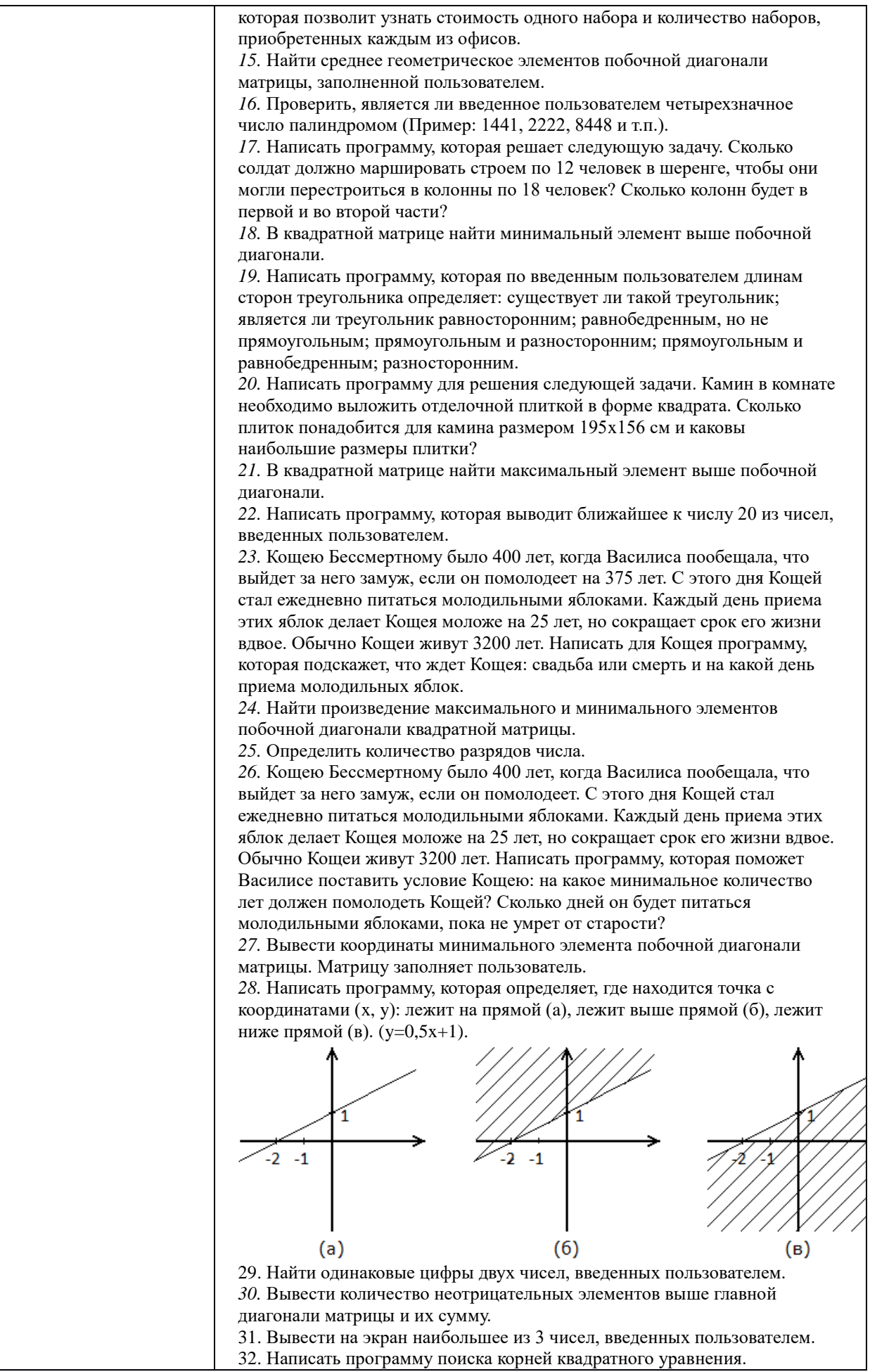

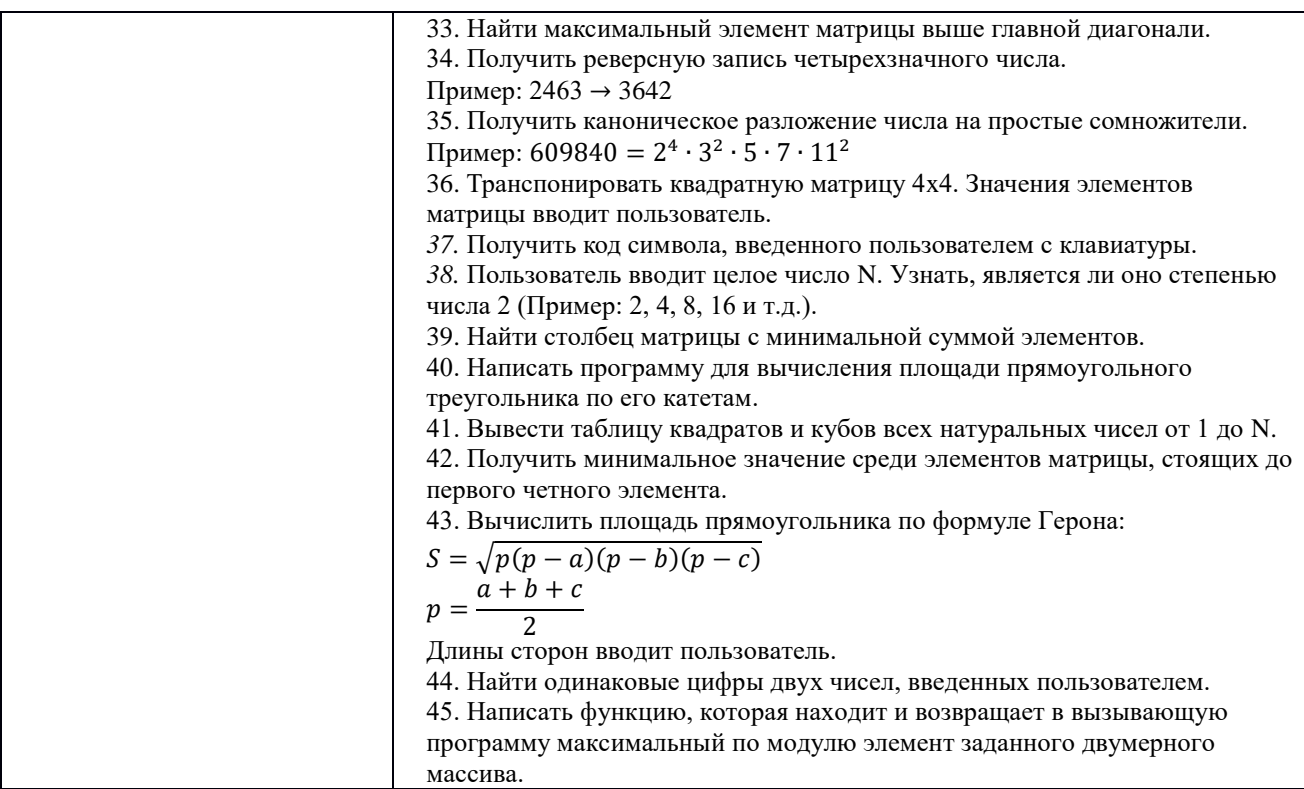

### ОП.05 ПРАВОВОЕ ОБЕСПЕЧЕНИЕ ПРОФЕССИОНАЛЬНОЙ ДЕЯТЕЛЬНОСТИ

Задания для текущего контроля

Задания для входного контроля (стартовой диагностики) I вариант.

1. Трудовые отношения - это.....

Эталон ответа: отношения, основанные на соглашении между работником и работодателем о личном выполнении работником за плату трудовой функции (работы по должности в соответствии со штатным расписанием, профессии, специальности с указанием квалификации конкретного вида поручаемой работнику работы

2. Сторонами трудовых отношений являются:

А.Работник

Б.Работолатель

В.Физическое лицо

Г.Юридическое лицо.

Эталон ответа: а, б

3. В какой статье ТК РФ указывается содержание и условия трудового договора?

Эталон ответа: ст. 57 ТК РФ

4. Вычеркните лишнее: «Трудовой договор вступает в силу с:»

А.Со дня его подписания сторонами.

Б.Со дня подписания приказа работодателем.

В.Со дня фактического допущения работника к работе.

Г.С момента, когда работник приступил к работе.

*Эталон ответа*: а, б

5.Какие документы необходимы при трудоустройстве?

А.Паспорт.

Б.Документ воинского учета.

В.Медицинская книжка.

Г.Страховое свидетельство.

*Эталон ответа*: а, б, г

6.Вычеркните лишнее. Трудовой договор прекращается:

А.По соглашению сторон.

Б.При переводе в другую местность.

В.При единственном случае нарушения трудовой дисциплины.

Г.При невыполнении работником необоснованных требований администрации.

*Эталон ответа*: а, б

7. Вычеркните лишнее. Расторжение трудового договора возможно:

А.По соглашению сторон.

Б.По решению профсоюзной организации.

В.По инициативе работника.

Г.Истечение срока трудового договора.

*Эталон ответа*: в, г

8.Чем неполное рабочее время отличается от сокращенного рабочего времени? (кажите номера статей ТК РФ).

*Эталон ответа*: Сокращенное рабочее время – по нормам ст. 92 ТК РФ

Неполное рабочее время – по соглашению сторон на основании ст. 93 ТК РФ

9.Перечислите виды времени отдыха.

*Эталон ответа*: перерывы в течение рабочего дня (смены), ежедневный(междусменный0 отдых, выходные дни(еженедельный непрерывный отдых), нерабочие праздничные дни, отпуска.

10.Привлечение работника к работе в выходные и нерабочие праздничные дни без его согласия возможно:

А.Неотложные ремонтные работы.

Б.Для предотвращения катастрофы.

В.Введение чрезвычайного положения.

Г.Невозможность приостановления производства.

*Эталон ответа*: в, г

11.Вычеркните лишнее. Дополнительный отпуск устанавливается для работников:

А.С вредными условиями труда.

Б.Женщин, имеющих двоих детей.

В.С ненормированным рабочим днем

Г.В районах крайнего севера.

*Эталон ответа*: б

12.В понятие «заработная плата» не входит:

А.Вознаграждение за труд работника.

Б.Доплаты и надбавки компенсационного характера.

В.Стимулирующие выплаты.

Г.Единовременные премии.

*Эталон ответа*: г

13.Дисциплина труда поддерживается:

А.Объявлением благодарности.

Б.Замечанием.

В.Премией.

Г.Штрафом.

*Эталон ответа*: г

14.Работник обязан:

А. Соблюдать требования охраны труда.

Б. Проходить психиатрическое освидетельствование.

В.Проходить инструктаж по охране труда за свой счет.

Г.Уметь применять средства индивидуальной защиты.

*Эталон ответа*: а, в, г

15.Какой документ не нужен при заключении трудового договора?

А.Паспорт.

Б.Диплом.

В.Характеристика.

Г.Документы воинского учета.

*Эталон ответа*: в

16.По срокам действия договоры делятся:

А.Срочные.

Б.Бессрочные.

В.На неопределенный срок.

Г.На срок до 5 лет.

*Эталон ответа*: а, в, г

17. Основной оплачиваемый отпуск:

А.28 календарных дней.

Б.24 рабочих дня.

В.30 рабочих дней.

Г.26 календарных дней.

*Эталон ответа*: а.

II вариант

1.Трудовые отношения возникают на основании…..

*Эталон ответа*: трудового договора.

2.Перечислите статью ТК РФ о правах работника и работодателя

*Эталон ответа*: ст. 21 и 22 ТК РФ

3.Кто является субъектами трудовых отношений:

А.Работник.

Б.Работодатель.

В.Физическое лицо.

Г.Юридическое лицо

*Эталон ответа*: а, б.

4.По срокам действия трудовые договоры делятся:

А.Срочные.

Б.Бессрочные.

В.На неопределенный срок.

Г.На срок до 3 лет.

*Эталон ответа*: а, в

5.Трудовой договор заключается:

А.С 16 лет.

Б.С 14 лет.

В.С 18 лет.

Г.С 20 лет.

*Эталон ответа*: а,

6.В каких случаях возможен перевод работника на другую работу без его согласия:

А.В случае катастроф и аварий.

Б.Временный перевод в случае простоя.

В.По инициативе работодателя.

Г.Изменение условий трудового договора.

*Эталон ответа*: а, б.

7.Укажите статью о работе по совместительству.

*Эталон ответа*: ст. 60.1 ТК РФ

8.Рабочее время – это:

а. Время, в течение которого работник исполняет свои трудовые обязанности.

б.Время, в течение которого работник пребывает на предприятии.

в.Время, которое устанавливает администрация по своему усмотрению.

г.Время, за которое работник получает заработную плату.

*Эталон ответа*: а.

9.Сокращенный рабочий день устанавливается:

А.Для работников в возрасте до 16 лет.

Б.Для работников в возрасте от 16 до 18 лет.

В.Для матерей, имеющих детей в возрасте до 14 лет.

Г.Для работников с вредными или опасными условиями труда.

*Эталон ответа*: а, б, г

10. В каких случаях невозможна работа за пределами установленной продолжительности рабочего времени:

А.Сверхурочная работа.

Б.Ненормированный рабочий день.

В.По инициативе работодателя.

Г.Совместительство.

*Эталон ответа*: в

11. Продолжительность еженедельного непрерывного отдыха должна быть:

А.Не менее 48 часов.

Б.Не менее 36 часов.

В.Не менее 42 часов.

Г.Не более 40 часов.

*Эталон ответа*: в

12.Основной оплачиваемый отпуск составляет:

А.28 календарных дней.

Б.24 рабочих дня.

В.30 рабочих дней.

Г.26 рабочих дней.

*Эталон ответа*: а.

13.Основной отпуск предоставляется:

А.Через 6 месяцев после начала работы.

Б.Через 1 год после начала работы.

В.До истечения 6 месяцев после начала работы.

*Эталон ответа*: а.

14.Гарантии компенсации предоставляются:

А.При направлении в служебные командировки.

Б.При простое по вине работника.

В.При исполнении государственных и служебных обязанностей.

Г.При совмещении работы с обучением.

*Эталон ответа*: г

15.Работодатель обязан обеспечить в области охраны труда:

А.Безопасность работников при выполнении трудовых обязанностей.

Б.Регулярный медицинский осмотр.

В.Аттестация рабочих мест.

Г.Обязательное медицинское освидетельствование.

*Эталон ответа*: а, в, г

16.Коллективный договор – это:

А.Правовой акт, регулирующий социально-трудовые отношения в организации или у индивидуального предпринимателя.

Б.Соглашение об оплате труда.

В.Соглашение об отношениях между работником и администрацией.

Г.Правовой акт, регулирующий отношения в коллективе.

*Эталон ответа*: а, в, г

17.Трудовой договор вступает в силу:

А.Со дня его подписания сторонами.

Б.Со дня подписания приказа работодателем.

В.Со дня фактического допущения работника к работе.

Г.С момента, когда работник приступил к работе.

*Эталон ответа*: а.

Теоретические вопросы для устного опроса

1. Понятие и виды экономических отношений

2. Понятие предпринимательской деятельности. Признаки предпринимательской деятельности

3. Значение предпринимательской деятельности

4. Понятие предпринимательского права. Источники предпринимательского права

5. Понятие правового регулирования в сфере профессиональной деятельности

6. Субъекты предпринимательской деятельности

7. Правовое положение субъектов предпринимательской деятельности

8. Правовое регулирование информации в РФ.

9. Юридические лица как субъекты хозяйственноэкономическихотношений: понятие, признаки, виды.

10. Представительства и филиалы.

11. Создание, реорганизация и ликвидация юридических лиц.

12. Правовые основы несостоятельности (банкротства).

13. Право собственности, признаки права собственности. Формы собственности

14. Правовой статус индивидуального предпринимателя: условия приобретения, утрата

15. Порядок защиты хозяйственно-экономических прав.

- 16. Способы защиты гражданских прав
- 17. Предмет, метод, система, источники трудового права
- 18. Трудовая правосубъектность работника

19. Основания возникновения, изменения и прекращения трудовых правоотношений

- 20. Понятие и формы занятости
- 21. Права граждан и гарантии государства в области занятости
- 22. Правовое положение безработных граждан

23. Понятие экономических споров и их природа. Виды экономических споров: преддоговорные, договорные и внедоговорные споры. 24. Судебная система России.

25. Порядок рассмотрения экономических споров арбитражным

судом.

- 26. Третейские суди. Порядок формирования и рассмотрения споров.
- 27. Понятие трудового договора. Стороны трудового договора.
- 28. Содержание трудового договора.
- 29. Виды трудовых договоров.
- 30. Особенности отдельных видов трудовых договоров.

31. Порядок заключения трудового договора. Гарантии при приеме на работу. Вступление трудового договора в силу.

- 32. Документы, предъявляемые при заключении трудового договора.
- 33. Трудовая книжка работника.
- 34. Форма трудового договора. Оформление приема на работу.
- 35. Понятие рабочего времени по трудовому праву, его виды.

36. Понятие заработной платы. Минимум оплаты труда. Прожиточный минимум.

37. Формы и системы оплаты труда.

38. Понятие трудовой дисциплины. Методы ее обеспечения. Правовое регулирование внутреннего трудового распорядка в организации.

39. Понятие и виды дисциплинарной ответственности работников.

40. Взыскания за нарушение трудовой дисциплины: понятие, виды, порядок их применения, обжалования и снятия.

Ситуационные и практико-ориентированные задачи

Задача 1. Гражданин С. был принят по срочному трудовому договору в фирму «Рога и копыта». По истечении срока договора С., по просьбе руководства компании, еще в течение 1 месяца завершал доверенные ему дела. После чего фирма отказалась выплачивать С. зарплату за данный месяц работы, мотивируя это тем, что последний работал за сроками договора. С. обратился за помощью к юристу. Проконсультируйте С.

*Эталон ответа*: Юрист посоветует С. обратиться за защитой своих прав в суд, где иск С. удовлетворят, а фирму «Рога и копыта» обяжут оплатить С. отработанный им месяц за сроками трудового договора, т. к. согласно ч. 2 ст. 58 Трудового Кодекса РФ в случае когда ни одна из сторон не потребовала расторжения срочного трудового договора в связи с истечением срока его действия и работник продолжает работу после истечения срока действия трудового договора, трудовой договор считается заключенным на неопределенный срок.

Задача 2. На собеседовании в образовательном учреждении Т. было отказано в приеме на работу на том основании, что у нее имеется годовалый ребенок, и она не сможет в полной мере осуществлять свои обязанности. Т. обратилась в суд за защитой своих прав. Каково будет решение суда?

*Эталон ответа*: Суд вынесет решение в пользу Т, т. к. согласно ст. 64 Трудового Кодекса РФ запрещается отказывать в заключении трудового договора женщинам по мотивам, связанным с наличием детей.

Задача 3. Гражданин М. был принят на работу в магазин «Шестерочка» с заработной платой 10 000 рублей в месяц. Прокомментируйте ситуацию.

*Эталон ответа*: Права М. были нарушены, т. к. согласно ст. 133 Трудового Кодекса РФ минимальный размер оплаты труда устанавливается на всей территории РФ и не может быть ниже прожиточного минимума.

Задача 4. Желая помочь своим коллегам, программист Сальников и адвокат Сабуров – работники нотариальной конторы «ОКС» - внесли изменения в программу «Акты и документы о недвижимости». В результате этих действий была уничтожена информация, касающаяся опыта работы конторы в области регистрации недвижимости за последний го и нарушена работа ПК.

Руководитель нотариальной конторы обратился в прокуратуру заяленим о возбуждении уголовного дела против Сальникова и Сабурова.

Есть ли в действиях Сальникова и Сабурова состав преступления?

#### *Решение.*

Согласно норме п. 1 ст. 273 УК РФ, создание программ для ЭВМ или внесение изменений в существующие программы, заведомо приводящих к несанкционированному уничтожению, блокированию, модификации либо копированию информации, нарушению работы ЭВМ, системы ЭВМ или их сети, а равно использование либо распространение таких программ или машинных носителей с такими программами -наказываются лишением свободы на срок до трёх лет со штрафом в размере до двухсот тысяч рублей или в размере заработной платы или иного дохода осуждённого за период до восемнадцати месяцев.

Те же деяния, повлекшие по неосторожности тяжкие последствия,наказываются лишением свободы на срок от трёх до семи лет (п. 2 ст. 273 УК РФ)

Задача 5.Студент заочного отделения Шатурин решил использовать компьютер из компьютерного класса университета для оформления контрольных и курсовых работ. Без разрешения деканата факультета он проник в класс и стал работать на компьютере. Из-за крайне поверхностных знаний и навыков работы на компьютере произошли сбои в работе машины, что привело в дальнейшем к отключению модема - одного из элементов компьютерной системы.

Подлежит ли уголовной ответственности Шатурин? Дайте анализ состава преступления, предусмотренного ст.274 УК РФ.

*Решение.*

В деянии Шатурина можно усмотреть признаки состава преступления, предусмотренные ст. 274 УК РФ «нарушение правил эксплуатации средств хранения, обработки или передачи компьютерной информации и информационно-телекоммуникационных сетей ».законодательная база для решения задачи – ст. 274 УК РФ, примечания к ст. 272 УК РФ.

Родовым объектом данного преступления являются общественная безопасность и общественный порядок; видовым – отношения в сфере компьютерной безопасности. Непосредственный объект – это отношения, обеспечивающие правила эксплуатации хранения, обработки, передачи компьютерной информации и информационно-телекоммуникационных сетей.

Объективная сторона преступления сконструирована в качестве материального состава. Обязательные условия наступления уголовной ответственности – причинение крупного ущерба. В деянии Шатурина усматриваются отдельные признаки объективной стороны деяния, в частности, нарушения правил эксплуатации информационнотелекоммуникационных сетей. Он также обладает признаками субъекта данного преступления – вменяем и достиг 16 лет. Субъективная сторона преступления характеризуется виной как в форме умысла, так и неосторожности.

Однако, вопрос об уголовной ответственности Шатурина зависит от того, в каком размере был причинен ущерб его деянием, так как состав преступления является материальным. Согласно примечанию к ст. 22 УК РФ

крупным ущербом в статьях данной главы признается ущерб сумма которого превышает один миллион рублей. Таким образом, Шатурин будет подлежать уголовной ответственности по ч. 1 ст. 274 УК РФ, если его деянием причинен ущерб на сумму свыше одного миллиона рублей.

Ролевая игра «Трудовые правоотношения»

Данная деловая игра основана не только на теоретическом моделировании проблемной ситуации, возникшей в сфере применения трудового законодательства. Важное значение имеют практические моменты, связанные с оформлением данных ситуаций различными нормативными актами.

Студенты группы распределяются по ролям, в зависимости от конкретной ситуации, роли студентов могут быть различными.

В качестве моделируемого объекта выступают общественные отношения в сфере труда. Структура данных отношений включает в себя отношения, возникающие между различными субъектами трудового права. В качестве субъектов трудового права выступают:

- 1. Руководитель предприятия.
- 2. Работник.
- 3. Трудовой коллектив.
- 4. Комиссия по трудовым спорам.
- 5. Примирительная комиссия.
- 6. Трудовой арбитраж.

В процессе игры каждый студент выполняет роль того или иного субъекта трудовых правоотношений.

Подготовка к проведению игры проходит в форме ознакомления студентов с тематикой и заданием на игру, распределением ролей и ознакомления с необходимой нормативно-правовой базой.

Деловая игра проходит в форме создания конкретных общественных отношений в сфере труда.

Тестовые задания

1. Нормальная продолжительность рабочего времени работников в учреждении не может превышать:

1) 36 часов в неделю;

2) 40 часов в неделю;

3) 48 часов в неделю;

4) 50 часов в неделю.

*Эталон ответа: 2*

2. Работники имеют право расторгнуть трудовой договор, заключенный на неопределенный срок, предупредив об этом работодателя письменно:

1) за 2 дня;

2) за 2 недели;

3) за 1 месяц;

4) за 3 месяца.

*Эталон ответа: 2*

3. Ежегодный основной оплачиваемый отпуск предоставляется работникам продолжительностью не менее:

1) 28 календарных дней;

2) 30 рабочих дней;

3) 42 календарных дня;

4) 48 рабочих дней

*Эталон ответа: 1*

4. За нарушения трудовой дисциплины работодатель имеет право применить следующие дисциплинарные взыскания:

1) предупреждение, лишение премии, исправительные работы, выговор;

2) замечание, выговор, увольнение;

3) предупреждение, замечание, отстранение от работы;

4) замечание, предупреждение, штраф, выговор.

*Эталон ответа: 2*

5. Прием на работу оформляется:

1) в устной форме;

2) в устной или письменной - по соглашению сторон;

3) в письменной форме;

4) правильный ответ отсутствует

*Эталон ответа: 3*

6. Трудовой договор заключается:

1) в письменной форме;

2) в устной или письменной форме;

3) по соглашению работника и работодателя в устной или письменной форме;

4) как решит профком.

*Эталон ответа: 1*

7. Срок испытания при приеме на работу не может превышать:

1) 1 недели;

2) 2-х недель;

3) 2-х месяцев;

4) 3-х месяцев.

*Эталон ответа: 3*

8. Трудовое право регулирует следующие вопросы:

1) брака и семьи;

2) в области исполнительной власти;

3) связанные с совершением преступлений и установлением уголовной ответственности;

4) в области отношений работника и работодателя по поводу использования

способности работника к труду.

*Эталон ответа: 4*

9. Заработная плата должна выплачиваться:

1) один раз в месяц;

2) не реже чем каждые полмесяца;

3) не реже чем один раз в неделю;

4) верный ответ отсутствует

*Эталон ответа: 2*

10. Прием работника на работу оформляется:

1) постановлением;

2) указом;

3) инструкцией;

4) приказом

*Эталон ответа: 4*

11. При увольнении работника работодатель обязан выдать ему трудовую книжку:

1) в день увольнения;

2) через неделю после увольнения;

3) через месяц после увольнения;

4) по усмотрению работодателя.

*Эталон ответа: 1*

12. К работе в ночное время не допускаются:

1) только беременные женщины;

2) только несовершеннолетние;

3) беременные женщины и несовершеннолетние;

4) верный ответ отсутствует

*Эталон ответа: 3*

13. Общим выходным днем в РФ является:

1) среда;

2) суббота;

3) воскресенье;

4) понедельник

*Эталон ответа: 3*

14. Действия, регулируемые трудовым правом:

1) выплата заработной платы;

2) купля-продажа товаров;

3) заключение брачного договора;

4) расторжение брака.

*Эталон ответа: 1*

15. Основным документом о трудовой деятельности и трудовом стаже работника является:

1) трудовая книжка;

2) паспорт;

3) диплом;

4) сертификат специалиста

*Эталон ответа: 1*

16. Оплачиваемый отпуск должен предоставляться работнику:

1) ежегодно;

2) один раз в 1,5 года;

3) один раз 2 года;

4) в сроки, определяемые работодателем.

*Эталон ответа: 1*

17. При расторжении трудового договора в связи с ликвидацией организации либо сокращением численности или штата работников организаций, увольняемому работнику выплачивается:

1) выходное пособие;

2) премия;

3) аванс;

4) отпускные

*Эталон ответа: 1*

18. Основной источник трудового права:

1) Кодекс РФ об административных правонарушениях;

2) Гражданский кодекс РФ;

3) Семейный кодекс РФ;

4) Трудовой кодекс РФ

*Эталон ответа: 4*

19. До применения дисциплинарного взыскания работодатель должен затребовать от работника:

1) устное объяснение проступка работника;

2) письменное объяснение проступка работника;

3) свидетелей, подтверждающих невиновность работника;

4) верный ответ отсутствует

*Эталон ответа: 2*

20. Трудовые книжки ведутся на всех работников, работающих в учреждении:

1) свыше 2 дней;

2) свыше 5 дней;

3) свыше 7 дней;

4) свыше 10 дней.

*Эталон ответа: 5*

21. Ночным по Трудовому кодексу РФ считается время:

1) с 18 часов вечера до 7 часов утра;

2) с 20 часов вечера до 6 часов утра;

3) с 22 часов вечера до 6 часов утра;

4) с 22 часов вечера до 7 часов утра.

*Эталон ответа: 3*

22. Ежегодный основной оплачиваемый отпуск предоставляется работникам продолжительностью не менее:

1) 28 календарных дней;

2) 30 рабочих дней;

3) 42 календарных дня;

4) 48 рабочих дней

*Эталон ответа: 1*

23. Срочный трудовой договор заключается на срок не более:

1) 1-гогода; 2) 3-х лет; 3) в 5 лет; 4) в 7 лет. *Эталон ответа: 3*

24. Трудовые споры, возникающие между работодателем и работниками,

рассматриваются:

1) районными (городскими) судами, арбитражным судом, краевыми судами;

2) комиссиями по трудовым спорам, прокуратурой, ОВД;

3) краевыми судами, адвокатурой, мировыми судьями;

4) комиссиями по трудовым спорам, государственными инспекциями по труду, районными (городскими) судами.

*Эталон ответа: 4*

25. 3акпючение трудового договора допускается с лицами, достигшими возраста:

1) в16лет;

2) в17 лет;

3) в18лет;

4) в21 года

*Эталон ответа: 1*

26. Прогул - это отсутствие на работе без уважительных причин:

1) более 2-х часов;

2) более 4-х часов;

3) в пределах 3-х часов;

4) в пределах 4-х часов.

*Эталон ответа: 2*

27. Неполное рабочее время может устанавливаться:

1) по усмотрению работодателя;

2) пo требованию работника;

3) по согласованию с профкомом;

4) по соглашению между работником и работодателем.

*Эталон ответа: 4*

28. Сверхурочные работы не должны превышать для каждого работника:

1) 2-x часов в течение 2-х дней подряд и 80 часов в год;

2) 4-х часов в течение 2-х дней подряд и 120 часов в год;

3) 3-х часов в течение 2-х дней подряд и 100 часов в год;

4) 2-х часов в течение 2-х дней подряд и 120 часов в год

*Эталон ответа: 2*

29. Юридическое лицо - \_\_\_\_\_\_\_\_\_\_\_\_\_\_ - является коммерческой организацией

1) учреждение

2) акционерное общество

3) фонд

4) некоммерческое партнёрство

*Эталон ответа: 1*

30. Занятыми считаются граждане,…

1) являющиеся участниками общественных организаций

2) проходящие заочный курс обучения в учреждениях высшего профессионального образования

3) не желающие трудиться

4) работающие по трудовому договору

*Эталон ответа: 4*

31. Не относится к условиям труда, отклоняющихся от нормальных, и предусматривающих особый порядок оплаты труда:

1) работа в рабочие дни

2)работа в выходные и нерабочие дни

3) работа в ночное время

4)труд в особых условиях

*Эталон ответа: 1*

32. Обязательное для всех работников подчинение правилам поведения, определенным коллективным договором, соглашениями, локальными нормативными актами, трудовым договором- это …

1) охрана труда

2)гарантии прав работников

3) материальная ответственность

4)дисциплина труда

*Эталон ответа: 4*

33.Как называется законодательный акт, регулирующийосуществление права на поиск, получение, передачу, производство и распространение информации

1) Конституция РФ

2) Гражданский кодекс РФ

3) Уголовный кодекс РФ

4) ФЗ «Об информации, информационных технологиях и о защите информации»

*Эталон ответа: 4*

34. Основанием для возникновения, изменения, прекращения административных правоотношений является …

1) юридический факт

2)использование норм

3) соблюдение норм

4)спор между субъектами отношений

*Эталон ответа: 1*

35. От административной ответственности может быть освобождено лицо, совершившее административное правонарушение, если…

1) лицо раскаивается в содеянном

2)правонарушение совершено в состоянии алкогольного опьянения

3) правонарушение малозначительно

4)лицо не достигло возраста 18 лет

1) лицо раскаивается в содеянном

2)правонарушение совершено в состоянии алкогольного опьянения

3) правонарушение малозначительно

4)лицо не достигло возраста 18 лет

*Эталон ответа: 3*

36. Число участников (акционеров) закрытого акционерного общества не должно превышать:

1) 100 акционеров

2) 60 акционеров

3) 50 акционеров

4) 10 акционеров

*Эталон ответа: 3*

37. Устанавливается ли испытательный срок для работников, принимаемых на временную работу до двух месяцев:

1) устанавливается

2) не устанавливается

3) устанавливается по соглашению сторон

4) устанавливается при особых условиях

*Эталон ответа: 2*

38. Каким нормативным актом регулируется порядок заключения и исполнения хозяйственных договоров:

1) Гражданским процессуальным кодексом РФ

2) Арбитражным кодексом РФ

3) Гражданским кодексом РФ

4) Административным кодексом РФ

*Эталон ответа: 3*

39. Запись в трудовую книжку по месту основной работы сведений о работе по совместительству производится:

1) по желанию работника

2) по желанию администрации

3) в соответствии с трудовым законодательством

4) при иных условиях

*Эталон ответа: 1*

40. Какая статья Конституции РФ четко регламентирует, что информационные технологии в России подлежит государственному регулированию:

1) ст.2 2) ст. 71 3)ст. 65 4) ст. 81. *Эталон ответа: 2*

> Задания для промежуточной аттестации (дифференцированный зачет)
Тестовые задания

1. Перечень организационно-правовых форм коммерческих организаций:

а) определен в ГК РФ;

б) определен в ГК РФ и в иных законах;

в) определен в законе «О коммерческих организациях.

*Эталон ответа:* а

2. Фирменное наименование, включающее указание на организационноправовую форму, должны иметь все:

а) только коммерческие организации;

б) только некоммерческие организации;

в) коммерческие и некоммерческие организации, занимающиеся предпринимательской деятельностью.

*Эталон ответа:* в

3. Место нахождения юридического лица - это:

а) место его государственной регистрации;

б) его юридический адрес;

в) его почтовый адрес;

г) место нахождения его исполнительного органа.

*Эталон ответа:* б

4. Признаки, присущие юридическому лицу:

а) организационное единство;

б) имущественная обособленность;

в) самостоятельная имущественная ответственность;

г) все перечисленное.

*Эталон ответа:* б, в

5. Юридическое лицо считается ликвидированным с момента:

а) вступления в законную силу решения суда;

б) закрытия расчетных счетов предприятия;

в) отзыва лицензии;

г) внесении об этом в единый государственный реестр юридических лиц.

*Эталон ответа:* г

6.Юридическое лицо считается созданным с момента:

а) утверждения устава;

б) назначения генерального директора;

в) государственной регистрации;

г) решения общего собрания.

*Эталон ответа:*в

7. К коммерческим организациям относятся:

а) ассоциации и союзы;

б) фонды;

в) потребительские кооперативы;

г) производственные кооперативы.

*Эталон ответа:*в,г

8. К некоммерческим организациям относятся:

а) ассоциации и союзы;

б) товарищества;

в) акционерные общества;

г) учреждения.

*Эталон ответа:*а, б

9.Под прогулом понимается отсутствие на рабочем месте более .... часов подряд…

Запишите число:

*Эталон ответа:* 4 часа

10.Локальный нормативный акт организации, регламентирующий в соответствии с трудовым законодательством порядок приема и увольнения работников, основные права, обязанности и ответственность сторон трудового договора, режим работы, время отдыха, применяемые меры поощрения и взыскания - это.....

Выберите один из 4 вариантов ответа:

1) трудовой договор.

2) трудовая дисциплина.

3) правила внутреннего трудового распорядка.

4) Трудовой Кодекс.

*Эталон ответа:* 3

11. В Кто не признается занятым?

Выберите несколько из 6 вариантов ответа:

1) работающие по трудовому договору.

2) осужденные по решению суда.

3) проходящие военную службу.

4) занимающиеся предпринимательской деятельностью.

5) получающие пенсию по старости.

6) проходящие очный курс обучения

Эталон ответа:2

12. В каких случаях работодатель обязан отстранить работника от работы?

Выберите несколько из 7 вариантов ответа:

1) отсутствие медосмотра.

2) токсическое опьянение.

3) алкогольное опьянение.

4) не пройден инструктаж по охране труда.

5) наркотическое опьянение.

6) смерть работника.

7) личная неприязнь работодателя.

*Эталон ответа:* 3,5

13.Предпринимательская деятельность - это ......

Выберите один из 5 вариантов ответа:

1) инициативная и самостоятельная деятельность, осуществляемая на свой риск.

2) инициативная деятельность под свою ответственность.

3) инициативная, самостоятельная деятельность, осуществляемая на свой риск, направленная на получение прибыли.

4) самостоятельная деятельность, направленная на получение прибыли.

5) осуществляемая с риском деятельность направленная на получение прибыли.

*Эталон ответа*: 3

14.Через какой промежуток времени (в месяцах) работник имеет право на отпуск в первый год работы у одного работодателя?

Запишите число:

*Эталон ответа*: 6

15. Нормальная недельная продолжительность рабочего времени (часы) составляет\_\_\_\_\_(запишите число).

*Эталон ответа*: 40.

16. В каких случаях заключается срочный трудовой договор?

Выберите несколько из 4 вариантов ответа:

1) замещение временно отсутствующего работника.

2) при изменении условий трудового договора.

3) сезонная работа.

4) с беременными женщинами

*Эталон ответа*: 1,3

17. Ежегодный дополнительный оплачиваемый отпуск предоставляется: Выберите несколько из 4 вариантов ответа:

1) работникам в возрасте до 18 лет.

2) родителям, воспитывающим детей в возрасте до 5 лет.

3) работникам, занятым на работах с вредными и опасными условиями

труда.

4) работникам с ненормированным рабочим днем.

*Эталон ответа*: 3

18. В правовой режим документированной информации входит …

- 1) государственная тайна
- 2) тайна частной жизни
- 3) банковская тайна
- 4) электронная цифровая подпись

5) персональные данные

*Эталон ответа*: 4

19. Лица, занимающиеся предпринимательской деятельностью, могут устанавливать режим коммерческой тайны в отношении сведений…

1) которые составляют финансово-экономическую информацию и позволяют избежать

- 2) неоправданных расходов
- 3) безопасности пищевых продуктов
- 4) о показателях производственного травматизма, профессиональной заболеваемости
	- 5) о системе оплаты и условиях труда

*Эталон ответа*: 1, 2

20. Субъектами информационных отношений могут (может) быть …

1) муниципальные образования

2) Российская Федерация

3) трудовой коллектив

4) трансграничные информационно-телекоммуникационные сети *Эталон ответа*: 4

21. Проверить электронно-цифровую подпись под документом может…

1) только эксперт, преобразуя электронный образец документа и открытый ключ отправителя

2) любое заинтересованное лицо, преобразуя электронный образец документа, открытый

3) ключ отправителя и собственно значение электронно-цифровой подписи

4) только эксперт с помощью преобразований электронного образца документа, открытого ключа отправителя и собственно значения электронноцифровой подписи

5) только отправитель электронного документа

*Эталон ответа*: 2, 3

22. Чтобы обеспечить доказательства при возникновении спора, редакция радио, телепрограммы обязана сохранять в записи материалы собственных передач, вышедших в эфир (не менее … со дня выхода в эфир) и фиксировать передачи, вышедшие в эфир в регистрационном журнале, который хранится не менее … с даты последней записи.

1) (+) 1 месяца, 1 года

2) - 7 месяцев, полгода

3) - 1 года, 3 лет

4) бессрочно

*Эталон ответа*: 1

23. С точки зрения информационного права информация – это …

1) сведения о законодательстве, правовых явлениях, правоприменительной деятельности

2) данные о развитии конкретной правовой науки и ее практическом применении

3) сведения независимо от формы их представления

4) форма выражения объективных знаний

*Эталон ответа*: 4

24. Не являются объектами информационного правоотношения …

- 1) неправовая информация
- 2) обладатели информации
- 3) информационные системы
- 4) элементы информационной системы
- 5) информационные продукты
- 6) недокументированная информация

*Эталон ответа*: 2, 6

25. Общее управление информационной сферой не вправе осуществлять

1) экспертные советы

2) министерство информационных технологий

3) федеральное агентство по науке и инновациям

4) федеральные службы

*Эталон ответа*: 1

26. Основные объекты обеспечения информационной безопасности России

1) помещения, предназначенные для ведения закрытых переговоров

2) информационные ресурсы, содержащие сведения, которые относятся к государственной

3) тайне и конфиденциальной информации

4) информационные продукты

5) квалифицированные кадры в области информационных технологий

*Эталон ответа*: 1, 2, 3

27. Предмет информационного права на современном этапе развития законодательства – это …

1) информационные отношения, возникающие в процессе производства, сбора, обработки, накопления, хранения, поиска, передачи, распространения и потребления информации

2) совокупность результатов труда, воплощенных в информации, информационных ресурсов, информационных технологий, средств и технологий коммуникации информации по сетям связи

3) продукты, производные от информации и деятельность, связанная с ними

4) общественные отношения в информационной сфере

*Эталон ответа*: 4

28. Программные методы защиты от компьютерных вирусов

1) шифровальные замки и различные шифровки данных, которые скрывают смысл сообщений

- 2) устройства экранирования аппаратуры
- 3) устройства идентификации личности

4) принятие правил информационной безопасности на конкретном предприятии

*Эталон ответа*: 1

29. Виды информационных технологий

- 1) высокие интеллектуальные информационные технологии
- 2) интеллектуальные информационные технологии
- 3) средние интеллектуальные информационные технологии
- 4) вспомогательные информационные технологии
- 5) коммуникационные информационные технологии

*Эталон ответа*: 1, 4, 5

30. Внешние источники угроз информационной безопасности Российской Федерации…

1) увеличение технологического отрыва ведущих стран мира, их противодействие созданию конкурентоспособных информационных технологий

2) недостаточное финансирование мероприятий по обеспечению информационной безопасности РФ

3) обострение международной конкуренции за обладание информационными технологиями и ресурсами

4) недостаточная экономическая мощь государства

*Эталон ответа*: 1, 3

31. Ответственность за преступления против компьютерной безопасности наступает с … лет.

1) 12

2) 14

3) 16

4) 18

*Эталон ответа*: 3

32. Информационная безопасность – это …

1) проводимая государством система мер экономического характера, направленная на защиту жизненно важных интересов личности, общества и государства в информационной сфере

2) проводимая государством система мер политического характера, направленная на защиту жизненно важных интересов личности, общества и государства в информационной сфере

3) проводимая государством система мер право творческого характера, направленная на защиту жизненно важных интересов личности, общества и государства в информационной сфере

4) состояние защищенности национальных интересов в информационной сфере

*Эталон ответа*: 4

Примерная тематика научно-исследовательских работ студентов для дифференцированного зачета

1. Международные договоры и соглашения как источники гражданского права.

2. Обычаи делового оборота как источники гражданского права.

3. Предпринимательская деятельность и банкротство гражданина.

4. Представительства и филиалы юридических лиц.

5. Правовое регулирование договорных отношений.

6. Особенности договоров, используемых в предпринимательской деятельности.

7. Товарная биржа.

8. Форма сделок. Электронная цифровая подпись как реквизит письменной формы сделки.

9. Понятие и последствия недействительности сделки (части сделки).

10. Особенности заключения срочного трудового договора.

11. Медиация и трудовые споры.

12. Особенности производства по делам об административных правонарушениях.

13. Особенности рассмотрения трудовых споров в суде.

14. Особенности применения дисциплинарных взысканий.

15. Особенности законодательства о занятости населения в РФ.

16. Право социального обеспечения населения в РФ

17. Повышение эффективности занятости населения в РФ.

18. Современные проблемы занятости населения в РФ.

19. Деятельность социальных служб в РФ.

20. Нормативно-правовое регулирование информации в РФ.

21. Правовое регулирование информационных отношений

22. Правовая охрана программ и баз данных

23. Правовое регулирование деятельности СМИ

24. Правовая характеристика информационно-телекоммуникационных сетей

25. Информационная безопасность в компьютерных сетях

## **ОП.06 БЕЗОПАСНОСТЬ ЖИЗНЕДЕЯТЕЛЬНОСТИ**

## Задания для текущего контроля

Задания для стартовой диагностики

1) Безопасность представляет собой:

а) способность окружающей среды генерировать травмирующие и вредные факторы

б) состояние источника, при котором соблюдается его допустимое воздействие на техносферу

в) состояние объекта защиты, при котором воздействие на него не превышает максимально допустимых значений

г) отсутствие факторов техногенного происхождения

2) Защита населения в чрезвычайных ситуациях представляет собой:

а) обучение всех групп населения способом и средствами защиты

б) обучение населения правилами пользования средствами коллективной и индивидуальной защиты

в) комплекс мероприятий, проводимых с целью не допустить поражение людей или максимально снизить степень воздействия поражающих факторов

г) мероприятия по эвакуации и рассредоточению населения в безопасные районы

3) К метеорологическим катастрофам относятся:

- а) землетрясения, снежные обвалы, камнепады в горах
- б) извержения вулканов

в) наводнения, сели, оползни

г) бури (ураганы, смерчи, циклоны) морозы, жара и засуха

4) Оценить долю каждого из факторов сохранения здоровья человека исходя из общепринятых норм в % отношении:

а) образ жизни 30: состояние окружающей среды – 50; наследственность  $-10$ ; мед.обслуживание  $-10$ 

б) образ жизни 50: состояние окружающей среды – 20; наследственность  $-20$ ; мед.обслуживание  $-10$ 

в) образ жизни 20: состояние окружающей среды – 50; наследственность  $-10$ ; мед.обслуживание  $-20$ 

г) образ жизни 40: состояние окружающей среды – 40; наследственность  $-10$ ; мед.обслуживание  $-10$ 

5) Укажите последовательность оказания первой медицинской помощи при ушибах:

1. наложить на место ушиба тугую повязку

2. обеспечить покой поврежденной поверхности

3. наложить холод на место ушиба

4. доставить пострадавшего медицинские учреждения

а) 2.1.3.4; б) 3.1.2.4; в) 1.3.2.4; г) 1.2.3.4

6) Для чего предназначены Вооруженные силы РФ:

а) обеспечение безопасности страны

б) обеспечение ядерного сдерживания

в) осуществления оборонной политики страны

г) обеспечение безопасности и сохранение обороноспособности страны

7) Каковы внешние признаки большинства инфекционных заболеваний?

а) снижение температуры тела

б) подъём температуры тела

в) озноб, разбитость во всём теле

г) головная боль

8) Дополните предложение: здоровый образ жизни – это…

а) способ существования разумных существ

б) государственная политика, направленная на формирование у людей правильного поведения

в) индивидуальная система поведения человека, направленная на сохранение и укрепление своего здоровья

9) Дополни предложение: выживание человека – это…

а) активное существование в среде себе подобных

б) способ существования белковых тел

в) активная деятельность, направленная на сохранение жизни, здоровья и работоспособности в экстремальных условиях

г) активная деятельность, направленная на улучшение качества жизни и здоровья человека в повседневных условиях

10) Дополни предложение: воинская обязанность – это…

а) особый вид государственной службы, исполняемой гражданами в Вооружённых силах и других войсках

б) установленный государством воинский долг по военной защите своей страны

в) установленный государством почётный долг граждан с оружием в руках защищать своё Отечество, нести службу в рядах Вооружённых сил, проходить вневоинскую подготовку и выполнять другие связанные с обороной страны обязанности

Теоретические вопросы

1) Основные понятия дисциплины: опасность, безопасность.

2) Чрезвычайные ситуации: основные определения и классификация.

3) Чрезвычайные ситуации природного характера: определение, классификация, правила поведения.

4) Чрезвычайные ситуации техногенного характера: определение, классификация, правила поведения.

5) Чрезвычайные ситуации социального характера: определение, классификация, правила поведения.

6) Причины возникновения и стадии развития чрезвычайных ситуаций.

7) Единая государственная система предупреждения и ликвидации чрезвычайных ситуаций: цели, задачи, структура.

8) Режимы функционирования Единой государственной системы предупреждения и ликвидации чрезвычайных ситуаций.

9) Характеристика вредных и опасных производственных факторов.

10) Мероприятия по защите работающих и населения от негативных воздействий чрезвычайных ситуаций.

11) Средства индивидуальной защиты.

12) Средства коллективной защиты.

13) Опасности и системы безопасности в быту.

14) Опасности и системы безопасности в профессиональной деятельности.

15) Профилактические меры для снижения уровней опасностей различного вида и их последствий в профессиональной деятельности и быту.

16) Понятие военной службы.

17) Звания военнослужащих.

18) Задачи и основные мероприятия гражданской обороны.

19) Способы защиты населения от оружия массового поражения

20) Меры пожарной безопасности.

21) Правила безопасного поведения при пожарах.

22) Первичные средства пожаротушения. Их применение.

23) Воинский учет граждан.

24) Понятие и сущность воинской обязанности.

25) Медицинское освидетельствование и обследование граждан при постановке на воинский учет и при призыве на военную службу.

26) Годность к военной службе по состоянию здоровья.

27) Призыв граждан на военную службу.

28) Правовой статус военнослужащего.

29) Права и обязанности военнослужащего.

30) Начало, срок и окончание военной службы.

31) Особенности военной службы по контракту.

32) Альтернативная гражданская служба.

33) Правила неконфликтного поведения военнослужащих.

34) Структура Вооруженных сил Российской Федерации.

35) Виды вооружения и военной техники

36) Ответственность военнослужащего.

37) Первоочередные действия при оказании первой помощи пострадавшему.

38) Алгоритм подробного осмотра пострадавшего.

39) Правила иммобилизации (обездвиживания).

40) Правила определения наличия сознания и самостоятельного дыхания.

41) Порядок проведения сердечно-легочной реанимации.

42) Виды ранений.

43) Алгоритм оказания первой помощи при наружном кровотечении (наложение тугих давящих повязок, наложение жгута и другие способы).

44) Алгоритм оказания первой помощи при термических ожогах.

45) Алгоритм оказания первой помощи при переохлаждении и отморожениях.

46) Алгоритм оказания первой помощи при отравлениях.

47) Алгоритм оказания первой помощи при поражении электрическим током.

48) Алгоритм оказания первой помощи при обмороке.

49) Алгоритм оказания первой помощи при травмах конечностей

50) Способы транспортировки пострадавшего.

## Задания для промежуточной аттестации (дифференцированный зачет)

## Тестовые задания для дифференцированного зачета

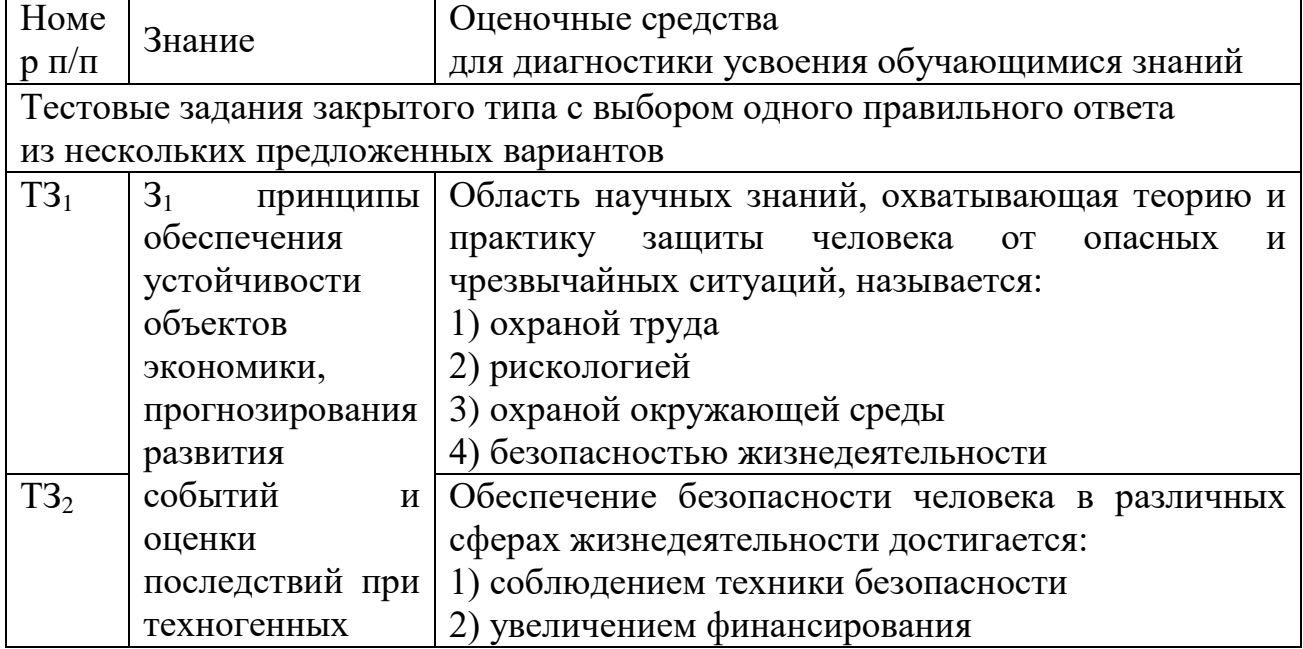

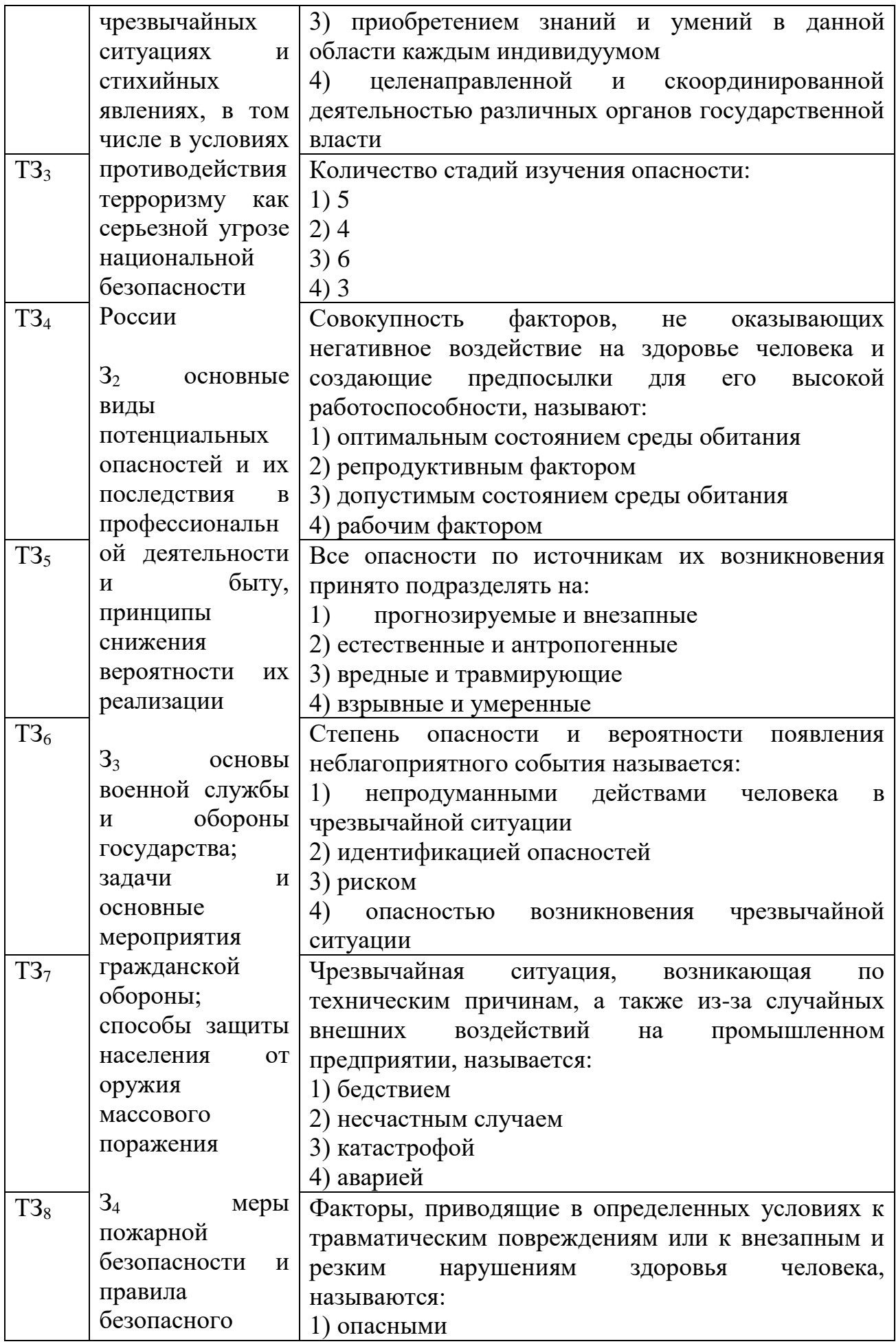

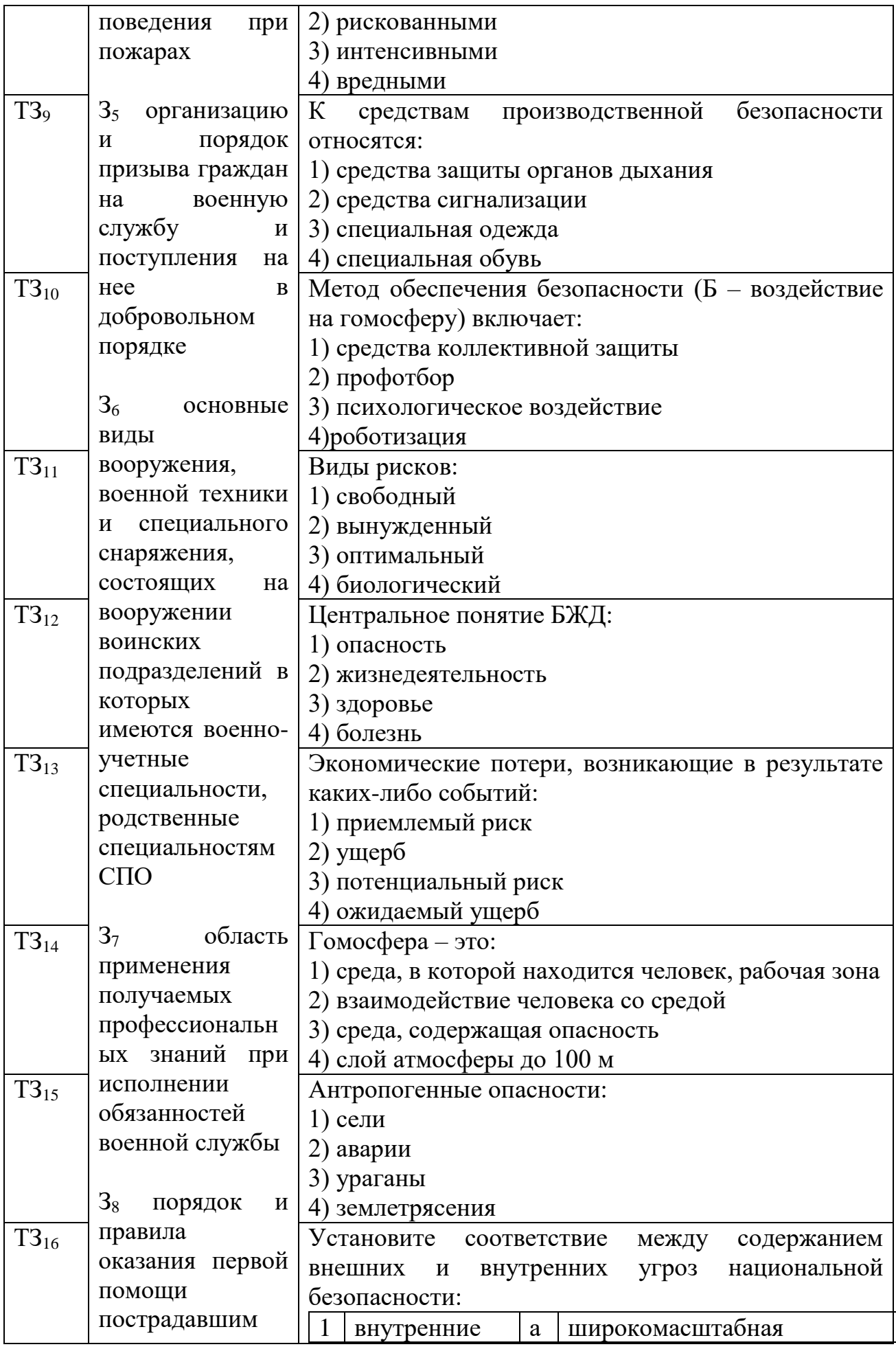

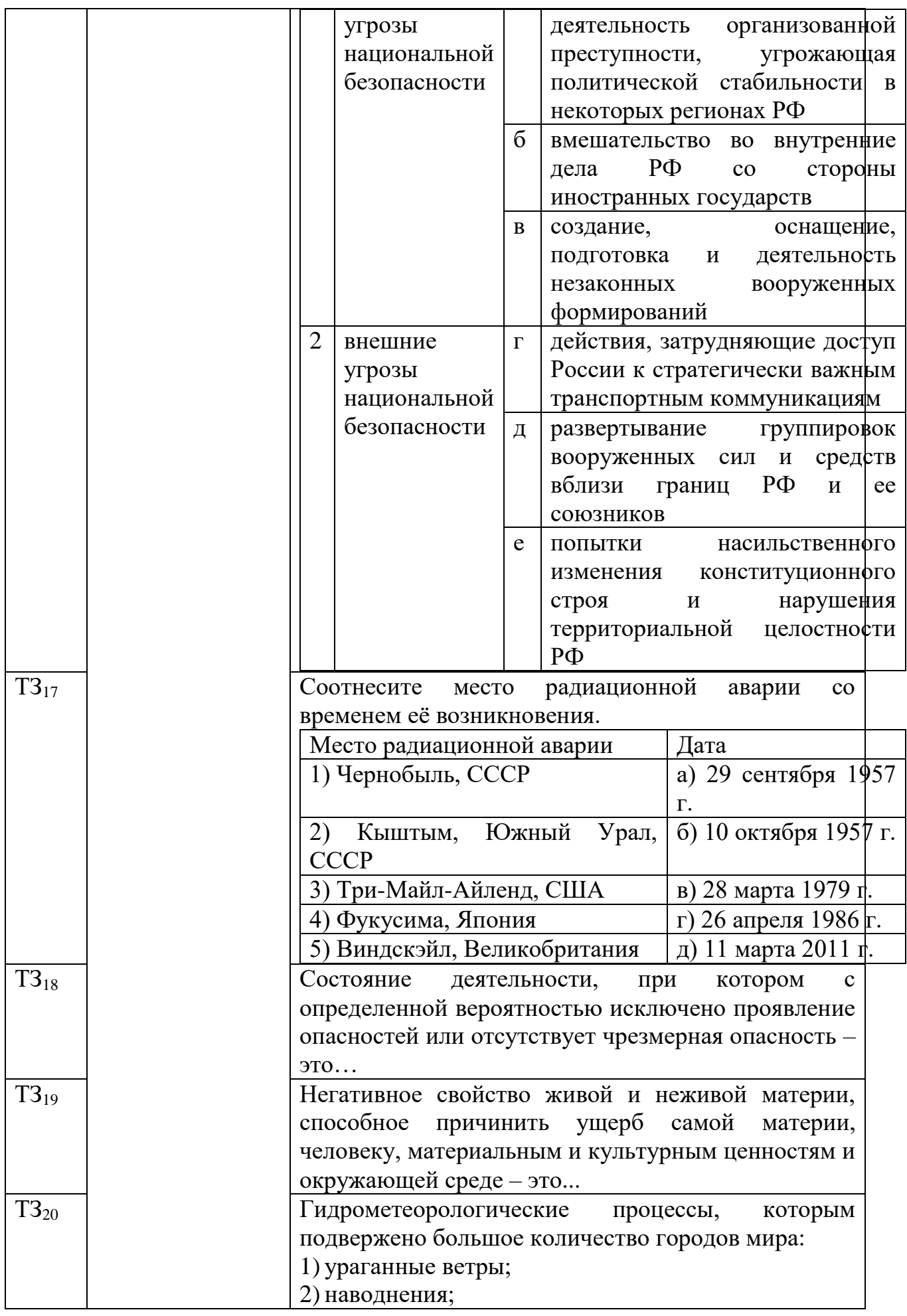

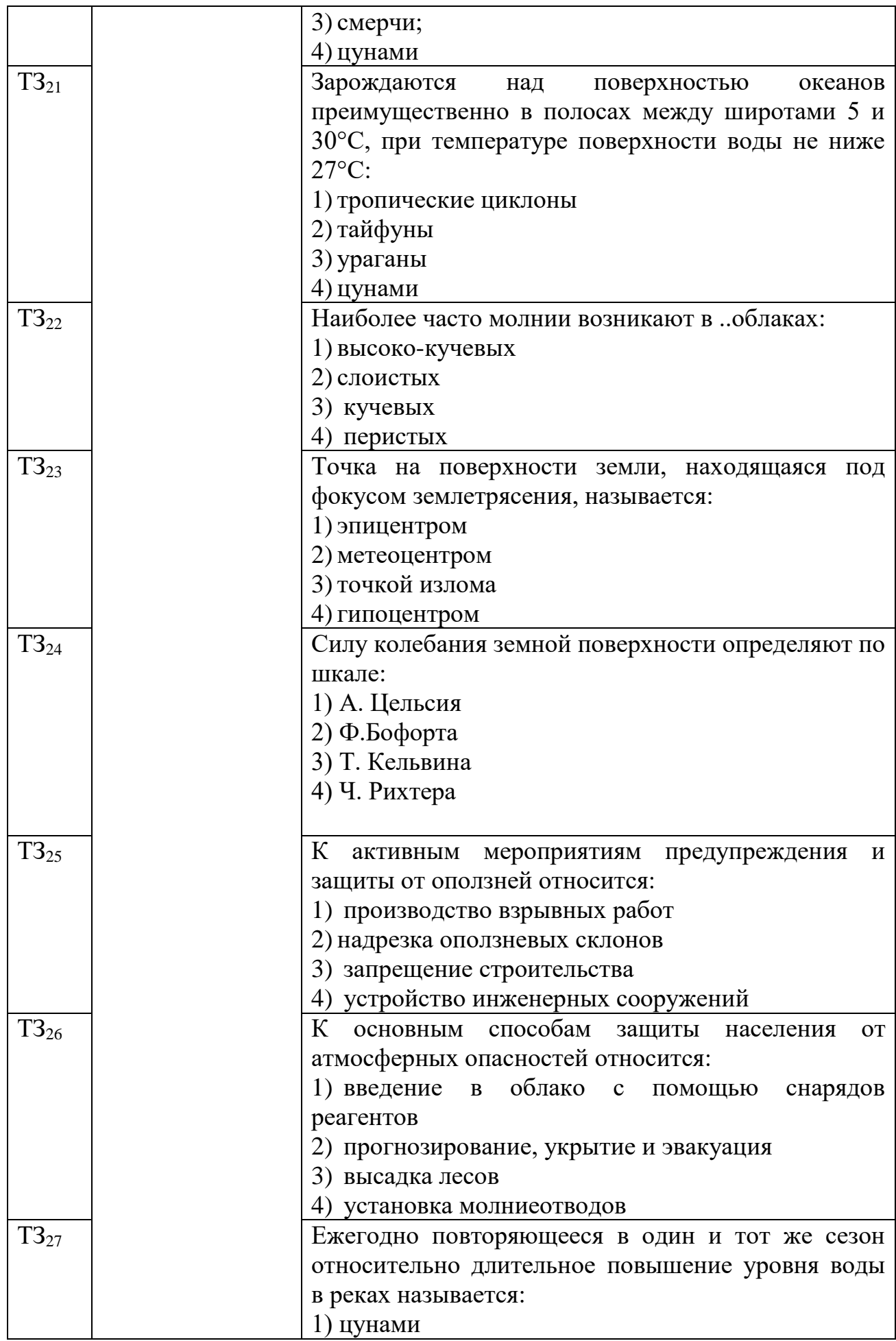

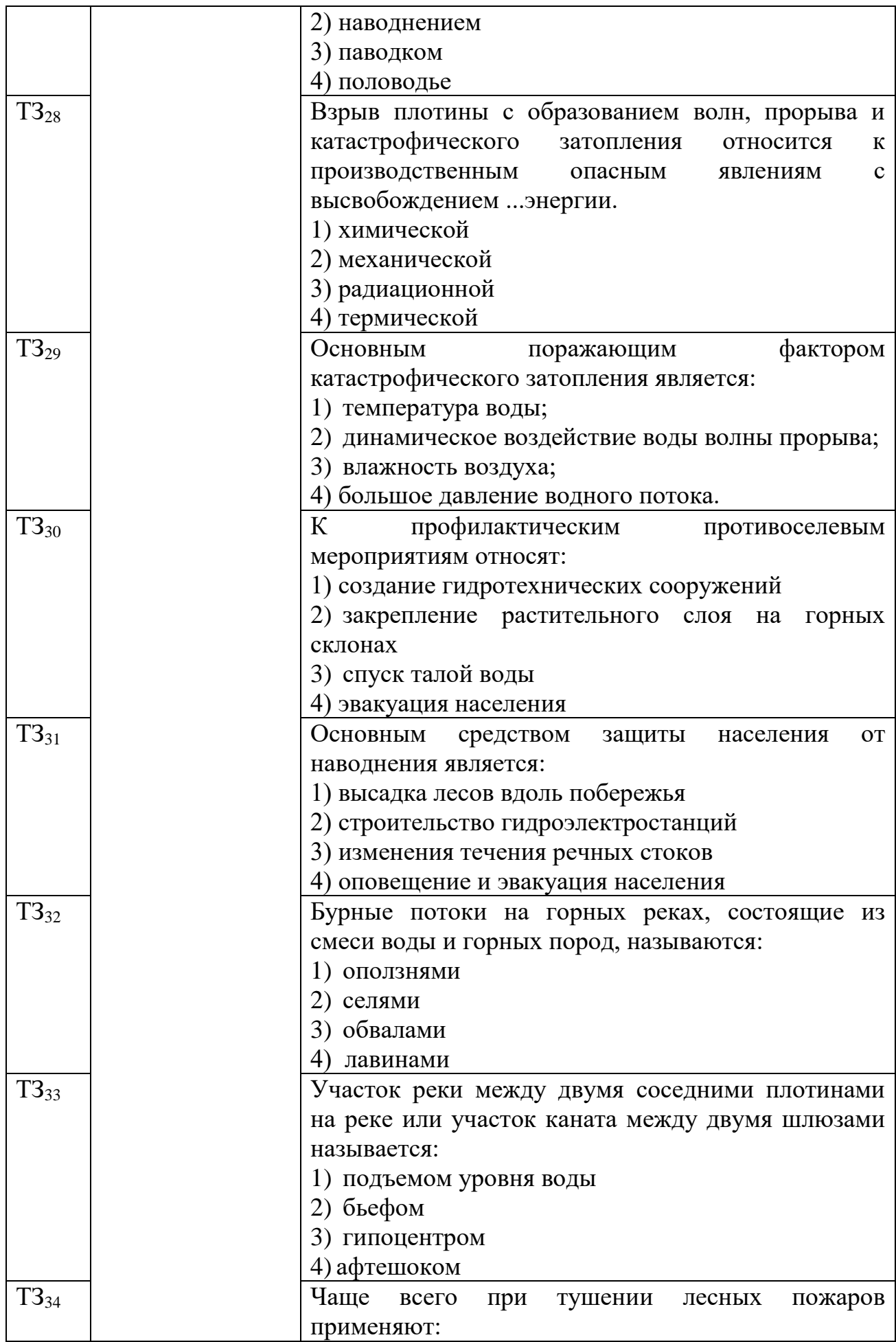

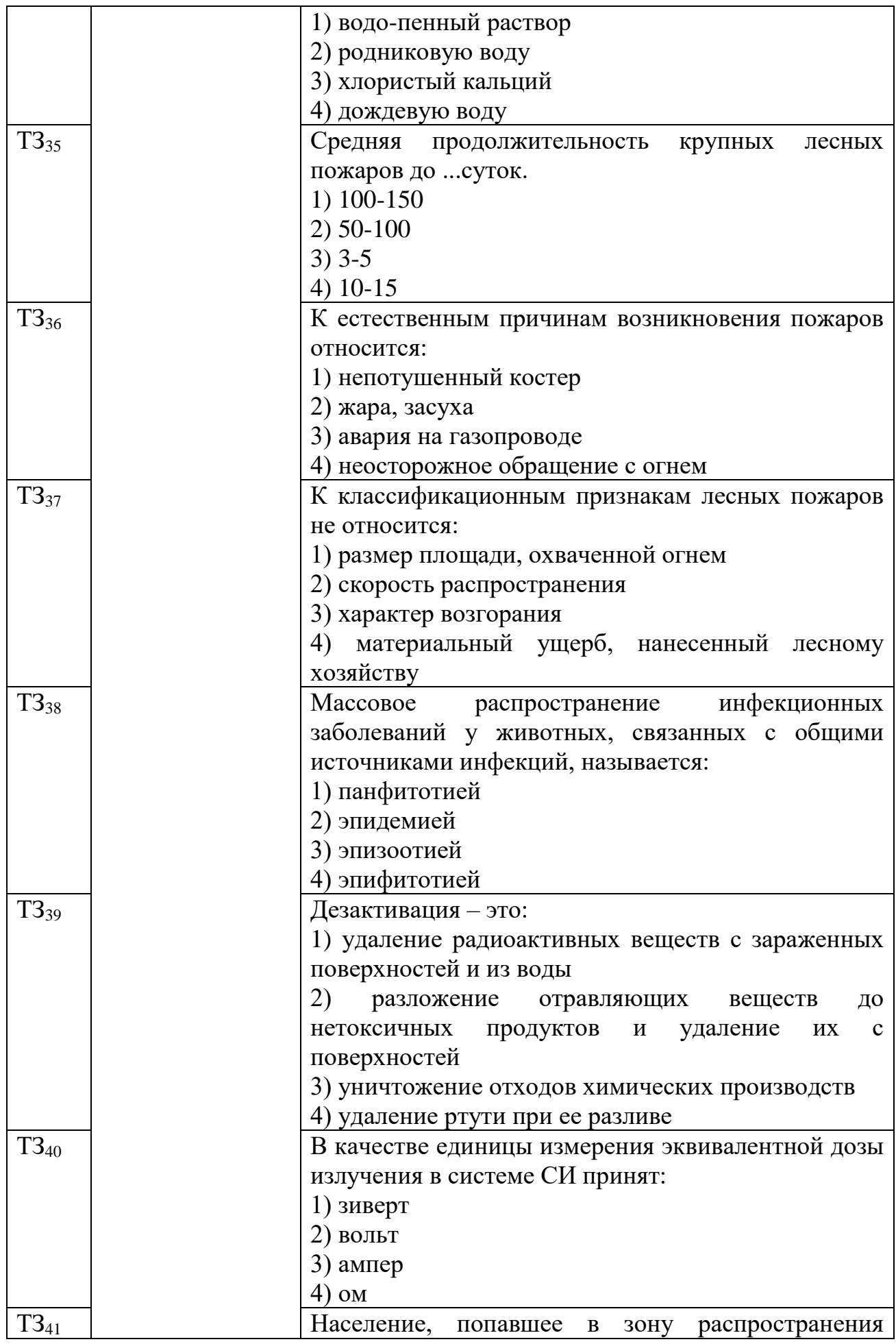

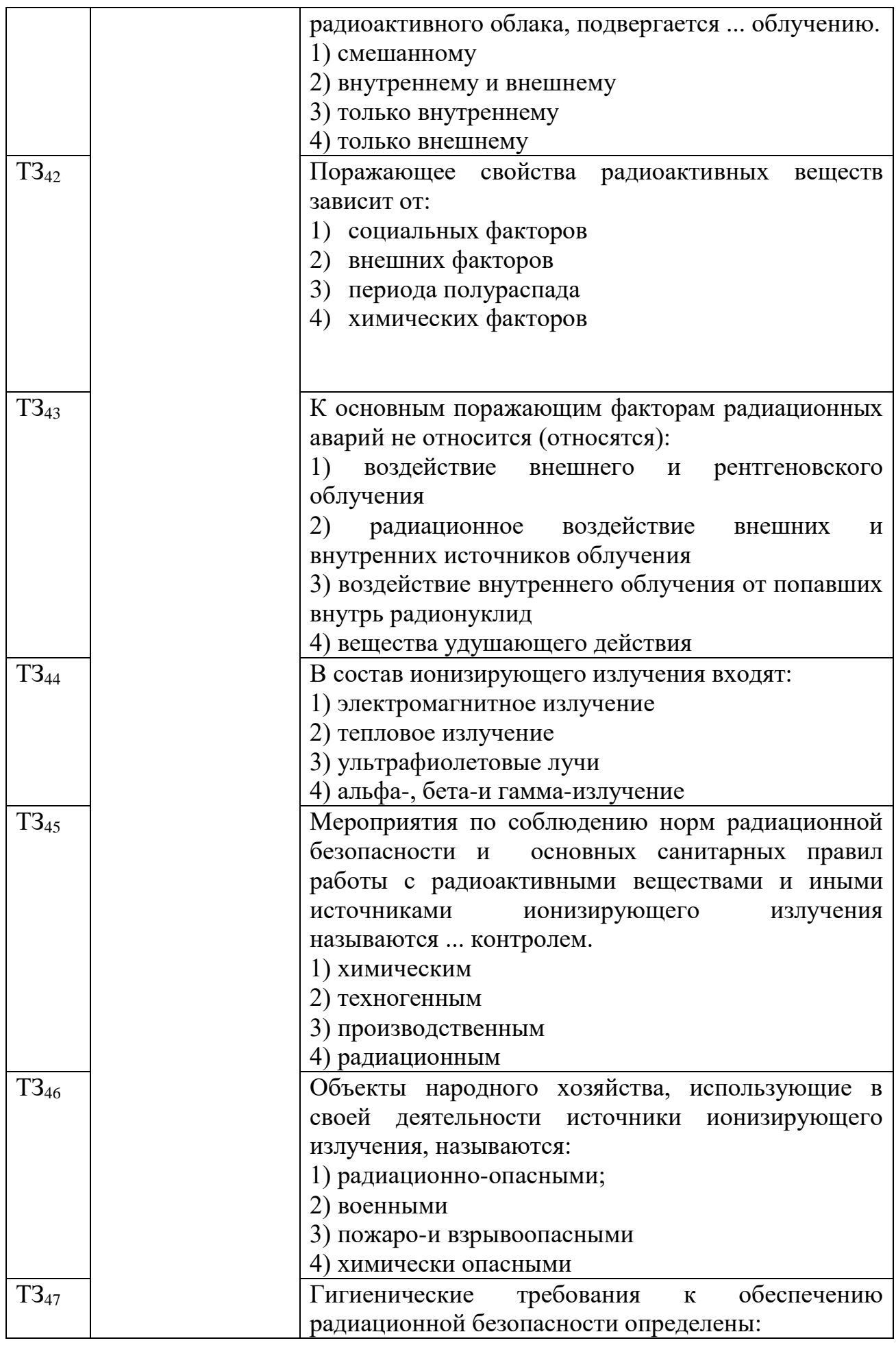

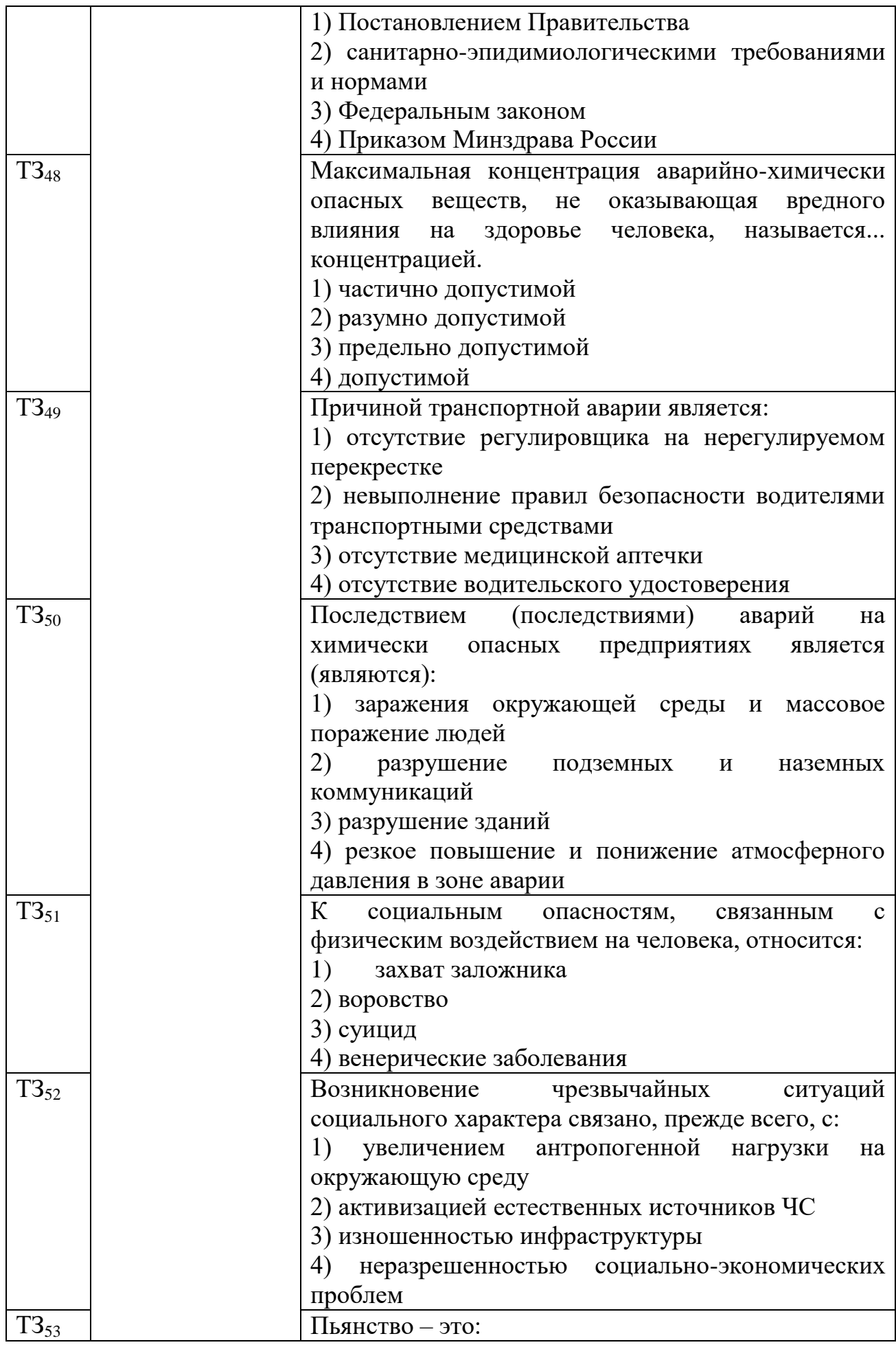

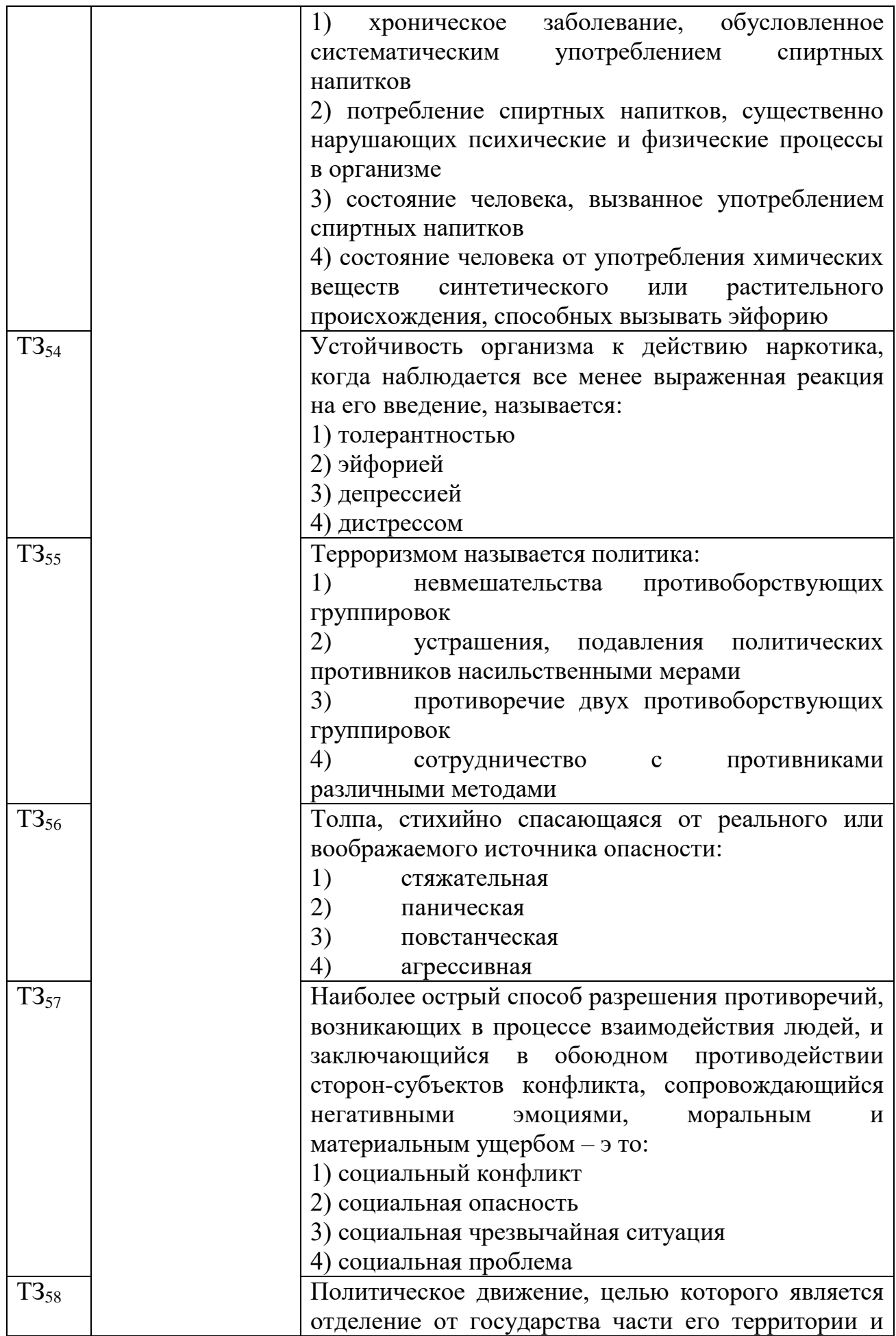

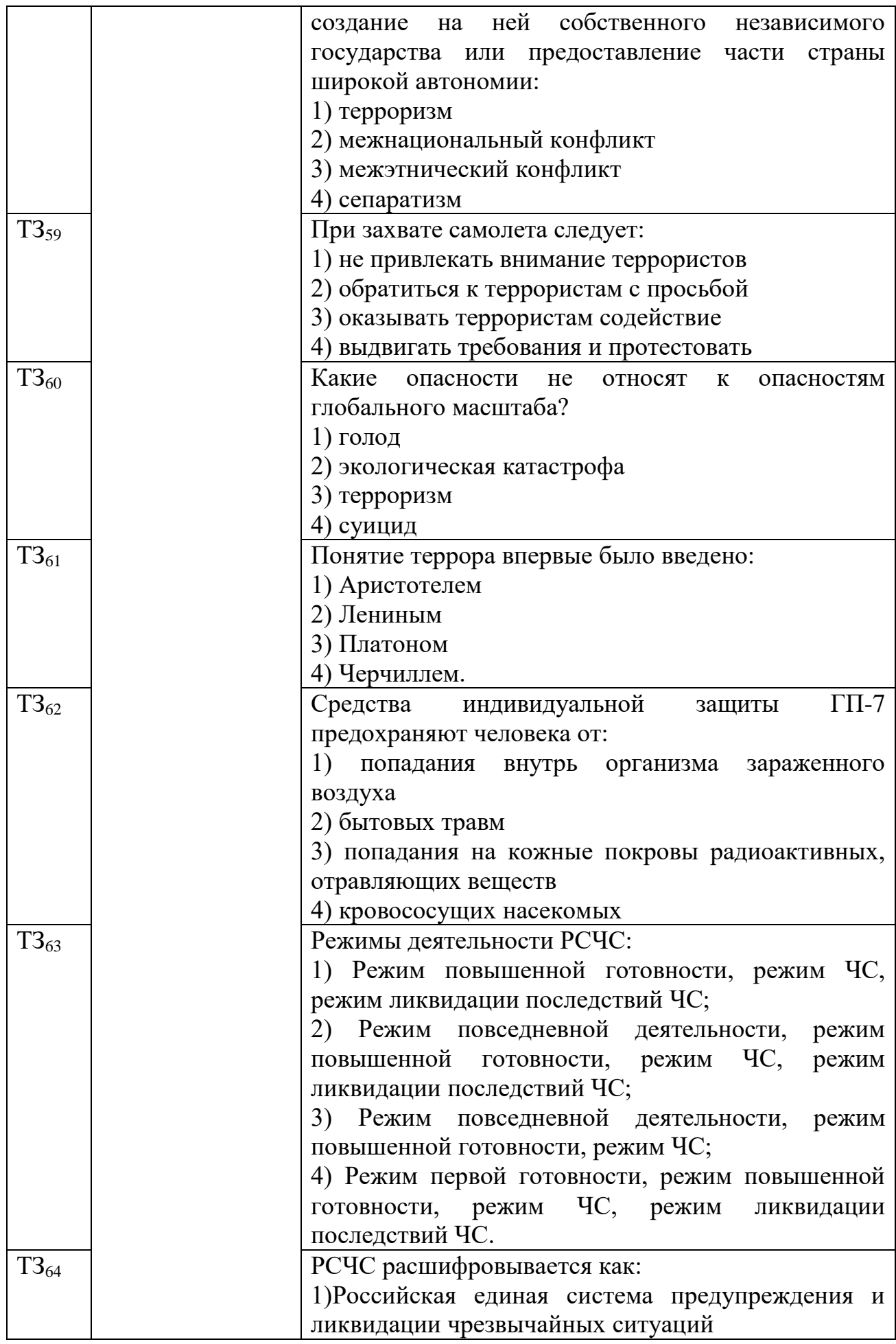

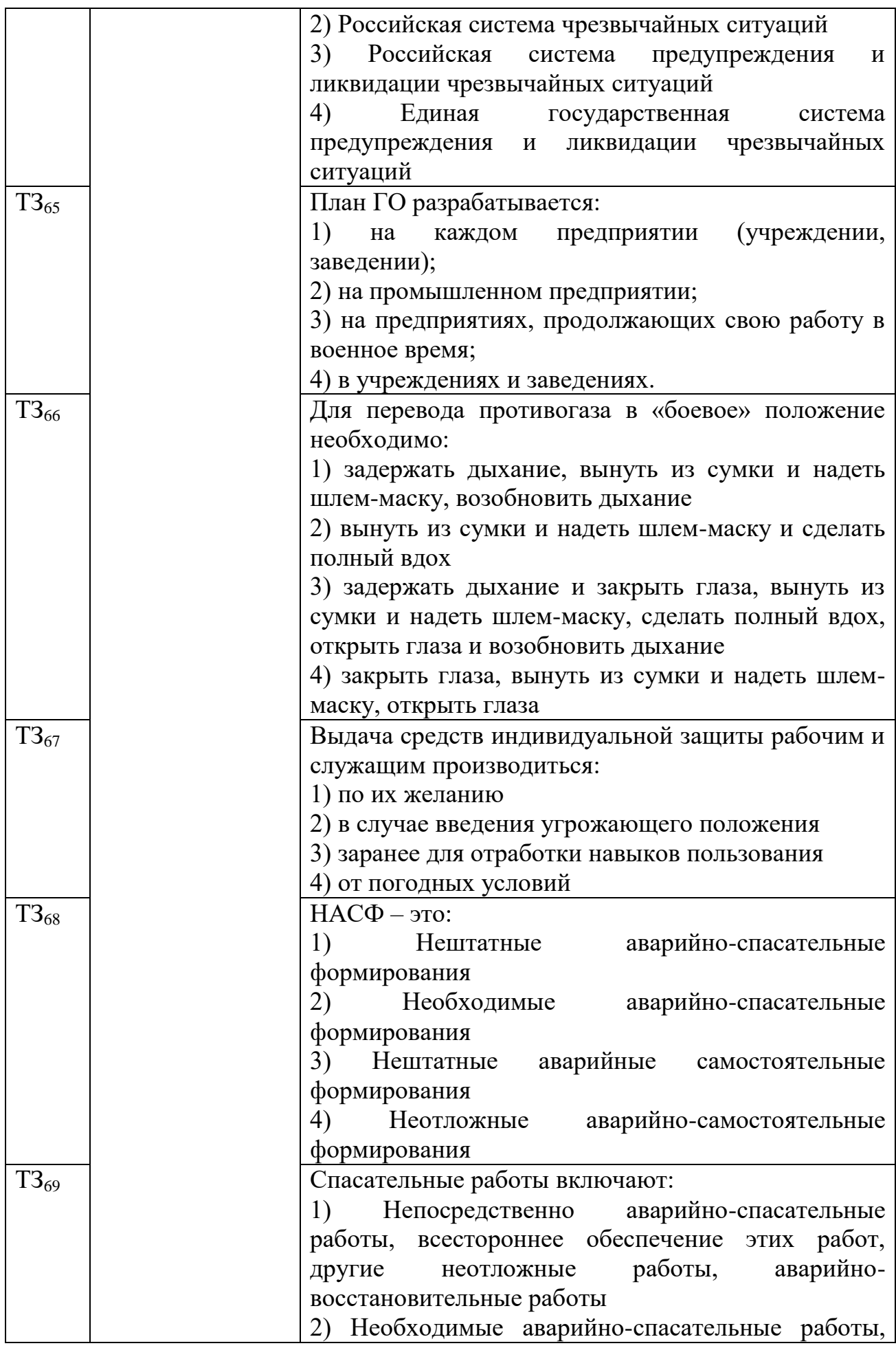

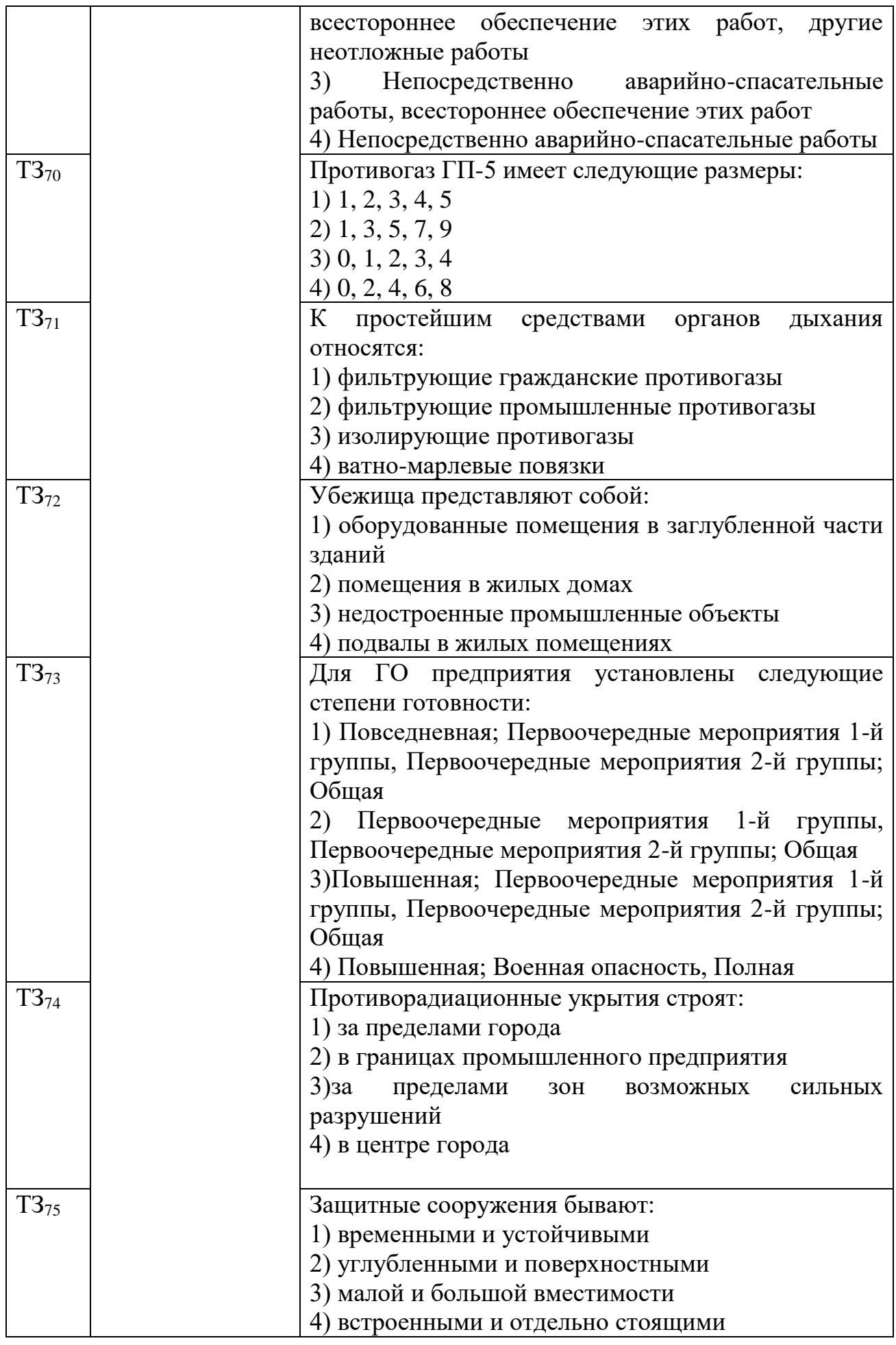

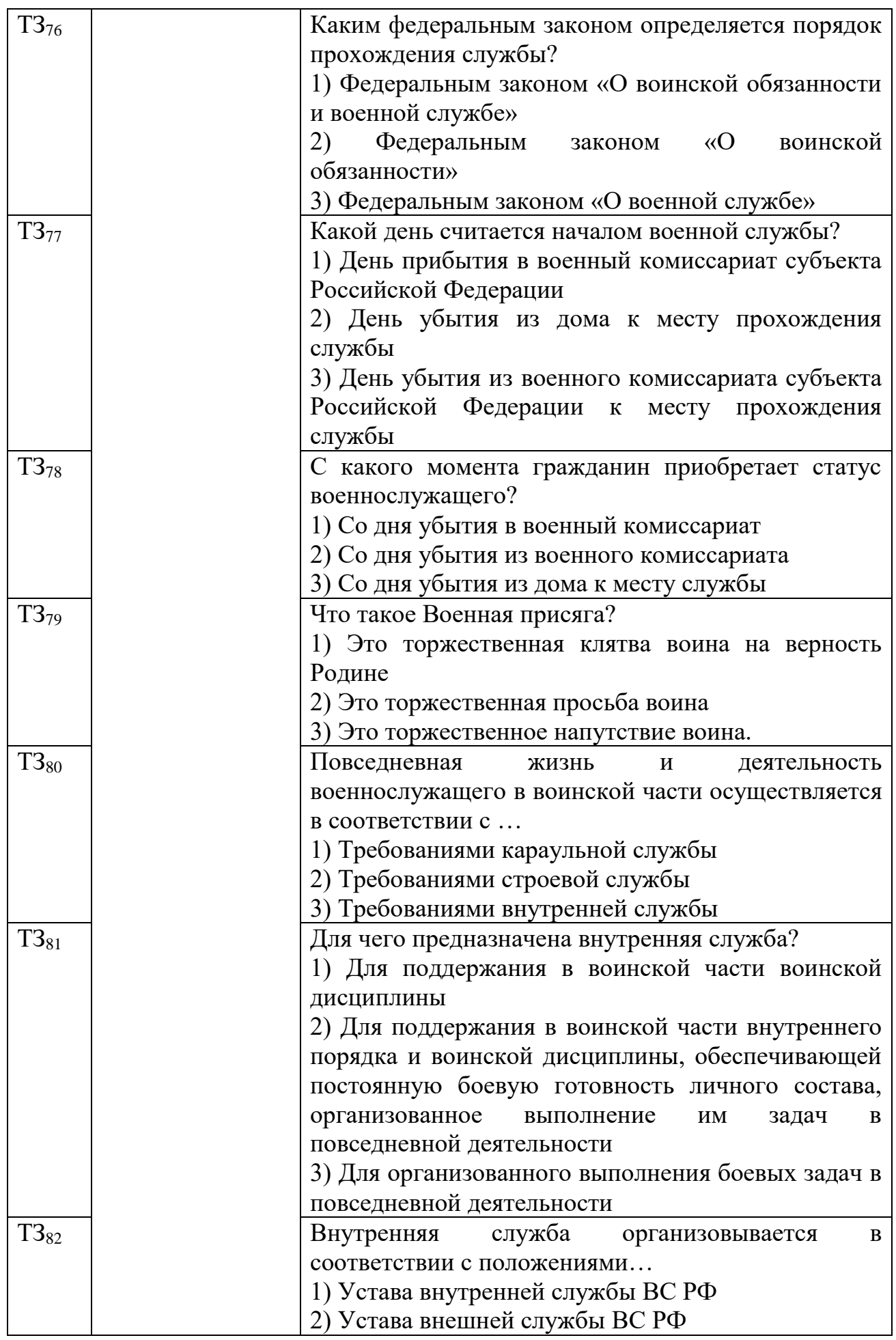

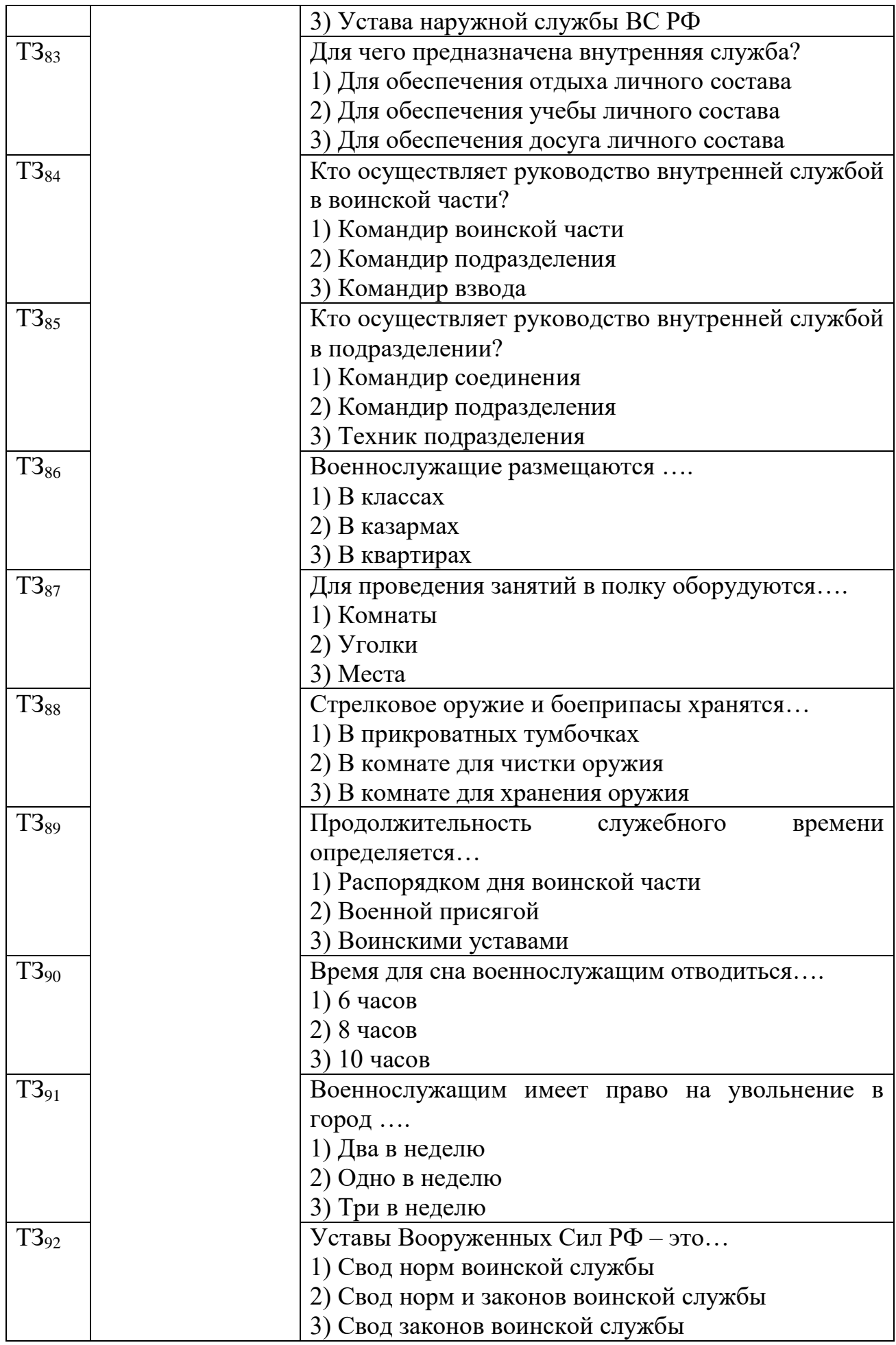

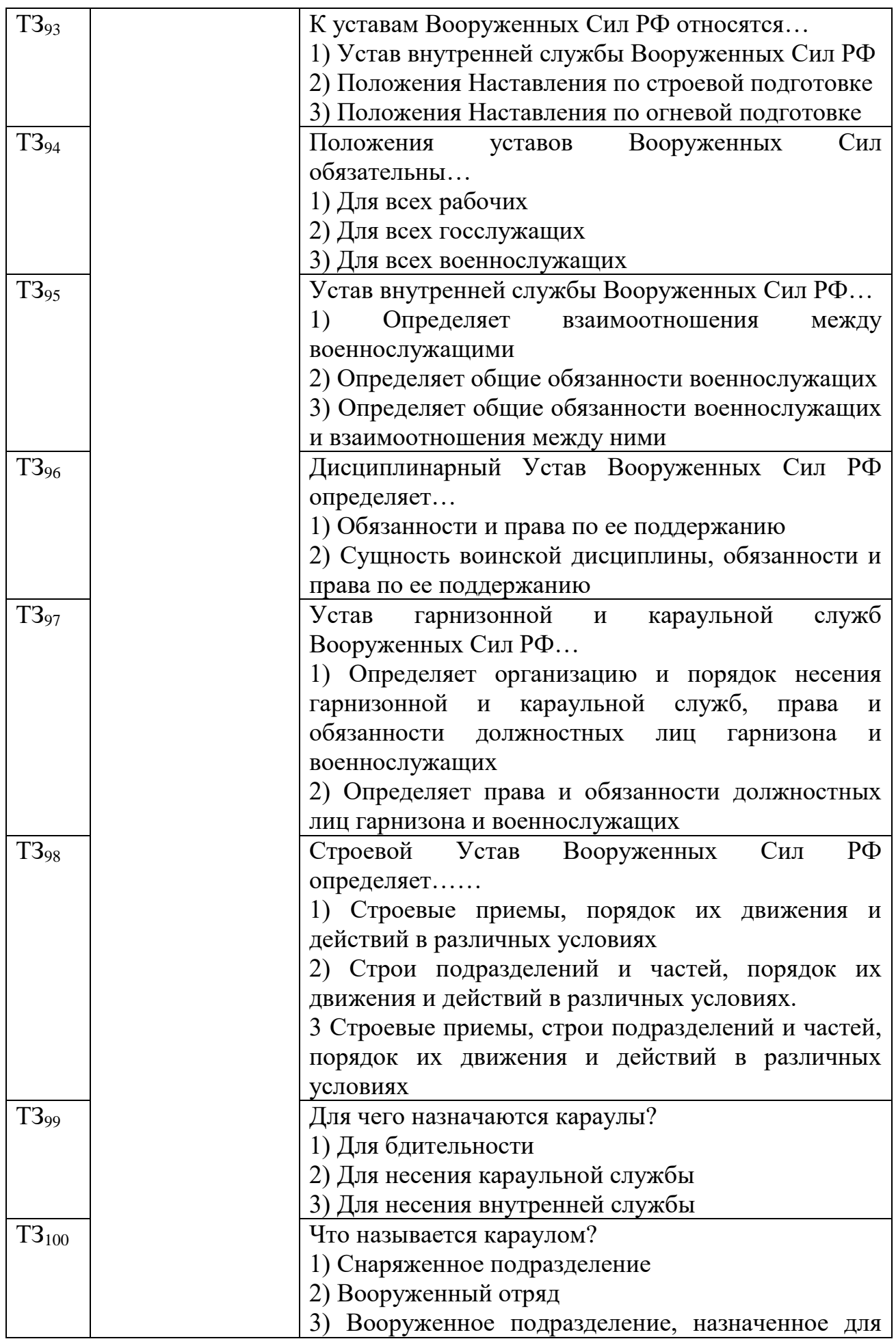

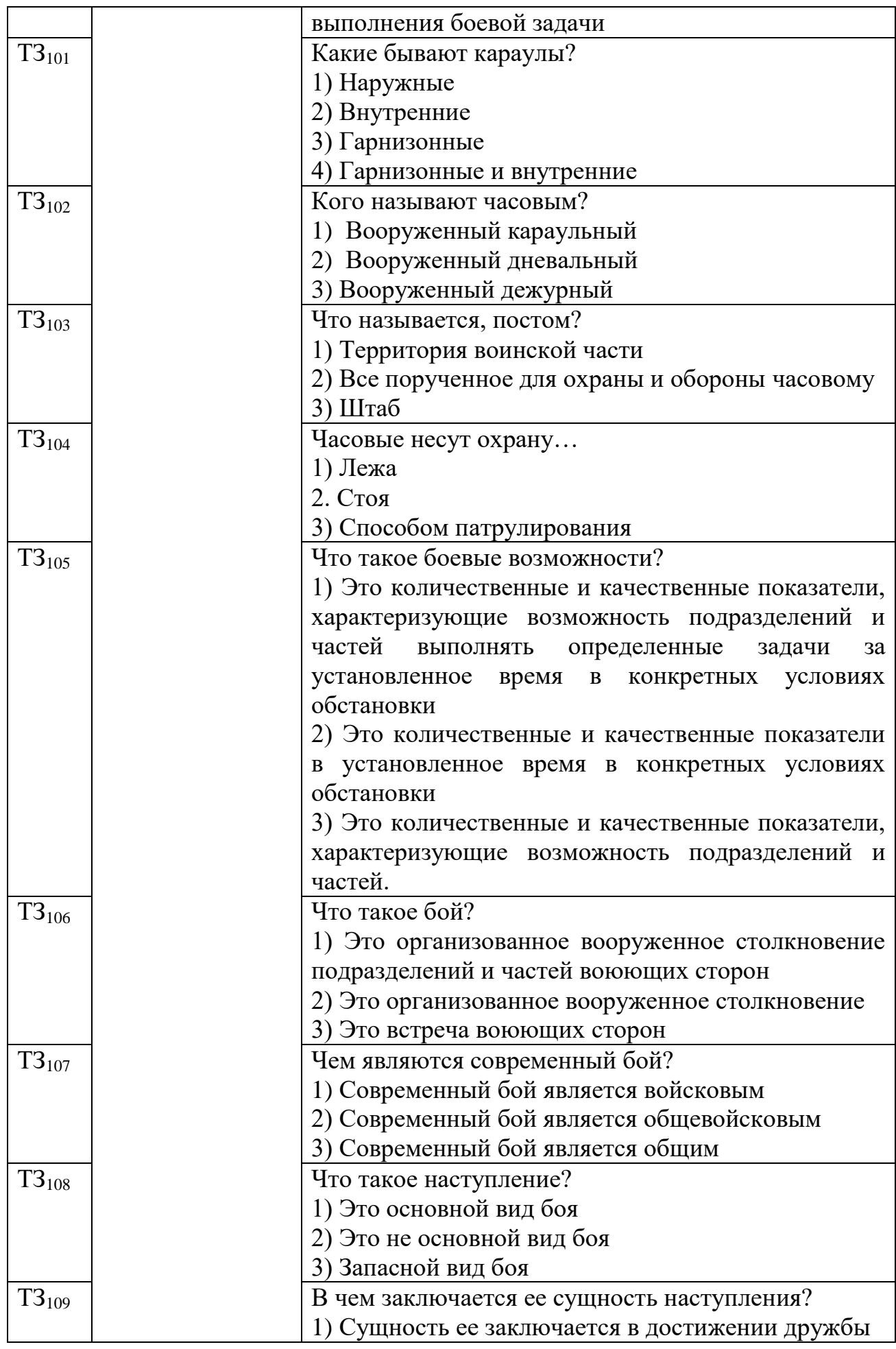

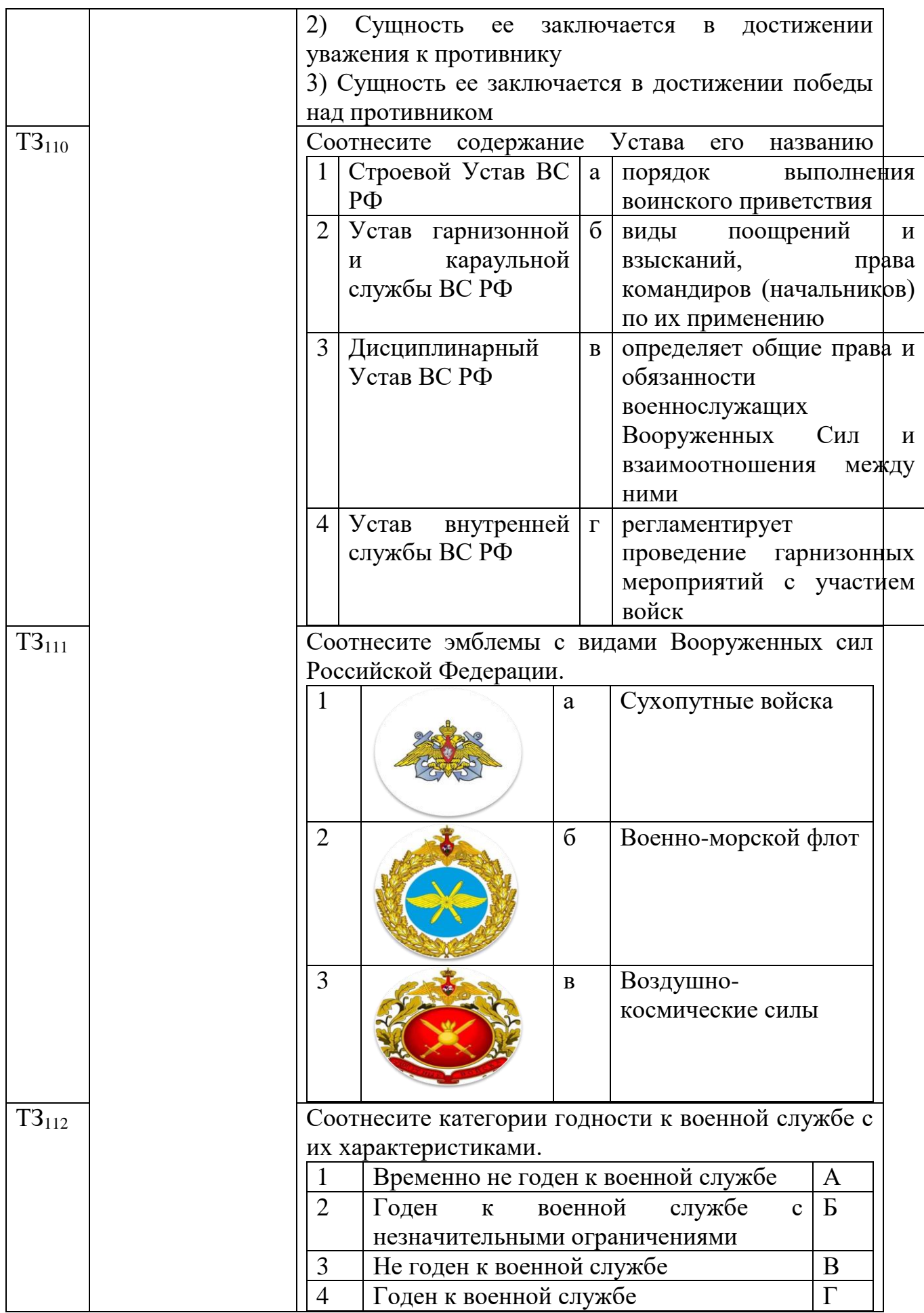

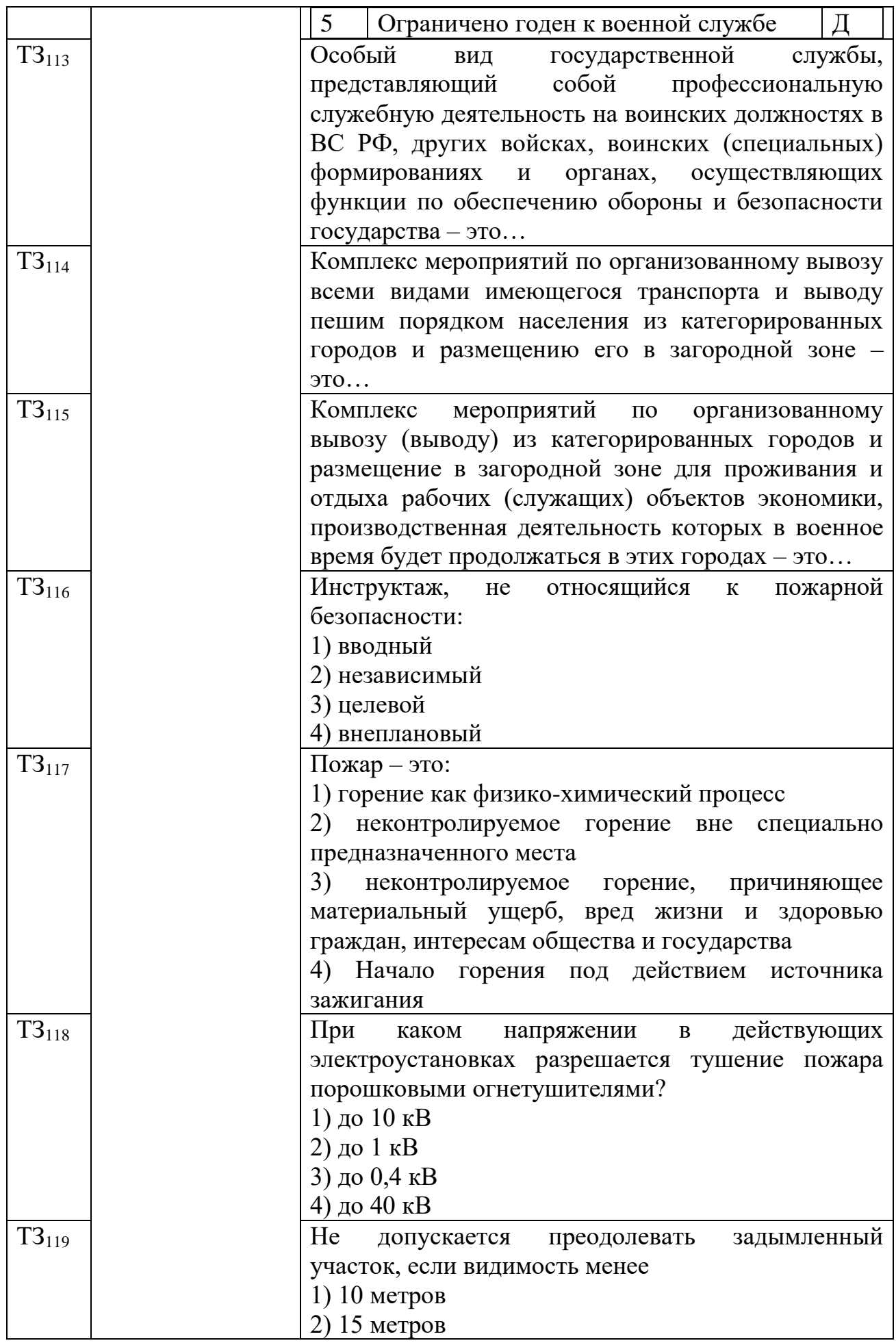

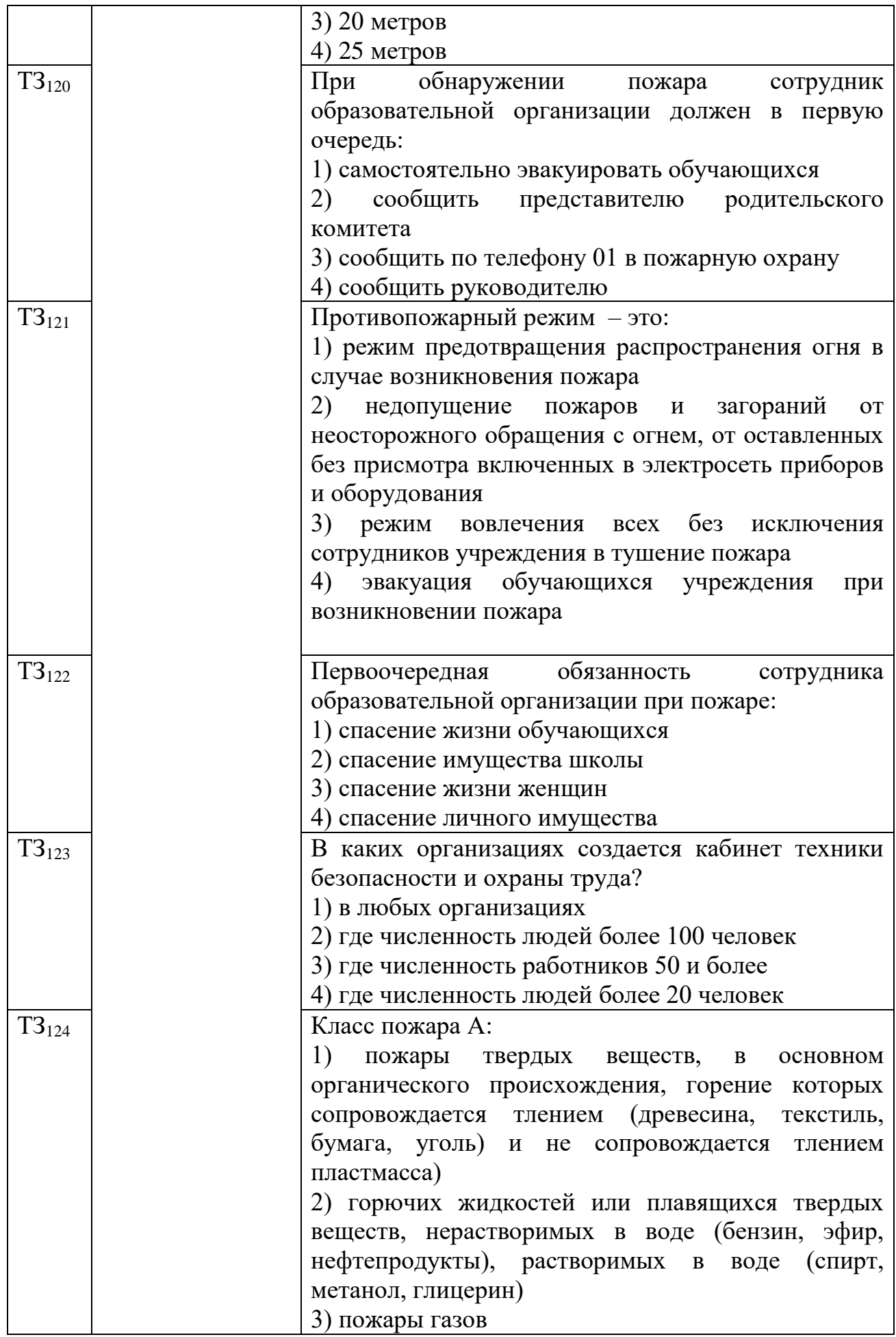

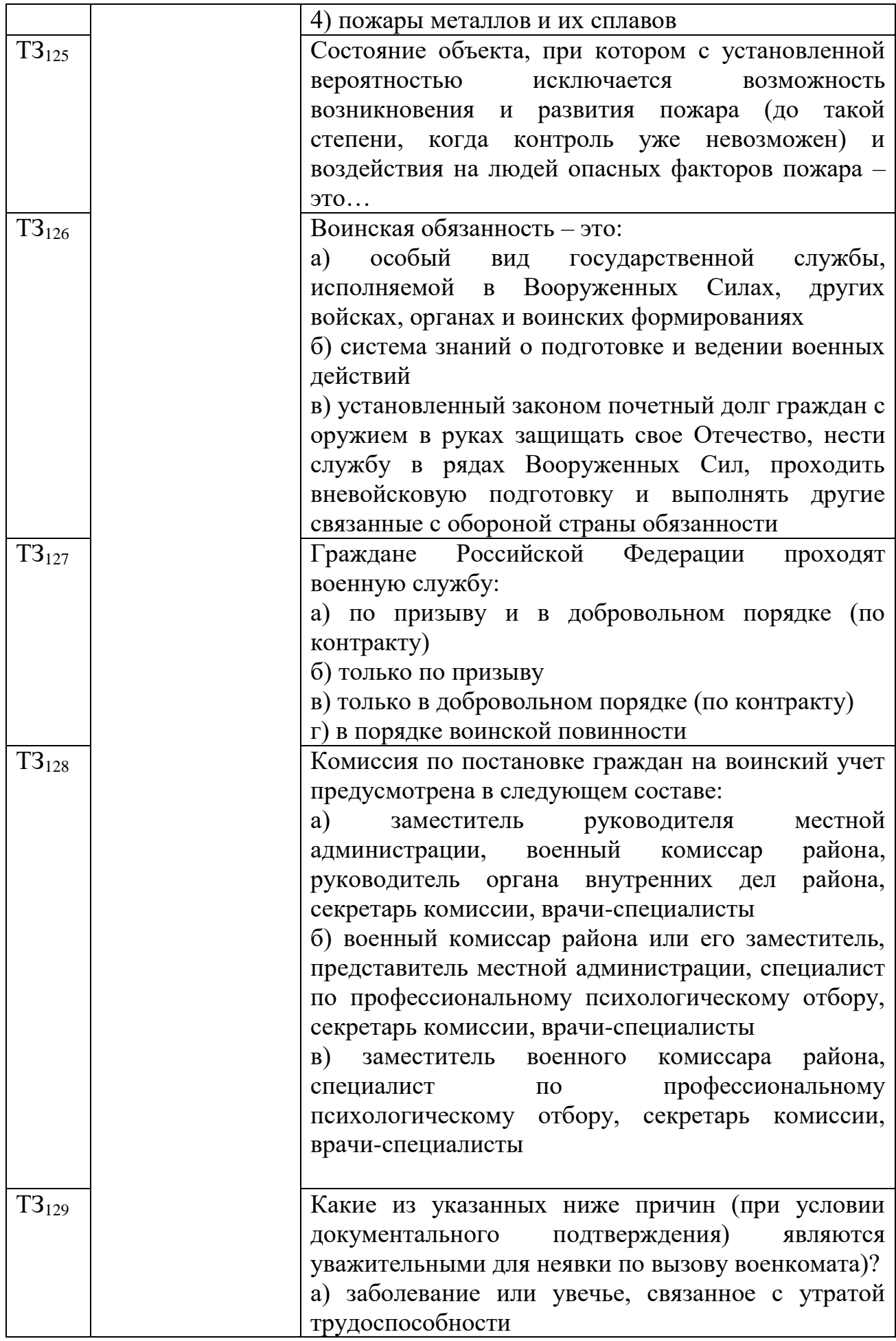

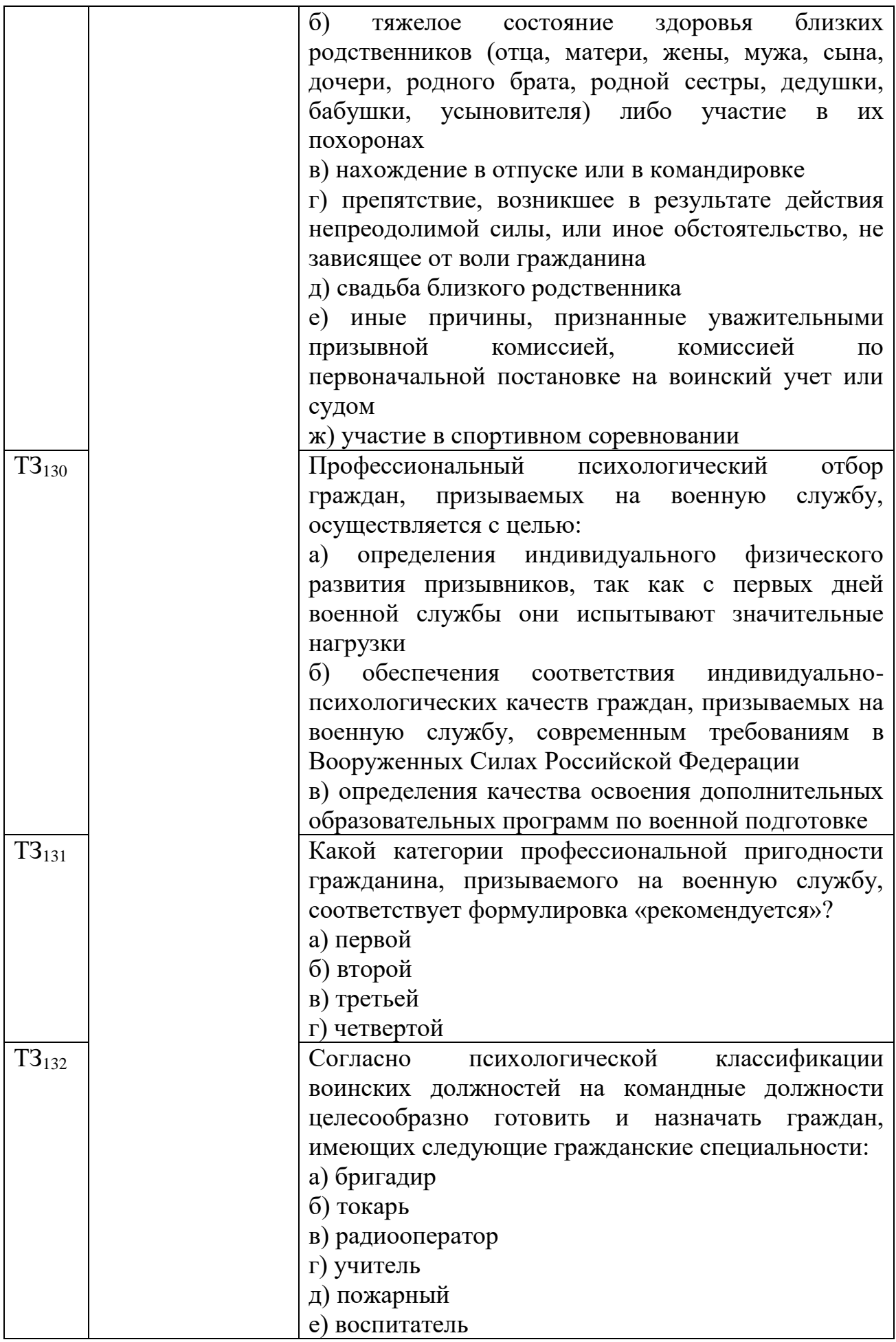

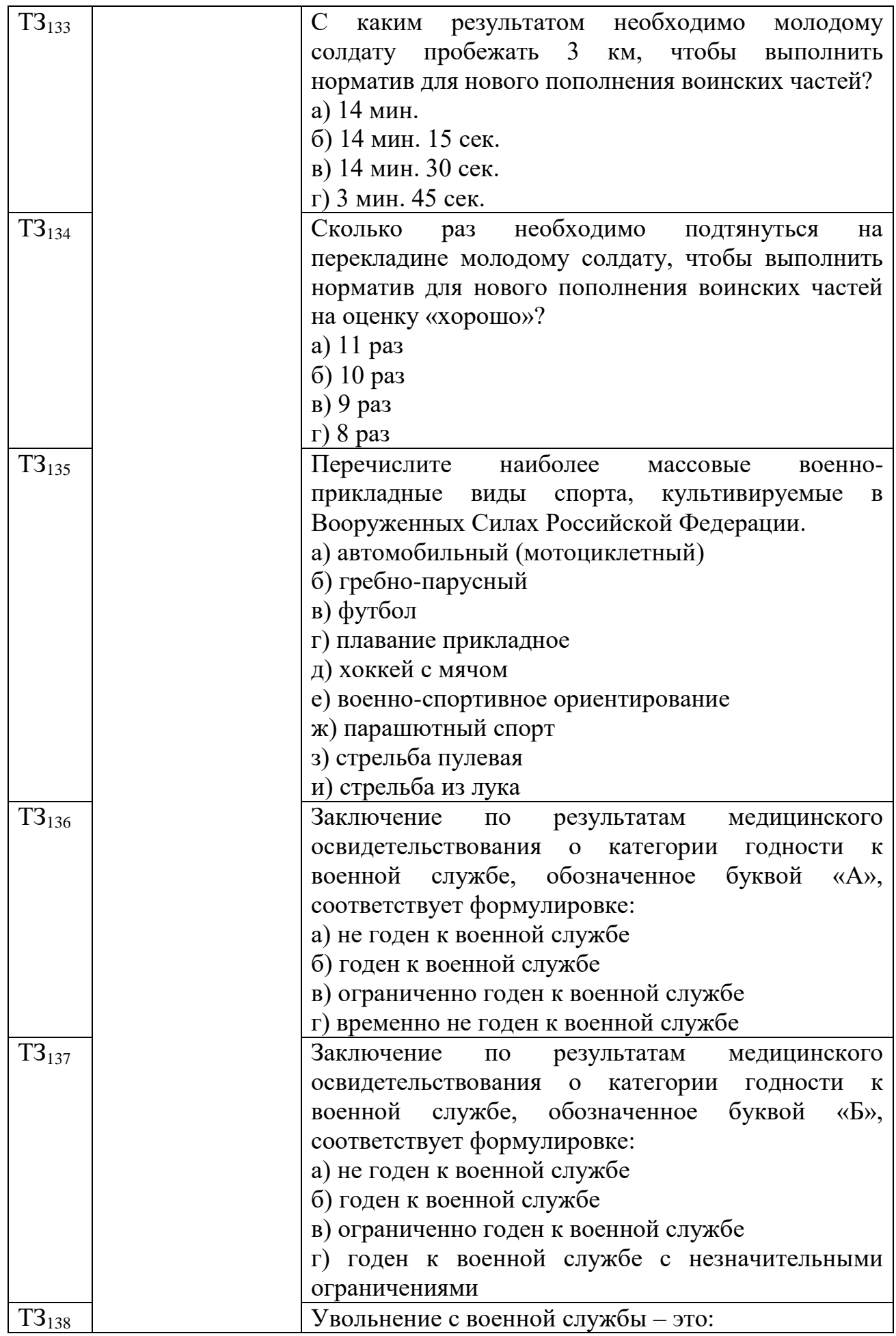

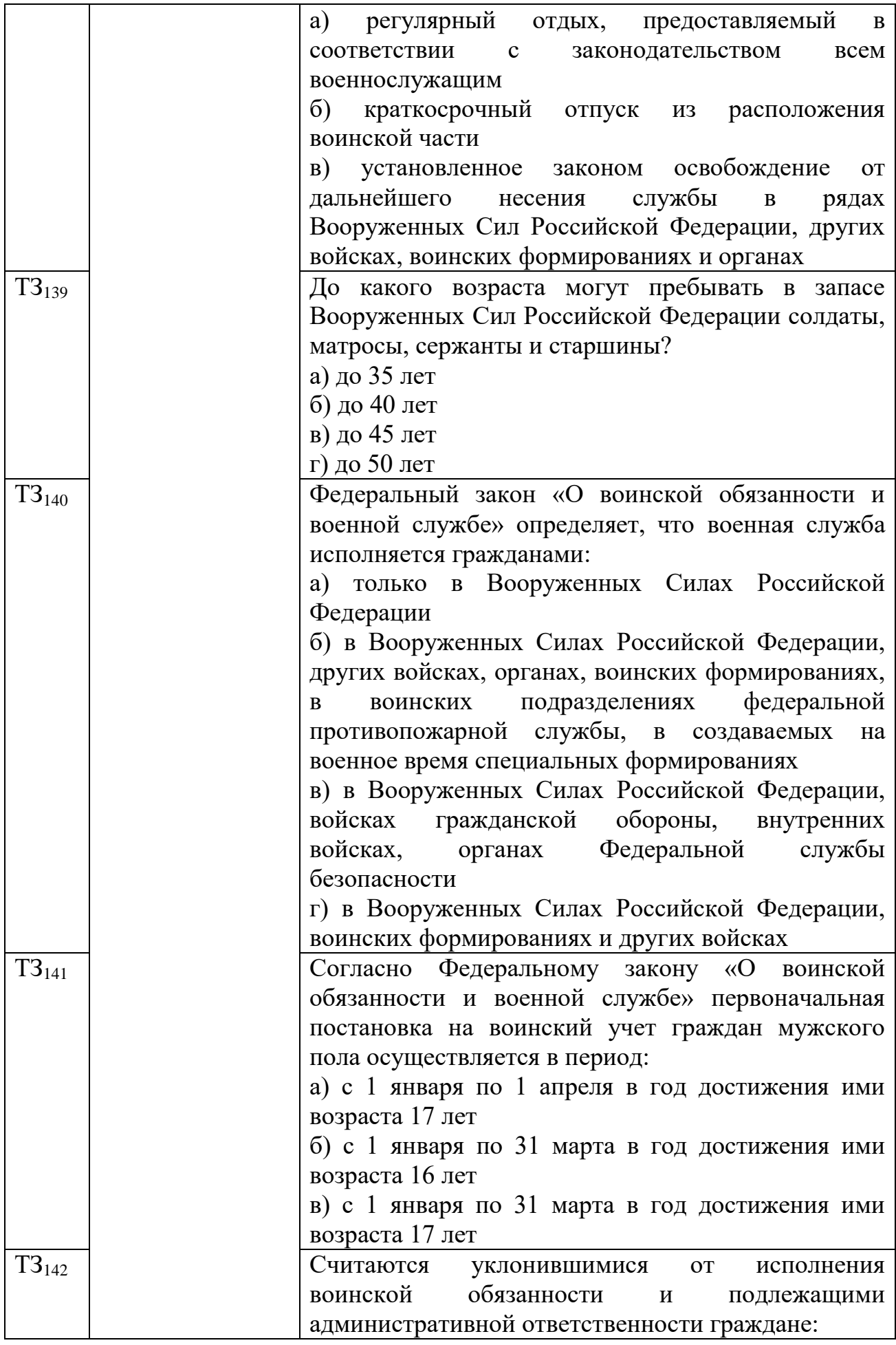

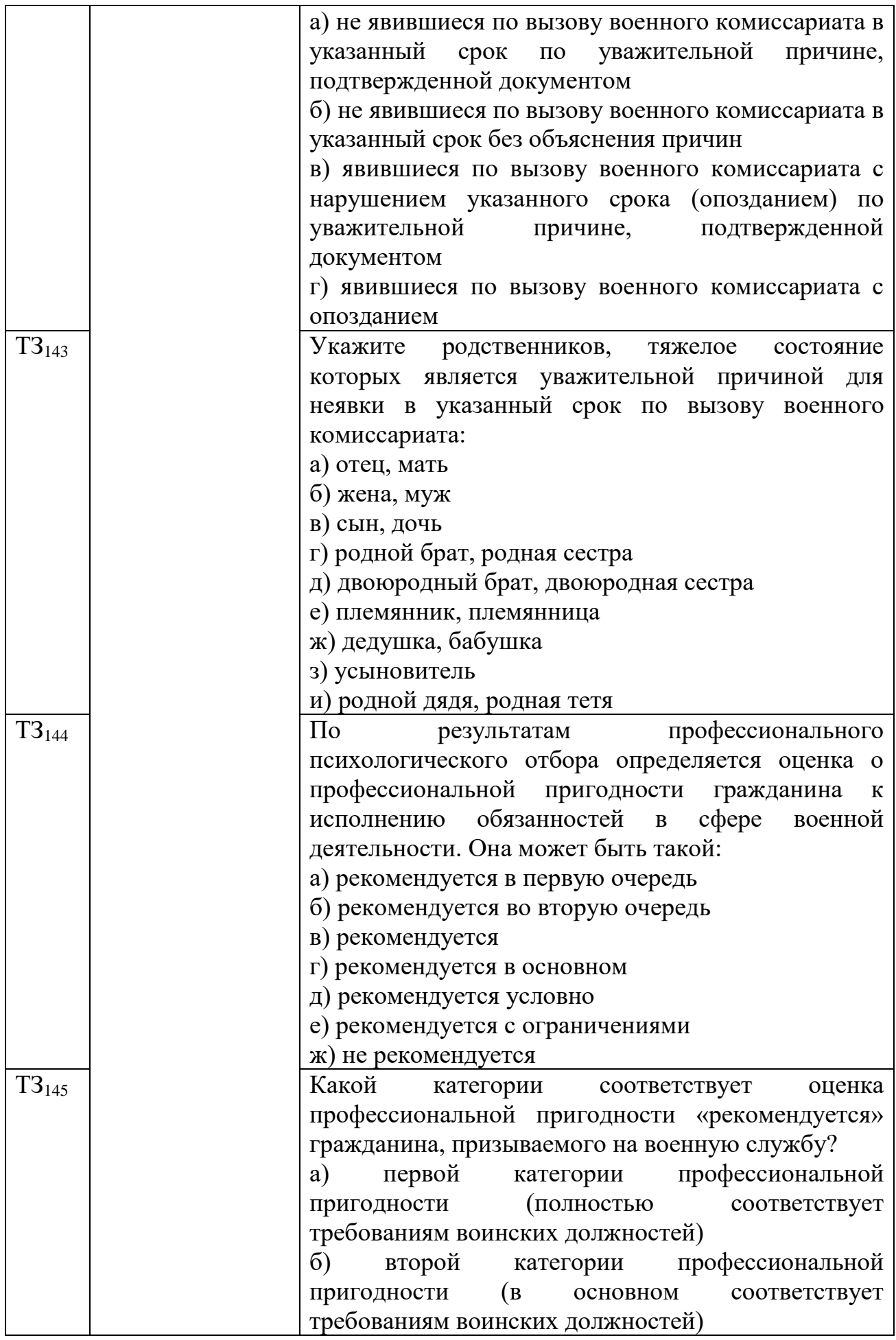

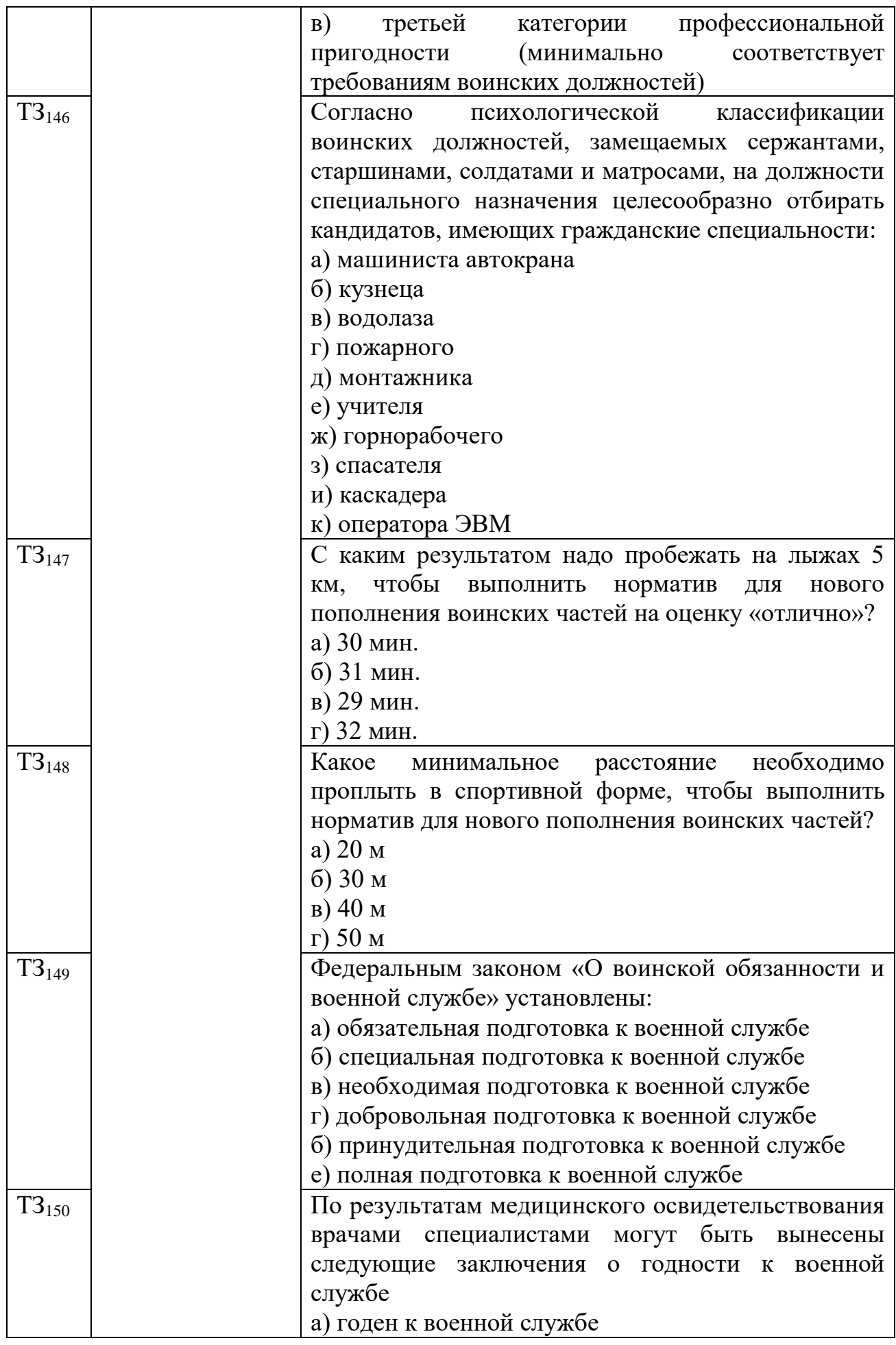

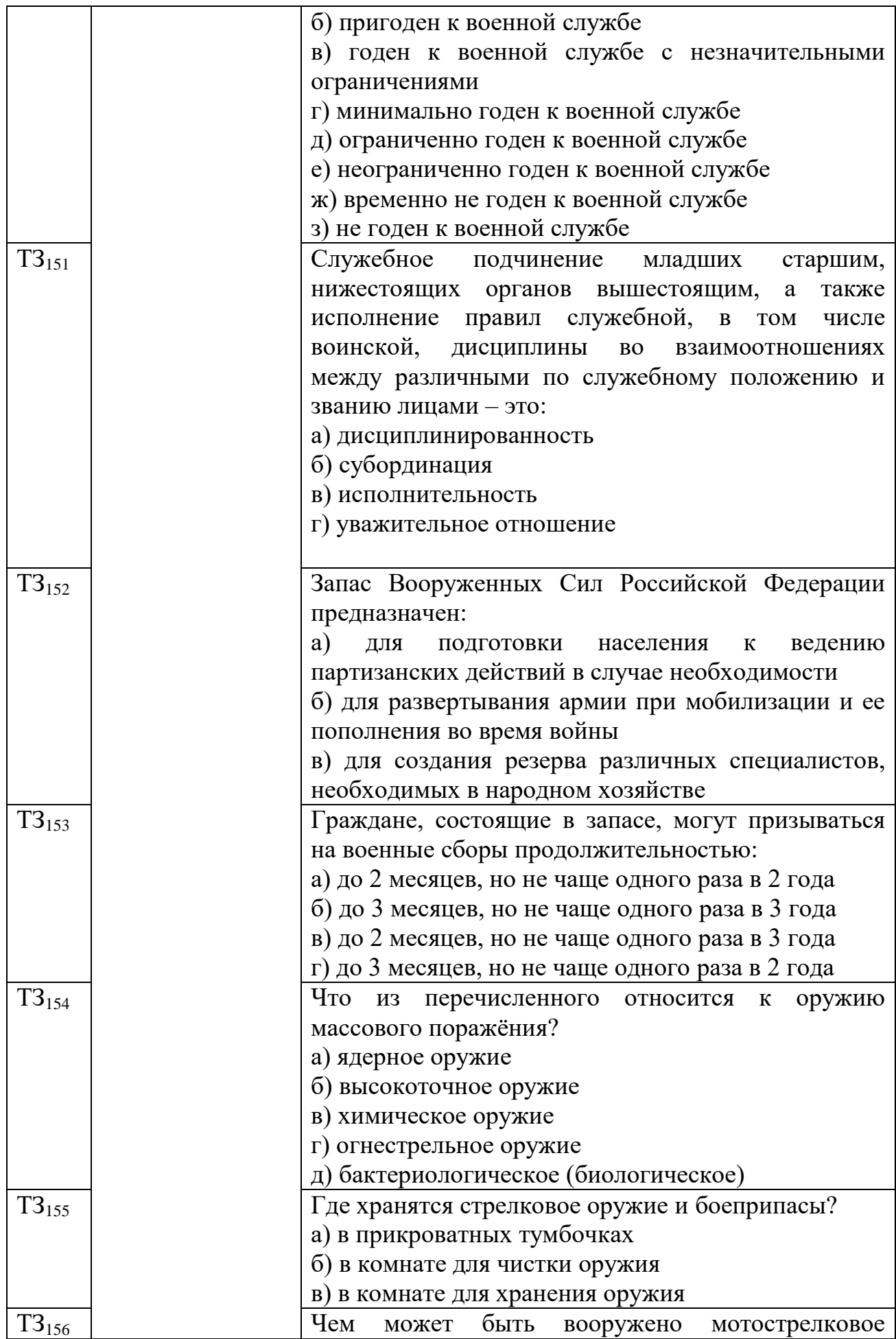
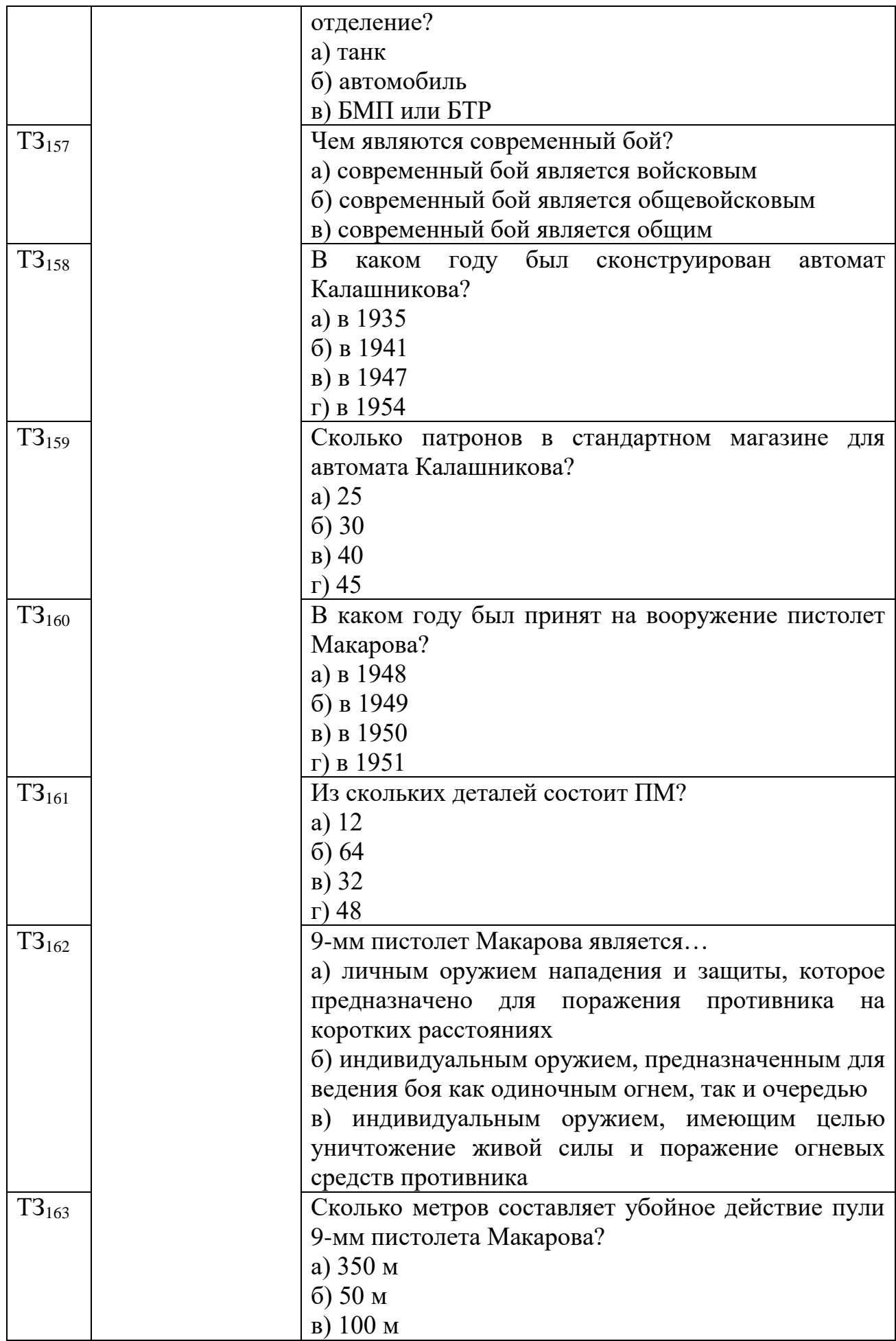

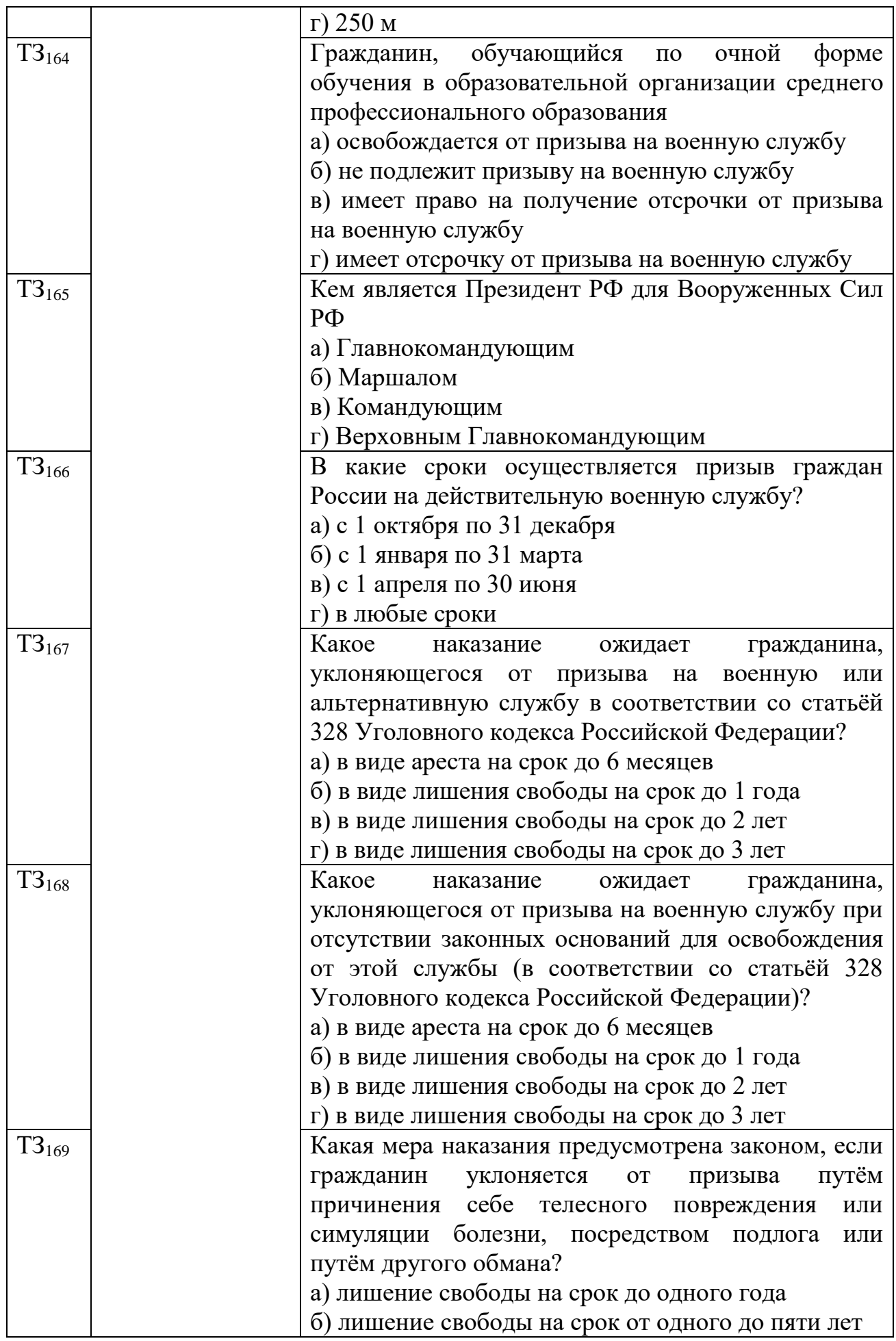

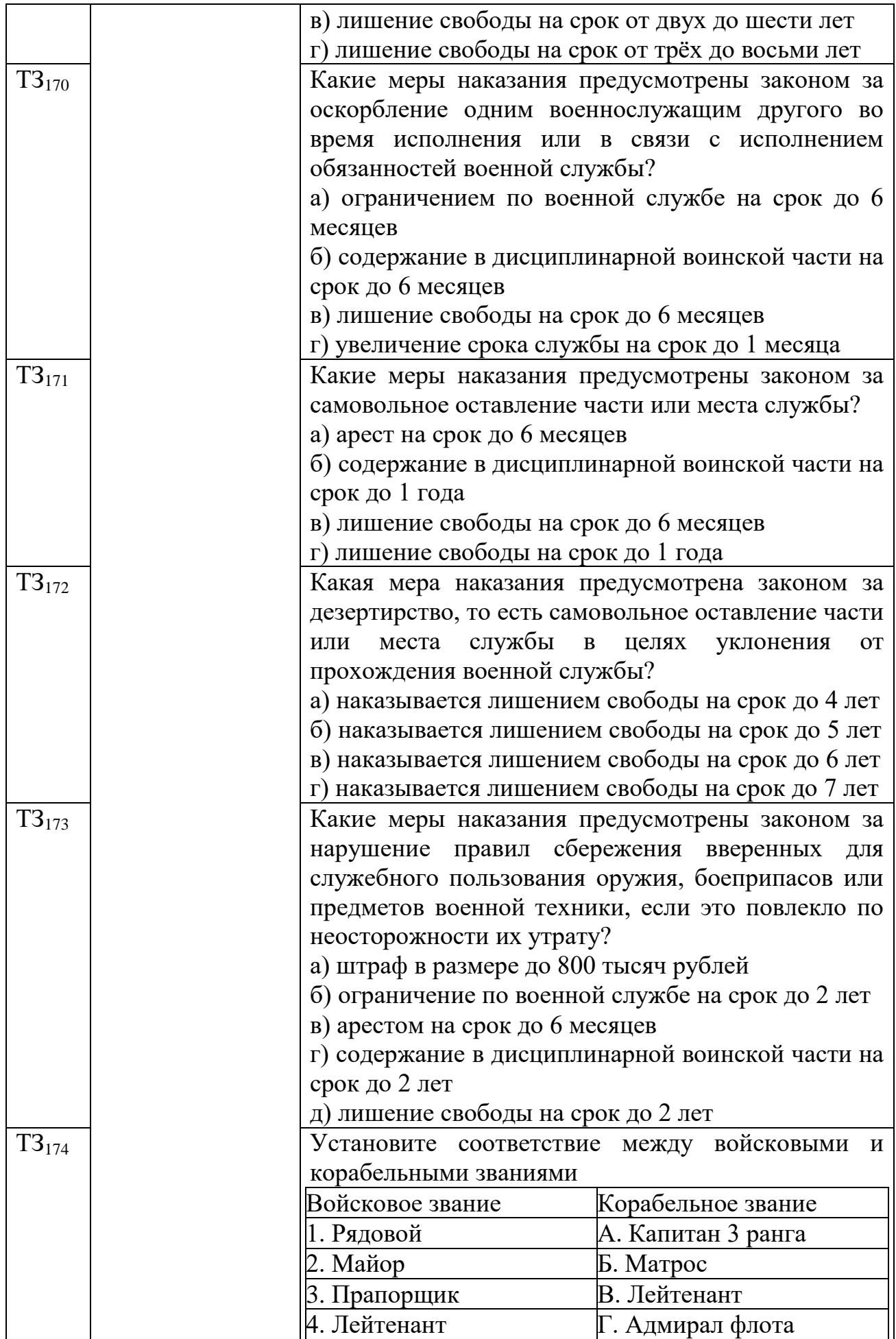

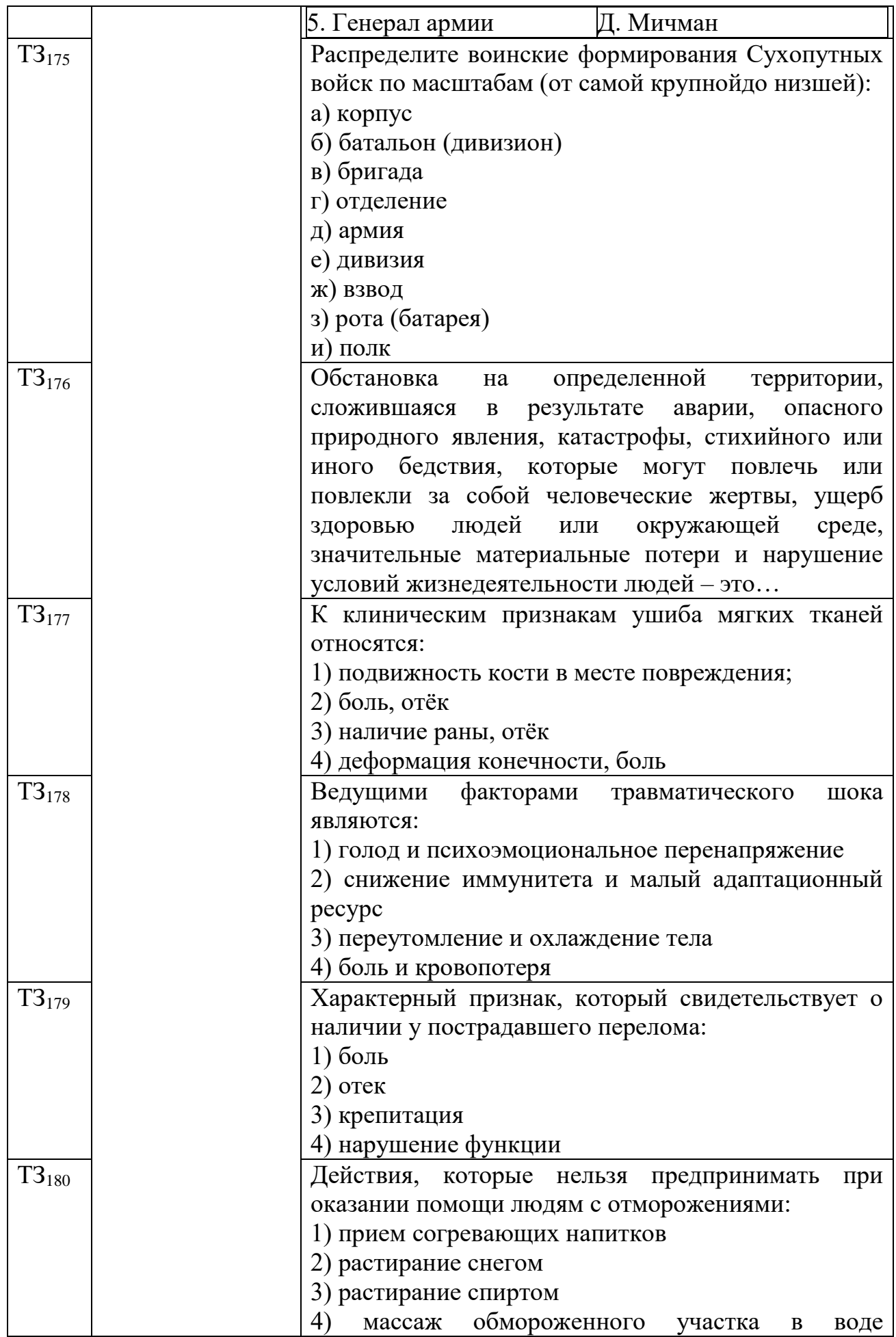

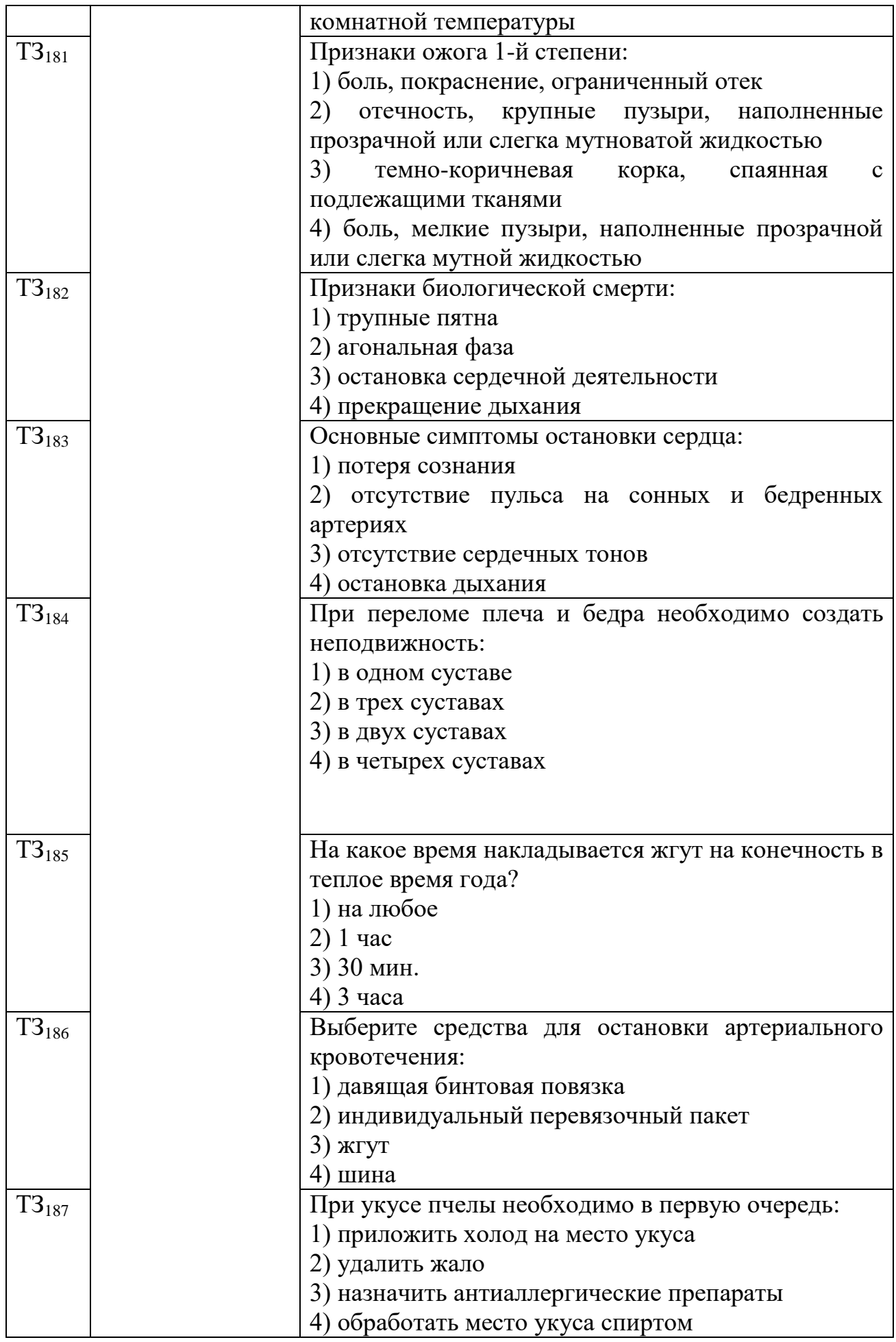

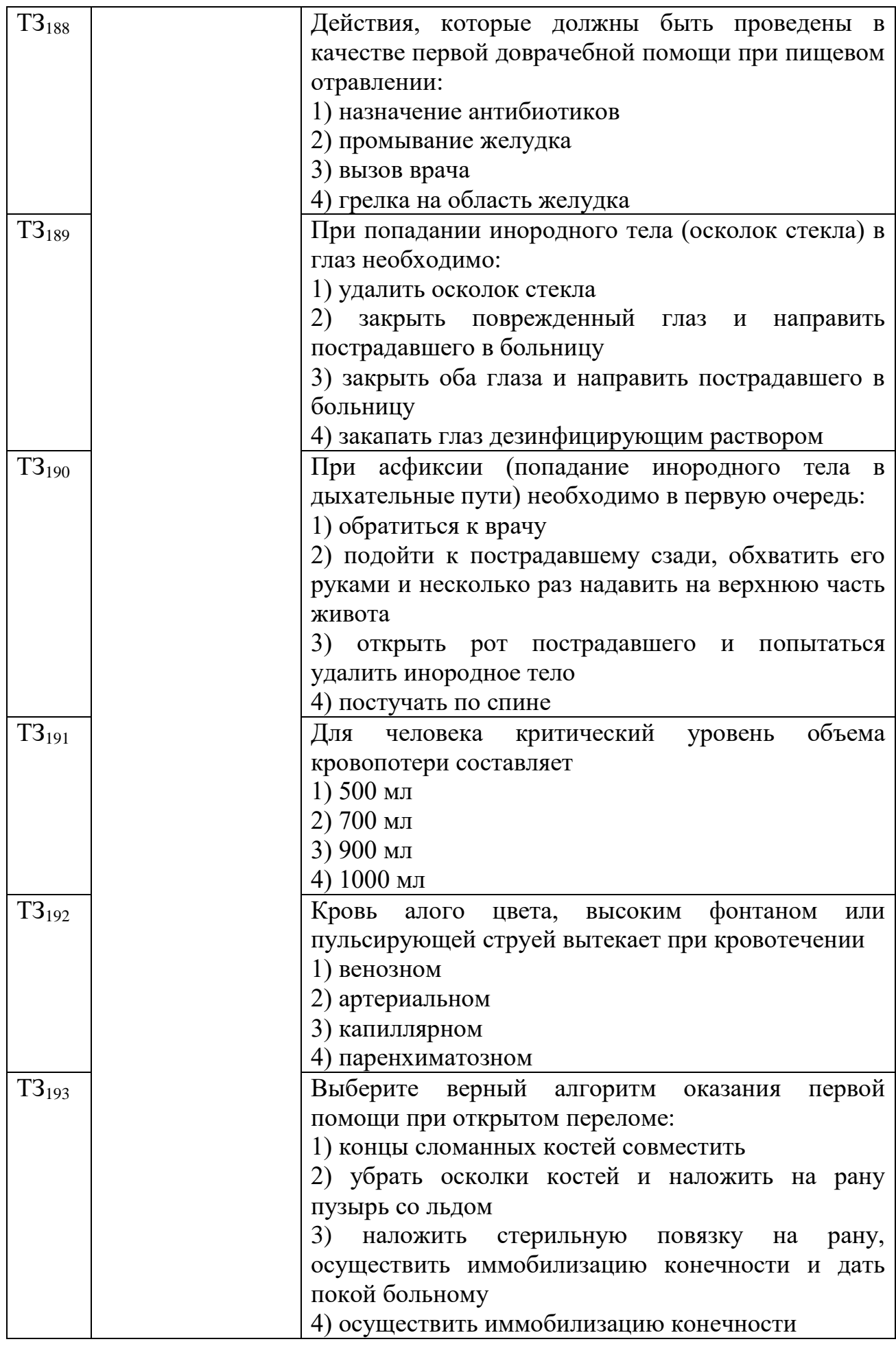

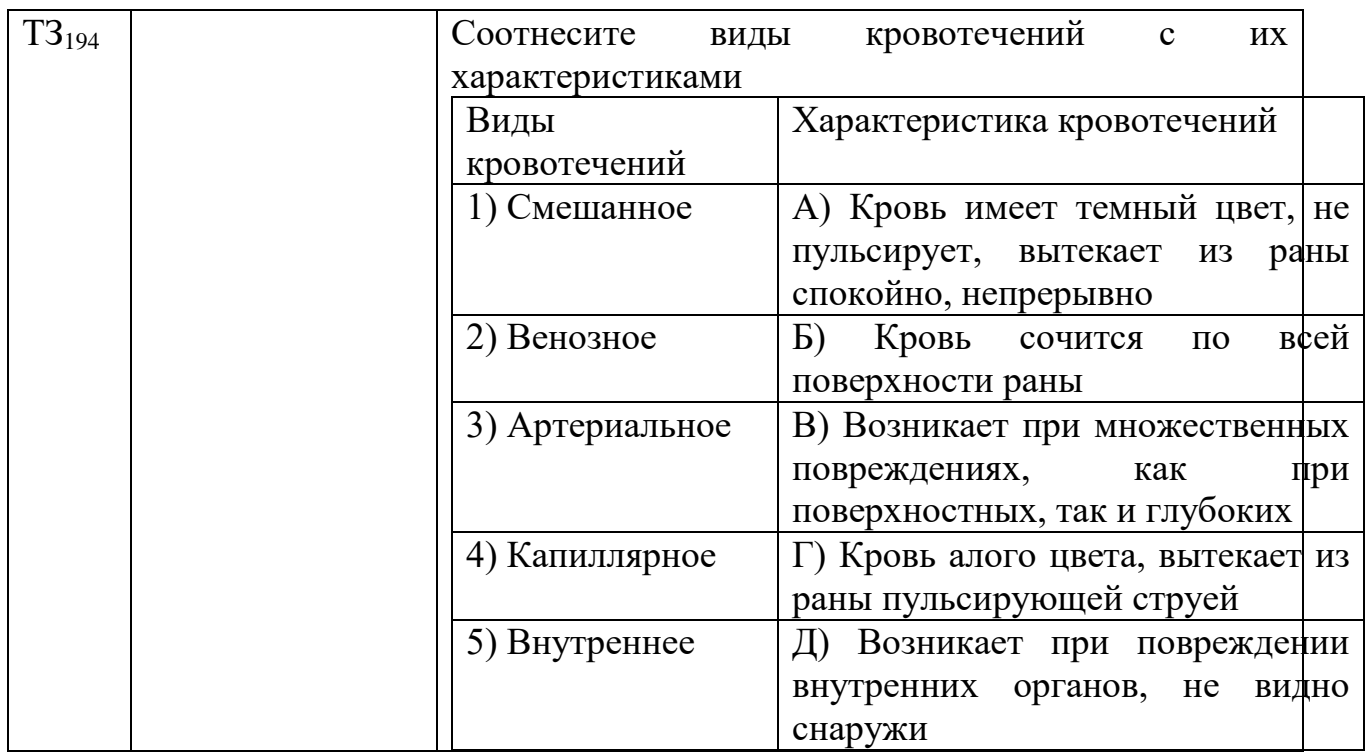

## **ОП.07 ЭКОНОМИКА ОТРАСЛИ**

## Задания для текущего контроля

Тестовые задания для входного контроля

1.Выберите верный вариант ответа из предложенных:

Жители города Простоквашино больше всего на свете любят молоко и кефир. Кривые спроса на рынках молока и кефира в Простоквашино имеют отрицательный наклон, а кривые предложения молока и кефира имеют положительный наклон. К сожалению, цена кефирной закваски выросла на 50%. В результате этого досадного происшествия:

- 1. Цена кефира выросла, а цена молока не изменилась
- 2. Цена кефира выросла, а цена молока снизилась
- 3. Цена кефира и цена молока не изменились
- 4. Цена кефира снизилась, а цена молока не изменилась

Правильный ответ – 1.Цена кефира выросла, а цена молока не изменилась

2. Выберите верный вариант ответа из предложенных:

Примером свободного (неэкономического) блага служит:

- 1. Бесплатный проезд в метро пенсионера
- 2. Ваша прогулка на свежем воздухе
- 3. Стрижка в парикмахерской вашей мамы
- 4. Учебник, выданный вам в библиотеке колледжа
- 5. Ведомственный автомобиль, на котором возят начальника
- Правильный ответ 2. Ваша прогулка на свежем воздухе
- 3.Выберите верный вариант ответа из предложенных:

В каком из перечисленных ниже вариантов представлены примеры всех трех факторов производства: земли, труда и капитала?

- 1. Нефтяник, программист, торговец
- 2. Озеро, рыбак, рыба
- 3. Конвейер, бухгалтер, лес
- 4. Учитель, здание колледжа, акция

Правильный ответ – 3. Конвейер, бухгалтер, лес

4.Выберите верный вариант ответа из предложенных:

Примером свободного (неэкономического) блага служит:

- 1. Образование, полученное в средней школе
- 2. Загар, полученный в солярии
- 3. Летний загар, полученный от солнца
- 4. Конвейер на автомобильном заводе
- 5. Книга, полученная в подарок
- Правильный ответ 3. Летний загар, полученный от солнца

6.Выберите верный вариант ответа из предложенных:

Капитал как фактор производства – это:

- 1. Машины
- 2. Ценные бумаги
- 3. Накопления физических лиц
- 4. Сырье
- 5. Правильный ответ 1.Машины
- 7.Выберите верный вариант ответа из предложенных:

Основные формы собственности – это собственность:

- 1. Экономическая
- 2. Научная
- 3. Юридическая
- 4. Покупательская
- Правильный ответ 1. Экономическая

8.Выберите верный вариант ответа из предложенных:

Экономическое благо, предназначенное для обмена – это:

- 1. Деньги
- 2. Капитал
- 3. Товар
- 4. Рынок
- Правильный ответ  $-3$ . Товар
- 9.Выберите верный вариант ответа из предложенных:

Материальной сферой экономики является:

- 1. сфера обращения
- 2. производство
- 3. военно-промышленный комплекс
- 4. сельское хозяйство
- Правильный ответ –2. Производство

10.Выберите верный вариант ответа из предложенных:

В переводе с древнегреческого термин "экономика" означает:

1. Законы хозяйства

2. Торговля

3. Рынок нефти

4. Производство

5. Правильный ответ –1. Законы хозяйства

11.Выберите верный вариант ответа из предложенных:

Величина денежного вознаграждения, выплачиваемая наемному работнику, называется:

1. рентой

2. процентом

- 3. ценой набора
- 4. зарплатой

• Правильный ответ –4. Зарплатой

12.Выберите верный вариант ответа из предложенных:

Вознаграждение предпринимателю за его предпринимательские способности, называется:

- 1. прибылью
- 2. дивидендами
- 3. процентом
- 4. капиталом
- 5. Правильный ответ –1. прибылью

13.Выберите верный вариант ответа из предложенных:

Вся совокупность организационных, юридических и материальных механизмов и институтов, обеспечивающих обмен товарами – это:

- 1. рынок
- 2. экономика
- 3. демпинг
- 4. спрос

• Правильный ответ –1. рынок

14.Выберите верный вариант ответа из предложенных:

Главные экономические ресурсы, без соединения которых невозможно любое производство - это:

- 1. Полезные ископаемые
- 2. Товары
- 3. Бесплатные блага
- 4. Факторы производства
- Правильный ответ –4. Факторы производства
- 15.Выберите верный вариант ответа из предложенных:

График, показывающий все множество вариантов использования имеющихся ресурсов для производства альтернативных видов экономических товаров - это:

- 1. Кривая производственных возможностей
- 2. Кривая предложения
- 3. Кривая спроса
- 4. Кривая лоренца

• Правильный ответ –1. Кривая производственных возможностей

16.Выберите верный вариант ответа из предложенных:

Макроэкономика изучает:

- 1. Экономику страны в целом
- 2. Цены на сахар на местном рынке
- 3. Доходы отдельной семьи
- 4. Ценовую политику фирмы
- Правильный ответ –1. Экономику страны в целом

17.Выберите верный вариант ответа из предложенных:

Материальные и интеллектуальные элементы, необходимые для организации процесса производства, распределения товаров и услуг называются:

- 1. Трудом
- 2. Ресурсами
- 3. Деньгами
- 4. Бесплатными благами
- Правильный ответ –2. Ресурсами
- 18.Выберите верный вариант ответа из предложенных:
- Микроэкономика изучает:
- 1. Безработицу
- 2. Национальную экономику
- 3. Инфляционные процессы
- 4. Уровень цен на продукцию фирмы
- Правильный ответ –4. Уровень цен на продукцию фирмы
- 19.Выберите верный вариант ответа из предложенных:

Наиболее распространенной в современном мире является экономическая система:

- 1. Сельскохозяйственная
- 2. Рыночная
- 3. Командно-административная
- 4. Традиционная
- Правильный ответ –2. Рыночная

20.Выберите верный вариант ответа из предложенных:

Непрерывно возобновляющийся процесс производства, называется:

- 1. Воспроизводством
- 2. Производством
- 3. Рынком
- 4. Обменом

• Правильный ответ –1. Воспроизводством

21.Выберите верный вариант ответа из предложенных:

Плата за капитал – это:

- 1. Процентом
- 2. Прибыль
- 3. Рента
- 4. Зарплата

1. Правильный ответ –1. Процентом

22.Выберите верный вариант ответа из предложенных:

Плата за труд – это:

- 1. Рента
- 2. Зарплата
- 3. Процент
- 4. Прибыль
- 2. Правильный ответ –2. Зарплата
- 23.Выберите верный вариант ответа из предложенных:

Признаваемое обществом и охраняемое законом право гражданина, фирмы или государства владеть, пользоваться и распоряжаться каким-либо имуществом или экономическим ресурсом, называется:

- 1. Специализацией
- 2. Собственностью
- 3. Стагфляцией
- 4. Аренда

Правильный ответ –2. Собственностью

24.Выберите верный вариант ответа из предложенных:

Продукция, произведенная домашними хозяйствами для собственного потребления, - это\_\_\_\_\_\_доход:

- 1. Нетрудовой
- 2. Номинальный
- 3. Натуральный
- 4. Располагаемый
- 3. Правильный ответ –3. Натуральный
- 25.Выберите верный вариант ответа из предложенных:

Целесообразная деятельность людей по созданию материальных и духовных благ, необходимых для удовлетворения индивидуальных потребностей, называется:

- 1. Трудом
- 2. Человеческим фактором
- 3. Практикой
- 4. Технологией

Правильный ответ –1. Трудом

26. Выберите верный вариант ответа из предложенных:

Предположим, что цены на березовый шпон, используемый при производстве шкафов, снизились. В результате этого уменьшатся все перечисленные ниже издержки производства шкафов, кроме:

- 1. Общих издержек
- 2. Переменных издержек
- 3. Постоянных издержек
- 4. Средних издержек
- 4. Правильный ответ –3 Постоянных издержек

27.Выберите верный вариант ответа из предложенных:

Что, вероятнее всего, является примером переменных издержек фирмы в краткосрочном периоде амортизация фабричных зданий

1. Амортизация фабричного оборудования

2. Проведение линии энергоснабжения к зданию фабрики

3. Стоимость материалов, используемых при производстве товара

5. Правильный ответ –3. Стоимость материалов, используемых при производстве товара

28.Выберите верный вариант ответа из предложенных:

Цены на золото, используемое при производстве обручальных колец, повысились. В результате этого увеличатся все перечисленные ниже издержки производства обручальных колец, кроме:

1. Средних издержек

2. Переменных издержек

3. Постоянных издержек

4. Общих издержек

6. Правильный ответ –3. Постоянных издержек

29.Выберите верный вариант ответа из предложенных:

Юридические отношения собственности – это:

1. Право владения, распоряжения и использования имущества

2. Право на имущество, находящееся в частной собственности

3. Право получения дохода от собственности

7. Правильный ответ –1. Право владения, распоряжения и использования имущества

30.Выберите верный вариант ответа из предложенных:

Многие предприятия в России имеют организационно-правовую форму хозяйствования в виде обществ с ограниченной ответственностью. Укажите преимущества этой формы хозяйствования:

1. Получаемый доход выше, чем у других форм хозяйствования

2. Риск от потери при банкротстве ограничен суммой вклада

3. Позволяет заниматься рискованным бизнесом, который даёт сверхприбыли

8. Правильный ответ –2. Риск от потери при банкротстве ограничен суммой вклада

31.Выберите верный вариант ответа из предложенных:

Акционерное общество-это:

1. Государственное предприятие, переданное в расположение трудового коллектива

2. Предприятие, созданное путём объединения вкладов его учредителей

3. Предприятие, созданное с помощью выпуска акции и взносов его учредителей

Правильный ответ –3. Предприятие, созданное с помощью выпуска акции и взносов его учредителей

32.Выберите верный вариант ответа из предложенных:

Укажите, чему равна прибыль:

1. Выручка минус налоги и амортизация

- 2. Выручка минус заработная плата
- 3. Актив минус пассив
- 4. Доходы минус расходы
- 10. Правильный ответ –4. Доходы минус расходы

33.Выберите верный вариант ответа из предложенных:

Величина денежного вознаграждения, выплачиваемая наемному работнику, называется:

- 1. Рентой
- 2. Процентом
- 3. Ценой набора
- 4. Зарплатой
- Правильный ответ –4. Зарплатой
- 34.Выберите верный вариант ответа из предложенных:

Величина прибыли фирмы определяется в результате:

- 1. Равенства предельной выручки и предельных затрат
- 2. Разницы между общим доходом фирмы и общими затратами
- 3. Равновесного объема спроса и предложения
- 4. Материально-производственных запасов и денежных средств

13. Правильный ответ –2. Разницы между общим доходом фирмы и общими затратами

35.Выберите верный вариант ответа из предложенных:

Признаваемое обществом и охраняемое законом право гражданина, фирмы или государства владеть, пользоваться и распоряжаться каким-либо имуществом или экономическим ресурсом, называется:

- 1. Специализацией
- 2. Собственностью
- 3. Стагфляцией
- 4. Аренда

• Правильный ответ –2. Собственностью

36.Выберите верный вариант ответа из предложенных:

Потребительский кредит - это кредит, предоставляемый банком потребителю:

1. Для покупки стиральной машины

2. Покупки сырья, из которого на фирме потребителя будет произведена продукция

3. Оплаты обучения в бизнес- школе

• Правильный ответ –1. Для покупки стиральной машины

37.Выберите верный вариант ответа из предложенных:

В каком из перечисленных ниже случаев не создается добавленная стоимость?

1. Химик изобрел формулу нового удобрения, запатентовал ее и продал заводу «Химкалий»

2. Завод «Химкалий» закупил ингредиенты, создал удобрение и продал фермеру

3. Используя удобрения, фермер вырастил 10 тыс. Тыкв и продал их на рынке

4. Антон Балаболкин купил одну тыкву, вырезал из нее страшную рожицу и украсил ею школьный класс на Хэллоуин

Правильный ответ –4. Антон Балаболкин купил одну тыкву, вырезал из нее страшную рожицу и украсил ею школьный класс на Хэллоуин

38.Выберите верный вариант ответа из предложенных:

Лучшим показателем уровня жизни в стране из всех ниже перечисленных показателей является:

1. Номинальный валовой внутренний продукт (ввп)

- 2. Реальный валовой внутренний продукт (ввп)
- 3. Номинальный ввп на душу населения
- 4. Реальный ВВП на душу населения
- Правильный ответ –4. Реальный ВВП на душу населения

39.Выберите верный вариант ответа из предложенных:

Коммерческие банки получают прибыль:

- 1. От производства товаров и продажи их по цене выше себестоимости
- 2. От перепродажи товаров промышленных компаний
- 3. От ввоза импортных товаров и экспорта отечественных товаров
- 4. На разнице процентных ставок по кредитам и депозитам

• Правильный ответ –4. На разнице процентных ставок по кредитам и депозитам

40.Выберите верный вариант ответа из предложенных:

Символическими деньгами являются:

- 1. Банкноты
- 2. Пластиковые карты
- 3. Чековые книжки
- 4. Все перечисленные
- Правильный ответ –4. Все перечисленные

41.Выберите верный вариант ответа из предложенных:

Какие факторы учитывает банк во время принятия решения о выдаче кредита и назначении процентной ставки по кредиту?

1. Надежность заемщика

2. Процентные ставки по кредитам у банков-конкурентов

3. Альтернативные способы использования имеющихся в распоряжении банка денег (например, вложение их в ценные бумаги)

Правильный ответ –1. Надежность заемщика

42.Выберите верный вариант ответа из предложенных:

Если фактическая инфляция превышает ожидаемую инфляцию, то в этом случае проигрывают:

- 1. Кредиторы
- 2. Заемщики
- 3. Страховые компании

4. Лица, доходы которых рассчитываются как процент от объема произведенных ими продаж (в денежном выражении)

• Правильный ответ –1. Кредиторы

43. Выберите верный вариант ответа из предложенных:

Ограниченность ресурсов и благ – это:

1. Характеристика только индустриальных систем

2. Характеристика только доиндустриальных систем

3. Концепция отражающая невозможность полного удовлетворения человеческих потребностей

4. Все указанное неверно

Правильный ответ –3. Концепция отражающая невозможность полного удовлетворения человеческих потребностей

44.Выберите верный вариант ответа из предложенных:

Выберите наиболее точное определение. Экономика – это:

1. Наука, изучающая домашнее хозяйство

2. Наука о выборе общества в условиях ограниченных ресурсов для удовлетворения и потребностей людей

3. Наука, изучающая экономические показатели деятельности предприятия

4. Наука, изучающая условия для получения максимальной прибыли

Правильный ответ –2. Наука о выборе общества в условиях ограниченных ресурсов для удовлетворения и потребностей людей

45.Выберите верный вариант ответа из предложенных:

Критериями разграничения типов экономических систем служат:

1. Форма собственности на ресурсы

2. Тип координационного механизма

3. Уровень благосостояния членов общества

Правильный ответ –1. Форма собственности на ресурсы

46.Выберите верный вариант ответа из предложенных:

Основные вопросы экономики:

1. Что, где и для кого производить

2. Что, как, для кого производить

3. Каковы причины безработицы и инфляции

Правильный ответ –2. Что, как, для кого производить

47.Выберите верный вариант ответа из предложенных:

Какая пара понятий отражает фундаментальную проблему экономической теории:

1. Спрос и предложение

2. Предпринимательство и прибыль

3. Ограниченность и выбор

4. Производство и потребление

Правильный ответ –3. Ограниченность и выбор

48.Выберите верный вариант ответа из предложенных:

Наиболее точным списком факторов производства является:

1. Земля, труд, капитал, рабочая сила, управление

2. Земля, труд, средства производства, технология, предпринимательство, управление

3. Ресурсы, технология, предпринимательство

4. Земля, труд, капитал, технический прогресс, информация, предпринимательство

Правильный ответ –4. Земля, труд, капитал, технический прогресс, информация, предпринимательство

49.Выберите верный вариант ответа из предложенных:

Какая экономическая система в стране, если товары и услуги производятся одним и тем же способом с незапамятных времен:

1. Рыночная экономика

2. Традиционная экономика

3. Социалистическая экономика

Правильный ответ –2. Традиционная экономика

50.Выберите верный вариант ответа из предложенных:

Кривая производственных возможностей показывает:

1. Точное количество двух товаров, которое хозяйство намерено произвести

2. Лучшую из возможных комбинаций двух товаров

3. Альтернативную комбинацию товаров при наличии данного количества ресурсов

4. Время, когда вступает в действие закон убывающей производительности факторов производства

Правильный ответ –3. Альтернативную комбинацию товаров при наличии данного количества ресурсов

51.Выберите верный вариант ответа из предложенных:

Десятая конфета не доставляет такого удовольствия, как первая. Это пример:

1. Общей полезности

- 2. Альтернативной стоимости
- 3. Закона убывающей предельной полезности

4. Дефицита

Правильный ответ – 3.Закона убывающей предельной полезности

52.Выберите верный вариант ответа из предложенных:

Экономический рост может быть отображён как:

- 1. Сдвиг вправо кривой производственных возможностей
- 2. Сдвиг влево кривой производственных возможностей

3. Движение от точки на кривой производственных возможностей к точке внутри данной кривой

4. Движение от одной точки на кривой производственных возможностей к другой точке на данной кривой

Правильный ответ –1. Сдвиг вправо кривой производственных возможностей

53.Выберите верный вариант ответа из предложенных:

Интенсивный тип экономического роста достигается за счёт:

1. Увеличения количества используемых ресурсов

2. Более эффективного использования всех факторов производства

- 3. Более эффективного использования фактора «труд»
- 4. Уменьшения простоев оборудования

Правильный ответ –2. Более эффективного использования всех факторов производства

54.Выберите верный вариант ответа из предложенных:

В результате экономического роста должно произойти:

- 1. Увеличение номинального ВВП
- 2. Уменьшение номинального ВВП
- 3. Увеличение реального ВВП
- 4. Уменьшение реального ВВП
- Правильный ответ –3. Увеличение реального ВВП

55.Выберите верный вариант ответа из предложенных:

Главным фактором экономического роста современных развитых стран являются:

1. Увеличение количества занятых

2. Увеличение рабочего времени

3. Использование достижений научно- технического прогресса

Правильный ответ –3. Использование достижений научно- технического прогресса

56.Выберите верный вариант ответа из предложенных:

Функцией Центрального банка НЕ является:

- 1. Проведения мероприятий денежно- кредитной политики
- 2. Эмиссия денег (банкнот) и контроль денежного обращения
- 3. Хранение централизованного золотого запаса
- 4. Приём вкладов у населения

Правильный ответ –4. Приём вкладов у населения

57.Выберите верный вариант ответа из предложенных:

Ссудный процент в узком понимании – это:

1. Плата за материальный ресурс

2. Показатель эффективности инвестиционного проекта

3. Цена, уплачиваемая собственнику капитала за использование заемных денежных средств

4. Доход фактора производства капитала

Правильный ответ –3. Цена, уплачиваемая собственнику капитала за использование заемных денежных средств

58.Выберите верный вариант ответа из предложенных:

Спрос на какой товар (услугу) наиболее чувствителен к изменению доходов населения?

- 1. Аспирин
- 2. Шариковые ручки
- 3. Яблоки
- 4. Водоснабжение

5. Устрицы

Правильный ответ –5. Устрицы

59.Выберите верный вариант ответа из предложенных:

Кривая рыночного предложения товара показывает:

1. Минимальную цену, по которой производители согласны продать данное количество товара

2. Максимальную цену, по которой производители согласны продать данное количество товара

3. Среднюю цену, по которой производители согласны продать данное количество товара

4. Запасы товара у всех производителей

Правильный ответ –1. Минимальную цену, по которой производители согласны продать данное количество товара

60.Выберите верный вариант ответа из предложенных:

Владельцы баров часто предлагают бесплатные легкие закуски в так называемые «счастливые часы», потому что:

1. Им свойственно чувство альтруизма

2. Еда и напитки считаются товарами-заменителями, и снижение цен на закуски позволяет справиться с дефицитом напитков в баре

3. Это увеличивает спрос на пиво и другие напитки, которые являются дополняющими товарами к закускам

4. Владельцы баров не всегда поступают рационально

Правильный ответ –3. Это увеличивает спрос на пиво и другие напитки, которые являются дополняющими товарами к закускам

61.Выберите верный вариант ответа из предложенных:

Кривая рыночного спроса на товар показывает:

1. Минимальную цену, по которой потребители согласны купить данное количество товара

2. Максимальную цену, по которой потребители согласны купить данное количество товара

3. Среднюю цену, по которой потребители согласны купить

данное количество товара

4. Популярность данного товара среди потребителей

Правильный ответ –2. Максимальную цену, по которой потребители согласны купить данное количество товара

62.Выберите верный вариант ответа из предложенных:

Какое из перечисленных ниже событий переместит кривую предложения сливочного масла?

1. Снижение цен на красную икру

2. Снижение рождаемости

3. Появление нового оборудования, которое взбивает масло в полтора раза быстрее

4. Рост цен на хлеб

Правильный ответ –3. Появление нового оборудования, которое взбивает масло в полтора раза быстрее

63.Выберите верный вариант ответа из предложенных:

Первоначально на рынке продавалось 500 кг яблок в день при цене 40 р./кг Затем рыночная ситуация изменилась, и теперь продается 450 кг яблок в день по цене 50 р./кг. Причиной такого изменения могло стать:

- 1. Увеличение спроса на яблоки без изменения их предложения
- 2. Увеличение предложения яблок без изменения спроса на них
- 3. Уменьшение спроса на яблоки без изменения их предложения
- 4. Уменьшение предложения яблок без изменения спроса на них

Правильный ответ –4. Уменьшение предложения яблок без изменения спроса на них

64.Выберите верный вариант ответа из предложенных:

Возможность инфляции связана с развитием такой функции денег, как:

- 1. Мера стоимости;
- 2. Средство обращения
- 3. Средство платежа
- 4. Средство накопления

Правильный ответ –2. Средство обращения

65.Выберите верный вариант ответа из предложенных:

Какая из характеристик противоречит понятию "конкурентный рынок":

- 1. Наличие немногих покупателей
- 2. Отсутствие рыночной власти
- 3. Относительно легкое вхождение производителей в данный рынок
- 4. Производство однородной продукции
- 70. Правильный ответ –1. Наличие немногих покупателей

66.Выберите верный вариант ответа из предложенных:

Какими проблемами в рыночной экономике должно заниматься государство:

1. Определить круг товаров и услуг, в которых нуждается общество, независимо от вкусов и предпочтений какой-то группы населения и поощрять их производство

2. Распределять денежные доходы в обществе

3. Оказывать помощь производителю, который оказался в затруднительном положении

4. Определять, что производить и сколько

Правильный ответ –1. Определить круг товаров и услуг, в которых нуждается общество, независимо от вкусов и предпочтений какой-то группы населения и поощрять их производство

67.Выберите верный вариант ответа из предложенных:

Какой из этих признаков свидетельствует об отсутствии конкуренции в отрасли:

1. Уровень прибыли ниже нормального для данной экономики

- 2. Неспособность фирмы данной отрасли к расширению производства
- 3. Невозможность другим фирмам "войти" в данную отрасль

4. Более низкий отраслевой уровень оплаты труда, чем в целом по стране

Правильный ответ –3. Невозможность другим фирмам "войти" в данную отрасль

68.Выберите верный вариант ответа из предложенных:

В рыночной экономике вопрос о том, какие товары и услуги должны производиться, в конечном итоге решают потребители. Верно ли это утверждение?

1. Да

2. Нет

Правильный ответ –1.Да

69.Выберите верный вариант ответа из предложенных:

Тот факт, что падение цены товара толкает производителя к уменьшению его предложения, иллюстрируется:

1. Законом предложения

2. Законом спроса

3. Изменением предложения

4. Самой сущностью низкокачественных товаров

Правильный ответ –1. Законом предложения

70.Выберите верный вариант ответа из предложенных:

Какой из следующих факторов будет смещать кривую предложения товара Х влево?

1. Уменьшение зарплаты рабочих, производящих товар Х

2. Рост стоимости оборудования, при помощи которого из¬готавливается товар Х

3. Технологические улучшения производства товара Х

4. Ситуация, в которой объем спроса превышает объем предложения товара Х

Правильный ответ –2. Рост стоимости оборудования, при помощи которого из-готавливается товар Х

71.Выберите верный вариант ответа из предложенных:

Примером естественной монополии является:

1. Компания IBM

2. Московский банк;

3. Издательство "Известия"

4. Городской метрополитен

Правильный ответ –4. Городской метрополитен

72.Выберите верный вариант ответа из предложенных:

Ценовая дискриминация – это:

1. Продажа по разным ценам одной и той же продукции различным покупателям

2. Различия в оплате труда по национальности или полу

3. Эксплуатация трудящихся путем установления высоких цен на потребительские товары

4. Повышение цен на товар более высокого качества

Правильный ответ –1. Продажа по разным ценам одной и той же продукции различным покупателям

73.Выберите верный вариант ответа из предложенных:

Рынки совершенной и монополистической конкуренции имеют общую черту:

1. Выпускаются дифференцированные товары

2. На рынке оперирует множество покупателей и продавцов

3. Каждая фирма сталкивается с горизонтальной кривой на свой продукт

4. Выпускаются однородные товары

Правильный ответ –2. На рынке оперирует множество покупателей и продавцов

74.Выберите верный вариант ответа из предложенных:

Фрикционная безработица рассматривается в экономике как...

1. Совершенно недопустимое явление

- 2. Нормальное явление
- 3. Это явление имеет место лишь в краткосрочном периоде

4. Явление, с которым надо бороться

Правильный ответ –2. Нормальное явление

75.Выберите верный вариант ответа из предложенных:

Основными достоинствами командно-административной системы является можно считать...

- 1. Справедливое распределение доходов
- 2. Отсутствие проблем с трудоустройством
- 3. Отсутствие большого аппарата управления
- 4. Отторжение неэффективного производства

Правильный ответ –2. Отсутствие проблем с трудоустройством92.

76.Выберите верный вариант ответа из предложенных:

Олигополия – это рыночная структура, где оперирует...

- 1. Небольшое количество конкурирующих фирм
- 2. Только крупная фирма
- 3. Только один крупный покупатель

4. Большое количество конкурирующих фирм, производящих дифференцированный продукт

Правильный ответ –1. Небольшое количество конкурирующих фирм95.

77.Выберите верный вариант ответа из предложенных:

Взаимная борьба предпринимателей за наиболее выгодные условия производства и сбыта товара - это…

1. Потребительская стоимость

- 2. Цена
- 3. Конкуренция
- 4. Предложение

Правильный ответ –3. Конкуренция

78.Выберите верный вариант ответа из предложенных:

ВНП - это:

- 1. Внутренний национальный продукт
- 2. Внутренний национальный потенциал

3. Валовой налоговый продукт

4. Валовой национальный продукт

Правильный ответ –4. Валовой национальный продукт

79.Выберите верный вариант ответа из предложенных:

Возмещение в денежной форме стоимости израсходованных средств труда, называется…

- 1. Себестоимостью
- 2. Амортизацией
- 3. Ссудой
- 4. Издержками

Правильный ответ –4. Издержками

80.Выберите верный вариант ответа из предложенных:

Государство с рыночной экономикой это…

- 1. Гонконг
- 2. Китай
- 3. США
- 4. Куба

Правильный ответ –3. США

81.Выберите верный вариант ответа из предложенных:

Денежное выражение стоимости товара - это…

- 1. Цена
- 2. Конкуренция
- 3. Полезность
- 4. Спрос

Правильный ответ –1. Цена

82.Выберите верный вариант ответа из предложенных:

Для того чтобы получить больше дохода в условиях конкурентного рынка предприятие должно…

- 1. Повысить цену и снизить выпуск продукции
- 2. Повысить цену и повысить выпуск продукции
- 3. Повысить объемы производства товара
- 4. Ничего не менять

Правильный ответ –2. Повысить цену и повысить выпуск продукции

83.Выберите верный вариант ответа из предложенных:

Долгосрочная устойчивая тенденция увеличения масштабов экономики, называется…

- 1. Рынком
- 2. Экономическим ростом
- 3. Производством
- 4. Демпингом

Правильный ответ –2. Экономическим ростом110.

84.Выберите верный вариант ответа из предложенных:

Если по мере увеличения цены на данный товар, величина спроса на него будет падать, то это демонстрирует действие…

1. Закон спроса

- 2. Закон предложения
- 3. Закона убывающей предельной полезности
- 4. Закон шермана

Правильный ответ –1. Закон спроса

85.Выберите верный вариант ответа из предложенных:

Если цена на товар поднимается, то спрос на него…

- 1. Повысится
- 2. Уменьшится
- 3. Останется прежним

4. Превысит предложение

Правильный ответ –2. Уменьшится

86.Выберите верный вариант ответа из предложенных:

Если цена на товар установилась ниже точки пересечения кривых спроса и предложения, то возникает…

- 1. Инфляция
- 2. Рост безработицы
- 3. Избыток товара

4. Дефицит товара

Правильный ответ –4. Дефицит товара117.

87.Выберите верный вариант ответа из предложенных:

Кредитно-финансовое учреждение, которое сосредотачивает денежные средства, выпускает ценные бумаги, предоставляет кредиты, - это…

- 1. Биржа
- 2. Фирма
- 3. Банк
- 4. Магазин

Правильный ответ –3. Банк

88.Выберите верный вариант ответа из предложенных:

Наиболее распространенной в современном мире является экономическая система

- 1. Сельскохозяйственная
- 2. Рыночная
- 3. Командно-административная
- 4. Традиционная

Правильный ответ –2. Рыночная

89.Выберите верный вариант ответа из предложенных:

Основной функцией Центрального Банка является…

- 1. Сохранение золотовалютных запасов страны
- 2. Получение прибыли
- 3. Распределение денежных средств
- 4. Руководство всей денежно-кредитной системой страны

Правильный ответ –4. Руководство всей денежно-кредитной системой страны

90.Выберите верный вариант ответа из предложенных:

Постоянный рост общего уровня цен на фоне падения покупательной способности национальной денежной единицы - это…

- 1. Дефляция
- 2. Стагфляция
- 3. Деноминация
- 4. Инфляция

Правильный ответ –4. Инфляция

91.Выберите верный вариант ответа из предложенных:

Превышение общей выручки от продажи над всеми расходами на ее производство, называют…

1. Процентом

2. Зарплатой

3. Рентой

4. Прибылью

Правильный ответ –4. Прибылью

92.Выберите верный вариант ответа из предложенных:

Признаваемое обществом и охраняемое законом право гражданина, фирмы или государства владеть, пользоваться и распоряжаться каким-либо имуществом или экономическим ресурсом, называется…

1. Специализацией

2. Собственностью

- 3. Стагфляцией
- 4. Арендой

Правильный ответ –2. Собственностью

93.Выберите верный вариант ответа из предложенных:

Ситуация в стране, когда доходы государственного бюджета превышают его расходы, называется

- 1. Дефицитом государственного бюджета
- 2. Проявлением безработицы
- 3. Экономическим кризисом
- 4. Профицитом государственного бюджета

Правильный ответ –4. Профицитом государственного бюджета

94.Выберите верный вариант ответа из предложенных:

Ситуация на рынке, возникающая в случае, когда небольшое число продавцов или покупателей могут контролировать рынок, называется…

- 1. Конкуренцией
- 2. Холдингом
- 3. Демпингом
- 4. Олигополией

Правильный ответ –4. Олигополией

95.Выберите верный вариант ответа из предложенных:

Термин "монополия" переводится с латинского как…

- 1. "Продаю один"
- 2. "домашнее хозяйство"
- 3. "рынок"

4. "торговля"

Правильный ответ –1. "Продаю один"

Задачи

Раздел 2. Ресурсы хозяйствующих субъектов и эффективность их использования

Задача №1

Предприятие при формировании портфеля заказов на следующий год по изделию А, получило заказ в размере 12 500шт, количество единиц ведущего оборудования 25 единиц, норма трудоемкости изделия «А» - 14 часов, время работы по графику 250 дней, при трехсменном режиме работы, и 8-часовом рабочем дне, время планово-предупредительных ремонтов составляет 5 %, Определить:

- возможность выполнения заказа;

- мощность единиц ведущего оборудования;

- потребность в дополнительном оборудовании;

Задача №2

По условию задачи известно, что здания – 12 4456 рублей; сооружение-8856 рублей; передаточные устройства -45339 рублей; машины и оборудования – 103986; транспортные средства – 54246 рублей; инвентарь - 956000 рублей.

Определить структуру и активную и пассивную часть основных средств. Сделать вывод.

Задача №3

По условию задачи известна стоимость основных средств: до 5лет - 68121руб; от 5 до 10 лет -41119руб; от 10 до 15 лет- 83014руб; от15 до 20лет 108566руб; свыше 20 лет-120756руб;

Определить возрастную структуру основных фондов

Задача №4

По условию задачи известно, что стоимость основных фондов на начало года-980 000руб; стоимость вновь вводимых основных фондов на 1.02 -120 000руб; на 24.08 -80000руб; стоимость выбытия (ликвидации) 7.04 -20 000руб;1.10 -30 000руб;

Определить стоимость основных фондов на конец года и среднегодовую стоимость основных фондов.

Задача № 5

По условию задачи известно, что стоимость покупки станка составила 300 000руб; транспортные расходы 5%; установка и монтаж станка 18 000руб; установлен срок полученного использования станка 12 лет. Станок эксплуатируется три года.

Определить первоначальную и остаточную стоимость станка.

Задача №6

В цехе два года планируют провести техническое перевооружение, что должно привести к снижению себестоимости продукции В цехе за 2 года планируют провести техническое перевооружение, что должно привести к снижению себестоимости продукции и увеличению выпуска продукции. Определить коэффициент эффективности и срок окупаемости капиталовложений. Сделать вывод о целесообразности проведения инвестиционного проекта, если известно, что затраты на техническое переоборудование составит за 1 год - 65 456 руб.; за 2 года -73 968 руб.; себестоимость единицы продукции до вложения инвестиций 458 руб., после 412 руб., готовый объем производства продукции до вложения инвестиции 304 000 изделий, в 1 год планируется увеличить выпуск продукции на 8%, во 2 год на 14%, амортизированные отчисления по новому оборудованию составляет за 1 год - 1258,1 руб., за 2 год – 2595,42 руб.

Задача №7

Определить наиболее эффективный вариант осуществления капитальных вложений при следующих данных:

- капитальные вложения – 44 мил. руб.; 56 мил. руб.; 62 мил. руб.

- себестоимость годового объема производства – 44 мил. руб.; 50 мил. руб.; 65 мил. руб.

- годовой объем производства - 25 000 шт.; 30 000 шт.; 34 000 шт.

- установленный коэффициент эффективности 30%; 30%; 30%;

Раздел 3 Кадры и оплата труда Задача №8

Распределить работников швейной фабрики по категориям ППП и уровням квалификации:

швеи – мотористки  $(6; 5; 4; 3)$  разрядов

- сторожа, директор, заместитель директора, слесари – ремонтники (6; 5; 4; 3;) разрядов

- бухгалтера (высшей I; II; III категории), мастера в т.ч. старшие

- кладовщики, экономисты (высшей I категории)

секретарь – машинистка, гл. инженер, модельеры высшей I категории,

закройщики (5;6) разрядов

- водители (6; 5; 4; 3) разрядов, гл. бухгалтер, зам. гл. бухгалтера, начальники цеха, зам. начальники цеха, уборщики, агент по снабжению, кассир, инспектор отдела кадров, стропальщик

Задача №9

Рассчитать коэффициент оборота: по приему, выбытию, текучести за I квартал.

Исходные данные: среднесписанная численность за январь – 86 чел., февраль -88 чел., март – 90 чел., численность принятых за I квартал - 24 чел., уволено – 20 чел., выход на пенсию – 2 чел., призыв в армию – 2 чел. За прогулы – 3 чел. Появление на работу в нетрезвом состоянии 1 чел.

Сделать вывод

Задача № 10

Рассчитать выработку доменного цеха металлургического комбината за отчетный месяц, в натуральной и стоимостной оценки, если известно, что:

выпуск чугуна – 984 тонны, цена за тонну 15 000 руб. среднесписочная численность – 308 человек

Задача № 11

Определить плановую, среднечасовую, среднедневную, среднемесячную и среднегодовою выработку по деталям «А», если известно, что: трудоемкость изготовления детали – 5 мин., продолжительность смены – 8 часов, при двухсменном режиме, рабочих дней в году 252 дня.

Раздел №4 Результаты коммерческой деятельности

Задача № 12

По имеющимся данным рассчитать полную себестоимость изделия (услуги) если известно, что основное сырье и материалы составляют 820руб., возвратные отходы 5% от стоимости основных материалов, топливо и эл. энергия на технологические цели (вода, газ, бензин, сжатый воздух, эл. энергия) составляет 25руб; транспортно- заготовительные работы -5, 7% от основных материалов; основная зарплата рабочих составляет 120руб. (оплата и доплата) ; дополнительная зарплата (отпуска, учебные отпуска, льготы подросткам, донорам)-8, 10% от основной заработной платы; единый социальный налог (пенсионный фонд, фонд социального страхования, фонд обязательного мед. страхования) 26% от основной заработной платы; расходы на подготовку и освоение производства до 30% от основной зарплаты рабочих; расходы по содержанию и эксплуатации оборудования до 10 % от основной зарплаты рабочих; потери от брака 1% от основного сырья и материалов; общепроизводные (цеховые) расходы 70% от основной заработной платы; прочие производственные расходы до 3% от основной заработной платы; коммерческие (внепроизводные) расходы до 5% от производственной себестоимости.

Задача 13

По условию задачи известно, что полная себестоимость изделия составляет 1234руб; прибыль до 25% ; налог на добавленную стоимость 10%; посреднические расходы до 10%; торговая надбавки до 25% .Определить розничную цену изделия

Тестовые задания по разделам

Раздел 1. Общие основы функционирования субъектов хозяйствования *1.Выберите правильный ответ:*

Среди признаков предприятия как юридического лица отсутствует:

а) организационное единство

б) имущественная ответственность

в) обособленность имущества

г) хозяйственный риск

Эталон: г) хозяйственный риск

*2. Выберите правильный ответ:*

Основной целью коммерческих организаций является:

а) получение прибыли

б) расширение рынка сбыта

в) завоевание рыночной доли

г) повышение конкурентоспособности предприятия

Эталон: а) получение прибыли

*3. Выберите правильный ответ:*

В акционерном обществе имущество принадлежит на праве:

а) оперативного управления

б) собственности

в) хозяйственного ведения

г) хозяйственного управления

Эталон: б) собственности

*4. Выберите правильный ответ:*

Капитальные вложения и дотации от бюджетов различного уровня являются источниками имущества в:

а) закрытом акционерном обществе

б) государственных и муниципальных предприятиях

в) товариществах на вере

г) обществе с ограниченной ответственностью

Эталон: б) государственных и муниципальных предприятиях

*5. Выберите правильный ответ:*

Имущество в государственных предприятиях принадлежит:

а) на праве собственности и хозяйственного ведения;

б) на праве собственности и оперативного управления;

в) на праве собственности;

г) на праве хозяйственного ведения и оперативного управления.

Эталон: г) на праве хозяйственного ведения и оперативного управления.

*6. Выберите правильный ответ:*

В зависимости от размеров предприятия подразделяются на:

а) малые, средние и крупные;

б) частные и государственные;

в) промышленные и сельскохозяйственные;

г) производственные и не производственные

Эталон: а) малые, средние и крупные

*7. Выберите правильный ответ:*

В промышленности к малым относятся предприятия с численностью не более

а) 500 человек

б) 300 человек

в) 100 человек

г) 200 человек

Эталон: в) 100 человек

*8. Выберите правильный ответ:*

К капиталоемким относятся предприятия, в структуре затрат которых, наибольший удельный вес занимает

а) стоимость сырья

б) затраты на НИОКР

в) заработная плата с начислениями

г) амортизация основных производственных фондов

Эталон: г) амортизация основных производственных фондов

*9. Выберите правильный ответ:*

К трудоемким относятся предприятия, в структуре затрат которых, наибольший удельный вес занимает

а) стоимость сырья

б) затраты на НИОКР

в) заработная плата с начислениями

г) амортизация основных производственных фондов

Эталон: в) заработная плата с начислениями

*10. Выберите правильный ответ:*

К материалоемким относятся предприятия, в структуре затрат которых, наибольший удельный вес занимает

а) стоимость сырья и материалов

б) затраты на НИОКР

в) заработная плата с начислениями

г) амортизация основных фондов

Эталон: а) стоимость сырья и материалов

*11. Выберите правильный ответ:*

К наукоемким относятся предприятия, в структуре затрат которых наибольший удельный вес занимает

а) стоимость сырья

б) затраты на НИОКР

в) заработная плата с начислениями

г) амортизация основных фондов

Эталон: б) затраты на НИОКР

*12. Выберите правильный ответ:*

К преимуществам малых предприятий относится

а) гибкость и оперативность

б) концентрация производства

в) повышение технических показателей

г) техническое перевооружение за счет значительных инвестиций

Эталон: а) гибкость и оперативность

*13. Выберите правильный ответ:*

Кто может быть учредителем акционерного общества

а) только физические лица

б) только юридические лица

в) физические и юридические лица

г) только государственные предприятия

Эталон: в) физические и юридические лица

*14. Выберите правильный ответ:*

Какую ответственность несут члены товарищества на вере по его обязательствам

а) действительные члены и члены-вкладчики несут полную ответственность

б) действительные члены и члены-вкладчики несут солидарную ответственность

в) действительные члены несут полную солидарную ответственность, а члены-вкладчики – в пределах вклада в имущество товарищества

г) действительные члены и члены-вкладчики несут ограниченную ответственность в пределах вклада в имущество товарищества

Эталон: в)действительные члены несут полную солидарную ответственность, а члены-вкладчики – в пределах вклада в имущество товарищества

*15. Выберите правильный ответ:*

Одним из преимуществ крупных предприятий является

а) гибкость

б) оперативность

в) концентрация производства, позволяющая увеличивать производство продукции в больших объемах

г) высвобождение малых и средних предприятий от выпуска изделий мелкими сериями

Эталон: в) концентрация производства, позволяющая увеличивать производство продукции в больших объемах

*16. Выберите правильный ответ:*

Предприятия делятся на коммерческие и некоммерческие в зависимости от основной цели

а) получение прибыли

б) производство предметов потребления

в) оказание услуг

г) производство средств производства

Эталон: а) получение прибыли

*17. Выберите правильный ответ:*

К коммерческим организациям относятся

а) религиозные организации

б) акционерные общества

в) ассоциации

г) фонды

Эталон: б) акционерные общества

*18. Выберите правильный ответ:*

Акции распространяются только среди учредителей в

а) полном товариществе

б)товариществе на вере

в) открытом акционерном обществе

г) закрытом акционерном обществе

Эталон: г) закрытом акционерном обществе

*19. Выберите правильный ответ:*

Высшим органом управления в акционерном обществе является

а) ревизионная комиссия

б) совет директоров

в) правление

г) общее собрание акционеров

Эталон: г) общее собрание акционеров

*20. Выберите правильный ответ:*

Унитарное предприятие – это

а) коммерческая организация, не наделенная правом собственности на закрепленное за ней имущество

б) некоммерческая организация

в) коммерческая организация, являющаяся собственником имущества

г) объединение граждан на основе членства для совместной производственной или иной хозяйственной деятельности, основанной на их личном трудовом и

ином участии и объединении имущественных паевых взносов.

Эталон: а) коммерческая организация, не наделенная правом собственности на закрепленное за ней имущество

*21. Выберите правильный ответ:*

Командно-административная система иначе называется

а) рыночной

б) традиционной

в) централизованно - плановой

г) смешанной

Эталон: в) централизованно - плановой

*22. Выберите правильный ответ:*

Ценной бумагой, удостоверяющей участие в акционерном обществе и позволяющей получать долю в его прибыли, является

а) акция

б) облигация

в) дивиденд

г) ваучер

Эталон: а) акция

*23. Выберите правильный ответ:*

Предпринимательство – это

а) инициативная самостоятельная деятельность граждан и их объединений, осуществляемая на свой страх и риск и под свою ответственность, направленная на получение прибыли

б) инициативная самостоятельная деятельность граждан

в) самостоятельная деятельность объединений, направленная на получение прибыли

г) любая деятельность негосударственных предприятий

Эталон: а) инициативная самостоятельная деятельность граждан и их объединений, осуществляемая на свой страх и риск и под свою ответственность, направленная на получение прибыли

*24. Выберите правильный ответ:*

Имущество является неделимым и не может быть распределено по вкладам (долям, паям), в том числе между работниками предприятия в

а) акционерном обществе

б) производственном кооперативе

в) унитарном предприятии

г) обществе с ограниченной ответственностью

Эталон: в) унитарном предприятии

*25. Выберите правильный ответ:*

Унитарное предприятие, основанное на праве оперативного управления называется

а) муниципальным

б) казенным

в) артелью

г) холдингом.

Эталон: б) казенным

*26. Выберите правильный ответ:*

Предприятие – это

а) самостоятельный хозяйствующий субъект, занимающийся оказанием услуг

б) самостоятельный хозяйственный субъект, созданный в порядке, установленном законом, для производства продукции и оказания услуг в целях удовлетворения общественных потребностей и получения прибыли

в) субъект предпринимательской деятельности, созданный юридическими лицами

г) хозяйственный субъект, занимающийся производством продукции

Эталон: б) самостоятельный хозяйственный субъект, созданный в порядке, установленном законом, для производства продукции и оказания услуг в целях удовлетворения общественных потребностей и получения прибыли

*27. Выберите правильный ответ:*

Гибкость и способность быстро реагировать на изменения конъюнктуры рынка – это преимущества предприятий

а) Малых

б) Средних

в) Крупных

г) Государственных

Эталон: а) Малых

*28. Выберите правильный ответ:*

Производственный цикл – это

а) время, затраченное на выполнение всех технологических операций по изготовлению изделий

б) время на выполнение вспомогательных операций

в) промежуток времени от момента запуска в производство изделия до момента полного его изготовления и сдачи на склад

г) время естественных перерывов

Эталон: в) промежуток времени от момента запуска в производство изделия до момента полного его изготовления и сдачи на склад

*29. Выберите правильный ответ:*

Естественные процессы – это

а) время регламентированных перерывов, вызванных режимом работы предприятия

б) время естественных перерывов, если они предусмотрены технологическим процессом, когда процесс отсутствует, но предмет изменяется

в) время организационно-технологических перерывов, вызванных особенностями организации производства на данном предприятии

г) время, затрачиваемое на выполнение всех технологических операций по изготовлению изделия

Эталон: б) время естественных перерывов, если они предусмотрены технологическим процессом, когда процесс отсутствует, но предмет изменяется

*30. Выберите правильный ответ:*

Технологический цикл – это

а) время регламентированных перерывов, вызванных режимом работы предприятия

б) время естественных перерывов, если они предусмотрены технологическим процессом, когда процесс отсутствует, но предмет изменяется

в) время организационно-технологических перерывов, вызванных особенностями организации производства на данном предприятии

г) время, затрачиваемое на выполнение всех технологических операций по изготовлению изделия

Эталон: г) время, затрачиваемое на выполнение всех технологических операций по изготовлению изделия

*31.Выберите правильный ответ:*

Совокупность действий по созданию продукции – это

а) производственный процесс

б) производственный цикл

в) производственная структура

г) средства производства

Эталон: а) производственный процесс

*32. Выберите правильный ответ:*

Средства производства – это

а) предметы труда

б) средства труда

в) предметы труда и средства труда

г) основной капитал предприятия

Эталон: в) предметы труда и средства труда

*33. Выберите правильный ответ:*

Единичное производство характеризуется изготовлением

а) широкого ассортимента продукции в больших объемах

б) отдельных видов продукции в больших объемах

в) ограниченного ассортимента партиями изделий, которые повторяются через определенные промежутки времени

г) широкого ассортимента продукции в малых объемах

Эталон: г) широкого ассортимента продукции в малых объемах

*34. Выберите правильный ответ:*

Серийное производство характеризуется изготовлением

а) широкого ассортимента продукции в больших объемах

б) отдельных видов продукции в больших объемах

в) ограниченного ассортимента партиями изделий, которые повторяются через определенные промежутки времени

г) широкого ассортимента продукции в малых объемах

Эталон: в) ограниченного ассортимента партиями изделий, которые повторяются через определенные промежутки времени

*35. Выберите правильный ответ:*

Массовое производство характеризуется изготовлением

а) широкого ассортимента продукции в больших объемах

б) отдельных видов продукции в больших объемах

в) ограниченного ассортимента партиями изделий, которые повторяются через определенные промежутки времени

г) широкого ассортимента продукции в малых объемах

Эталон: б) отдельных видов продукции в больших объемах

*36. Выберите правильный ответ:*

Неограниченная номенклатура и малый объем производства характерны

для

а) массового производства

б) серийного производства

в) капиталистического производства

г) единичного производства

Эталон: г) единичного производства

*37. Выберите правильный ответ:*

Совокупность производственных подразделений, их взаимосвязь и размещение – это:

а) производственный процесс

б) производственный цикл

в) производственная структура

г) структура управления

Эталон: в) производственная структура

*38. Выберите правильный ответ:*

Изготовление продукции из отходов производства относится к производству:

а) основному

б) побочному

в) подсобному

г) обслуживающему

Эталон: б) побочному

*39. Выберите правильный ответ:*

Основная структурная единица крупного предприятия, наделенная определенной производственной и хозяйственной самостоятельностью – это

а) рабочее место

б) участок

в) цех

г) бригада

Эталон: в) цех

*40.Выберите правильный ответ:*

К подразделениям по обслуживанию работников предприятия относятся

а) склад готовой продукции

б) испытательная лаборатория

в) жилищно-коммунальный отдел

г) трансформаторная подстанция

Эталон: в) жилищно-коммунальный отдел

*41. Выберите правильный ответ:*

К основным цехам машиностроительного предприятия относятся

а) кузнечно-штамповочные

б) ремонтные

в) утилизация отходов

г) изготовление тары

Эталон: а) кузнечно-штамповочные

*42. Выберите правильный ответ:*

Предметный принцип создания основных производственных участков предусматривает выполнение

а) токарных работ

б) технологических процессов в целом

в) заточки инструмента

г) окраски продукции

Эталон: б) технологических процессов в целом

*43. Выберите правильный ответ:*

Единичному производству свойственны

а) преимущественная численность рабочих средней квалификации

б) непрерывная дистанционная диспетчеризация производства

в) использование универсального оборудования

г) широкое применение статистических методов контроля качества продукции

Эталон: в) использование универсального оборудования

*44. Выберите правильный ответ:*

Промежуток времени от момента запуска в производство изделия до момента полного его изготовления и сдачи на склад это

а) производственный цикл

б) производственная структура

в) технологический цикл

г) производственный процесс

Эталон: а) производственный цикл

*45. Выберите правильный ответ:*

Время, затрачиваемое на выполнение всех технологических операций по изготовлению изделия – это

а) производственный цикл

б) производственная структура

в) технологический цикл

г) производственный процесс

Эталон: в) технологический цикл

*46. Выберите правильный ответ:*

Один рабочий обслуживает одну единицу оборудования – это рабочее место

а) простое

б) автоматизированное

в) многостаночное

г) комплексное

Эталон: а) простое

*47. Выберите правильный ответ:*

Один рабочий обслуживает несколько единиц оборудования – это рабочее место

а) простое

б) автоматизированное

в) многостаночное

г) комплексное

Эталон: в) многостаночное

*48. Выберите правильный ответ:*

Процессы, выполняемые без помощи машин и механизмов называются а) ручные

б) автоматизированные

в) частично механизированные

г) комплексно-механизированные

Эталон: а) ручные

*49. Выберите правильный ответ:*

Процессы, обеспечивающие выполнение всех операций, включая управление машинами и механизмами, без непосредственного участия работника называются

а) ручные

б) автоматизированные

в) частично механизированные

г) комплексно-механизированные

Эталон: б) автоматизированные

*50. Выберите правильный ответ:*
Время на получение наряда, материала, специальных инструментов и приспособлений, наладку оборудования – это время

а) естественных технологических процессов

б) подготовительно-заключительное

в) вспомогательное

г) технологических операций

Эталон: б) подготовительно-заключительное

*51. Выберите правильный ответ:*

Время, в течение которого предмет труда изменяет свои характеристики без непосредственного воздействия человека и техники - это время

а) технологических операций

б) естественных технологических процессов

в) подготовительно-заключительное

г) вспомогательное

Эталон: б) естественных технологических процессов

*52. Выберите правильный ответ:*

Время, в течение которого осуществляется непосредственное воздействие на предмет труда либо самим рабочим, либо машинами и механизмами под его управлением - это время

а) естественных технологических процессов

б) подготовительно-заключительное

в) технологических операций

г) вспомогательное

Эталон: в) технологических операций

*53.Выберите правильный ответ:*

Сбор данных о товарном потоке, их передача, обработка и систематизация с последующей передачей готовой информации - это

а) складская логистика

б) информационная логистика

в) закупочная логистика

г) производственная логистика

Эталон: б) информационная логистика

*54. Выберите правильный ответ:*

Процесс эффективного планирования, организации, управления и контроля материальных и информационных потоков в пространстве и во времени от их первичного источника до конечного потребителя – это

а) закупочная логистика

б) производственная логистика

в) логистика распределения

г) логистика

Эталон: г) логистика

*55.Выберите правильный ответ:*

Основными задачами логистики не являются

а) организация материальных потоков предприятия

б) оптимизация загрузки производственных мощностей

в) увеличение материальных ресурсов на всех стадиях материальных потоков

г) оптимизация затрат на производство и реализацию готовой продукции

Эталон: в) увеличение материальных ресурсов на всех стадиях материальных

потоков

*56.Выберите правильный ответ:*

Материальные запасы создаются для

а) увеличения складского хозяйства

б) увеличения встречных грузопотоков

в) увеличения затрат на производство

г) сокращения возможных потерь потенциальных потребителей из-за отсутствия в достаточном количестве готовой продукции

Эталон: г) сокращения возможных потерь потенциальных потребителей из-за отсутствия в достаточном количестве готовой продукции

*57. Выберите правильный ответ:*

Факторами развития логистики не являются

а) переход мировой экономики от «рынка продавца» к «рынку покупателя»,

б) концепция всеобщего управления качеством

в) концепция увеличения затрат, что приводит к увеличению применения самых дорогостоящих материалов

г) разработка теории систем и компромиссов.

Эталон: в) концепция увеличения затрат, что приводит к увеличению применения самых дорогостоящих материалов

*58. Выберите правильный ответ:*

Запасы необходимые для бесперебойного обеспечения потребителей материальными ресурсами (запасы готовой продукции, а также запасы в каналах распределения) – это запасы

а) текущие

б) переходящие

в) товарные

г) сезонные

Эталон: в) товарные

*59. Выберите правильный ответ:*

Запасы, обеспечивающие непрерывность производственного или торгового процесса между двумя поставками - это запасы

а) производственные

б) сезонные

в) текущие

г) товарные

Эталон: в) текущие

*60. Выберите правильный ответ:*

Остатки материальных ресурсов на конец отчетного периода, предназначенные для обеспечения непрерывности производства и потребления в отчетном и следующем за отчетным периодом до очередной поставки – это запасы

а) переходящие

б) сезонные

в) страховые

г) производственные

Эталон: а) переходящие

*61. Выберите правильный ответ:*

К основным статьям издержек по содержанию складов не относят

а) содержание складских помещений (арендные и рентные платежи, амортизационные отчисления, коммунальные услуги и т. д.)

б) заработная плата управленческого персонала предприятия

в) затраты на транспортные средства

г) убытки от хранения запасов

Эталон: б) заработная плата управленческого персонала предприятия *62. Выберите правильный ответ:*

К основным принципам отношений с поставщиками не относятся

а) обращаться с поставщиками так же, как с клиентами фирмы, учитывать в деловой практике интересы поставщика

б) скрывать задачи фирмы и деловые операций от поставщика

в) проявлять готовность помочь в случае возникновения проблем у поставщика

г) соблюдать принятые на себя обязательства и поддерживать стабильные контакты

Эталон: б) скрывать задачи фирмы и деловые операций от поставщика *63. Выберите правильный ответ:*

К основным функциям склада не относятся

а) преобразование производственного ассортимента в потребительский в соответствии со спросом

б) хранение, выравнивание временной разницы между выпуском продукции и ее потреблением

в) немедленная реализация продукции по мере ее поступления на склад, т.е. обязательный вывоз готовой продукции с территории предприятия в течении суток независимо от количества продукции

г) предоставление дополнительных услуг (подготовка товаров для продажи – фасовка, распаковка и т. д.; входной контроль транспортноэкспедиторские услуги и т. п.)

Эталон: в) немедленная реализация продукции по мере ее поступления на склад, т.е. обязательный вывоз готовой продукции с территории предприятия в течении суток независимо от количества продукции

*64. Выберите правильный ответ:*

К принципам развития транспортных систем не относятся

а) гибкость – транспортные организации должны гарантировать круглосуточную доставку грузов различными партиями в различные районы

б) интегрированность – взаимосвязь с другими транспортными фирмами для осуществления смешанных перевозок (воздушные – морские – железнодорожные – автомобильные)

в) увеличение себестоимости перевозок

г) оказание дополнительных услуг – экспедирование грузов, охрана, временное складирование и т. д.

Эталон: в) увеличение себестоимости перевозок

*65. Выберите правильный ответ:*

К принципам построения логистических системам не относится

а) моделирование и информационно - компьютерная поддержка

б) логистическая координация

в) системный подход

г) демократический централизм

Эталон: г) демократический централизм

*66. Выберите правильный ответ:*

Задачей логистической системы управления запасами не является

а) выбор системы поставок запасов

б) определение размеров всех видов запасов

в) распределение запасов

г) учет запасов

Эталон: в) распределение запасов

Раздел 2. Ресурсы хозяйствующих субъектов и эффективность их использования

*1.Выберите правильный ответ:*

К характеристике основных производственных фондов не относится

а) многократно участвуют в производственном процессе

б) используются в течение одного производственного цикла

в) сохраняют свою натурально-вещественную форму

г) переносят свою стоимость на готовую продукцию частями в

виде амортизационных отчислений

Эталон: б) используются в течение одного производственного цикла

*2. Выберите правильный ответ:*

К основным производственным фондам относятся средства труда, которые используются

а) более 1 месяца

б) более полугода

в) более года

г) в течение одного производственного цикла

Эталон: в) более года

*3. Выберите правильный ответ:*

К основным непроизводственным фондам относятся

а) школы, больницы, жилой фонд

б) транспортные средства

в) оборудование

г) патент, лицензия, имидж фирмы

Эталон: а) школы, больницы, жилой фонд

*4. Выберите правильный ответ:*

К характеристике основных непроизводственных фондов не относятся:

а) не участвуют в процессе производства

б) стоимость на готовую продукцию переносят в виде амортизационных отчислений

в) стоимость не переносят на готовую продукцию

г) возмещаются за счет прибыли предприятия

Эталон: б) стоимость на готовую продукцию переносят в виде амортизационных отчислений

*5. Выберите правильный ответ:*

В первоначальную стоимость основных производственных фондов не входят:

а) затраты, связанные с их эксплуатацией

б) затраты по возведению или приобретению

в) расходы по доставке

г) расходы по монтажу и установке

Эталон: а) затраты, связанные с их эксплуатацией

*6. Выберите правильный ответ:*

К пассивной части основных производственных фондов относятся

а) рабочие и силовые машины

б) станки

в) оборудование

г) здания

Эталон: г) здания

*7. Выберите правильный ответ:*

Амортизация – это:

а) моральный износ основных фондов

б) износ оборотных средств

в) постепенное перенесение стоимости основных фондов на произведенный продукт

г) срок полезного использования оборудования

Эталон: в) постепенное перенесение стоимости основных фондов на произведенный продукт

*8. Выберите правильный ответ:*

Моральный износ наступает:

а) одновременно с физическим износом

б) раньше физического износа

в) после физического износа

г) и раньше и позже физического износа

Эталон: б) раньше физического износа

*9. Выберите правильный ответ:*

Срок полезного использования оборудования составляет 5 лет. Определить норму амортизации линейным способом:

а) 5%

б) 10%

в) 15%

г) 20%

Эталон: г) 20%

*10. Выберите правильный ответ:*

При линейном способе начисления амортизации норма амортизации зависит от:

а) первоначальной стоимости основных производственных фондов

б) срока полезного использования ОПФ

в) среднегодовой стоимости ОПФ

г) правильного ответа нет

Эталон: б) срока полезного использования ОПФ

*11. Выберите правильный ответ:*

Стоимость основных производственных фондов после переоценки называется:

а) первоначальной

б) остаточной

в) восстановительной

г) ликвидационной

Эталон: в) восстановительной

*12. Выберите правильный ответ:*

При определении производственной мощности берется фонд времени

а) календарный

б) номинальный

в) максимальный

г) фактический

Эталон: в) максимальный

*13. Выберите правильный ответ:*

К основным фондам не относится:

а) сырье и материалы

б) здания

в) сооружения

г) производственный и хозяйственный инвентарь

Эталон: а) сырье и материалы

*14. Выберите правильный ответ:*

Непроизводственные основные фонды предприятия возмещаются за

счет

а) отчислений на социальное страхование

б) чистой прибыли

в) амортизации

г) налогов

Эталон: б) чистой прибыли

*15. Выберите правильный ответ:*

К активной части основных производственных фондов относятся

а) здания

б) сооружения

в) оборудование

г) нематериальные активы

Эталон: в) оборудование

*16. Выберите правильный ответ:*

Основные производственные фонды – это

а) предметы труда

б) средства труда

в) предметы потребления

г) продукты потребления

Эталон: б) средства труда

*17. Выберите правильный ответ:*

Показателем, характеризующим эффективность использование основных производственных фондов, является

а) рентабельность продукции

б) производительность труда

в) фондоотдача

г) коэффициент оборачиваемости

Эталон: в) фондоотдача

*18. Выберите правильный ответ:*

Обратным показателем фондоемкости является

а) фондоотдача

б) фондорентабельность

в) фондовооруженность

г) фондонасыщенность

Эталон: а) фондоотдача

*19. Выберите правильный ответ:*

Равномерным способом начисления амортизации является

а) кумулятивный

б) линейный

в) по сумме числа лет

г) уменьшаемого остатка

Эталон: б) линейный

*20. Выберите правильный ответ:*

Выручка от продажи основных средств, остающаяся после прекращения функционирования объекта называется стоимостью

а) первоначальной

б) остаточной

в) восстановительной

г) ликвидационной

Эталон: г) ликвидационной

*21. Выберите правильный ответ:*

Разница между первоначальной стоимостью основных фондов и суммой износа называется стоимостью

а) первоначальной

б) остаточной

в) восстановительной

г) ликвидационной

Эталон: б) остаточной

*22. Выберите правильный ответ:*

Физический износ – это

а) уменьшение стоимости основных фондов, вследствие сокращения общественно-необходимых затрат на их воспроизводство

б) потеря средствами труда своих первоначальных качеств

в) уменьшение стоимости основных фондов вследствие внедрения новых более прогрессивных и экономически эффективных основных фондов

г) стоимостное выражение морального износа

Эталон: б) потеря средствами труда своих первоначальных качеств *23. Выберите правильный ответ:*

Фондоемкость равна 2 руб., фондоотдача составит:

а) 5 руб.

б) 0,5 руб.

в) 50 руб.

г) 1 руб.

Эталон: б) 0,5 руб.

*24. Выберите правильный ответ:*

Первоначальная стоимость станка 100 тыс. руб., срок использования 10 лет, остаточная стоимость через 2 года составит:

а) 10 тыс. руб.

б) 20 тыс. руб.

в) 50 тыс. руб.

г) 80 тыс. руб

Эталон: г) 80 тыс. руб

*25. Выберите правильный ответ:*

При расчете производственной мощности используются следующие данные

а) число единиц ведущего оборудования, численность работающих и норма времени

б) стоимость основных производственных фондов, максимально возможный годовой фонд времени и норма выработки;

в) число единиц ведущего оборудования, максимально возможный фонд времени и норма выработки или норма времени;

г) максимально возможный фонд времени, численность работающих и норма выработки

Эталон: в) число единиц ведущего оборудования, максимально возможный фонд времени и норма выработки или норма времени

*26.Выберите правильный ответ:*

К характеристике нематериальных активов не относится

а) не имеют физического содержания

б) имеют способность приносить предприятию доход

в) амортизация не начисляется

г) используются в обороте долговременно (свыше года)

Эталон: в) амортизация не начисляется

*27. Выберите правильный ответ:*

К нематериальным активам относится

а) дебиторская задолженность

б) стадионы, клубы, больницы

в) расходы будущих периодов

г) исключительное право владельца на товарный знак и знак обслуживания

Эталон: г) исключительное право владельца на товарный знак и знак обслуживания

*28. Выберите правильный ответ:*

По нематериальным активам, по которым трудно или невозможно определить срок полезного использования, установлен срок их беспрерывной эксплуатации

а) 5 лет

б) 10 лет

в) 15 лет

г) 20 лет

Эталон: г) 20 лет

*29. Выберите правильный ответ:*

Аренда – это

а) безвозмездная передача имущества на неопределенный период

б) передача имущества в счет погашения долговых обязательств без последующего его возвращения

в) имущественный наем, основанный на договоре о предоставлении имущества во временное пользование за определенную плату

г) перенесение стоимости имущества на готовую продукцию

Эталон: в) имущественный наем, основанный на договоре о предоставлении имущества во временное пользование за определенную плату

*30. Выберите правильный ответ:*

Какой из ниже перечисленных элементов не включается в арендную плату

а) расходы на страхование

б) часть прибыли, полученная от использования арендуемого имущества

в) зарплата производственных рабочих, работающих на арендуемом оборудовании

г) амортизационные отчисления и средства для ремонта арендуемого оборудования

Эталон: в) зарплата производственных рабочих, работающих на арендуемом оборудовании

*31. Выберите правильный ответ:*

Арендодатель

а) относит арендную плату на издержки производства (обращения).

б) включает арендную плату в состав доходов от внереализационных операций

в) включает арендную плату в состав расходов

г) возмещает арендную плату за счет прибыли

Эталон: б) включает арендную плату в состав доходов от внереализационных операций

*32. Выберите правильный ответ:*

Арендатор

а) включает арендную плату в состав внереализационных доходов

б) включает арендную плату в состав доходов от внереализационных операций

в) возмещает арендную плату за счет прибыли

г) относит арендную плату на издержки производства (обращения)

Эталон: г) относит арендную плату на издержки производства (обращения)

*33. Выберите правильный ответ:*

В качестве лизингодателей не выступают

а) дочерние учреждения банка

б) финансовая лизинговая компания,

в) специализированная лизинговая компания

г) продавцы имущества

Эталон: г) продавцы имущества

*34. Выберите правильный ответ:*

Косвенными участниками лизинговой сделки не являются

а) коммерческие и инвестиционные банки

б) страховые компании

в) продавцы имущества

г) брокерские фирмы

Эталон: в) продавцы имущества

*35. Выберите правильный ответ:*

Кто не является участником классического лизинга

а) продавец имущества

б) изготовитель имущества

в) собственник имущества (лизингодатель)

г) пользователь имущества (лизингополучатель)

Эталон: а) продавец имущества

*36. Выберите правильный ответ:*

Какая особенность не отражает характер оперативного лизинга

а) происходит полная окупаемость и полная выплата его стоимости

б) происходит частичная выплата стоимости арендуемого имущества

в) нужно сдавать его во временное пользование несколько раз

г) возрастает риск лизингодателя по возмещению остаточной стоимости объекта при отсутствии спроса на него

Эталон: а) происходит полная окупаемость и полная выплата его стоимости

*37. Выберите правильный ответ:*

Отметьте, какая форма платежа не применяется при аренде

а) натуральная

б) стоимостная

в) трудовая

г) смешанная

Эталон: в) трудовая

*38. Выберите правильный ответ:*

Краткосрочная аренда машин и оборудования от нескольких часов до года без права их последующего приобретения арендатором называется

а) лизингом

б) рентингом

в) клирингом

г) хайрингом

Эталон: б) рентингом

*39. Выберите правильный ответ:*

Среднесрочная аренда от одного года до трех (пяти) называется

а) рентингом

б) хайрингом

в) демпингом

г) лизингом

Эталон: б) хайрингом

*40. Выберите правильный ответ:*

Фактическими расходами на приобретение нематериальных активов не могут быть

а) расходы, связанные с использованием нематериальных активов

б) суммы, уплачиваемые в соответствии с договором уступки (приобретения) прав правообладателю (продавцу)

в) не возмещаемые налоги, уплачиваемые в связи с приобретением объекта нематериальных активов

г) регистрационные сборы, таможенные пошлины, патентные пошлины и другие аналогичные платежи, произведенные в связи с уступкой (приобретением)

Эталон: а) расходы, связанные с использованием нематериальных активов

*41.Выберите правильный ответ:*

Оборотные средства – это

а) минимальный запас товарно-материальных ценностей

б) совокупность денежных средств, авансируемых для создания оборотных производственных фондов и фондов обращения

в) средства труда многократно участвующие в производственном процессе

г) производственные запасы

Эталон: б) совокупность денежных средств, авансируемых для создания оборотных производственных фондов и фондов обращения

*42. Выберите правильный ответ:*

В состав оборотных производственных фондов входят

а) производственные запасы, дебиторская задолженность, кредиторская задолженность

б) денежные средства на счетах и в кассе

в) производственные запасы, незавершенное производство, расходы будущих периодов

г) готовая продукция на складе, денежные средства, в расчетах средства

Эталон: в) производственные запасы, незавершенное производство, расходы будущих периодов

*43. Выберите правильный ответ:*

Какие элементы входят в состав фондов обращения

а) производственные запасы, дебиторская задолженность, кредиторская задолженность

б) денежные средства на счетах и в кассе

в) производственные запасы, незавершенное производство, расходы будущих периодов

г) готовая продукция на складе, денежные средства, средства в расчетах

Эталон: г) готовая продукция на складе, денежные средства, средства в расчетах

44. Выберите правильный ответ:

К незавершенному производству относятся

а) предметы труда, которые еще не вступили в производственный процесс

б) затраты, связанные с подготовкой производства новых видов продукции и их освоением

в) предметы труда, которые уже вступили в производственный процесс, но еще находятся в стадии обработки

г) нет правильного ответ

Эталон: в) предметы труда, которые уже вступили в производственный процесс, но еще находятся в стадии обработки

*45. Выберите правильный ответ:*

К производственным запасам относятся

а) предметы труда, которые еще не вступили в производственный процесс

б) предметы труда, которые уже вступили в производственный процесс, но еще находятся в стадии обработки

в) затраты, связанные с подготовкой производства новых видов продукции и их освоением

г) нет правильного ответа

Эталон: а) предметы труда, которые еще не вступили в производственный процесс

*46. Выберите правильный ответ:*

Расходы будущих периодов – это

а) предметы труда, которые еще не вступили в производственный процесс

б) предметы труда, которые уже вступили в производственный процесс, но еще находятся в стадии обработки

в) затраты, связанные с подготовкой производства новых видов продукции и их освоением

г) нет правильного ответа

Эталон: в) затраты, связанные с подготовкой производства новых видов продукции и их освоением

*47. Выберите правильный ответ:*

Нормированию подлежат:

а) производственные запасы, готовая продукция, денежные средства

б) денежные средства в кассе и на счетах в банке, средства в расчетах

в) производственные запасы, готовая продукция, средства в расчетах

г) производственные запасы, незавершенное производство, расходы будущих периодов, готовая продукция

Эталон: г) производственные запасы, незавершенное производство, расходы будущих периодов, готовая продукция

*48. Выберите правильный ответ:*

Нормированию не подлежат

а) незавершенное производство

б) средства в расчетах

в) готовая продукция

г) производственные запасы

Эталон: б) средства в расчетах

*49. Выберите правильный ответ:*

К показателям, характеризующим эффективность использования оборотных средств, относятся

а) фондоотдача, фондоемкость

б) прибыль, рентабельность продукции

в) коэффициент оборачиваемости, длительность одного оборота

г) производительность и трудоемкость

Эталон: в) коэффициент оборачиваемости, длительность одного оборота *50. Выберите правильный ответ:*

Коэффициент оборачиваемости оборотных средств характеризует

а) количество оборотов оборотных средств за соответствующий период

б) длительность одного оборота в днях

в) уровень технической оснащенности труда

г) интенсивность использования средств труда

Эталон:

*51. Выберите правильный ответ:*

Размер текущего запаса сырья и материалов зависит от

а) длительности производственного цикла

б) периодичности отгрузки готовой продукции

в) периодичности поставок сырья и материалов

г) времени на транспортировку сырья и материалов

Эталон: в) периодичности поставок сырья и материалов

*52. Выберите правильный ответ:*

Размер страхового запаса определяется в процентах от

а) технологического запаса

б) текущего запаса

в) транспортного запаса

г) подготовительного запаса

Эталон: б) текущего запаса

*53. Выберите правильный ответ:*

Годовой объем реализованной продукции равен 2 млн. руб., норматив оборотных средств 200 тыс. руб. Количество оборотов равно

а) 36 оборотов

б) 10 оборотов

в) 18 оборотов

г) 20 оборотов

Эталон: б) 10 оборотов

*54. Выберите правильный ответ:*

Длительность одного оборота составляет 20 дней, количество оборотов в год равно

а) 5 оборотов

б) 10 оборотов

в) 18 оборотов

г) 36 оборотов

Эталон: в) 18 оборотов

*55. Выберите правильный ответ:*

Период оборота оборотных средств характеризует

а) время нахождения оборотных производственных фондов в запасах и незавершенном производстве

б) средняя скорость движения оборотных средств

в) средняя скорость движения оборотных средств

г) время прохождения оборотными средствами стадий приобретения сырья, производства и реализации продукции

Эталон: г) время прохождения оборотными средствами стадий приобретения сырья, производства и реализации продукции

*56. Выберите правильный ответ:*

Годовые затраты сырья на производство продукции составляют 720 тыс. руб., норма запаса 10 дней. Норматив по запасам сырья равен

а) 20 тыс. руб.

б) 100 тыс. руб.

в) 200 тыс. руб.

г) 72 тыс. руб

Эталон: а) 20 тыс. руб.

*57. Выберите правильный ответ:*

Годовой выпуск продукции по себестоимости составляет 3600 тыс. руб., норма запаса готовой продукции 5 дней. Норматив по готовой продукции равен

а) 5 тыс. руб.

б) 10 тыс. руб.

в) 50 тыс. руб. г) 100 тыс. руб

Эталон: в) 50 тыс. руб.

*58. Выберите правильный ответ:*

Сокращение длительности одного оборота оборотных средств возможно за счет сокращения нахождения оборотных средств на стадии

а) денежной

б) товарной

в) производственной

г) денежной, товарной, производственной

Эталон: г) денежной, товарной, производственной

*59. Выберите правильный ответ:*

Материалоемкость – это отношение

а) стоимости реализованной продукции к стоимости основных материалов

б) стоимости материальных затрат к среднегодовой стоимости основных фондов

в) стоимости материальных затрат к стоимости товарной продукции

г) стоимости валовой продукции к величине материальных затрат

Эталон: в) стоимости материальных затрат к стоимости товарной продукции

*60. Выберите правильный ответ:*

Максимально допустимый расход соответствующих ресурсов на единицу продукции – это

а) норма выработки

б) материалоемкость

в) норма расхода

г) чистый вес изделия

Эталон: в) норма расхода

*61. Выберите правильный ответ:*

Чистый вес изделия – 8 кг., норма расхода сырья 10 кг., коэффициент использования сырья равен

а) 1.25

б) 0.8

в) 80

г) 2

Эталон: б) 0.8

*62.Выберите правильный ответ:*

Какие инвестиции называются реальными?

а) осуществляемые за счет собственных средств

б) вложения финансовых средств в физический капитал предприятия (средства производства)

в) вложения в ценные бумаги

г) вложения в акции

Эталон: б) вложения финансовых средств в физический капитал предприятия (средства производства)

*63. Выберите правильный ответ:*

В чем суть метода дисконтирования

а) получение скидки при кредитовании инвестиционного проекта

б) расчетное уменьшение дохода от инвестиционного проекта на величину инфляции

в) приведение разновременных доходов и расходов к единому моменту времени

г) правильный ответ отсутствует

Эталон: в) приведение разновременных доходов и расходов к единому моменту времени

*64. Выберите правильный ответ:*

Чем обусловлена необходимость оценки эффективности инвестиционных проектов

а) определением необходимого объема инвестиционного капитала

б) определением экономической целесообразности вложения капитала и сравнением альтернативных вариантов инвестиционных проектов

в) рекламой бизнес-планов

г) правильный ответ отсутствует

Эталон: в) рекламой бизнес-планов

*65. Выберите правильный ответ:*

Индекс доходности – это

а) разность между денежными поступлениями от реализации проекта и инвестиционными расходами

б) отношением инвестиционных расходов к предполагаемой прибыли от реализации проекта

в) отношение дисконтированных доходов от реализации проекта к инвестиционным затратам

г) разность между денежными поступлениями от реализации проекта и инвестиционными расходами

Эталон: в) отношение дисконтированных доходов от реализации проекта к инвестиционным затратам

*66. Выберите правильный ответ:*

Проект следует принять, если чистый дисконтированный доход

а) меньше нуля

б) больше нуля

в) равен нулю

г) верного ответа нет

Эталон: б) больше нуля

*67. Выберите правильный ответ:*

Проект следует принять, если индекс доходности

а) больше единицы

б) меньше единицы

в) равен единице

г) правильного ответа нет

Эталон: а) больше единицы

*68. Выберите правильный ответ:*

Инвестиции в производство представляют

а) текущие затраты на производство

б) затраты на производство и реализацию продукцию

в) затраты на приобретение и модернизацию оборудования

г) затраты на оплату труда работающих

Эталон: в) затраты на приобретение и модернизацию оборудования *69.Выберите правильный ответ:*

Инвестиции - это

а) расходы предприятия на производство и реализацию продукции (работ, услуг)

б) денежное выражение стоимости товара

в) конечный финансовый результат деятельности предприятий

г) долгосрочные вложения капитала с целью получения прибыли

Эталон: г) долгосрочные вложения капитала с целью получения прибыли

*70. Выберите правильный ответ:*

Расчетный период при оценке эффективности инвестиционного проекта включает продолжительность

а) создания объекта

б) эксплуатации объекта

в) ликвидации объекта

г) создания, эксплуатации и ликвидации объекта

Эталон: б) эксплуатации объекта

*71. Выберите правильный ответ:*

Коэффициент эффективности капитальных вложений – это величина обратно пропорциональная

а) абсолютной экономической эффективности капитальных вложений

б) сроку окупаемости

в) коэффициенту дисконтирования

г) сроку полезного использования оборудования

Эталон: б) сроку окупаемости

*72. Выберите правильный ответ:*

Величина, обратно пропорциональная сроку окупаемости – это

а) чистый приведенный эффект

б) индекс рентабельности инвестиций

в) коэффициент эффективности капитальных вложений

г) абсолютная экономическая эффективность капитальных вложений

Эталон: в) коэффициент эффективности капитальных вложений

*73. Выберите правильный ответ:*

К основными путям повышения эффективности использования капитальных вложений не относится

а) совершенствование проектирования и организации строительного производства

б) применение индивидуальных проектов

в) использование прогрессивных материалов

г) индустриализация капитального строительства

Эталон: в) использование прогрессивных материалов

*74. Выберите правильный ответ:*

К собственным источникам финансирования капитальных вложений относятся

а) банковские кредиты

б) амортизация основных фондов

в) государственные кредиты

г) выпуск облигаций

Эталон: б) амортизация основных фондов

*75. Выберите правильный ответ:*

К заемным источникам финансирования капитальных вложений относятся

а) амортизация основных фондов

б) прибыль

в) средства по страхованию

г) банковские кредиты

Эталон: г) банковские кредиты

*76. Выберите правильный ответ:*

К привлеченным источникам финансирования капитальных вложений относятся

а) прибыль

б) банковские кредиты

в) иностранные инвестиции

г) амортизация

Эталон: в) иностранные инвестиции

*77. Выберите правильный ответ:*

Не относятся к внутренним источникам

а) амортизация

б) прибыль

в) средства по страхованию

г) банковские кредиты

Эталон: г) банковские кредиты

*78. Выберите правильный ответ:*

В состав капитальных вложений не входят

а) затраты на строительно-монтажные работы

б) затраты на приобретение основных средств (станки, машины, оборудование)

в) затраты на научно-исследовательские и опытно-конструкторские разработки (НИОКР)

г) текущие затраты

Эталон: г) текущие затраты

*79. Выберите правильный ответ:*

Реконструкция – это

а) частичное или полное переустройство производства без строительства новых или расширения действующих основных цехов

б) расширение действующих предприятий за счет сооружения их вторых и последующих очередей

в) повышение технического уровня отдельных участков производства и агрегатов за счет внедрения новой техники и технологии, механизации и автоматизации, процессов модернизации изношенного оборудования

г) строительство новых предприятий на вновь осваиваемых площадях

Эталон: а) частичное или полное переустройство производства без строительства новых или расширения действующих основных цехов

*80. Выберите правильный ответ:*

Техническое перевооружение – это

а) строительство новых предприятий на вновь осваиваемых площадях

б) повышение технического уровня отдельных участков производства и агрегатов за счет внедрения новой техники и технологии, механизации и автоматизации, процессов модернизации изношенного оборудования

в) расширение действующих предприятий за счет сооружения их вторых и последующих очередей

г) частичное или полное переустройство производства без строительства новых или расширения действующих основных цехов

Эталон: б) повышение технического уровня отдельных участков производства и агрегатов за счет внедрения новой техники и технологии, механизации и автоматизации, процессов модернизации изношенного оборудования

*81. Выберите правильный ответ:*

Новое строительство – это

а) строительство новых предприятий на вновь осваиваемых площадях;

б) расширение действующих предприятий за счет сооружения их вторых и последующих очередей

в) частичное или полное переустройство производства без строительства новых или расширения действующих основных цехов

г) повышение технического уровня отдельных участков производства и агрегатов за счет внедрения новой техники и технологии, механизации и автоматизации, процессов модернизации изношенного оборудования

Эталон: а) строительство новых предприятий на вновь осваиваемых площадях

*82. Выберите правильный ответ:*

Частичное или полное переустройство производства без строительства новых или расширения действующих основных цехов - это

а) новое строительство

б) техническое перевооружение

в) реконструкция

г) механизация и автоматизация

Эталон: в) реконструкция

*83. Выберите правильный ответ:*

Повышение технического уровня отдельных участков производства и агрегатов за счет внедрения новой техники и технологии, механизации и автоматизации, процессов модернизации изношенного оборудования.

а) новое строительство

б) техническое перевооружение

в) реконструкция

г) механизация и автоматизация

Эталон: б) техническое перевооружение

*84. Выберите правильный ответ:*

Строительство новых предприятий на вновь осваиваемых площадях -

это

а) новое строительство

б) техническое перевооружение

в) реконструкция

г) механизация и автоматизация

Эталон: а) новое строительство

*85. Выберите правильный ответ:*

Собственные средства предприятия – 10 млн. руб.; бюджетные ассигнования – 2 млн. руб.; привлеченные средства – 5 млн. руб.; заемные средства – 13 млн. руб. Коэффициент самофинансирования равен

а) 30 млн. руб.

б) 50%

в) 2 млн. руб.

г) 200%

Эталон: б) 50%

*86. Выберите правильный ответ:*

Собственные средства предприятия –22 млн. руб., привлеченные средства – 8 млн. руб.; заемные средства – 36 млн. руб. Коэффициент самофинансирования равен

а) 50%

б) 2 млн. руб.

в) 66 млн. руб.

г) 200%

Эталон: а) 50%

*87.Выберите правильный ответ:*

Инвестиции на реконструкцию производства составили 800 млн. руб., прирост прибыли – 200 млн. руб. Определить срок окупаемости

а) 4 года

б) 3 года

в) 0,5 года

г) 2 года

Эталон: а) 4 года

*88.Выберите правильный ответ:*

При фактическом коэффициенте эффективности равном 0,25 срок окупаемости составит:

а) 2,5 года

б) 5 лет

в) 25 лет

г) верного ответа нет

Эталон: г) верного ответа нет

*89.Выберите правильный ответ:*

В состав капитальных вложений не входят

а) затраты на строительно-монтажные работы

б) затраты на приобретение основных средств (станки, машины, оборудование)

в) затраты на научно-исследовательские и опытно-конструкторские разработки (НИОКР)

г) затраты на капитальные ремонты оборудования

Эталон: г) затраты на капитальные ремонты оборудования

*90.Выберите правильный ответ:*

Непроизводственные капитальные вложения – это

а) затраты на воспроизводство основных фондов

б) финансовые средства, затраченные на строительство новых; реконструкцию и техническое перевооружение действующих предприятий

в) на жилищное, коммунальное и культурно-бытовое строительство

г) правильный ответ отсутствует

Эталон: в) на жилищное, коммунальное и культурно-бытовое строительство

Раздел 3 Кадры и оплата труда

*1. Выберите правильный ответ:*

В состав промышленно-производственного персонала предприятия не входят:

а) рабочие основные

б) руководители

в) работники общежития, гостиницы

г) специалисты

Эталон: в) работники общежития, гостиницы

*2. Выберите правильный ответ:*

Работники, занятые в непроизводственных подразделениях, связанных с социально-культурной сферой предприятия, если данные объекты находятся на балансе предприятия – это

а) непромышленный персонал

б) основные рабочие

в) вспомогательные рабочие

г) руководители

Эталон: а) непромышленный персонал

*3. Выберите правильный ответ:*

Работники, которые непосредственно создают товарную продукцию предприятий и заняты осуществлением технологических процессов – это

а) непромышленный персонал

б) основные рабочие

в) вспомогательные рабочие

г) руководители

Эталон: б) основные рабочие

*4. Выберите правильный ответ:*

Работники, заняты обслуживанием оборудования и рабочих мест в производственных цехах, а также все рабочие вспомогательных цехов и хозяйств – это

а) руководители

б) непромышленный персонал

в) основные рабочие

г) вспомогательные рабочие

Эталон: г) вспомогательные рабочие

*5. Выберите правильный ответ:*

Работники, занимающие управленческие должности на предприятии – это

а) непромышленный персонал

б) основные рабочие

в) вспомогательные рабочие

г) руководители

Эталон: г) руководители

*6. Выберите правильный ответ:*

Структура кадров – это

а) соотношение различных категорий работников в их общей численности

б) мера овладения работниками данной профессией, отражается в квалификационных (тарифных) разрядах, категориях

в) вид (род) трудовой деятельности, требующий определенной подготовки

г) вид трудовой деятельности в рамках одной и той же профессии

Эталон: а) соотношение различных категорий работников в их общей численности

*7. Выберите правильный ответ:*

Профессия – это

а) соотношение различных категорий работников в их общей численности

б) мера овладения работниками данной профессией,

отражается в квалификационных (тарифных) разрядах, категориях в) вид (род) трудовой деятельности, требующий определенной подготовки

г) вид трудовой деятельности в рамках одной и той же профессии

Эталон: в) вид (род) трудовой деятельности, требующий определенной подготовки

*8. Выберите правильный ответ:*

Специальность – это

а) соотношение различных категорий работников в их общей численности

б) мера овладения работниками данной профессией, отражается в квалификационных (тарифных) разрядах, категориях

в) вид (род) трудовой деятельности, требующий определенной подготовки

г) вид трудовой деятельности в рамках одной и той же профессии

Эталон: г) вид трудовой деятельности в рамках одной и той же профессии

*9. Выберите правильный ответ*

Квалификация – это

а) соотношение различных категорий работников в их общей численности

б) мера овладения работниками данной профессией, отражается в квалификационных (тарифных) разрядах, категориях

в) вид (род) трудовой деятельности, требующий определенной подготовки

г) вид трудовой деятельности в рамках одной и той же

профессии

Эталон: б) мера овладения работниками данной профессией, отражается в квалификационных (тарифных) разрядах, категориях

*10. Выберите правильный ответ:*

Явочная численность – это

а) число работников, которые в течение суток фактически являются на работу

б) показатель численности работников списочного состава предприятия на определенное число отчетного периода

в) все постоянные и временные работники, в том числе находящиеся в командировках, отпусках, на военных сборах

г) средняя численность за определенный период времени

Эталон: а) число работников, которые в течение суток фактически являются на работу

*11. Выберите правильный ответ:*

Списочная численность – это

а) число работников, которые в течение суток фактически являются на работу

б) показатель численности работников списочного состава предприятия на определенное число отчетного периода

в) все постоянные и временные работники, в том числе находящиеся в командировках, отпусках, на военных сборах

г) средняя численность за определенный период времени

Эталон: в) все постоянные и временные работники, в том числе находящиеся в командировках, отпусках, на военных сборах

*12. Выберите правильный ответ:*

Коэффициент выбытия кадров определяется

а) отношением работников уволенных по неуважительным причинам к среднесписочной численности за тот же период

б) отношением количества работников, уволенных по всем причинам за данный период времени, к среднесписочной численности работников за тот же период

в) отношением количества работников, принятых на предприятие за определенный период времени, к среднесписочной численности персонала за тот же период

г) отношением числа работников, постоянно проработавших

в течение данного года, к среднесписочной численности работников

Эталон: б) отношением количества работников, уволенных по всем причинам за данный период времени, к среднесписочной численности работников за тот же период

*13. Выберите правильный ответ:*

Отношение работников уволенных по неуважительным причинам к среднесписочной численности за тот же период – это

а) коэффициент приема кадров

б) коэффициент текучести кадров

в) коэффициент выбытия кадров

г) коэффициент стабильности кадров

Эталон: б) коэффициент текучести кадров

*14. Выберите правильный ответ:*

Среди перечисленных ниже профессий машиностроительного предприятия отметьте производственных рабочих:

а) крановщики, автокарщики, слесари – ремонтники, уборщики бытовых и служебных помещений, кладовщики

б) директор, начальники цехов, гл. бухгалтер, зам. гл. бухгалтера, мастера

в) слесари- сборщики, токари, шлифовщики, сверловщики

г) бухгалтера, экономисты, финансисты, инженеры,

нормировщики

Эталон: в) слесари- сборщики, токари, шлифовщики, сверловщики *15. Выберите правильный ответ:*

Затраты времени на производство единицы продукции – это

а) норма выработки

б) норма времени

в) норма обслуживания

г) правильный ответ не указан

Эталон: б) норма времени

*16. Выберите правильный ответ:*

Производство продукции в единицу времени – это

а) норма выработки

б) норма времени

в) норма обслуживания

г) правильный ответ не указан

Эталон: а) норма выработки

*17. Выберите правильный ответ:*

Определите, какое из ниже приведенных утверждений верно

а) производство и производительность – это одно и то же

б) рост производства автоматически ведет к росту производительности

в) производительность растет при полном использовании ресурсов

г) увеличение производительности приводит, при прочих равных условиях, к росту объемов производства

Эталон: г) увеличение производительности приводит, при прочих равных условиях, к росту объемов производства

*18. Выберите правильный ответ:*

Выработка – это

а) количество продукции, произведенной в единицу рабочего времени на одного работника

б) затраты времени на единицу продукции

в) затраты времени на производство продукции

г) вся произведенная на предприятии продукция

Эталон: а) количество продукции, произведенной в единицу рабочего времени на одного работника

*19. Выберите правильный ответ:* 

Трудоемкость – это

а) количество продукции, произведенной в единицу рабочего времени на одного работника

б) затраты времени на единицу продукции

в) затраты времени на производство продукции

г) вся произведенная на предприятии продукция

Эталон: б) затраты времени на единицу продукции

*20. Выберите правильный ответ:*

Нормативным показателем степени увеличения размера зарплаты в зависимости от природно-климатических условий является

а) КТУ

б) районный коэффициент

в) норма выработки

г) норма времени

Эталон: б) районный коэффициент

*21. Выберите правильный ответ:*

Форма оплаты труда, при которой заработная плата работнику начисляется по окладу или тарифной ставке называется

а) повременной

б) аккордной

в) сдельной

г) премиальной

Эталон: а) повременной

*22. Выберите правильный ответ:*

Величина оплаты труда за соответствующую единицу отработанного времени – это

а) тарифная сетка

б) тарифная ставка

в) тарифный коэффициент

г) тарифный разряд

Эталон: б) тарифная ставка

*23. Выберите правильный ответ:*

Тарифная ставка любого разряда определяется в соответствии с

а) минимальным размером оплаты труда

б) тарифно-квалификационным справочником

в) тарифной ставкой первого разряда и соответствующим коэффициентом

г) тарифным коэффициентом первого разряда и минимальным размером заработной платы

Эталон: в) тарифной ставкой первого разряда и соответствующим коэффициентом

*24. Выберите правильный ответ:*

Повременная форма оплаты труда предусматривает оплату труда в соответствии с:

а) количеством изготовленной продукции

б) объемом оказанных услуг

в) объемом выполненных работ

г) количеством отработанного времени

Эталон: г) количеством отработанного времени

*25. Выберите правильный ответ:*

Мотивация труда - это

а) стимулирование работника или группы работников к деятельности по достижении целей предприятия через удовлетворение их собственных потребностей

б) начисленная и полученная работником заработная плата за его труд за определенный период

в) количество товаров и услуг, которые можно приобрести за номинальную заработную плату

г) правильного ответа нет

Эталон: а) стимулирование работника или группы работников к деятельности по достижении целей предприятия через удовлетворение их собственных потребностей

*26. Выберите правильный ответ:*

Номинальная заработная плата

а) стимулирование работника или группы работников к деятельности по достижении целей предприятия через удовлетворение их собственных потребностей

б) начисленная и полученная работником заработная плата за его труд за определенный период

в) количество товаров и услуг, которые можно приобрести за номинальную заработную плату

г) правильного ответа нет

Эталон: б) начисленная и полученная работником заработная плата за его труд за определенный период

*27. Выберите правильный ответ:*

Реальная заработная плата

а) стимулирование работника или группы работников к деятельности по достижении целей предприятия через удовлетворение их собственных потребностей

б) начисленная и полученная работником заработная плата за его труд за определенный период

в) количество товаров и услуг, которые можно приобрести за номинальную заработную плату это «покупательная

способность» номинальной заработной платы

г) правильного ответа нет

Эталон: в) количество товаров и услуг, которые можно приобрести за номинальную заработную плату это «покупательная способность» номинальной заработной платы

*28. Выберите правильный ответ:*

К внутрифирменным льготам не относится

а) субсидированное и льготное питание

б) продажа продукции предприятия своим работникам со скидкой (обычно10%)

в) полная или частичная оплата расходов на проезд работника к месту работы и обратно

г) предоставление права на скользящий, гибкий график работы

Эталон: г) предоставление права на скользящий, гибкий график работы *29. Выберите правильный ответ:*

К нематериальным льготам и привилегиям не относится

а) субсидированное и льготное питание

б) предоставление права на скользящий, гибкий график работы

в) предоставление отгулов, увеличение продолжительности оплачиваемых отпусков за определенные достижения и успехи в работе г) более ранний выход на пенсию и др.

Эталон: а) субсидированное и льготное питание

*30. Выберите правильный ответ:*

Размер оплаты труда в единицу рабочего времени – это

а) тарифная ставка (оклад)

б) тарифная система

в) тарифная сетка

г) тарифный разряд

Эталон: а) тарифная ставка (оклад)

*31. Выберите правильный ответ:*

Совокупность нормативов, при помощи которых осуществляется дифференциация и регулирование зарплаты в зависимости от сложности, условий труда, народнохозяйственной значимости и особенностей труда – это

а) тарифная ставка (оклад)

б) тарифная сетка

в) тарифная система

г) тарифный разряд

Эталон: в) тарифная система

*32. Выберите правильный ответ:*

Совокупность тарифных разрядов и соответствующих им коэффициентов или соотношение тарифных ставок по разрядам – это

а) тарифная ставка (оклад)

б) тарифная сетка

в) тарифная система

г) тарифный разряд

Эталон: б) тарифная сетка

*33. Выберите правильный ответ:*

Величина, отражающая сложность труда и квалификацию работника, а также присваивается каждой производственной операции, каждой работе - это

а) тарифная ставка (оклад)

б) тарифная сетка

в) тарифная система

г) тарифный разряд

Эталон: г) тарифный разряд

*34. Выберите правильный ответ:*

Темпы роста производительности труда

а) не должны превышать темпы роста средней заработной платы

б) должны превышать темпы роста заработной платы

в) должны соответствовать темпам роста заработной платы

г) правильного ответа нет

Эталон: б) должны превышать темпы роста заработной платы

*35. Выберите правильный ответ:*

Косвенно – сдельная заработная плата применяется при оплате труда

а) руководителей

б) специалистов

в) вспомогательных рабочих

г) производственных рабочих

Эталон: в) вспомогательных рабочих

*36. Выберите правильный ответ:*

Оплата труда за весь комплекс работ называется

а) аккордной

б) сдельно – премиальной

в) косвенно – сдельной

г) прямой сдельной

Эталон: а) аккордной

*37. Выберите правильный ответ:*

Повременная заработная плата не применяется в основном при оплате труда

а) основных рабочих

б) вспомогательных рабочих

в) руководителей

г) специалистов

Эталон: а) основных рабочих

*38. Выберите правильный ответ:*

К смешанным системам оплаты труда относят

а) комиссионную форму

б) аккордную оплату

в) сдельно – прогрессивную систему

г) аккордно – премиальную

Эталон: а) комиссионную форму

*39. Выберите правильный ответ:*

Нормативным показателем степени увеличения размера зарплаты в зависимости от природно-климатических условий является а) КТУ

б) районный коэффициент

в) норма выработки

г) норма времени

Эталон: а)районный коэффициент

*40. Выберите правильный ответ:*

Форма оплаты труда, при которой заработная плата работнику начисляется по окладу или тарифной ставке называется

а) повременной

б) аккордной

в) сдельной

г) премиальной

Эталон: а) повременной

*41. Выберите правильный ответ:*

Величина оплаты труда за соответствующую единицу отработанного времени – это

а) тарифная сетка

б) тарифная ставка

в) тарифный коэффициент

г) тарифный разряд

Эталон: б) тарифная ставка

*42. Выберите правильный ответ:*

Тарифная ставка любого разряда определяется в соответствии с

а) минимальным размером оплаты труда

б) тарифно-квалификационным справочником

в) тарифной ставкой первого разряда и соответствующим коэффициентом

г) тарифным коэффициентом первого разряда и минимальным размером заработной платы

Эталон: в) тарифной ставкой первого разряда и соответствующим коэффициентом

*43. Выберите правильный ответ:*

Повременная форма оплаты труда предусматривает оплату труда в соответствии с:

а) количеством изготовленной продукции

б) объемом оказанных услуг

в) объемом выполненных работ

г) количеством отработанного времени

Эталон: г) количеством отработанного времени

*44. Выберите правильный ответ:*

Мотивация труда - это

а) стимулирование работника или группы работников к деятельности по достижении целей предприятия через удовлетворение их собственных потребностей

б) начисленная и полученная работником заработная плата за его труд за определенный период

в) количество товаров и услуг, которые можно приобрести за номинальную заработную плату

г) правильного ответа нет

Эталон: а) стимулирование работника или группы работников к деятельности по достижении целей предприятия через удовлетворение их собственных потребностей

*45. Выберите правильный ответ:*

Номинальная заработная плата

а) стимулирование работника или группы работников к деятельности по достижении целей предприятия через удовлетворение их собственных потребностей

б) начисленная и полученная работником заработная плата за его труд за определенный период

в) количество товаров и услуг, которые можно приобрести за номинальную заработную плату

г) правильного ответа нет

Эталон: б) начисленная и полученная работником заработная плата за его труд за определенный период

*46. Выберите правильный ответ:*

Реальная заработная плата

а) стимулирование работника или группы работников к деятельности по достижении целей предприятия через удовлетворение их собственных потребностей

б) начисленная и полученная работником заработная плата за его труд за определенный период

в) количество товаров и услуг, которые можно приобрести за номинальную заработную плату это «покупательная способность» номинальной заработной платы

г) правильного ответа нет

Эталон: в) количество товаров и услуг, которые можно приобрести за номинальную заработную плату это «покупательная способность» номинальной заработной платы

*47. Выберите правильный ответ:*

К внутрифирменным льготам не относится

а) субсидированное и льготное питание

б) продажа продукции предприятия своим работникам со скидкой (обычно $10\%$ )

в) полная или частичная оплата расходов на проезд работника к месту работы и обратно

г) предоставление права на скользящий, гибкий график работы

Эталон: г) предоставление права на скользящий, гибкий график работы *48. Выберите правильный ответ:*

К нематериальным льготам и привилегиям не относится

а) субсидированное и льготное питание

б) предоставление права на скользящий, гибкий график работы

в) предоставление отгулов, увеличение продолжительности оплачиваемых отпусков за определенные достижения и успехи в работе

г) более ранний выход на пенсию и др.

Эталон: а) субсидированное и льготное питание

*49. Выберите правильный ответ:*

Размер оплаты труда в единицу рабочего времени – это

а) тарифная ставка (оклад)

б) тарифная система

в) тарифная сетка

г) тарифный разряд

Эталон: а) тарифная ставка (оклад)

*50. Выберите правильный ответ:*

Совокупность нормативов, при помощи которых осуществляется дифференциация и регулирование зарплаты в зависимости от сложности, условий труда, народнохозяйственной значимости и особенностей труда – это

а) тарифная ставка (оклад)

б) тарифная сетка

в) тарифная система

г) тарифный разряд

Эталон: в) тарифная система

*51. Выберите правильный ответ:*

Совокупность тарифных разрядов и соответствующих им коэффициентов или соотношение тарифных ставок по разрядам – это

а) тарифная ставка (оклад)

б) тарифная сетка

в) тарифная система

г) тарифный разряд

Эталон: б) тарифная сетка

*52. Выберите правильный ответ:*

Величина, отражающая сложность труда и квалификацию работника, а также присваивается каждой производственной операции, каждой работе - это

а) тарифная ставка (оклад)

б) тарифная сетка

в) тарифная система

г) тарифный разряд

Эталон: г) тарифный разряд

*53. Выберите правильный ответ:*

Темпы роста производительности труда

а) не должны превышать темпы роста средней заработной платы

б) должны превышать темпы роста заработной платы

в) должны соответствовать темпам роста заработной платы

г) правильного ответа нет

Эталон: б) должны превышать темпы роста заработной платы

*54. Выберите правильный ответ:*

Косвенно – сдельная заработная плата применяется при оплате труда

а) руководителей

б) специалистов

в) вспомогательных рабочих

г) производственных рабочих

Эталон: в) вспомогательных рабочих

*55. Выберите правильный ответ:*

Оплата труда за весь комплекс работ называется

а) аккордной

б) сдельно – премиальной

в) косвенно – сдельной

г) прямой сдельной

Эталон: а) аккордной

*56. Выберите правильный ответ:*

Повременная заработная плата не применяется в основном при оплате труда

а) основных рабочих

б) вспомогательных рабочих

в) руководителей

г) специалистов

Эталон: а) основных рабочих

*57. Выберите правильный ответ:*

К смешанным системам оплаты труда относят

а) комиссионную форму

б) аккордную оплату

в) сдельно – прогрессивную систему

г) аккордно – премиальную

Эталон: а) комиссионную форму

Раздел №4 Результаты коммерческой деятельности

*1. Выберите правильный ответ:*

Финансы предприятия представляют собой

а) систему управления денежными потоками предприятия

б) экономические денежные отношения, возникающие в результате движения денежных средств в процессе формирования и использования финансовых ресурсов

в) совокупность денежных средств, привлеченных предприятием для осуществления уставной деятельности

г) все источники денежных средств, аккумулируемые предприятием для формирования необходимых ему активов

Эталон: б) экономические денежные отношения, возникающие в результате движения денежных средств в процессе формирования и использования финансовых ресурсов

*2. Выберите правильный ответ:*

Финансовые отношения предприятия возникают между

а) учредителями в процессе формирования капитала

б) предприятием и поставщиками, потребителями продукции, его подразделениями и вышестоящей организацией

в) предприятием и финансовой системой государства; банковской системой, страховыми компаниями и инвестиционными институтами

г) все вышеперечисленное

Эталон: г) все вышеперечисленное

*3. Выберите правильный ответ:*

К финансовым службам, осуществляющим управление финансовым направлением деятельности не относится, служба

а) бухгалтерская

б) аудита

в) финансовая

г) кадровая

Эталон: г) кадровая *4.* 

*Выберите правильный ответ:*

Основными функциями финансов предприятия являются

а) формирование капитала, денежных доходов и фондов предприятия

б) регулирование денежных потоков предприятия

в) контроль за финансовой целесообразностью хозяйственных операций предприятий

г) все вышеперечисленное

Эталон: г) все вышеперечисленное *5.* 

*Выберите правильный ответ:* 

Распределительная функция предприятий проявляется в:

а) распределении и перераспределении финансовых ресурсов предприятий в целях максимизации рыночной стоимости последних

б) перераспределение финансовых ресурсов предприятий в соответствии с учредительными документами

в) распределении прибыли предприятия

г) во всем перечисленном

Эталон: а) распределении и перераспределении финансовых ресурсов предприятий в целях максимизации рыночной стоимости последних

*6. Выберите правильный ответ:*

Совокупность практических мероприятий, целенаправленно реализуемых субъектом хозяйствования и определяемых конкретными задачами, внутренними и внешними условиями, называется

а) финансовой деятельностью предприятия

б) управлением финансовыми ресурсами предприятия

в) финансовой политикой предприятия

г) финансами предприятия

Эталон: в) финансовой политикой предприятия

*7. Выберите правильный ответ:*

Финансовая политика расходов определяет

а) необходимость обеспечения рациональной минимизации затрат, основными критериями которой является их экономическая обоснованность и безусловная окупаемость

б) максимизацию поступлений по фактически имеющимся источникам

в) постоянное расширение номенклатуры источников поступлений

г) необходимость всемерного сокращения всех видов расходов, независимо от вызываемого эффекта

Эталон: а) необходимость обеспечения рациональной минимизации затрат, основными критериями которой является их экономическая обоснованность и безусловная окупаемость

*8. Выберите правильный ответ:* 

Совокупность всех видов денежных средств, финансовых активов, которыми хозяйствующий субъект располагает и может распоряжаться, называется

а) финансовой политикой предприятия

б) финансовыми ресурсами предприятия

в) финансовым менеджментом

г) финансами предприятия

Эталон: б) финансовыми ресурсами предприятия

*9. Выберите правильный ответ:*

К финансовым ресурсам относятся

а) прибыль, налоги, страховые взносы

б) бюджетные и внебюджетные фонды, национальный доход

в) денежные средства, вложенные в основные фонды, нематериальные активы, в оборотные производственные по фонды и фонды обращения

г) денежные средства, вложенные в рабочую силу

Эталон: в) денежные средства, вложенные в основные фонды, нематериальные активы, в оборотные производственные фонды и фонды обращения

*10.Выберите правильный ответ:*

Финансовые ресурсы образуются как результат

а) производства товаров, работ, услуг

б) реализации товаров, работ, услуг

в) распределения и перераспределения выручки от реализации

г) все вышеперечисленное

Эталон: г) все вышеперечисленное

*11.Выберите правильный ответ:*

В собственный капитал не включатся:

а) взносы учредителей (уставный или складочный капитал)

б) накопленные предприятием собственные средства

в) кредиты банков

г) прочие взносы (например, пожертвования)

Эталон: в) кредиты банков

*12. Выберите правильный ответ:*

В накапливаемый собственный капитал не включаются

а) бюджетные и внебюджетные средства

б) прибыль от производственной и финансовой деятельности

в) амортизационные отчисления

г) увеличение стоимости основного капитала предприятия при его переоценке в результате инфляции (добавочный капитал)

Эталон: а) бюджетные и внебюджетные средства

*13.Выберите правильный ответ:*

Наиболее распространенным источником заемных средств для большинства типов коммерческих организаций выступают

а) коммерческие кредиты

б) банковские кредиты

в) государственные кредиты

г) лизинг

Эталон: б) банковские кредиты

*14.Выберите правильный ответ:*

Наиболее эффективным источником заемных средств для финансирования инвестиций коммерческого предприятия выступает

а) коммерческий кредит

б) банковский кредит

в) государственный кредит

г) лизинг

Эталон: г) лизинг

*15.Выберите правильный ответ:*

Для кредитования обновления технологий и приобретения новой техники обычно используются

а) долгосрочные ссуды

б) среднесрочные ссуды

в) краткосрочные ссуды

г) среднесрочные и краткосрочные ссуды

Эталон: а) долгосрочные ссуды

*16.Выберите правильный ответ:* 

Возвращение кредита в определенный срок называется

а) срочность

б) дифференцированность

в) обеспеченность

г) платность и возвратность

Эталон: а) срочность

*17. Выберите правильный ответ:*

Необходимость гарантий возвращения долга в виде юридически оформленных обязательств называется

а) срочность

б) дифференцированность

в) обеспеченность

г) платность и возвратность

Эталон: в) обеспеченность

*18. Выберите правильный ответ:* 

Возвращение долга и компенсация расходов банка через механизм банковского процента кредитования называется

а) обеспеченность

б) платность и возвратность

в) экономичность

г) целенаправленность

Эталон: б) платность и возвратность

*19.Выберите правильный ответ:* 

Кредит, предоставляемый юридическими и физическими лицами друг другу по долговым обязательствам или предоставляемый в товарной форме продавцами покупателям (продажа в рассрочку), называется

а) государственным кредитом
б) хозяйственным (коммерческим) кредитом

в) банковским кредитом

г) потребительским кредитом

Эталон: б) хозяйственным (коммерческим) кредитом

*20. Выберите правильный ответ:*

Кредит, предоставляемый коммерческими банками разных типов и видов в денежной форме, называется

а)хозяйственным (коммерческим) кредитом

б) банковским кредитом

в) международным (иностранным) кредитом

г) потребительским кредитом

Эталон: б) банковским кредитом

*21.Выберите правильный ответ:* 

Кредит, предоставляемый потребителям товаров и услуг и используемый для удовлетворения потребительских нужд, называется

а) хозяйственным (коммерческим) кредитом

б) банковским кредитом

в) потребительским кредитом

г) международным (иностранным) кредитом

Эталон: в) потребительским кредитом

*23.Выберите правильный ответ:* 

Привлечение заемных средств позволяет

а) ускорить оборачиваемость оборотных средств

б) увеличить объем совершаемых хозяйственных операций

в) сократить незавершенное производство

г) все вышеперечисленное

Эталон: г) все вышеперечисленное

*24. Выберите правильный ответ:*

Эффективность использования оборотных средств характеризуется

а) оборачиваемостью оборотных средств

б) структурой оборотных средств

в) структурой собственных и заемных средств

г) структурой капитала

Эталон: а) оборачиваемостью оборотных средств

*25. Выберите правильный ответ:*

Целью управления оборотным капиталом является

а) определение оптимального с точки зрения эффективности производства объема и структуры оборотных активов

б) определение источников покрытия оборотных активов и соотношения между ними

в) обеспечение ликвидности

г) все вышеперечисленное

Эталон: г) все вышеперечисленное

*26. Выберите правильный ответ :*

Управление прибылью от реализации предполагает

а) четкого определения вида бизнеса, делающего наибольшую прибыль

б) увеличения оборачиваемости оборотных средств, обеспечивающих увеличение массы получаемой прибыли

в) рационального использования средств, вложенных в имущество предприятия

г) все вышеперечисленное

Эталон: г) все вышеперечисленное

*27. Выберите правильный ответ:*

По месту формирования себестоимость подразделяется на

а) технологическую, цеховую, расчетную

б) технологическую, цеховую, производственную, полную

в) технологическую, плановую, проектную, цеховую

г) технологическую, нормативную, отчетную, цеховую

Эталон: б) технологическую, цеховую, производственную, полную *Выберите правильный ответ:*

Группировка затрат по экономическим элементам не включает

а) материальные затраты

б) затраты на оплату труда

в) амортизацию

г) цеховые расходы

Эталон: г) цеховые расходы

*28. Выберите правильный ответ:*

Материальные затраты – это

а) стоимость сырья

б) амортизация

в) износ

г) затраты на оплату труда рабочих

Эталон: а) стоимость сырья

*29. Выберите правильный ответ:*

Сумма отчислений на социальные нужды (ЕСН) зависит от

а) материальных затрат

б) размера прибыли

в) затрат на оплату труда

г) стоимости валовой продукции

Эталон: в) затрат на оплату труда

*30. Выберите правильный ответ:*

В типовой калькуляции не выделена следующая статья

а) сырье и материалы

б) амортизация

в) цеховые расходы

г) основная заработная плата

Эталон: б) амортизация

*31. Выберите правильный ответ:*

В зависимости от объема производства продукции затраты делятся на

а) условно-постоянные и условно-переменные

б) основные и накладные

в) прямые и косвенные

г) простые и комплексные

Эталон: а) условно-постоянные и условно-переменные

*32. Выберите правильный ответ:*

Затраты делятся на условно-постоянные и условно-переменные в зависимости от

а) состава затрат

б) способа включение в себестоимость

в) участия в производственном процессе

г) объема производства продукции

Эталон: г) объема производства продукции

*33. Выберите правильный ответ:*

В зависимости от способа включения в себестоимость продукции затрат делятся на

а) прямые и косвенные

б) постоянные и переменные

в) простые и комплексные

г) основные и накладные

Эталон: а) прямые и косвенные

*34. Выберите правильный ответ:*

Цеховые расходы не входят в состав себестоимости

а) полной

б) цеховой

в) производственной

г) технологической

Эталон: г) технологической

*35. Выберите правильный ответ:*

Коммерческие расходы входят в состав себестоимости

а) технологической

б) цеховой

в) производственной

г) полной

Эталон: г) полной

*36. Выберите правильный ответ:*

К постоянным затратам относятся

а) себестоимость сырья

б) себестоимость электроэнергии, используемой на технологические

цели

в) сдельная заработная плата

г) арендная плата

Эталон: г) арендная плата

*37. Выберите правильный ответ:*

В состав переменных затрат не входит

а) стоимость полуфабрикатов

б) амортизация

в) стоимость электроэнергии, используемой на технологические цели

г) стоимость сырья

Эталон: б) амортизация

*38. Выберите правильный ответ:*

Назначение классификации затрат на производство по экономическим элементам затрат

а) расчет себестоимости единицы конкретного вида продукции

б) основание для составления сметы затрат на производство

в) установление цены изделия

г) определение затрат на заработную плату

Эталон: б) основание для составления сметы затрат на производство

*39. Выберите правильный ответ:*

Назначение классификации по калькуляционным статьям расходов

а) расчет себестоимости единицы конкретного вида продукции

б) основание для составления сметы затрат на производство

в) установление цены изделия

г) определение затрат на заработную плату

Эталон: а) расчет себестоимости единицы конкретного вида продукции

*41. Выберите правильный ответ:*

В группировке затрат по экономическим элементам выделены затраты

на

а) топливо и энергию на технологические цели

б) основную заработную плату рабочих

в) дополнительную заработную плату рабочих

г) амортизацию основных фондов

Эталон: г) амортизацию основных фондов

*42. Выберите правильный ответ:*

Какая статья затрат не включается в цеховую себестоимость

а) стоимость сырья и материалов

б) стоимость энергии всех видов

в) общезаводские расходы

г) цеховые расходы

Эталон: в) общезаводские расходы

*43 . Выберите правильный ответ:*

При каком методе калькуляции в себестоимость включается только прямые затраты

а) прямого счета

б) «директ-костинг»

в) позаказном

г) нормативном

Эталон: б) «директ-костинг»

*44. Выберите правильный ответ:*

Себестоимость продукции - это

а) капитальные затраты

б) выраженные в денежной форме затраты предприятия на производство и реализацию продукции

в) материальные затраты

г) нематериальные затраты

Эталон: б) выраженные в денежной форме затраты предприятия на производство и реализацию продукции

*45. Выберите правильный ответ:*

К комплексным статьям калькуляции не относится

а) цеховые расходы

б) отчисления на социальные нужды

в) основная заработная плата

г) коммерческие расходы

Эталон: в) основная заработная плата

*46. Выберите правильный ответ:*

В состав цеховых расходов не входит

а) заработная плата начальника цеха

б) заработная плата производственных рабочих

в) амортизация

г) расходы на оплату электроэнергии

Эталон: б) заработная плата производственных рабочих

*47.Выберите правильный ответ:*

Механизм или модель принятия решения о поведении субъекта хозяйствования на основных типах рынка для достижения запланированных целей – это

а) ценовая стратегия

б) ценообразование

в) ценовая политика

г) правильный ответ отсутствует

Эталон: в) ценовая политика

*48. Выберите правильный ответ:*

К основным целям ценовой политики не относится:

а) обеспечение выживаемости (сбыта)

б) максимизация прибыли

в) удержание рынка

г) решение социальных вопросов

Эталон: г) решение социальных вопросов

*49. Выберите правильный ответ:*

Количество денег, которое продавец хочет получить от продажи товара

– это

а) цена

б) цена спроса на товар

в) цена предложения товара

г) рыночная цена

Эталон: в) цена предложения товара

*50. Выберите правильный ответ:*

Денежное выражение товарной стоимости продукции, работ, услуг – это а) цена

б) цена предложения товара

в) цена спроса на товар

г) рыночная цена

Эталон: а) цена

*51.Выберите правильный ответ:*

Количество денег, которое покупатель способен и согласен уплатить за товар – это

а) цена

б) цена предложения товара

в) цена спроса на товар

г) рыночная цена

Эталон: в) цена спроса на товар

*52.Выберите правильный ответ:*

Цена, согласованная продавцом и покупателем, т.е. цена, по которой реально будет продан товар – это

а) цена

б) рыночная цена

в) цена предложения товара

г) цена предложения товара

Эталон: б) рыночная цена

*53. Выберите правильный ответ:*

Цена не выполняет функцию

а) стимулирующую

б) познавательную

в) распределительную

г) учетную

Эталон: б) познавательную

*54.Выберите правильный ответ:*

Отражение в цене общественно необходимых затрат труда на производство и реализацию продукции, оценка затрат и результатов производства является функцией

а) распределительной

б) стимулирующей

в) учетной

г) познавательной

Эталон: в) учетной

*55.Выберите правильный ответ:*

Для развития ресурсосбережения, повышения эффективности производства, улучшения качества продукции, внедрения новых технологий и т.д. используется

а) учетная

б) распределительная

в) стимулирующая

г) познавательная

Эталон: в) стимулирующая

*56.Выберите правильный ответ:*

Включение в состав цены на отдельные группы и виды товаров акциза, налога на добавленную

стоимость и других видов косвенных налогов является функцией

а) стимулирующей

б) распределительной

в) учетной

г) познавательной

Эталон: б) распределительной

*57. Выберите правильный ответ:*

К стратегиям ценообразования не относятся стратегии

а) дифференцированного ценообразования

б) конкурентного ценообразования

в) ассортиментного ценообразования

г) долгосрочного ценообразования

Эталон: г) долгосрочного ценообразования

*58.Выберите правильный ответ:*

Цены, по которым российские фирмы закупают товары (услуги) за рубежом – это цены

а) экспортные

б) импортные

в) закупочные

г) внешнеторговые

Эталон: б) импортные

*59.Выберите правильный ответ:*

Цены, по которым осуществляется экспорт отечественных и импорт зарубежных товаров и услуг – это цены

а) экспортные

б) импортные

в) закупочные

г) внешнеторговые

Эталон: г) внешнеторговые

*60.Выберите правильный ответ:*

Цены, по которым реализуется сельскохозяйственная продукция колхозами, совхозами, фермами и населением называются

а) экспортными

б) импортными

в) закупочными

г) внешнеторговыми

Эталон: б) импортными

*61.Выберите правильный ответ:*

Цены, по которым российские производители или внешнеторговые организации продают отечественные товары (услуги) на мировом рынке называются

а) импортными

б) закупочными

в) внешнеторговыми

г) экспортными

Эталон: г) экспортными

*62.Выберите правильный ответ:*

Не относится к методам ценообразования метод

а) средние издержки плюс прибыль

б) достижение максимальной прибыли

в) обеспечение безубыточности и целевой прибыли

г) на основе ощущаемой ценности товара

Эталон: б) достижение максимальной прибыли

*63.Выберите правильный ответ:*

Какой показатель не участвует в формировании оптовой отпускной цены предприятия

а) себестоимость

б) прибыль

в) затраты сбытовых организаций

г) налог на добавленную стоимость

Эталон: в) затраты сбытовых организаций

*64.Выберите правильный ответ:*

К функциям прибыли не относится

а) источник формирования себестоимости

б) основной источник финансовых ресурсов предприятия

в) критерий экономической эффективности работы предприятия важнейший

г) источник формирования доходной части бюджетов всех уровней

Эталон: а) источник формирования себестоимости

*65.Выберите правильный ответ:*

Разница между выручкой от продажи продукции (без НДС) и себестоимостью проданных товаров без периодических расходов (коммерческих и управленческих) – это

а) прибыль от продаж

б) прибыль до налогообложения

в) чистая прибыль

г) валовая прибыль

Эталон: г) валовая прибыль

*66.Выберите правильный ответ:*

Разница между выручкой от продажи продукции и полной себестоимостью

а) прибыль от продаж

б) прибыль до налогообложения

в) чистая прибыль

г) валовая прибыль

Эталон: а) прибыль от продаж

*67.Выберите правильный ответ:*

Прибыль от продаж плюс сальдо операционных и внереализационных доходов и расходов

а) прибыль от продаж

б) прибыль до налогообложения

в) чистая прибыль

г) валовая прибыль

Эталон: б) прибыль до налогообложения

*68. Выберите правильный ответ:*

Налог на прибыль предприятий составляет

а) 20%

б) 24%

в) 35%

г) 50%

Эталон: б) 24%

*69. Выберите правильный ответ:*

К операционным доходам не относится

а) доходы от реализации имущества

б) доходы, полученные от долевого участия в деятельности других предприятий

в) прибыль прошлых лет, выявленная в отчетном году

г) доходы от сдачи имущества в аренду

Эталон: в) прибыль прошлых лет, выявленная в отчетном году

*70.Выберите правильный ответ:*

Пени, штрафы, неустойки уплаченные предприятием – это

а) чрезвычайные расходы

б) внереализационные доходы

в) операционные расходы

г) внереализационные расходы

Эталон: г) внереализационные расходы

*71.Выберите правильный ответ:*

К внутренним факторам, влияющим на прибыль не относится

а) объем реализованной продукции

б) емкость рынка

в) структура товарной продукции

г) производительность труда работников предприятия

Эталон: б) емкость рынка

*72.Выберите правильный ответ:*

К внешним факторам, влияющим на размер прибыли не относится

а) емкость рынка.

б) состояние конкуренции

в) структура товарной продукции

г) величина цен, устанавливаемых поставщикам сырьевых ресурсов Эталон: в) структура товарной продукции

*73.Выберите правильный ответ:*

Минимизация, какого показателя ведет к росту рентабельности

а) выручки

б) цены

в) прибыли

г) себестоимости

Эталон: г) себестоимости

*74.Выберите правильный ответ:*

Прибыль от продаж – это

а) разница между выручкой и полной себестоимостью

б) разница между выручкой от продажи продукции (без НДС) и себестоимостью проданных товаров без периодических расходов (коммерческих и управленческих)

в) сальдо операционных доходов и расходов

г) сальдо внереализационных доходов и расходов

Эталон: а) разница между выручкой и полной себестоимостью

*75.Выберите правильный ответ:*

Проценты за предоставление в пользование денежных средств предприятия относятся к

а) операционным доходам

б) операционным расходам

в) чрезвычайным доходам

г) чрезвычайным расходам

Эталон: а) операционным доходам

*76.Выберите правильный ответ:*

Валовая прибыль – это

а) разница между выручкой и полной себестоимостью

б) разница между выручкой от продажи продукции (без НДС) и себестоимостью проданных товаров без периодических расходов (коммерческих и управленческих)

в) сальдо операционных доходов и расходов

г) сальдо внереализационных доходов и расходов

Эталон: б) разница между выручкой от продажи продукции (без НДС) и себестоимостью проданных товаров без периодических расходов (коммерческих и управленческих)

*77.Выберите правильный ответ:*

Cтраховое возмещение относится к

а) операционным доходам

б) чрезвычайным доходам

в) внереализационным доходам

г) внереализационным расходам

Эталон: б) чрезвычайным доходам

*78.Выберите правильный ответ:*

Чистая прибыль не используется для

а) формирования резервных фондов

б) выплаты доходов учредителям

в) формирования себестоимости

г) материального поощрения работников

Эталон: в) формирования себестоимости

*79.Выберите правильный ответ:*

Эффективность, прибыльность, доходность предприятия или предпринимательской деятельности – это

а) рентабельность

б) рентабельность продаж

в) рентабельность продукции

г) рентабельность производства

Эталон: а) рентабельность

*80.Выберите правильный ответ:*

Показатель, характеризующий величину прибыли, которую приносит предприятию каждый рубль проданной продукции, называется

а) рентабельность

б) рентабельность продукции

в) рентабельность продаж

г) рентабельность производства

Эталон: в) рентабельность продаж

*81.Выберите правильный ответ:*

Отношение прибыли от реализации продукции к полной себестоимости реализованной продукции называется

а) рентабельность

б) рентабельность продукции

в) рентабельность продаж

г) рентабельность производства

Эталон: б) рентабельность продукции

*82.Выберите правильный ответ:*

Отношение чистой прибыли к средней стоимости основных производственных фондов и нормируемых оборотных средств называется

а) рентабельность

б) рентабельность продукции

в) рентабельность производства

г) рентабельность продаж

Эталон: в) рентабельность производства

*83.Выберите правильный ответ:*

Объем реализации, при котором полученные доходы обеспечивают возмещение всех затрат и расходов, но не дают возможности получать прибыль называется

а) порог рентабельности

б) точка безубыточности

в) запас финансовой прочности

г) маржа безопасности

Эталон: б) точка безубыточности

*84. Выберите правильный ответ:*

Выручка от реализации, при которой предприятие уже не имеет убытков, но еще и не получает прибыли называется

а) порог рентабельности

б) точка безубыточности

в) запас финансовой прочности

г) маржа безопасности

Эталон: а) порог рентабельности

*85.Выберите правильный ответ:*

Эффективность текущих затрат характеризует

а) рентабельность

б) рентабельность продукции

в) рентабельность продаж

г) рентабельность производства

Эталон: б) рентабельность продукции

*86.Выберите правильный ответ:*

Эффективность использования производственных фондов отражает

а) рентабельность

б) рентабельность продукции

в) рентабельность продаж

г) рентабельность производства

Эталон: г) рентабельность производства

#### Раздел №5 Бизнес- планирование

#### *1.Выберите правильный ответ:*

Определение целей развития управляемого хозяйственного объекта, методов и способов их достижения, разработка программ деятельности различной степени детализации на ближайшую и будущую перспективу

а) метод планирования

б) принцип планирования

в) планирование

г) верного ответа нет

Эталон: в) планирование

*2. Выберите правильный ответ:*

Какое место занимает планирование на предприятиях в условиях рынка? а) не используется, т.к. рынок это прежде всего стихия, свобода выбора

б) границы планирования ограничены, т.к. интересы покупателей и продавцов постоянно меняются

в) роль планирования возрастает, поскольку с его помощью определяются стратегические и текущие цели развития,

средства их реализации в условиях неопределенности внешней среды

г) связано только с определением заданий производственной программы и дохода

Эталон: в) роль планирования возрастает, поскольку с его помощью определяются стратегические и текущие цели развития, средства их реализации в условиях неопределенности внешней среды

*3. Выберите правильный ответ:*

Какие виды планов используются на предприятии?

а) стратегические

б) тактические

в)оперативные

г) все вышеперечисленные

Эталон: г) все вышеперечисленные

*4. Выберите правильный ответ:*

Центральным разделом плана развития предприятия является

а) план развития науки и техники

б) производственная программа

в) финансовый план

г) план повышения экономической эффективности производства

Эталон: б) производственная программа

*5. Выберите правильный ответ:*

Принцип планирования, отражающий использование инженерных экономических расчетов, системы норм и нормативов, методики и технологии планирования, называется

а) информативность

б) оптимальность

в) научность

г) комплексность

Эталон: в) научность

*6. Выберите правильный ответ:*

Принцип планирования, отражающий взаимосвязь основных сфер деятельности предприятия: научно-технической, маркетинговой, производственной, экономической и социальной, называется

а) точность

б) информативность

в) участия

г) комплексность

Эталон: г) комплексность

*7. Выберите правильный ответ:*

Принцип планирования, обладающий способностью менять свою направленность в соответствии с характером возникших непредвиденных обстоятельств, называется

а) информативность

б) точность

в) гибкость

г) участия

Эталон: в) гибкость

*8. Выберите правильный ответ:* 

Принцип планирования, где все планы должны быть конкретизированы и детализированы в той степени, которая требуется с учетом внешних и внутренних условий функционирования предприятия, называется

а) информативность

б) точность

в) гибкость

г) участия

Эталон: б) точность

*9.Выберите правильный ответ:*

Принцип планирования, означающий, что каждый работник предприятия становится участником плановой деятельности независимо от должности и выполняемых функций, называется

а) участия

б) информативность

в) оптимальность

г) гибкость

Эталон: а) участия

*10. Выберите правильный ответ:*

Какова роль нормативной базы в планировании?

а) нормы и нормативы – основа всех видов планов

б) нормативная база используется только в стратегическом планировании

в) нормы и нормативы – это пережиток экономики социализма, когда планирование велось на уровне государственной политики

г) основа определения материальных и трудовых ресурсов

Эталон: а) нормы и нормативы – основа всех видов планов

*11. Выберите правильный ответ:*

Метод планирования, увязывающий потребности и ресурсов предприятия с учетом выбранных приоритетов, называется

а) нормативный б) балансовый

в) программно-целевой

г) экономико-математический

Эталон: б) балансовый

*12. Выберите правильный ответ:*

Метод планирования, предназначенный для разработки многовариантных планов и оптимизации плановых решений, называется а) нормативный

б) программно-целевой

в) прогнозирование

г) экономико-математический

Эталон: г) экономико-математический

*13. Выберите правильный ответ:*

Метод планирования, предназначенный для разработки сложных научно-технических программ развития, а также программ экологических, финансовых и антикризисного управления, т. е. исходя из стратегических целей развития предприятия, называется

а) программно-целевой

б) нормативный

в) прогнозирование

г) верного ответа нет

Эталон: а) программно-целевой

*14. Выберите правильный ответ:*

Метод планирования, направленный на изучение перспектив развития макро- и микроэкономики, называется

а) прогнозирование

б) нормативный

в) программно-целевой

г) экономико-математический

Эталон: а) прогнозирование

*15. Выберите правильный ответ:*

При разработке бизнес плана не преследуется следующая цель

а) получение кредита в банке

б) регистрация предприятия

в) оценка инвестиционных проектов

г)организация нового проекта

Эталон: б) регистрация предприятия

*16. Выберите правильный ответ:*

Главная цель бизнес-плана

а) выпуск запланированного объёма продукции

б) расширение сферы деятельности

в) получение прибыли

г) переориентация предприятия

Эталон: в) получение прибыли

*17. Выберите правильный ответ:*

Центральным разделом бизнес-плана является

а) план развития науки и техники

б) обобщенное резюме

в) план повышения экономической эффективности производства

г) план действий и организационные меры

Эталон: б) обобщенное резюме

*18.Выберите правильный ответ:*

Бизнес-план - это

а) план, программе действий предприятия, содержащие сведения о фирме, товаре,

его производстве, рынках сбыта, маркетинге, включая оценку доходов и расходов

б) план производства

в) финансовый план

г) коммерческий план

Эталон: а) план, программе действий предприятия, содержащие сведения о фирме, товаре, его производстве, рынках сбыта, маркетинге, включая оценку

доходов и расходов

*19.Выберите правильный ответ:*

К функциям бизнес-плана не относится

а) разработка стратегии бизнеса

б) планирование

в) привлечение денежных средств

г) инвестирование непроизводственной сферы

Эталон: г) инвестирование непроизводственной сферы

*20. Выберите правильный ответ:*

Бизнес-план, как правило, разрабатывает

а) руководитель и ведущие специалисты

б) маркетолог

в) финансист

г) бухгалтер

Эталон: а) руководитель и ведущие специалисты

*21. Выберите правильный ответ:*

Бизнес-план должен содержать

а) 7 разделов

б) 11 разделов

в) не регламентируемое число разделов

г) 3 раздела

Эталон: в) не регламентируемое число разделов

*22.Выберите правильный ответ:* 

1. Бизнес доходов и расходов содержится в разделе бизнес-плана

а) производственном

б) резюме

в) финансовом

г) организационном

Эталон: в) финансовом

*23.Выберите правильный ответ:* 

Обобщенное резюме-это

а) развернутый бизнес-план

б) бизнес-план в миниатюре

в) раздел, который разрабатывается в первую очередь

г) план производства

Эталон: б) бизнес-план в миниатюре

*24.Выберите правильный ответ:* 

Бизнес-планы составляются обычно на срок

а) более 5 лет

б) более 10 лет

в) от года до 3 лет

г) до 1 года

Эталон: в) от года до 3 лет

*25.Выберите правильный ответ:*

Механизм или модель принятия решения о поведении субъекта хозяйствования на основных типах рынка для достижения запланированных целей – это

а) ценовая стратегия

б) ценообразование

в) ценовая политика

г) правильный ответ отсутствует

Эталон: в) ценовая политика

*26. Выберите правильный ответ:*

К основным целям ценовой политики не относится:

а) обеспечение выживаемости (сбыта)

б) максимизация прибыли

в) удержание рынка

г) решение социальных вопросов

Эталон: г) решение социальных вопросов

*27. Выберите правильный ответ:*

Количество денег, которое продавец хочет получить от продажи товара

– это

а) цена

б) цена спроса на товар

в) цена предложения товара

г) рыночная цена

Эталон: в) цена предложения товара

*28. Выберите правильный ответ:*

Денежное выражение товарной стоимости продукции, работ, услуг – это

а) цена

б) цена предложения товара

в) цена спроса на товар

г) рыночная цена

Эталон: а) цена

*29.Выберите правильный ответ:*

Количество денег, которое покупатель способен и согласен уплатить за товар – это

а) цена

б) цена предложения товара

в) цена спроса на товар

г) рыночная цена

Эталон: в) цена спроса на товар

*30.Выберите правильный ответ:*

Цена, согласованная продавцом и покупателем, т.е. цена, по которой реально будет продан товар – это

а) цена

б) рыночная цена

в) цена предложения товара г) цена предложения товара Эталон: б) рыночная цена *31.Выберите правильный ответ:* Цена не выполняет функцию а) стимулирующую б) познавательную в) распределительную г) учетную Эталон: б) познавательную

*32.Выберите правильный ответ:*

Отражение в цене общественно необходимых затрат труда на производство и реализацию продукции, оценка затрат и результатов производства является функцией

а) распределительной

б) стимулирующей

в) учетной

г) познавательной

Эталон: в) учетной

*33.Выберите правильный ответ:*

Для развития ресурсосбережения, повышения эффективности производства, улучшения качества продукции, внедрения новых технологий и т.д. используется

а) учетная

б) распределительная

в) стимулирующая

г) познавательная

Эталон: в) стимулирующая

*34.Выберите правильный ответ:*

Включение в состав цены на отдельные группы и виды товаров акциза, налога на добавленную стоимость и других видов косвенных налогов является функцией

а) стимулирующей

б) распределительной

в) учетной

г) познавательной

Эталон: б) распределительной

*35. Выберите правильный ответ:*

К стратегиям ценообразования не относятся стратегии

а) дифференцированного ценообразования

б) конкурентного ценообразования

в) ассортиментного ценообразования

г) долгосрочного ценообразования

Эталон: г) долгосрочного ценообразования

*36.Выберите правильный ответ:*

Цены, по которым российские фирмы закупают товары (услуги) за рубежом – это цены

а) экспортные

б) импортные

в) закупочные

г) внешнеторговые

Эталон: б) импортные

*37.Выберите правильный ответ:*

Цены, по которым осуществляется экспорт отечественных и импорт зарубежных товаров и услуг – это цены

а) экспортные

б) импортные

в) закупочные

г) внешнеторговые

Эталон: г) внешнеторговые

*38.Выберите правильный ответ:*

Цены, по которым реализуется сельскохозяйственная продукция колхозами, совхозами, фермами и населением называются

а) экспортными

б) импортными

в) закупочными

г) внешнеторговыми

Эталон: б) импортными

*39.Выберите правильный ответ:*

Цены, по которым российские производители или внешнеторговые организации продают отечественные товары (услуги) на мировом рынке называются

а) импортными

б) закупочными

в) внешнеторговыми

г) экспортными

Эталон: г) экспортными

*40.Выберите правильный ответ:*

Не относится к методам ценообразования метод

а) средние издержки плюс прибыль

б) достижение максимальной прибыли

в) обеспечение безубыточности и целевой прибыли

г) на основе ощущаемой ценности товара

Эталон: б) достижение максимальной прибыли

*41.Выберите правильный ответ:*

Какой показатель не участвует в формировании оптовой отпускной цены предприятия

а) себестоимость

б) прибыль

в) затраты сбытовых организаций

г) налог на добавленную стоимость

Эталон: в) затраты сбытовых организаций

*42.Выберите правильный ответ:*

К функциям прибыли не относится

а) источник формирования себестоимости

б) основной источник финансовых ресурсов предприятия

в) критерий экономической эффективности работы предприятия важнейший

г) источник формирования доходной части бюджетов всех уровней Эталон: а) источник формирования себестоимости

*43.Выберите правильный ответ:*

Разница между выручкой от продажи продукции (без НДС) и себестоимостью проданных товаров без периодических расходов (коммерческих и управленческих) – это

а) прибыль от продаж

б) прибыль до налогообложения

в) чистая прибыль

г) валовая прибыль

Эталон: г) валовая прибыль

*44.Выберите правильный ответ:*

Разница между выручкой от продажи продукции и полной себестоимостью

а) прибыль от продаж

б) прибыль до налогообложения

в) чистая прибыль

г) валовая прибыль

Эталон: а) прибыль от продаж

*45.Выберите правильный ответ:*

Прибыль от продаж плюс сальдо операционных и внереализационных доходов и расходов

а) прибыль от продаж

б) прибыль до налогообложения

в) чистая прибыль

г) валовая прибыль

Эталон: б) прибыль до налогообложения

*46. Выберите правильный ответ:*

Налог на прибыль предприятий составляет

а) 20%

б) 24%

в) 35%

г) 50%

Эталон: б) 24%

*47. Выберите правильный ответ:*

К операционным доходам не относится

а) доходы от реализации имущества

б) доходы, полученные от долевого участия в деятельности других предприятий

в) прибыль прошлых лет, выявленная в отчетном году

г) доходы от сдачи имущества в аренду

Эталон: в) прибыль прошлых лет, выявленная в отчетном году

*48.Выберите правильный ответ:*

Пени, штрафы, неустойки уплаченные предприятием – это

а) чрезвычайные расходы

б) внереализационные доходы

в) операционные расходы

г) внереализационные расходы

Эталон: г) внереализационные расходы

*49.Выберите правильный ответ:*

К внутренним факторам, влияющим на прибыль не относится

а) объем реализованной продукции

б) емкость рынка

в) структура товарной продукции

г) производительность труда работников предприятия

Эталон: б) емкость рынка

*50.Выберите правильный ответ:*

К внешним факторам, влияющим на размер прибыли не относится

а) емкость рынка.

б) состояние конкуренции

в) структура товарной продукции

г) величина цен, устанавливаемых поставщикам сырьевых ресурсов Эталон: в) структура товарной продукции

*51.Выберите правильный ответ:*

Минимизация, какого показателя ведет к росту рентабельности

а) выручки

б) цены

в) прибыли

г) себестоимости

Эталон: г) себестоимости

*52.Выберите правильный ответ:*

Прибыль от продаж – это

а) разница между выручкой и полной себестоимостью

б) разница между выручкой от продажи продукции (без НДС) и себестоимостью проданных товаров без периодических расходов (коммерческих и управленческих)

в) сальдо операционных доходов и расходов

г) сальдо внереализационных доходов и расходов

Эталон: а) разница между выручкой и полной себестоимостью

*53.Выберите правильный ответ:*

Проценты за предоставление в пользование денежных средств предприятия относятся к

а) операционным доходам

б) операционным расходам

в) чрезвычайным доходам

г) чрезвычайным расходам

Эталон: а) операционным доходам

*54.Выберите правильный ответ:*

Валовая прибыль – это

а) разница между выручкой и полной себестоимостью

б) разница между выручкой от продажи продукции (без НДС) и себестоимостью проданных товаров без периодических расходов (коммерческих и управленческих)

в) сальдо операционных доходов и расходов

г) сальдо внереализационных доходов и расходов

Эталон: б) разница между выручкой от продажи продукции (без НДС) и себестоимостью проданных товаров без периодических расходов (коммерческих и управленческих)

*55.Выберите правильный ответ:*

Cтраховое возмещение относится к

а) операционным доходам

б) чрезвычайным доходам

в) внереализационным доходам

г) внереализационным расходам

Эталон: б) чрезвычайным доходам

*56.Выберите правильный ответ:*

Чистая прибыль не используется для

а) формирования резервных фондов

б) выплаты доходов учредителям

в) формирования себестоимости

г) материального поощрения работников

Эталон: в) формирования себестоимости

*57.Выберите правильный ответ:*

Эффективность, прибыльность, доходность предприятия или предпринимательской деятельности – это

а) рентабельность

б) рентабельность продаж

в) рентабельность продукции

г) рентабельность производства

Эталон: а) рентабельность

*58.Выберите правильный ответ:*

Показатель, характеризующий величину прибыли, которую приносит предприятию каждый рубль проданной продукции, называется

а) рентабельность

б) рентабельность продукции

в) рентабельность продаж

г) рентабельность производства

Эталон: в) рентабельность продаж

*59.Выберите правильный ответ:*

Отношение прибыли от реализации продукции к полной себестоимости реализованной продукции называется

а) рентабельность

б) рентабельность продукции

в) рентабельность продаж

г) рентабельность производства

Эталон: б) рентабельность продукции

*60.Выберите правильный ответ:*

Отношение чистой прибыли к средней стоимости основных производственных фондов и нормируемых оборотных средств называется

а) рентабельность

б) рентабельность продукции

в) рентабельность производства

г) рентабельность продаж

Эталон: в) рентабельность производства

*61.Выберите правильный ответ:*

Объем реализации, при котором полученные доходы обеспечивают возмещение всех затрат и расходов, но не дают возможности получать прибыль называется

а) порог рентабельности

б) точка безубыточности

в) запас финансовой прочности

г) маржа безопасности

Эталон: б) точка безубыточности

*62. Выберите правильный ответ:*

Выручка от реализации, при которой предприятие уже не имеет убытков, но еще и не получает прибыли называется

а) порог рентабельности

б) точка безубыточности

в) запас финансовой прочности

г) маржа безопасности

Эталон: а) порог рентабельности

*63.Выберите правильный ответ:*

Эффективность текущих затрат характеризует

а) рентабельность

б) рентабельность продукции

в) рентабельность продаж

г) рентабельность производства

Эталон: б) рентабельность продукции

*64.Выберите правильный ответ:*

Эффективность использования производственных фондов отражает

а) рентабельность

б) рентабельность продукции

в) рентабельность продаж

г) рентабельность производства

Эталон: г) рентабельность производства

# **ОП.08 ОСНОВЫ ПРОЕКТИРОВАНИЯ БАЗ ДАННЫХ**

# Задания для текщего контроля

### КОС № 1 КОМПЛЕКТ ЗАДАНИЙ ДЛЯ КОМПЬЮТЕРНОГО ТЕСТИРОВАНИЯ

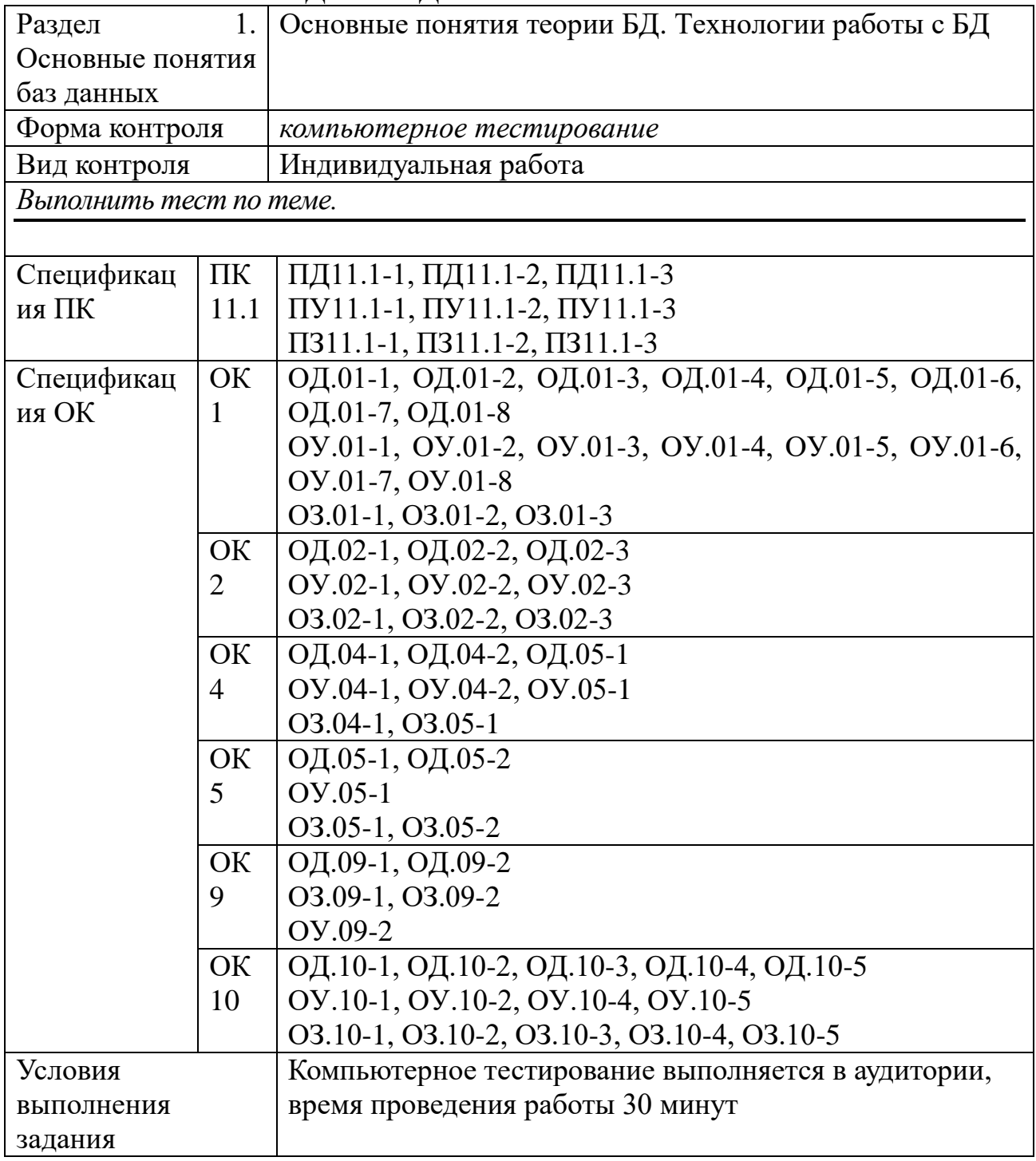

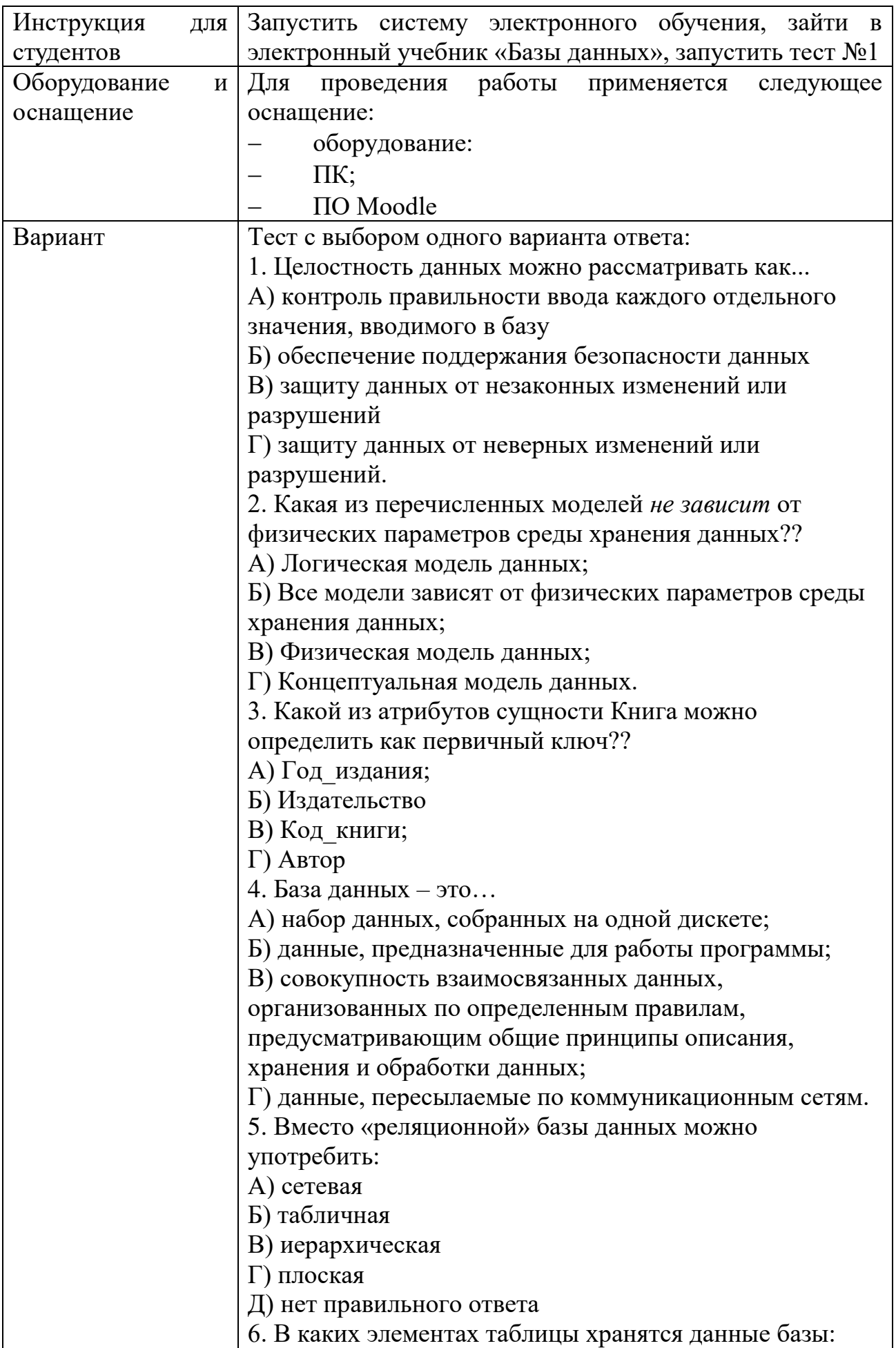

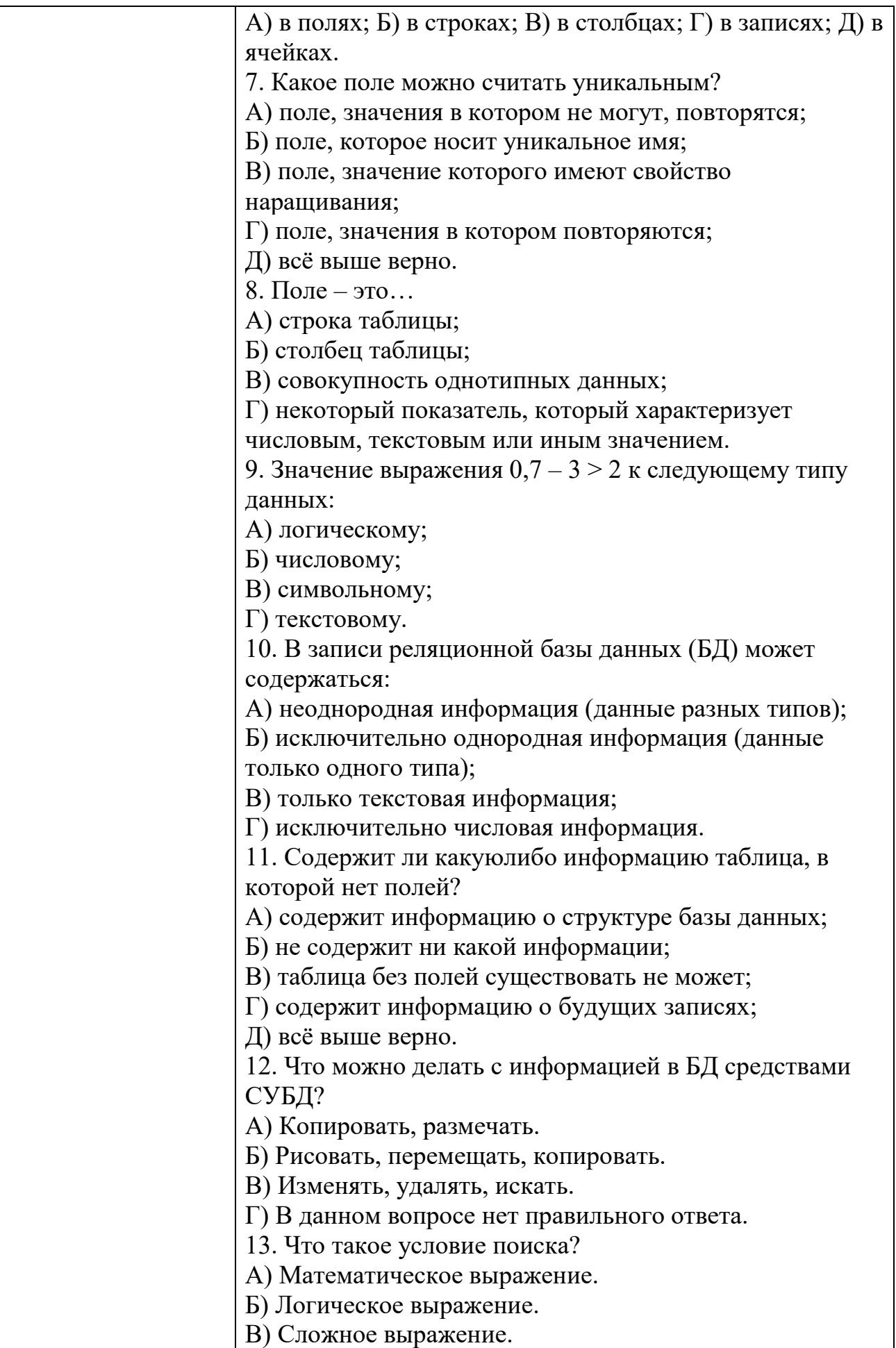

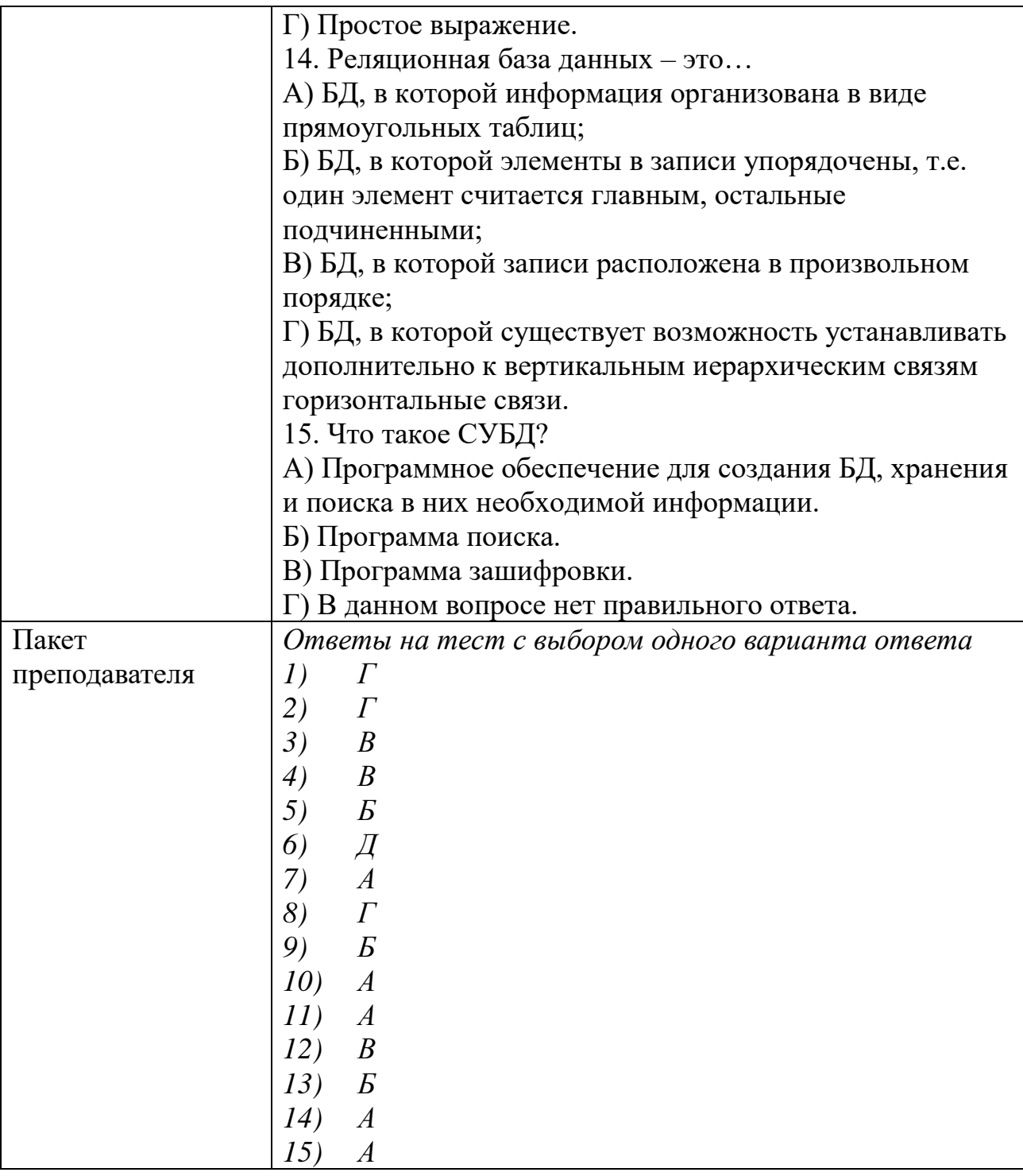

# КОС № 2 КОМПЛЕКТ ЗАДАНИЙ ДЛЯ ПРАКТИЧЕСКОГО ЗАДАНИЯ

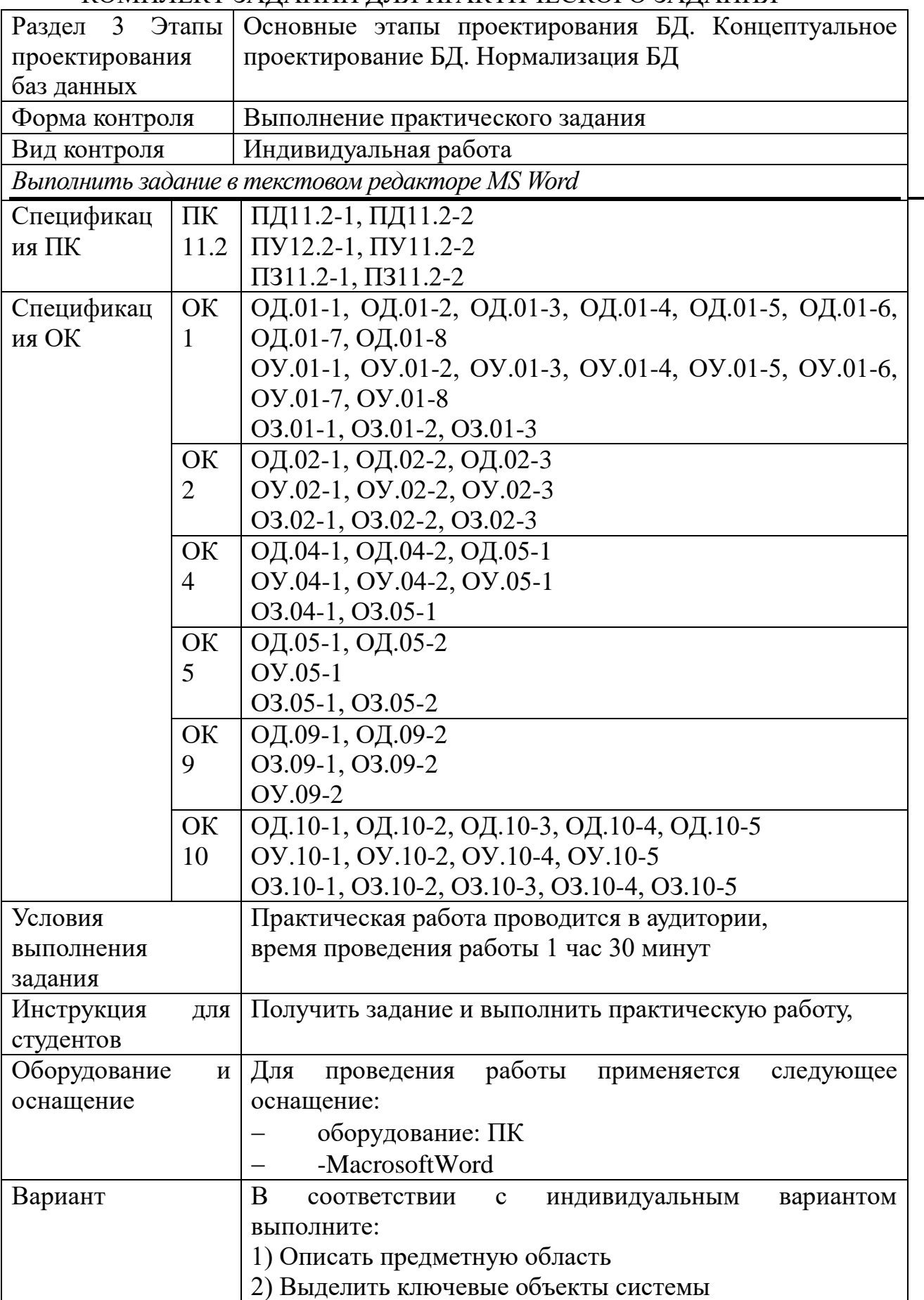

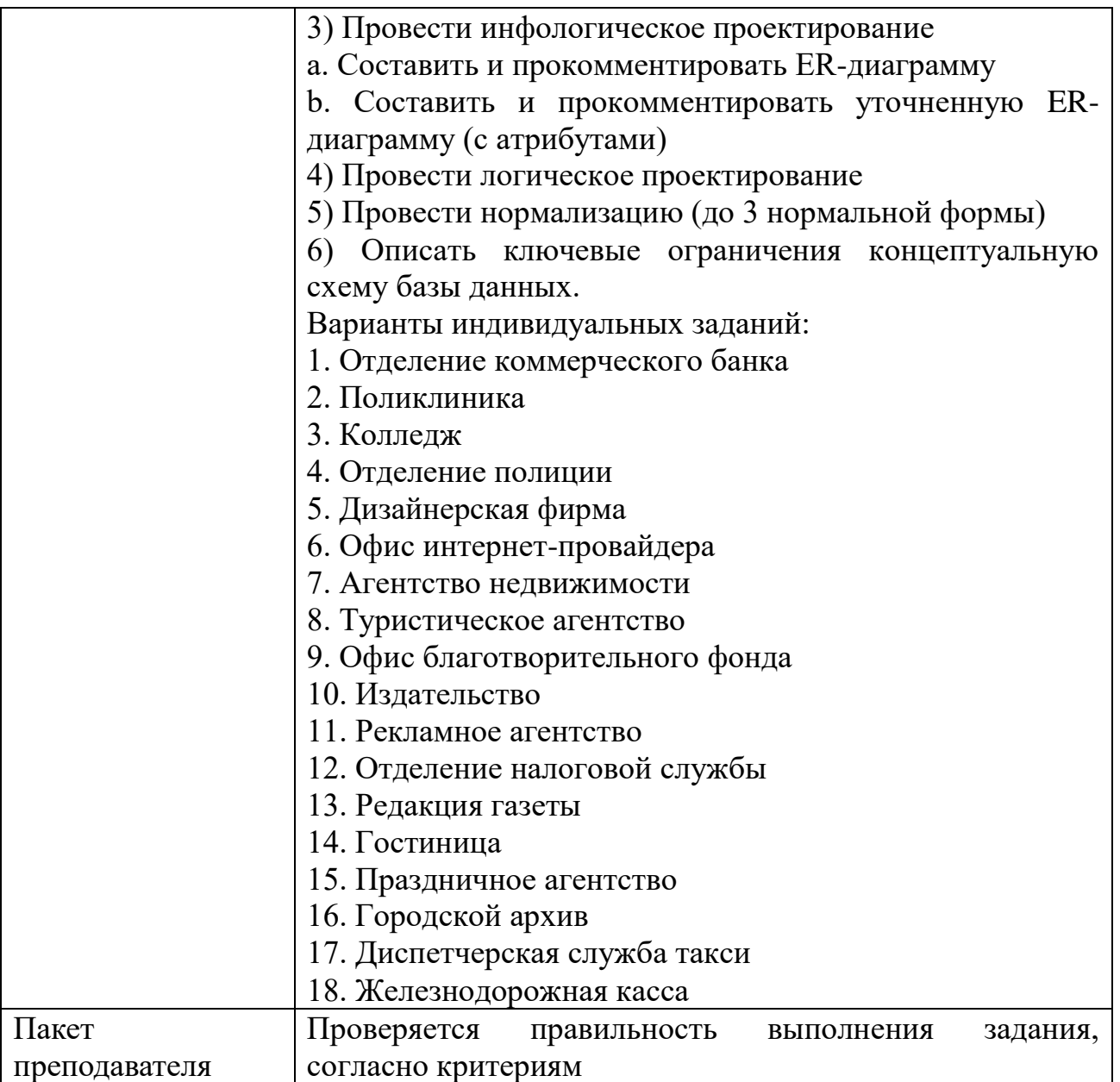

### КОС № 3 КОМПЛЕКТ ЗАДАНИЙ ДЛЯ ПРАКТИЧЕСКОГО ЗАДАНИЯ

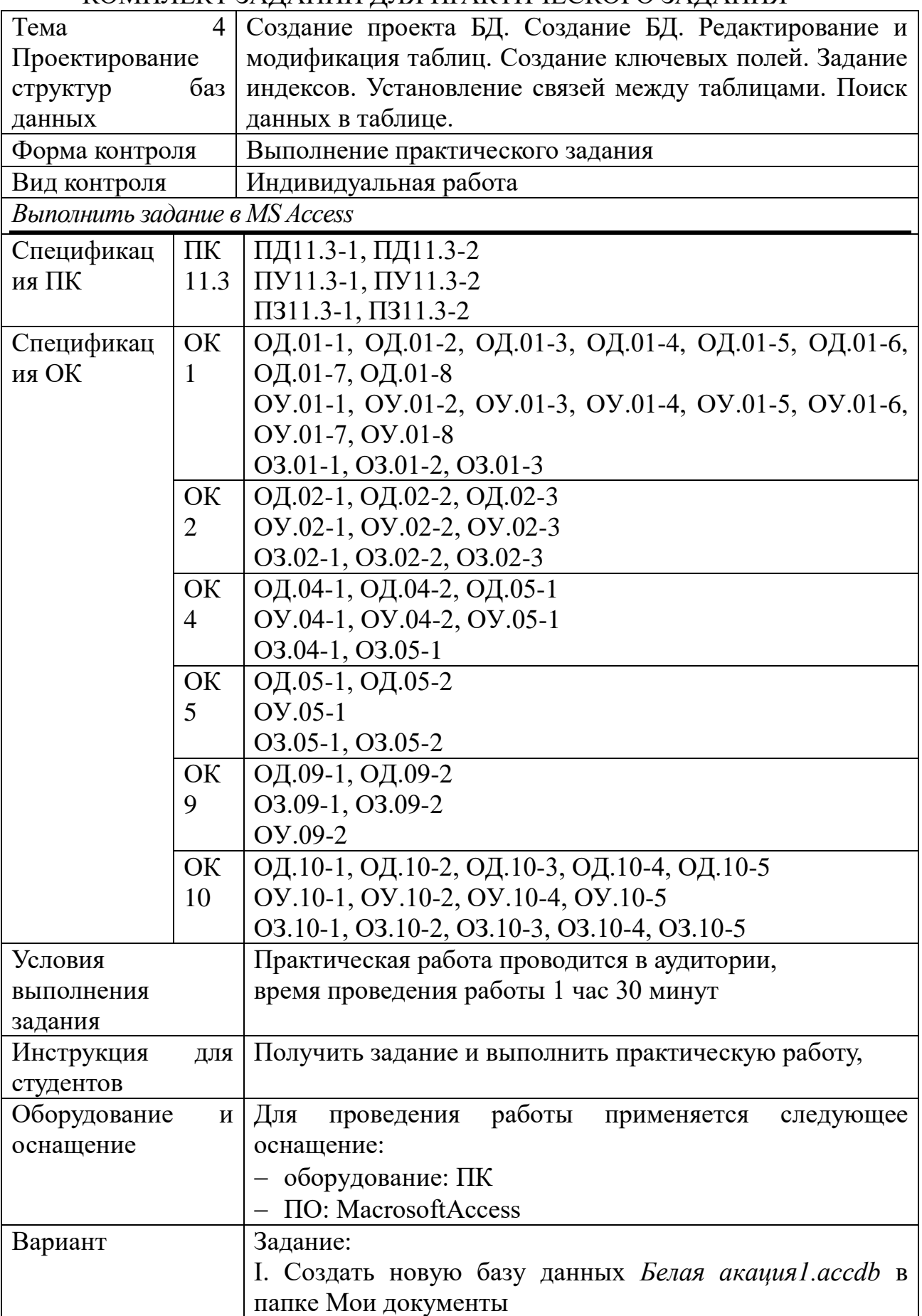

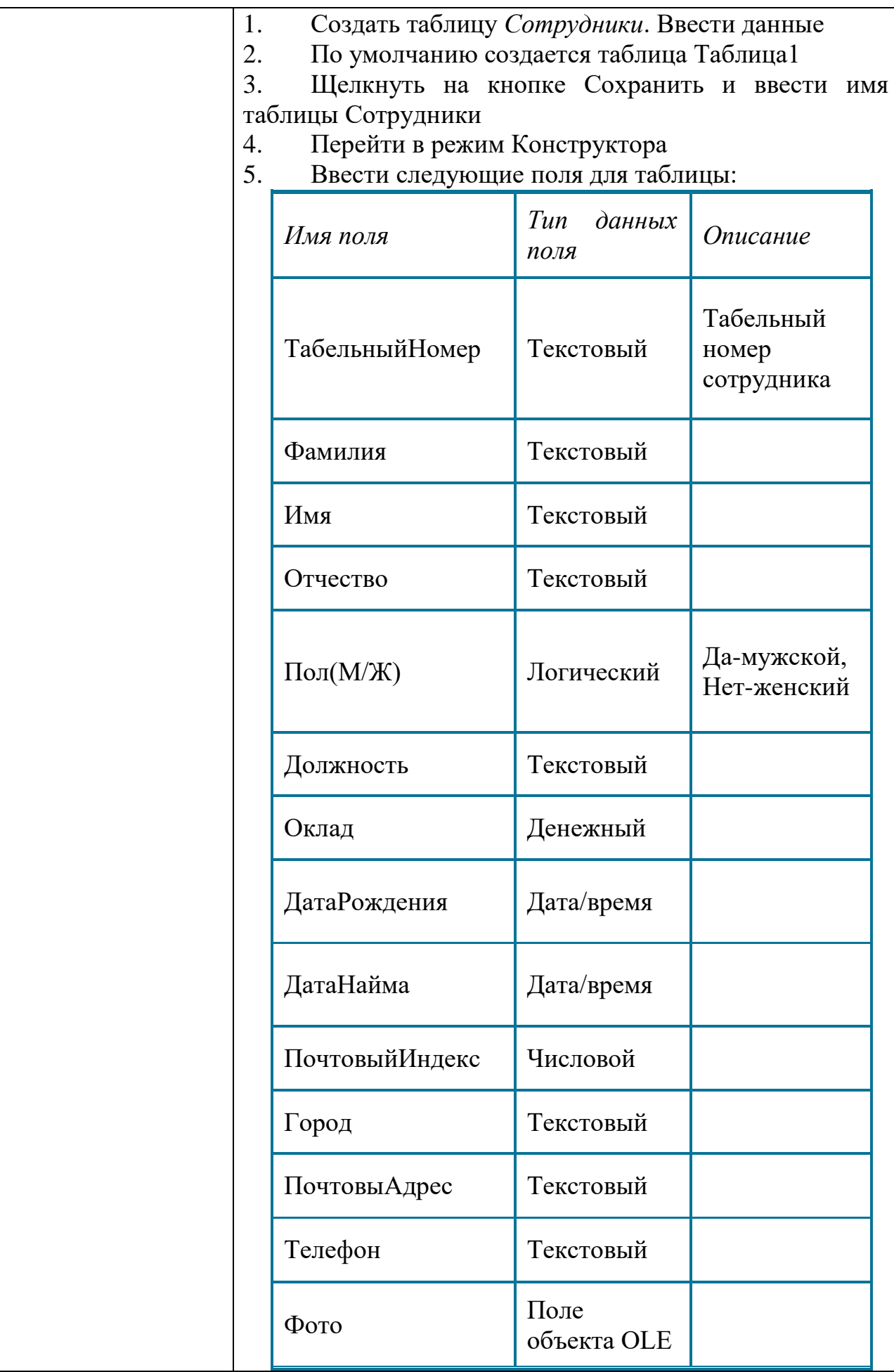

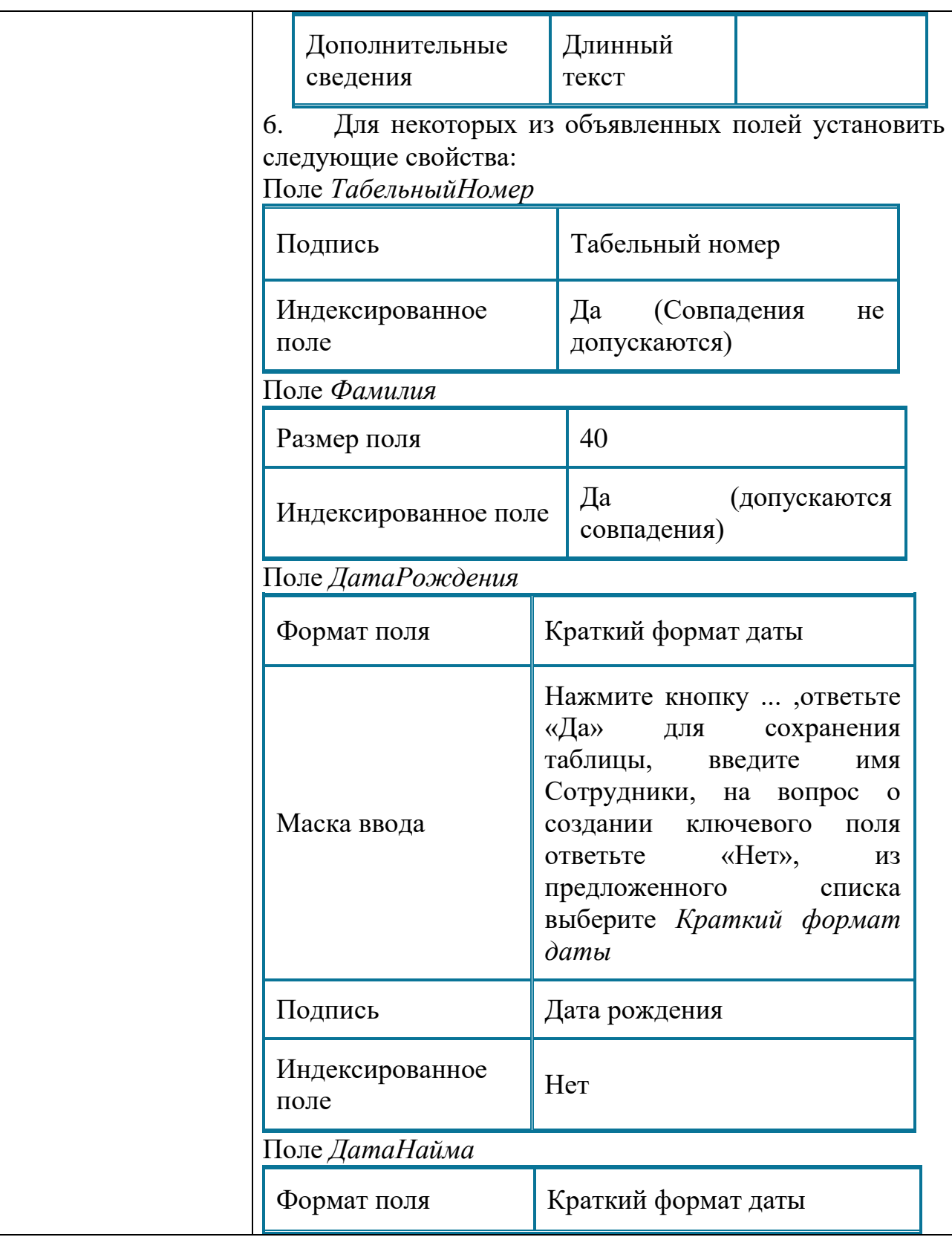

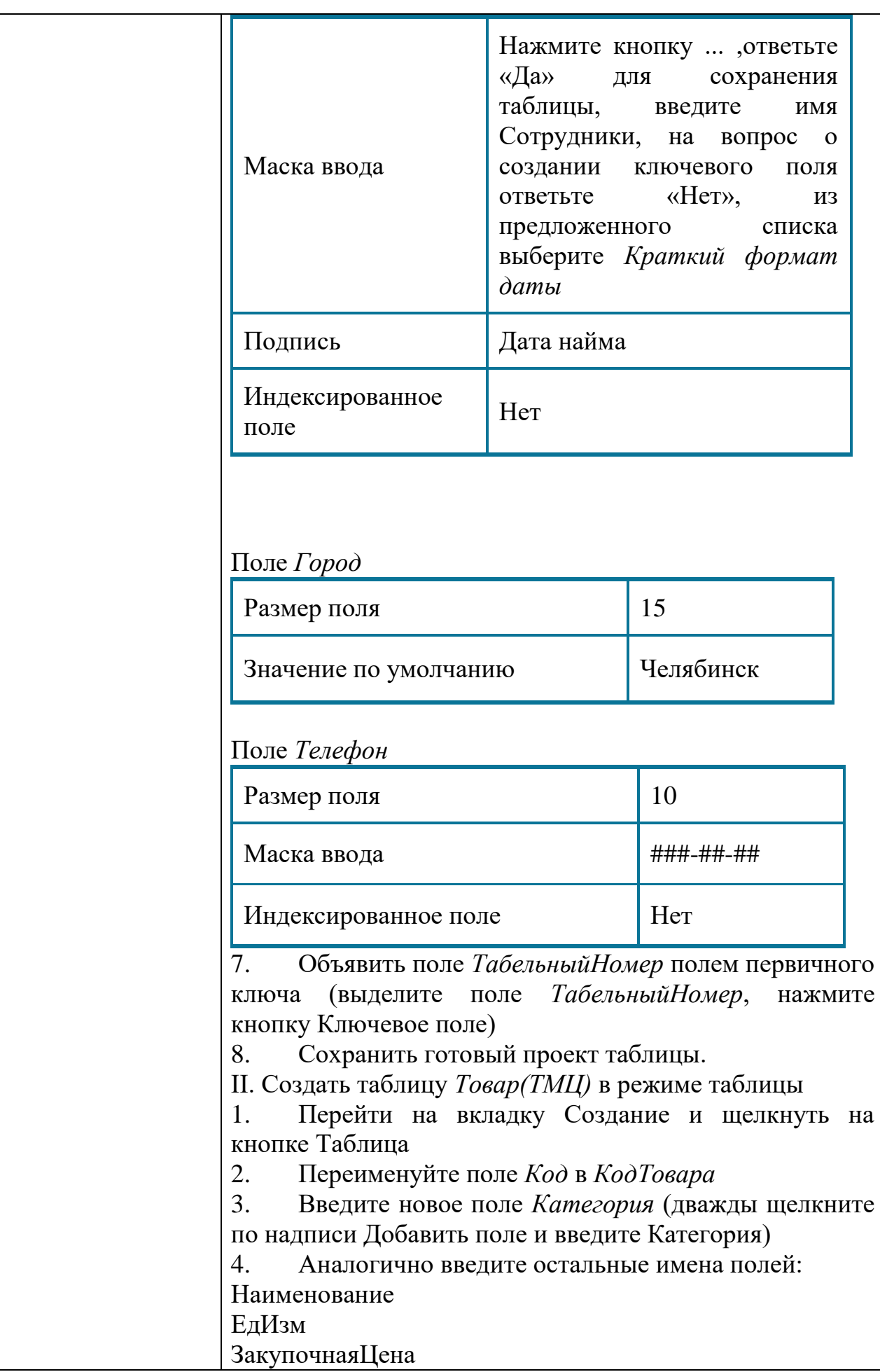

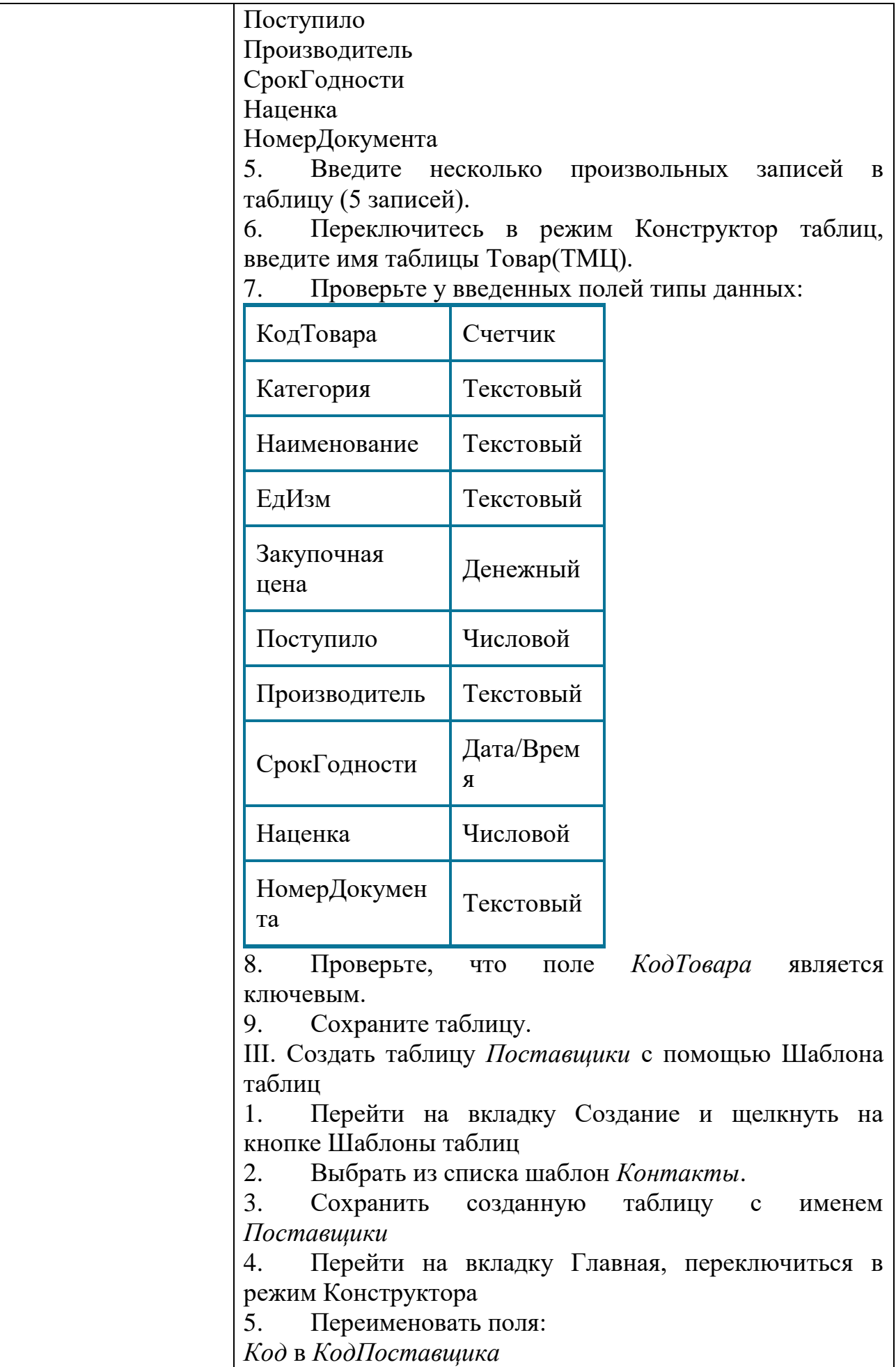

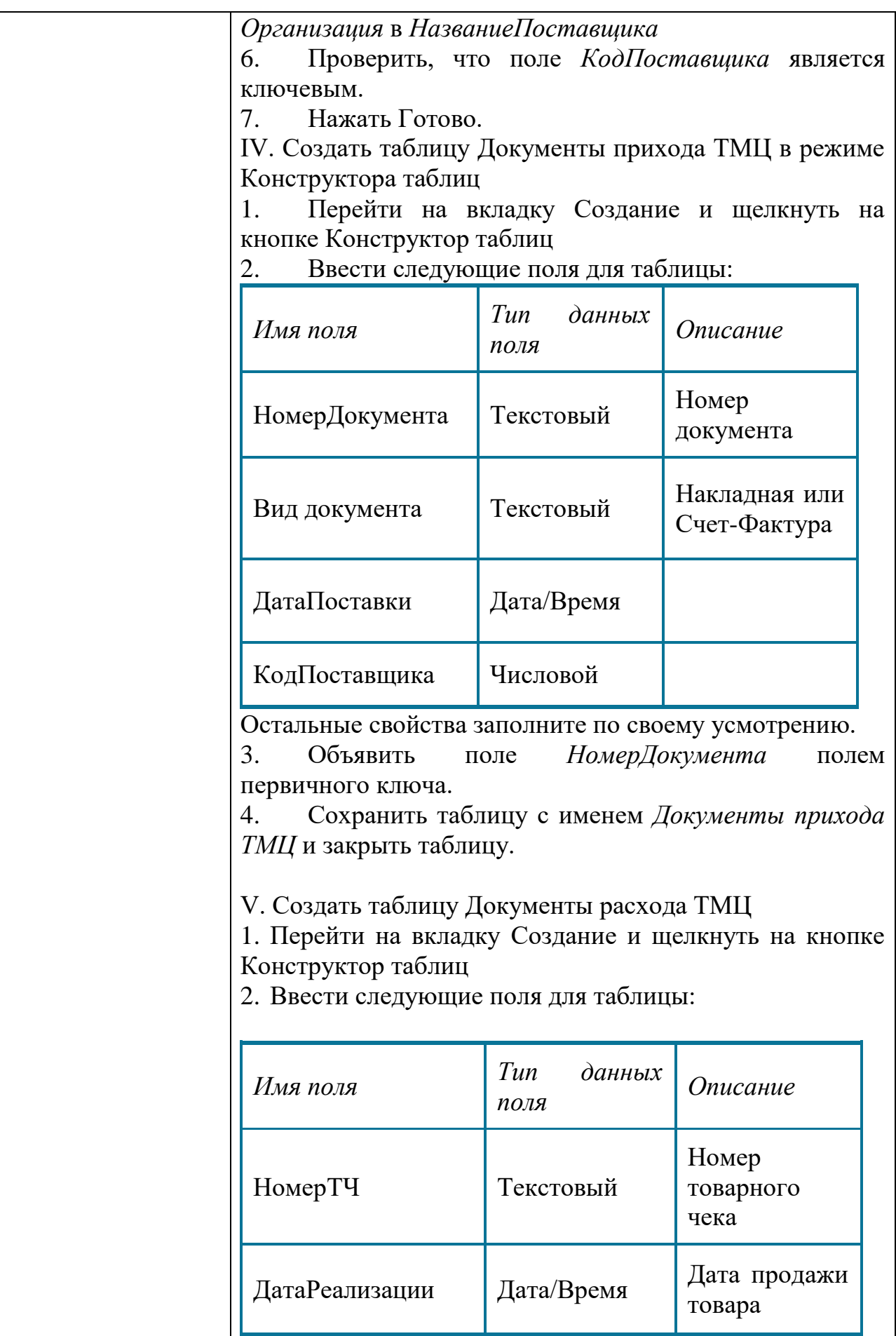

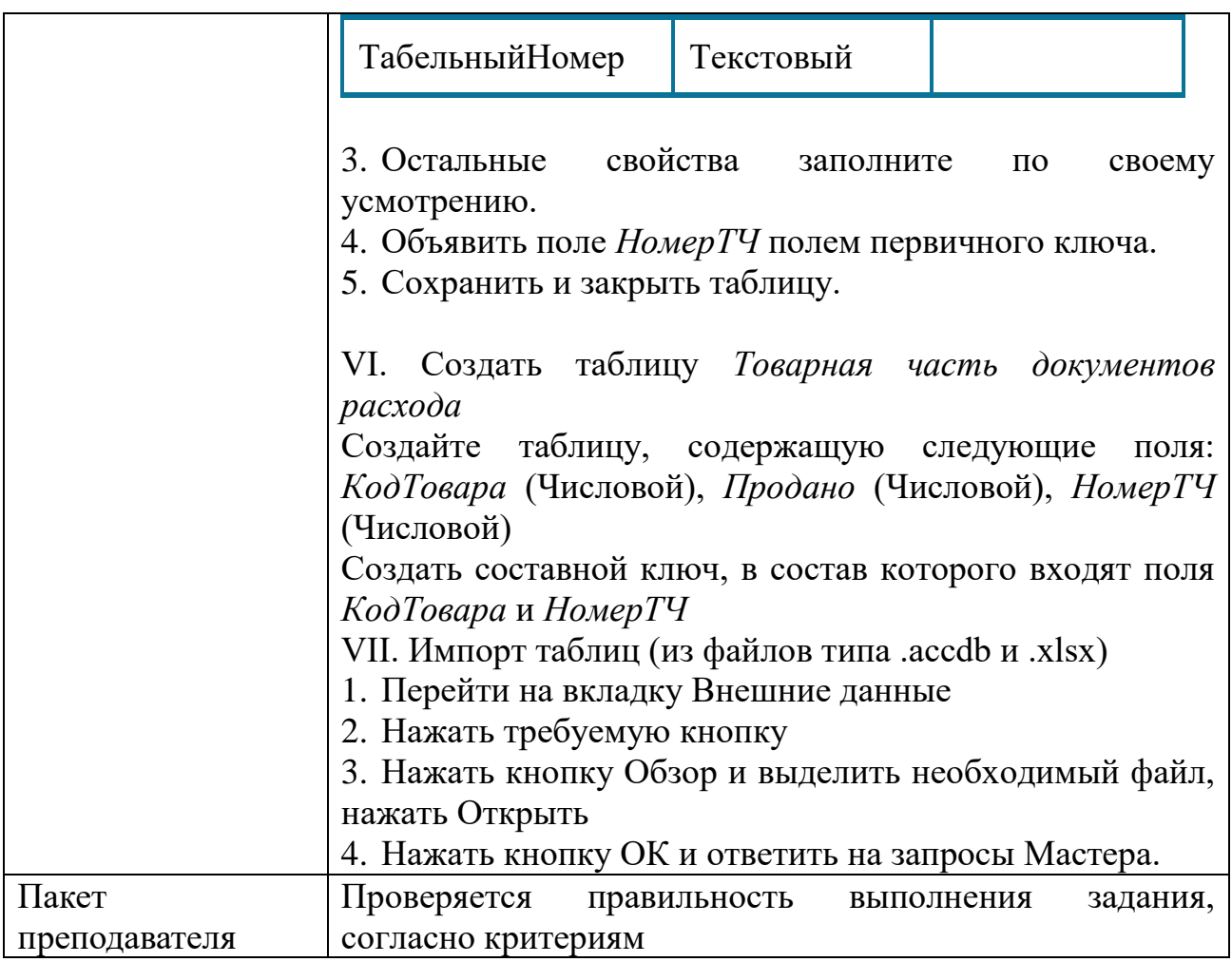
#### КОС № 4 КОМПЛЕКТ ЗАДАНИЙ ДЛЯ ПРАКТИЧЕСКОГО ЗАДАНИЯ

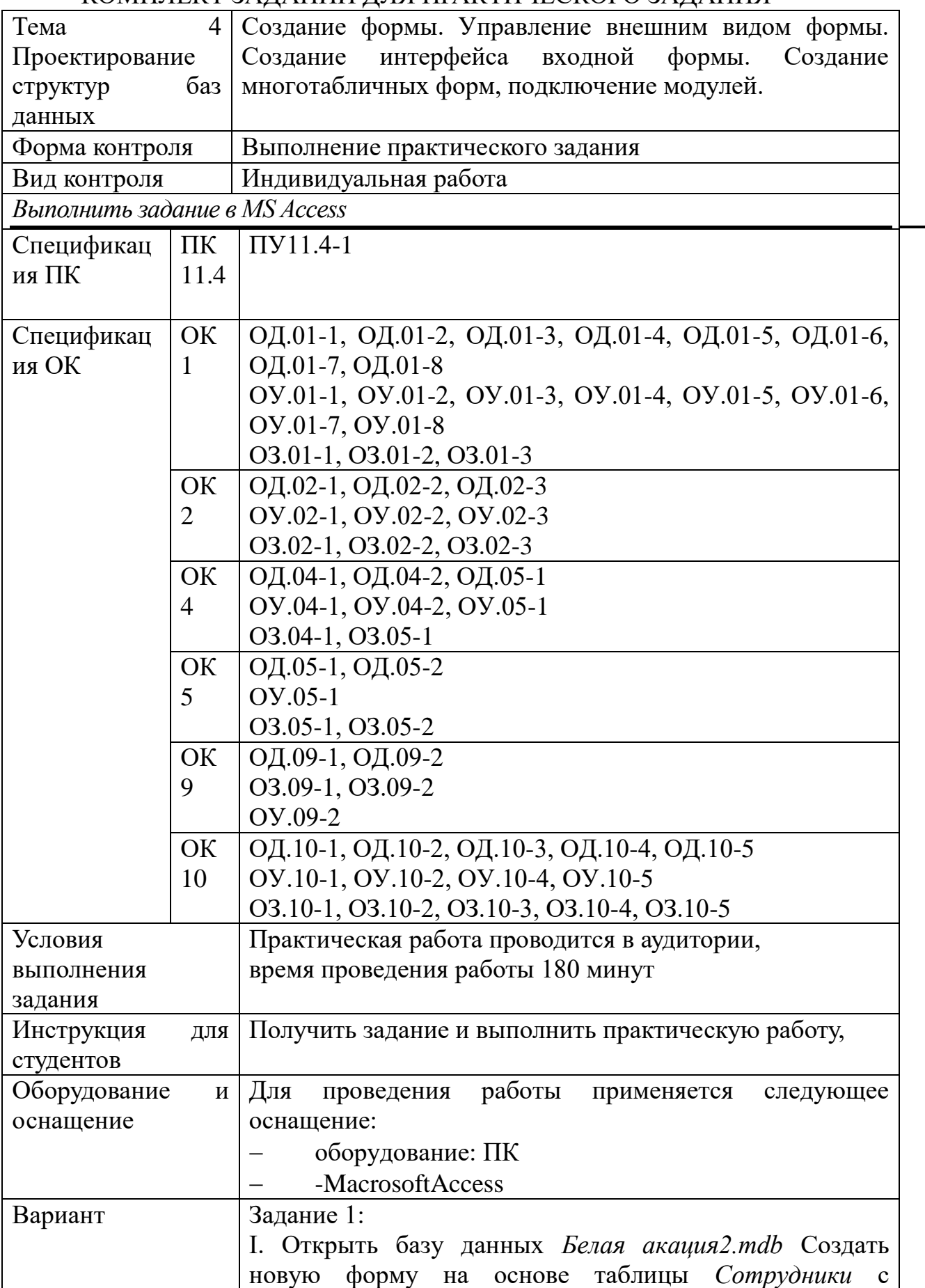

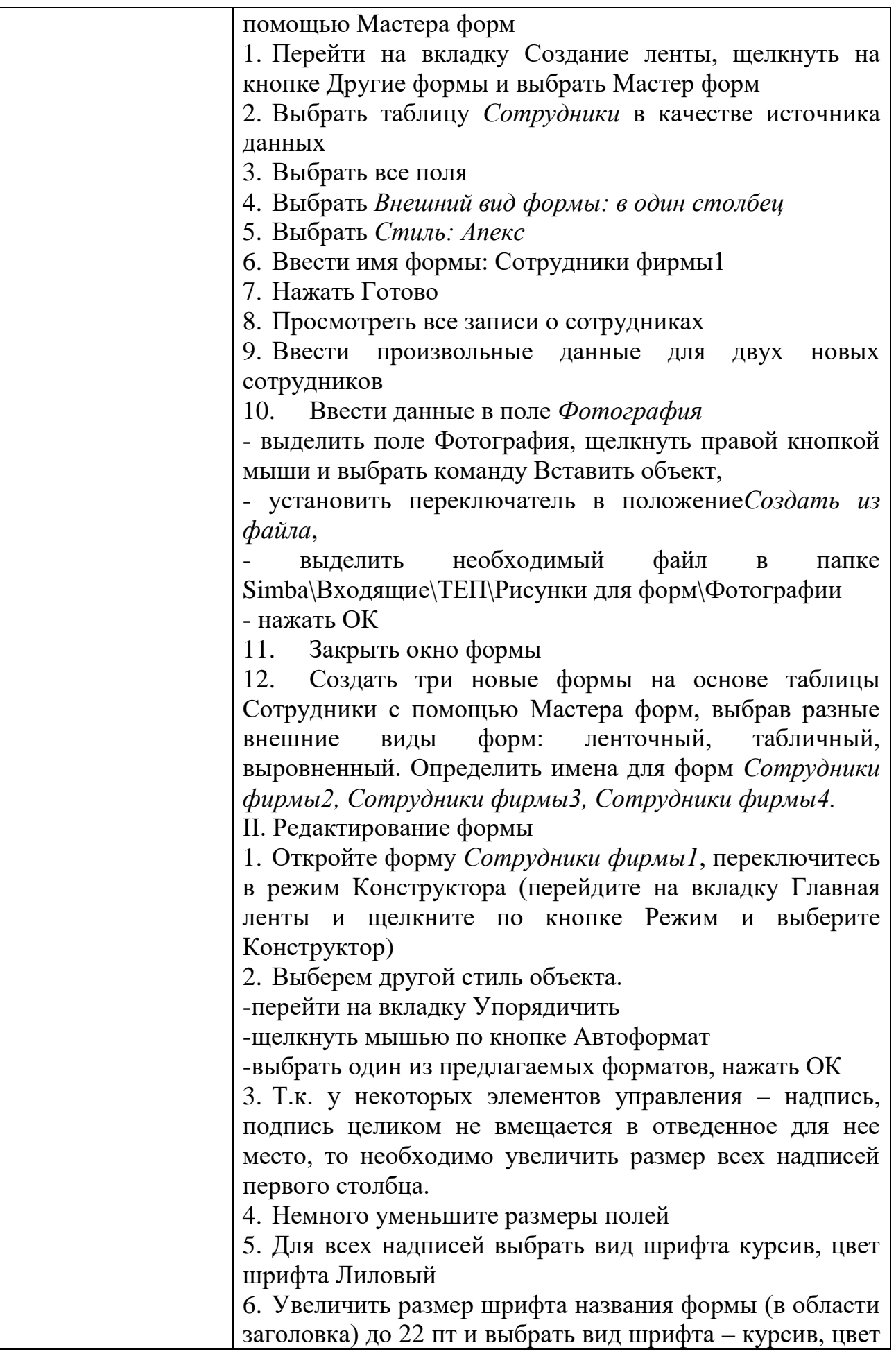

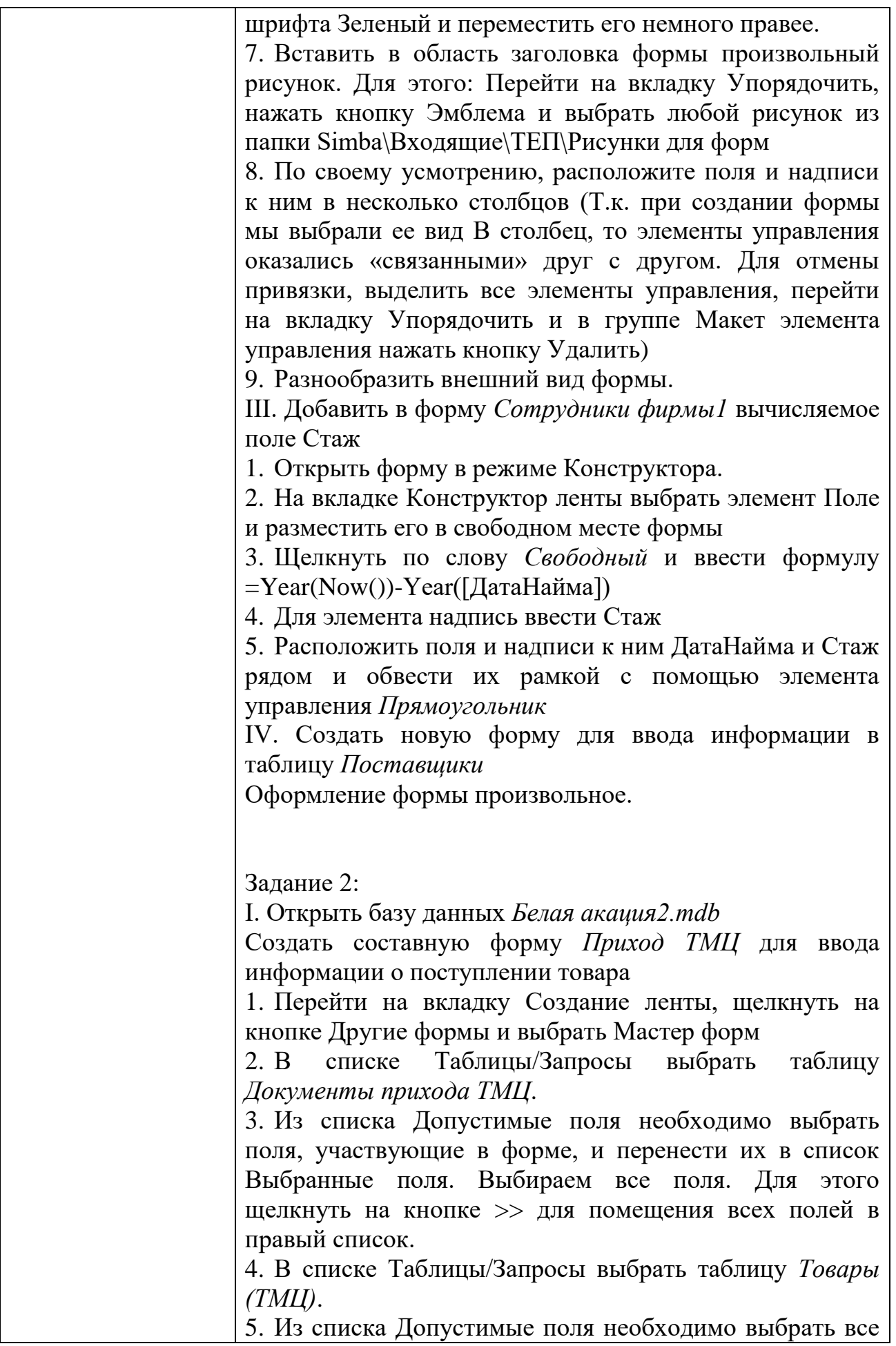

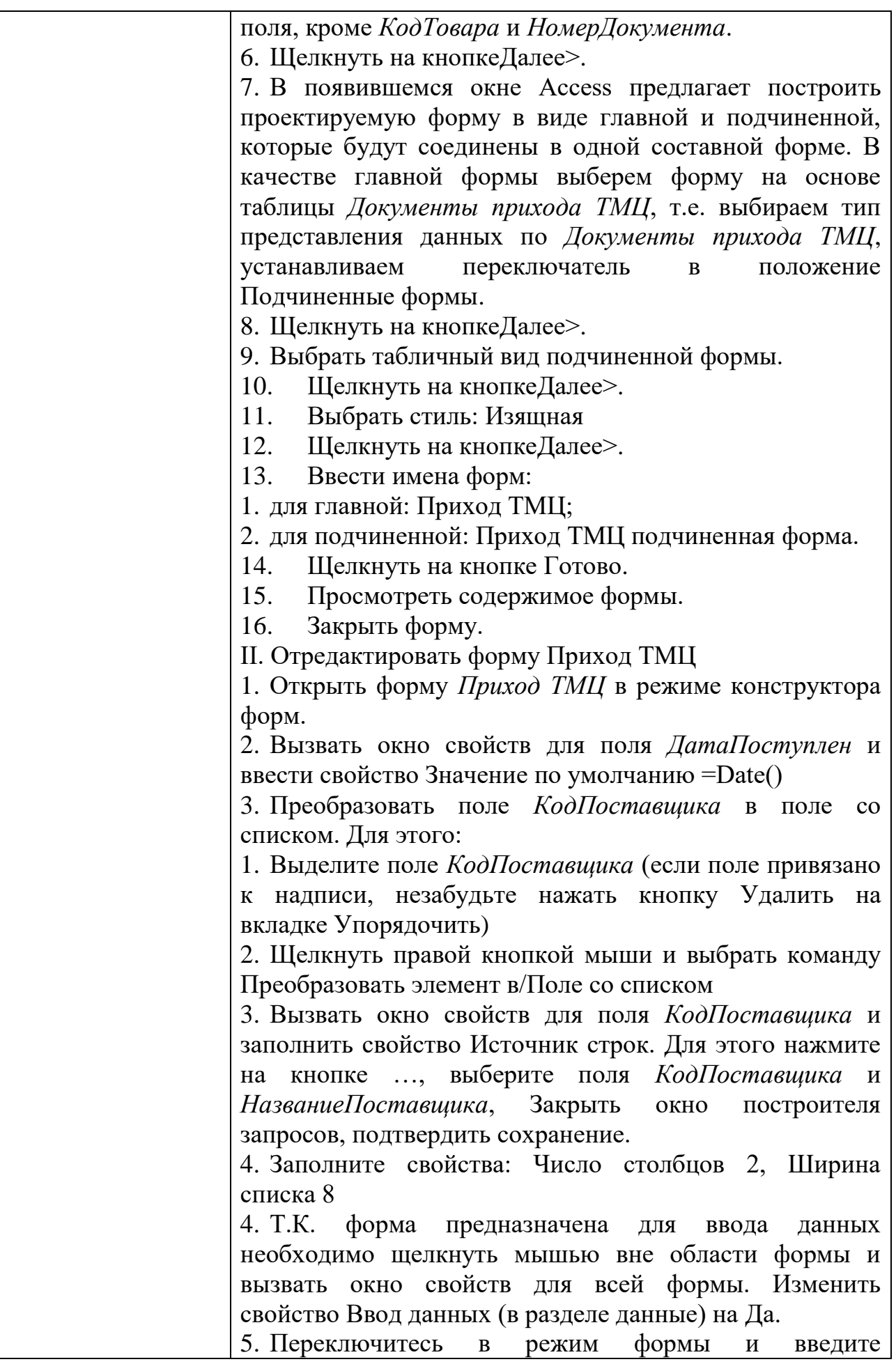

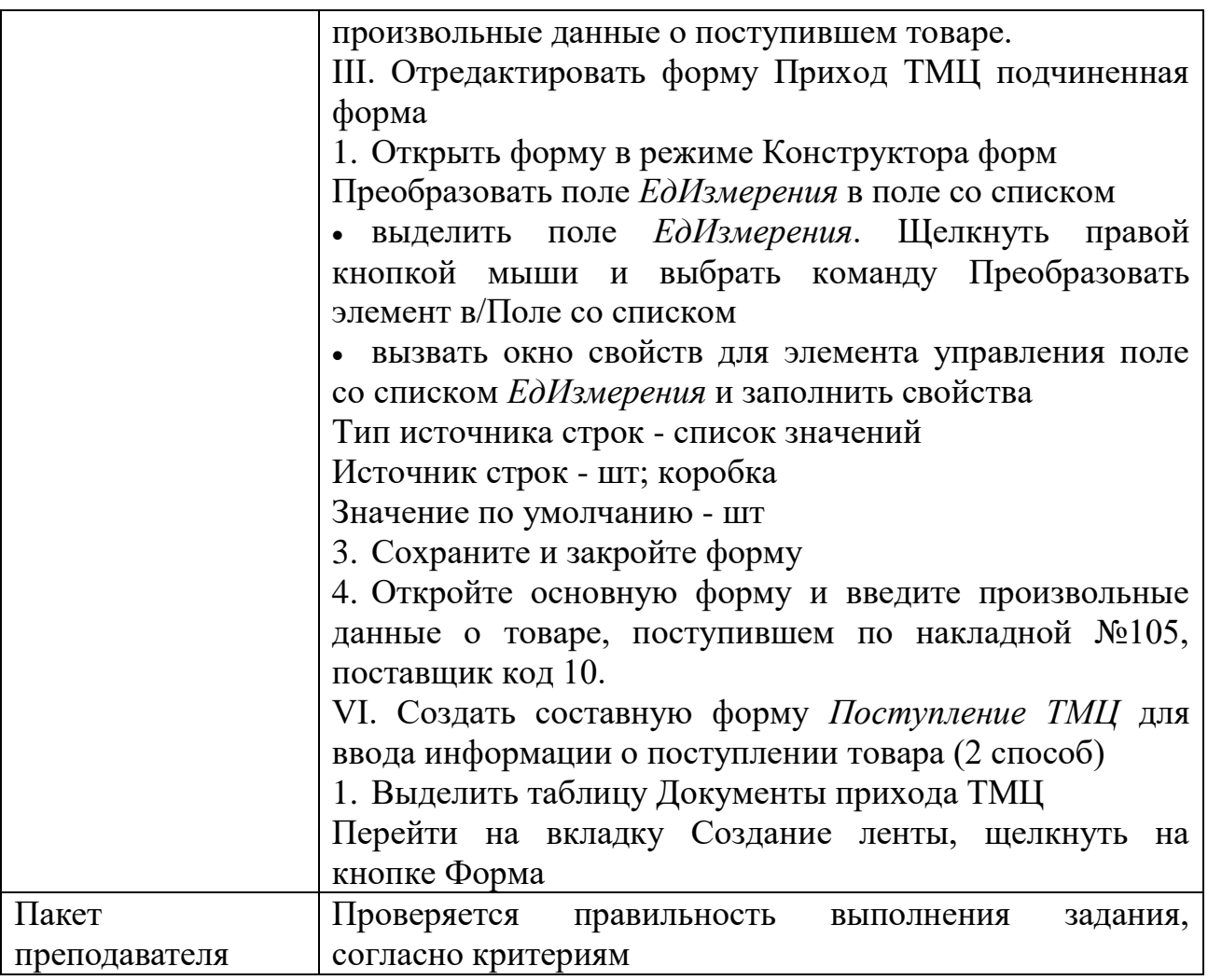

### КОС № 5 КОМПЛЕКТ ЗАДАНИЙ ДЛЯ ПРАКТИЧЕСКОГО ЗАДАНИЯ

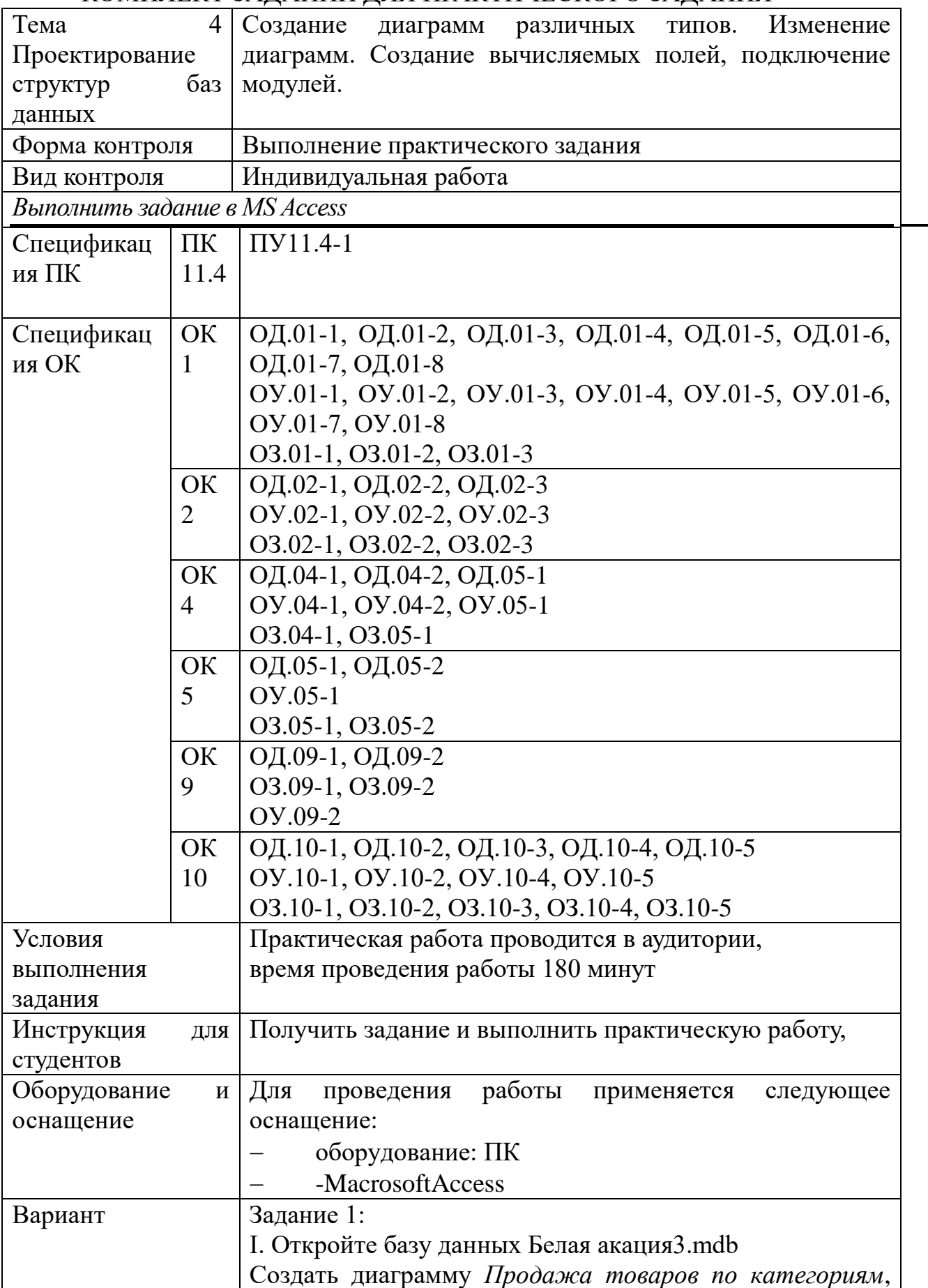

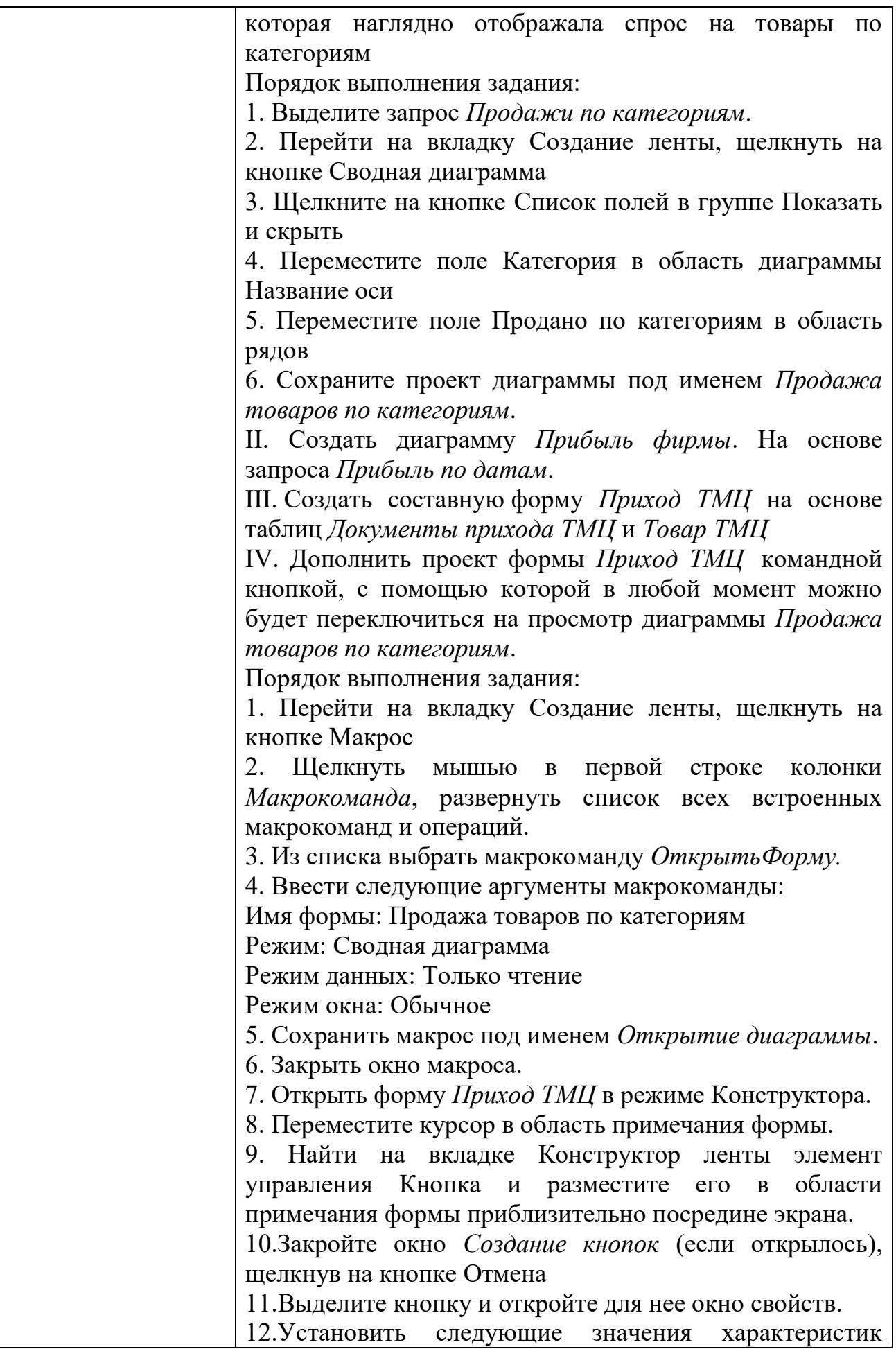

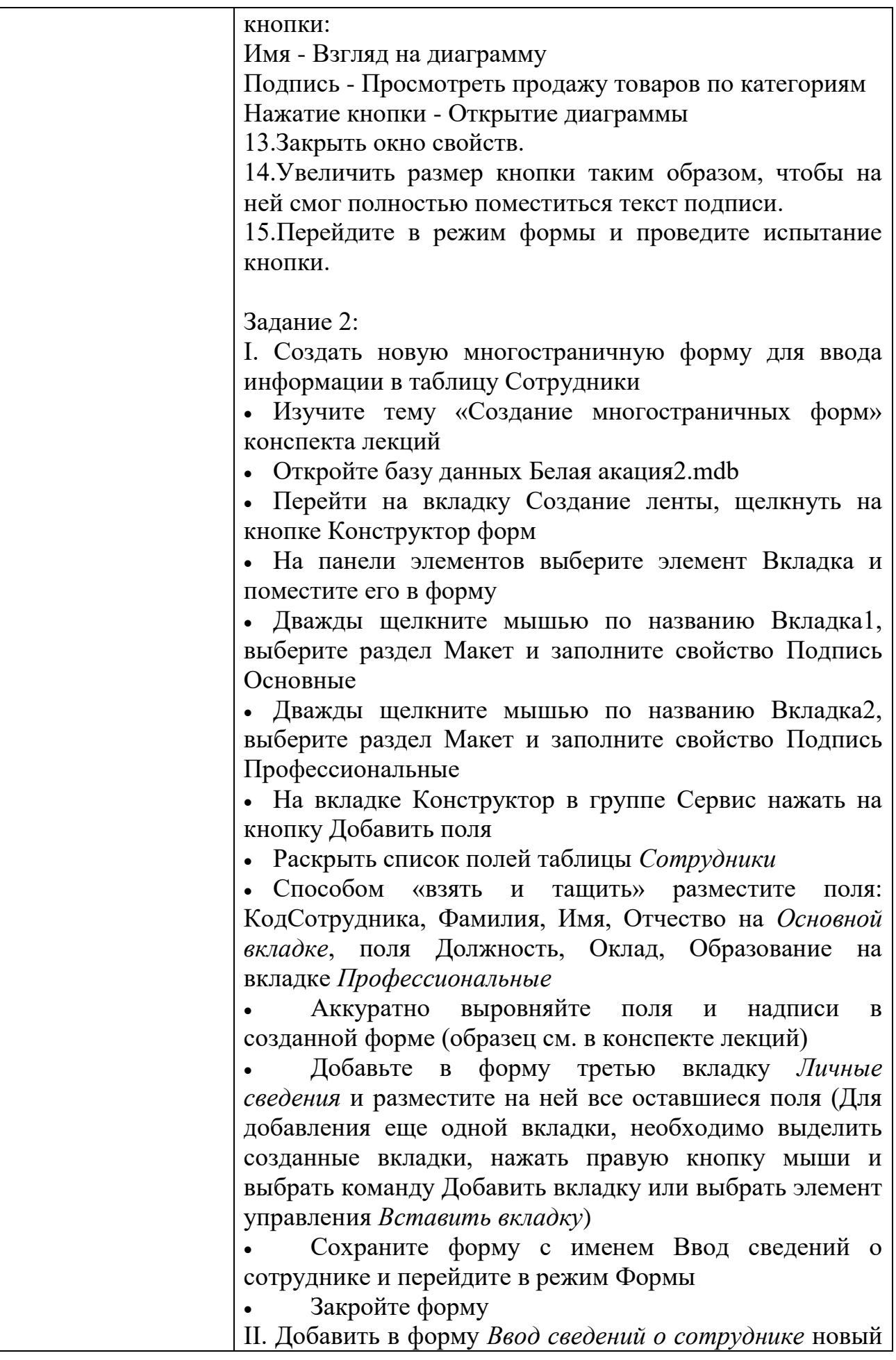

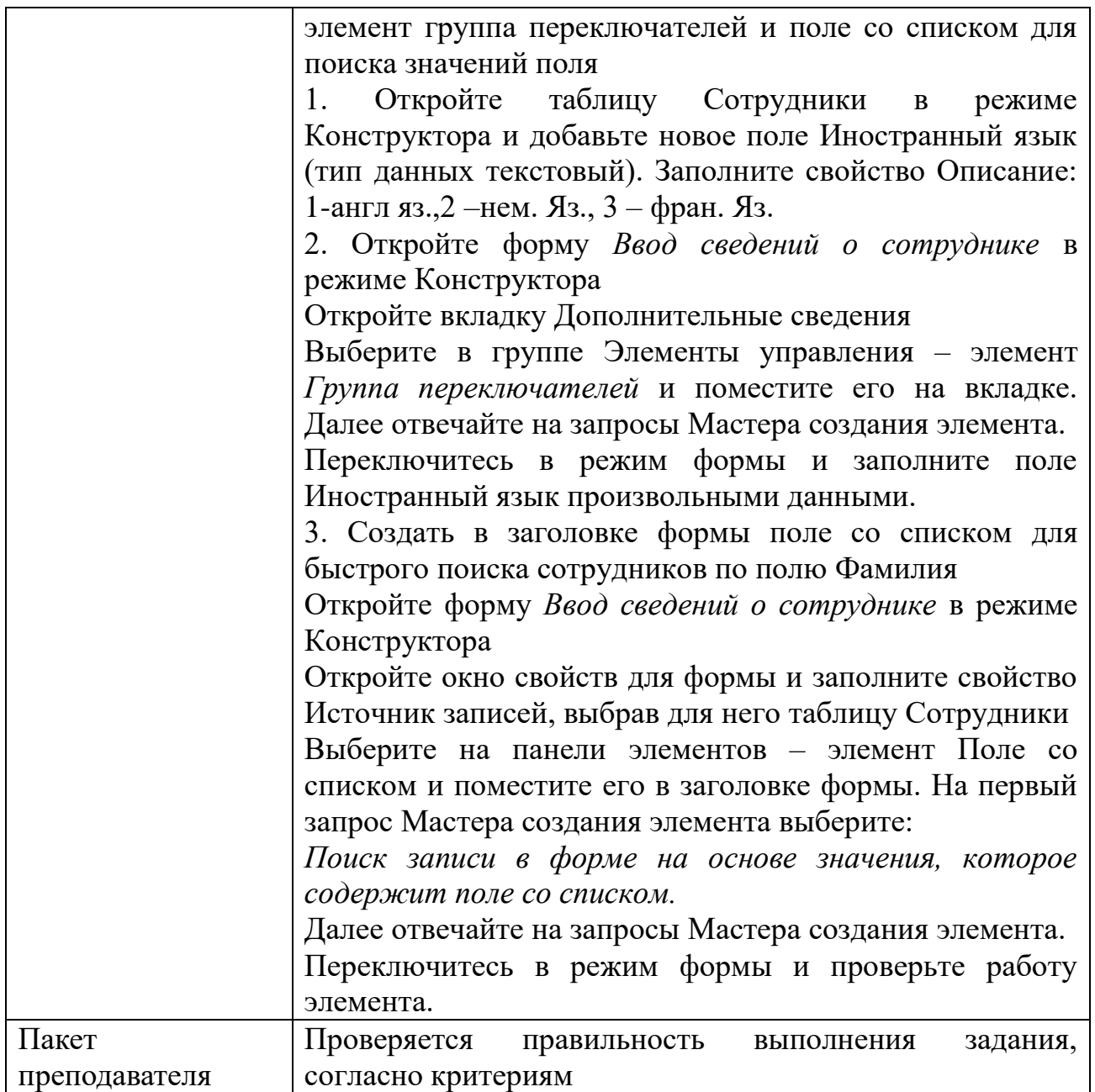

## КОС №  $6$ КОМПЛЕКТ ЗАДАНИЙ ДЛЯ ПРАКТИЧЕСКОГО ЗАДАНИЯ

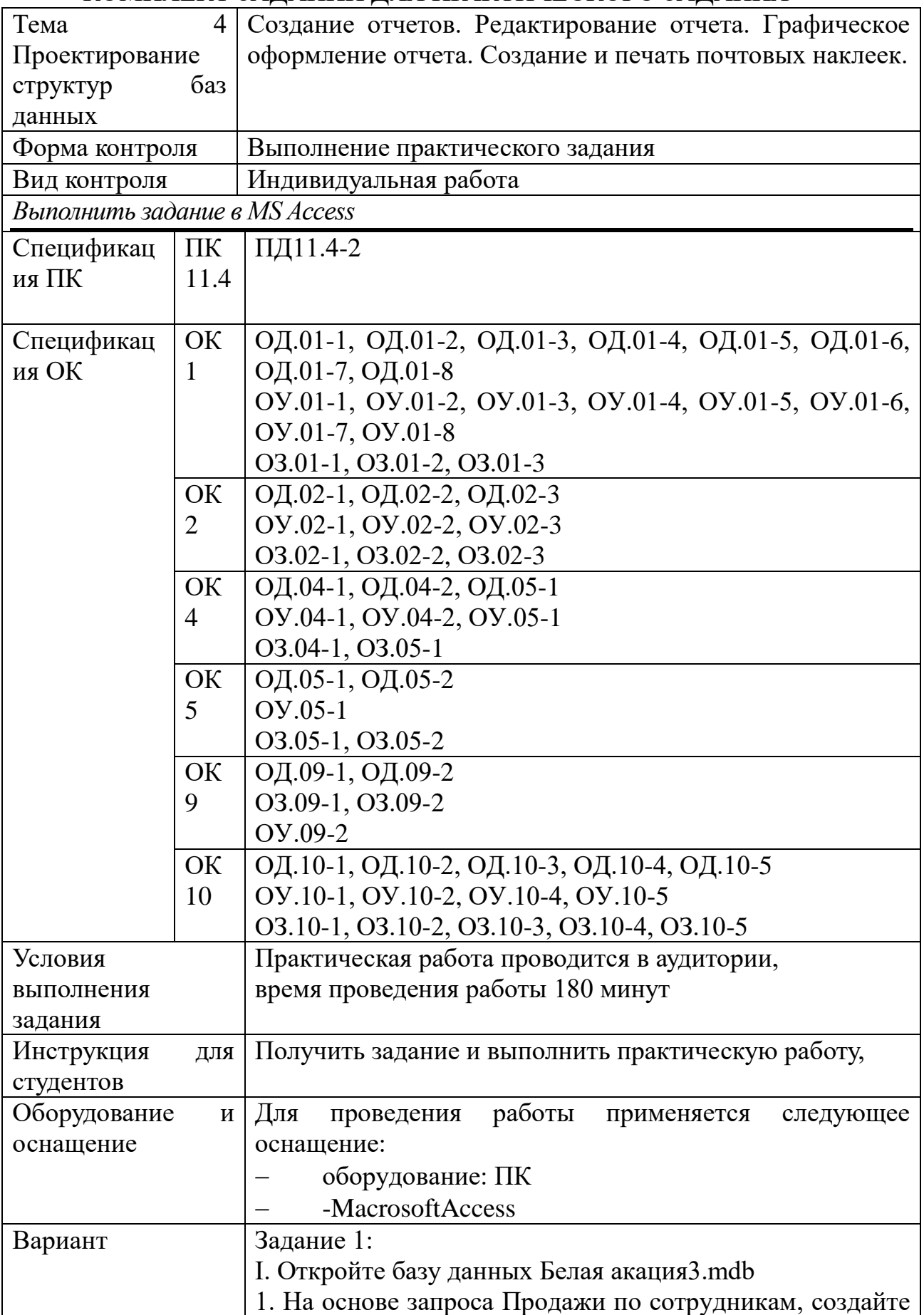

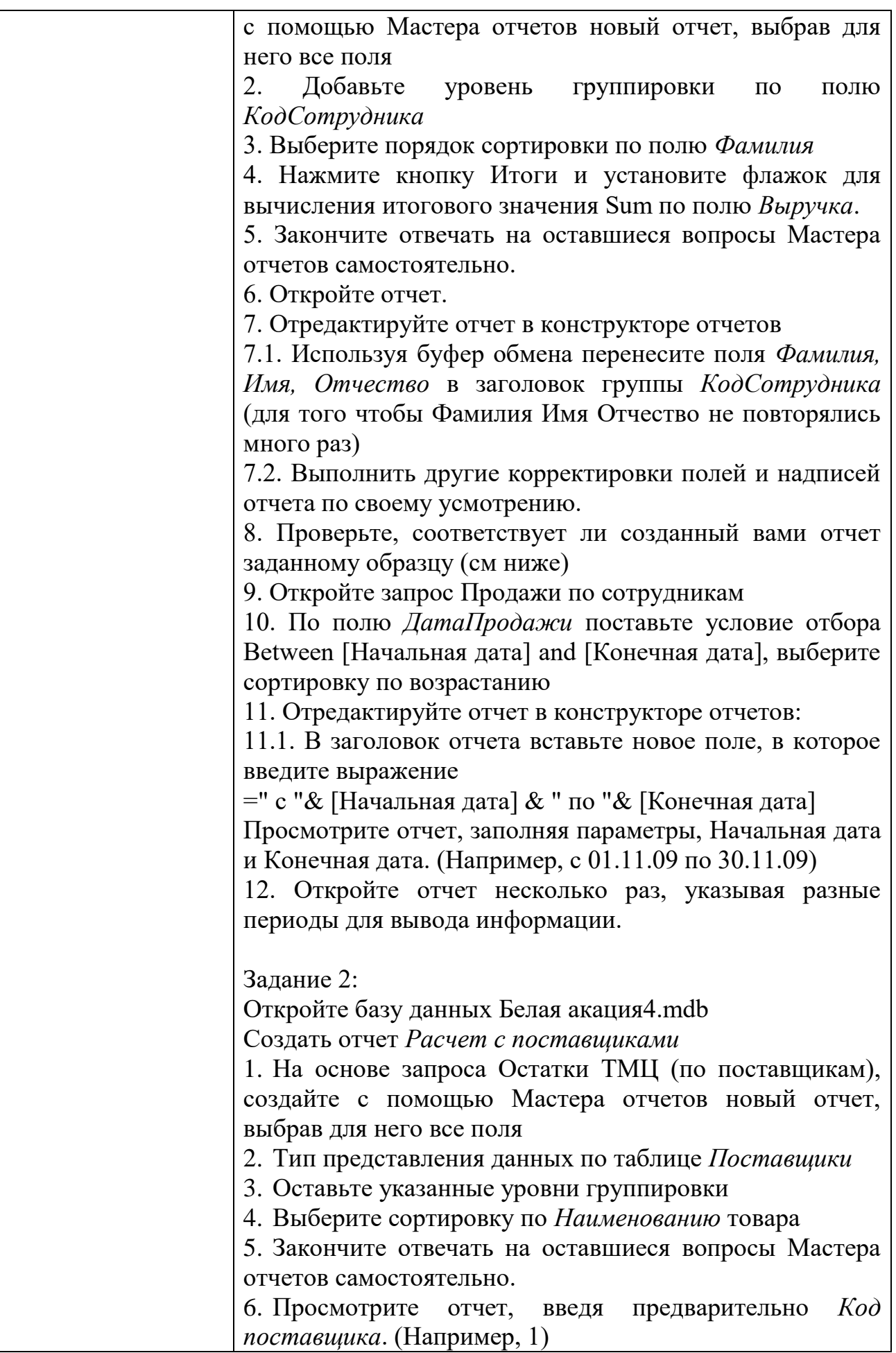

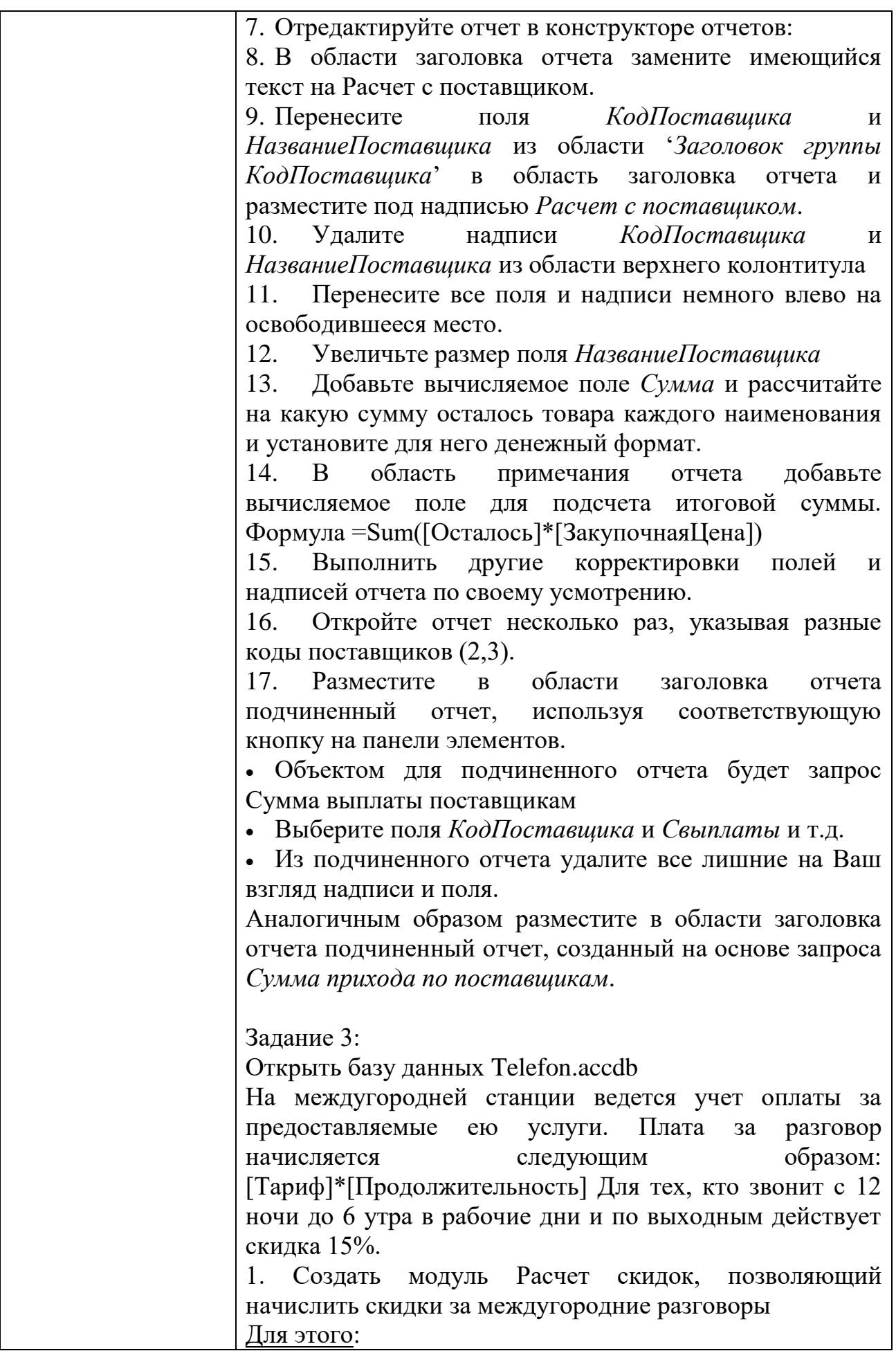

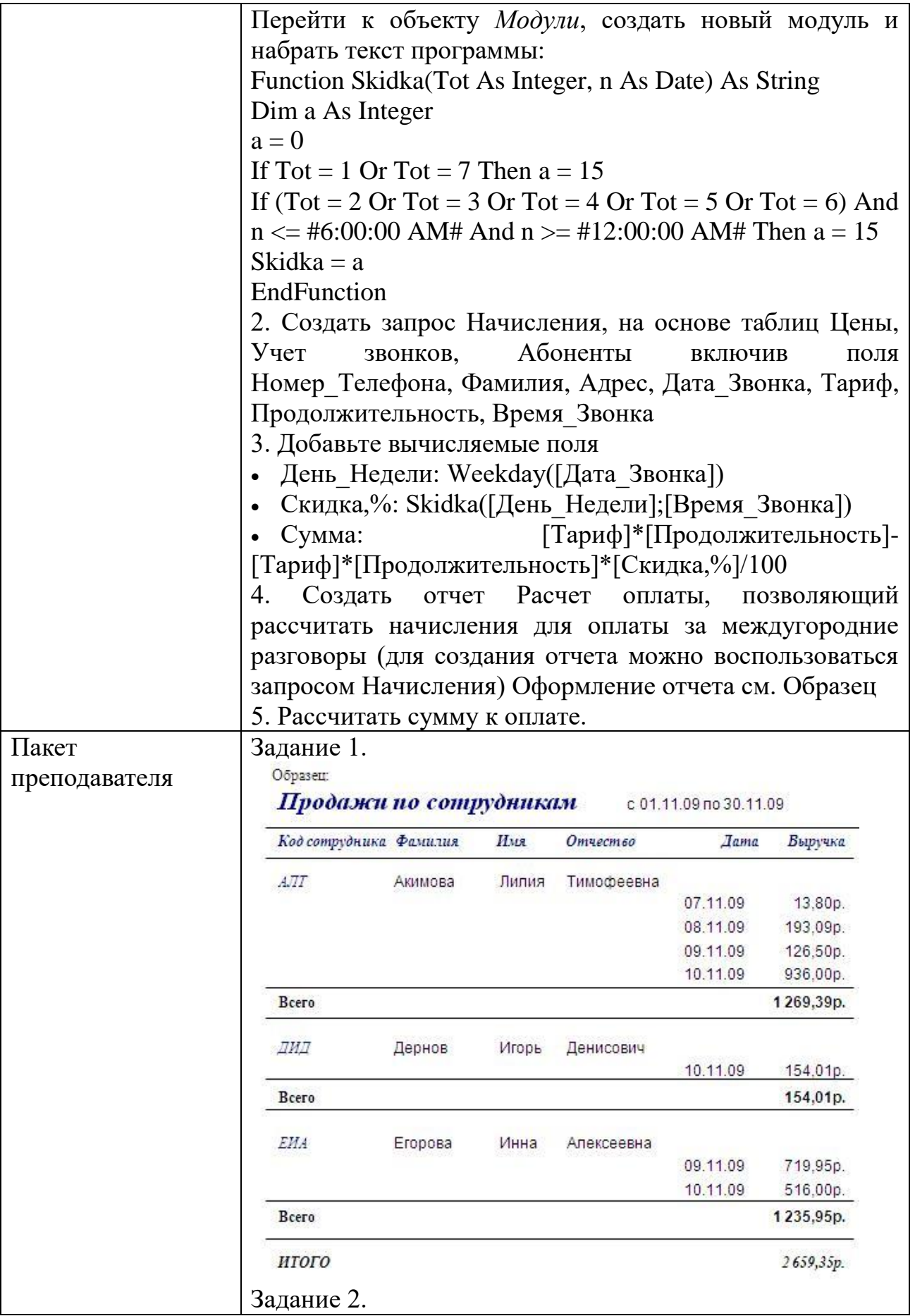

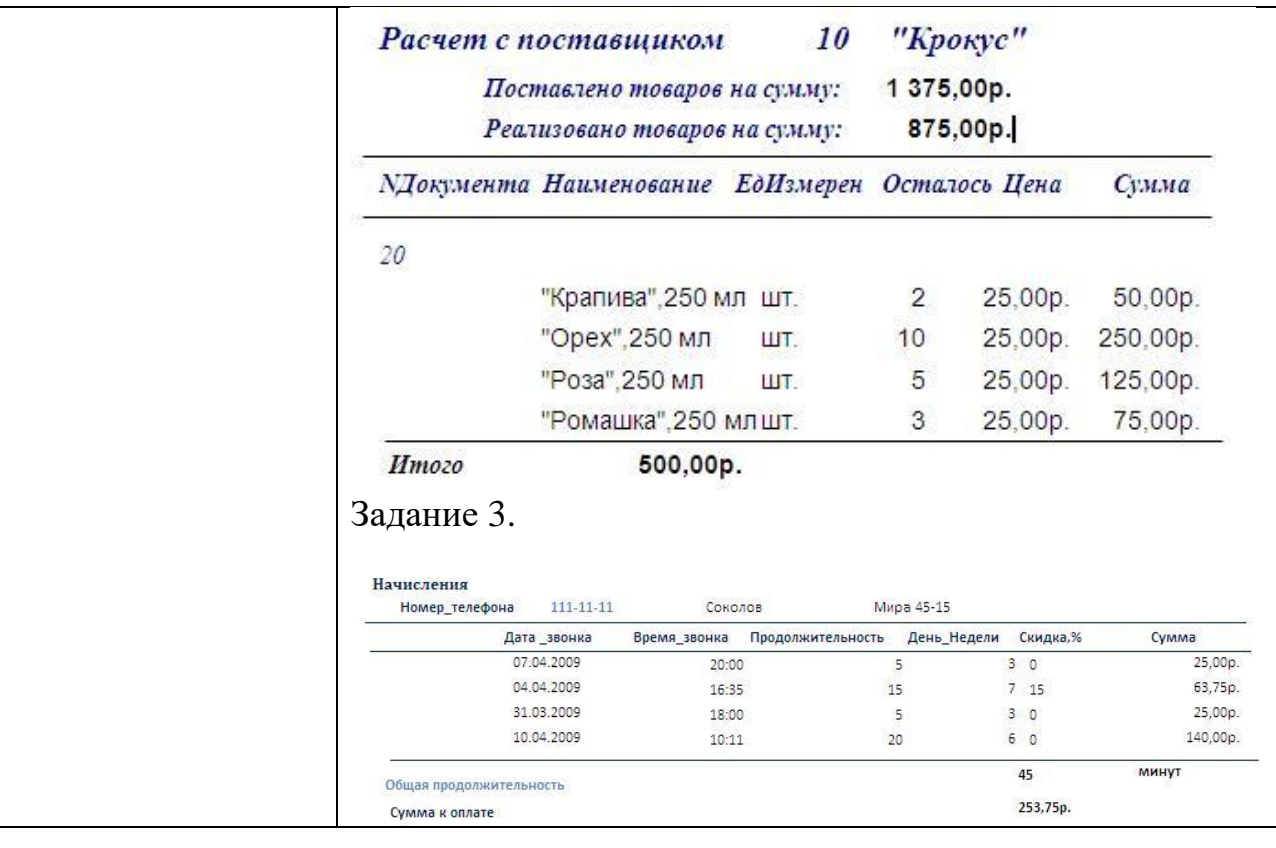

# $KOC$   $N<sub>2</sub>$  7  $\frac{1}{\rm{KOMIIIIEKT}}$ ЗАДАНИЙ ДЛЯ ПРАКТИЧЕСКОГО ЗАДАНИЯ

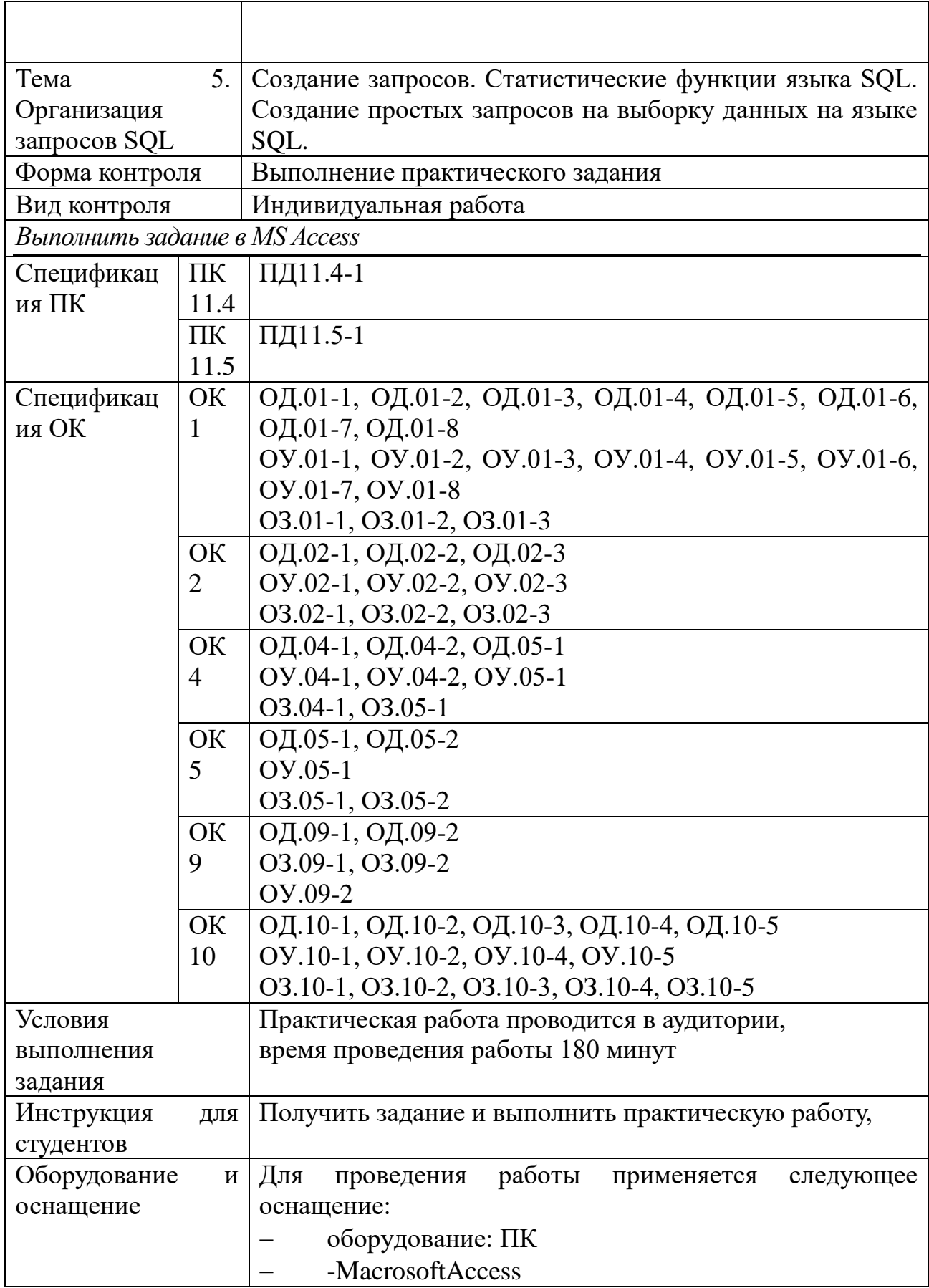

 $\overline{1}$ 

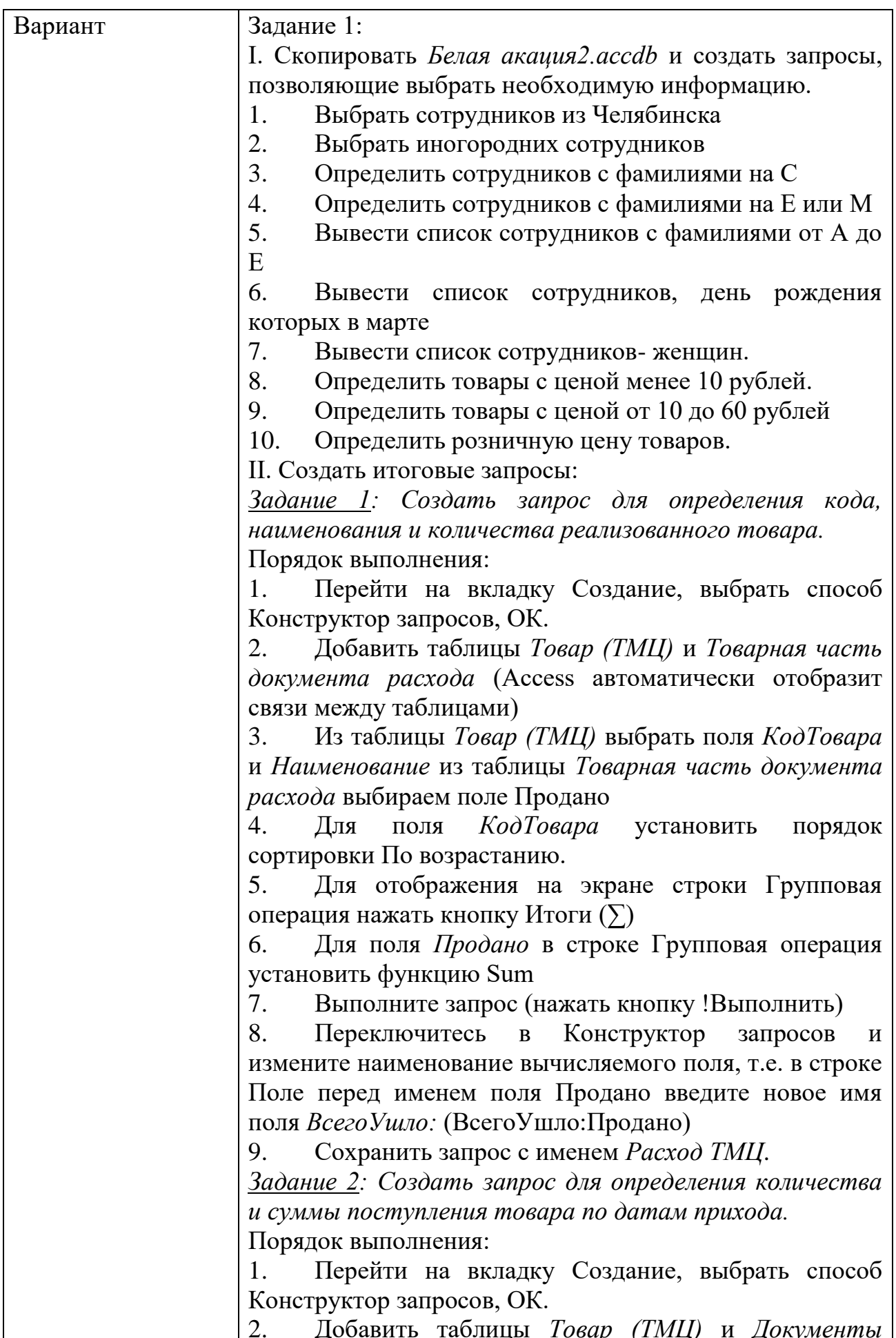

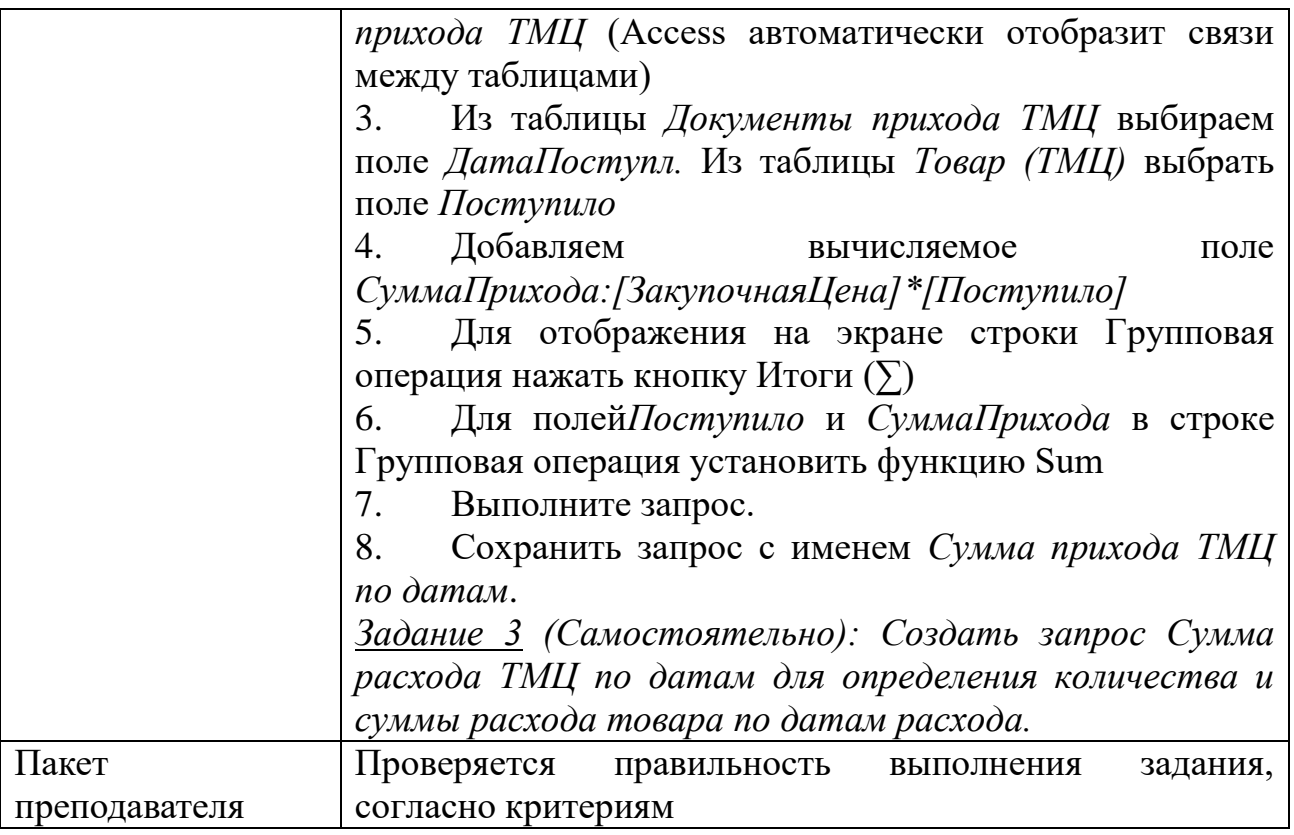

## КОС  $\mathbb{N}^{\mathsf{0}}$  8 КОМПЛЕКТ ЗАДАНИЙ ДЛЯ ПРАКТИЧЕСКОГО ЗАДАНИЯ

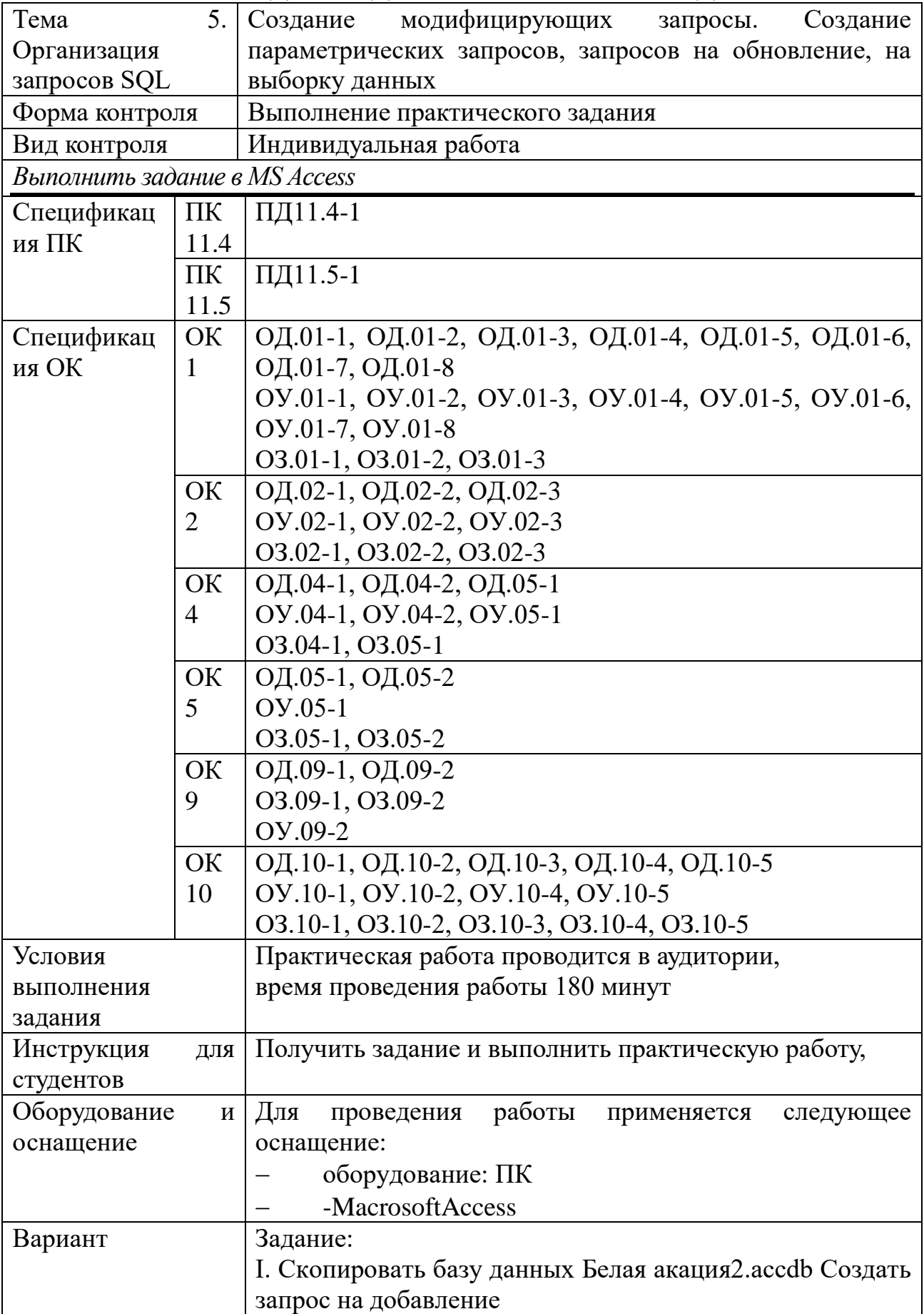

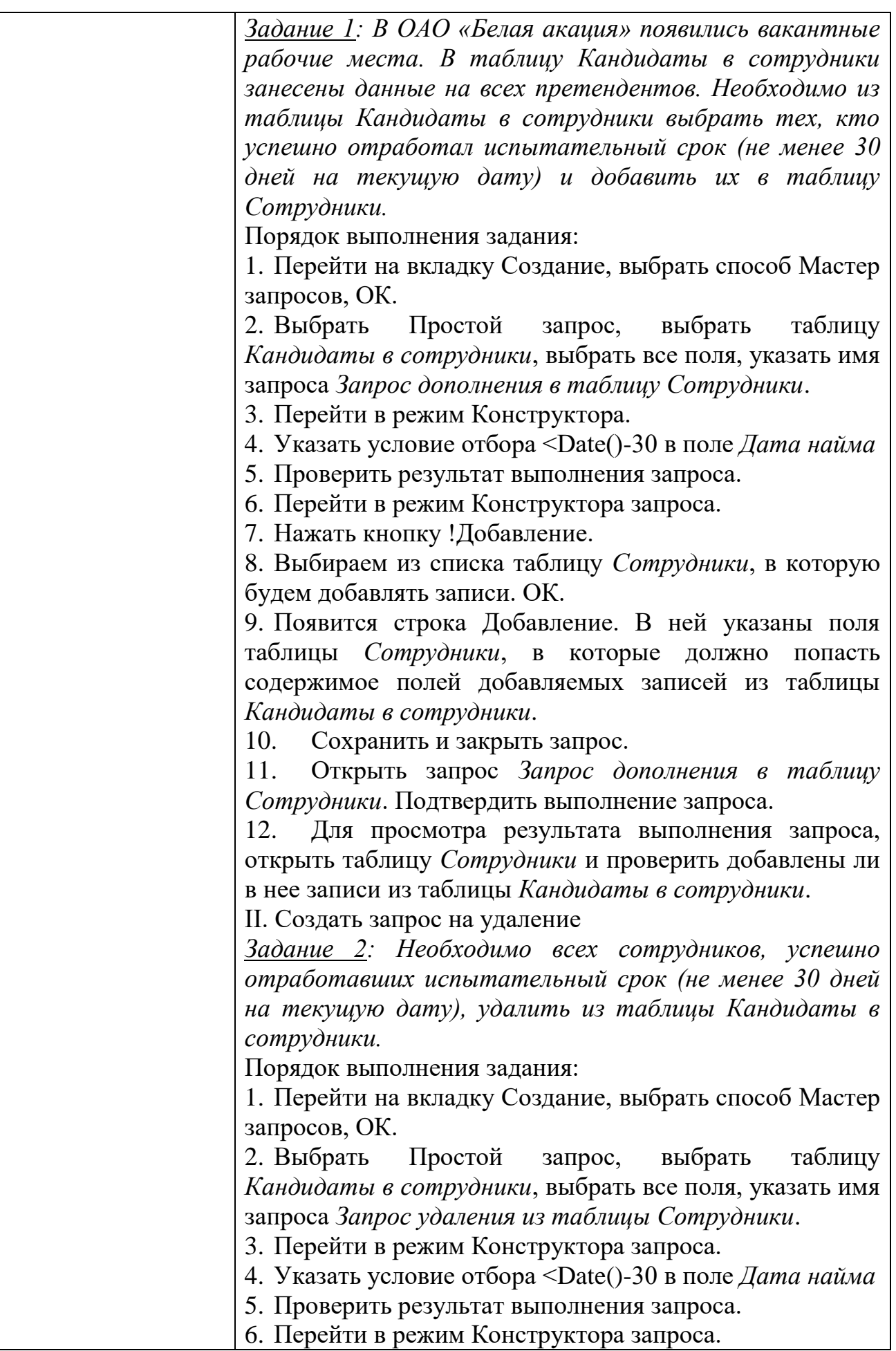

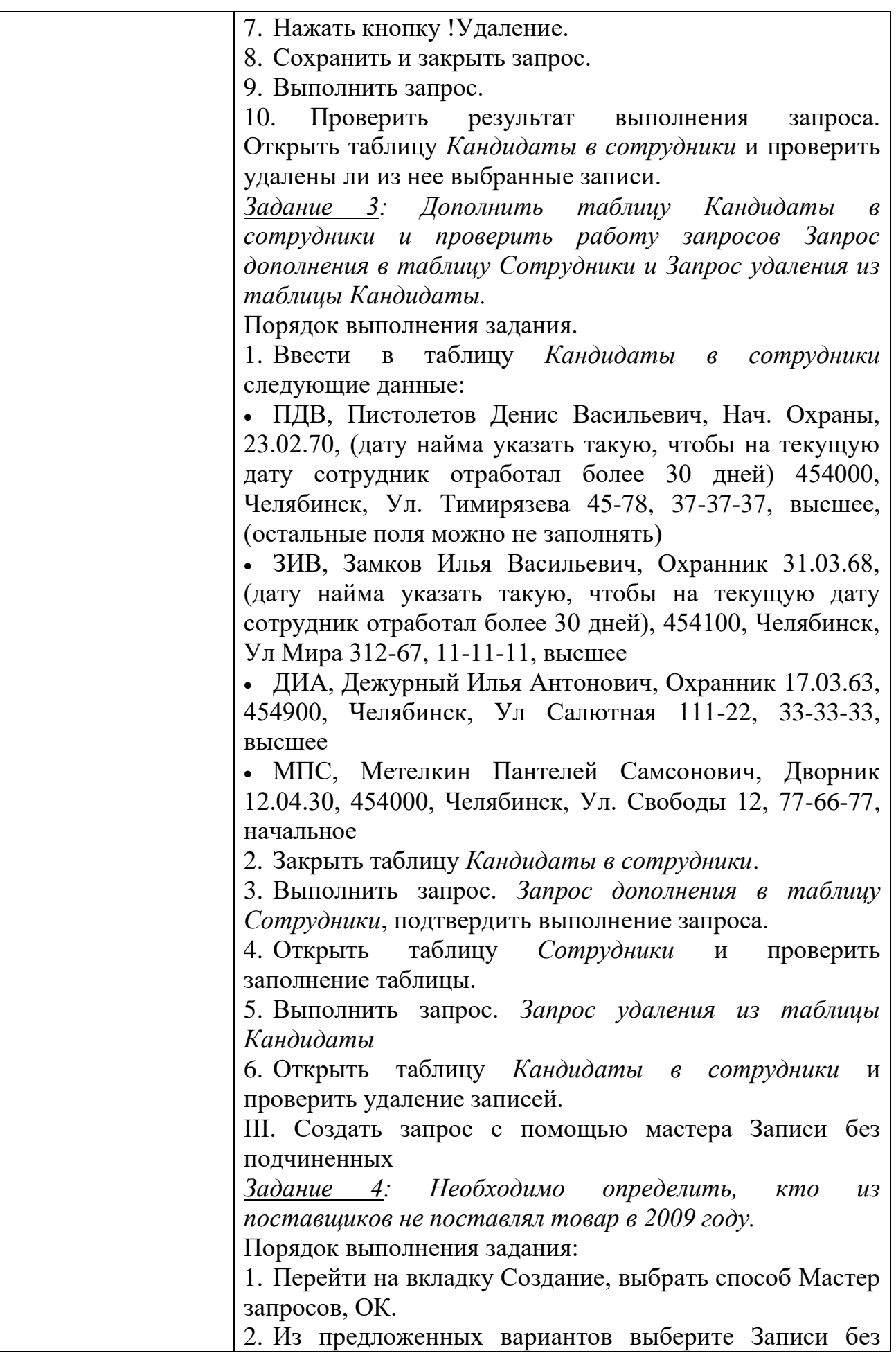

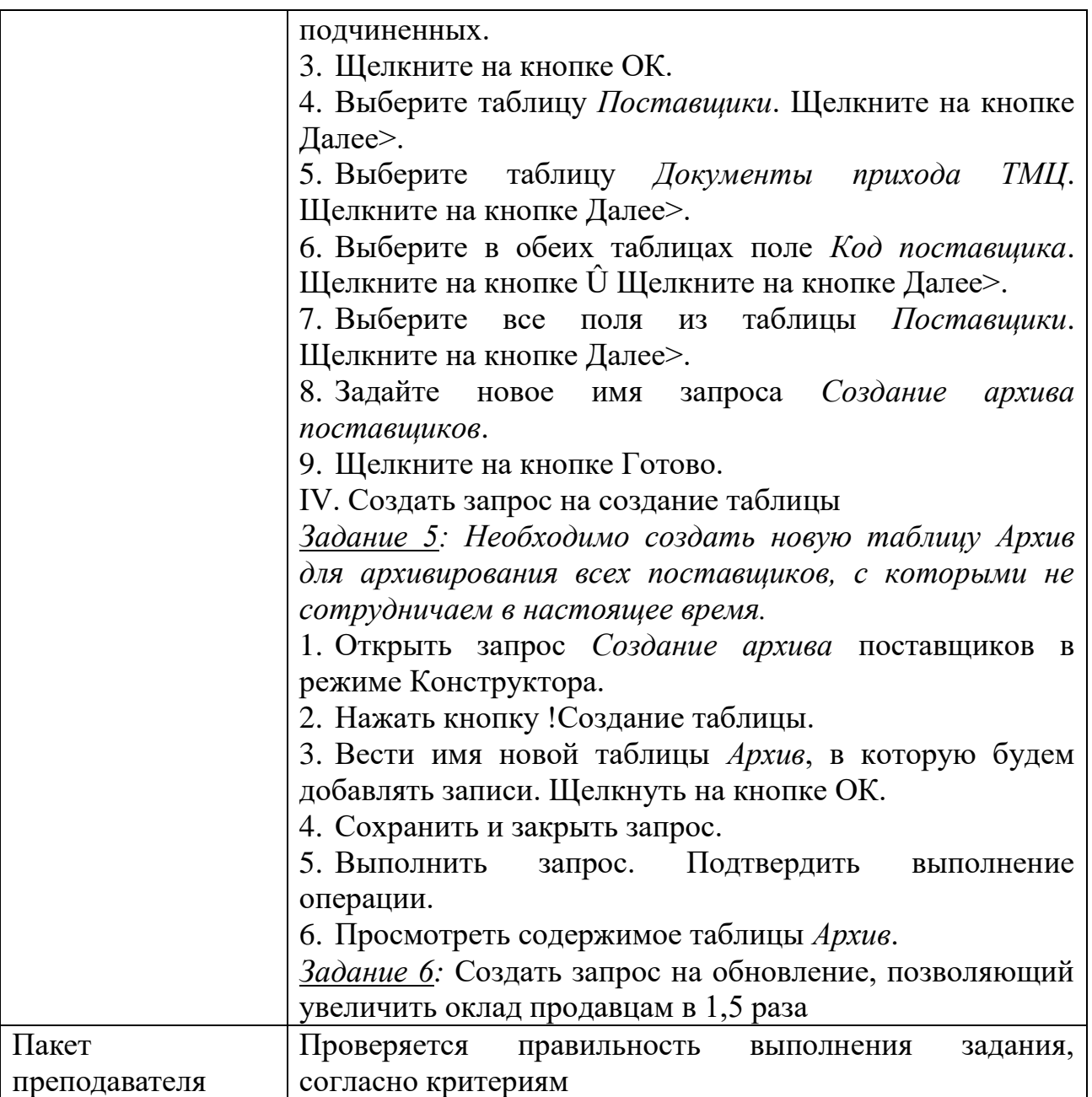

#### КОС № 9 КОМПЛЕКТ ЗАДАНИЙ ДЛЯ САМОСТОЯТЕЛЬНОЙ РАБОТЫ

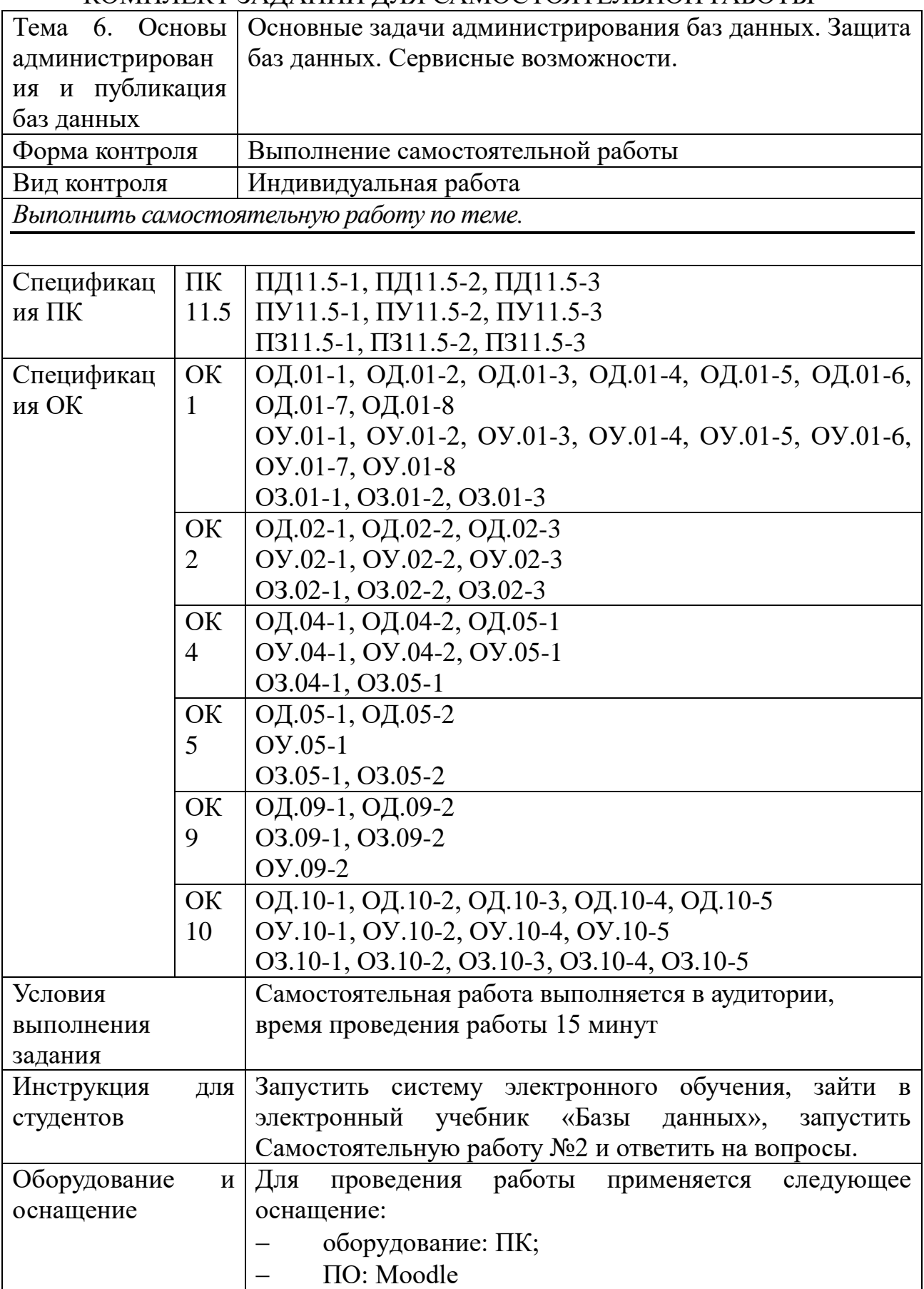

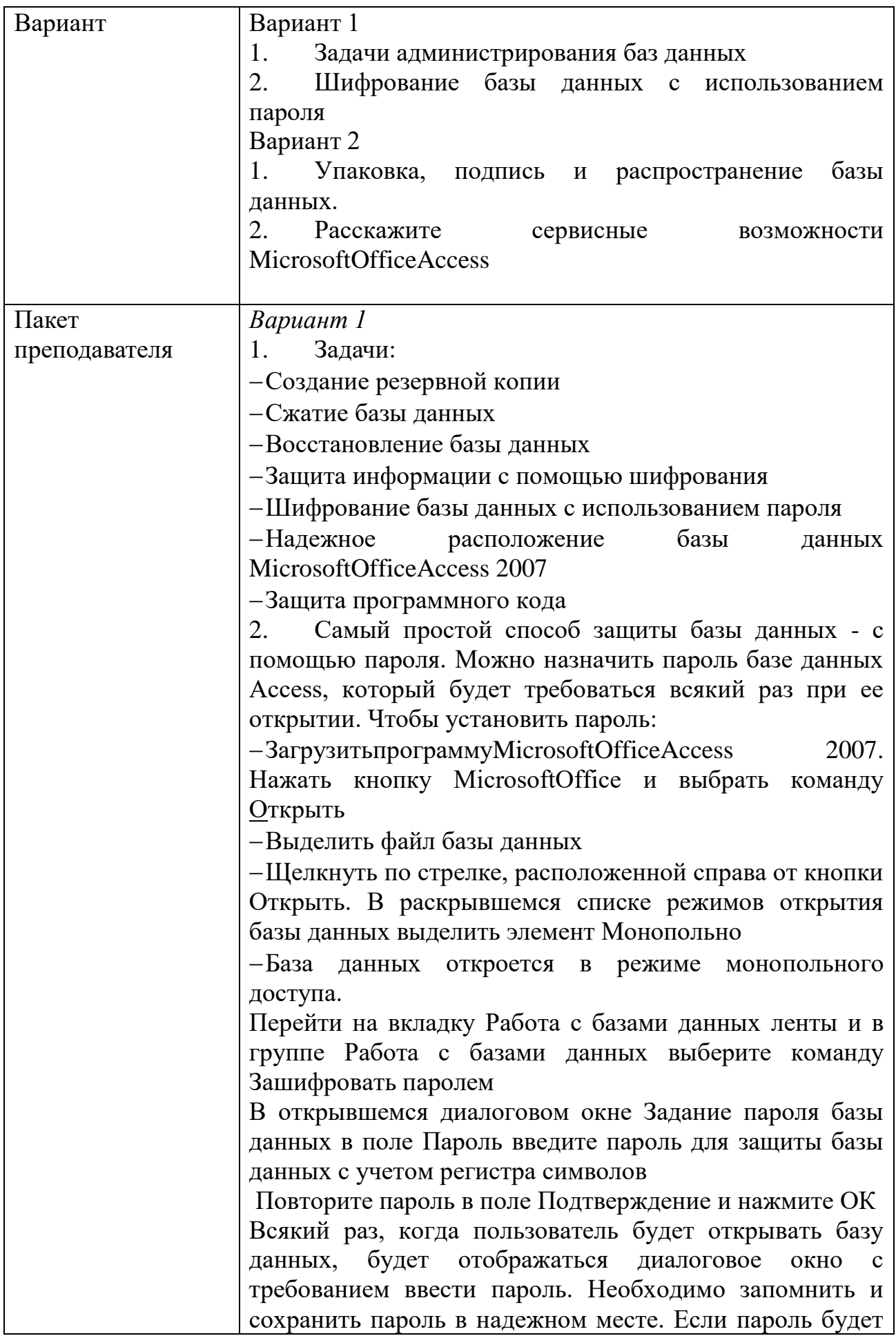

забыт, невозможно будет открыть базу данных.

#### Вариант 2

 $1<sup>1</sup>$ В базу данных Microsoft Office Access включено новое средство подписывания пакетов, которое можно использовать лишь для файлов с расширением accdb или accde. В процессе работы этого средства подпись в виде кода добавляется к макросам, программным модулям, а также ко всем остальным объектам базы данных. Кроме того, в процессе подписи происходит сжатие файла пакета, и, следовательно, уменьшается время загрузки созданного программного продукта. В пакет включается всего лишь одна база данных, таким образом, упаковка самой базы данных и подпись пакета представляют доверенный способ передачи ланных: как непосредственно всех объектов базы данных, так и ее содержимого.

Средство подписывания пакетов помещает базу данных в файл развертывания Access (файл формата ACCDC), подписывает пакет, а затем размещает пакет, подуказанное расположение. писанный кодом,  $\bf{B}$ <sub>B</sub> дальнейшем пользователи могут извлекать базу данных из пакета (например, на сервере Windows SharePoint Services 3.0) и работать непосредственно с базой, а не в файле пакета. Следует также отметить, что в состав Microsoft Office Access 2007 входят и прежние средства для подписывания и распространения баз данных, созданных в более раннем формате. Однако данные средства нельзя использовать для подписывания и распространения файлов, созданных в новом формате.

2. Для проведения сервисного обслуживания базы MicrosoftOfficeAccess данных  $\overline{B}$ 2007 имеются соответствующие позволяющие средства, при необходимости проводить анализ объектов базы данных: Архивариус- позволяет просматривать, печатать, выводить в заданном формате или сохранять структурные характеристики различных объектов базы данных;

Анализ быстродействия- предлагает соответствующие рекомендации по оптимизации быстродействия базы данных;

Анализ таблицы- анализирует структуру таблицы и выявляет необходимость ее нормализации (разбиения на связанные) с целью повышения эффективности хранения данных.

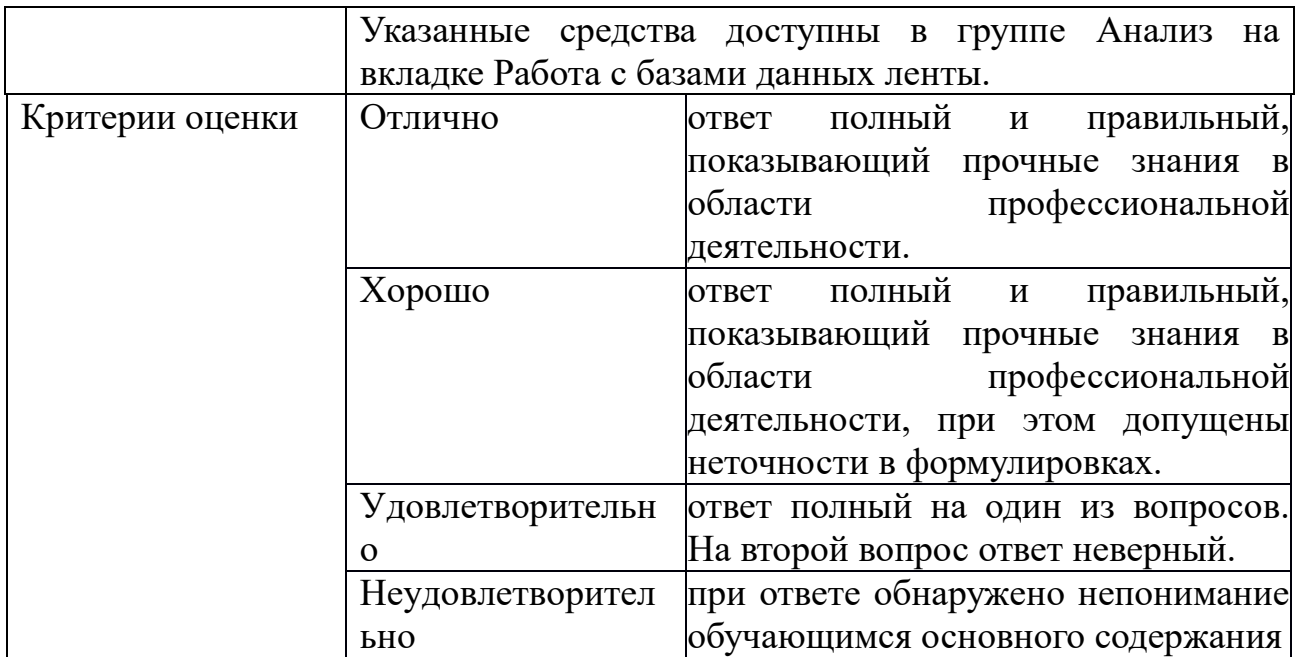

Задания для промежуточной аттестации (экзамен)

## КОС № 10 ПЕРЕЧЕНЬ ЗАДАНИЙ К ЭКЗАМЕНУ

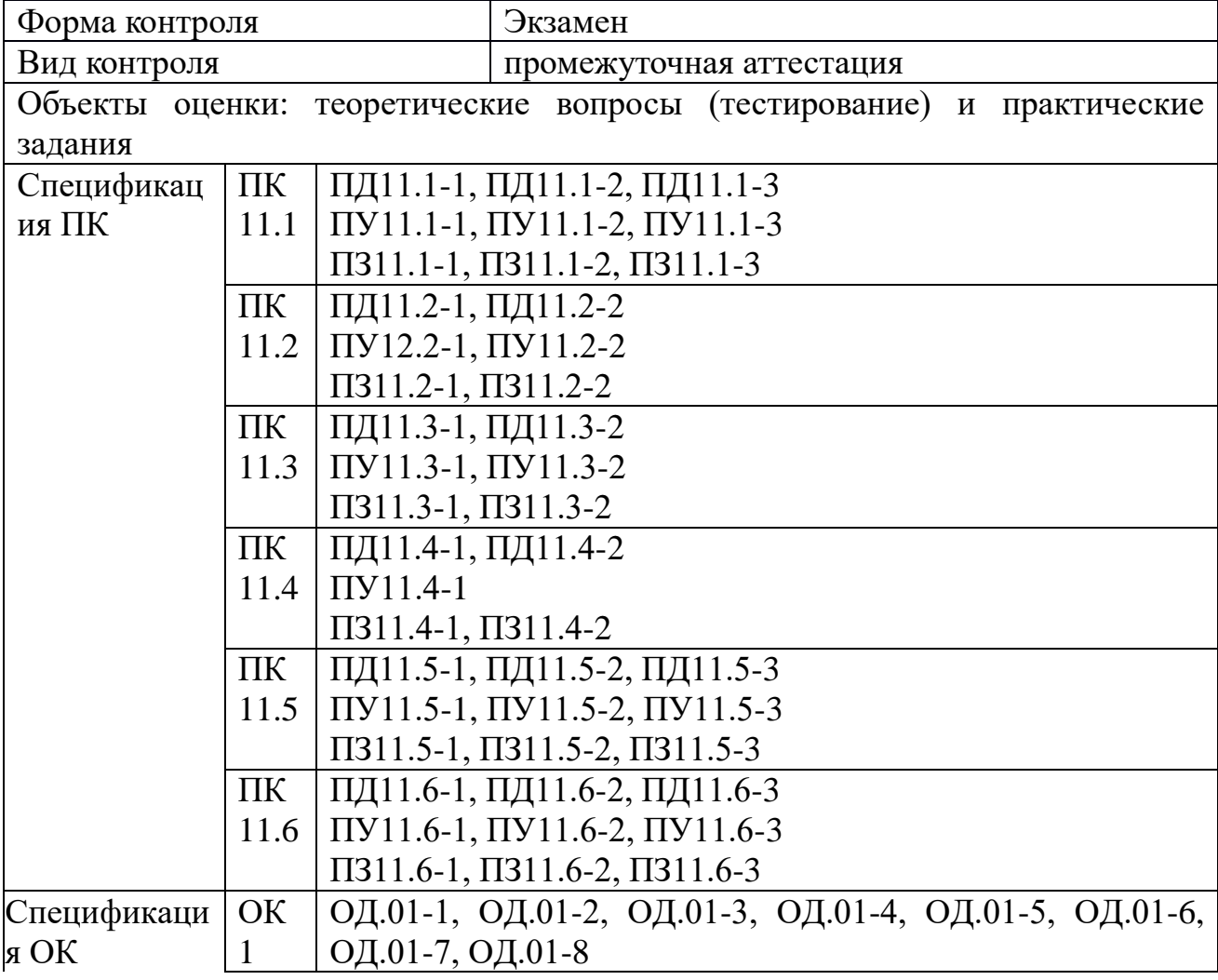

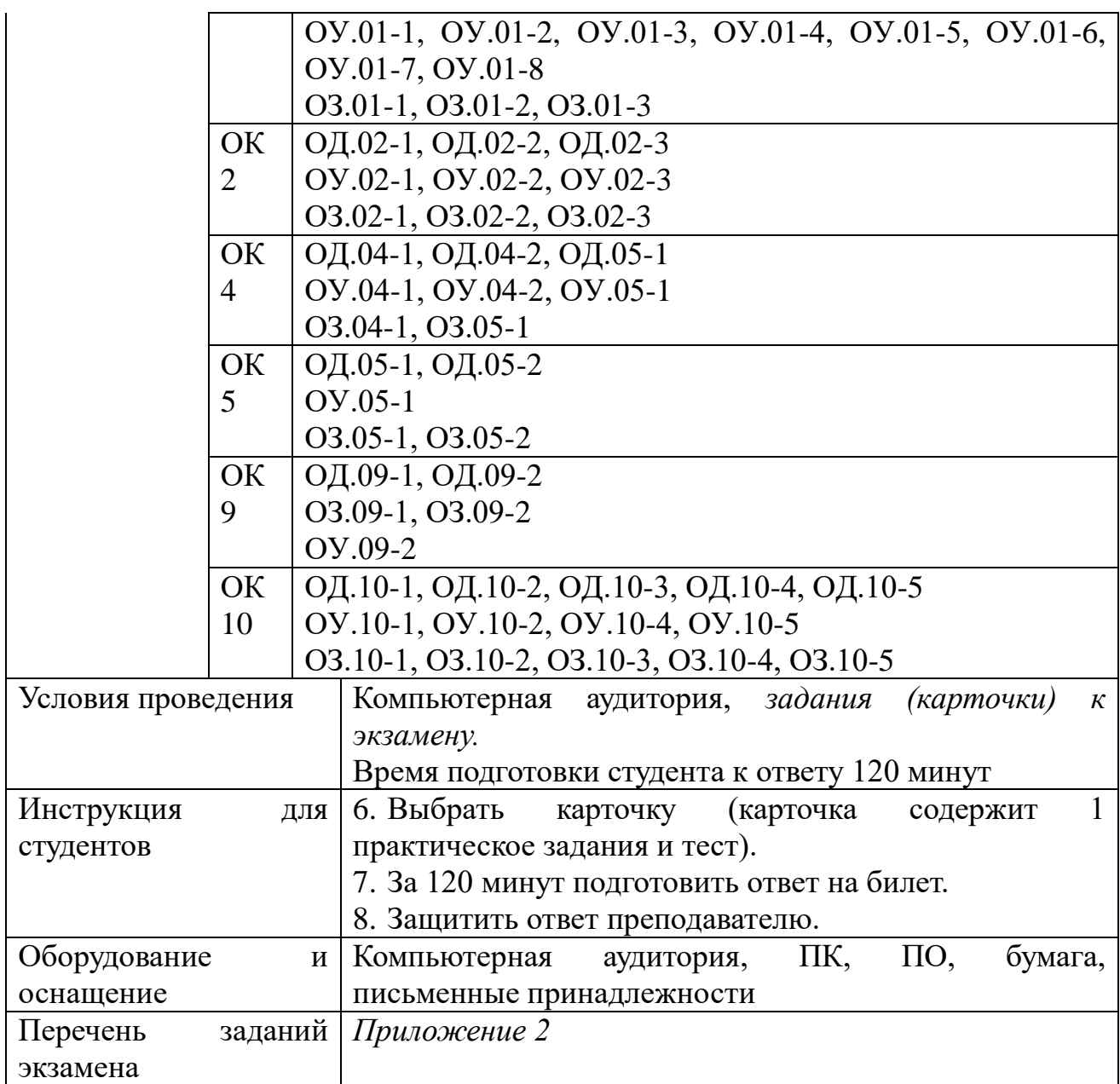

Перечень тестовых заданий и практических задач

Тестовые задания

1. Структурирование – это:

A) Это введение соглашений о способах представления данных;

B) Это наименование совокупности данных;

C) Это упорядочивание данных по возрастанию;

D) Это отбор данных, удовлетворяющих определенному признаку;

E) Это добавление новых данных в организованную таблицу.

2. Пример, в котором данные структурированы

A) Личное дело №16493, Сергеев Петр Михайлович, дата рождения 1 января 1976 г; Л/д №16494, Петрова Анна Владимировна, дата рождения 15 марта 1975г.; № личн.дела 16495, д.р. 14.04.76. Ким Андрей Борисович.  $\mathbf{R}$ 

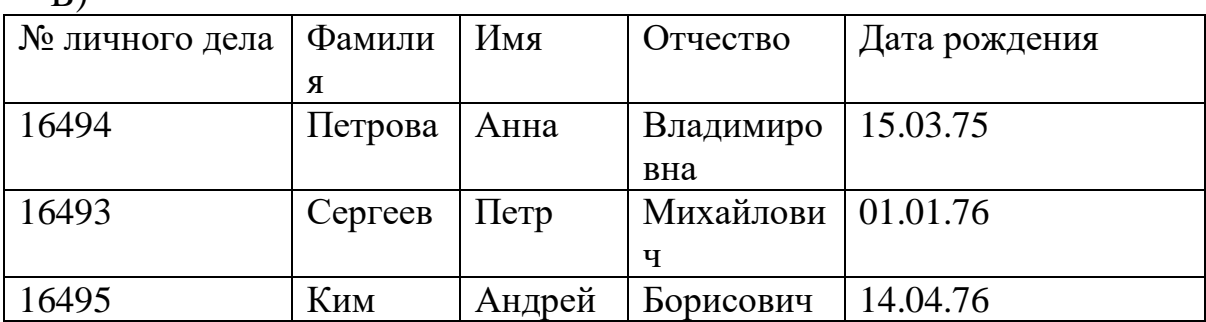

 $\bigcap$ 

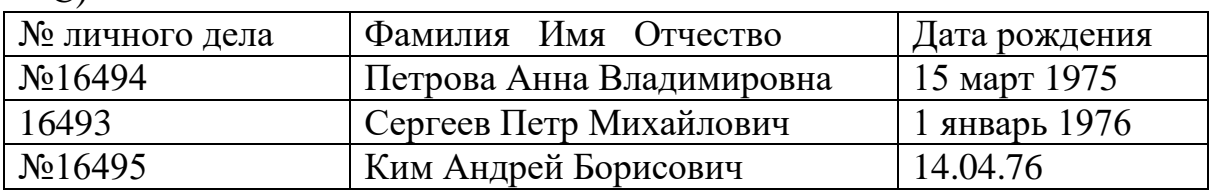

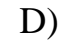

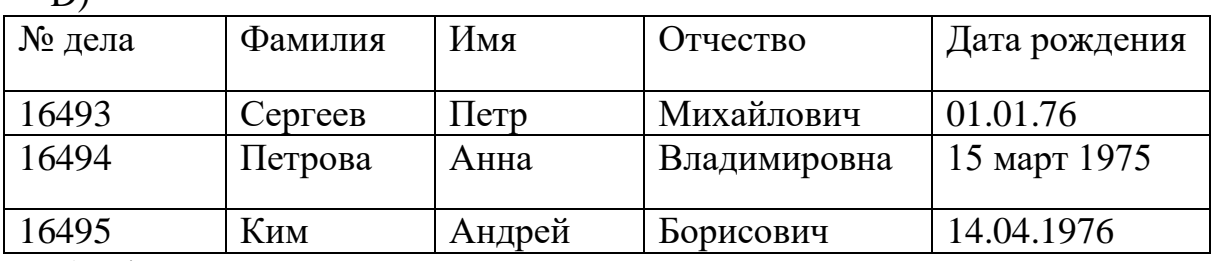

E) Л/д №16493, Сергеев Петр Михайлович, дата рождения 1 января 1976 г; Л/д №16494, Петрова Анна Владимировна, дата рождения 15 марта 1975г.; Л/д 16495,дата рождения. 14.апреля 1976г. Ким Андрей Борисович

3. База данных - это:

A) Набор взаимосвязанных модулей, обеспечивающих автоматизацию многих видов деятельности;

B) Таблица, позволяющая хранить и обрабатывать данные и формулы;

C) Интегрированная совокупность данных, предназначенная для хранения и многофункционального использования;

D) Прикладная программа для обработки архивных файлов;

E) Прикладная программа, основное назначение которой – анализ диаграмм, построенных на основе совокупности сгруппированных данных.

4. По способу хранения данных БД подразделяются на:

A) БД с локальным доступом и БД с удаленным доступом;

B) Нормализованные и неограниченные;

C) Однотабличные и многотабличные;

D) Реляционные и сетевые;

E) Централизованные и распределенные;

5. По способу доступа к данным БД подразделяются на:

A) БД с локальным доступом и БД с удаленным доступом;

B) Нормализованные и неограниченные;

C) Однотабличные и многотабличные;

D) БД с ограниченным доступом и сетевые;

E) Централизованные и распределенные.

6. Эта база данных состоит из нескольких, возможно пересекающихся или даже дублирующих друг друга частей, хранимых в различных ЭВМ вычислительной сети. О каком типе баз данных идет речь.

A) Централизованная база данных;

B) Распределенная база данных;

C) Многотабличная централизованная база данных;

D) Однотабличная база данных;

E) Однотабличная централизованная база данных.

7. Эта архитектура предполагает выделение одной из машин сети в качестве центральной. На такой машине хранится совместно используемая централизованная БД. Все другие машины сети выполняют функции рабочих, с помощью которых поддерживается доступ пользовательской системы к централизованной базе данных. Файлы БД в соответствии с пользовательскими запросами передаются на рабочие станции, где в основном и производится их обработка…

A) Архитектура «клиент-сервер»;

B) Архитектура «файл-сервер»;

C) Архитектура «файл-клиент»;

D) Архитектура «клиент-клиент»;

E) Архитектура «файл-файл».

8. Центральная машина, помимо хранения централизованной БД, обеспечивает выполнение основного объема обработки данных. Запрос на данные, выдаваемые рабочей станцией, порождает поиск и извлечение данных на сервере. Извлеченные данные транспортируются по сети от сервера к рабочей станции…

A) Архитектура «клиент-сервер»;

B) Архитектура «файл-сервер»;

C) Архитектура «файл-клиент»;

D) Архитектура «клиент-клиент»;

E) Архитектура «файл-файл».

9. Данный принцип обработки информации изображен на схеме.

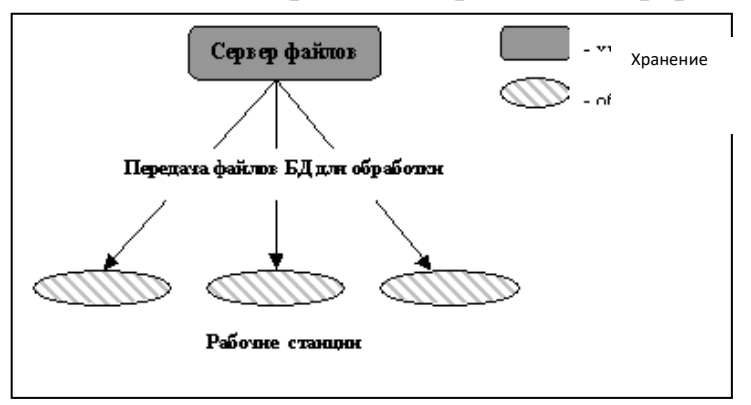

- A) Архитектура «клиент-сервер»;
- B) Архитектура «файл-сервер»;
- C) Архитектура «файл-клиент»;
- D) Архитектура «клиент-клиент»;
- E) Архитектура «файл-файл».
- 10. Данный принцип обработки информации изображен на схеме.

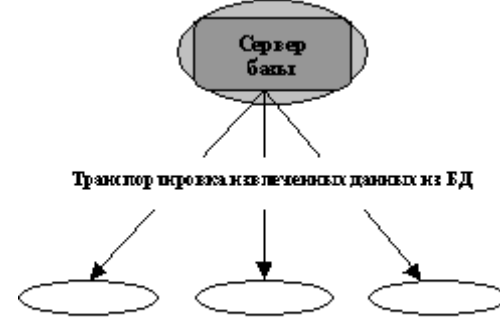

Рабочне станции

- A) Архитектура «клиент-сервер»;
- B) Архитектура «файл-сервер»;
- C) Архитектура «файл-клиент»;
- D) Архитектура «клиент-клиент»;
- E) Архитектура «файл-файл».
- 11. В данном пункте перечислены структурные элементы БД.
- A) Строка, столбец, ячейка;
- B) Ячейка, лист, книга;
- C) Страница, документ;
- D) Поле, запись, файл;
- E) Ячейка, строка, столбец, таблица.
- 12. В данном пункте указан один из структурных элементов БД.
- A) Лист;
- B) Страница;
- C) Документ;
- D) Книга
- E) Поле.
- 13. В данном указан один из структурных элементов БД.

A) Лист;

B) Страница;

C) Документ;

D) Запись;

E) Книга.

14. Для описания данного структурного элемента БД используются следующие характеристики: имя, тип, длина, точность.

A) Для описания записи;

B) Для описания поля

C) Для описания таблицы;

D) Для описания книги

E) Для описания формы.

15. Поле в базе данных:

A) Это элементарная единица логической организации данных, которая соответствует неделимой единице информации – реквизиту;

B) Это совокупность логически связанных реквизитов;

C) Это совокупность экземпляров записей одной структуры;

D) Это ячейка в таблице, образующаяся пересечением определенной строки и столбца;

E) Это строка таблицы.

16. Запись в базе денных:

A) Это элементарная единица логической организации данных, которая соответствует неделимой единице информации – реквизиту;

B) Это совокупность логически связанных реквизитов;

C) Это совокупность экземпляров одной структуры;

D) Это ячейка в таблице, образующаяся пересечением определенной строки и столбца;

E) Это столбец таблицы.

17. Элементарная единица логической организации данных в базе данных, которая соответствует неделимой единице информации – реквизиту.

A) Запись

B) Файл

C) Ячейка

D) Таблица

E) Поле.

18. Совокупность логически связанных полей в базе данных.

A) Запись

B) Файл

C) Ячейка

D) Таблица

E) Поле.

19. Совокупность экземпляров записей одной структуры в базе данных

A) Запись

B) Файл (таблица)

C) Ячейка

D) Реквизит

E) Поле.

20. Данный из перечисленных объектов, является объектом действий в базе данных.

A) Поле

- B) Формула
- C) Ячейка
- D) Список
- E) Ссылка.

21. Данный из перечисленных объектов, является объектом действий в базе данных.

- A) Ячейка
- B) Формула
- C) Запись
- D) Функция
- E) Ссылка.
- 22. Операция, которую можно выполнять над полями БД:
- A) Описание
- B) Составление отчета
- C) Сжатие
- D) Обобщение
- E) Архивацию.
- 23. Операция, которую можно выполнять над полями БД:
- A) Обобщение
- B) Составление отчета
- C) Редактирование;
- D) Сжатие;
- E) Архивацию.
- 24. Операция, которая может выполняться над записями в базе данных
- A) Редактирование
- B) Проектирование
- C) Растрирование;
- D) Эксплуатация
- E) Ранжирование.
- 25. Операция, которая может выполняться над записями в базе данных
- A) Растрирование
- B) Проектирование
- C) Сортировка;
- D) Эксплуатация
- E) Ранжирование.
- 26. Операция, которая может выполняться над записями в базе данных
- A) Ранжирование
- B) Проектирование
- C) Растрирование;
- D) Эксплуатация

E) Индексирование.

27. Тип поля, который может быть использован в реляционных БД

A) Аналоговый тип;

B) Объект OLE;

C) Цифровой тип;

D) Тип комментариев;

E) Графический тип.

28. Тип поля, который может быть использован в реляционных БД

A) Аналоговый тип

B) Тип комментариев

C) Текстовый тип;

D) Цифровой тип

E) Графический тип.

29. Тип поля, который может быть использован в реляционных БД

A) Аналоговый тип

B) Цифровой тип

C) Логический тип;

D) Тип комментариев

E) Графический тип.

30. Модель данных может быть:

A) Иерархическая

B) Одно-ранговая

C) Системная;

D) Независимая

E) Зависимая.

31. Модель данных может быть:

A) Зависимая

B) Сетевая

C) Системная

D) Одноранговая

E) Системная.

32. Модель данных может быть:

A) Системная

B) Зависимая

C) Независимая

D) Реляционная

E) Одноранговая

33. Модель данных, представленная на рисунке.

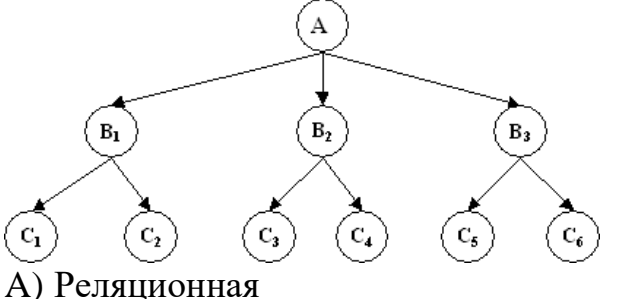

B) Иерархическая

- C) Сетевая
- D) Одноранговая
- E) Системная.

34.Пример данной схемы базы данных указан на рисунке:

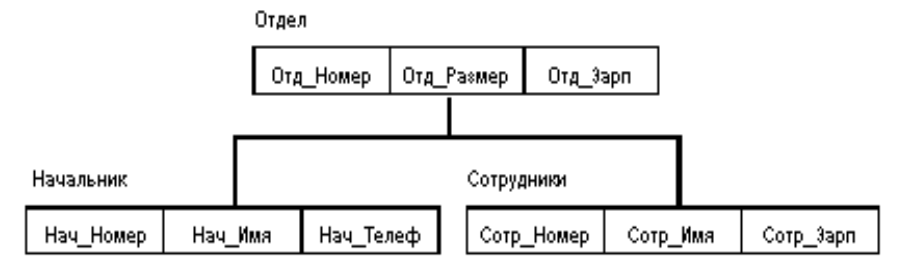

- 1. Иерархической
- 2. Сетевой
- 3. Реляционной
- 4. Смешанной
- 5. Однотабличной
- 35. Верное утверждение:

A) Все столбцы реляционной таблицы БД однородные;

B) В реляционной таблице две строки или более одинаковы;

C) Ключевые поля, по которым связаны две реляционные таблицы базы, могут быть разного типа;

D) Ключевое поле не однозначно определяет запись таблицы;

E) ВВП

36. Модель данных, в основе которой лежит граф типа "дерево":

- 1. Иерархическая модель
- 2. Сетевая модель
- 3. Реляционная модель
- 4. Смешанная модель
- 5. Однотабличная модель

37. Подмножество значений некоторого типа данных имеющих определенный смысл:

- 1. Домен
- 2. Кортеж
- 3. Атрибут
- 4. Таблица
- 5. Набор таблиц
- 38. Выберите верное утвеждение:
- A) В таблице могут быть одинаковые строки;

B) Ключевые поля, по которым связаны две таблицы базы должны иметь одинаковый тип данных;

C) Ключевое поле неоднозначно определяет запись таблицы;

D) В таблице БД могут быть два (или более) поля с одинаковым именем, но данные этих полей должны быть разными;

E) Поля таблицы БД не обязательно должны иметь уникальное имя

39. Описание некоторой сущности (реального объекта, явления, процесса, события) в виде совокупности логически связанных реквизитов (информационных элементов), называется:

А) Информационным объектом

В) Базой данных

С) Атрибутом данных;

D) информационно-логической моделью данных

Е) Связью.

40. Наиболее точное определение информационного объекта.

А) Информационный объект ЭТО взаимосвязанная собой между информация:

В) Информационный объект это описание некоторого реального объекта, явления, процесса, события в виде совокупности логически связанных реквизитов;

С) Информационный объект это компьютерное представление взаимосвязанных данных;

D) Информационный объект табличное  $OTE$ представление взаимосвязанных данных;

Е) Информационный объект ЭТО текстовое представление взаимосвязанных данных.

41. MS Access. Объект, позволяющий пользователю получить нужные данные из одной или нескольких таблиц, называется

А) Таблица

В) Форма

С) Отчет

D) Makpoc

Е) Запрос.

42. MS Access. Запрос -

А) Это объект, который определяется и используется для хранения данных;

В) Это объект, предназначенный в основном для ввода данных, отображения их на экране или управления работой приложения;

С) Это объект, предназначенный для форматирования, вычисления итогов и печати выбранных данных:

D) Это объект, представляющий собой структурированное описание одного или нескольких действий, которые должен выполнить access в ответ на определенное действие;

Е) Это объект, позволяющий пользователю получить нужные данные из одной или нескольких таблиц.

43. MS Access. Запрос, в результате работы которого создается сводная таблица. Эти запросы применяются в тех случаях, когда требуется найти нечто общее в двух связанных таблицах, называется

А) запрос на удаление

В) простой запрос

С) запрос-диаграмма;

D) запрос на добавление

E) перекрестный запрос.

44. MS Access. Данный вид запроса нужно создать, если требуется ввести гибкое условие отбора, которое может изменяться в зависимости от текущей ситуации.

A) запрос на удаление

B) запрос на добавление

C) перекрестный запрос;

D) запрос с параметрами

E) простой запрос.

45. MS Access. В этом случае создается перекрестный запрос.

A) Когда требуется удалить запись из таблицы;

B) Когда требуется добавить запись в таблицу;

C) Когда требуется ввести вычисляемое поле в таблицу;

D) Когда требуется выбрать данные, удовлетворяющие определенному условию;

E) Когда требуется найти нечто общее в двух связанных таблицах.

46. Данная базовая операция реляционных БД позволяет объединять результаты отдельных запросов по нескольким таблицам в единую результирующую таблицу:

1. Селекция (горизонтальное подмножество) таблицы создается из тех ее строк, которые удовлетворяют заданным условиям

2. Проекция (вертикальное подмножество) таблицы создается из указанных ее столбцов (в заданном порядке) с последующим исключением избыточных дубликатов строк

3. SELECT и подзапросы

4. Естественное соединение таблиц

5. Выборка (select)

47. Данная базовая операция реляционных БД позволяет получить все строки либо часть строк одной таблицы:

1. Селекция (горизонтальное подмножество) таблицы создается из тех ее строк, которые удовлетворяют заданным условиям

2. Проекция (вертикальное подмножество) таблицы создается из указанных ее столбцов (в заданном порядке) с последующим исключением избыточных дубликатов строк

3. SELECT и подзапросы

4. Естественное соединение таблиц

5. Выборка (select)

48. Данная базовая операция реляционных БД позволяет выделить подмножество столбцов таблицы:

1. Проекция (вертикальное подмножество) таблицы создается из указанных ее столбцов (в заданном порядке) с последующим исключением избыточных дубликатов строк.

2. Селекция (горизонтальное подмножество) таблицы создается из тех ее строк, которые удовлетворяют заданным условиям

3. Проекция (вертикальное подмножество) таблицы создается из указанных ее столбцов (в заданном порядке) с последующим исключением избыточных дубликатов строк

4. SELECT и подзапросы

5. Естественное соединение таблиц

49. Данная базовая операция реляционных БД позволяет соединять строки из более чем одной таблицы по некоторому условию для образования новых строк данных:

1. Join (выборка данных)

2. Селекция (горизонтальное подмножество) таблицы создается из тех ее строк, которые удовлетворяют заданным условиям

3. Проекция (вертикальное подмножество) таблицы создается из указанных ее столбцов (в заданном порядке) с последующим исключением избыточных дубликатов строк

4. SELECT и подзапросы

5. Естественное соединение таблиц

50. Данная базовая операция реляционных БД позволяет объединять результаты отдельных запросов по нескольким таблицам в единую результирующую таблицу:

1. UNION

2. Join (выборка данных)

3. Селекция (горизонтальное подмножество) таблицы создается из тех ее строк, которые удовлетворяют заданным условиям

4. Проекция (вертикальное подмножество) таблицы создается из указанных ее столбцов (в заданном порядке) с последующим исключением избыточных дубликатов строк

5. SELECT и подзапросы

2. Практическая чать (20 вариантов)

1. Уточнив и дополнив заданную предметную область, выявить необходимый набор сущностей, определить требуемый набор атрибутов для каждой сущности, определить связи между объектами.

2. Создать структуры таблиц, ключевые поля. Заполнить таблицы данными. Количество данных в таблицах должно обеспечивать выдачу не менее 3-5 записей по каждому запросу задания. Установить связи между таблицами.

3. Создать формы для ввода информации в удобном для пользователя формате.

4. Создать запросы на выборку в соответствии с заданием. Создать параметрический запрос. Создать запрос для создания отчета.

5. Создать простой отчет и отчет на основе ранее созданного запроса.

6. Создать кнопочную форму для работы со всеми созданными ранее объектами базы данных (таблицы, формы, запросы, отчеты). Предусмотреть в форме выход из базы данных.

Разработанная база данных должна содержать следующее:
- Содержательное описание уточненной предметной области.
- Описание сущностей на языке инфологического проектирования.
- схема базы данных в форме Access;
- таблицы, структуры таблиц, формы, отчеты;
- запросы в режиме Конструктор и на SOL и их результаты;
- главная кнопочная форма.

Варианты заданий

1. Библиотека

Минимальный список характеристик:

 Автор книги, название, год издания, цена, количество экземпляров, краткая аннотация;

 номер читательского билета, ФИО, адрес и телефон читателя, дата выдачи книги читателю и дата сдачи книги читателем, отметка о выбытии.

Книга имеет много экземпляров и поэтому может быть выдана многим читателям.

*Выборки*:

Выбрать книгу, для которой наибольшее количество экземпляров находится "на полках" (не выданы читателям).

Выбрать читателей, которые имеют задолженность более 4 месяцев.

Определить книгу, которая была наиболее популярной весной 2000 года.

Определить читателей, у которых на руках находятся книги на общую сумму более 100 руб.

2. Университет

Минимальный список характеристик:

Номер, ФИО, адрес и должность преподавателя, ученая степень;

 код, название, количество часов, тип контроля и раздел предмета (дисциплины);

код, название, номер заведующего кафедрой;

 номер аудитории, где преподаватель читает свой предмет, дата, время, группа.

Один преподаватель может вести несколько дисциплин и одна дисциплина может вестись несколькими преподавателями.

Примечание: Циклы дисциплин: гуманитарный, общеинженерный, математический, компьютерный и т.д.

*Выборки*:

Выбрать преподавателя, который был "без работы" весной 2001г.

Определить возможные "накладки" аудиторий в расписании.

Вывести расписание занятий группы 'АП-17а' на март 2001г.

Определить для каждой группы долю дисциплин каждого цикла в процентах.

3.Оптовая база

Минимальный список характеристик:

 Код товара, название товара, количество на складе, единица измерения, стоимость единицы товара, примечания - описание товара;

 Номер, адрес, телефон и ФИО поставщика товара, срок поставки и количество товаров в поставке, номер счета.

Один и тот же товар может доставляться несколькими поставщиками и один и тот же поставщик может доставлять несколько видов товаров.

*Выборки*:

Выбрать поставщиков, которые поставляют все товары.

Определить поставщика, который поставляет товар 'коврик для мыши' по самой низкой в среднем цене.

Вывести названия товаров, цены на которые никогда не повышались.

Определить, на сколько единиц возросли поставки товара 'инструмент' в 2001г. по сравнению с предыдущим годом.

4. Производство

Минимальный список характеристик:

 Код изделия, название изделия, является ли типовым, примечание для каких целей предназначено, годовой объем выпуска;

код, название, адрес и телефон предприятий, выпускающих изделия;

 название, тип, единица измерения материала, цена за единицу, отметка об использовании материала в данном изделии;

 количество материала в спецификации изделия, дата установления спецификации, дата отмены;

год выпуска и объем выпуска данного изделия предприятием.

Одно изделие может содержать много типов материалов и один и тот же материал может входить в состав разных изделий.

## *Выборки*:

Определить изделие, в которое входит больше всего материалов типа 'цветной металл'.

Вывести список изделий, которые не производились в 2000 г.

Вывести список изделий, для которых затраты на материалы в 2000 г. снизились по сравнению с предыдущим годом.

Вывести среднемесячный расход материала 'лапша' в 2000 г.

5. Сеть магазинов

Минимальный список характеристик:

 Номер, ФИО, адрес, телефон владельца магазина, размер вклада в магазин, номер регистрации, дата регистрации;

 номер, название, адрес и телефон магазина, уставной капитал, профиль;

 номер, ФИО, адрес, телефон поставщика, а также стоимость поставки данного поставщика в данный магазин.

Один и тот же магазин может иметь несколько владельцев и один и тот же владелец может иметь в собственности много магазинов.

Примечание: профиль - продуктовый, галантерейный, канцелярский и т.п.

*Выборки*:

Определить самого молодого предпринимателя, владеющего собственностью в районе 'Киевский'.

Определить случаи, когда регистрировалось владение лицами, не достигшими 18 лет.

Определить случаи, когда больше 50% уставного капитала магазина внесено предпринимателем, проживающим в другом районе.

Вывести список профилей магазинов, которыми владеет предприниматель 'Кузнецов' в порядке убывания вложенного в них капитала

6. Авторемонтные мастерские

Минимальный список характеристик:

 Номер водительских прав, ФИО, адрес и телефон владельца автомобиля;

номер, ФИО, адрес, телефон и квалификация (разряд) механика;

номер, марка, мощность, год выпуска и цвет автомобиля;

номер, название, адрес и телефон ремонтной мастерской;

 стоимость наряда на ремонт, дата выдачи наряда, категория работ, плановая и реальная дата окончания ремонта.

Один и тот же автомобиль может обслуживаться разными автомеханиками и один и тот же автомеханик может обслуживать несколько автомобилей.

*Выборки*:

Выбрать фамилию того механика, который чаще всех работает с довоенными автомобилями.

Выбрать случаи, когда ремонт автомобилей марки 'Мерседес-600' задерживался относительно планового срока.

Определить тех владельцев автомобилей, которых всегда обслуживает один и тот же механик. Вывести фамилии механика и его постоянного клиента.

Для каждой категории работ определить, механик какого разряда чаще всего назначается на эту категорию работ

## 7. Деканат

Минимальный список характеристик:

Код группы, курс, количество студентов, общий объем часов;

- ФИО преподавателя, вид контроля, дата;
- Название дисциплины, категория, объем часов.

Одна группа изучает несколько дисциплин и одна дисциплина может преподаваться нескольким группам.

Категория дисциплины - гуманитарная, математическая, компьютерная, общеинженерная и п.д.

Вид контроля - зачет, экзамен.

*Выборки*:

Для каждой группы определить продолжительность сессии.

Определить преподавателя, который в сессию принимает экзамены (не зачеты) у наибольшего числа студентов.

Определить, какой процент от общего объема дисциплин, изучаемых группой 'АП-17а', составляют дисциплины каждой категории.

Определить, не сдает ли какая-либо группа два экзамена в один день.

8. Договорная деятельность организации

Минимальный список характеристик:

- Шифр работы, название, трудоемкость, дата завершения;
- ФИО сотрудника, должность, табельный номер;

 Дата выдачи поручения на работу, трудоемкость, плановая и реальная даты окончания.

Одна и та же работа может выполняться несколькими сотрудниками и один и тот же сотрудник может участвовать в нескольких работах.

*Выборки*:

Определить те работы в 2000 г., по которым плановые сроки выполнения превышают заданную дату завершения.

Определить общее количество работ, находившихся на выполнении у некоторого сотрудника весной 1999 г.

Определить те работы, которые к дате завершения были выполнены не более, чем на 50%.

Определить должностной состав сотрудников, выполняющих работу 'проект Гелиограф'.

9. Поликлиника

Минимальный список характеристик:

 Номер, фамилия, имя, отчество, дата рождения пациента, социальный статус, текущее состояние;

ФИО, должность, квалификация и специализация лечащего врача;

 диагноз, поставленный данным врачом данному пациенту, необходимо ли амбулаторное лечение, срок потери трудоспособности, состоит ли на диспансерном учете, дата начала лечения.

Текущее состояние - лечится, вылечился, направлен в стационар, умер. Социальный статус пациента - учащийся, работающий, временно неработающий, инвалид, пенсионер

Специализация врача - терапевт, невропатолог и т.п. Квалификация врача - 1-я, 2-я, 3-я категория.

Один и тот же пациент может лечиться у нескольких врачей и один врач может лечить несколько пациентов.

*Выборки*:

Определить те случаи, когда заболевание 'язва желудка' лечилось врачом специализации 'невропатолог'.

Вывести имена тех врачей, которые работают исключительно с пенсионерами.

Определить процент смертности от заболевания 'кариес'.

Пациентов, которые болеют (болели) всеми болезнями.

10. Телефонная станция

Минимальный список характеристик:

 Номер абонента, фамилия абонента, адрес, наличие блокиратора, примечание;

Код АТС, код района, количество номеров;

 Номер спаренного телефона абонента, задолженность, дата установки.

Один спаренный номер одной АТС может использоваться несколькими абонентами и один и тот же абонент может использовать телефоны разных АТС.

*Выборки*:

Выбрать пары сблокированных телефонов.

Определить АТС, районы действия которых перекрываются.

Выбрать телефоны группового пользования, Вывести их номера и фамилии абонентов.

Выбрать список абонентов АТС 47, имеющих задолженность больше 100 руб.

11. Спорт

Минимальный список характеристик:

 Название вида спорта, единица измерения, мировой рекорд и его дата;

ФИО спортсмена, год рождения, команд, спортивный разряд;

 Наименование соревнования, показанный результат, дата проведения, место проведения.

Один спортсмен может заниматься разными видами спорта.

*Выборки*:

Вывести таблицу распределения мест в соревновании 'открытый чемпионат' в городе 'Киев' по 'шахматам' в 2000 г.

Определить спортсменов, которые выступают более чем в 3 видах спорта.

Вывести список спортсменов, превысивших мировые рекорды.

Определить наилучший показатель спортсмена 'Караваев' в виде спорта 'бег'.

12. Сельскохозяйственные работы

Минимальный список характеристик:

 Наименование сельскохозяйственного предприятия, дата регистрации, вид собственности, число работников, основной вид продукции, является ли передовым в освоении новой технологии, прибыль, примечание;

Дата поставки, объем, себестоимость поставщика;

Название продукции, единица измерения, закупочная цена.

Одно и то же предприятие может выпускать разные виды продукции и одна и та же продукция может выпускаться разными предприятиями.

*Выборки*:

Вывести предприятия, являющиеся нерентабельными в текущем году.

Определить, какого вида собственности предприятие является ведущим в поставке продукта 'банан'.

Определить объем дохода на одного работника в предприятии 'КАМАЗ'.

Вывести список продуктов, для которых закупочная цена, как правило, ниже себестоимости производителя.

13. Городской транспорт

Минимальный список характеристик:

 Вид транспорта, средняя скорость движения, количество машин в парке, стоимость проезда;

 номер маршрута, количество остановок в пути, количество машин на маршруте, количество пассажиров в день;

начальный пункт пути, конечный пункт, расстояние.

Один и тот же вид транспорта может на разных маршрутах использовать разные пути следования.

*Выборки*:

Определить оптимальный по времени маршрут между пунктами 'Холодная Гора' и 'Парк '.

Определить среднее время ожидания на остановке троллейбуса №39.

Вывести маршруты трамваев в порядке убывания их протяженности.

Вывести список ежедневных денежных поступлений для всех видов транспорта.

14. География

Минимальный список характеристик:

 Название страны, регион, столица, площадь территории, является ли страна развитой в экономическом отношении;

количество населения,

название национальности, язык, общая численность.

В одной стране могут присутствовать люди разной национальности. *Выборки*:

Считая, что государственным является язык, на котором разговаривает не менее 20% населения страны, выбрать список государственных языков страны 'Китай'.

Выбрать численность населения по всем странам.

Определить столицу той страны, где проживает более всего представителей национальности 'светлый эльф'.

Выбрать список национальностей, проживающих в регионе 'Драконовы Горы'

15. Домоуправление

Минимальный список характеристик:

- Номер квартиры, номер дома, число жильцов, площадь;
- Вид оплаты, цена за единицу площади, цена за одного жильца;
- Сумма оплаты, месяц и год оплаты, дата оплаты.

В одной квартире используются разные виды оплаты.

*Выборки*:

Определить сумму месячной оплаты для всех квартир дома №5.

Определить задолженность по оплате 'теплоснабжения' квартиры №512 дома №5.

Определить общее число жильцов дома №5.

Выбрать список квартир, которые не имеют задолженностей на начало текущего года.

16. Аэропорт

Минимальный список характеристик:

- Номер самолета, тип, число мест, скорость полета;
- Номер маршрута, расстояние, пункт вылета, пункт назначения;

 Дата и время вылета, дата и время прилета, количество проданных билетов.

Один тип самолета может летать на разных маршрутах и по одному маршруту могут летать разные типы самолетов.

*Выборки*:

Определить среднее расчетное время полета для самолета 'ТУ-154' по маршруту 'Чугуев' - 'Мерефа'.

Выбрать марку самолета, которая чаще всего летает по тому же маршруту.

Выбрать маршрут/маршруты, по которым чаще всего летают рейсы, заполненные менее чем на 70%.

Определить наличие свободных мест на рейс №870 31 декабря 2000 г.

17. Персональные ЭВМ

Минимальный список характеристик:

Фирма-изготовитель, название и место размещения фирмы;

 Тип процессора, тактовая частота, объем ОЗУ, объем жесткого диска, дата выпуска ПЭВМ;

Фирма-реализатор: наименование, адрес, телефон;

Объем партии рыночного предложения, цена партии.

Один тип персональной ЭВМ (ПЭВМ) может изготавливаться разными фирмами и одна и та же фирма может собирать разные типы ПЭВМ.

*Выборки*:

Определить фирму, которая представляет самую новую модель на базе процессора 'Pentium-IV'.

Выбрать модель с наибольшей тактовой частотой, которая выпускается в г.'Богодухов'.

Определить фирму, которая представляет на рынки товары на наибольшую сумму.

Выбрать города, в которых выпускаются ПЭВМ на базе процессора 'POWER-4'.

18. Личные данные о студентах.

Минимальный список характеристик:

 ФИО студента, курс, факультет, специальность, дата рождения студента, семейное положение, сведения о семье;

Название факультета, число мест на факультете;

Номер группы, сумма стипендии студента, год зачисления.

Один и тот же студент может обучаться на разных факультетах. *Выборки*:

Выбрать количество студентов на каждом курсе

Выбрать суммарную стипендию группы '109' факультета 'АП'.

Выбрать список групп факультета 'АП' с указанием численности студентов в каждой группе.

Выбрать список студентов, не достигших к моменту зачисления 18 лет.

19. Зоопарк

Минимальный список характеристик:

 Название вида животного, суточное потребление корма, семейство, континент обитания.

 Название комплекса, номер помещения, наличие водоема, отопления, количество животных в помещении.

Один и тот же вид животного может в зоопарке находиться в разных помещениях и в одном помещении может находиться несколько видов животных.

*Выборки*:

Определить суточное потребление корма обитателями комплекса 'приматы'.

Выбрать случаи размножения животного вида 'карликовый гиппопотам' в помещении без водоема.

Определить общую численность представителей семейства 'псовые' в зоопарке.

Вывести все пары видов, которые содержатся в одном помещении

### 20. Шахматы

Минимальный список характеристик:

 Фамилия спортсмена, дата рождения, страна, спортивный разряд, участвовал ли в борьбе за звание чемпиона мира, рейтинг, примечание

Турнир, страна, город, дата проведения, уровень турнира;

Стартовый номер спортсмена в данном турнире, занятое место.

Один шахматист может участвовать в разных турнирах.

*Выборки*:

Выбрать турнир с самым высоким рейтингом участников.

Выбрать те турниры, где все призовые места заняли представители страны-хозяина турнира.

Выбрать тех шахматистов, которые заняли не менее трех призовых мест в течение 2000 г.

Определить турниры, в которых участник с самым высоким рейтингом занял послелнее место.

## **ОП.09 СТАНДАРТИЗАЦИЯ, СЕРТИФИКАЦИЯ И ТЕХНИЧЕСКОЕ ДОКУМЕНТОВЕДЕНИЕ**

Задания для текущего контроля

При проведении текущего контроля используются следующие формы:

1) *компьютерное тестирование*

2) *практическое задание*

*3) устный опрос в аудитории*

При проведении текущего контроля при проведении компьютерного тестирования используется оболочка Moodle; при выполнении практического задания, выдается методическая разработка для студентов, при проведении письменного опроса выдается задание для студентов в виде списка вопросов.

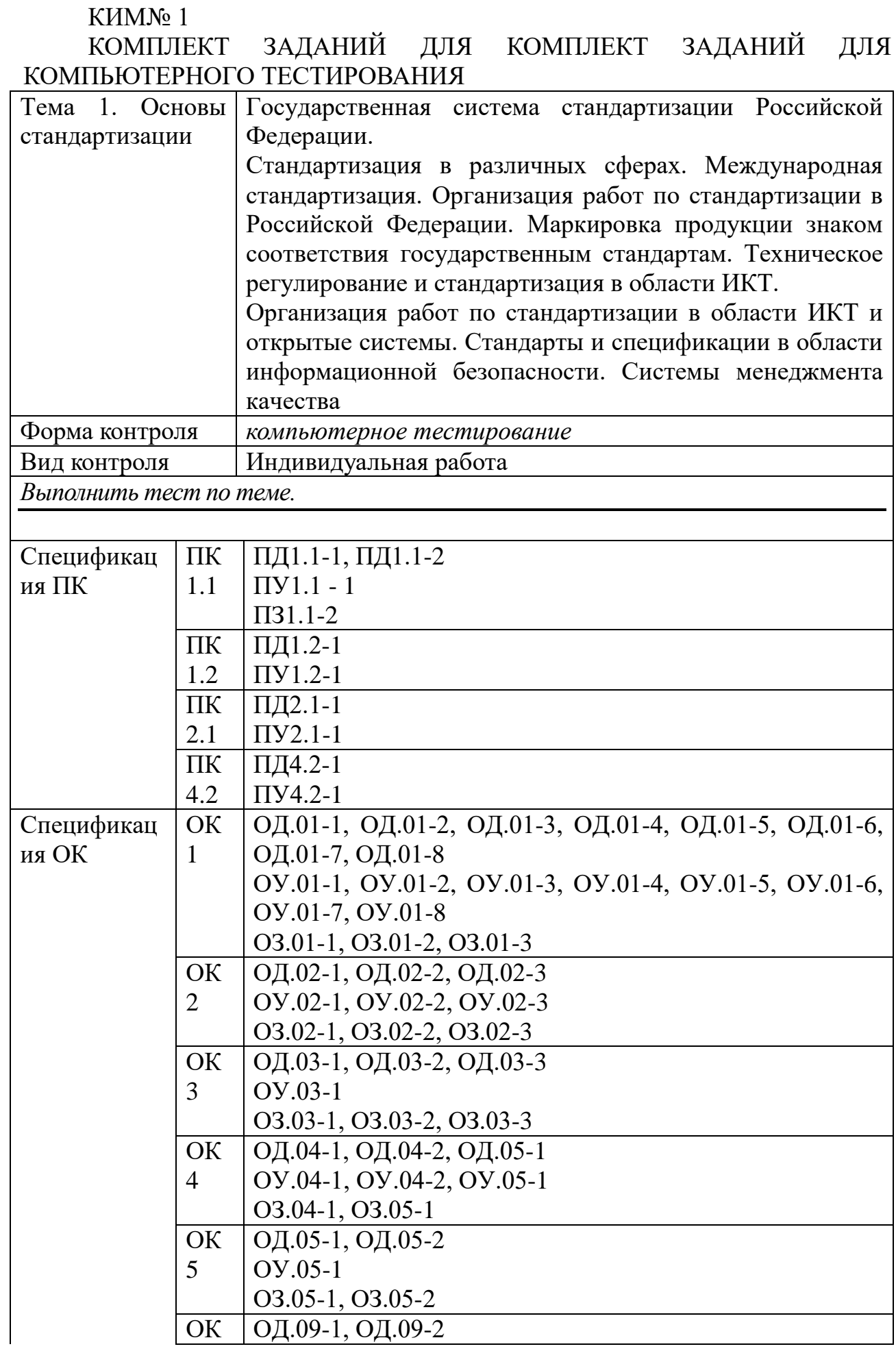

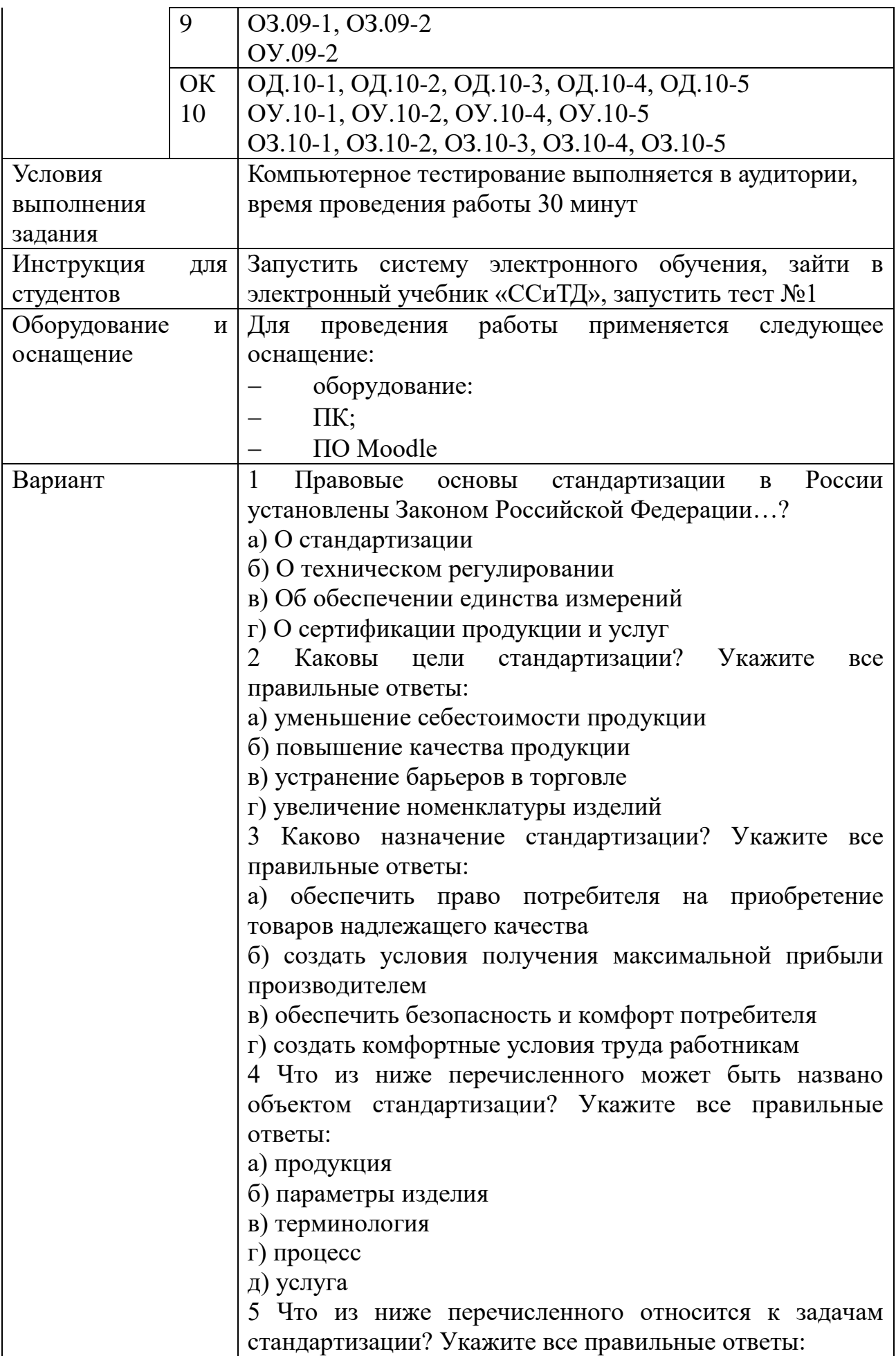

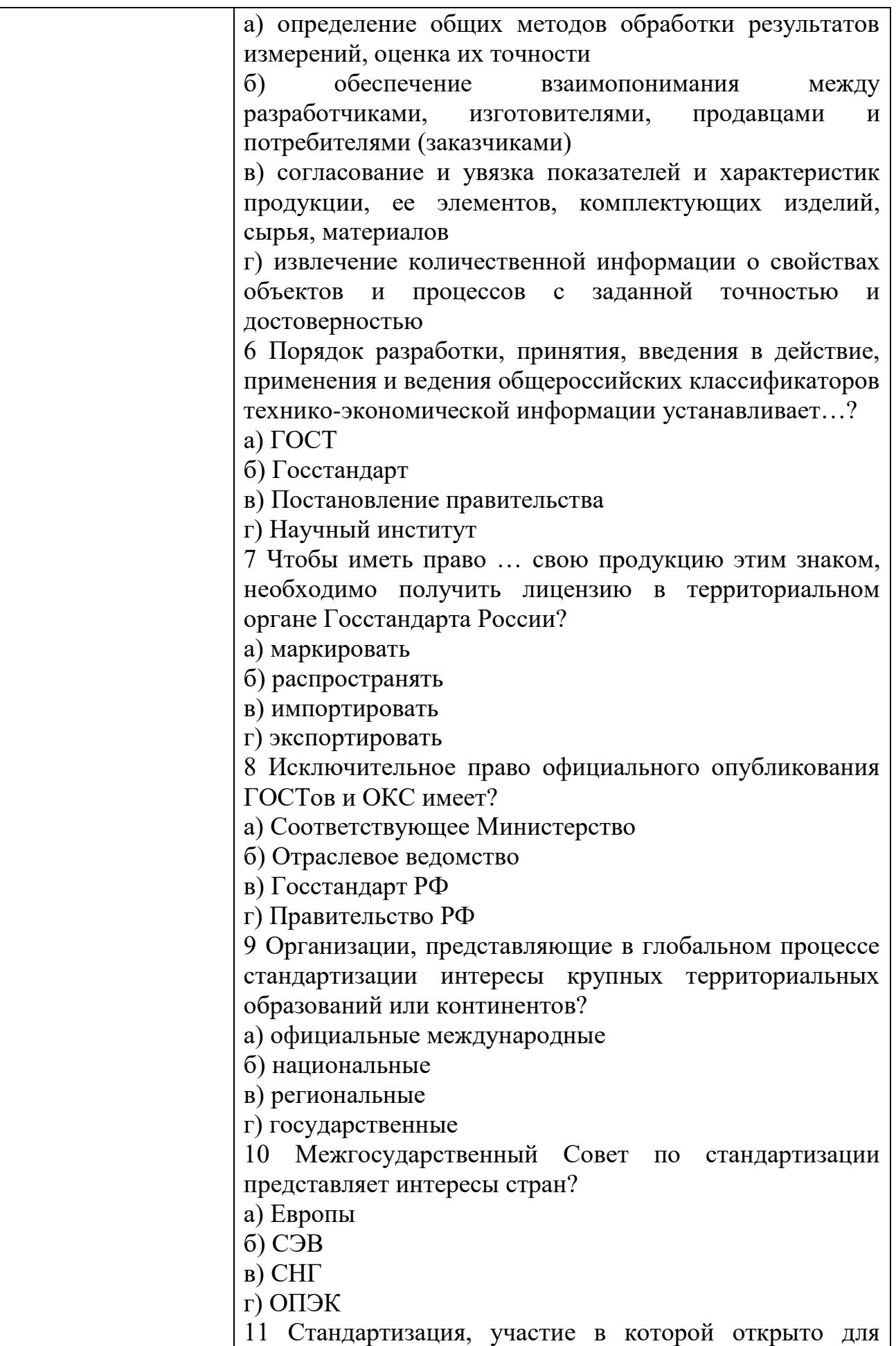

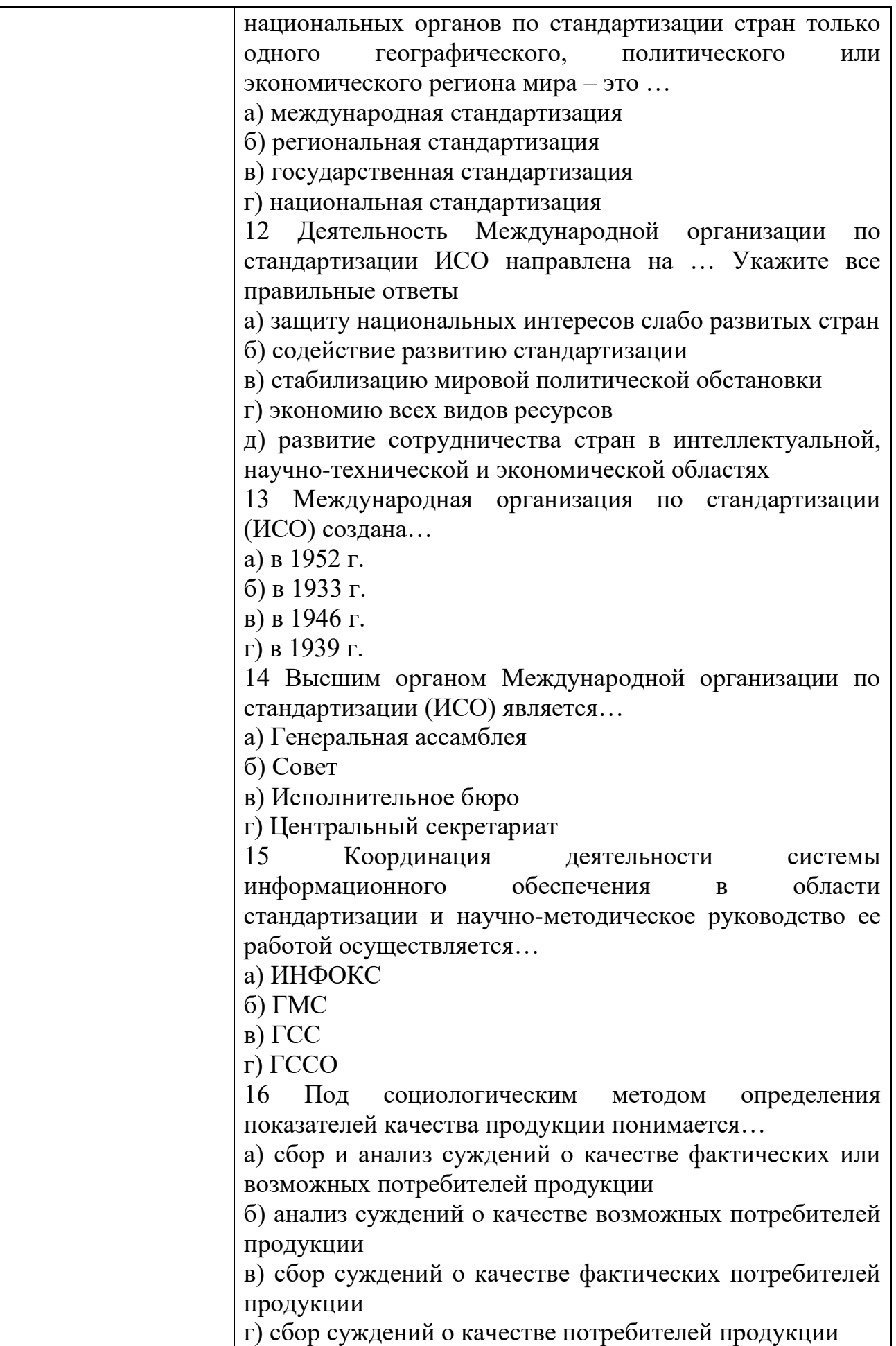

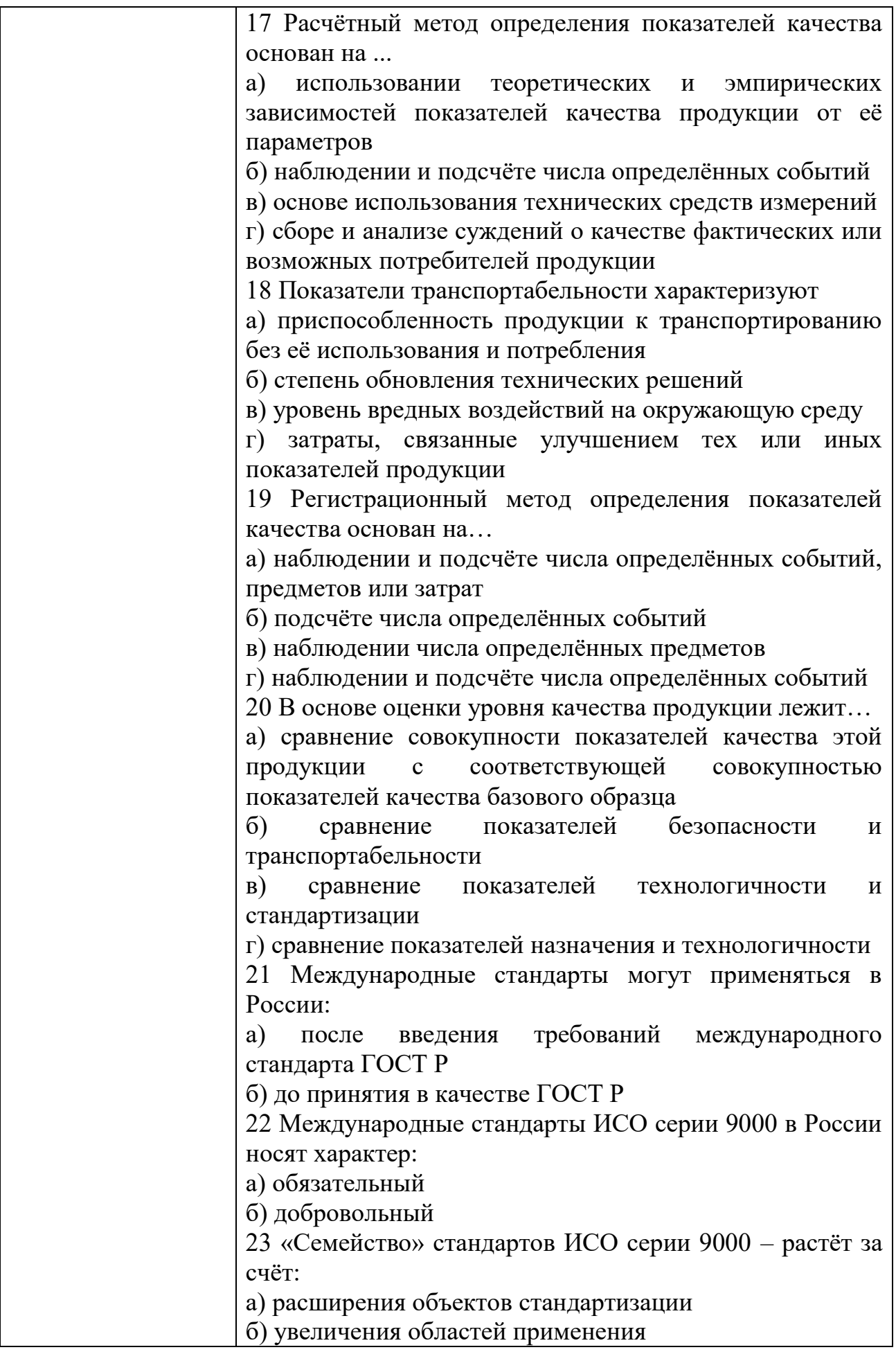

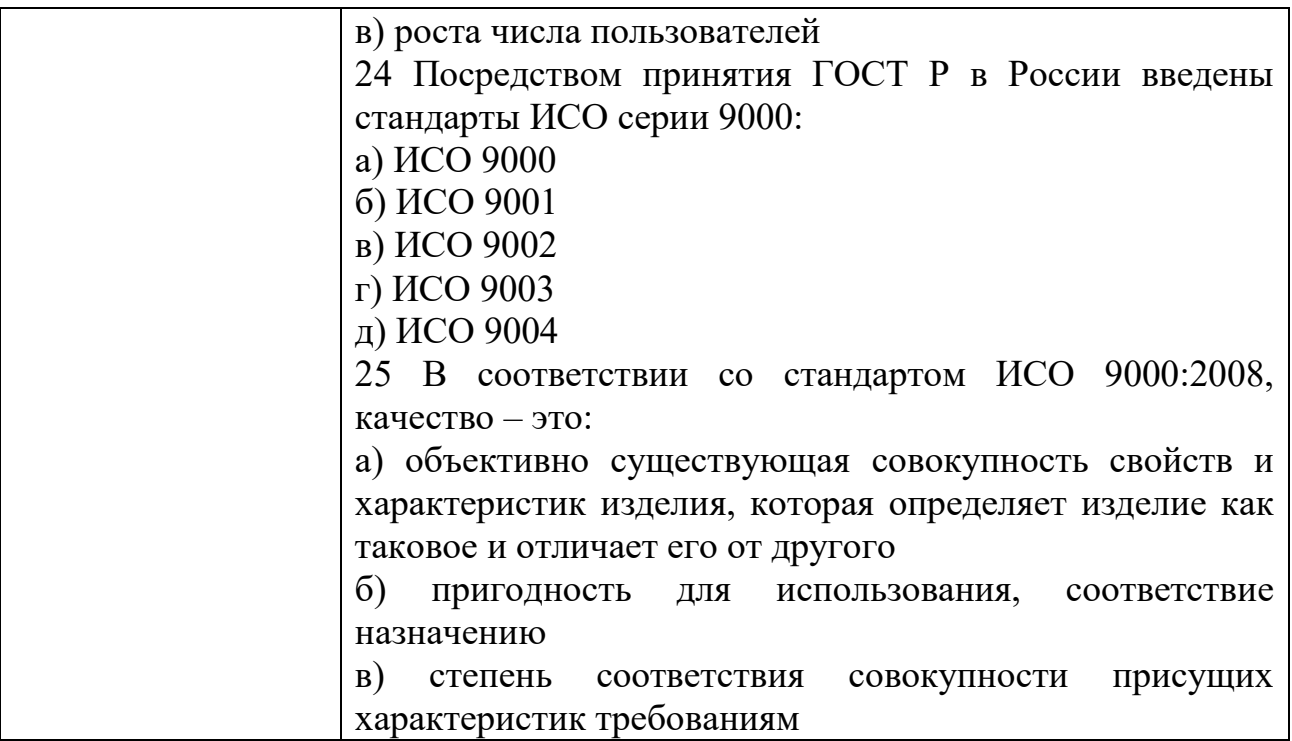

# КИМ№ 2<br>КОМПЛЕКТ ЗАДАНИЙ ДЛЯ ПРАКТИЧЕСКОГО ЗАДАНИЯ

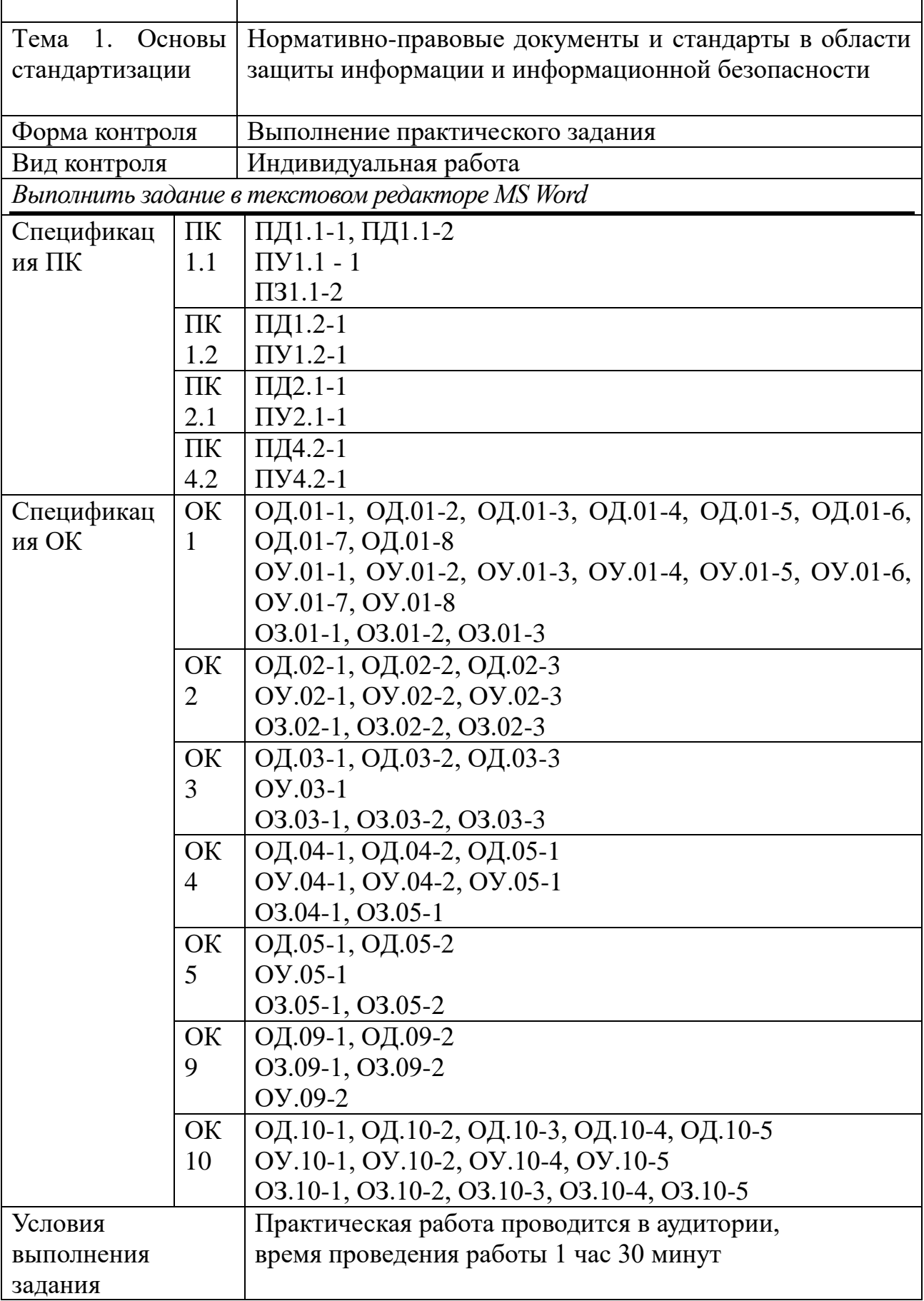

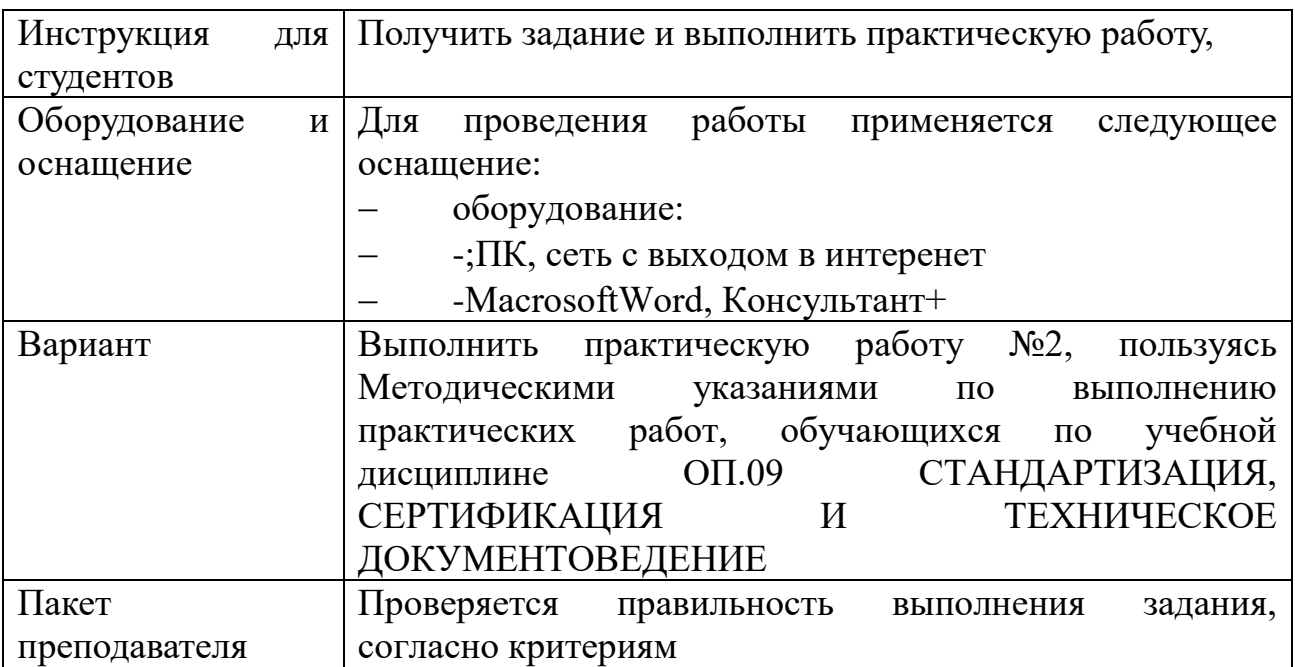

## KHM№ 3 КОМПЛЕКТ ЗАДАНИЙ ДЛЯ ПРАКТИЧЕСКОГО ЗАДАНИЯ

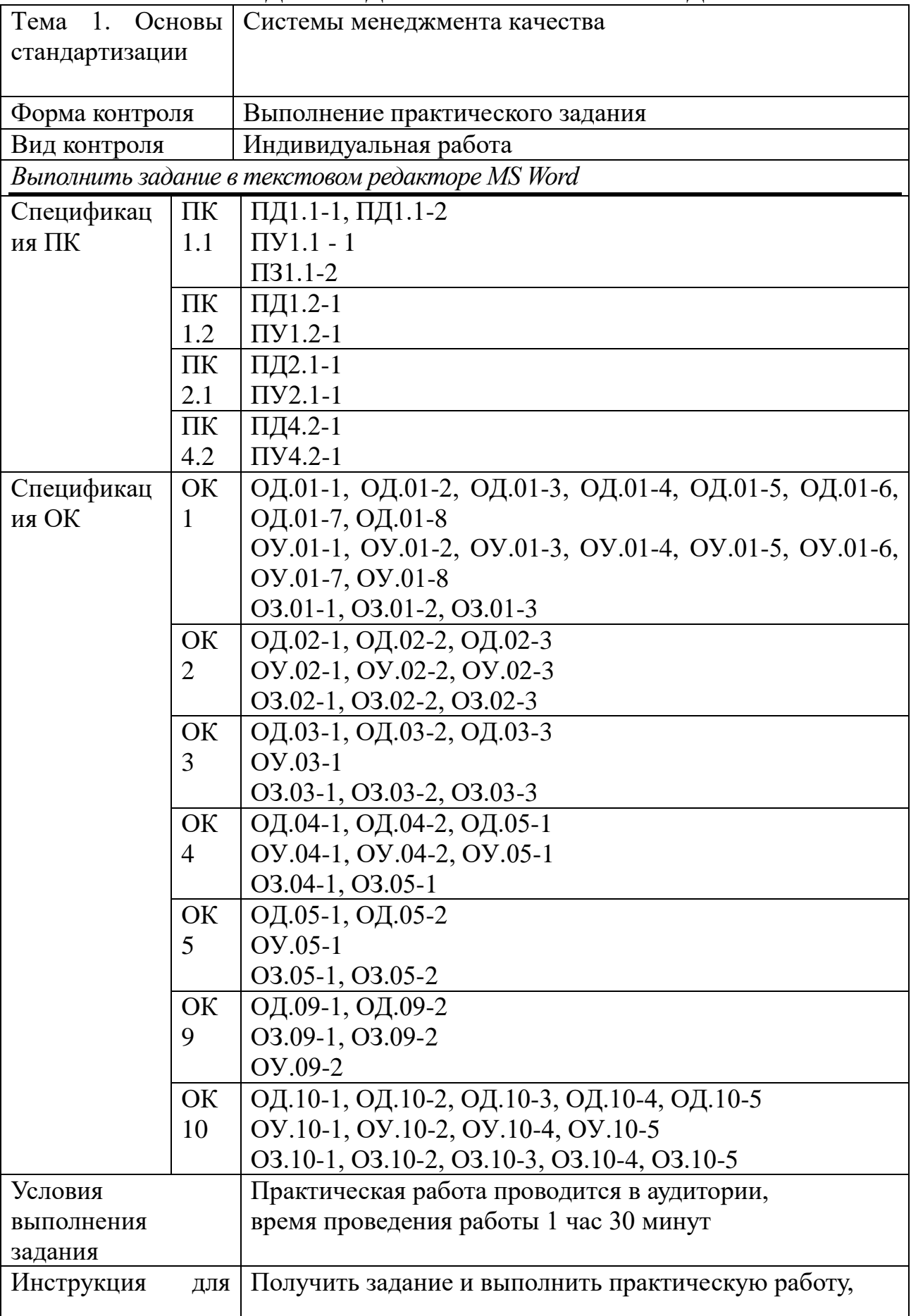

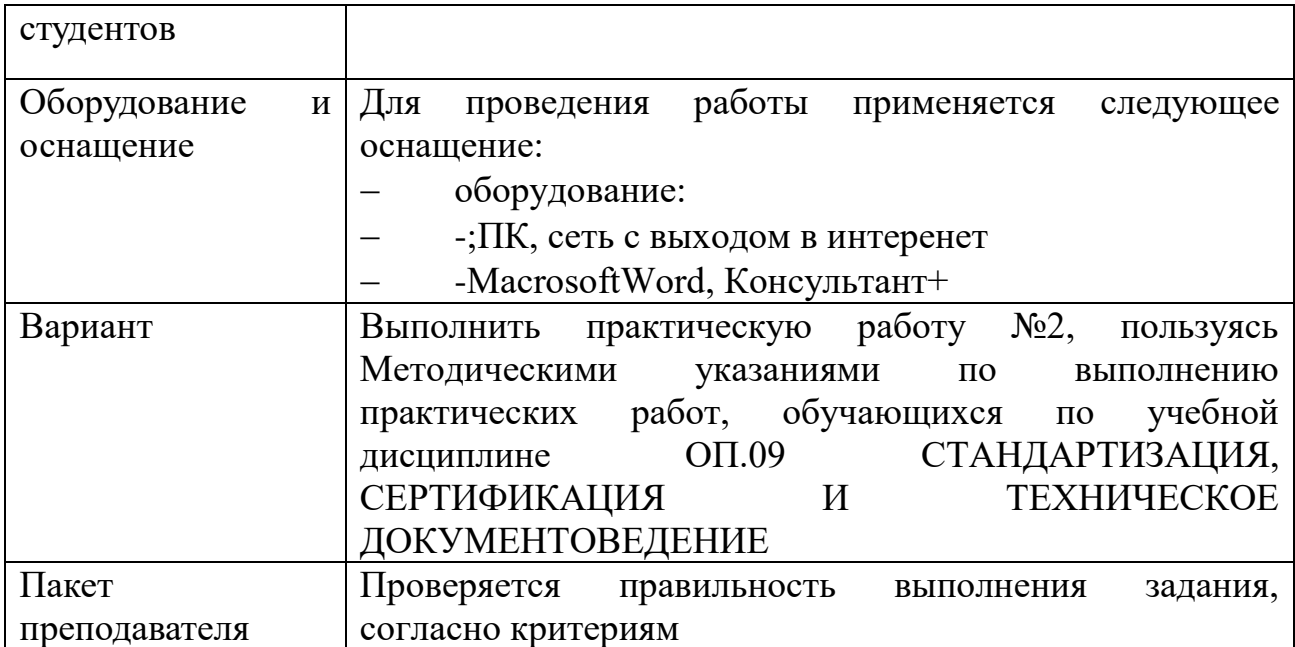

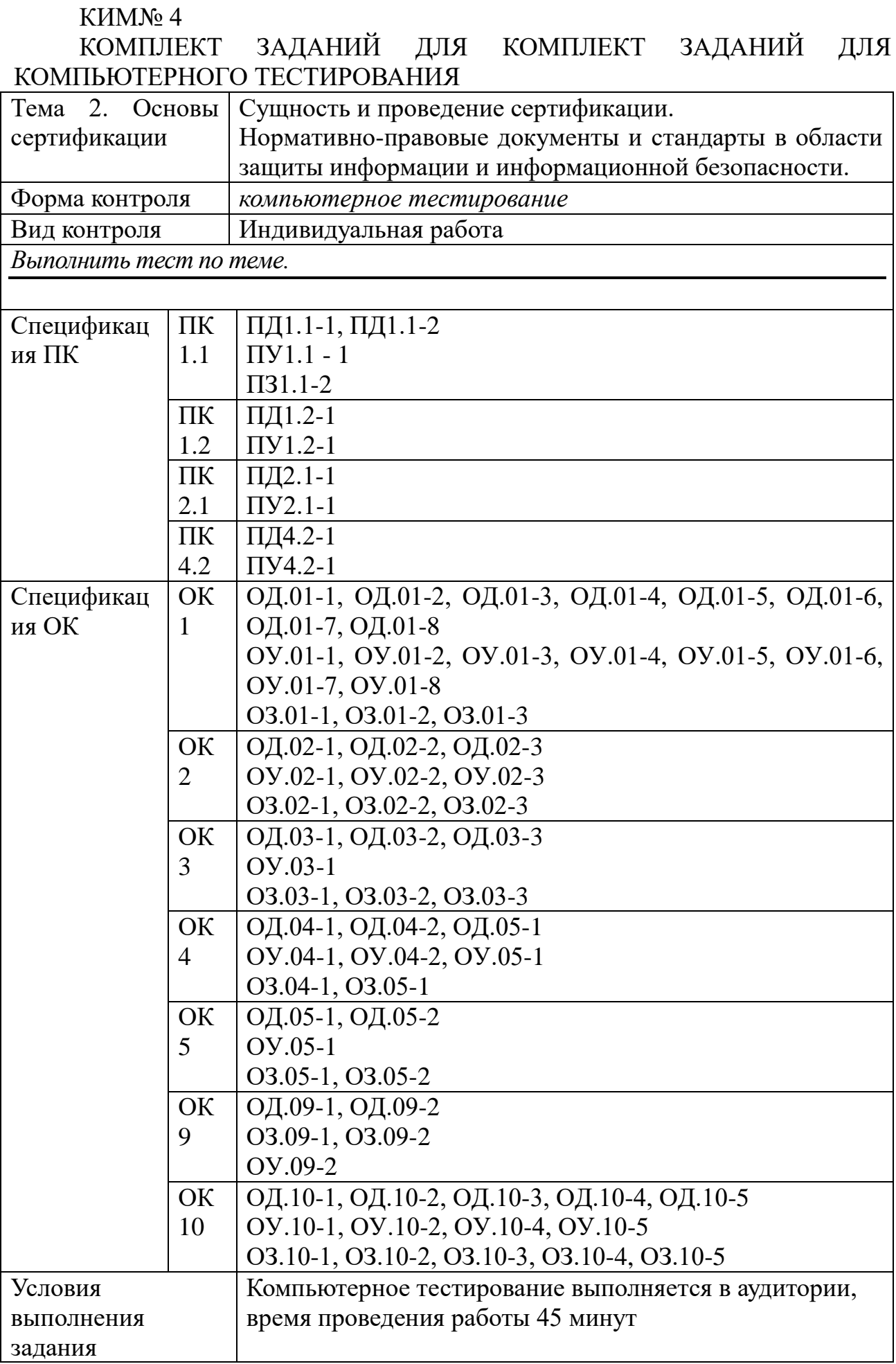

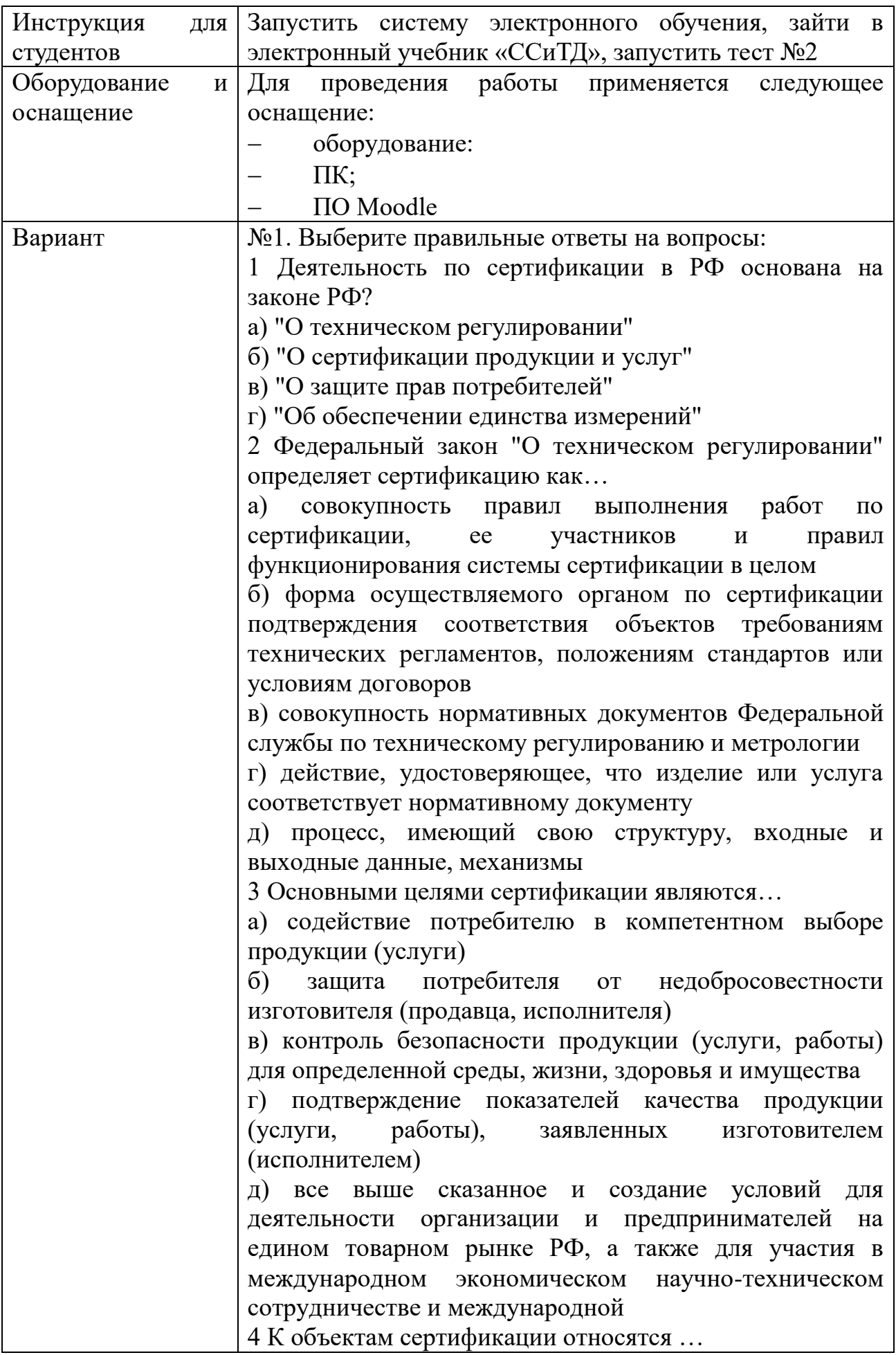

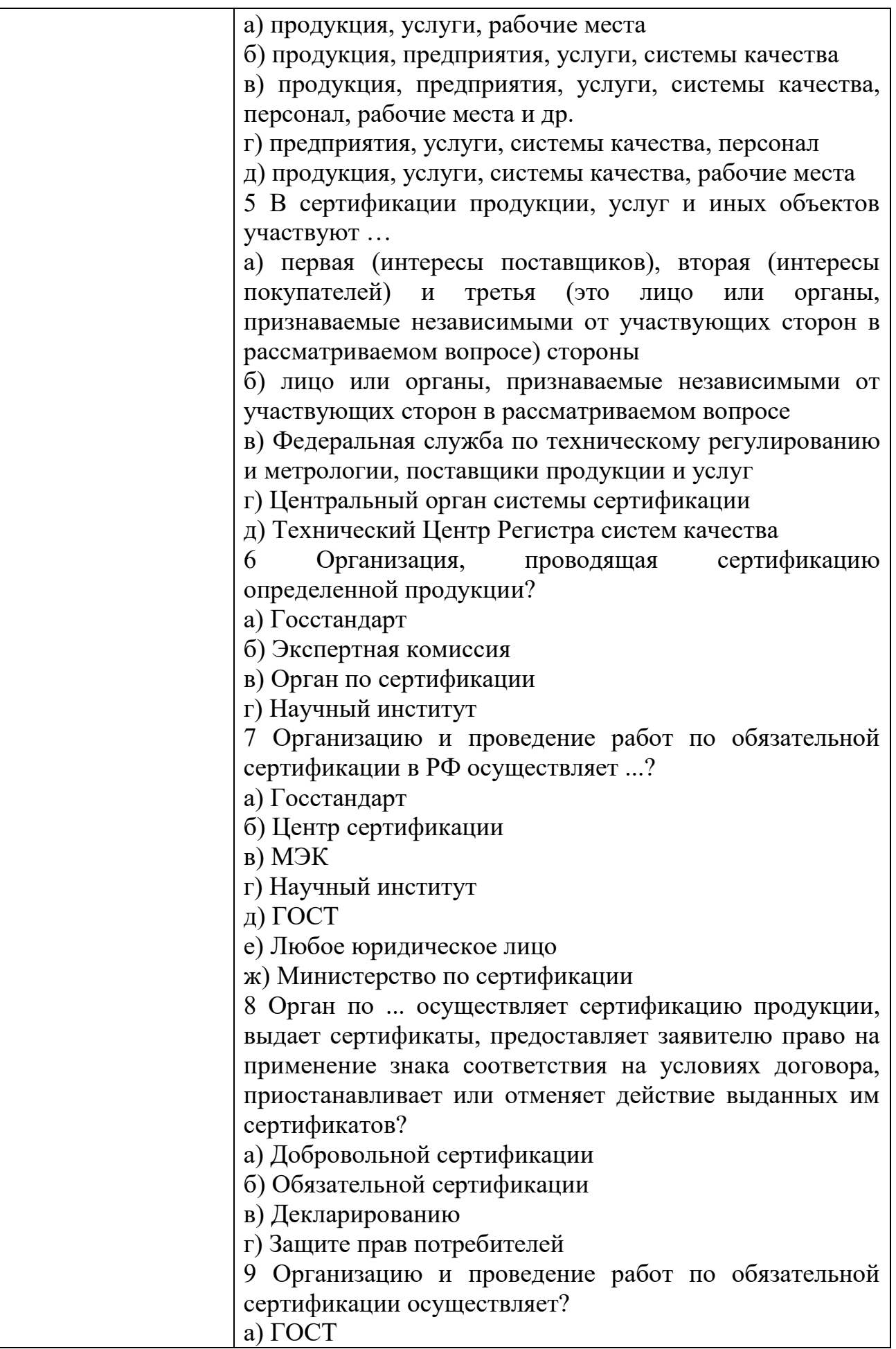

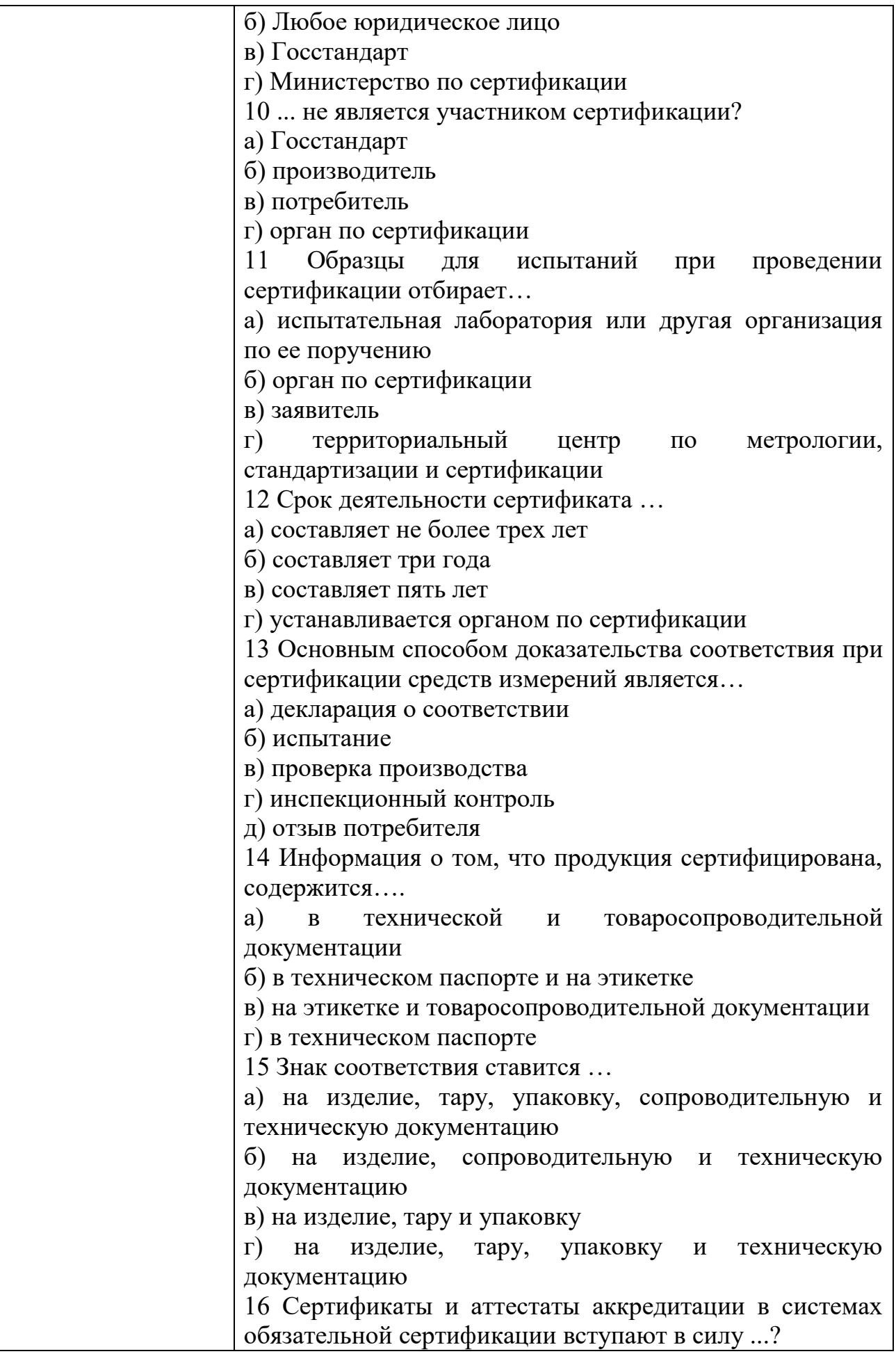

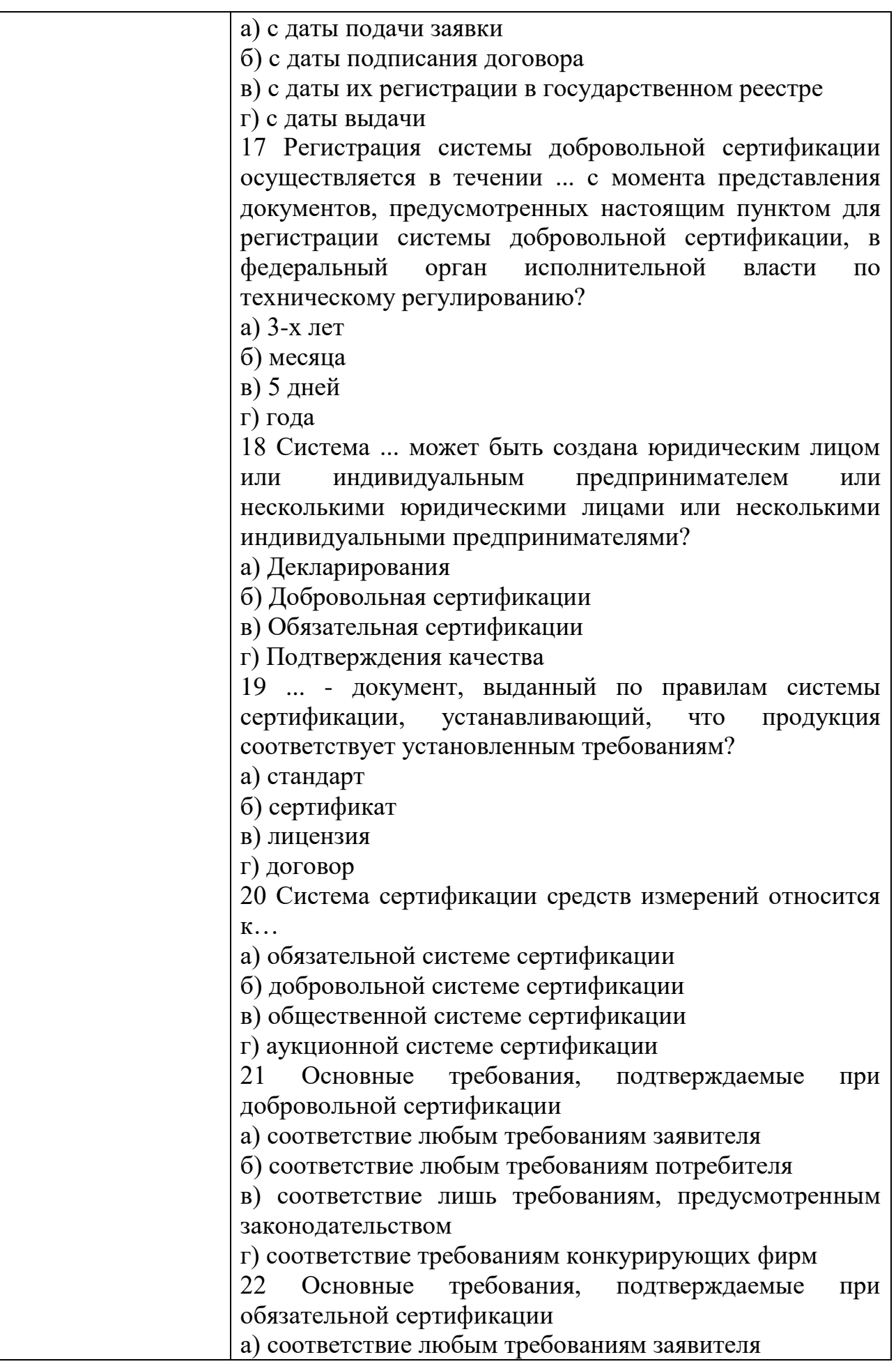

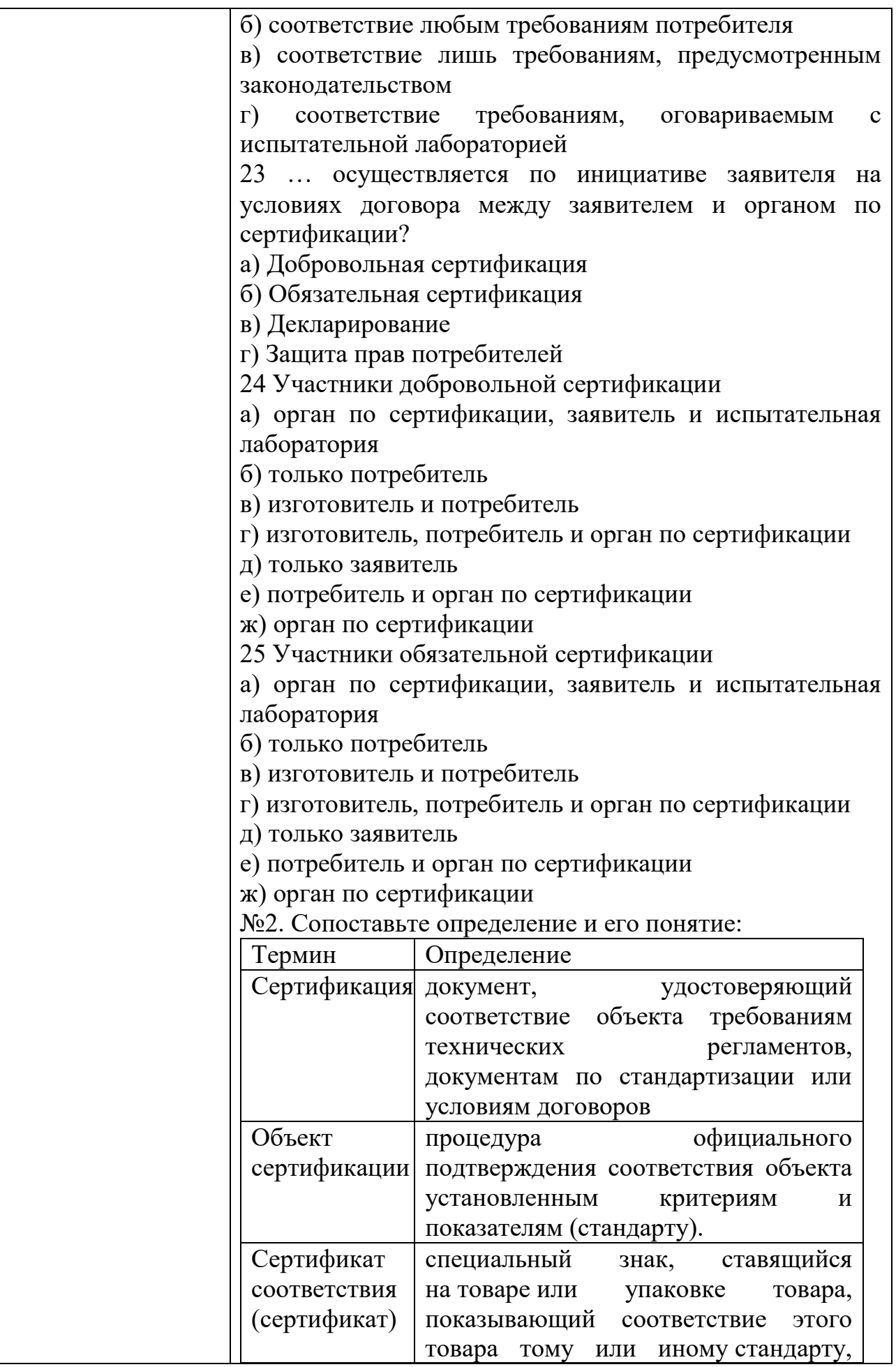

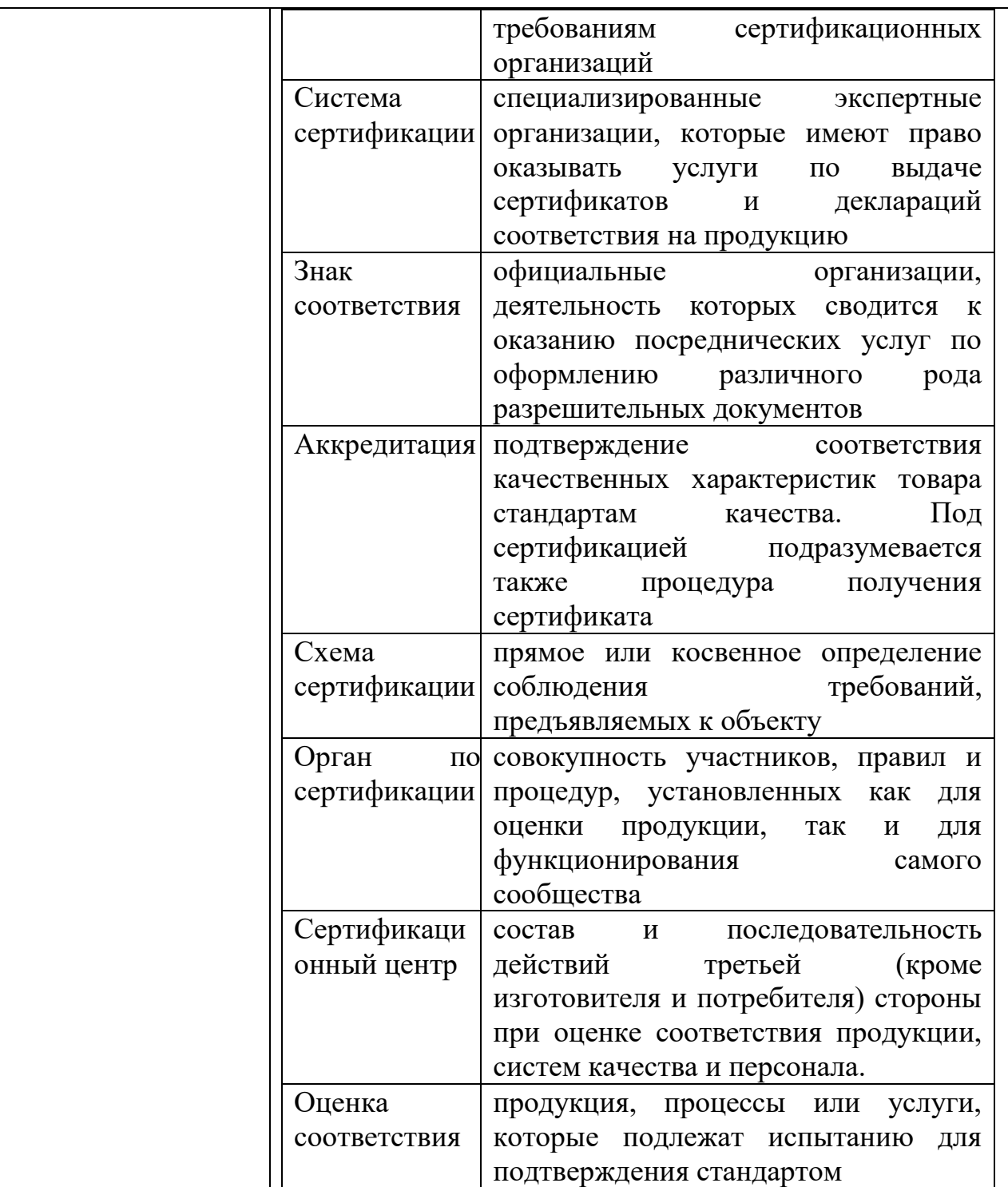

## КИМ№ 5  $\frac{1}{\text{KOMIIIIEKT 3A} }$  ЗАДАНИЙ ДЛЯ ПРАКТИЧЕСКОГО ЗАДАНИЯ

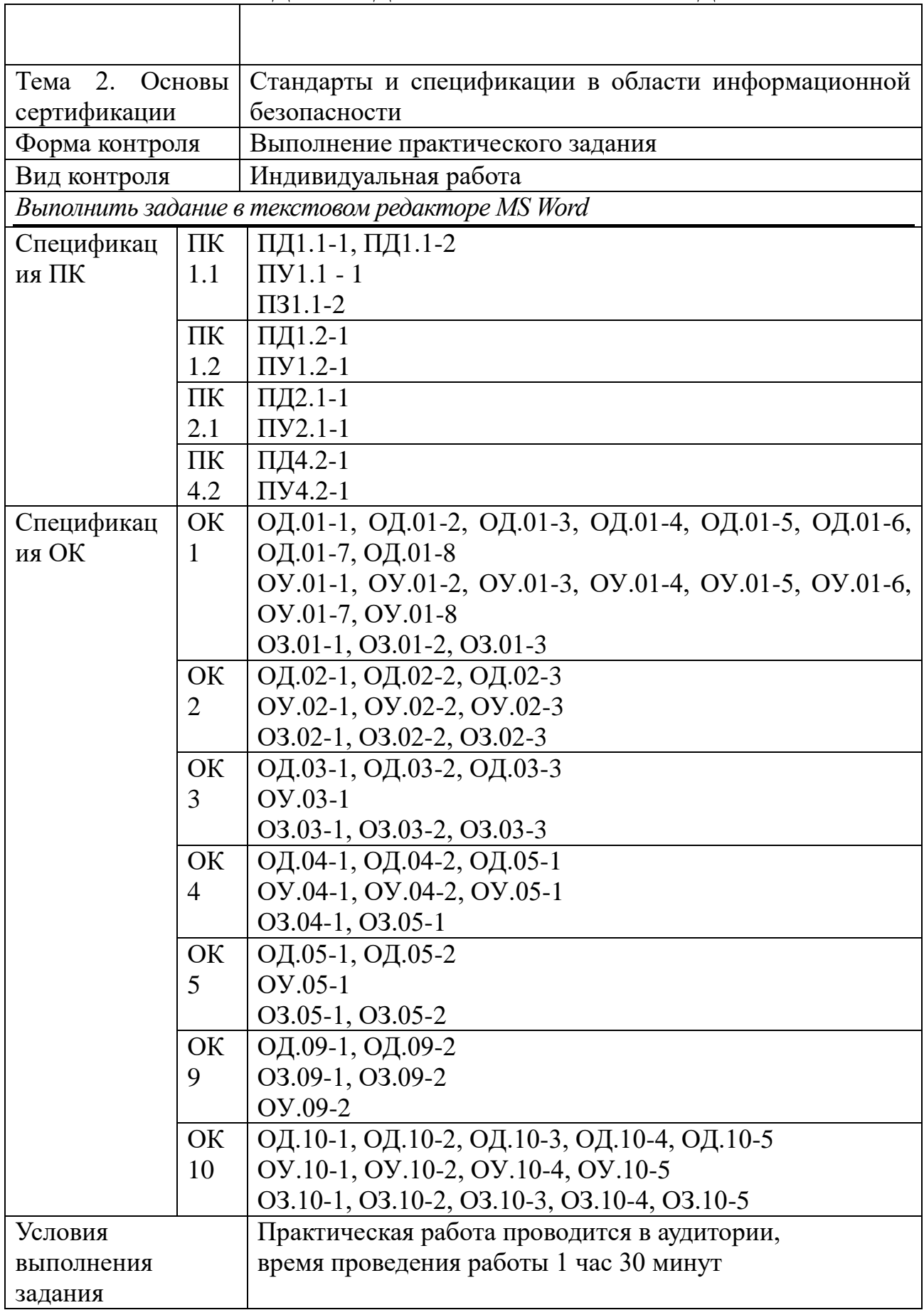

 $\overline{1}$ 

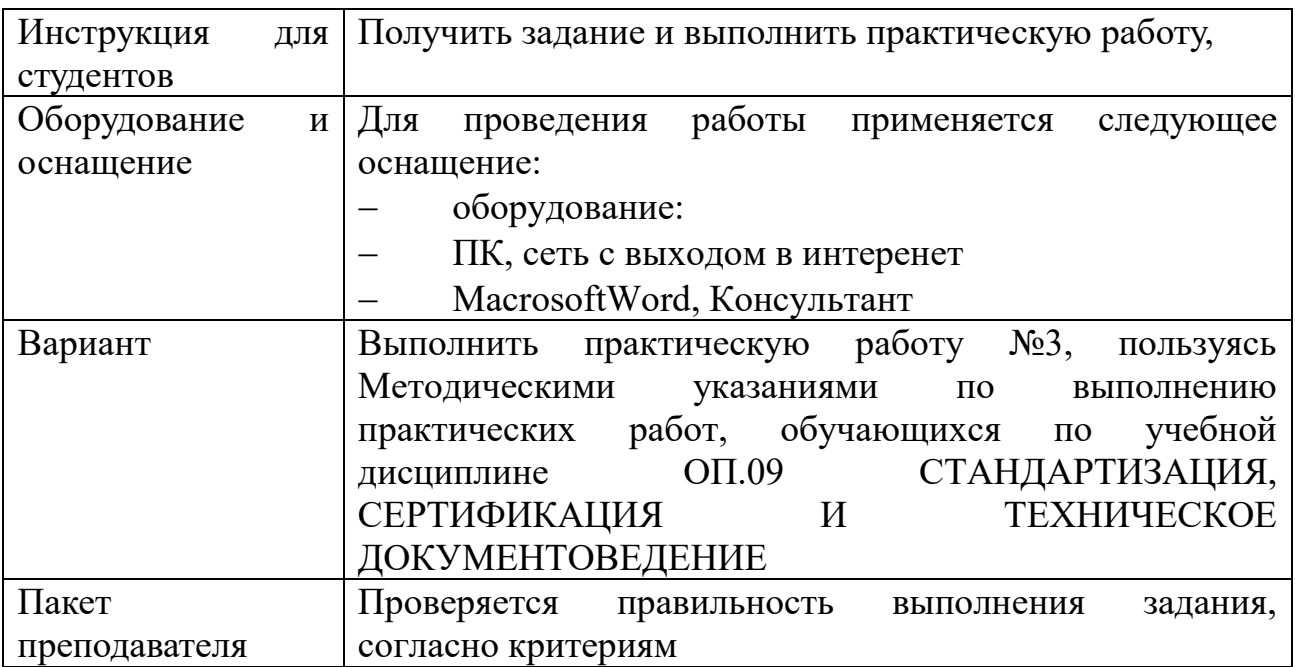

## КИМ№ 6  $\frac{1}{\text{KOMIIIIEKT 3AJAHU\textit{H} N}$  ДЛЯ ПРАКТИЧЕСКОГО ЗАДАНИЯ

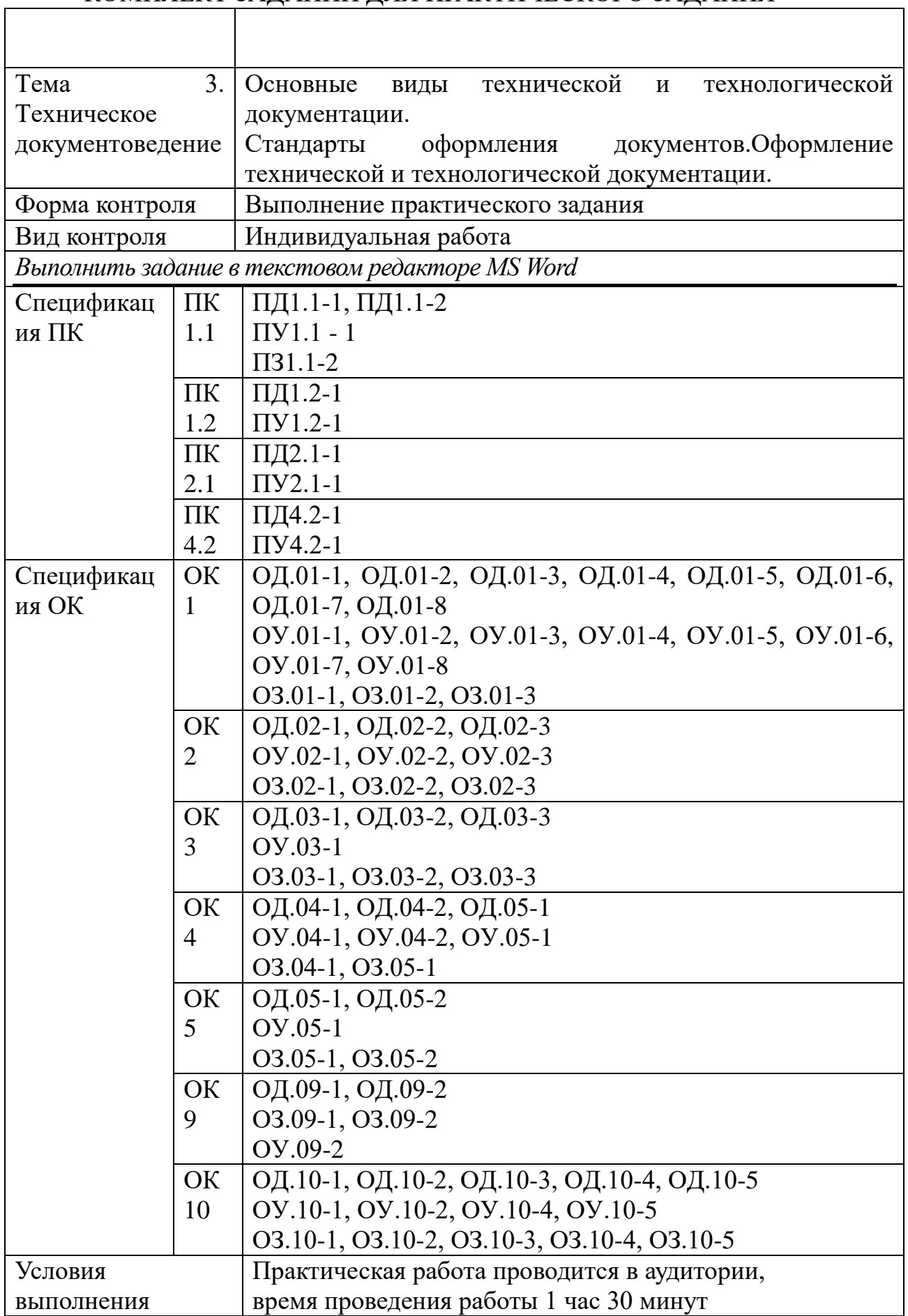

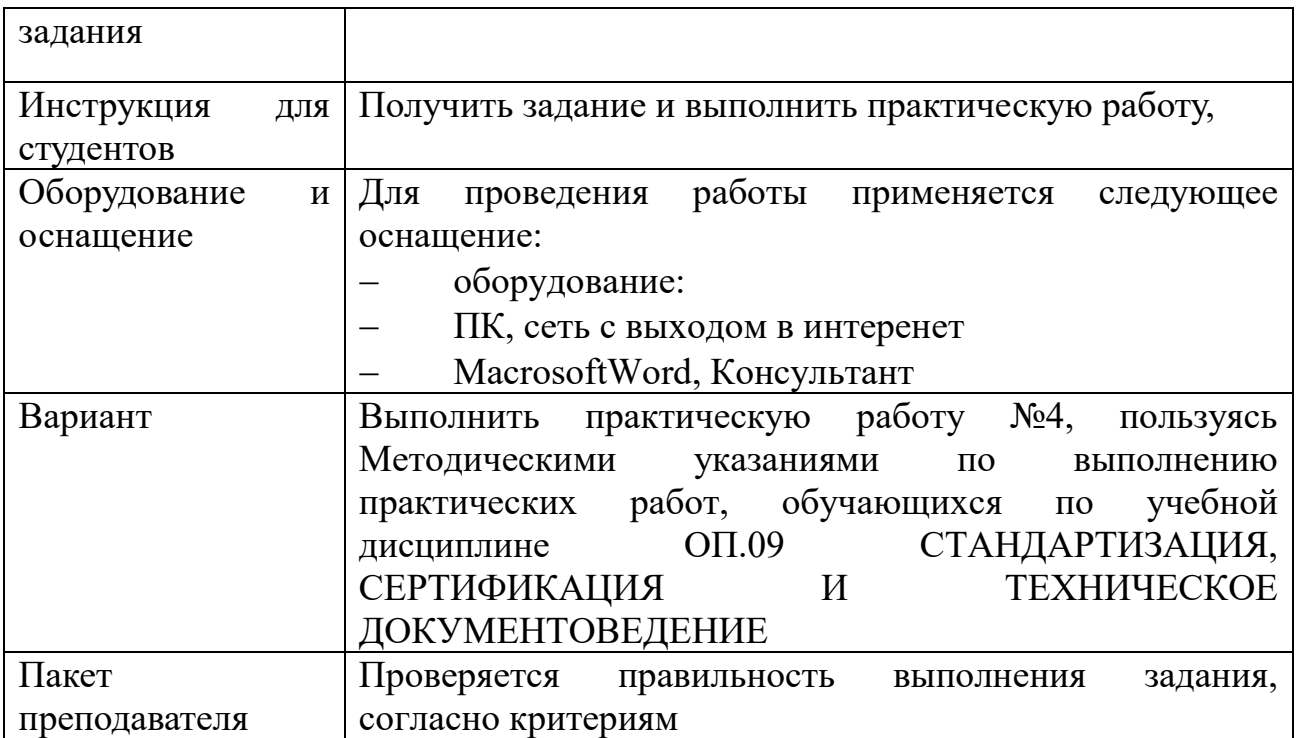

Задания для промежуточной аттестации (дифференцированный зачет)

Дифференцированный зачет – это форма промежуточного контроля, целью которой является оценка теоретических знаний и практических навыков, способности студента к мышлению, приобретение навыков самостоятельной работы, умение синтезировать полученные знания и применять их при решении практических. При проведении промежуточной аттестации уровень освоения оценивается оценками «отлично», «хорошо», «удовлетворительно», «неудовлетворительно».

При проведении промежуточной аттестации используются следующие КИМ:

- набор тестовых вопросов для дифференцированного зачета.

Перечень теоретических вопросов выдается студентам не позднее, чем за месяц до начала сессии. Билеты оформляются по установленному образцу и хранятся в папке соответствующей образовательной программы в кабинете предметно-цикловой комиссии.

## КИМ № 7 ПЕРЕЧЕНЬ ВОПРОСОВ

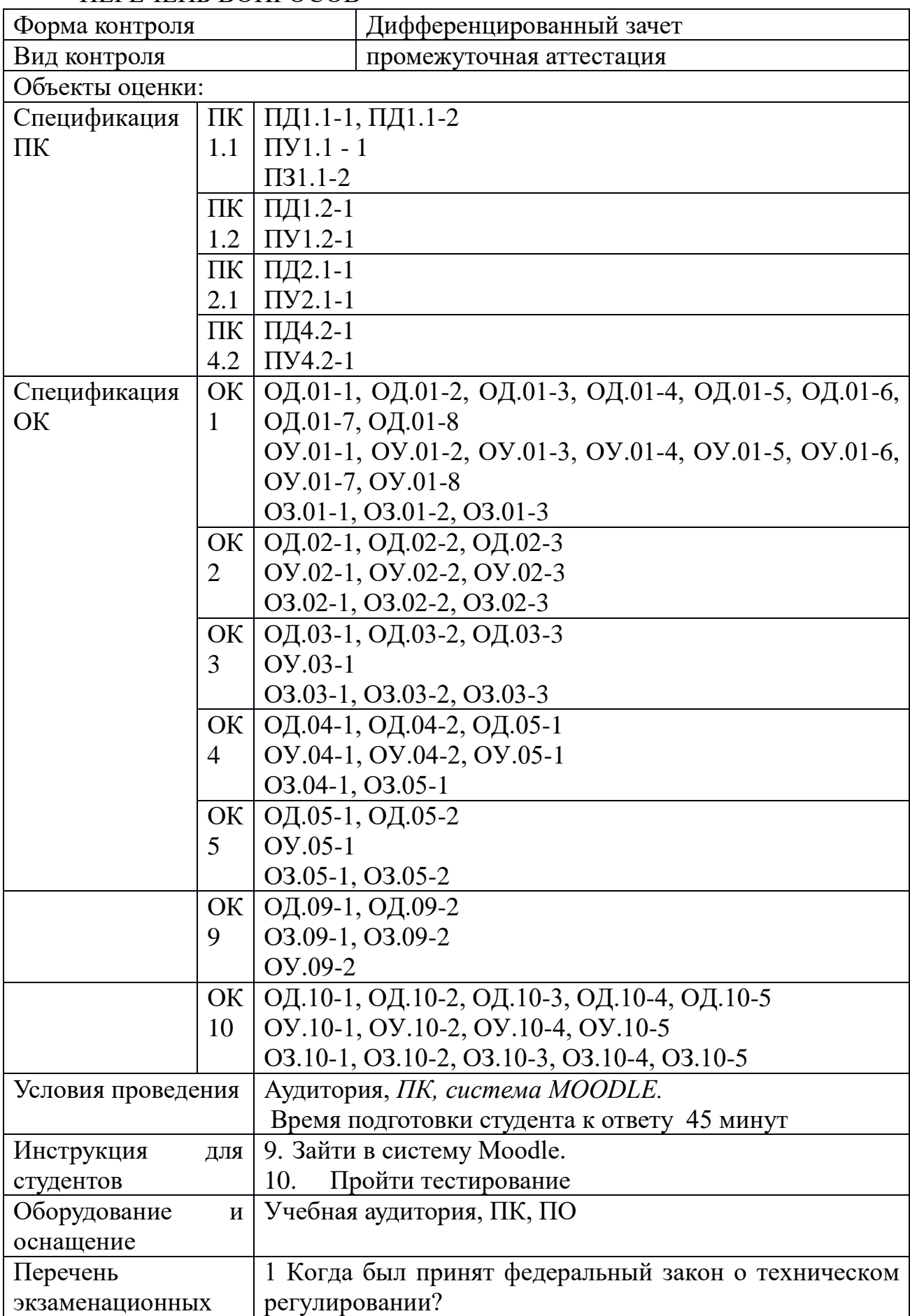

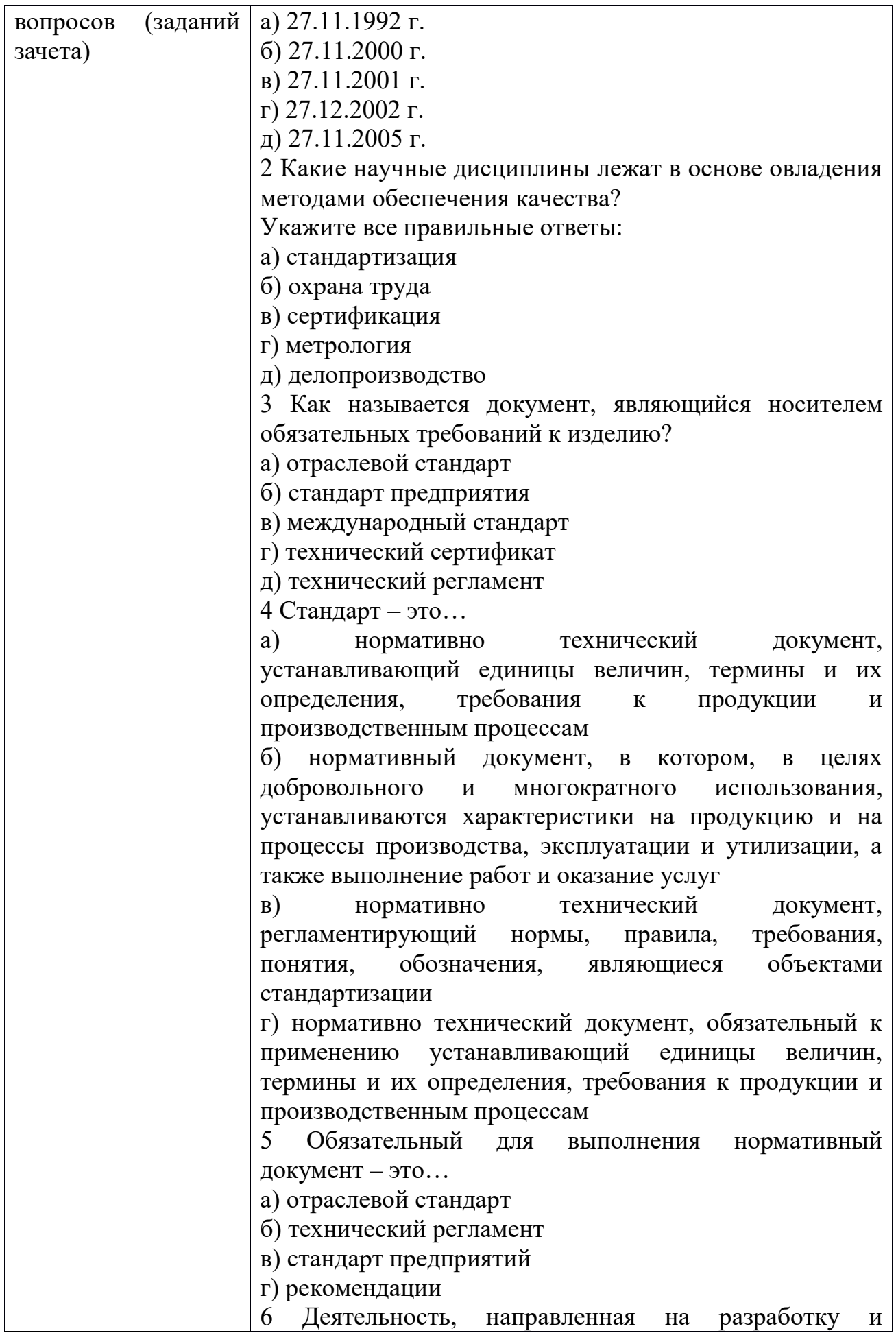

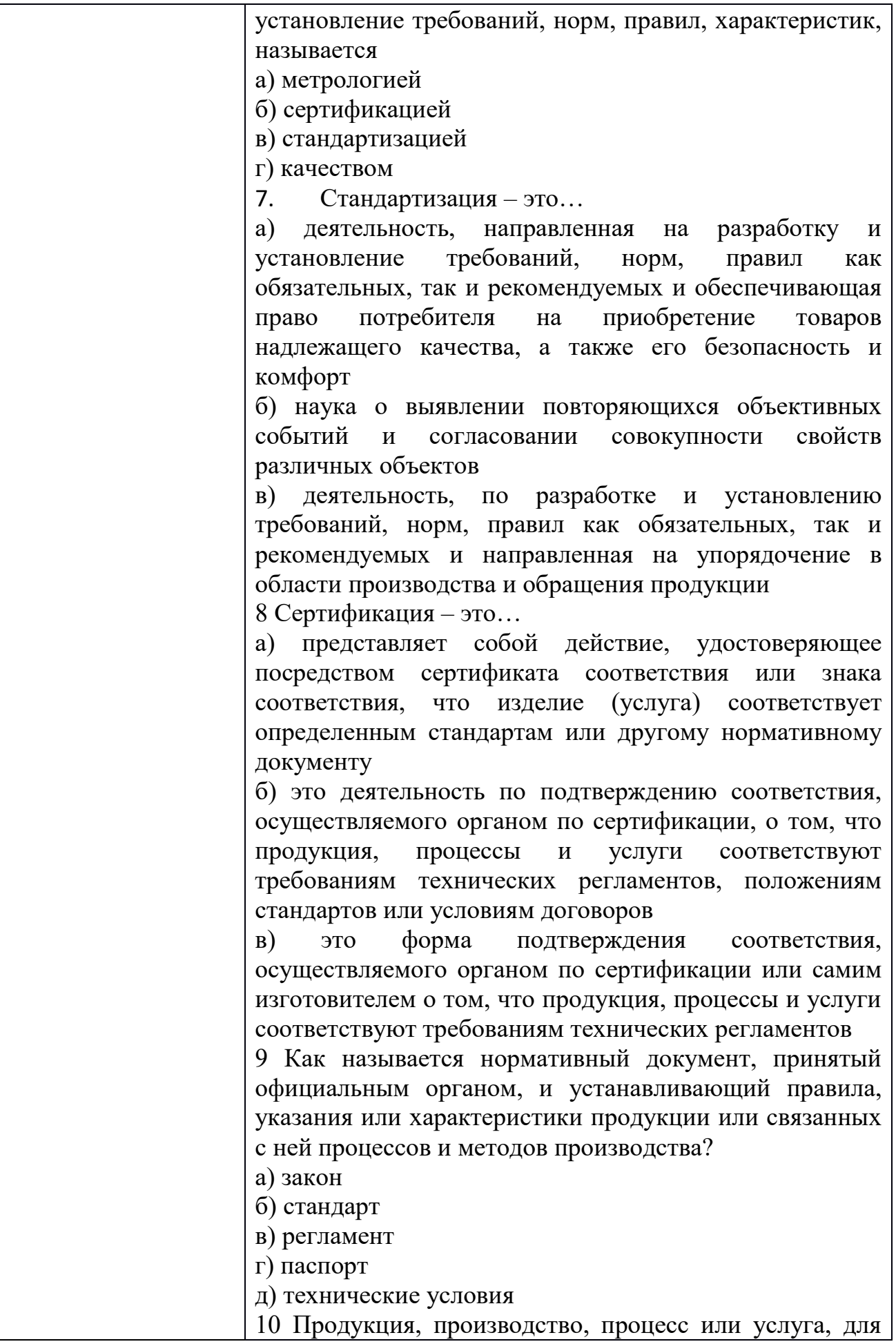

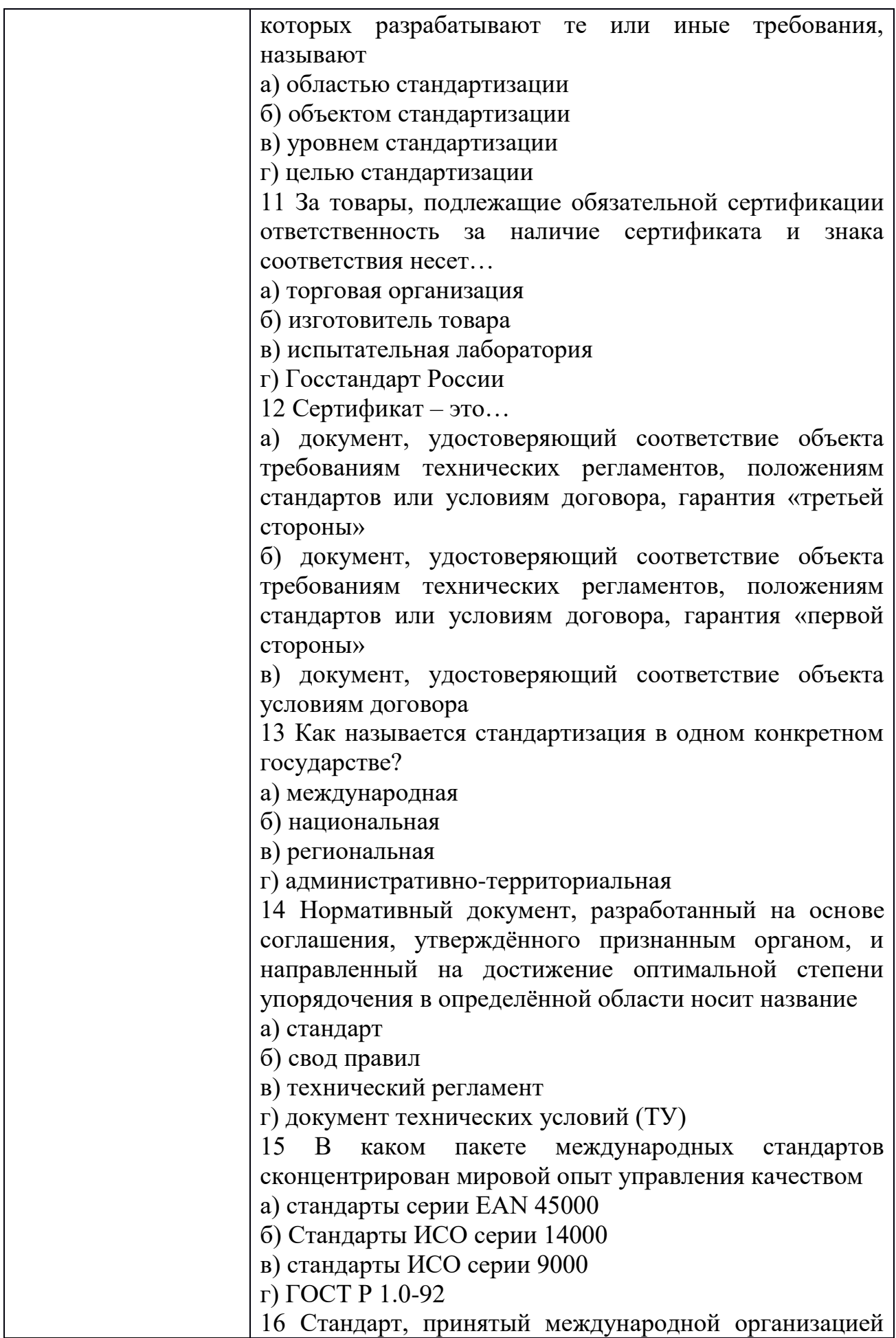

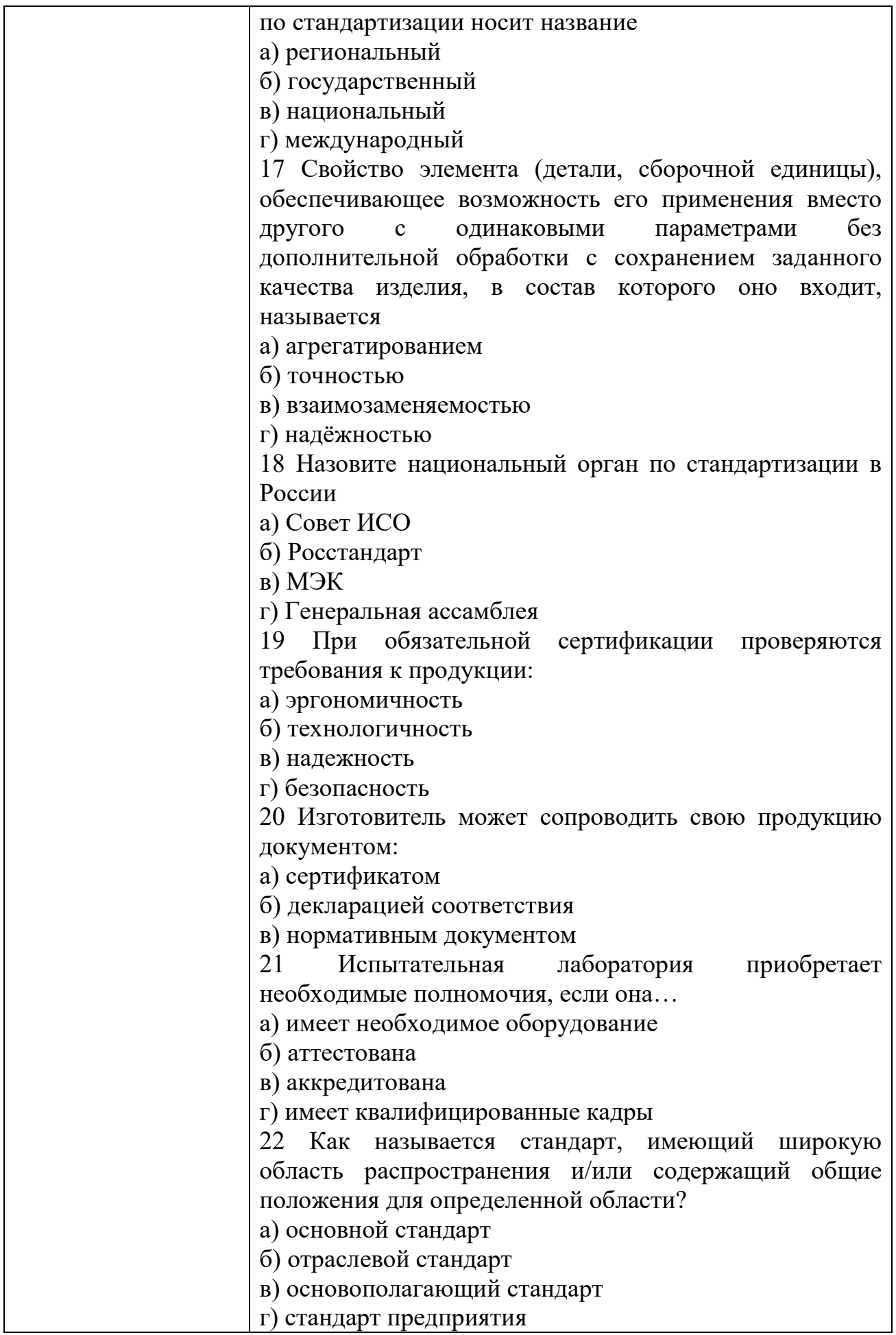

23 Процедуру обязательной сертификации продукции оплачивает:

а) заявитель

б) реализатор

в) потребитель

г) Госстандарт РФ

24 Каким нормативным документам соответствует следующая маркировка?

а) Директивам Европейского Экономического сообщества

б) Стандартам Всемирной торговой организации

в) Международным стандартам

г) Стандартам РФ

25 Каким нормативным документам соответствует следующая маркировка?

а) Директивам Европейского Экономического сообщества

б) Стандартам Всемирной торговой организации

в) Международным стандартам

г) Стандартам РФ

26 Что является формой государственного контроля за безопасностью продукции?

а) любая сертификация

б) обязательная сертификация

в) добровольная сертификация

г) лицензирование продукции

27 Какие объекты подлежат добровольной сертификации?

а) утвержденные постановлением правительства РФ

б) оговоренные соответствующими стандартами РФ

в) перечисленные в федеральном законе «о техническом регулировании»

г) любые объекты

28 Сертификация, которая проводится по инициативе заявителя в зарегистрированной системе сертификации на соответствие любым требованиям, называется а) добровольной

б) самосертификацией
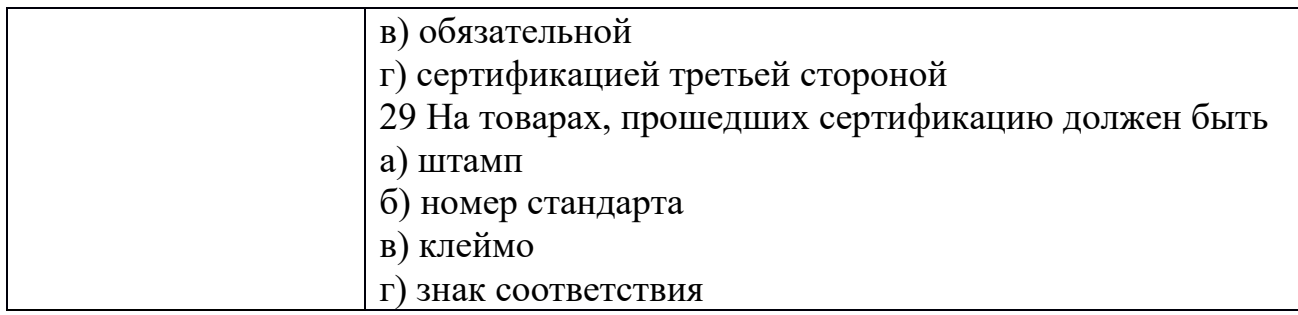

### ОП.10 ЧИСЛЕННЫЕ МЕТОДЫ

Задания для текущего контроля

Задания для входного контроля (стартовой диагностики) Haйдите A\*B, A=  $\begin{array}{ccc} 1 & 2 & 3 & 7 & 1 \\ 4 & 5 & 6 & 9 & 3 \end{array}$  $1.$ 1 3  $-1$ <br>Найдите определитель матрицы 1 2 5<br>5  $-1$  1  $2.$ ectrix  $A = \begin{pmatrix} 1 & 4 & -1 \\ 2 & 5 & -3 \\ 3 & 6 & -2 \end{pmatrix}$ Найдите матрицу C=2A+ $\frac{1}{3}B$ ,  $3.$  $3 -3 12$  $B=-6$  6 15<br>9 -9 3 4. Решите систему линейных уравнений методом Гаусса  $\begin{cases} 4x - 2y + 2z = 9 \\ 2x + 5y - 3z = 4 \\ 5x + 6y - 2z = 18 \end{cases}$ Решите систему линейных уравнений методом Крамера 5.  $\begin{cases} 4x - 2y + 2z = 9 \\ 2x + 5y - 3z = 4 \\ 5x + 6y - 2z = 18 \end{cases}$ 

 $6B$ ычислите  $\int_{0}^{4} (x^2 - 4x) dx$ 6. Найдите частные решения ДУ  $x^2 dx + y dy = 0$ ,  $x=0, y=1$ 7. ПЗ<sub>24</sub>Найдите частные решения уравнения  $dy = (4x - 3) dx$ , x=0,y=0 Найдите общее решение  $x^2 \partial x = 3y^2 \partial y$ 8.

9. Решите дифференциальное уравнение 2dx=ydy

10Найдите несобственный интеграл  $\int_{0}^{+\infty} \frac{x dx}{x^4 + 1} = (*)$ Критерии оценки

90-100% правильных ответов и выполненных действий  $-\kappa$ 5» 70-89% правильных ответов и выполненных действий - «4» 50-69% правильных ответов и выполненных действий  $-\langle 3 \rangle$ менее 50% правильных ответов и выполненных действий  $-\langle 2 \rangle$ 

Задания для текущего контроля

1. Чем вызвана неустранимая погрешность?

а) Тем, что математическая модель исследуемого объекта никогда не учитывает всех без исключения явлений, влияющих на состояние объекта, и тем, что входящие в задачу заданные параметры (числа или функции) измеряются с какой-либо ошибкой.

б) Тем, что любые арифметические операции над числами производятся при наличии ограниченного количества используемых для записи чисел разрядов позиционной системы исчисления.

в) Тем, что в результате применения численного метода могут быть получены не точные, а приближенные значения искомой функции, даже если все предписанные методом вычисления проделаны абсолютно точно.

2. Чем обусловлено появление погрешности округления при численном решении поставленной задачи?

а) Тем, что математическая модель исследуемого объекта не может учитывать все без исключения явления, влияющие на состояние объекта.

б) Тем, что любые арифметические операции над числами производятся при наличии ограниченного количества используемых для записи чисел разрядов позиционной системы исчисления.

в) Тем, что в результате применения численного метода могут быть получены не точные, а приближенные значения искомой функции, даже если все предписанные методом вычисления проделаны абсолютно точно.

3. Опишите метод Гаусса решения системы линейных алгебраических уравнений.

а) В основе данного метода лежит идея последовательного исключения неизвестных. Решение системы распадается на два этапа: 1) прямой ход, когда исходная система приводится к треугольному виду; 2) полученные коэффициенты при неизвестных и правые части уравнений хранятся в памяти ЭВМ и используются при осуществлении обратного хода, который заключается в нахождении неизвестных из системы треугольного вида.

б) Заданная система линейных уравнений каким-либо образом приводится к эквивалентному виду. Исходя из произвольного начального вектора, строится итерационный процесс. При выполнении достаточных условий сходимости, получается последовательность векторов, неогранично приближающихся к точному решению.

в) Если матрица коэффициентов А невырожденная (определитель этой матрицы не равен нулю), то исходная система имеет единственное решение. 4. Каковы недостатки решения системы уравнений по правилу Крамера?

а) Данное правило разработано и применимо лишь для решения систем линейных алгебраических уравнений  $\mathbf{c}$ трехдиагональной матрицей коэффициентов.

б) Реализация данного метода в виде вычислительной процедуры требует выполнения значительного количества арифметических операций и соответственно больших затрат машинного времени. Кроме того, он очень чувствителен к ошибкам округления.

в) Данный метод дает менее точные результаты, чем другие методы решения систем линейных алгебраических уравнений. При этом требуется выполнение жестких достаточных условий сходимости.

5. В методе Якоби собственные векторы исходной матрицы находятся как

а) столбцы матрицы, приведенной к диагональному виду

б) столбцы матрицы плоского вращения

в) столбцы матрицы ортогонального преобразования, которая приводит исходную матрицу к диагональному виду

г) в готовом виде собственные векторы метод Якоби не дает.

6. Метод Якоби применяется для нахождения собственных значений

а) симметричных матриц

б) ортогональных матриц

в) унитарных матриц

г) любых квадратных матриц.

7. При приведении исходной матрицы к диагональному виду с помощью метода Якоби сумма всех диагональных элементов на каждом шаге метода Якоби

а) уменьшается

б) увеличивается 10

в) не изменяется

г) может как уменьшаться, так и увеличиваться.

8. В чем состоит суть методов численного интегрирования функций?

a) **С**VTЬ состоит замене подынтегральной функции  $f(x)$  $\overline{B}$ вспомогательной, интеграл от которой легко вычисляется в элементарных функциях.

б) Суть состоит в следующем: при заданном числе интервалов разбиения следует расположить их концы так, чтобы получить наивысшую точность интегрирования.

в) Суть состоит в том, что из подынтегральной функции f(x) выделяют некоторую функцию  $g(x)$ , имеющую те же особенности, что функция  $f(x)$ , элементарно интегрируемую на данном промежутке и такую, чтобы разность  $f(x) - g(x)$  имела нужное число производных.

9. Назовите области применения формул численного интегрирования.

а) К численному интегрированию чаще всего прибегают, когда приходится вычислять интегралы от функций, заданных таблично, или когда непосредственное интегрирование функции затруднительно.

б) К численному интегрированию чаще всего прибегают, когда приходится вычислять значения функции в промежуточных точках, при этом данная функция задана в табличном виде и аналитическое выражение функции неизвестно.

в) К численному интегрированию чаще всего прибегают, когда требуется определить допустимую погрешность аргументов по допустимой погрешности функции.

10. Проведите сравнение формул численного интегрирования по точности на основании остаточных членов формул.

а) Формула прямоугольников обеспечивает высокую точность при небольшом числе узлов, чем формулы Симпсона и трапеций, а последние – более точные результаты, чем формула Гаусса. Однако для функции малой гладкости, имеющих лишь 1-ю или 2-ю производную, а также для функций с разрывами производных простые формулы интегрирования (Гаусса, трапеции и Симпсона) могут давать примерно ту же точность, что и формула прямоугольников.

б) Для функций имеющих непрерывные производные достаточно высокого порядка при одинаковом числе узлов формула Гаусса дает значительно более точные результаты, чем формула Симпсона, а последняя – более точные результаты, чем формулы прямоугольников и трапеций. При этом для получения одной и той же точности по формуле Гаусса необходимо выполнить меньше операций, чем по формуле Симпсона, а по последней – меньше, чем по формуле трапеций.

в) Анализ формул численного интегрирования показывает, что для функций высокой гладкости квадратурная формула трапеций является наиболее точной по сравнению с формулами Гаусса и Симпсона). Однако для функций с разрывами производных наиболее точной является более сложная формула прямоугольников.

11. В чем преимущество метода Зейделя для решения системы линейных алгебраических уравнений перед методом простой итерации?

а) Дает большой выигрыш в точности, так как, во-первых, метод Зейделя существенно уменьшает число умножений и делений, во-вторых, позволяет накапливать сумму произведений без записи промежуточных результатов.

б) Метод Зейделя являются абсолютно сходящимся, т.е. для него нет необходимости вводить достаточные условия сходимости в отличие от метода простой итерации.

12. Для решения систем линейных алгебраических уравнений какого вида разработан метод прогонки?

а) Метод прогонки разработан для решения систем линейных алгебраических уравнений с разреженной (лишь малая доля элементов матрицы отлична от нуля) матрицей коэффициентов.

б) Метод прогонки разработан для решения систем линейных алгебраических уравнений с трехдиагональной матрицей коэффициентов.

в) Метод прогонки разработан для решения систем линейных алгебраических уравнений с апериодической матрицей коэффициентов.

13. Вычисление интеграла равносильно вычислению а) объёма любой фигуры; b) площади любой фигуры; с) объёма тела, полученного вращением криволинейной трапеции, у которой  $x = a$ ,  $x = b$ ,  $y = 0$ ,  $y = f(x)$ ; d) площади криволинейной трапеции, ограниченной линиями  $x = a$ ,  $x = b$ ,  $y = 0$ ,  $y = f(x)$ .

14. Сущность метода Симпсона заключается в том, что через три последовательные ординаты разбиения проводится а) квадратичная парабола; b) любая кривая; с) синусоида; d) гипербола.

15. Методы численного интегрирования для вычисления применимы тогда, когда а) невозможно определить первообразную  $F(x)$ ; b) невозможно определить производную  $f(x)$ ; с) неизвестен интервал интегрирования [a,b]; d)  $\phi$ ункция  $y = f(x)$  задана графически.

16. Наиболее грубым методом численного интегрирования является метод а) прямоугольников; b) трапеций; c) парабол; d) Симпсона.

17. Необходимым условием применения формул Симпсона является: число точек разбиения должно быть а) четным числом; b) целым числом; c) нечетным числом; d) кратным «4».

18. Если h - шаг интегрирования то, чем больше h тем а) точнее получатся приближенное значение интеграла; b) выше погрешность вычислений приближенного интеграла;  $c)$ больше объем значение вычислений; d) больше число точек разбиения.

19. В чем заключается задача обратного интерполирования? а) Пусть функция y = f(x) задана таблицей. Требуется по заданному значению функции у найти соответствующее значение аргумента х. б) Пусть функция  $y = f(x)$ задана таблицей. Требуется найти функцию  $g(x)$ , расчеты по которой либо совпадают, либо в определенном смысле приближаются к данным значениям 12 функции  $f(x)$ . в) Пусть функция  $y = f(x)$  задана таблицей. Требуется построить полином вида, принимающий в точках хі, называемых узлами, значения интерполируемой функции f(xi).

20. Назовите достоинства и недостатки интерполяционных формул Лагранжа. а) Достоинство – метод наиболее прост в понимании и организации вычислительного процесса. Основной недостаток метода - при увеличении числа узлов и соответственно степени интерполяционный многочлен Лагранжа требуется строить заново. б) Достоинство – метод относится к числу итерационных методов и имеет наибольшую точность интерполяции. Основной недостаток метода - медленная скорость сходимости, что приводит значительным затратам машинного времени. в) Достоинство  $\mathbf{K}$ использование многочленов невысокого порядка и вследствие этого малое накопление погрешностей в процессе вычислений. Основной недостаток метода - из числа методов интерполяции наиболее сложен в организации вычислительного процесса.

21. Назовите области применения интерполирования функций.

а) К интерполированию функций чаще всего прибегают, когда приходится вычислять значения функции в промежуточных точках, при этом данная функция задана в табличном виде и аналитическое выражение функции неизвестно. Интерполирование применяют и в случае, когда аналитический вид функции известен, но сложен и требует большого объема вычислений для определения отдельных значений функции.

б) К интерполированию функций чаще всего прибегают, когда приходится вычислять производные от функций, заданных таблично, или когда непосредственное дифференцирование функции затруднительно. Интерполирование применяют и в случае, когда необходимо вычислить производные от функций, имеющих разрыв 2-го рода.

в) К интерполированию функций чаще всего прибегают, когда требуется определить допустимую погрешность аргументов по допустимой погрешности функции. Интерполирование применяют и в случае, когда необходимо вычислить погрешность функции нескольких переменных при заданных погрешностях аргументов.

22. В чем заключается задача обратного интерполирования?

а) Пусть функция y = f(x) задана таблицей. Требуется по заданному значению функции y найти соответствующее значение аргумента x.

б) Пусть функция y = f(x) задана таблицей. Требуется найти функцию g(x), расчеты по которой либо совпадают, либо в определенном смысле приближаются к данным значениям функции f(x). в) Пусть функция y = f(x) задана таблицей. Требуется построить полином вида, принимающий в точках xi, называемых узлами, значения интерполируемой функции f(xi).

23. В чем достоинство и недостаток метода Ньютона нахождения корней нелинейного уравнения?

а) Метод Ньютона весьма быстро сходится, точность каждого приближения в этом методе пропорциональна квадрату точности предыдущего. Основной недостаток метода – необходимость достаточно точного начального приближения.

б) Метод Ньютона относится к числу итерационных методов второго порядка и имеет наибольшую точность нахождения корней нелинейного уравнения. Основной недостаток метода – медленная скорость сходимости, что приводит к значительным затратам машинного времени при решении сложных нелинейных уравнений.

в) Метод Ньютона в ряду итерационных методов нахождения корней нелинейного уравнения наиболее прост в организации вычислительного процесса. Основной недостаток метода – достаточно медленная скорость сходимости.

24. Проведите сравнение методов деления отрезка пополам (ДОП) и Ньютона по различным критериям (универсальность, скорость сходимости).

а) Метод Ньютона обладает большей универсальностью, чем метод ДОП, т.к. сходимость зависит только от выбора начальной точки. Вычисления методом ДОП можно начинать лишь с отрезка, на концах которого функция имеет разные знаки, а внутри этого интервала непрерывные производные 1-го и 2-го порядков. При решении практических задач не всегда удается проверить выполнение необходимых ограничений на выбор подобного интервала. Однако метод ДОП обладает более высокой скоростью схолимости.

б) Более универсальным является метод ДОП. Он гарантирует получение решения для любой непрерывной функции  $f(x)$ , если найден интервал, на котором она меняет знак. Метод Ньютона предъявляет к функции более жесткие требования. Сходимость метода Ньютона существенно зависит от выбора начальной точки. При реализации данного метода необходимо предусматривать вычисление производных функции для организации процесса и проверки условий итерационного сходимости. Важным преимуществом метода Ньютона является высокая скорость сходимости, обеспечивающая значительную экономию машинного времени при решении сложных нелинейных уравнений.

в) Методы Ньютона и ДОП имеют одинаковые необходимые и достаточные условия сходимости, поэтому применимы в одинаковых условиях. Однако метод ДОП обладает линейной скоростью сходимости, поэтому весьма быстро сходится в отличие от метода Ньютона, который обладает лишь квадратичной скоростью сходимости.

25. В чем достоинство неявных методов решения дифференциальных уравнений?

а) В том, что неявные методы в большинстве случаев абсолютно устойчивы. б) В том, что неявные методы в большинстве случаев являются более простыми в реализации в виде программного продукта.

в) В том, что неявные методы не требуют на каждом шаге решения нелинейного уравнения.

26. Какая конечно-разностная схема. аппроксимирующая частных дифференциальное уравнение  $\mathbf{B}$ производных, называтсясогласованной?

а) Согласованной называется разностная схема, аппроксимирующая уравнение в частных производных, если при измельчении сетки погрешность аппроксимации стремится к нулю.

б) Разностная схема называется согласованной, если на каждом шаге по маршевой координате любая ошибка не возрастает при переходе от одного шага к другому.

в) Согласованной схемой называется разностная схема, обеспечивающая точное выполнение законов сохранения (исключая погрешности округления) на любой сетке в конечной области, содержащей произвольное число узлов разностной сетки.

27. Какая задача для уравнений в частных производных называется корректно поставленной?

а) Задача для уравнений в частных производных называется корректно поставленной, если выполняются условия устойчивости и согласованности. б) Задача для уравнений в частных производных называется корректно

поставленной, если она имеет единственное решение, непрерывно зависящее от начальных и граничных условий.

в) Задача для уравнений в частных производных называется корректно поставленной, если начальные и граничные условия определены и непрерывны в заданной области.

28. Какая конечно-разностная схема называется слабо неустойчивой (устойчивой)?

а) Если отдельная погрешность округления растет (не растет), то разностная схема называется слабо неустойчивой (устойчивой).

б) Если при измельчении сетки погрешность аппроксимации стремится к нулю (единице), то разностная схема называется слабо неустойчивой (устойчивой).

в) Если полная погрешность округления растет (не растет), то разностная схема называется слабо неустойчивой (устойчивой).

29. Какие физические процессы описывают уравнения в частных производных эллиптического типа?

а) Уравнения в частных производных эллиптического типа обычно описывают установившиеся процессы.

б) Уравнения в частных производных эллиптического типа обычно описывают одномерные динамические процессы.

в) Уравнения в частных производных эллиптического типа обычно описывают неустановившиеся процессы, но зона зависимости их решений в отличие от гиперболических уравнений не ограничена.

30. Укажите методы построения конечно-разностных схем, аппроксимирующих дифференциальное уравнение в частных производных. а) Методы: 1) разложение функций в ряд Фурье; 2) дифференциальный метод; 4) метод конечного объема.

б) Методы: 1) разложение функций в ряд Тейлора; 2) интерполяция функций полиномами; 3) интегральный метод; 4) метод контрольного объема.

в) Методы: 1) простой явный метод Эйлера; 2) метод Лакса-Вендроффа; 3) метод использования разностей против потока; 4) метод Кранка-Николсона. 22. Дайте определение маршевой задачи для уравнений в частных производных.

а) Задача называется маршевой, если решение уравнения в частных производных внутри некоторой области определяется лишь условиями на границе этой области.

б) Задача называется маршевой, если на границе области задана линейная комбинация искомой функции и ее производной по нормали к границе.

в) Маршевой называется задача, в которой требуется найти решение уравнения в частных производных в незамкнутой области при заданных граничных и начальных условиях.

31. При уменьшении вдвое шага интегрирования точность решения ОДУ четырехточечным методом Рунге-Кутта увеличивается в

а) 4 раза

б) 8 раз

в) 32 раза

г) 10 раз.

32. Четырехточечный метод Рунге-Кутты пригоден для решения ОДУ

а) только первого порядка

б) только второго порядка

в) только четвертого порядка

г) любого порядка.

#### Задания для рубежного контроля

**1.** Методом хорд с точностью до 0,01 найдите приближенное значение наибольшего действительного корня следующего алгебраического уравнения: $x^3-3x^2+5x-4=0$ 

**2.** Методом дихотомии (половинного деления) с точностью до 0,01 решите уравнение  $x^3 - 3x^2 + 5x - 4 = 0$ 

**3.** Методом касательных(метод Ньютона) с точностью до 0,01 решите уравнение  $x^3-3x^2+5x-4=0$ 

**4.** Методом итераций с точностью до 0,01 решите уравнение  $x^3$ - $3x^2+5x-4=0$ 

**5.** Методом итераций с точностью до 0,01 решите уравнение  $x^3-4x-1$  $= 0$ 

**6.** Методом касательных(метод Ньютона) с точностью до 0,01 решите уравнение  $x^3-4x-1=0$ 

**7.** Методом дихотомии (половинного деления) с точностью до 0,01 решите уравнение  $x^3-4x-1=0$ 

**8.** Методом хорд с точностью до 0,01 найдите приближенное значение наибольшего действительного корня следующего алгебраического уравнения:  $x^3-4x-1=0$ 

**9.** Вычислите приближенно по формуле прямоугольников  $\int_{0}^{1} \frac{1}{1+x^2} dx$ . разбив промежуток интегрирования на  $n = 10$  частей.

с помощью формулы средних прямоугольников.

$$
\frac{1}{1+x^2}dx
$$

10. Вычислите приближенно по формуле трапеций  $\int_{0}^{1} \frac{1}{1+x^2} dx$ , разбив ежуток интегритования на n = 10 ms = 10 промежуток интегрирования на n = 10 частей.

$$
\int_0^1 \frac{dx}{x}
$$

11. Вычислите приближенно  $\frac{3}{100}$   $\frac{x}{\pi}$  при n=5 по формуле трапеций.

 $\int \frac{dx}{dx}$ 12. Вычислите приближенно<sup>0.5</sup> при n=5 по формуле прямоугольников  $\int \frac{dx}{x}$ 

13. Вычислите приближенно<sup>0.5</sup>  $\boldsymbol{x}$  при n=5 по формуле Симпсона

14. Решите вручную методом Гаусса предлагаемую систему уравнений, сохраняя в процессе вычислений три десятичных знака:

$$
\begin{cases}\n8,39x_1 - 8,99x_2 - 1,29x_3 = 8,86 \\
-1,05x_1 + 1,89x_2 + 4,91x_3 = 4,2 \\
-6,38x_1 + 8,36x_2 + 0,48x_3 = 5,06\n\end{cases}
$$

15. Решите вручную методом Гаусса предлагаемую систему уравнений,

$$
(2.2x_1 + 1.1x_2 = 5.2)
$$

$$
1.32x_1 + 2.05x_2 = 4.2
$$

16. Для функции, заданной следующими таблицами, составьте многочлен Лагранжа:

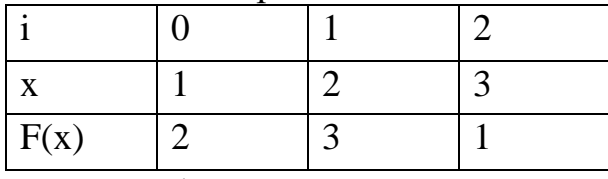

17. Для функции, заданной следующими таблицами, составьте многочлен Лагранжа:

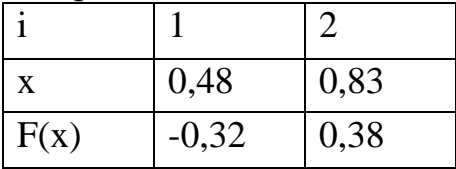

18. Для функции, заданной следующими таблицами, составьте многочлен Лагранжа:

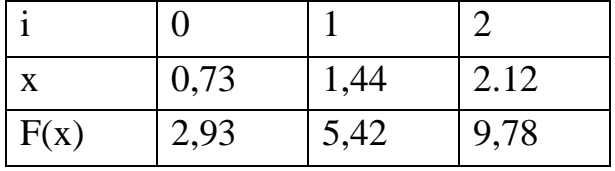

19. Для функции, заданной следующими таблицами, составьте многочлен Лагранжа:

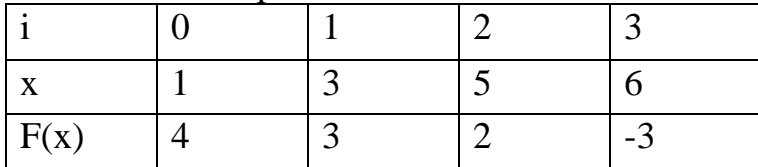

Для функции, заданной следующими таблицами, составьте 20. многочлен Лагранжа:

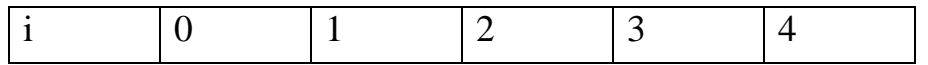

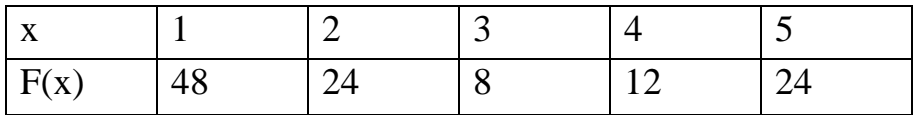

### Задания для промежуточной аттестации (дифференцированный зачет)

Темстовые залания

1. Чем вызвана неустранимая погрешность?

а) Тем, что математическая модель исследуемого объекта никогда не учитывает всех без исключения явлений, влияющих на состояние объекта, и тем, что входящие в задачу заданные параметры (числа или функции) измеряются с какой-либо ошибкой.

б) Тем, что любые арифметические операции над числами производятся при наличии ограниченного количества используемых для записи чисел разрядов позиционной системы исчисления.

в) Тем, что в результате применения численного метода могут быть получены не точные, а приближенные значения искомой функции, даже если все предписанные методом вычисления проделаны абсолютно точно.

2. Чем обусловлено появление погрешности округления при численном решении поставленной задачи? а) Тем, что математическая модель исследуемого объекта не может учитывать все без исключения явления, влияющие на состояние объекта. б) Тем, что любые арифметические операции числами производятся при наличии ограниченного количества нал используемых для записи чисел разрядов позиционной системы исчисления. в) Тем, что в результате применения численного метода могут быть получены не точные, а приближенные значения искомой функции, даже если все предписанные методом вычисления проделаны абсолютно точно.

3. Опишите метод Гаусса решения системы линейных алгебраических уравнений.

а) В основе данного метода лежит идея последовательного исключения неизвестных. Решение системы распадается на два этапа: 1) прямой ход, когда исходная система приводится к треугольному виду; 2) полученные коэффициенты при неизвестных и правые части уравнений хранятся в памяти ЭВМ и используются при осуществлении обратного хода, который заключается в нахождении неизвестных из системы треугольного вида.

б) Заданная система линейных уравнений каким-либо образом приводится к эквивалентному виду. Исходя из произвольного начального вектора, строится итерационный процесс. При выполнении достаточных условий сходимости, получается последовательность векторов, неограниченно приближающихся к точному решению.

в) Если матрица коэффициентов А невырожденная (определитель этой матрицы не 18 равен нулю), то исходная система имеет единственное решение.

4. Каковы недостатки решения системы уравнений по правилу Крамера?

а) Данное правило разработано и применимо лишь для решения систем алгебраических уравнений линейных  $\mathbf{c}$ трехдиагональной матрицей коэффициентов.

б) Реализация данного метода в виде вычислительной процедуры требует выполнения значительного количества арифметических операций и соответственно больших затрат машинного времени. Кроме того, он очень чувствителен к ошибкам округления.

в) Данный метод дает менее точные результаты, чем другие методы решения систем линейных алгебраических уравнений. При этом требуется выполнение жестких достаточных условий сходимости.

5. В методе Якоби собственные векторы исходной матрицы находятся как

а) столбцы матрицы, приведенной к диагональному виду

б) столбцы матрицы плоского вращения в) столбцы матрицы ортогонального преобразования, которая приводит исходную матрицу к диагональному виду г) в готовом виде собственные векторы метод Якоби не лает.

6. Метод Якоби применяется для нахождения собственных значений

а) симметричных матриц

б) ортогональных матриц

в) унитарных матриц

г) любых квадратных матриц.

7. При приведении исходной матрицы к диагональному виду с помощью метода Якоби сумма всех диагональных элементов на каждом шаге метода Якоби

а) уменьшается

б) увеличивается

в) не изменяется

г) может как уменьшаться, так и увеличиваться.

8. В чем состоит суть методов численного интегрирования функций?

a)  $Cv<sub>Tb</sub>$ состоит  $\overline{B}$ замене подынтегральной функции  $f(x)$ вспомогательной, интеграл от которой легко вычисляется в элементарных функциях.

б) Суть состоит в следующем: при заданном числе интервалов разбиения следует расположить их концы так, чтобы получить наивысшую точность интегрирования.

в) Суть состоит в том, что из подынтегральной функции  $f(x)$  выделяют некоторую функцию  $g(x)$ , имеющую те же особенности, что функция  $f(x)$ , элементарно интегрируемую на данном промежутке и такую, чтобы разность  $f(x) - g(x)$  имела нужное число производных.

9. Назовите области применения формул численного интегрирования.

а) К численному интегрированию чаще всего прибегают, когда приходится вычислять интегралы от функций, заданных таблично, или когда непосредственное интегрирование функции затруднительно.

б) К численному интегрированию чаще всего прибегают, когда приходится вычислять значения функции в промежуточных точках, при этом данная функция задана в табличном виде и аналитическое выражение функции неизвестно.

в) К численному интегрированию чаще всего прибегают, когда требуется определить допустимую погрешность аргументов по допустимой погрешности функции.

10. Проведите сравнение формул численного интегрирования по точности на 19 основании остаточных членов формул.

а) Формула прямоугольников обеспечивает высокую точность при небольшом числе узлов, чем формулы Симпсона и трапеций, а последние более точные результаты, чем формула Гаусса. Однако для функции малой гладкости, имеющих лишь 1-ю или 2-ю производную, а также для функций с разрывами производных простые формулы интегрирования (Гаусса, трапеции и Симпсона) могут давать примерно ту же точность, что и формула прямоугольников.

б) Для функций имеющих непрерывные производные достаточно высокого порядка при одинаковом числе узлов формула Гаусса дает значительно более точные результаты, чем формула Симпсона, а последняя более точные результаты, чем формулы прямоугольников и трапеций. При этом для получения одной и той же точности по формуле Гаусса необходимо выполнить меньше операций, чем по формуле Симпсона, а по последней меньше, чем по формуле трапеций.

в) Анализ формул численного интегрирования показывает, что для функций высокой гладкости квадратурная формула трапеций является наиболее точной по сравнению с формулами Гаусса и Симпсона). Однако для функций с разрывами производных наиболее точной является более сложная формула прямоугольников.

11. В чем преимущество метода Зейделя для решения системы линейных алгебраических уравнений перед методом простой итерации?

а) Дает большой выигрыш в точности, так как, во-первых, метод Зейделя существенно уменьшает число умножений и делений, во-вторых, позволяет накапливать сумму произведений без записи промежуточных результатов.

б) Метод Зейделя являются абсолютно сходящимся, т.е. для него нет необходимости вводить достаточные условия сходимости в отличие от метода простой итерации.

12. Для решения систем линейных алгебраических уравнений какого вила разработан метол прогонки?

а) Метод прогонки разработан для решения систем линейных алгебраических уравнений с разреженной (лишь малая доля элементов матрицы отлична от нуля) матрицей коэффициентов.

б) Метод прогонки разработан для решения систем линейных алгебраических уравнений с трехдиагональной матрицей коэффициентов.

в) Метод прогонки разработан для решения систем линейных алгебраических уравнений с апериодической матрицей коэффициентов.

13. Вычисление интеграла равносильно вычислению

а) объёма любой фигуры;

b) площади любой фигуры;

с) объёма тела, полученного вращением криволинейной трапеции, у которой  $x = a$ ,  $x = b$ ,  $y = 0$ ,  $y = f(x)$ ;

d) площади криволинейной трапеции, ограниченной линиями  $x = a$ ,  $x =$ b,  $y = 0$ ,  $y = f(x)$ .

14. Сущность метода Симпсона заключается в том, что через три последовательные ординаты разбиения проводится

квадратичная парабола;  $a_{\cdot}$ 

 $h_{\cdot}$ любая кривая;

 $\mathbf{c}$ . синусоида;

 $d_{\cdot}$ гипербола.

15. Методы численного интегрирования для вычисления применимы тогла, когла 20

а) невозможно определить первообразную  $F(x)$ ;

b) невозможно определить производную  $f(x)$ ;

c) неизвестен интервал интегрирования [a,b];

d) функция  $y = f(x)$  задана графически.

16. Наиболее грубым методом численного интегрирования является метол

а) прямоугольников;

**b**) трапеций;

с) парабол;

d) Симпсона.

17. Необходимым условием применения формул Симпсона является: число точек разбиения должно быть

а) четным числом;

**b**) целым числом;

с) нечетным числом;

d) кратным  $\langle 4 \rangle$ .

18. Если h - шаг интегрирования то, чем больше h тем

а) точнее получатся приближенное значение интеграла;

b) выше погрешность вычислений приближенного значение интеграла;

с) больше объем вычислений;

d) больше число точек разбиения.

19. В чем заключается задача обратного интерполирования?

а) Пусть функция  $y = f(x)$  задана таблицей. Требуется по заданному значению функции у найти соответствующее значение аргумента х.

б) Пусть функция  $y = f(x)$  задана таблицей. Требуется найти функцию  $g(x)$ , расчеты по которой либо совпадают, либо в определенном смысле приближаются к данным значениям функции  $f(x)$ . в) Пусть функция  $y = f(x)$ задана таблицей. Требуется построить полином вида, принимающий в точках хі, называемых узлами, значения интерполируемой функции f(xi).

20. Назовите достоинства и недостатки интерполяционных формул Лагранжа.

а) Достоинство - метод наиболее прост в понимании и организации вычислительного процесса. Основной недостаток метода - при увеличении числа узлов и соответственно степени интерполяционный многочлен Лагранжа требуется строить заново.

б) Достоинство - метод относится к числу итерационных методов и имеет наибольшую точность интерполяции. Основной недостаток метода медленная скорость сходимости, что приводит к значительным затратам машинного времени.

в) Достоинство - использование многочленов невысокого порядка и вследствие этого малое накопление погрешностей в процессе вычислений. Основной недостаток метода - из числа методов интерполяции наиболее сложен в организации вычислительного процесса.

21. Назовите области применения интерполирования функций.

а) К интерполированию функций чаще всего прибегают, когда приходится вычислять значения функции в промежуточных точках, при этом данная функция задана в табличном виде и аналитическое выражение функции неизвестно. Интерполирование применяют и в случае, когда аналитический вид функции известен, но сложен и требует большого объема вычислений для определения отдельных значений функции.

б) К интерполированию функций чаще всего прибегают, когда приходится вычислять производные от функций, заданных таблично, или когда непосредственное дифференцирование функции затруднительно. Интерполирование применяют и в случае, когда необходимо вычислить производные от функций, имеющих разрыв 2-го рода.

в) К интерполированию функций чаще всего прибегают, когда требуется определить допустимую погрешность аргументов по допустимой погрешности функции. Интерполирование применяют и в случае, когда необходимо вычислить погрешность функции нескольких переменных при заданных погрешностях аргументов.

22. В чем заключается задача обратного интерполирования?

а) Пусть функция y = f(x) задана таблицей. Требуется по заданному значению функции у найти соответствующее значение аргумента х.

б) Пусть функция  $y = f(x)$  задана таблицей. Требуется найти функцию  $g(x)$ , расчеты по которой либо совпадают, либо в определенном смысле приближаются к данным значениям функции f(x).

в) Пусть функция  $y = f(x)$  задана таблицей. Требуется построить полином вида, принимающий в точках хі, называемых узлами, значения интерполируемой функции f(xi).

23. В чем достоинство и недостаток метода Ньютона нахождения корней нелинейного уравнения?

а) Метод Ньютона весьма быстро сходится, точность каждого приближения пропорциональна  $\mathbf{B}$ этом методе квадрату точности

предыдущего. Основной недостаток метода - необходимость достаточно точного начального приближения.

б) Метод Ньютона относится к числу итерационных методов второго порядка и имеет наибольшую точность нахождения корней нелинейного уравнения. Основной недостаток метода - медленная скорость сходимости, что приводит к значительным затратам машинного времени при решении сложных нелинейных уравнений.

в) Метод Ньютона в ряду итерационных методов нахождения корней нелинейного уравнения наиболее прост в организации вычислительного процесса. Основной недостаток метода - достаточно медленная скорость сходимости.

24. Проведите сравнение методов деления отрезка пополам (ДОП) и Ньютона по различным критериям (универсальность, скорость сходимости).

а) Метод Ньютона обладает большей универсальностью, чем метод ДОП, т.к. сходимость зависит только от выбора начальной точки. Вычисления методом ДОП можно начинать лишь с отрезка, на концах которого функция имеет разные знаки, а внутри этого интервала непрерывные производные 1-го и 2-го порядков. При решении практических задач не всегда удается проверить выполнение необходимых ограничений на выбор подобного интервала. Однако метод ДОП обладает более высокой скоростью схолимости.

б) Более универсальным является метод ДОП. Он гарантирует получение решения для любой непрерывной функции f(x), если найден интервал, на котором она меняет знак. Метод Ньютона предъявляет к функции более жесткие требования. Сходимость метода Ньютона существенно зависит от выбора начальной точки. При реализации данного метода необходимо предусматривать вычисление производных функции для организации условий сходимости. итерационного процесса и проверки Важным преимуществом метода Ньютона является высокая скорость сходимости, обеспечивающая значительную экономию машинного времени при решении сложных нелинейных уравнений.

в) Методы Ньютона и ДОП имеют одинаковые необходимые и достаточные условия сходимости, поэтому применимы в одинаковых условиях. Однако метод ДОП обладает линейной скоростью сходимости, поэтому весьма быстро сходится в отличие от метода Ньютона, который обладает лишь квадратичной скоростью сходимости.

25. В чем достоинство неявных методов решения дифференциальных уравнений?

а) В том, что неявные методы в большинстве случаев абсолютно устойчивы. б) В том, что неявные методы в большинстве случаев являются более простыми в реализации в виде программного продукта.

в) В том, что неявные методы не требуют на каждом шаге решения нелинейного уравнения.

26. Какая конечно-разностная схема, аппроксимирующая дифференциальное уравнение в частных производных, называется согласованной?

а) Согласованной называется разностная схема, аппроксимирующая уравнение в частных производных, если при измельчении сетки погрешность аппроксимации стремится к нулю.

б) Разностная схема называется согласованной, если на каждом шаге по маршевой координате любая ошибка не возрастает при переходе от одного шага к другому.

в) Согласованной схемой называется разностная схема, обеспечивающая точное выполнение законов сохранения (исключая погрешности округления) на любой сетке в конечной области, содержащей произвольное число узлов разностной сетки.

27.Какая задача для уравнений в частных производных называется корректно поставленной?

а) Задача для уравнений в частных производных называется корректно поставленной, если выполняются условия устойчивости и согласованности. б) Задача для уравнений в частных производных называется корректно поставленной, если она имеет единственное решение, непрерывно зависящее от начальных и граничных условий.

в) Задача для уравнений в частных производных называется корректно поставленной, если начальные и граничные условия определены и непрерывны в заданной области.

28. Какая конечно-разностная схема называется слабо неустойчивой (устойчивой)?

а) Если отдельная погрешность округления растет (не растет), то разностная схема называется слабо неустойчивой (устойчивой).

б) Если при измельчении сетки погрешность аппроксимации стремится к нулю (единице), то разностная схема называется слабо неустойчивой (устойчивой).

в) Если полная погрешность округления растет (не растет), то разностная схема называется слабо неустойчивой (устойчивой).

29. Какие физические процессы описывают уравнения в частных производных эллиптического типа?

а) Уравнения в частных производных эллиптического типа обычно описывают установившиеся процессы.

б) Уравнения в частных производных эллиптического типа обычно описывают одномерные динамические процессы.

в) Уравнения в частных производных эллиптического типа обычно описывают неустановившиеся процессы, но зона зависимости их решений в отличие от гиперболических уравнений не ограничена.

30. Укажите методы построения конечно-разностных схем, аппроксимирующих дифференциальное уравнение в частных производных. а) Методы: 1) разложение функций в ряд Фурье; 2) дифференциальный метод; 4) метод конечного объема.

б) Методы: 1) разложение функций в ряд Тейлора; 2) интерполяция функций полиномами; 3) интегральный метод; 4) метод контрольного объема.

в) Методы: 1) простой явный метод Эйлера; 2) метод Лакса-Вендроффа; 3) метод использования разностей против потока; 4) метод Кранка-Николсона. 31. Дайте определение маршевой задачи для уравнений в частных производных.

а) Задача называется маршевой, если решение уравнения в частных производных внутри некоторой области определяется лишь условиями на границе этой области.

б) Задача называется маршевой, если на границе области задана линейная комбинация искомой функции и ее производной по нормали к границе.

в) Маршевой называется задача, в которой требуется найти решение уравнения в частных производных в незамкнутой области при заданных граничных и начальных условиях.

32. При уменьшении вдвое шага интегрирования точность решения ОДУ четырехточечным методом Рунге-Кутта увеличивается в

a)  $4$  pasa

 $6) 8$  pas

 $\alpha$ ) 32 pasa

г) 10 раз.

33. Четырехточечный метод Рунге-Кутты пригоден для решения ОДУ

а) только первого порядка

б) только второго порядка

в) только четвертого порядка

г) любого порядка.

уметь

33. Дана 4х4 матрица, у которой отличны от нуля только элементы  $A[1,2]=1$ ,  $A[2,1]=-1$ ,  $A[3,4]=1$ ,  $A[4,4]=1$ . Какой из нижеперечисленных векторов является ее собственным вектором?

a)  $[0,1,0,1]$ 

 $(6)$  [1,1,1,1]

 $(B)$  [0,0,1,1]

 $\Gamma$ ) [0,0,1,-1].

34. Вычислить интеграл по методу «левых» прямоугольников с точностью =0.1

a)  $4,10$ 

 $b) 2,05$ 

c)  $1,34$ 

 $d) 2,84$ 

3. Известно, что интегрируемая функция – линейная, область интегрирования [-1, 1], требуемая точность не менее 0,01, интегрирование производится методом трапеций. Какое минимальное количество шагов необходимо для достижения заданной точности?

 $b)$  200

 $c) 100$ 

 $d)$  400

35. Заранее известно, что функция описывается полиномом второй степени (квадратным уравнением). Укажите метод (из числа рассмотренных), который позволит вычислить определенный интеграл без погрешности (погрешность округления не учитывать).

а) метод Симпсона; 24

b) метод трапеций; с) метод «левых» прямоугольников;

d) метод «средних» прямоугольников.

36. Некоторые величины  $t = 0.34$  и  $k = 0.42$  измерены с точностью до 0,01. Найти абсолютную и относительную погрешности в определении величины  $d = t \cdot k = 0.1428$ .

а) Абсолютная погрешность = 0,0075, относительная погрешность =  $0.053.$ 

б) Абсолютная погрешность = 0,0077, относительная погрешность =  $0.051$ .

в) Абсолютная погрешность = 0,0077, относительная погрешность =  $0.054.$ 

37. Определить относительную погрешность приближенного числа b = 2,3254 по ее абсолютной погрешности  $\Delta b = 0.01$ , предварительно округлив число b до верных знаков.

а) Относительная погрешность = 0,0078.

б) Относительная погрешность = 0,0043.

в) Относительная погрешность = 0,0143.

38. Объем  $V = 2,385$  м3 и плотность  $\rho = 1400$  кг/м3 образца измерены с точностью до 1 дм3 и 1 кг/м3 соответственно. Найти абсолютную и относительную погрешности в определении массы образца m = V· $\rho$  = 3339 кг. а) Абсолютная погрешность = 3,895, относительная погрешность = 0,0012.

б) Абсолютная погрешность = 3,786, относительная погрешность =  $0,0011.$ 

в) Абсолютная погрешность = 3,657, относительная погрешность =  $0.0010.$ 

39. Даны числа  $a = 1,137$  и  $b = 1,073$  с абсолютными погрешностями 0,011. Оценить погрешность их разности  $c = a - b$ .

a)  $0,011$ .

 $6)$  0,022.

 $(B)$  0.001.

40. По прогнозу 1983 г. добыча нефти в Западной Европе должна была составить в 1980 г. – 2,6 млн. баррелей/сут., в 1985 г. – 3,9 млн. баррелей/сут. и в 1990 г. – 3,2 млн. баррелей/сут. Используя интерполяционный полином Лагранжа, рассчитать данный показатель на 1988 г.

а) 3,720 млн. баррелей/сут.

б) 3,894 млн. баррелей/сут.

в) 3,643 млн. 3,894 млн. баррелей/сут.

41. С какой точностью можно вычислить по интерполяционной формуле Лагранжа ln 100,5 по известным значениям ln 100, ln 101, ln 102 и ln 103.

a)  $4,5.10-5$ ;

 $6) 6,7.10-7;$ 

 $B)$  2,3 $\cdot$ 10-9.

42. Вычислить приближенное значение интеграла функции  $1/x$  от 1 до 5 по формуле трапеций при  $n = 4$ .

а) Значение интеграла = 1,628.

б) Значение интеграла = 1,683.

в) Значение интеграла = 1,647.

43. Определить величину шага h по оценке остаточного члена для вычисления интеграла функции  $1/(1+x^2)$  от 0 до 1 по формуле трапеций.

a)  $h = 1.49$ .  $6) h = 0,79.$ 

 $(b)$  h = 0.96.

#### ОП.11 КОМПЬЮТЕРНЫЕ СЕТИ

Задания для текущего контроля

При проведении текущего контроля используются следующие формы: 1) тестирование

2) практическое задание

3) Устный опрос в аудитории

При проведении текущего контроля проводится тестирование; при выполнении практического задания, выдается методическая разработка для студентов, при проведении письменного опроса выдается задание для студентов в виде списка вопросов.

## $\text{KMMM}_2$  1 КОМПЛЕКТ ЗАДАНИЙ ПО ТЕМЕ

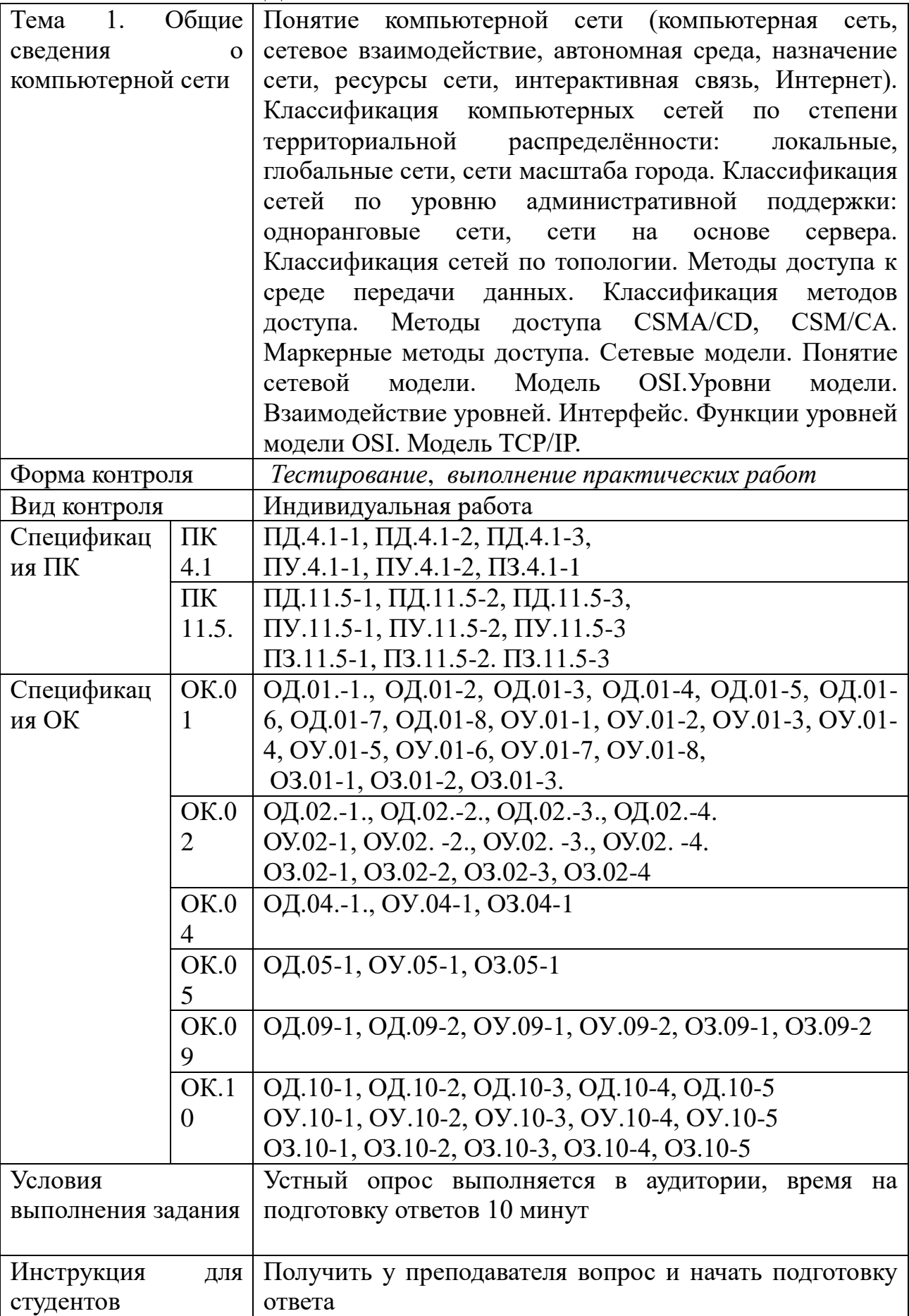

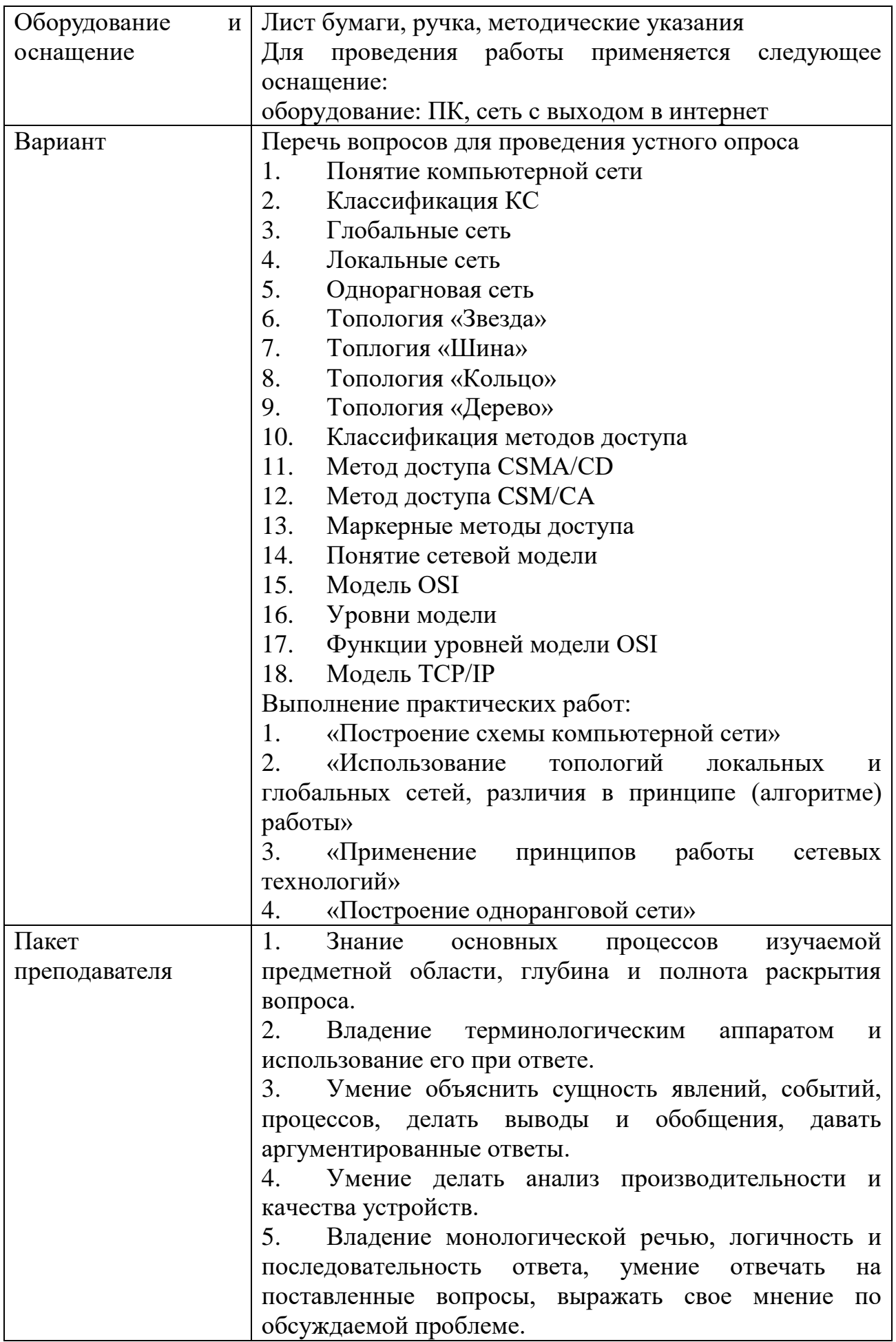

## КИМ№ 2 КОМПЛЕКТ ЗАДАНИЙ ПО ТЕМЕ

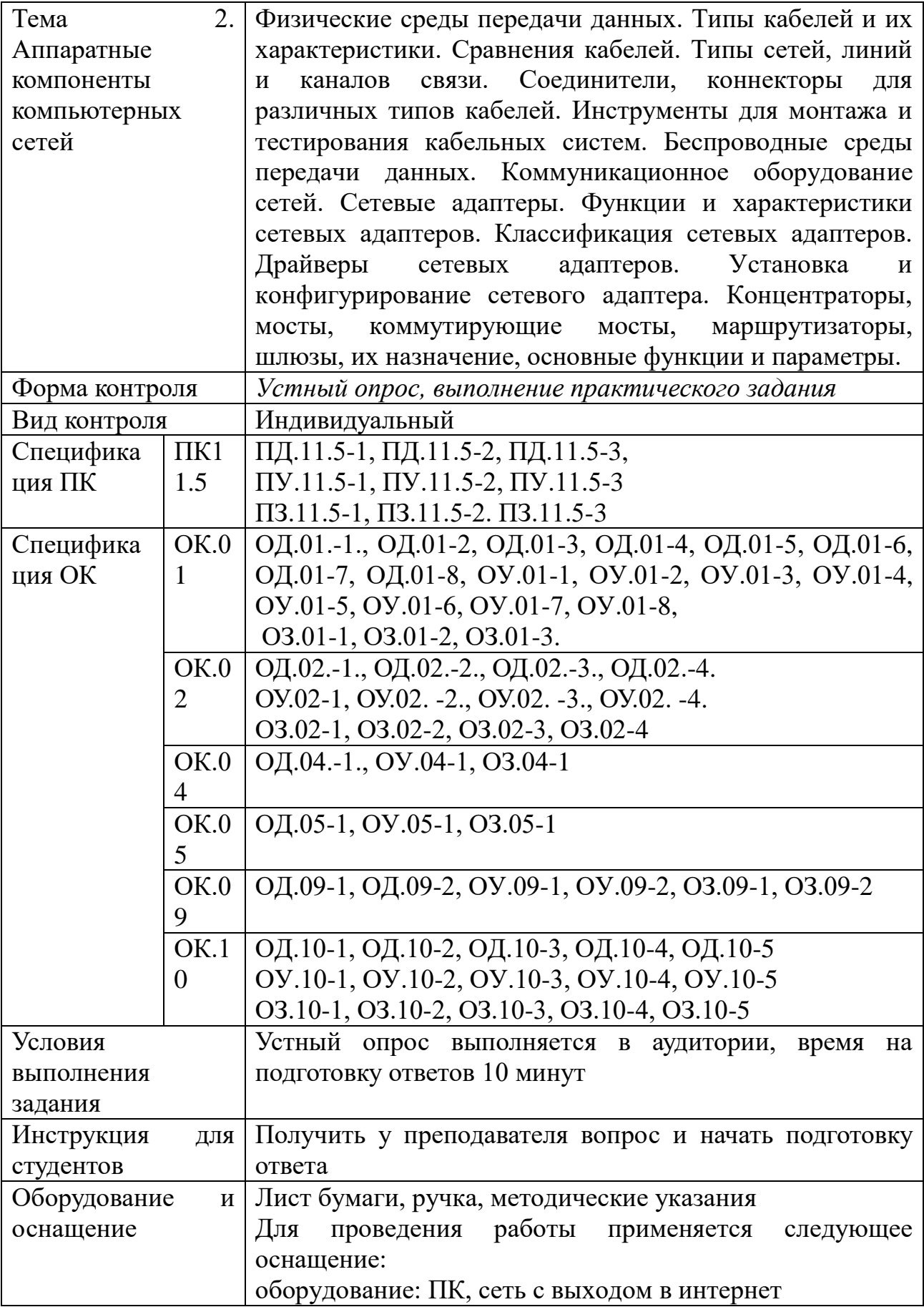

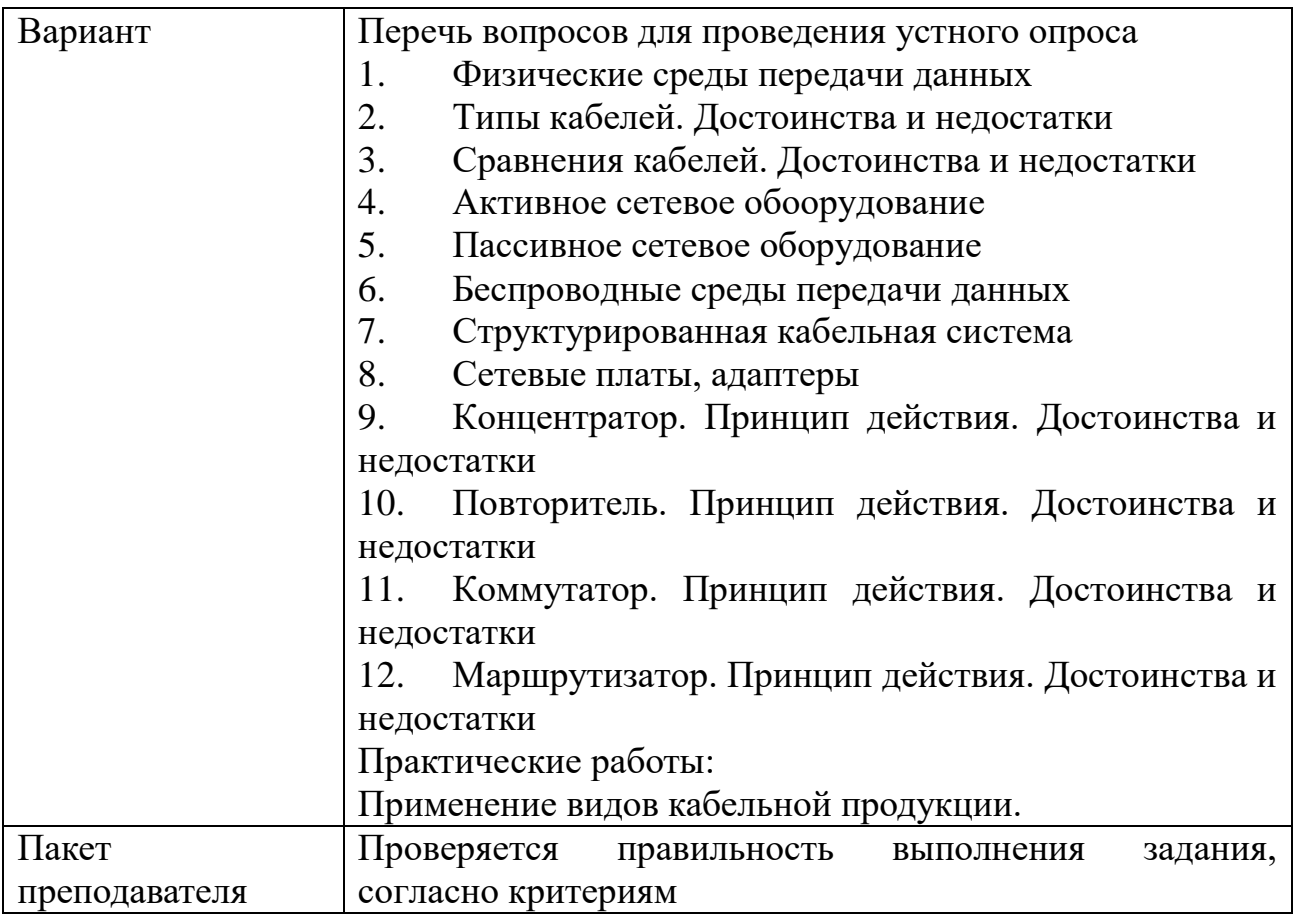

## КИМ№ 3 КОМПЛЕКТ ЗАДАНИЙ ПО ТЕМЕ

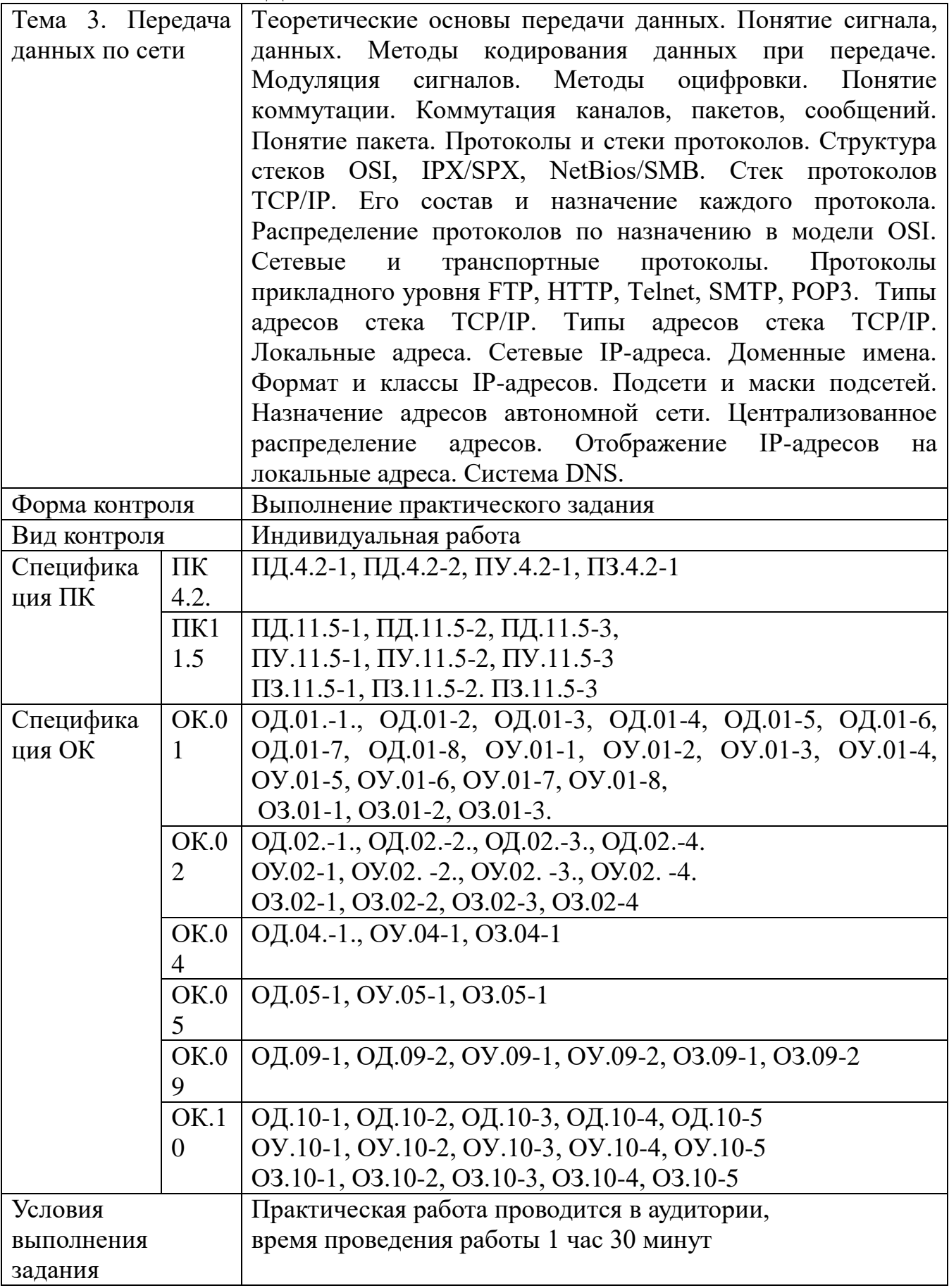

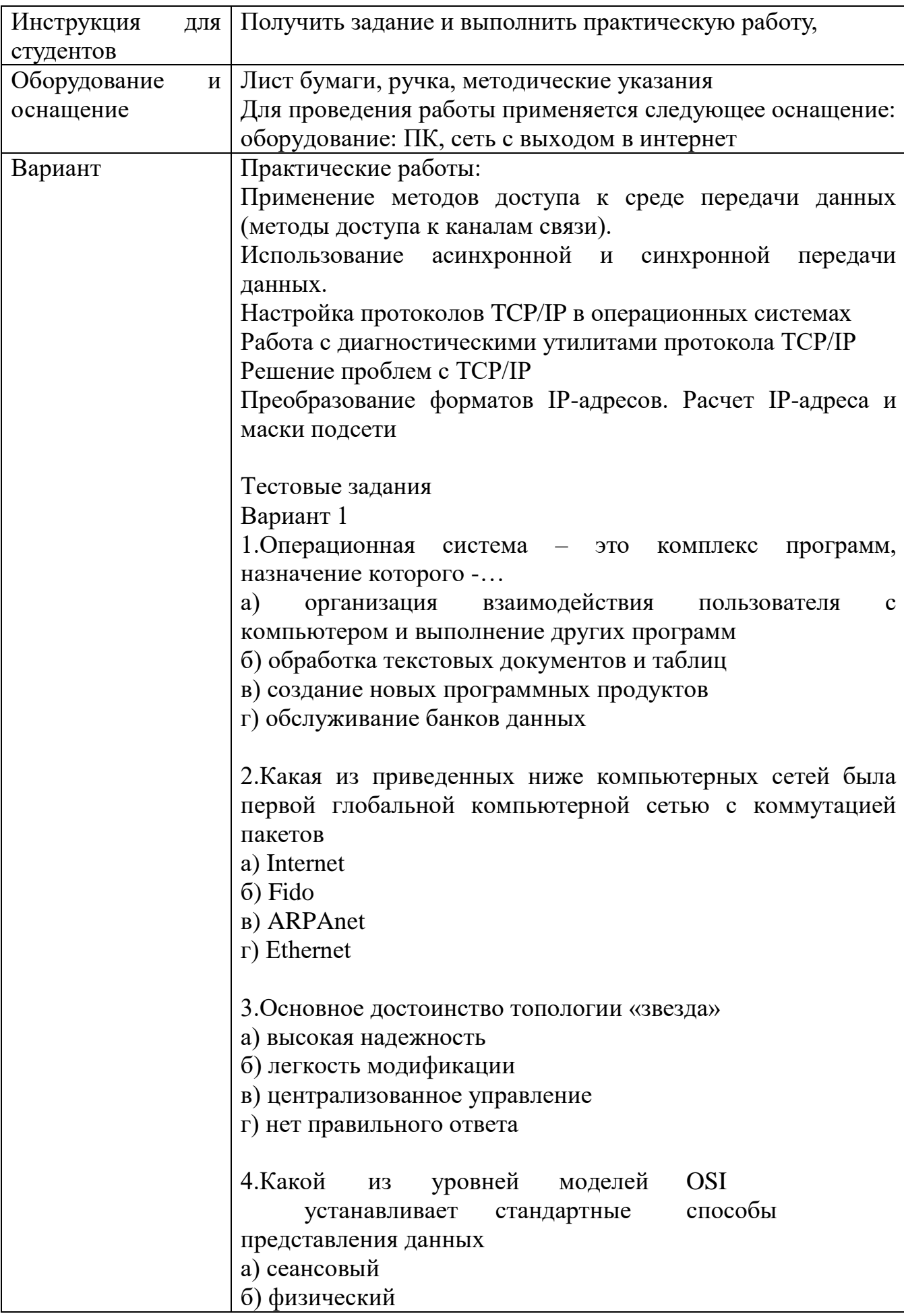

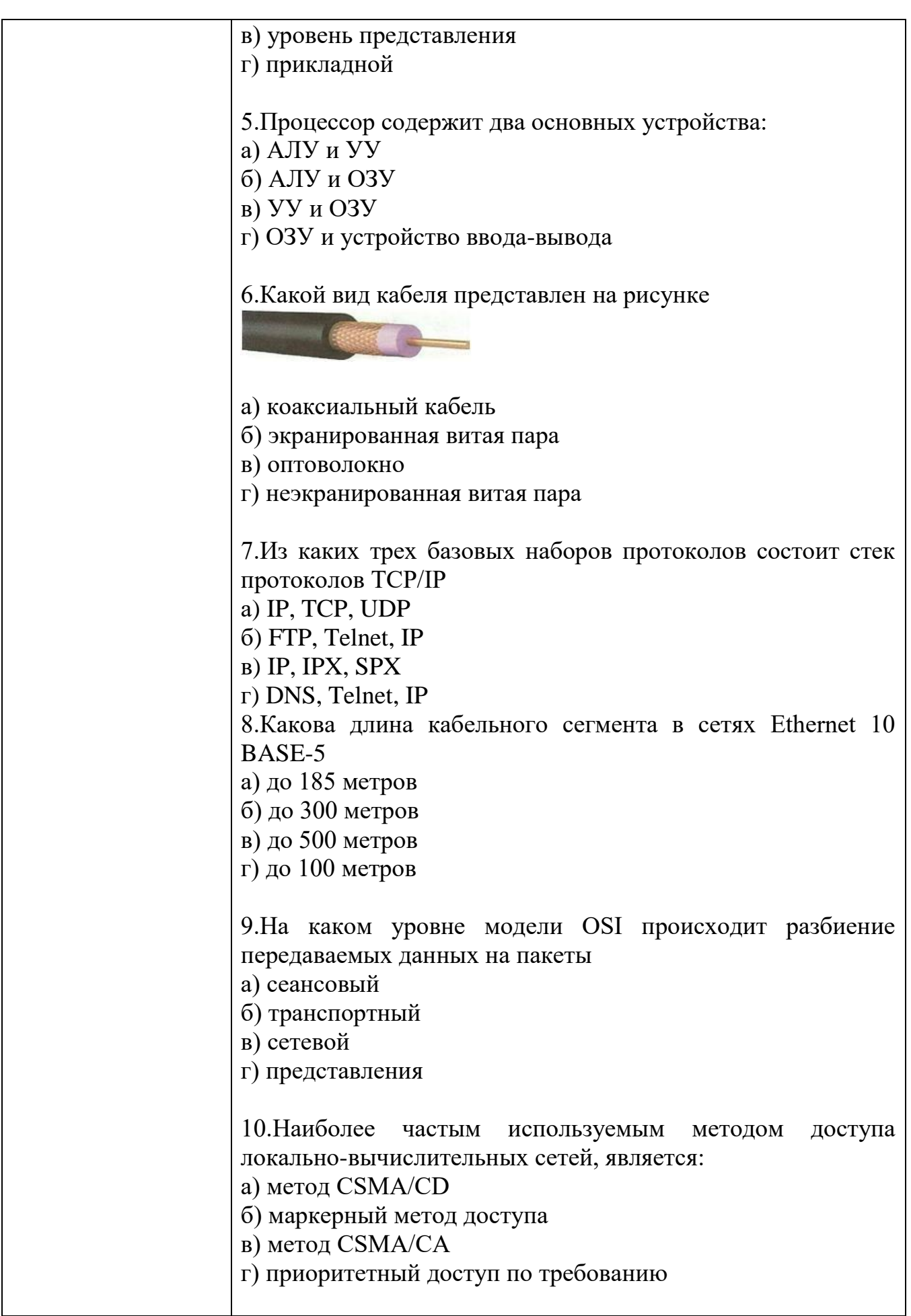

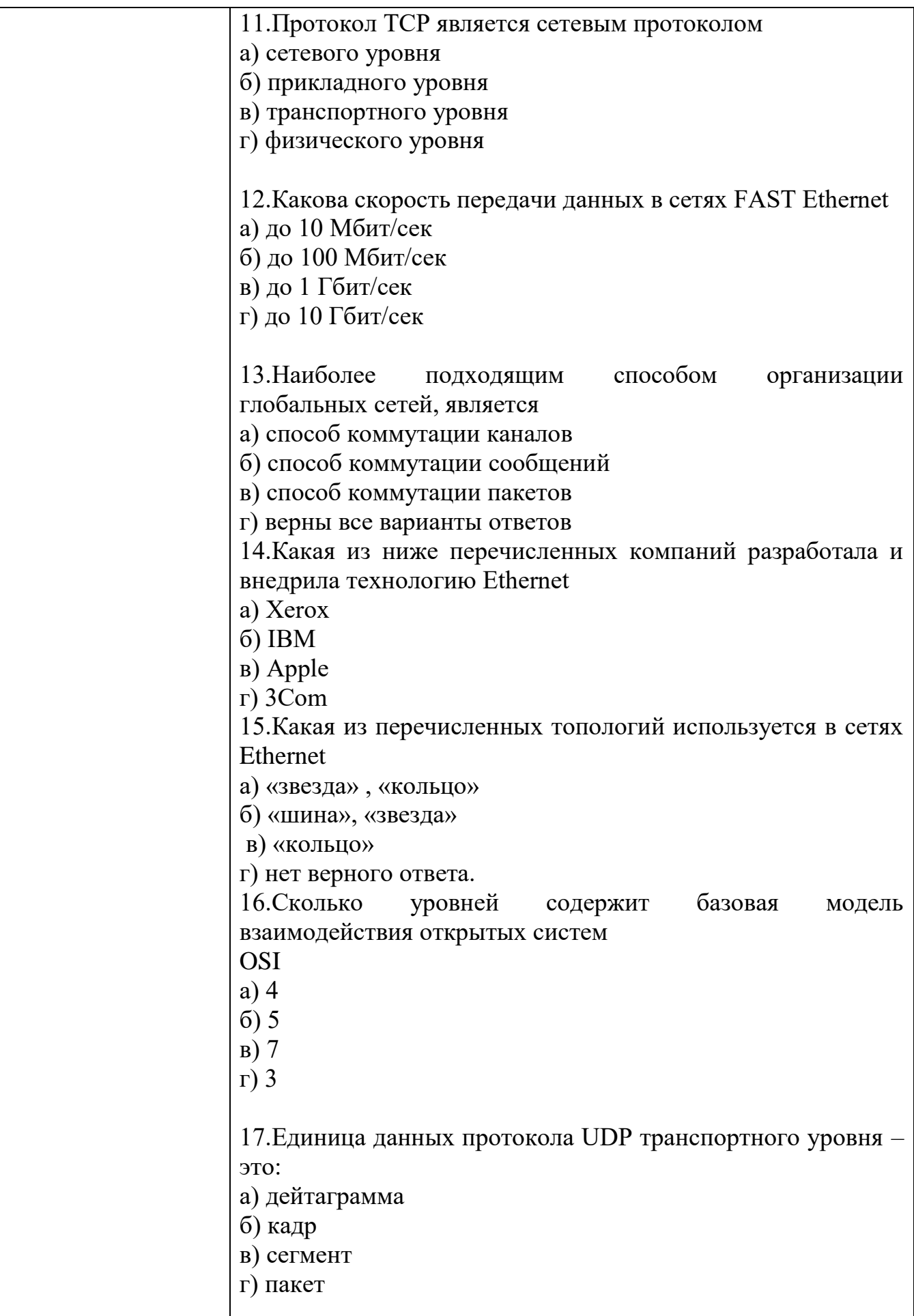

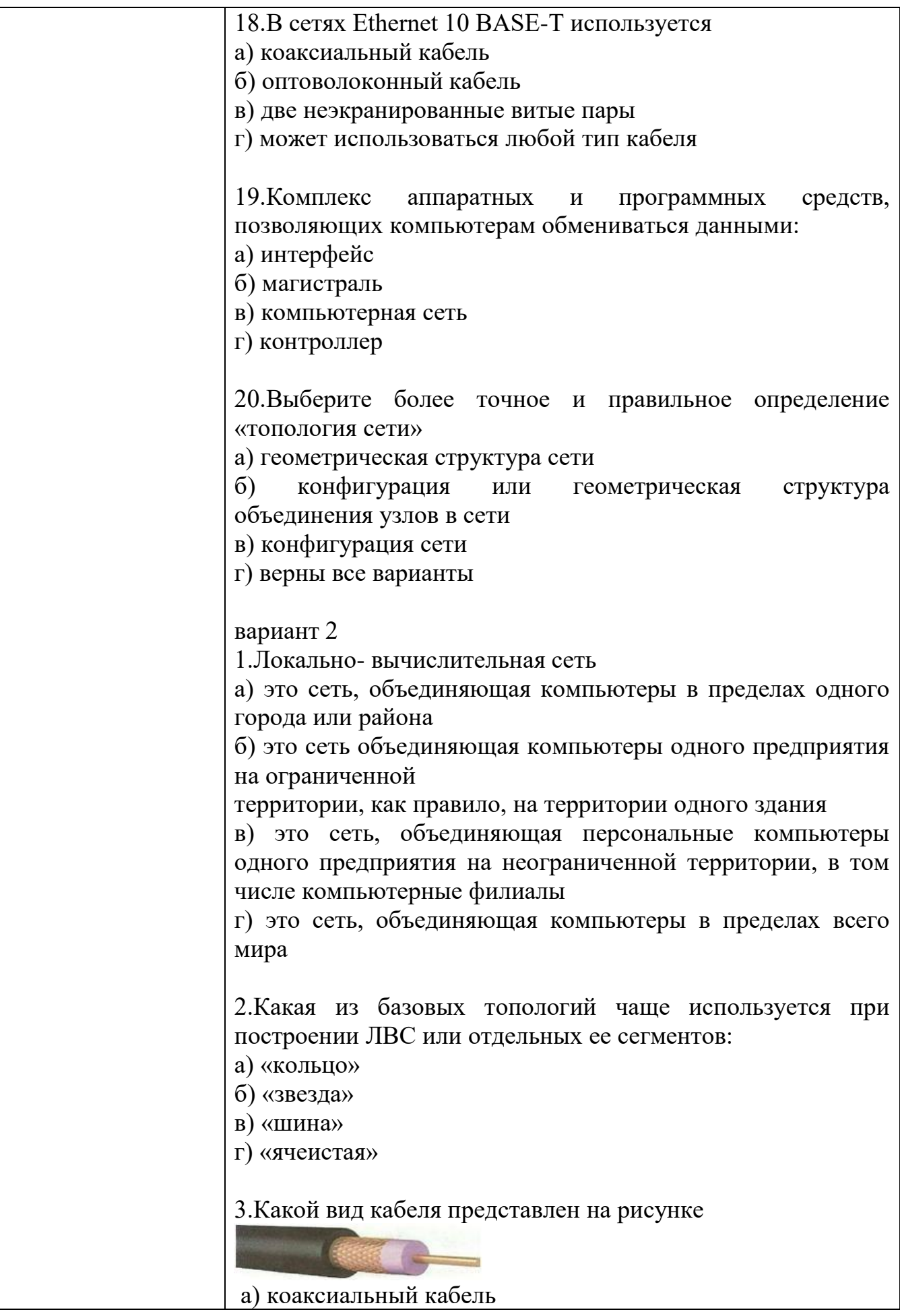

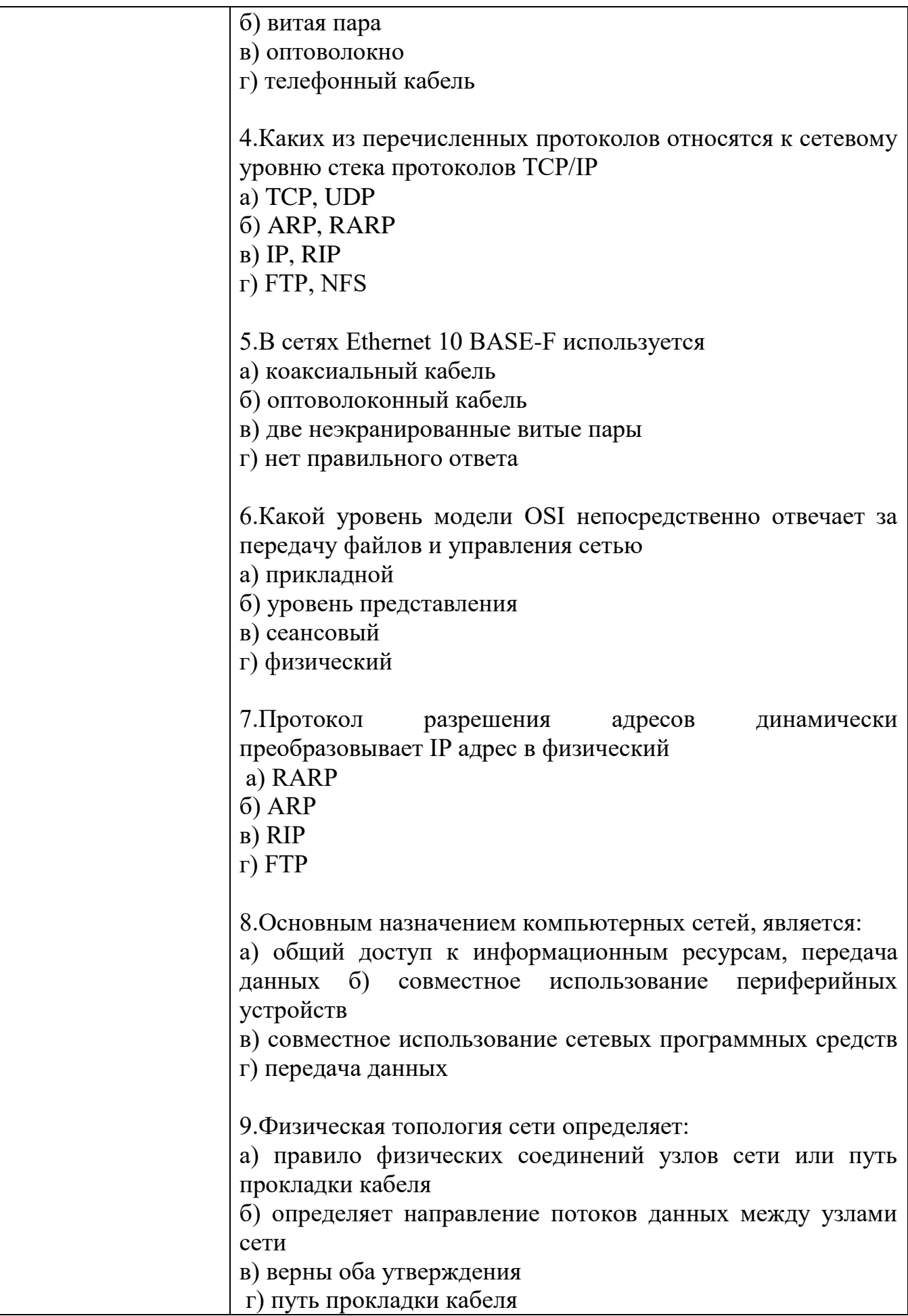

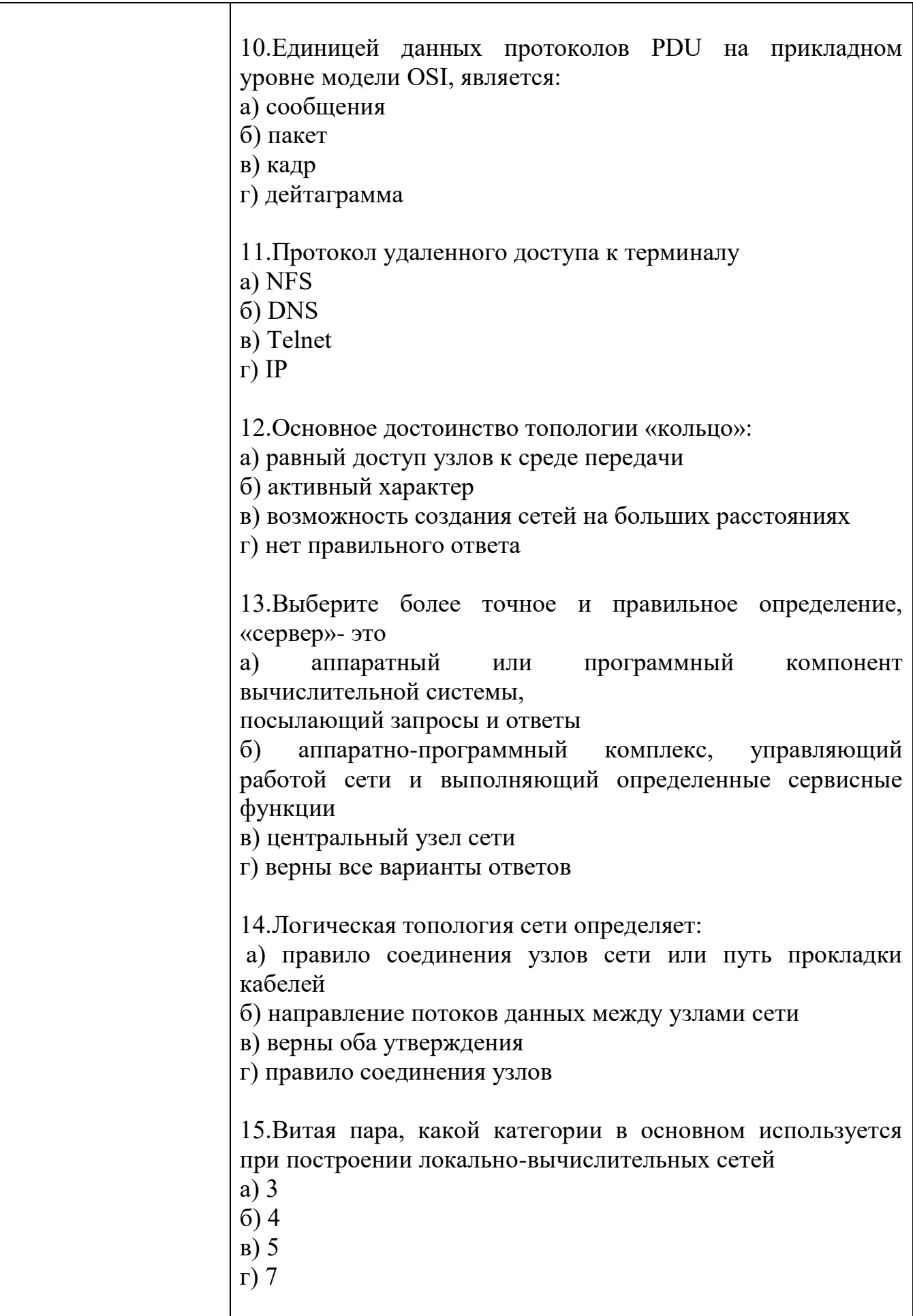

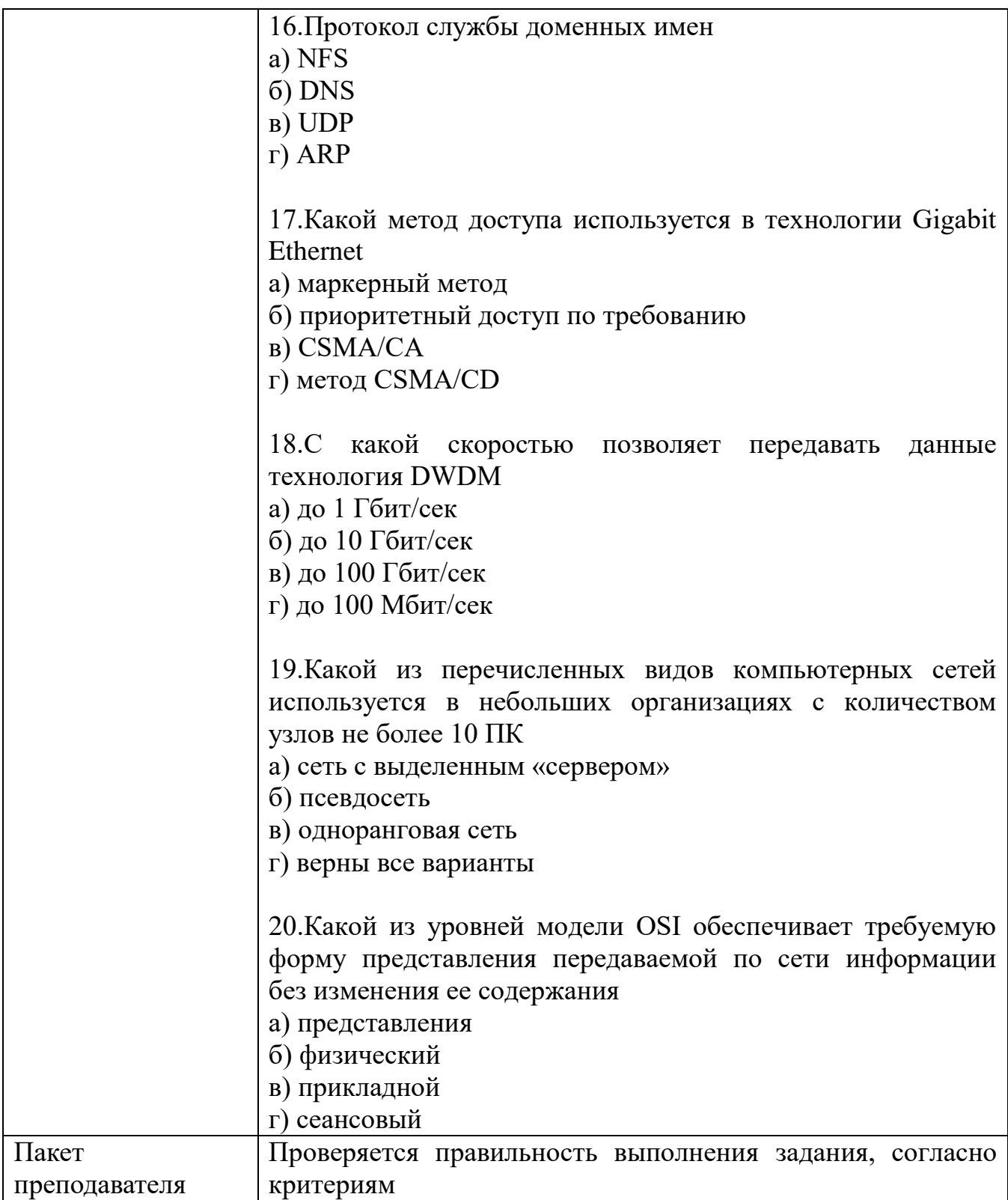

# $$KHMM\$  4  $$KOMIIIJEKT$ ЗАДАНИЙ ПО ТЕМЕ

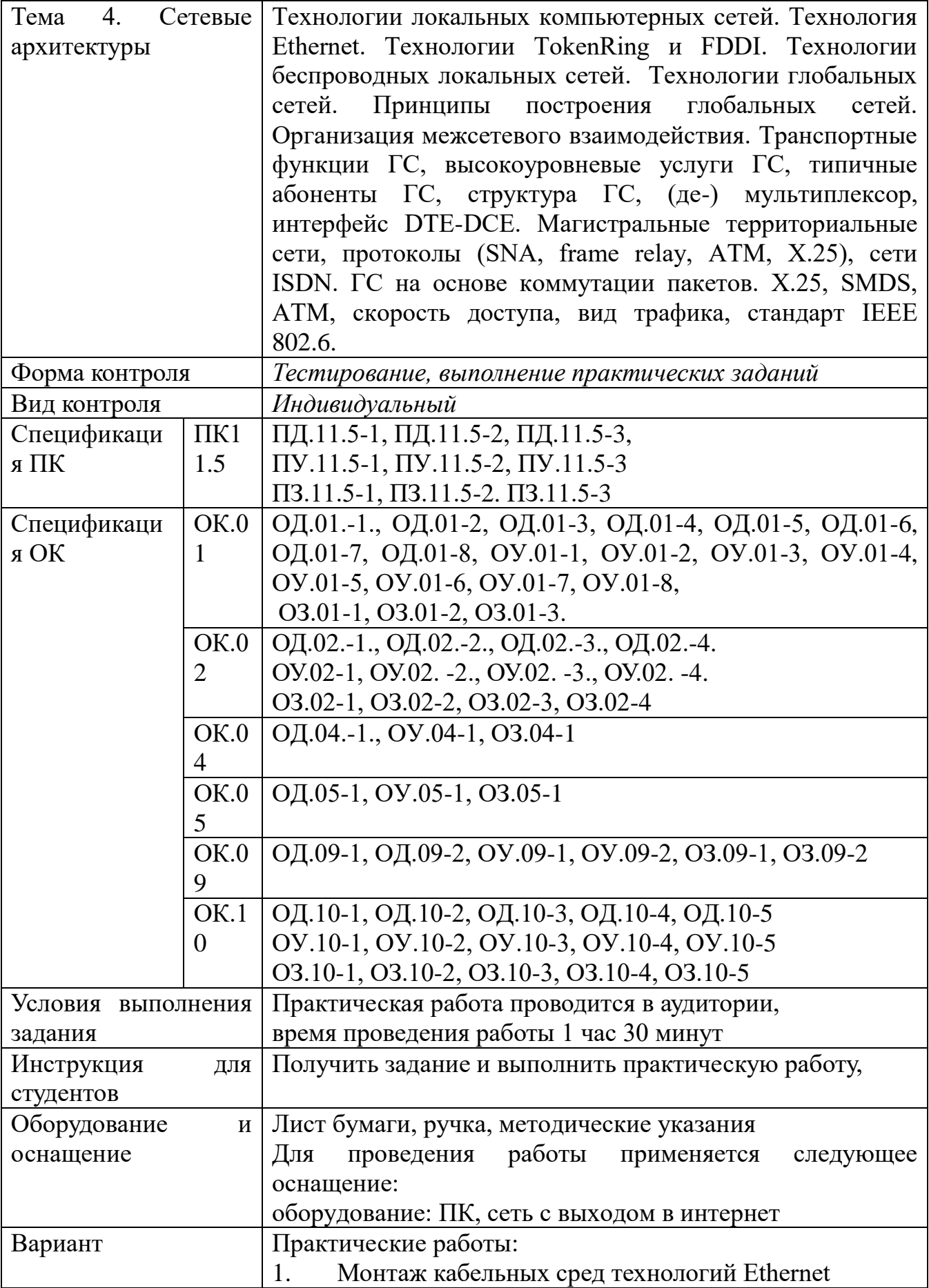

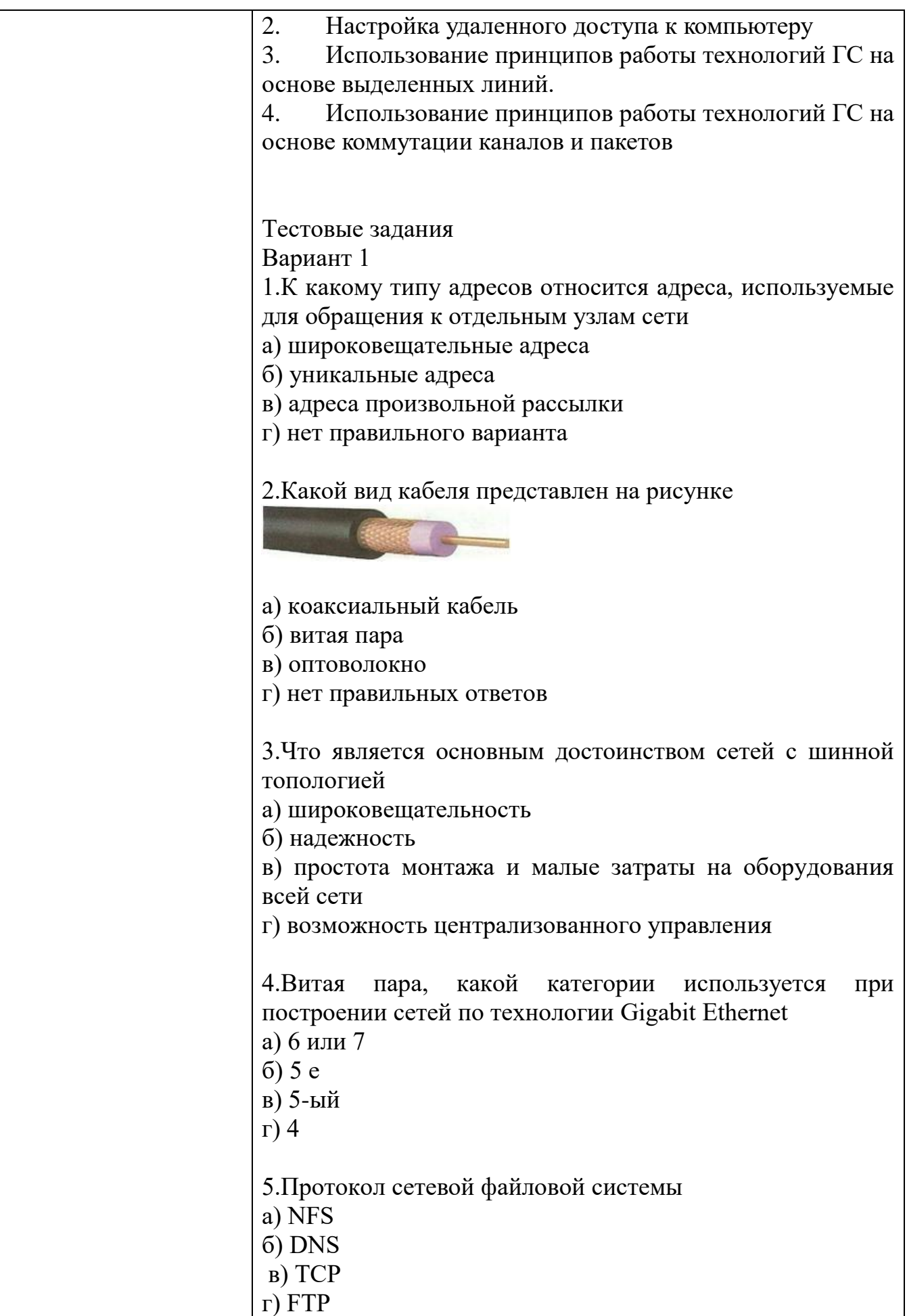

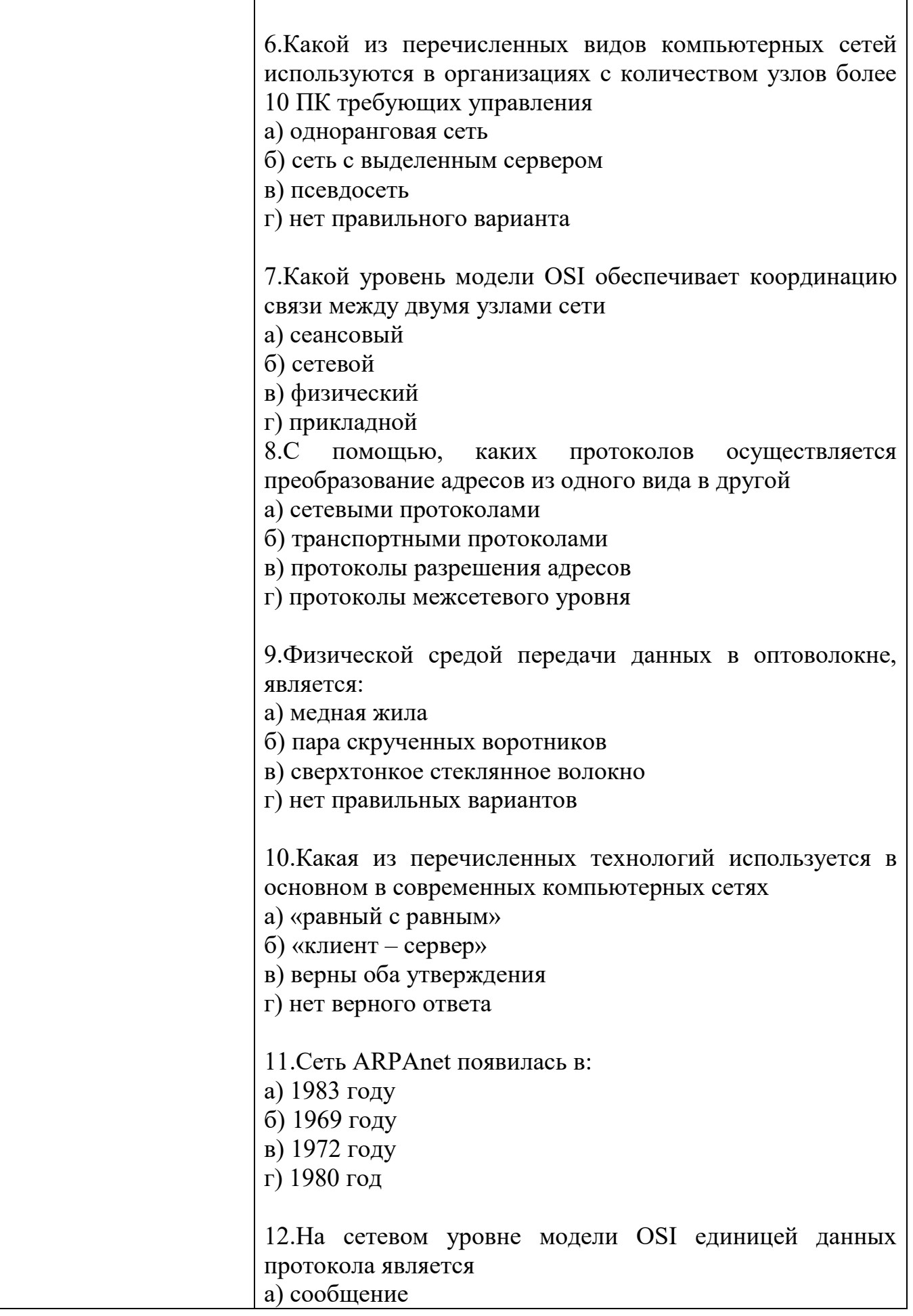

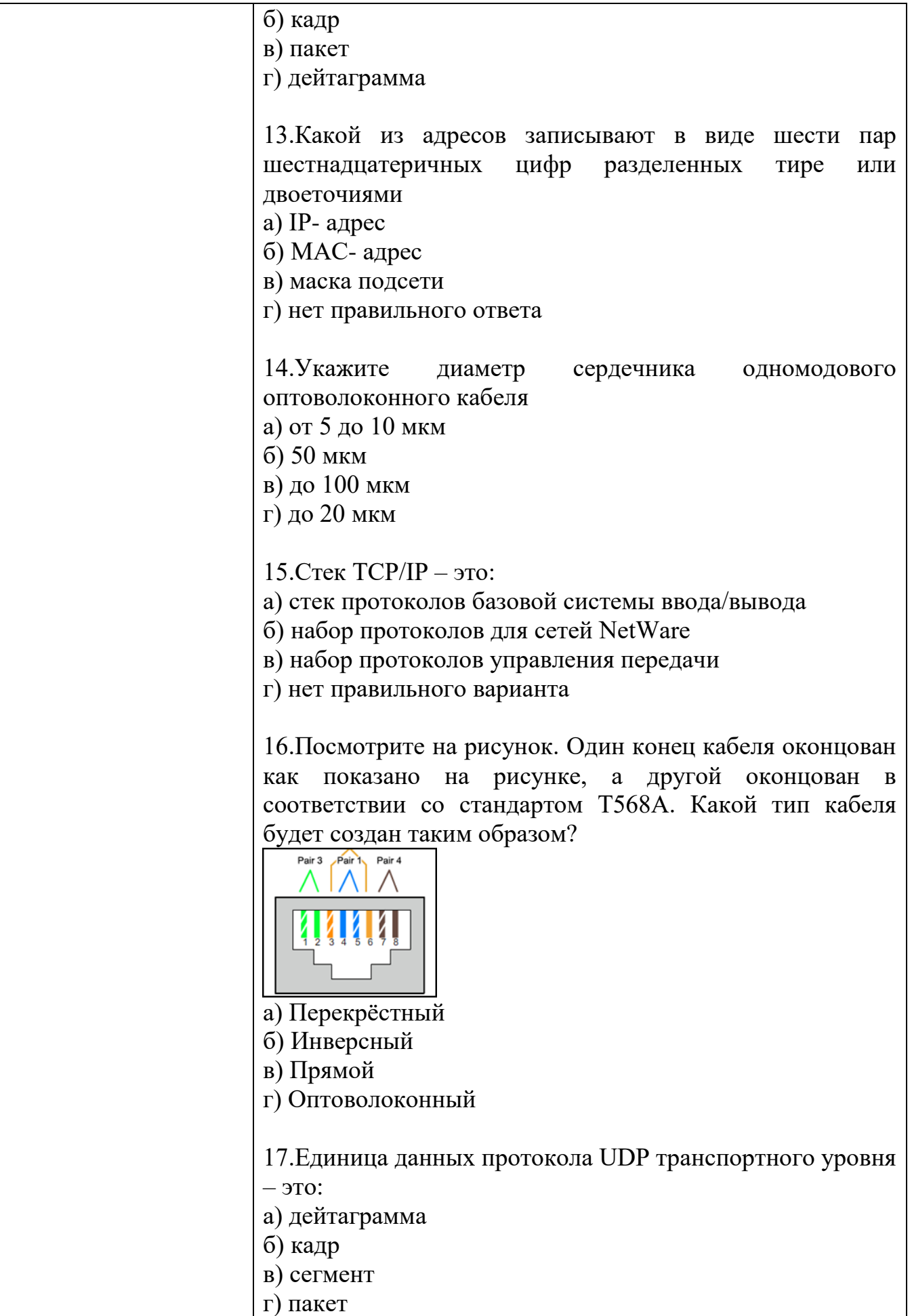
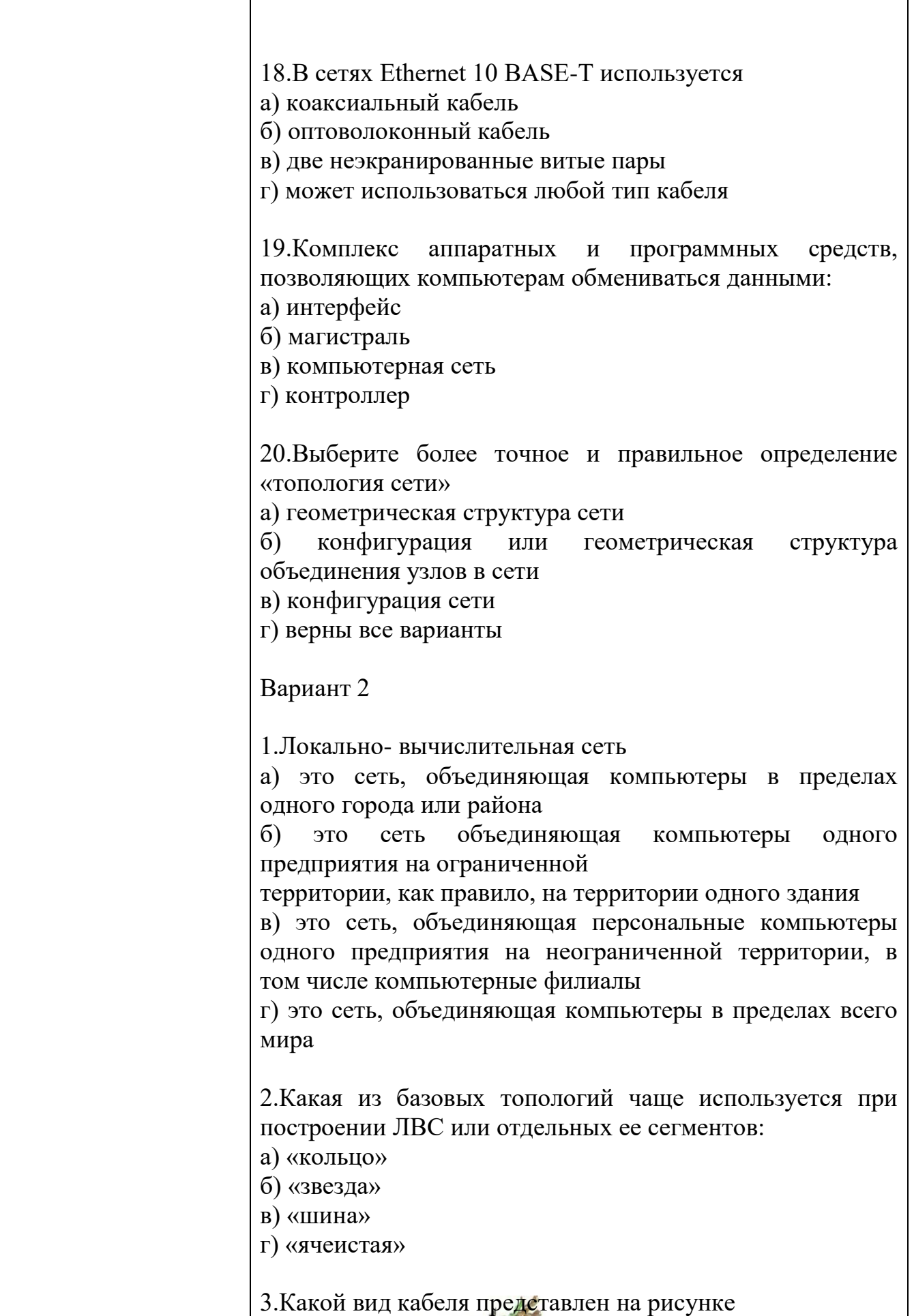

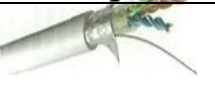

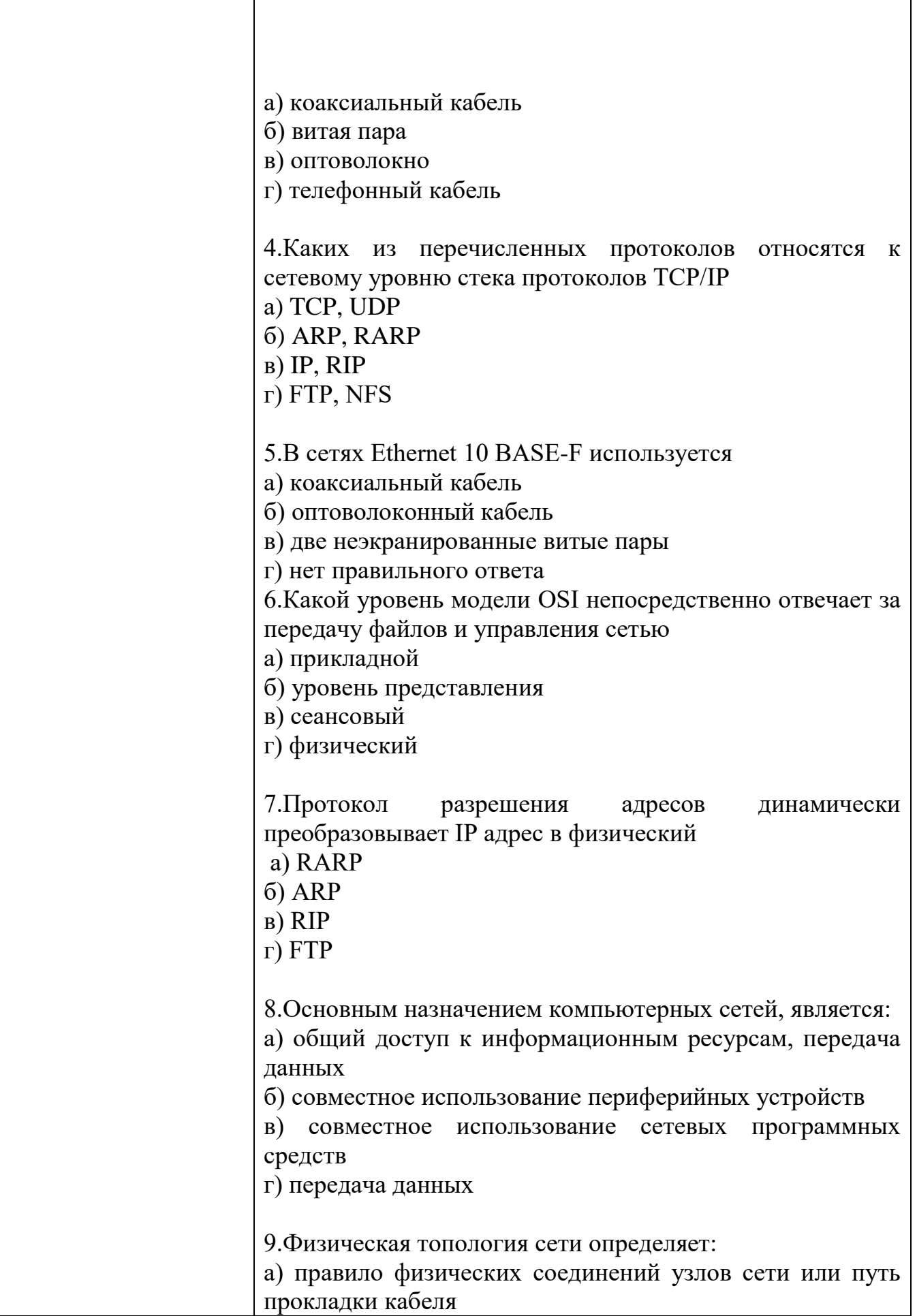

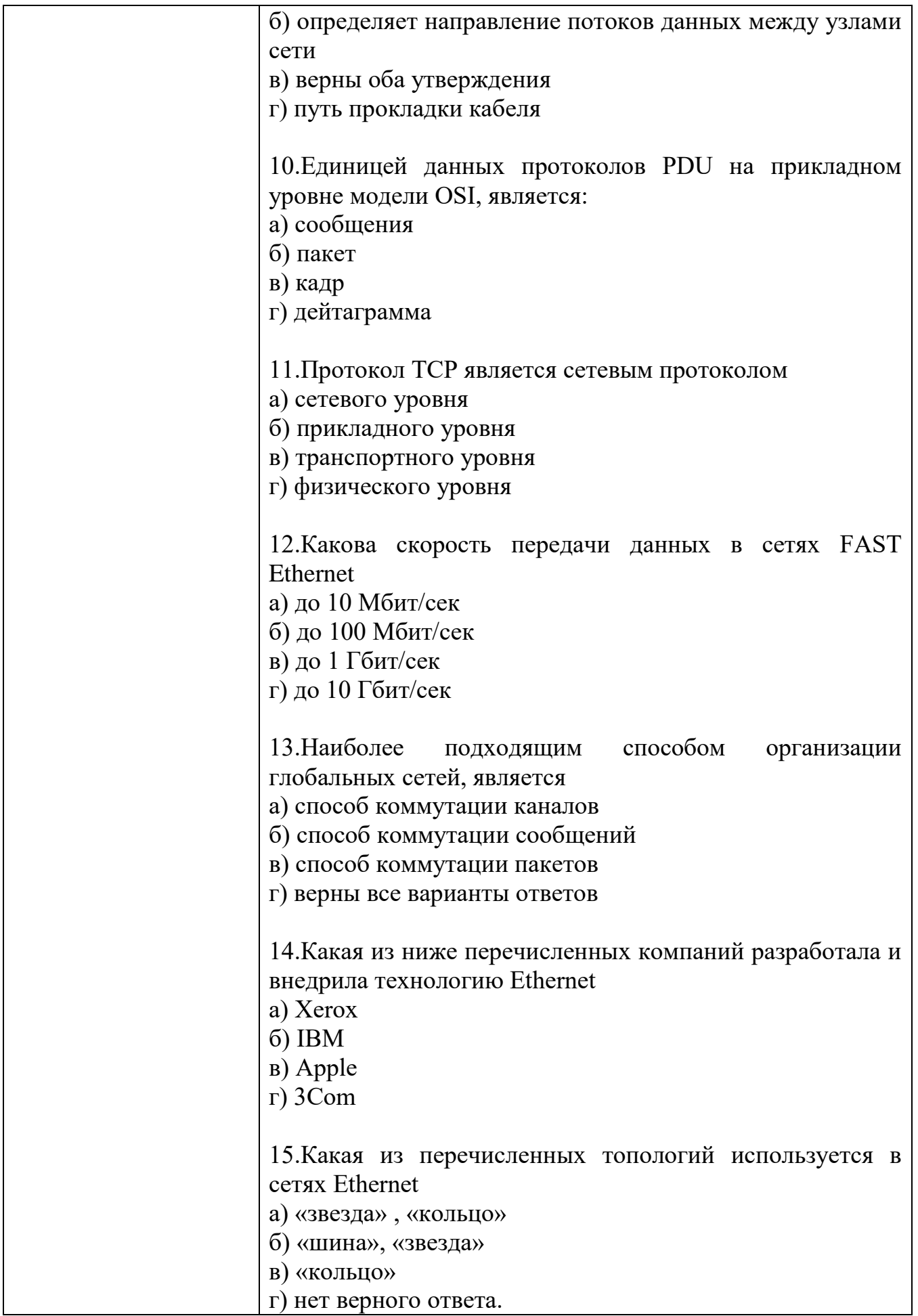

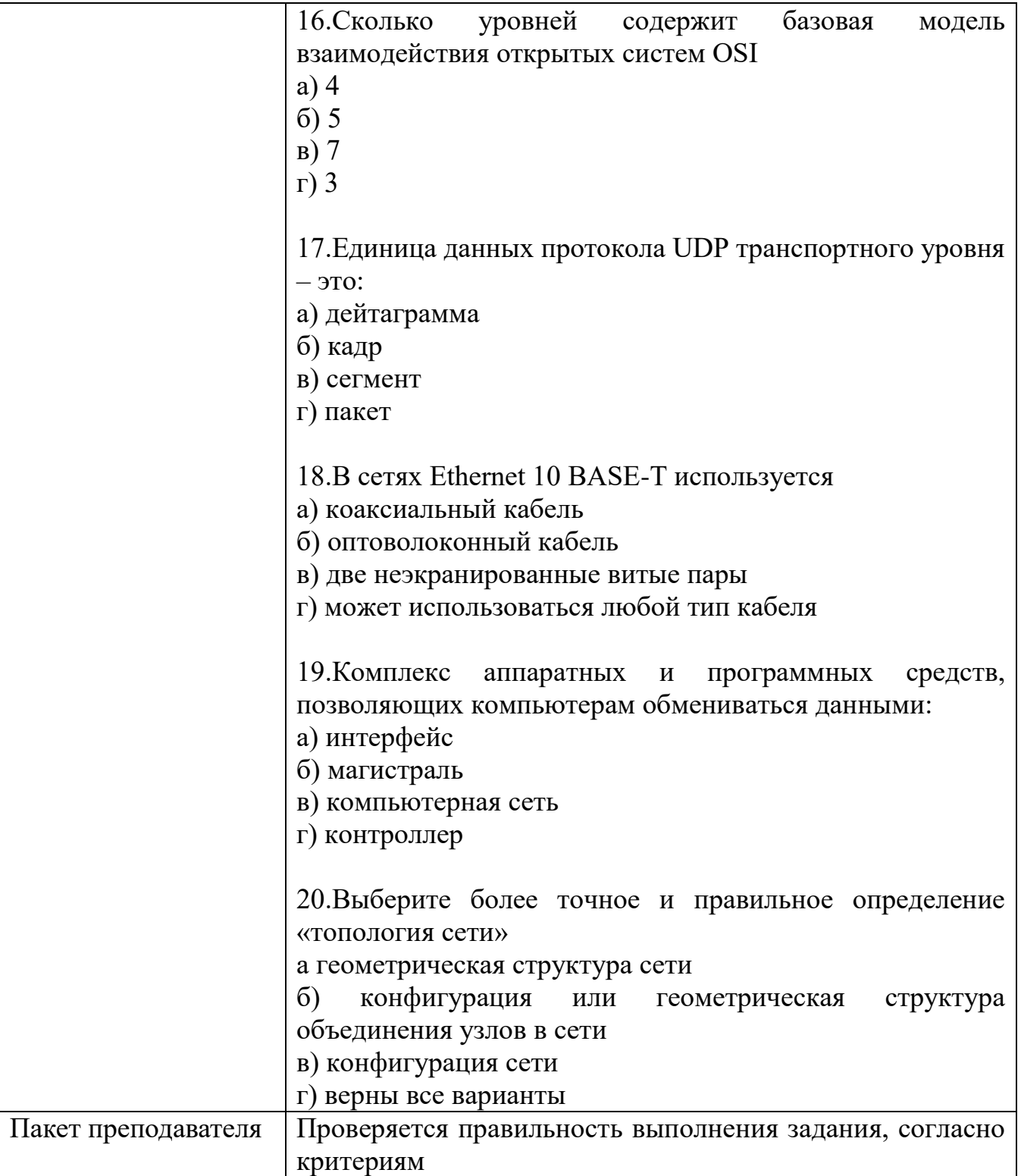

### Задания для промежуточной аттестации (дифференцированный зачет)

#### КИМ № 5 ПЕРЕЧЕНЬ ВОПРОСОВ ДЛЯ ДИФФЕРЕНЦИРОВАННОГО ЗАЧЕТА

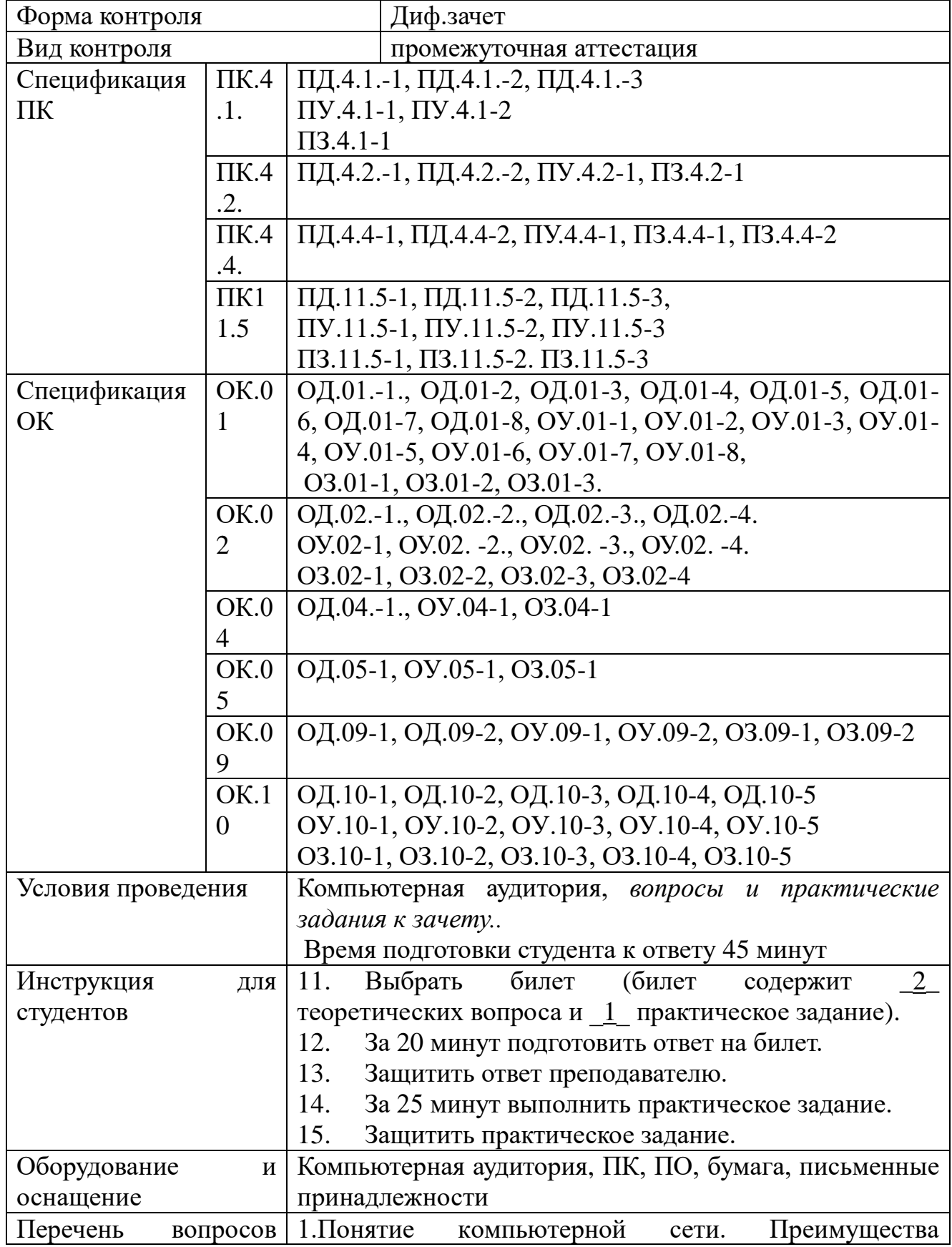

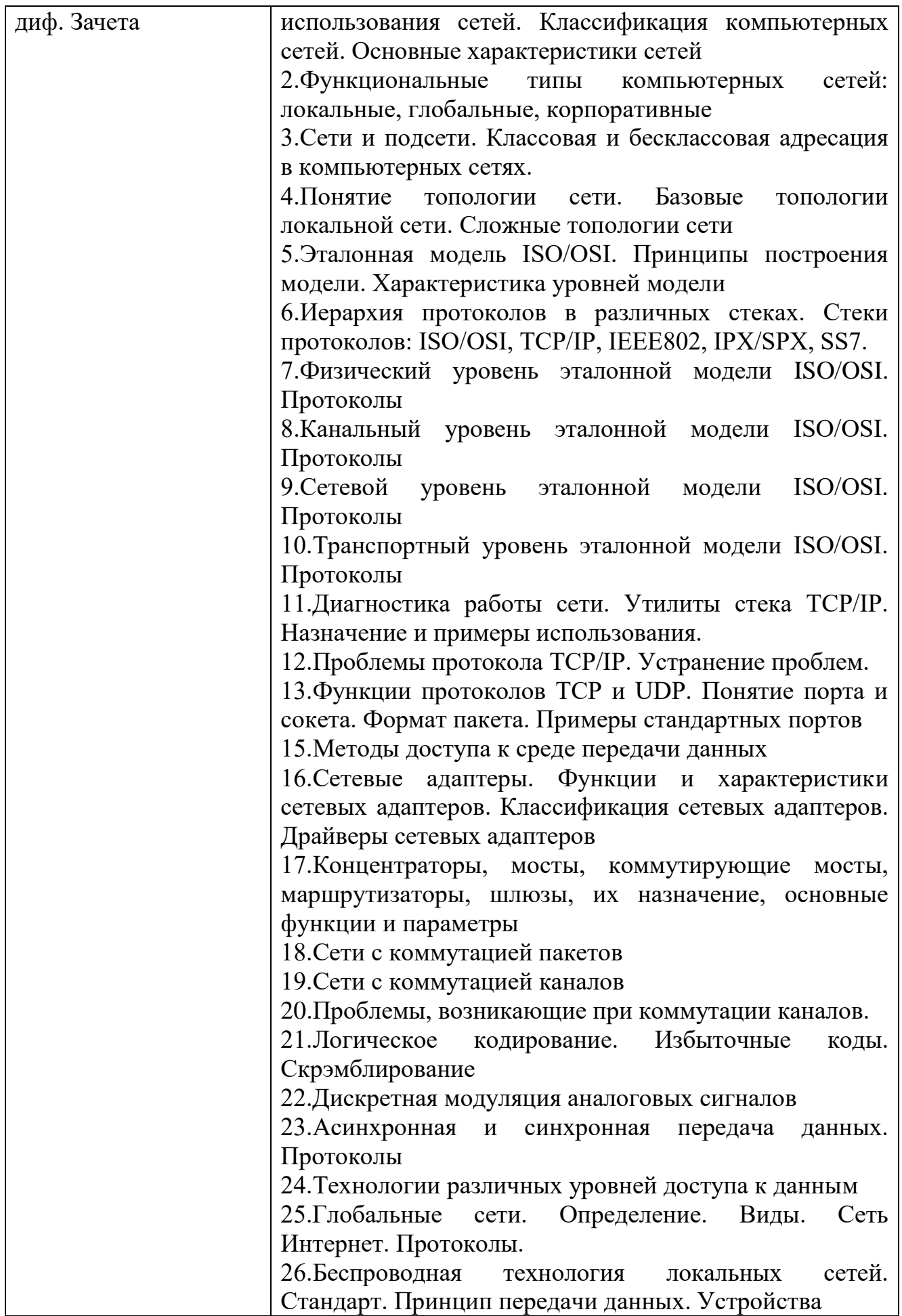

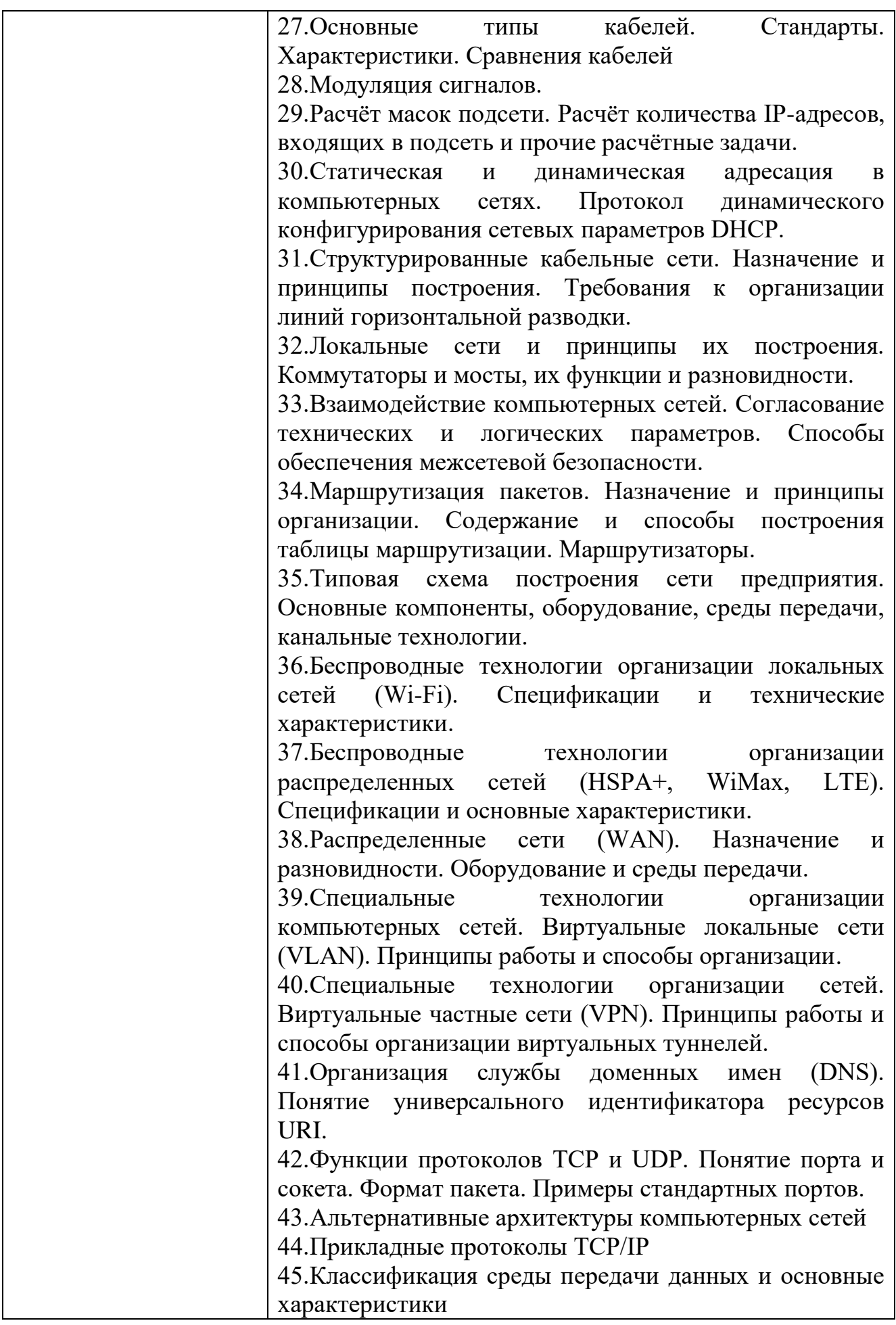

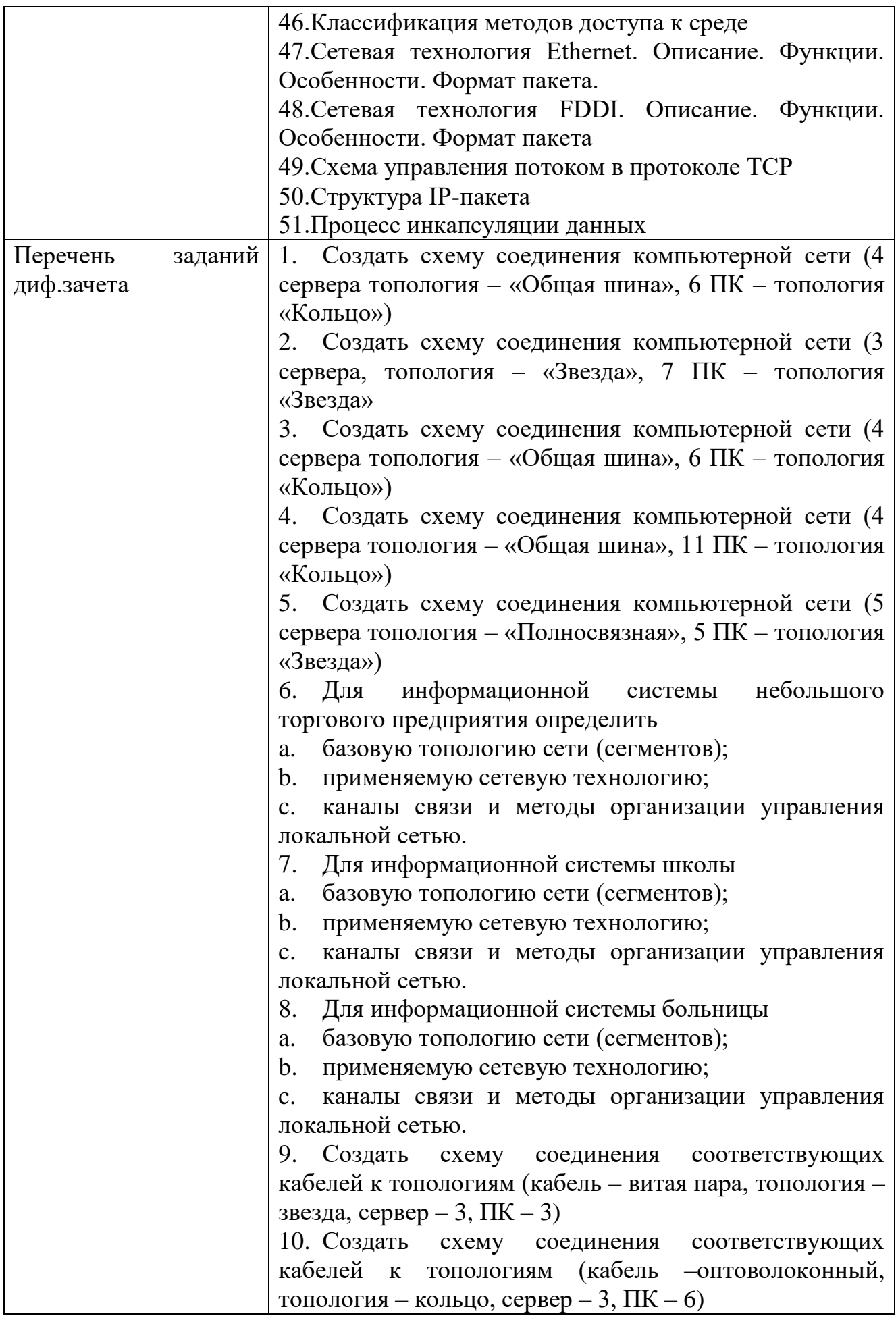

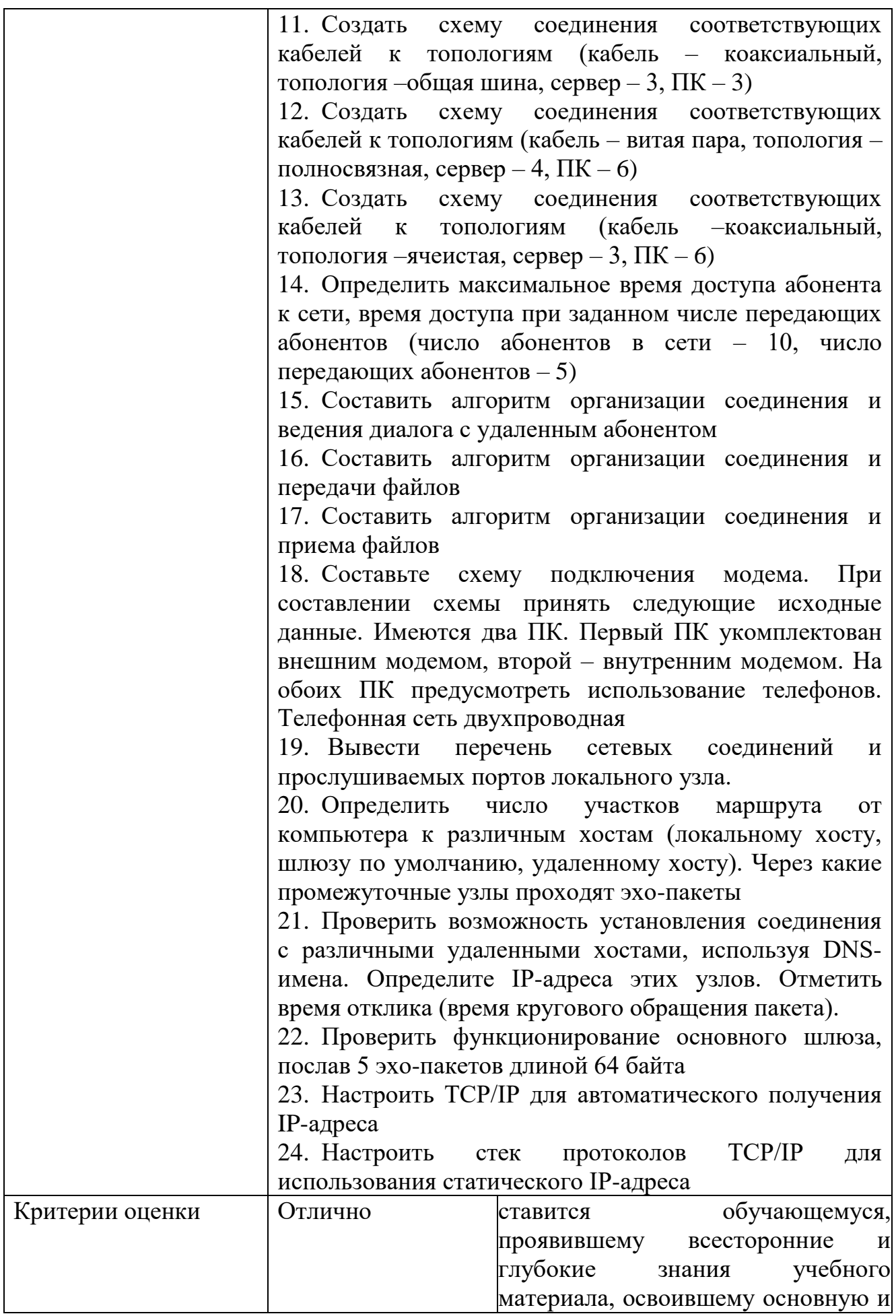

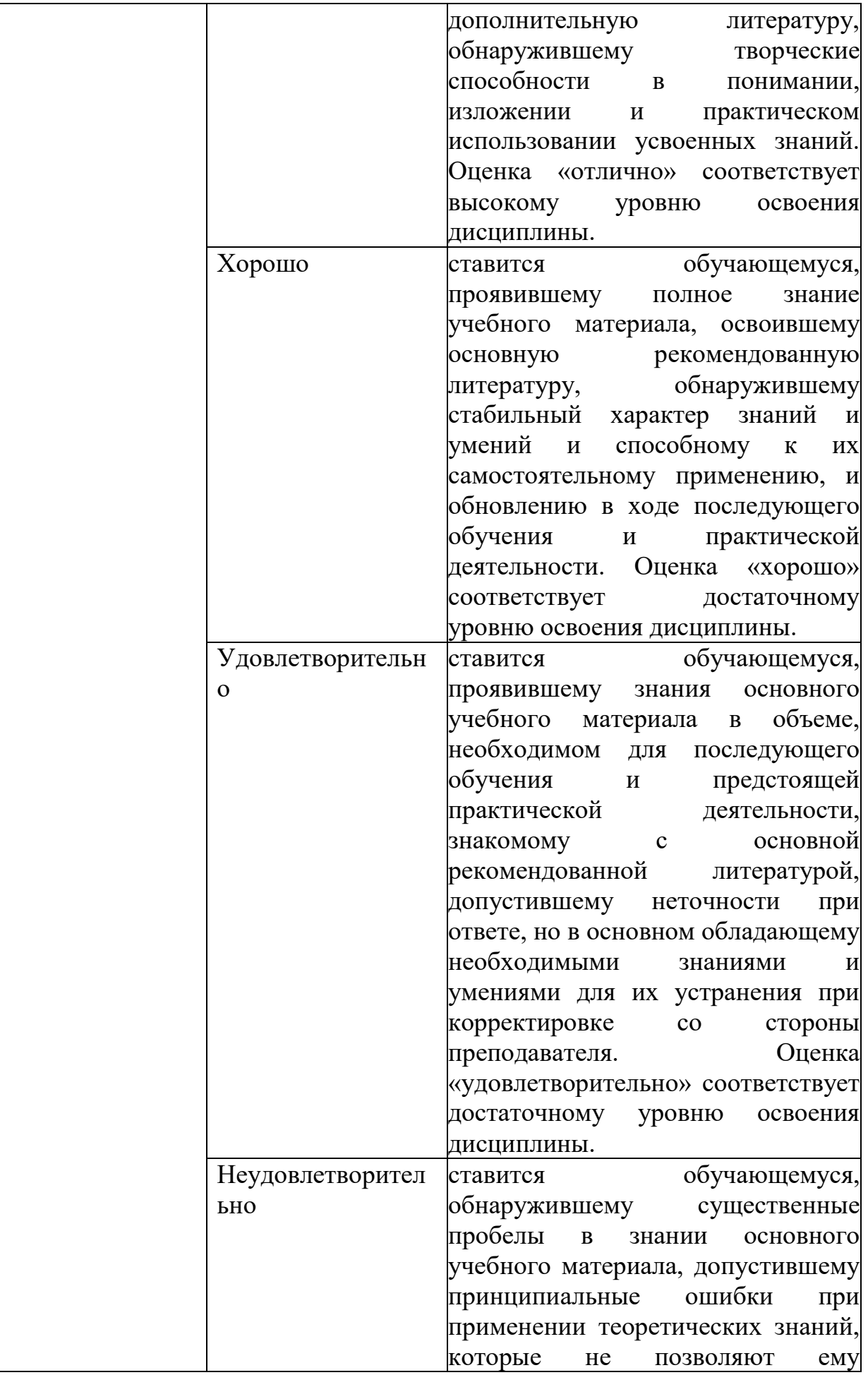

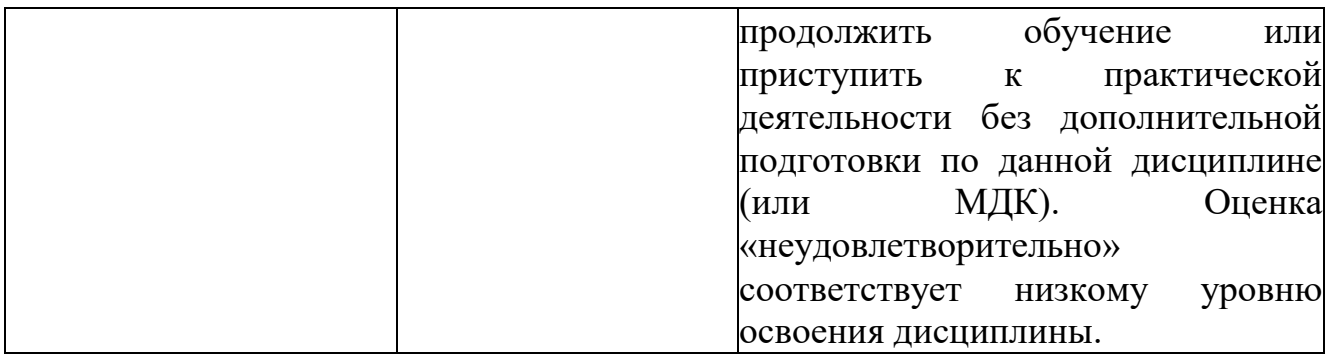

## **ОП.12 МЕНЕДЖМЕНТ В ПРОФЕССИОНАЛЬНОЙ ДЕЯТЕЛЬНОСТИ**

Задания для текущего контроля

Задания для входного контроля (стартовой диагностики)

1. Организация управления предприятием называется:

1) маркетинг;

2) бухгалтерский учет;

3) менеджмент;

4) экономика.

2. Мотивация работников, как метод в менеджменте, является составной частью функции:

1) организации;

2) планирования;

3) руководства;

4) контроля.

3. Постановка целей и определение путей достижения этих целей деятельности предприятия в теории управления называется:

1) организация;

2) планирование;

3) руководство;

4) контроль.

4. Разработка стратегии продаж продукции предприятия является содержанием деятельности:

1) менеджмента;

2) маркетинга;

3) лизинга;

4) франчайзинга.

5. Как называется функция менеджмента, содержанием которой является распределение работ среди людей или отдельных групп на предприятии?

1) функция организации;

2) планирования;

3) руководства;

4) контроля.

6. Изучение мотивации покупок и поведения потребителей связано:

1) с географической сегментацией;

2) демографической сегментацией;

3) психографической сегментацией;

4) поведенческой сегментацией.

7. Метод «снятия сливок» характерен для ценовой политики фирм, которые хотят:

1) сделать продажи массовыми;

2) завоевать рынок, вытеснив конкурентов;

3) возместить огромные средства, затраченные на технически сложную наукоемкую продукцию;

4) получить наибольшую прибыль.

8. Стимулирование сбыта в теории маркетинга связано:

1) с понижением цен;

2) повышением качества продукции;

3) увеличением ассортимента;

4) рекламой.

9. Метод «цены проникновения» характерен для ценовой политики фирм, которые хотят:

1) получить максимальную прибыль;

2) уйти от высоких налогов;

3) захватить рынок;

4) победить конкурентов.

10. Топ-менеджер это:

1) владелец фирмы;

2) менеджер низшего звена;

3) менеджер среднего звена;

4) менеджер высшего звена.

*Эталон ответов*

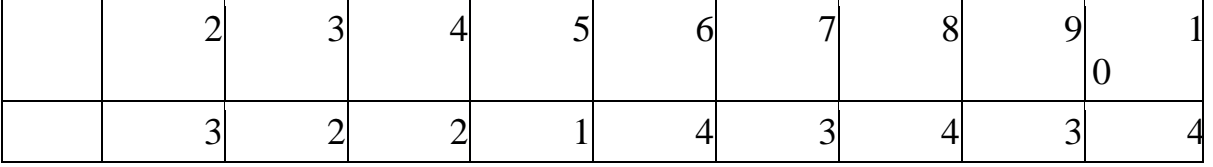

*Определите, верны или неверны суждения*

11. Основная функция менеджмента заключается в определении обязанностей всех служащих предприятия

*Эталон ответа*: Неверно

12. Задача маркетинга – продать то, что может производить предприятие.

*Эталон ответа*: Неверно

13. Метод сегментации в маркетинге позволяет учитывать интересы потребителей наилучшим образом.

*Эталон ответа*: Верно

14. Изучение рынка – одна из основных функций маркетинга. *Эталон ответа*: Верно

15. Крупному предприятию легче расширить свое производство, чем малому.

*Эталон ответа*: Верно

21. Если растёт предложение, то обязательно растёт спрос.

*Эталон ответа*: неверно

22. Проблема ограниченности ресурсов характерна только для рыночной экономики.

*Эталон ответа:*неверно

23. Оказание населению услуг общественного питания иллюстрирует экономику как науку.

*Эталон ответа*: неверно

24. Торговля акциями на бирже иллюстрирует экономику как экономические отношения.

*Эталон ответа*: верно

25. Повременная заработная плата работника зависит от количества созданного товара или услуги.

*Эталон ответа*: неверно

26. Покупательная способность денег – этот тот объём товаров или услуг, которые есть возможность приобрести на определённое количество денег в данный момент времени.

*Эталон ответа*: верно

27. Общая экономическая ситуация в стране влияет на формирование спроса.

*Эталон ответа*: верно

28. Доходы населения, цены и стоимость аналогичных товаров влияют на формирование спроса.

*Эталон ответа*: верно

30. Централизованное планирование - это основной признак рыночной экономики

*Эталон ответа:*неверно

31. Заполните пропуски

(1) подразделяются на внешние и внутренние. Внутренние включают: прибыль и  $(2)$ . Внешние: банковский кредит и  $(3)$ .

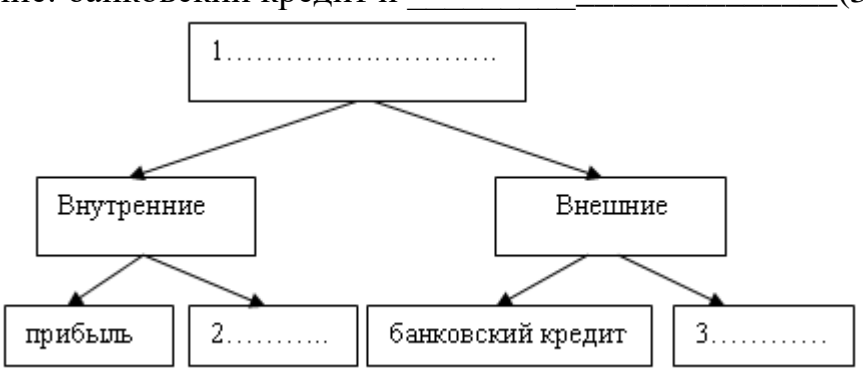

*Эталон ответов*

1) Источники финансирования;

2) Амортизационные отчисления;

3) Инвестиции финансовых компаний.

32. Найдите соответствия

ХАРАКТЕРИСТИКИ: 1) стратегическое планирование; 2) изучение спроса потребителей; ВИДЫ ДЕЯТЕЛЬНОСТИ: А) менеджмент. Б) маркетинг.

3) воздействие на рынок;

4) создание благоприятного климата в рабочем

коллективе;

5) корректировка деятельности предприятия.

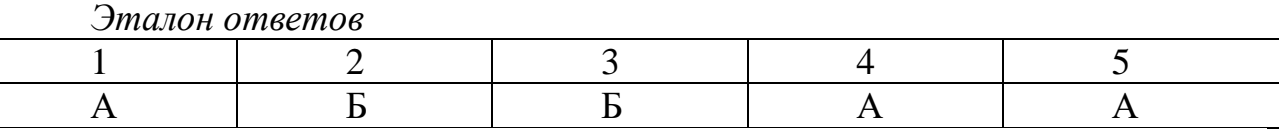

33. Найдите соответствия

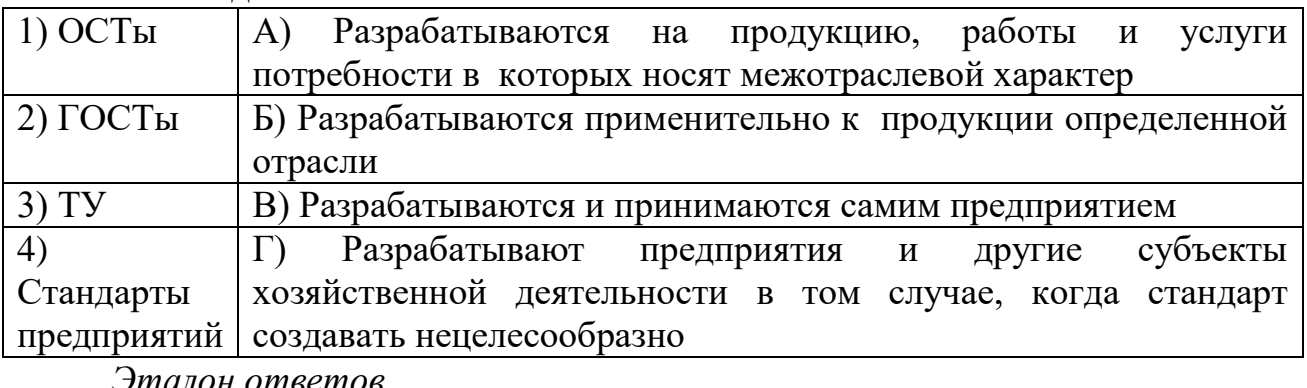

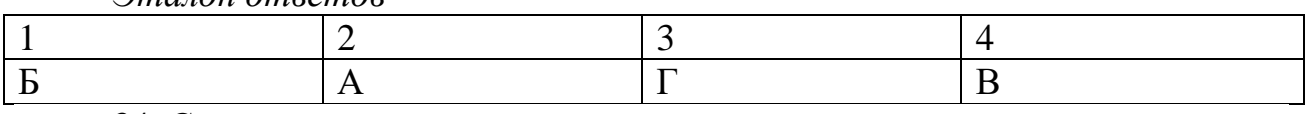

34. Соотнесите определения с понятиями

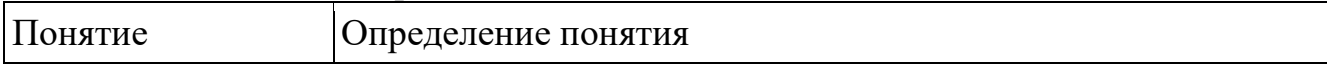

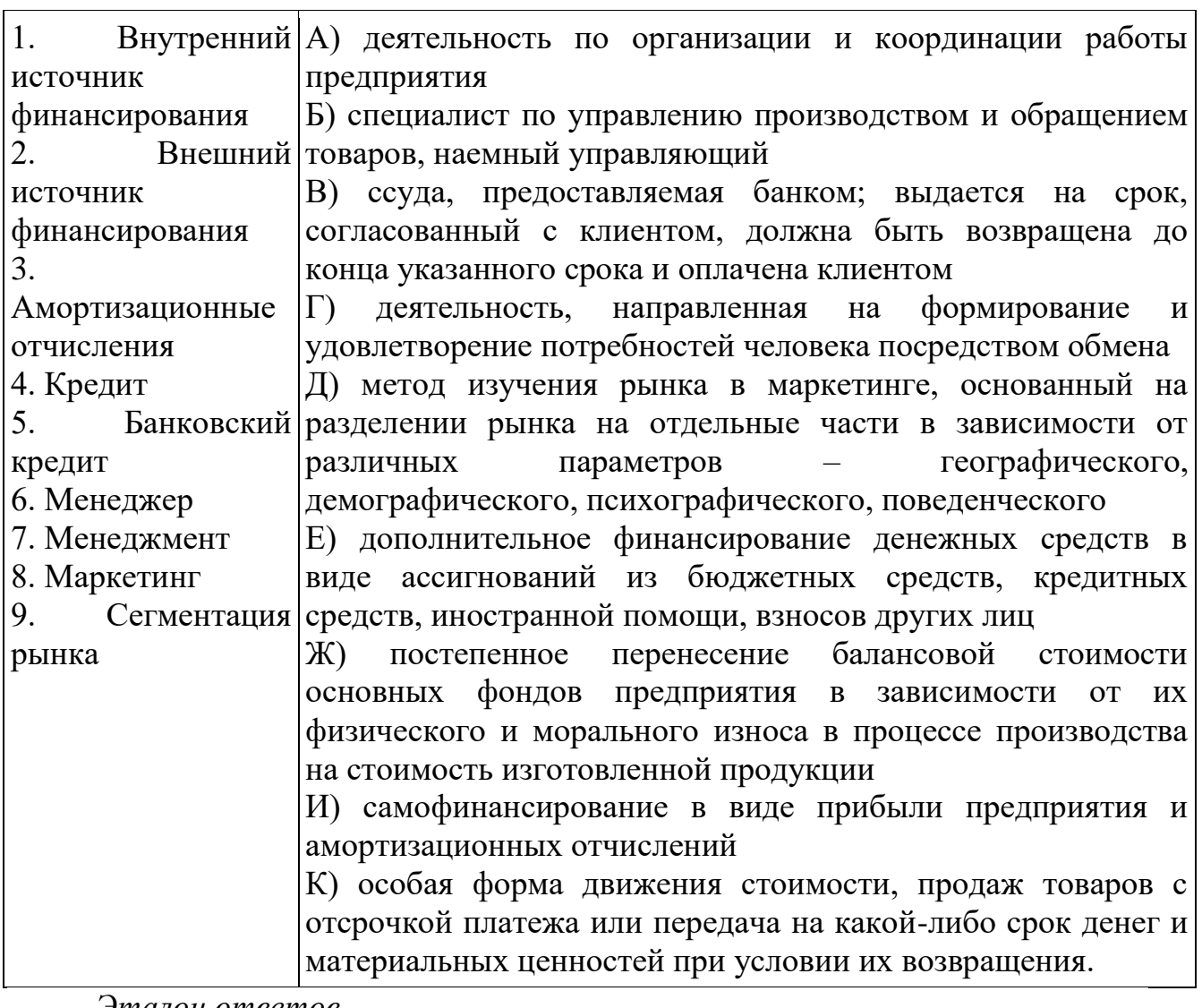

*Эталон ответов*

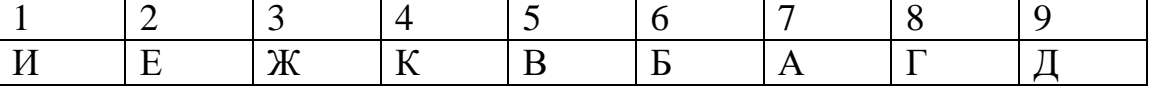

35. Прочитайте приведенный ниже текст, в котором пропущен ряд слов. Выберите из предлагаемого списка слова, которые необходимо вставить на место пропусков.

«В современной экономике действует три главных (1): производители экономического продукта, его потребители и (2). Между ними происходит весьма интенсивный (3) товарами, услугами, денежными средствами, информацией. Государство обеспечивает определенную упорядоченность экономических процессов, их правовое \_\_\_\_\_\_\_\_\_\_\_\_\_\_\_(4), защиту прав и интересов отдельных участников экономических отношений. В то же время государство выступает как весьма крупный  $(5)$  товаров, услуг, информации. В то же время государство является (6), оно приобретает у производителей военную технику для армии, продукты питания для государственных запасов, компьютерную технику для государственных органов и учреждений».

А) производитель

Б) обмен

В) объект

Г) государство

Д) предложение

Е) субъект

Ж) регулирования

З) спрос

И) потребитель

В данной ниже таблице указаны номера пропусков. Запишите под каждым номером букву, соответствующую выбранному вами слову.

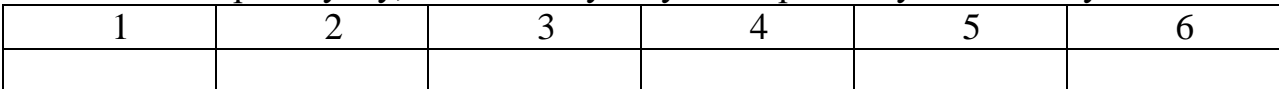

*Эталон ответа:* 1Е; 2 Г; 3Б; 4Ж; 5А; 6И

36. Информация – это:

А) любые факты, касающиеся интересующего фирму вопроса

Б) данные, которым после комбинирования и сравнения с другими данными, придан определённый смысл

В) статистические данные о динамике какого-либо экономического показателя

*Эталон ответа*: Б

37. Сравните данные двух диаграмм, свидетельствующие о том, каковы были доли продукции предприятий различных форм собственности в 1990 и 1995 гг. Какие изменения отражают эти данные?

- государственный сектор

- частный сектор

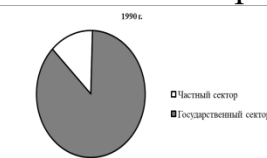

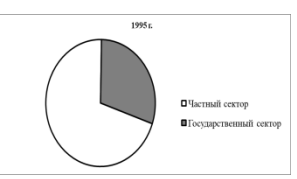

1) усилилось негативное воздействие производства на окружающую среду

2) выросло влияние частного предпринимательства на социальную политику государства

3) расширились масштабы приватизации государственных предприятий

4) снизились доходы государства от передачи предприятий в частные руки

*Эталон ответа*: 3

38. Экономика изучает проблему использования ограниченных ресурсов в целях

А) создания условий для роста спроса на них

Б) удовлетворения общественных потребностей

В) достижения стабильного развития экономики

Г) снижения загрязнения окружающей среды

*Эталон ответа*: Б

39. Составление расходной части государственного бюджета иллюстрирует экономическую деятельность в сфере

А) потребления Б) обмена В) производства Г) распределения. Эталон ответа: Г 40. Прибыль создается в процессе: А) распределения Б) производства

В) сбора налогов

Г) обмена.

*Эталон ответа*: Б

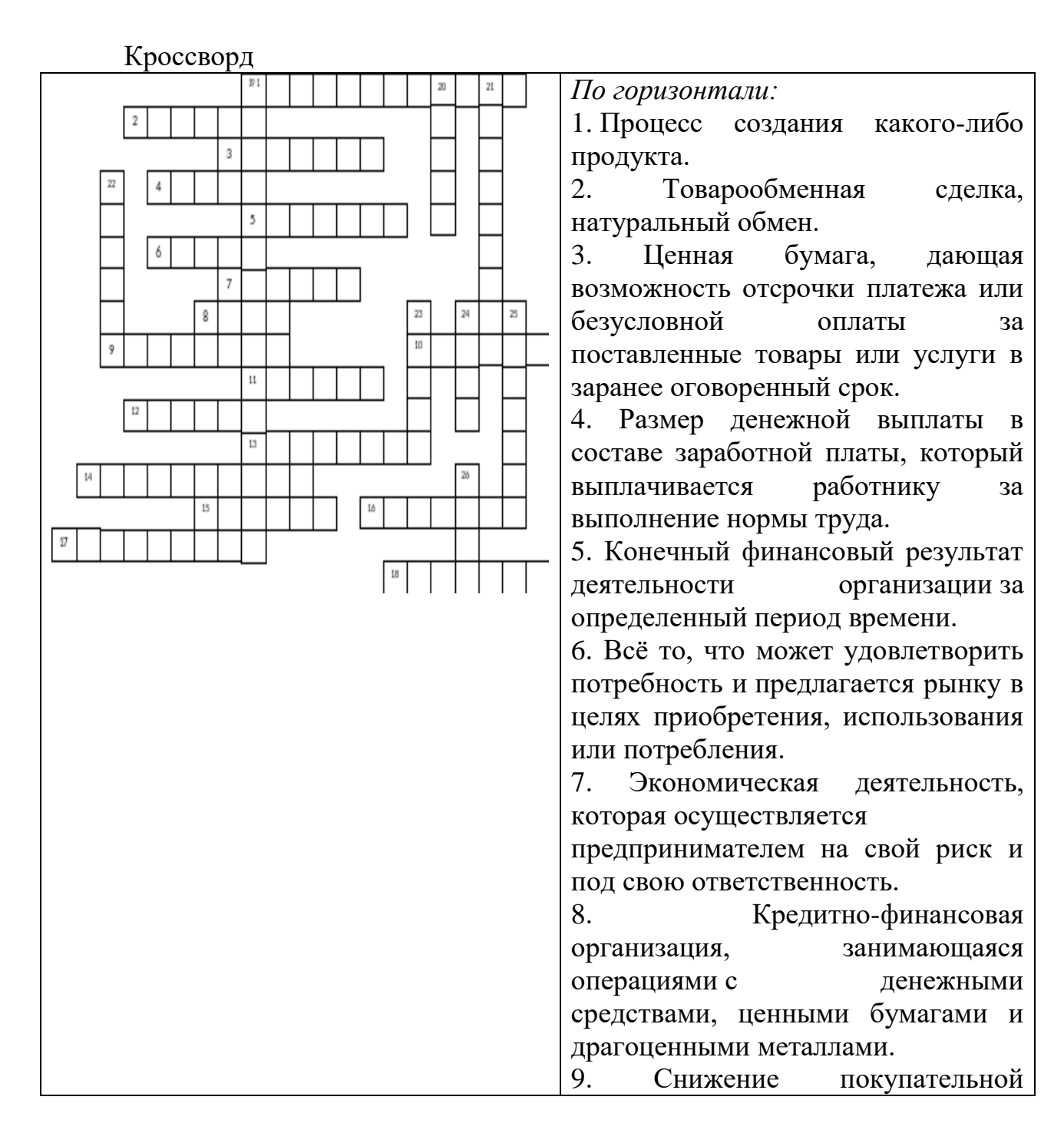

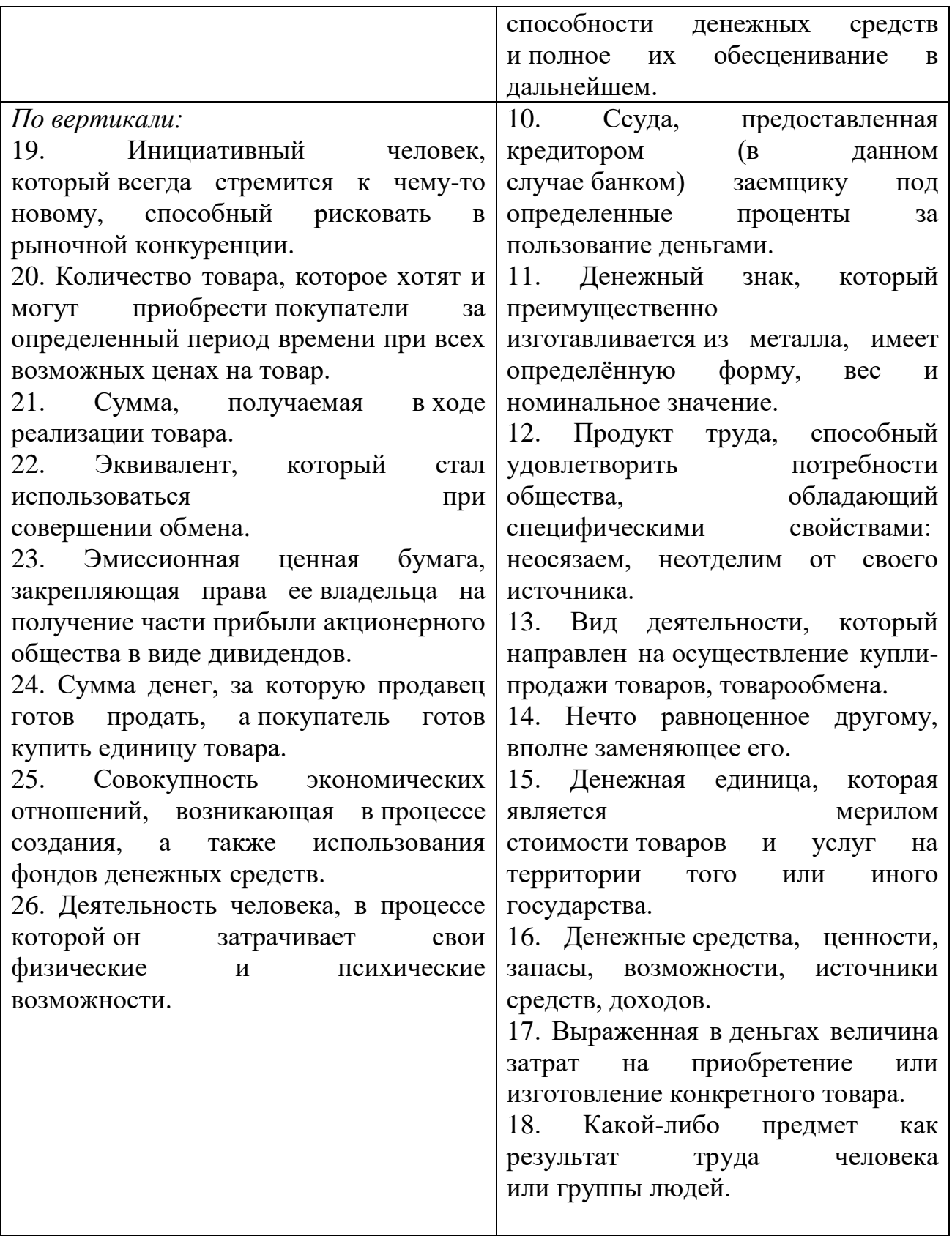

# Деловая игра «Потерпевшие крушение»

*Описание игровой ситуации:*

Время середина июля. 10 часов утра. Вы только что пережили аварийную посадку самолета в песчано-каменистой пустыне. Самолет полностью сгорел. Целыми остались только крылья. Летчики погибли. Летчик не смог передать по рации точное место аварии. Однако до катастрофы вам было известно, что вы находитесь примерно в 100 км на юго-западе от ближайшего населенного пункта. Окрестности пустыни являются довольно плоскими, только местами растут бочковидные и древообразные кактусы. В последней метеосводке сообщалось, что в пустыне температура достигает 40°С в тени, а это означает, что на уровне 30 см над почвой следует ожидать температуру до 47°С. Вы легко одеты, на вас рубашка с короткими рукавами, длинные брюки, носки и обычная уличная обувь на плоской подошве. У каждого имеется носовой платок, деньги и личные документы. У одного пассажира имеется пачка сигарет и спички, у другого – шариковая ручка. Один пассажир с переломом ноги. Прежде чем самолет загорелся, удалось спасти 15 предметов: фонарь, нож, карта с районом места аварии, полиэтиленовый прозрачный плащ, компас, аптечка, пистолет заряженный, парашют ярко-красного цвета, соль 1 кг, 2 литра воды на каждого, книга о животных, обитающих в пустыне, солнечные очки для каждого, пальто теплое на каждого, 2 литра водки на каждого, зеркальце.

*Задачи деловой игры:*

Установите такую последовательность из 15-ти предметов, чтобы самый жизненно важный предмет получил первое порядковое место, а наименее важный предмет – последнее 15-е место. Одновременная привязка нескольких предметов к одной позиции недопустима.

Опираясь на алгоритм стратегического планирования, разработайте стратегию выживания в пустыне. Алгоритм стратегического планирования представлен ниже:

1. Определите вашу миссию. (Подсказка: у всех одна миссия, а именно - «Выжить в пустыне»).

2. Сформулируете цели (Что нам нужно сделать для выживания?) и задачи (Как это сделать для выживания?)

3. Проведите анализ внешних условий, в которых вы оказались, то есть, определите возможности и угрозы для выживания. (Как внешние условия могут помочь или помешать выживанию?)

4. Соотнесите сильные и слабые стороны вашего положения (Чем мы располагаем, какими предметами?Как их использовать для выживания в пустыне?)

5. По результатам 3 и 4 пункта выявите несколько стратегических альтернатив, которые могут помочь вам выжить в пустыне. (Например, остаться на месте и ждать спасателей, сигнализируя о помощи; идти до ближайшего населенного пункта; и другие альтернативы). Не забывайте: один пассажир с переломом ноги.

6. Из нескольких альтернатив, определенных в пункте 5, выберите для вашего выживания одну оптимальную, на ваш взгляд, альтернативу и обоснуйте ее выбор.

7. Реализуйте одну выбранную вами альтернативу. То есть, как вы это себе представляете?

8. Проведите оценку и анализ последствий от реализации выбранной стратегической альтернативы. (Итоги).

*Результаты деловой игры:*

Результаты деловой игры представьте наглядно на листе ватмана. С одной стороны листа можно записать ранжированный список из 15-ти предметов (Задача № 1). На второй стороне листа можно схематично представить стратегический план выживания в пустыне, в соответствии с задачей № 2. Либо, иным другим схематично-графическим, знаковосимвольным способом.

Время на выполнение задач: 90 минут. Представление результатов деловой игры: ориентировочно по 10 минут на команду.

Практическое задание

Задание.Выбрать один из типов организационной структуры управлениядля своей организации.

1. Обосновать свой выбор (преимущества инедостатки).

2. Составитьконкретнуюсхемуорганизационнойуправления для своей организации.

3. Проанализировать эффективность различных организационныхструктур.

4. Управлениядлявыбраннойкоммерческой организации (по профилю своей специальности).

5. Ответить на контрольные вопросы.

*Контрольные вопросы*

1. Достоинства и недостатки линейного типа структуры управления

2. Достоинства и недостатки функционального типа структуры управления

3. Достоинства и недостатки линейно-функционального типа структуры управления

4. Достоинства и недостатки «шахтной» структуры управления

5. Достоинства и недостатки штабного типа структуры управления

6. Достоинства и недостатки линейно-штабной структуры управления

7. Достоинства и недостатки дивизиональной типа структуры управления

8. Достоинства и недостатки матричного типа структуры управления

9. Достоинства и недостатки проектного типа структуры управления

10. Достоинства и недостатки бригадной (кросс-функциональной) структуры управления

Ситуационные задачи

Задание.Внимательно вчитайтесь в проблемную ситуацию и ответьте на вопросы:

Ситуация 1.Инженера-программиста вызвал к себе начальник отдела и сказал, что предстоит сложная работа – придется посидеть недельку-другую сверхурочно. «Пожалуйста, я готов, – сказал инженер, – дело есть дело».

Работу принес старший технолог. Он сказал, что надо рассчитать управляющую программу на станок для изготовления сложной детали. Когда рабочий день приблизился к концу, инженер-программист достал чертеж, чтобы приступить к работе. В это время к нему подошел непосредственный начальник и поинтересоваться, что за работа. Услышав объяснение, он официально потребовал: «Категорически запрещаю выполнять эту работу... Задание самого начальника отдела? Пусть дает его через меня».

Через некоторое время старший технолог поинтересовался, как идут дела. Узнав, что все осталось на месте, он резко повысил голос на инженерапрограммиста: «Для тебя распоряжение начальника отдела ничего не значит? Все отложи, будешь считать в рабочее время!»

*Вопросы*

- 1. Каков характер задания поступил к программисту?
- 2. Почему задание было отменено непосредственным начальником?
- 3. Как должен был поступить инженер-программист?
- 4. В чем заключается причина конфликта?
- 5. Как выйти из данного конфликта?

Ситуация 2.«Аквариус» меняет стратегию

Пионер российского компьютерного производства (правильнее говорить о компьютерной сборке) фирма «Аквариус-системс-информ» в апреле 1995 г. объявила о том, что она практически выходит из этого бизнеса и концентрируется на продаже в России зарубежных компьютеров. В связи с тем, что намечался выход на российский рынок таких известных производителей компьютеров, как фирмы «Фудзицу» и «Диджитал», «Аквариус» надеялась добиться успеха в сбытовом бизнесе. Компьютерное производство было решено законсервировать до тех пор, пока не сложатся предпосылки для возврата в «производственный» бизнес.

Сборкой персональных компьютеров фирма «Аквариус» занялась в 1990г. Тогда это было революционным начинанием. И не столько потому, что фирма «Аквариус», имевшая в то время статус СП, решила заняться производством, а не импортом компьютерной техники, как это делало подавляющее большинство советских компьютерных фирм, но и в первую очередь потому, что предприятие открыло свой завод по сборке компьютеров в г. Шуе Ивановской области. В те августовские дни 1990 г. бы много восторженных отзывов и лестных высказываний по поводу начинания фирмы «Аквариус». Прогнозы были исключительно оптимистичными.

Завод в Шуе позволял производить 10 тыс. компьютеров в месяц. В условиях социалистической экономики важно было вписаться в систему плановых поставок. Фирме «Аквариус» заключить выгодный договор с Союз-ЭВМ-комплектом, осуществлявшим поставки персональных компьютеров в рамках всего Советского Союза. В соответствии с договором, Союз-ЭВМкомплект должен был закупить у «Аквариуса» 35 тыс. персональных компьютеров. Далее эта цифра автоматически увеличивалась до 75 тыс. К весне 1991 г. завод вышел на производство 6 тыс. персональных компьютеров в месяц. Однако обвалившийся рубль и введение повышенных таможенных пошлин на комплектующие к компьютерам сделали совершенно невыгодным заключенный в рублях контракт с Союз-ЭВМ-комплектос. «Аквариус» пошла на разрыв контракта и уплату штрафов. После этого ей пришлось искать покупателей на рынке. Это заставило ее сократить производство до 1 тыс. компьютеров. Далее эта ситуация еще усложнилась. В результате производство упало до 200-300 компьютеров в месяц, а число работников на заводе сократилось втрое: со 150 до 50 человек, чтобы завод работал безубыточно, необходимо было производить 1,5 тыс. компьютеров в месяц. Сбыт такого количества был не под силу. Была сделана попытка начать производство кассовых аппаратов. Но эта попытка не дала желаемого результата. В условиях сокращения производства руководств пыталось сохранить кадры. Однако все-таки вынуждено пойти на увольнение работников. В 1995 г. на заводе только квалифицированные сборщики, которые выполняли функции охранников и в случае появления заказов на компьютеры осуществляли их сборку.

Трудности 1992 г. «Аквариусу» удалось преодолеть благодаря тому, что фирма пошла на диверсификацию. Переориентировав свой капитал с компьютерного производства на финансовую сферу, а также сферу торговли и строительства, фирма добилась того, что ее годовой оборот в 1993 г. составил примерно 100 млн. долл. При этом на долю компьютерного направления только четверть оборота, что было сравнимо с долей оборота в строительстве (20%) и меньше доли оборота, приходящейся на инвестиционные проекты (32%всего оборота).

Диверсификация деятельности привела к изменению организационной структуры. Вместо совместного предприятия «Аквариус» возникла группа из десяти практически самостоятельных фирм, действующих в отдельных сферах бизнеса, таких, как строительство, компьютерный бизнес и др. Во главе группы стоит холдинговая компания, которая владеет контрольным пакетом акций.

#### *Вопросы*

1.Насколько управление в фирме «Аквариус» может рассматриваться как стратегическое?

2.Каким образом фирма «Аквариус» добилась установления баланса с внешним окружением?

3.В какой мере «желания» фирмы были перечеркнуты изменениями во внешней среде?

Теоретические вопросы для устного опроса

1. Подходы к определению понятия «менеджмент».

2. Основные категории менеджмента: система управления; объект и субъект управления; прямые и обратные связи; внутренняя и внешняя среда системы управления.

- 3. Основные закономерности и принципы менеджмента
- 4. Природа управления и исторические тенденции его развития.
- 5. Этапы развития менеджмента.

6. Школа научного управления, основные положения.

7. Классическая (административная) школа управления.

8. Школа психологии и человеческих отношений. Основные положения доктрины «человеческих отношений».

9. Школа науки управления (количественные школы).

10. Процессный подход с позиций школы науки управления.

11. Ситуационный подход, его сущность. Внутренние и внешние переменные, влияющие на организацию, их взаимосвязь.

12. Системный подход в менеджменте.

13. Характеристика американской модели менеджмента.

14. Сущность японской модели менеджмента: ориентир на человеческий фактор, групповая сплоченность, традиция подчинения старшему по возрасту.

15. Сравнительный анализ японской и американской модели менеджмента.

16. Характеристика западноевропейской модели менеджмента.

17. Социальное партнерство как тип отношений между предпринимателями и работниками.

18. Особенности развития менеджмента в России.

19. Формирование рыночного управления в России.

20. Сущность организации и ее признаки.

21. Организация как открытая система управления. Законы организации.

22. Планирование как вид управленческой деятельности и его значение в рыночной экономике.

23. Организационно-правовые формы предпринимательства.

24. Миссия как главная цель организации. Подходы к разработке миссии.

25. Цель и ее роль в процессе менеджмента.

26. Основные функции управления: планирование, организация, мотивация, координация, контроль.

27. Стратегии преодоления конфликтов

28. Основные направления эволюции современных теорий мотивации.

29. Содержательные теории мотивации.

30. Процессуальные теории мотивации.

31. Понятие, сущность и классификация методов управления, их связь с мотивационной направленностью работников.

32. Организационно-распорядительные методы управления.

33. Экономические методы управления, их характеристика и развитие в условиях перехода к рыночным отношениям.

34. Социально-психологические методы управления.

35. Сущность понятия «управленческое решение», классификация и требования, предъявляемые к ним.

36. Процесс подготовки, принятия и реализации управленческих решений.

37. Методы обоснования и оптимизации управленческих решений.

38. Природа лидерства. Общая характеристика теорий лидерства.

39. Группы и их значимость. Формальные и неформальные группы и эффективное управление ими.

40. Содержание понятий «власть» и «влияние». Классификация форм власти и влияния. Сильные и слабые стороны различных форм власти.

41. Менеджер в системе управления и требования, предъявляемые к нему. Качества менеджера, проявляемые при управлении.

42. Стили руководства: характеристика, различия, преимущества, недостатки и условия использования.

43. Личность в системе управления.

44. Конфликты в менеджменте.

45. Управление изменениями в организации.

46. Эффективность менеджмента.

47. Структура как основа функционирования системы, процесс создания структуры.

48. Основные типы организационных структур, их характерные черты.

49. Авторитет и лидерство в системе менеджмента.

50. Адаптивные структуры управления.

51. Бюрократический тип структур, его характерные черты.

52. Психологические аспекты руководства и общения.

53. Прогнозирование как составная часть планирования.

54. Текущее планирование. Направления и ориентиры текущих планов.

55. Стратегическое планирование, выбор стратегии развития предприятия.

56. Проектирование организационных структур управления.

57. Моделирование в принятии решений. Типы моделей.

58. Организационные структуры предприятий будущего: виртуальные корпорации, многомерные организации.

59. Основные составляющие психологической структуры личности: направленность, способности, характер.

60. Социальные основы формирования личности.

Задания для рубежного контроля

Тестовые задания

Тема «Сущность и характерные черты современного менеджмента»

1. Целью менеджмента является:

а) удовлетворение потребностей рынка;

б) повышение качества продукции;

в) снижение затрат на производства;

г) организация производства конкурентоспособного товара.

2. Задачей менеджмента является:

а) удовлетворение потребностей рынка;

б) повышение качества продукции;

в) получение дохода;

г) решение социальных вопросов.

3. Менеджмент в переводе с английского означает:

а) управление;

б) организация;

в) управление и организация;

г) нет правильного ответа.

4. Для достижения производственных целей с максимальной эффективностью необходимо объединить ресурсы:

а) производственные, финансовые и человеческие;

б) производственные и человеческие;

в) финансовые и человеческие;

г) производственные и финансовые.

5. Основной функцией менеджмента является:

а) управление коллективом;

б) организация производства продукции;

в) снижение затрат на производства;

г) организация и управление производством продукции.

6. Менеджером высшего звена является:

а) генеральный директор;

б) руководитель отдела;

в) руководитель группы;

г) руководитель бригады.

7. Менеджером среднего звена является:

а) генеральный директор;

б) руководитель отдела;

в) руководитель группы;

г) руководитель бригады.

8. Менеджером низшего звена является:

а) генеральный директор;

б) руководитель отдела;

в) руководитель цеха;

г) руководитель бригады.

9. Сколько этапов развития менеджмента существует?

а) З;

б) 5;

в) 7;

г) 6.

10. Для эпохи промышленного переворота характерно:

а) появление системы железных дорог;

б) малонасыщенность рынка;

в) переход от стандартной продукции к дифференцированной;

г) прогресс в информационных и телекоммуникационных технологиях.

11. Для эпохи массового Производства характерно:

а) появление системы железных дорог;

б) малонасыщенность рынка;

в) переход от стандартной продукции к дифференцированной;

г) прогресс в информационных и телекоммуникационных технологиях.

12. Для эпохи массового сбыта характерно:

а) появление системы железных дорог;

б) малонасыщенность рынка;

в) переход от стандартной продукции к дифференцированной;

г) прогресс в информационных и телекоммуникационных технологиях.

13. Для постиндустриальной эпохи характерно:

а) высокий уровень благосостояния граждан;

б) малонасыщенность рынка;

в) переход от стандартной продукции к дифференцированной;

г) прогресс в информационных и телекоммуникационных технологиях.

14. Для постэкономической эпохи характерно:

а) высокий уровень благосостояния граждан;

б) малонасыщенность рынка;

в) переход от стандартной продукции к дифференцированной;

г) прогресс в информационных и телекоммуникационных технологиях.

15. Периодом развития менеджмента в постиндустриальном обществе является:

а) 20-30 года 19 века;

б) 30-50 года 20 века;

в) начало 21 века;

г) 60-90 года 20 века.

16. Школа «человеческих отношений» основана на принципе:

а) труд - главный источник эффективности;

б) важности управления;

в) важности психологии человека.

17. В основе теории классической школы лежит:

а) труд - главный источник эффективности;

б) важность управления;

в) важность психологии человека.

18. В основе теории школы научного управления лежит:

а) труд - главный источник эффективности;

б) важность управления;

в) важность психологии человека.

19. Менеджмент как самостоятельная дисциплина существует с:

а) начала 19 века;

б) конца 19 века;

в) начала 20 века;

г) конца 20 века.

20. Представителем школы научного управления является:

а) Ф. Тейлор;

б) А. Файоль;

в) Э. Мэйо.

Тест по теме: «Функции и методы менеджмента»

1. … представляет собой процесс определения целей и путей их достижения

а) планирование;

б) мотивация;

в) контроль;

г) координация.

2. … – процесс распределения работы среди сотрудников или групп сотрудников и координация их деятельности

а) стратегическое планирование;

б) предварительный контроль;

в) стимулирование;

г) организация.

3. … – процесс создания у членов организации внутреннего побуждения к действиям для достижения целей организации в соответствии с делегированными им обязанностями и сообразно с планом

а) мотивация;

б) организация;

в) планирование;

г) контроль.

4. … – постоянная проверка того, как данная организация осуществляет свои цели, и постоянная корректировка ее действий, если этого не происходит

а) контроль;

б) мотивация;

в) организация;

г) планирование.

5. Основные методы управления:

а) интуитивные;

б) потребительские;

в) экономические;

г) административные;

д) социально-психологические.

6. К социальным методам относятся:

а) штрафные санкции в виде снижения премий;

б) кадровые перемещения;

в) периодическая оценка удовлетворенности трудом в коллективе;

г) улучшение условий труда и отдыха членов трудового коллектива.

7. Общие функции менеджмента:

а) сбыт;

б) планирование;

в) организация;

г) мотивация;

д) контроль.

8. Специфические функции менеджмента:

а) снабжение предприятия ресурсами;

б) сбыт продукции;

в) планирование;

г) организация;

д) мотивация;

е) контроль.

9. Общие функции менеджмента выделила школа…

а) Научного управления;

б) Административная;

в) человеческих отношений;

г) бюрократтическая.

10. Задачи контроля:

а) сбор и систематизация информации о фактическом состоянии деятельности;

б) оценка состояния и значимости полученных результатов;

в) разработка и принятие решений.

11. Какие из перечисленных функций менеджмента базируются на потребностях и интересах работников?

а) планирование;

б) организация;

в) мотивация;

г) контроль;

д) координация.

12. Совокупность приемов и способов целенаправленного воздействия на производственный коллектив или отдельного работника с целью побудить их совершать определенные действия в интересах предприятия – это:

а) методы мотивации;

б) методы управления;

в) методы принуждения.

13. Основным ограничением при выборе административных методов является необходимость их соответствия:

а) правовым нормам;

б) уставу предприятия;

в) морально-этическим нормам.

14. Административные методы подразделяются на:

а) организационные, распорядительные, дисциплинарные;

б) обязательные, необязательные;

в) функциональные, правовые, условные.

15. Экономическая мотивация персонала не основывается на:

а) штрафах;

б) выплачиваемых налогах;

в) выговорах.

16. Главная цель применения социально-психологических методов – это:

а) достижение высоких финансовых результатов компании;

б) формирование в коллективе положительного социальнопсихологического климата;

в) установка строгой дисциплины в коллективе.

17. Основное средство воздействие на коллектив – это:

а) убеждение;

б) денежные стимулы;

в) льготы.

18. Функции менеджмента – это:

а) отдельные виды управленческой деятельности, которые увеличивают эффективность руководства;

б) виды управленческой деятельности, которые обеспечивают формирование управленческого влияния;

в) отдельные управленческие процессы, направленные на увеличение продуктивности труда подчиненных.

19. При какой форме планирования осуществляется выбор средств для выполнения целей на период от 1 года до 5 лет?

а) перспективное;

б) среднесрочное;

в) оперативное.

20. Предварительный, заключительный и текущий контроль - это:

а) этапы контроля;

б) методы контроля;

в) объекты контроля;

г) принципы контроля.

Тест по теме: «Внешняя и внутренняя среда организации»

1. Организация – это:

а) группа людей, которые владеют определенными ресурсами, имеют общее руководство и общие цели;

б) группа лиц, которые имеют общее руководство;

в) группа людей, деятельность которых сознательно, направленно или спонтанно координируется для достижения определенной цели.

2. В чем состоит основное отличие формальных и неформальных организаций:

а) в количестве членов организаций;

б) в способе возникновения;

в) в контактах с внешней средой.

3. Какие элементы внешней среды оказывают прямое влияние на организацию?

а) Политические факторы, профсоюзы, международные события;

б) Конкуренты, потребители, поставщики, законы и государственные органы;

в) Конкуренты, поставщики, политические факторы, НТП.

4. Основными факторами внутренней среды организации являются

а) цели, структура, технология, люди, задача;

б) Профсоюзные организации.

в) государственные органы власти.

г) парламент страны.

5. Какие элементы внешней среды имеют косвенное влияние на деятельность организации?

а) профсоюзы, НТП, конкуренты, состояние экономики;

б) политические обстоятельства, состояние экономики, состояние техники и технологии, международные события;

в) политические обстоятельства, система экономических отношений в государстве, государственные органы власти, партии;

г) НТП, государственные органы власти, международное окружение, поставщики.

6. Внутренняя среда организации – это:

а) Капитал, люди, технология;

б) нельзя дать точное определение, т. к. каждая организация имеет свой набор компонентов;

в) часть общей среды, которая находится в рамках организации;

г) партнёры по бизнесу.

7. Что поступает в организацию из внешней среды?

а) нормативы;

б) отчетные данные;

в) цели;

г) Ресурсы.

8. Какие факторы влияют на внешнюю среду организации?

а) прямые и косвенные;

б) основные и дополнительные;

в) главные и второстепенные;

г) глобальные и локальные.

9. Элементы внешней среды организации – общего типа (факторы косвенного влияния):

а) культура, верования, традиции, обычаи и менталитет;

б) наука, техника и технология;

в) потребители;

г) образование;

д) политика и средства массовой информации (СМИ);

е) право и юриспруденция;

ж) конкуренты;

з) природное окружение;

и) демография;

к) экономика.

10. Элементы внешней среды организации – специфического типа (факторы прямого влияния):

а) потребители;

б) поставщики;

в) конкуренты;

г) демография;

д) наука, техника и технология.

Экономика

11. Основные характеристики внешней среды:

а) сложность;

б) неопределенность;

в) подвижность;

г) валентность;

д) аморфность;

е) объемность.

12. Внешняя среда организации – это та среда,…

а) которая находится за пределами региона;

б) которая находится за пределами муниципального образования;

в) на которую менеджмент организации или не может влиять совсем, или влияет весьма опосредованно;

г) на которую менеджмент организации может влиять прямо и непосредственно.

13. К признакам организации относятся:

а) систематизация, упорядочения, построение организационной структуры управления;

б) цели, обособленность, внутриорганизационные центр, организационная культура, внутренняя среда, внешняя среда;

в) гибкость, планомерность, научность, специализация, последовательность, целеустремленность;

г) все вышеперечисленное.

14. Что называется миссией организации?

а) совокупность способов и средств, направленных на достижение долгосрочных целей;

б) общая цель, вызывает у членов организации состояние устремленности к чему-либо;

в) предполагаемый желаемое состояние объекта управления в будущем периоде;

г) все вышеперечисленное.

15. Что является объектом и субъектом менеджмента?

а) технические ресурсы;

б) люди;

в) финансовые ресурсы;

г) технологии.

16. Какие из перечисленных организаций относятся к коммерческим?

а) общества с ограниченной ответственностью;

б) товарищества на вере;

в) фонды;

г) акционерные общества;

д) общественные организации;

е) производственные кооперативы;

ж) государственные и муниципальные унитарные предприятия.

17. Микросреда организации – это:

а) это объективные ситуационные факторы, которые расположены внутри организации, которые непосредственно влияют на деятельность организации и контролируются ею;

б) это объективные ситуационные факторы, окружающие организацию в обществе, то есть внешне, и к которым она должна приспособиться;

в) это объективные ситуационные факторы, окружающие организацию в обществе, которые влияют на деятельность организации (т.е. на ее внутреннюю среду) и на которые организация также может влиять.

г) это объективные ситуационные факторы, окружающие организацию в обществе, которые влияют на деятельность организации (т.е. на ее внутреннюю среду) и на ее микросреду, и которые нельзя контролировать, но они могут существенно влиять на ее деятельность и выбор стратегии.

18. Макросреда организации – это:

а) это объективные ситуационные факторы, которые расположены внутри организации, которые непосредственно влияют на деятельность организации и контролируются ею;

б) это объективные ситуационные факторы, окружающие организацию в обществе, то есть снаружи;

в) это объективные ситуационные факторы, окружающие организацию в обществе, которые влияют на деятельность организации (т.е. на ее внутреннюю среду) и на которые организация также может влиять

г) это объективные ситуационные факторы, окружающие организацию в обществе, которые влияют на деятельность организации (т.е. на ее внутреннюю среду) и на ее микросреду, и которые нельзя контролировать, но они могут существенно влиять на ее деятельность и выбор стратегии.

19. Стратегия, как фактор внутренней среды организации, – это:

а) это конкретное конечное состояние или желаемый результат, которого стремится добиться группа, работая вместе;

б) это долгосрочный комплекс видов деятельности, который направлен на обеспечение деятельности организации;

в) это приписная работа, серия работ или часть работы, которая должна быть выполнена заранее установленным способом в срок;

г) это средство трансформации сырья (люди, информация, физические материалы) в продукты или услуги, заранее запланированы.

20. Задача, как фактор внутренней среды организации, – это:

а) это конкретное конечное состояние или желаемый результат, которого стремится добиться группа, работая вместе;

б) это долгосрочный комплекс видов деятельности, который направлен на обеспечение деятельности организации;

в) это приписная работа, серия работ или часть работы, которая должна быть выполнена заранее установленным способом в срок;

г) это средство трансформации сырья (люди, информация, физические материалы) в продукты или услуги, заранее запланированы.

Тест по теме «Процесс принятия решения»

1. Принятие управленческого решения - это выбор того, как и что…

а) планировать и организовывать;

б) планировать, организовывать и контролировать;

в) организовывать, контролировать и мотивировать;

г) планировать, организовывать, контролировать и мотивировать.

2. Творческий акт, направленный на устранение проблем, которые возникли на субъекте управления, называется:

а) управленческое решение;

б) план;

в) приказ;

г) мотивация.

3. Набор решений по размещению ресурсов и направлению их использования для достижения организационных целей, называется...

а) план;

б) акт;

в) стратегия;

г) контроль.

4. По степени повторяемости проблемы решения делятся:

а) единоличные и коллегиальные;

б) долгосрочные и краткосрочные;

в) традиционные и нетипичные;

г) глобальные и локальные.

5. Решения, связанные с осуществлением текущих целей и задач, по времени рассчитанные на день, неделю, называются

а) оперативные;

б) тактические;

в) стратегические;

г) управленческие.

6. По сфере воздействия решения делятся на группы:

а) единоличные и коллегиальные;

б) долгосрочные и краткосрочные;

в) традиционные и нетипичные;

г) глобальные и локальные.

7. По форме принятия решения бывают:

а) единоличные и коллегиальные;

б) долгосрочные и краткосрочные;

в) традиционные и нетипичные;

г) глобальные и локальные.

8. Формализованные решения - это решения...

а) принятые в условиях риска и неопределенности;

б) результат выполнения, которых заранее определен последовательностью действий;

в) принятые на основе ощущения того, что они правильные;

г) принятые в условиях риска и неопределенности.

9. Детерминированные решения - это решения:

а) принятые в условиях риска и неопределенности;

б) результат выполнения, которых заранее определен последовательностью действий;

в) принятые на основе ощущения того, что они правильные;

г) принятые в условиях риска и неопределенности.

10. Интуитивные решения - это решения:

а) принятые в условиях риска и неопределенности;

б) результат выполнения, которых заранее определен последовательностью действий;

в) принятые на основе ощущения того, что они правильные;

г) принятые в условиях риска и неопределенности.

11. Периодом для реализации краткосрочного решения будет:

а) месяц;

б) год;

в) 6 месяцев;

г) 5 лет.

12. По методу разработки решения бывают:

а) формализованные и неформализованные;

б) долгосрочные и краткосрочные;

в) традиционные и нетипичные;

г) глобальные и локальные.

13. Решения, которые поддаются изменению с связи с появлением новых целей и задач, называются:

а) корректируемые;

б) детерминированные;

в) типичные;

г) интуитивные.

14. Стадия уяснения проблемы состоит из следующих действий:

а) доведения решений до конкретный исполнителей;

б) сопоставление вариантов решения с имеющимися ресурсами;

в) сбора информации, выяснения актуальности;

г) составления программы решения.

15. Стадия составления плана решения состоит из следующих этапов:

а) доведения решений до конкретный исполнителей;

б) сопоставление вариантов решения с имеющимися ресурсами;

в) сбора информации, выяснения актуальности;

г) контроль за выполнением решений.

16. Стадия выполнения решений состоит из стадий:

а) доведения решений до конкретный исполнителей;

б) сопоставление вариантов решения с имеющимися ресурсами;

в) сбора информации, выяснения актуальности;

г) составления программы решения.

17. Любое управленческое решение состоит из:

а) 2 стадий;

б) 4 стадий;

в) стадий;

г) 3 стадий.

18. Выбор альтернативы, осуществленный руководителем в рамках егодолжностных полномочий и компетенций и направленный на достижение целей организации, называется

а) управленческое решение;

б) стратегическое решение;

в) интуитивное решение;

г) информационное решение.

19. Локальные решения затрагиваю:

а) только определенный отдел предприятия;

б) целое предприятие;

в) все предприятия одной отрасли;

г) одного сотрудника.

20. Какой из перечисленных способов не относится к способу фиксации решений:

а) письменный;

б) устный;

в) кодированный;

г) вероятностный.

Тест по теме «Мотивация, потребности и контроль»

1. Согласно теории потребностей Д. МакКлелланда людям присущи три потребности:

а) власти, руководства и уважения;

б) уважения, власти и причастности;

в) руководства, причастности самовыражения;

г) власти, успехи и причастности.

2. Пища, вода, жилье и одежда - это:

а) физиологические потребности;

б) социальные потребности;

в) потребность в безопасности;

г) потребность в самовыражении.

3. Гарантия найма, страхование и финансовая независимость - это:

а) физиологические потребности;

б) социальные потребности;

в) потребность в безопасности;

г) потребность в самовыражении.

4. Хорошие человеческие, принадлежность к социальной группе - это:

а) физиологические потребности;

б) социальные потребности;

в) потребность в безопасности;

г) потребность в самовыражении.

5. Признание со стороны других людей - это

а) потребность в уважении;

б) социальные потребности;

в) потребность в безопасности;

г) потребность в самовыражении.

6. Самоутверждение как личности, участие в принятии решений - это:

а) потребность в уважении;

б) социальные потребности;

в) потребность в безопасности;

г) потребность в самовыражении.

7. К первой категории потребностей Ф. Герцберга относятся:

а) межличностные отношения с начальником;

б) продвижение по службе.

8. Ко второй категории потребностей Ф. Герцберга относятся:

а) межличностные отношения с начальником;

б) продвижение по службе.

9. Определяющая причина поступков человека, первоисточник и движущая сила его деятельности, называется

а) потребность;

б) мотивация;

в) контроль;

г) ценность.

10. Состояние личности, определяющее степень активности и направленности действия человека в конкретной ситуации, называется

а) потребность;

б) мотивация;

в) контроль;

г) ценность.

11. Процесс наблюдения и регулирования разных видов деятельности организации, с целью облегчения выполнения функциональных задач, называется

а) потребность;

б) мотивация;

в) контроль;

г) ценность.

12. Повод, причина, объективная необходимость что-то сделать, побуждение к какому - либо действию, называется

а) потребность;

б) мотивация;

в) контроль;

г) мотив.
13. Желаемый результат или ожидаемое событие, с которым менеджер сравнивает последующую деятельность, называется

а) стандарт;

б) мотивация;

в) контроль;

г) мотив.

14. Возникновение потребностей - это стадия мотивации..

а) вторая;

б) третья;

в) первая;

г) четвертая.

15. Поиск путей обеспечения потребностей - это стадия мотивации...:

а) вторая;

б) третья;

в) первая;

г) четвертая.

16. Реализация действий - это стадия мотивации...:

а) вторая;

б) третья;

в) первая;

г) четвертая.

17. Определение целей действия - это стадия потребностей...:

а) вторая;

б) третья;

в) первая;

г) четвертая.

18. Получение вознаграждения за реализацию действий - это стадия мотивации...

а) вторая;

б) третья;

в) пятая;

г) четвертая.

19. Контроль состоит из этапов:

а) 2;

б) 4;

в) 3;

г) 6.

20. Эффективное использование капитала, необходимого организации это...:

а) контроль физических ресурсов;

б) контроль человеческих ресурсов;

в) контроль информационных ресурсов;

г) контроль финансовых ресурсов.

Тест по теме «Стратегический менеджмент»

1. Выберите из предложенного методы планирования:

а) нормативный;

б) балансовый;

в) теоретический;

г) плановый.

2. Процесс определения целей, стратегий, а так же мероприятий по их достижению за определенный период времени исходя из предположений о будущих вероятных условиях выполнения плана, это

а) планирование;

б) организация;

в) контроль;

г) мотивация.

3. Общефирменные цели устанавливаются на основе:

а) работы отдельного подразделения;

б) общей миссии организации;

в) руководителем предприятия.

4. Долгосрочная цель имеет горизонт планирования равный:

а) 3 года;

б) до 1 года;

в) 5 лет;

г) 10 лет.

5. Краткосрочная цель имеет горизонт планирования равный:

а) 3 года;

б) до 1 года;

в) 5 лет;

г) 10 лет.

6. Чтобы служить повышению эффективности организации, цель должна:

а) быть достижимой;

б) иметь конкретный горизонт планирования;

в) быть взаимно поддерживающей.

7. Чтобы быть эффективными множественные цели организации должны быть:

а) быть достижимой;

б) иметь конкретный горизонт планирования;

в) быть взаимно поддерживающей.

8. Среднесрочная цель имеет горизонт планирования равный:

а) 3 года;

б) до 1 года;

в) от 1 года до 5 лет;

г) 10 лет.

9. Чтобы служить повышению эффективности организации, цель должна:

а) быть достижимой;

б) иметь конкретный горизонт планирования;

в) быть взаимно поддерживающей.

10. Цели, которые отражают концепцию фирмы, являются:

а) общими;

б) специфическими;

в) долгосрочными;

г) среднесрочными.

11. Цели, которые выражаются в количественных и качественных показателях, называются

а) общими;

б) специфическими;

в) долгосрочными;

г) среднесрочными.

12. В задачу оперативного планирования входит:

а) показатели и предложения, которые отражаются в финансовых показателях;

б) реальный спрос на продукцию;

в) контроль за ежедневной загрузкой оборудования.

13. Совокупность приемов и способов выявления и обеспечения пропорций и связей через разработку взаимосвязанных балансов – это метод:

а) балансовый;

б) нормативный;

в) экономический.

14. Метод, основанный на применении норм и нормативов, называется:

а) балансовый;

б) нормативный;

в) экономический.

15. Научно обоснованная мера необходимых затрат ресурсов на изготовление единицы продукции заданного качества, это

а) норматив;

б) норма;

в) горизонт.

16. Научно обоснование соотношение в пропорциях, наиболее простое количественное выражение социально-экономических связей– это:

а) норматив;

б) норма;

в) горизонт.

17. Процесс стратегического планирования состоит из:

а) 8 этапов;

б) 6 этапов;

в) 4 этапов;

г) 10 этапов.

18. Стоимостная оценка программы и распределения всех ресурсов –это:

а) прогнозирование;

б) бюджетирование;

в) планирование;

г) формулирование целей.

19. Работа, которую выполняет менеджер, пытающийся заглянуть в будущее:

а) прогнозирование;

б) бюджетирование;

в) планирование;

г) формулирование целей.

20. Намеченная и упорядоченная серия предстоящих действий, которые необходимы для реализации общей цели– это:

а) программа действий;

б) бюджетирование;

в) планирование;

г) формулирование целей.

Тест по теме «Особенности менеджмента в области профессиональной деятельности»

1. Система контроля в организации обычно состоит из:

а) предварительного, текущего и заключительного контроля;

б) текущего и заключительного контроля;

в) предварительного и заключительного контроля;

г) только из текущего контроля.

2. Для того, чтобы быть эффективным контроль должен быть:

а) всеобъемлющим;

б) постоянно действующим;

в) экономным;

г) независимым.

3. Принятие решений вызывается необходимостью устранить какиелибо отклонения от нормального состояния управляемого объекта.

а) да;

б) нет;

4. Риск при принятии управленческих решений заключается в:

а) опасности принятия неудачного решения;

б) отсутствии необходимой информации для анализа ситуации;

в) вероятности потери ресурсов.

5. Принимая решение, руководитель должен избегать риска?

а) да, должен;

б) нет, не должен;

в) руководитель должен не избегать риска, а управлять им;

г) все зависит от ситуации.

6. Процедура подготовки и принятия управленческих решений показывает:

а) последовательность этапов выполнения управленческих операций;

б) состав исполнителей;

в) уровень рентабельности;

г) состав структурных подразделений;

д) перечень документов, необходимых для подготовки управленческого решения.

7. Как следует отнестись к накоплению информации о проблеме?

а) чем больше информация, тем лучше;

б) избыток информации также вреден, как и ее недостаток;

в) получение максимума информации о проблеме - обязанность руководителя;

г) избыточный объем информации - залог успеха.

8. Что означает «принять решение»?

а) рассмотреть все возможные альтернативы;

б) рассмотреть несколько альтернатив, дающих наиболее эффективные возможности решения проблемы;

в) отдать распоряжение о выборе возможной альтернативы;

г) отдать распоряжение к реализации конкретного плана.

9. Процесс принятия решений начинается с:

а) формулировки миссии предприятия;

б) постановки управленческих целей;

в) выявления проблемы;

г) определения лица, ответственного за приятие решений;

д) идентификации функциональной сферы, где принимается решение.

10. Коммуникации - это:

а) технические средства передачи информации;

б) процесс передачи информации;

в) средства связи, используемые работниками организации;

г) процессы обмена информацией между людьми;

д) информационные потоки между подразделениями организации.

11. Для осуществления коммуникаций необходимы следующие элементы:

а) отправитель;

б) канал связи;

в) обратная связь;

г) получатель;

д) система кодирования;

е) сообщение;

ж) взаимопонимание.

12. Коммуникации необходимы организации, так как они позволяют:

а) получать информацию о состоянии внешней среды;

б) узнавать о том, что происходит внутри организации;

в) достичь взаимопонимания и согласовать действия подразделений и работников организации;

г) дают информацию, необходимую для принятия решений.

13. Горизонтальные коммуникации – это:

а) коммуникации между работниками, имеющими общего руководителя;

б) коммуникации между подразделениями организации;

в) коммуникации между подразделениями или работниками, находящимися на одном уровне иерархии;

г) коммуникации между работниками одного структурного подразделения.

14. Вертикальные коммуникации характеризуются:

а) направлением движения информационных потоков;

б) отношением руководства и подчинения.

15. Причинами существования в организациях неформальных коммуникаций могут быть:

а) низкая дисциплина в коллективе;

б) демократический стиль руководства;

в) перегрузка официальных каналов связи;

г) неформальная структура организации;

д) отсутствие авторитета у руководителя.

16. Информационным шумом называются:

а) технические помехи в каналах связи;

б) искажения информации при ее передаче между уровнями иерархии;

в) любые помехи и искажения, способные изменить смысл сообщения;

г) психологические различия в восприятии информации.

17. Процесс коммуникации с обратной связью более эффективен, потому что:

а) обратная связь ускоряет процесс обмена информацией;

б) обратная связь позволяет компенсировать искажения информации;

в) обратная связь препятствует фильтрации информации;

г) обратная связь предотвращает информационный шум.

18. К какой разновидности коммуникации можно отнести поручение со стороны начальника цеха начальнику участка?

а) восходящая коммуникация;

б) горизонтальная коммуникация.

в) нисходящая коммуникация.

19. На какой стадии конфликта противоречия не осознаются участниками конфликта?

а) скрытой стадии;

б) стадии инцидента;

в) завершающая стадия.

20. Виды конфликтов:

а) горизонтальный;

б) вертикальный;

в) межличностный;

г) групповой;

д) смешанный.

21. Типы конфликтов:

а) горизонтальный;

б) вертикальный;

в) межличностный;

г) групповой;

д) смешанный;

е) межгрупповой;

ж) между личностью и группой.

22. Как правило, конфликт носит деструктивный характер.

а) да;

б) нет.

23. Какими основными чертами должен обладать такой тип управляющего как «лидер»?

а) способность определить место сбоя и принять корректирующиемеры;

б) умение решать личностные конфликты, которые возникают при волевых решениях;

в) быть общительным;

г) умение общаться с людьми, способность распознавать потенциал каждого человека и заинтересовывать его в полном использовании этого потенциала.

24. Формальный руководитель всегда является неформальным лидером в организации…

а) верно.

б) неверно.

25. Руководитель, который стремится доминировать, подчинив себе всех работников - это:

а) либеральный руководитель;

б) авторитарный руководитель;

в) коллегиальный руководитель.

#### Задания для промежуточной аттестации (экзамен)

Темы исследовательских проектов

1. Менеджер, его задачи и основные области деятельности.

2. Разработка модели и количественная оценка качеств руководителя.

3. Российские предприниматели и менеджеры – стили руководства.

4. Кросс – культурные различия в менеджменте (сравнительный менеджмент).

5. Эволюция управленческой мысли, развитие теории управления.

6. Современные тенденции развития менеджмента.

7. Характерные черты менеджмента в условиях цифровизации.

8. Русская модель управления.

9. Особенности деятельности российского менеджера в современных условиях.

- 10. Портрет преуспевающего российского менеджера.
- 11. Социальная ответственность менеджмента.
- 12. Экономические методы управления предприятием.

13. Методы организационно-стабилизирующего воздействия на предприятии. Социально-психологические методы управления организацией. 18.Личность и коллектив в современном менеджменте.

14. Управление по целям (результатам).

15. Моделирование алгоритма постановки и реализации жизненных целей. Применение ситуационного анализа в постановке жизненных целей. Внутренняя и внешняя среда организации.

16. Стратегическое планирование деятельности современной организации.

17. Тенденции развития организационных структур управления. Централизация и децентрализация в организации менеджмента.

18. Новые тенденции в организации менеджмента компаний.

19. Делегирование полномочий – главный инструмент организации деятельности руководителя.

20. Управление временем.

21. Тайм – менеджмент. Искусство планирования и управления временем.

22. Информационное обеспечение управления организацией.

23. Искусство делового общения.

24. Методы коммуникации в организации.

25. Факторы эффективности организационных коммуникаций.

26. Подготовка и проведение деловых переговоров.

27. Методы формирования собственного имиджа менеджера.

28. Организация и проведение презентаций.

29. Управленческие решения в менеджменте.

30. Риск в принятии решений и методы его оценки.

31. Качество и эффективность управленческих решений.

32. Процесс разработки управленческих решений.

33. Способы принятия управленческих решений.

34. Контроль как процесс обеспечения достижения организацией своих целей.

35. Организация контроля менеджера за деятельностью подчиненных.

36. Принципы стимулирующего менеджмента.

37. Современные мотивационные системы.

38. Комплексный и системный подход к мотивации.

39. Материальная и нематериальная мотивация персонала.

40. Система поощрительного управления.

41. Внутренняя и внешняя мотивация персонала.

42. Управление конфликтом.

43. Способы разрешения конфликтов на предприятии.

44. Средства и тактика влияния менеджера на подчиненных.

45. Сила и влияние управленческого лидера.

46. Лидерство и менеджмент.

47. Управленческий лидер: личностные качества и эффективность.

48. Стили лидерства и их эффективность.

49. Установление и развитие партнерских отношений - предпосылка эффективной организационной деятельности.

- 50. Социальная миссия и организационная культура предприятий.
- $51.$ Развитие организационной культуры предприятий.

52. Кооперативные ценности - основа формирования и развития организационной культуры предприятий потребительской кооперации.

- Управление имиджем организации. 53.
- 54. Межличностные взаимоотношения в группе.
- 55. Управление групповой динамикой.
- 56. Лидерство и управление командой.
- 57. Формирование и эффективное регулирование команд.
- 58. Инновационное поведение в организации.
- 59. Способы преодоления сопротивления нововведениям.
- 60. Социальная эффективность менеджмента.

## ОП.13 ОСНОВЫ ИНФОРМАЦИОННОЙ БЕЗОПАСНОСТИ

Задания для текущего контроля

### **КИМ№1** КОМПЛЕКТ ЗАДАНИЙ ПО ТЕМЕ

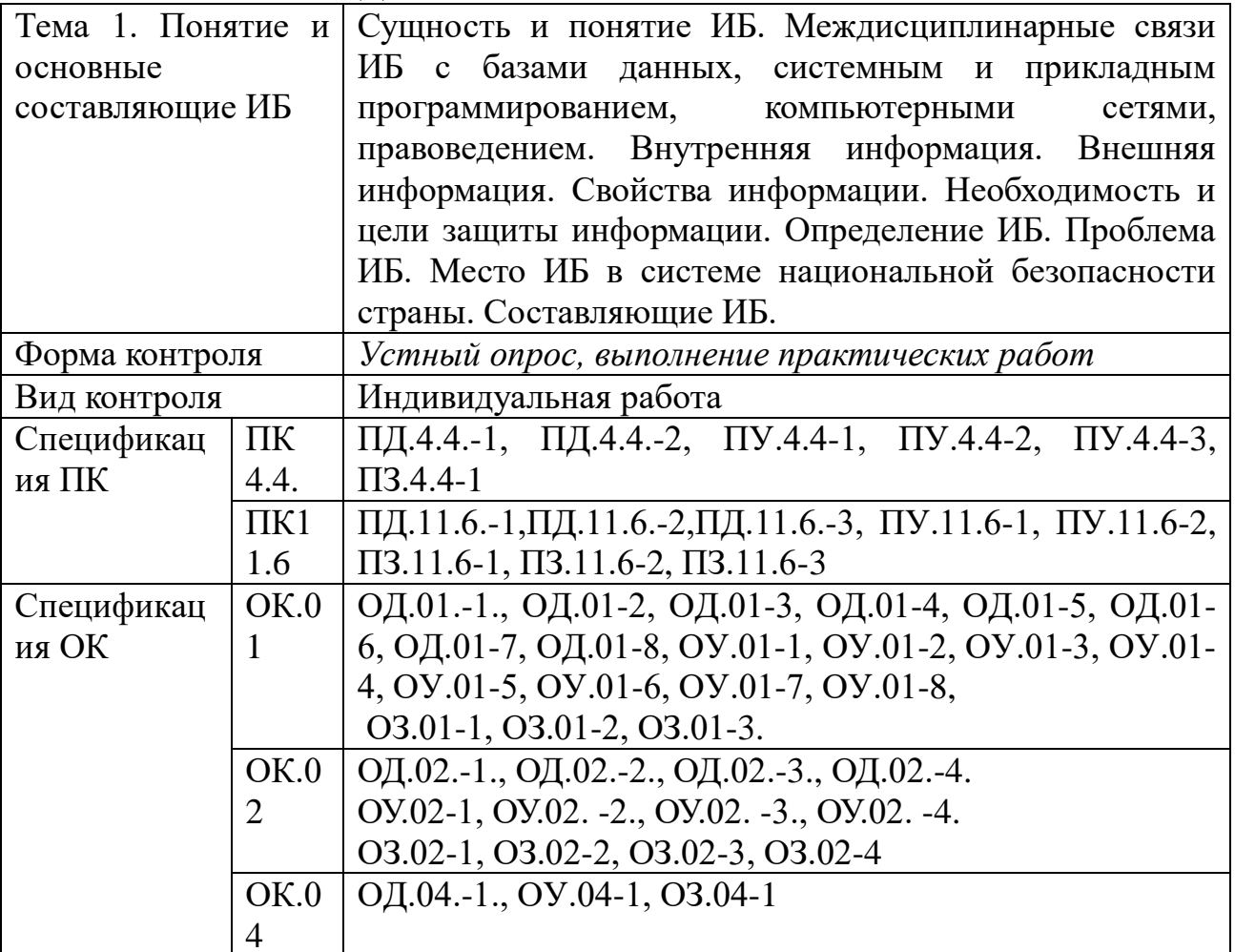

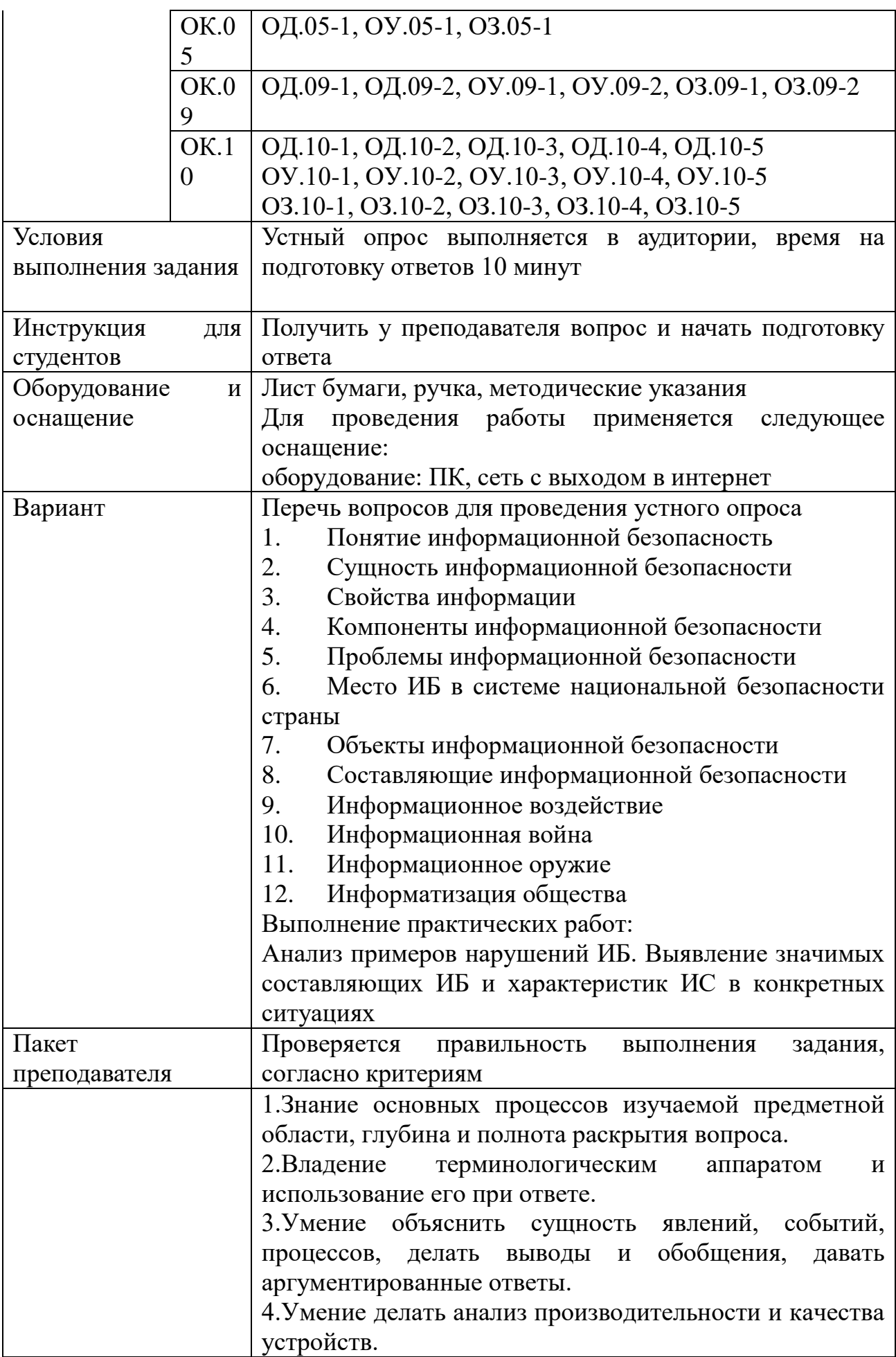

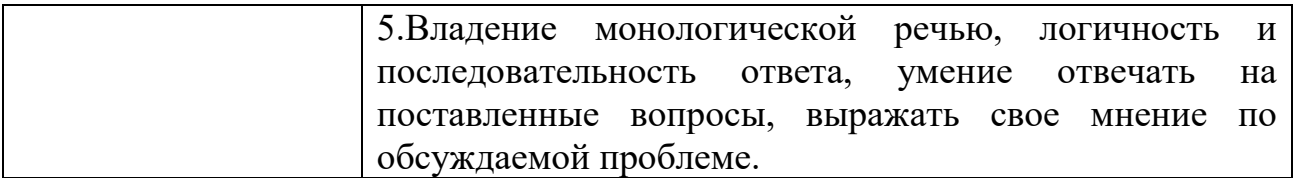

### КИМ№ 2 КОМПЛЕКТ ЗАДАНИЙ ПО ТЕМЕ

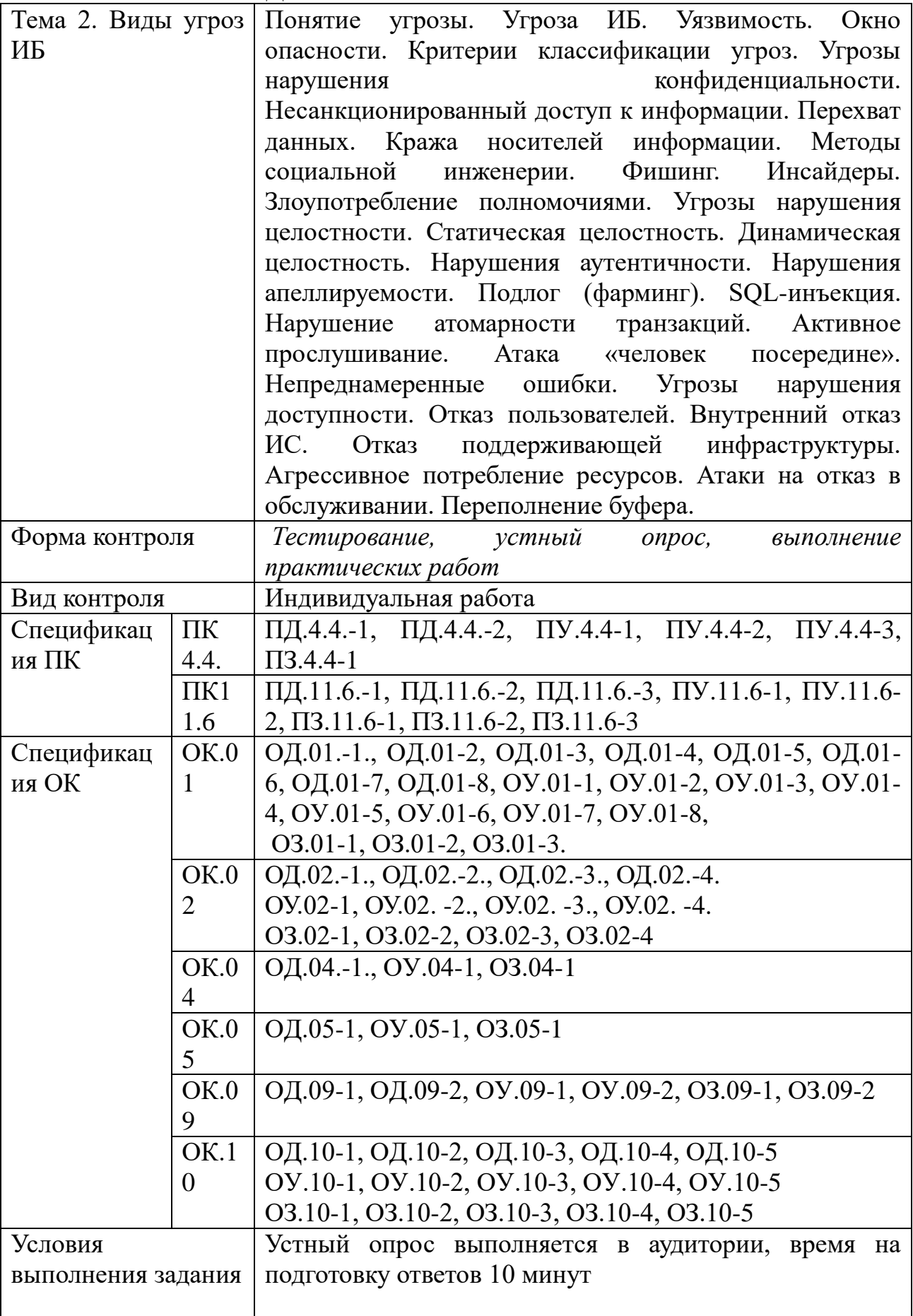

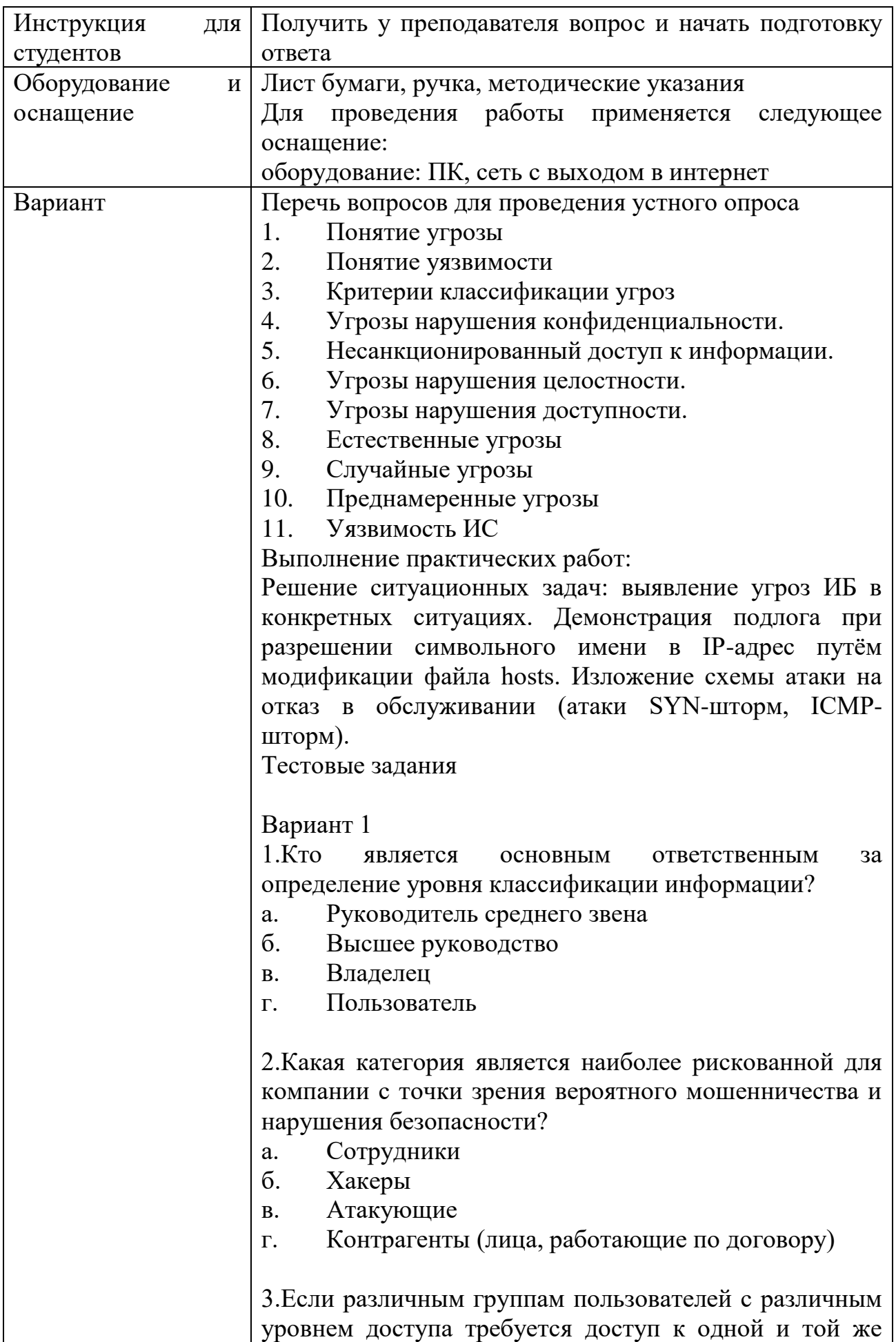

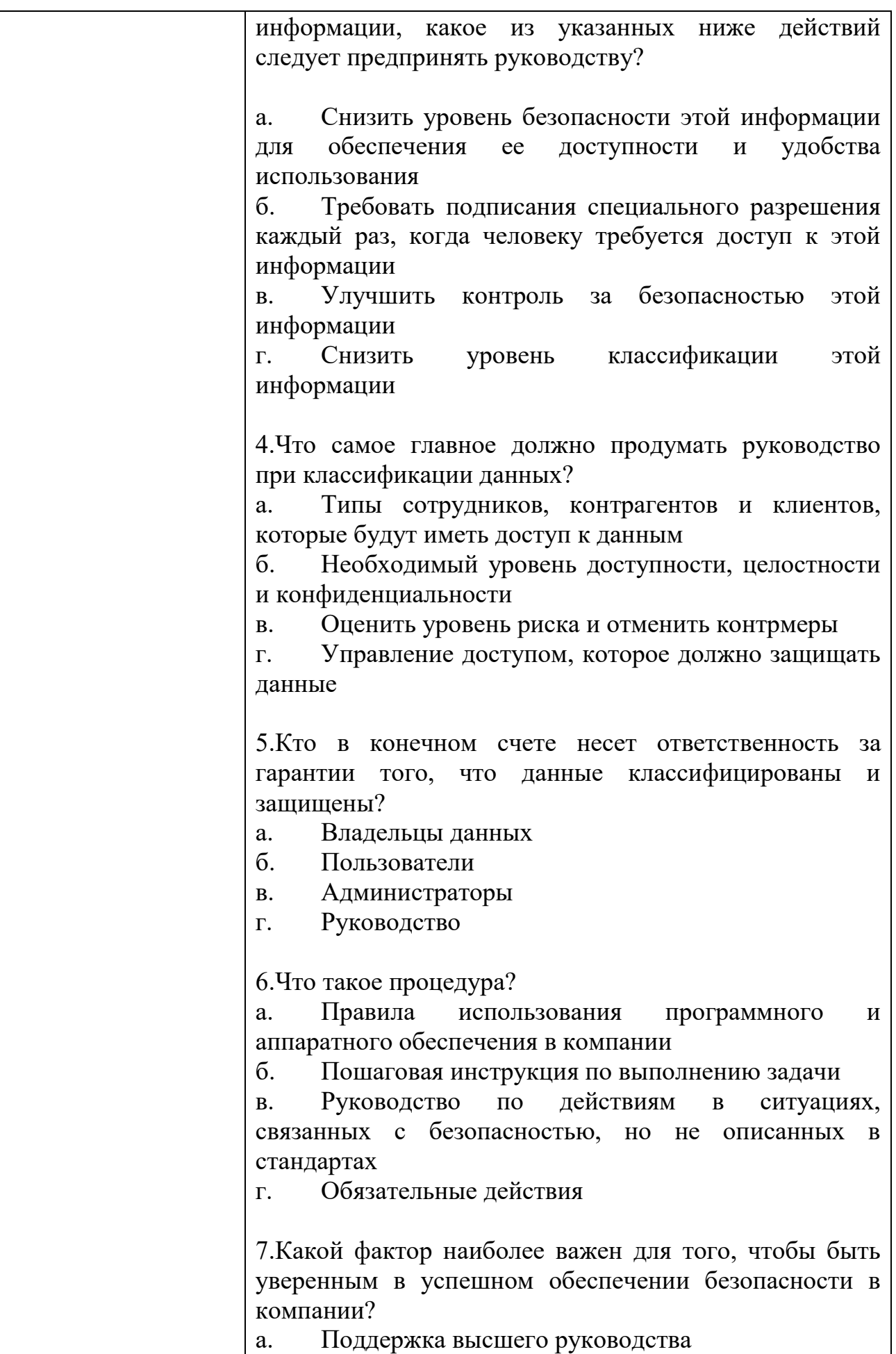

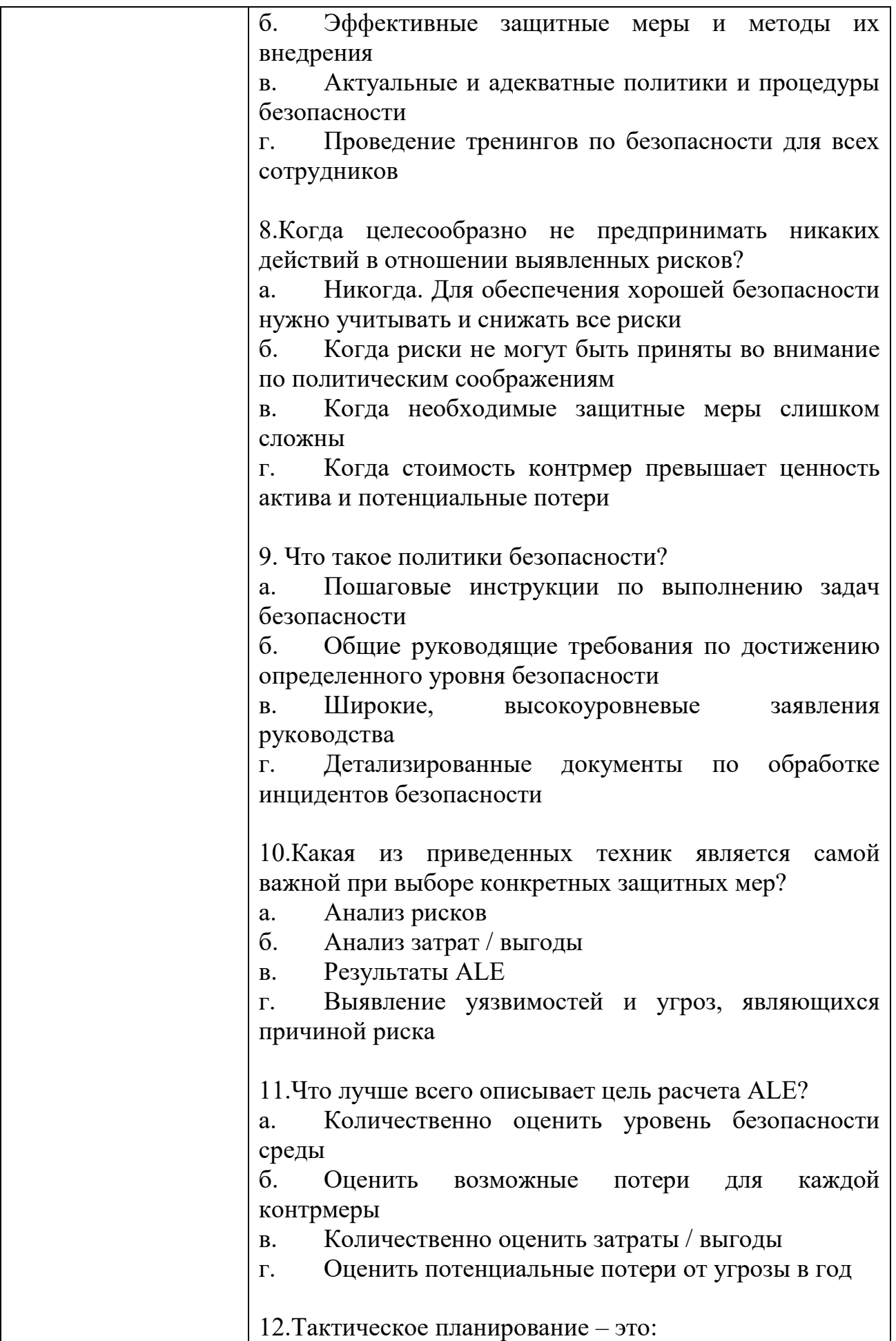

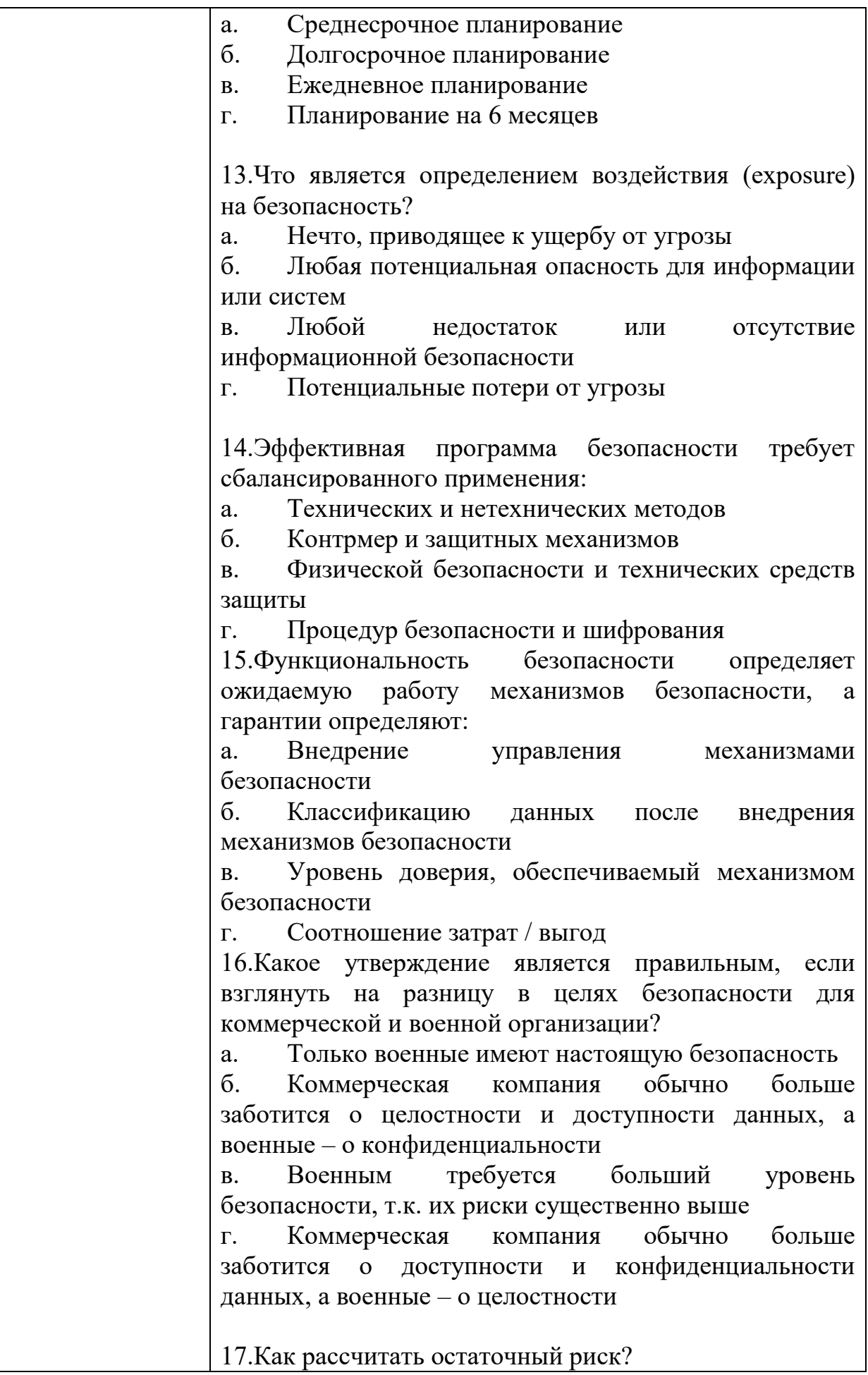

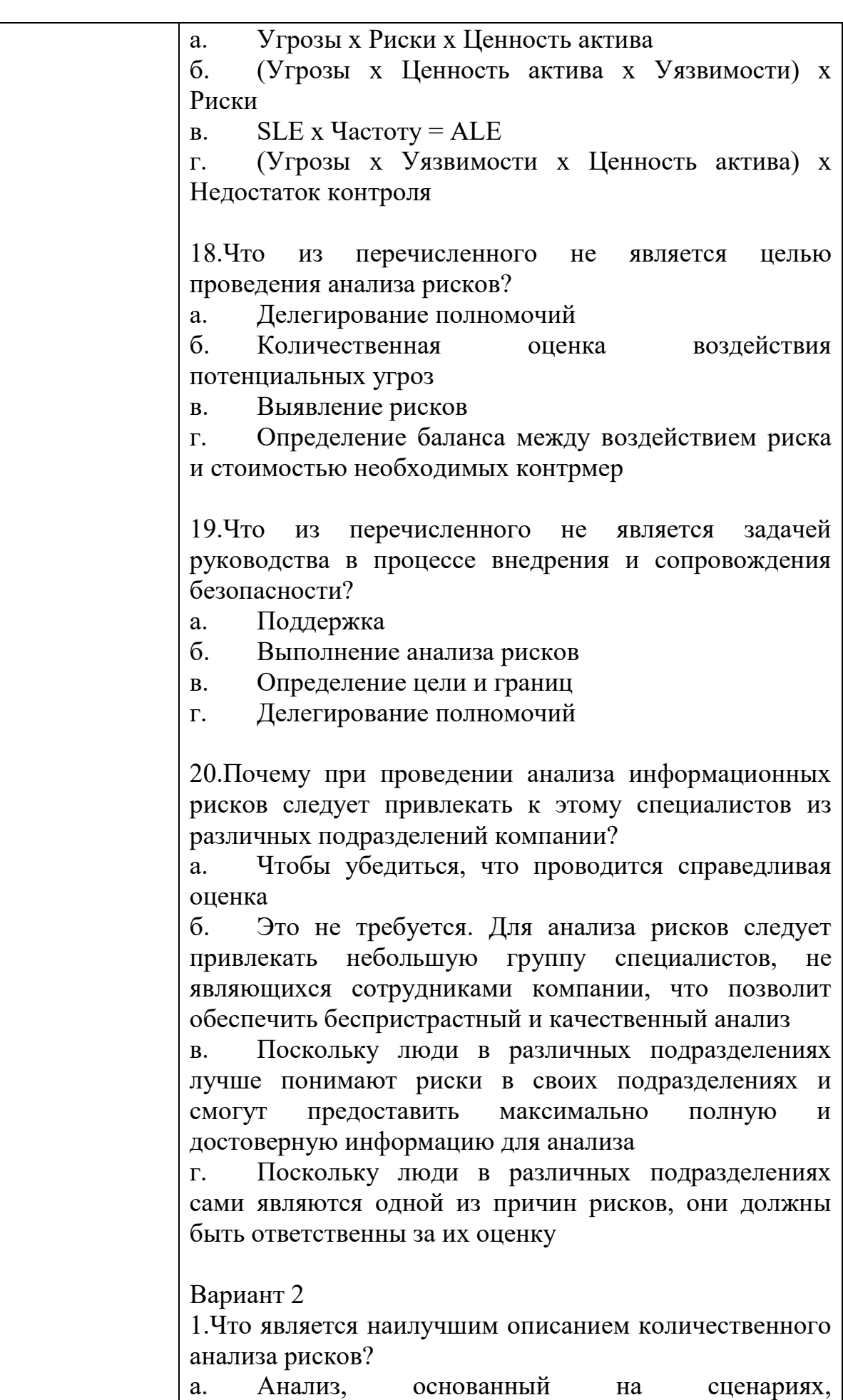

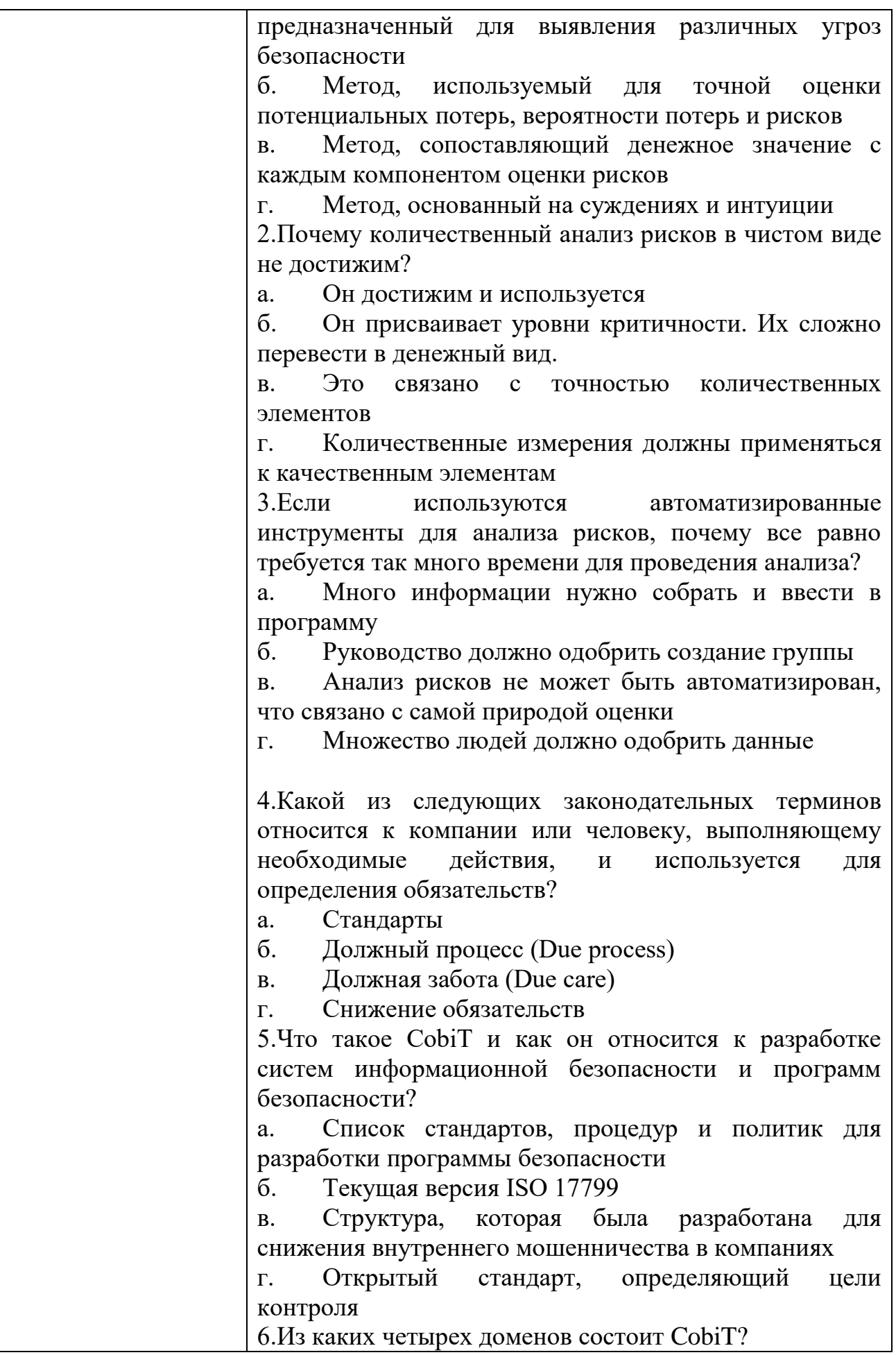

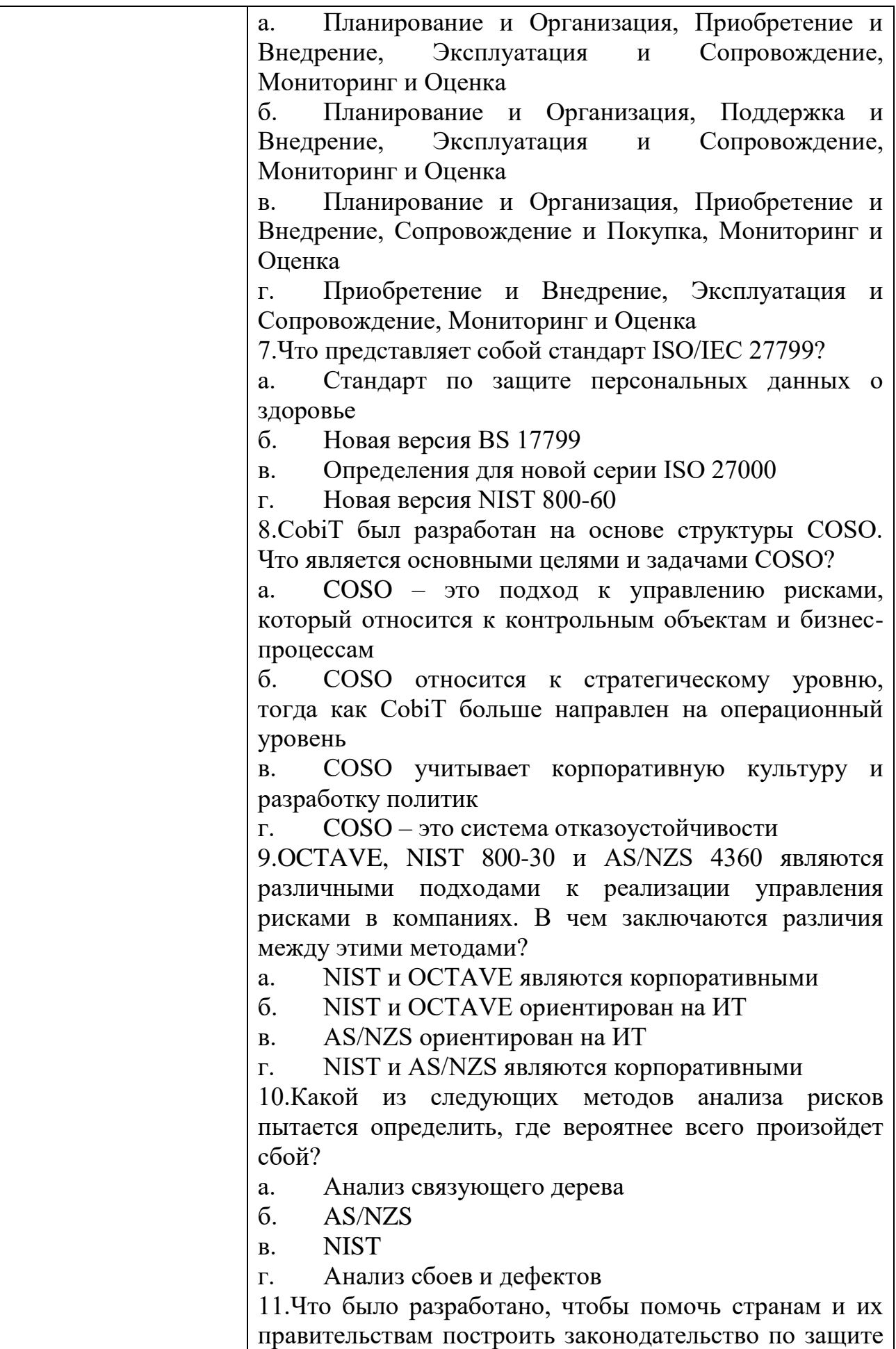

персональных данных похожим образом?

Безопасная ОЕСД  $\mathbf{a}$ .

 $\sigma$ **ISOVIEC** 

**OECD**  $\mathbf{R}$ 

**CPTED**  $\Gamma$ .

12. Символы шифруемого текста перемещаются по определенным правилам внутри шифруемого блока этого текста, это метод:

a. гаммирования;

б. подстановки;

кодирования;  $\mathbf{R}$ .

перестановки  $\Gamma$ .

13. Символы шифруемого текста последовательно складываются с символами некоторой специальной последовательности, это метод:

a. гаммирования;

 $\sigma$ . подстановки;

 $\mathbf{R}$ кодирования;

 $\Gamma$ . перестановки

14. Защита информации от утечки - это деятельность по предотвращению:

 $\mathbf{a}$ . получения зашишаемой информации заинтересованным субъектом  $\mathbf{c}$ нарушением установленных правовыми документами ИЛИ собственником, владельцем информации прав или правил доступа к защищаемой информации;

б. воздействия с нарушением установленных прав и/или правил на изменение информации, приводящего уничтожению, искажению. копированию,  $\mathbf K$ блокированию доступа к информации, а также к утрате, уничтожению или сбою функционирования носителя информации;

**B.** воздействия  $Ha$ защищаемую информацию ошибок пользователя информацией, сбоя технических и программных средств информационных систем, а также природных явлений;

 $\overline{\Gamma}$ . неконтролируемого распространения информации разглашения, зашишаемой  $\overline{O}$ ee несанкционированного доступа

15. Защита информации это:

процесс сбора, накопления, обработки, хранения, a. распределения и поиска информации;

преобразование информации, б.  $\overline{B}$ результате содержание информации которого становится непонятным для субъекта, не имеющего доступа;

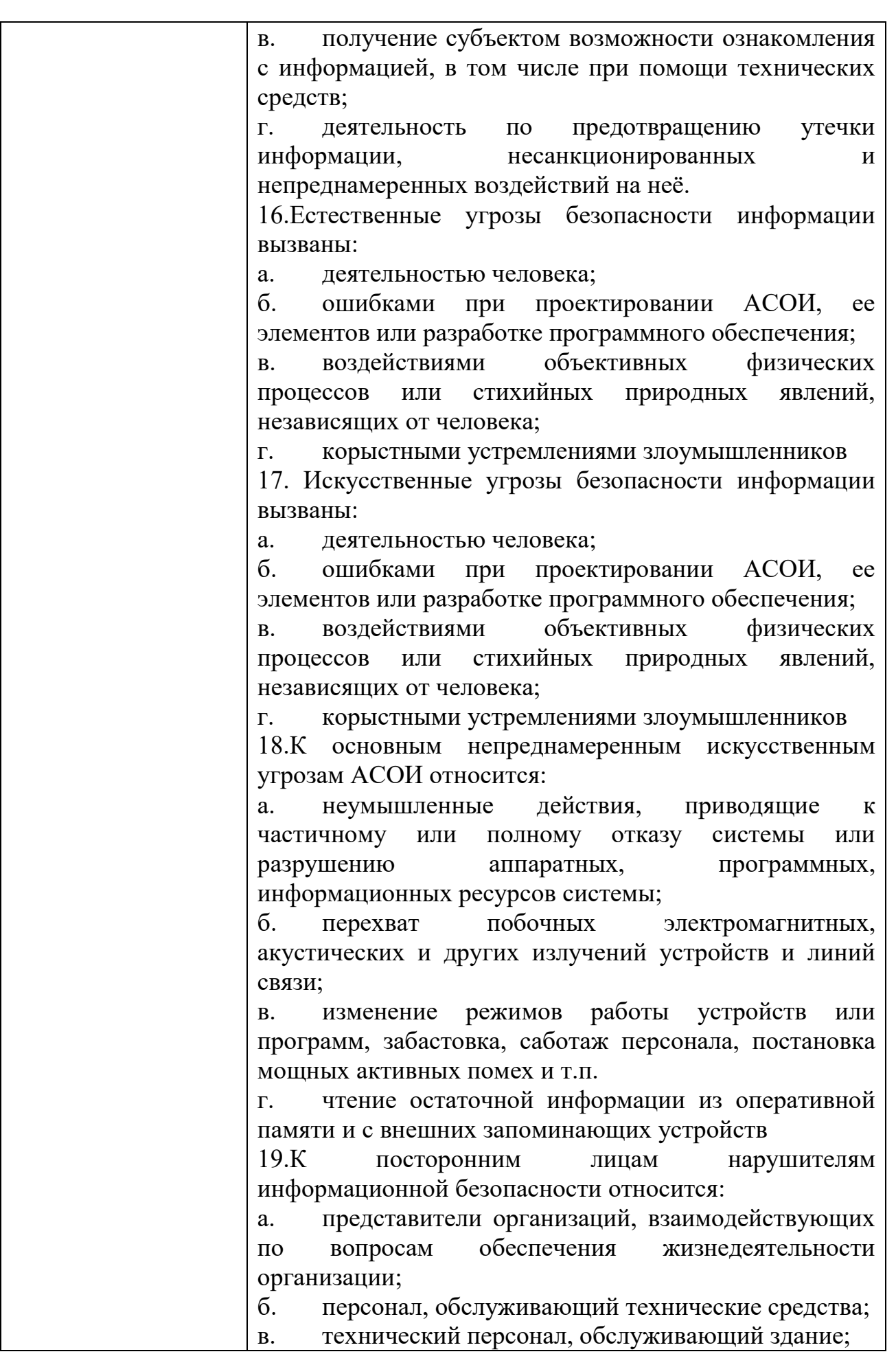

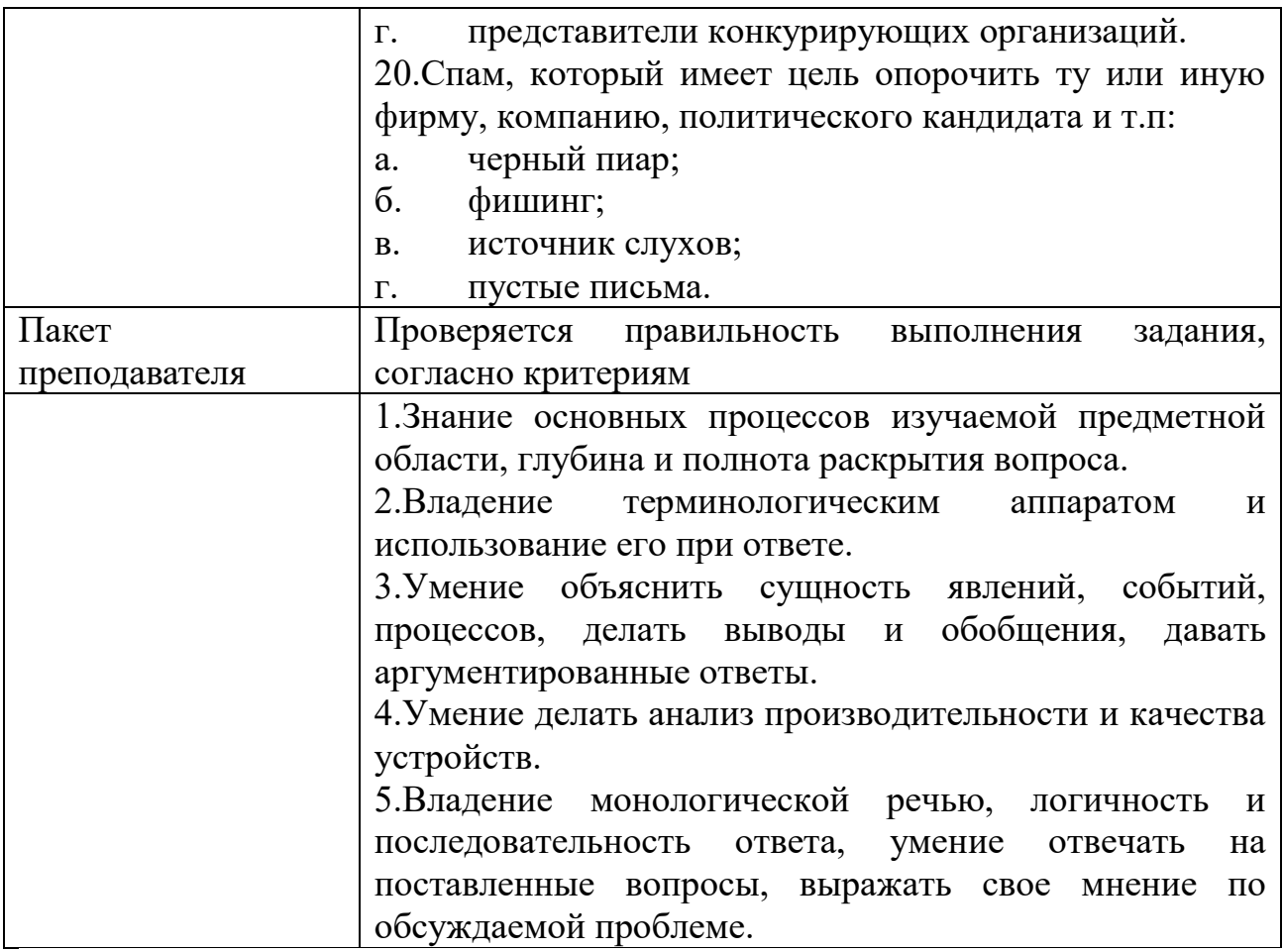

# КИМ№ 3 КОМПЛЕКТ ЗАДАНИЙ ПО ТЕМЕ

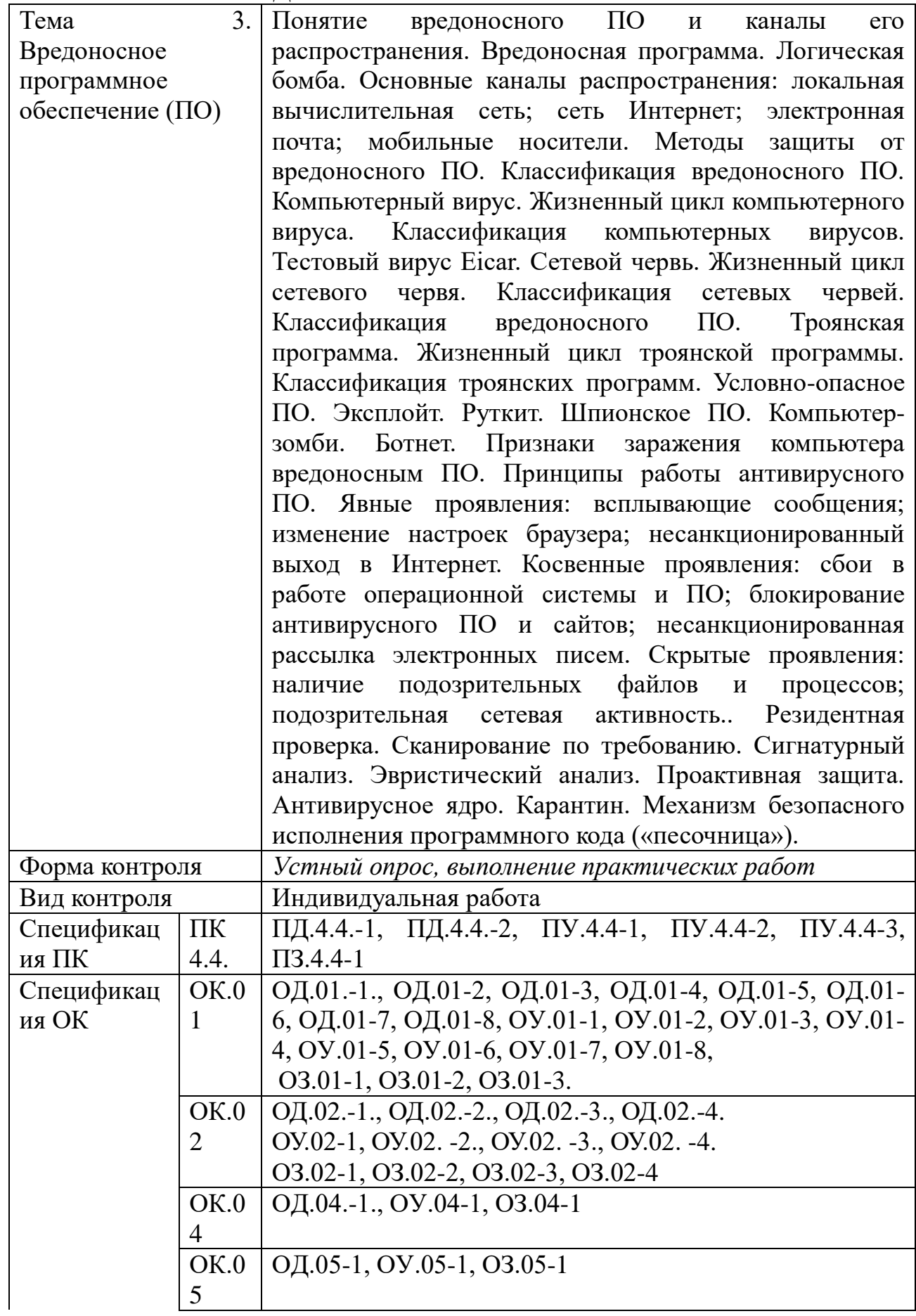

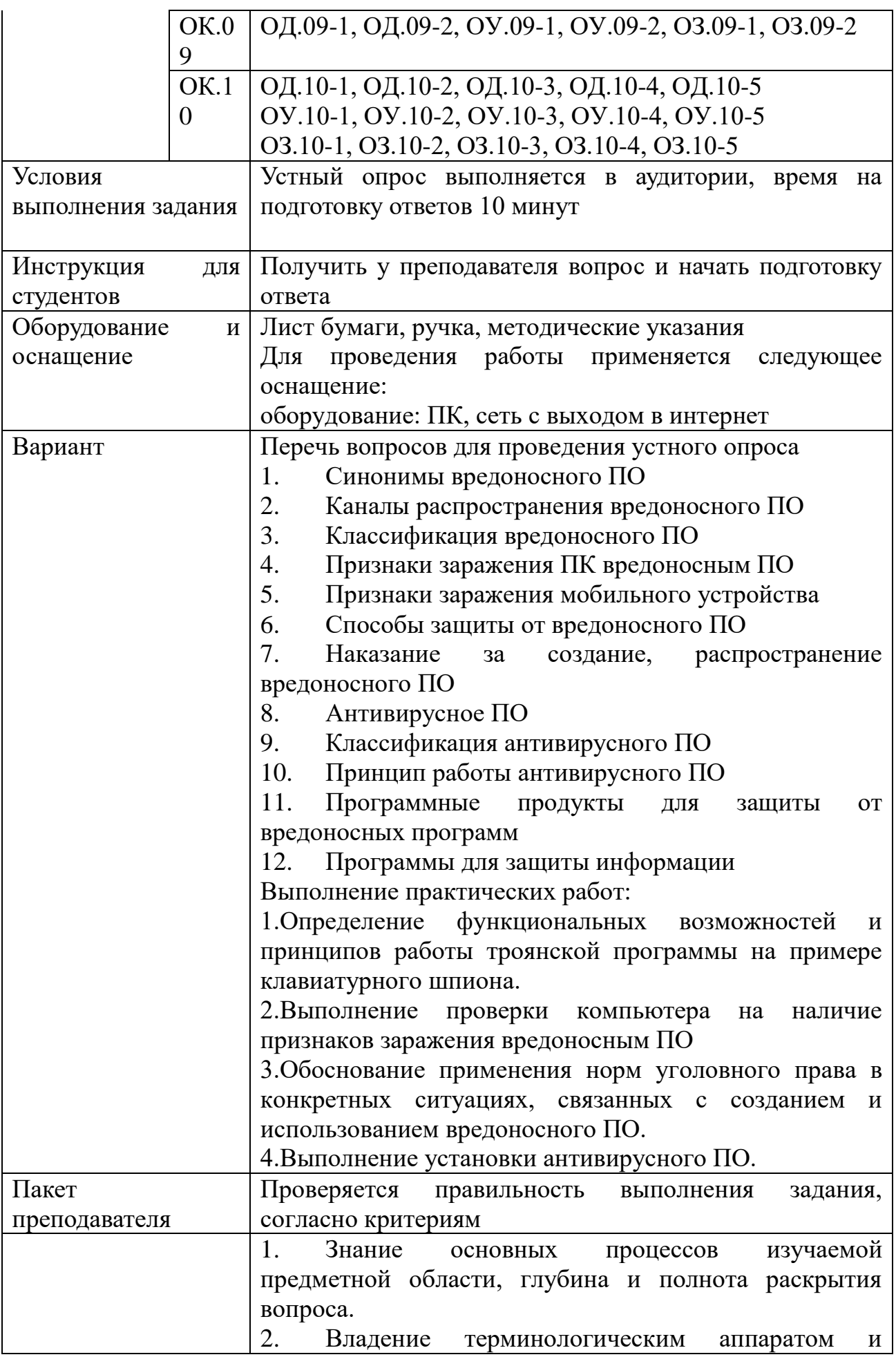

использование его при ответе.

3. Умение объяснить сущность явлений, событий, процессов, делать выводы и обобщения, давать аргументированные ответы.

4. Умение делать анализ производительности и качества устройств.

5. Владение монологической речью, логичность и последовательность ответа, умение отвечать на поставленные вопросы, выражать свое мнение по обсуждаемой проблеме.

### КИМ $\mathcal{N}_2$ 4 КОМПЛЕКТ ЗАДАНИЙ ПО ТЕМЕ

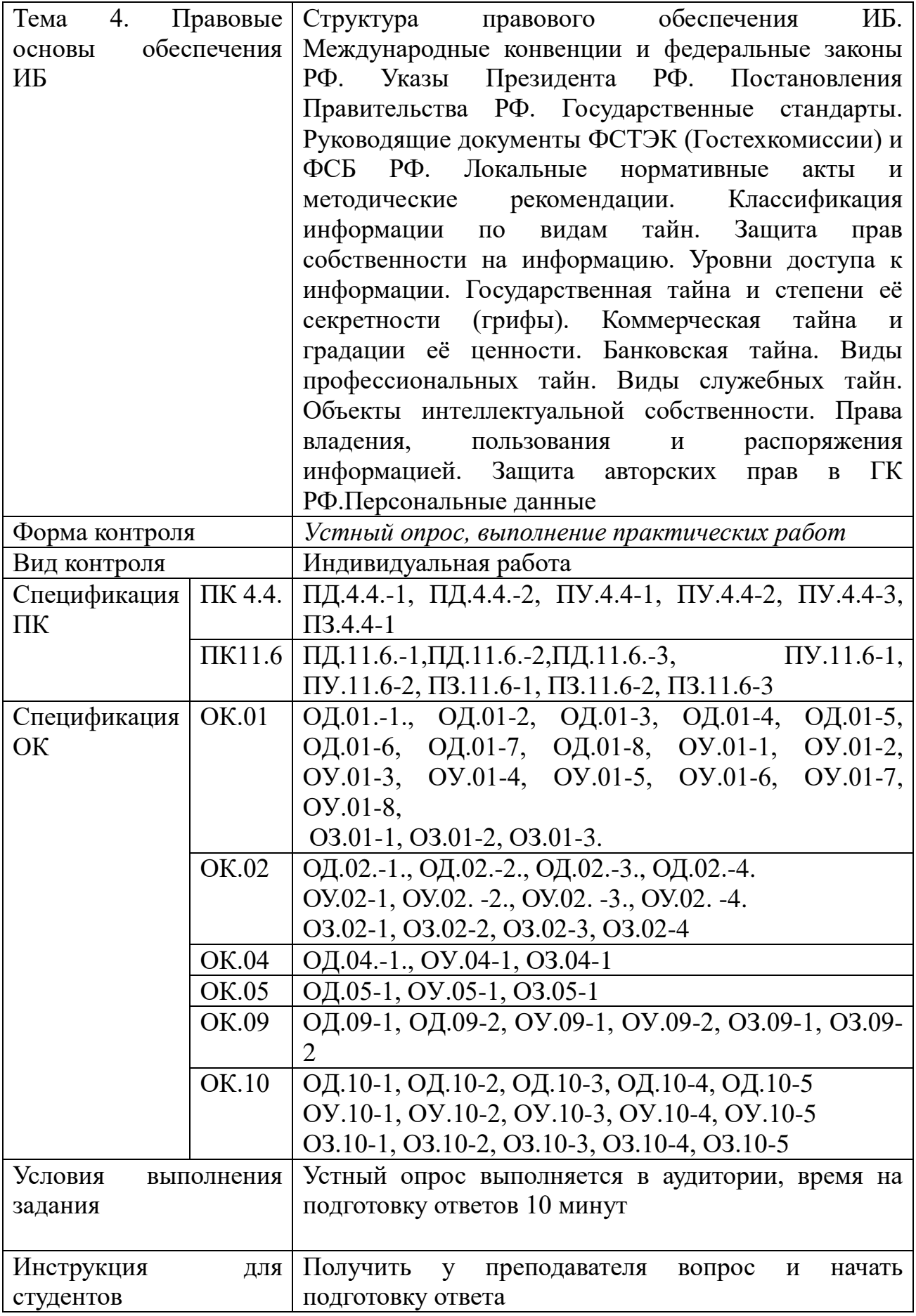

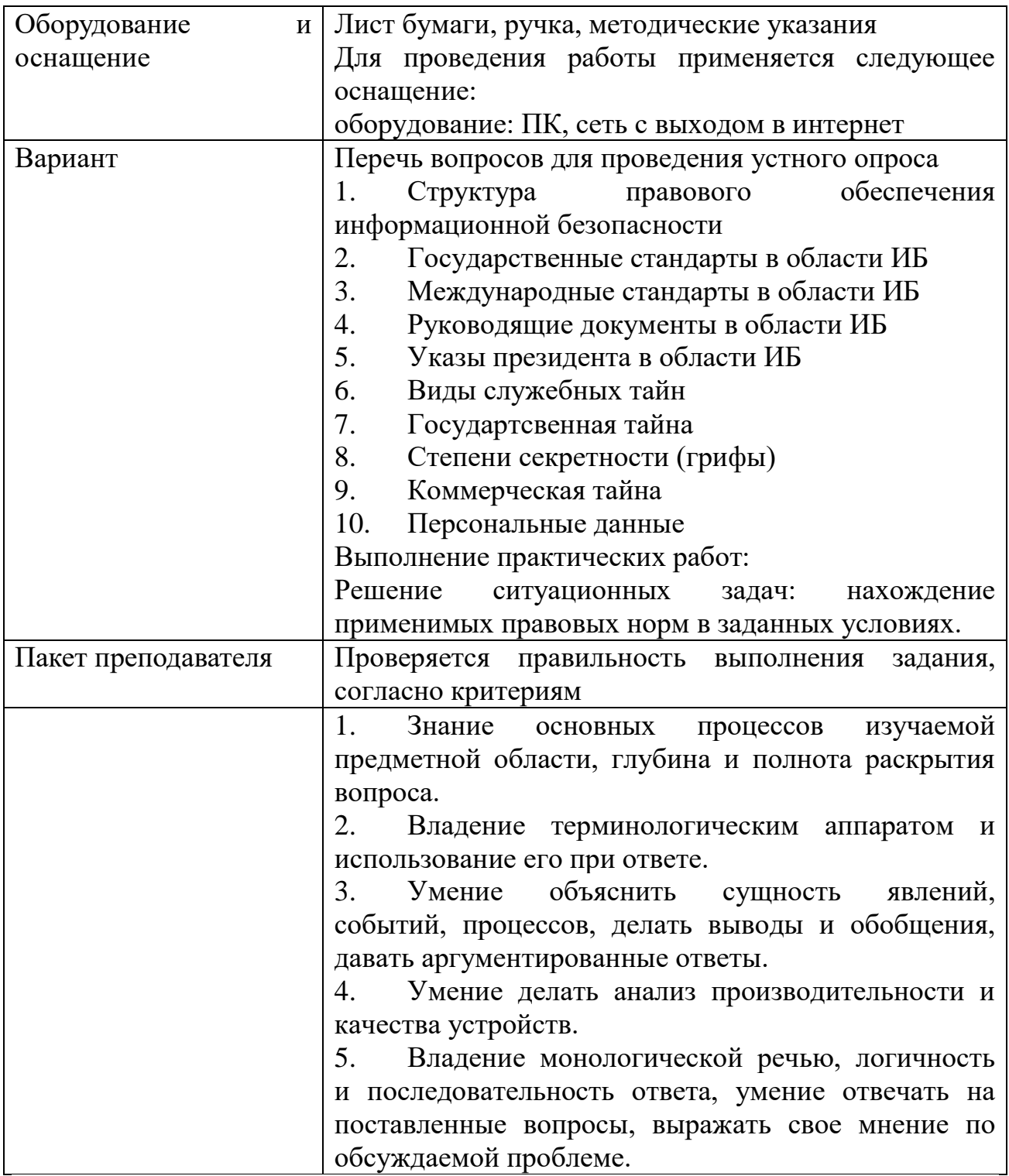

## КИМ№ 5 КОМПЛЕКТ ЗАДАНИЙ ПО ТЕМЕ

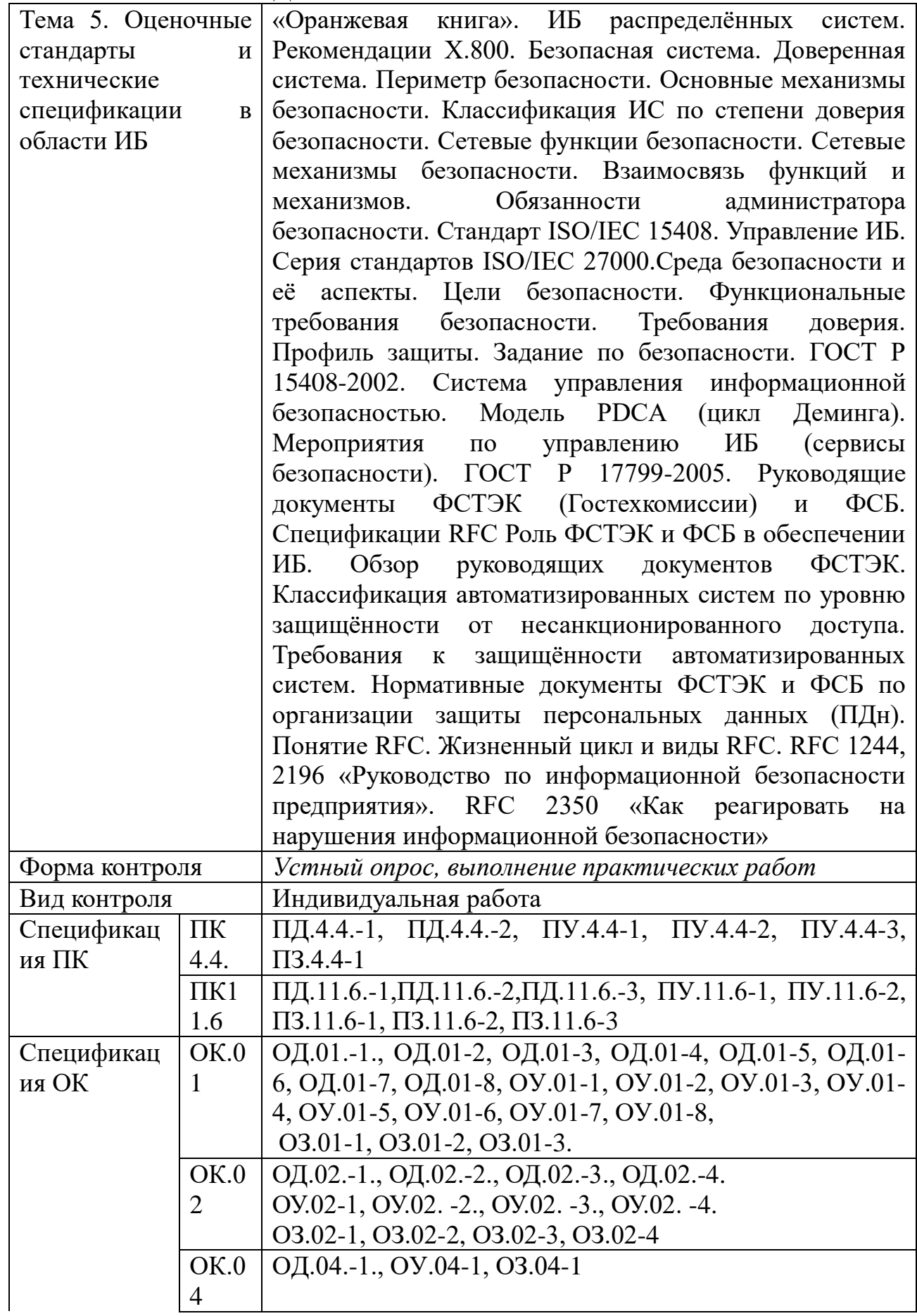

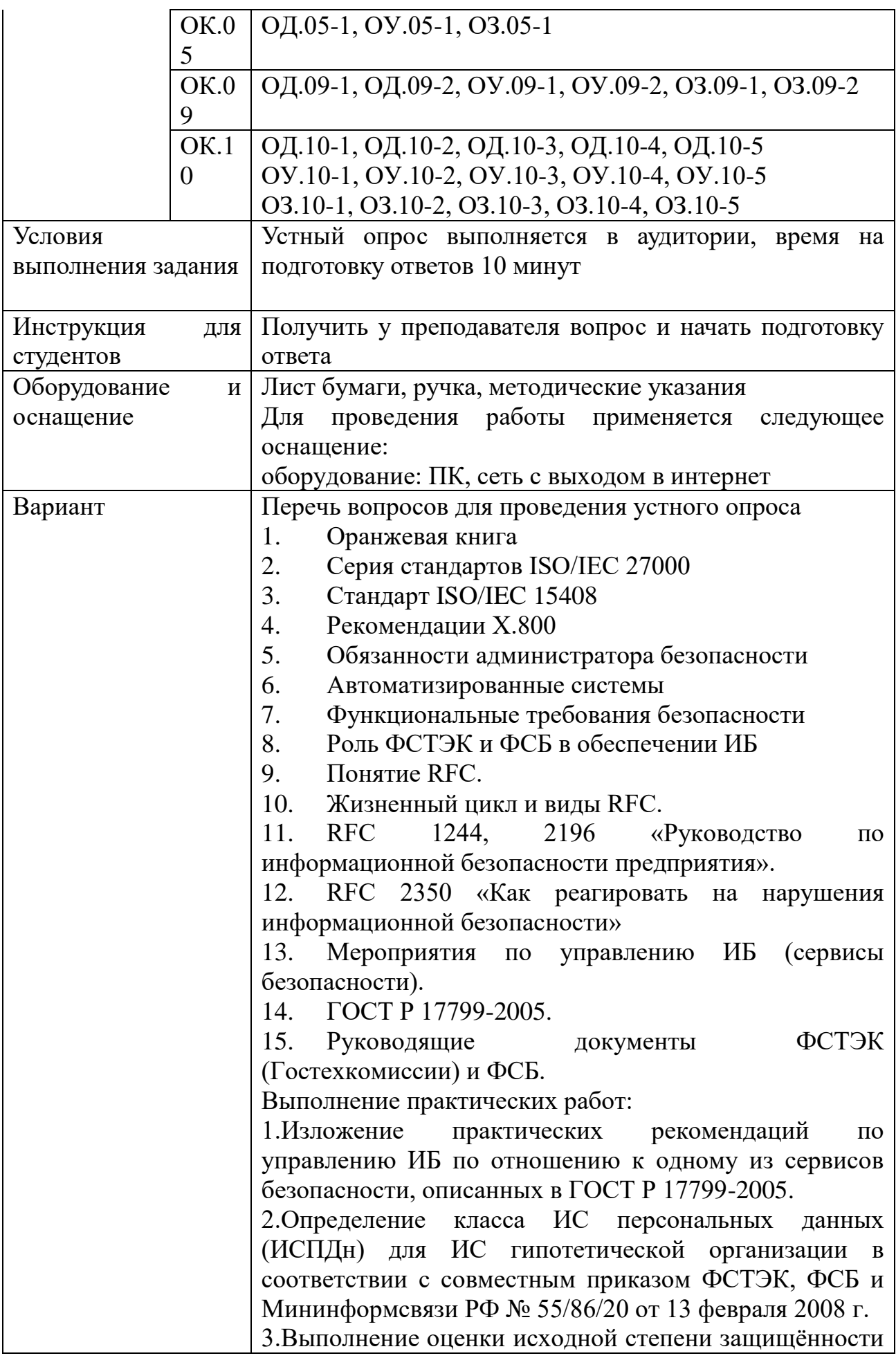

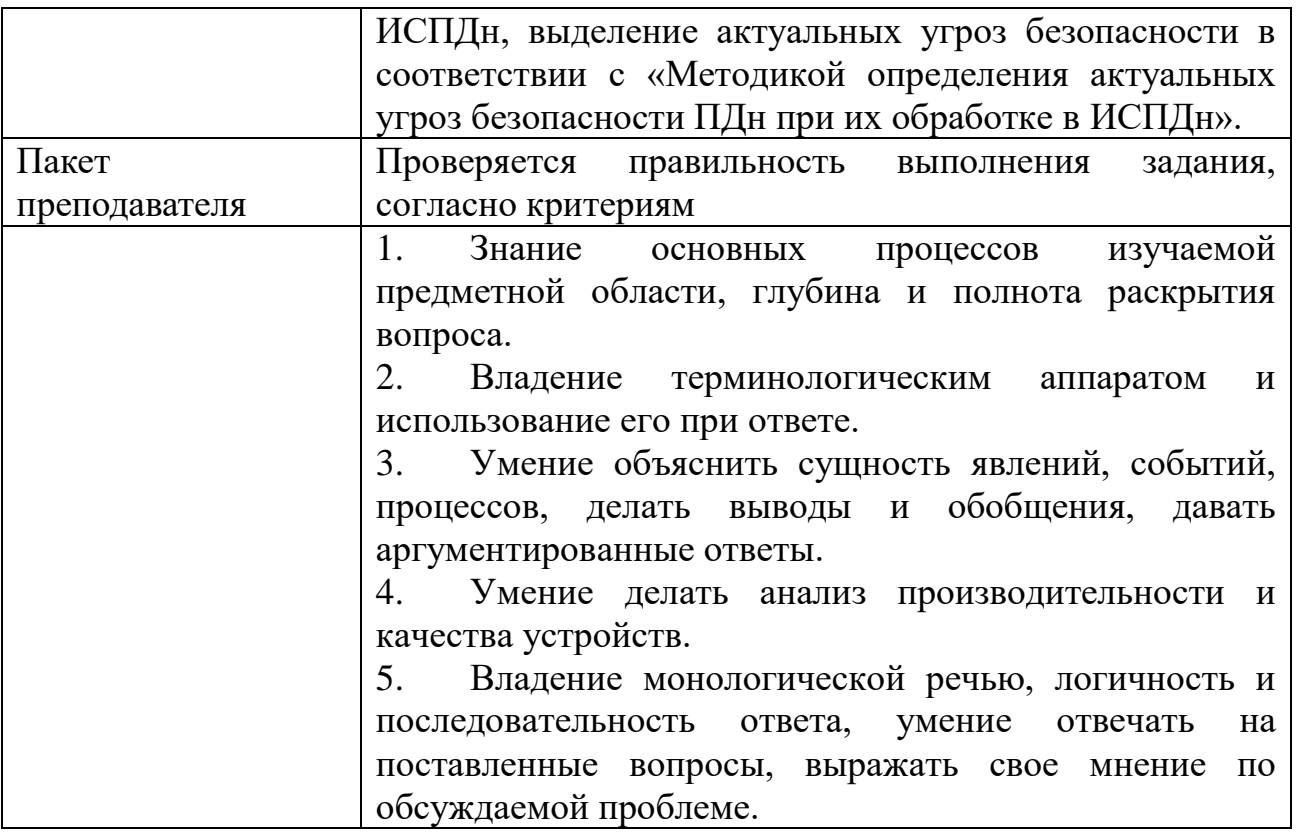

# KHM№ 6 КОМПЛЕКТ ЗАДАНИЙ ПО ТЕМЕ

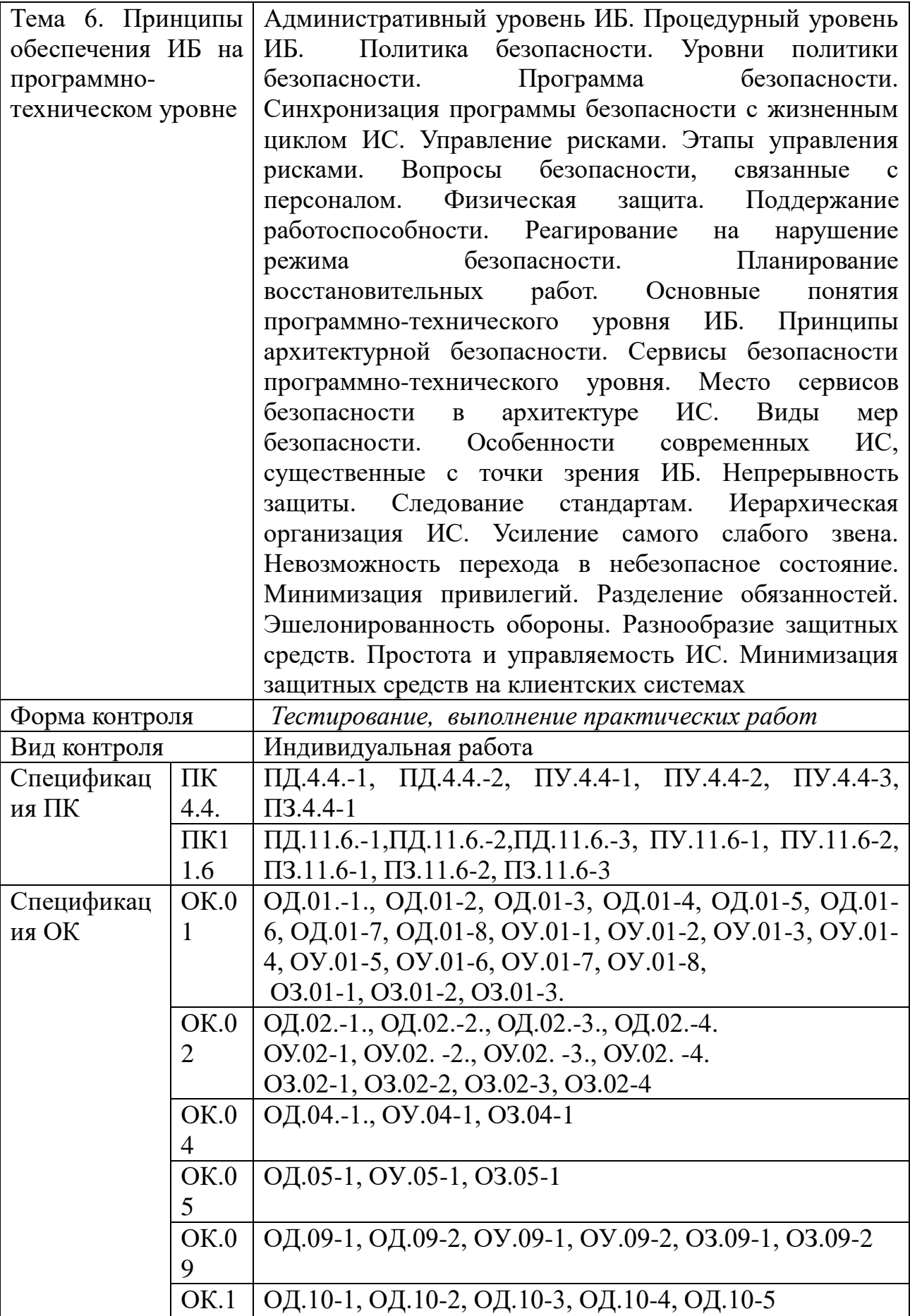

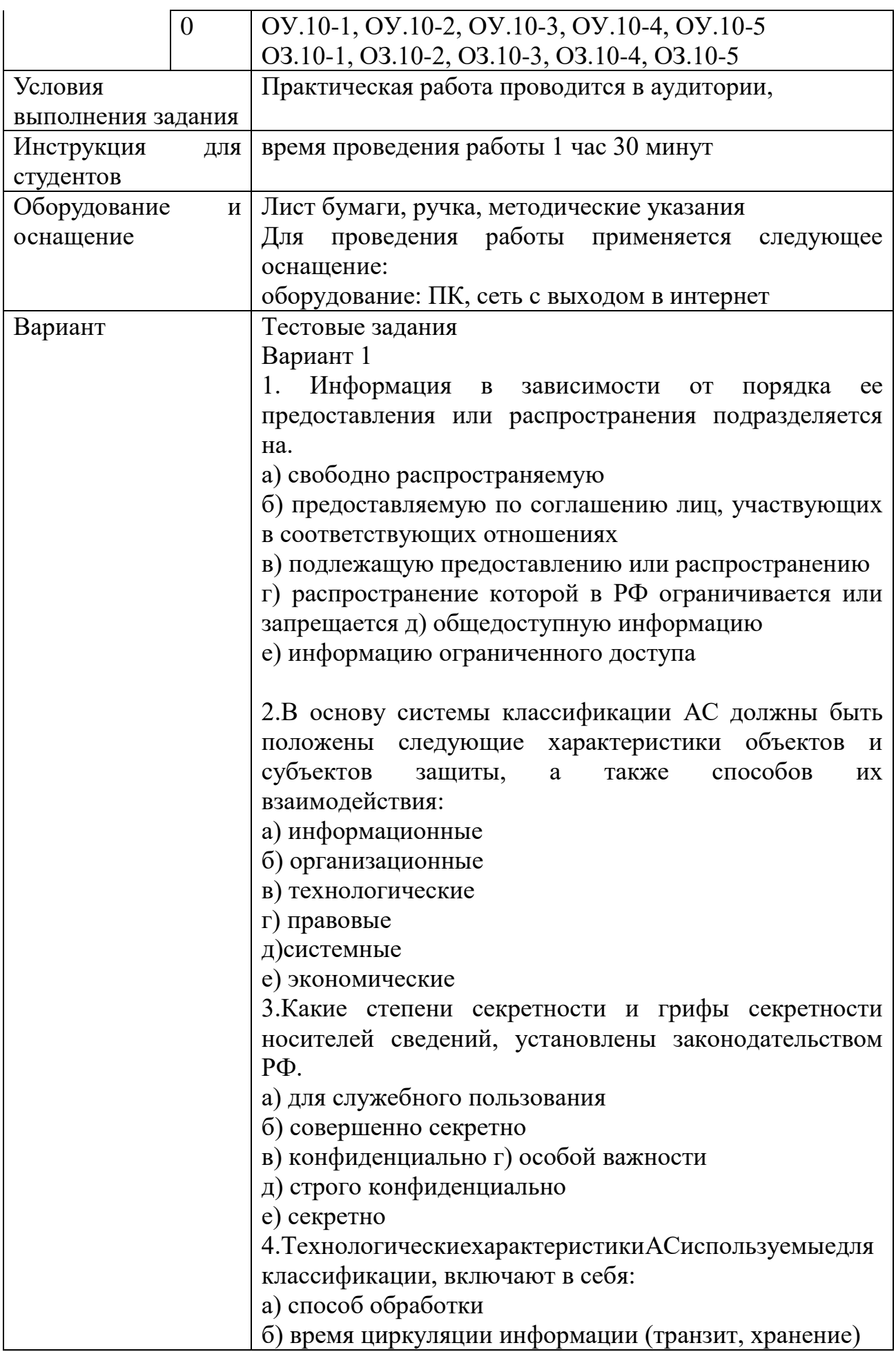

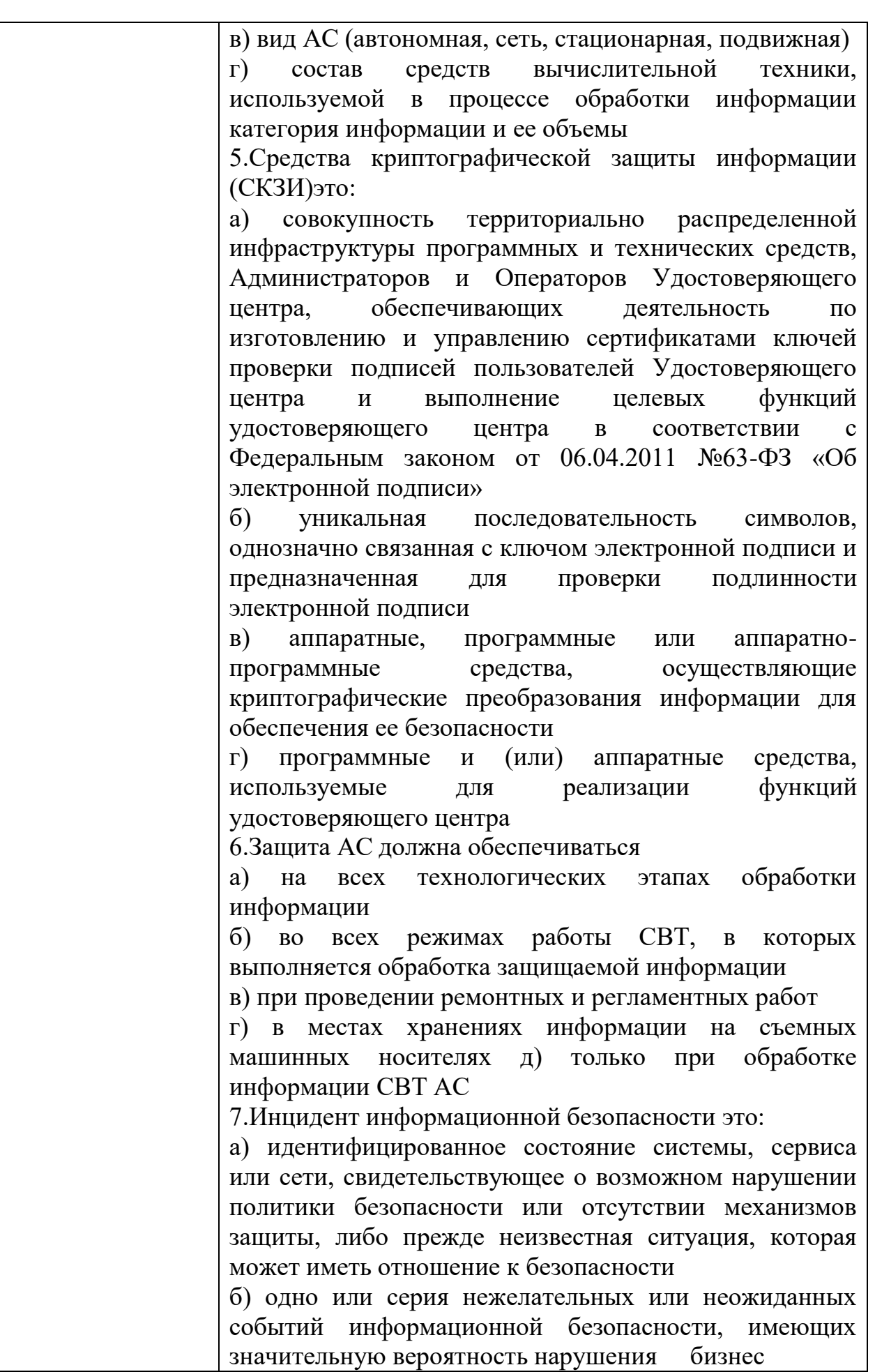

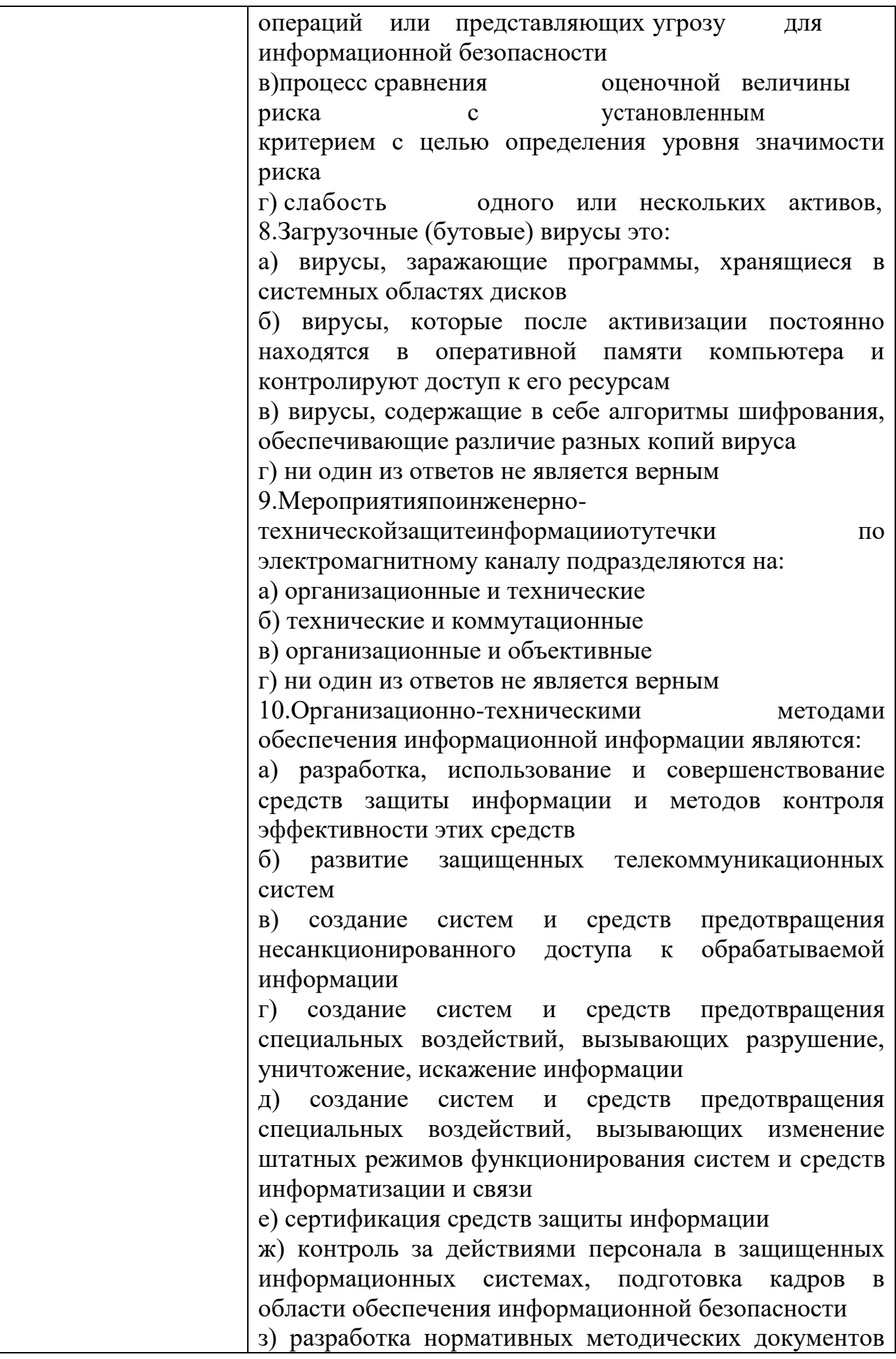

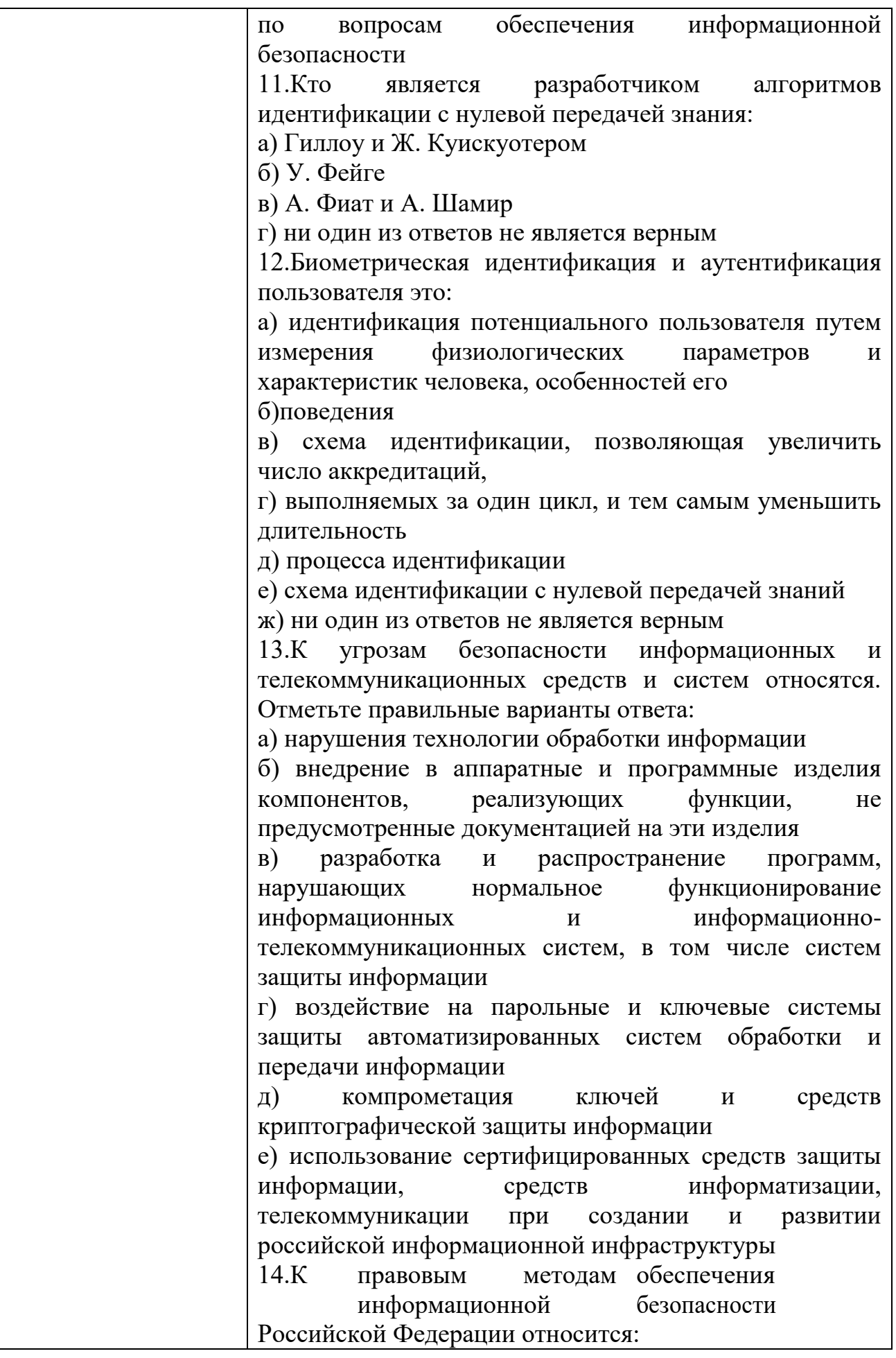

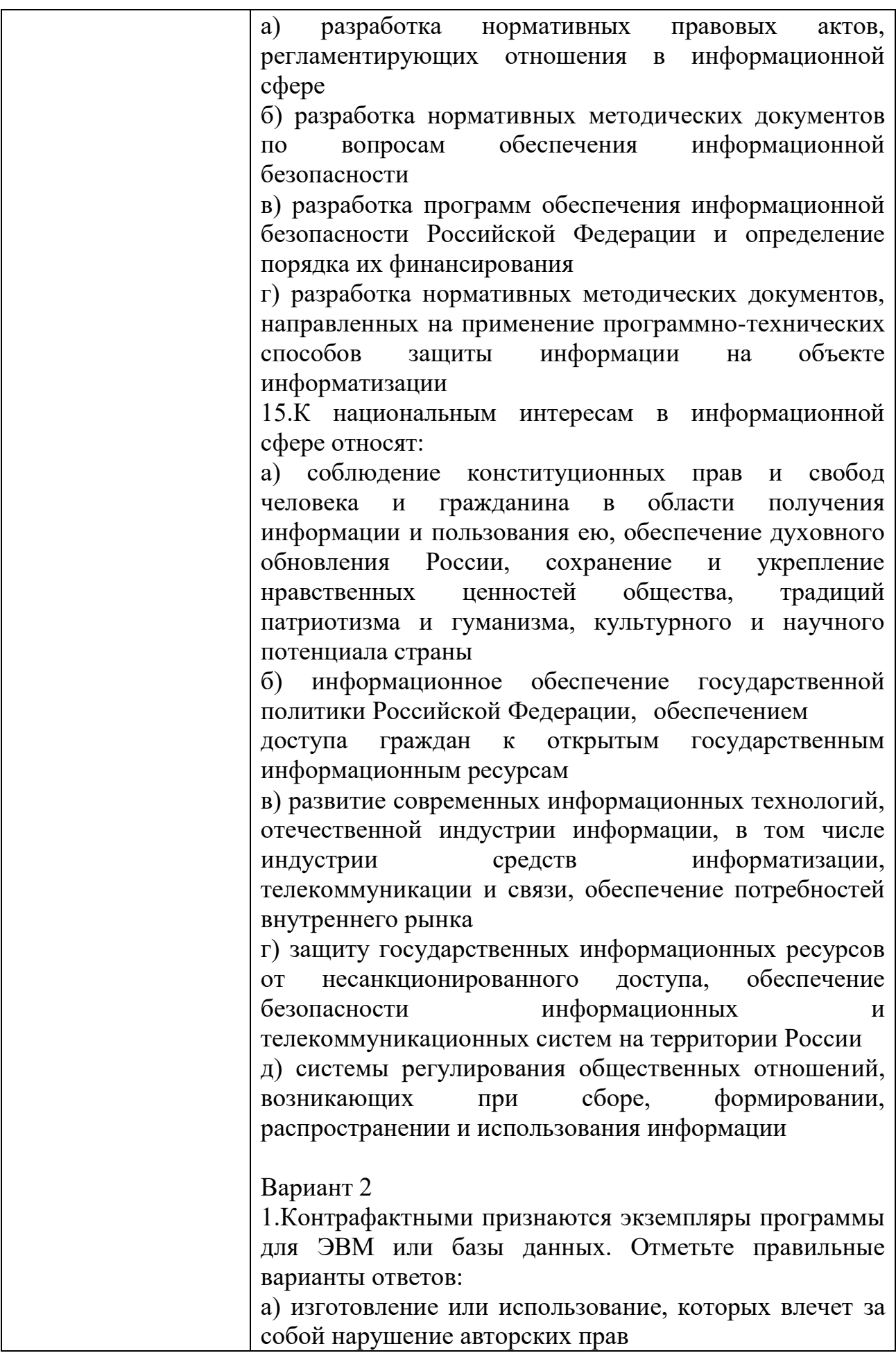
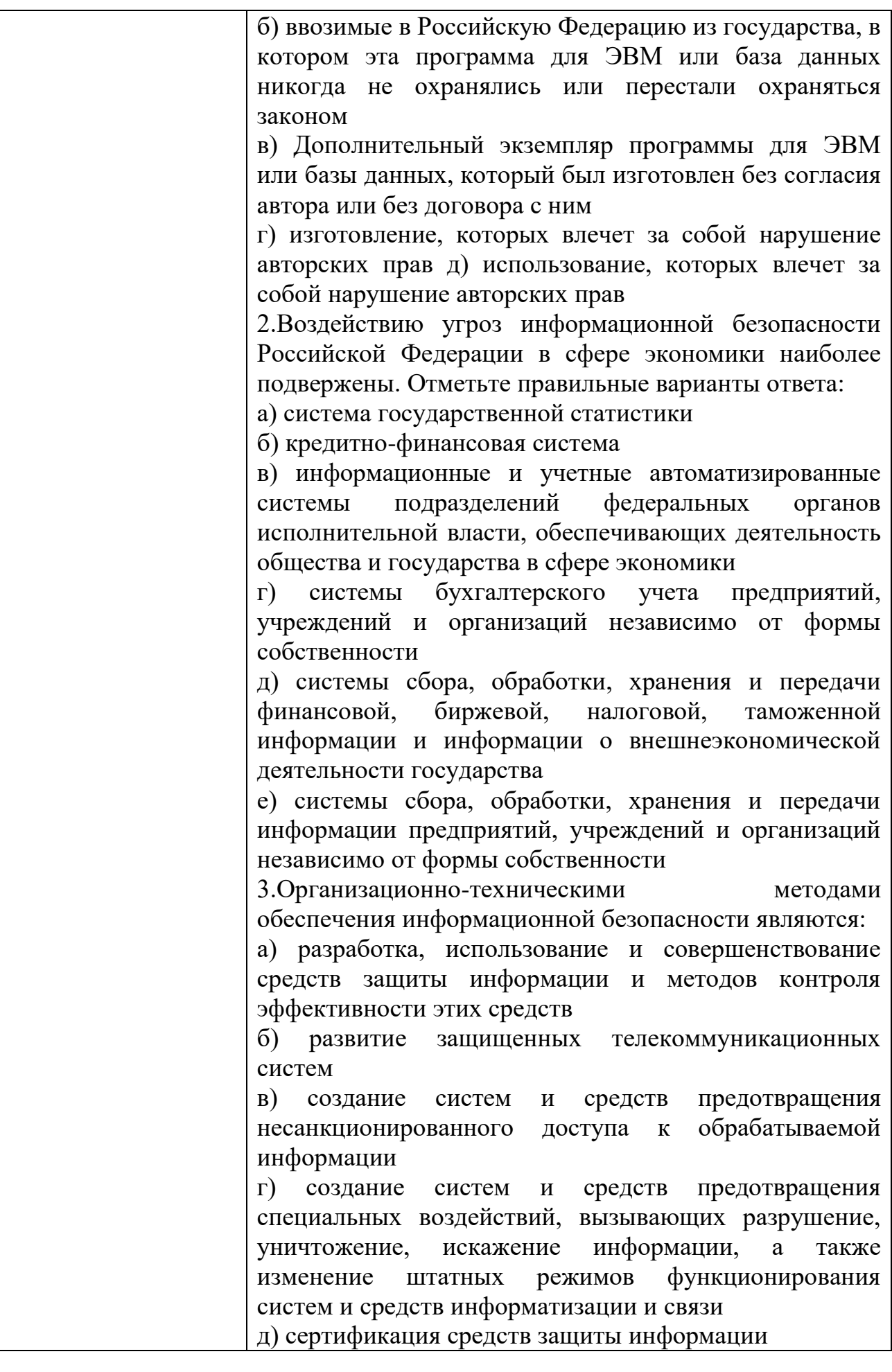

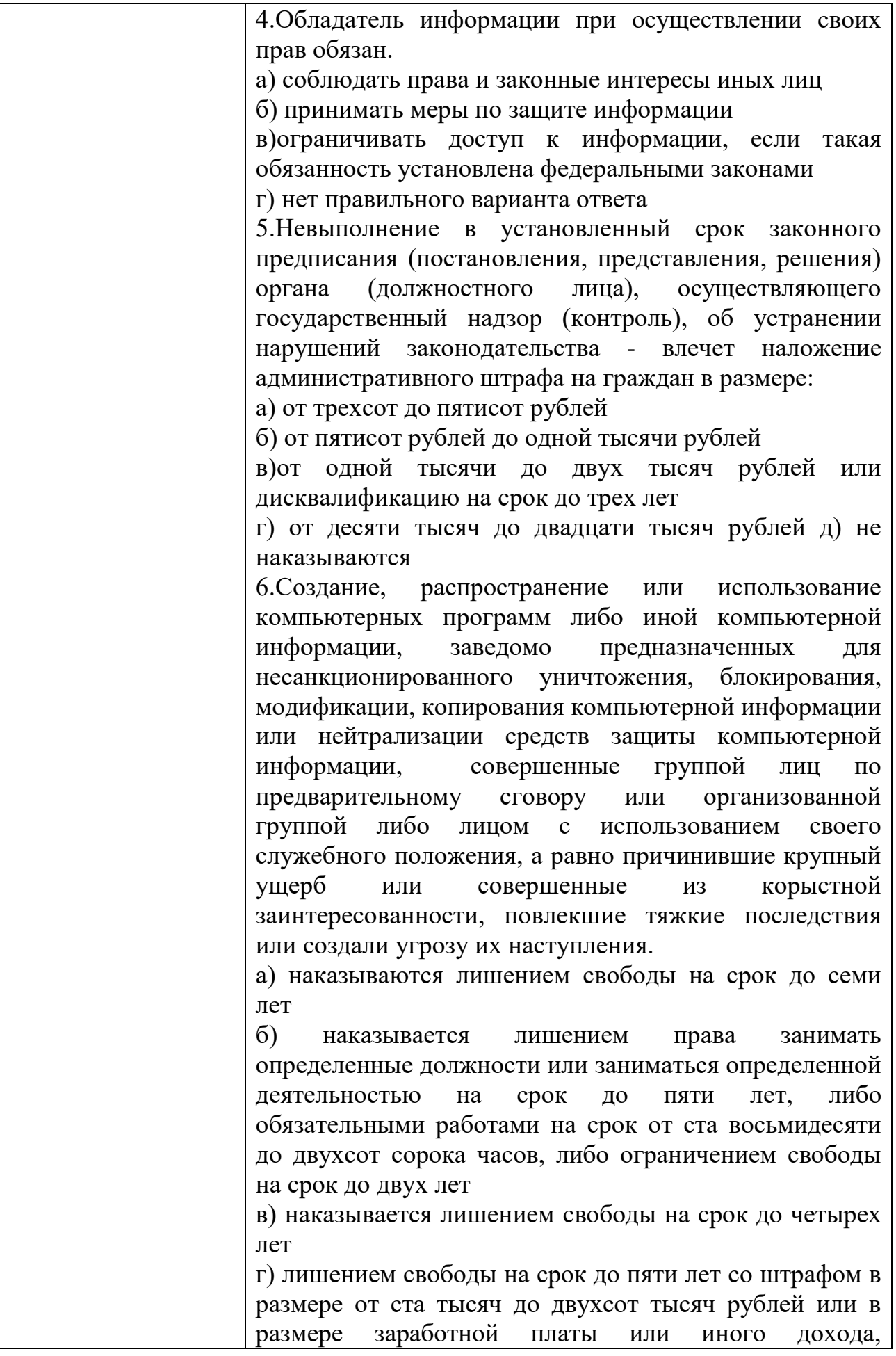

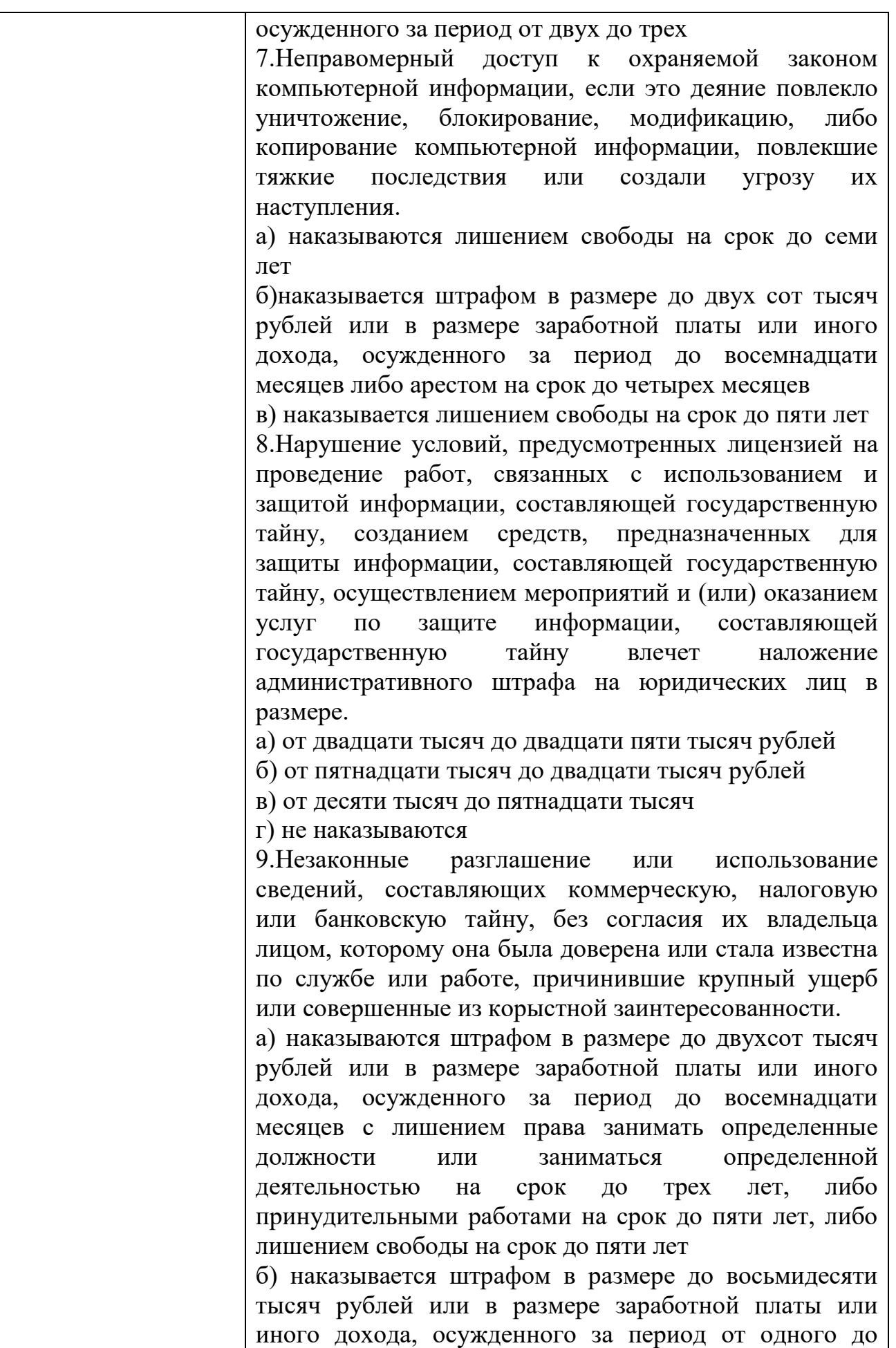

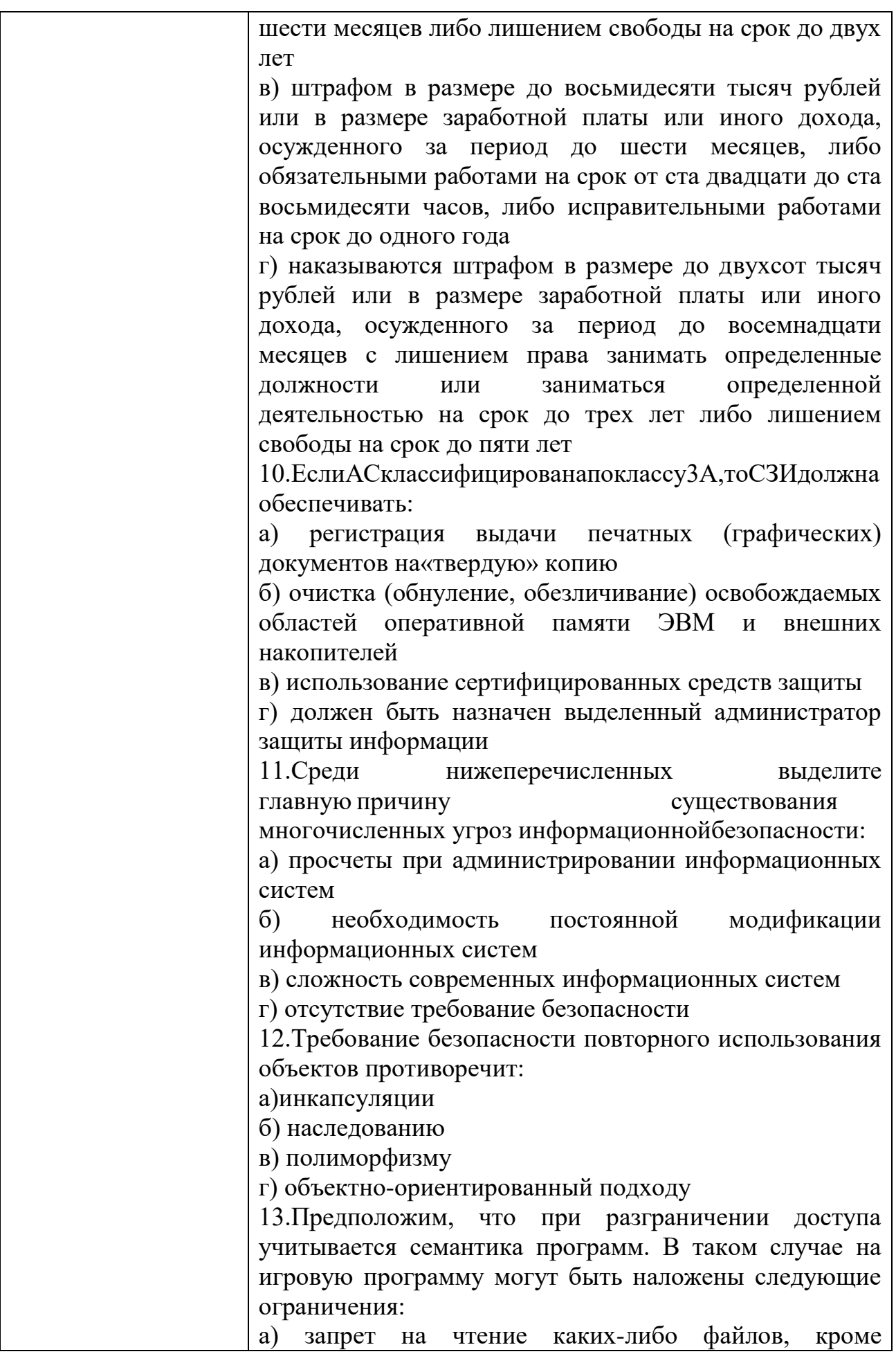

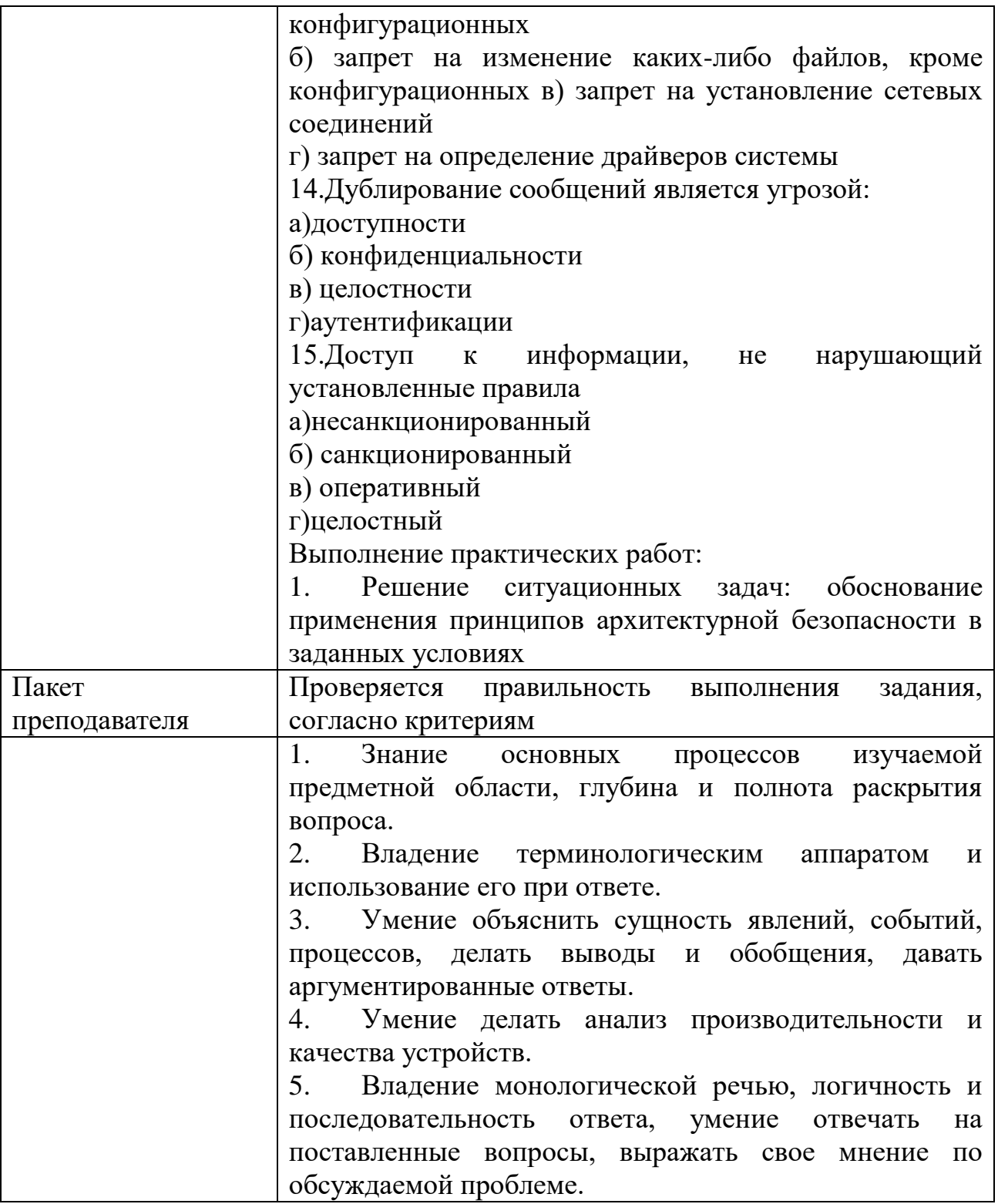

# КИМ№ 7 КОМПЛЕКТ ЗАДАНИЙ ПО ТЕМЕ

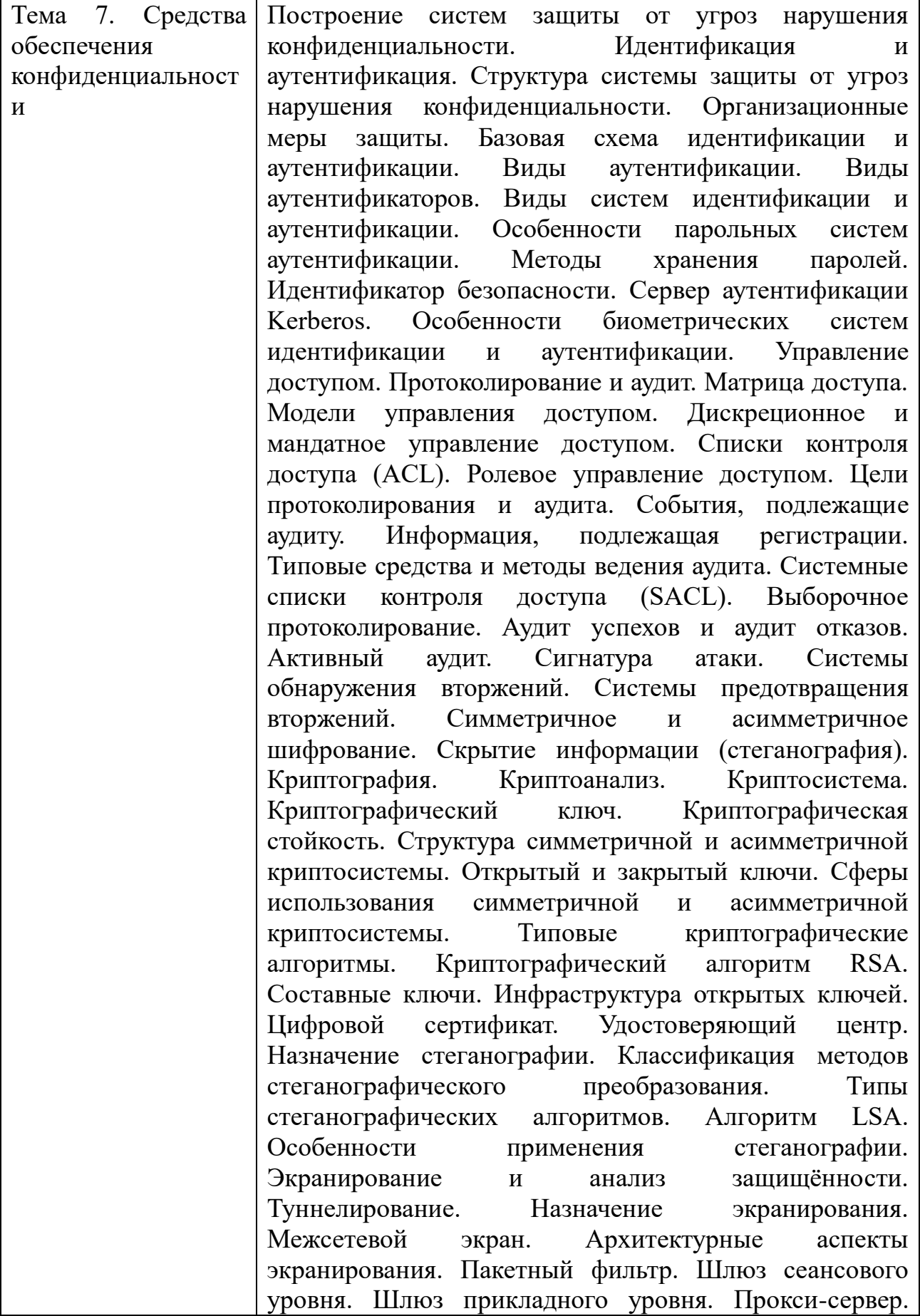

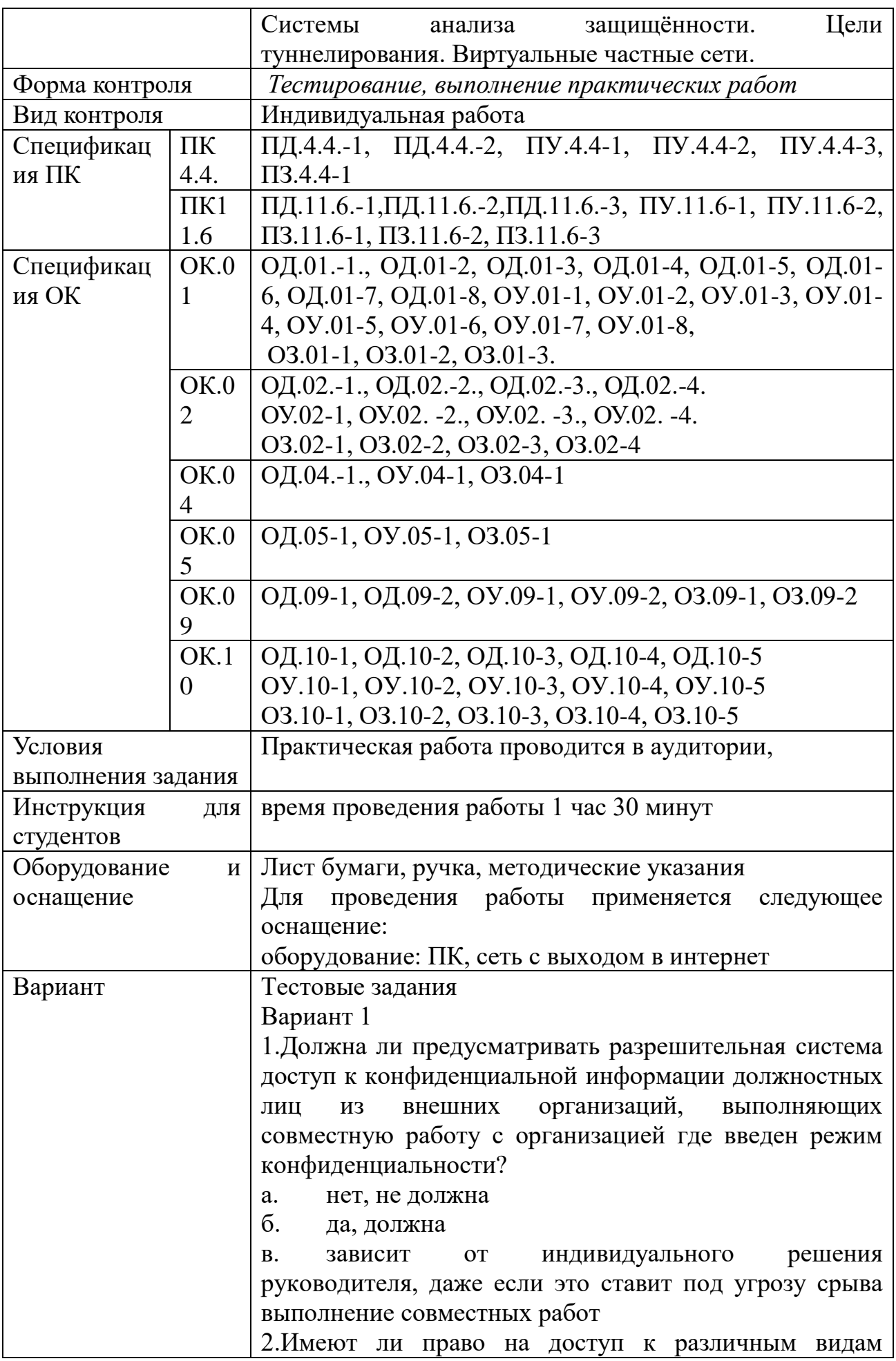

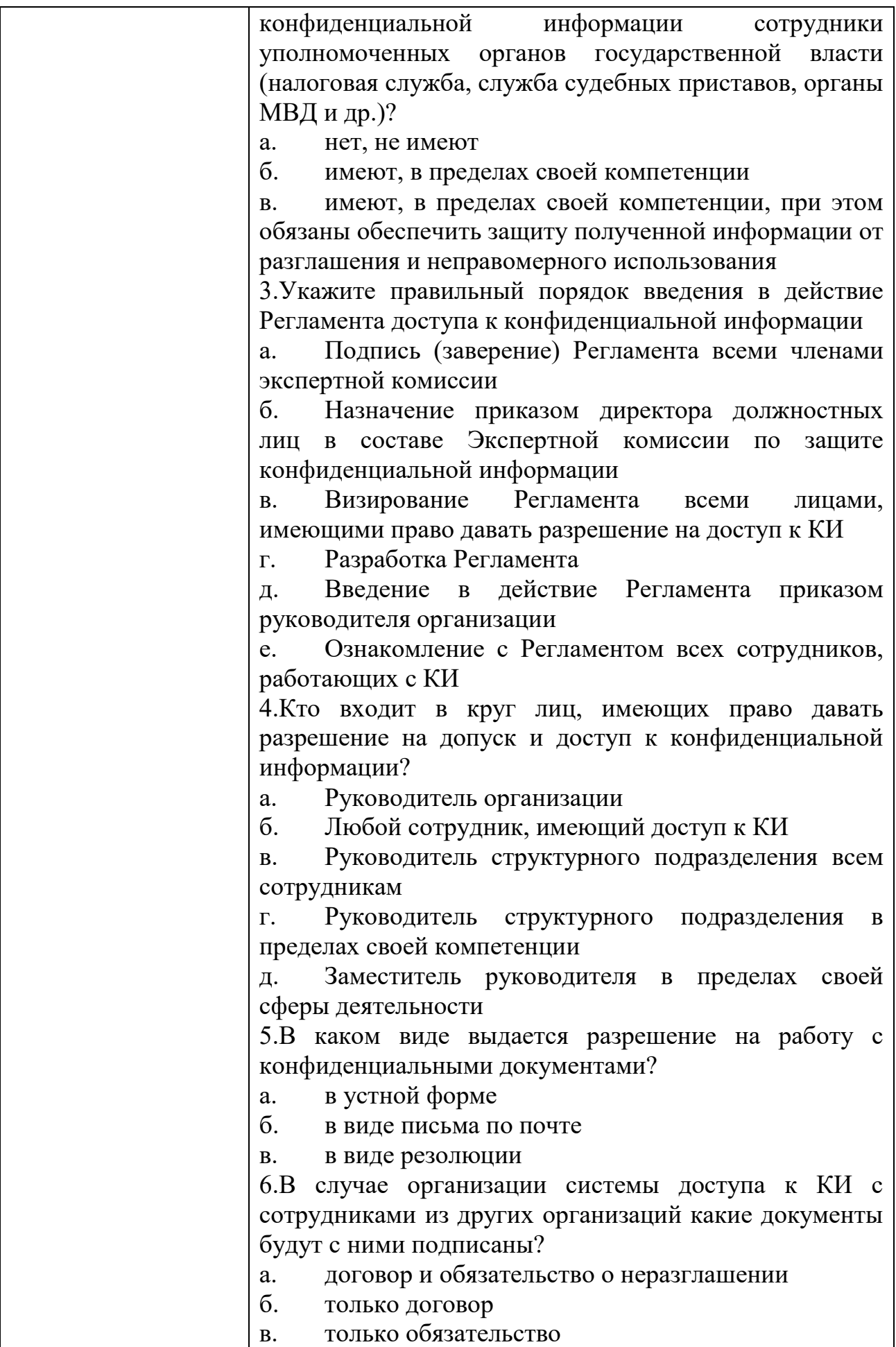

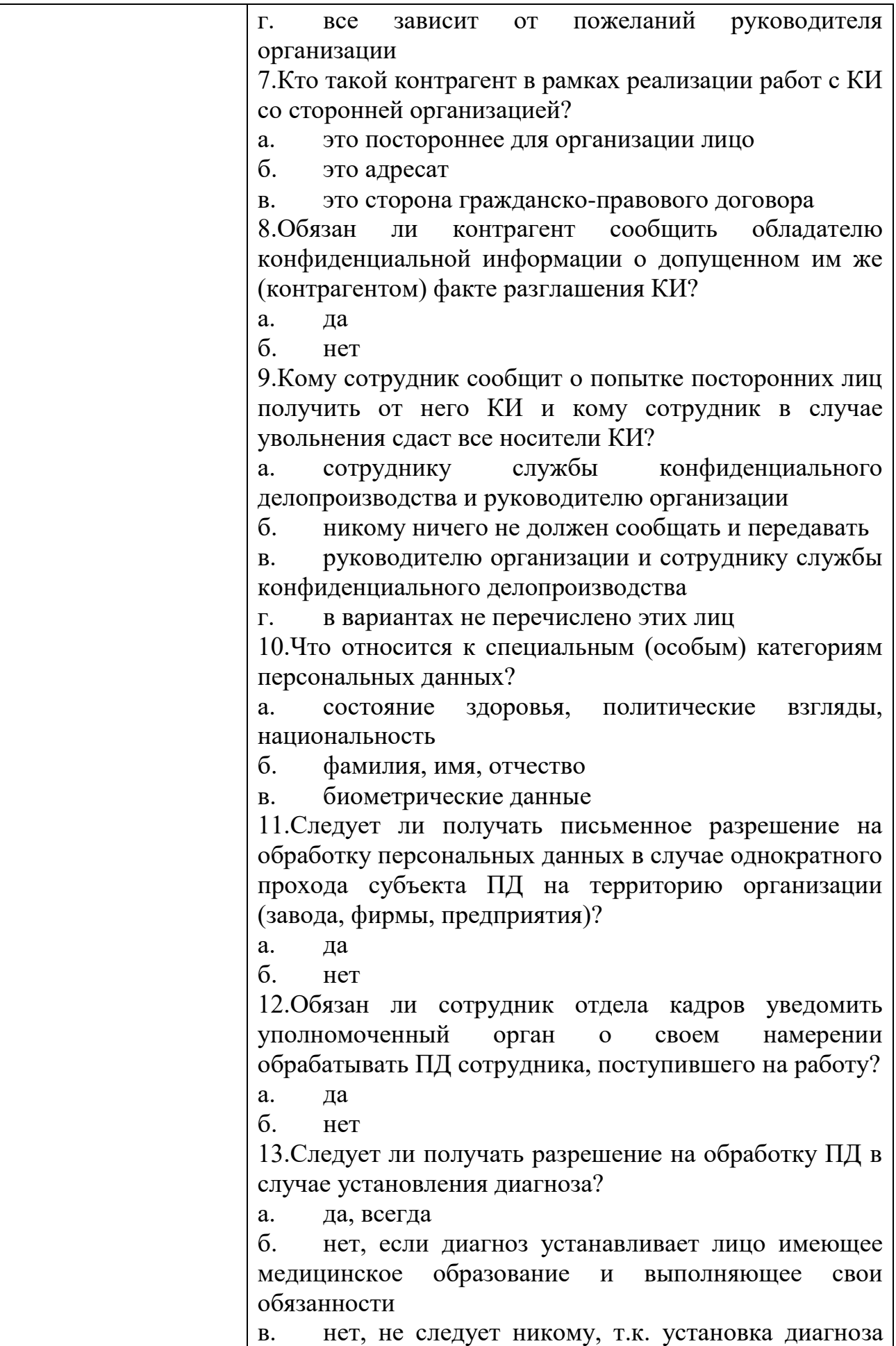

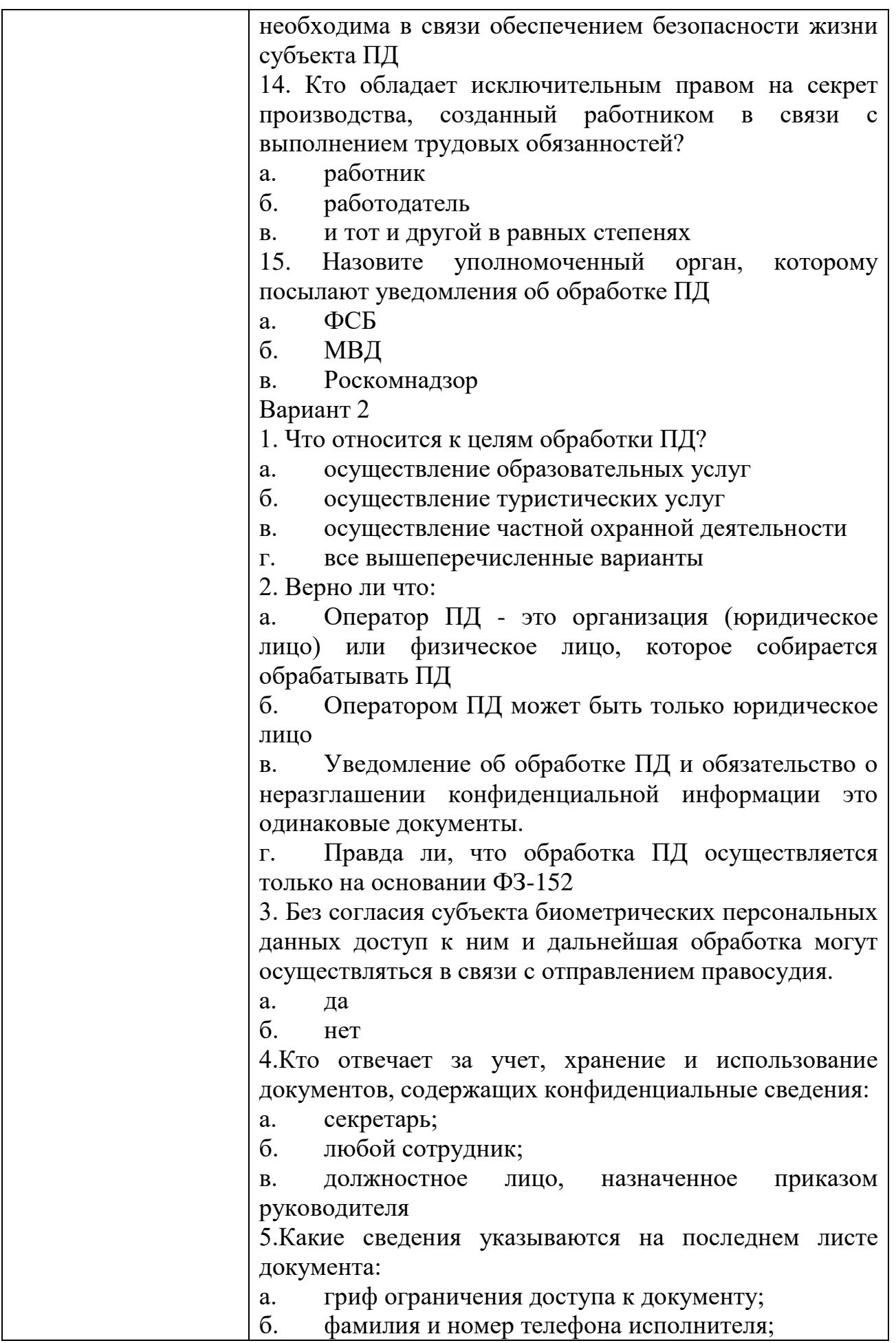

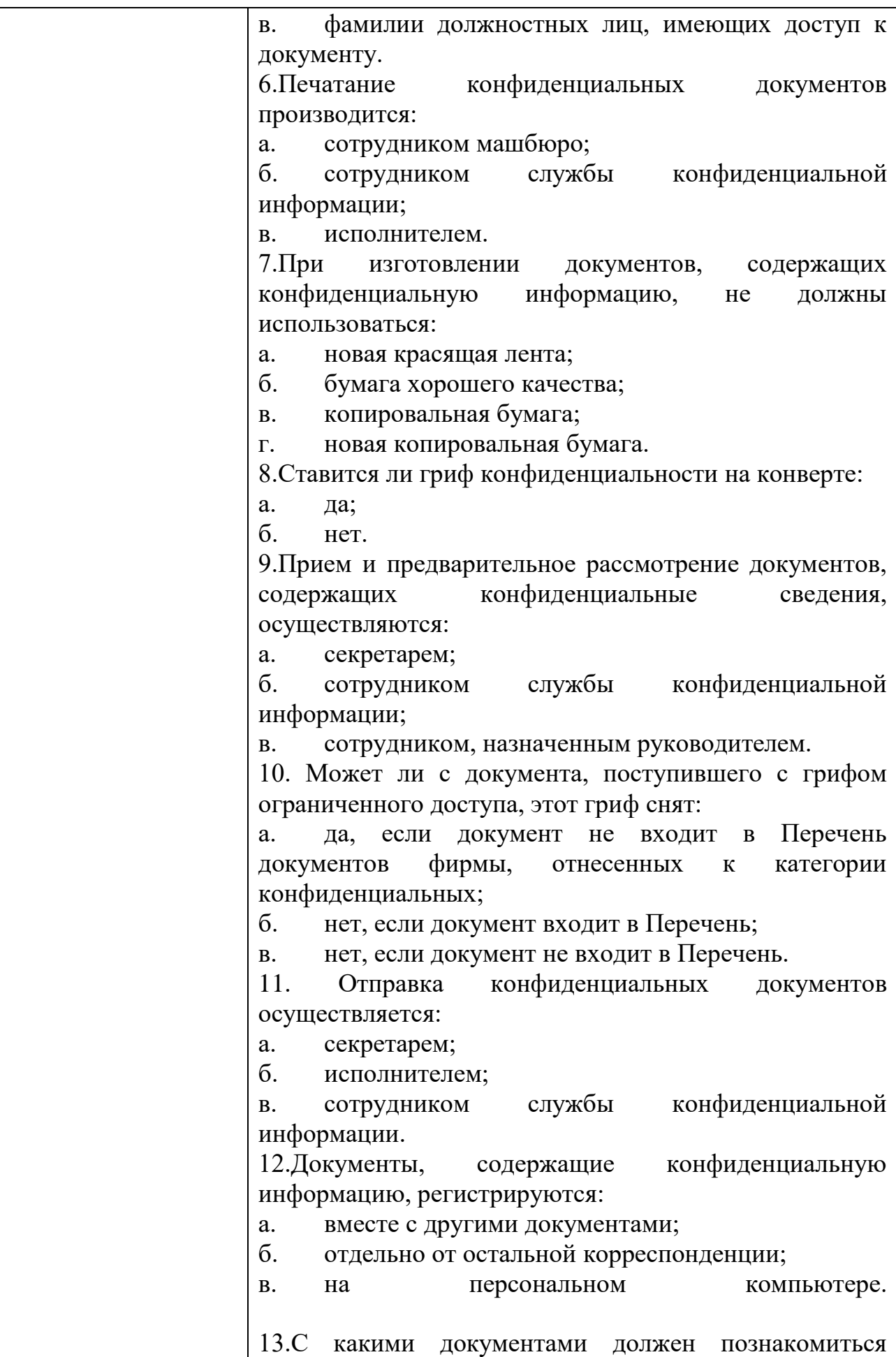

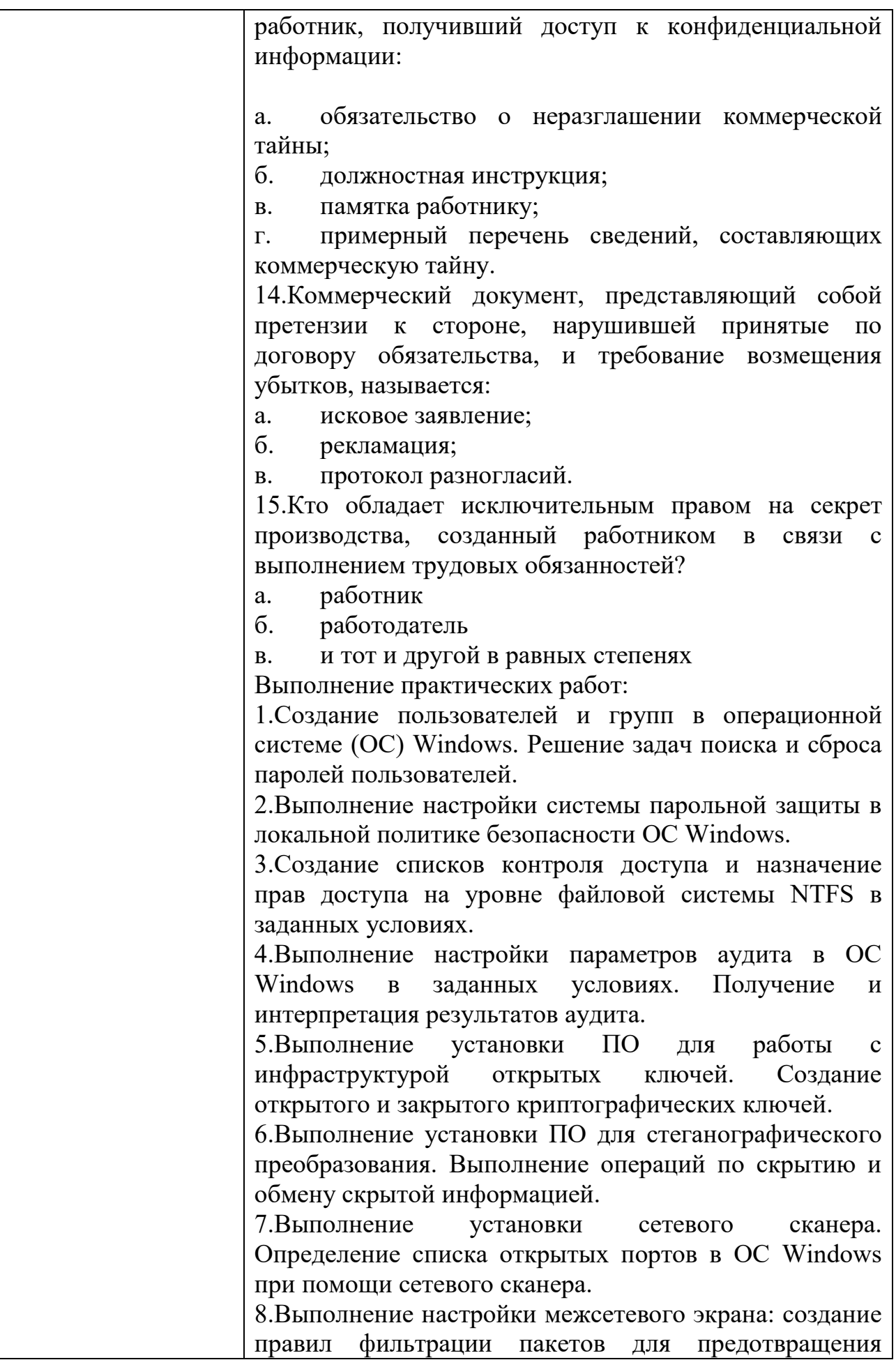

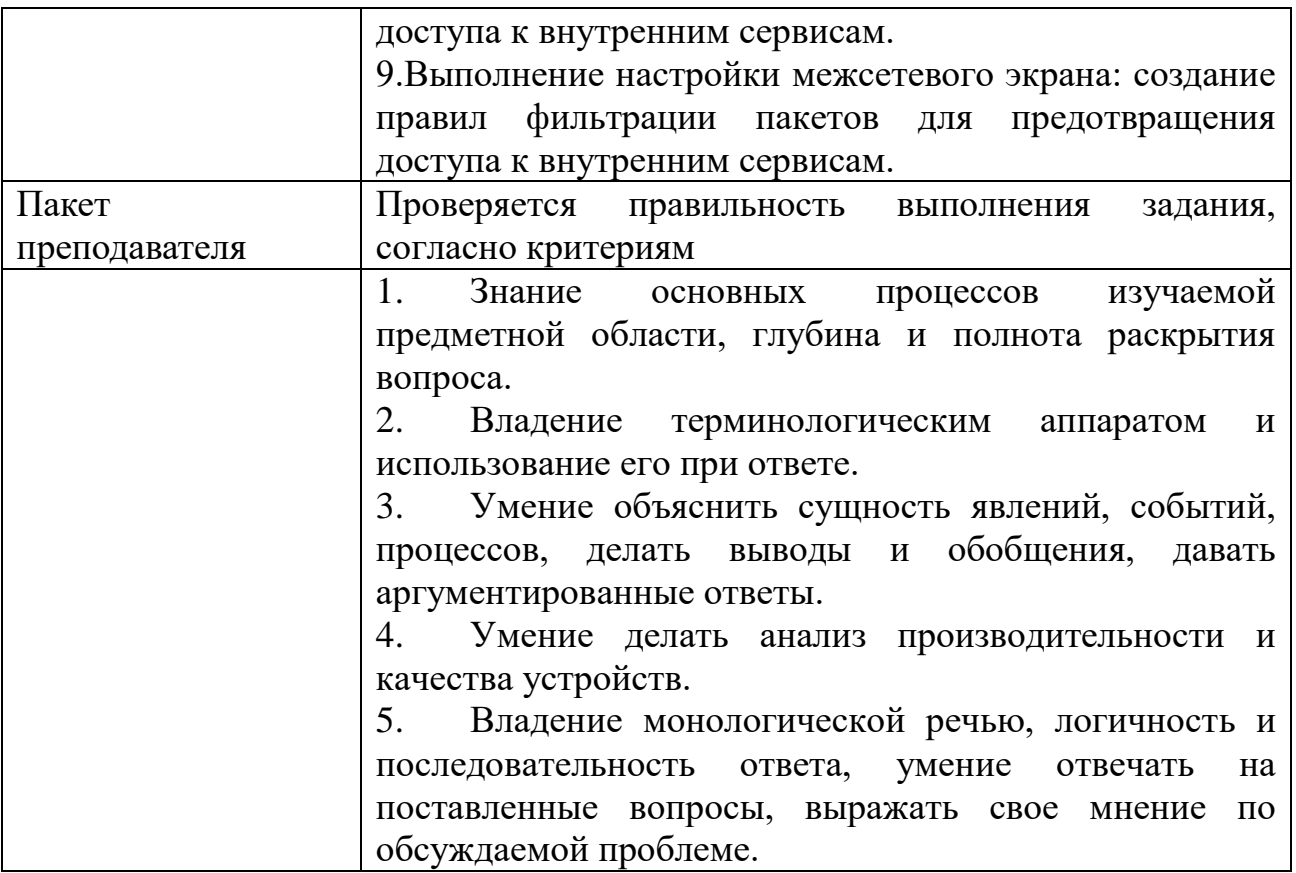

### $\text{KMMM}_2$ 8 КОМПЛЕКТ ЗАДАНИЙ ПО ТЕМЕ

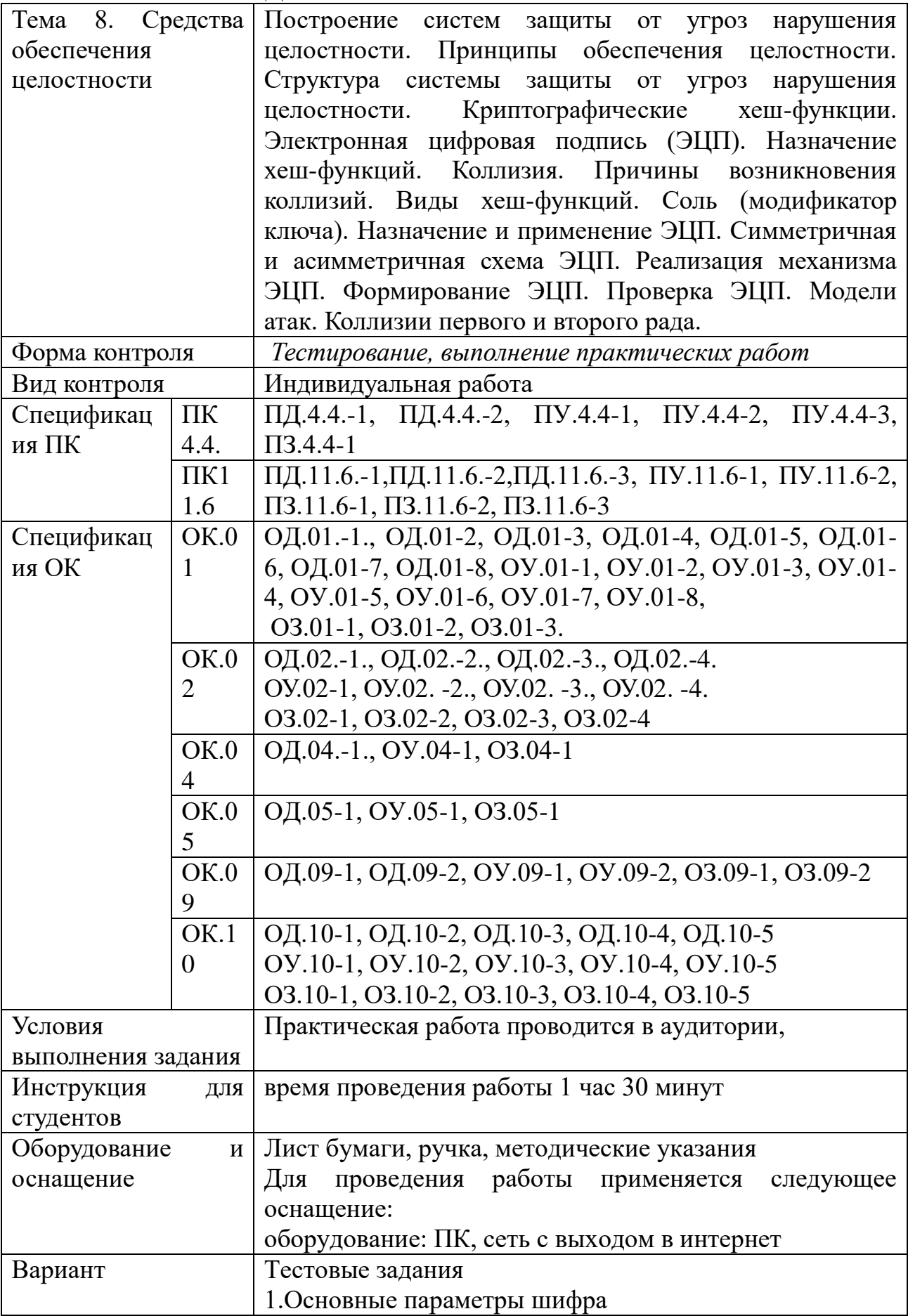

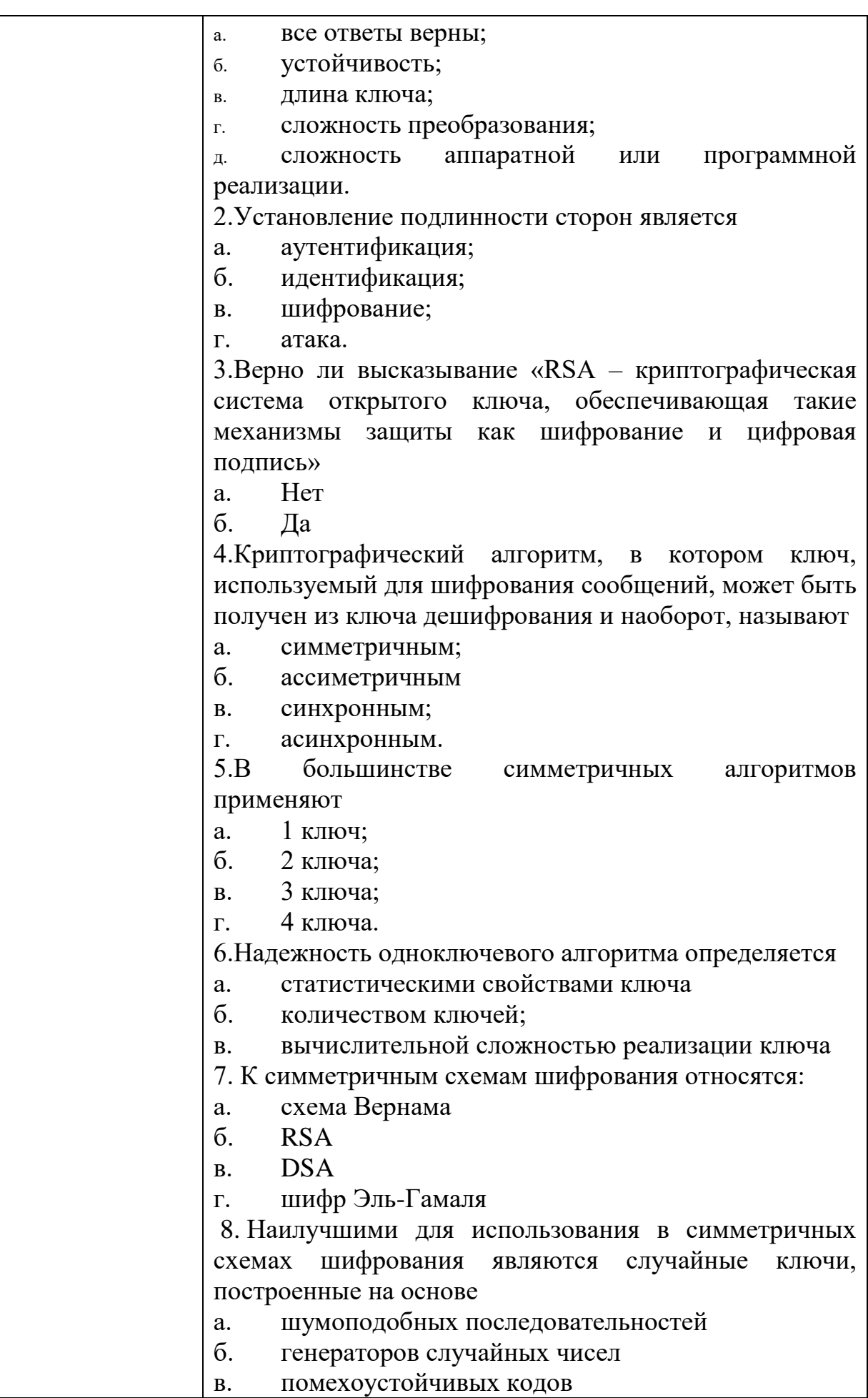

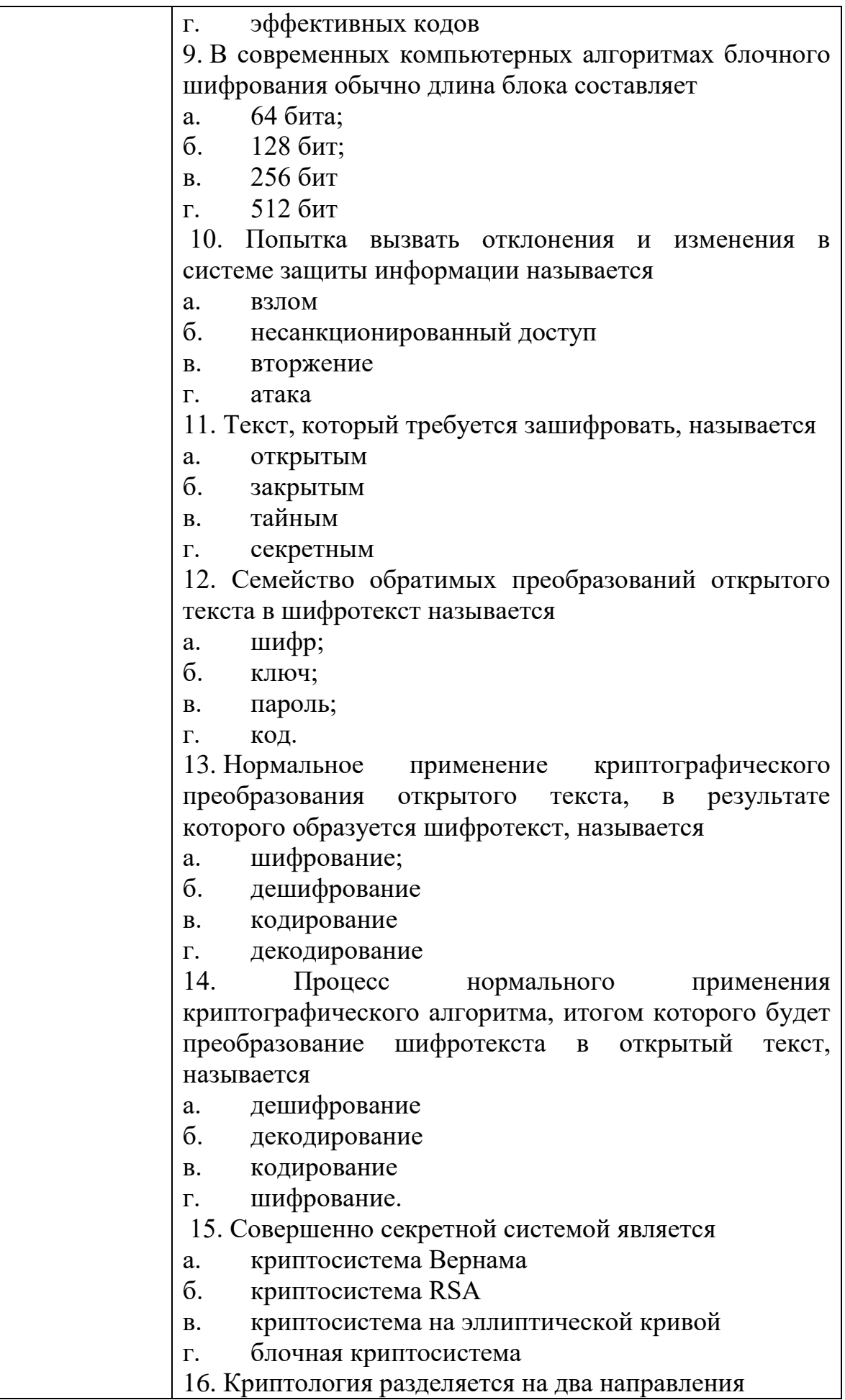

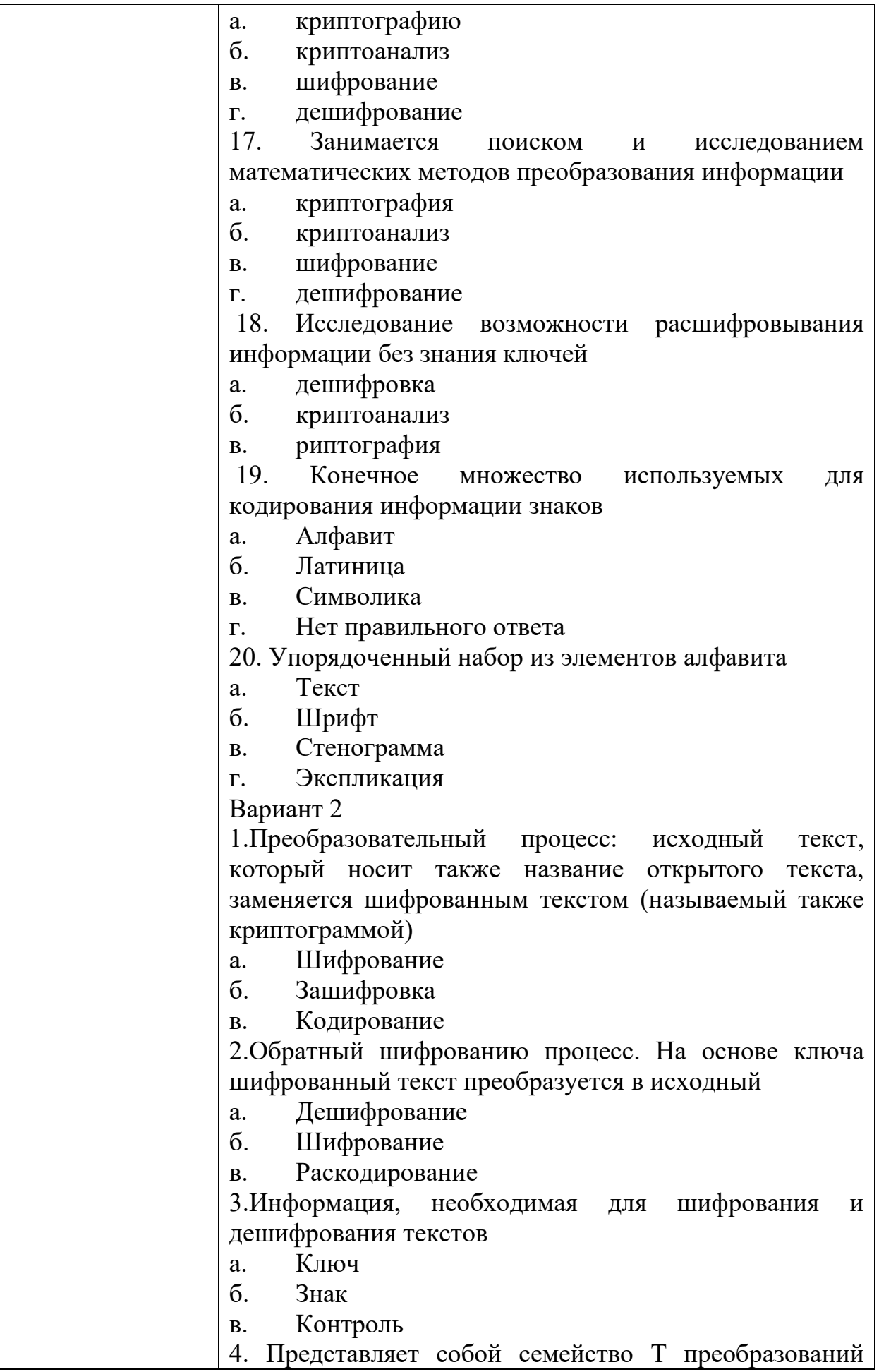

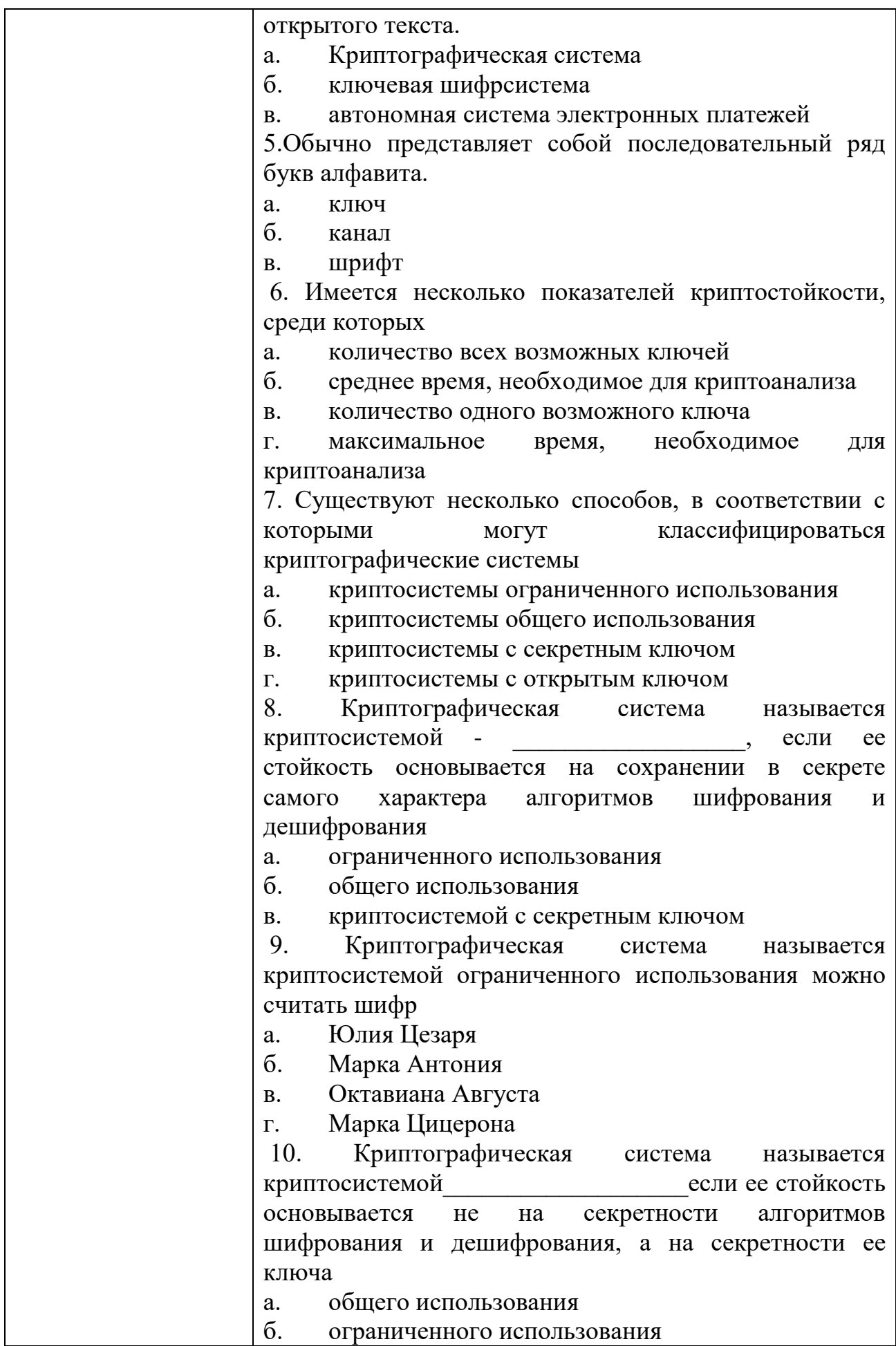

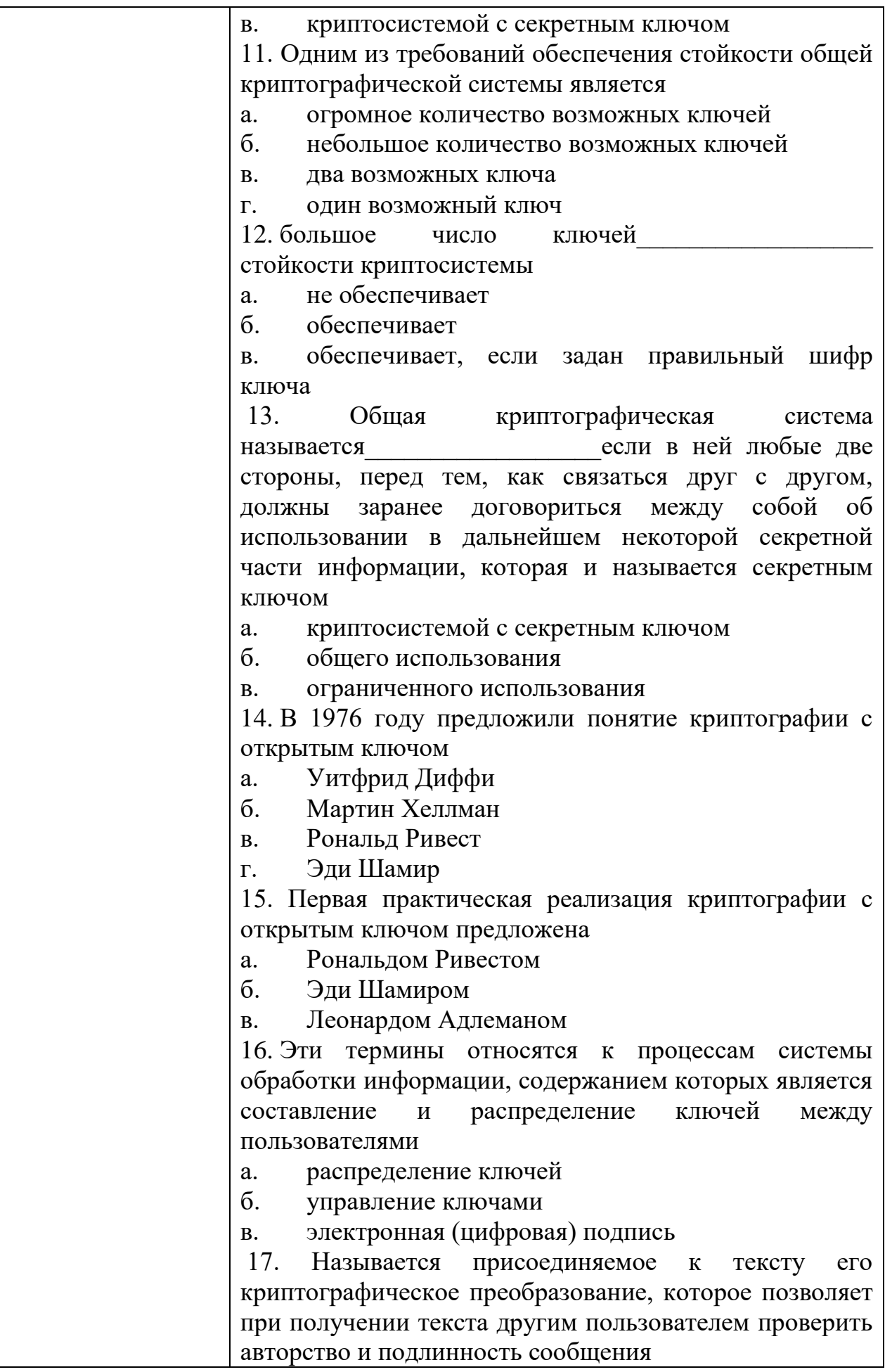

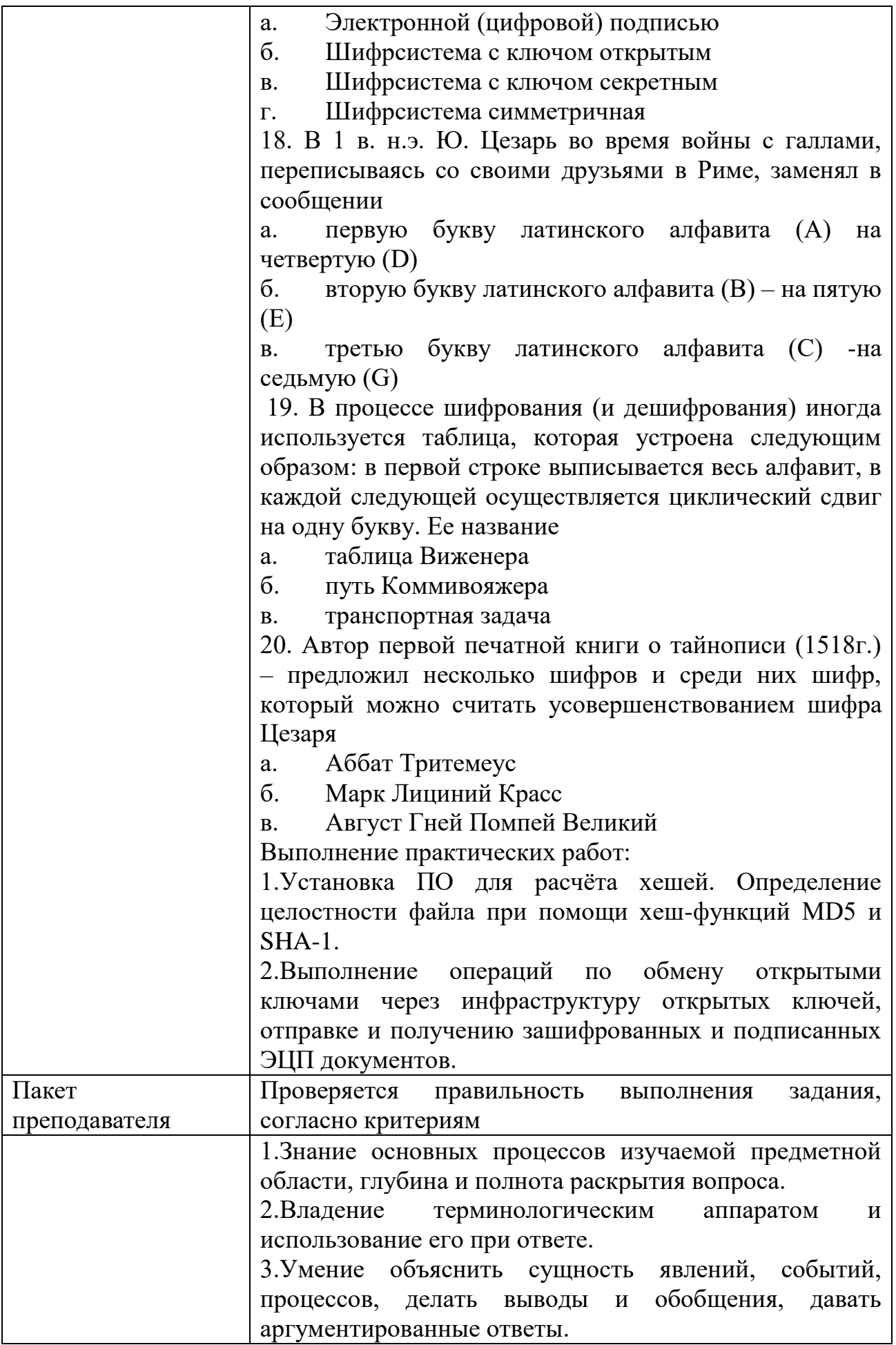

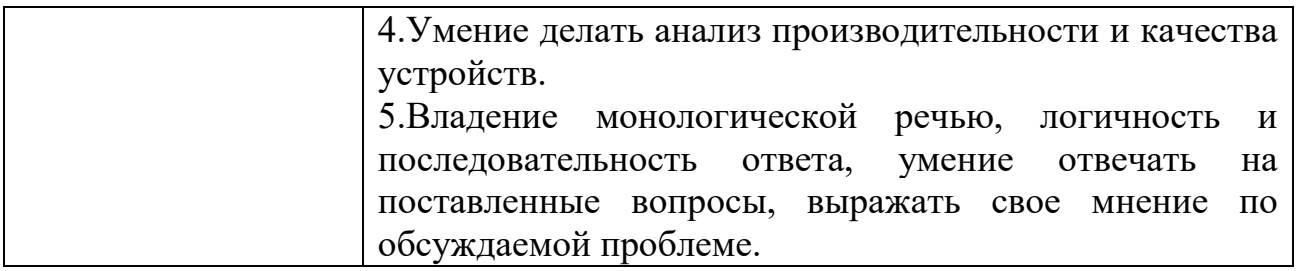

## КИМ№ 9 КОМПЛЕКТ ЗАДАНИЙ ПО ТЕМЕ

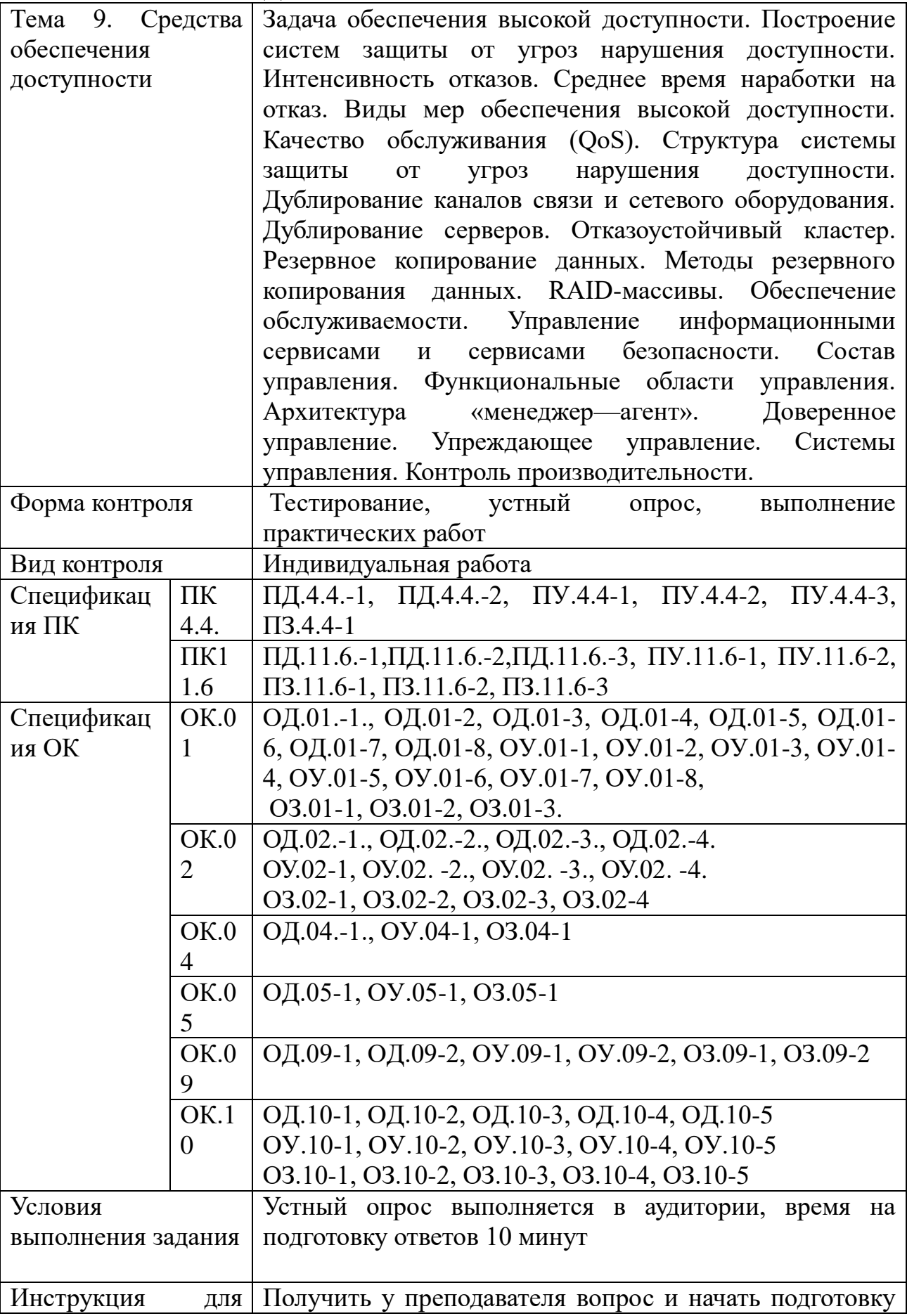

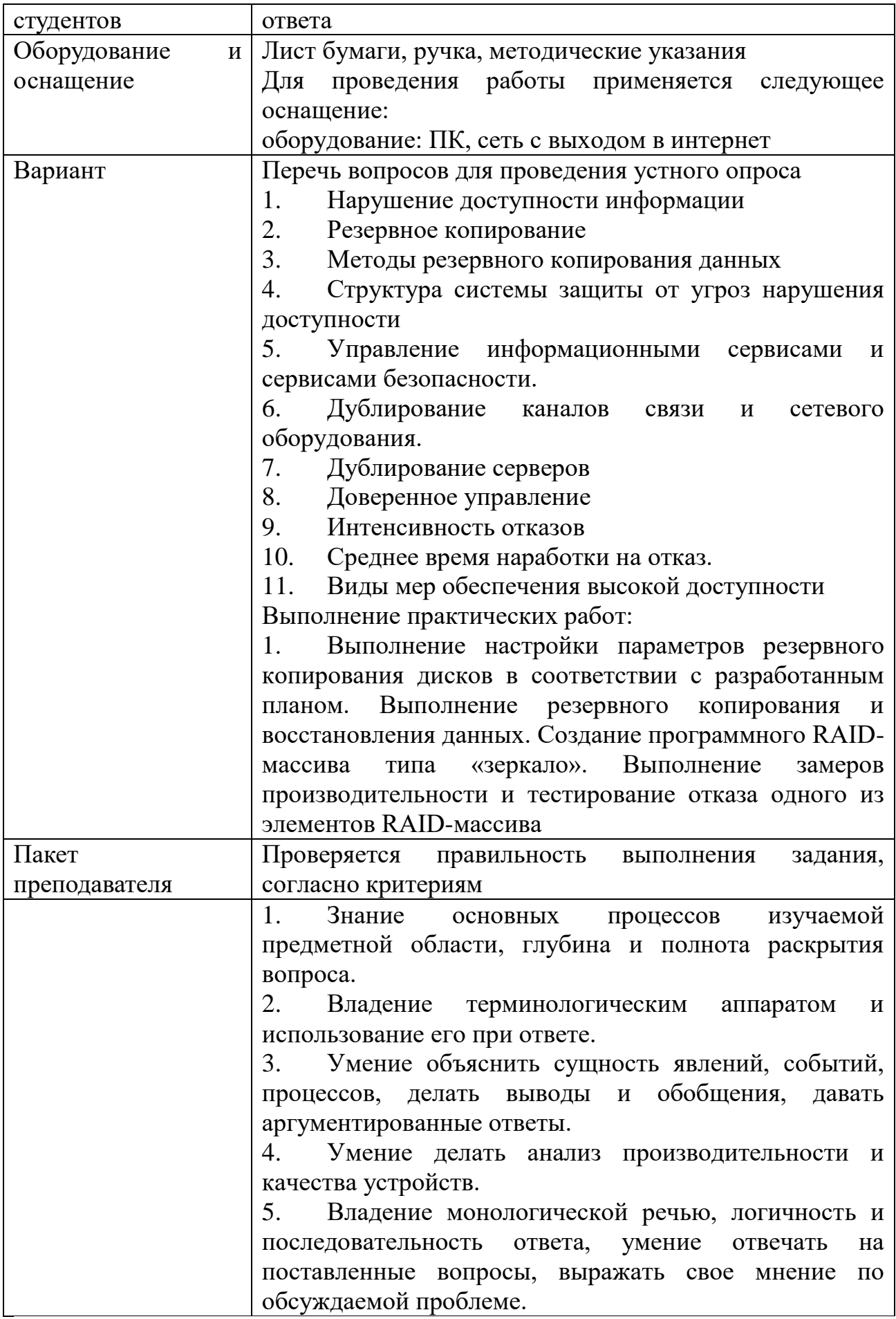

#### Задания для промежуточной аттестации (дифференцированный зачет)

# ПЕРЕЧЕНЬ ЭКЗАМЕНАЦИОННЫХ ВОПРОСОВ

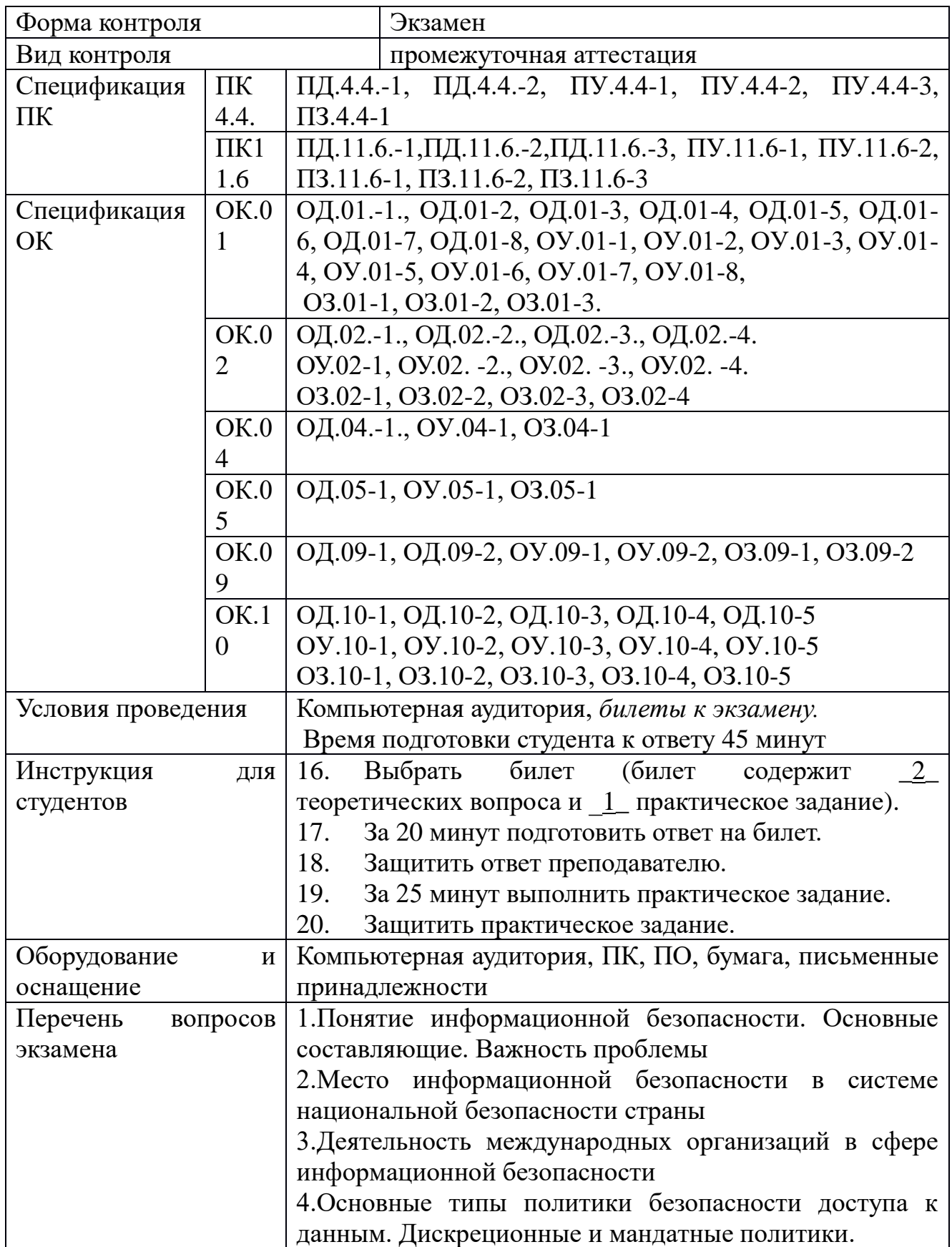

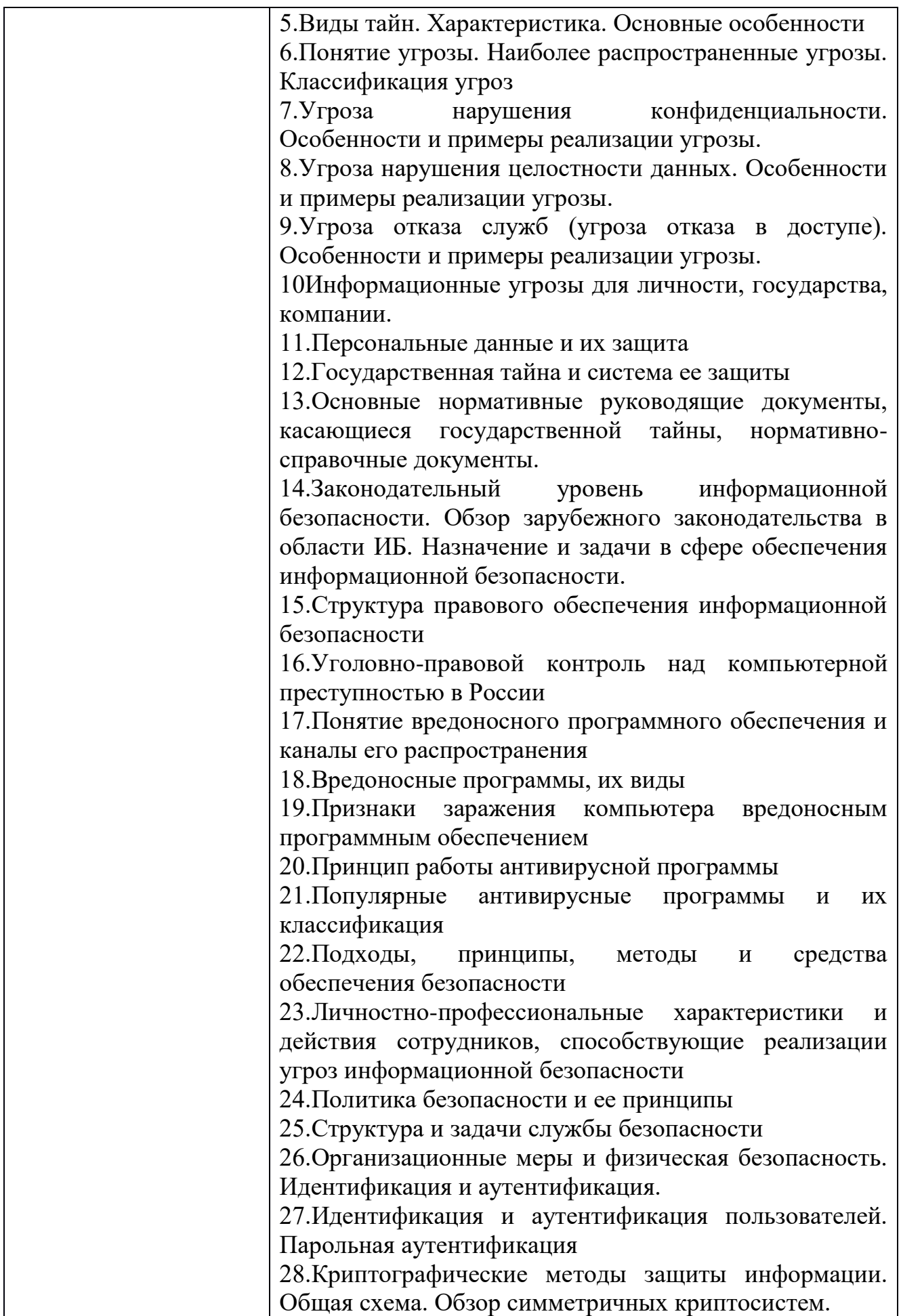

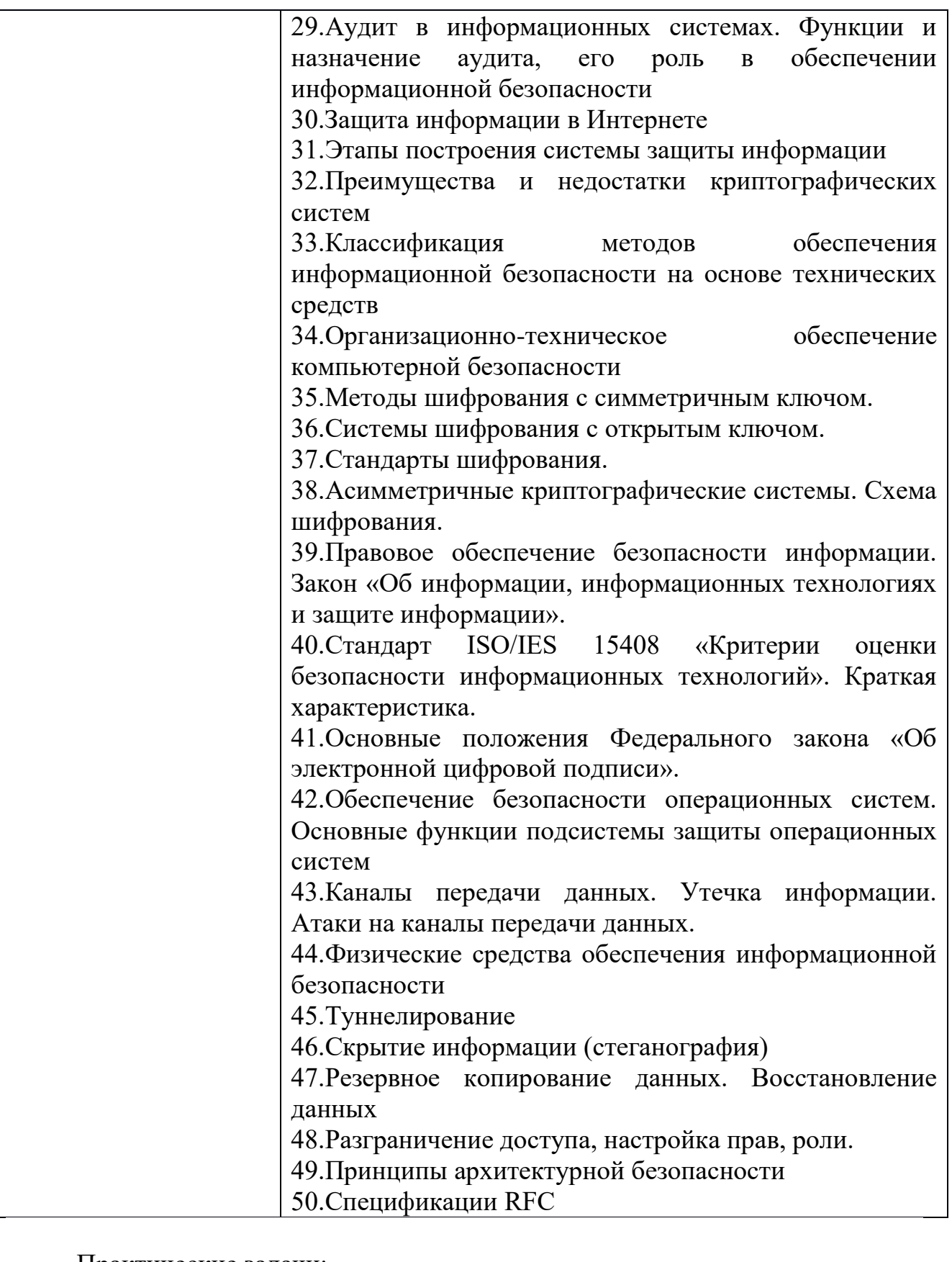

Практические задачи:<br>1. Построить схему 1. Построить схему органов государственной власти и самоуправления, отвечающих за информационную безопасность

 $2.$ Составить таблицу, содержащую причины нарушения целостности информации и мер предосторожности, применяемых для защиты информации от потери целостности.

 $3<sub>1</sub>$  $Ha$ основе  $\overline{C}$   $\overline{C}$   $\overline{$ 53114-2008 составить памятку  $\overline{00}$ информационной безопасности для заведения, использующего электронный документооборот

 $\overline{4}$ . Провести анализ защищенности объекта «Школа»

 $5<sub>1</sub>$ Создать учетную запись пользователя с парольной защитой

6. Установить **BIOS** параметры, обеспечивающие  $\overline{B}$ Setup безопасность системы

 $7<sup>7</sup>$ Настроить параметры локальной ПОЛИТИКИ безопасности операционной системы Windows

Произвести настройку параметров безопасности браузера 8.

9. Выполнить установку антивирусного программного обеспечения (на выбор). Настроить уведомления. Произвести сканирование системы.

Выполнить настройку межсетевого экрана с созданием правил 10. фильтрации пакетов

11. Установить программное обеспечение для расчёта хешей. Определить целостность файла при помощи хеш-функций MD5 и SHA-1

Выполнить настройку параметров резервного копирования дисков 12.

 $13.$ Создать программный RAID-массива типа «зеркало»

14. Выполнить установку сетевого сканера

15. Выполнить настройку параметров аудита в операционной системе **Windows** 

 $16.$ Выполнить установку программного обеспечения для работы с инфраструктурой открытых ключей

17. Создать клавиатурного шпиона

18. Выполнить операцию по обмену открытыми ключами

19. Выполнить проверку компьютера на наличие признаков заражения вредоносным программным обеспечением

20. Выполнить защиту файла с помощью метода стенографии

## ОП.14 ЭФФЕКТИВНОЕ ПОВЕДЕНИЕ НА РЫНКЕ ТРУДА

Задания для текущего контроля

Стартовая диагностика (входной контроль)

Комплект тестовых заданий (ТЗ) включает тесты различных уровней сложности, данные тесты необходимо обработать для получения данных.

Тесты на обработку данных известными методиками

Задание 1. Протестируйте себя (своих друзей) и обработайте данные. Текст опросника

Много ли у Вас друзей, с которыми Вы постоянно общаетесь?

Часто ли Вам удается склонить большинство своих товарищей к принятию ими Вашего мнения?

Долго ли Вас беспокоит чувство обиды, причиненное Вам кем-то из Ваших товарищей?

Всегда ли Вам трудно ориентироваться в создавшейся критической ситуации?

Есть ли у Вас стремление к установлению новых знакомств с разными людьми?

Нравится ли Вам заниматься общественной работой?

Верно ли, что Вам приятнее и проще проводить время с книгами или за каким-либо другим занятием, чем с людьми?

Если возникли какие-либо помехи в осуществлении Ваших намерений, то легко ли Вы отступаете от них?

Легко ли Вы устанавливаете контакты с людьми, которые значительно старше Вас по возрасту?

Любите ли Вы придумывать и организовывать со своими товарищами различные игры и развлечения?

Трудно ли Вы включаетесь в новую для Вас компанию?

Часто ли Вы откладываете на другие дни те дела, которые нужно было бы выполнить сегодня?

Легко ли Вам удается устанавливать контакты с незнакомыми людьми?

Стремитесь ли Вы добиваться, чтобы Ваши товарищи действовали в соответствии с Вашим мнением?

Трудно ли Вы осваиваетесь в новом коллективе?

Верно ли, что у Вас не бывает конфликтов с товарищами из-за невыполнения ими своих обязанностей, обязательств?

Стремитесь ли Вы при удобном случае познакомиться и побеседовать с новым человеком?

Часто ли в решении важных дел Вы принимаете инициативу на себя?

Раздражают ли Вас окружающие люди и хочется ли Вам побыть одному?

Правда ли, что Вы обычно плохо ориентируетесь в незнакомой для Вас обстановке?

Нравится ли Вам постоянно находиться среди людей?

Возникает ли у Вас раздражение, если Вам не удается закончить начатое дело?

Испытываете ли Вы чувство затруднения, неудобства или стеснения, если приходится проявить инициативу, чтобы познакомиться с новым человеком?

Правда ли, что Вы утомляетесь от частого общения с товарищами?

Любите ли Вы участвовать в коллективных играх?

Часто ли Вы проявляете инициативу при решении вопросов, затрагивающих интересы Ваших товарищей?

Правда ли, что Вы чувствуете себя неуверенно среди малознакомых Вам людей?

Верно ли, что Вы редко стремитесь к доказательству своей правоты?

Полагаете ли Вы, что Вам не доставляет особого труда внести оживление в малознакомую Вам компанию?

Принимаете ли Вы участие в общественной работе в школе?

Стремитесь ли Вы ограничить круг своих знакомых небольшим количеством людей?

Верно ли, что Вы не стремитесь отстаивать свое мнение или решение, если оно не было сразу принято Вашими товарищами?

Чувствуете ли Вы себя непринужденно, попав в незнакомую Вам компанию?

Охотно ли Вы приступаете к организации различных мероприятий для своих товарищей?

Правда ли, что Вы не чувствуете себя достаточно уверенным и спокойным, когда приходится говорить что-либо большой группе людей?

Часто ли Вы опаздываете на деловые встречи, свидания?

Верно ли, что у Вас много друзей?

Часто ли Вы смущаетесь, чувствуете неловкость при общении с малознакомыми людьми?

Правда ли, что Вас пугает перспектива оказаться в новом коллективе?

Правда ли, что Вы не очень уверенно чувствуете себя в окружении большой группы своих товарищей?

Обработка результатов и интерпретация

Коммуникативные способности - ответы "да" на следующие вопросы: 1, 5, 9, 13, 17, 21, 25, 29, 33, 37; и "нет" на вопросы: 3, 7, 11, 15, 19, 23, 27, 31, 35, 39.

Организаторские способности - ответы "да" на следующие вопросы: 2, 6, 10, 14, 18, 22, 26, 30, 34, 38; и "нет" на вопросы: 4, 8, 12, 16, 20, 24, 28, 32, 36, 40.

Подсчитывается количество совпадающих с ключом ответов по каждому разделу методики, затем вычисляются оценочные коэффициенты отдельно для коммуникативных и организаторских способностей по формуле:

 $K = 0.05 \cdot C$ , где

К - величина оценочного коэффициента

С – количество совпадающих с ключом ответов.

Оценочные коэффициенты может варьировать от 0 до 1. Показатели, близкие к 1 говорят о высоком уровне коммуникативных и организаторских способностях, близкие к 0 - о низком уровне. Первичные показатели коммуникативных и организаторских способностей могут быть представлены в виде оценок, свидетельствующих о разных уровнях изучаемых способностей.

Коммуникативные умения:

Полученные результаты коротко можно охарактеризовать следующим образом :

Испытуемые, получившие оценку «1» (Q=1) характеризуются крайне низким уровнем проявления склонностей к коммуникативной и организаторской деятельности.

У испытуемых, получивших оценку «2» (Q=2), развитие коммуникативных и организаторских склонностей находится на уровне ниже среднего. Они не стремятся к общению, чувствуют себя скованно в новой компании, коллективе, предпочитают проводить время наедине с собой, ограничивают свои знакомства, испытывают трудности в установлении контактов с людьми и в выступлении перед аудиторией, плохо ориентируются в незнакомой ситуации, не отстаивают свое мнение, тяжело переживают обиды. Проявление инициативы в общественной деятельности крайне занижено, во многих делах предпочитают избегать принятия самостоятельных решений.

Для испытуемых, получивших оценку «3» (Q=3), характерен средний уровень проявления коммуникативных и организаторских склонностей. Обладая в целом средними показателями, они стремятся к контактам с людьми, не ограничивают круг своих знакомств, отстаивают свое мнение, планируют свою работу. Однако «потенциал» этих склонностей не отличается высокой устойчивостью. Эта группа испытуемых нуждается в дальнейшей серьезной и планомерной воспитательной работе с ними по формированию и развитию их коммуникативных и организаторских способностей.

Испытуемые, получившие оценку «4» (Q=4) отнесены к группе с высоким уровнем проявления коммуникативных и организаторских склонностей. Они не теряется в новой обстановке, быстро находят друзой, постоянно стремятся расширить круг своих знакомых, занимаются общественной деятельностью, помогают близким, друзьям, проявляют инициативу в общении, с удовольствием принимают участие в организации общественных мероприятий, способны принять самостоятельное решение в трудной ситуации. Все это они делают не по принуждению, а согласно внутренним устремлениям.

И, наконец, та группа испытуемых, которая получила оценку «5» (Q=5), обладает очень высоким уровнем проявления коммуникативных и организаторских склонностей. Они испытывают потребность в коммуникативной и организаторской деятельности и активно стремятся к ней. Для них характерны быстрая ориентация в трудных ситуациях, непринужденность поведения в новом коллективе. Испытуемые этой группы инициативны, предпочитают в важном доле или создавшейся сложной ситуации принимать самостоятельные решения, отстаивают свое мнение и добиваются, чтобы оно было принято товарищами. Они могут внести оживление в незнакомую компанию, любят организовывать различные игры, мероприятия, настойчивы в деятельности, которая их привлекает. Они сами ищут такие дела, которые бы удовлетворяли их потребность в коммуникативной и организаторской деятельности.

При интерпретации полученных данных следует помнить, что методика констатирует лишь наличный уровнях развития коммуникативных и

организаторских склонностей в данный период развития личности, Если при обследовании учащегося обнаруживается не очень высокий или низкий уровень развития коммуникативных и организаторских склонностей, то это вовсе не означает, что они останутся неизменными в процессе дальнейшего  $\Pi$ ри положительной развития личности. наличии мотивации, целеустремленности и надлежащих условий деятельности данные склонности могут развиваться.

Задание 2. Выполните тест, обработайте результаты, напишите вывод.

Тест: Оценка акцентуации характера по методике Шмишека

Инструкция. Вам предлагаются 97 вопросов, на каждый из которых вы должны ответить «да» или «нет». Не тратьте много времени на обдумывание. Здесь не может быть «плохих» или «хороших» ответов.

1. Ваше настроение, как правило, бывает ясным, неомраченным?

2. Восприимчивы ли вы к оскорблениям, обилам?

3. Легко ли вы плачете?

4. Возникают ли у вас по окончании какой-либо работы сомнения в качестве ее исполнения, и прибегаете ли вы к проверке - правильно ли все было слелано?

5. Были ли вы в детстве таким же смелым, как ваши сверстники?

6. Часто ли у вас бывают резкие смены настроения (только что парили в облаках от счастья, и вдруг становится очень грустно)?

7. Бываете ли вы во время веселья в центре внимания?

8. Бывают ли у вас дни, когда вы без особых причин ворчливы и раздражительны и все считают, что вас лучше не трогать?

9. Всегда ли вы отвечаете на письма сразу после прочтения?

10. Вы человек серьезный?

11. Способны ли вы на время так сильно увлечься чем-нибудь, что все остальное перестает быть значимым для вас?

12. Предприимчивы ли вы?

13. Быстро ли вы забываете обиды и оскорбления?

14. Мягкосердечны ли вы?

15. Когда вы бросаете письмо в почтовый ящик, проверяете ли вы, опустилось оно туда или нет?

16. Требует ли ваше честолюбие того, чтобы в работе (учебе) вы были одним из первых?

17. Боялись ли вы в детские годы грозы и собак?

18. Смеетесь ли вы иногда над неприличными шутками?

19. Есть ли среди ваших знакомых люди, которые считают вас педантичным?

20. Очень ли зависит ваше настроение от внешних обстоятельств и событий?

21. Любят ли вас ваши знакомые?

22. Часто ли вы находитесь во власти сильных внутренних порывов и побуждений?

23. Ваше настроение обычно несколько подавлено?

24. Случалось ли вам рыдать, переживая тяжелое нервное потрясение?

25. Трудно ли вам долго сидеть на одном месте?

 26. Отстаиваете ли вы свои интересы, когда по отношению к вам допускается несправедливость?

27. Хвастаетесь ли вы иногда?

 28. Смогли бы вы в случае надобности зарезать домашнее животное или птицу?

 29. Раздражает ли вас, если штора или скатерть висит неровно, стараетесь ли вы это поправить?

30. Боялись ли вы в детстве оставаться дома один?

31. Часто ли портится ваше настроение без видимых причин?

 32. Случалось ли вам быть одним из лучших в вашей профессиональной деятельности?

33. Легко ли вы впадаете в гнев?

34. Способны ли вы быть шаловливо-веселым?

35. Бывают ли у вас состояния, когда вы переполнены счастьем?

 36. Смогли бы вы играть роль конферансье в веселых представлениях?

37. Лгали ли вы когда-нибудь в своей жизни?

38. Говорите ли вы людям свое мнение о них прямо в глаза?

39. Можете ли вы спокойно смотреть на кровь?

 40. Нравится ли вам работа, когда только вы один ответственны за нее?

 41. Заступаетесь ли вы за людей, по отношению к которым допущена несправедливость?

 42. Беспокоит ли вас необходимость спуститься в темный погреб, войти в пустую темную комнату?

 43. Предпочитаете ли вы деятельность, которую нужно выполнять долго и точно, той, которая не требует большой кропотливости и делается быстро?

44. Вы очень общительный человек?

45. Охотно ли вы в школе декламировали стихи?

46. Сбегали ли вы в детстве из дома?

 47. Обычно вы без колебаний уступаете в автобусе место престарелым пассажирам?

48. Часто ли вам жизнь кажется тяжелой?

 49. Случалось ли вам так расстраиваться из-за какого-нибудь конфликта, что после этого вы чувствовали себя не в состоянии прийти на работу?

50. Можно ли сказать, что при неудаче вы сохраняете чувство юмора?

 51. Стараетесь ли вы помириться, если кого-нибудь обидели? Предпринимаете ли вы первым шаги к примирению?

52. Очень ли вы любите животных?

 53. Случалось ли вам, уходя из дома, возвратиться, чтобы проверить: не забыли ли вы выключить газ, свет и т. п.?

 54. Беспокоили ли вас когда-нибудь мысли, что с вами или с вашими родственниками должно что-нибудь случиться?

55. Существенно ли зависит ваше настроение от погоды?

56. Трудно ли вам выступать перед большой аудиторией?

57. Можете ли вы, рассердясь на кого-либо, пустить в ход руки?

58. Очень ли вы любите веселиться?

59. Вы всегда говорите то, что думаете?

60. Можете ли вы под влиянием разочарования впасть в отчаяние?

61. Привлекает ли вас роль организатора в каком-нибудь деле?

 62. Упорствуете ли вы на пути к достижению цели, если встречается какое-либо препятствие?

 63. Чувствовали ли вы когда-нибудь удовлетворение при неудачах людей, которые вам неприятны?

 64. Может ли трагический фильм взволновать вас так, что у вас на глазах выступят слезы?

 65. Часто ли вам мешают уснуть мысли о проблемах прошлого или о будущем дне?

 66. Свойственно ли было вам в школьные годы подсказывать или давать списывать товарищам?

67. Смогли бы вы пройти в темноте один через кладбище?

 68. Вы, не раздумывая, вернули бы лишние деньги в кассу, если бы обнаружили, что получили слишком много?

 69. Большое ли значение вы придаете тому, что каждая вещь в вашем доме должна находиться на своем месте?

 70. Случается ли, что, ложась спать в отличном настроении, следующим утром вы встаете в плохом расположении духа, которое длится несколько часов?

71. Легко ли вы приспосабливаетесь к новой ситуации?

72. Часто ли у вас бывают головокружения?

73. Часто ли вы смеетесь?

 74. Сможете ли вы относиться к человеку, о котором вы плохого мнения, так приветливо, что никто не догадывается о вашем действительном отношении к нему?

75. Вы человек живой и подвижный?

76. Сильно ли вы страдаете, когда совершается несправедливость?

77. Вы страстный любитель природы?

 78. Уходя из дома или ложась спать, проверяете ли вы, закрыты ли краны, погашен ли везде свет, заперты ли двери?

79. Пугливы ли вы?

 80. Может ли употребленный вами алкоголь изменить ваше настроение?

 81. Охотно ли вы принимаете участие в кружках художественной самодеятельности?

82. Тянет ли вас иногда уехать далеко от дома?

83. Смотрите ли вы обычно на жизнь несколько пессимистично?

84. Бывают ли у вас переходы от веселого настроения к тоскливому?

85. Можете ли вы развлекать общество, быть душой компании?

86. Долго ли вы храните чувство гнева, досады?

87. Переживаете ли вы длительное время горести других людей?

 88. Всегда ли вы соглашаетесь с замечаниями в свой адрес, правильность которых сознаете?

 89. Могли ли вы в школьные годы переписать из-за помарок страницу в тетради?

 90. Вы по отношению к людям больше осторожны и недоверчивы, чем доверчивы?

91. Часто ли у вас бывают страшные сновидения?

 92. Бывают ли у вас иногда такие навязчивые мысли, что если вы стоите на перроне, то можете против своей воли кинуться под приближающийся поезд или можете кинуться из окна верхнего этажа большого дома?

93. Становитесь ли вы веселее в обществе веселых людей?

 94. Вы человек, который не думает о сложных проблемах, а если и занимается ими, то недолго?

 95. Совершаете ли вы под влиянием алкоголя внезапные импульсивные поступки?

96. В беседах вы больше молчите, чем говорите?

 97. Могли бы вы, изображая кого-нибудь, так увлечься, чтобы на время забыть, какой вы на самом деле?

*Оценка результатов*

 Количество совпадающих с ключом ответов умножается на значение коэффициента соответствующего типа акцентуации. Если полученный результат превышает 18, то это свидетельствует о выраженности данного типа акцентуации. При этом, полученному результату можно доверять, если по позиции «ложь» вы набрали не более 5 баллов.

 Ниже приводятся поведенческие характеристики основных типов акцентуации характера.

 1. *Гипертимный тип.* Отличается повышенным настроением, оптимистичен, чрезвычайно контактен, быстро переключается с одного дела на другое. Не доводит начатое дело до конца, недисциплинирован, склонен к аморальным поступкам, необязателен, самооценка завышена.

Конфликтен, часто выступает инициатором конфликтов.

 2. *Дистимный тип.* Противоположен гипертимному типу. Отличается пессимистическим настроением, неконтактен, предпочитает одиночество, ведет замкнутый образ жизни, склонен к занижению самооценки.

 Редко вступает в конфликты с окружающими. Высоко ценит дружбу, справедливость.

 3. *Циклоидный тип.* Отличается довольно частыми периодическими сменами настроения. В период подъема настроения поведение гипертимно, а в период спада – дистимно. Самооценка неустойчива.

Конфликтен, особенно в период подъема настроения. В конфликте непредсказуем.

 4. *Возбудимый тип.* Отличается низкой контактностью в общении. Занудлив, угрюм, склонен к хамству и брани. Неуживчив в коллективе, властен в семье. В эмоционально спокойном состоянии добросовестен, аккуратен. В состоянии эмоционального возбуждения вспыльчив, плохо контролирует свое поведение.

Конфликтен, часто выступает инициатором конфликтов, в конфликте активен.

 5. *Застревающий тип.* Отличается умеренной общительностью, занудлив, склонен к нравоучениям, часто занимает позицию «Родителя». Стремится к высоким показателям в любом деле, предъявляет повышенные требования к себе, чувствителен к социальной справедливости.

 Обидчив, уязвим, подозрителен, мстителен, ревнив. Самооценка неадекватна. Конфликтен, обычно выступает инициатором конфликтов, в конфликте активен.

 6. *Педантичный тип.* Отличается добросовестностью, аккуратностью, серьезностью в делах. В служебных отношениях – бюрократ, формалист, легко уступает лидерство другим.

 В конфликты вступает редко. Однако его формализм может провоцировать конфликтные ситуации. В конфликте ведет себя пассивно.

 7. *Тревожный тип.* Отличается низкой контактностью, неуверенностью в себе, минорным настроением. Самооценка занижена. Вместе с тем для него характерны такие черты, как дружелюбие, самокритичность, поддерживать по поддерживать исполнительность.

 Редко вступает в конфликты, играя в них пассивную роль, преобладающие стратегии поведения в конфликте – уход и уступка.

 8. *Эмотивный тип.* Отличается стремлением к общению в узком кругу. Устанавливает хорошие контакты только с небольшим избранным кругом людей. Чрезмерно чувствителен. Слезлив. Вместе с тем для него характерны доброта, сострадательность, обостренное чувство долга, исполнительность.

 Редко вступает в конфликты. В конфликтах играет пассивную роль, склонен к уступкам.

 9. *Демонстративный тип.* Отличается легкостью установления контактов, стремлением к лидерству, жаждой власти и славы. Склонен к интригам. Обходителен, артистичен. Вместе с тем люди данного типа эгоистичны, лицемерны, хвастливы.

Конфликтен. В конфликте активен.

 10. *Экзальтированный тип* (от лат. *exaltatio*– восторженное, возбужденное состояние, болезненная оживленность). Отличается высокой контактностью. Словоохотлив, влюбчив. Привязан и внимателен к друзьям и близким, подвержен сиюминутным настроениям.

Тесты на контроль знаний:

Тест 1

Задание 1.Принято считать, что рынок труда возник тогда, когда произошло отделение работника от средств производства. Когда именно это произошло в России?

а) в 1725 году;

б) в 1861 году;

в) в 1917 году;

г) в 1991 году.

Задание 2.Внешний рынок труда характеризуется…

а) тем, что заполнение вакантных мест осуществляется путем ротации кадров;

б) закрытостью, слабой конкурентностью;

в) конкурентностью для всех лиц наемного труда;

г) обособленностью, движение рабочей силы осуществляется в рамках фирмы.

Задание 3.Федеральная служба занятости создана в России…

а) в 1990 году;

б) в 1991 году;

в) в 1993 году;

г) в 1995 году.

Задание 4.Совокупность должностей, которые человек занимал, его должностной рост принято определять как…

а) объективную карьеру;

б) субъективную карьеру;

в) межорганизационную карьеру;

г) специализированную карьеру.

Задание 5.Третьим этапом развития карьеры является этап продвижения, который длится обычно…

а) 10 лет;

б) 15 лет;

в) 20 лет;

г) 25 лет.

Задание 6.Какое мероприятие, входящее в процесс отбора персонала, позволяет отсеять до 90 % претендентов на вакантную должность?

а) ознакомительное собеседование;

б) специальный анализ анкет;

в) специальный анализ резюме;

г) целевое собеседование.

Задание 7.Как называется технология поиска персонала, когда лицо, ответственное за этот поиск, не распространяет в СМИ требования к кандидатам, а занято сбором и первичным анализом данных о кандидатах?
а) активный рекрутинг;

б) экспресс-рекрутинг;

в) активный поиск персонала;

г) пассивный поиск персонала.

Задание 8.Заключительным этапом технологии отбора персонала является…

а) тестирование кандидатов;

б) проведение испытания;

в) дополнительное собеседование;

г) заключение трудового договора.

Задание 9.Есть два способа убеждения – прямой и косвенный. Прямой метод рекомендуется использовать тогда, когда…

а) имеется небольшая аудитория;

б) имеется аудитория, которая настроена негативно;

в) имеется заинтересованная аудитория;

г) имеется заинтересованная аудитория, готовая сосредоточиться на аргументах.

Задание 10.Прием на работу оформляется приказом работодателя, который объявляется работнику в течение…

а) трёх дней со дня фактического начала работы;

б) пяти дней со дня фактического начала работы;

в) семи дней со дня фактического начала работы;

г) четырнадцати дней со дня фактического начала работы.

Задание 11.Для специалиста срок испытания не может превышать…

а) одного месяца;

б) двух месяцев;

в) трёх месяцев;

г) шести месяцев.

Задание 12.Основным документом, определяющим, перечень мероприятий, направленных на обеспечение адаптации человека на новом месте работы, является…

а) программа адаптации;

б) план становления в должности;

в) план карьерного продвижения;

г) дополнение к трудовому договору.

г) 27 лет.

Тест 2

1. Профессиональная компетентность включает:

а) профессиональные знания

б) профессиональные навыки и умения

в) спортивные достижения

г) личные качества, позволяющие успешно решать профессиональные задачи.

2. Общие компетенции выпускника включают:

а) разносторонние интересы, стремление к познанию нового

б) умение осуществлять поиск информации, необходимой для эффективного выполнения профессиональных задач

в) умение работать в команде, эффективно общаться с коллегами, руководством, клиентами

г) понимание сущности и социальной значимости своей будущей профессии, проявление к ней устойчивого интереса.

3. Преимущества молодого возраста при поиске работы и трудоустройстве включают:

а) энергичность, энтузиазм

б) знание информационно-коммуникативных технологий

в) большой профессиональный опыт

г) желание реализовать себя, сделать карьеру

4. К критериям хорошей самопрезентации при трудоустройстве относится:

а) «целевая направленность»

б) «подробное описание автобиографических сведений»

в) «четкость и понятность формулировок»

г) «убедительность»

5. Требования работодателей к выпускникам профессиональных учебных заведений включают:

а) самостоятельность

- б) ответственность
- в) умение четко выполнять поставленные задачи

г) широту общения со сверстниками.

Тест 3

1. К презентационным документам в ситуации поиска работы относятся:

а) профессиональное резюме

б) паспорт

в) автобиография

г) сопроводительное письмо

2. Выделяют следующие типы резюме

а) хронологический

б) повествовательный

в) функциональный

г) смешанный (комбинированный)

3. Про CV можно сказать, что это

а) международное название резюме

б) детализированное описание жизненного пути кандидата

в) документ об образовании

г) послужной список

4. Про сопроводительное письмо можно сказать, что это

а) необходимое дополнение к резюме или другим презентационным документам

б) документ, сопровождающий и разъясняющий отдельные позиции собственно презентационных документов

в) документ строгой отчетности

г) документ, имеющий цель - обратить внимание на резюме, вызвать заинтересованность потенциального работодателя

5. Какие информационные блоки в резюме считаются обязательными?

а) опыт работы

б) образование

в) сведения о средней заработной плате

г) цель в поиске работы

6. Что повышает привлекательность резюме?

а) красочное оформление с использованием множества шрифтов и стипей

б) энергичные глаголы, указывающие на активность соискателя: сделал, получил, освоил рабочее место

в) конкретность (указание точных и конкретных целей)

г) краткость

7. Какие типичные ошибки допускаются при написании резюме?

а) обобщенный характер описания

б) краткость и структурированность

в) слишком большой объем текста

г) непоследовательность изложения

Tecт<sub>4</sub>

1. Деловое общение:

а) всегда целесообразно и целенаправленно

б) происходит не по правилам

в) происходит в определенном промежутке времени, социальном пространстве

г) имеет деловую направленность

2. Функциональное назначение делового общения:

а) общение как обмен информацией

б) общение как взаимодействие

в) общение как выяснение личностных отношений

г) общение как восприятие

3. Деловое общение основывается на знаниях:

а) философии

б) психологии

в) социологии

г) математики

4. Специфической особенностью делового общения является...

а) разговор по душам

 $\sigma$ регламентированность соблюдение  $B)$ норм  $\overline{M}$ правил г) ограниченность во времени

759

5. К невербальным средствам общения относятся:

а) движения рук, головы, ног, туловища, походка, жесты, прикосновение, пожатие руки

б) качество голоса, его диапазон, тональность

в) организация пространства (дистанция) и времени

г) речь

6. Положительное влияние на атмосферу делового общения при первой встрече оказывают:

а) очки с затемненными стеклами

б) располагающий взгляд

в) доброжелательная улыбка

г) деловой костюм

7. Установление контакта (знакомства) в деловом общении предполагает: a) соблюдение правил этикета

б) установление близкой дистанции общения (менее 50 см.)

в) восприятие другого человека

г) представление себя другому человеку

8. Способствуют созданию благоприятной атмосферы для деловой беседы:

a) ясные, сжатые и содержательные вступительные фразы

б) обращения к собеседнику по имени-отчеству

в) проявление уважения к личности собеседника

г) подробный рассказ автобиографии

Тест 5

1. Самостоятельное трудоустройство по общему правилу возможно с лет.

2.Трудовой договор вступает в силу

А) с момента подписания сторонами

Б) с момента издания приказа о приеме на работу

В) со дня оформления трудовой книжки

3. Трудовой договор аннулируется, если работник не приступил к работе

А) без уважительных причин в течение недели

Б) без уважительных причин в течение пяти дней

В) в срок, установленный трудовым договором

4. Сторонами трудового договора являются

А) трудовой коллектив и работодатель

Б) трудовой коллектив, профсоюзная организация и работодатель

В) работник и работодатель

5. Трудовой договор заключается с лицами, достигшими 14 лет, с согласия

А) одного из родителей (опекуна, попечителя) и органа опеки и попечительства

Б) обоих родителей и органа опеки и попечительства

В) обоих родителей (опекуна, попечителя)

6. Содержание трудового договора - это условия

А) основные и дополнительные

Б) обязательные и дополнительные

В) главные и второстепенные

 $Tec<sub>T</sub> 6.$ 

Вставьте пропущенные слова, в случае необходимости изменяя падежные окончания:

продавцы, спрос на рабочую силу, рабочая сила (товар), покупатели, работодатели (предприниматели), предложение рабочей силы, наёмные работники, посредники, торг (купля-продажа), цена труда.

На рынке труда, как и на потребительском рынке, есть

покупателей выступают качестве  $\mathbf{B}$  $\mathbf{M}$  $\label{eq:2.1} \frac{1}{\sqrt{2\pi}}\left(\frac{1}{\sqrt{2\pi}}\right)^{2} \left(\frac{1}{\sqrt{2\pi}}\right)^{2} \left(\frac{1}{\sqrt{2\pi}}\right)^{2} \left(\frac{1}{\sqrt{2\pi}}\right)^{2} \left(\frac{1}{\sqrt{2\pi}}\right)^{2} \left(\frac{1}{\sqrt{2\pi}}\right)^{2} \left(\frac{1}{\sqrt{2\pi}}\right)^{2} \left(\frac{1}{\sqrt{2\pi}}\right)^{2} \left(\frac{1}{\sqrt{2\pi}}\right)^{2} \left(\frac{1}{\sqrt{2\pi}}\right)^{2$ B качестве продавцов выступают . Покупатель (работодатели, предприниматели) Продавец (наёмные работники) формирует формирует Работодатели (покупатели) обращаются за помощью в подборе нужного кандидата (продавца) к услугам Между покупателем и продавцом возможен Предметом купли-продажи на рынке труда является

Рабочая сила мобильна и универсальна, она имеет свою цену, которая нарынке труда называется деятельное пользов.

Тест «Проверь свои знания законодательства о труде».

Трудовой договор это:  $1<sup>1</sup>$ 

А - трудовое соглашение;

Б - трудовой контракт;

В - обязательство;

 $\Gamma$  – поручение;

Д - перечисленное выше.

 $2.$ С какого момента трудовой договор считается заключенным?

А - когда работник и собственник предприятия или уполномоченный им орган достигли соглашения по основным условиям труда;

Б - когда работник написал заявление о приеме на работу;

В - когда работник впервые приступил к работе;

 $\Gamma$  – когда прием на работу оформлен.

Трудовой договор может быть заключенным:  $3.$ 

А - на месяц;

Б - бессрочно, на неопределенный срок;

В - на срок по желанию работника;

 $\Gamma$  – на определенный срок, установленный по согласованию сторон;

Д - по решению собственника или уполномоченного им органа;

Е - на время выполнения определенной работы.

На предприятие обратились с заявлением о приеме на работу:  $4.$ демобилизованный из Вооруженных Сил и молодой специалист, окончивший высшее учебное заведение с просьбой принять на должность технолога. Раньше они не работали.Какие документы должны представить указанные лица при поступлении на работу:

А – военный билет;

Б – диплом;

В – документ об образовании;

 $\Gamma$  – справку с места жительства;

 $\mathbf{\Pi}$  – паспорт.

5. Срок испытания при приеме на работу устанавливается:

А - шесть месяцев;

Б - четыре месяца;

В - полтора месяца;

Г - две недели;

Д - один месяц;

Е - три месяца.

6. На завод были зачислены слесарем – выпускник профессионального учебно-воспитательного заведения; учеником – выпускник средней школы и бухгалтером – выпускница высшего учебного заведения. Принимая их заявления, начальник отдела кадров предупредил, что они обязаны пройти испытательный срок, в течение которого будут проверяться их профессиональные качества.

Соблюдены ли в данном случае требования трудового законодательства:  $A - \text{na}: B - \text{her.}$ 

7. Можно ли принимать на работу студента дневной формы обучения? А – да; Б – нет.

8. Что обязан сделать собственник, если возникла необходимость перевести работника на другую постоянную работу:

А – уведомить об этом работника;

Б - получить согласие работника на такой перевод;

В – издать приказ о переводе работника без согласования с работником.

9. В каких случаях возможен перевод работника на другую работу без его согласия:

А – в случаях распоряжения вышестоящего органа;

Б – в случае производственной аварии;

В – для предотвращения стихийного бедствия;

 $\Gamma$  – для предотвращения несчастных случаев;

 $\mathbf{\Pi}$  – простоя;

Е – для замещения отсутствующего работника.

10. Можно ли уволить работника по собственному желанию в обусловленный им срок, если трудовой договор был заключен на неопределенный срок по соглашению сторон:  $A - \text{a}$ ;  $B - \text{h}$ ет.

11. Можно ли уволить работника, если он был на больничном более четырёх месяцев подряд:  $A - \text{a}$ ;  $B - \text{h}$ ет.

12. Можно ли при сокращении штатов уволить менее квалифицированного работника и оставить на его должности более квалификационного: А – нет; Б – да.

13. Может ли собственник или уполномоченный им орган уволить работника в период его временной нетрудоспособности, а также в период пребывания работника в отпуске: А – нет; Б – да.

14. Согласие какого органа необходимо при увольнении работника по инициативе собственника или уполномоченного им органа:

А – вышестоящего органа управления;

Б – профсоюзного органа,

В – совета трудового коллектива;

 $\Gamma$  – бюро по трудоустройству.

15. Что указывается в трудовой книжке при увольнении?

А – характеристика работника;

Б – причины увольнения;

В – семейное положение работника;

Г – общий стаж работы.

Ситуационные задачи:

1. Обсудите, какие вопросы нужно задать работодателю в процессе разговора по телефону, если вы решили позвонить по объявлению. Вопросы запишите. Будьте готовы представить свой ответ аудитории

2. Представьте, что Вы являетесь, директором гостиницы, проведите собеседование с администратором гостиницы.

3. 14-летний Сидоров на период летних каникул трудоустроился в качестве озеленителя. Его родители обратились к руководителю ООО «Зеленый город» с требованием уволить подростка, т.к. они своего согласия на работу не давали и считают, что летом их сын должен отдыхать. Оцените ситуацию.

4. Прочитайте условия задачи и предложите ваш вариант решения, указав ссылку на нормативный документ.

Впервые поступая на работу, 17-летняя Михайлова подала заявление в дошкольное учреждение «Светлячок» о приеме ее помощником воспитателя. Работодатель потребовал представить трудовую книжку, паспорт, характеристику из учебного заведения и справки о состоянии здоровья, наличии жилплощади и семейном положении. Правомерны ли требования работодателя?

5. На предприятие была зачислена бухгалтером – выпускница высшего учебного заведения. Принимая её заявление, начальник отдела кадров предупредил, что она обязана пройти испытательный срок, в течение которого будут проверяться её профессиональные качества.

6. Соблюдены ли в данном случае требования трудового законодательства?

7. Кассир бухгалтерии ООО «Звезда» Петрова заочно окончила экономический факультет университета. После окончания университета ей

была предложена на этом же предприятии должность экономиста в экономическом отделе с испытательным сроком один месяц. Правомерно ли установление испытательного срока?

Критерии оценки:

оценка «отлично»: ответ на вопрос задачи дан правильный. Объяснение хода ее решения подробное, последовательное, грамотное, с теоретическими обоснованиями (в т.ч. из лекционного курса), с необходимым схематическими изображениями и демонстрациями, ответы на дополнительные вопросы верные, четкие.

оценка «хорошо»: ответ на вопрос задачи дан правильный. Объяснение хода ее решения подробное, но недостаточно логичное, с единичными ошибками в деталях, некоторыми затруднениями в теоретическом обосновании (в т.ч. из лекционного материала), в схематических изображениях, ответы на дополнительные вопросы верные, но недостаточно четкие.

оценка «удовлетворительно»: ответ на вопрос задачи дан правильный. Объяснение хода ее решения недостаточно полное, непоследовательное, с ошибками, слабым теоретическим обоснованием (в т.ч. лекционным материалом), со значительными затруднениями и ошибками в схематических изображениях, ответы на дополнительные вопросы недостаточно четкие, с ошибками в деталях.

оценка «неудовлетворительно»: ответ на вопрос задачи дан не правильный. Объяснение хода ее решения дано неполное, непоследовательное, с грубыми ошибками, без теоретического обоснования (в т.ч. лекционным материалом), без умения схематических изображений или с большим количеством ошибок, ответы на дополнительные вопросы неправильные или отсутствуют.

Ролевые и деловые игры

1. ДЕЛОВАЯ ИГРА

*Цель:* помочь участникам игры оценить проработанность, реалистичность целей, готовность к их достижению.

*Инструкция:*

Выбирается один из участников, который должен сформулировать свою дальнюю профессиональную цель. Остальные участники поочередно задают вопросы – препятствия, на которые он должен ответить, как он будет преодолевать это препятствие.

По окончании игры подводятся итоги, сколько препятствий смог преодолеть игрок. Очень важно, чтобы другие участники, предлагая те или иные вопросы – препятствия, имели свои варианты выхода из ситуации.

Вопросы для обсуждения:

1. Какие требования к специалисту предъявляет современный рынок труда?

2. Какие факторы влияют на конкурентоспособность специалиста?

3. Как можно повысить свою конкурентоспособность на рынке труда?

4. Что характерно для нелегальных вакансий? Чем чревато трудоустройство по такой вакансии?

5. Как изменяются общие требования к работающим?

6. Какой ориентир на рынке труда для Вас наиболее привлекателен и почему.

#### 2. РОЛЕВАЯ ИГРА «СОБЕСЕДОВАНИЕ У РАБОТОДАТЕЛЯ»

Рекомендации для проведения ролевой игры:

− Каждый член учебной группы должен попробовать свои умения в собеседовании с работодателем с тем, чтобы в жизненной ситуации быть более уверенным

− По ходу игры нет необходимости делать замечания по выполнению задания участникам

− Группу разделить на «работодателей», «кандидатов на вакансию», «наблюдателей»

− С целью поддержания игровой ситуации, «работодателю» предложены критерии отбора кандидата и вопросы для собеседования. Вопросы работодателя можно изменять, дополнять, использовать свой перечень

− «Наблюдатели» делают заметки в «Контрольной карте наблюдений хода собеседования» с тем, чтобы при обсуждении результатов игры предлагать варианты возможных действий, ориентированных на успех по ведению собеседования. Для учебных целей «Контрольную карту наблюдений хода собеседования» размножить на несколько экземпляров.

− Обсуждение результатов игры проводить после того, как каждый участник группы «кандидатов на вакансию», пройдет собеседование. Выслушиваются советы «наблюдателей» и «работодателей».

− Группа снова делится по ролям. Дальнейший ход игры повторяется, но с новыми участниками.

Цель игры: приобрести навыки в умении начинать беседу, поддержать дальнейший ее ход, дать положительную информацию о своем профессиональном опыте потенциальному работодателю.

Процедура:

- Каждый член группы должен побывать в роли «кандидата на вакансию».

- Избираются «наблюдатели», «работодатель», «кандидаты на вакансию». Проводится обсуждение результатов игры и назначается новая группа участников: те, кто был «наблюдателем» и «работодателем» - теперь «кандидаты на вакансию»; а бывшие «кандидаты на вакансию» - становятся «наблюдателями» и «работодателями».

Цель работодателя: подобрать кандидата на вакансию по профессии, по которой идет обучение в группе.

Инструкция «Работодателям»:

Использовать предложенный перечень вопросов (можно использовать свой перечень) с тем, чтобы получить ответ:

Цель: В ходе собеседования получить ответы на три основные вопроса:

- Сможет ли данный кандидат справиться с работой?

- Сможет ли он работать самостоятельно?

- Можно ли на него положиться, если будут колебания в зарплате?

При подведении итогов ответить на вопросы:

- Хорошо ли представил свою квалификацию, опыт, навыки?

- Какие доводы и действия имели решающее значение?

- В ходе собеседования был ли напряжен, скован?

- Какой из этапов собеседования удался?

Перечень вопросов:

- Почему вы желаете работать именно в нашей организации?

- Какие работы Вам приходилось выполнять в течение трудовой деятельности?

- С какого рода трудностями Вы столкнетесь, если Вам придется выполнить?

- Точно ли Вы следуете указаниям в работе?

- Работали ли Вы самостоятельно, приведите пример?

- Как Вы относитесь к тому, что придется выполнять дополнительную работу?

- Какими навыками Вы еще владеете? Что Вы еще умеете делать, что может быть использовано на нашем предприятии?

- Ваше семейное положение.

- Какую зарплату Вы хотели бы получать? Как Вы относитесь к тому, что у нас, возможно, будут перебои по выплате зарплаты?

Инструкция кандидатам на вакансию:

Цель: Выгодно «продать себя», т.е. использовать аргументы, убедительно представить профессиональный опыт так, чтобы заинтересовать этой информацией работодателя; давать альтернативные предложение в ходе собеседования.

При подведении итогов ответить на вопросы:

- Что мешало «подать себя»?

- Чувствовал ли напряжение, скованность?

- Какой информации не хватало?

- Что было ценного для Вашего опыта в роли "кандидата»?

Цель «Наблюдателей»: показать положительные успехи хода собеседования, которые были у кандидата».

Инструкция «Наблюдателям»:

Использовать «Контрольную карту хода собеседований», с тем, чтобы при обсуждении результатов, кандидату дать «взгляд со стороны» на процедуру собеседования - показать, что делалось удачно и что можно посоветовать для лучшего хода собеседования.

При подведении итогов ответить на вопросы:

- Хорошо ли представил свою квалификацию, опыт, навыки?

- Какие доводы и действия имели решающее значение?

- В ходе собеседования был ли напряжен, скован?

- Какой из этапов собеседования удался?

Контрольная карта наблюдения хода собеседования

*Инструкция:* обозначьте «галочкой» (\/) каждый пункт, который вы считаете успешным, а знак «-» там, где вы оцениваете позицию неудачной. В графе «комментарий» можно писать конкретные замечания, например: нервничает, привлекательный внешний вид, держится свободно и т.д.

Дата: \_\_\_\_\_\_\_\_\_\_\_\_\_\_\_\_\_

3. ИГРА «ПРИШЛИТЕ ВАШЕ РЕЗЮМЕ НА ВАКАНТНОЕ МЕСТО ПО СПЕЦИАЛЬНОСТИ».

*Инструкция:*

− Собрать написанные группой резюме.

Избрать группу из 4-5 «кадровиков», заказчиков на вакантное место. *Обсуждаются критерии отбора кандидатов по резюме.*

− В течение 15-20 минут идет отсев резюме «кадровиками».

− Лучшие резюме зачитываются вслух. Объясняются причины предпочитаемого выбора и дальнейшего приглашения на собеседование.

Текст для анализа:

Проанализируйте ошибки, допущенные при составлении профессионального резюме.

«Моя трудоспособность и умение сосредоточиться находятся на высочайшем уровне, а моя способность выполнять проекты в срок просто не поддаётся описанию».

«Образование: курсы свободных искусств, курсы по компьютерной технике, курс по бухгалтерскому учёту».

«Умею быстро находить и исправлять ошибки».

«Я проявляю медлительность – особенно, когда предстоит неприятная работа».

«Семейное положение: неоднократно. Дети разные».

«Квалификация: образование и опыт отсутствуют».

«Моя мать проживает вместе со мной, она является дипломированным бухгалтером».

«Сведения о предыдущих местах работы сообщу по первому требованию».

«Превосходная память, сильные математические способности, эффективная управленческая подготовка, и очень силён в психологии».

«Хобби: перемена обстановки в доме, гольф, городские организации, муж, дети».

4. РОЛЕВАЯ ИГРА

− Использовать ситуации приведенные ниже.

− Рекомендуется моделировать и использовать другие ситуации.

Например: предлагается группе в течение 5 минут написать о своем опыте посещения предприятия, организации при поиске работы. Выборочно разыграть эти ситуации и обговорить их.

Ситуации для ролевой игры

Ситуация №1.

Цель: расширить сеть контактов для получения информации по поиску работы.

Встреча на улице двух знакомых. Женщина здоровается и сообщает, что рада видеть его снова, напоминает, что познакомились у подруги на дне рождения. «Хочу обратиться к вам с просьбой. Наша компания сворачивает свою деятельность. И я подыскиваю себе новое место работы. Может, вы сможете подсказать мне несколько идей по поводу поиска работы или подсказать, с кем мне можно связаться по поводу проблем трудоустройства.

Вы проработали в этой отрасли так долго, что я не знаю никого, кто лучше вас мог что-либо посоветовать в моей ситуации».

Ситуация №2.

Цель: получить информацию о вакансиях через самостоятельное посещение действующего предприятия.

Молодой человек имеет высшее образование, пытается самостоятельно устроиться на работу. Он одет в длинную футболку, шлепанцы, на носу солнцезащитные очки, радио с наушниками. Попросил разрешения зайти к директору по личному вопросу. Сел без предложения «сесть», локоть положил на стол директора. Представился и сообщил, что он по образованию

. Хотел бы работать именно на этом предприятии. Желал бы получать заработную плату . Директор спросил об опыте работы. Молодой человек сказал, что предприятие это достаточно стабильное и он хотел бы работать, чтобы получить практический опыт. Его мечта - открыть «собственное дело». Директор сообщил, что в ближайшее время предприятие набор специалистов не будет проводить.

Ситуация №3.

Цель: научиться составлять собственное объявление о поиске работы.

Инструкция: сформулируйте объявление достаточно убедительно:

- какая вас работа интересует;

- ваша квалификация, опыт работы;

- дополнительная информация.

Выбирается комиссия (начальник отдела кадров и начальник отдела или мастер).

Каждый составляет свое объявление. Комиссия выбирает, по их мнению, наиболее удачные, комментирует их. Вся группа участвует в обсуждении, дополняет их.

Типовые практические задания

1. Составить собственный перечень вопросов для собеседования (не менее 10).

2. Составьте свой план поиска работы на ближайший месяц, используя выбранную стратегию и подходящие для вас способы поиска работы.

3. Составьте правила поведения на собеседовании при трудоустройстве.

4. Оформите профессиональное резюме.

«Составление резюме» Время выполнения практического задания – 1,5 часа Внимательно прочитайте задание Задание

1) Составьте резюме. Оформите резюме на компьютере.

2) Пройдите собеседование у работодателя на вакантную должность администратора гостиницы в отель, расположенный в центре города. Обоснуйте ваше желание работать в данном отеле.

В роли работодателя выступает одногруппник или преподаватель, принимающий зачет.

При подготовке задания Вы можете воспользоваться ресурсами сети Интернет.

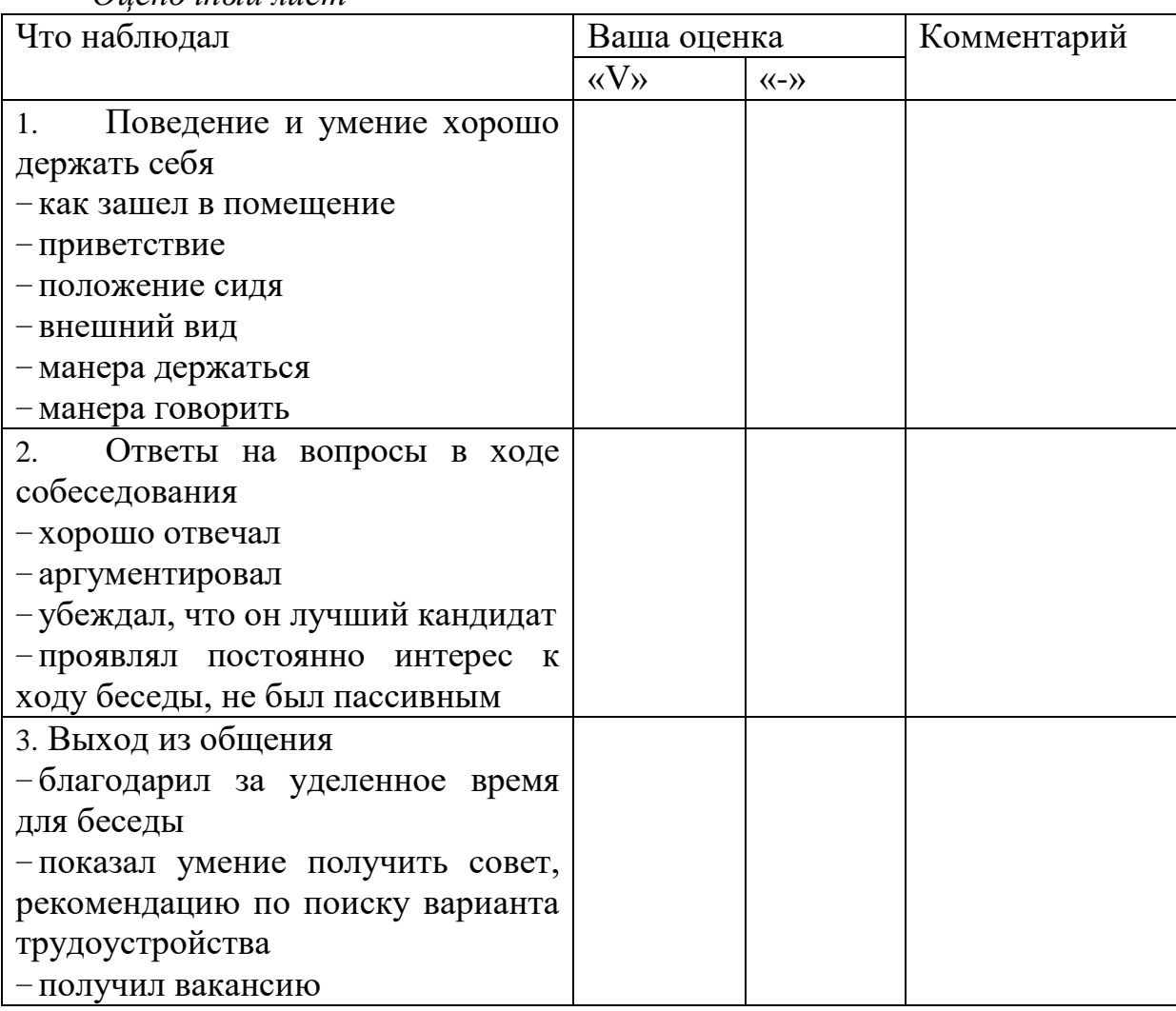

*Оценочный лист*

Контрольная карта наблюдения хода собеседования

*Инструкция:* обозначьте «галочкой» (\/) каждый пункт, который вы считаете успешным, а знак «-» там, где вы оцениваете позицию неудачной. В графе «комментарий» можно писать конкретные замечания, например: нервничает, привлекательный внешний вид, держится свободно и т.д.

Дата: Улавница и последници с последници с последници и при

5. С помощью данной таблицы определите свою рыночную стоимость, свои шансы на получение работы:

«Рыночная стоимость» определяется с учётом предъявляемых требований предприятия к личности работника. Внимательно прочитайте каждый пункт в 1-ой колонке, где приведены наиболее распространённые требования предприятия к работнику. В 2-ой колонке определите, имеются ли данные качества у вас. Оцените каждое качество в баллах от 1 до 10:

- 10 баллов - да, у меня есть такое качество;

- $-9, 8, 7, 6$  есть, но в недостаточном количестве;
- 5 баллов сомневаюсь;
- $-4, 3, 2$  скорее нет, чем да;
- 1 балл у меня нет такого качества.

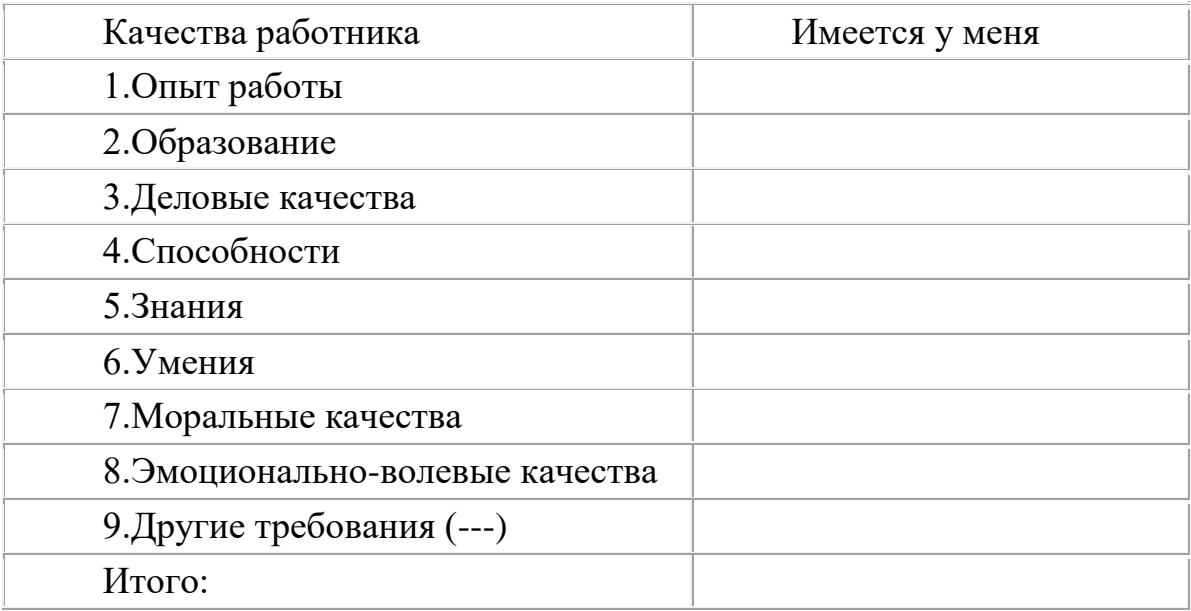

Полвелите итоги

Подсчитайте сумму баллов, используя шкалу, и оцените свой результат.

От 70 до 80 баллов. Вы отличаетесь сильным стремлением к успеху. При упорстве и настойчивости Вы сможете получить перспективную работу.

От 40 до 69 баллов. Для достижения максимального успеха Вам активизировать себя. Однако нет необхолимо несколько оснований перечень своих положительных отчаиваться. составьте качеств  $\mathbf{M}$ совершенствуйте каждое из них. Это позволит Вам добиться большего!

Менее 39 баллов. Для Вас получить перспективную работу окажется трудной задачей. Работайте над собой, вырабатывайте в себе уверенность и целеустремленность. ДЕЙСТВУЙТЕ!

6. Практическая работа «Цели карьеры».

Цель: развитие навыков целеполагание, умений планировать жизненный и профессиональный путь. Развитие способности к воображению.

Задание для самостоятельной работы:

Напишите «Как  $ce6e$ мини-сочинение представляю  $\mathbf{g}$ CROIO профессиональную карьеру?»

7. Практическая работа «Определение целей в поиске работы».

1. Опишите свои цели по предлагаемой схеме:

Наименование должности (должностей), которую вы хотели бы  $\equiv$ получить.

Тип, отраслевая принадлежность и расположение организаций, в которых вы будете искать работу.

Какая минимальная оплата труда и при каких условиях вас могла бы устроить на новой работе.

Сколько обычно платят тем, кто работает на аналогичных должностях в организациях того типа, на который вы ориентируетесь при поиске работы

Сколько вы хотели бы получать за свою работу, чтобы быть довольным оплатой

Какие дополнительные условия и требования к работе у вас имеются (по режиму, командировкам, обучению и т.п.)

2. Составьте список своих ценных качеств и достоинств применительно к искомой работе:

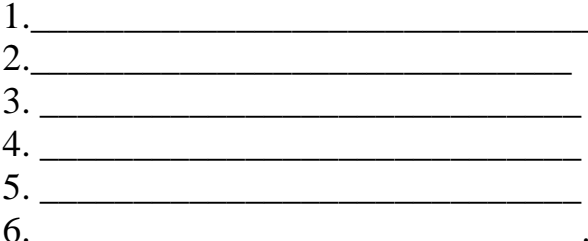

(Желательно, чтобы ваши качества и достоинства, включенные в этот список, характеризовали:

вашу способность выполнять искомую работу (образование, квалификация, опыт, навыки, здоровье, готовность работать в требуемом режиме и т.п.).

вашу готовность выполнять искомую работу (из ваших ответов должно следовать, почему именно вы будете стараться выполнить данную работу как можно лучше).

вашу управляемость (имеются в виду личные качества, заметив и оценив которые работодатель почувствует, что работать с вами ему будет удобно).

Подведение итогов. Если у вас получается, как вам кажется, достаточно длинный и убедительный список, это хорошо. Только в этом случае вы сможете успешно искать работу и, в частности, выполнять третье и шестое из числа главных правил, приведенных в конце введения. Кроме того, этого списка, вы легче составите хорошее резюме или отталкиваясь от объявление в газету, он будет полезен и при подготовке к собеседованию.

Если составленный вами список покажется вам недостаточным, то, видимо, над постановкой правильной и обоснованной цели поиска работы следует продолжать работать. Пока вам это еще не удалось.

Вопросы для обсуждения:

1. Какие вы знаете виды целей?

2. Как соотносятся стратегическая и локальная цель?

3. Верно ли утверждение, что люди, недооценивающие самих себя, склонны недооценивать других.

4. Подумайте и напишите, в каких профессиях и видах деятельности вы сможете реализовать полученные навыки?

Задание для самостоятельной работы:

На основе полученных знаний о профессиональных сферах деятельности, типах личности, мотивации деятельности и ситуации на рынке труда сделайте проект вашей карьеры. Надеемся, что ответы на приведенные ниже вопросы помогут вам отобрать оптимальный вариант плана карьеры:

1.Чего вы ждете от своей будущей работы?

2.Какое влияние окажет на других людей (семью, друзей, общество в целом) ваш выбор профессиональной деятельности?

3.Какие внешние и внутренние факторы необходимо иметь для того, чтобы успешно продвигаться по карьерной лестнице?

4.Как вы оцениваете ваши карьерные ресурсы (развитие интеллекта, знания, навыки, опыт, способности, здоровье темперамент, социальное окружение) для достижения профессиональных целей?

5.Что вы можете сказать о своей профессиональной пригодности к выбранному делу?

6.Есть ли у вас остаточные знания, чтобы реализовать свои идеи в бизнесе?

7.Задумывались ли вы над способами реализации ваших профессиональных планов?

8. Какими могут быть еще варианты вашей будущей карьеры?

8. Практическая работа «Наработка опыта написания писем и составление собственного объявления о поиске работы»

*Инструкция:*

В течение 10 мин. постараться подыскать из имеющейся информации реальный для себя вариант предложения работы.

Использовать:

- газеты

- различные объявления о приеме на работу в других источниках

- рекламу

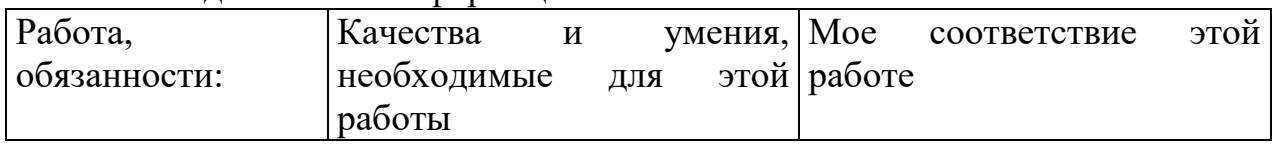

#### Бланк для записи информации:

9. Практическая работа "Посещение работодателя"

Цель: увидеть, какую роль может сыграть хорошо составленное содержание письма

Инструкция:

Избирается кадровик руководитель ИЛИ офиса. Руководителю зачитываются вслух все составленные письма группой, он делает отбор их. Те члены группы, у которых письма произвели впечатление на работодателя, приглашаются на прием для собеседования, а остальные члены группы являются наблюдателями.

Для поддержания ролевой ситуации для руководителя офиса даны типичные вопросы, а также несколько советов кандидату, как себя вести.

Типичные вопросы работодателей при собеседовании с кандидатом на вакансию

Собеседование ведется с кандидатом, у которого отправленное ранее письмо-обращение заинтересовало работодателя, и его пригласили на встречу.

1. Почему Вы хотите получить эту работу? (Почему нам стоит Вас нанимать?Почему Вы выбрали нашу организацию?)

2. Не помешает ли Ваша личная жизнь данной работе, если потребуется вести ненормированный рабочий день?

3. Получали ли Вы другие предложения работы?

4. Расскажите немного о себе. (Рассказывая о себе, не увлекайтесь деталями. Самое главное - упомяните свой практический опыт, знания, умения, навыки, которые могут быть полезны работодателю, проявите свою заинтересованность к работе в данной организации)

5. На какую Вы зарплату рассчитываете?

6. Какие есть вопросы у Вас? (Постарайтесь задать вопрос, который бы говорил в пользу Вашего найма).

7. Др. варианты.

10. Задание для самостоятельной работы: Заполнить кадровые документы

#### **АВТОБИОГРАФИЯ**

Фамилия, имя, отчество

Автобиография составляется в произвольной форме, собственноручно, без помарок и исправлений. В автобиографии обязательно осветить  $\overline{B}$ описательной форме год и место рождения и в какой семье; когда и в каких учебных заведениях учились, какое получили образование и специальность, указать, когда, где и в какой должности работали, причины перехода с должности на должность. Дать краткие сведения о Ваших ближайших родственниках (муже, жене, детях, отце, матери). Находились ли Вы под судом или следствием, где, когда, за что, а также Ваш домашний адрес.

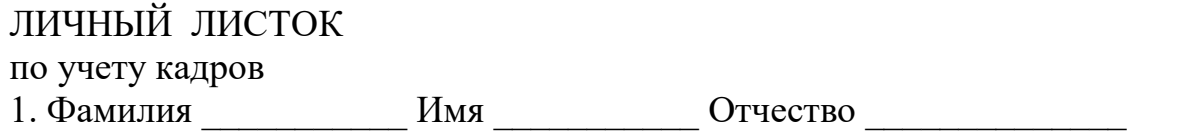

 $3.$  $2^{1}$  $\Pi$ ол Число, год, месяц рождения

3. Место рождения (село, деревня, город, район, область)  $\overline{4}$ Образование

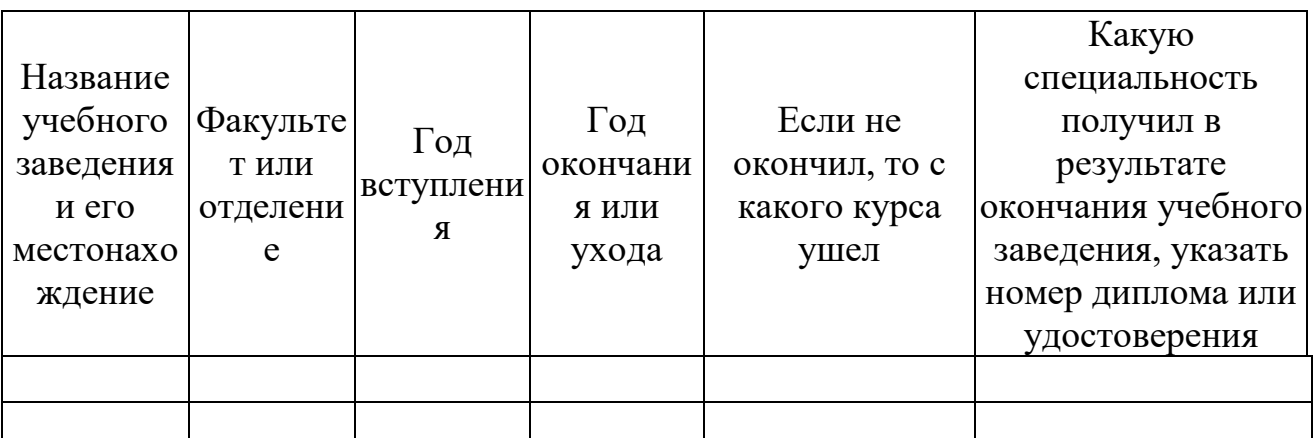

6. Ученая степень, ученое звание

7. Какие имеете научные труды и изобретения

8. Выполняемая работа с начала трудовой деятельности (включая учебу в высших и средних специальных учебных заведениях, военную службу, участие в партизанских отрядах и работу по совместительству) При заполнении данного пункта учреждения, организации и предприятия необходимо именовать так, как они назывались в свое время, военную службу записывать с указанием должности

Должность с указанием Местонахождение учреждения, предприятия, учреждения, Месяц и год организации, а также организации, министерства (ведомства) предприятия вступлени уход  $\overline{R}$ a

9. Пребывание за границей (работа, служебная командировка, поездка с лелеганией)

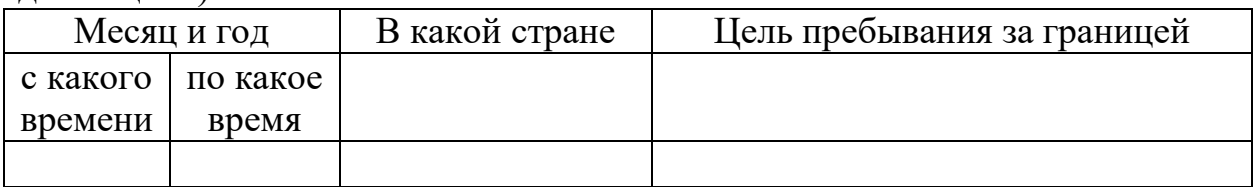

10. Участие в центральных, республиканских, краевых, областных, окружных, городских, районных выборных органах

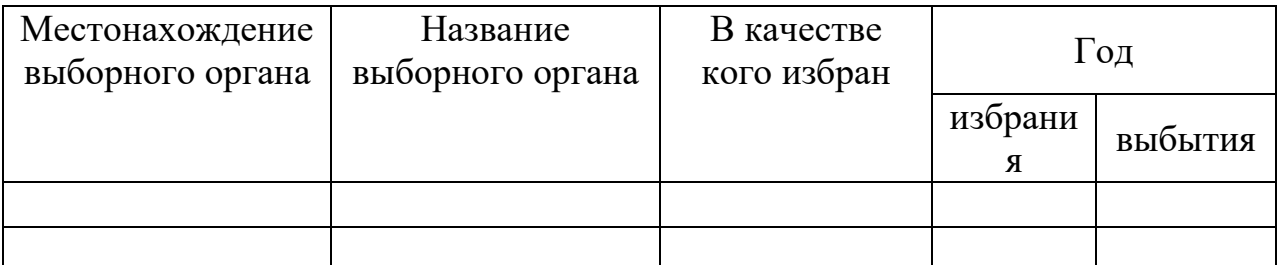

11. Какие имеете правительственные награды (когда и кем награждены)

#### $12<sup>12</sup>$ Отношение к воинской обязанности и воинское звание

Род войск

(командный, политический, административный, технический и т. д.)

13. Семейное положение в момент заполнения личного листка (перечислить семьи  $\mathcal{C}$ возраста) членов указанием

14. Домашний адрес:

 $\overline{20}$   $\overline{r}$ .  $\langle \langle \rangle \rangle$ 

Личная подпись

Состав

Работник, заполняющий личный листок, обязан о всех последующих изменениях (образовании, присвоении ученой степени, ученого звания) сообщить по месту работы для внесения этих изменений в его личное дело.

> Задания для промежуточной аттестации (дифференцированный зачет)

Темы исследовательских работ для дифференцированного зачета

1. Виды и структура резюме. Ошибки при составлении резюме.

2. Деловое общение.

3. Имидж делового человека.

4. Карьерный рост и личностное развитие как предмет проектирования самого себя.

5. Конфликты и способы их разрешения.

6. Организационная культура и деловой этикет.

7. Основные права и обязанности работника и работодателя при приеме на работу.

8. Особенности прохождения испытательного срока.

9. Понятие «адаптация».

10. Понятие «карьера».

11. Понятие, содержание и подписание трудового договора (контракта).

12. Понятия «профессия».

13. Понятия «рынок труда».

14. Процедура увольнения. Причины увольнения.

15. Собеседование. Интервью.

16. Формы и способы адаптации.

17. Этапы поиска работы. Эффективные способы поиска работы.

18. Эффективное взаимодействие с руководителем и коллегами по работе.

- 19. Эффективное и рациональное использование времени.
- 20. Язык мимики и жестов.
- 21. Рынок труда: основные отрасли.
- 22. Формы трудоустройства для молодых специалистов.

### **ПМ.01 РАЗРАБОТКА МОДУЛЕЙ ПРОГРАММНОГО ОБЕСПЕЧЕНИЯ ДЛЯ КОМПЬЮТЕРНЫХ СИСТЕМ**

#### Задания для текущего контроля

#### КОМПЛЕКТ ЗАДАНИЙ ДЛЯ УСТНОГО ОПРОСА В АУДИТОРИИ

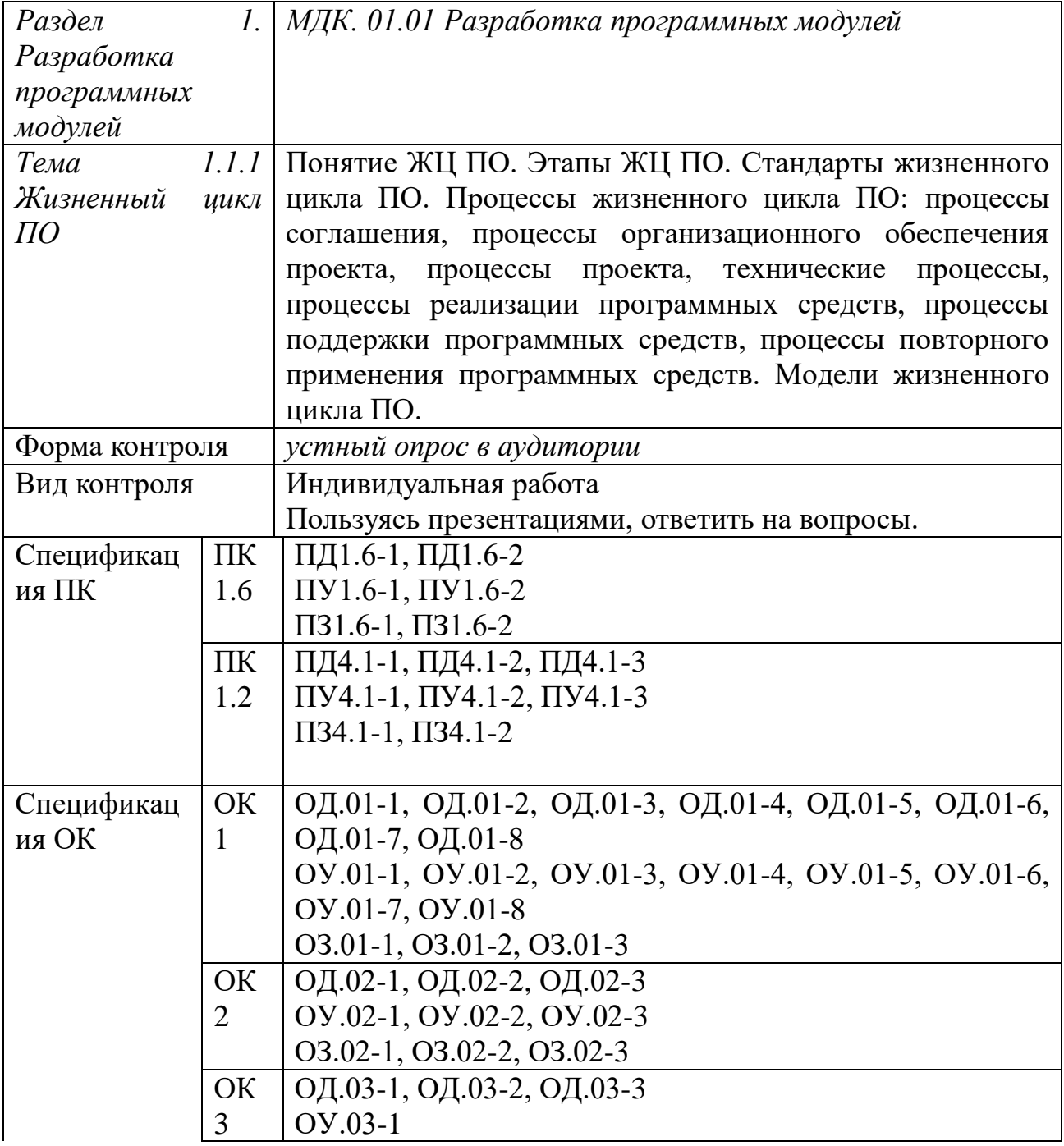

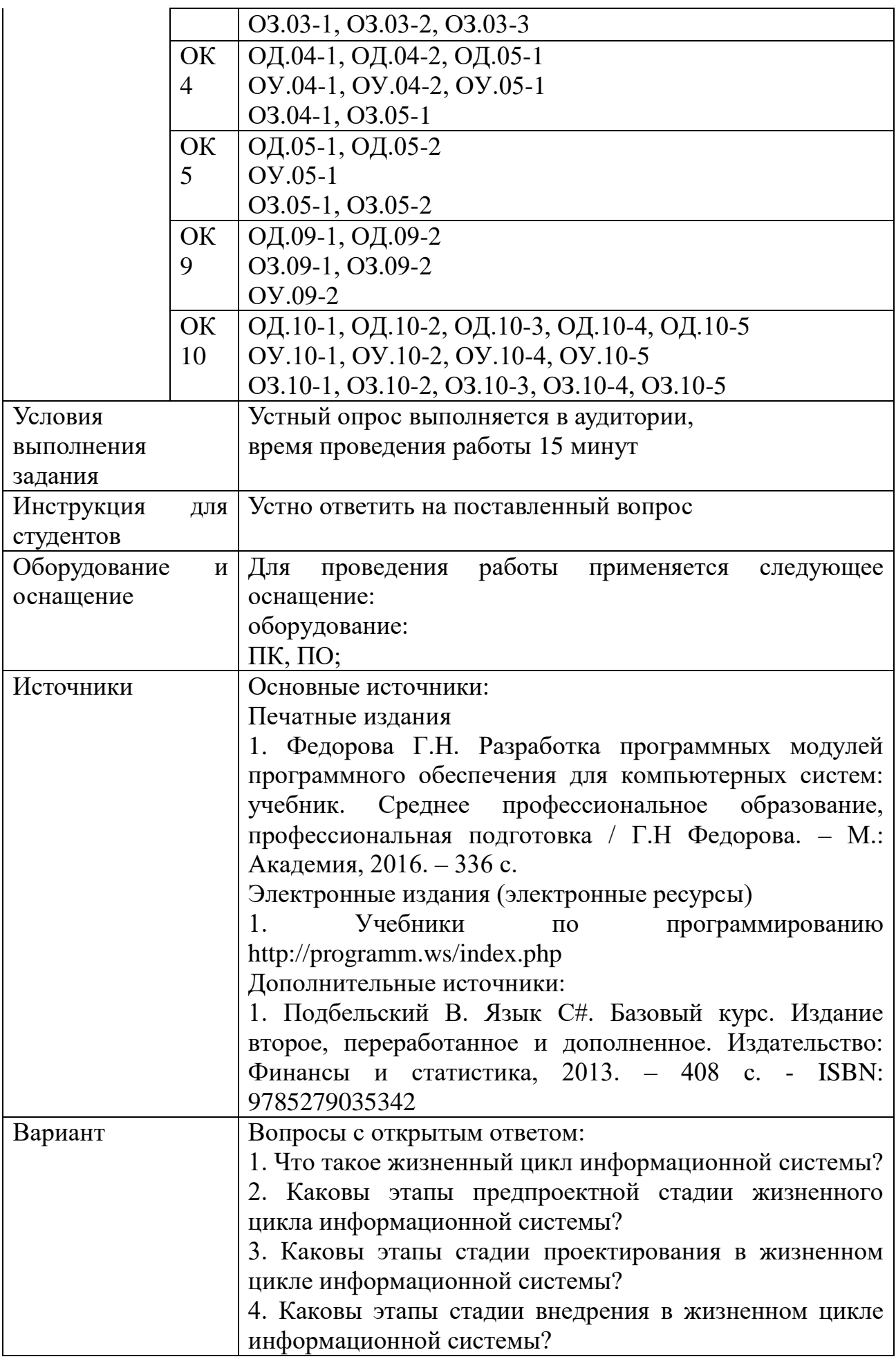

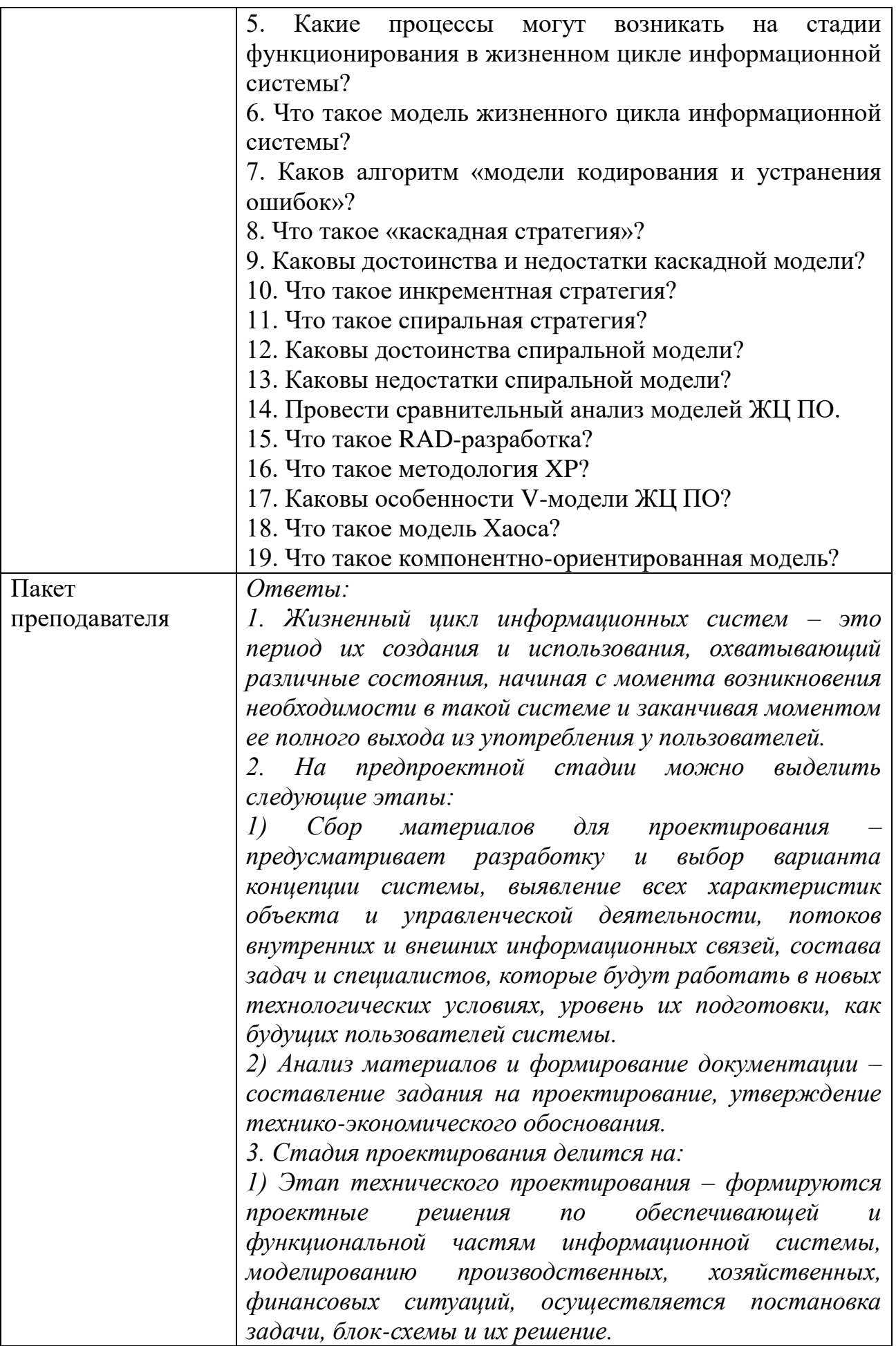

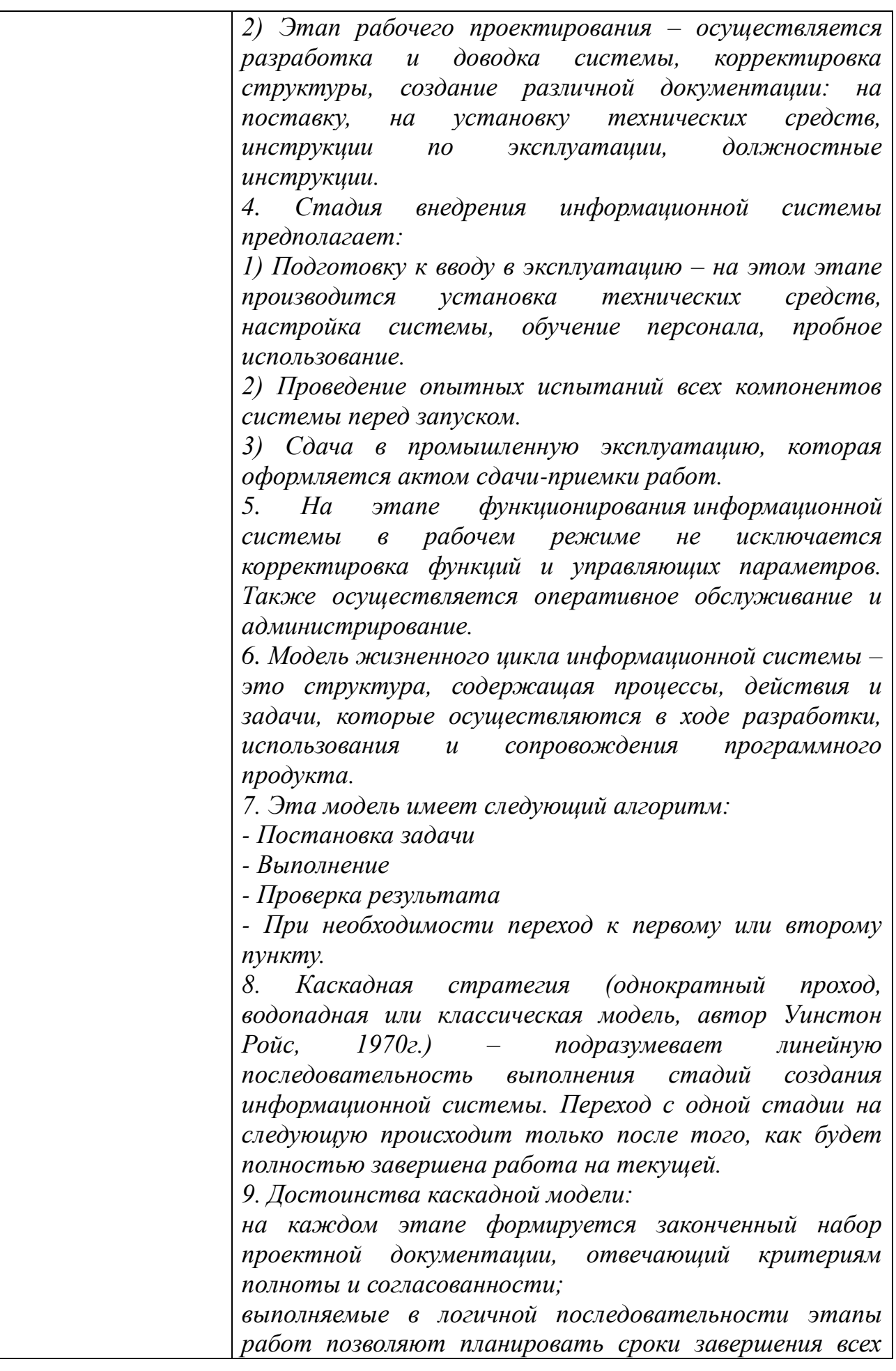

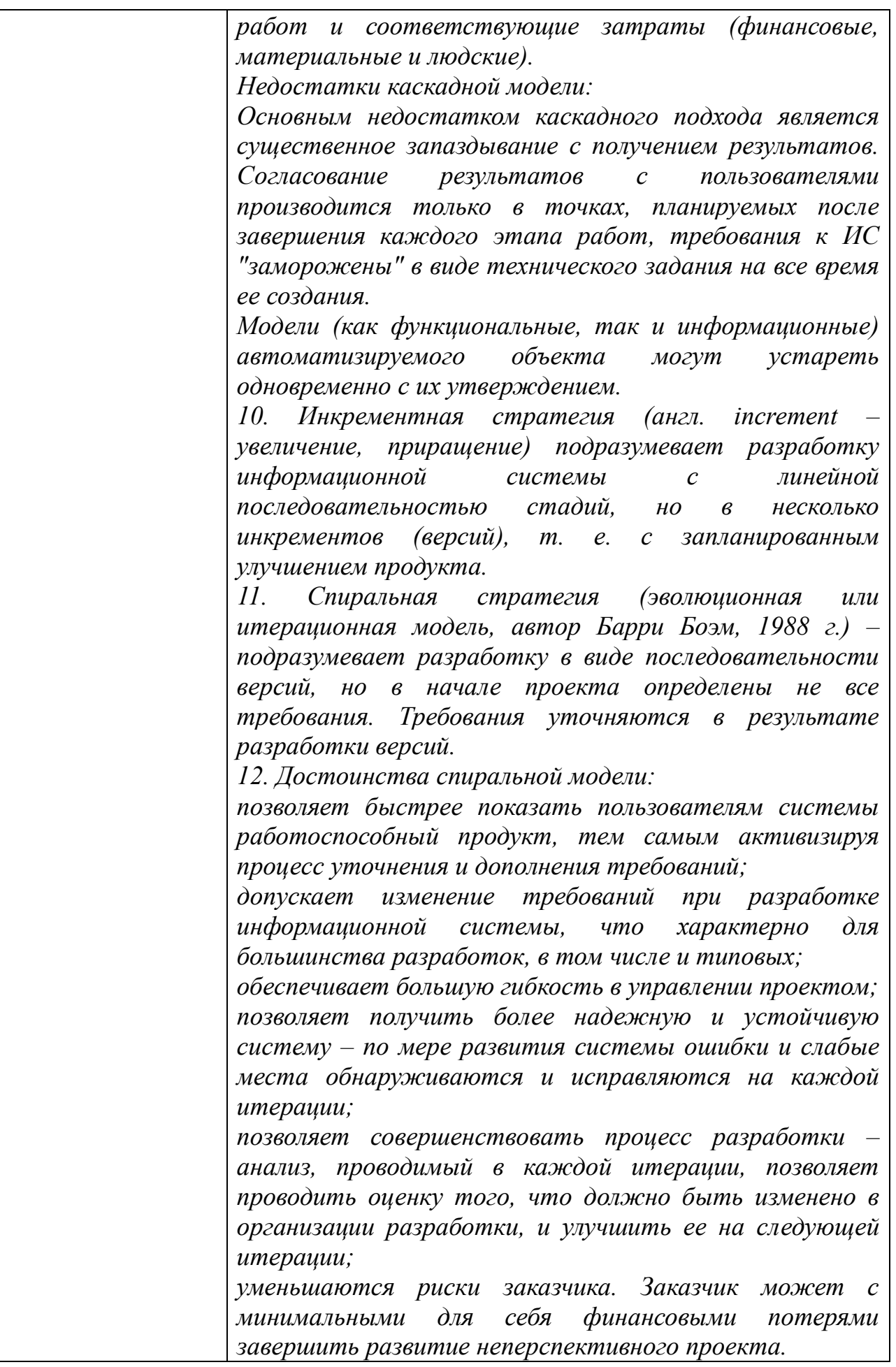

*13. Недостатки спиральной модели: увеличивается неопределенность у разработчика в перспективах развития проекта. Этот недостаток вытекает из предыдущего достоинства модели; затруднены операции временного и ресурсного планирования всего проекта в целом. Для решения этой проблемы необходимо ввести временные ограничения на каждую из стадий жизненного цикла. Переход осуществляется в соответствии с планом, даже если не вся запланированная работа выполнена. План составляется на основе статистических данных, полученных в предыдущих проектах и личного опыта разработчиков.*

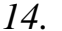

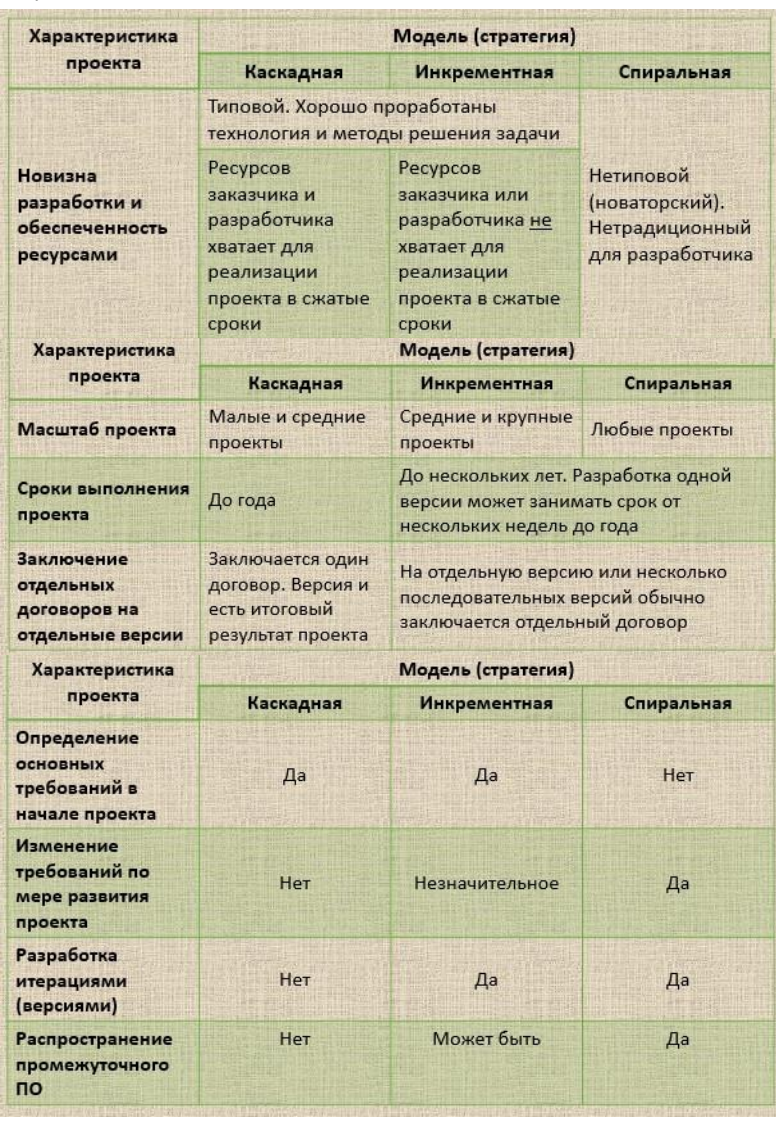

*15. Под RAD-разработкой обычно понимается процесс разработки, содержащий 3 элемента: небольшую команду программистов (до 10 человек); короткий, но тщательно проработанный производственный график (от 2 до 6 месяцев);*

повторяющийся цикл, при котором разработчики по мере того, как приложение начинает обретать форму, реализуют в продукте требования, полученные через взаимодействие с заказчиком. Помимо особенностей, характерных для спиральной  $RAD$ модели жизненного иикла, методология подразумевает использование на каждой итерации: CASE-cpedcme (Computer Aided Software Engineering (автоматизированная разработка  $\overline{IO}$  $\partial_{\mathcal{A}}$ я формирования и анализа требований, проектирования системы, автоматической генерации кода программ и БД. также автоматического структуры  $\mathfrak{a}$ тестирования программного обеспечения; инструментальных средств, обеспечивающих визуальную разработку (программирование) системы. инструментальных средств, поддерживающих объектно-ориентированный  $nodoxod.$  $\Im m u$ средства позволяют создать описание предметной области в виде совокупности объектов - сущностей реального мира, характеризуемых свойствами  $(ampu6ymamu)$  $\mathcal{U}$ поведением (методами); инструментальных средств, обеспечивающих событийное программирование. Каждый объект. входящий в состав приложения, может генерировать события и реагировать на события, генерируемые другими объектами: библиотек шаблонов  $\boldsymbol{u}$ готовых решений  $kak$ собственной разработки, сторонних так  $\mathcal{U}$ производителей. 17. Данный подход ориентирован на разработку информационных систем группами малого и среднего размера в условиях неопределенных  $\mu$ *nu* быстро изменяющихся требований. Отличительными особенностями ХР-разработки являются: частая смена версий и модификаций (длительность итераций вплоть до часов и минут, чаще - 2 недели); непрерывная связь с заказчиком - в группе все время квалифицированный представитель находится заказчика. простое проектирование - при разработке всегда выбирается наиболее простое решение; дизайн простой система должна быть спроектирована настолько просто,  $3<sub>mo</sub>$ насколько возможно на каждый момент времени. Чем интерфейс

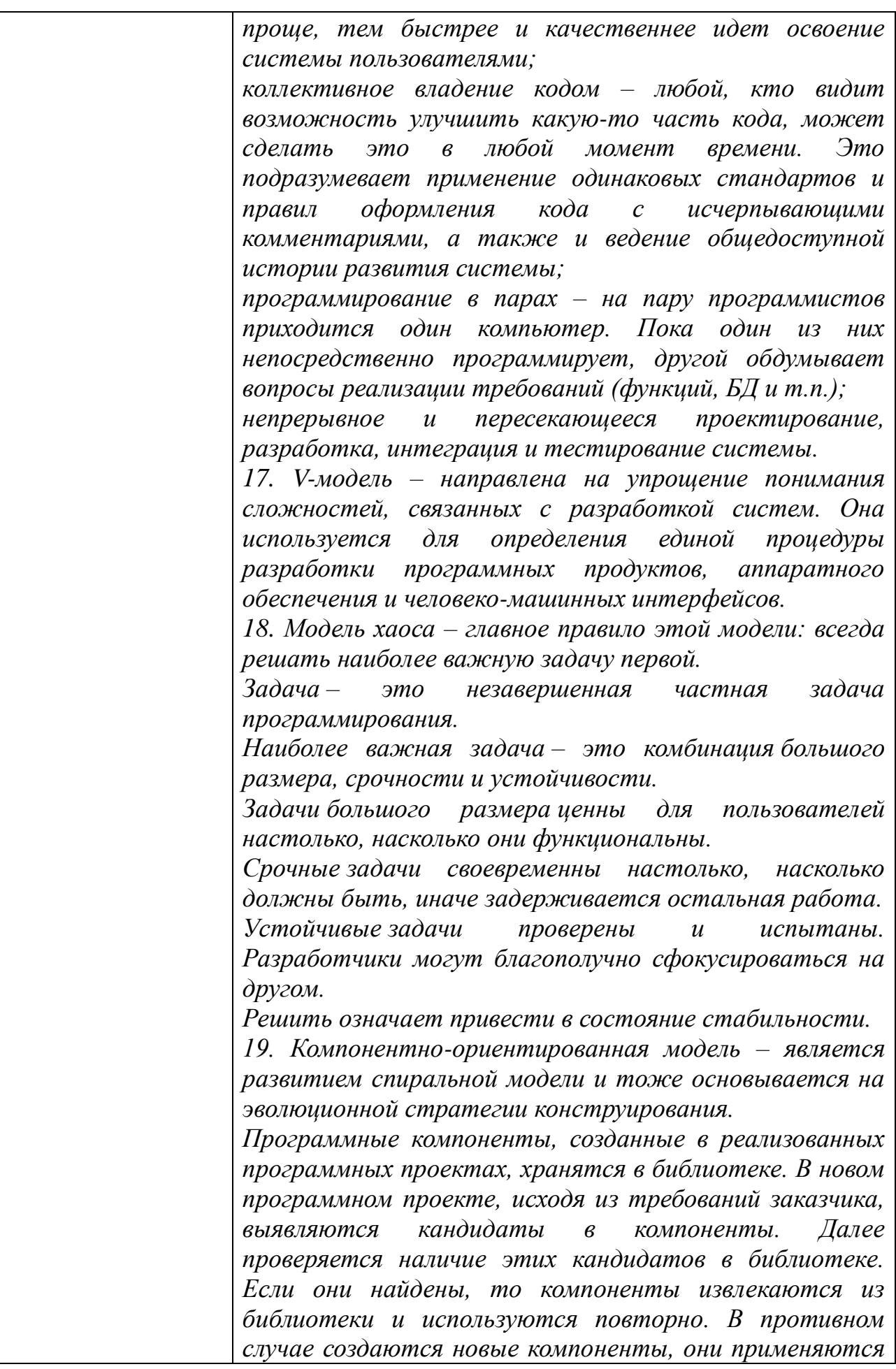

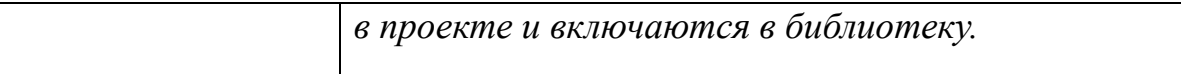

## КОМПЛЕКТ ЗАДАНИЙ ДЛЯ ПРАКТИЧЕСКОГО ЗАДАНИЯ

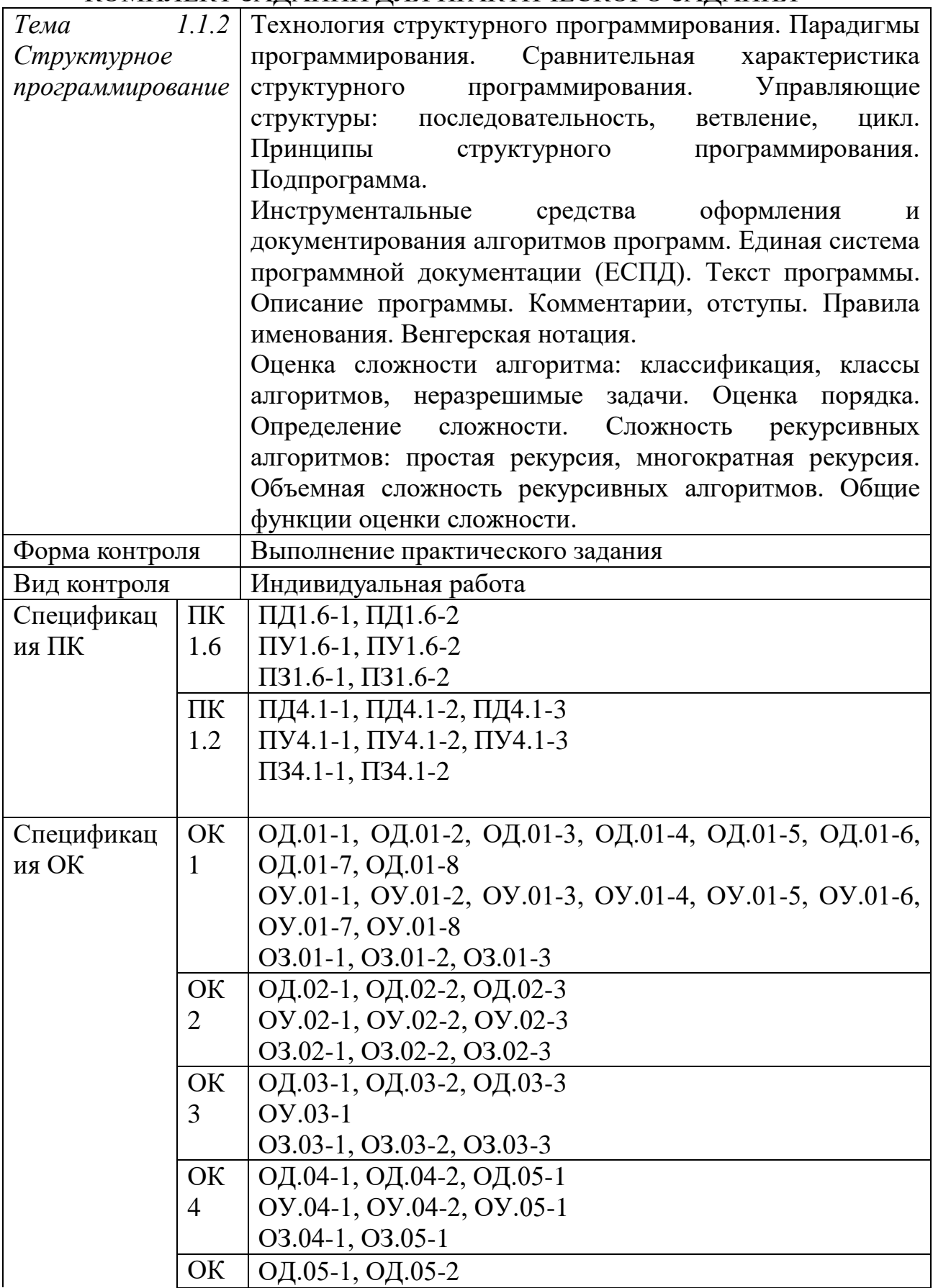

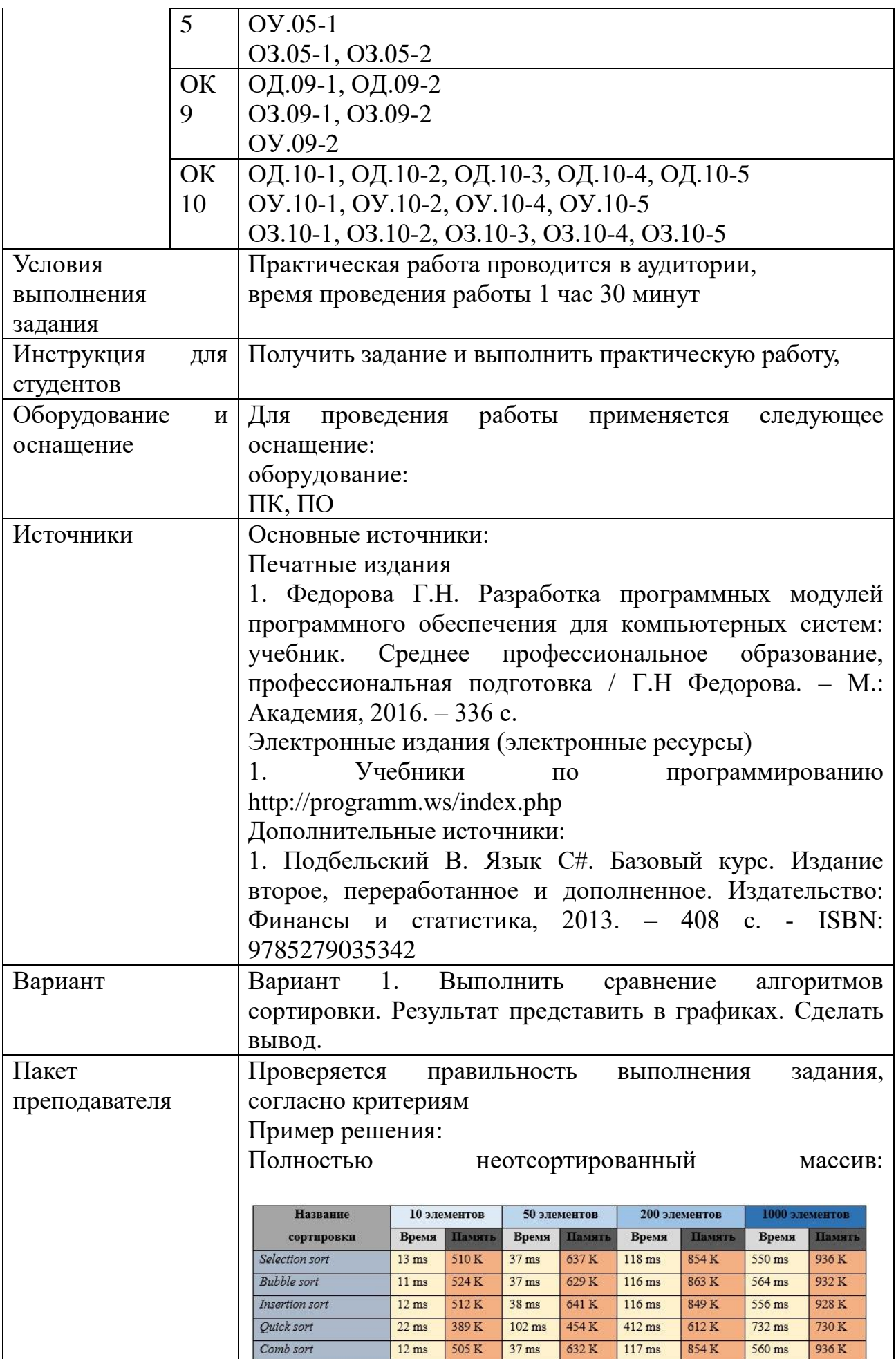

Частично отсортированный массив (половина элементов упорядочена):

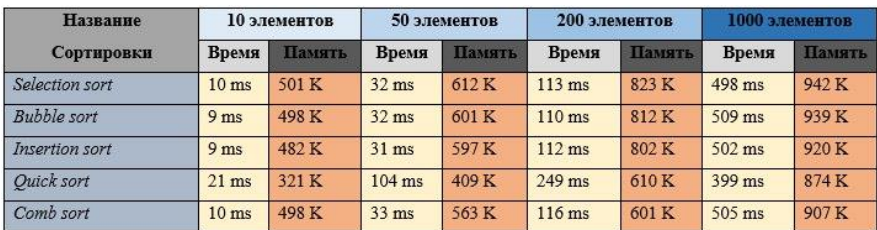

#### Графики:

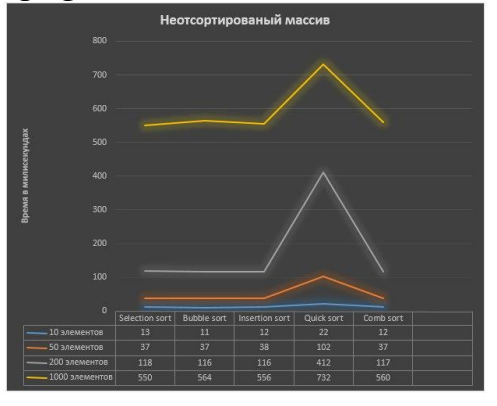

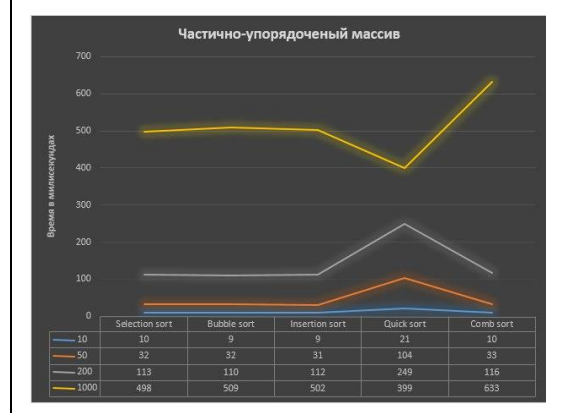

#### Вывод:

Для сортировки неотсортированного массива наиболее оптимальным является быстрая сортировка. Несмотря на более длительное время выполнения алгоритм потребляет меньше памяти, что может быть важным в крупных проектах. Однако такие алгоритмы как сортировка выбором, обменом и вставками могут лучше подойти для научных целей, например, в обучении, где не нужно обрабатывать огромное количество данных. При частично отсортированном массиве результаты не сильно отличаются, все алгоритмы сортировки показывают время примерно на 2-3 миллисекунды меньше. Однако при сортировке частично отсортированного массива быстрая сортировка

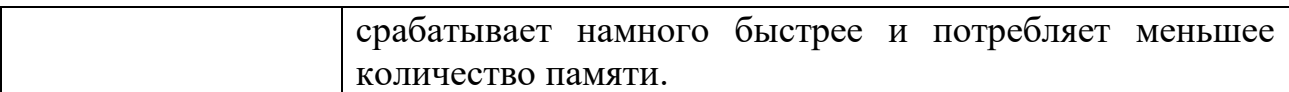

# КОМПЛЕКТ ЗАДАНИЙ ДЛЯ ПРАКТИЧЕСКОГО ЗАДАНИЯ

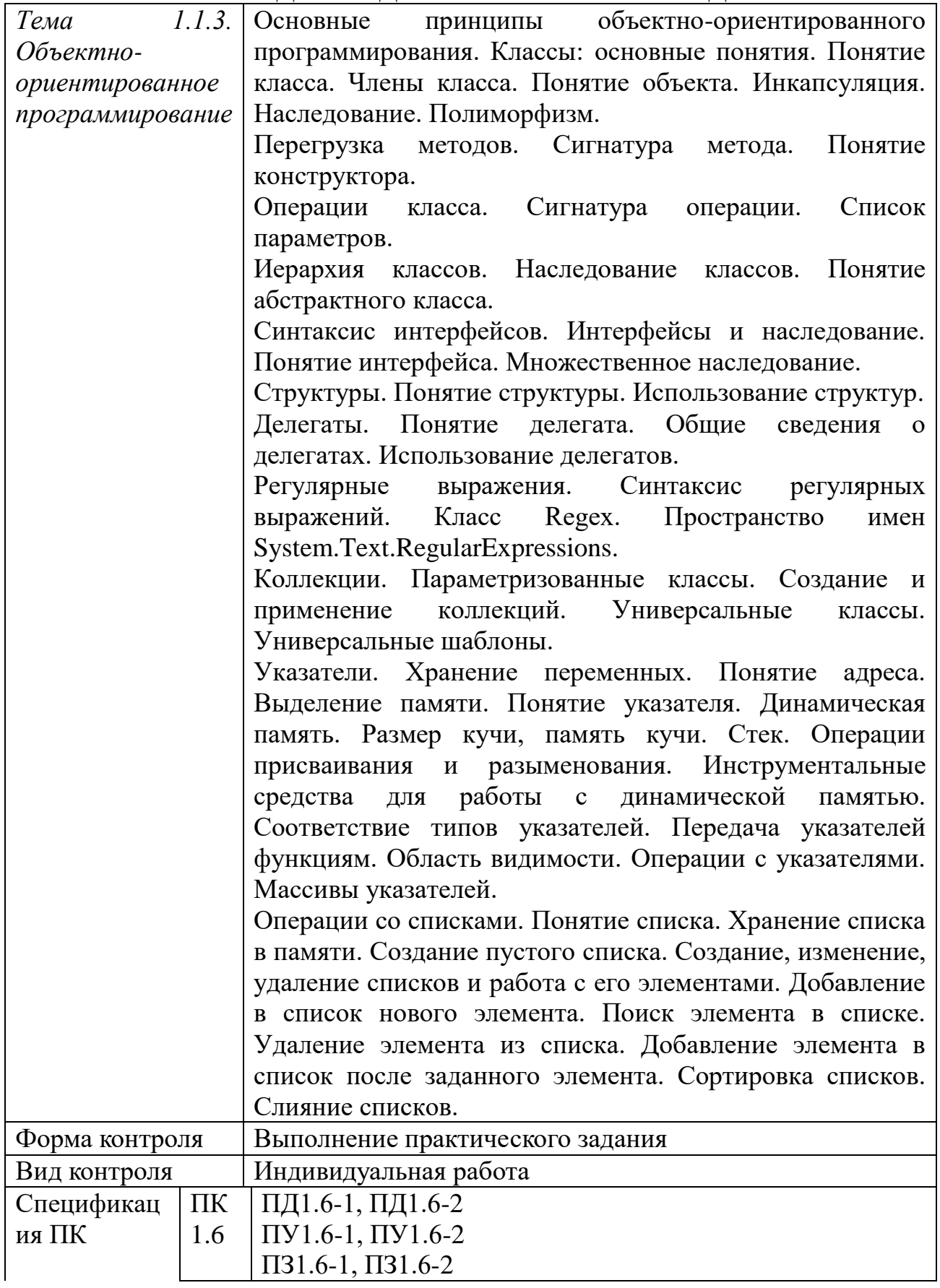

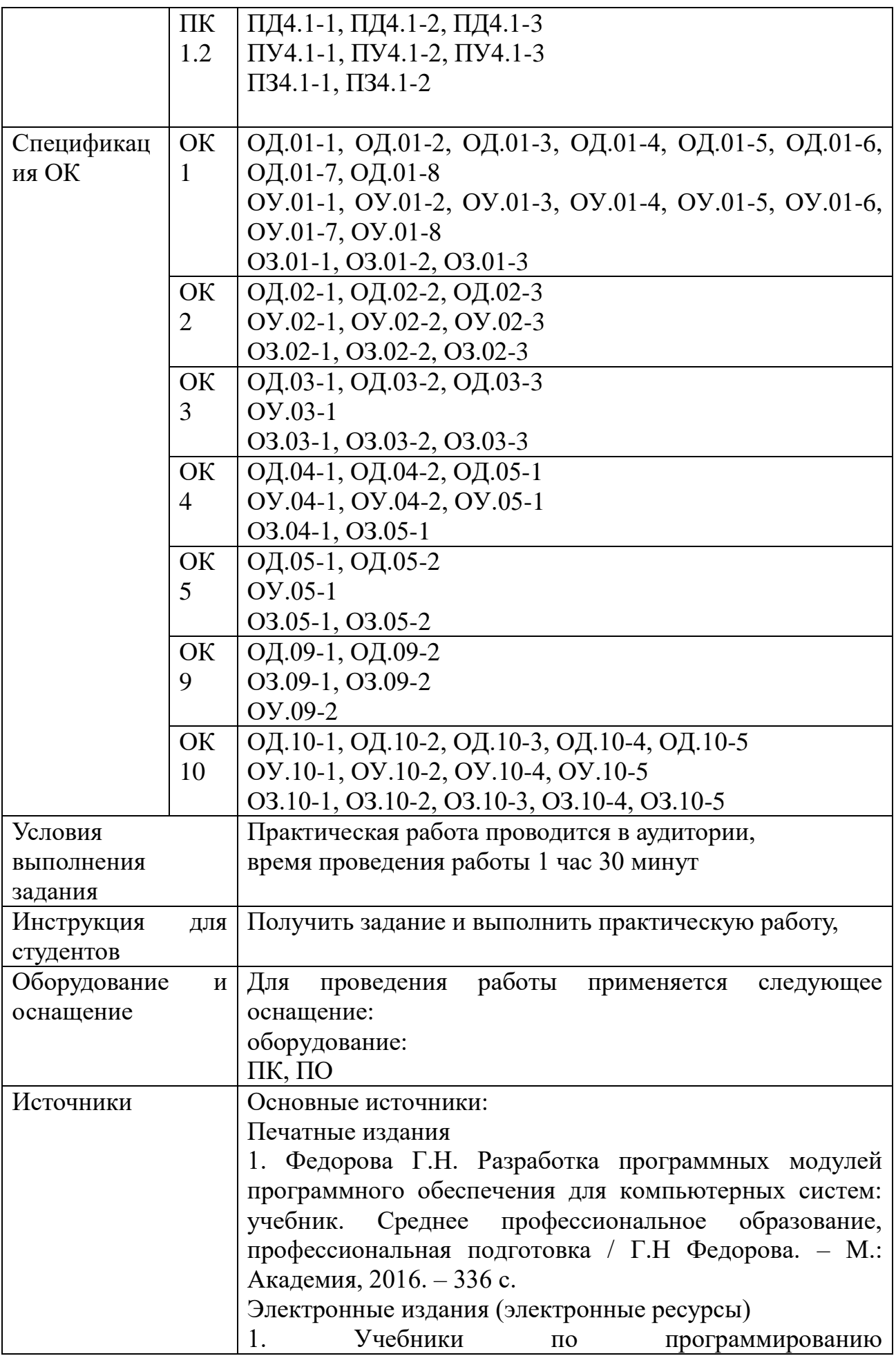

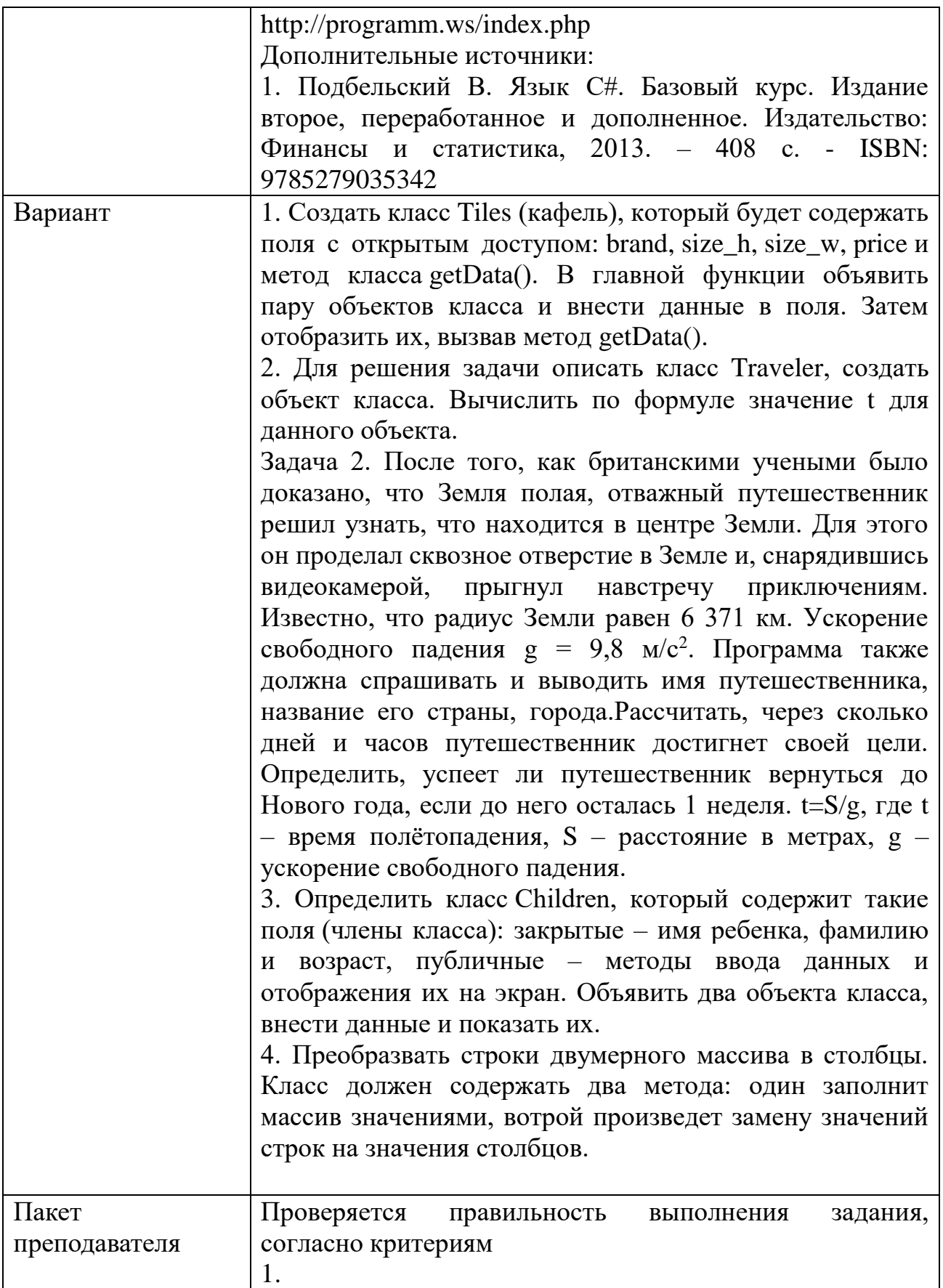

```
#include <iostream>
   \mathbf{1}\overline{2}using namespace std;
  \overline{4}class Tiles
  \overline{5}ł
        public:
  6
   \overline{7}char brand[32];
                int size_h; // размер в высоту<br>int size_w; // размер в ширину
  ^{\rm 8}\overline{9}10
               double price;
  11void getData();
  12 };
  13
  14 int main()
  15 fsetlocale(LC_ALL, "rus");
  161718
               Tiles SaloniCeramica;
               strcpy_s(SaloniCeramica.brand, "SaloniCeramica");<br>SaloniCeramica.size_h = 10;<br>SaloniCeramica.size_w = 10;<br>SaloniCeramica.size_w = 10;
  1920
  2122SaloniCeramica.price = 30;
  23
  24
               Tiles PorcellanaDiRocca;
              strcpy_s(PorcellanaDiRocca.brand, "PorcellanaDiRocca");<br>PorcellanaDiRocca.size_h = 20;<br>PorcellanaDiRocca.size_w = 30;<br>PorcellanaDiRocca.size_w = 30;
  25
  26
  27
  28
               PorcellanaDiRocca.price = 25;
  29
  30
               SaloniCeramica.getData();
  31
               PorcellanaDiRocca.getData();
  32
  33
               return 0;
  34}
  35
  36 void Tiles::getData()
  37<sub>1</sub>cout << brand << ": " << size_h << 'x' << size_w << " - " << pr
  38
  39
        \};
           public string sName;<br>public string sCountry;<br>public string sCity;
           vate void button1_Click(object sender, EventArgs e)
           Travaller travaller = new Travaller();<br>travaller.sName = textBox1.Text;<br>travaller.sCity = textBox2.Text;<br>travaller.sCountry = textBox3.Text;
           double <mark>dTime</mark>;<br>double S = 6371000;<br>double G = 9.8;<br>dTime = ((S / G)/60)/60;
          label4.Text = "hyrewecreensws no wwew " + travaller.sName + "\n ws ropoga " + travaller.sCity<br>+ " crpane " + travaller.sCountry + "\n c Mowekra Warana nonëra npouno \n " + dfine + " часов или " + dfine / 24 + "дней";<br>
\overline{2}.
```

```
#include <iostream
     2 using namespace std;
     4 class Children
     \overline{5}char name[32]; // поля закрытые по умолчанию<br>char surname[32];
     6int age;<br>public: // открытые поля<br>? void fillData();
     \mathbf{R}10
    11void showData();
    12 };
    1314 int main()
    15<sub>1</sub>setlocale(LC ALL, "rus");
    16
    17Children FirstChild;
    18
    19
           Children SecondChild;
    20^{\circ}cout << "Внесите данные!\n";
    21FirstChild.fillData();
    22
           SecondChild.fillData();
    2324FirstChild.showData()
    25SecondChild.showData();
     26
     2728
           return 0:
    29 }<br>30 // определение методов класса
    31 void Children::fillData()
    32<sub>1</sub>\text{cut} \ll \text{"Mwa: "}33
           cour << nmms :<br>cout << "magnet"<br>cout << "фамилия: ";<br>cin.getline(surname, 32);<br>cout << "Bospact: ";<br>cin >> age;<br>cin >> age;
    3435
    36
    37
    38
           \text{cin.get}();
    39
    40 }
    4142 void Children::showData()
    43 {
           cout << name << " " << surname << " " << age << " ner;\n";
    443.
    45
\overline{4}#include \langleiostream>
using namespace std;
class Matrix
\{int ** matrixInClass;
public:
        void setMatrix(int rowAmount, int colAmount);
                changeRowAndColumn(int rowAmount,
        void
                                                                              int
colAmount);
\}void Matrix::setMatrix(int rowAmount, int colAmount) //
заполнение массива данными
\{matrixInClass = new int*[rowAmount]; // выделяем
память для матрицы
        for (int i = 0; i < rowAmount; i++)
                matrixInClass[i] = new int[colAmount];for (int i = 0; i < rowAmount; i++) // \alpha записываем
значения в массив
```

```
\text{count} \ll \text{``} | ":
             for (int i = 0; i < colAmount; i++)
             \{matrixInClass[i][j] = i + j;
                   \text{cout} \ll \text{matrixInClass}[i][j] \ll";
             \text{cout} \ll \text{''} | "\ll endl;
      \mathcal{F}\mathbf{r}void Matrix::changeRowAndColumn(int rowAmount, int
colAmount)
\{int**tempMatrix = new int*[colAmount];\frac{1}{2}выделяем память для временной матрицы
      for (int i = 0; i < colAmount; i++)
             tempMatrix[i] = new int[rowAmount];for (int i = 0; i < colAmount; i^{++}) // копируем
столбцы в строки, а строки в столбцы
             for (int j = 0; j < rowAmount; j++)
                   tempMatrix[i][j] = matrixInClass[i][i];\text{cout} \ll \text{endl};for (int i = 0; i < rowAmount; i++) // Oсвобождаем
память перед выделением новой
             delete[] matrixInClass[i];
      delete<sup>[]</sup> matrixInClass;
      matrixInClass = new int*[colAmount]; // выделяем
новую память
      for (int i = 0; i < colAmount; i++)
             matrixInClass[i] = new int[rowAmount];for (int i = 0; i < colAmount; i++) // копируем из
временной матрицы
             \text{cout} \ll \text{''}:
             for (int j = 0; j < rowAmount; j++)
```
$matrixInClass[i][j] = tempMatrix[i][j];$  $\text{cout} \ll \text{matrixInClass}[i][j] \ll "$  $\text{cout} \ll \text{''}$ " << endl; for (int i = 0; i < colAmount; i++) // Освобождаем память временной матрицы  $\mathbf{I}$ delete[] tempMatrix[i]; delete[] tempMatrix; int main()  $\{$ setlocale(LC\_ALL, "rus"); int rowAmount: int colAmount; cout << "Введите количество строк двумерного массива: ";  $\sin \gg$  row Amount: cout << "Введите количество столбцов двумерного массива: ":  $\sin \gg$  colAmount; Matrix Object; Object.setMatrix(rowAmount, colAmount); cout << "\nЗамена значений строк на значения столбцов:": Object.changeRowAndColumn(rowAmount, colAmount); return  $0$ ;

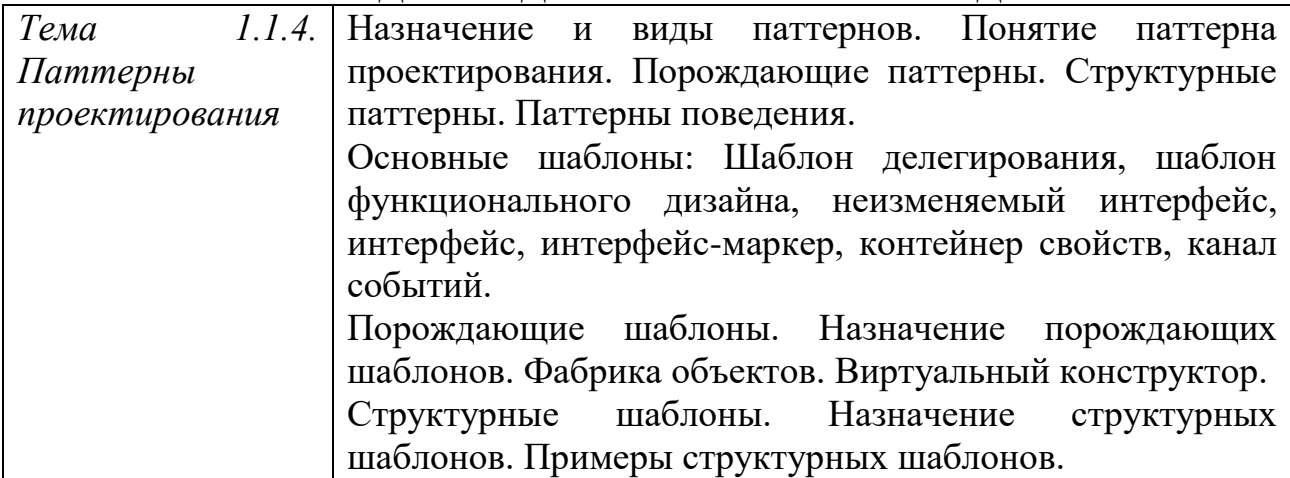

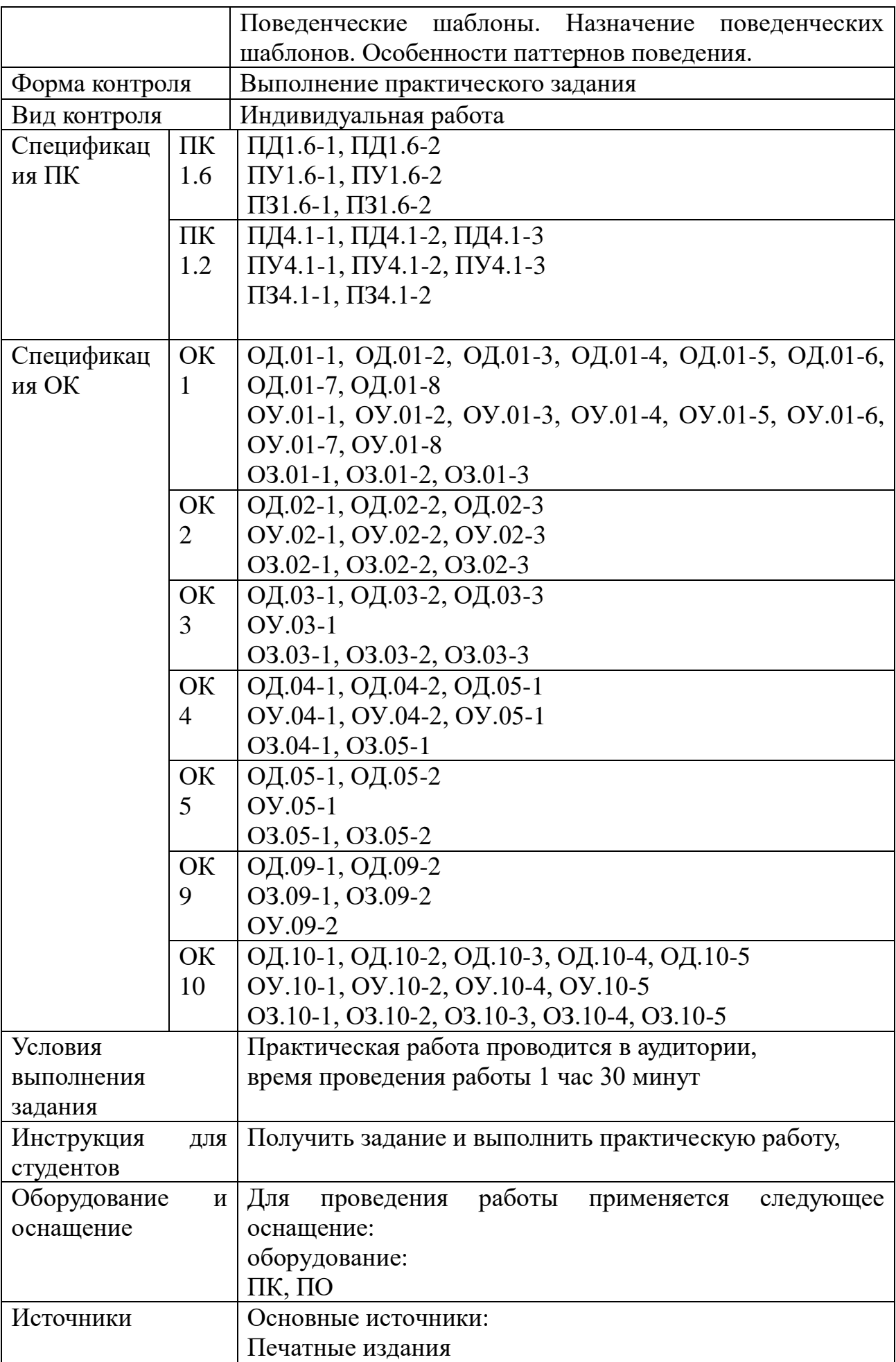

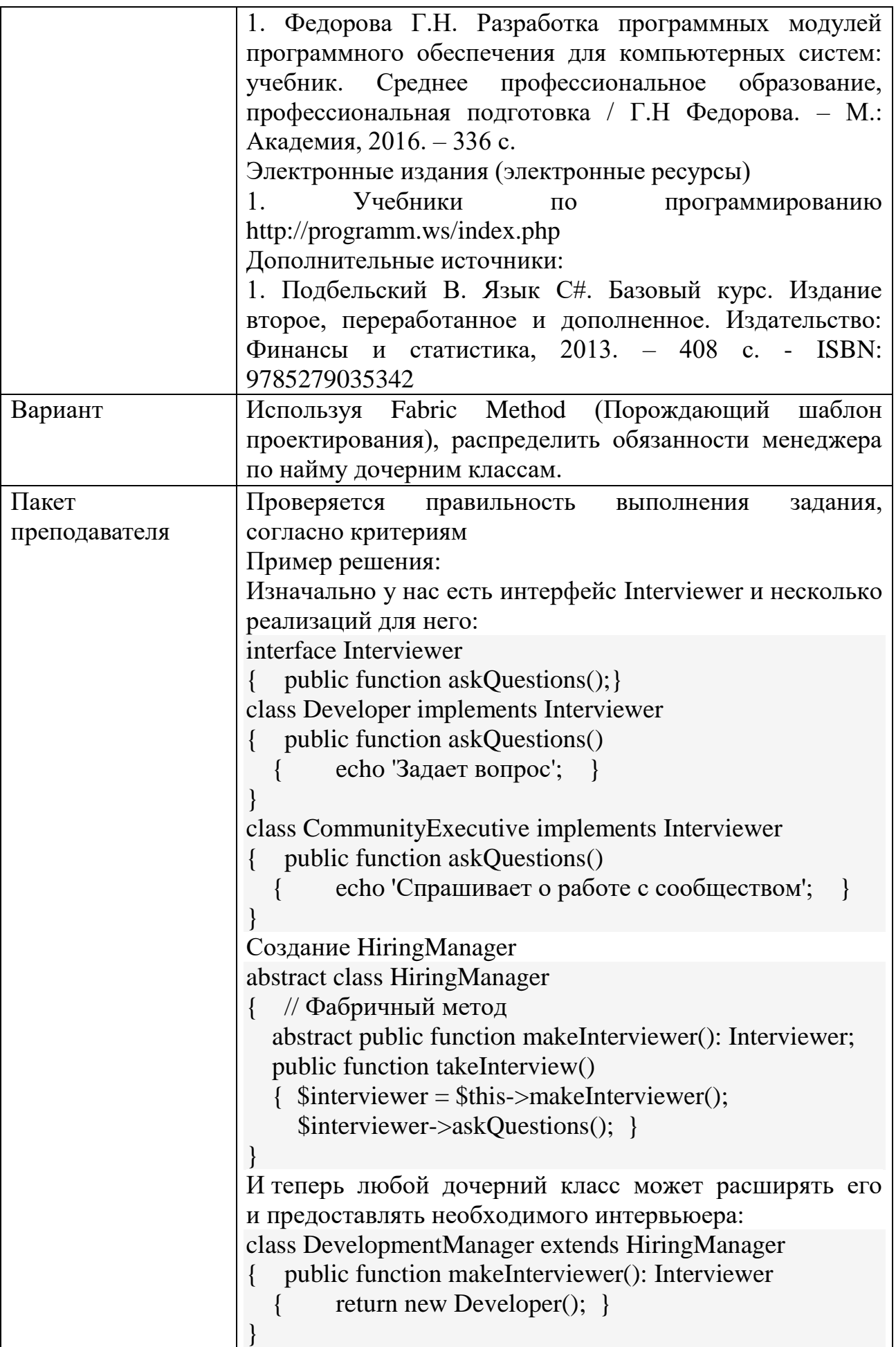

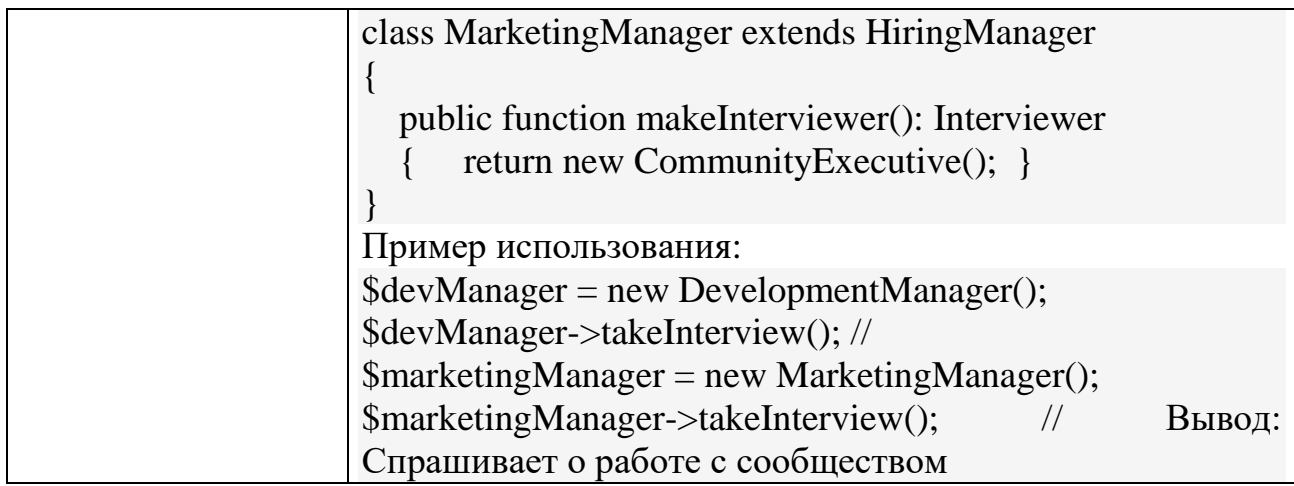

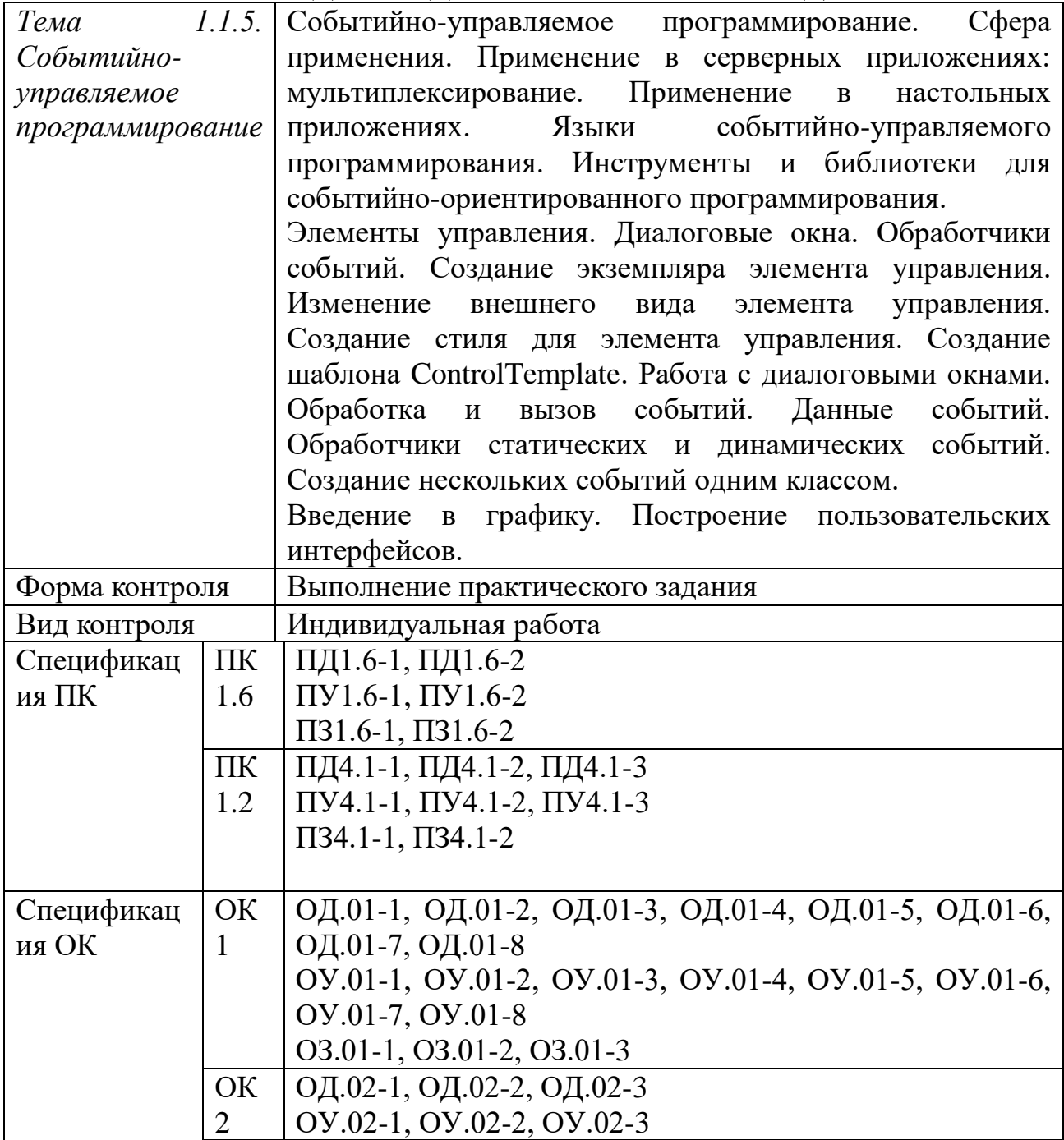

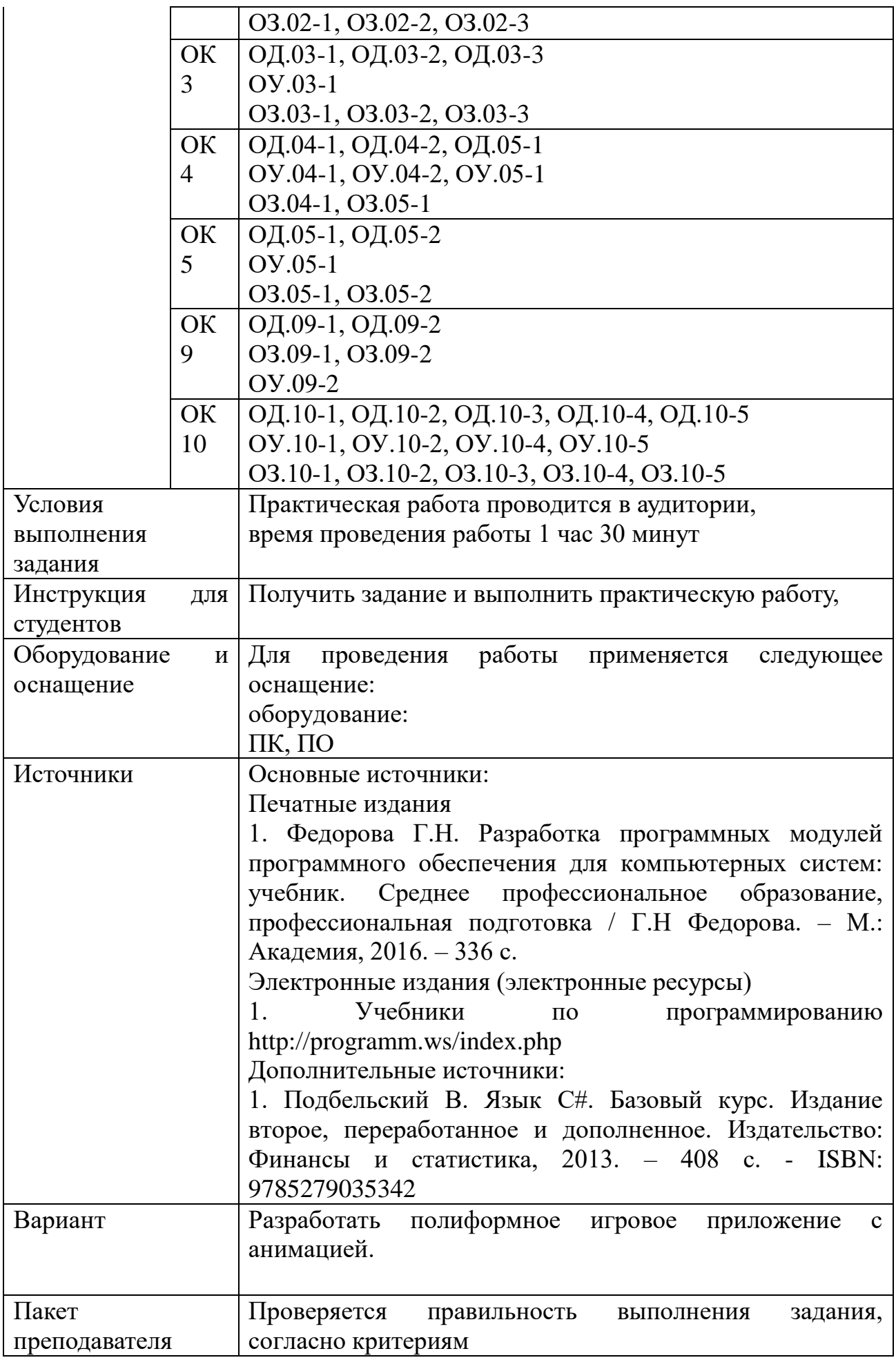

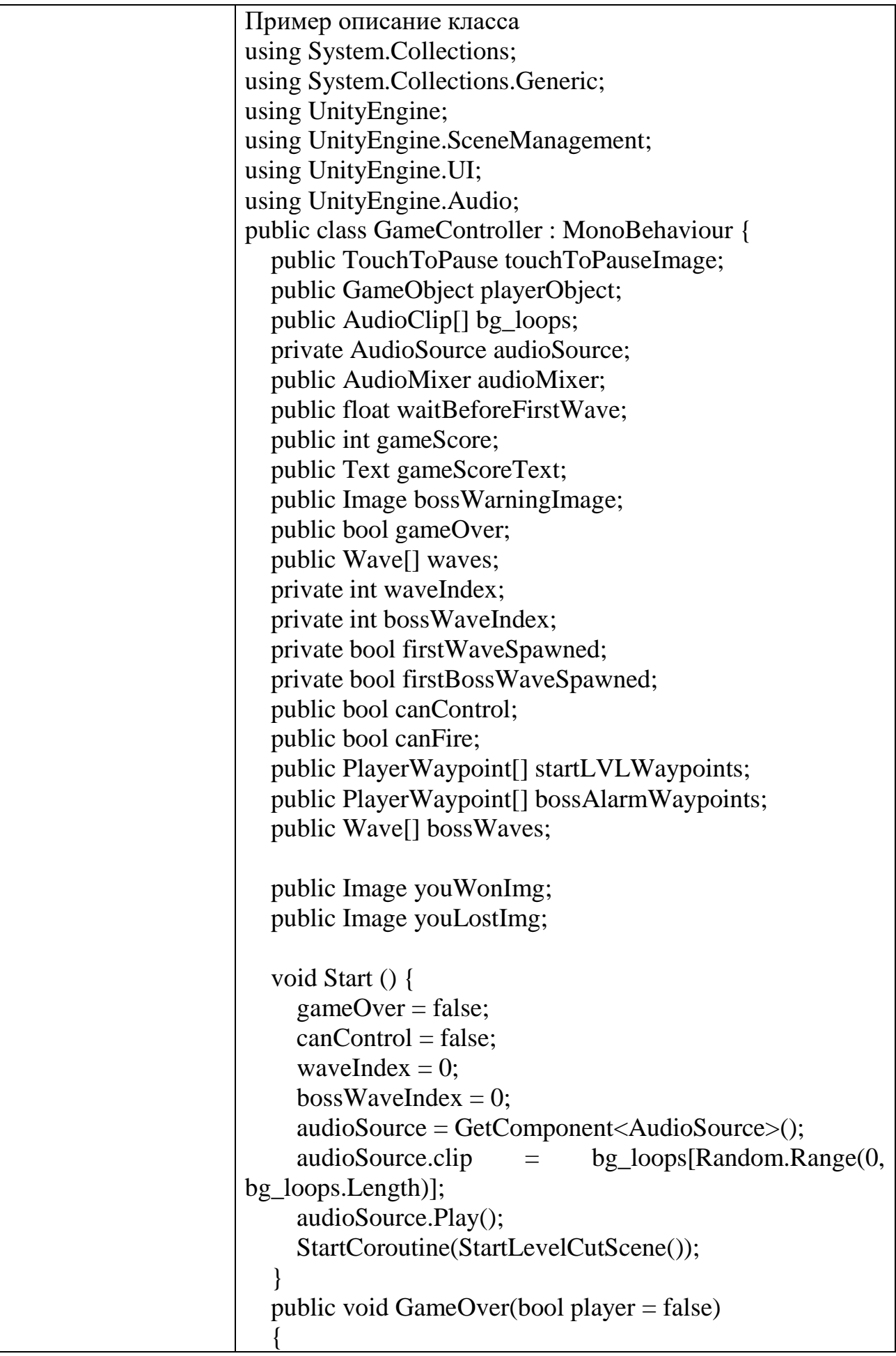

```
if (!player)
\left\{\begin{array}{ccc} \end{array}\right\}int remaining Enemies Total = 0;
        foreach(Wave wave in waves)
\left\{\begin{array}{ccc} \end{array}\right\}remainingEnemiesTotal += wave.EnemiesAlive();
 }
if (remaining Enemies Total > 0 || waves. Length >waveIndex) { return; }
int remainingBossEnemiesTotal = 0;
        foreach(Wave wave in bossWaves)
        {
         remainingBossEnemiesTotal +=
wave.EnemiesAlive();
        } if (!firstBossWaveSpawned)
        {
         if (bossWaves.Length != 0)
\{ touchToPauseImage.UnPause();
             StartCoroutine(BossAlarm());
             StartCoroutine(BossFight());
           } else {
             touchToPauseImage.UnPause();
             StartCoroutine(YouWon());
 }
        } else {
if (remainingBossEnemiesTotal > 0 \parallel bossWaves.Length >
bossWaveIndex) { return; }
          Debug.Log("GAME OVER!");
        }
      } else {
StartCoroutine(YouLost());
      }
 }
   public void UpdateGameScore(int score)
\{gameScore += score; gameScoreText.text = gameScore.ToString("D6");
 }
   void SpawnFirstWave()
   {
      waves[waveIndex].SpawnWave();
     waveIndex += 1;
    firstWaveSpawned = true;
```

```
 }
   public void SpawnNextWave()
\{ if (firstWaveSpawned)
    \{ if(waveIndex < waves.Length)
\left\{ \begin{array}{c} \end{array} \right\} waves[waveIndex].SpawnWave();
         waveIndex += 1;
 }
        else if (firstBossWaveSpawned && bossWaveIndex 
< bossWaves.Length)
\left\{\begin{array}{ccc} \end{array}\right\} bossWaves[bossWaveIndex].SpawnWave();
         bossWaveIndex += 1; }
 }
 }
   public void Pause()
\{Time.timeScale = 0.05f;
     Time.fixedDeltaTime = Time.timeScale * 0.035f;
}
   public void UnPause()
  \{Time.timeScale = 1f;
     Time.fixedDeltaTime = Time.timeScale * 0.035f;
}
   IEnumerator StartLevelCutScene()
   {
     yield return StartCoroutine(CutScene(1f, 
startLVLWaypoints));
    canControl = true;canFire = true; Invoke("SpawnFirstWave", waitBeforeFirstWave);
 }
   public IEnumerator CutScene(float waitBeforeCutScene, 
PlayerWaypoint[] waypoints, int startWaypoint = 0)
  \{yield return new
WaitForSeconds(waitBeforeCutScene);
int waypointIndex = startWaypoint; while (waypointIndex < waypoints.Length)
    \{Vector3 directionToWaypoint =
```

```
playerObject.transform.position -
waypoints[waypointIndex].transform.position;
       while(directionToWaypoint.sqrMagnitude > 2)
\left\{ \begin{array}{c} \end{array} \right\} playerObject.GetComponent<PlayerController>().
SetVelocity(waypoints[waypointIndex].speed, 
directionToWaypoint);
          yield return new WaitForSeconds(0.2f);
         directionToWaypoint =
playerObject.transform.position -
waypoints[waypointIndex].transform.position;
 }
       waypointIndex += 1;
        yield return new WaitForSeconds(0.2f);
 }
     playerObject.GetComponent<PlayerController>().SetV
elocity(0, Vector3.zero);
 }
   IEnumerator BossAlarm()
\{canFire = false;
     bossWarningImage.gameObject.SetActive(true);
     yield return StartCoroutine(CutScene(0f, 
bossAlarmWaypoints));
yield return new WaitForSeconds(3f);
     bossWarningImage.GetComponent<Animator>().Play("
BossDisasembleCanvas");
     yield return new WaitForSeconds(1f);
     bossWarningImage.gameObject.SetActive(false);
    canFire = true; }
   IEnumerator BossFight()
\{ yield return new WaitForSeconds(1f);
     bossWaves[bossWaveIndex].SpawnWave();
    bossWaveIndex += 1;
     firstBossWaveSpawned = true;
 }
   IEnumerator YouWon()
\{int countdown = 3;
    gameOver = true;canControl = false:
    canFire = false;
    Pause();
```

```
 youWonImg.SetActive(true);
     yield return new WaitForSeconds(0.05f);
    while (countdown > -1)
     {
        Debug.Log("You won! New game will start in " + 
countdown + "seconds";
      countdown -1;
        yield return new WaitForSeconds(0.05f);
     }
     UnPause();
     Scene loadedLevel = SceneManager.GetActiveScene ();
     SceneManager.LoadScene (loadedLevel.buildIndex);
   }
   IEnumerator YouLost()
  \{int countdown = 3;
    gameOver = true;canControl = false;canFire = false;
     Pause();
     yield return new WaitForSeconds(0.05f);
    while (countdown > -1)
    \{ Debug.Log("You lost. New game will start in " + 
countdown + "seconds";
      countdown = 1;
        yield return new WaitForSeconds (0.05f);
     }
     UnPause();
     Scene loadedLevel = SceneManager.GetActiveScene ();
     SceneManager.LoadScene (loadedLevel.buildIndex);
   }
}
```
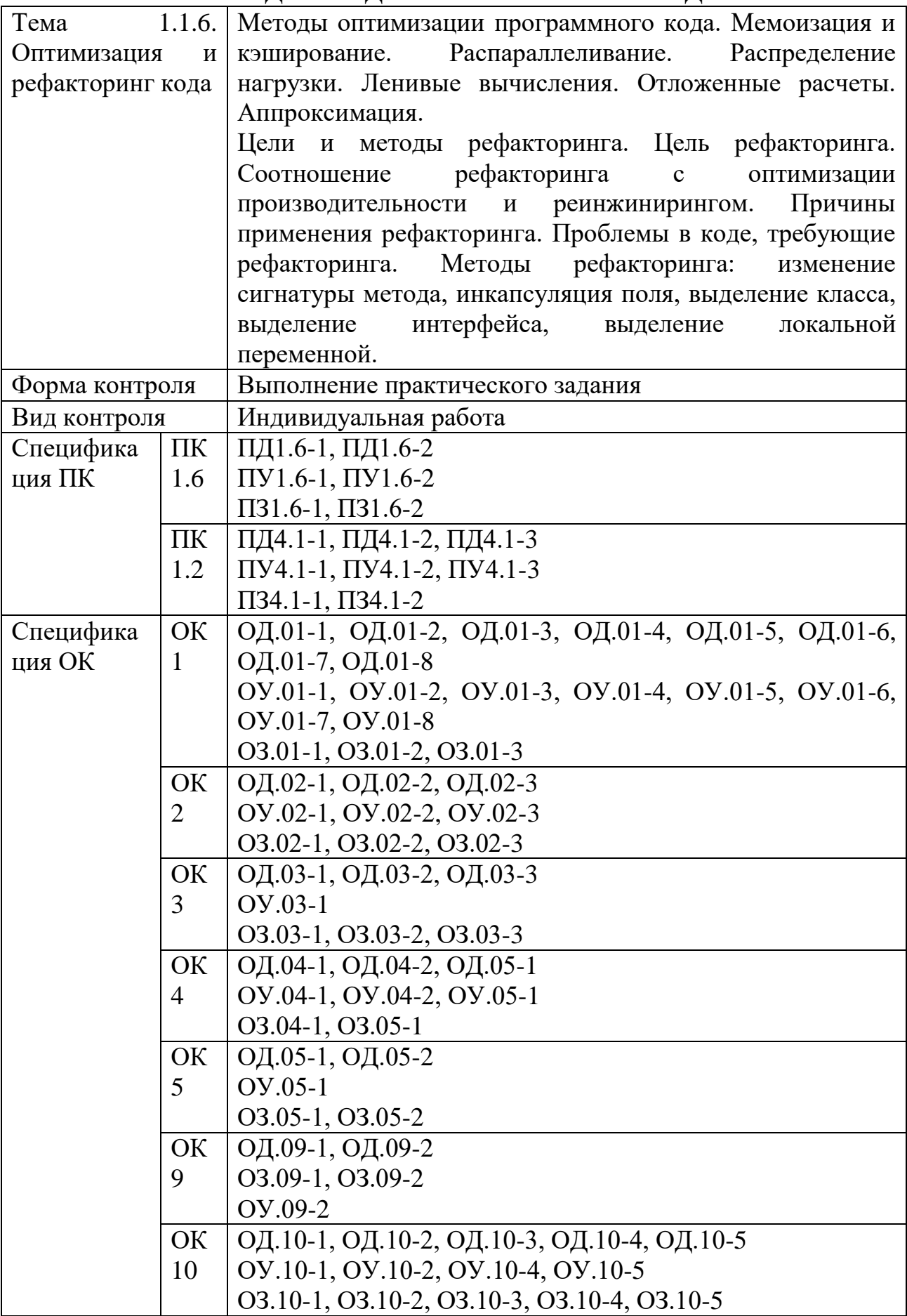

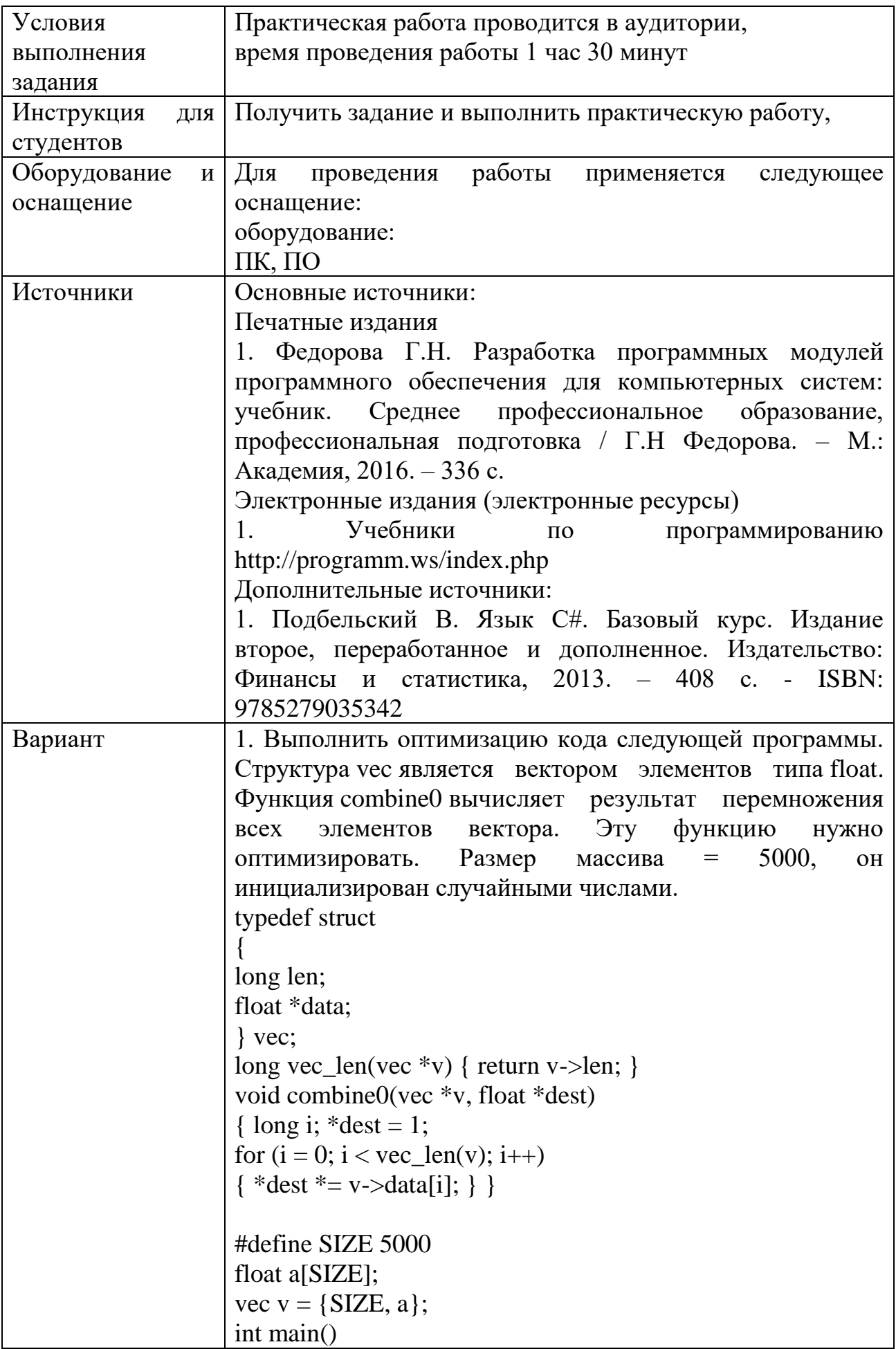

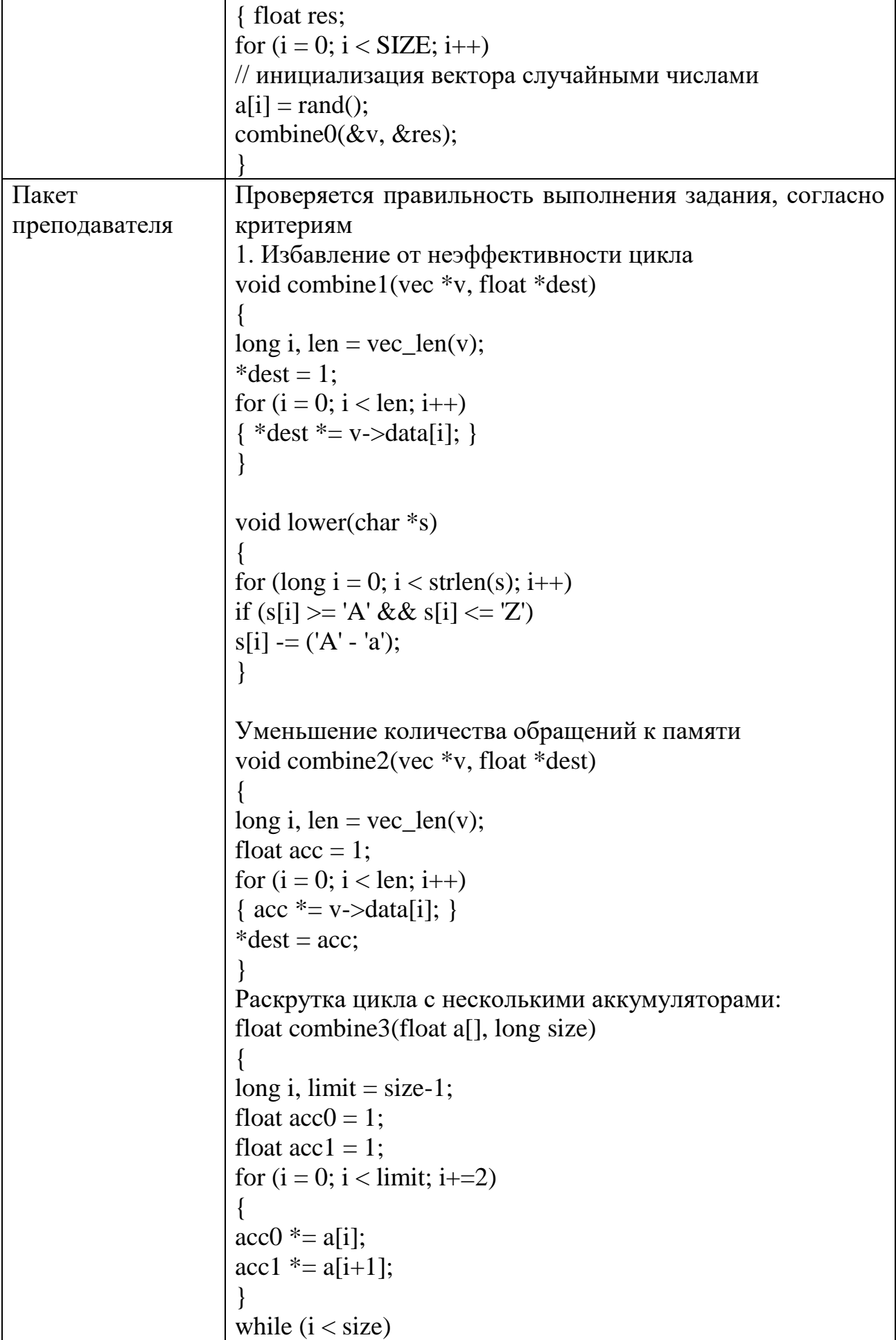

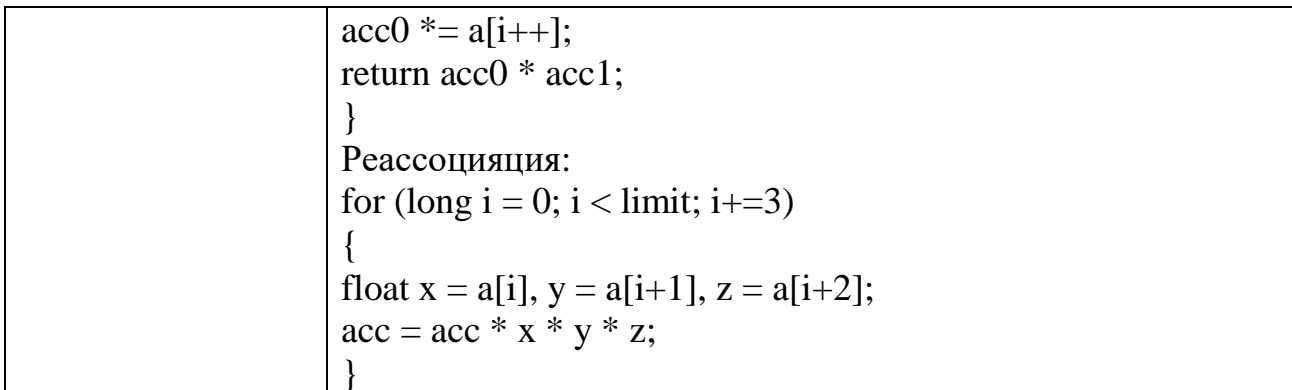

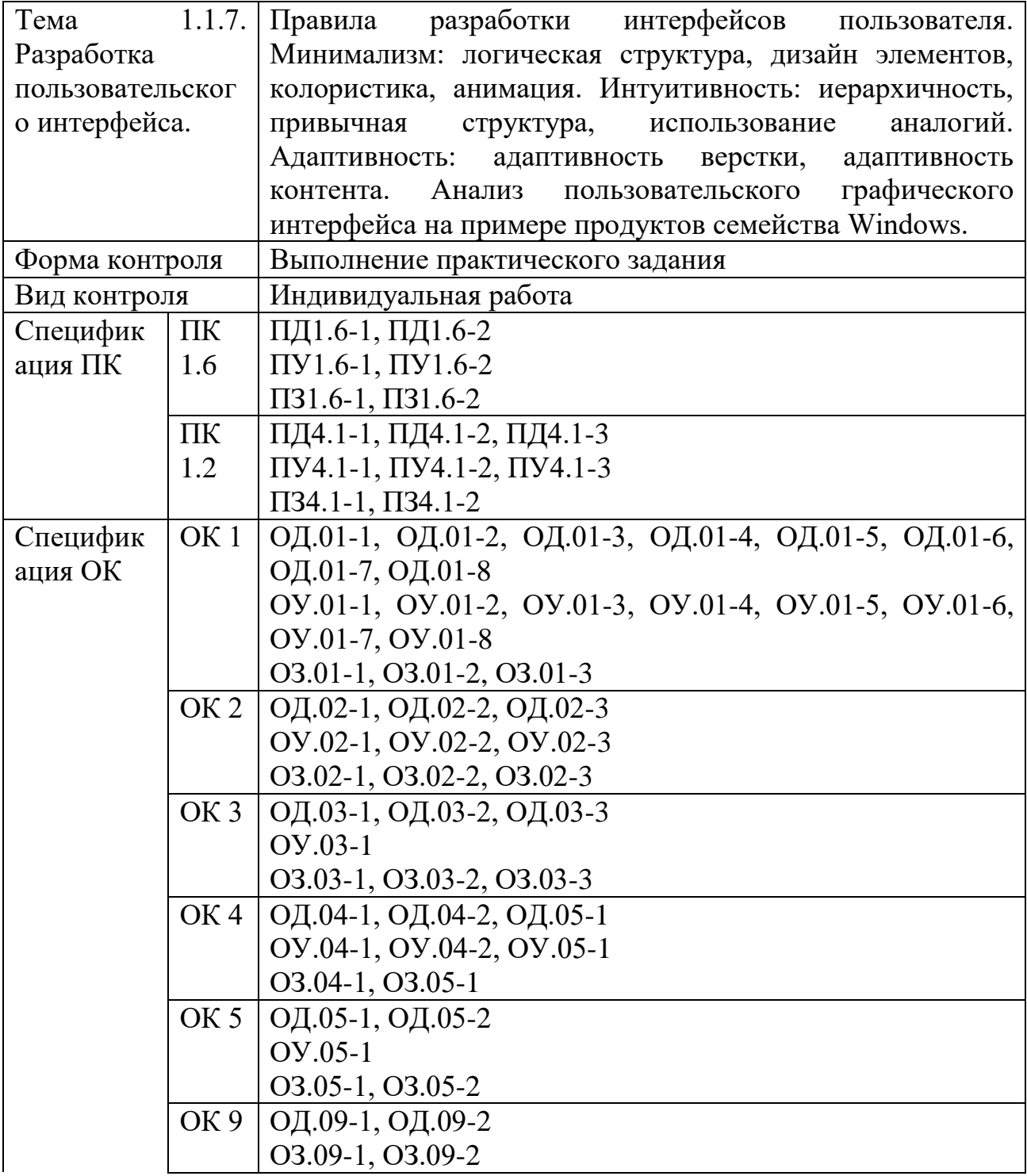

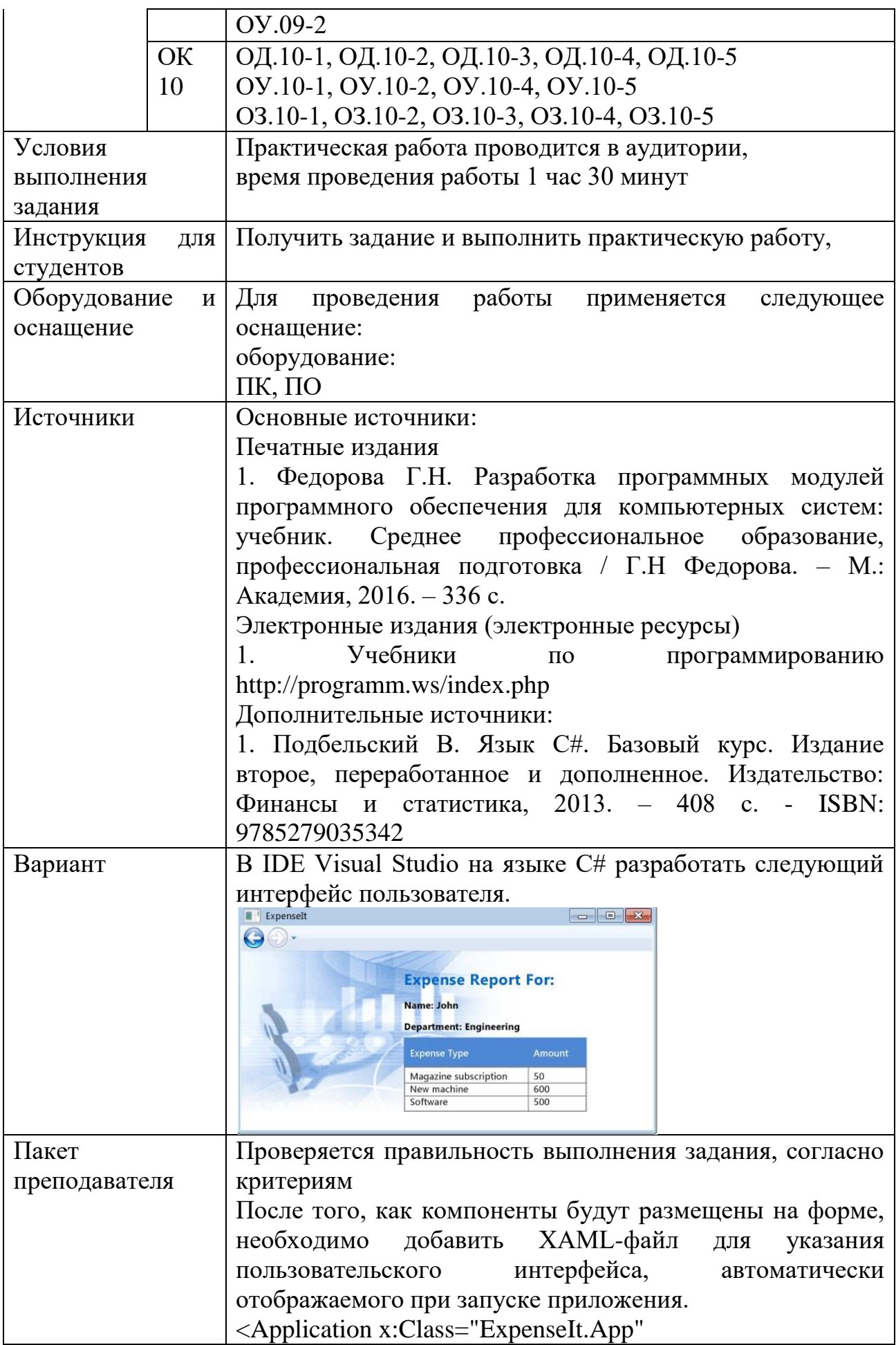

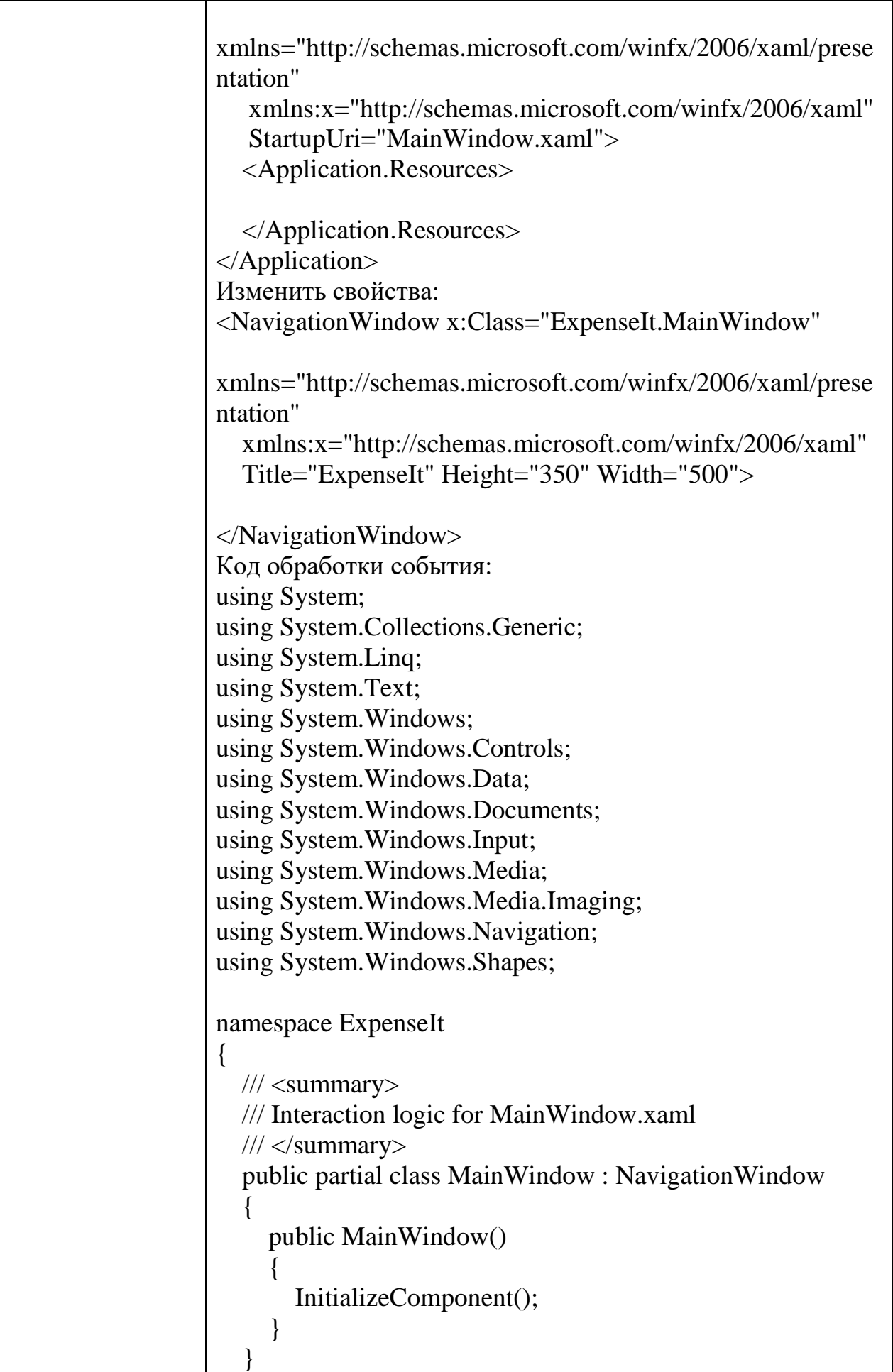

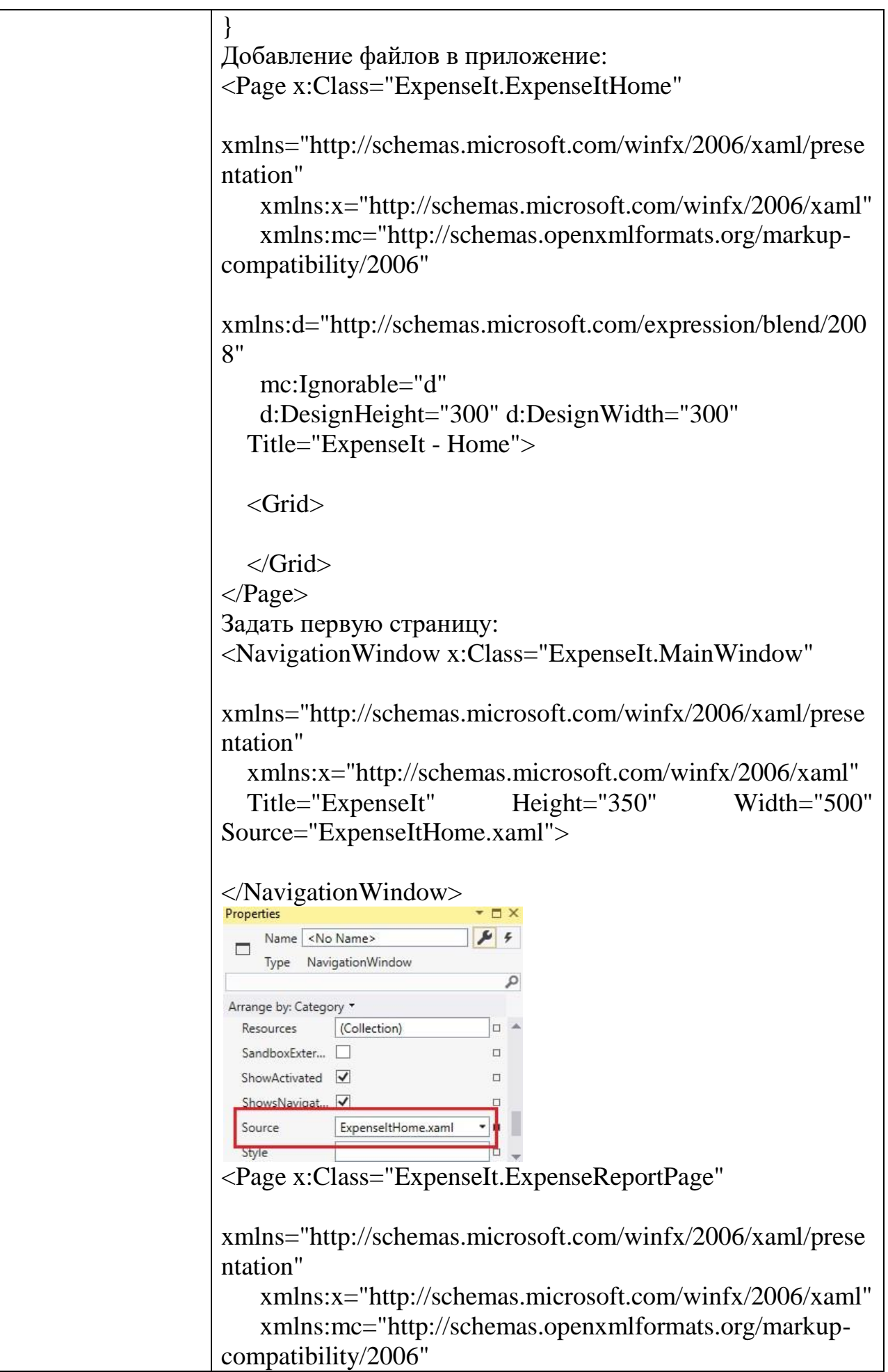

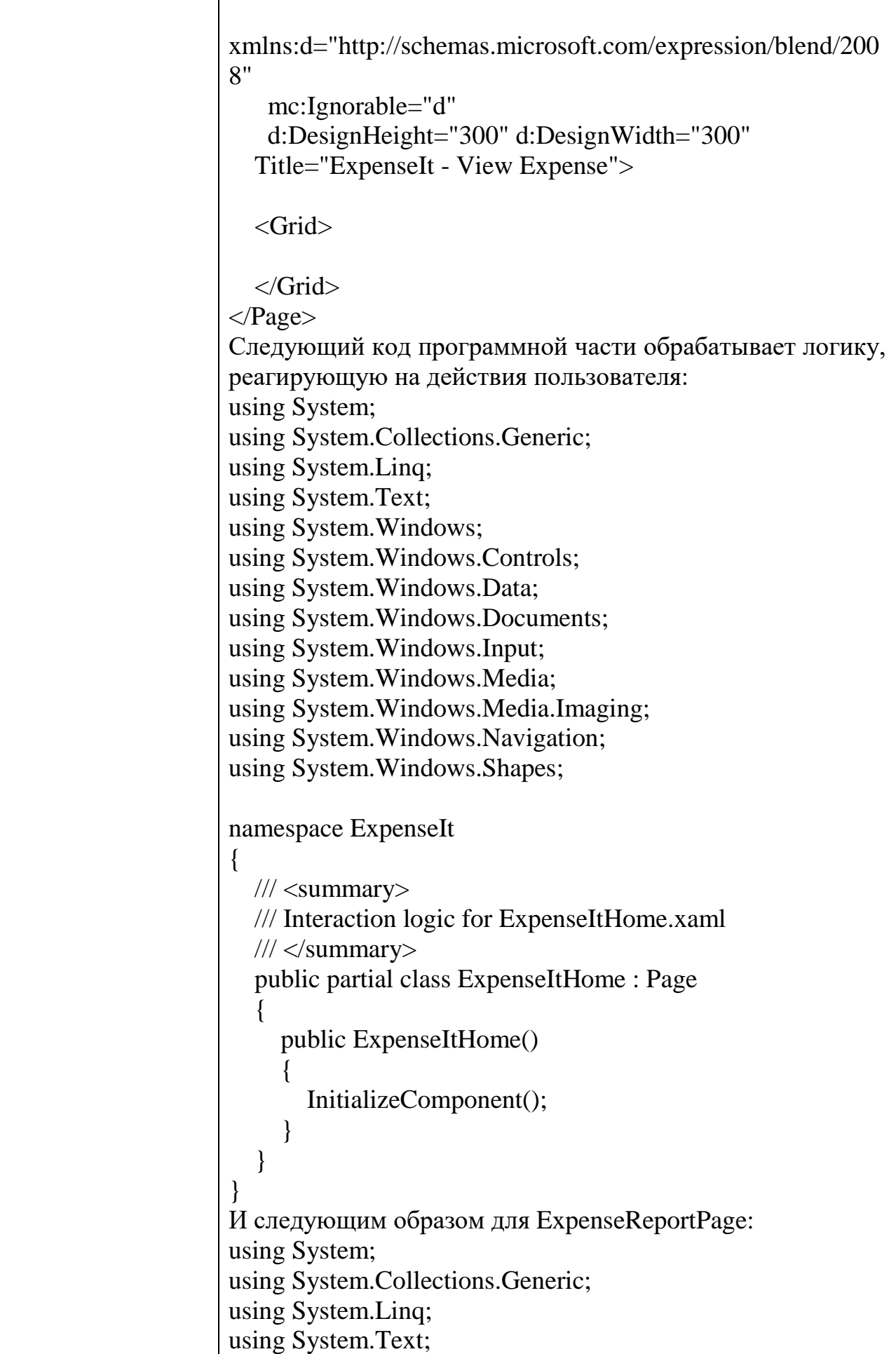

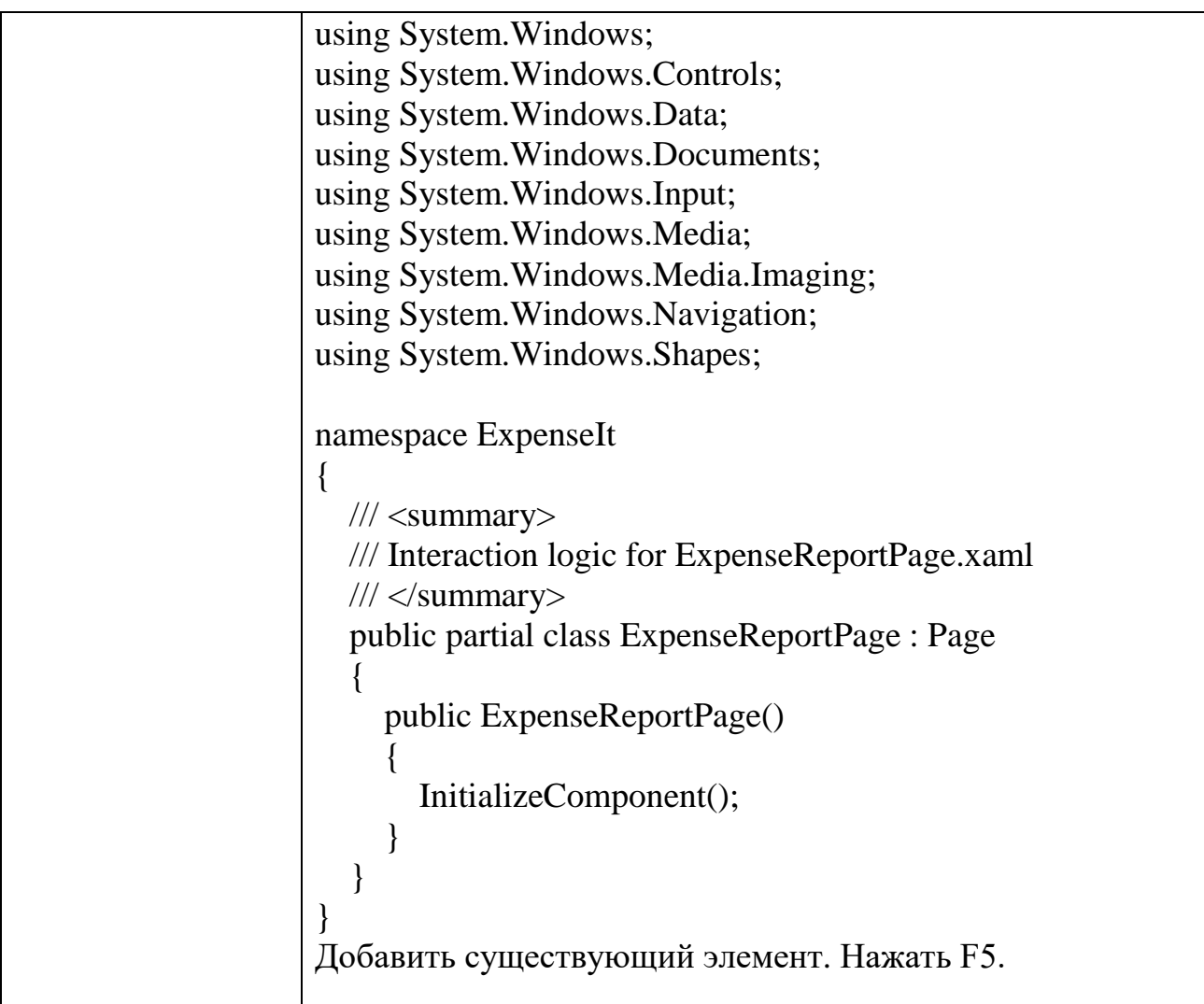

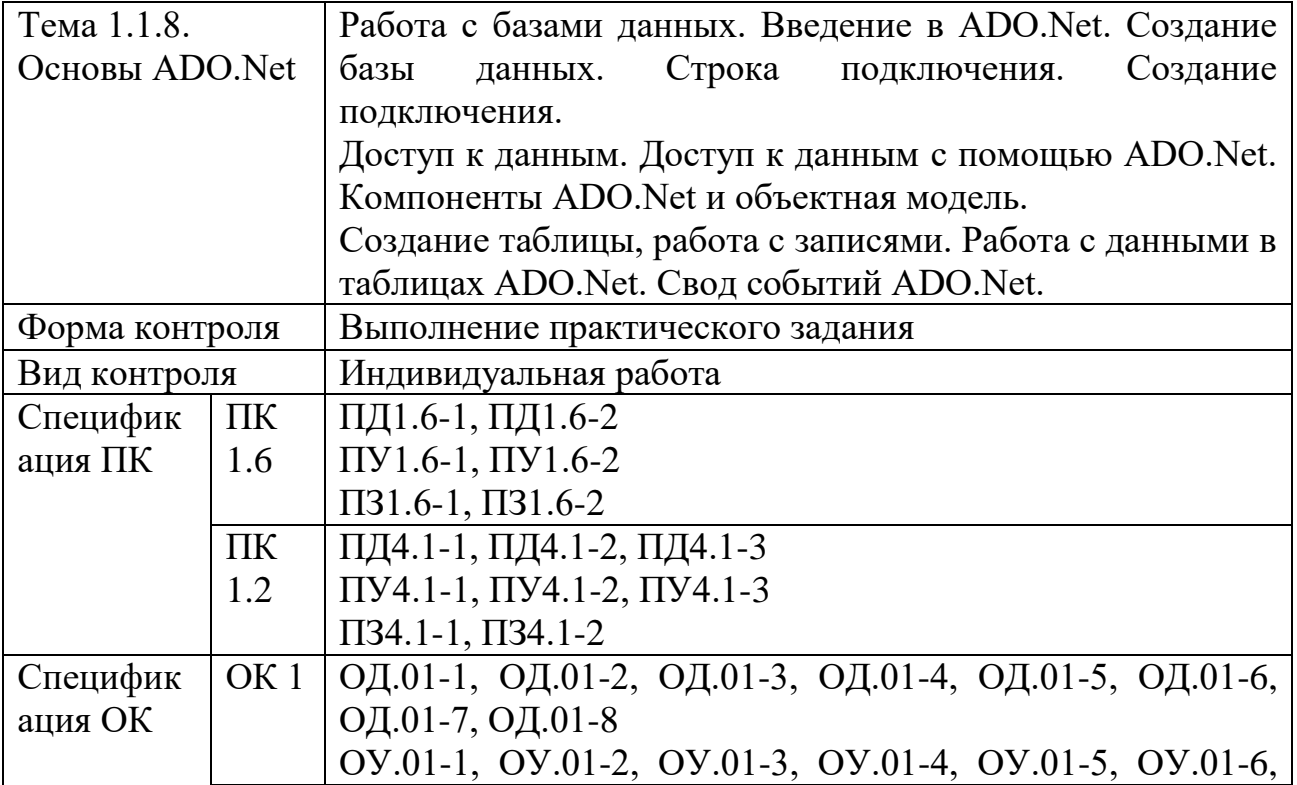

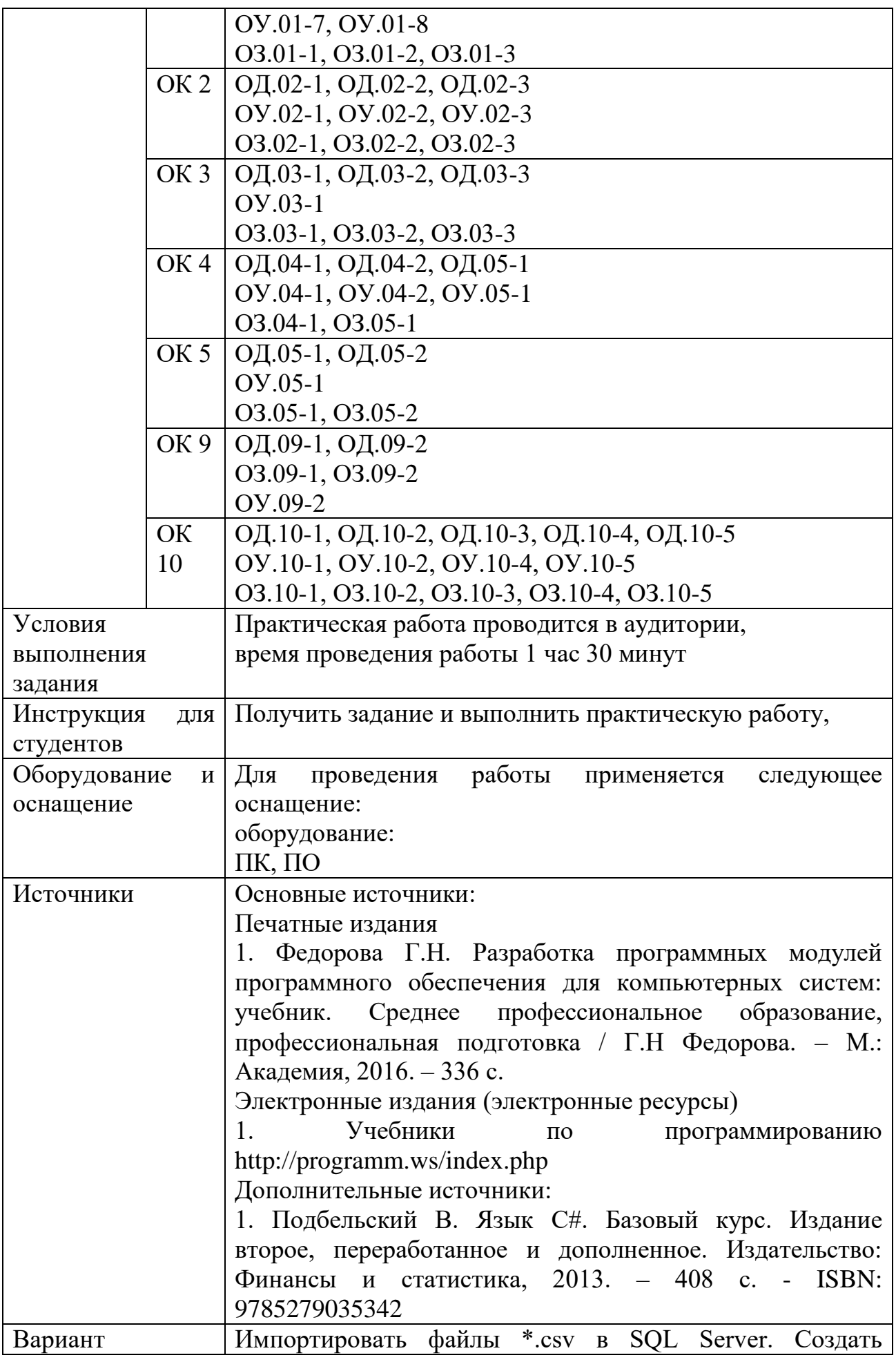

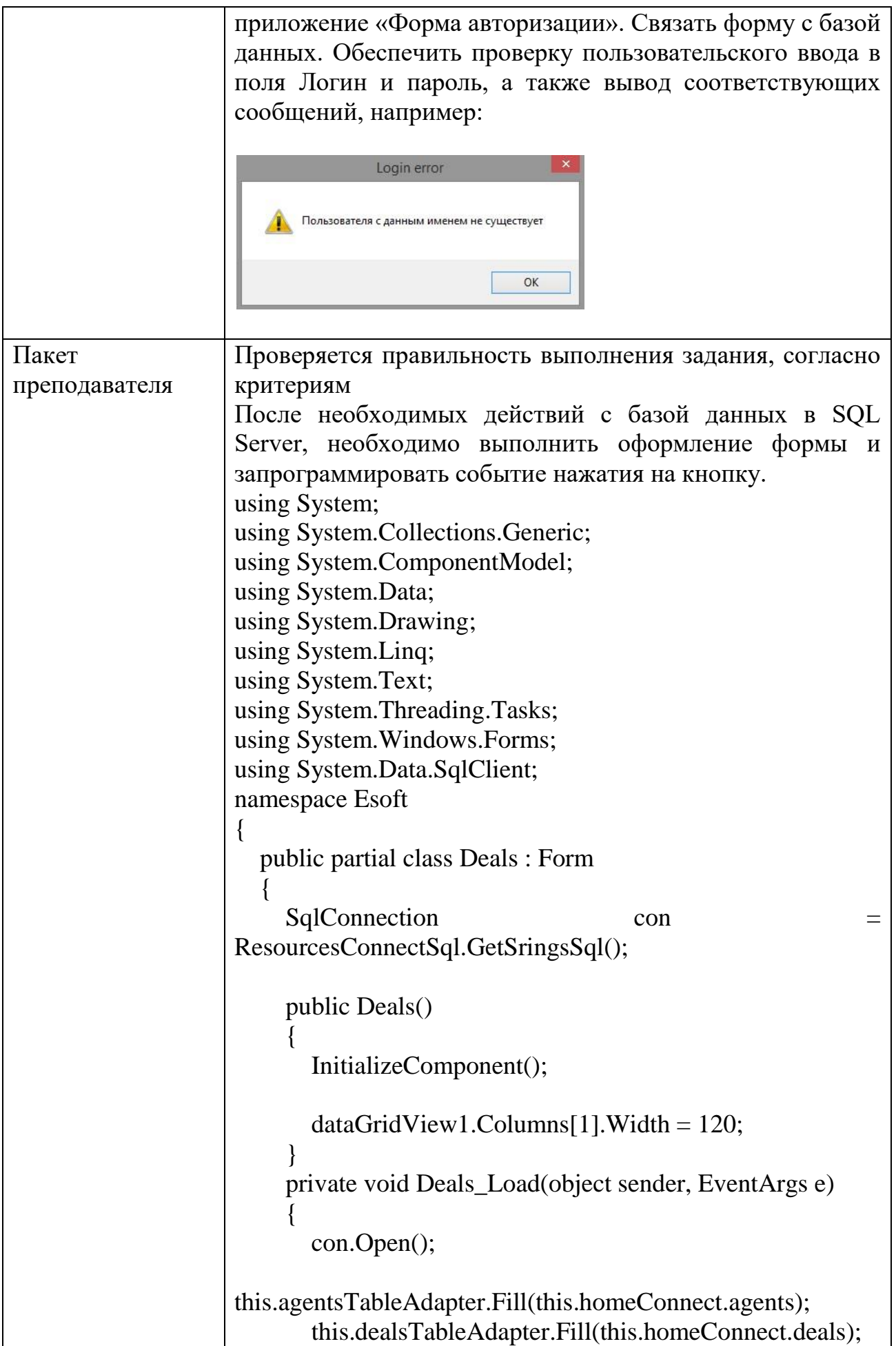

```
this.suppliesTableAdapter.Fill(this.homeConnect.supplies);
       cb supplies.SelectedIndex = -1;
       cb type client.SelectedIndex = -1;
       SqlDataAdapter sda = new
SqlDataAdapter(CommandsSql.select_id_demands(), con);
       DataTable dt = new DataTable();
        sda.Fill(dt);
        cb_demands.DataSource = dt;
       cb demands.DisplayMember = "Id";
        cb_demands.ValueMember = "Id";
       cb demands.SelectedIndex = -1;
        con.Close();
      }
      private void refresh_grid_Click(object sender, EventArgs 
e)
\left\{\begin{array}{ccc} \end{array}\right\} this.dealsTableAdapter.Fill(this.homeConnect.deals);
 }
     private void btn_show_deal_Click(object sender,
EventArgs e)
     \{panel deal totalSum.Visible = false;
       panel Deduction.Visible = false; if (panelDeal.Visible)
\left\{\begin{array}{ccc} \end{array}\right\}panel.Visible = false; }
        else { panelDeal.Visible = true; }
       if (pc_logo.Visible) { pc_logo.Visible = false; } else {
pc\_logo.Visible = true; }
     private void btn_deduction_Click(object sender,
EventArgs e)
\left\{\begin{array}{ccc} \end{array}\right\}if (pc_logo.Visible) { pc_logo.Visible = false; } else {
pc\_{logo.Visible = true; }panel_deal_totalSum.Visible = false;
        panelDeal.Visible = false;
        if (panelDeduction.Visible)
\{ panelDeduction.Visible = false;
 }
        else { panelDeduction.Visible = true; }
```
 $label9.Visible = false;$  $lbSum.Visible = false$ :  $label8.Visible = false;$ cb\_type\_object\_com.Visible = false;  $button1.Visible = false;$ cb type client.SelectedIndex =  $-1$ ; } private void btnMin\_Click(object sender, EventArgs e)  $\left\{\begin{array}{ccc} \end{array}\right\}$  this.WindowState = FormWindowState.Minimized; } private void btnExit\_Click(object sender, EventArgs e)  $\mathbf{f}$  Application.Exit(); } private void btnBack\_Click(object sender, EventArgs e)  $\left\{\begin{array}{ccc} \end{array}\right\}$ Form1  $f1 = new Form1()$ ; f1.Show(); this.Close(); } private void panel1 MouseDown(object sender, MouseEventArgs e)  $\{$  $panel1.Capture = false;$ var m2 = Message.Create(Handle, 0xa1, new IntPtr $(2)$ , IntPtr.Zero); WndProc(ref m2); } private void panel4\_MouseDown(object sender, MouseEventArgs e)  $\left\{ \right.$  $panel 4. Capture = false;$ var m2 = Message.Create(Handle, 0xa1, new IntPtr $(2)$ , IntPtr.Zero); WndProc(ref m2); } private void btn\_insert\_Click(object sender, EventArgs e)//INSERT  $\{$  con.Open(); SqlDataAdapter sda1 = new SqlDataAdapter("SELECT Supply\_Id FROM deals Where Id  $=$  "+cb\_supplies.Text+"", con);

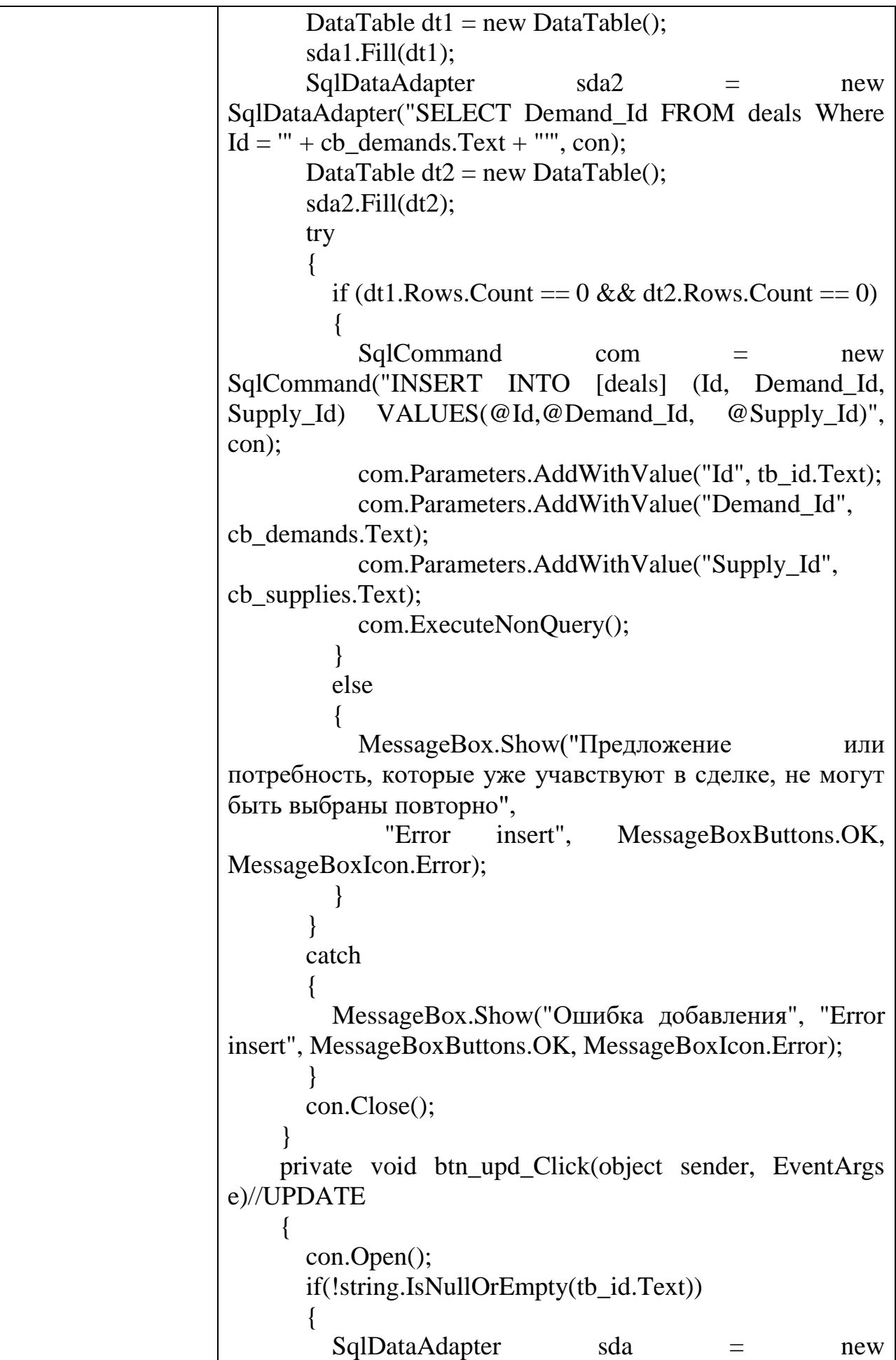

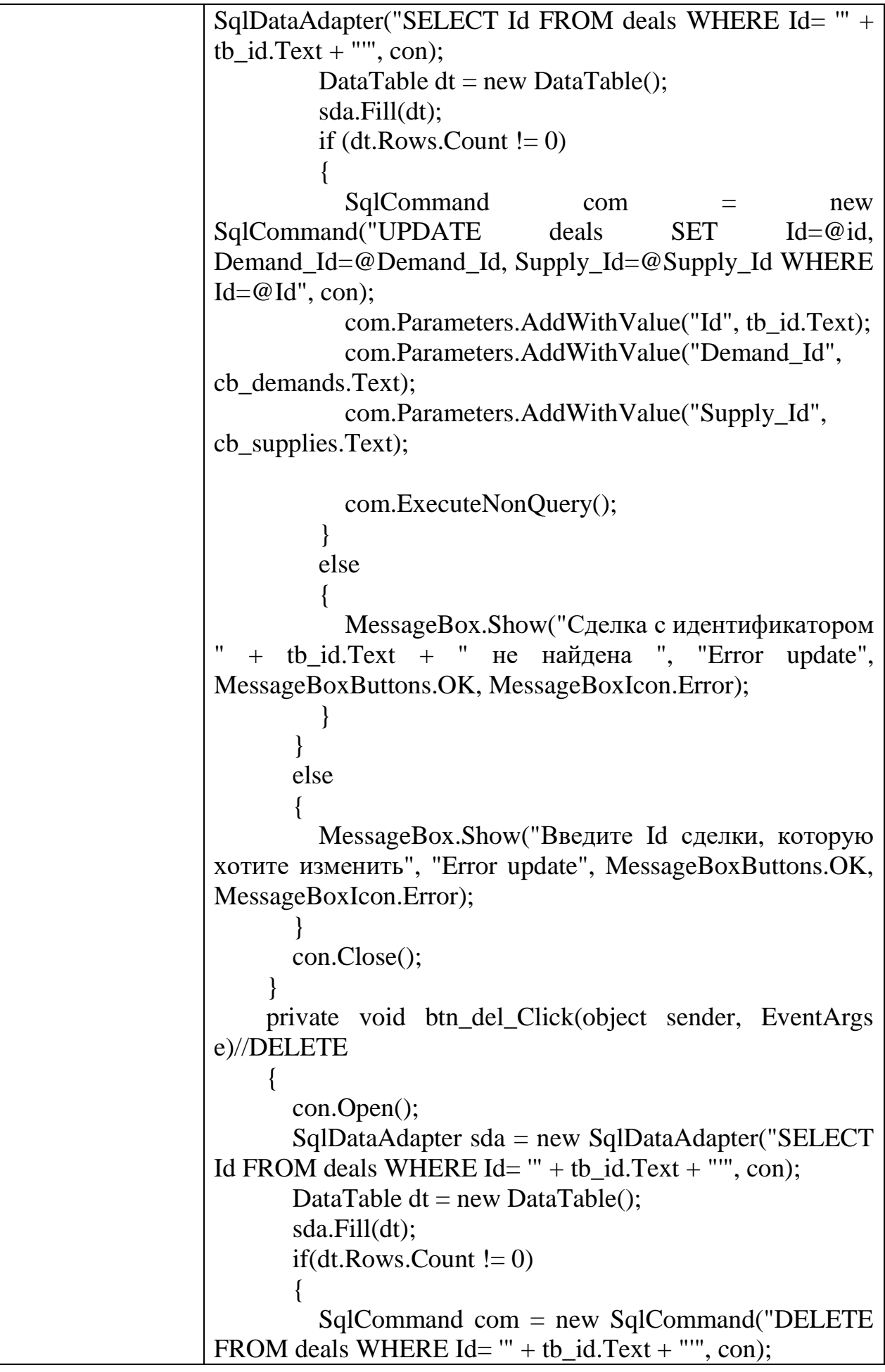

```
 com.ExecuteNonQuery();
       }
       else
       {
         MessageBox.Show("Сделка с идентификатором
"+tb id.Text+" не найдена ","Error insert",
MessageBoxButtons.OK, MessageBoxIcon.Error);
 }
       con.Close();
 }
     private void button1_Click(object sender, EventArgs 
e)//Summa
     {
       con.Open();
       if(!string.IsNullOrEmpty(tb_id_com.Text))
\{ if (!string.IsNullOrEmpty(cb_type_client.Text))
\{ if (cb_type_client.Text.Equals("продавец"))
\{SqlDataAdapter sda = new
SqlDataAdapter(CommandsSql.check_id_demands(tb_id_co
m.Text), con); DataTable dt = new DataTable();
             sda.Fill(dt);
             if(dt.Rows.Count !=0)
\left\{ \begin{array}{c} 1 & 1 \\ 1 & 1 \end{array} \right\} if 
(cb_type_object_com.Text.Equals("Квартира"))
\{ try
\{ SqlCommand command = new 
SqlCommand("SELECT Price * 0.01 + 36000 as Comissya, 
ClientId FROM supplies WHERE ClientId=@ClientId", con);
command.Parameters.AddWithValue("ClientId", 
tb_id_com.Text);
                  SqlDataReader s =
command.ExecuteReader();
                   s.Read();
                  lbISum.Text = s[0].ToString(); }
                 catch
\{
```
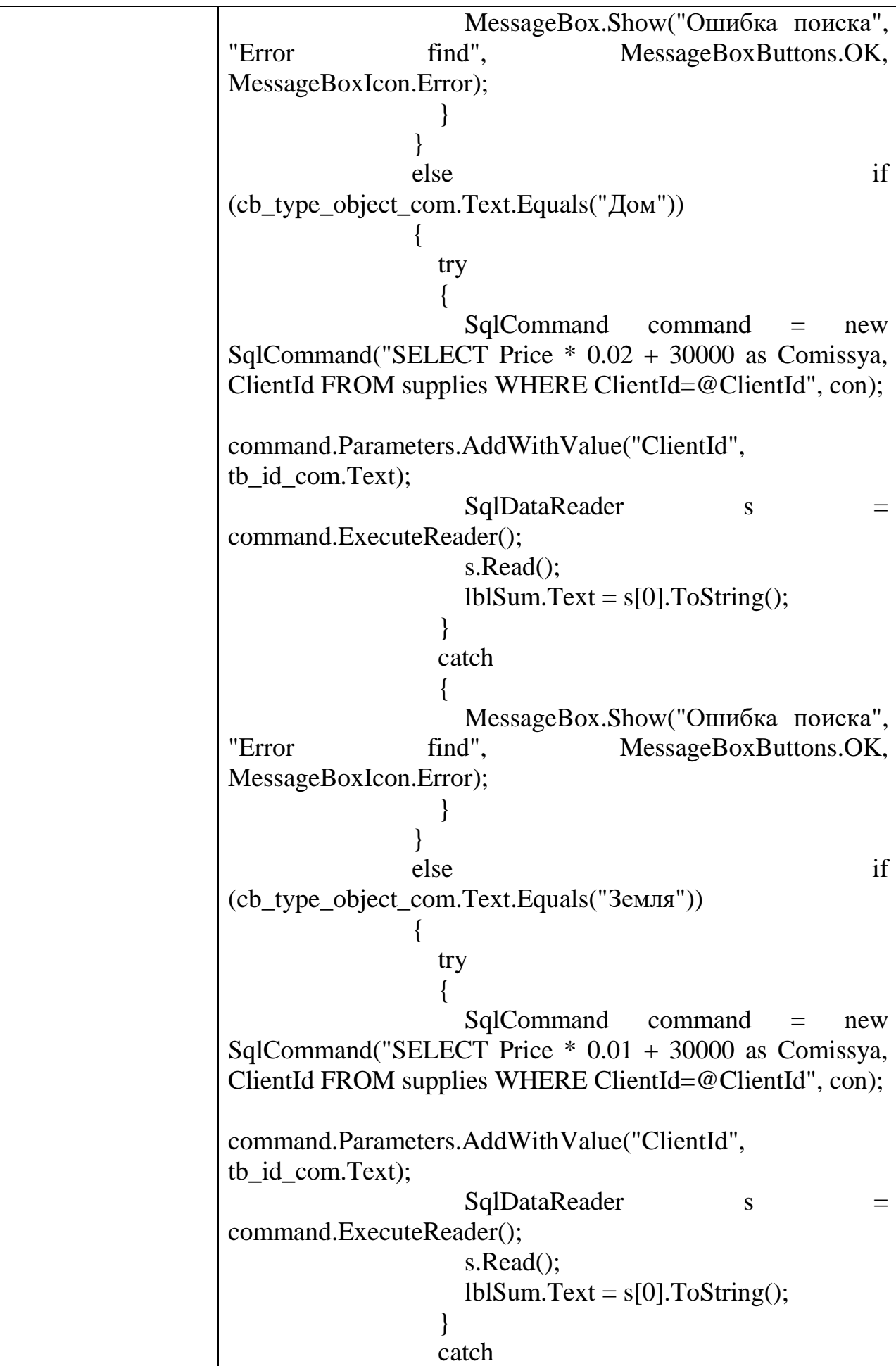

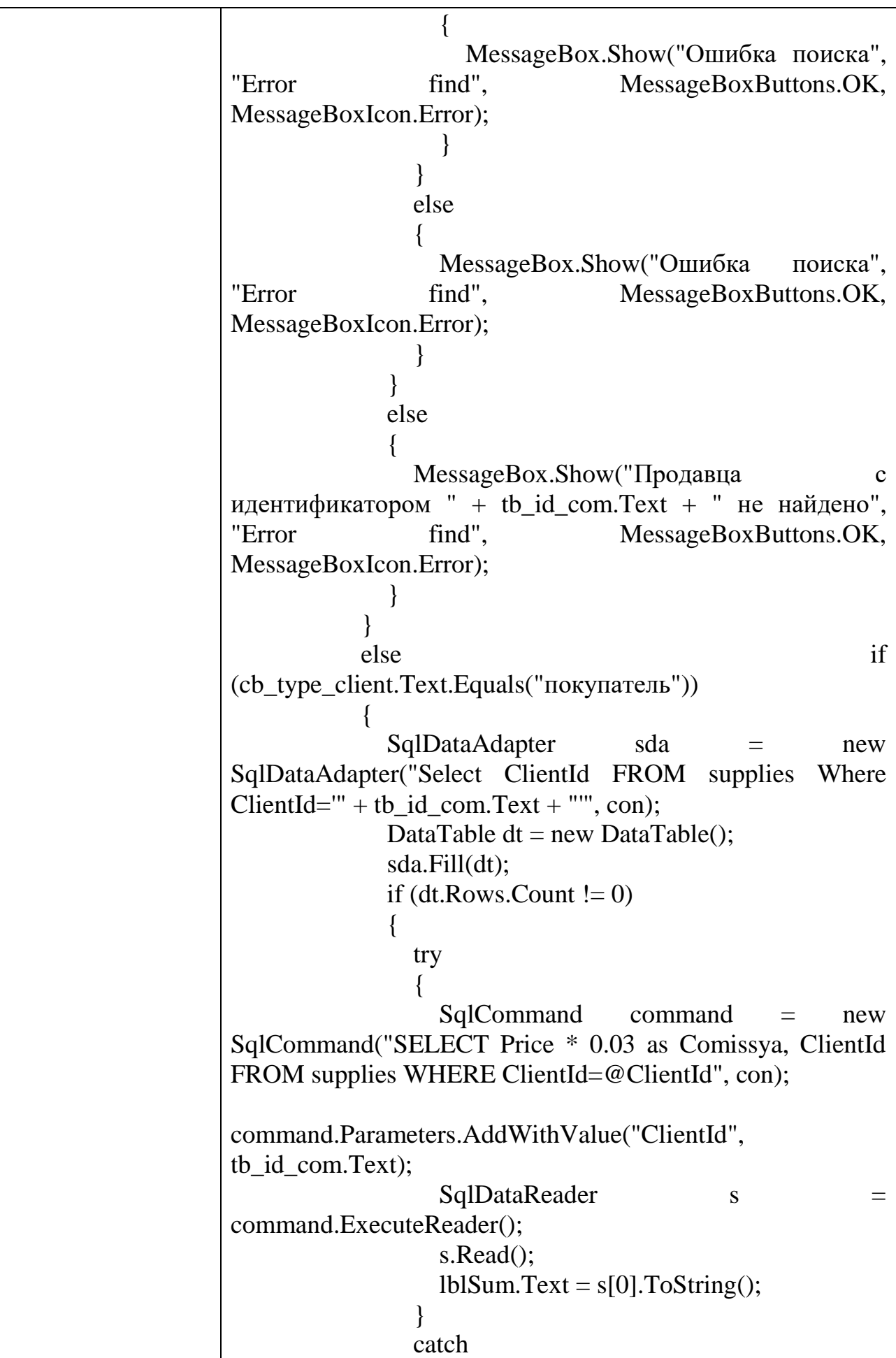

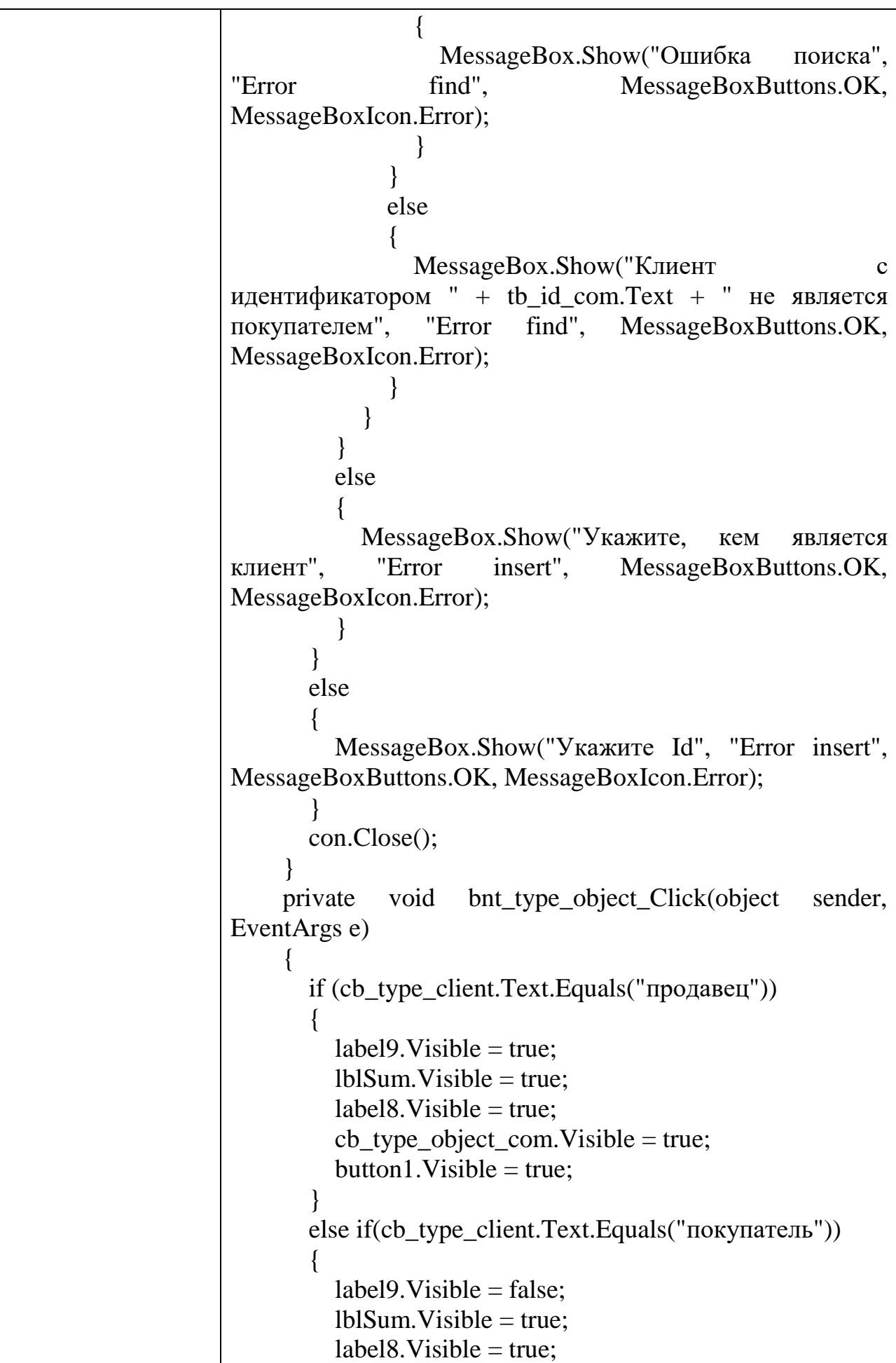

```
cb type object com.Visible = false;
         button1.Visible = true; }
        else
       \left\{ \right.label9.Visible = false;lblSum.Visible = false:label8. Visible = false;cb_type_object_com.Visible = false;
         button1.Visible = false; }
      }
    private void btn_deal_totalSum_Click(object sender,
EventArgs e)
\left\{\begin{array}{ccc} \end{array}\right\}if (pc_logo.Visible) { pc\_{logo}.Visible = false; } else {
pc_logo.Visible = true; \}panel Deduction.Visible = false;panel.Visible = false; if(panel_deal_totalSum.Visible)
\{panel_deal_totalSum.Visible = false;
        }
        else
\{panel_deal_totalSum.Visible = true;
 }
 }
    private void btn_sumTotal_Click(object sender,
EventArgs e)
     {
        con.Open();
        if(!string.IsNullOrEmpty(tb_idDeal_total.Text))
\{SqlDataAdapter sda = new
SqlDataAdapter("SELECT Id FROM deals WHERE 
Id='"+tb_idDeal_total.Text+"'",con);
         DataTable dt = new DataTable();
          sda.Fill(dt);
         if(dt.Rows.Count != 0)
\left\{ \begin{array}{c} \end{array} \right\}SqlCommand com1 = new
SqlCommand("SELECT Price * 0.03, ClientId FROM
```
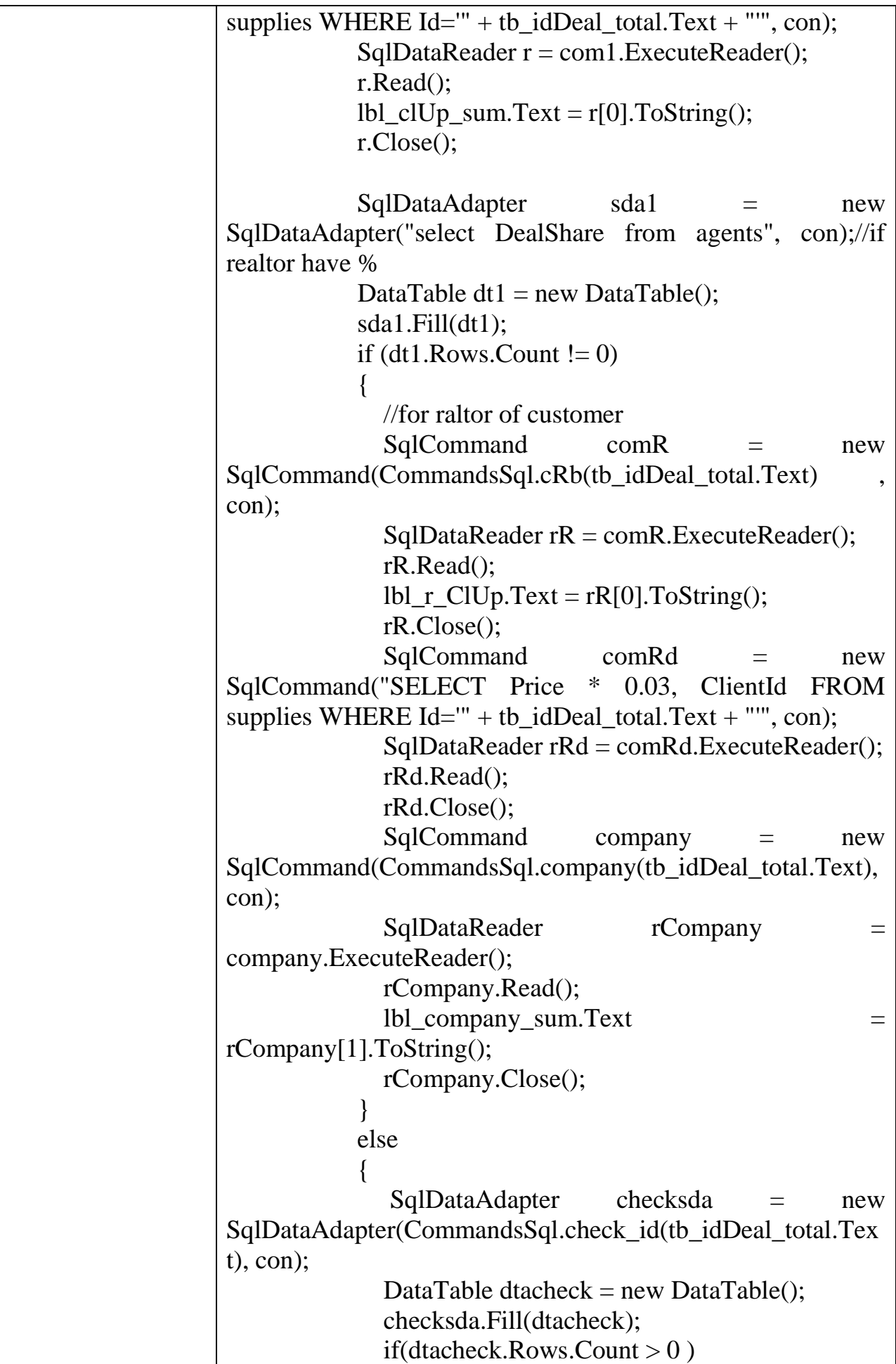

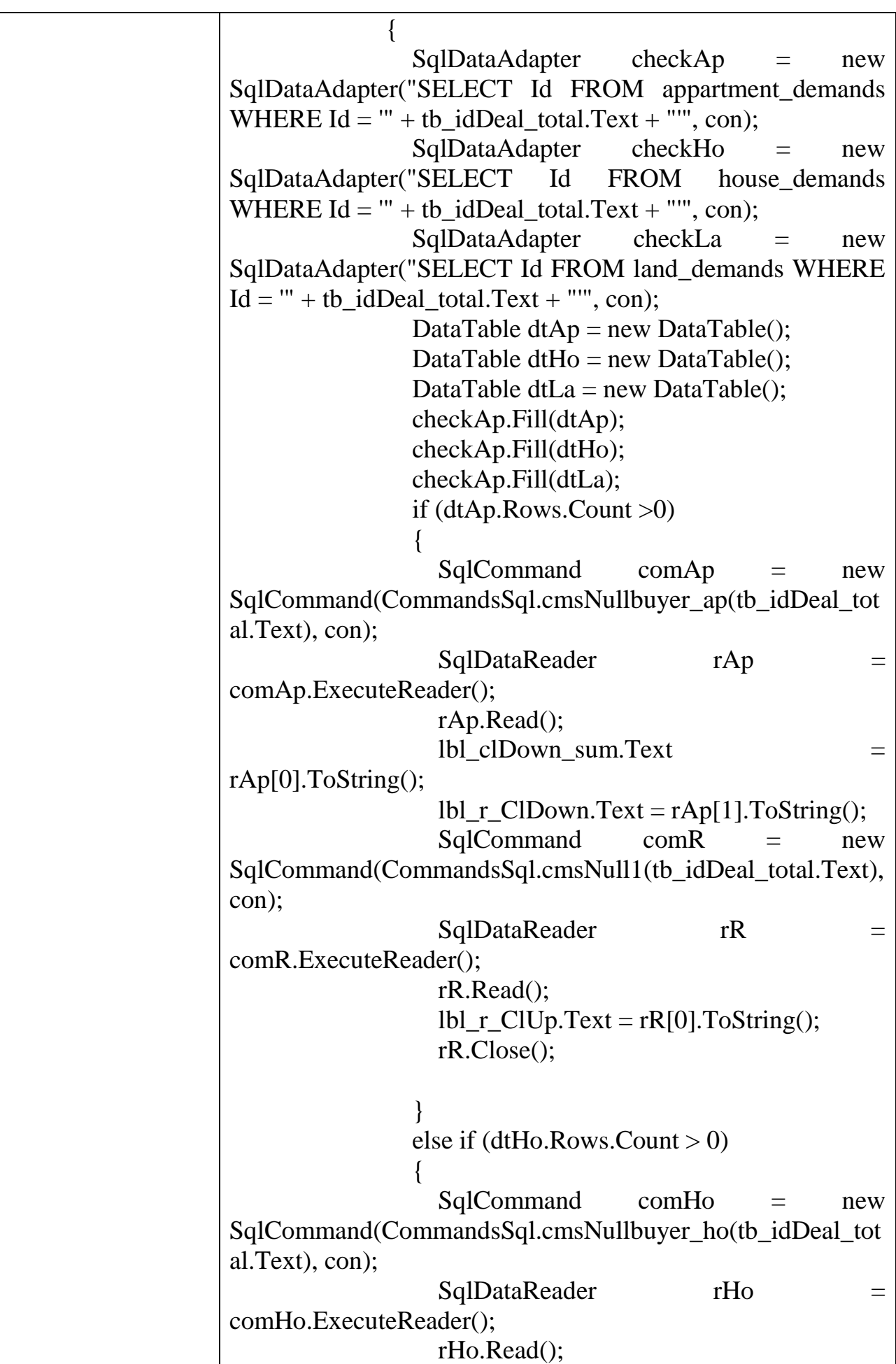

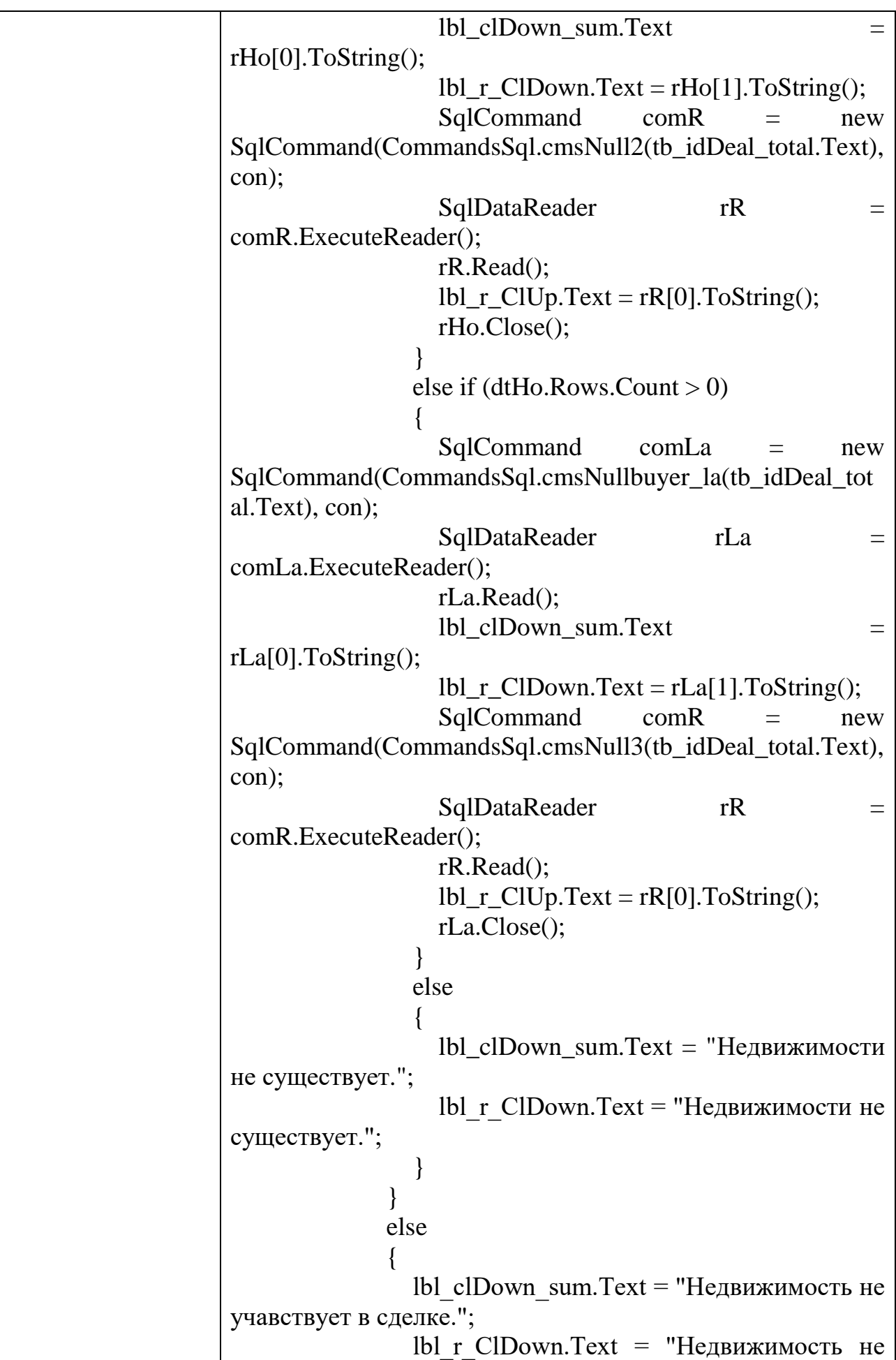

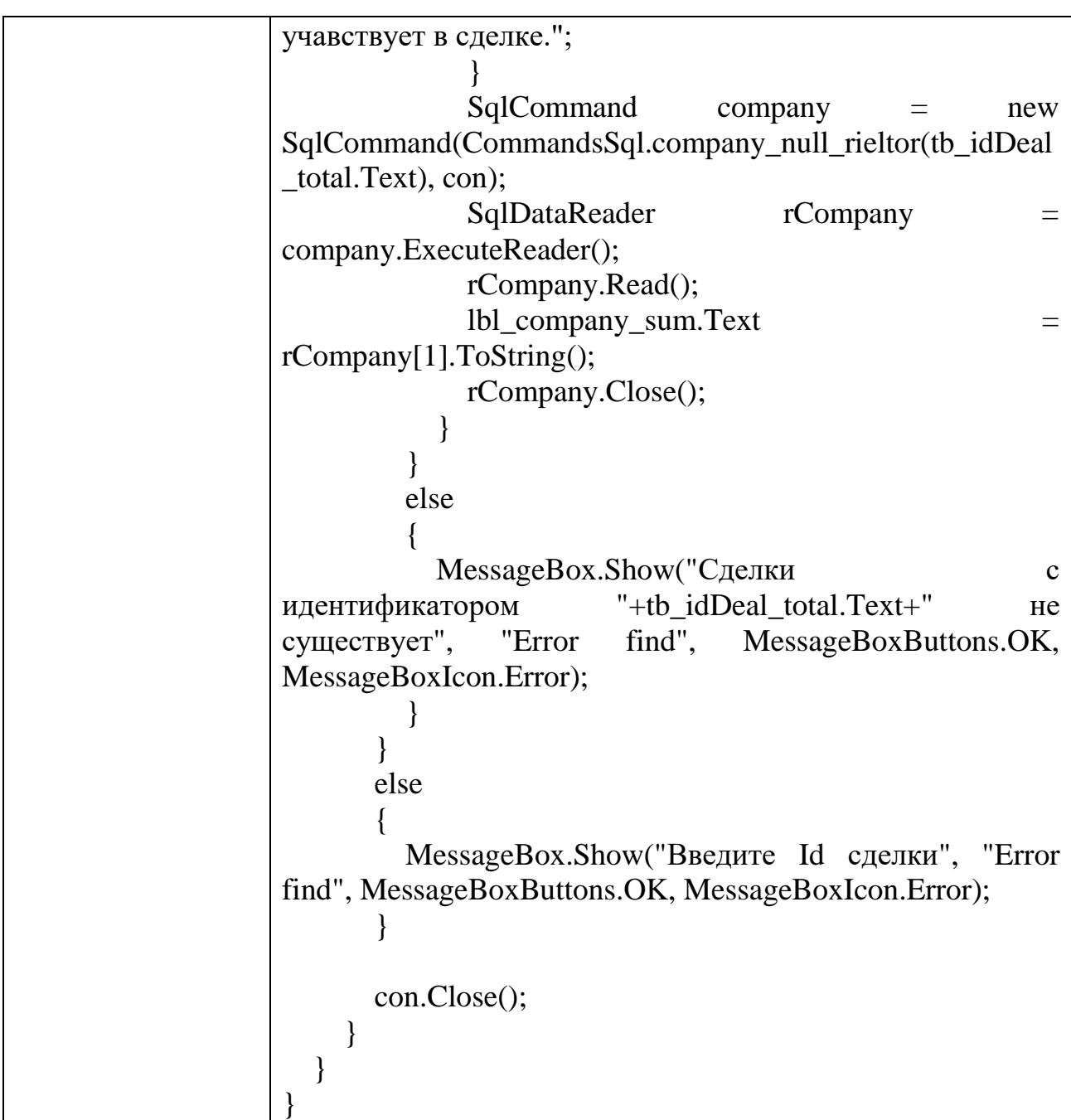

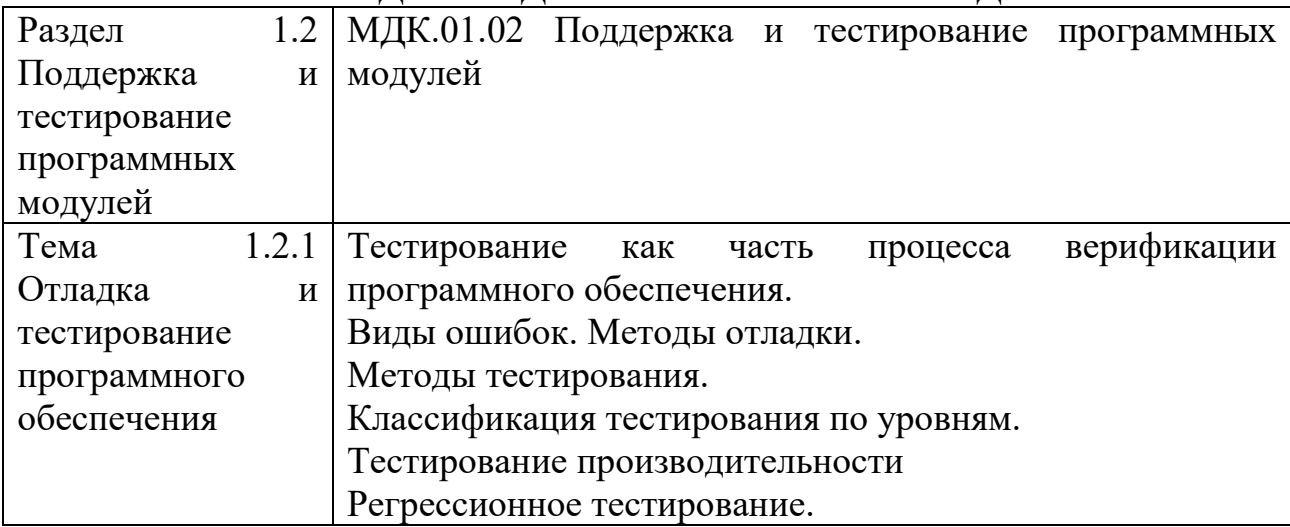

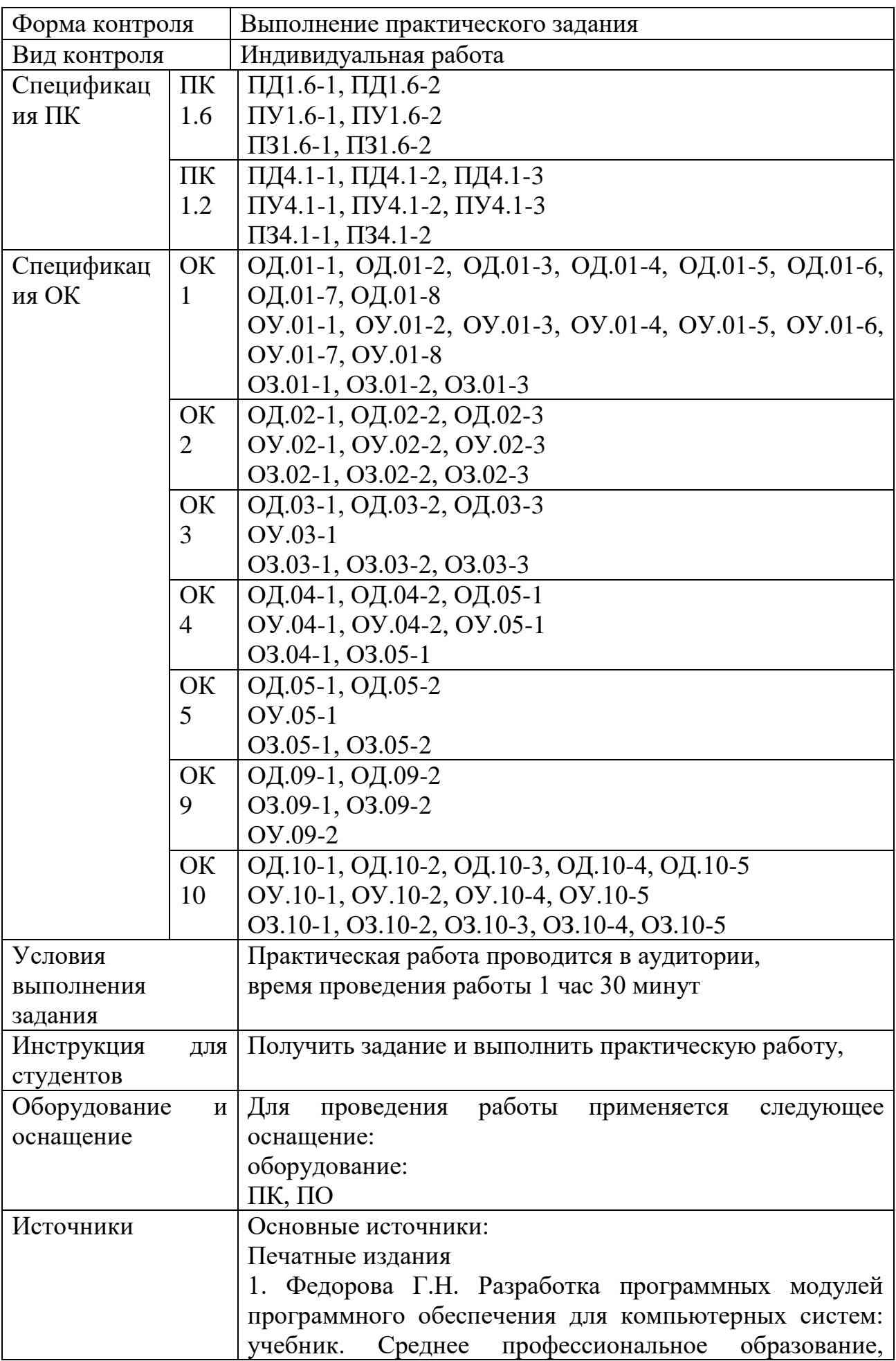

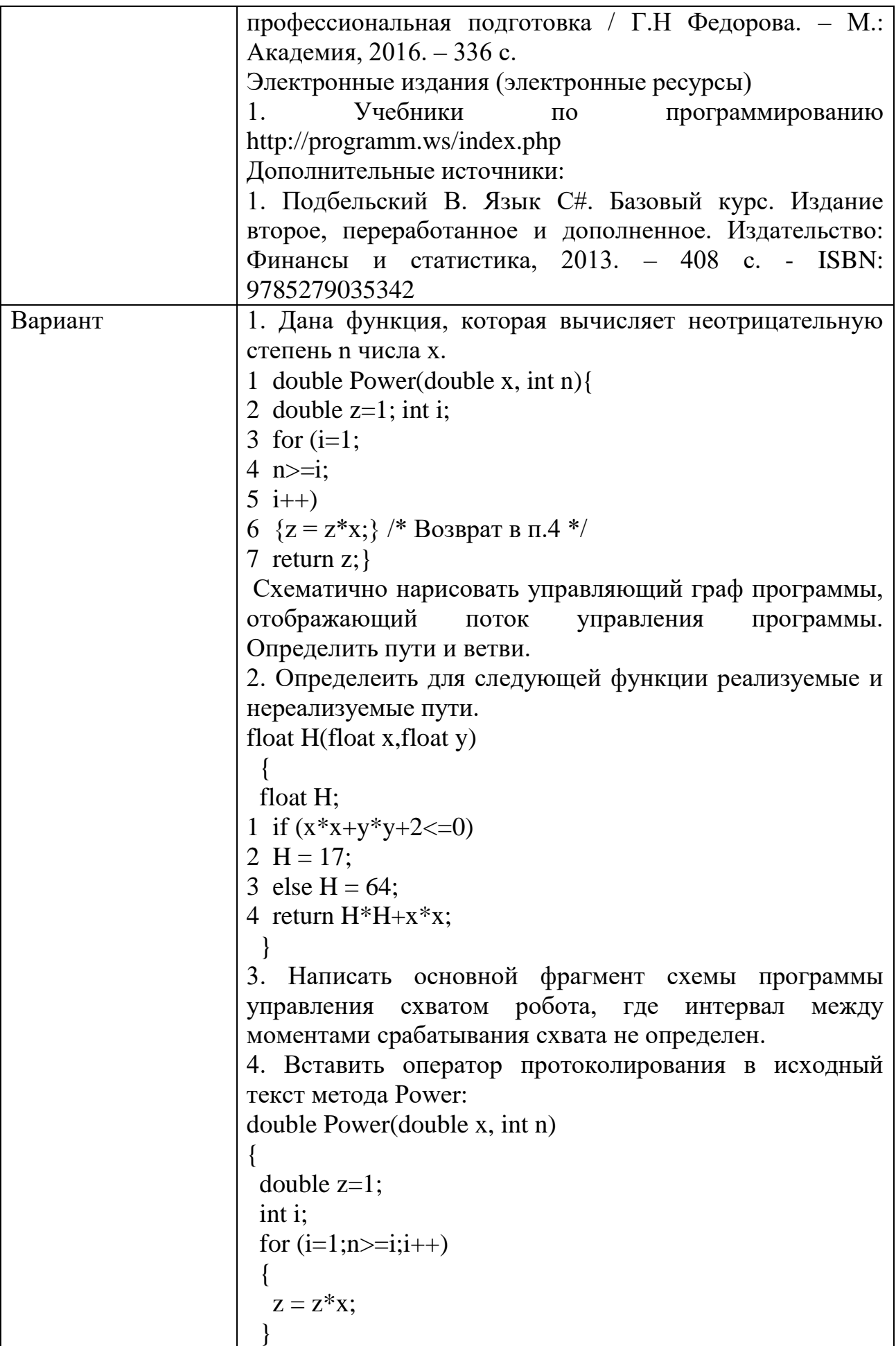
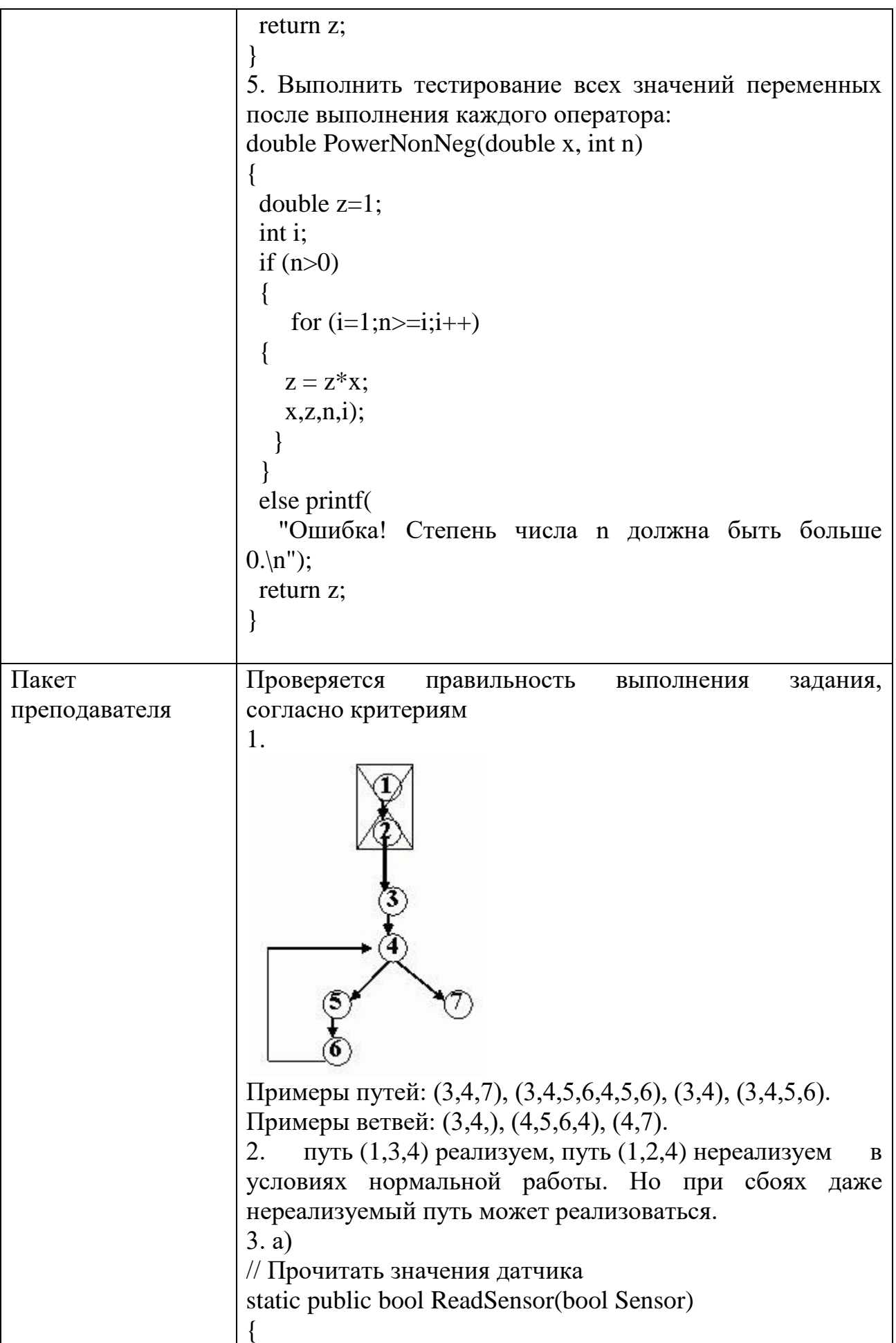

```
 //...чтение значения датчика
  Console.WriteLine("...reading sensor value");
  return Sensor;
}
// Открыть схват
static public void OpenHand()
{
  //...открываем схват
  Console.WriteLine("...opening hand");
}
// Закрыть схват
static public void CloseHand()
{
 //...закрываем схват
  Console.WriteLine("...closing hand");
}
[STAThread]
static void Main(string[] args)
{
  while (true)
 {
   Console.WriteLine("Enter Sensor value (true/false)");
   if 
(ReadSensor(Convert.ToBoolean(Console.ReadLine())))
   {
    OpenHand();
    CloseHand();
   }
  }
}
3.б)
#include <stdio.h>
/* Прочитать значения датчика */
int ReadSensor(int Sensor)
{
 \frac{1}{2} ... чтение значения датчика */
 printf("...reading sensor value\n");
  return Sensor;
}
/* Открыть схват */
```

```
void OpenHand() {
/* ... открываем схват */printf("...opening hand\n");
}
/* Закрыть схват */
void CloseHand() {
\frac{1}{8} ... закрываем схват \frac{1}{8}printf("...closing hand\n");
}
void main(void) {
 int s;
 while (1)\{printf("Enter Sensor value (0/1)");
   scanf("%d",&s);
   if (ReadSensor(s))
  \{ OpenHand();
     CloseHand();
  }
 }
}
4. 
double Power(double x, int n) {
 double z=1;
  int i;
 for (i=1; n>=i; i++){
  z = z^*x;printf("i = % d z = % f \nvert n", i, z);}
  return z; }
5. 
double PowerNonNeg(double x, int n) \{double z=1;
  int i;
printf("x=%f z=%f n=%d\n",x,z,n);
```
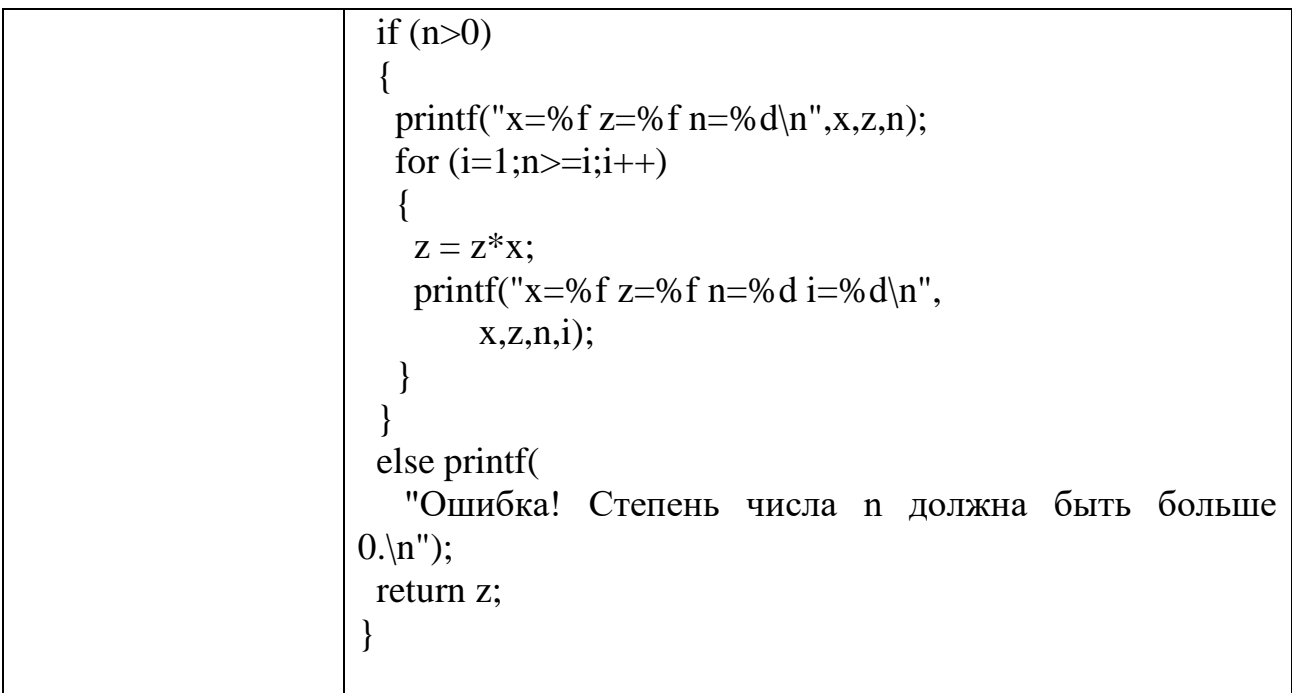

## КОМПЛЕКТ ЗАДАНИЙ ДЛЯ ПРАКТИЧЕСКОГО ЗАДАНИЯ

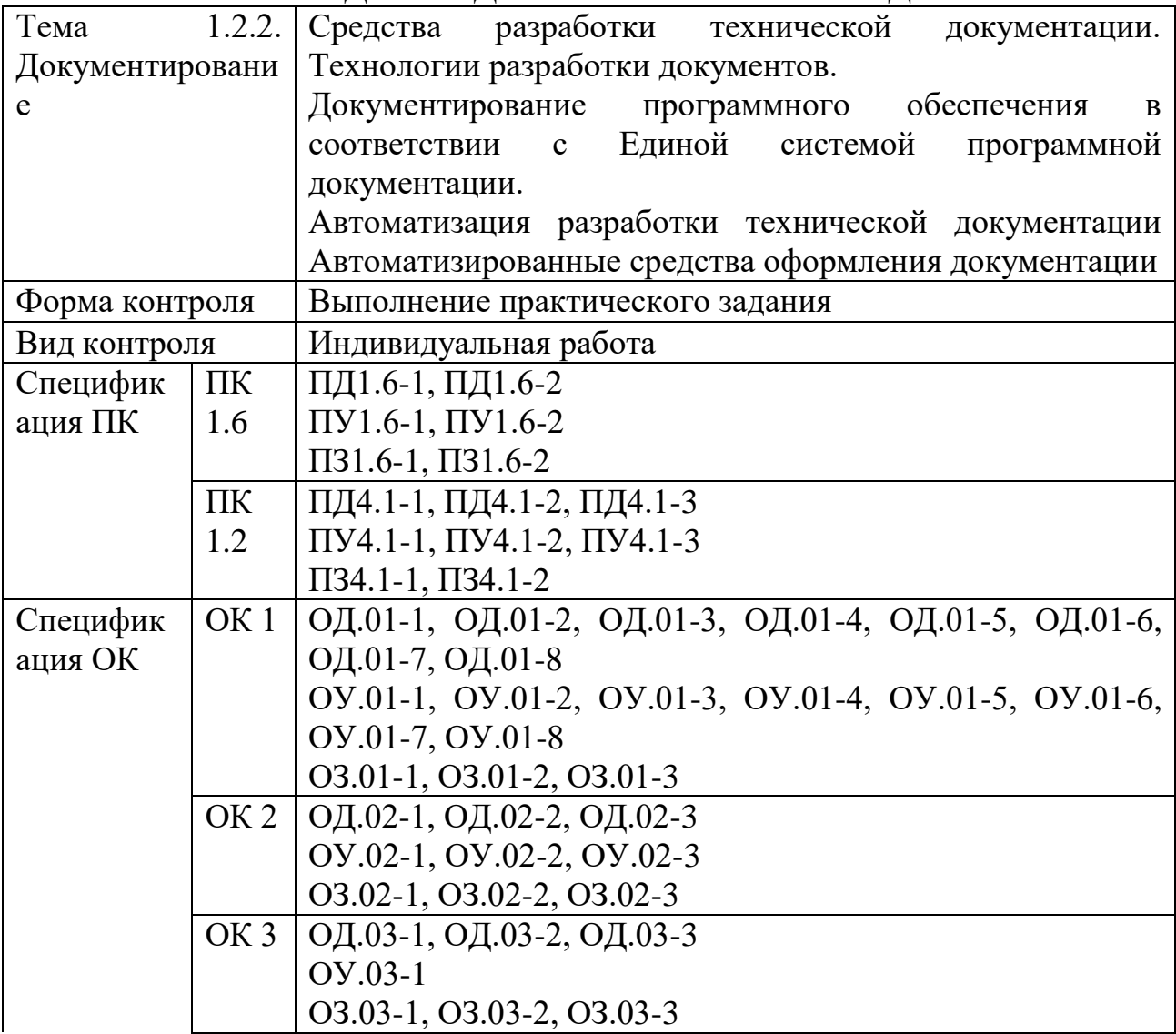

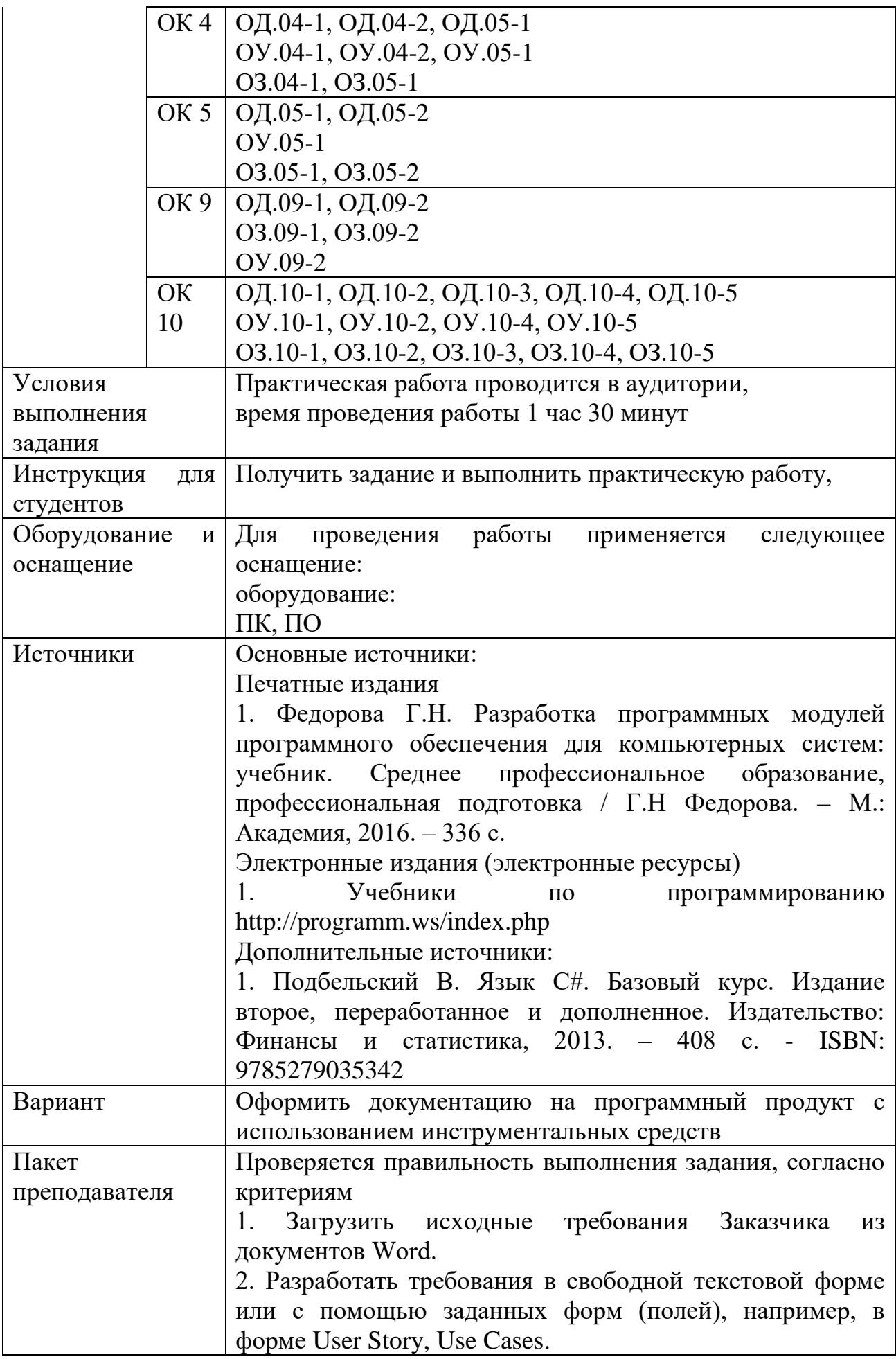

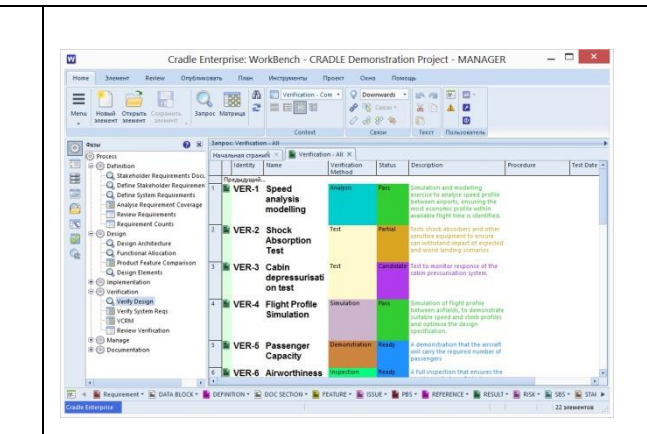

3. Разработать модель UML.

4. Структурировать требования с помощью различных типов связей.

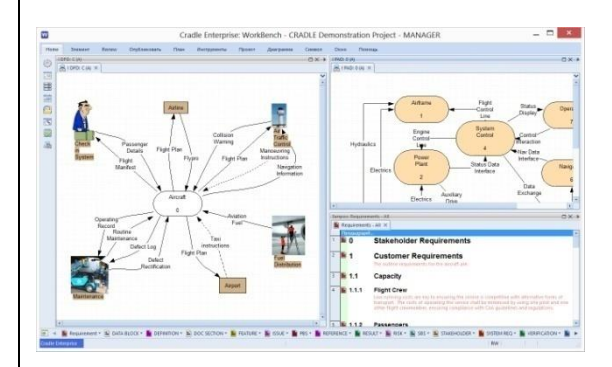

5. Распределить права доступа и ограничить видимость или возможность редактирования проектных данных.

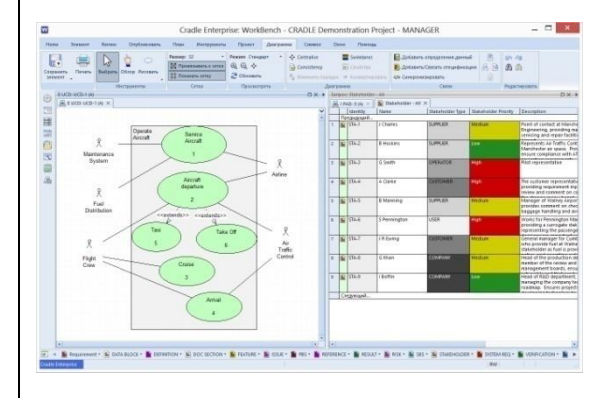

6. Сгенерировать готовые документы по шаблону, включающему требования, модели, организованные в разделы технического задания.

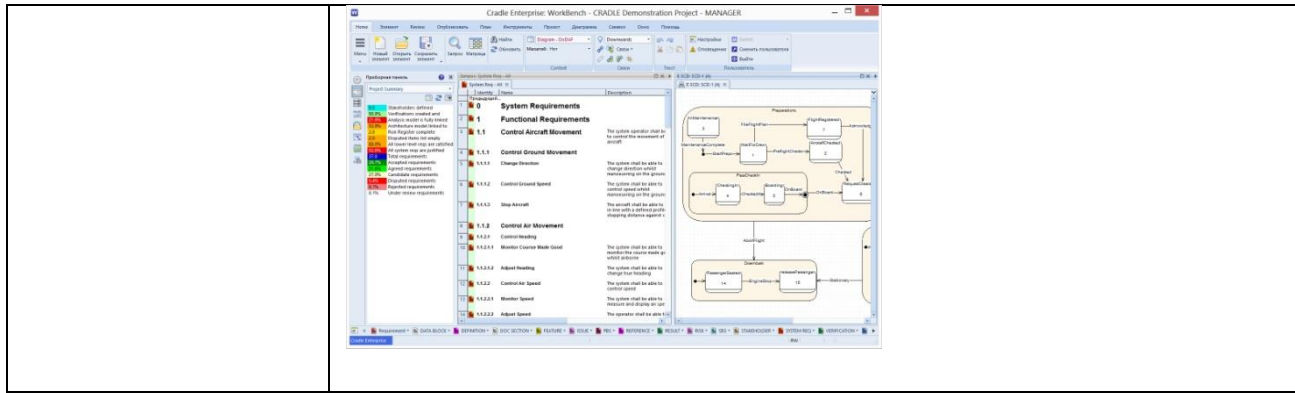

### КОМПЛЕКТ ЗАДАНИЙ ДЛЯ ПРАКТИЧЕСКОГО ЗАДАНИЯ

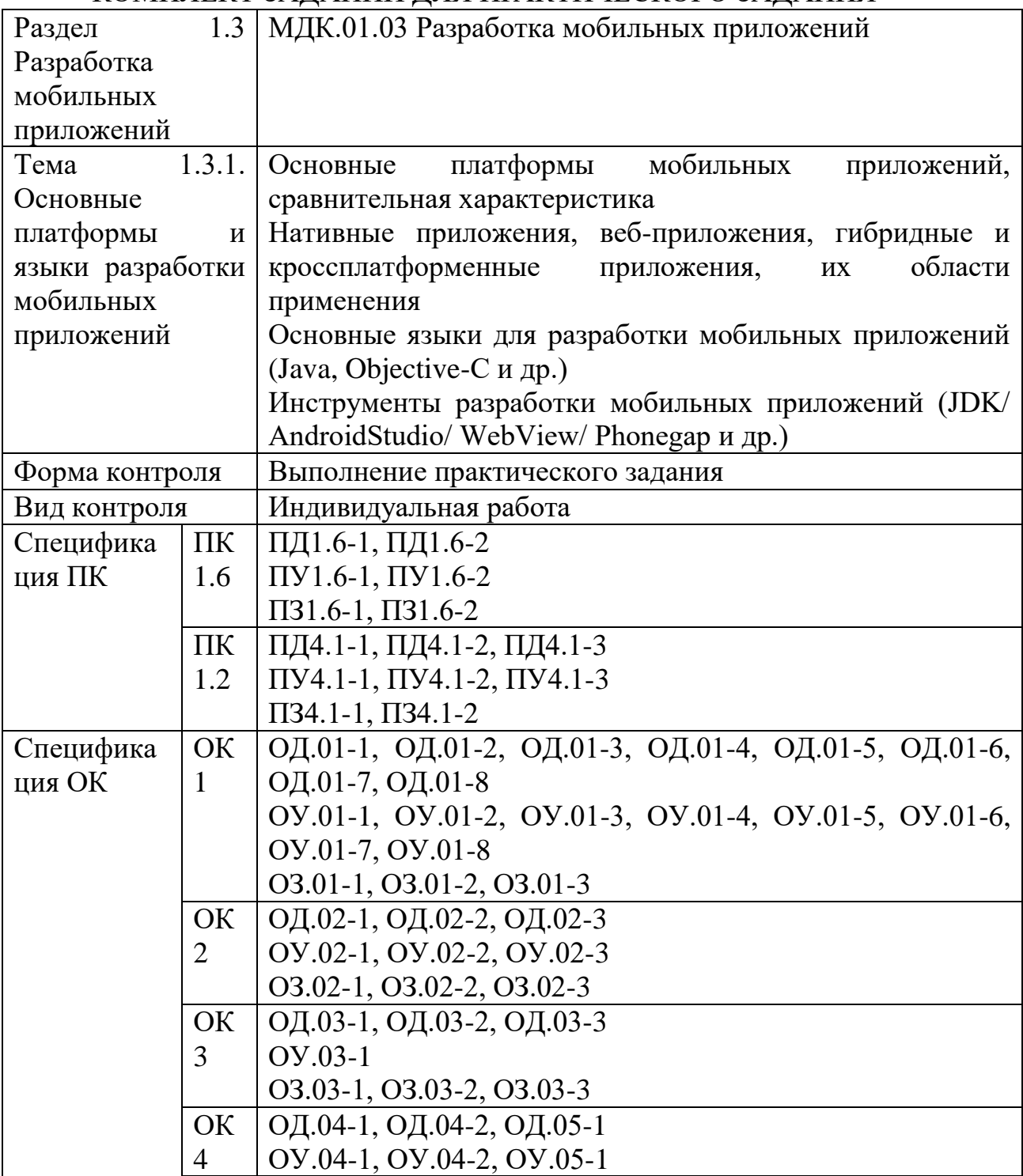

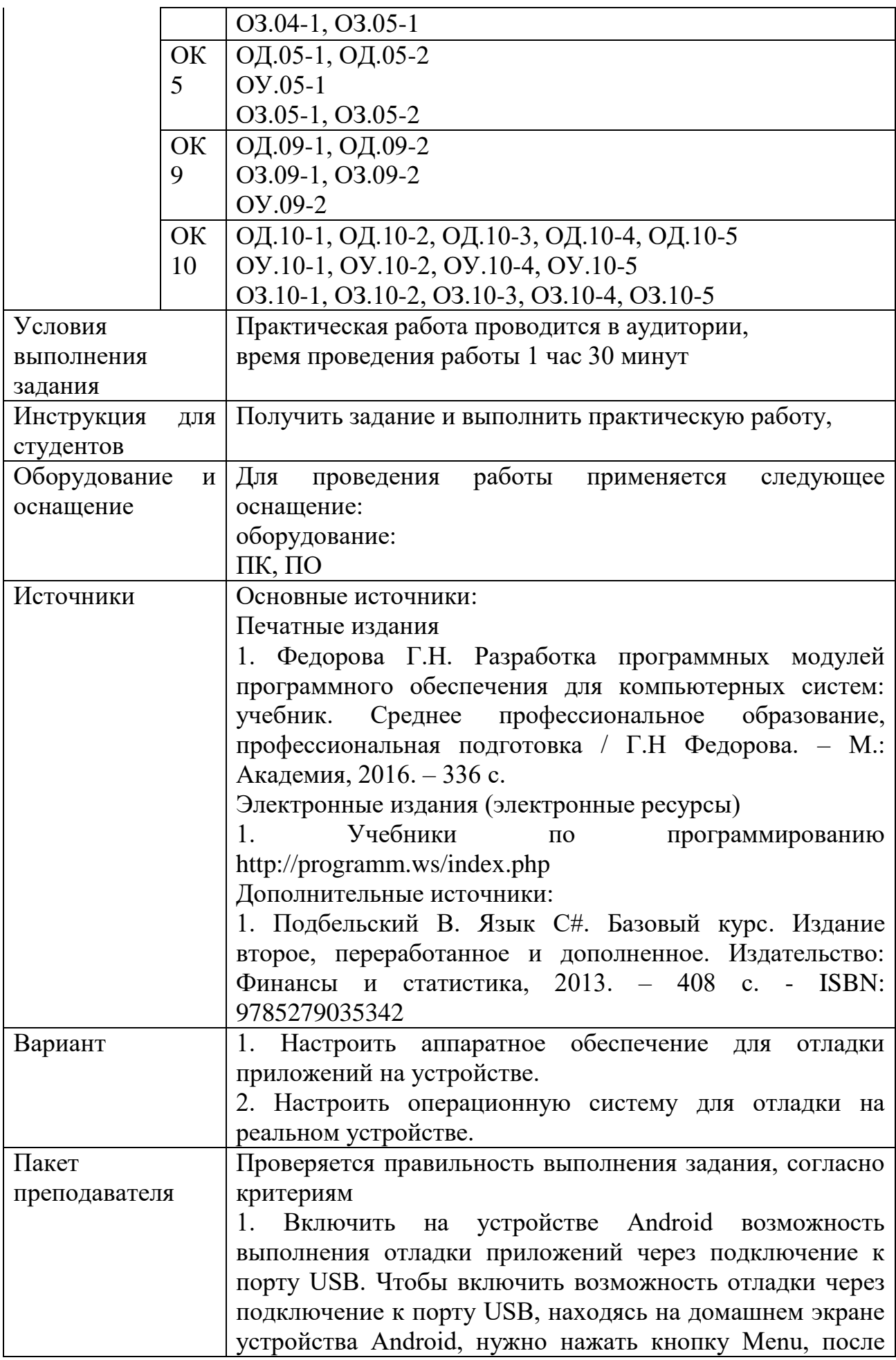

чего запустить приложение Настройки (Settings), выбрать в списке элемент Приложения (Applications), затем – элемент Разработка (Development), и установить флажок Отладка пo USB (USB Debugging).

Чтобы включить возможность отладки через подключение к USB на планшете Archos 5 Internet Tablet, необходимо выбрать элемент списка Device Storage & USB connection (Память устройства и подключение по USB), затем – элемент списка USB Connection Mode (Режим подключения по USB) и, наконец, элемент списка Debug Bridge (ADB) (Отладочный мост (ADB)).

2. Установить USB-драйверы Android. Установить COOTBETCTBYЮЩее SDK (JDK). Установить Android Studio:

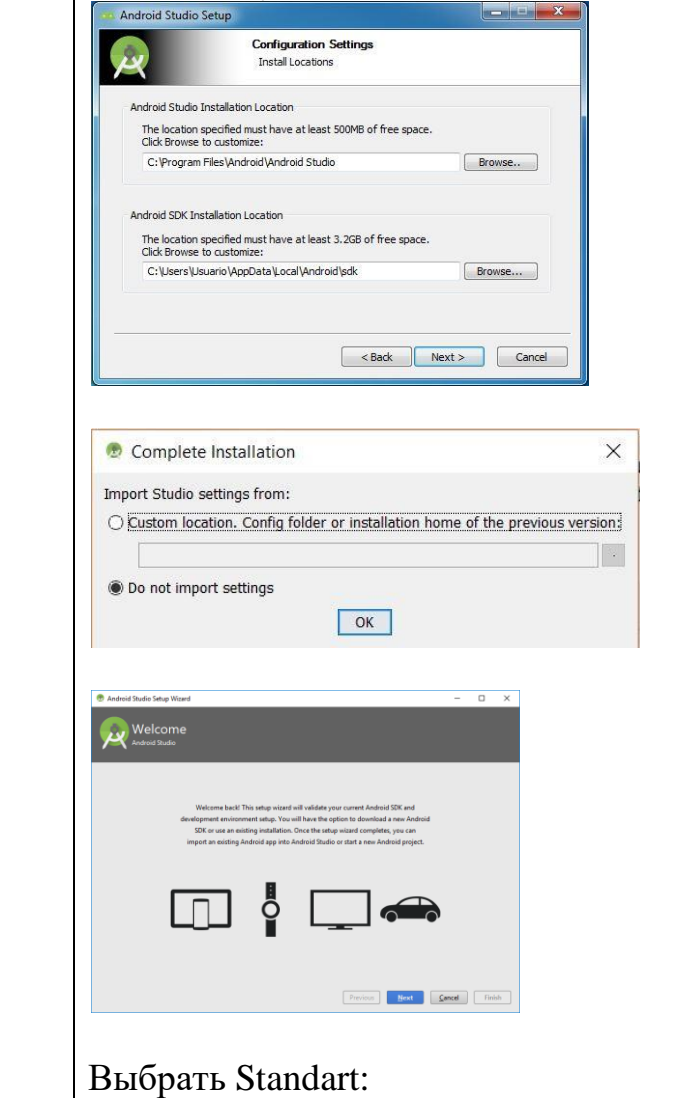

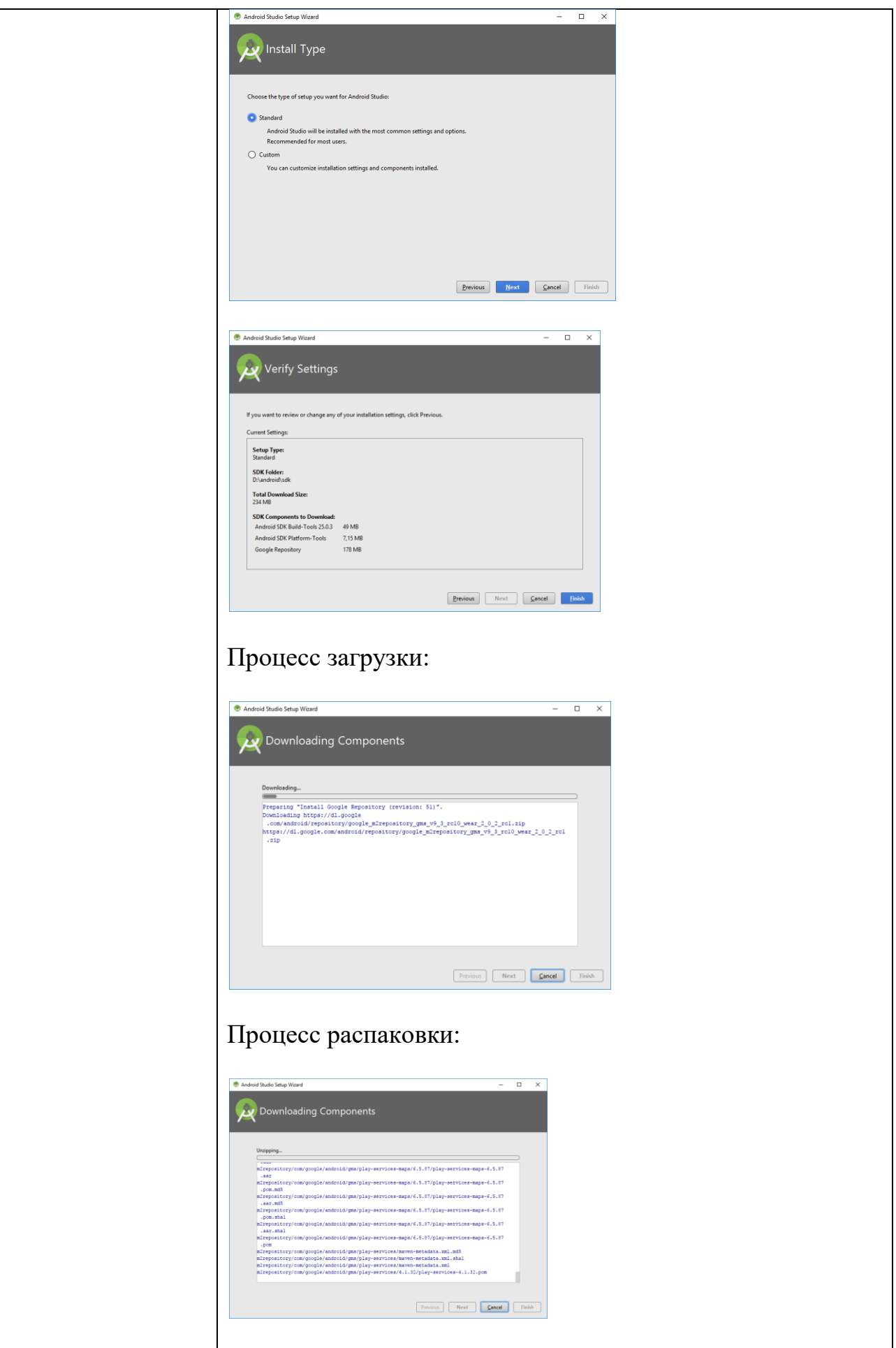

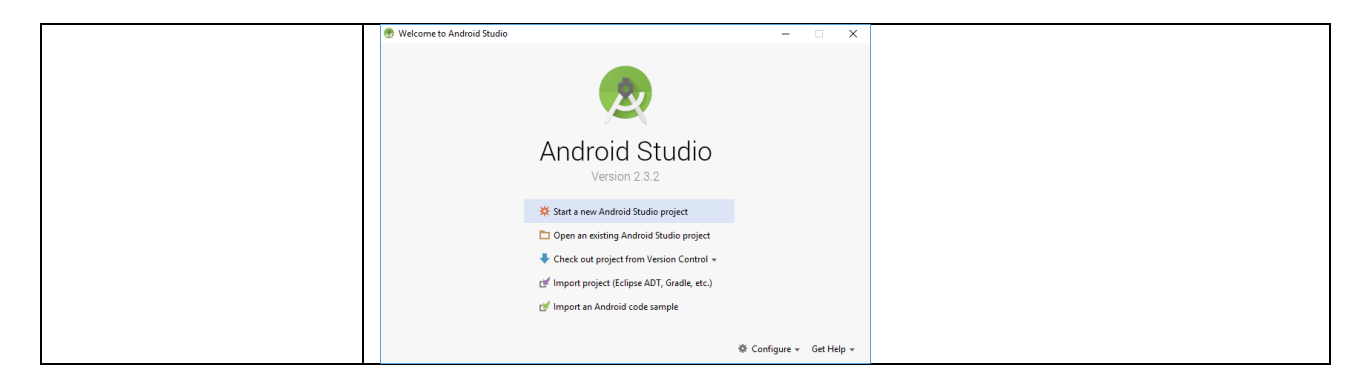

#### КОМПЛЕКТ ЗАЛАНИЙ ЛЛЯ ПРАКТИЧЕСКОГО ЗАЛАНИЯ

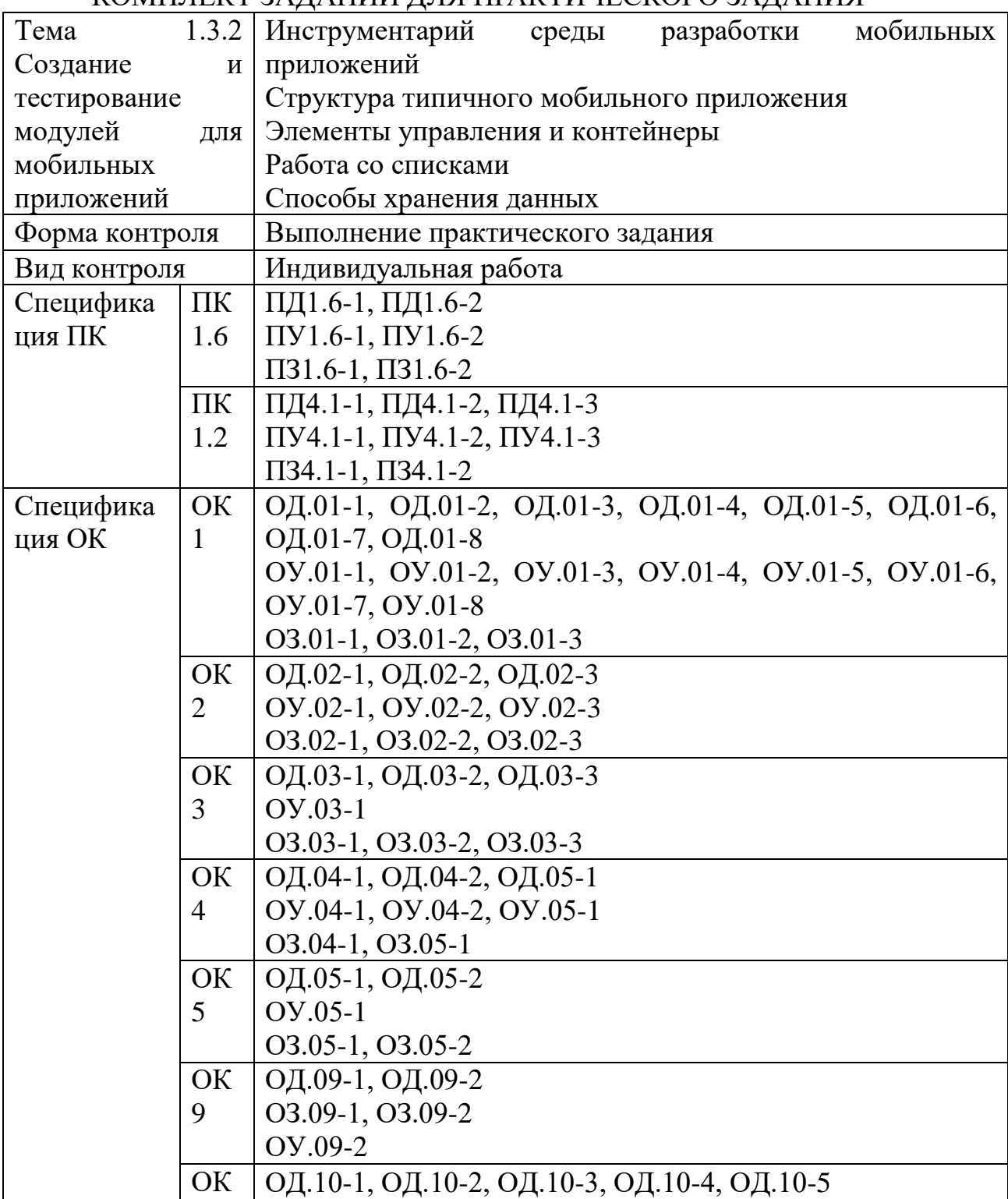

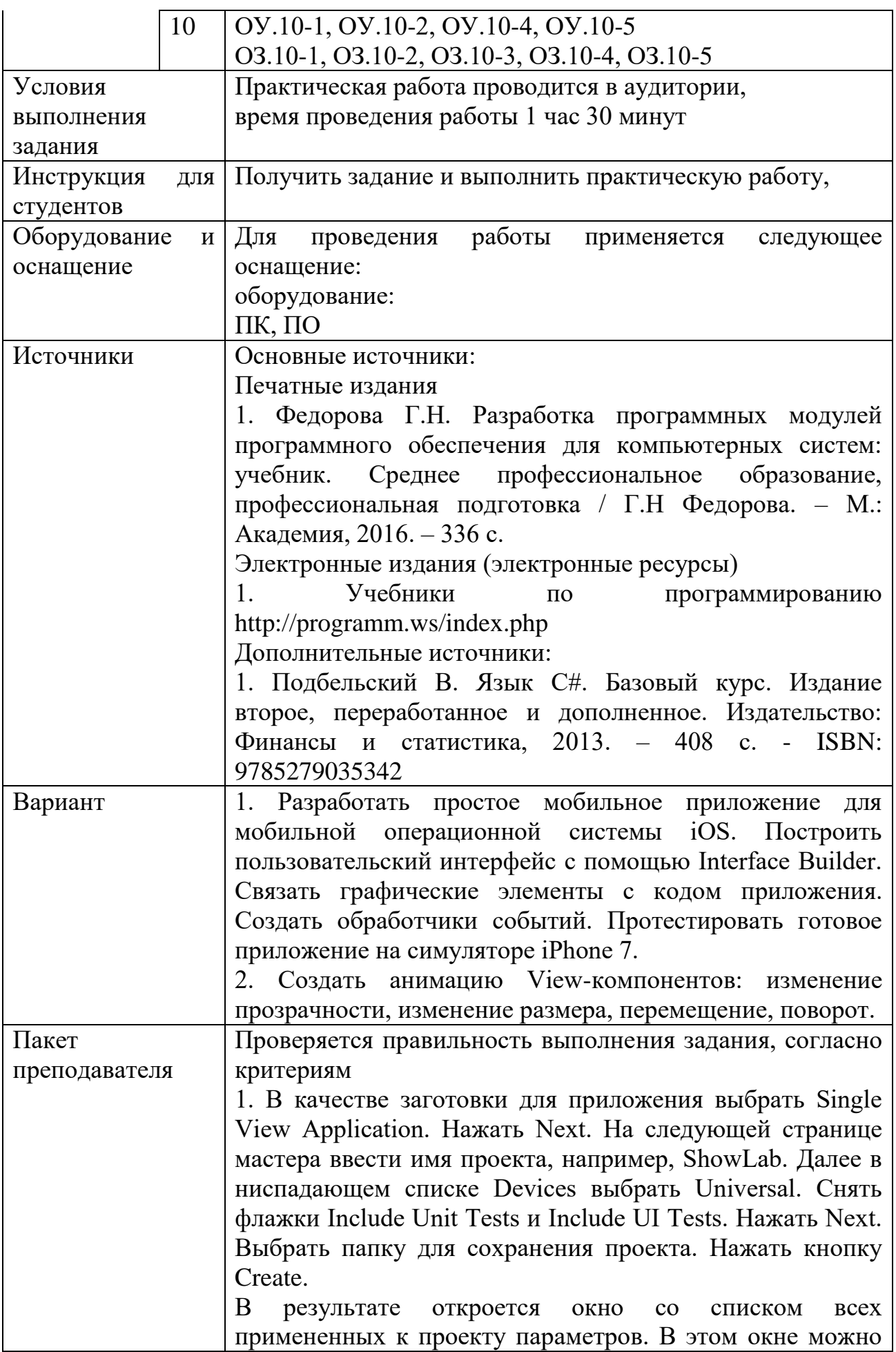

изменить установленные ранее в мастере параметры: ориентацию, целевое устройство и прочее.

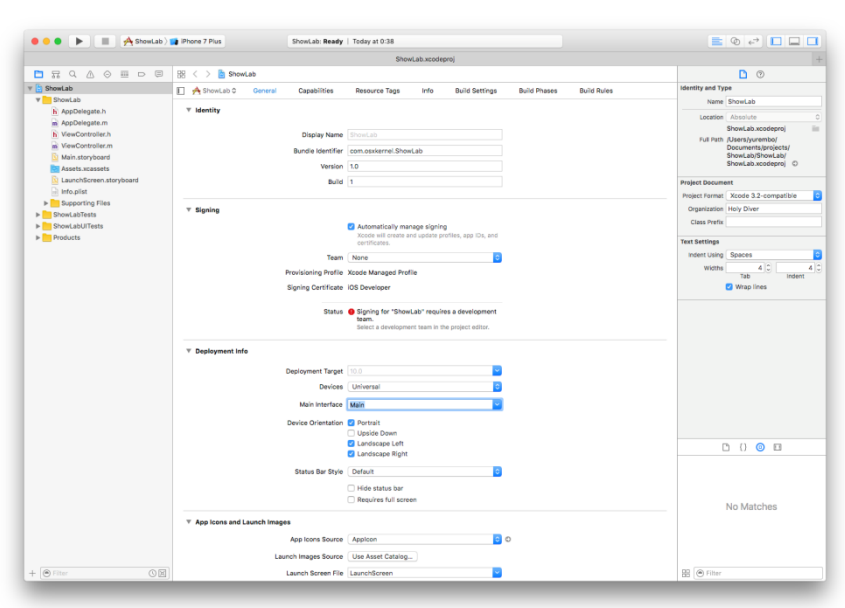

Создание интерфейса приложения. Для этого одним кликом выбрать файл Main.storyboard в списке слева (если этот файл не видно, развернуть содержимое папки ShowLab). Правее списка все окно займет Interface Builder. В центре отобразится макет устройства. В правом нижнем углу окна находится панель компонентов. Перетащить оттуда на макет компоненты Label и Button. Выше панели компонентов находится список свойств. Если он отсутствует, нажать кнопку Show the Attributes Inspector, находящуюся под заголовком окна в правой части интерфейса. Выделить в макете компонент Label и настроить его свойство Text: в ниспадающем списке оставить выбор Plain, в строку ниже ввсти нужную надпись, например, «Hello, World». Если текст не помещается в границы надписи, изменить их, перетаскивая маркеры на краях компонента. Чтобы централизовать его по горизонтали, нужно перейти на страницу Size Inspector, нажав на кнопку Show the Size Inspector (справа от Show the Attributes Inspector). На этой странице из ниспадающего списка Arrange выбрать пункт Center Horizontally in Container. Теперь выбрать компонент Button, изменить его свойство Text на желаемую метку – Switch. Отцентрировать так же, как описано выше.

Создать связь между графическими элементами и кодом следующим образом. В Visual Studio (или Delphi) объект в коде создается автоматически в тот момент, когда визуальный компонент помещается на форму. В Xcode этого не происходит. Нужно откроыть содержимое заголовочного файла ViewController.h в отдельном окне, дважды щелкнув на нем. В этом файле находится объявление расширения класса UIViewController, помечается ключевым словом @interface. Затем переместить курсор мыши на компонент – текстовую метку, зажать клавишу Ctrl и левую кнопку мыши. Переместить курсор в окно с кодом (файл ViewController.h), за курсором потянется синяя линия. Отпустить мышь и клавишу внутри описания интерфейса ViewController. Появится окно создания Outlet'а.

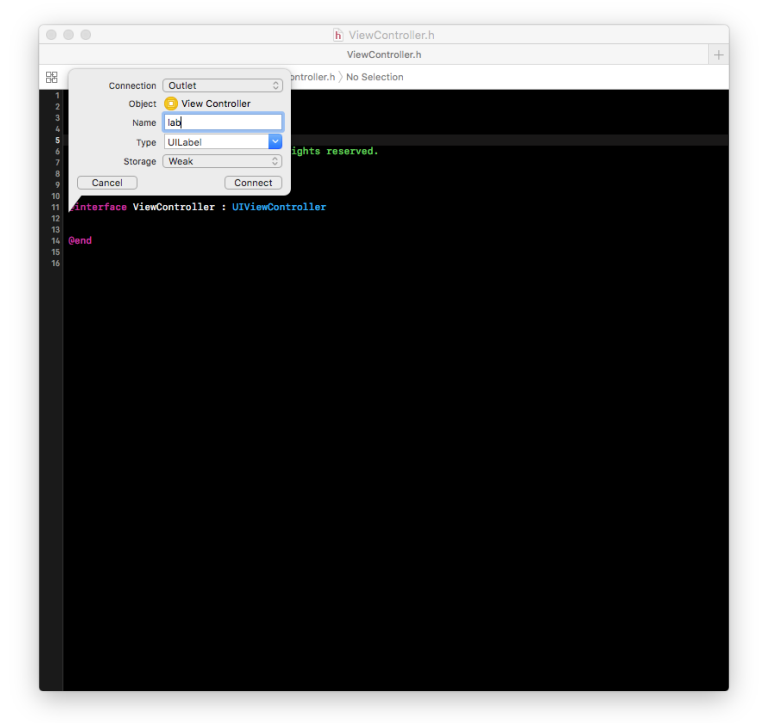

Это свойство объекта, которое ссылается на другой объект (в данном случае визуальный компонент). Нужно ввести имя объекта Outlet, по нему будет необходимо обращаться к визуальному компоненту, например, lab. Далее выбрать тип объекта, он выбран правильно: UILabel. Еще ниже в списке Storage выбрать тип ссылки на объект: weak или strong. Если выбрать strong, то объект, на который указывает свойство, будет существовать до тех пор, пока свойство указывает на него, в таком случае он не сможет автоматически удалиться, когда перестанет использоваться. С другой стороны, когда действует слабая ссылка (weak), объект может самоуничтожиться. Итак, выбрать тип ссылки weak и нажать кнопку Connect. В итоге в код добавится следующая строка:

@property (weak, nonatomic) IBOutlet UILabel \*lab; Создать Outlet для кнопки. Алгоритм остался прежним.

Только для свойства Name ввести другое имя, например, but. В код будет добавлена строка:

@property (weak, nonatomic) IBOutlet UIButton \*but;

В результате получатся 2 указателя на визуальные компоненты: lab и but - соответственно, надпись и кнопку. Теперь, используя указатели, можно манипулировать компонентами в коде.

Затем надо создать обработчик события нажатия кнопки. Для этого в отдельном окне открыть файл реализации ViewController.m. Точно таким же образом, как перетаскивалась линия в заголовочный файл для создания аутлета, от кнопки нужно перетащить линию в файл реализации и отпустить до закрывающей командной скобки - @end. Появится окно для создания события, подобное окну создания аутлета.

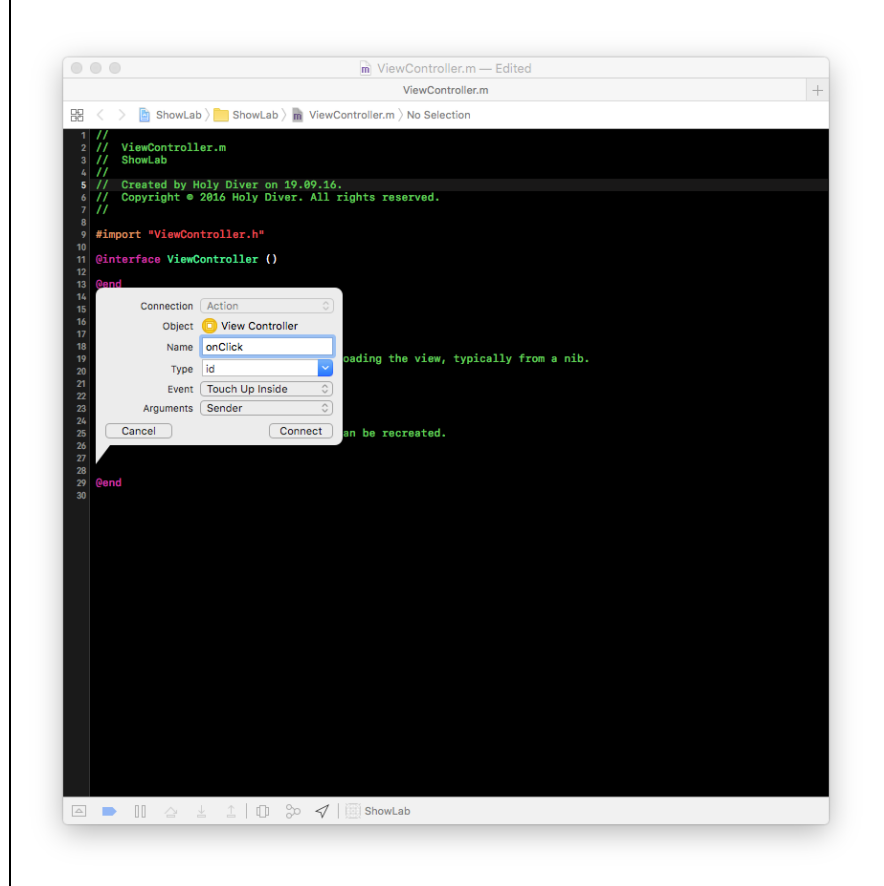

Заполнить поле Name: его значение представляет имя свойства - метода. Например, onClick. Значение поля Туре оставить по умолчанию  $-$  id. В списке Arguments оставить значение по умолчанию: Sender - это объект, отправивший данный сигнал, т.е. кнопка. Нажать кнопку Connect. В итоге будет добавлен следующий код: -(IBAction)onClick:(id)sender {

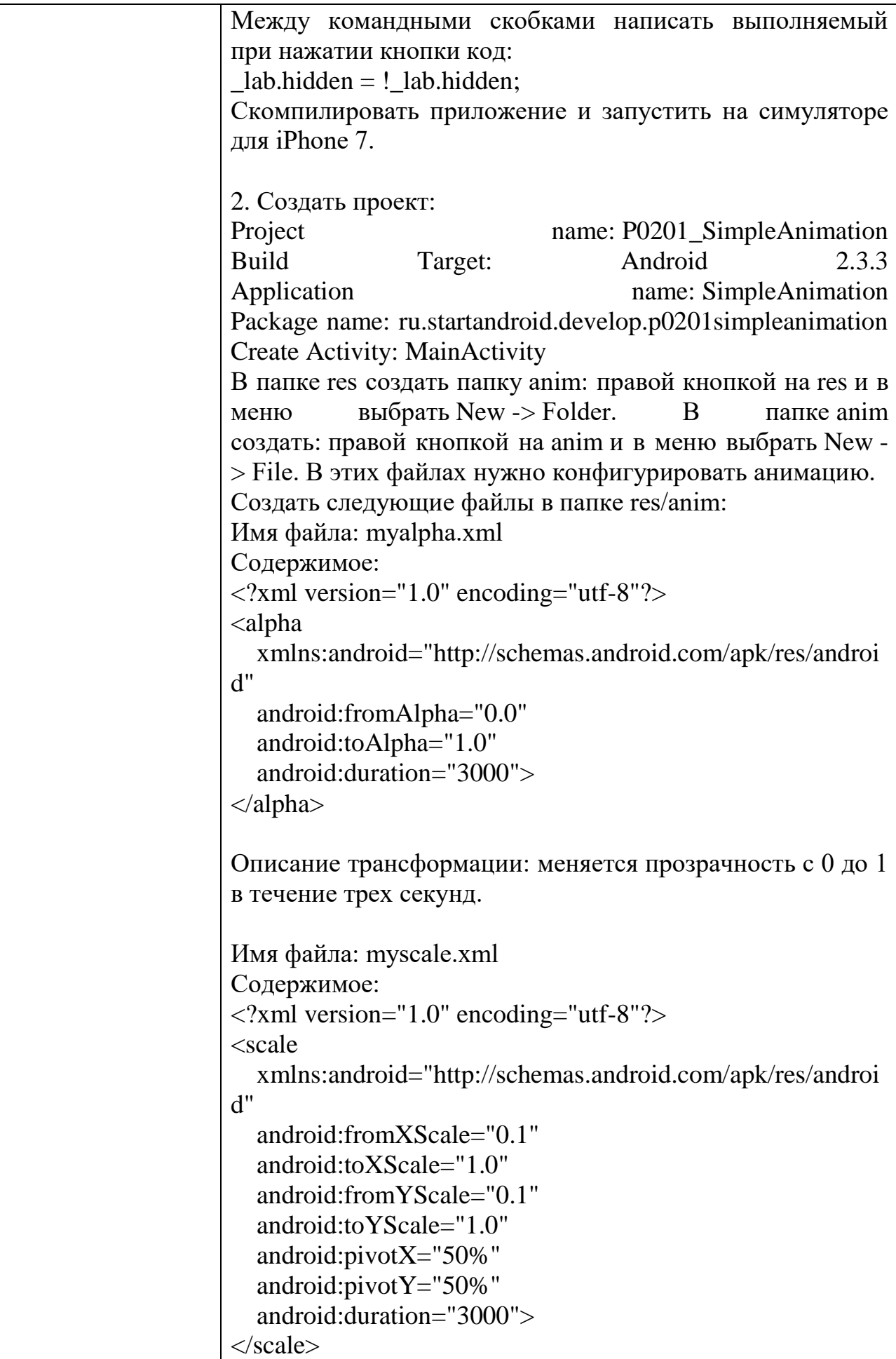

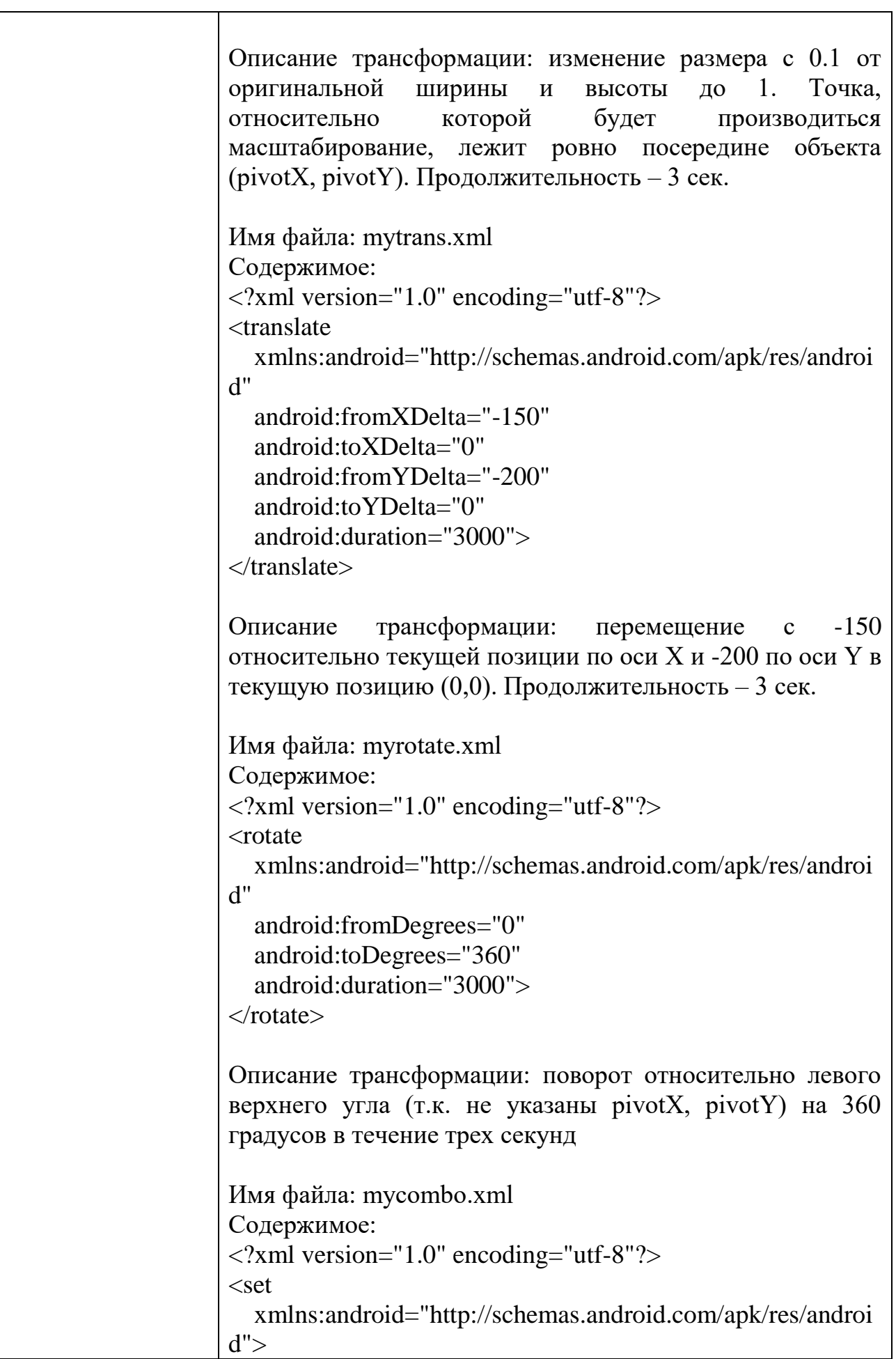

```
 <rotate
     android:fromDegrees="0"
     android:toDegrees="360"
     android:duration="3000"
     android:pivotX="50%"
     android:pivotY="50%">
   </rotate>
   <scale
     android:fromXScale="0.1"
     android:toXScale="1.0"
     android:fromYScale="0.1"
     android:toYScale="1.0"
     android:pivotX="50%"
    android:pivotY = "50\%" android:duration="3000">
   </scale>
\langle/set\rangleОписание трансформации: одновременно увеличение 
размера и вращение в течение трех секунд. Для 
комбинации трансформ использовать тег <set>.
Открыть main.xml и создать экран:
<?xml version="1.0" encoding="utf-8"?>
<FrameLayout
   xmlns:android="http://schemas.android.com/apk/res/androi
d"
   android:layout_width="match_parent"
   android:id="@+id/frameLayout1"
  android: layout height="match parent">
   <TextView
     android:text="TextView"
     android:layout_width="wrap_content"
     android:layout_height="wrap_content"
     android:layout_gravity="center_vertical|center_horizonta
l"
    android:id = "@+id/tv" android:textSize="38sp">
   </TextView>
</FrameLayout>
По центру экрана находится TextView, к нему и будут 
применяться трансформации. Для этого создать 
контекстное меню для TextView, добавить пункты меню,
```
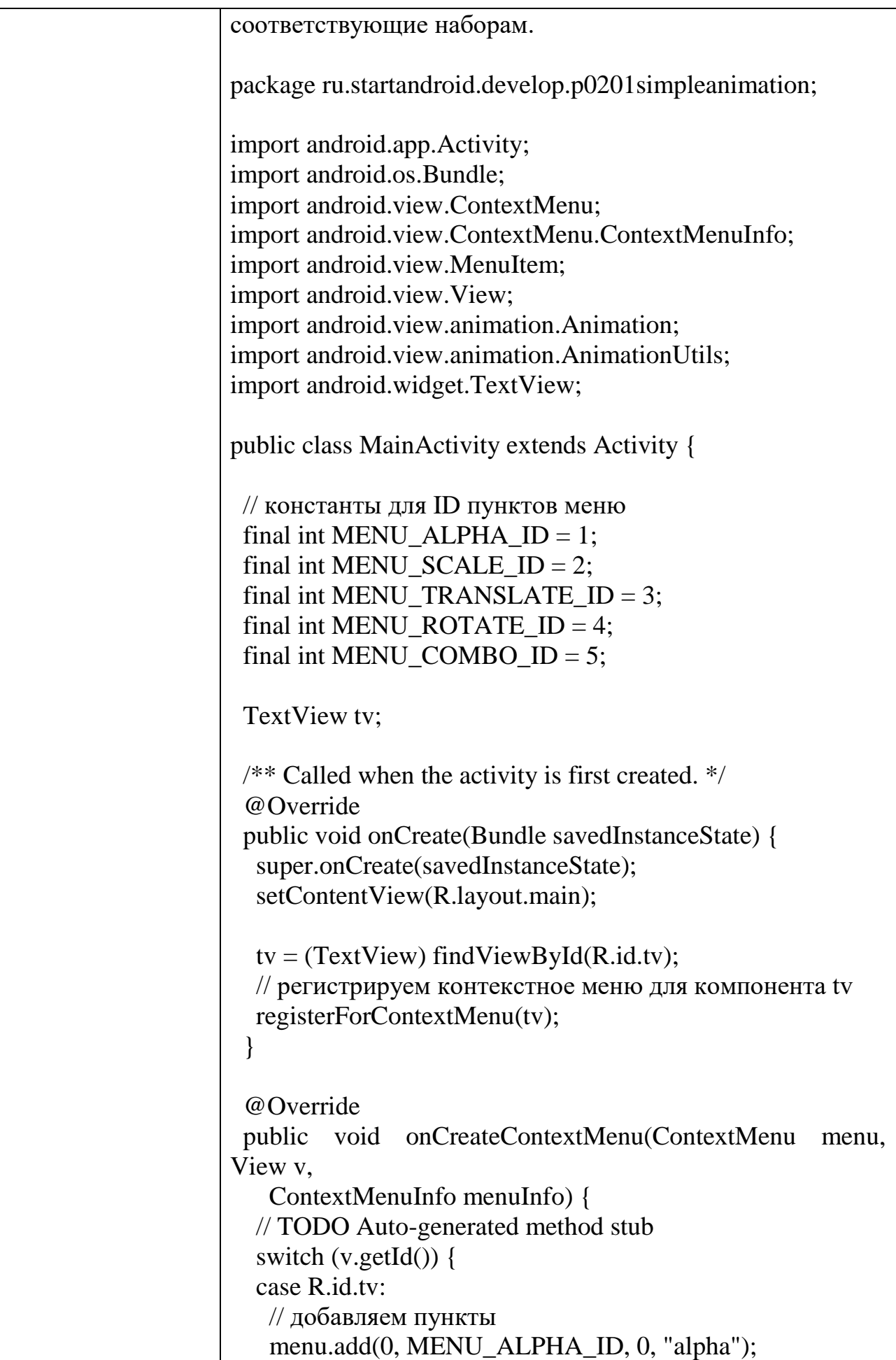

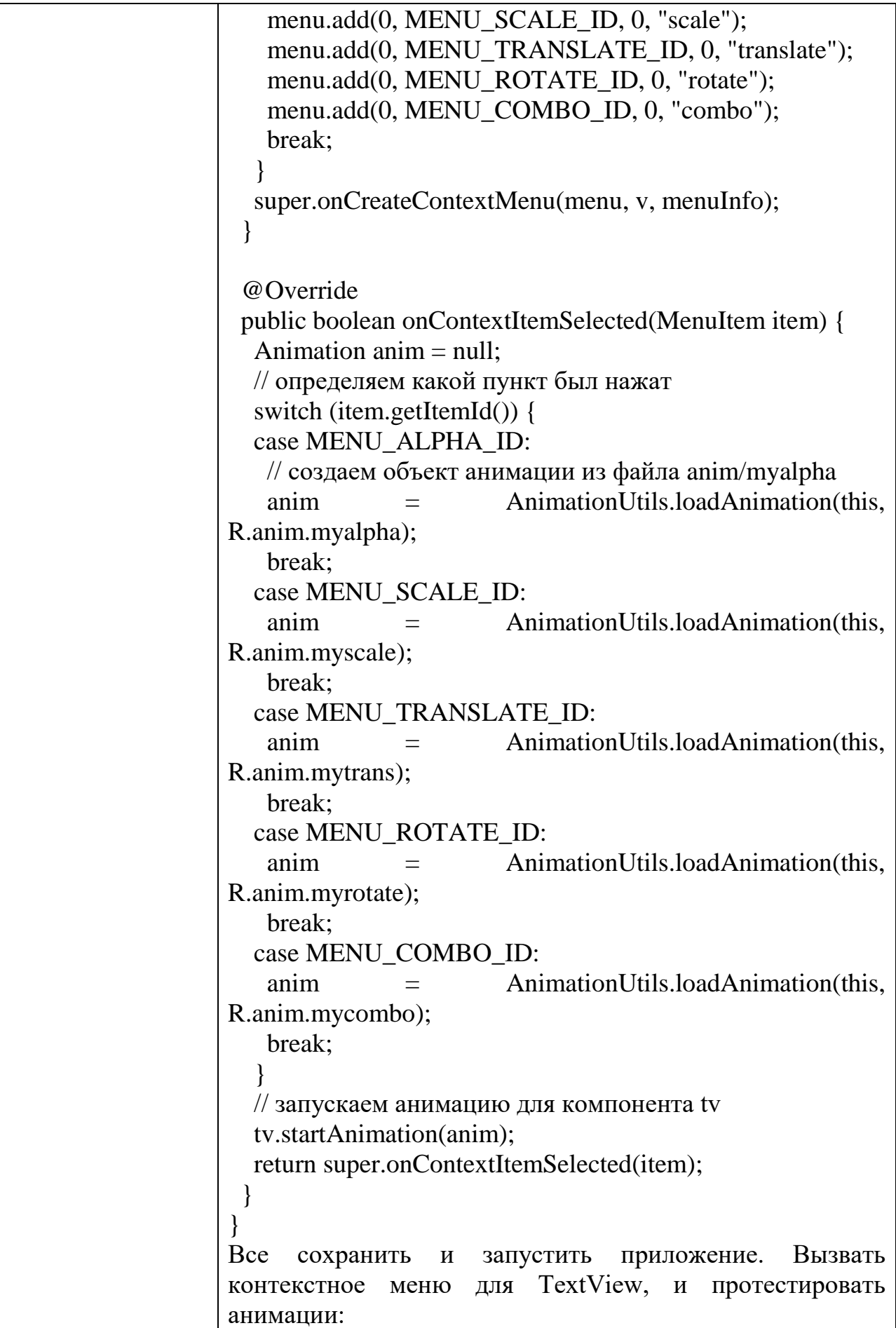

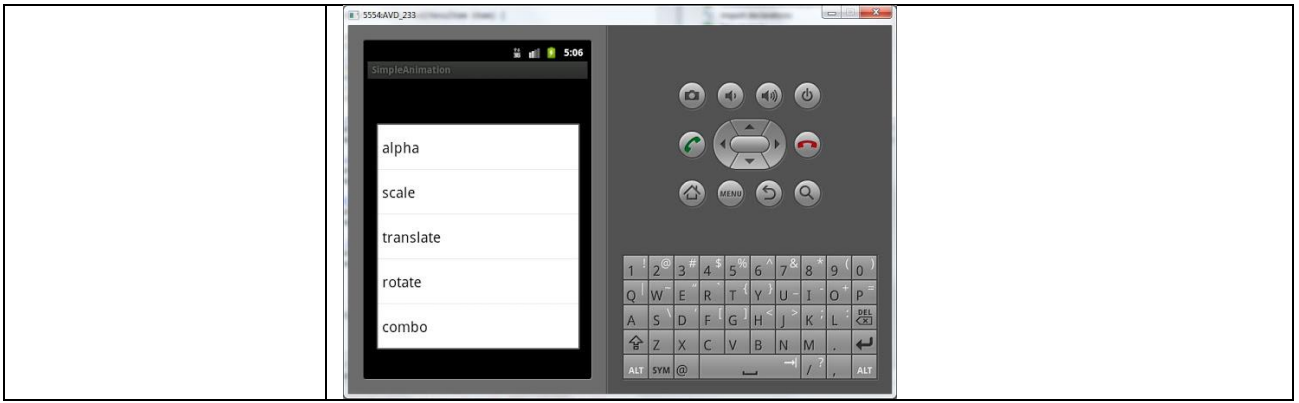

## КОМПЛЕКТ ЗАДАНИЙ ДЛЯ КОМПЬЮТЕРНОГО ТЕСТИРОВАНИЯ

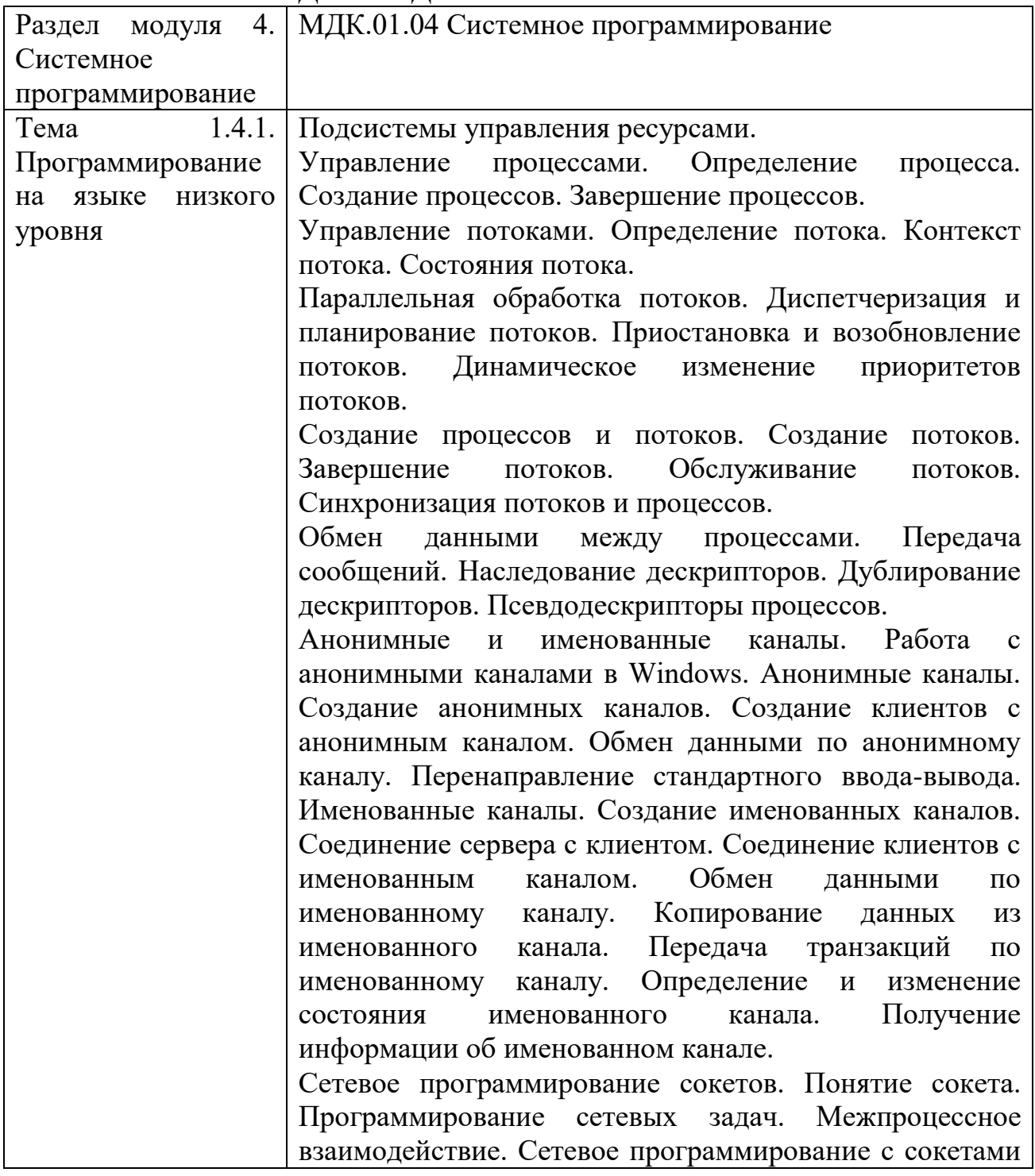

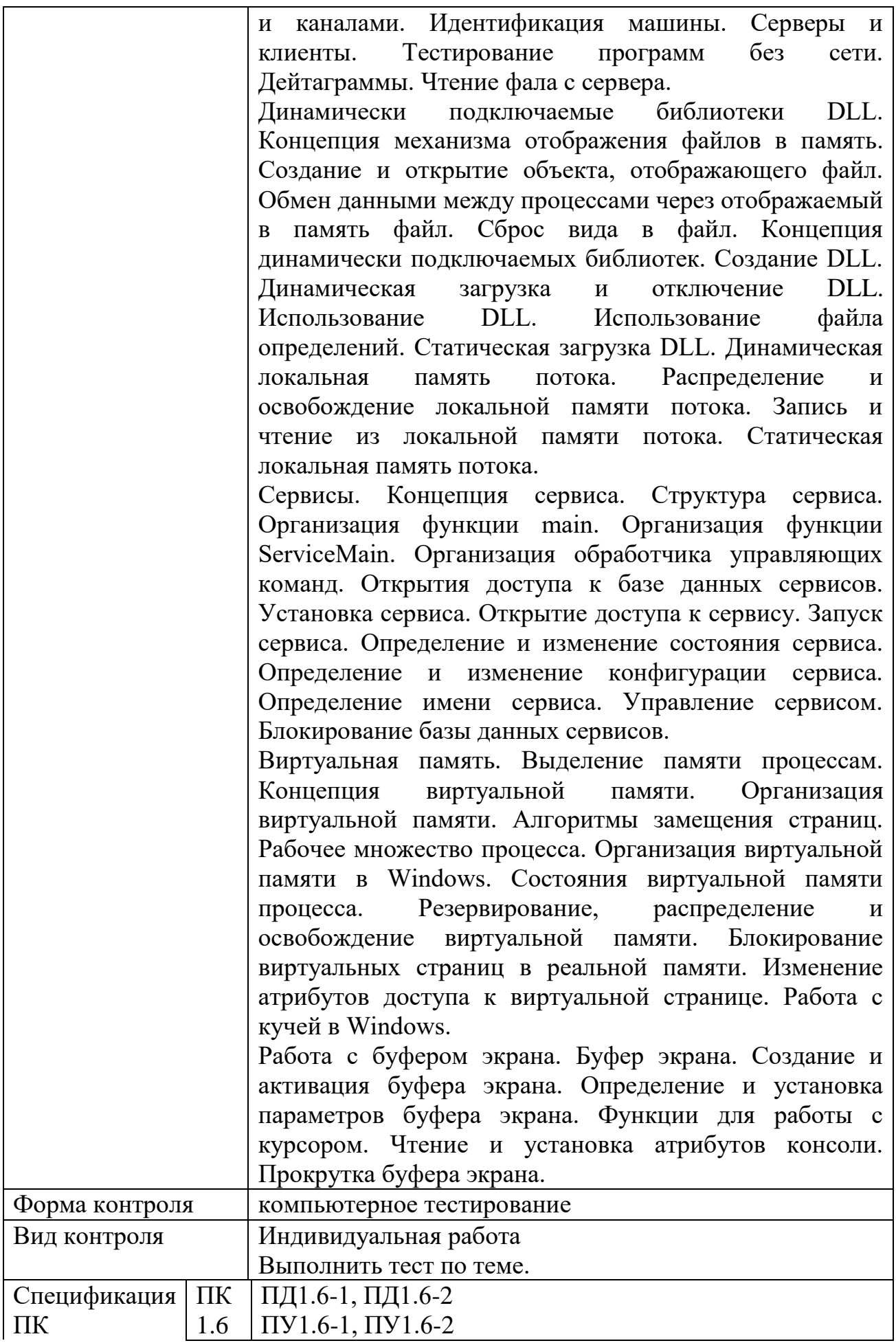

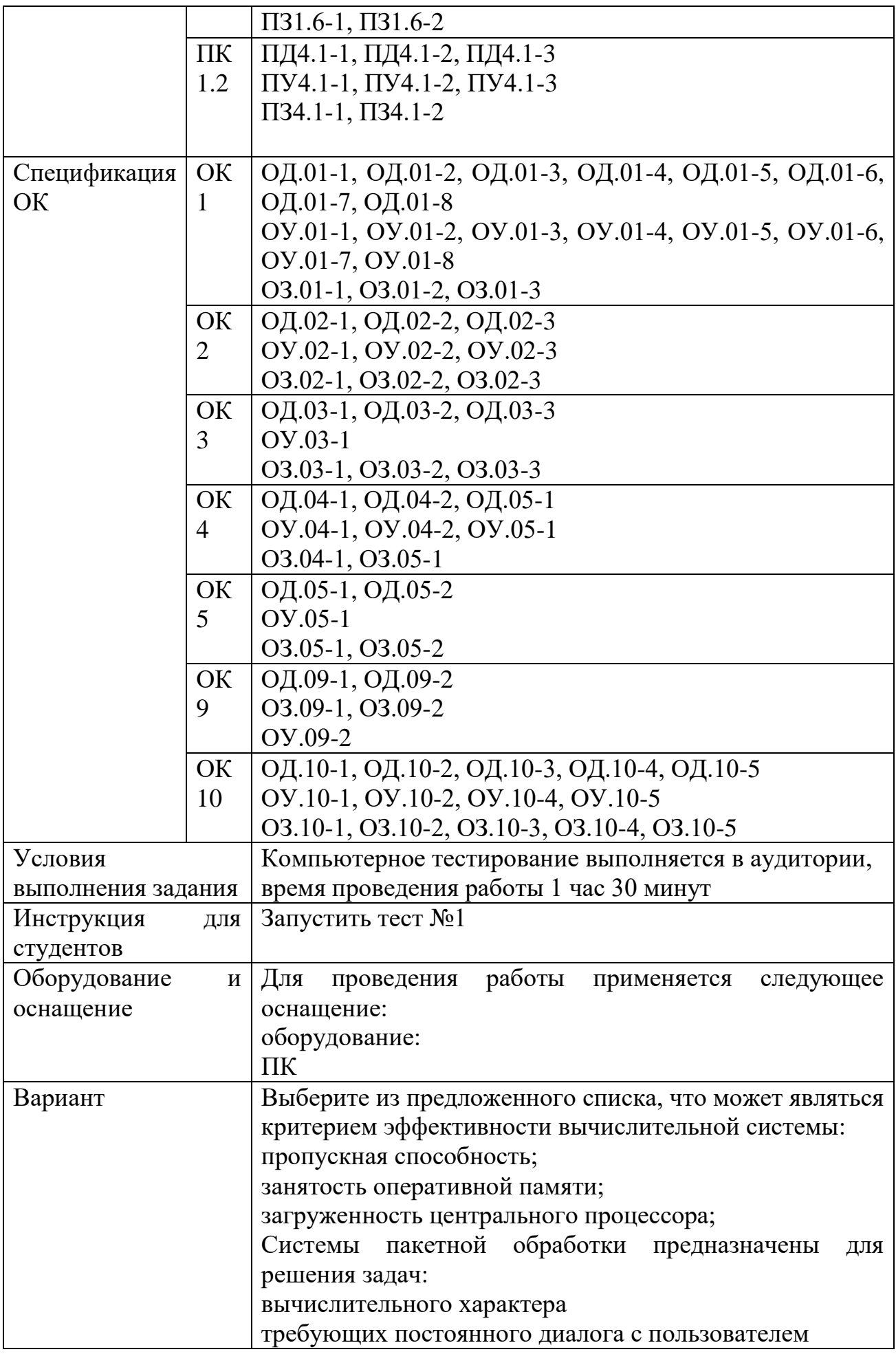

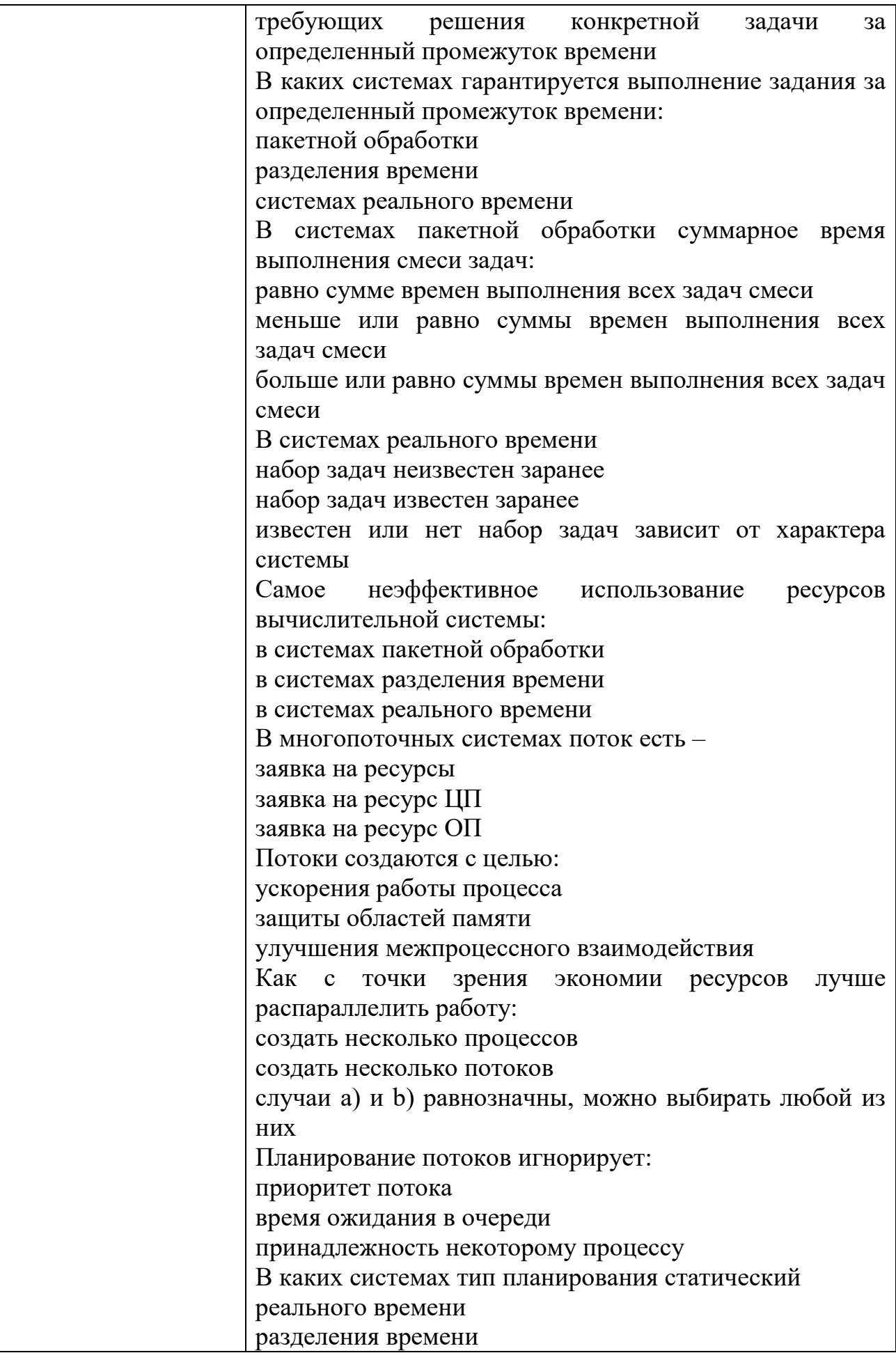

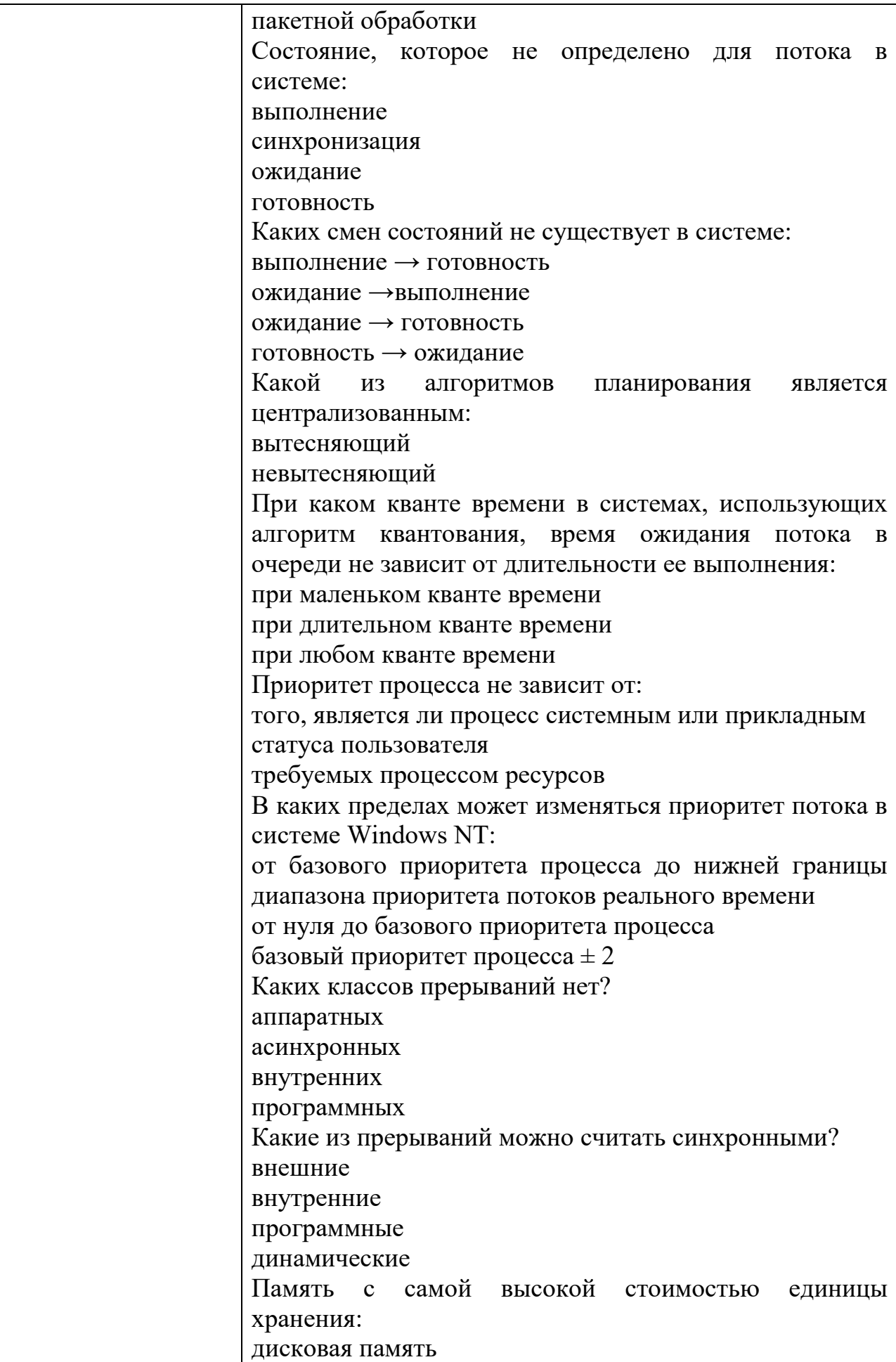

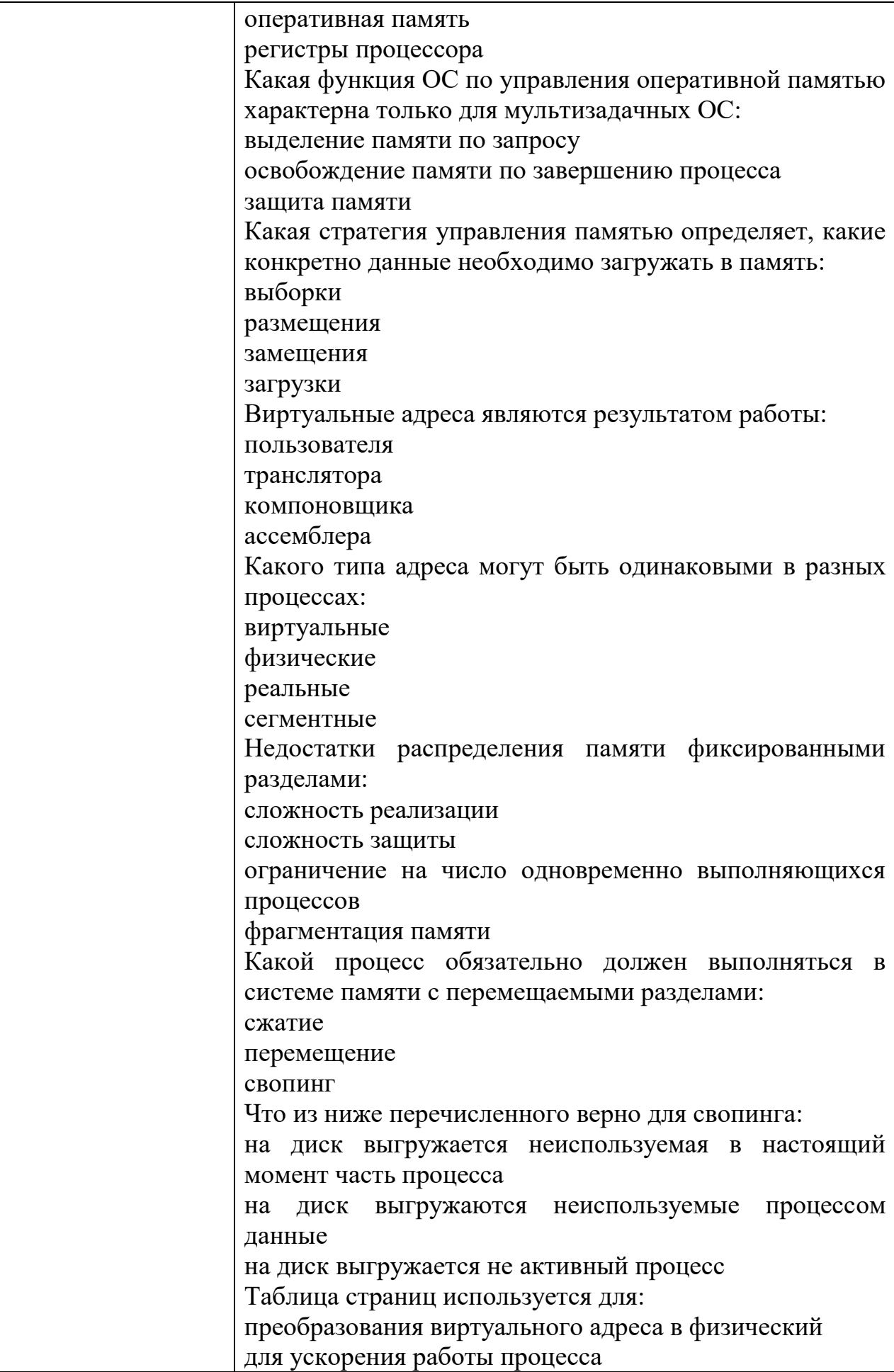

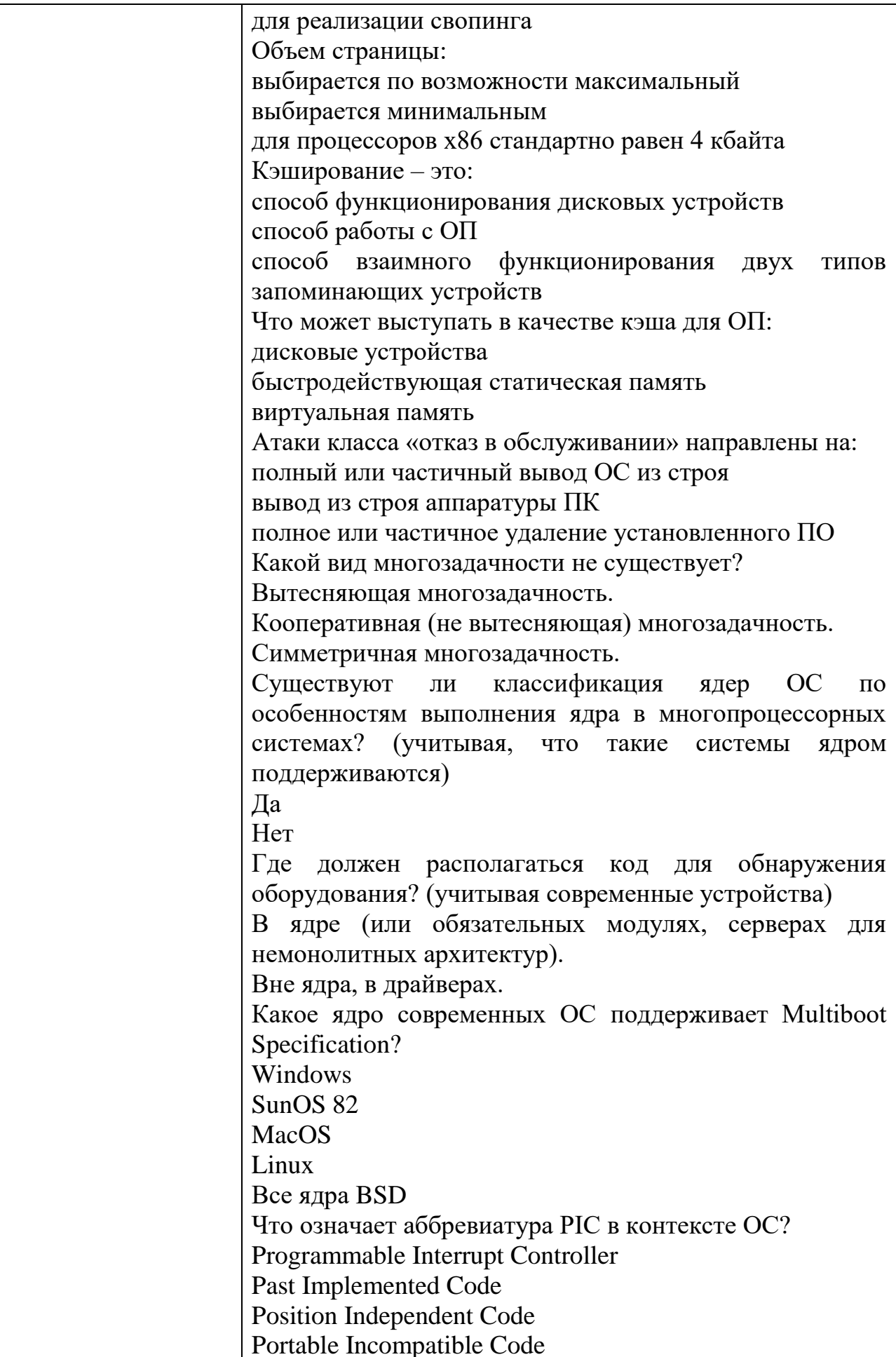

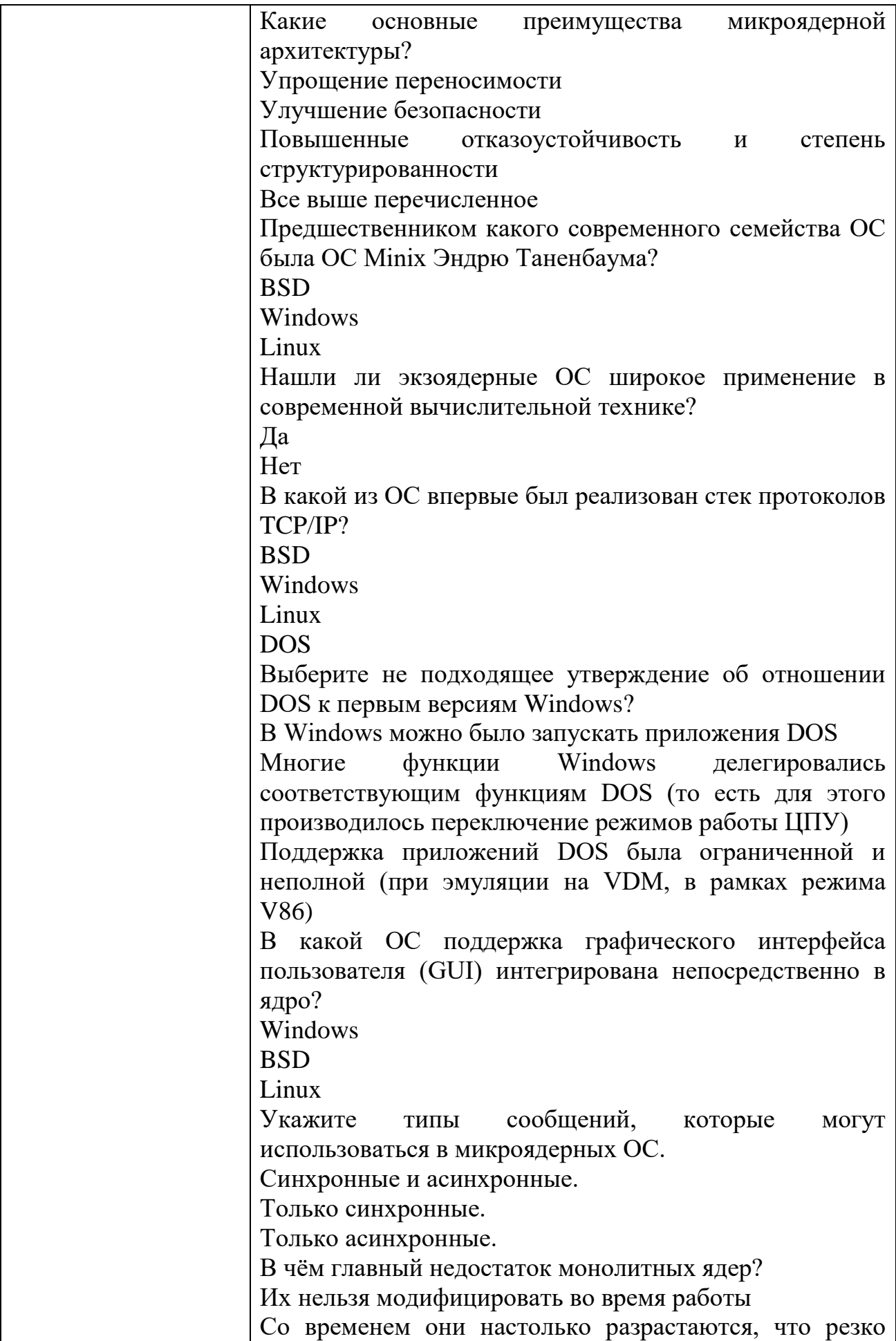

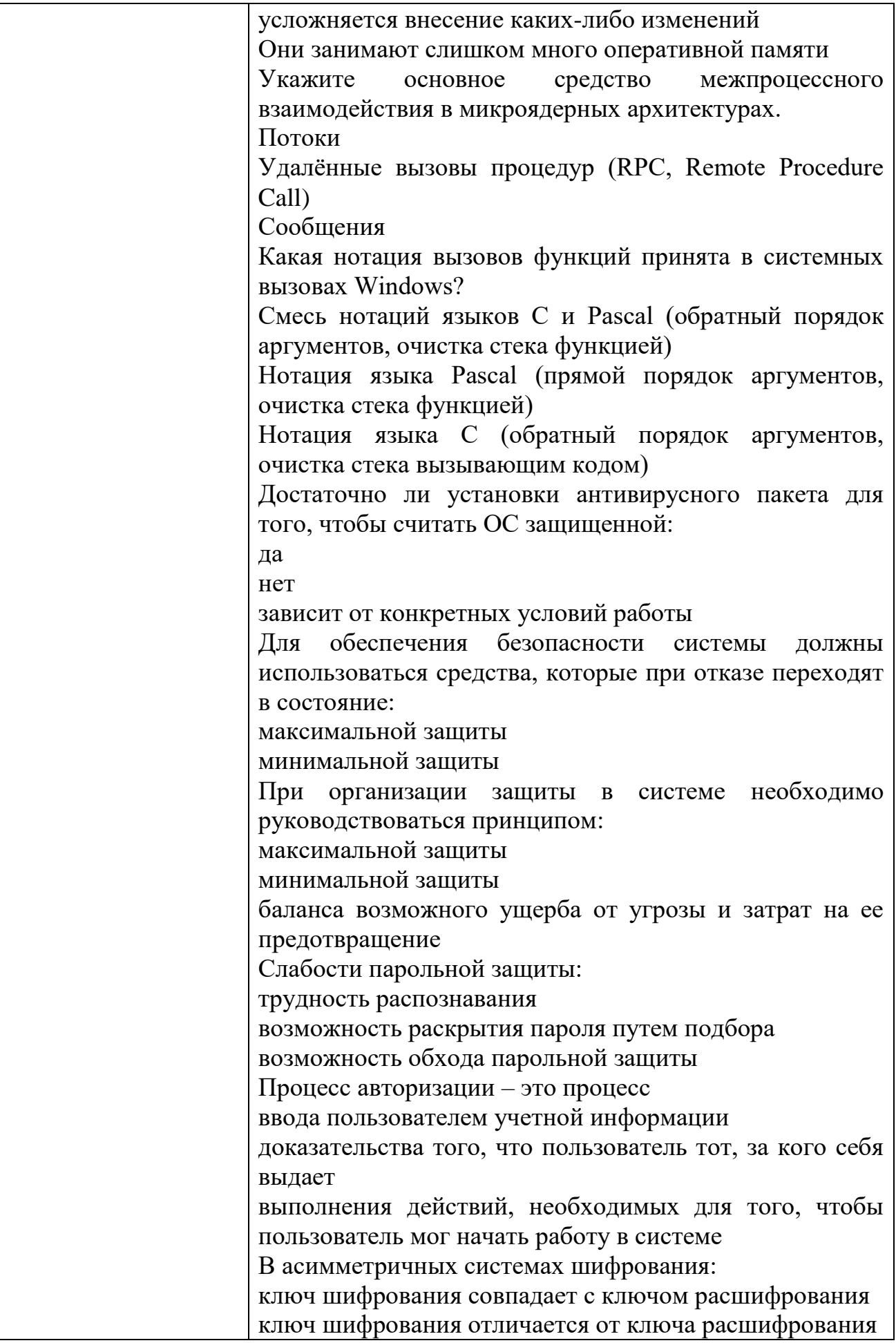

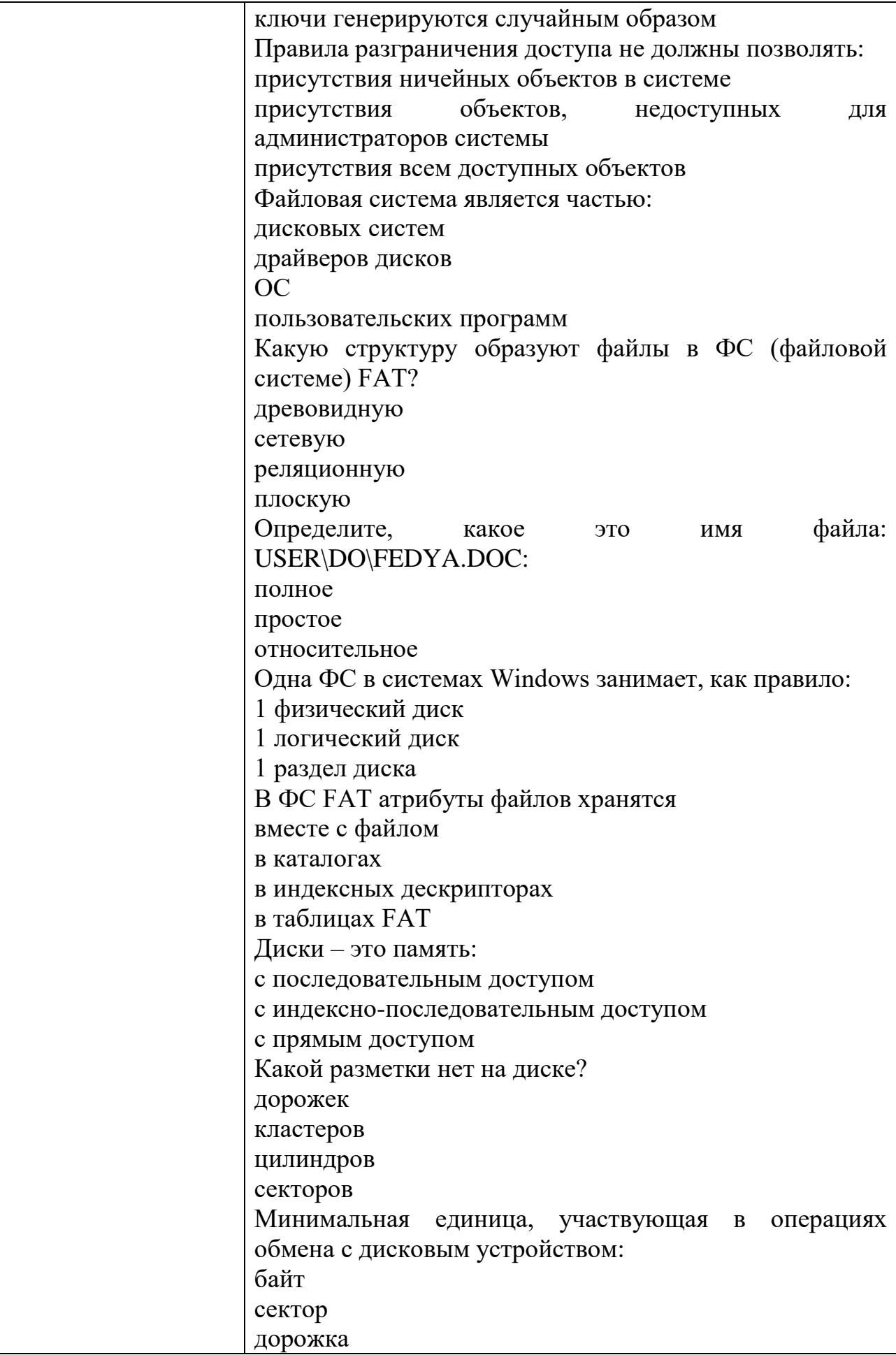

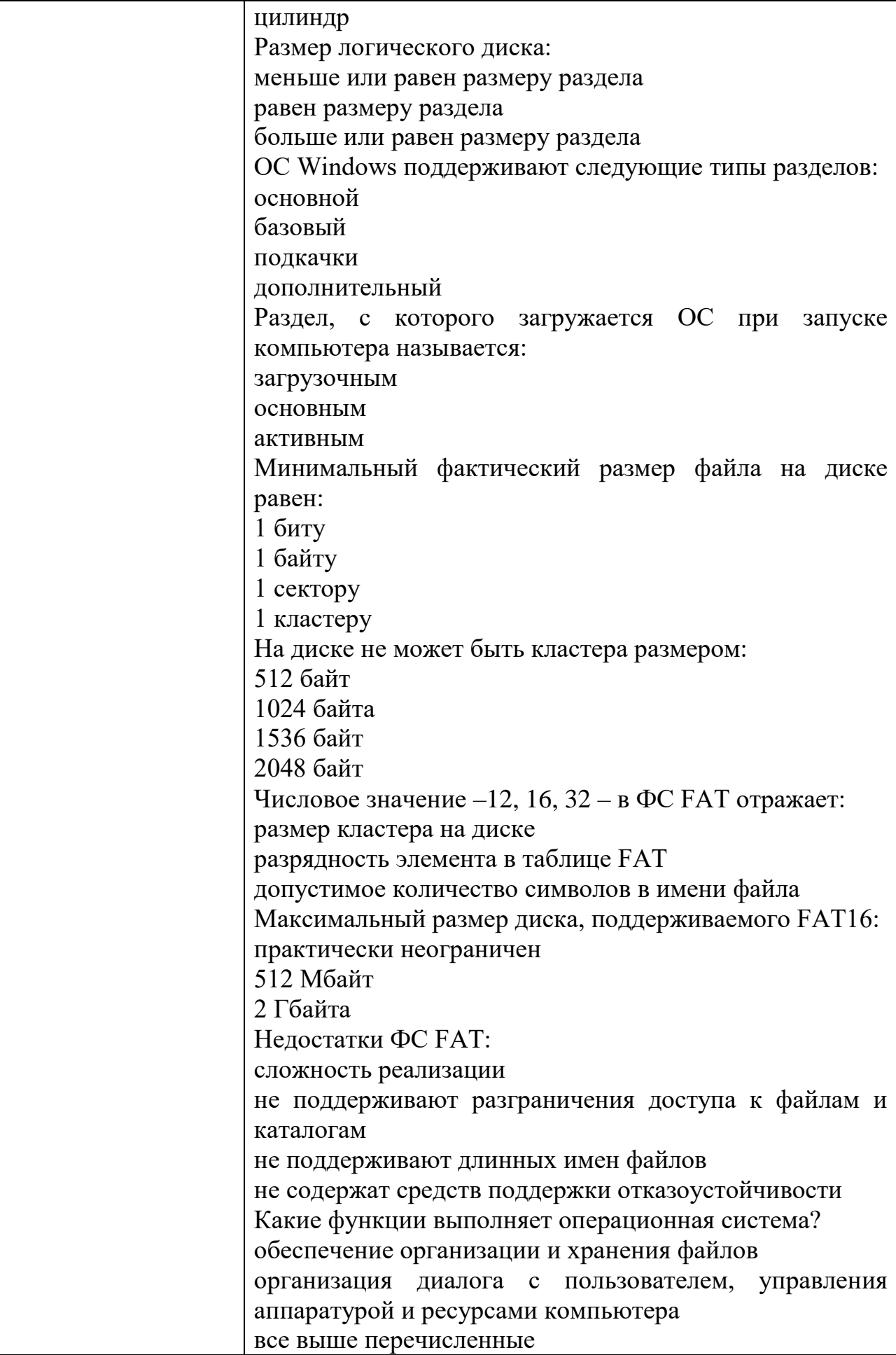

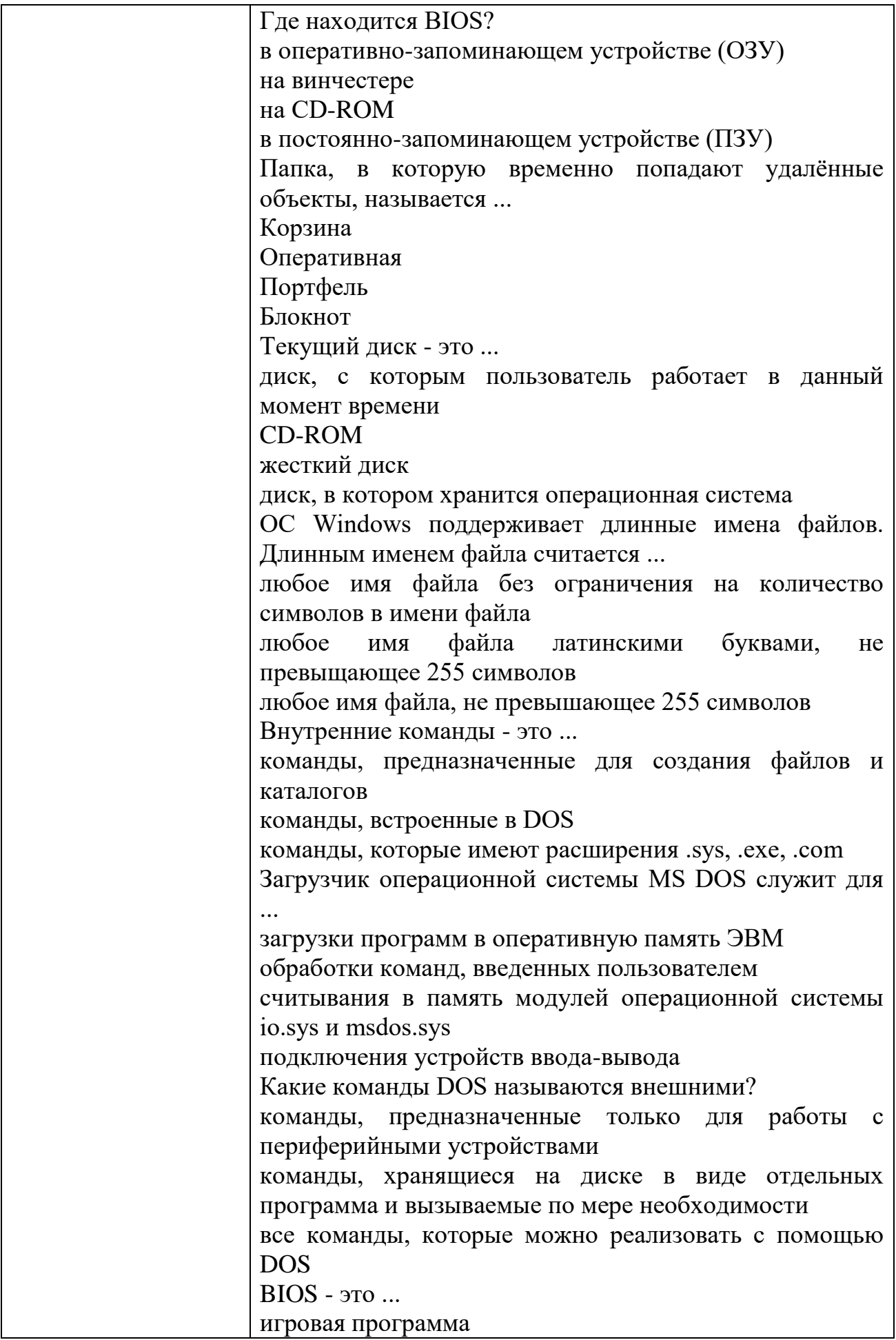

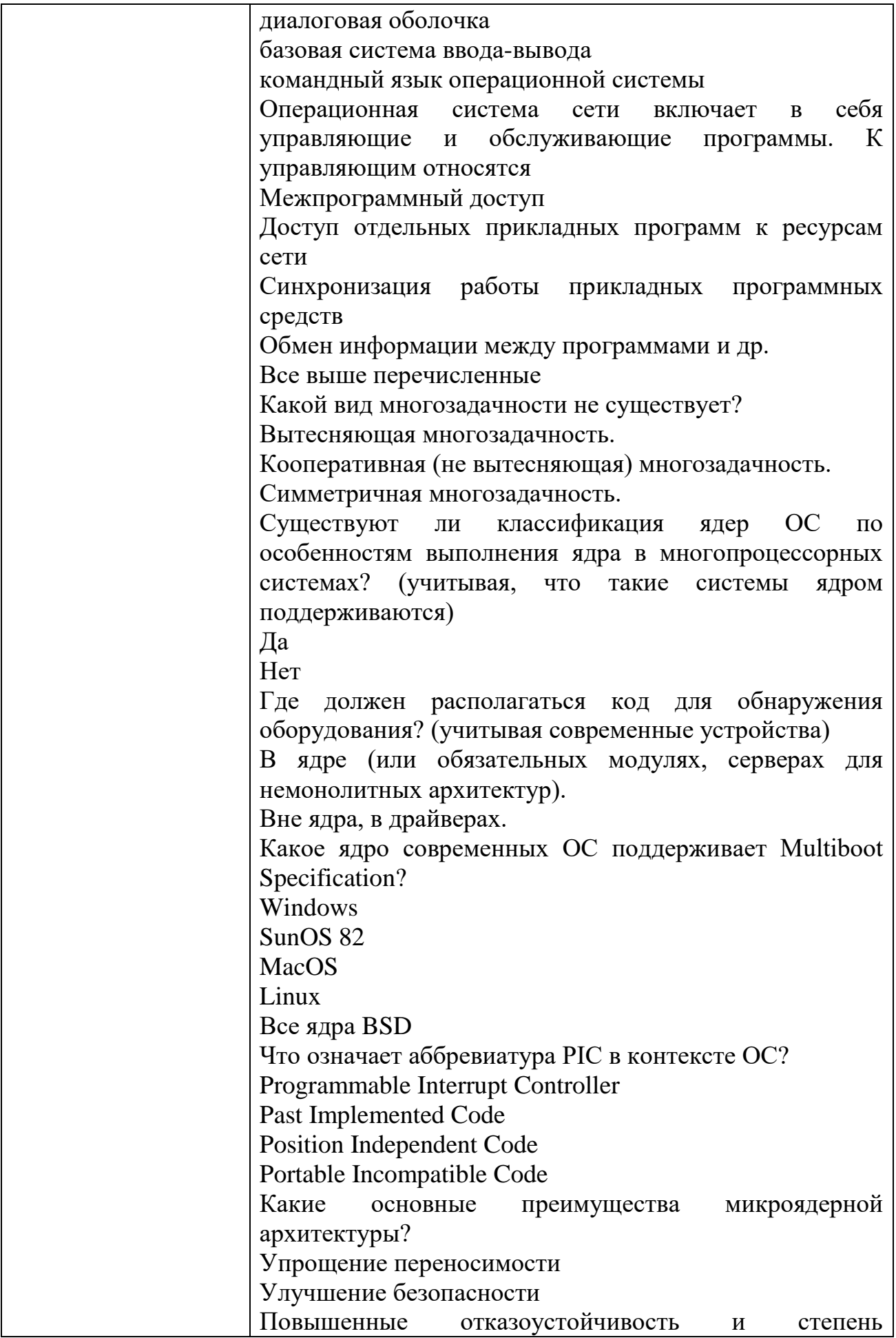

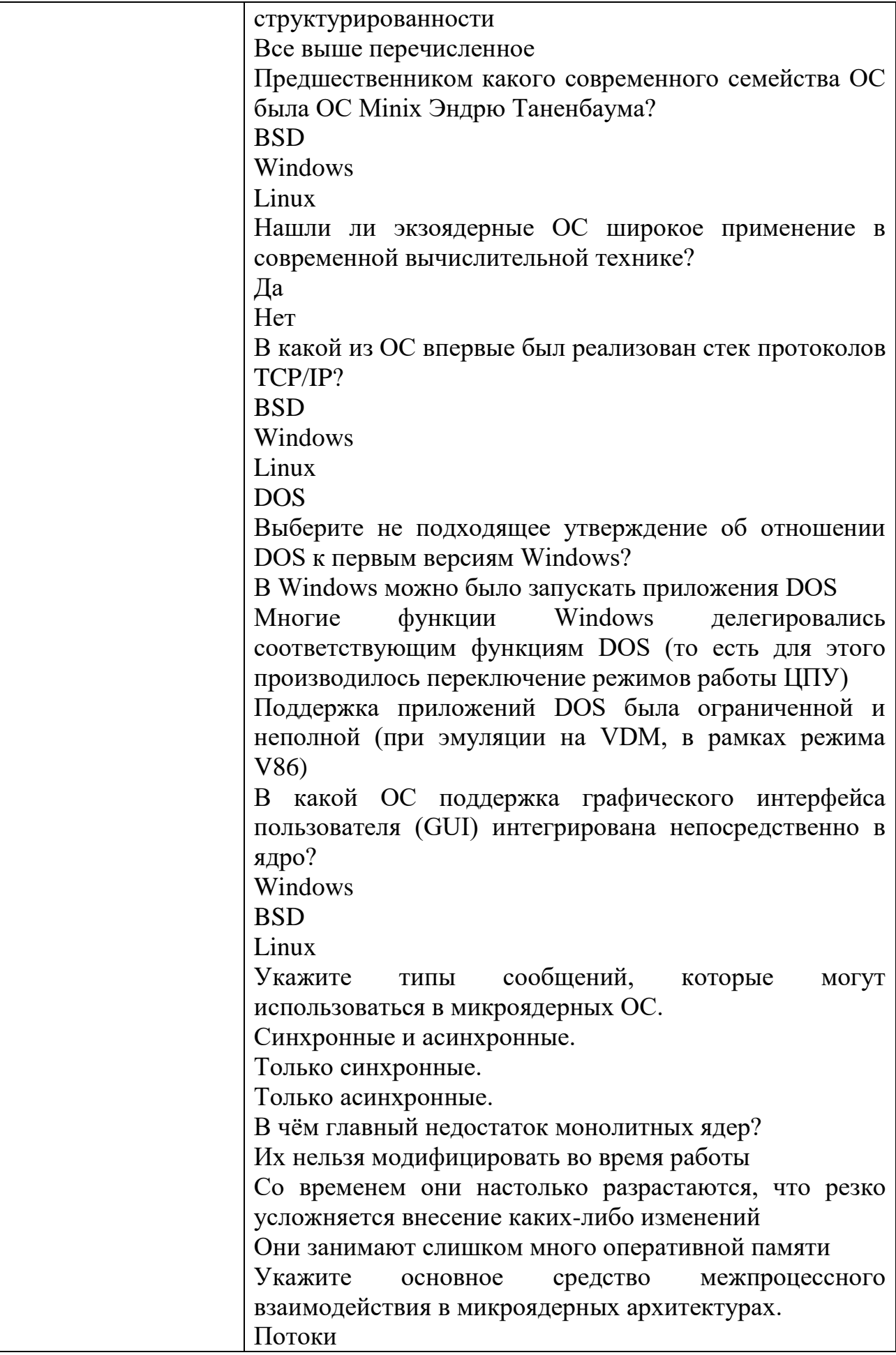

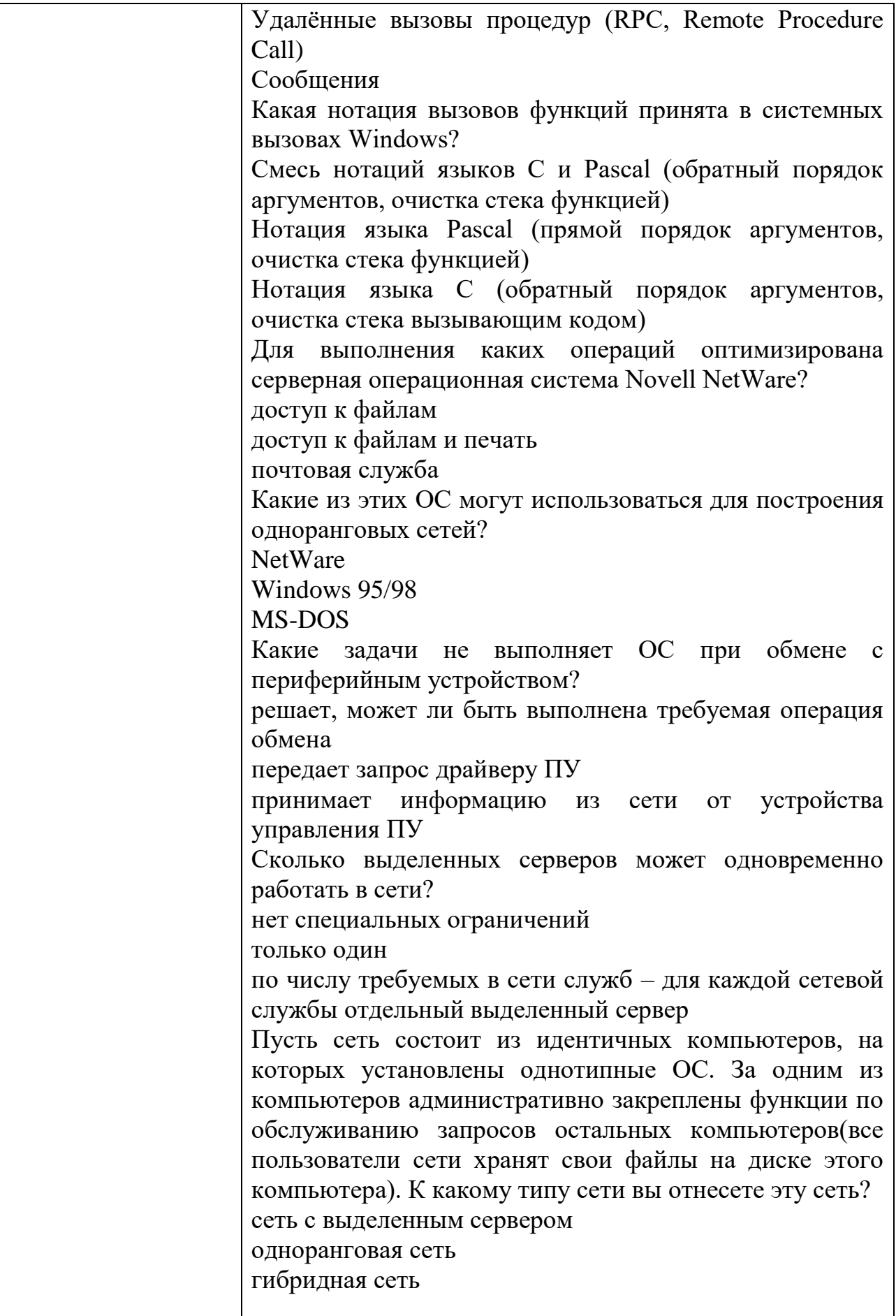

# КОМПЛЕКТ ЗАДАНИЙ ДЛЯ КОМПЬЮТЕРНОГО ТЕСТИРОВАНИЯ

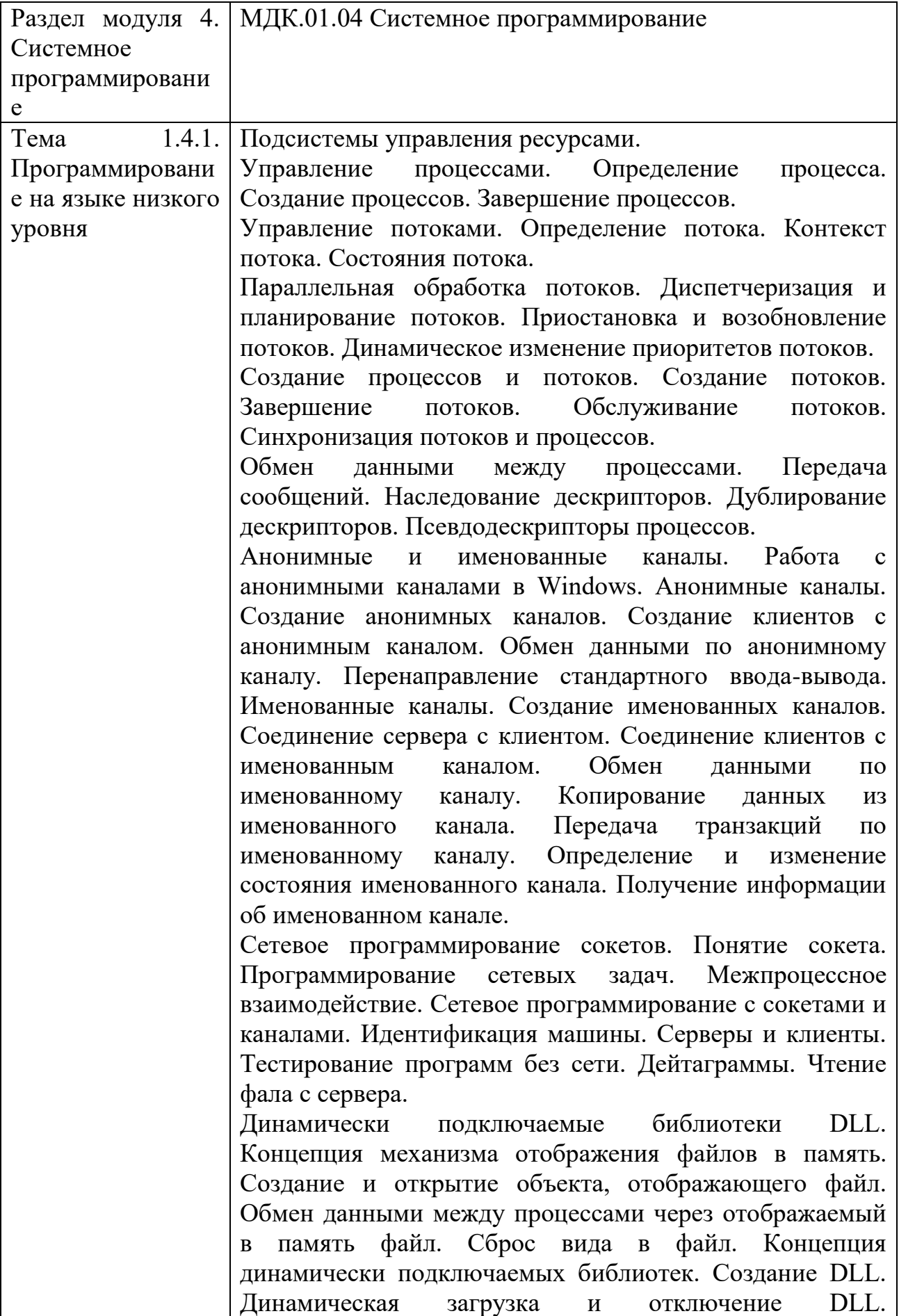
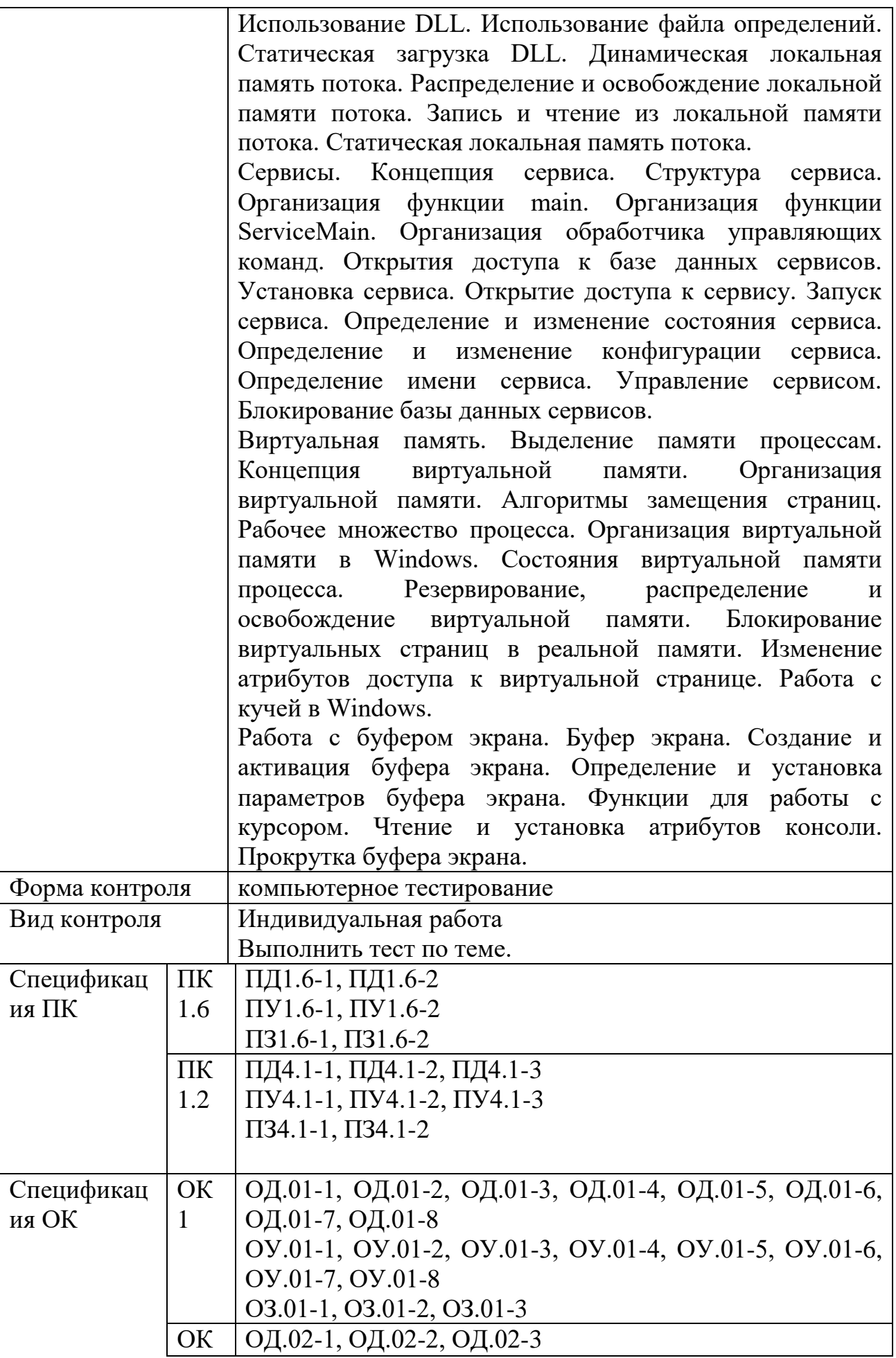

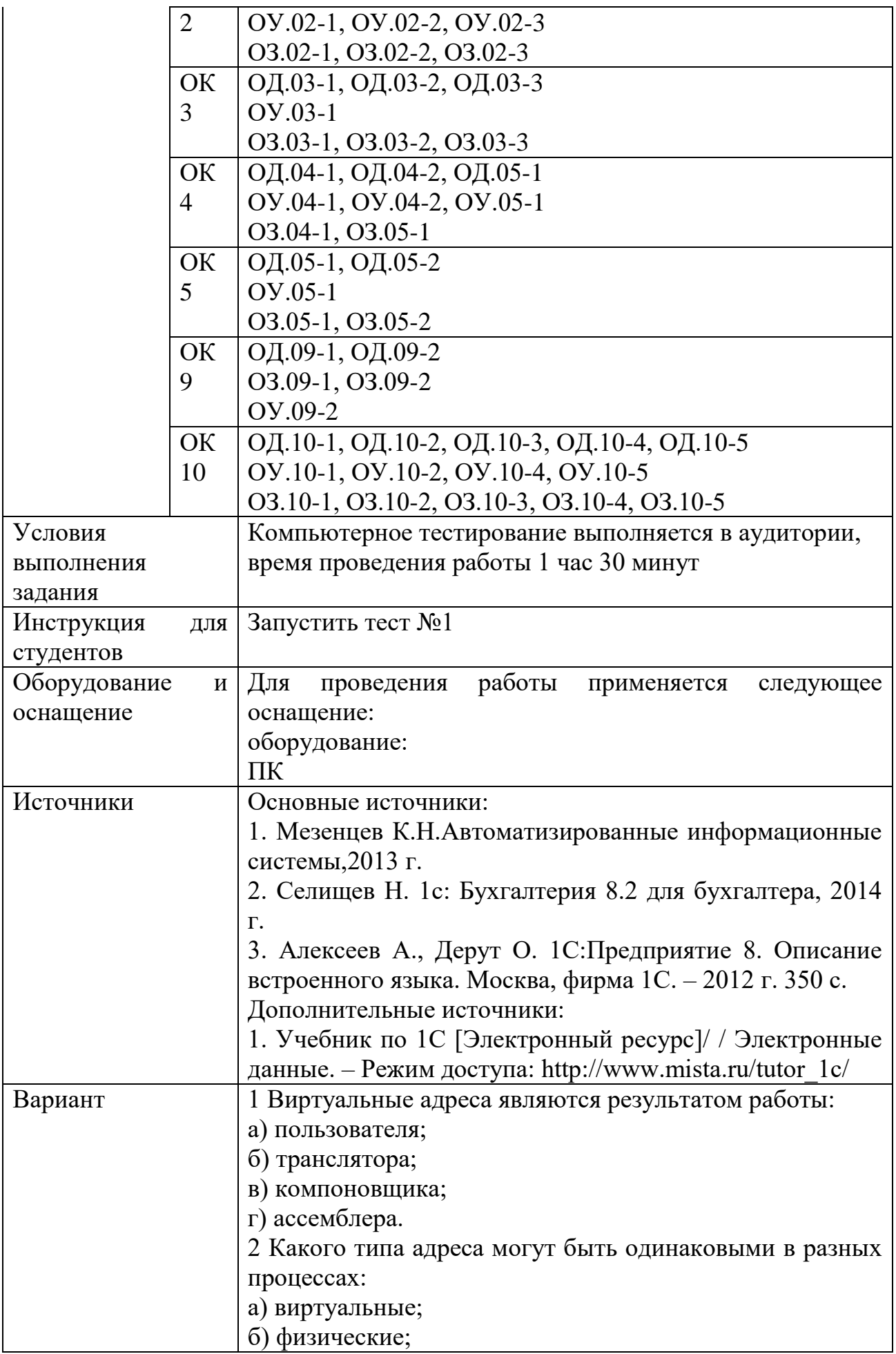

в) реальные; г) сегментные. 3 Недостатки распределения памяти фиксированными разделами: а) сложность реализации; б) сложность защиты; в) ограничение на число одновременно выполняющихся процессов; г) фрагментация памяти. 4 Все файлы и каталоги в системе NTFS однозначно идентифицируются: а) именем; б) индексным дескриптором; в) номером записи в МFT; г) системным идентификатором. 5 Состояния, которые не определены для потока в системе: а) выполнение; б) синхронизация; в) ожидание; г) готовность. 6 Смены состояний в системе: а) выполнение  $\rightarrow$  готовность; б) ожидание →выполнение; в) ожидание → готовность; г) готовность  $\rightarrow$  ожидание. 7 Принципы подсистемы планирования потоков в ОС Windows NT: а) квантование; б) относительные приоритеты; в) абсолютные приоритеты; г) вытеснение. 8 Моменты перепланировки использования ЦП могут быть связаны с событиями: а) прерывания от таймера в связи с истечением кванта времени; б) завершение операции ввода/вывода; в) окончание выполнения цикла в программе; г) обнаружение деления на ноль в программе. 9 Способы, которыми шины выполняют прерывания: а) векторный; б) скалярный; в) опрашиваемый; г) вызываемый. 10 Синхронными прерываниями можно считать:

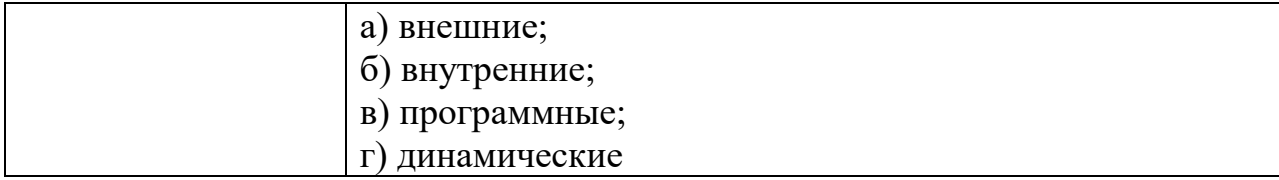

# КОМПЛЕКТ ЗАДАНИЙ ДЛЯ ПРАКТИЧЕСКОГО ЗАДАНИЯ

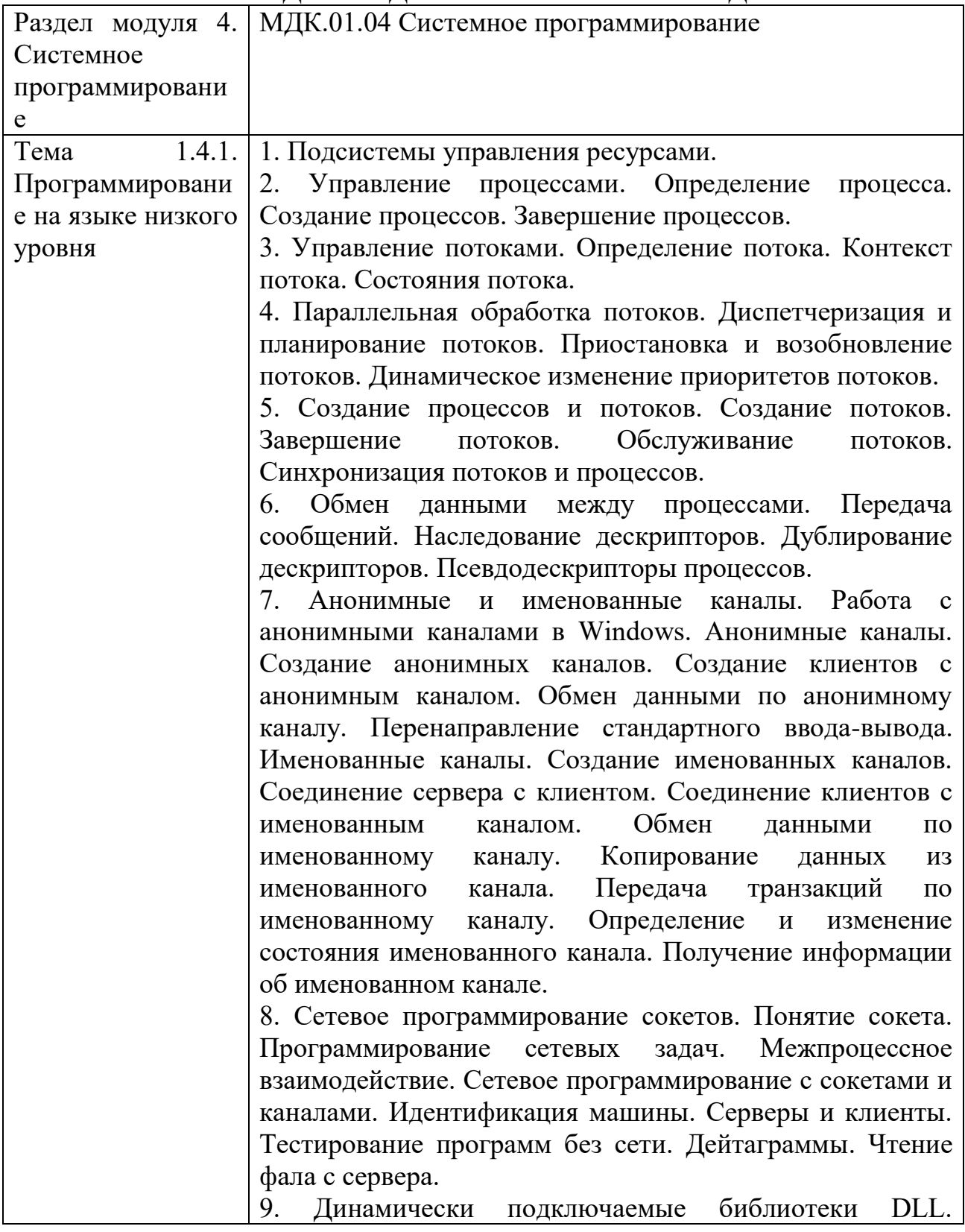

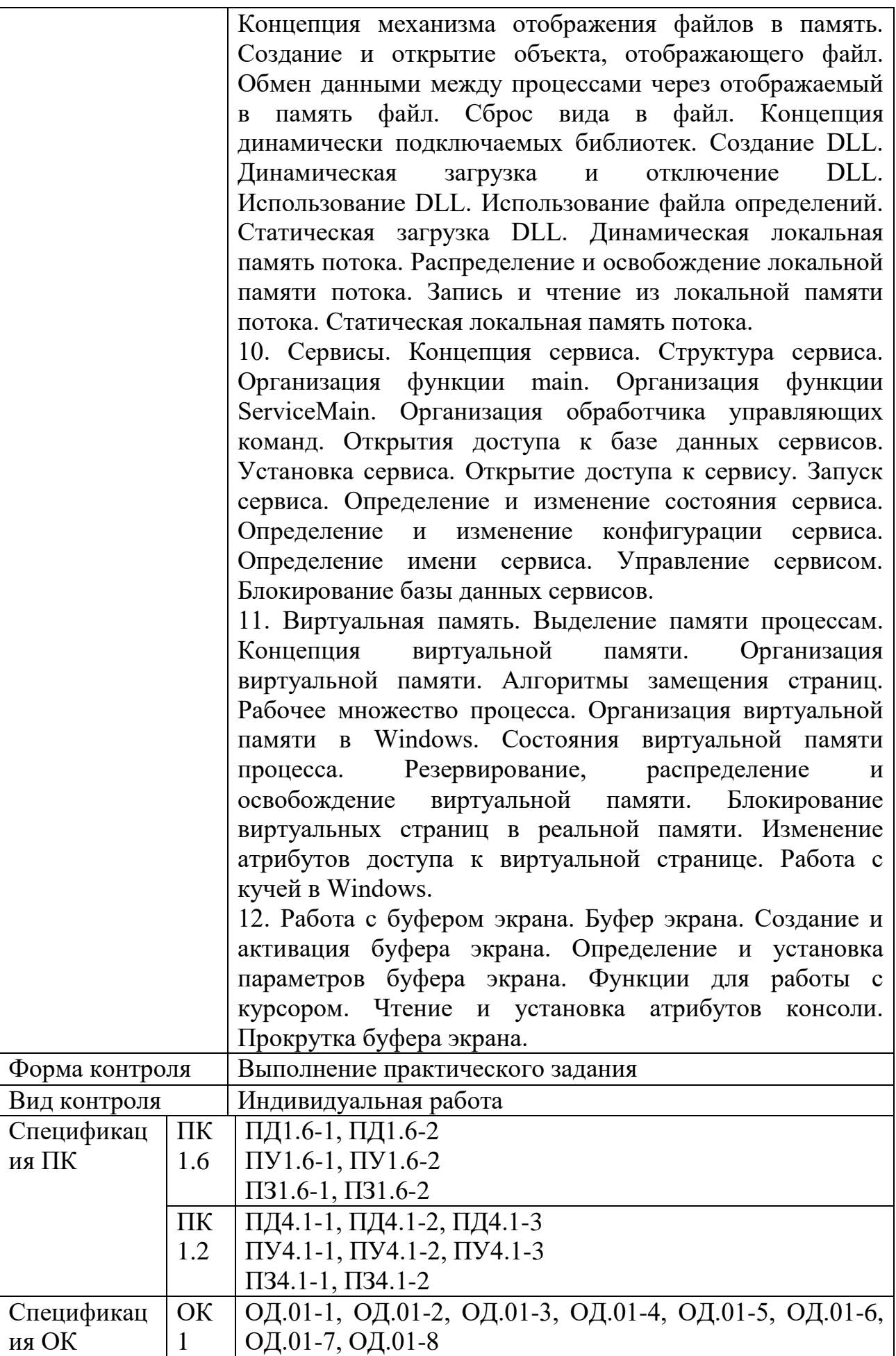

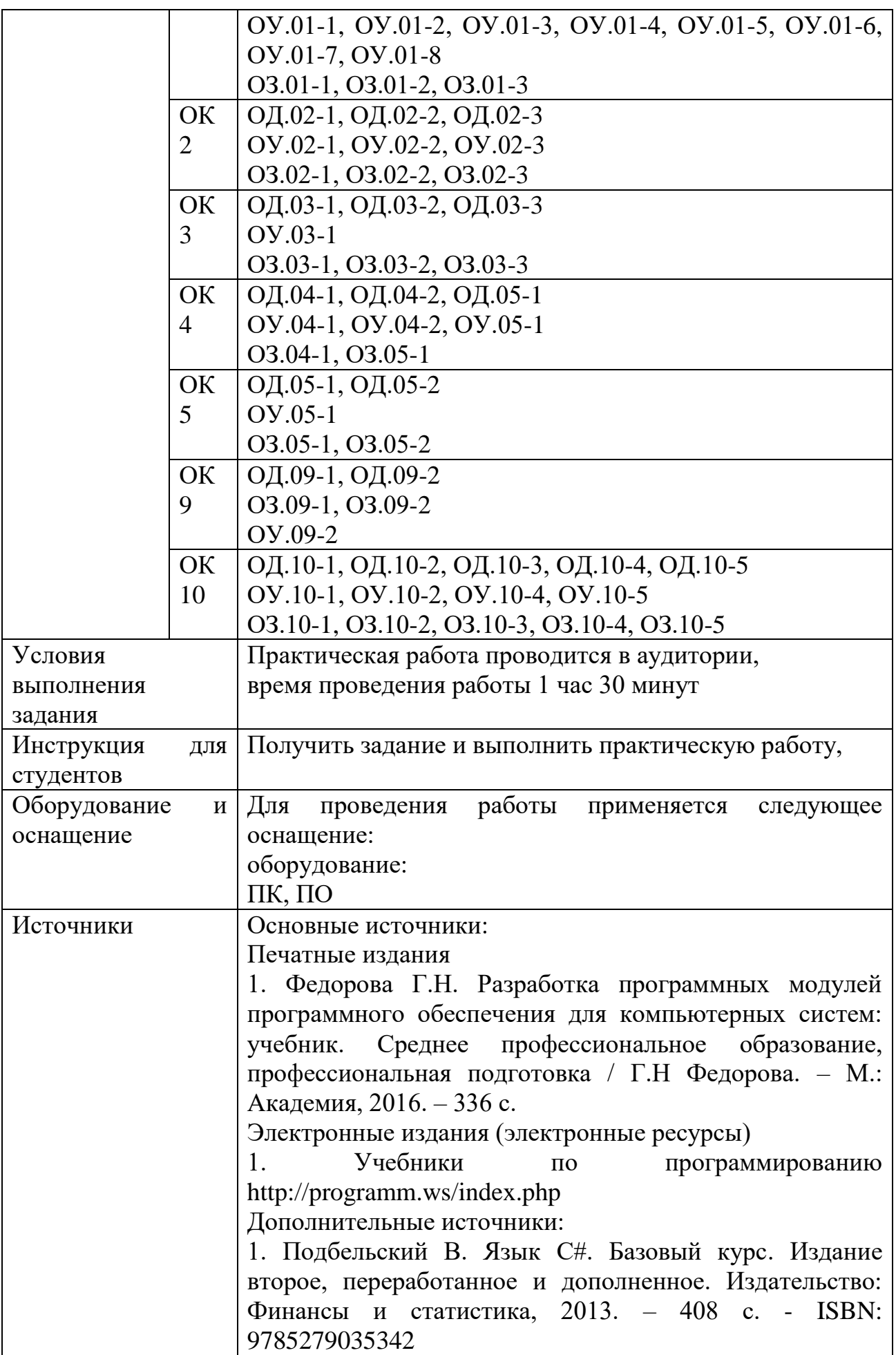

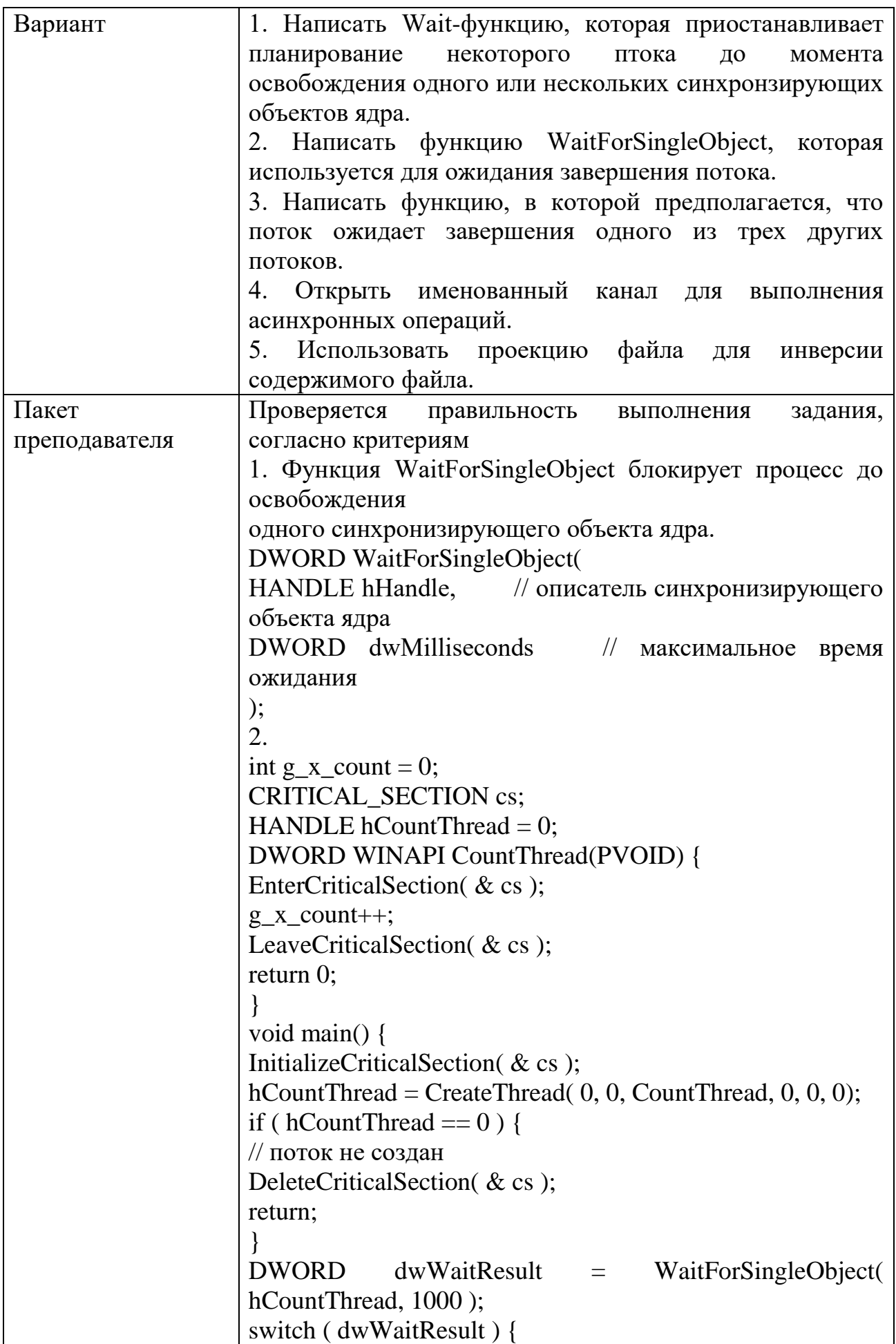

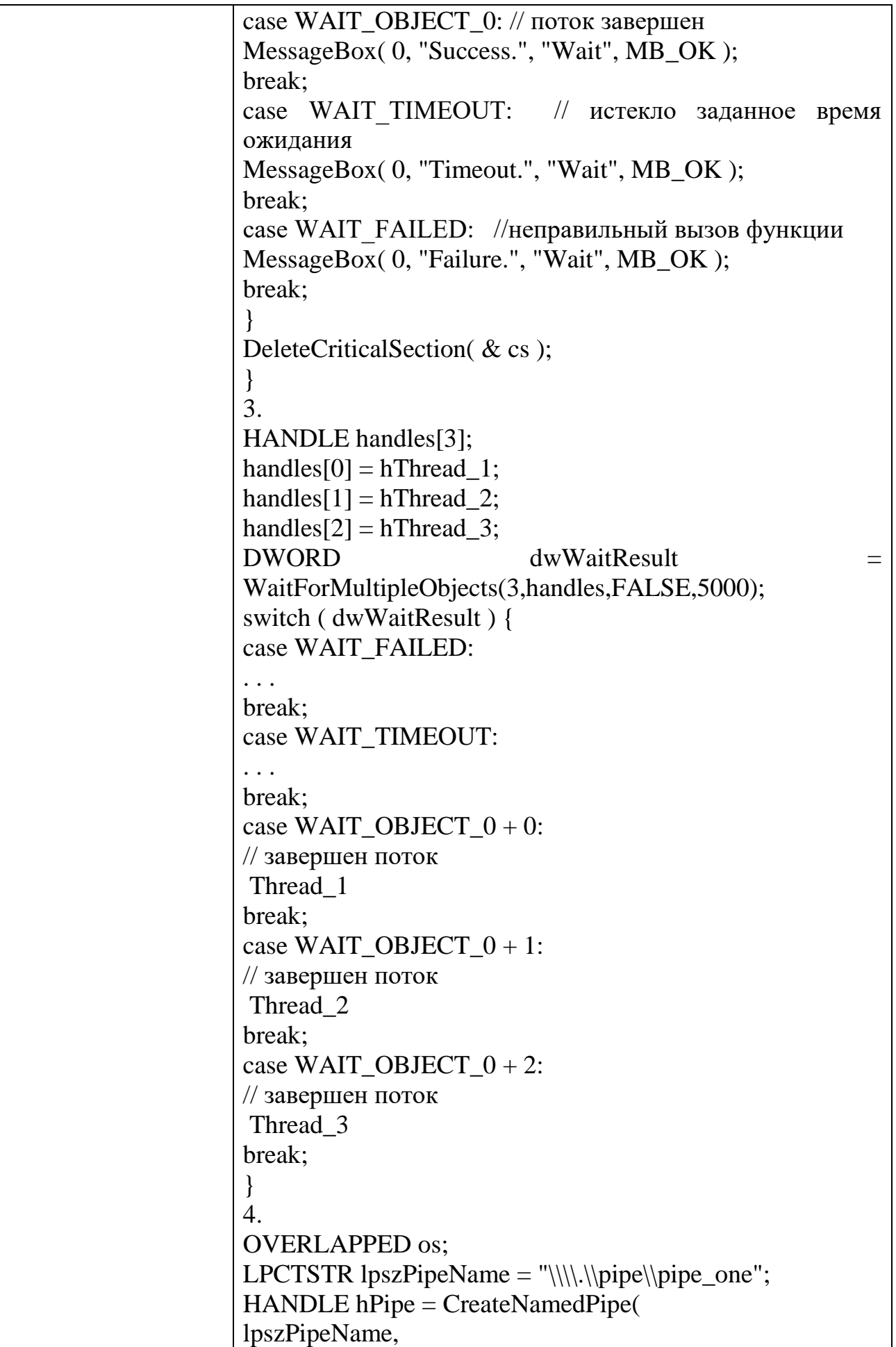

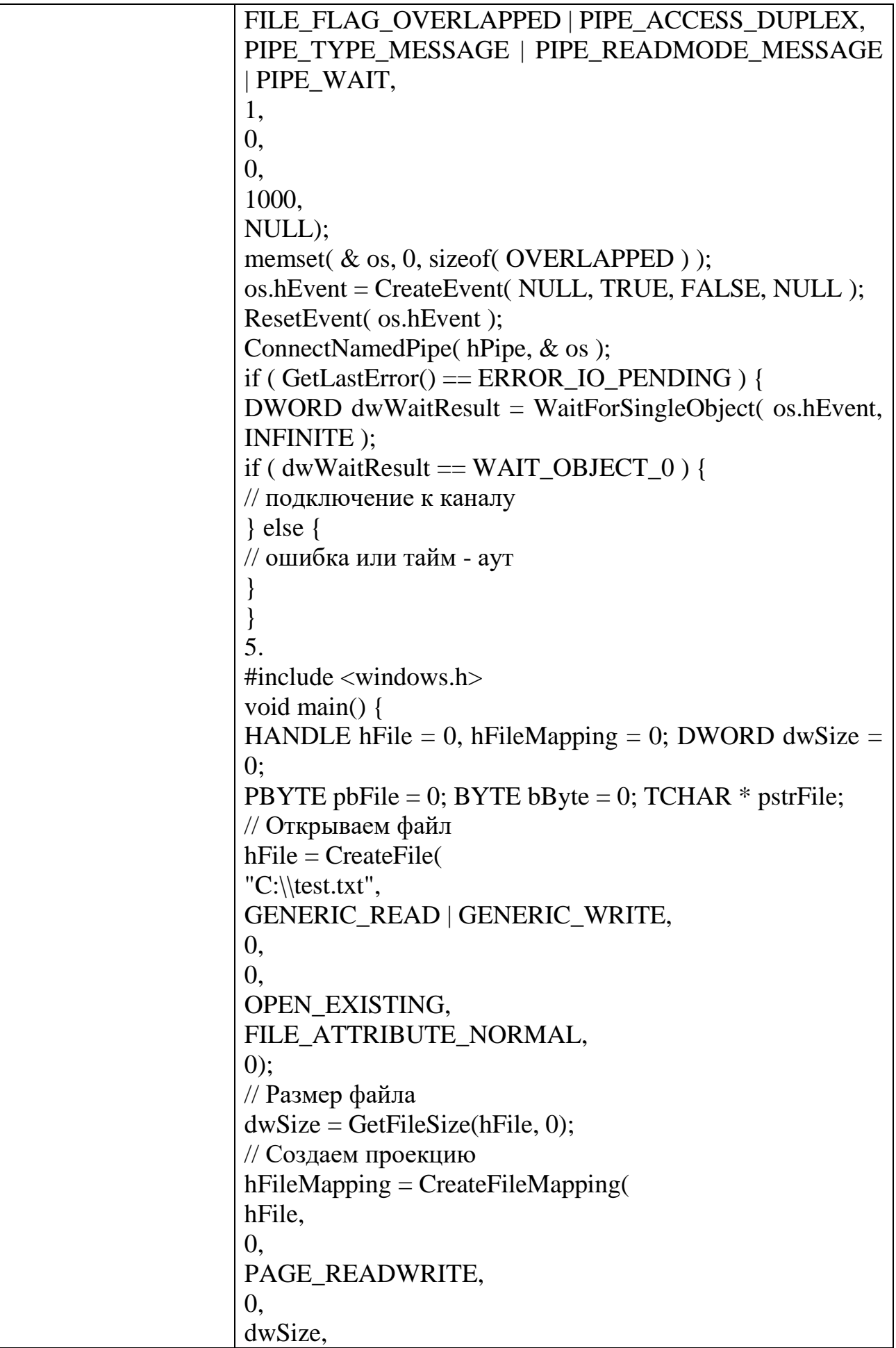

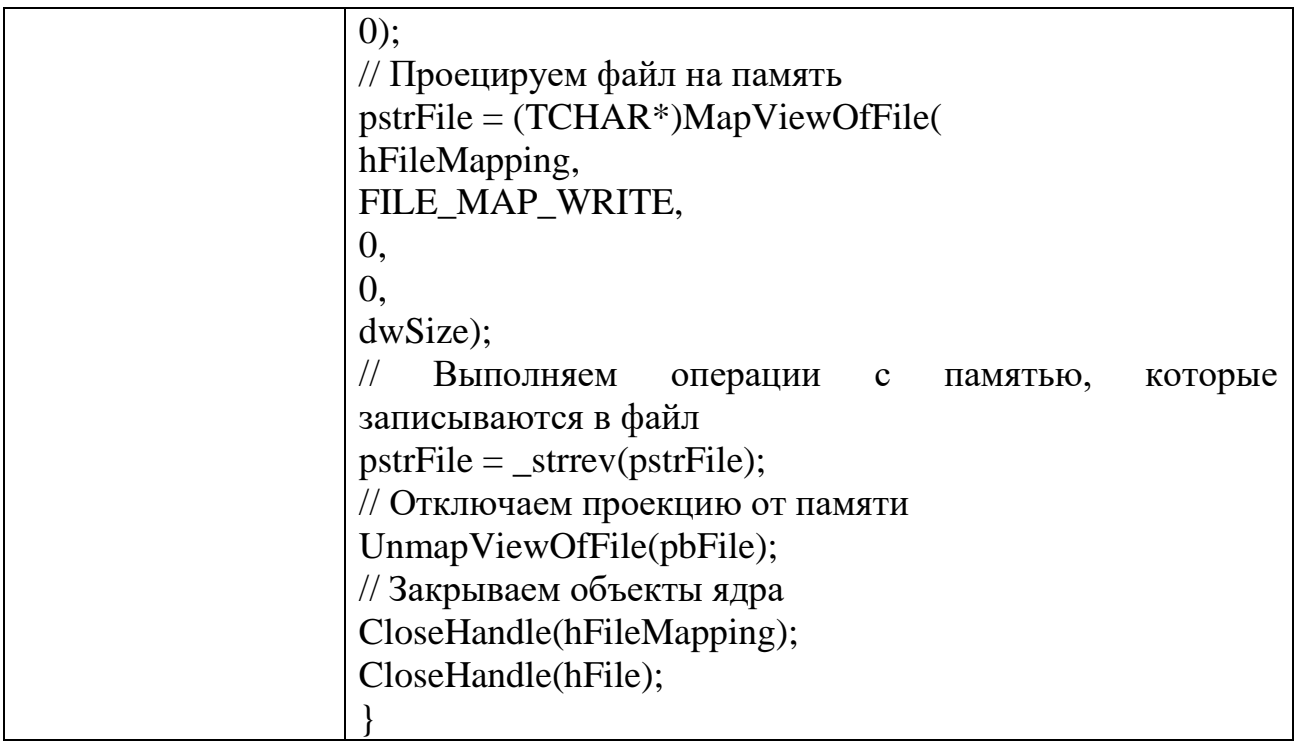

Задания для промежуточной аттестации

# Перечень вопросов к дифференцированномиу зачету по МДК 01.02. Поддержка и тестирование программных модулей

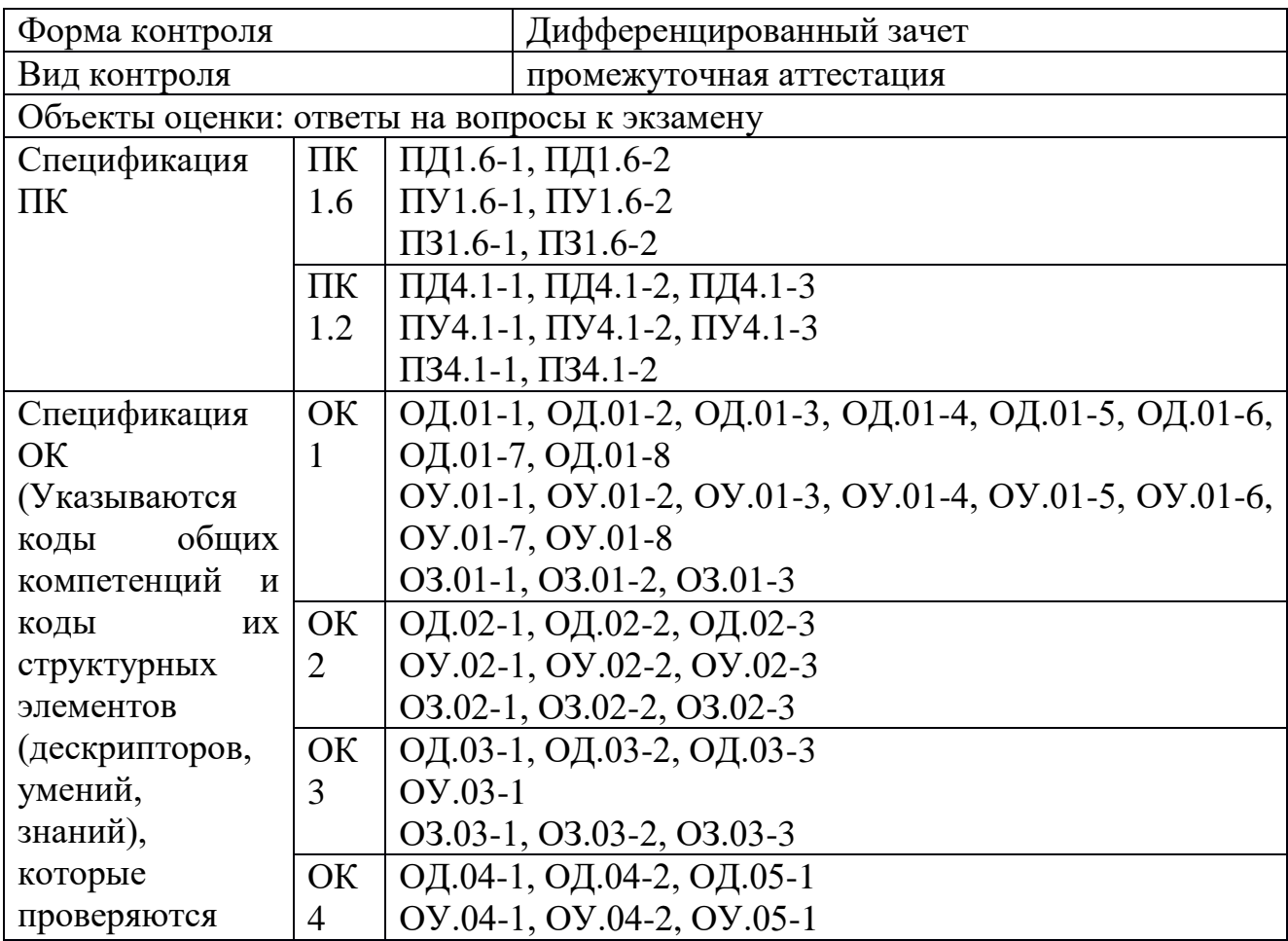

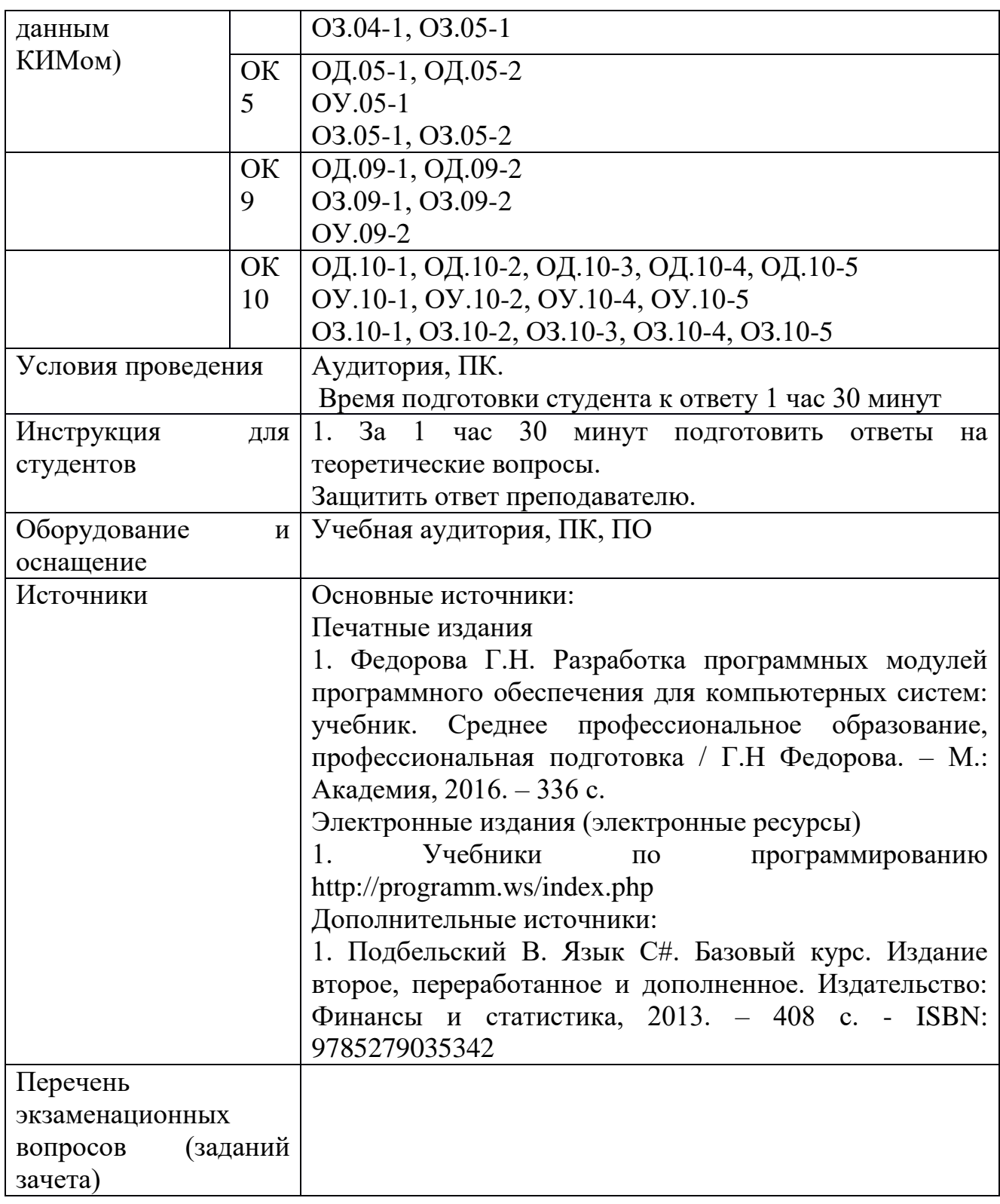

Перечень вопросов и практических задач

Перечислите основные аспекты качества программного обеспечения. Приведите примеры характеристик, относящихся к каждому из аспектов.

Расскажите о методах контроля качества программного обеспечения. Объясните разницу между валидацией и верификацией.

Дайте определение термина «тестирование». Объясните разницу между тестированием и отладкой. Опишите общую схему тестирования.

Дайте определение термина «тест». Расскажите о двух стратегиях тестирования.

Перечислите уровни тестирования программного обеспечения. Опишите, что проверяется на этих уровнях на примере.

Опишите на примере проектирование тестовых наборов данных с помощью метода разбиения на классы эквивалентности.

Опишите на примере проектирование тестовых наборов данных с помощью метода граничных значений.

Опишите на примере проектирование тестовых наборов данных методом покрытия операторов.

Опишите на примере проектирование тестовых наборов данных методом покрытия условий.

Опишите на примере проектирование тестовых наборов данных методом комбинаторного покрытия условий.

Опишите, в чем состоит функциональное тестирование.

Опишите, что проверяется при тестировании взаимодействия.

Объясните, что такое нагрузочное и стрессовое тестирование, укажите разницу между ними.

Перечислите основные принципы тестирования.

Объясните, что такое регрессионное и повторное тестирование, укажите разницу между ними.

Поясните разницу между ручным автоматизированным  $\mathbf{M}$ тестированием.

Опишите жизненный цикл программного дефекта.

Дайте определение термина «надежность программного обеспечения». Перечислите подхарактеристики надежности.

Охарактеризуйте понятия: ошибка, дефект, отказ. Поясните разницу между ними на примере какой-либо программы.

Расскажите об оценке экономической эффективности программного продукта. Приведите пример.

Перечислите основные виды ошибок программных средств.

Перечислите методы отладки и приведите примеры.

Опишите, что такое модульное тестирование.

Опишите, что такое интеграционное тестирование.

Назовите цели документирования программных средств.

Перечислите и опишите классы документов программных средств.

### Перечень вопросов к экзамену по МДК 01.03. Разработка мобильных приложений

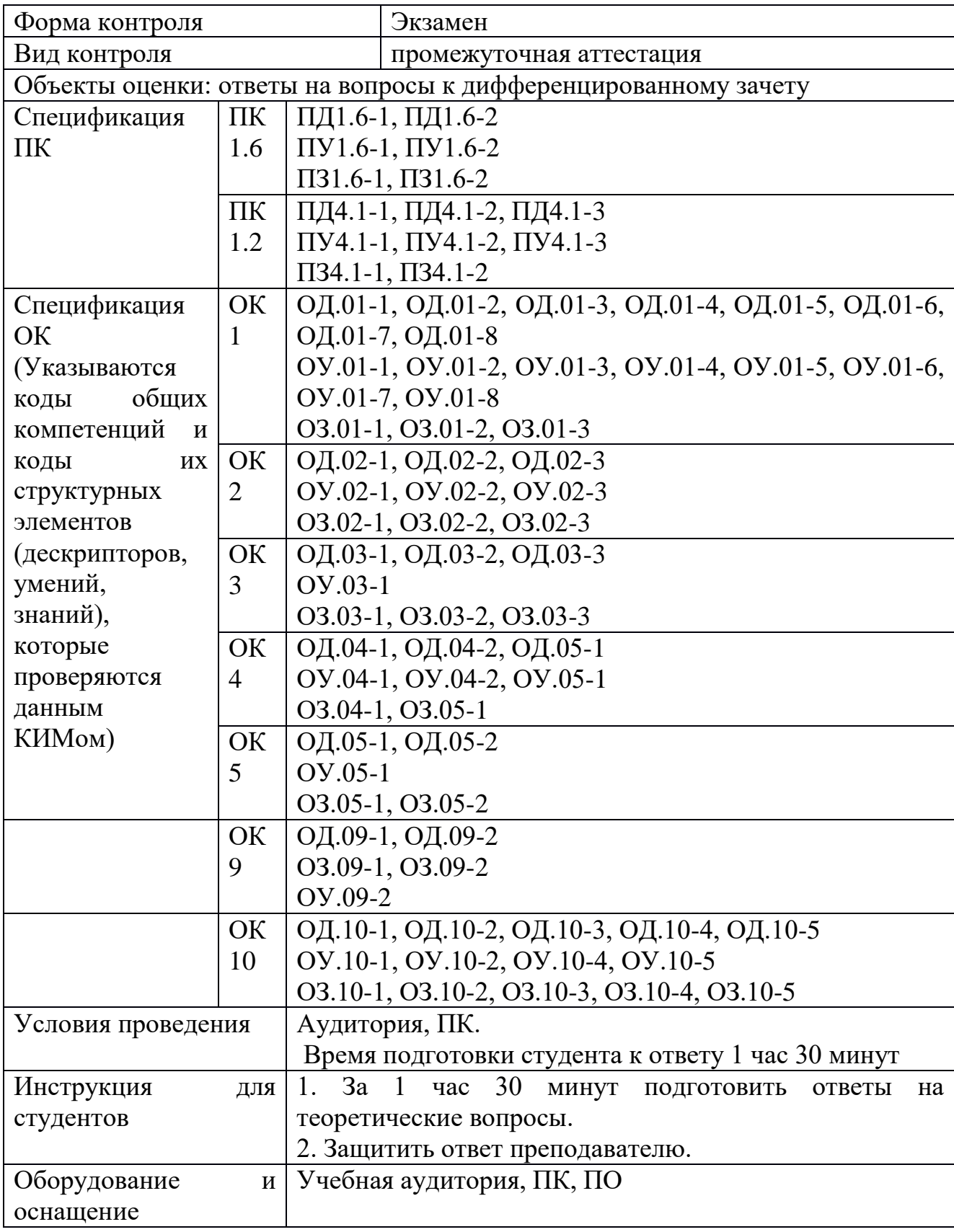

Теоретичесие вопросы

Выявление функциональных требований. 2. Особенности разработки макетов интерфейсов для мобильных приложений. Концепции Human Interface Guidelines и Material Design. 3. Основные инструменты макетирования. 4. Инструменты прототипирования мобильных приложений. Понятие интерактивного прототипа. 5. Определение целей и задач разработки. Целевая аудитория проекта. Определение рамок проекта. 6. Функциональные и нефункциональные характеристики проекта. Корректное описание требований к продукту. 7. Способы схематичного отображения вариантов и сценариев использования мобильных приложений. UML-диаграммы сценариев использования. 8. Понятие базовой и альтернативной последовательности действий. 9. Инструменты тестирования и аналитики мобильных приложений. 10. Особенности жизненного цикла разработки мобильных приложений. 11. Гибкие методологии разработки программного обеспечения. Методология Agile. Специфика применения гибких методологий в разработке мобильных приложений. Понятия: Канбан-доска, Спринт и Backlog. 12. Способы описания архитектуры разработанного программного обеспечения в текстовой документации и презентации. UML-диаграммы классов. 13. Особенности описания процесса разработки программного обеспечения в текстовой документации и презентации. 14. Способы описания функциональных возможностей мобильных приложений в текстовой документации и презентации.

Перечень практических заданий:

Создание макетов интерфейсов приложения по выявленным функциональным характеристикам. Требования: а) Соответствие макетов интерфейсов концепции Human Interface Guidelines для iOS и Material Design для Android. б) Использование одного или нескольких основных инструментов макетирования. 2) Создание интерактивного прототипа по разработанным макетам.

1) Определение целей и задач разработки. Целевая аудитория проекта. Определение рамок проекта. 2) Функциональные и нефункциональные характеристики проекта. 3) Способы схематичного отображения вариантов и сценариев использования мобильных приложений. UML-диаграммы сценариев использования. 4) Понятие базовой и альтернативной последовательности действий. Формат описания шаблонов экранов и контента. Формат описания API сервера. 5) Инструменты тестирования и аналитики мобильных приложений.

Создание дизайна интерфейсов приложения по выявленным функциональным характеристикам. 2) Создание интерактивного прототипа по разработанным макетам.

Разработка программного продукта, соответствующего выявленным функциональным и нефункциональным требованиям. Нефункциональные

требования, соблюдение которых является обязательным для всех программных решений: 1) Поддержка смартфонов и планшетов (необходимые поддерживаемые устройства, версии операционных систем и разрешения экранов должны быть определены самостоятельно в зависимости от специфики конкретного продукта); 2) Соответствие дизайна мобильного программного решения концепции Human Interface Guidelines для iOS; 3) Соответствие дизайна мобильного программного решения концепции Material Design для Android; 4) Использование анимации для элементов интерфейса; 5) Использование инструмента Fabric для распространения разработанного программного продукта пользователям для тестирования.

Вопросы: 1) Постановка проблемы. Выявление целей и задач проекта. 2) Описание архитектуры разработанного программного обеспечения. UMLдиаграммы классов. 3) Описание процесса разработки программного обеспечения. 4) Описание функциональных возможностей разработанного мобильного приложения. 5) Описание результата выполненной работы и планов на дальнейшее развитие продукта.

Разработка презентации по разработанному программному продукту. Требования: 1) Постановка проблемы. Обозначение целей и задач проекта. 2) Описание архитектуры разработанного программного обеспечения. 3) Описание процесса разработки программного обеспечения. 4) Описание функциональных возможностей разработанного мобильного приложения. 5) Описание результата выполненной работы и планов на дальнейшее развитие продукта.

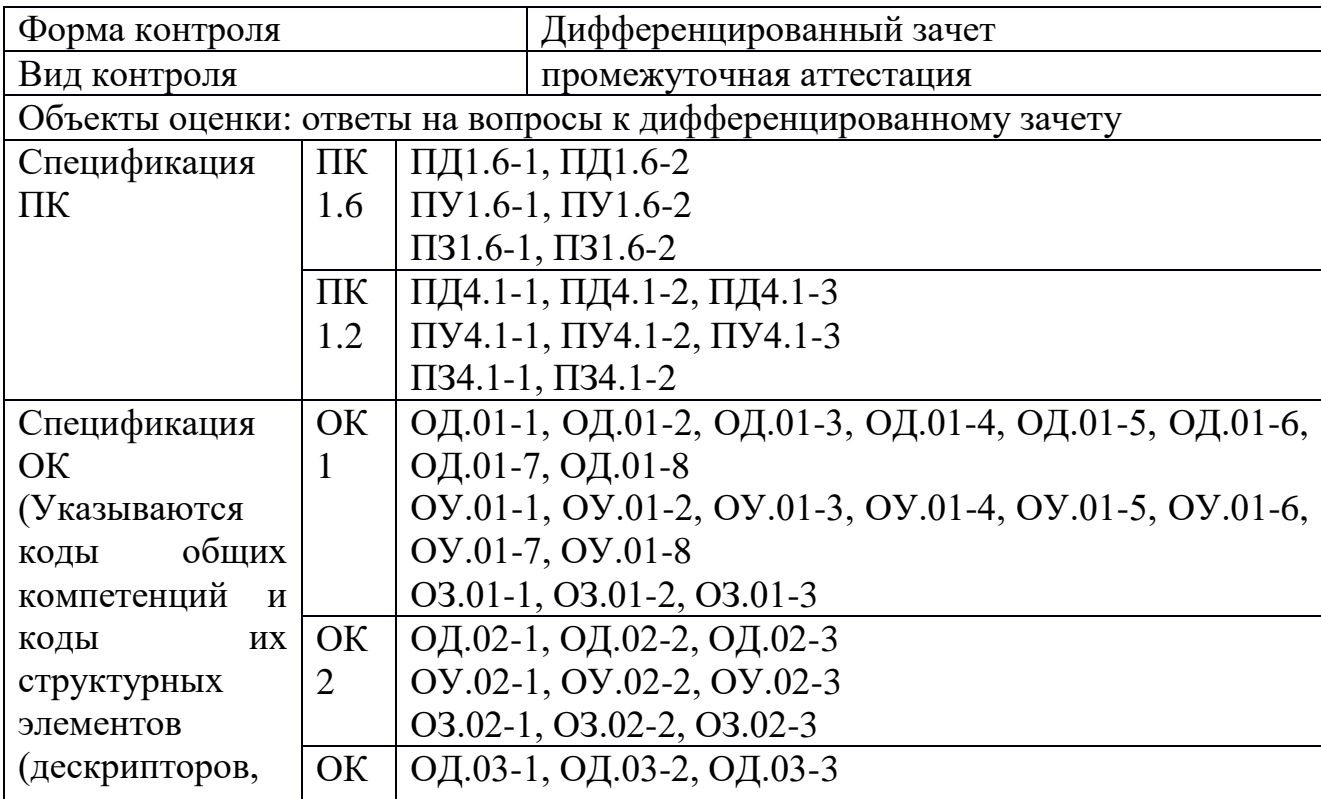

Перечень вопросов к дифференцированному зачету по МДК 01.04. Системное программирование

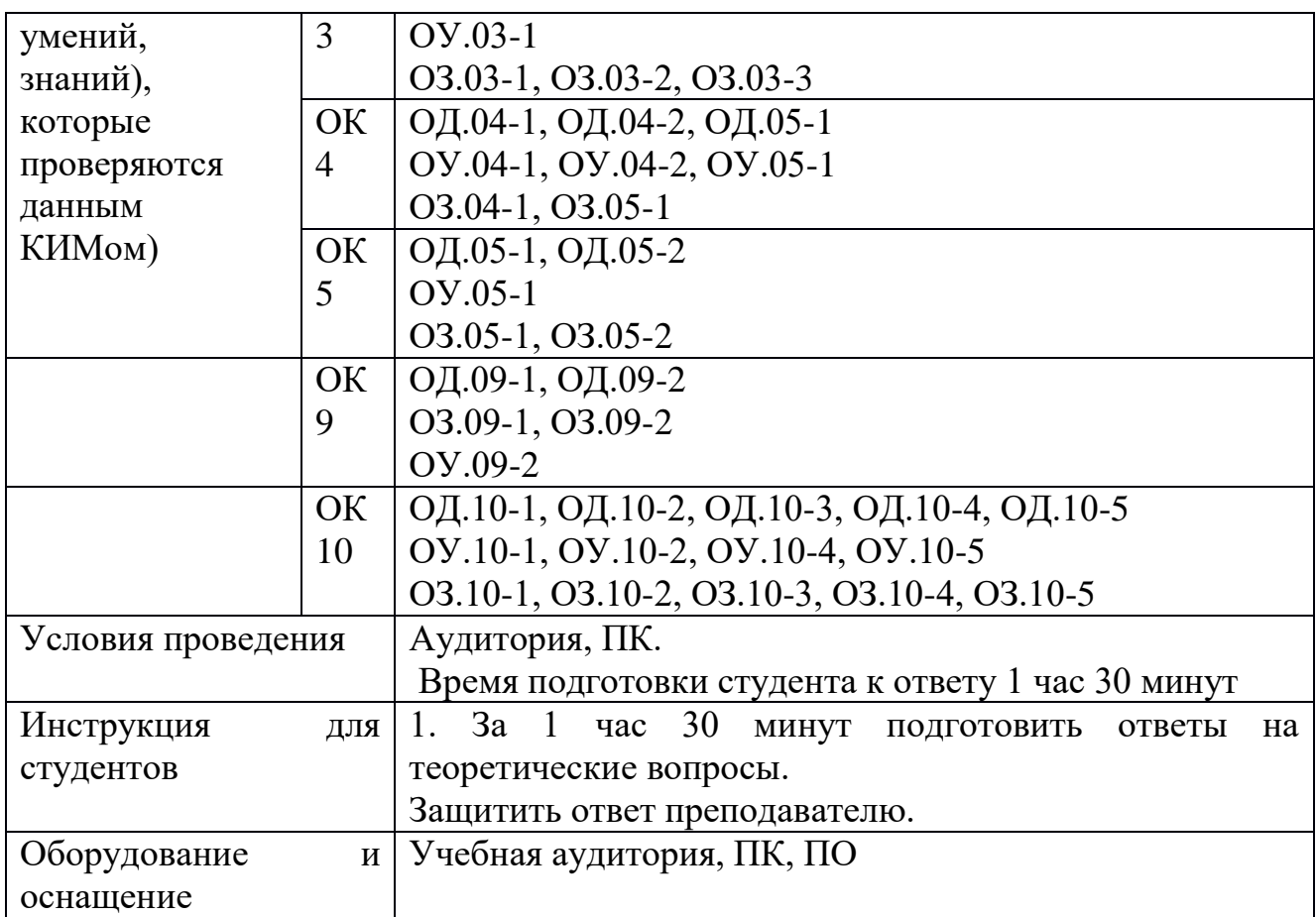

Перечень вопросов и практических задач

Логические величины, операции, выражения.

Печать элементов списка

Дан массив А из n целых чисел. Найти сумму максимального и минимального элемента в массиве. (Поиск максимума и минимума реализовать с помощью подпрограмм-функций).

Подпрограмма – процедура.

Стеки. Объявление стека.

Дан файл целых чисел. Выбрать наибольшее из чисел, принадлежащее интервалу [a,b]. Концы интервала a и b вводятся с клавиатуры.

Подпрограмма- функция.

Инициализация стека. Добавление элемента в стек.

Дан текстовый файл F1. Переписать его содержимое в файл F2, сохраняя строчную структуру и удаляя пустые строки.

Рекурсия.

Проверка стека на пустоту. Извлечение элемента из стека.

Дан текстовый файл F1. Переписать его содержимое в файл F2, сохраняя строчную структуру и удаляя пустые строки.

Основные понятия структурного программирования.

Очереди. Объявление очереди.

Даны две символьные строки S1 и S2, содержащие только строчные латинские буквы. Построить строку S3, в которую войдут только общие символы S1 и S2 в алфавитном порядке и без повторений

Модуль. Структура модуля.

Создание и заполнение внешнего файла.

Даны две символьные строки S1 и S2, содержащие только строчные латинские буквы. Построить строку S3, в которую войдут только общие символы S1 и S2 в алфавитном порядке и без повторений.

Модуль. Структура модуля.

Чтение данных из внешнего файла.

Дан файл целых чисел. Определить, сколько раз в нем повторяется максимальное значение.

Списки. Объявление списка.

Текстовые файлы.

Дан файл целых чисел. Определить, сколько раз в нем повторяется максимальное значение.

Добавление элемента в начало списка

Чтение данных из внешнего файла.

По координатам вершин треугольника вычислить его периметр, используя подпрограмму вычисления длины отрезка, соединяющего две точки. (длина отрезка= sgrt(sgr(x2-x1)+sgr(y2-y1)), где (x1,y1)- координаты одной точки, (x2,y2)-координаты второй точки отрезка).

Подпрограмма – процедура.

Создание и заполнение внешнего файла.

По координатам вершин треугольника вычислить его периметр, используя подпрограмму вычисления длины отрезка, соединяющего две точки. (длина отрезка= sgrt(sgr(x2-x1)+sgr(y2-y1)), где (x1,y1)- координаты одной точки, (x2,y2)-координаты второй точки отрезка).

Текстовые файлы.

Добавление элемента в начало списка

Дан текстовый файл Note.txt. Определить длину самой длинной строки этого файла.

Чтение данных из внешнего файла.

Списки. Объявление списка.

Дан текстовый файл Note.txt. Определить длину самой длинной строки этого файла.

Проверка очереди на пустоту. Извлечение элемента из очереди.

Создание и заполнение внешнего файла.

Дан текстовый файл Note.txt. Определить длину самой длинной строки этого файла.

Инициализация очереди. Добавление элемента в очередь.

Модуль. Структура модуля.

Дан список L, из N целых чисел. Удалить первое вхождение максимального элемента в списке.

Очереди. Объявление очереди.

Основные понятия структурного программирования.

Дан список L, из N целых чисел. Удалить первое вхождение максимального элемента в списке.

Инициализация стека. Добавление элемента в стек.

Логические величины, операции, выражения.

Дан список L, из N целых чисел. Удалить первое вхождение максимального элемента в списке.

Стеки. Объявление стека.

Подпрограмма – функция.

Определить среднее арифметическое чисел, хранящихся в файле Note.txt.

Печать элементов списка

Подпрограмма – процедура.

По заданным значениям X , Y и D вычислить

Вычисление MIN и MAX из двух величин оформить в виде подпрограмм – функций.

Добавление элемента в начало списка

Текстовые файлы.

По заданным значениям X , Y и D вычислить

Вычисление MIN и MAX из двух величин оформить в виде подпрограмм – функций.

Подпрограмма – процедура.

Текстовые файлы.

Составить рекурсивную подпрограмму вычисления N!

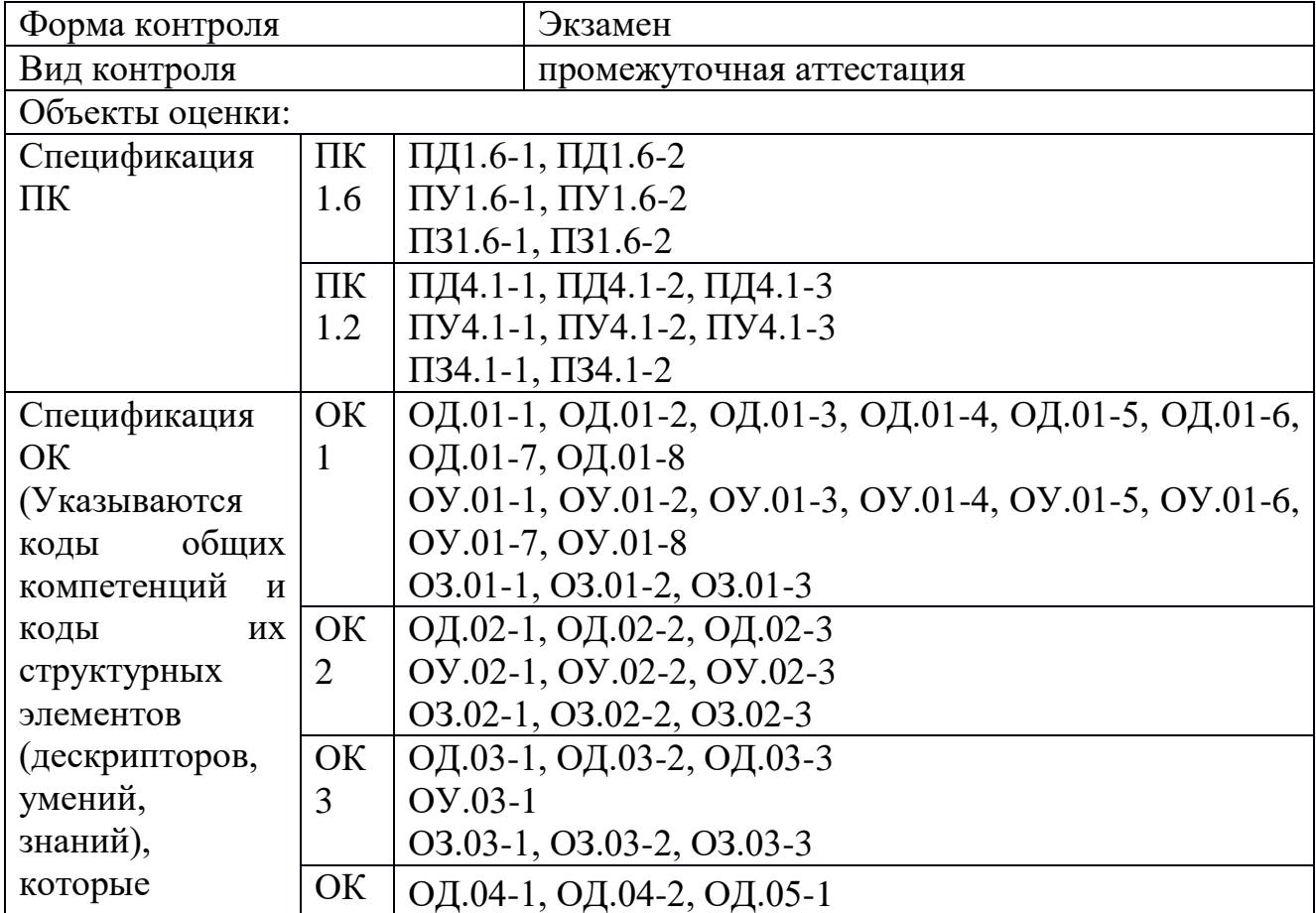

Перечень заданий для экзамена квалификационного

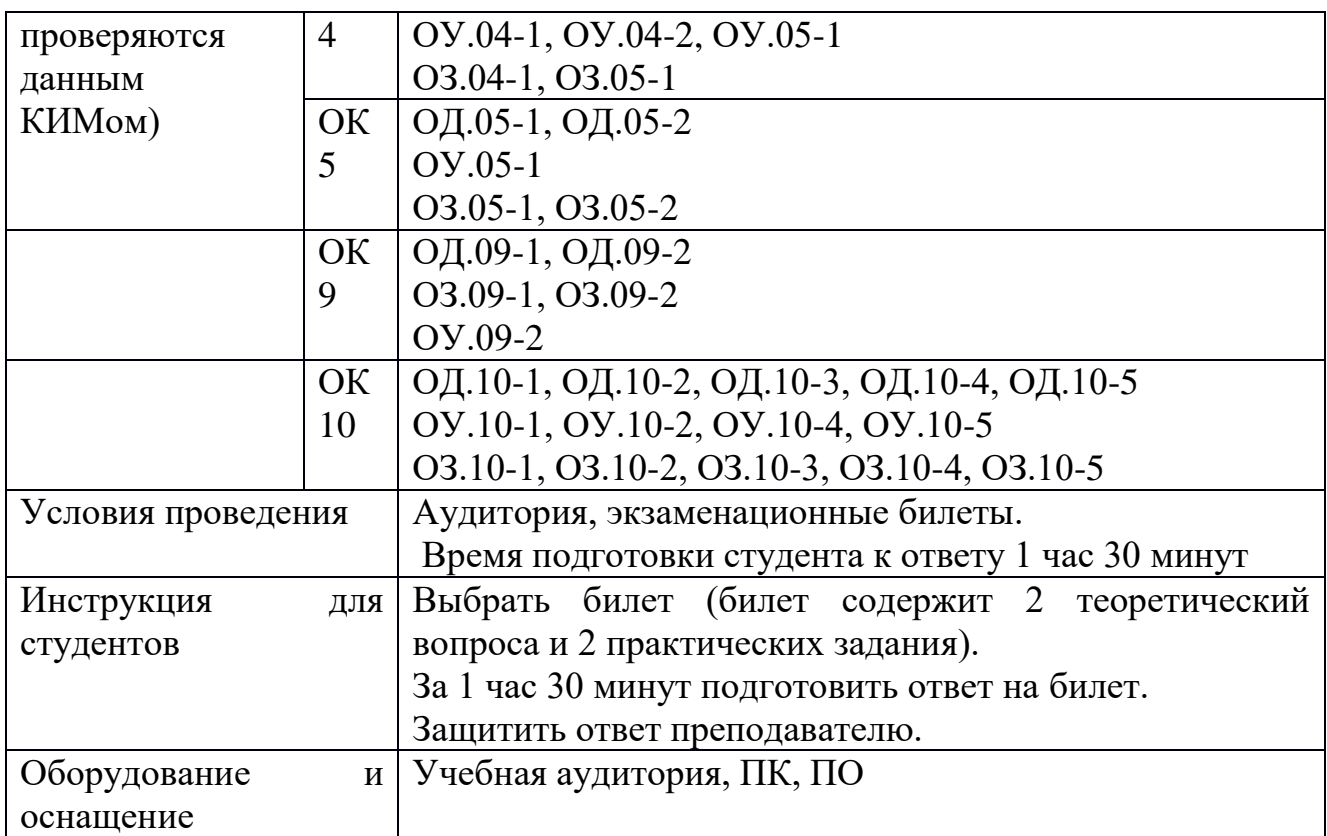

Перечень вопросов и практических задач

*Теоретические вопросы:*

*Раздел 1. Разработка программных модулей.* 

- 1. Жизненный цикл ПО. Основные этапы разработки ПО.
- 2. Модели жизненного цикла программного средства.
- 3. Формализация задачи и разработка алгоритма.
- 4. ЭВМ исполнитель алгоритмов.
- 5. Постановка задачи на разработку программного средства.
- 6. Составление программы на языке программирования.

7. Структура и способы описания языков программирования высокого уровня.

8. Подпрограмма – процедура.

9. Формальные и фактические параметры.

10. Локальные и глобальные переменные.

11. Подпрограмма функция.

12. Разработка программного продукта с использованием подпрограммы процедуры.

13. Модульное программирование.

14. Методы разработки программных модулей.

15. Осуществление разработки кода программного модуля на современных языках программирования.

16. Решение задач с использованием стека.

17. Реализация процедур и функций работы с бинарным деревом.

18. Разработка программного продукта с использованием модуля.

19. Оформление документации на программное средство.

20. Объектноориентированное проектирование.

21. Документирование результатов анализа и проектирования.

22. Основы языка UML (Unified Modeling Language).

23. Создание абстрактных типов данных. Диаграмма объекта.

24. Принципы объектноориентированного анализа: абстрагирование, инкапсуляция,

наследование, полиморфизм, модульность, сохраняемость, параллелизм.

25. Структура программы на языке С#. Проект.

26. Компиляция программы и сборка исполняемого модуля.

27. Размещение программы и данных в памяти.

28. Структура исполняемого модуля.

29. Стандартная библиотека функций языка С#.

30. Компиляция программы и сборка исполняемого модуля.

31. Размещение программы и данных в памяти.

32. Виртуальные функции и абстрактные базовые классы.

33. Множественное наследование.

34. Контейнеры и итераторы в библиотеке STL (Standard Template Library).

35. Ассоциативные массивы.

36. Критерии оценки качества программы.

37. Использование инструментальных средств автоматизации процесса оформления документации.

Раздел 2. Поддержка и тестирование программных модулей.

1. Дать определение тестированию ПО.

2. Понятие исчерпывающего тестирования.

3. Тестирование в  $50 - 60x$  годах XXв.

4. Тестирование в 70х годах ХХв.

5. Тестирование в 80х годах ХХв.

6. Тестирование в 90х годах ХХв.

7. Тестирование в нулевые годы XXIв.

8. Основные характеристики современного этапа развития технологий тестирования.

9. Типичные виды деятельности тестировщика.

10. Жизненный цикл тестирования.

11. Классификация тестирования по запуску кода на испонение.

12. Классификация тестирования по доступу к коду и архитектуре приложения.

13. Классификация тестирования по степени автоматизации.

14. Классификация тестирования по уровню детализации приложения.

15. Классификация тестирования по степени важности тестируемых функций.

16. Классификация тестирования по принципам работы с приложением.

17. Понятия Чек-листа, ментальных карт, концепт-карт. Свойства чеклиста.

18. Автоматизация тестирования.

19. Определение критериев тестирования. Сравнение заданных критериев на вложенность.

20. Основы формализма описания критериев.

21. Основы мутационного подхода и его недостатки.

22. Понятия пошагового и монолитного подходов. Достоинства и недостатки подходов.

23. Стратегии тестирования. Оптимальный критерий завершения тестрования.

24. Этапы тестирования, подлежащие автоматизации.

25. Построение тестов с помощью символьного исполнения программ.

26. Оценка полноты набора тестов. Основные подходы.

*Раздел 3. Разработка мобильных приложений.*

1. Xcode. Создание проекта. Доступные шаблоны. Особенности DEBUG и RELEASE сборок. Общий принцип работы приложений.

2. Objective-C. Базовый синтаксис. Иерархия классов. Основные классы. UILabel, UIButton, UIImageView, UIView, UITableView, UIScrollView, NSObject, UIBarButtonItem, UITextField, UITextView, UISlider - особенности и применение.

3. Objective-C properties. Управление памятью. Retain count. Retain cycle. Модификаторы.

4. Категории. Расширения. Протоколы. Наследование. Переопределение, перегрузка методов. Конструкторы.

5. Основные контроллеры: UIVIewController, UINavigationController, UITableViewController, UIPageViewController, UITabBarController. Различия и сходства, особенности.

6. Жизненный цикл UIViewController, UIApplication.

7. Interface Builder. Связи IBOutlet, IBAction. Возможные actions для контролов, их различия.

8. Storyboard. Xib-файлы. UIStoryboardSegue. Применение и ограничения.

9. AutoresizingMask. Возможности и ограничения.

10. AutoLayout и Size Classes. Возможности и ограничения.

11. Способ создания контроллеров из кода. Создание проекта полностью из кода. Переопределение точки старта. Плюсы и минусы.

12. NSArray, NSDictionary, NSMutableArray, NSMutableDictionary. Оценка сложности. NSInteger, NSNumber.

13. Форматированный вывод строк. NSLog. C-строки и их совместимость с Objective-C строками.

14. Паттерн делегирования и использование источника данных. Примеры.

15. UITableView. Data source, Delegate. Типы таблиц и их особенности. Типы ячеек. Accessory type. Cвязь с UIScrollView.

16. UITextField. Keyboard types. Основные возможности и случаи применения. UITextView.

17. UIAlertController, его типы и применение.

18. Паттерны MVC, Singleton, Observer. Примеры их применения в iOS.

19. Обмен данными в реализации паттерна МVC.

20. KVO. KVC. Collection operations. Notification center.

21. Блоки кода. Особенности и их применение. Рекурсивный вызов блока.

22. Анимация. Анимируемые свойства. Способы применения анимаций. Опнии и особенности.

23. Жесты в UIView. UIGestureRecognizer и его дочерние классы.

24. Персистентность данных. Сериализация, десериализация.

25. NSUserDefaults, NSCoding, NSArray, NSDictionary, Archiving.

26. SQLite. Составление запросов. Запросы с параметрами. Binding.

27. Многопоточность. GCD, NSOperationQueue, NSOperation, NSTimer. Асинхронное выполнение селекторов.

Раздел 4. Системное программирование.

принципы. заложенные Основные  $\bf{B}$ современное системное программное обеспечение.

Средства разработки системного программного обеспечения.

Процессы. Задания и рабочие наборы.

Потоки. Многопоточность и МРС. Локальная память потоков. Нити. APC.

Способы запуска программы. Ожидание завершения программы, работа с кодом завершения.

Создание потока при помощи Windows API, стандартной библиотеки С++. Работа с потоками в МЕС.

Получение дескрипторов процесса и потока. Использование нитей. Альтернативые потоки.

Определение проблемы синхронизации. Критические секции.

Методы синхронизации: блокированные переменные, мьютексы, семафоры, мониторы и другие объекты синхронизации.

Безопасная синхронизация. Использование вызова WaitForMultipleObjects. Ожидание объектов в настороженном состоянии.

Таймер синхронизации. Синхронизация в МГС.

файловый ввод/вывод. Асинхронный Использование потоков. Перекрывающийся ввод/вывод. Порты завершения ввода/вывода.

файла. Синхронные операции чтения/записи Открытие файла. Определение ЕОГ при синхронном вводе/выводе. Дублирование дескрипторов файлов. Закрытие файла.

Разновидности асинхронного ввода/вывода. Асинхронный ввод/вывод с использованием отдельного программного потока. Определение ЕОГ при асинхронном вводе/выводе.

Использование функций типа ReadFileEx и WriteFileEx. Отображение файлов на оперативную память.

Потоки и IPC. Обзор механизмов IPC.

Реализация памяти общего доступа при помощи DLL.

Анонимные каналы (pipes). Именованные каналы.

Почтовые слоты. Сокеты. Вызов удаленных процедур RPC. Microsoft Message Queue (MSMQ).

Страничная организация памяти. Использование функции VirtualAlloc. Работа с атрибутами страниц.

Способы работы с разреженной памятью. Использование нескольких пулов свободной памяти. Изменение уровня защиты страниц. Использование исключений.

Куча по умолчанию. Выделение и освобождение памяти в куче. Уплотнение кучи. Проверка корректности данных, расположенных в куче. Увеличение производительности программы с использованием нескольких KVЧ.

Цели системы безопасности. Права и привилегии. Заполнение структуры атрибутов безопасности. Работа с идентификаторами SID. АСЕ и ACL.

Типы защищаемых объектов. Использование дескриптора безопасности. Токены и выполнение действий от другого имени. Построение списков ACL.

Реализация защиты собственных объектов. Привилегии. Kerberos.

Устройство реестра. Открытие ключа реестра. Определение имен полключей.

Использование реестра вместо INI-файлов. Создание REG-файлов. Информация о типах файлов. Документирование информации в журналах.

Источники событий. Создание файлов сообшений. Системные сообщения. Работа с журналом.

Расширения графической оболочки. Основы ATL и MFC. Программы, использующие Icon Tray. Умные указатели. Ярлыки. Консоль ММС.

Ярлыки Интернета. Использование Internet Explorer. Использование WebPost API.

Поддержка Интернета, встроенная в МFC.

Обзор службы Active Directory.

Создание простого консольного приложения. Создание консоли для программы с графическим интерфейсом.

Создание и использование вспомогательных консольных буферов. Обработка событий, связанных с консолью.

Определение дескриптора окна консоли. Использование МFС из консольных программ. Методы доступа к консолям.

Службы. Внутреннее строение служб. Доступ к службе. Отладка служб. Объектно-ориентированная служба.

#### Практические задания:

Раздел 1. Разработка программных модулей.

Разработка программного продукта для предметной области «Учет клиентов

компании, предоставляющей услуги мобильной связи» с применением языка программирования С#.

Разработка программного продукта для предметной области «Учет клиентов в регистратуре» с применением языка программирования C#.

Разработка программного продукта для предметной области «Поликлиника» с применением языка программирования C#.

Разработка программного продукта для предметной области «Библиотека» с применением языка программирования C#.

Разработка тестирующей программы по дисциплине «Информатика» с кодом на языке программирования C#.

Разработка программного продукта для предметной области «Учет товаров в магазине» с применением языка программирования C#.

Разработка тестирующей программы по дисциплине «Операционные системы» с кодом на языке программирования C#.

Разработка программного продукта для предметной области «Ветеринарная клиника» с применением языка программирования C#.

Разработка программного продукта для предметной области «Расчет плотности населения города с учетом численности населения районов» с применением языка программирования C#.

Разработка программного продукта для предметной области «Учет продаж автомобилей на предприятии» с применением языка программирования C#.

Разработка программного продукта для предметной области «Туристическое агентство» с применением языка программирования C#.

Разработка программного продукта для предметной области «Учет постояльцев гостиницы» с применением языка программирования C#.

Разработка программного продукта «Расчет потребляемых калорий» с применением языка программирования C#.

Разработка игрового приложения «Пятнашки» с применением языка программирования C#.

Разработка приложения для производственных расчетов с применением языка программирования C#.

*Раздел 2. Поддержка и тестирование программных модулей.*

Разработать спецификации тестовых случаев, соответствующие тесты и провести тестирование для классов (по вариантам). Составить отчет в следующей форме:

Название тестового случая:

Тестировщик:

Тест пройден: Да/Нет (PASS/FAIL)

Степень важности ошибки:

Фатальная (3 уровень - crash)

Серьезная (2 уровень - расхождение в спецификации)

Незначительная (1 уровень - незначительная ошибка)

Описание проблемы:

Как воспроизвести ошибку:

Предлагаемое исправление (необязательно):

Комментарий тестировщика (необязательно):

Варианты классов:

Класс (Тип)

TBearingParam (Примитивный) TAxleParam (Примитивный) TCommand (Примитивный) TLog (Примитивный) TCommandQueue (Непримитивный) TStore (Непримитивный) TTerminalBearing (Непримитивный) TTerminalAxle (Непримитивный) TModel (Непримитивный) MainForm (Непримитивный)

*Раздел 3. Разработка мобильных приложений.*

1. Создать интерфейсы мобильного приложения для ОС iOS без использования Interface Builder.

Требования:

1. Реализация минимум 10 различных элементов интерфейса без использования Interface Builder;

2. Соответствие реализованных элементов принципам iOS Human Innterface Guidelines.

2. Создать пользовательский интерфейс мобильного приложения для ОС iOS с использованием инструмента Interface Builder.

Требования к интерфейсам:

1. Соответствие требованиям iOS Human Interface Guidelines.

2. Использование не менее 10 различных компонентов Interface Builder.

3. Разработать мобильное приложение с функционалом перемещения между экранами мобильного приложения для ОС iOS. Сценарии использования UINavigationController и UITabBarController.

Требования к приложению:

1. Использование UINavigationController;

2. Использование UITabBarController;

3. Реализация сценария передачи данных с одного экрана приложения на следующий.

4. Разработать мобильное приложение с функционалом отображения списка объектов. Добавление и удаление ячеек таблицы во время выполнения программы.

Требования к приложению:

1. Использование UITableViewController или UIViewController с компонентом UITableView;

2. Реализация сценария добавления элемента в отображаемый список;

3. Реализация сценария удаления элемента из отображаемого списка.

5. Расширить класс NSArray. Реализация методов для: 1) подсчета количества строковых переменных в массиве, 2) объединения строковых переменных в одну строку, 3) поиска максимального элемента в массиве.

6. Создать мобильное приложение с автоматической адаптацией интерфейса для разных размеров экранов с использованием Auto Resizing

Mask.

Требования к приложению:

1. Корректное отображение в вертикальном режиме;

2. Корректное отображение в горизонтальном режиме.

7. Создать мобильное приложение с автоматической адаптацией интерфейса для разных размеров экранов с использованием Auto Layout.

Требования к приложению:

1. Корректное отображение в вертикальном режиме;

2. Корректное отображение в горизонтальном режиме.

8. Реализовать методы расширения класса NSArray для: 1) возврата массива из элементов, которые вернул блок кода; 2) возврата объекта, который получился суммированием всех элементов массива

9. Разработать мобильное приложение с функционалом получения данных с сервера и отображения данных в виде списка объектов. Использовать решения json-server в качестве тестового сервера.

Требования к приложению:

1. Получение и отображение списка объектов;

2. Добавление объекта в список и отправка данных на сервер;

3. Удаление и изменение объекта списка и оправка данных на сервер

10. Разработать мобильное приложение "Тетрис". Реализация функционала игры "Тетрис" в мобильном приложении для ОС iOS.

Требования:

1. Реализация 5 типов фигур;

2. Реализация анимированного появления и исчезновения фигур;

3. Реализация управления фигурами посредством жестов.

11. Разработать мобильное приложение для ОС iOS с функционалом сохранения настроек приложения.

Требования:

1. Реализация минимум 3-х способов хранения настроек;

2. Реализация хранения минимум 5 различных типов настроек.

12. Разработать мобильное приложение для ОС iOS с функционалом подгрузки и отображения данных в разных потоках. Использовать решения json-server в качестве тестового сервера.

Требования к приложению:

1. Получение и отображение списка объектов;

2. Добавление объекта в список и отправка данных на сервер;

3. Удаление и изменение объекта списка и оправка данных на сервер.

13. Разработать мобильное приложение для ОС iOS с функционалом получения данных с сервера в фоновом режиме.

Требования к приложению:

1. Соответствие требованиям политики Apple по использованию сервисов в фоновом режиме;

2. Реализация функционала получения данных с сервера в фоновом режиме.

*Раздел 4. Системное программирование.*

1. Дан массив А из n целых чисел. Найти сумму максимального и минимального

элемента в массиве. Поиск максимума и минимума реализовать с помощью подпрограмм функций.

2. Дан файл целых чисел. Выбрать наибольшее из чисел, принадлежащее интервалу [a,b]. Концы интервала a и b вводятся с клавиатуры.

3. Дан текстовый файл F1. Переписать его содержимое в файл F2, сохраняя

строчную структуру и удаляя пустые строки.

4. Дан файл целых чисел F1. Создать два новых файла F2 и F3 из отрицательных и положительных чисел соответственно.

5. Даны две символьные строки S1 и S2, содержащие только строчные латинские

буквы. Построить строку S3, в которую войдут только общие символы S1 и S2 в

алфавитном порядке и без повторений.

6. Даны две символьные строки S1 и S2, содержащие только строчные латинские

буквы. Построить строку S3, в которую войдут только общие символы S1 и S2 в

обратном порядке и без повторений.

7. Дан файл целых чисел. Определить, сколько раз в нем повторяется максимальное значение.

8. Дан файл целых чисел. Определить, сколько раз в нем повторяется минимальное значение.

9. По координатам вершин треугольника вычислить его периметр, используя

подпрограмму вычисления длины отрезка, соединяющего две точки. (длина отрезка= sgrt(sgr(x2x1)+sgr(y2y1)), где (x1,y1) координаты одной точки, (x2,y2) координаты второй точки отрезка).

10. Дан файл целых чисел F1. Создать два новых файла F2 и F3 из положительных и отрицательных чисел соответственно.

11. Даны два файла целых чисел. Определить, в каком из них больше положительных значений.

12. Составить рекурсивную подпрограмму вычисления N!

13. Дана вещественная матрица размера m\*n. Найти значение наибольшего по модулю элемента матрицы и указать его местоположение в матрице.

14. Определить среднее арифметическое чисел, хранящихся в файле Note.txt.

15. Дан список L из N целых чисел. Удалить первое вхождение максимального

элемента в списке.

16. Дан текстовый файл Note.txt. Определить длину самой длинной строки этого файла.

17. Дан файл целых чисел. Выбрать наименьшее из чисел, принадлежащее интервалу [a,b]. Концы интервала a и b вводятся с клавиатуры.

18. Даны два файла целых чисел. Определить, в каком из них меньше положительных значений.

19. Даны два файла целых чисел. Определить, в каком из них больше отрицательных значений.

20. Даны два файла целых чисел. Определить, в каком из них больше нулевых значений.

21. Даны два файла целых чисел. Определить, в каком из них меньше отрицательных значений.

22. Даны два файла целых чисел. Определить, в каком из них меньше нулевых значений.

23. Дана вещественная матрица размера m\*n. Найти значение наименьшего по модулю элемента матрицы и указать его местоположение в матрице.

24. Определить среднее геометрическое чисел, хранящихся в файле Note.txt.

25. Дан список L из N целых чисел. Удалить первое вхождение минимального

элемента в списке.

26. Дан список L из N целых чисел. Удалить последнее вхождение максимального элемента в списке.

27. Дан список L из N целых чисел. Удалить последнее вхождение минимального элемента в списке.

28. Дан текстовый файл Note.txt. Определить длину самой короткой строки этого файла.

## **ПМ.02 ОСУЩЕСТВЛЕНИЕ ИНТЕГРАЦИИ ПРОГРАММНЫХ МОДУЛЕЙ**

Задания для текущего контроля

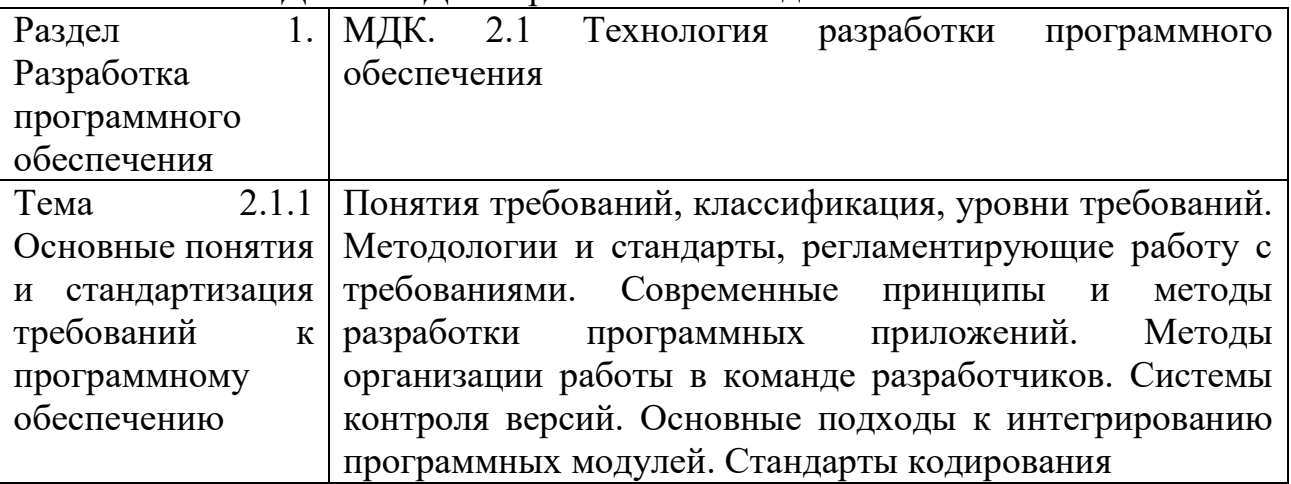

# КОМПЛЕКТ ЗАДАНИЙ ДЛЯ практического задания

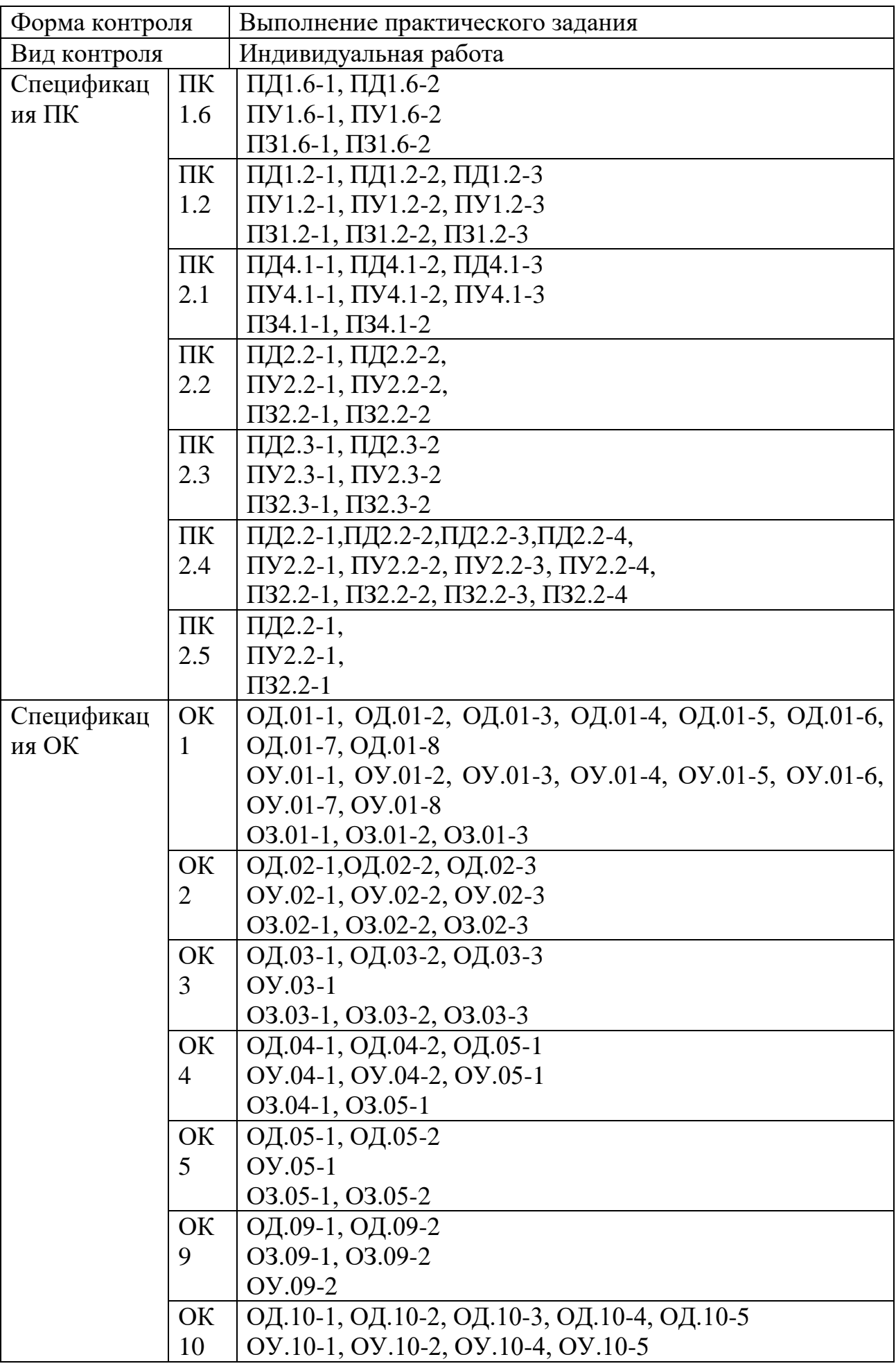

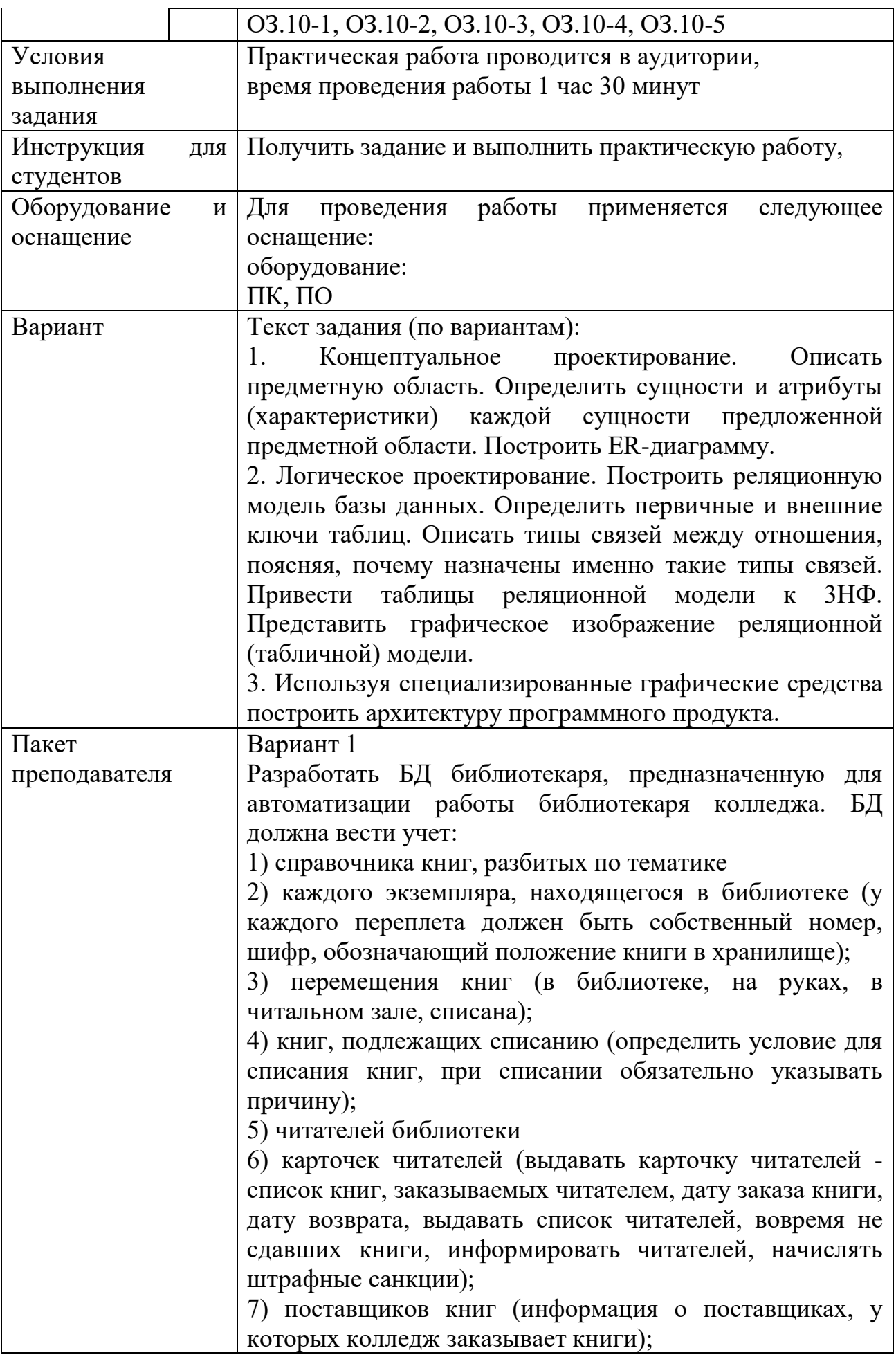

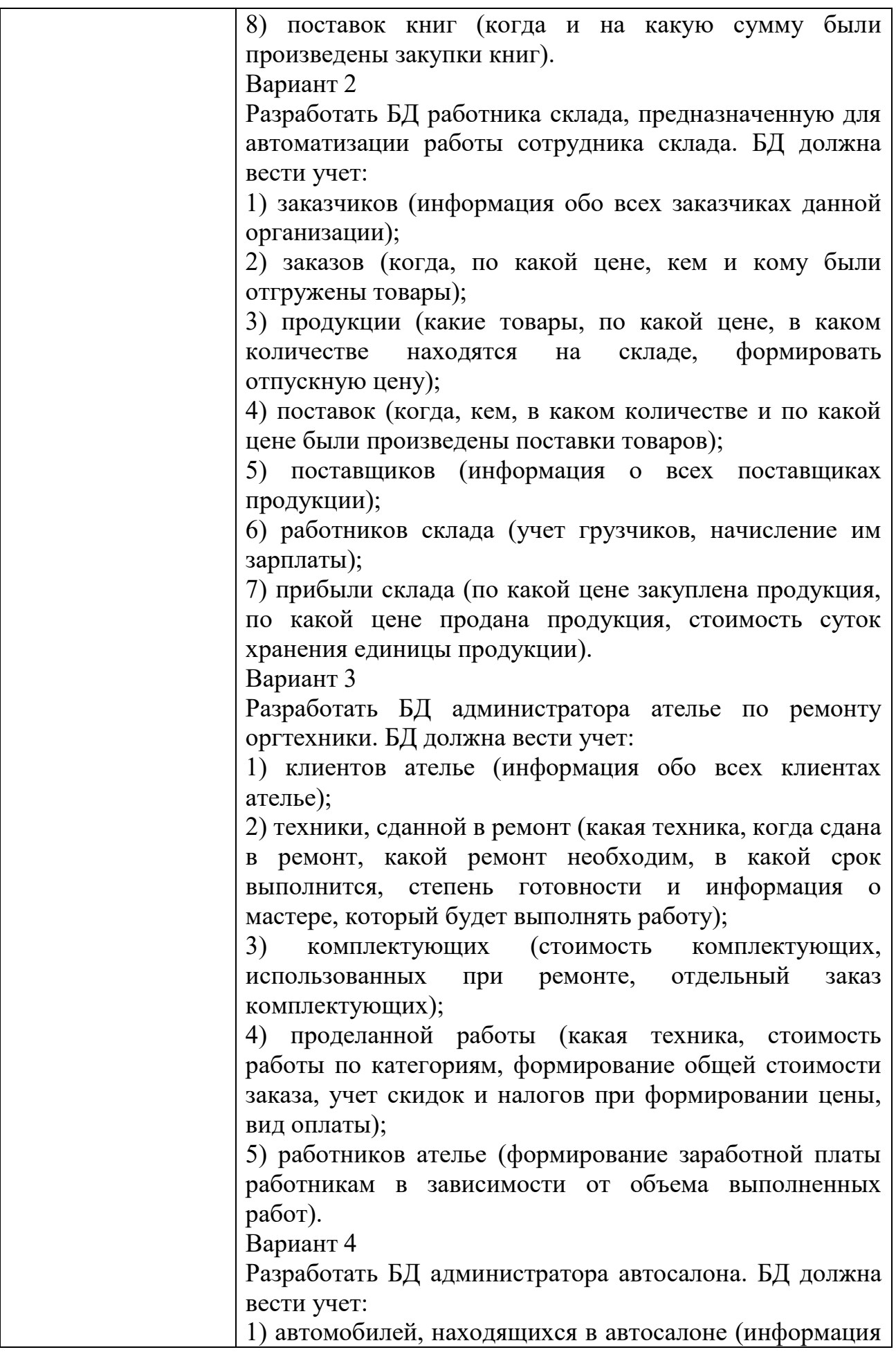

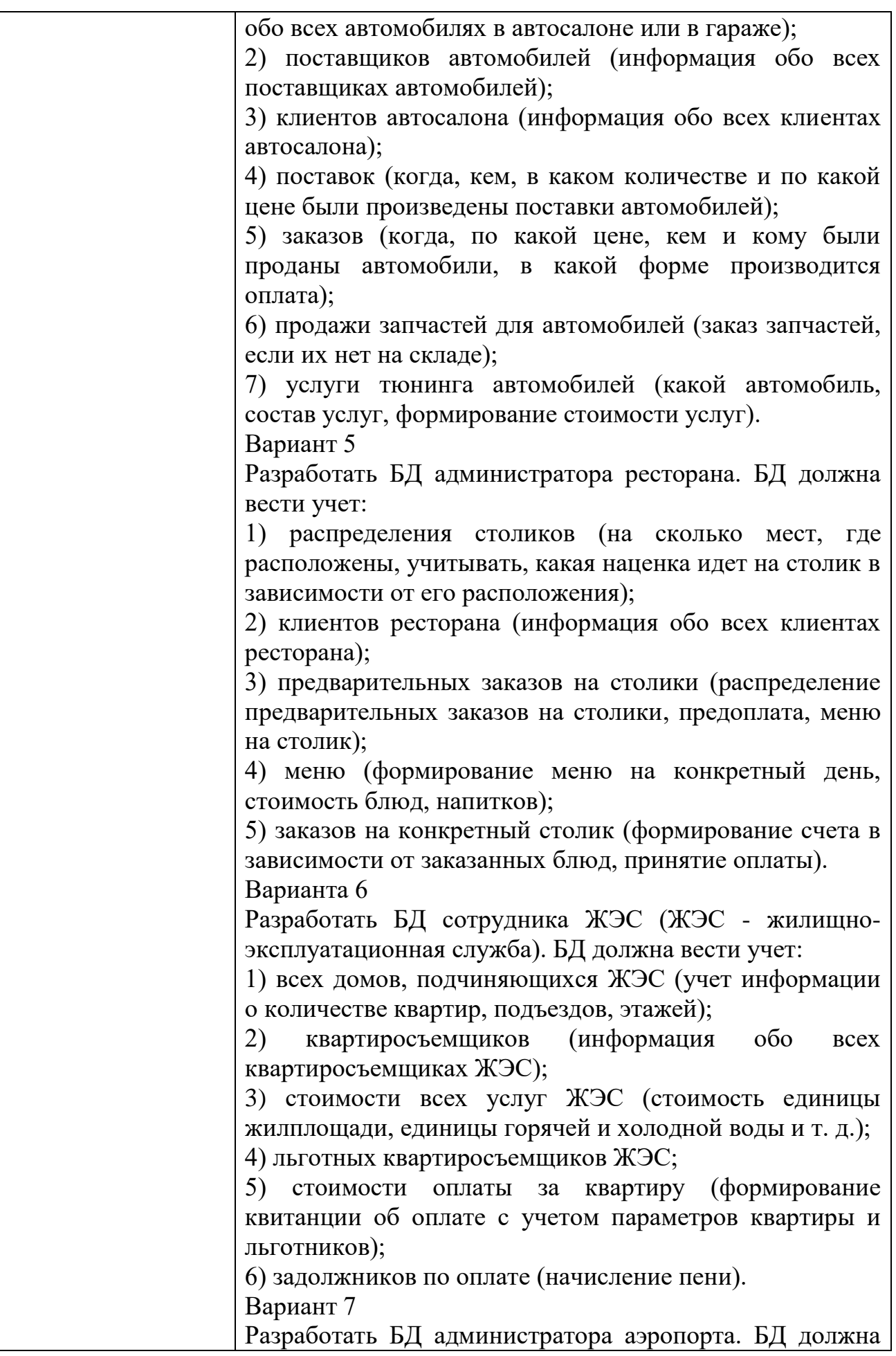

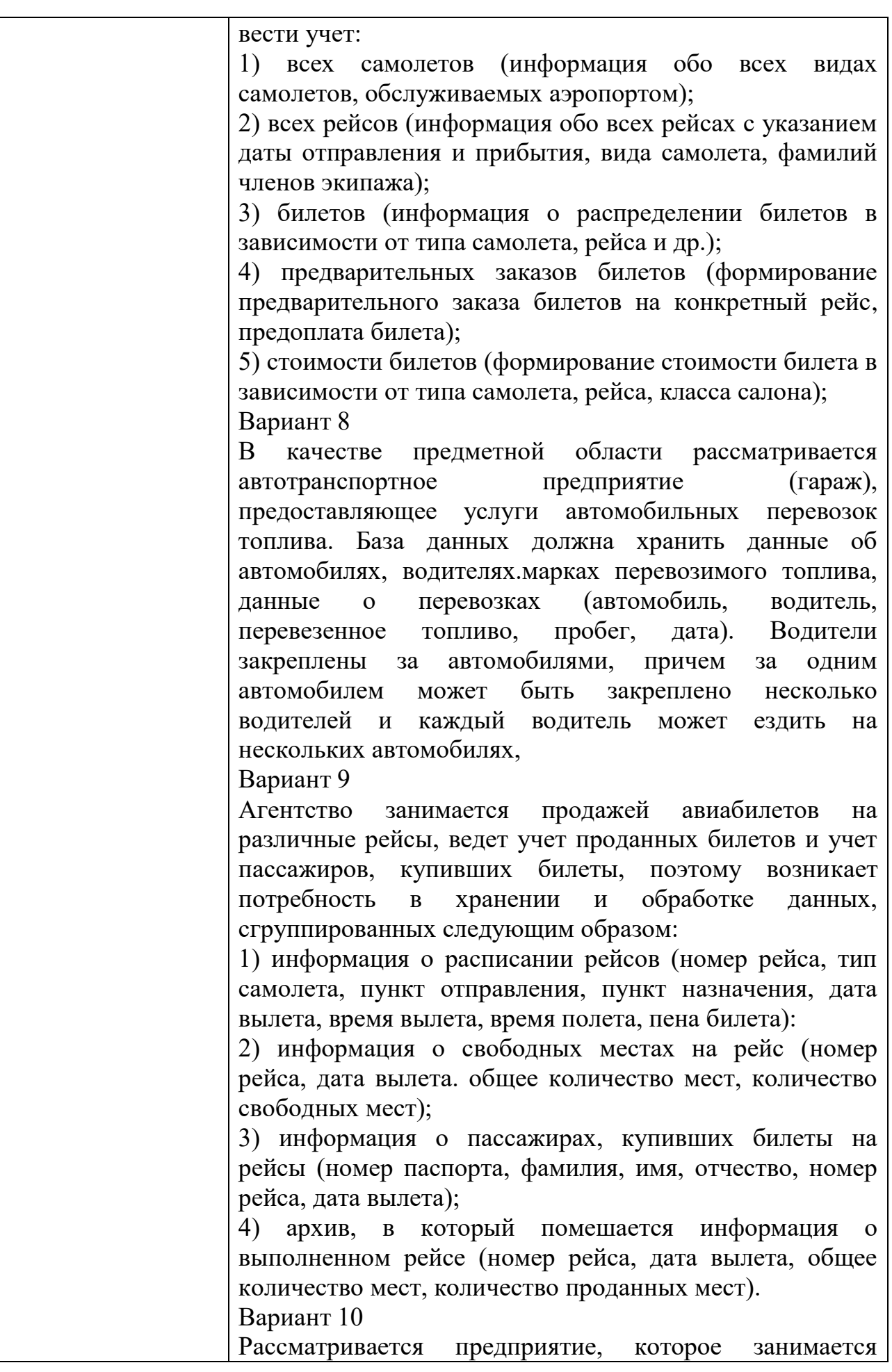

поставкой и вводом в эксплуатацию оборудования для предприятий. База данных должна хранить данные о заказчиках, пенах и сроках выполнения заказо На один вид оборудования может поступать несколько заявок от различных предприятий. На поставку оборудования или комплектующих на предприятие-заказчик оформляется заказ. На одно предприятие может быть поставлено оборудование разных наименований и в нескольких экземплярах по разным заказам. Необходимо вести учет поставок. С заказчиком по каждой поставке составляется договор купли-продажи.

Вариант 11

Сфера услуг отеля включает обслуживание и бронирование номеро ресторан, спортивный и тренажерный залы, сауну. Основной услугой является гостиничный номер, все остальное входит в разряд прочих услуг. Все заказы и их оплата записываются в базе данных отеля. Платежи за гостиничные номера и другие услуги учитываются отдельно друг от друга. Список клиентов содержит код клиента, имя н фамилию клиента, страну, город, номер телефона. Список номеров включает номер комнаты, класс номера, оплату номера в день. В информацию о платежах за номера входят дата, код клиента, номер комнаты, число дней. Описание прочих услуг включает дату, код клиента, вид услуги (ресторан, спортивные тренажеры, досуг), размер оплаты.

Вариант 12

Издательство - предприятие, занимающееся выпуском разнообразной печатной продукции. Издательство заключает договор с заказчиком (клиентом) на выполнение заказа. Заказчиком может выступать частное лицо или организация. Частное лицо может быть автором издания (или одним из авторов, если их несколько) или представителем автора. Организация для контактов с издательством также имеет своего представителя - контактную персону. Заказ может быть книгой, брошюрой, рекламным проспектом, буклетом, бюллетенем для голосования или каким-либо другим видом издательской продукции. Подготовленные издательством материалы заказчика печатаются в типографиях, где издательство размешает свои заказы. Информацию о работе издательства можно сгруппировать следующим образом:

• сведения о заказчиках (частное лицо или организация,

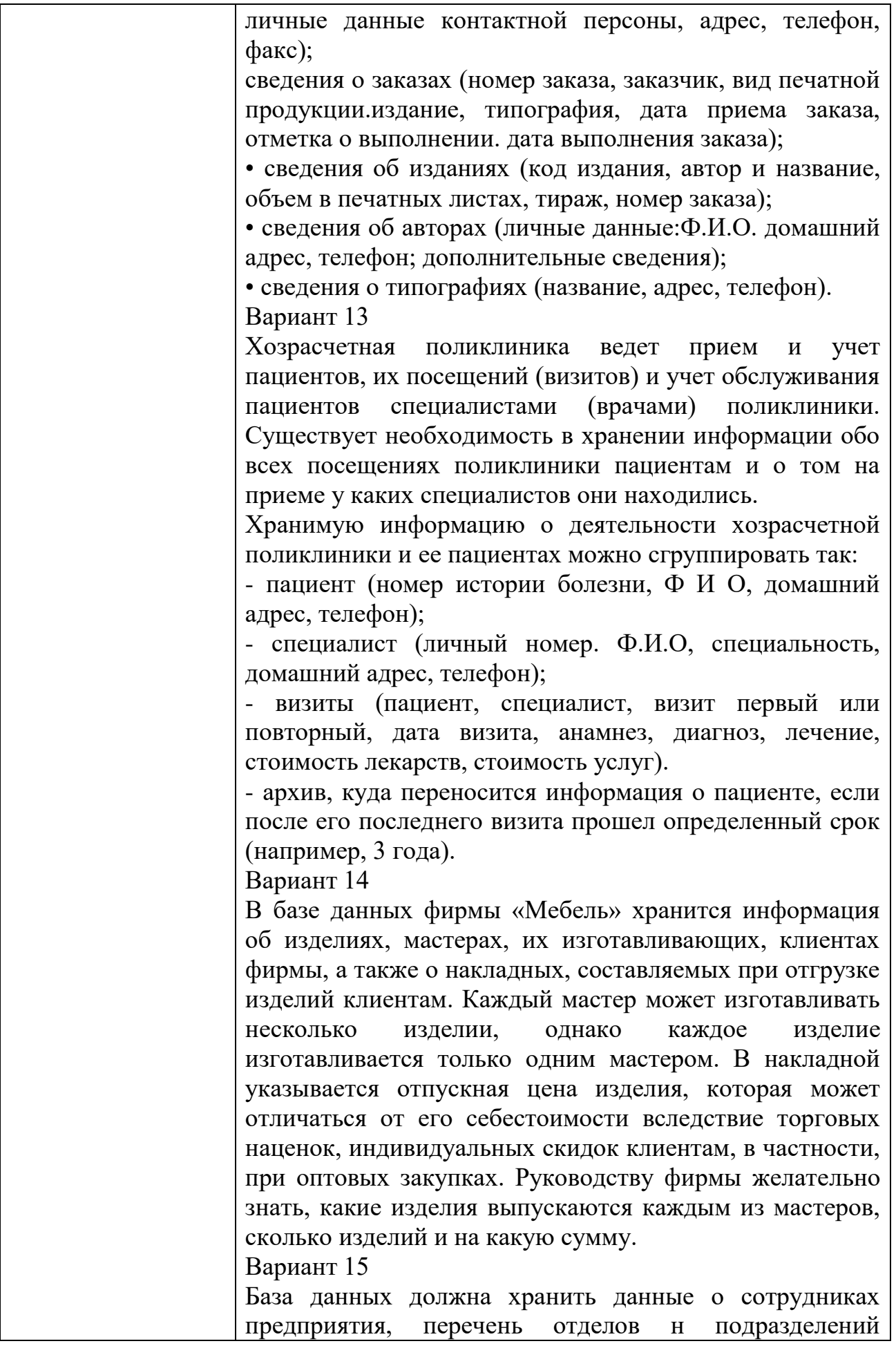

предприятия. В справочнике содержатся сведения о сотрудниках. Должен учитываться отдел, в котором работает сотрудник. Каждый отдел относится к какомулибо подразделению предприятия, причем несколько отделов относятся к одному подразделению. В базе данных должна храниться информация об отделах н подразделениях. Вариант 16 Рассмотрим специализированную библиотеку, которая располагает книжным фондом определенной тематической направленности. Предполагается, что каждая книга фонда может быть как в одном экземпляре, так и в нескольких, поэтому каждому экземпляру книги соответствуют уникальный инвентарный номер и библиотечный код книги. Данные о книге содержатся в библиографической карточке, где указывается библиотечный код книги, автор, издательство и год издания. Библиотека выдает книги читателям во временное пользование. При записи в библиотеку каждому читателю присваивается порядковый номер, ему выдается читательский билет и для него заводится учетная карточка. Учетная карточка содержит информацию о выданных и возвращенных книгах. Вариант 17 Спроектировать базу данных по производству обуви. База данных должна хранить данные о каждом сотруднике, список поставщиков продукции или комплектующих и данные о каждом поставщике, список выполняемых сотрудниками работ. Каждый поставщик может поставлять несколько видов продукции. Каждый сотрудник может выполнять несколько видов работ, каждый вид работ может выполняться несколькими сотрудниками. Вариант 18 Вы работаете в страховой компании. Вашей задачей является отслеживание ее финансовой деятельности. Компания имеет различные филиалы по всей стране. Каждый филиал характеризуется названием, адресом и телефоном. Деятельность компании организована следующим образом: к вам обращаются различные лица с целью заключения договора о страховании. В зависимости от принимаемых на страхование объектов и страхуемых рисков договор заключается по определенному виду страхования (например, страхование автотранспорта от угона, страхование
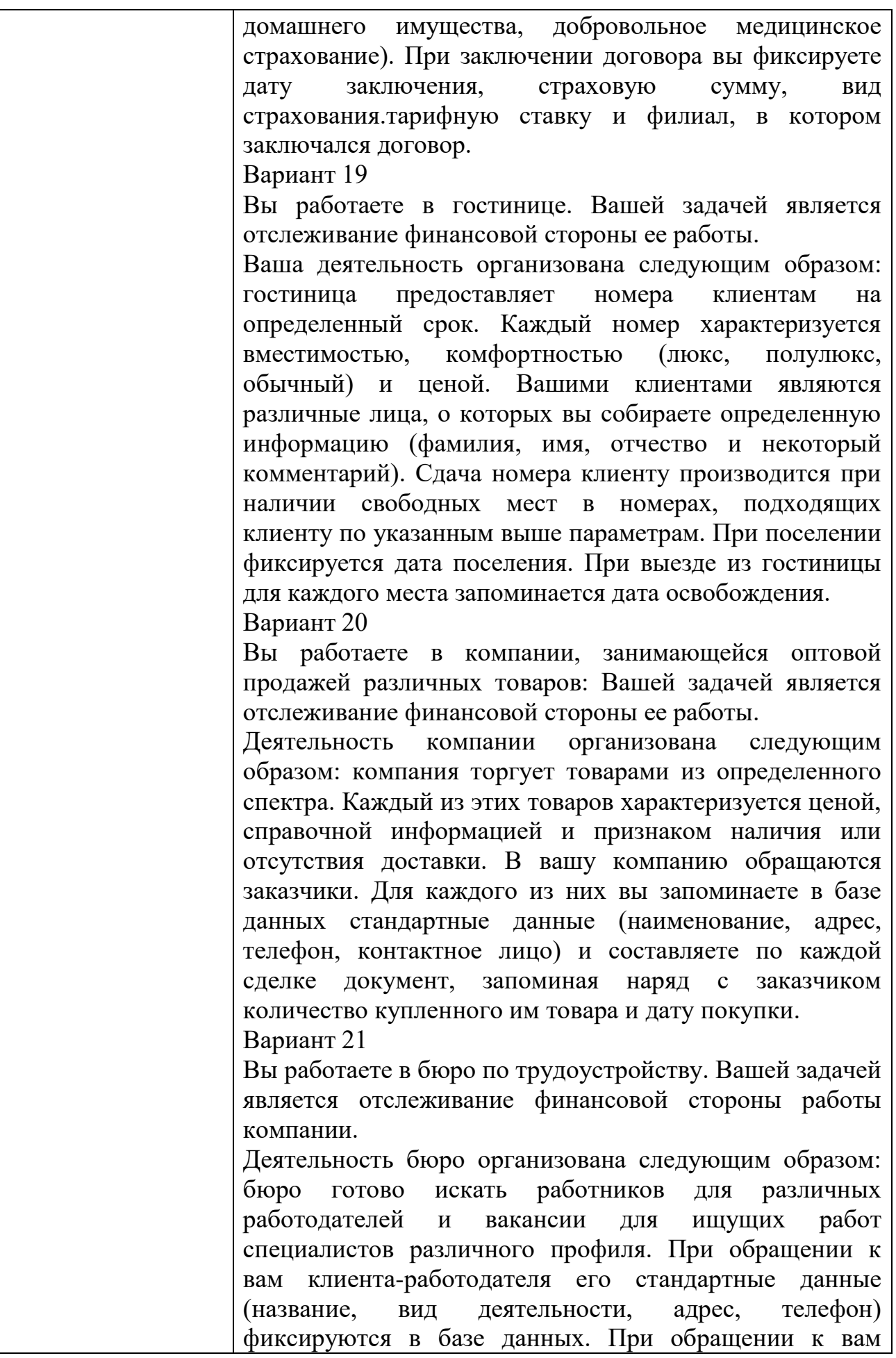

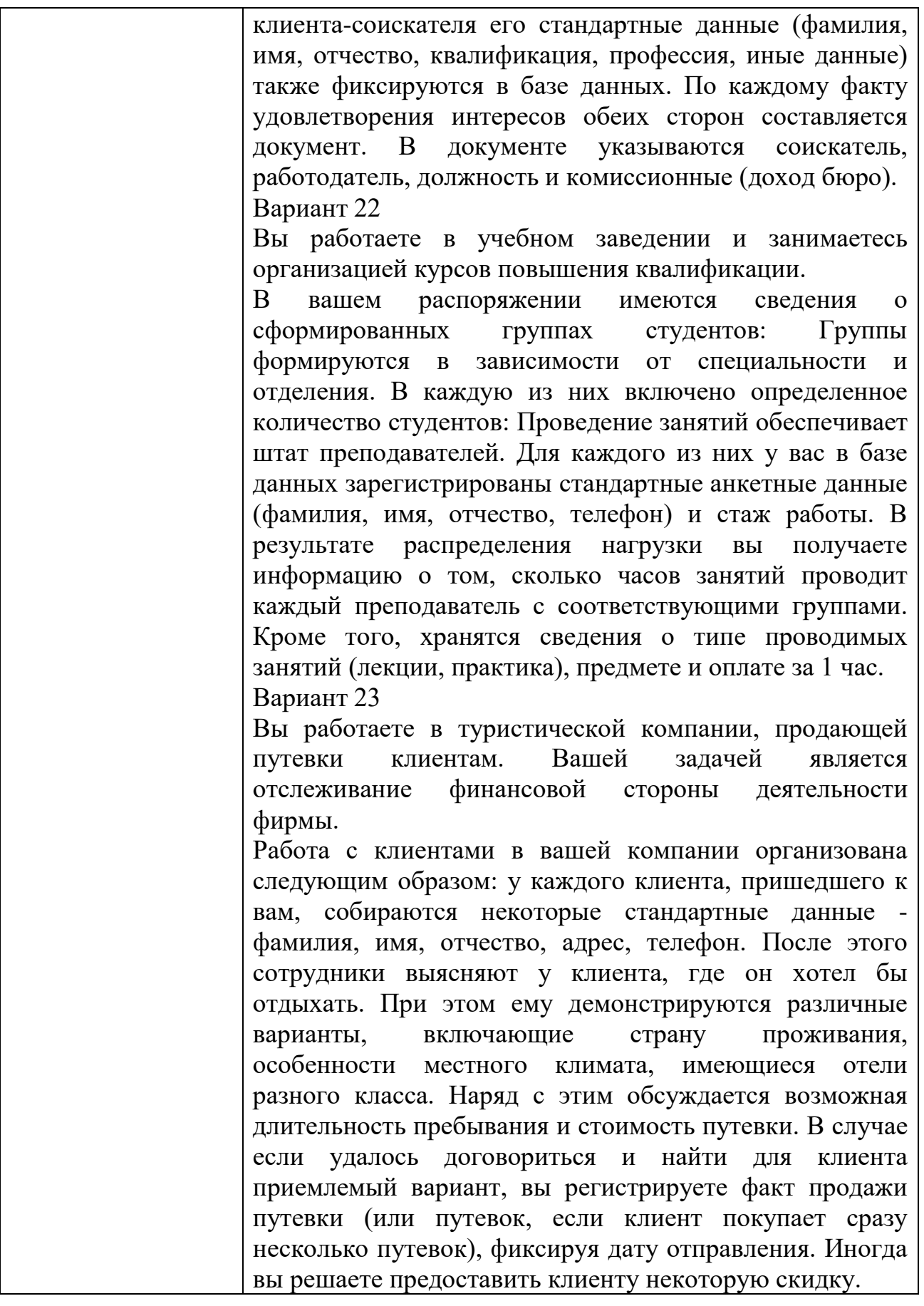

## КОМПЛЕКТ ЗАДАНИЙ ДЛЯ ПРАКТИЧЕСКОГО ЗАДАНИЯ

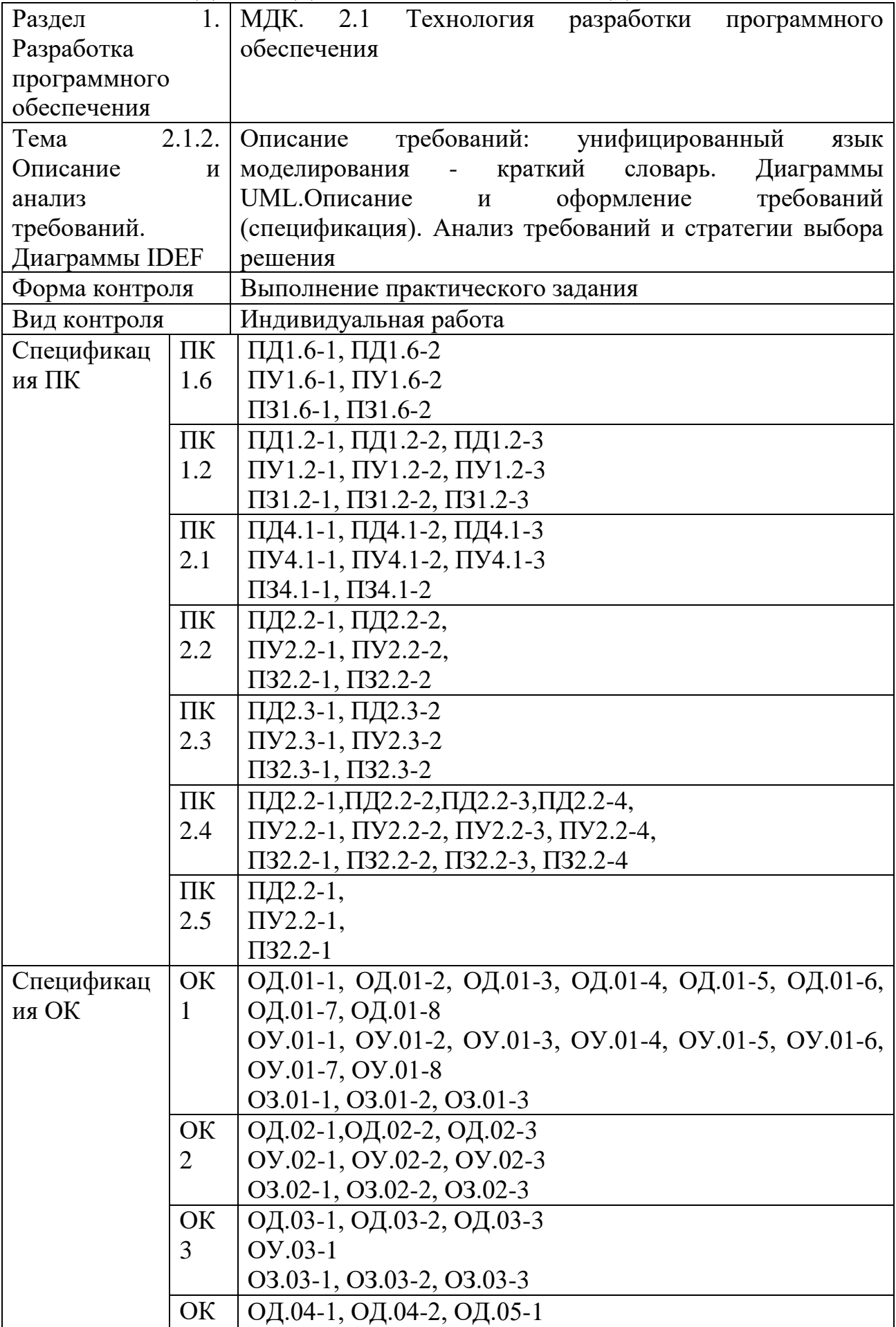

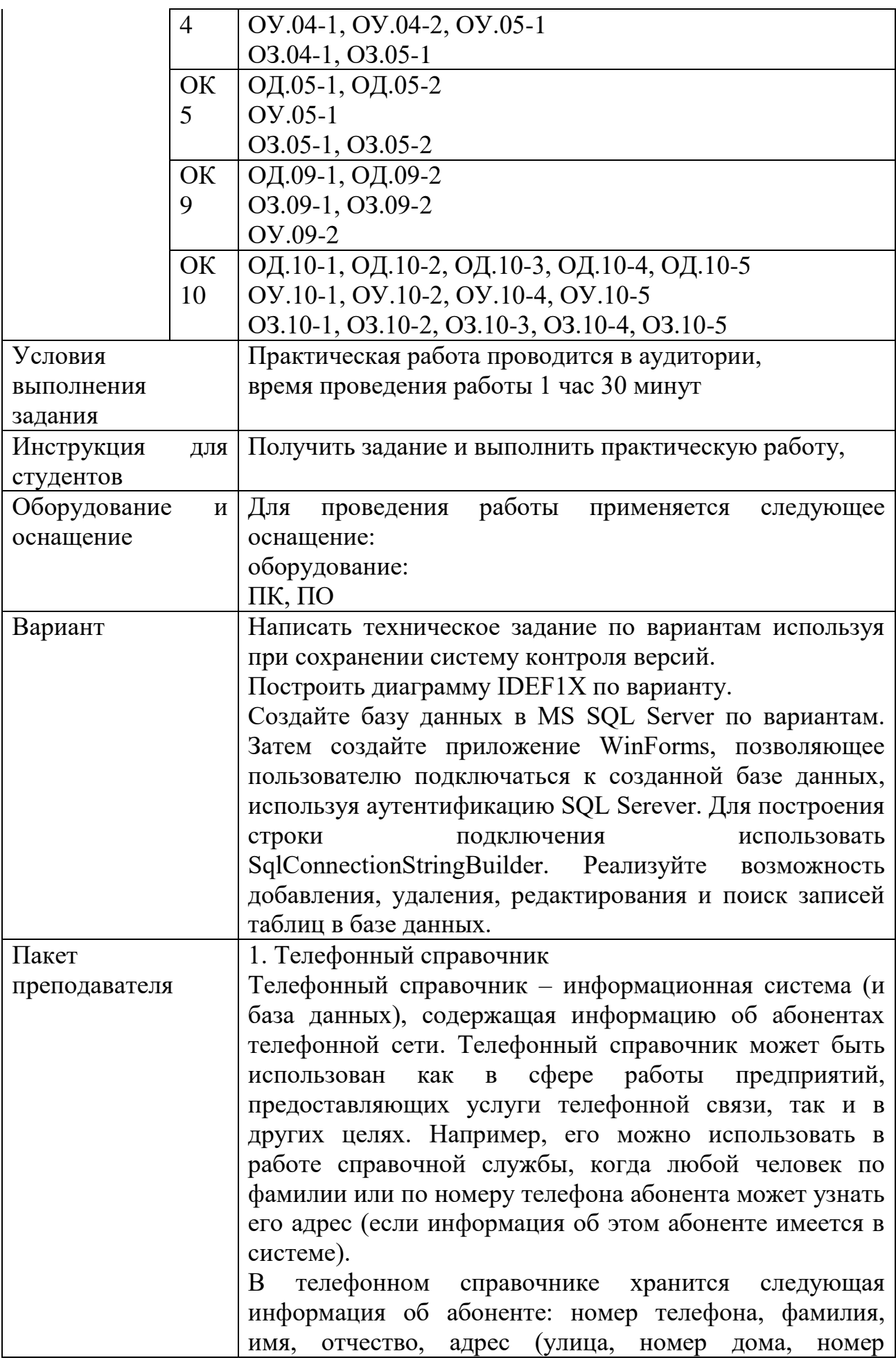

квартиры), номер почтового отделения.

Создаваемая система должна автоматизировать процесс ведения телефонного справочника: ввод новых и редактирование уже имеющихся записей об абонентах (обновление и удаление данных). Система также должна обеспечивать поиск по различным критериям, даже в том случае, если часть символов в полях, входящих в условия поиска, неизвестна (в этом случае допустимо использование символов: "\*" – вместо нескольких неизвестных символов и "?" – вместо одного неизвестного символа). Конечно, в этом случае результат поиска может быть неоднозначным.

Рекомендация: в целях исключения дублирования информации при хранении адреса рекомендуется выделить в отдельную таблицу список улиц (понятие улицы включает и другие указатели адреса: переулок, тупик, проспект, площадь и др.).

2. Библиотека

Рассмотрим специализированную библиотеку, которая располагает книжным фондом определенной тематической направленности. Предполагается, что каждая книга фонда может быть как в од-ном экземпляре, так и в нескольких. Поэтому каждой книге соответствует уникальный инвентарный номер и библиотечный код. Данные о книге содержатся в библиографической карточке, карточки объединяются в каталоги. Существует два вида каталогов: алфавитный и тематический; в алфавитном каталоге карточки отсортированы по фамилии автора, а в тематическом – сначала по темам, а в пределах каждой темы – по фамилии автора.

Библиотека выдает книги читателям во временное пользование. При записи в библиотеку каждому читателю присваивается порядковый номер, ему выдается читательский билет и для него заводится учетная карточка. Учетная карточка кроме данных о читателе в дальнейшем будет содержать информацию о выданных и возвращенных книгах.

Данные, характеризующие работу библиотеки с книгами и читателями, можно сгруппировать следующим образом:

– книжный фонд (инвентарный номер книги, библиотечный код книги, отметка о выдаче/возвращении);

– каталог (библиотечный код книги, авторы, название,

издательство, год издания, количество страниц, тема, цена); – читатели (номер читательского билета, фамилия, имя, отчество, домашний адрес, домашний телефон, рабочий телефон); – выдача книг  $(...).$ Создаваемая информационная система предназначена, прежде всего, для ведения данных: о книгах (регистрация новых поступлений, списание литературы), о читателях (регистрация новых читателей, удаление информации о выбывших читателях), а также о перемещении книг между библиотекой и читателями, что должно найти отражение в таблицах книжный фонд и выдача книг. Кроме того, в системе должны быть реализованы возможности: – просмотра и поиска как среди книг, так и среди читателей; – вывод наиболее популярной книги, самого частого посетителя библиотеки и т.п.; – общее количество книг в библиотеке, количество различных книг (количество различных библиотечных кодов), количество тем, количество книг по каждой теме, количество читателей и т.п. 3. Издательство Издательство – предприятие, занимающееся выпуском разнообразной печатной продукции. Издательство заключает договор с заказчиком (клиентом) на выполнение заказа. Заказчиком может выступать частное лицо или организация. Частное лицо может быть автором издания (или одним из авторов, если их несколько) или представителем автора. Организация для контактов с издательством также имеет своего представителя – контактную персону. Заказ может быть книгой, брошюрой, рекламным проспектом, буклетом, бюллетенем для голосования или каким-либо другим видом издательской продукции. Подготовленные издательством материалы заказчика печатаются в типографиях, где издательство размещает свои заказы. Информацию о работе издательства можно сгруппировать следующим образом: – сведения о заказчиках (частное лицо или организация, личные данные контактной персоны, адрес, телефон, факс); – сведения о заказах (номер заказа, заказчик, вид

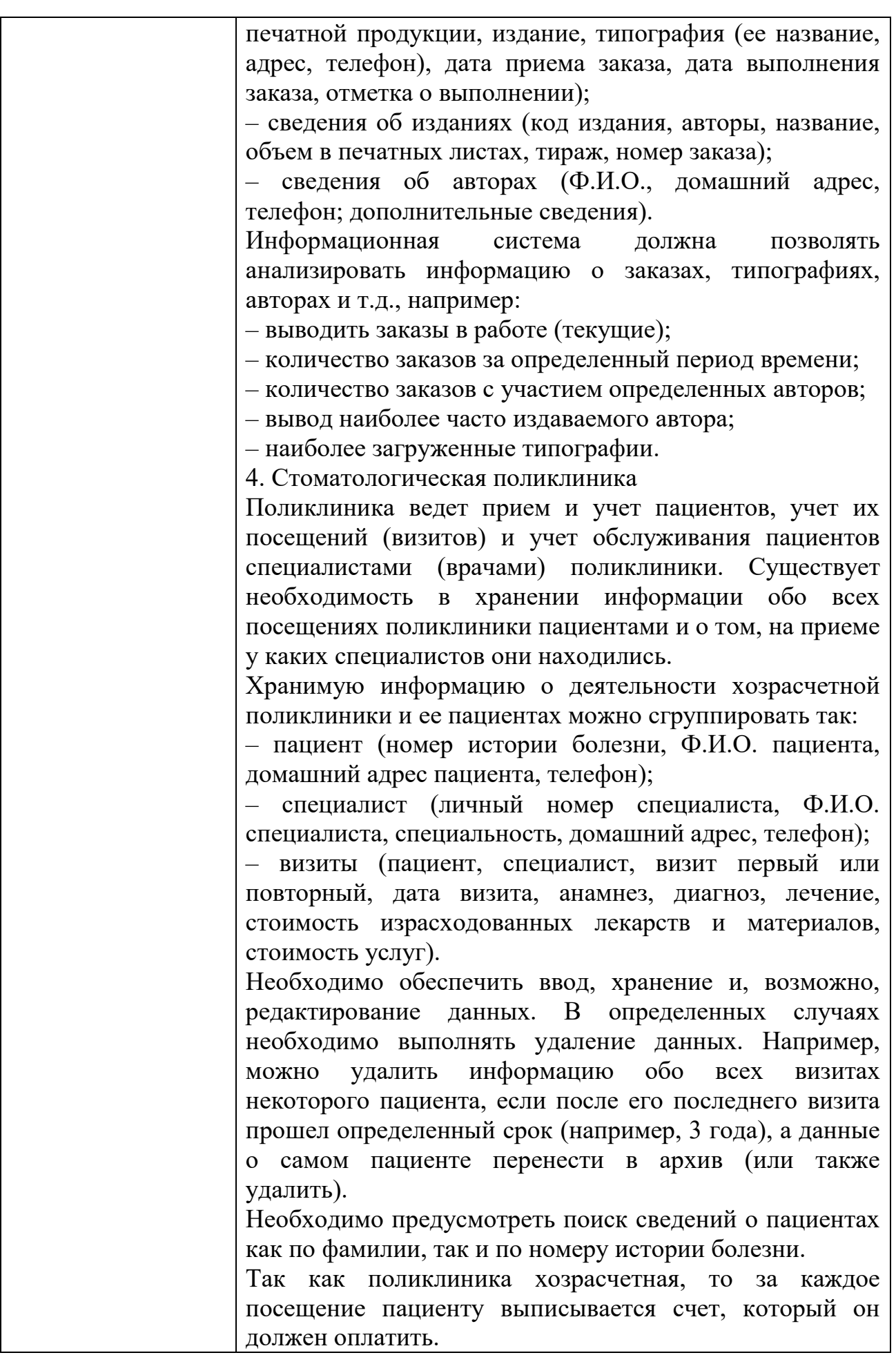

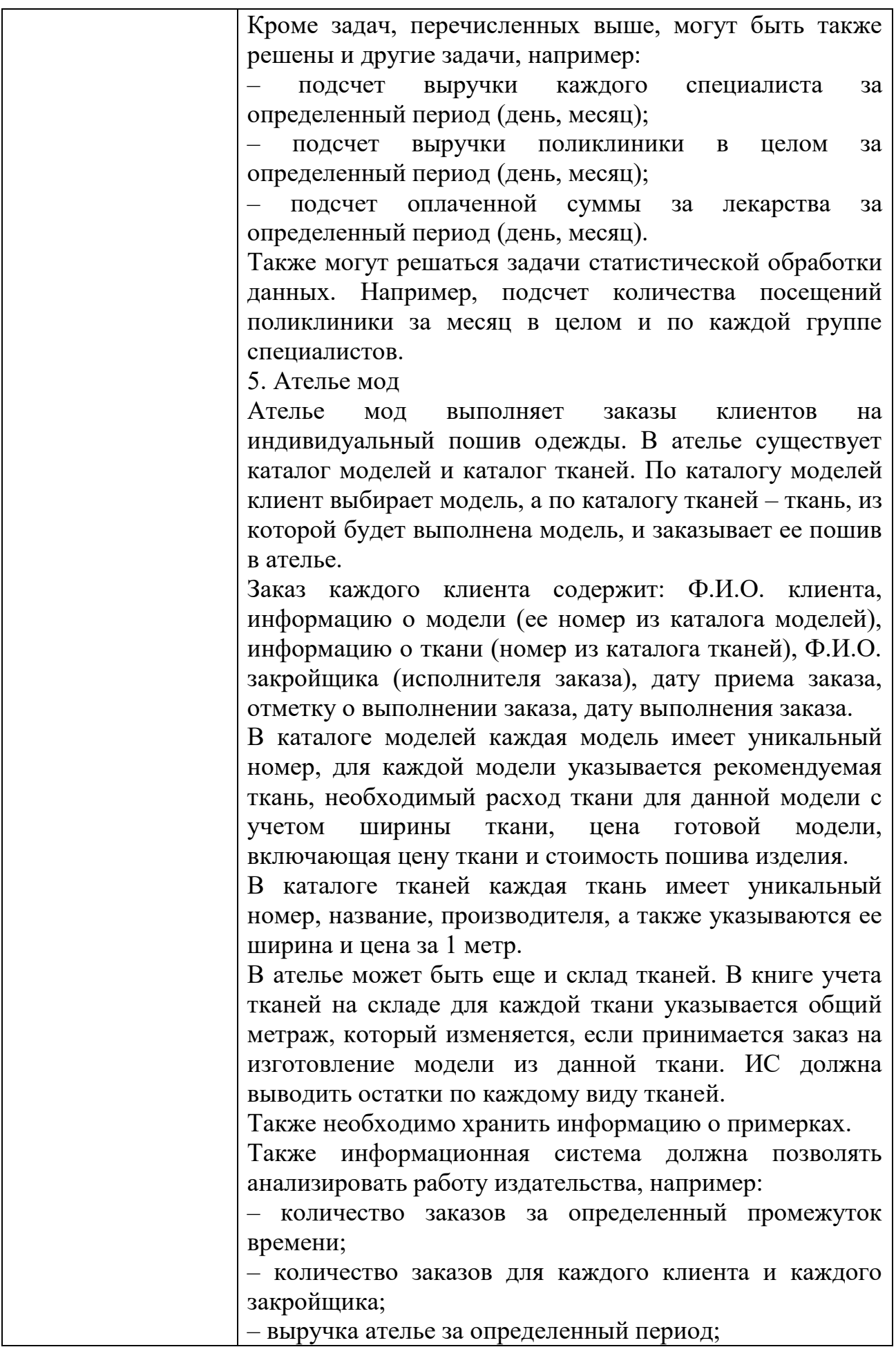

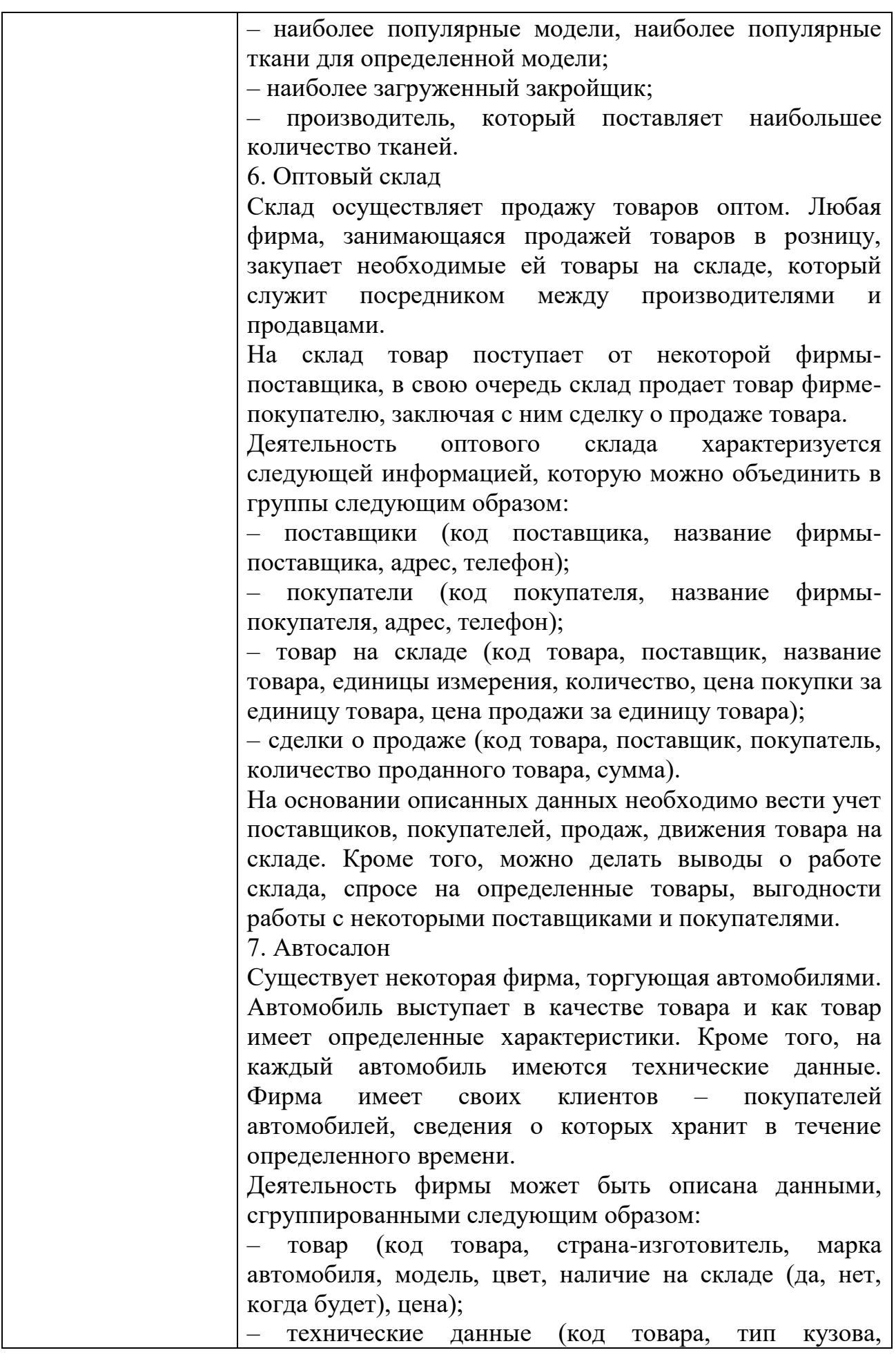

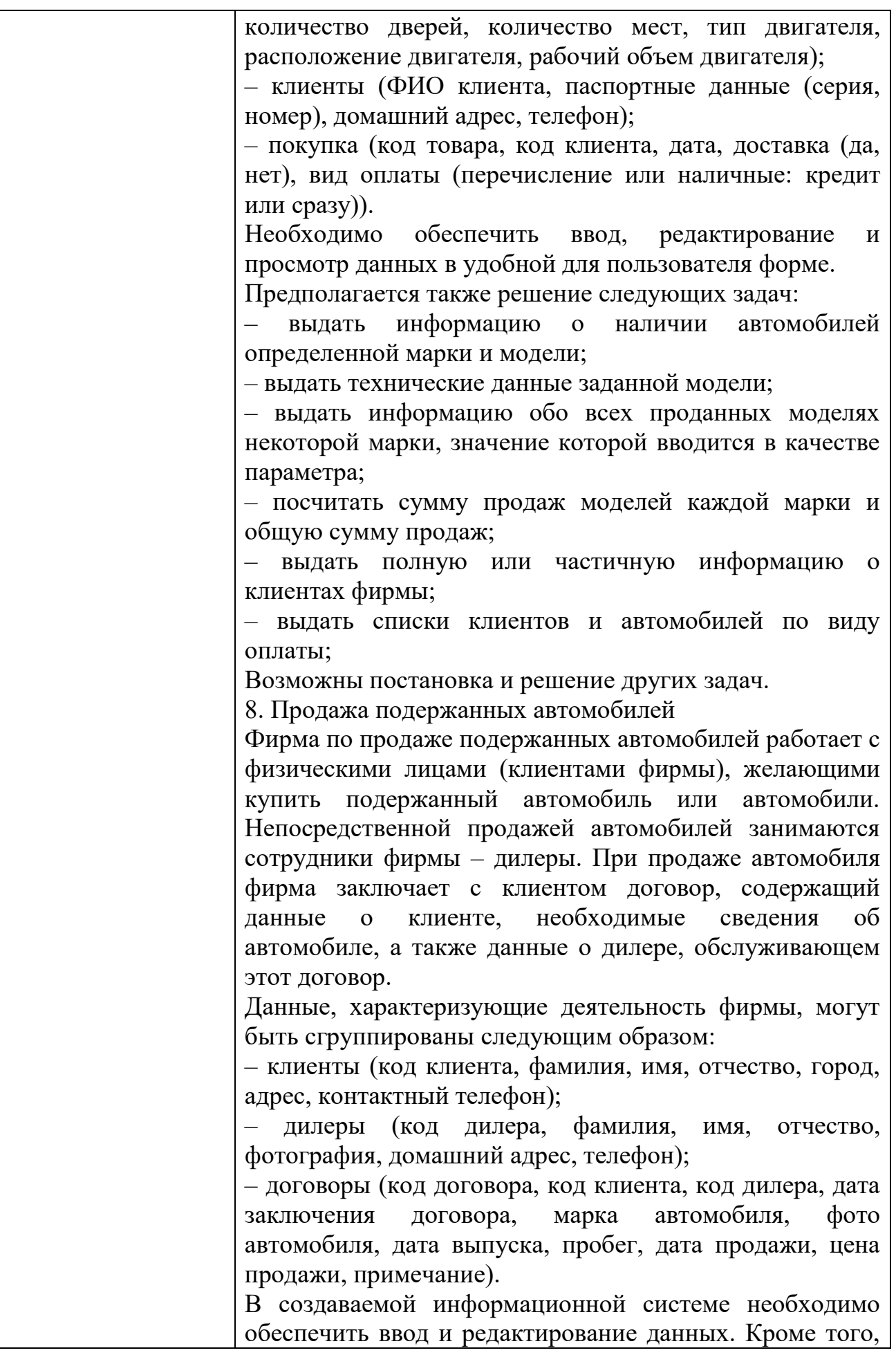

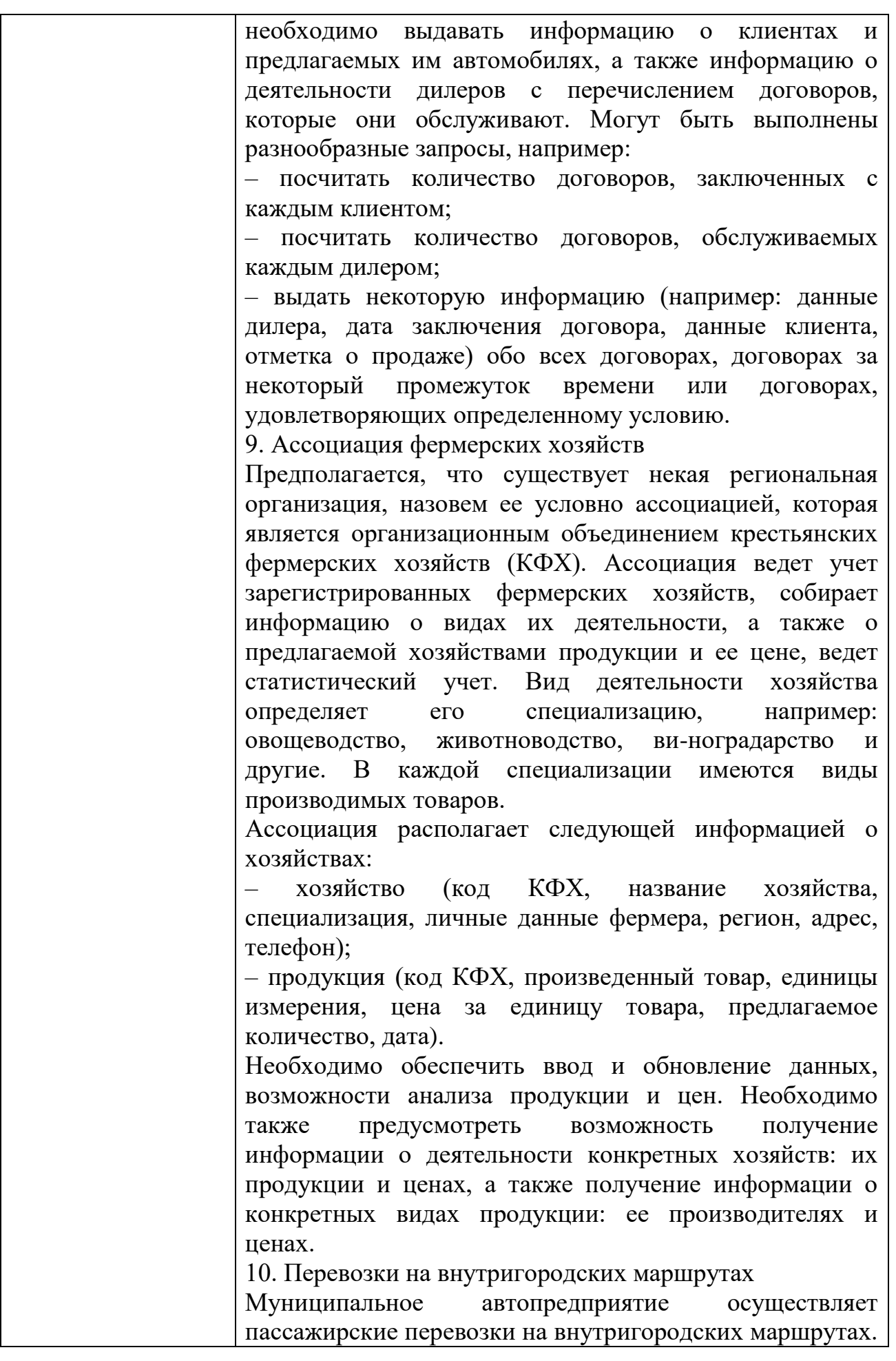

Автопредприятие имеет парк автобусов, которые работают на определенных маршрутах. Работу автопредприятия обеспечивает персонал предприятия, который можно разделить по категориям занимаемых должностей на администрацию, инженерно-технический персонал и персонал, обслуживающий маршруты (водители, кондукторы). Выезжая на маршрут, водитель автобуса получает маршрутный лист (или путевой лист), содержащий данные об автобусе, маршруте, режиме работы, водителе, кондукторе.

Автопредприятие описывается данными, которые могут быть сгруппированы следующим образом:

– автобусы (бортовой номер автобуса, гос.номер автобуса, марка, год выпуска, пробег); – маршруты (номер маршрута, маршрут, протяженность маршрута в км, среднее время одного рейса, плановое количество рейсов за смену);

– личные данные персонала (табельный номер, Ф.И.О. сотрудника, дата рождения, домашний адрес, домашний телефон, рабочий телефон);

– учетные данные персонала (табельный номер, категория, должность, дата приема на работу, номер автобуса (для водителей и кондукторов));

– маршрутные листы (номер маршрута, бортовой номер автобуса, дата, количество выполненных рейсов, водитель, кондуктор).

Возможно, что в реальном автопредприятии учитывается большее количество данных, однако исполнителю задания можно ограничиться перечисленными. При желании в учетных данных персонала можно ввести данные для оплаты труда, если предполагается автоматизация начисления зарплаты. В маршрутных листах можно ввести плановую и фактическую выручки за смену соответственно.

Создаваемая информационная система, прежде всего, должна обеспечивать ввод и редактирование данных в удобной для пользователя форме. Кроме того, можно сформулировать разнообразные запросы как по кадровому составу предприятия, так и по характеристике и техническому обеспечению маршрутов, например:

– выдать полную или частичную информацию по персоналу;

– выдать полную или частичную информацию по автобусному парку;

– выдать полную или частичную информацию по

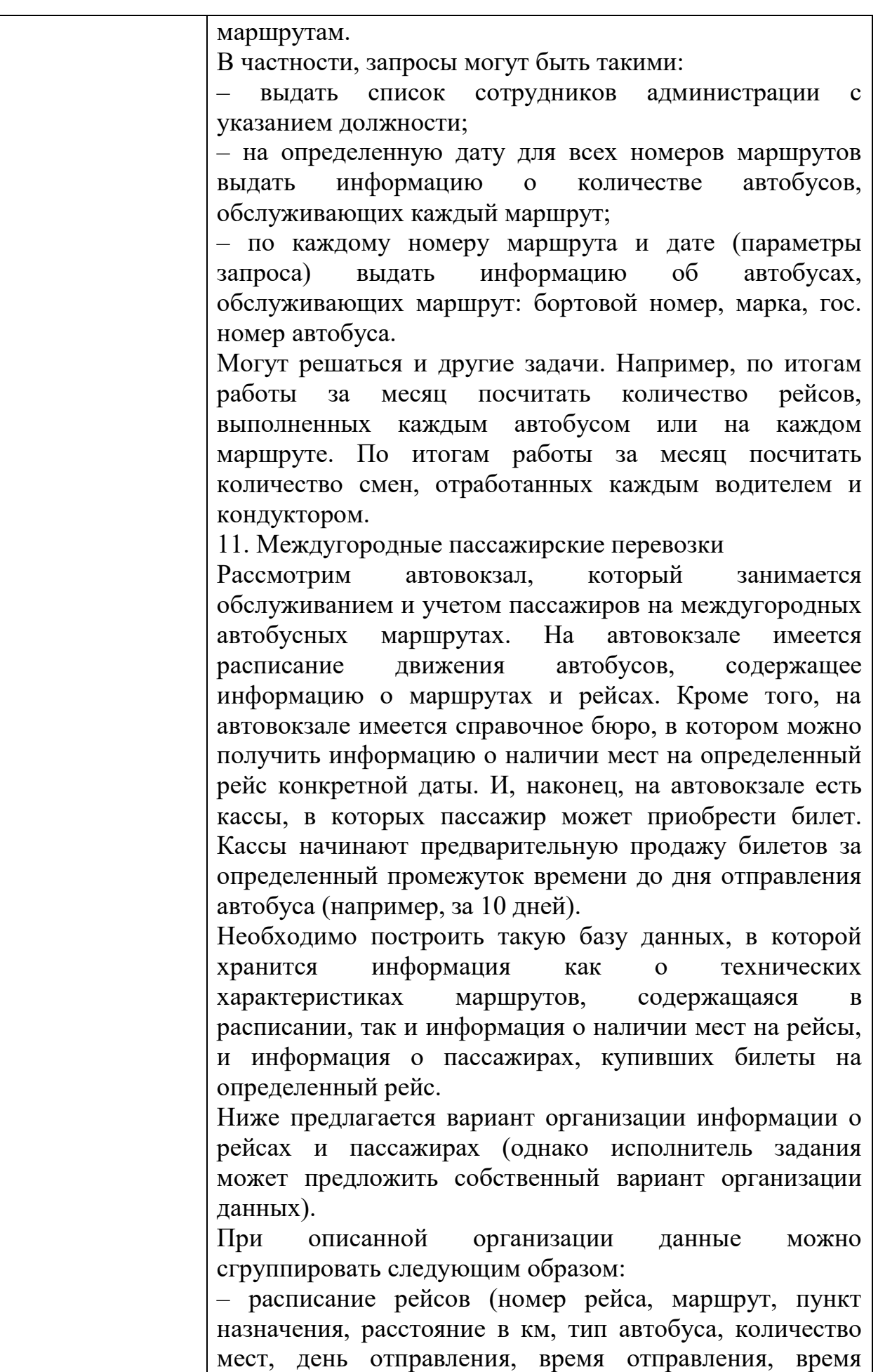

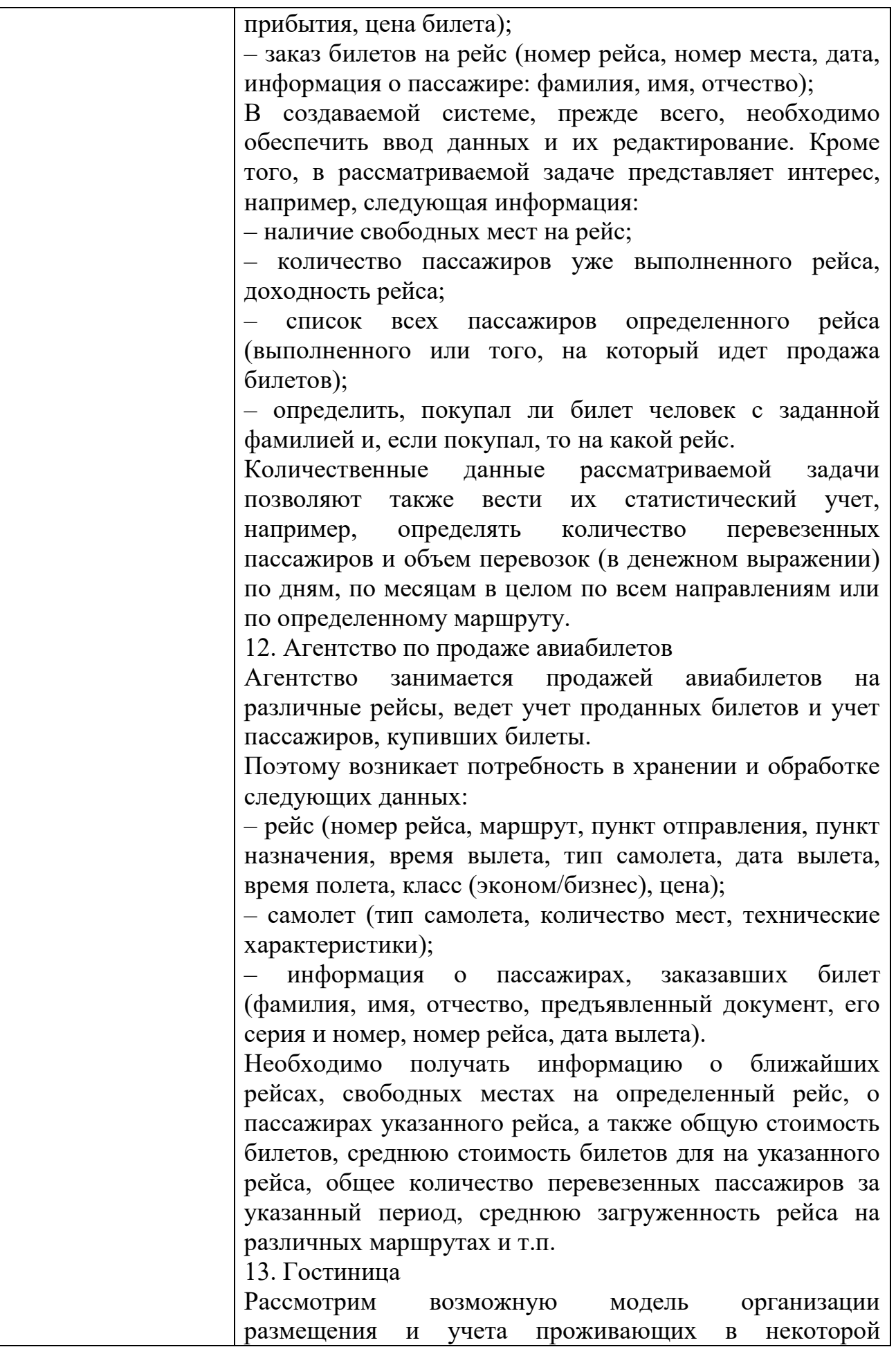

гостинице граждан (клиентов). Предполагаемая гостиница располагает номерами с разным уровнем сервиса, комфортности и, соответственно, оплаты. Одной из характеристик номера является его тип. Предположим, что существуют следующие типы номеров: люкс – многокомнатный номер с высоким уровнем сервиса, комфортности и обслуживания; полулюкс – номер меньшей, чем люкс, площади, но с достаточным уровнем сервиса и комфортности; одноместный, двухместный номер с минимальным уровнем сервиса; многоместный номер, также с минимальным уровнем сервиса. Стоимость для номеров типа люкс и полулюкс устанавливается как стоимость всего номера (в сутки), независимо от количества проживающих в номере. Стоимость проживания в одно-, двух- и многоместных номерах устанавливается для одного человека (в сутки). Номера и места в номерах могут бронироваться. При наличии телефона в номере пользование междугородным телефоном оплачивается отдельно по фактическим счетам.

Все прибывающие и размещаемые в гостинице граждане при вселении должны заполнить карточку регистрации. Кроме того, для расчетов с клиентами администрация гостиницы заводит расчетные карточки, которые содержат данные о размещении клиента, оказанных услугах и всех расчетах с ним. Для номеров типа люкс и полулюкс расчетная карточка может заводиться только для одного клиента, оплачивающего номер.

Любой номер гостиницы имеет номер, по которому ведется учет проживающих в гостинице. Это свойство номера в последующих описаниях будем называть номером комнаты (независимо от фактического количества комнат в номере).

При выбытии клиента данные о нем сохраняются в архиве. Можно предположить использование следующих свойств (данных) о номерах гостиницы и ее клиентах, которые можно сгруппировать описанным ниже способом:

– сведения о номерах типа люкс и полулюкс (номер комнаты, тип номера, занят/свободен, количество комнат, этаж, телефон, стоимость номера в сутки, сведения о бронировании, количество фактически проживающих);

– сведения о прочих номерах (номер комнаты, тип

номера, количество мест, этаж, телефон, стоимость проживания одного человека в сутки, количество свободных мест);

– карточки регистрации (номер регистрации клиента, номер комнаты, дата прибытия, фамилия, имя, отчество, предъявленный документ, серия и номер документа, дата рождения, пол, домашний адрес, домашний телефон);

– расчетные карточки (номер регистрации клиента, номер комнаты, дата и время прибытия, оплата брони, предполагаемая дата убытия, количество оплаченных дней, сумма оплаты, окончательный расчет);

– архив (номер регистрации клиента, фамилия, имя, отчество, документ, серия и номер, дата рождения, пол, домашний адрес, домашний телефон, номер комнаты, дата прибытия, дата убытия).

По усмотрению исполнителя можно расширить или, наоборот, уменьшить количество свойств (данных) рассматриваемой задачи.

Создаваемая информационная система предназначена для администрации гостиницы, которая на основании информации о номерах занимается размещением клиентов в соответствии с их запросами. При выбытии клиента информация о номере, в котором он проживал, должна обновляться, а информация о клиенте должна удаляться из рабочих таблиц (карточки регистрации клиентов и карточки расчета) и помещаться в архивную таблицу.

Кроме перечисленных задач ведения данных, в системе могут решаться задачи поиска, например, поиск номера или места в номере в соответствии с некоторыми критериями поиска. Другая задача поиска – это поиск клиента, проживающего в гостинице в данный момент или проживавшего в ней ранее.

Также в рассматриваемой задаче необходимо организовать статистическую обработку данных, например, учет количества проживающих в гостинице, выручку гостиницы по определенным периодам и т.д.

14. Личная библиотека

Картотека домашней библиотеки: выходные данные книги (авторы, название, издательство и так далее), раздел библиотеки (специальная литература, хобби, домашнее хозяйство, беллетристика и так далее), происхождение и наличие книги в данный момент, субъективная оценка книги.

Выбор книг по произвольному запросу; инвентаризация

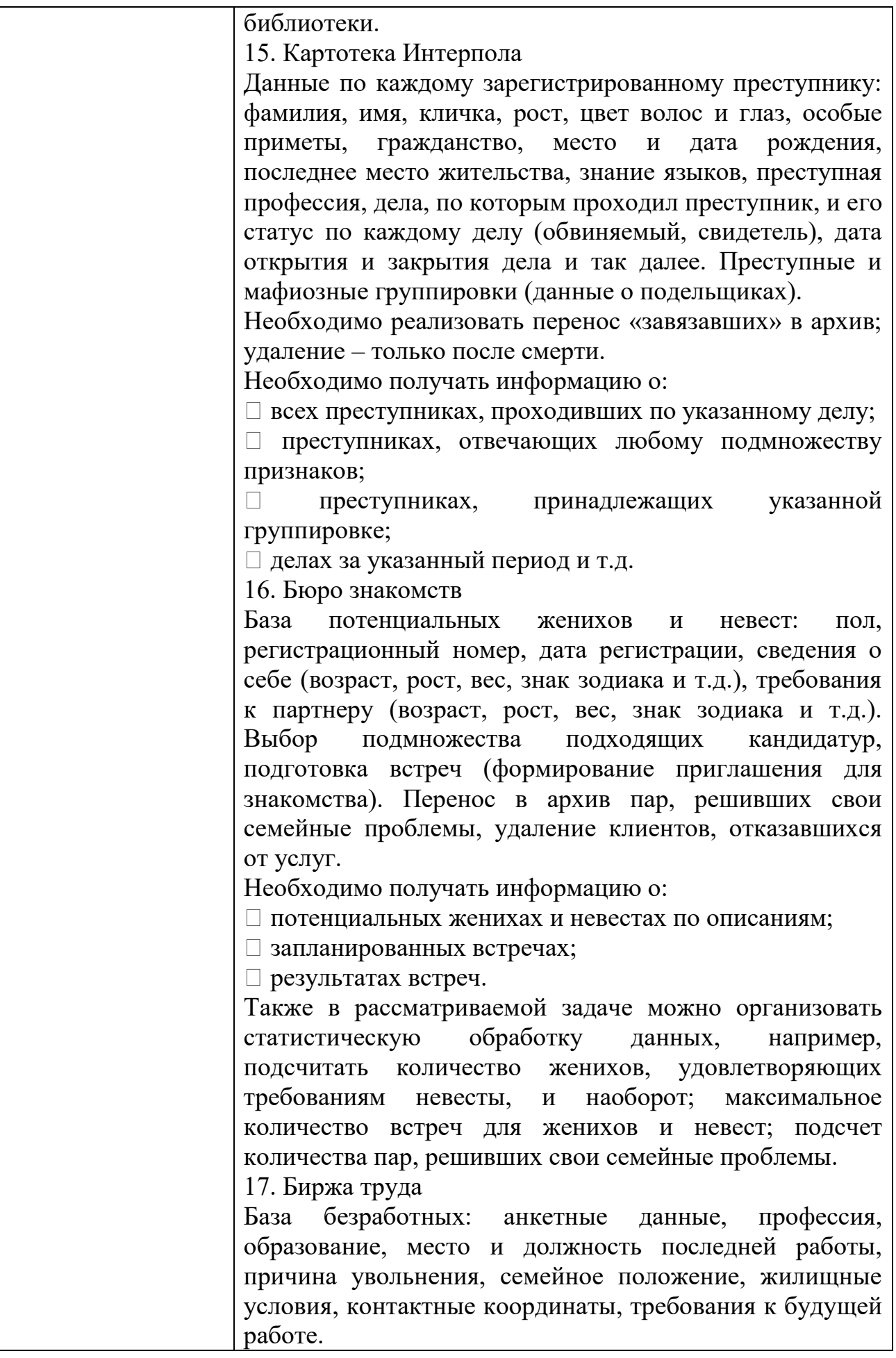

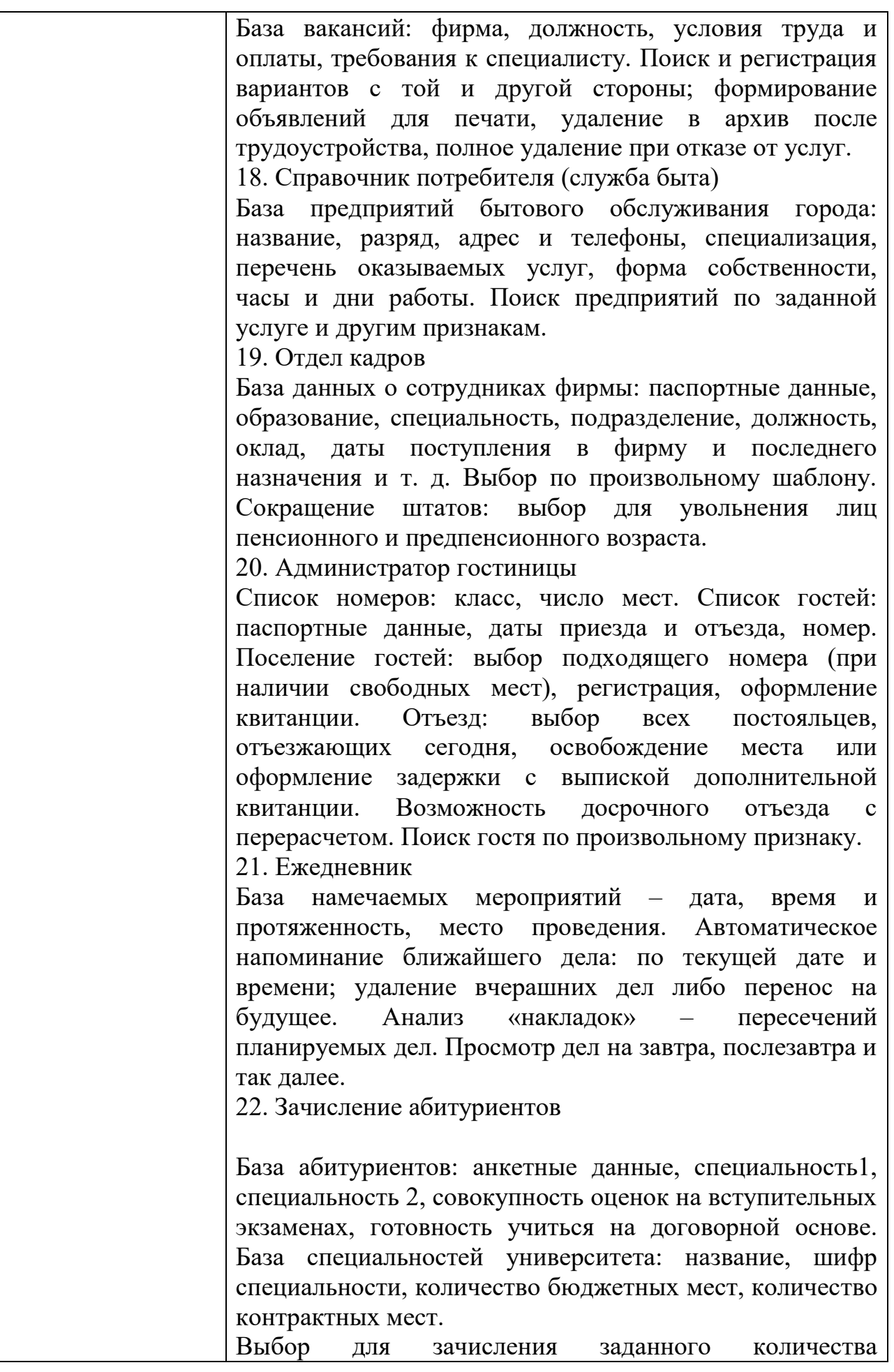

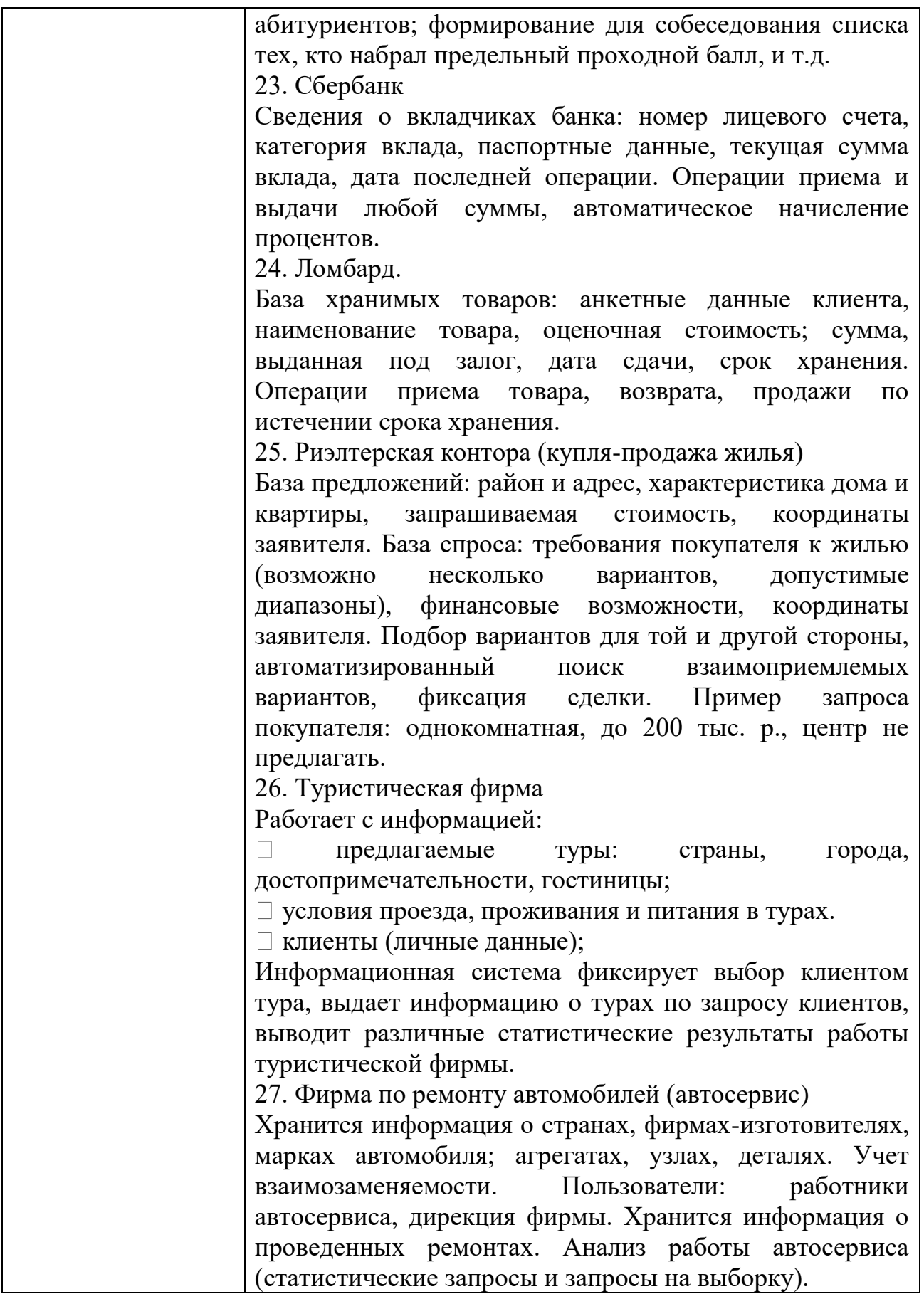

## КОМПЛЕКТ ЗАДАНИЙ ДЛЯ ПРАКТИЧЕСКОГО ЗАДАНИЯ

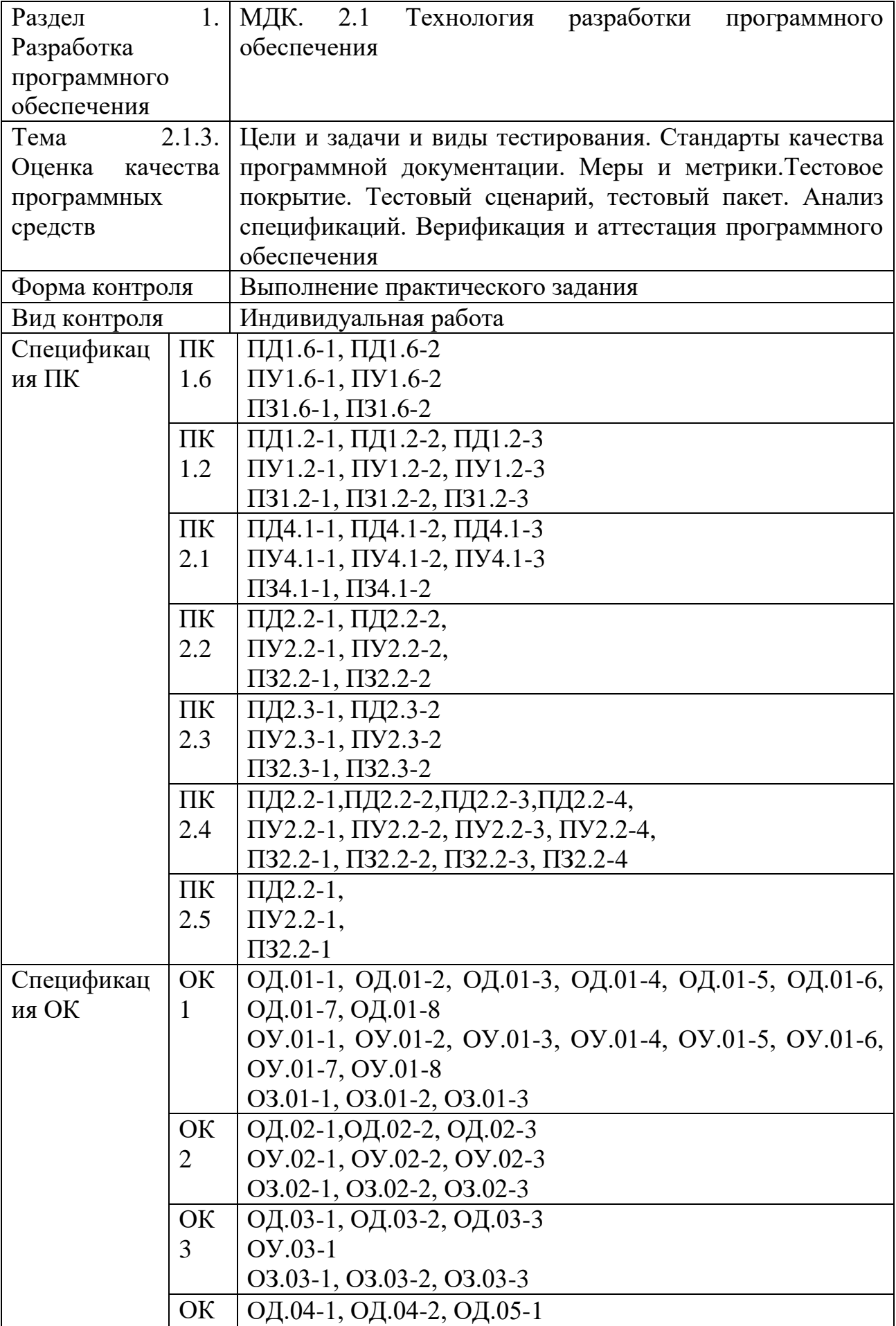

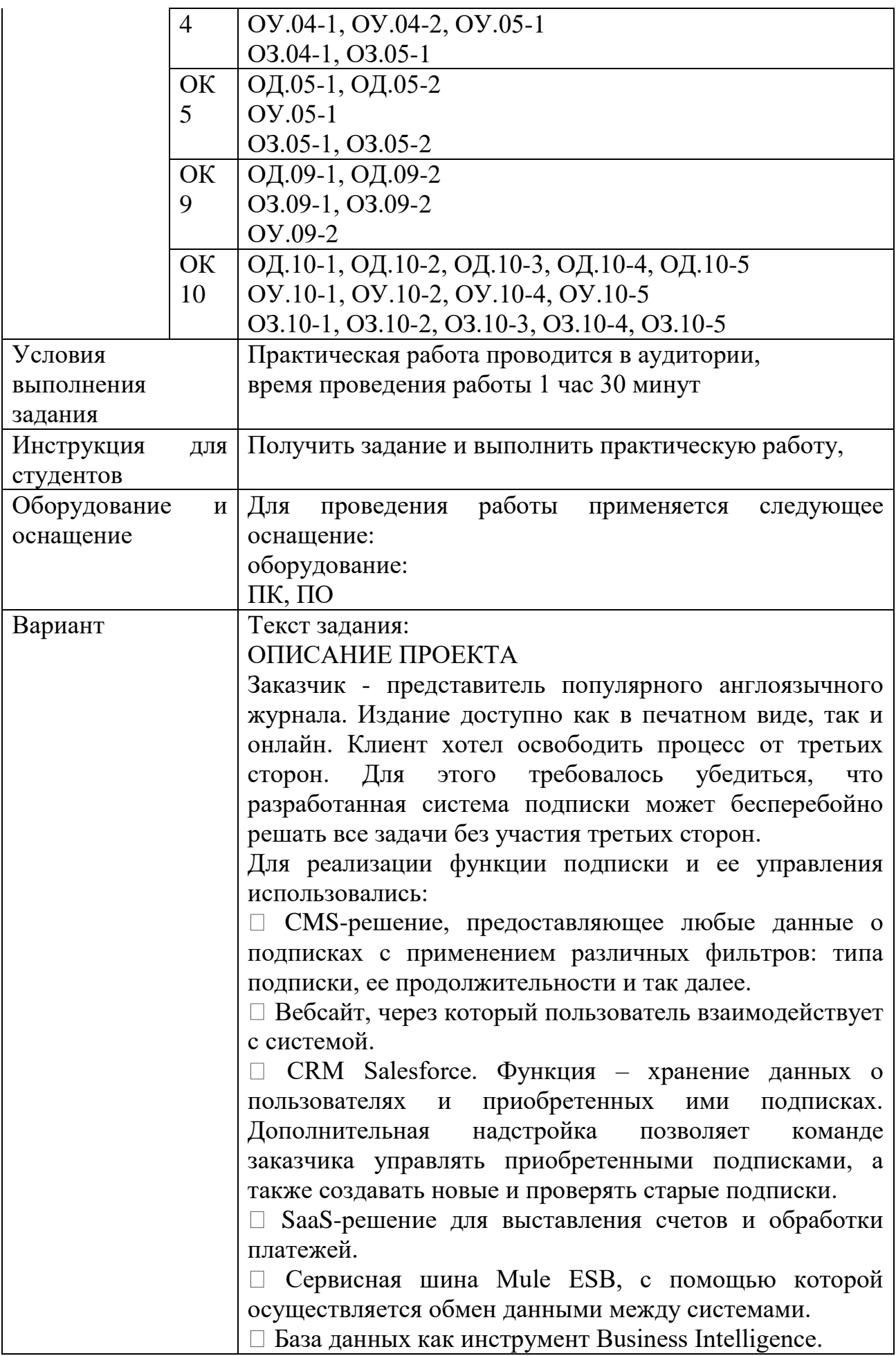

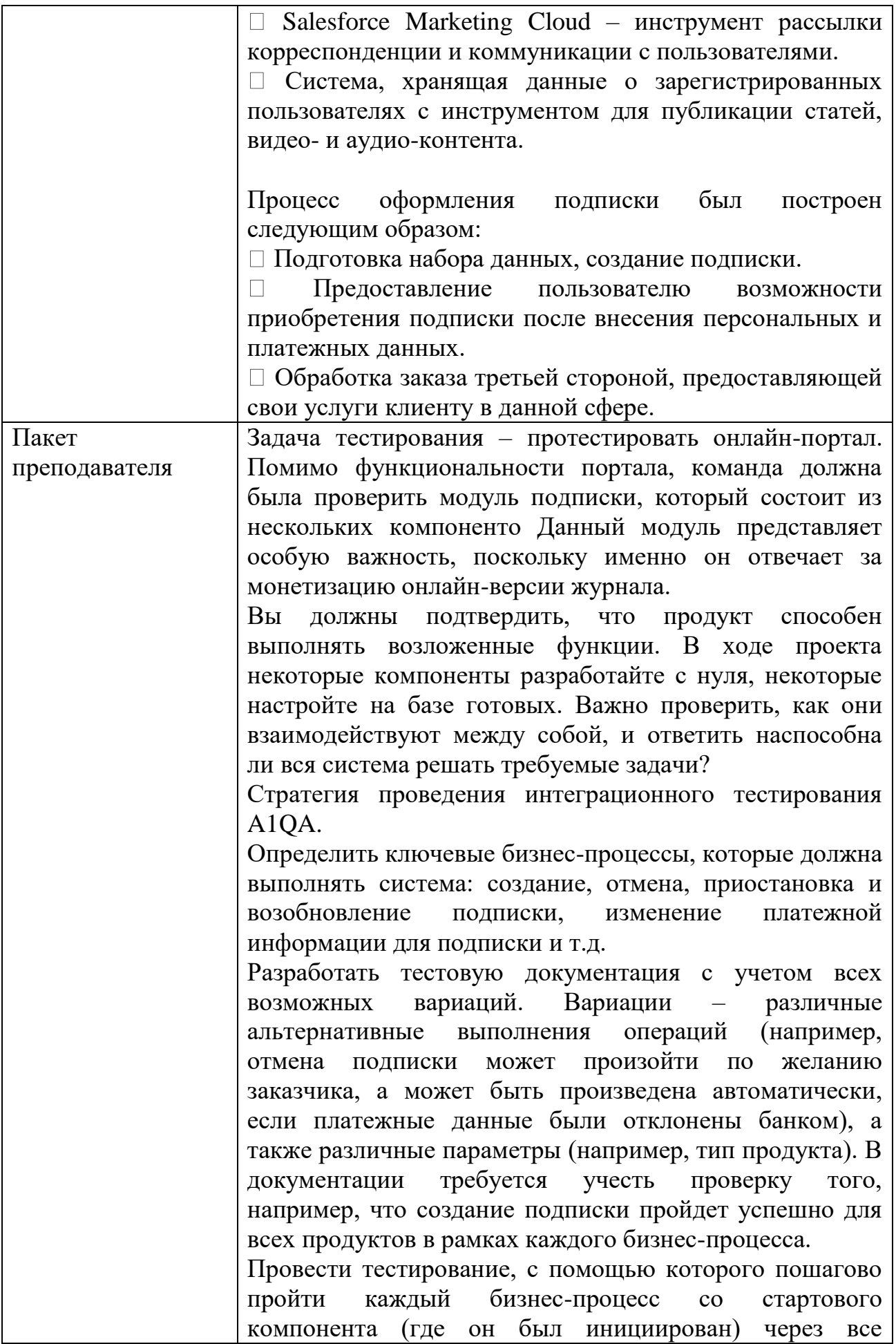

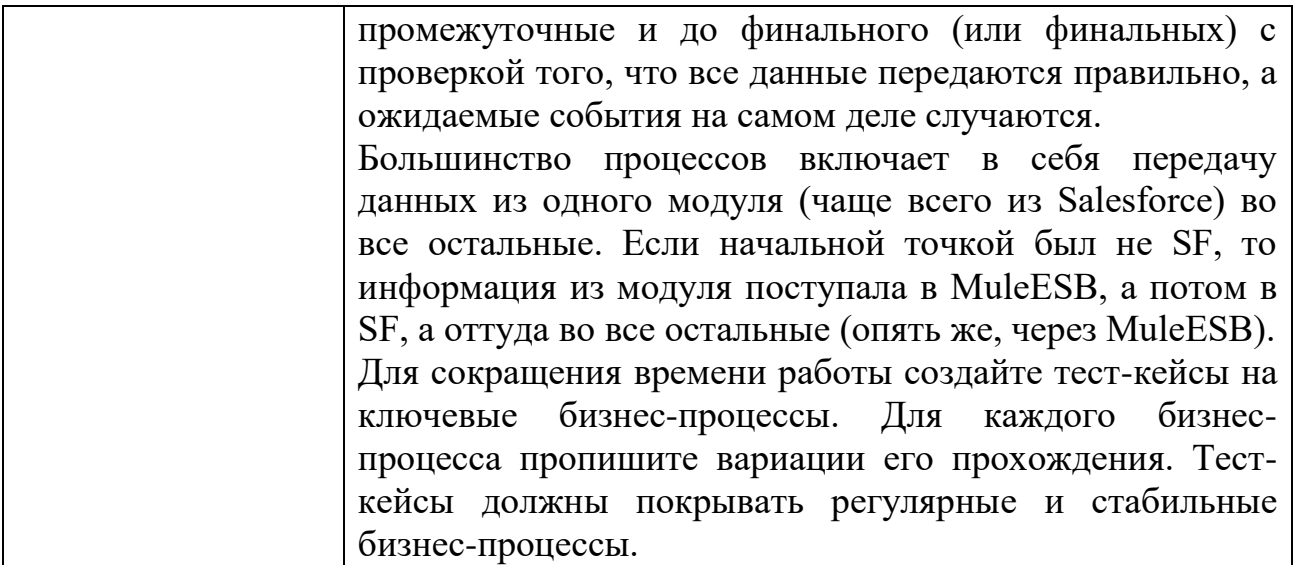

## КОМПЛЕКТ ЗАДАНИЙ ДЛЯ УСТНОГО ОПРОСА В АУДИТОРИИ

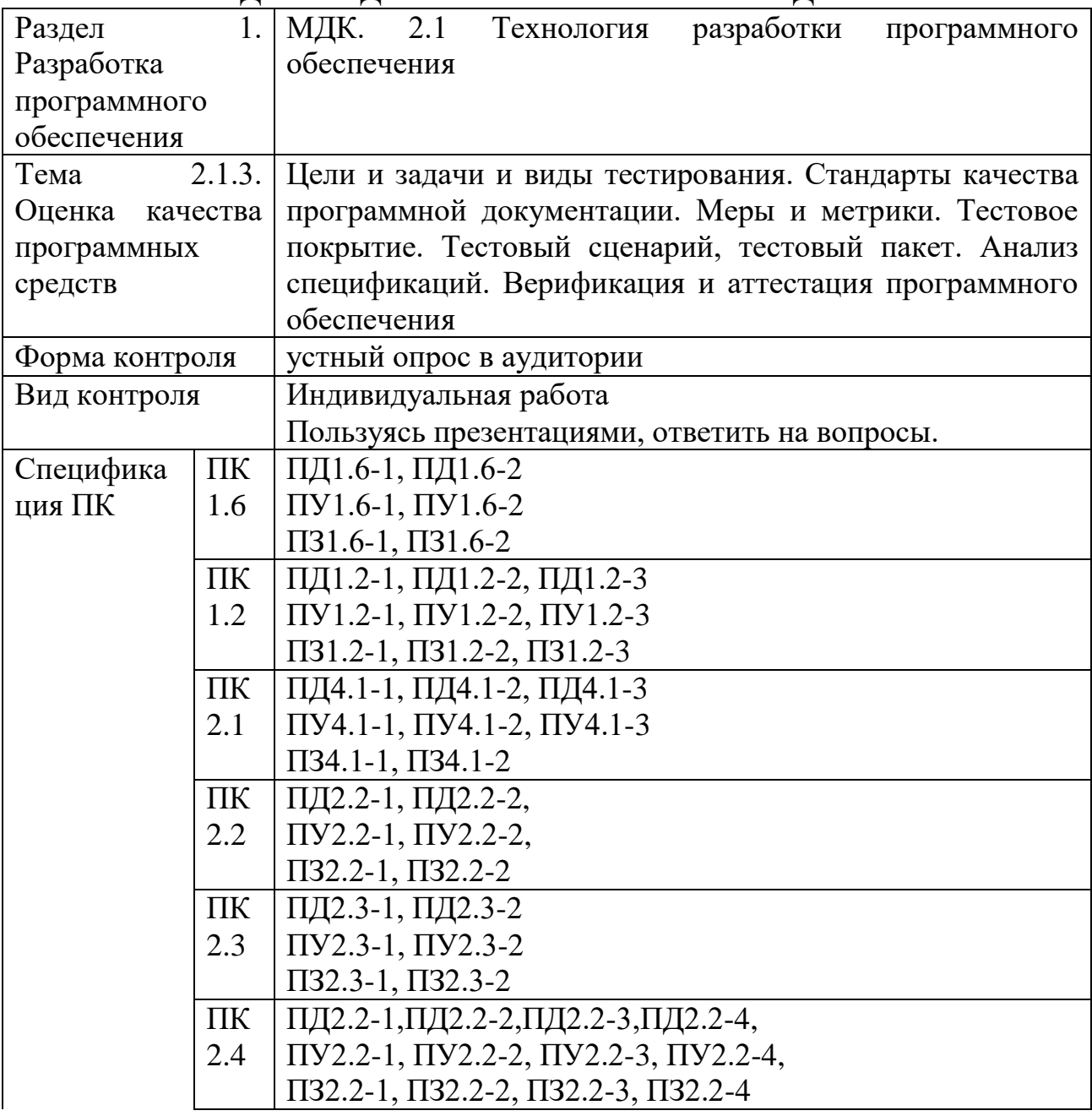

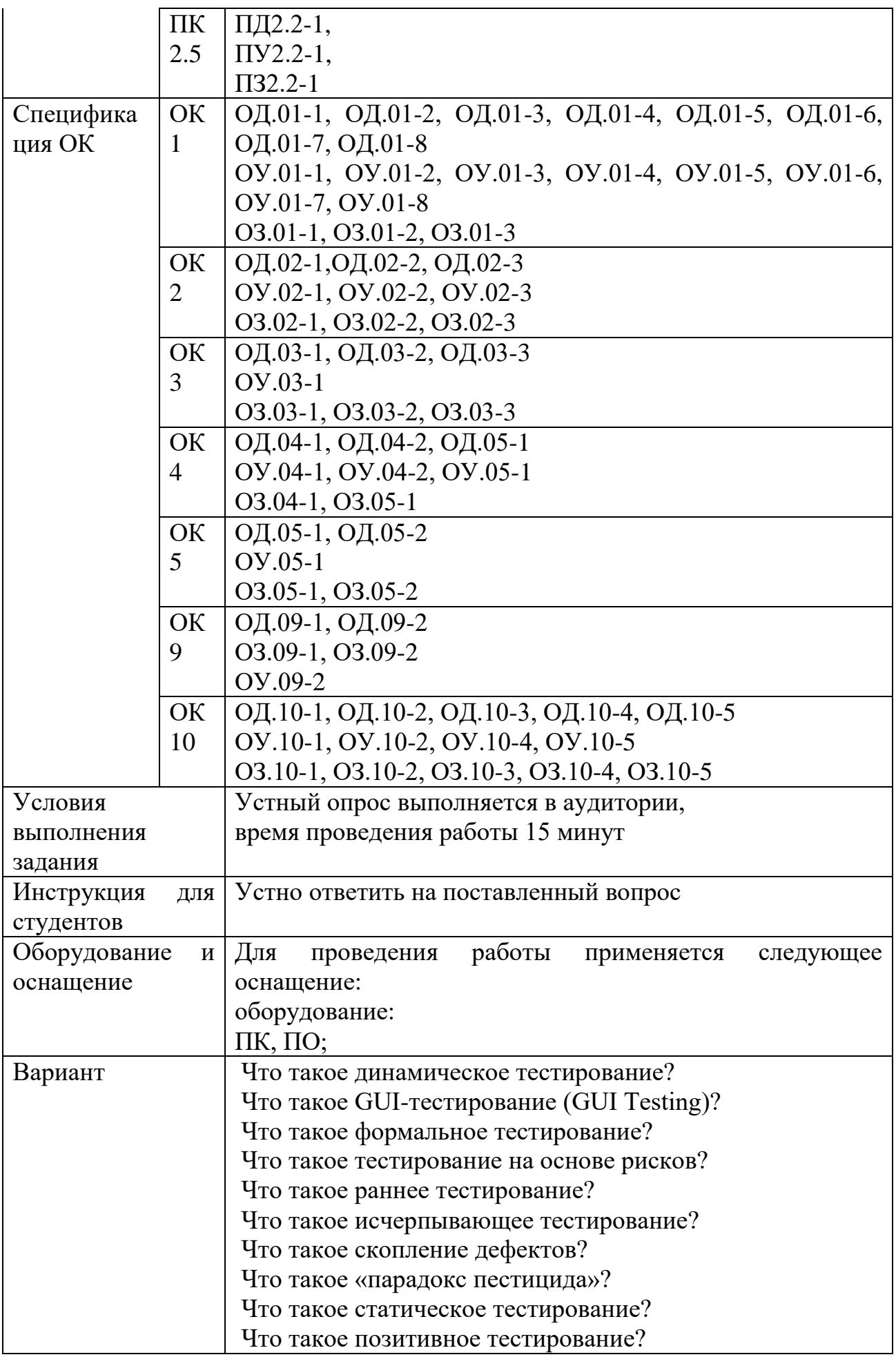

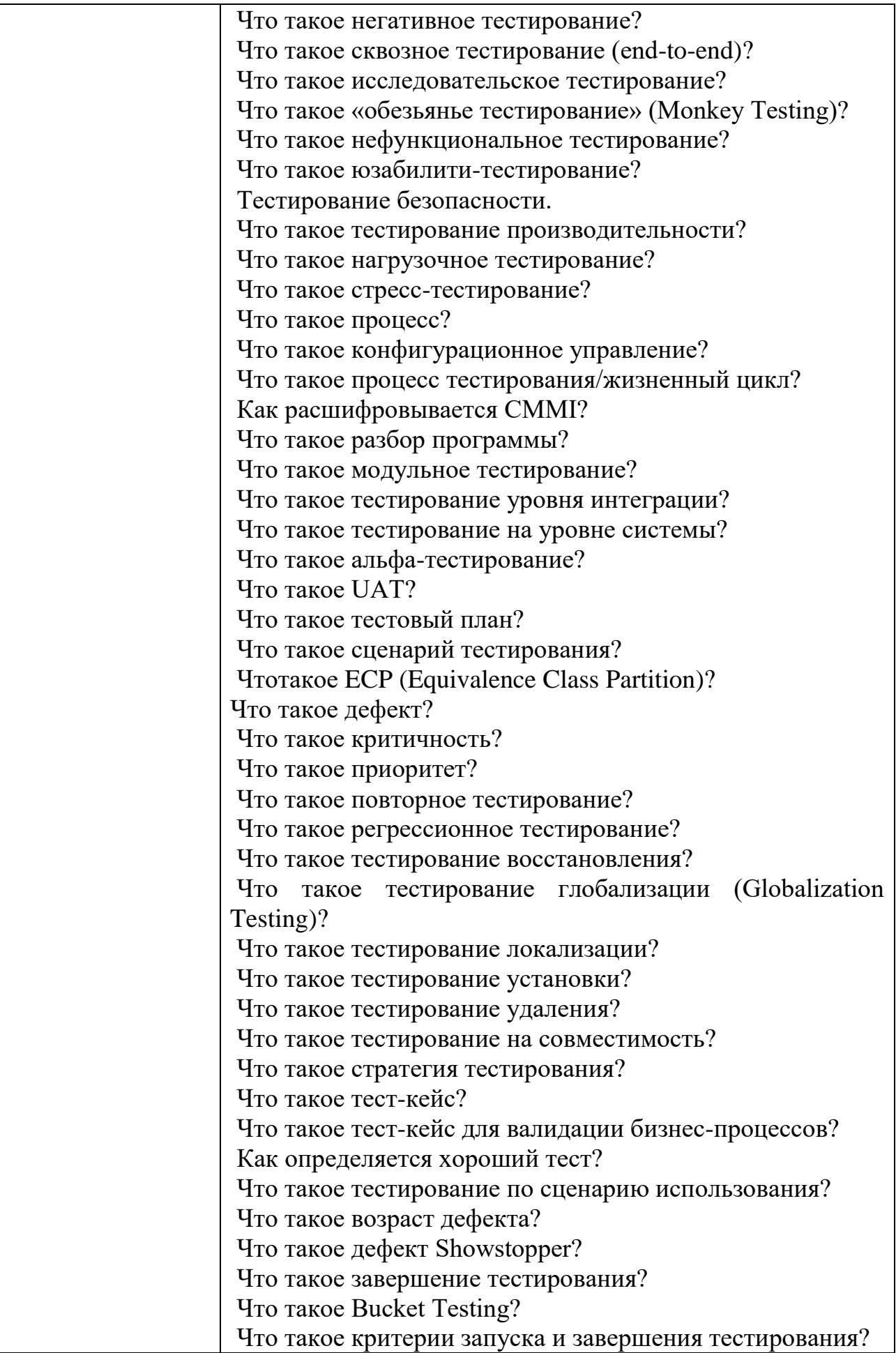

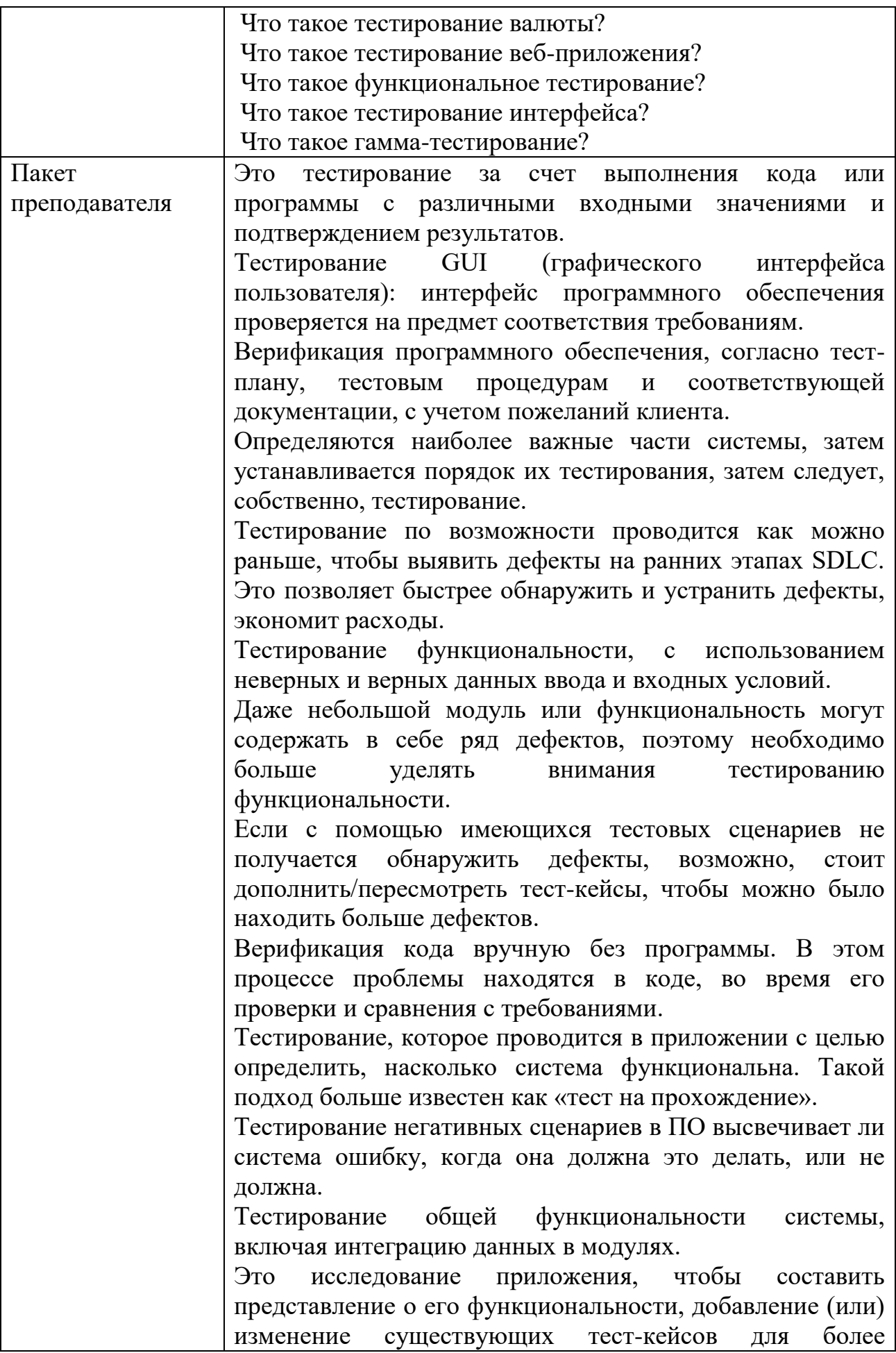

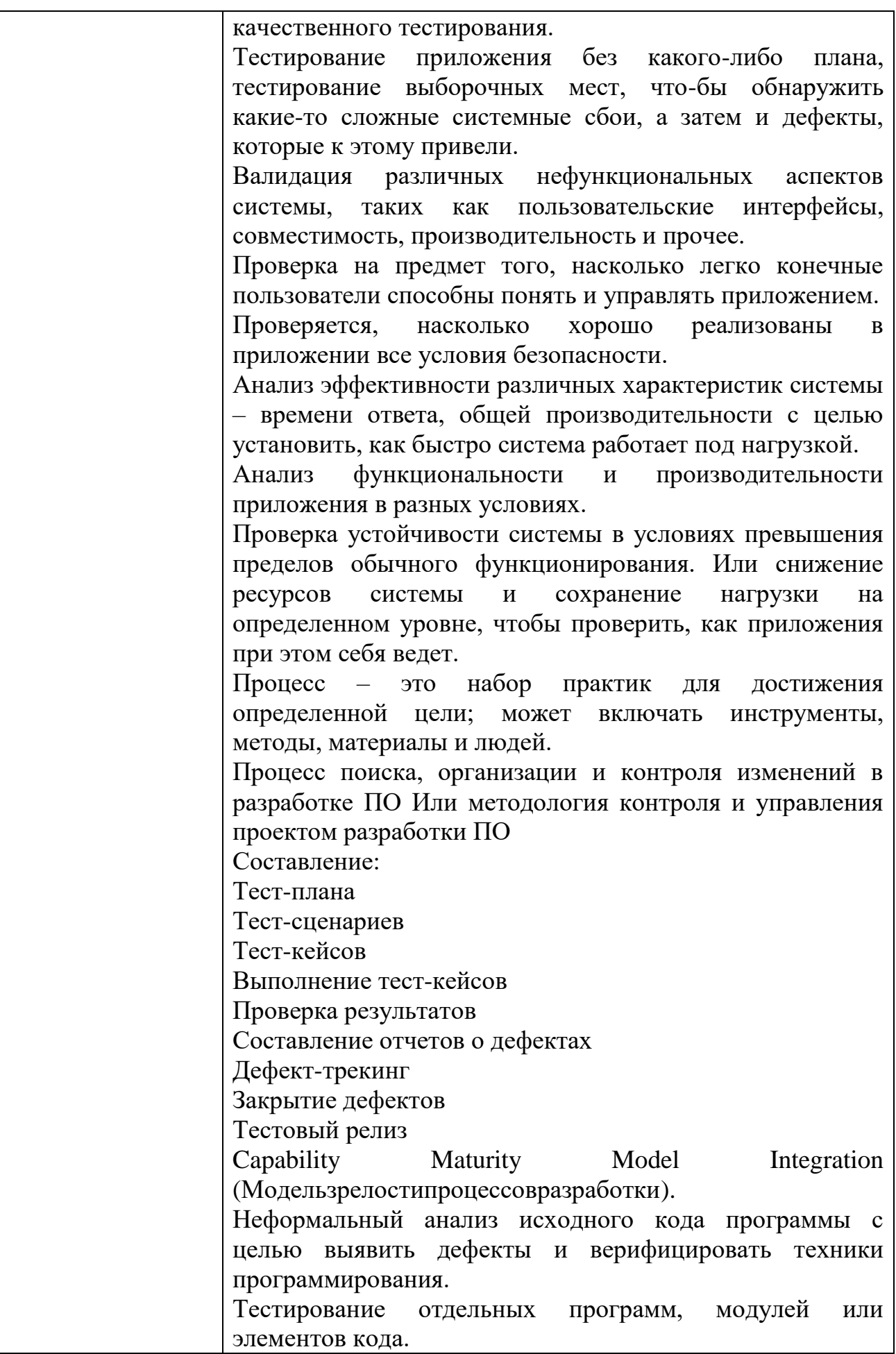

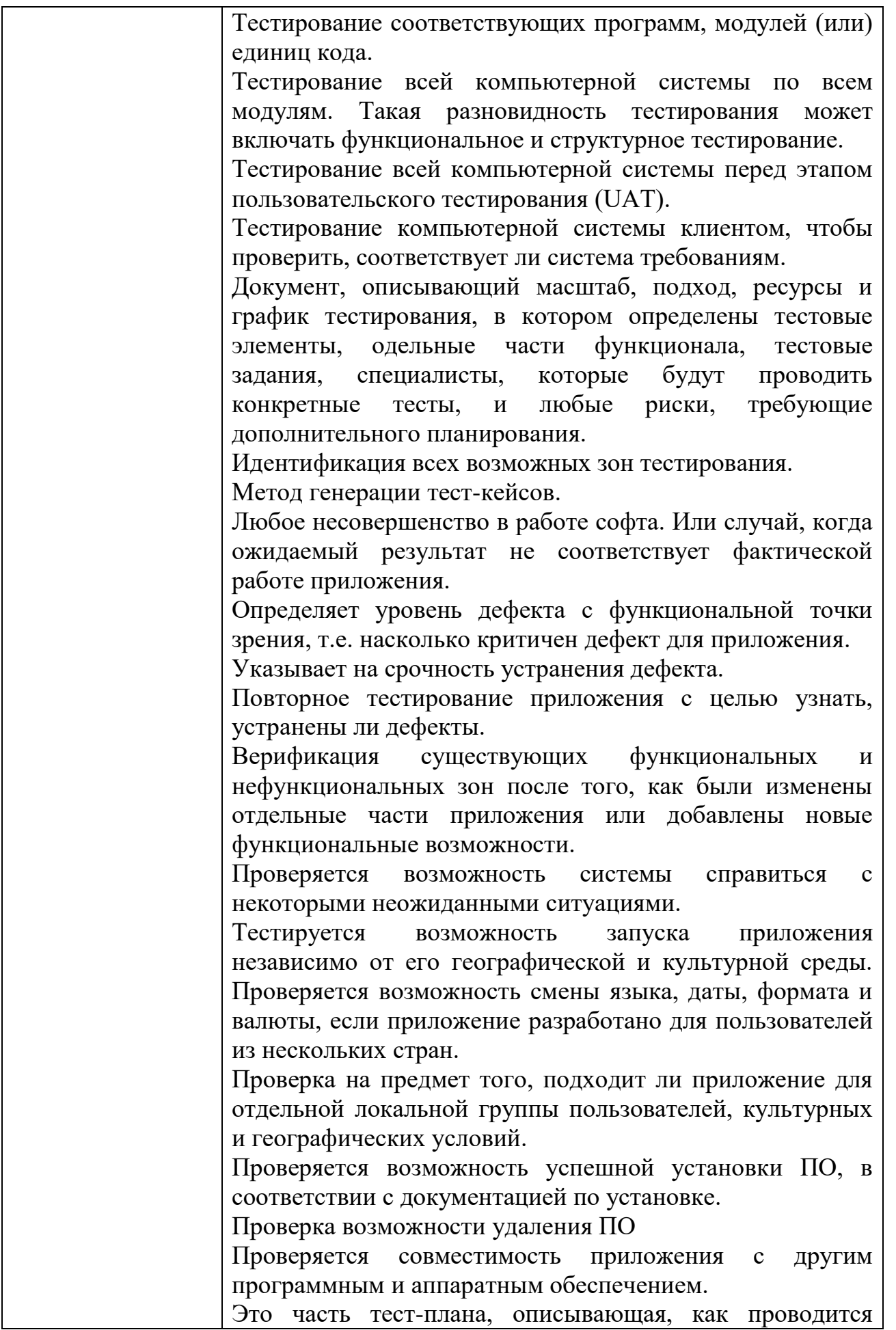

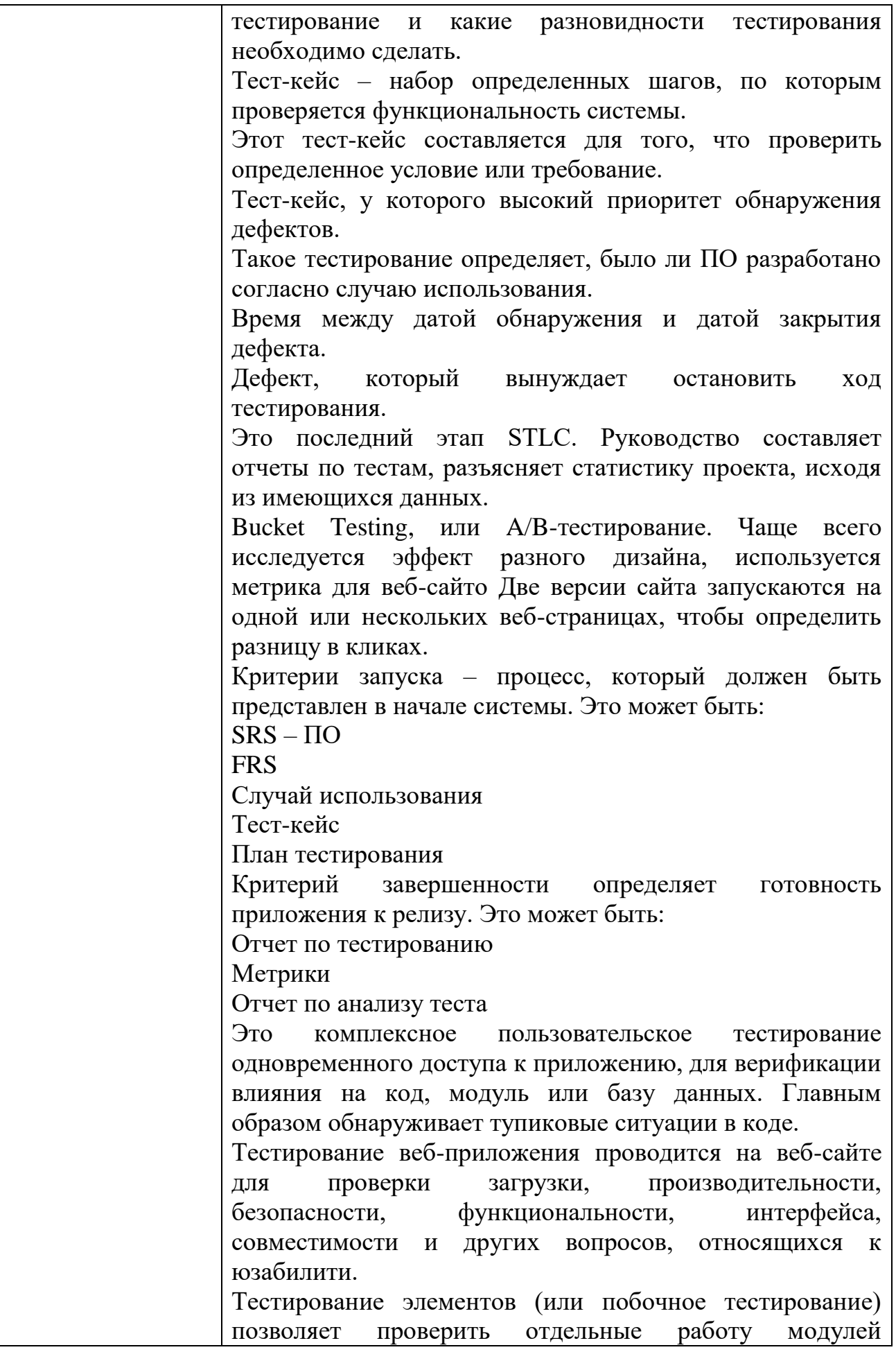

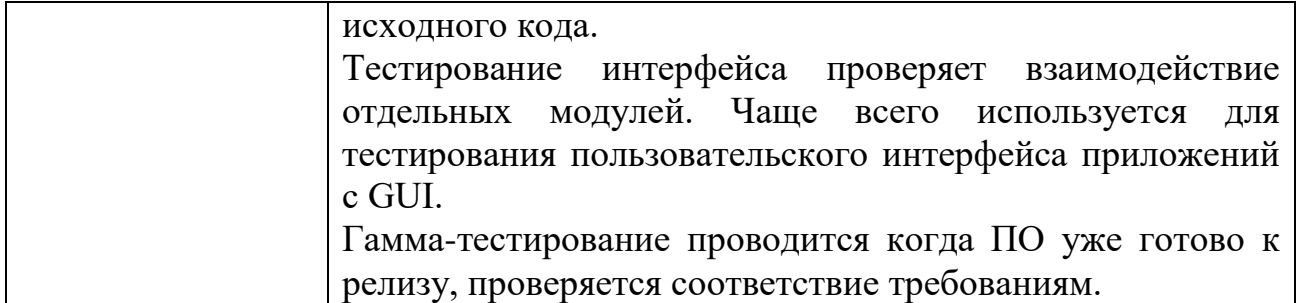

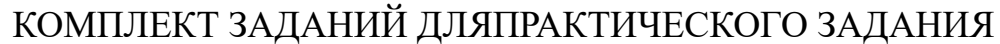

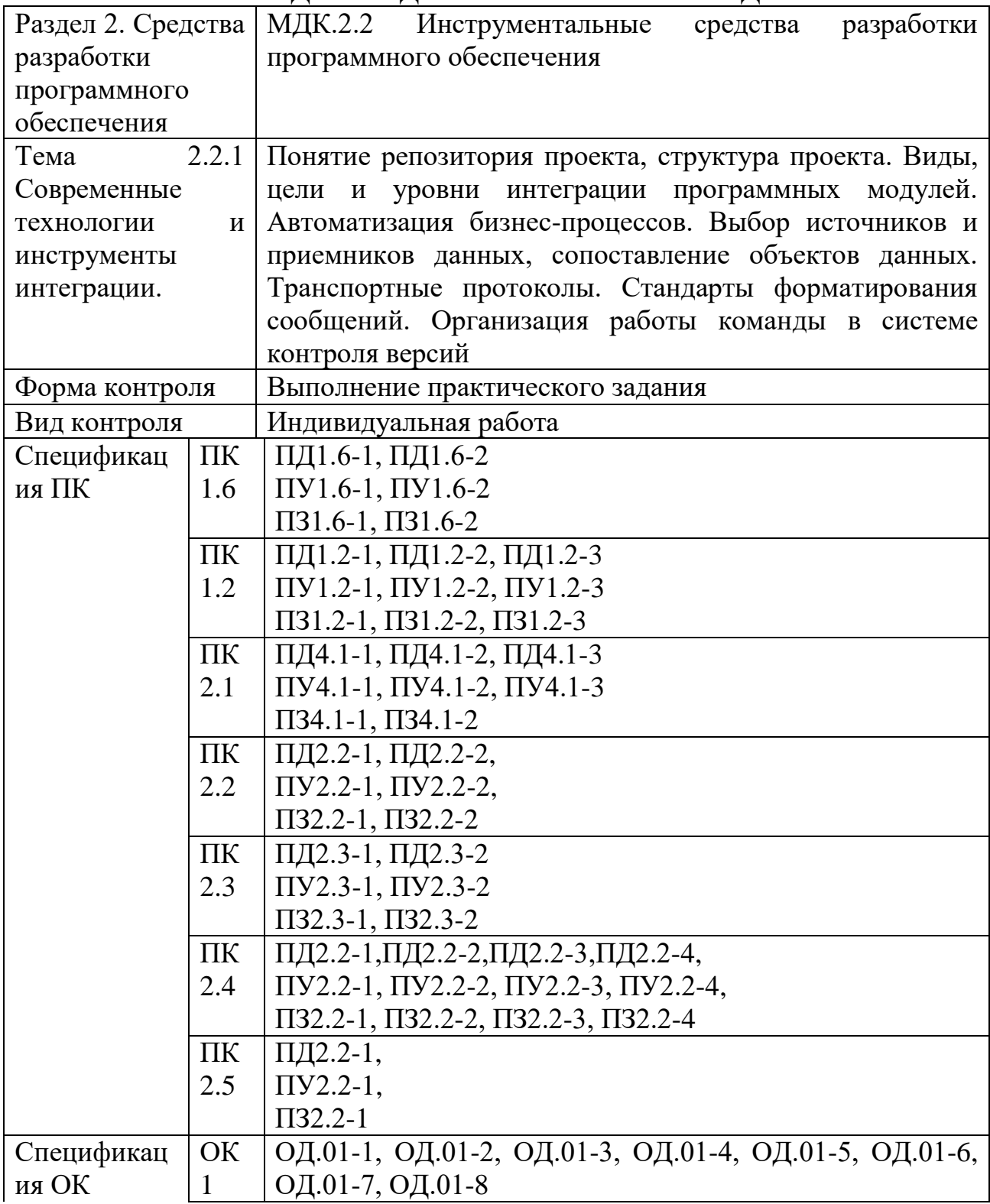

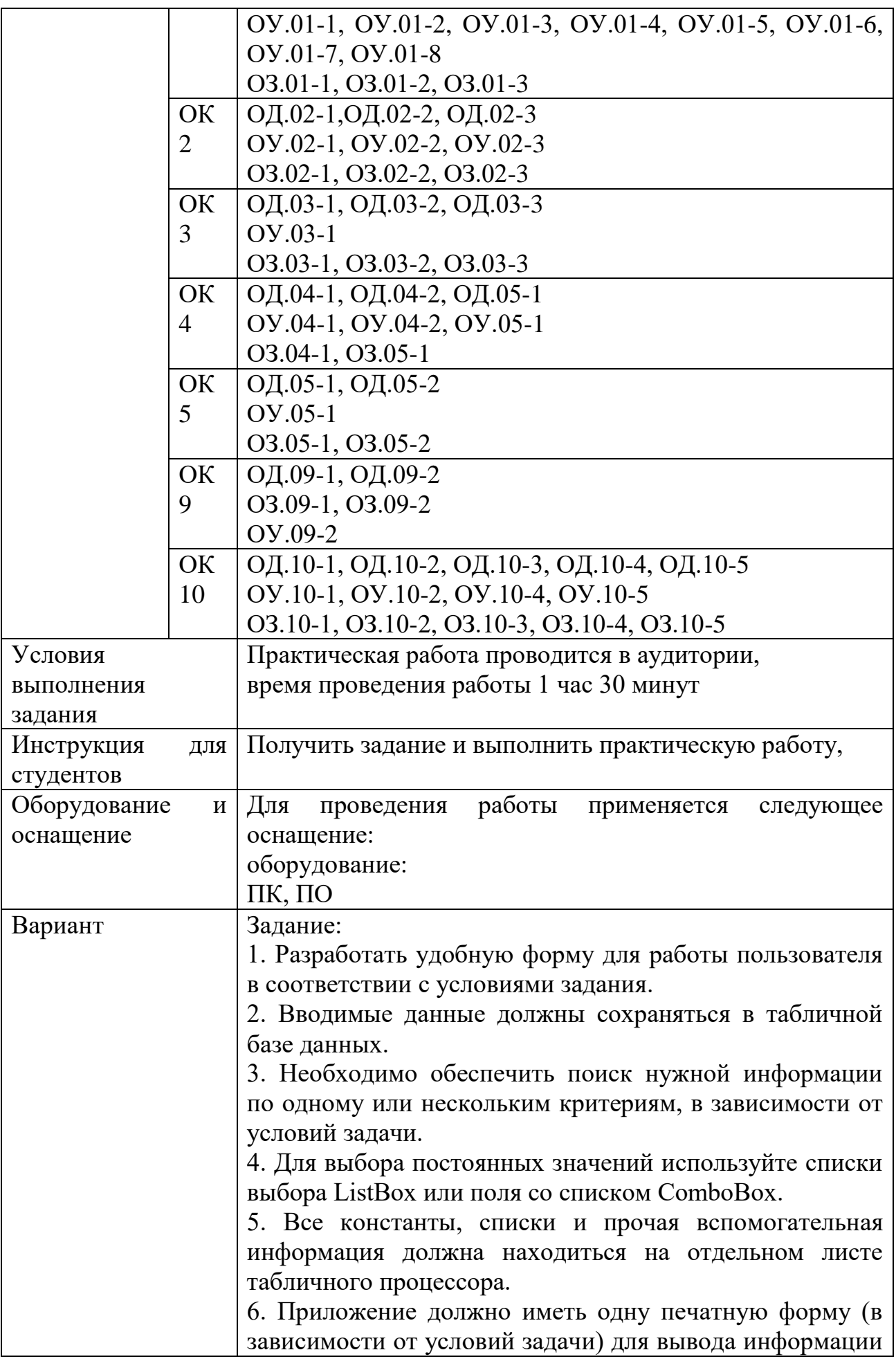

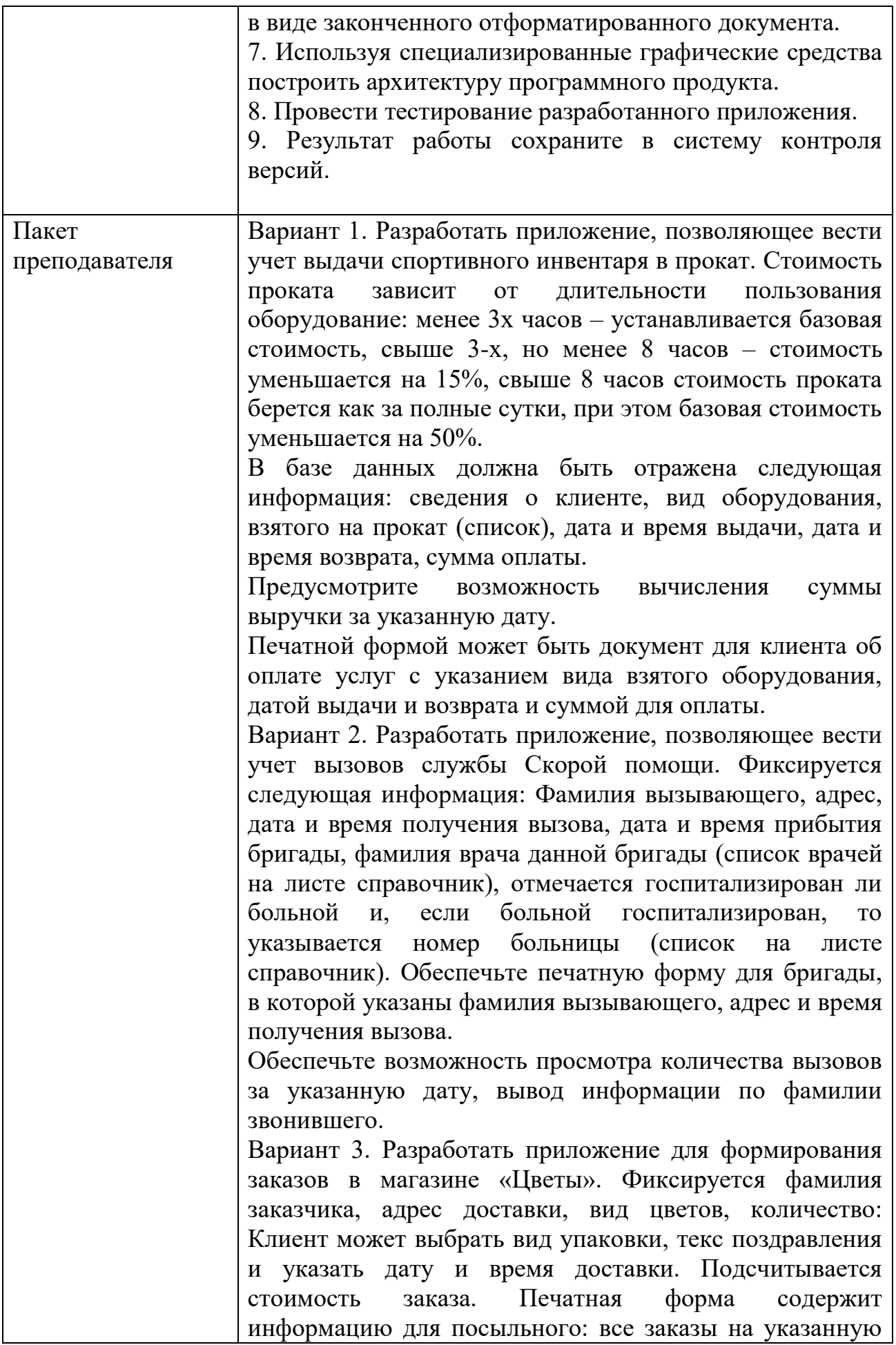

дату с адресами и временем доставки.

Вариант 4. Разработать приложение для пункта приема платных объявлений. Клиент оставляет текст объявления, выбирает вид изданий (из списка), указывает количество повторов печати, оплачивает стоимость. Стоимость зависит от общего количества повторов: базовая стоимость размещения печатного объявления, повторная печать стоит на 50% дешевле. Если общее количество объявлений более 100, то общая скидка составляет 15%.

Вариант 5. Разработать приложение для приема телеграмм. Фиксируется информация: фамилия заказчика, текст телеграммы, срочность, дополнительное оформление бланка, адрес доставки. Рассчитывается общая стоимость в зависимости от количества слов, срочности и оформления.

Вариант 6. Разработать приложение для ведения базы данных компании по ремонту помещений. Фиксируемая информация: фамилия клиента, адрес помещения, площадь, выбираются виды работ: побелка потолка, покраска стен, наклейка обоев, сантехнические работы, электрические работы, покраска пола.Выбирается вариант выполнения: обычный, сложный, эксклюзив: Для каждого вида работ существует базовая стоимость за 1 кв м. За сложный ремонт или эксклюзивное выполнение стоимость увеличивается на определенный процент. Подсчитать общую стоимость заказа. Предусмотреть поиск заказа по фамилии клиента. Печатная форма для бригады ремонтников содержит информацию о видах требуемых работ и адресе помещения.

Вариант 7. Разработать приложение для приема заказов на экскурсии. Список экскурсий расположен на листе справочник. Стоимость зависит от вида экскурсии, способа передвижения (пешая, автобусная, поезд), количества человек и дополнительных услуг (обед, гидпереводчик). Предусмотреть вывод количества экскурсий по выбору. Печатная форма заказа выводит полную информацию о заказе и стоимость.

Вариант 8. Разработать приложение для расчета стоимости путевки в туристическом агентстве. Вводимая информация содержит фамилию клиента, список направлений (названия курортов), дату начала поездки, продолжительность пребывания в днях, тип отеля (количество звезд), дополнительные услуги (трансфер,

индивидуальный гид-переводчик). Если с клиентом едет ребенок до 5 лет, то стоимость путевки повышается на 50%, если ребенку от 5 до 12 лет, то стоимость путевки увеличивается на 75%, клиент может взять несколько детей. Рассчитайте дату возвращения туриста. Рассчитайте стоимость путевки в соответствии с выбранными условиями и распечатайте путевку. Предусмотрите возможность подсчета количества туристов, выбравших указанный отель.

Вариант 9. Разработать приложение для приема заказов на печать фотографий. Заказ должен содержать информацию: фамилия клиента, дата и время приема заказа, количество кадров для печати, количество экземпляров каждого кадра (повторы), тип бумаги (матовая, глянцевая, металлизированная, сверхплотная), срочность (след.день, через час), если требуется помощь ретушера – отметить отдельно. Все дополнения определить, как процент от некоторой базовой стоимости. Величину процентов надбавок сохранять на отдельном листе Справочник. Подготовить бланк принятого заказа с указанием всех заказанных опций, временем и датой исполнения. Предусмотреть возможность вывести сумму выручки фотосалона за указанную дату.

Вариант 10. Создать приложение для ведения учета рейтинга успеваемости студентов по информатике. Список студентов хранится на листе Список. В форме есть возможность указать фамилию студента, номер сдаваемой работы и ее название (выбирается из списка с листа Справочник), отметить в срок сдается работа или нет (за сданную в срок работу добавляется дополнительные 0,5 балла), оценка за работу (по трех бальной шкале: 1 – удовлетворительно, 2 – хорошо, 3 – отлично). Печатный документ должен содержать список студентов с указанием текущего рейтинга, средний рейтинг по группе. Предусмотрите возможность поиска по фамилии текущей успеваемости студента.

Вариант 11. Создать приложение для учета книг в методическом кабинете факультета информатики. Для каждой книги указывается автор, название, год издания, стоимость, дисциплина, для которой данная книга предназначена (список дисциплин приводится на листе справочник). Предусмотрите возможность ввода новой книги, поиска книги по автору, подсчета общего количества книг по указанной дисциплине. Печатная

форма позволяет распечатать формуляр книги (все введенные значения), дату выдачи (текущая дата), дата возврата книги (книга выдается на 14 дней).

Вариант 12. Создать приложение для ведения учета академической успеваемости студентов первого курса. Исходный список студентов хранится на листе список. Список дисциплин хранится на листе справочник. Ведомость успеваемости студента должна содержать: Фамилию, Имя, итоги промежуточных аттестаций по дисциплинам, рейтинг на конец семестра, оценка за экзамен или зачет (в баллах от 0 до 30), оценка по пятибальной системе (если дисциплина завершается экзаменом) или слово зачет. Рейтинг за семестр может составлять от 0 до 70 баллов: Если рейтинг менее 45 баллов, то студент не допускается до сессии. Итоговая оценка для дисциплины с зачетом: рейтинг более 55 – «Зачет». Для дисциплины с экзаменом: от 55 до 75 – удовлетворительно, от 76 до 90 – хорошо, от 91 и выше – отлично: Разработать форму для ввода информации, просмотра текущей информации по выбранному студенту, подсчет кол-ва не допущенных до сессии. Печатная форма – итоги сессии: Фамилия студента, итоги по дисциплинам.

Вариант 13. Разработать приложение для службы занятости населения. При регистрации посетителя в базу заносится информация: Фамилия, дата рождения, образование (среднее общее, среднее специальное, неоконченное высшее, высшее), специальность (если специальности нет, то выбирается слово НЕТ), желаемая сфера деятельности (производство, управление, торговля, образование, сфера услуг), опыт работы. Если посетителю менее 20 лет и у него нет специальности, то такой клиент будет направлен на обучение, если посетителю более 55 лет, то ему будет рекомендовано досрочное оформление пенсии. Печатные документы должны выводить полную информацию о тех, кому рекомендовано обучение, тех, кому рекомендована досрочная пенсия. Предусмотреть возможность подсчета общего количества обратившихся, общего количества молодежи до 20 лет.

Вариант 14. Разработать приложение для службы доставки пиццы на дом. Приложение должно обеспечивать прием заказа: номер заказа (формируется автоматически, порядковый номер в списке), фамилия клиента, дата заказа, адрес доставки, вид пиццы (список

вариантов и цен должен находиться на листе справочник), вес (большая, средняя, маленькая, в справочнике указана цена для маленькой пиццы, средняя на 25% больше малой, большая на 50% больше), срочность (в течение часа, стоимость выше на 30%). При сумме заказа выше 999 рублей доставка бесплатно, в противном случае стандартная стоимость доставки 250 руб. Предусмотреть поле для отметки о выполнении заказа. Печатные формы: 1) квитанция для клиента с указанием отмеченных опций и полной стоимостью заказа; 2) Список не выполненных заказов для службы доставки, в котором указаны: номер заказа, фамилия клиента, адрес, срочность. Предусмотреть возможность подсчета выручки за указанную дату. Поиск заказа по фамилии клиента и номеру заказа.

Вариант 15. Разработать приложение для учета прохождения флюорографии студентами группы. Вводимая информация: фамилия, дата рождения, паспортные данные, дата прохождения флюорографии, результат (норм, обследование, лечение). Обеспечьте удобный ввод информации, а также вывод списка тех, у кого прошел год с момента предыдущего прохождения и требуется проходить флюорографию заново, кому рекомендовано повторное обследование, тех, кому требуется лечение. Обеспечьте поиск информации по фамилии. Подготовьте печатную форму для направления студента на обследование с указанием даты прохождения флюорографии.

Вариант 16. Разработать приложение для учета клиентов, обратившихся за услугами в студию полиграфии и дизайна. Регистрируется фамилия клиента, дата обращения, вид работы (верстка страниц, создание 3Dмакета, создание фотопортрета, создание сайта-визитки). Каждый вид работ имеет вариант сложности от 1-й до 3 й. На листе справочник должна храниться информация о базовой стоимости каждого вида работ (базовая – 1-й вариант сложности). Вариант сложности 2 на 25% больше, чем сложность 1, сложность 3 на 50% выше базовой. На каждый из видов работ установлен свой срок выполнения (эту информацию так же занесите на лист справочник). В зависимости от сложности срок увеличивается на 3 дня или на 6 дней. Предусмотрите поле для установки отметки о выполнении заказа. На выполнение заказа назначается один из 4-х работающих дизайнеров (выбираются из списка сотрудников с листа
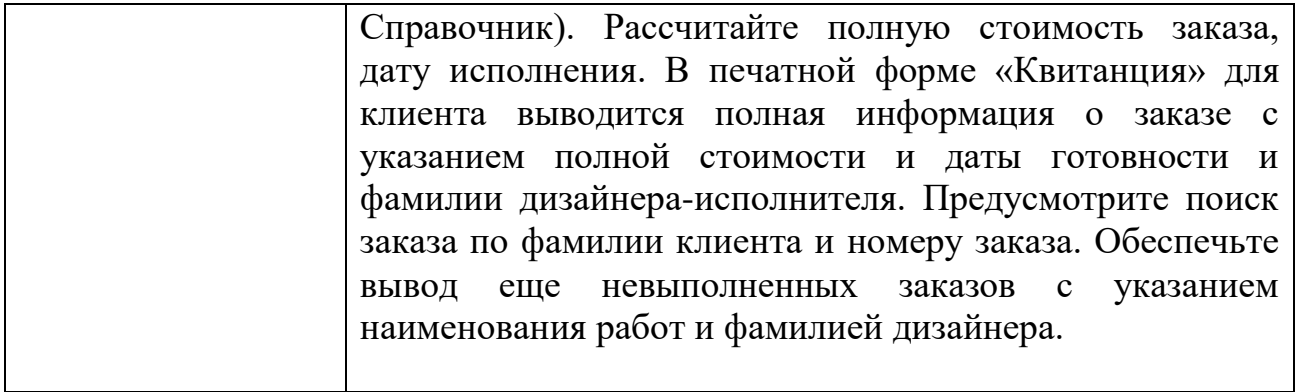

## КОМПЛЕКТ ЗАДАНИЙ ДЛЯ КОМПЬЮТЕРНОГО ТЕСТИРОВАНИЯ

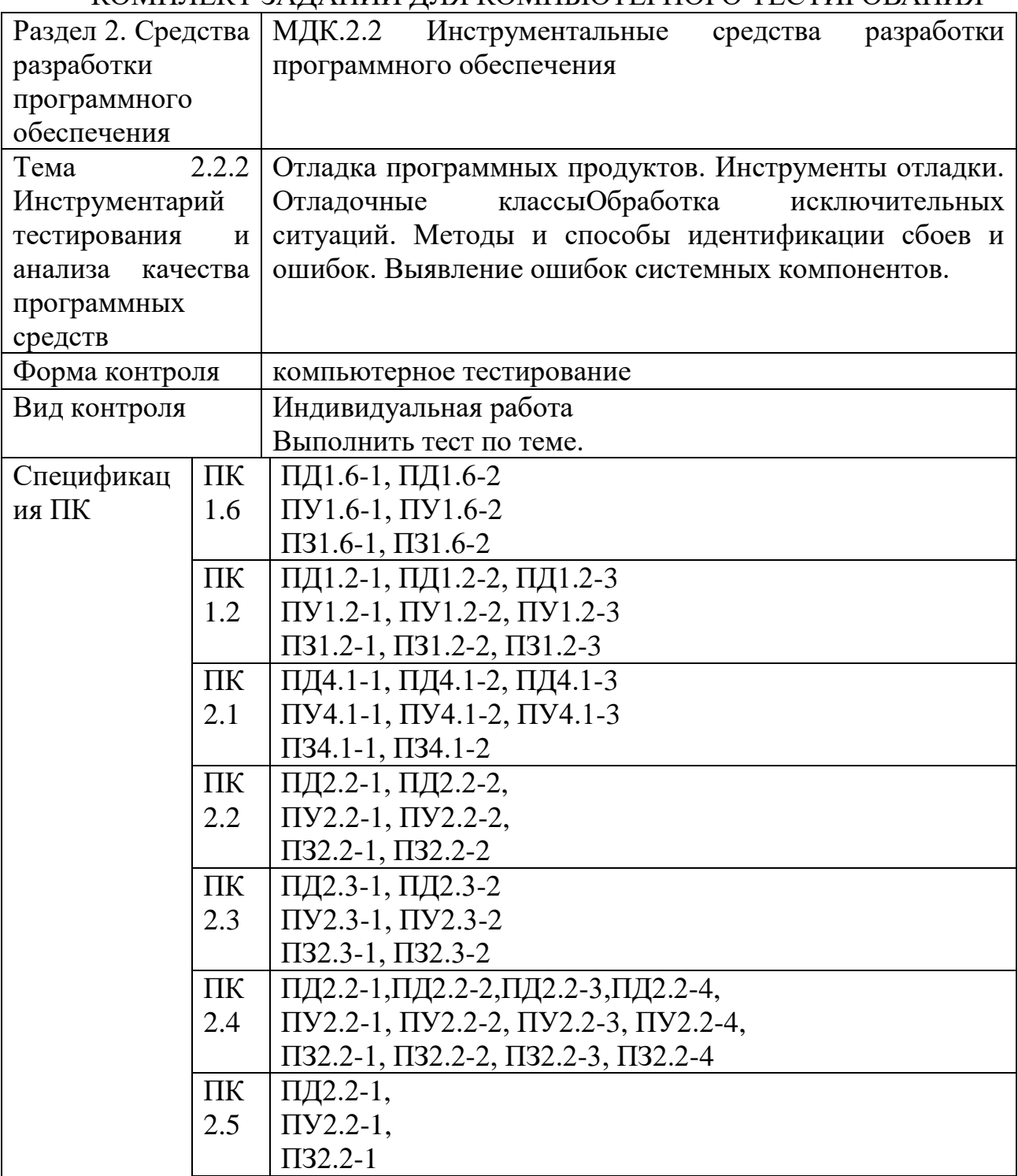

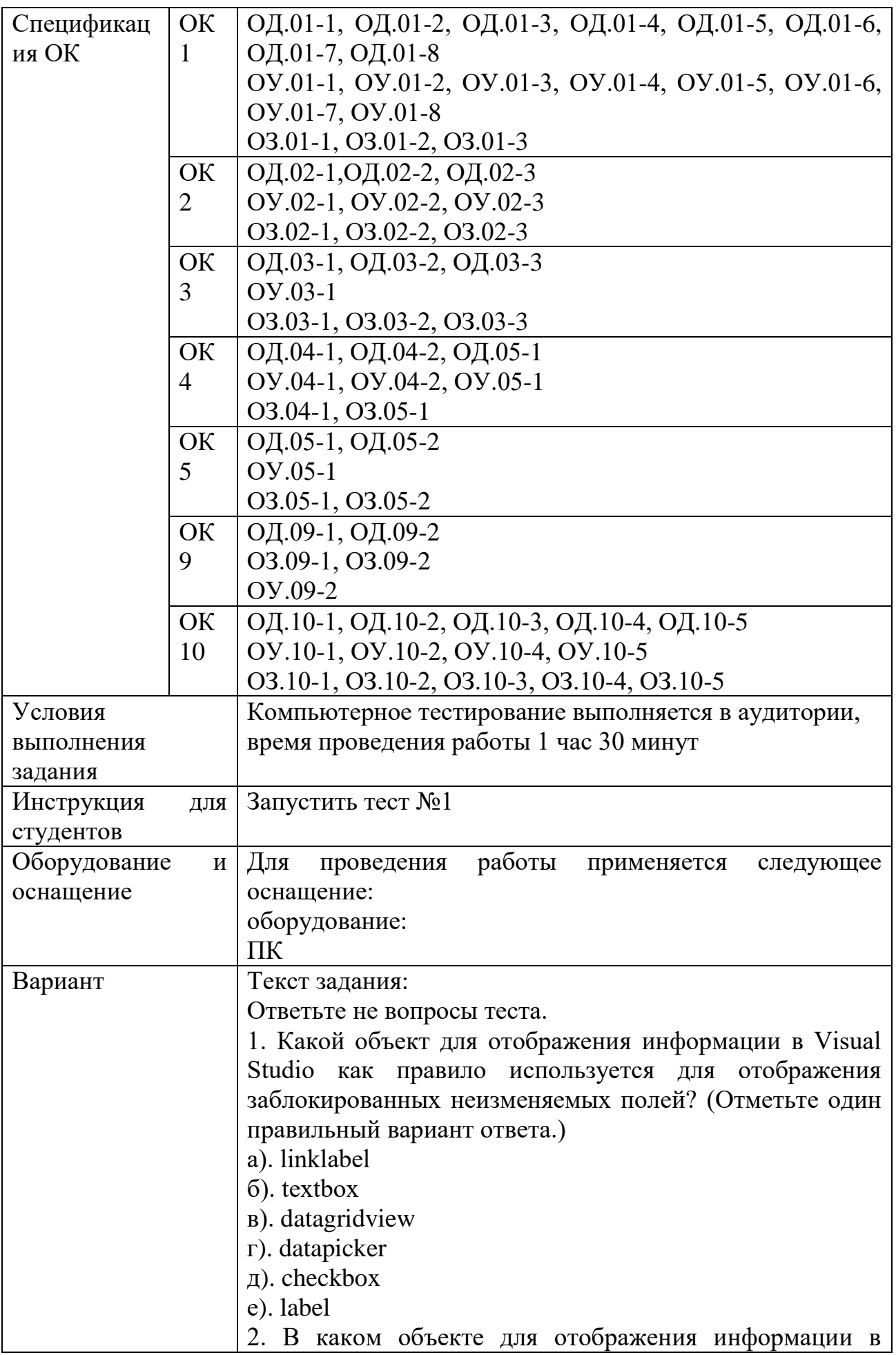

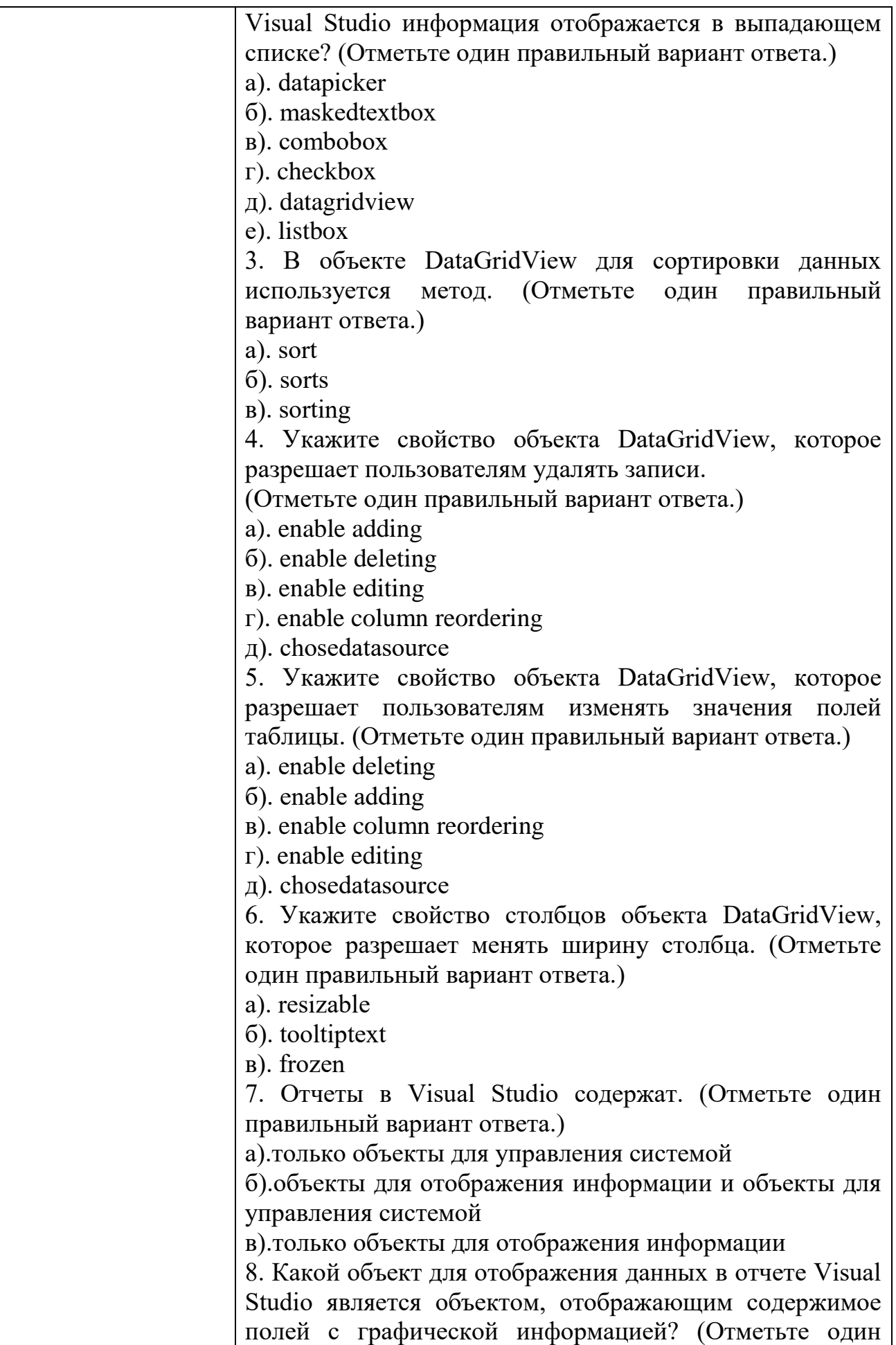

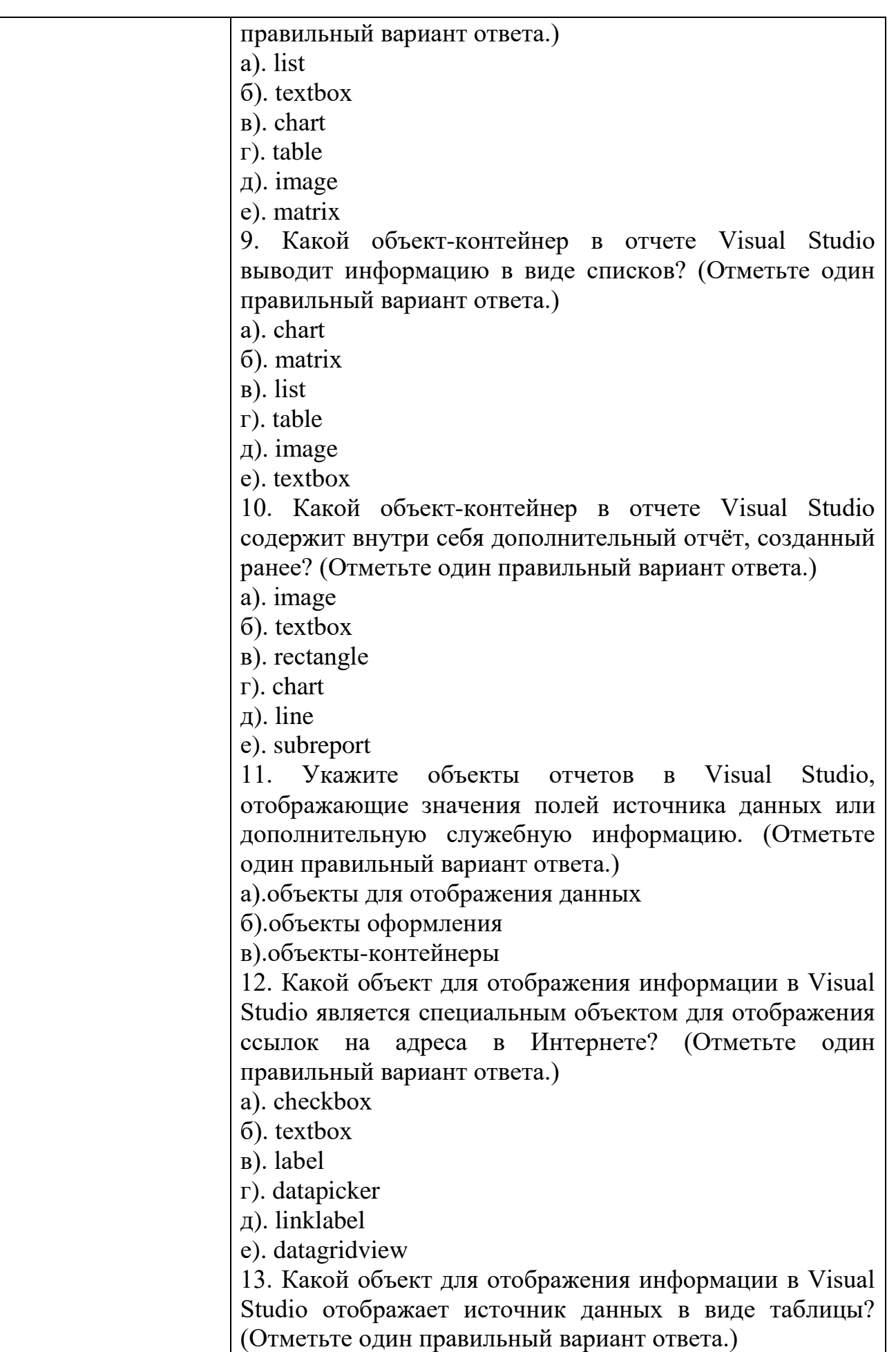

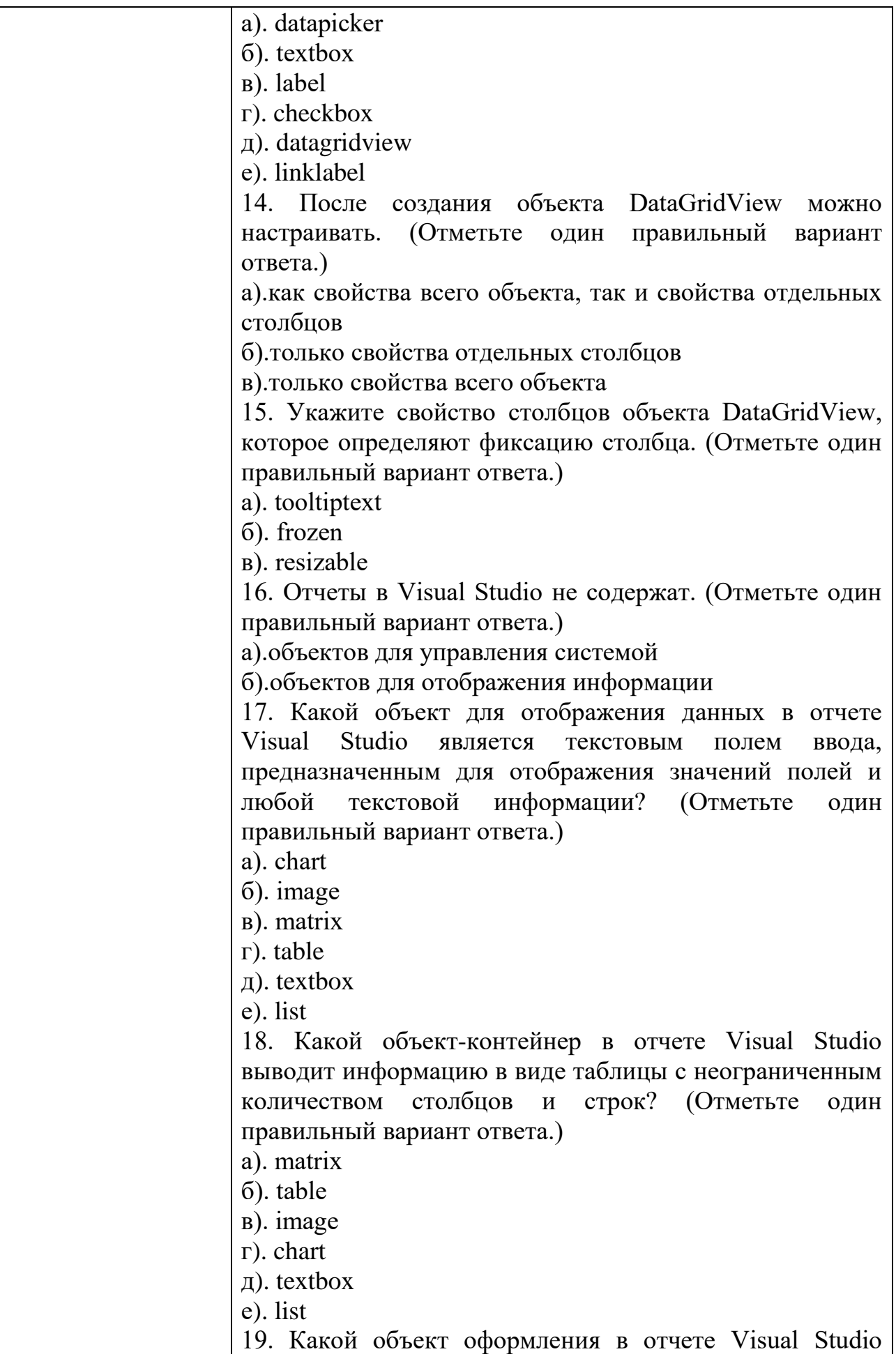

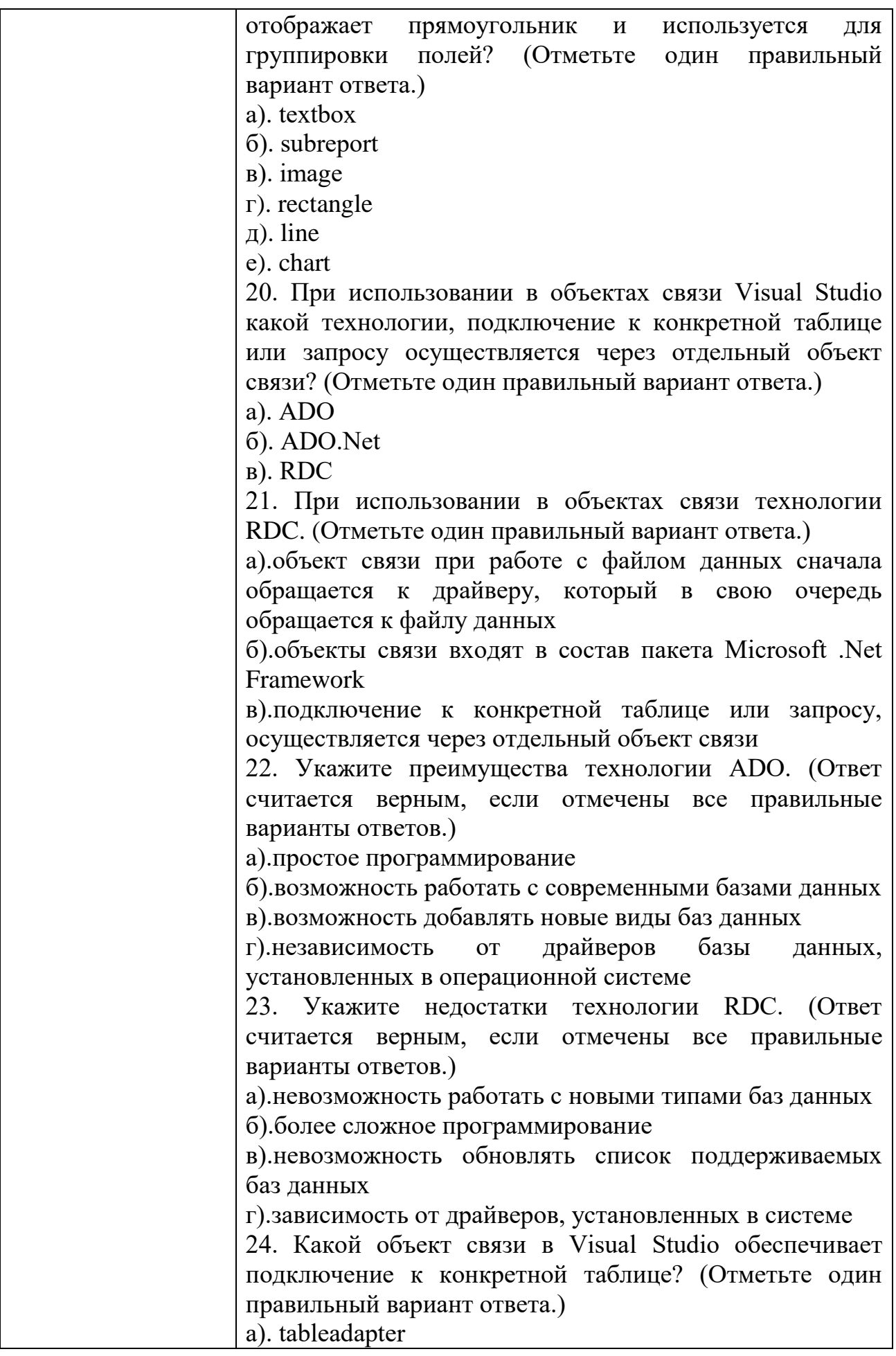

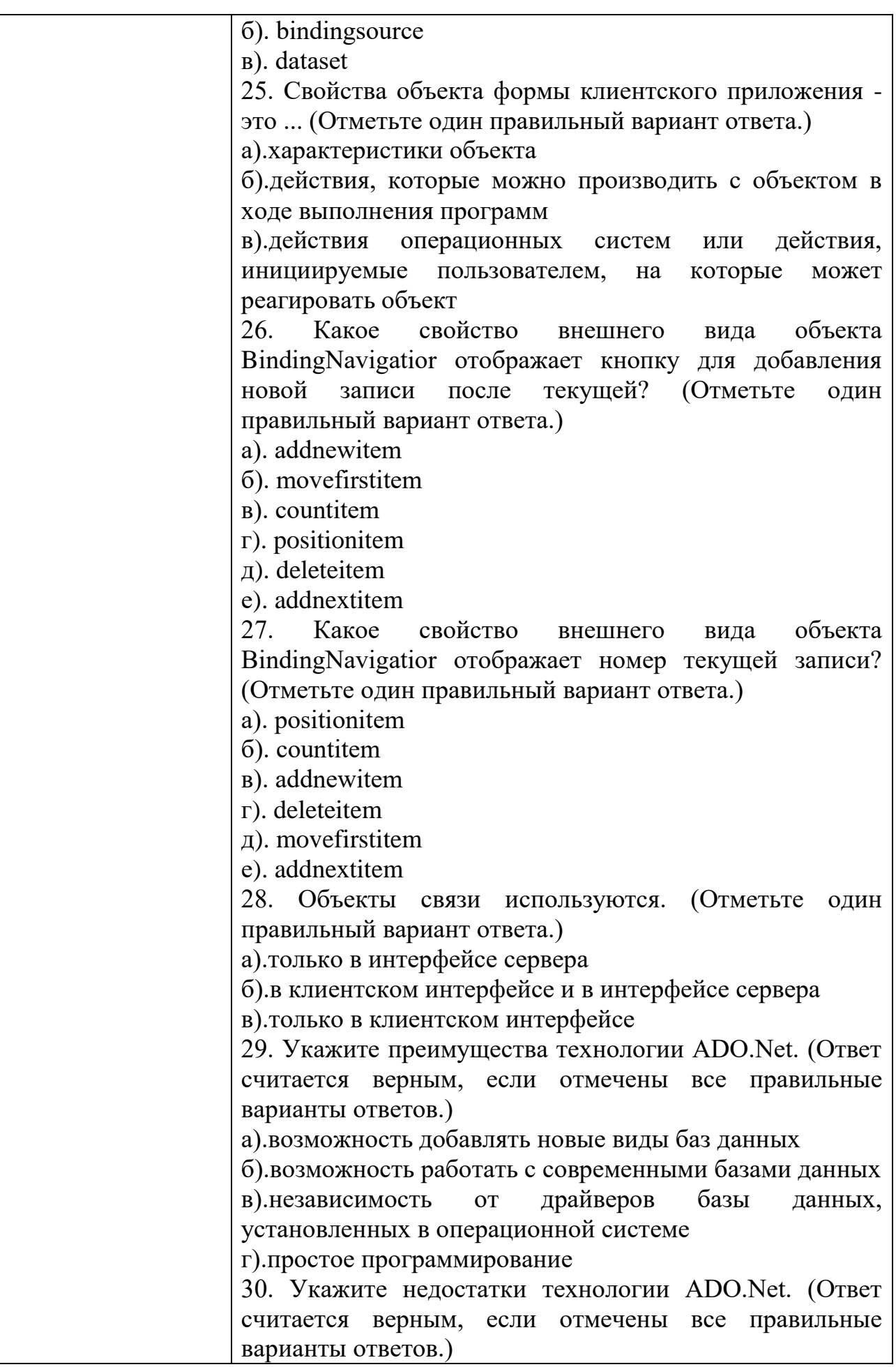

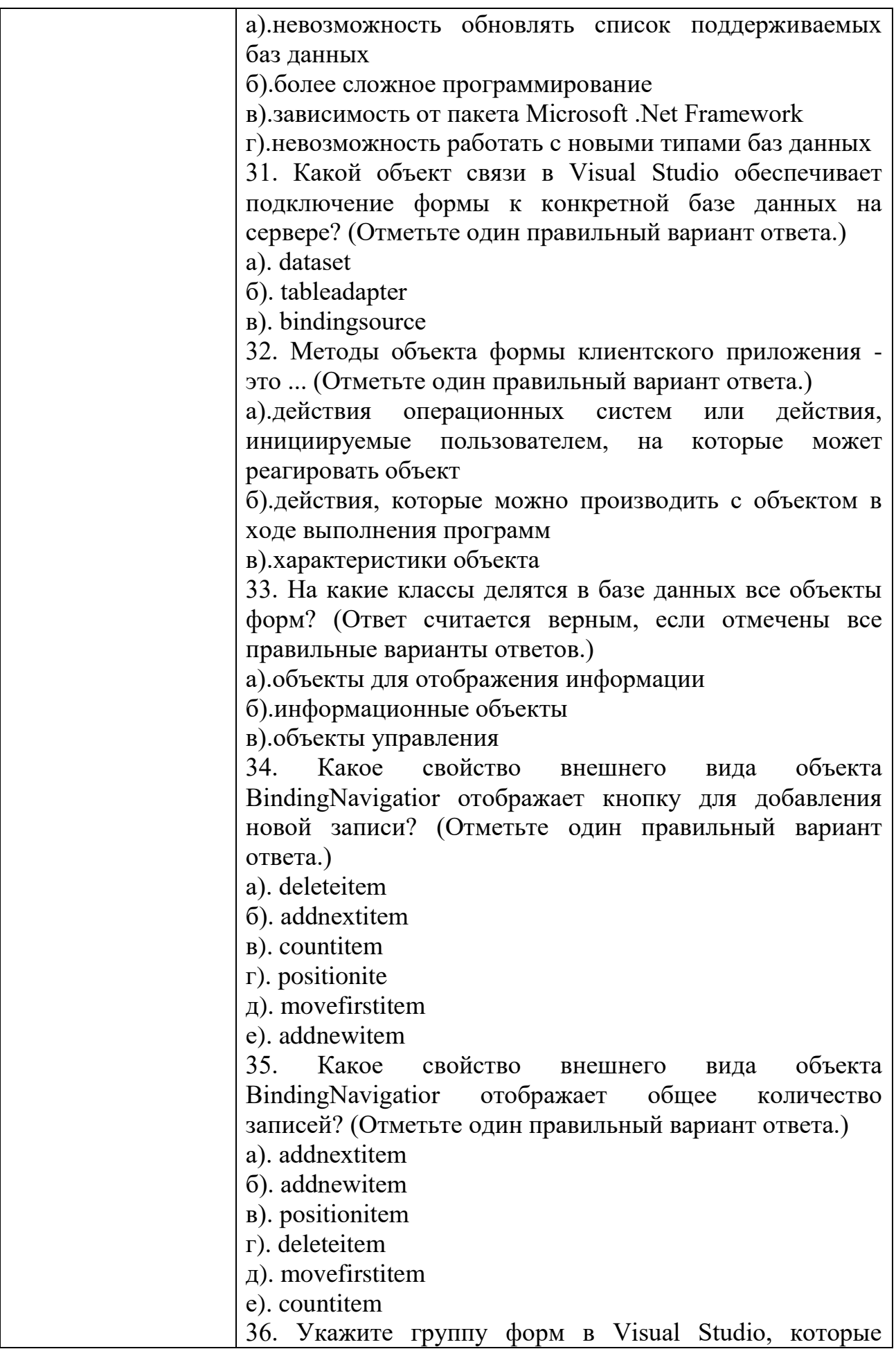

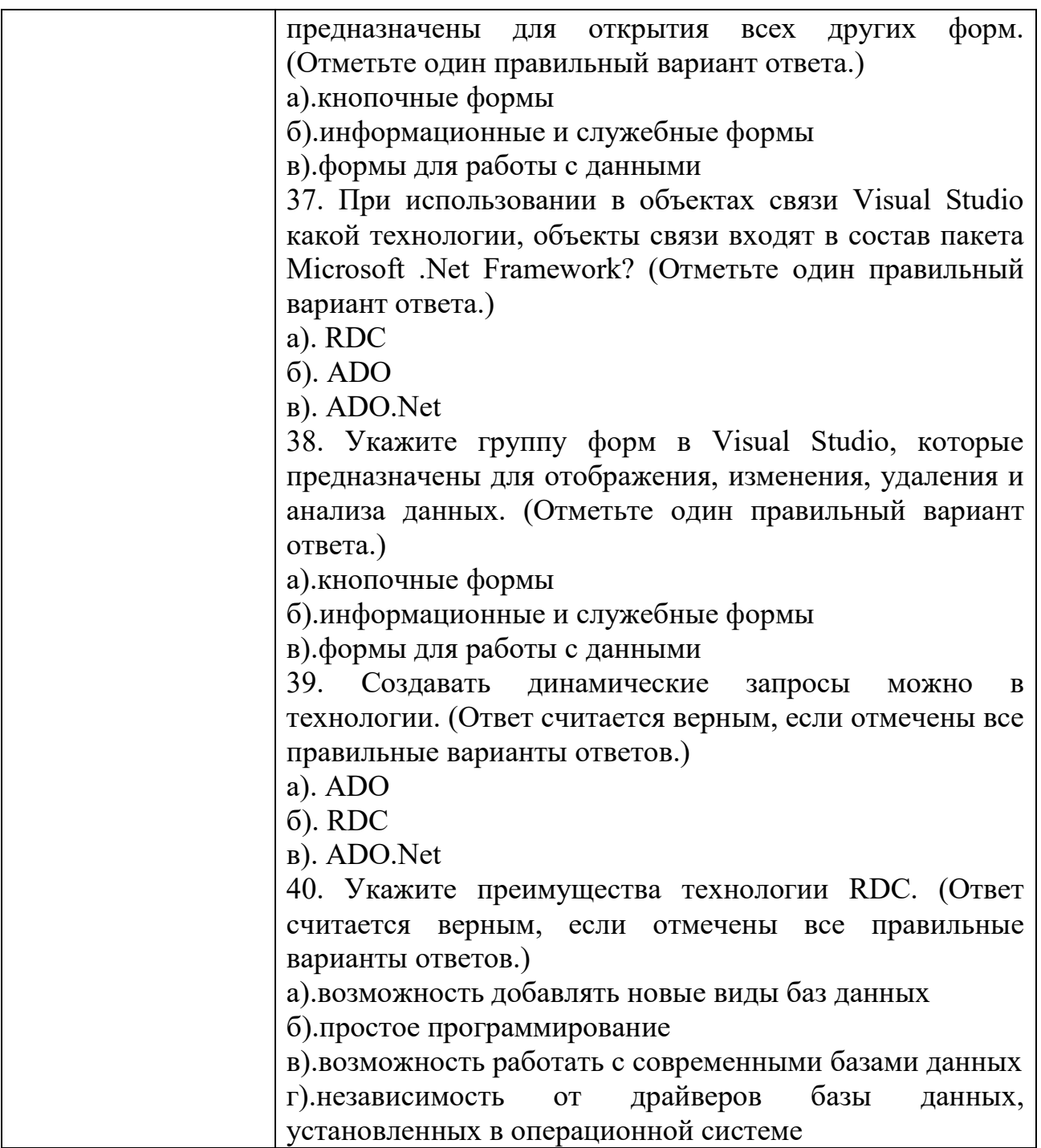

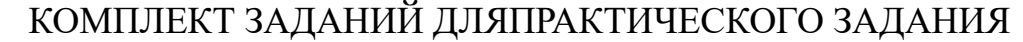

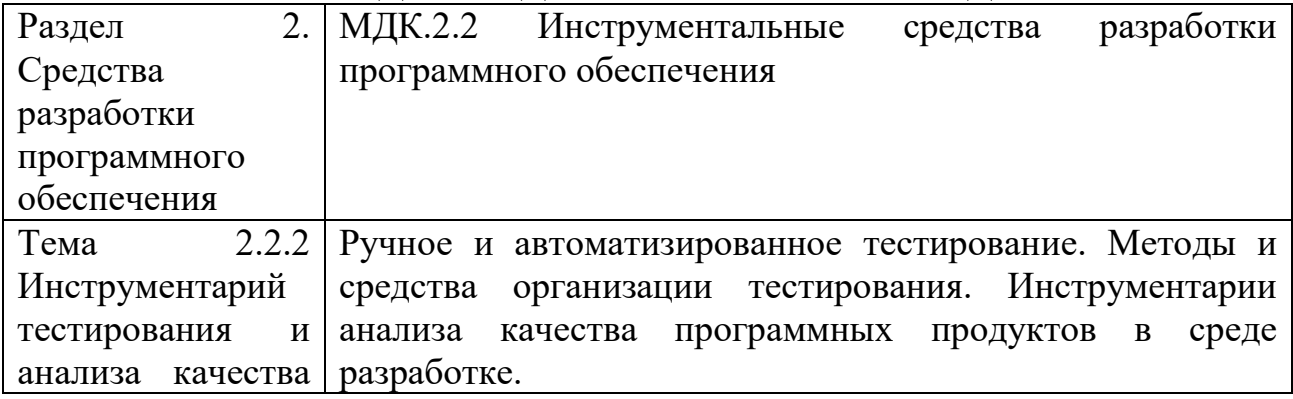

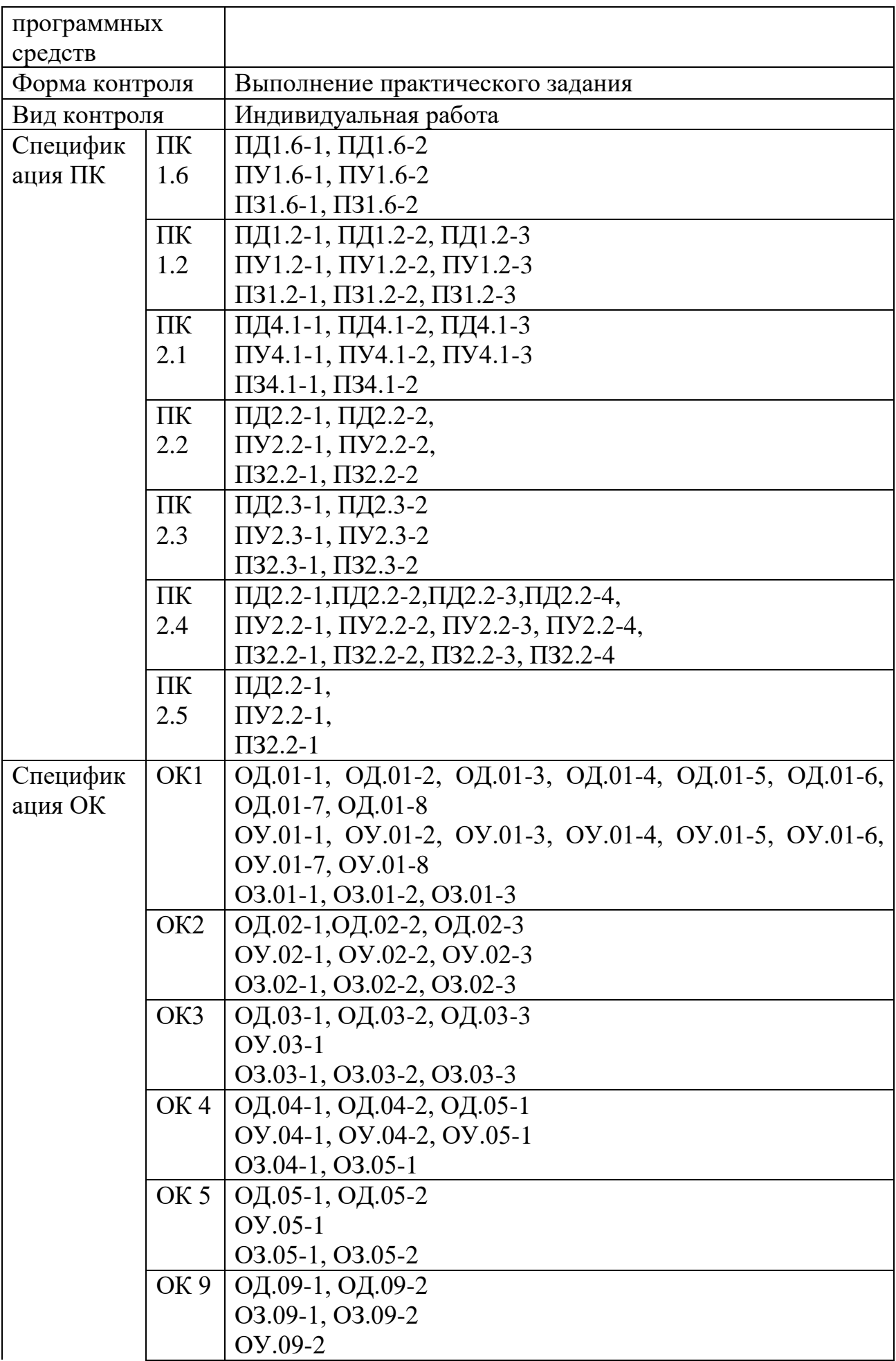

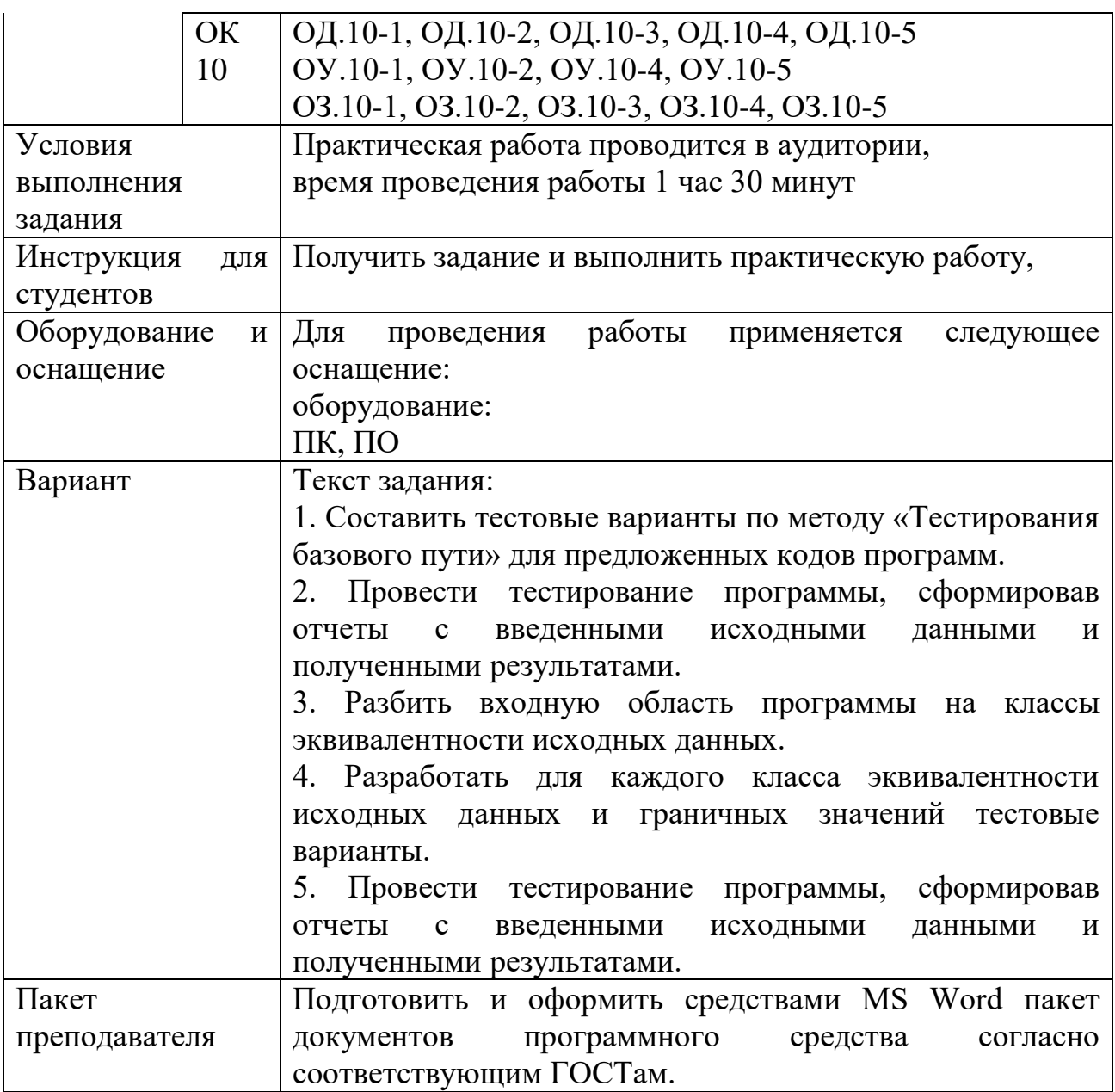

## КОМПЛЕКТ ЗАДАНИЙ ДЛЯ ПРАКТИЧЕСКОГО ЗАДАНИЯ

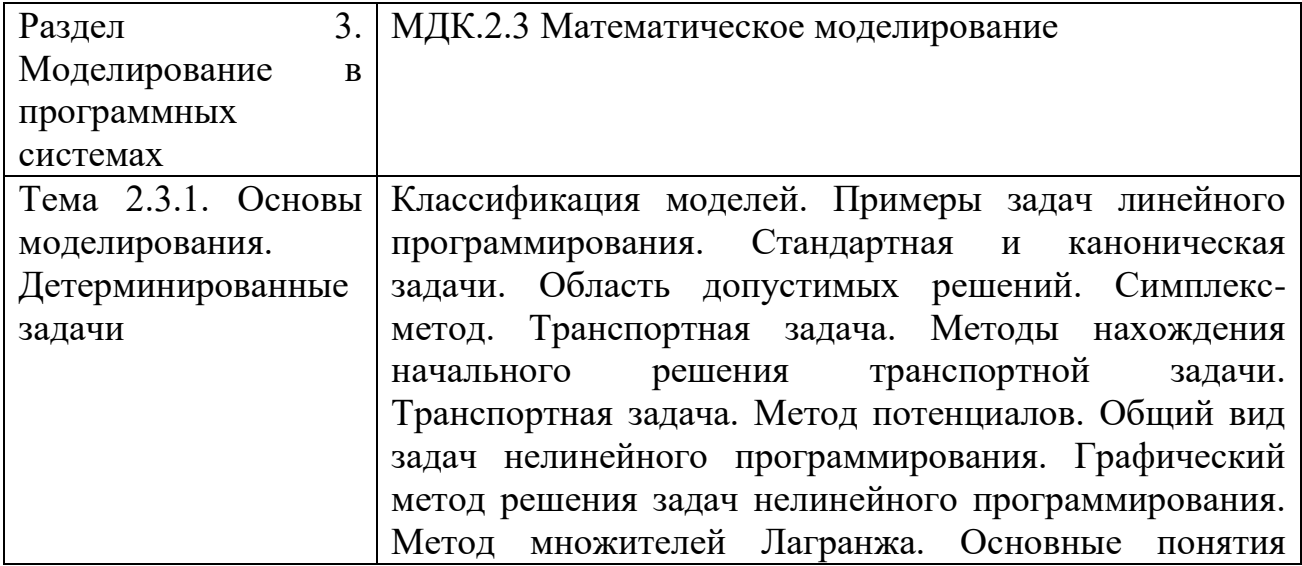

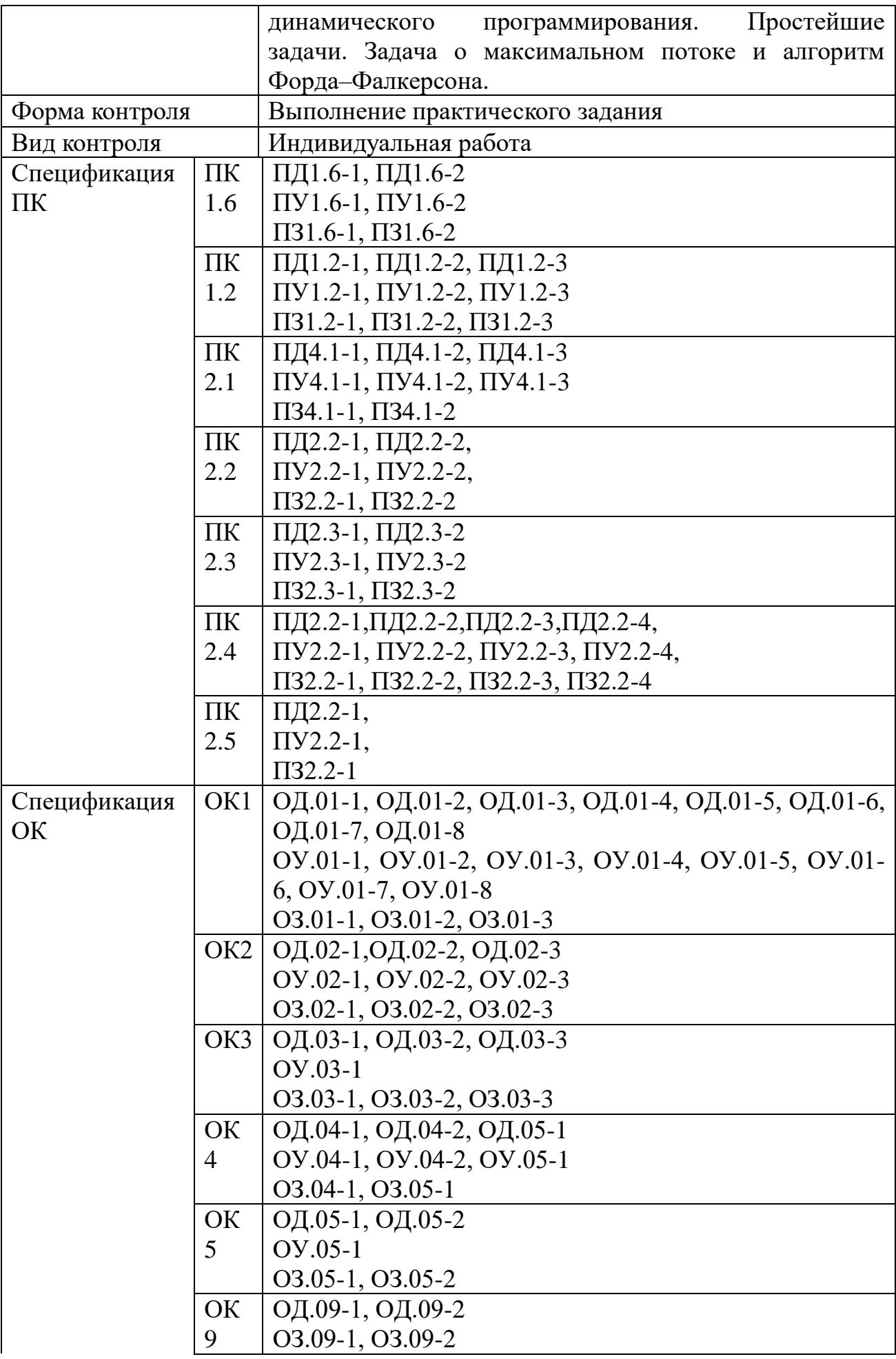

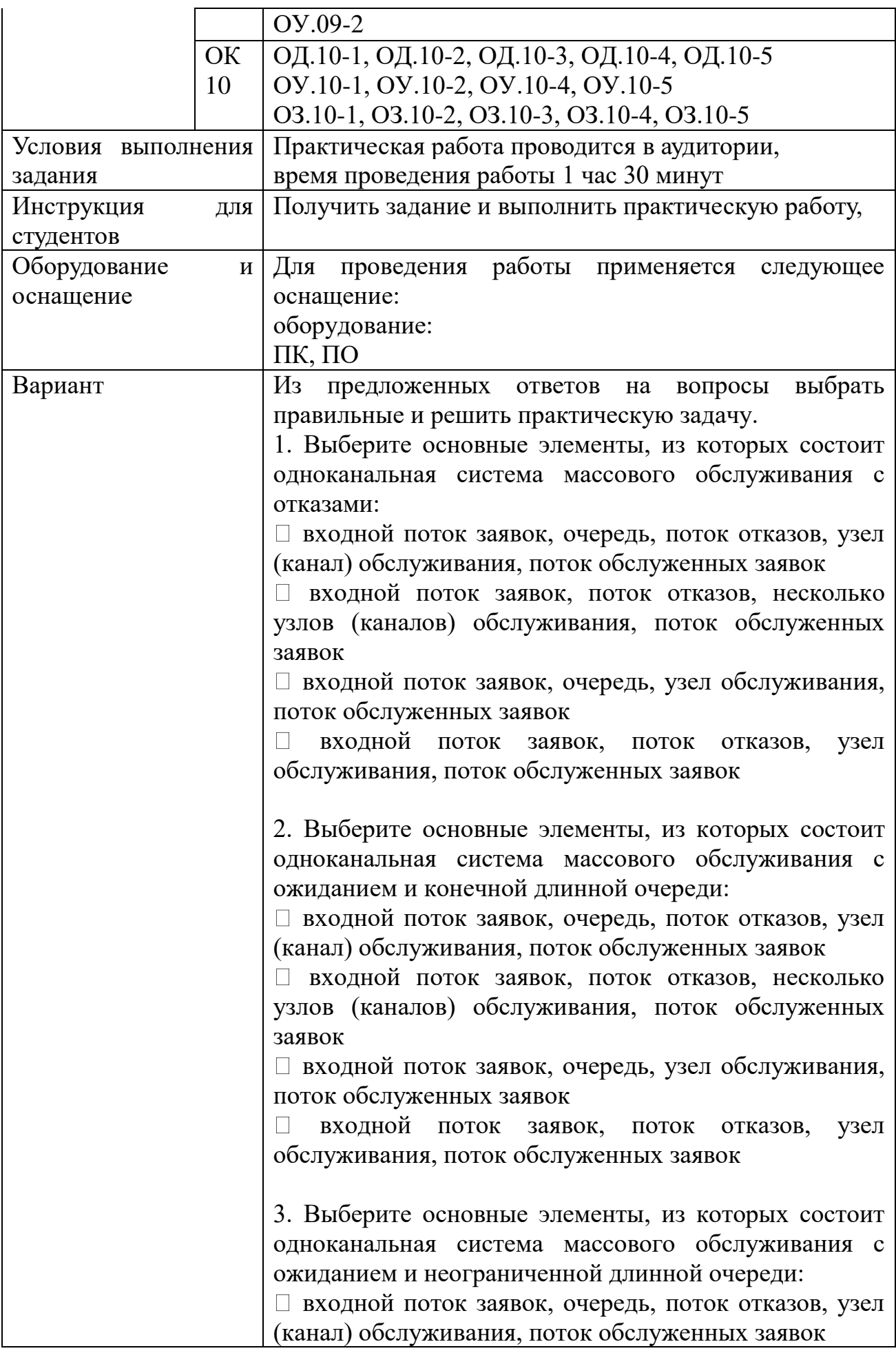

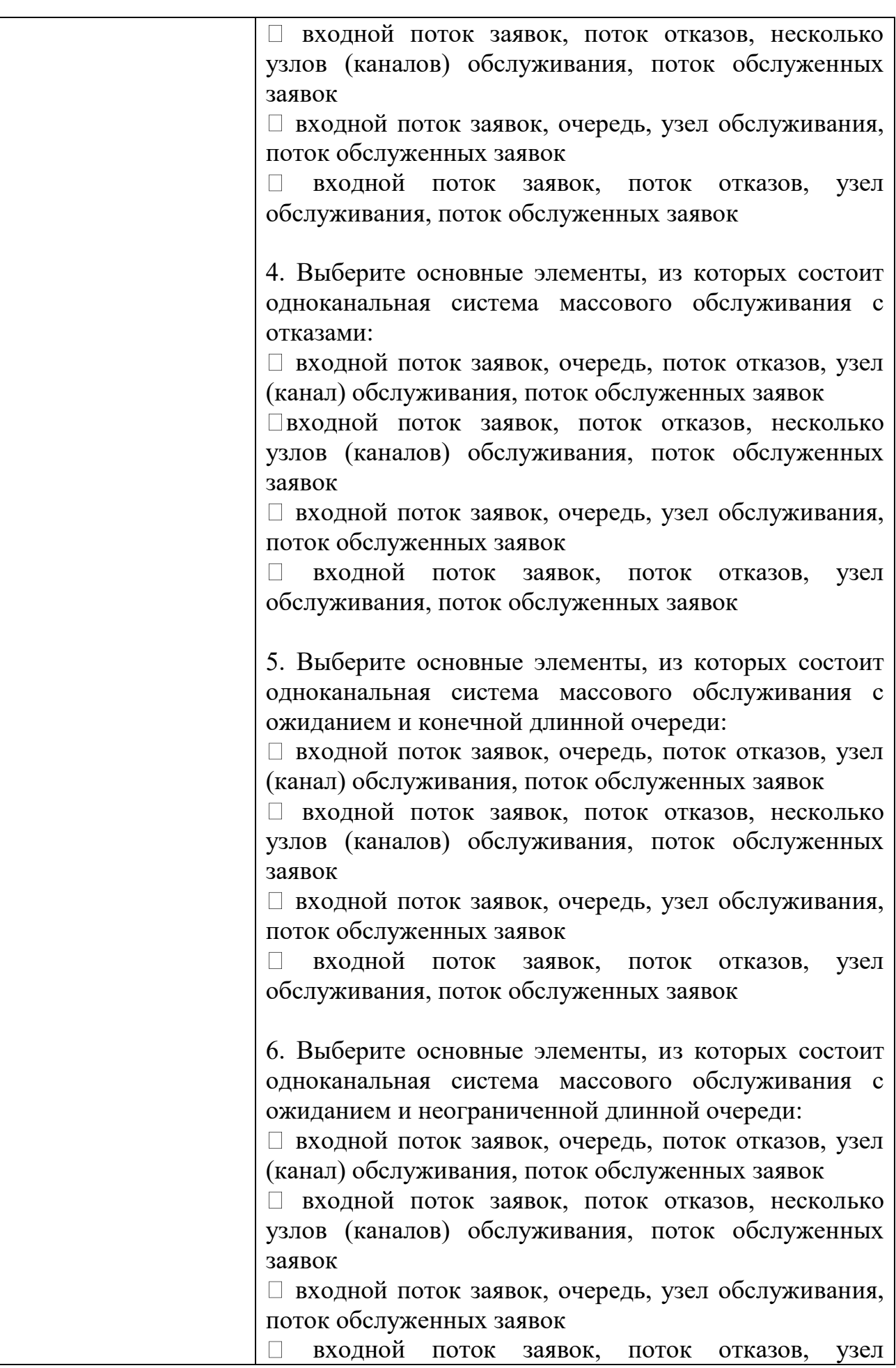

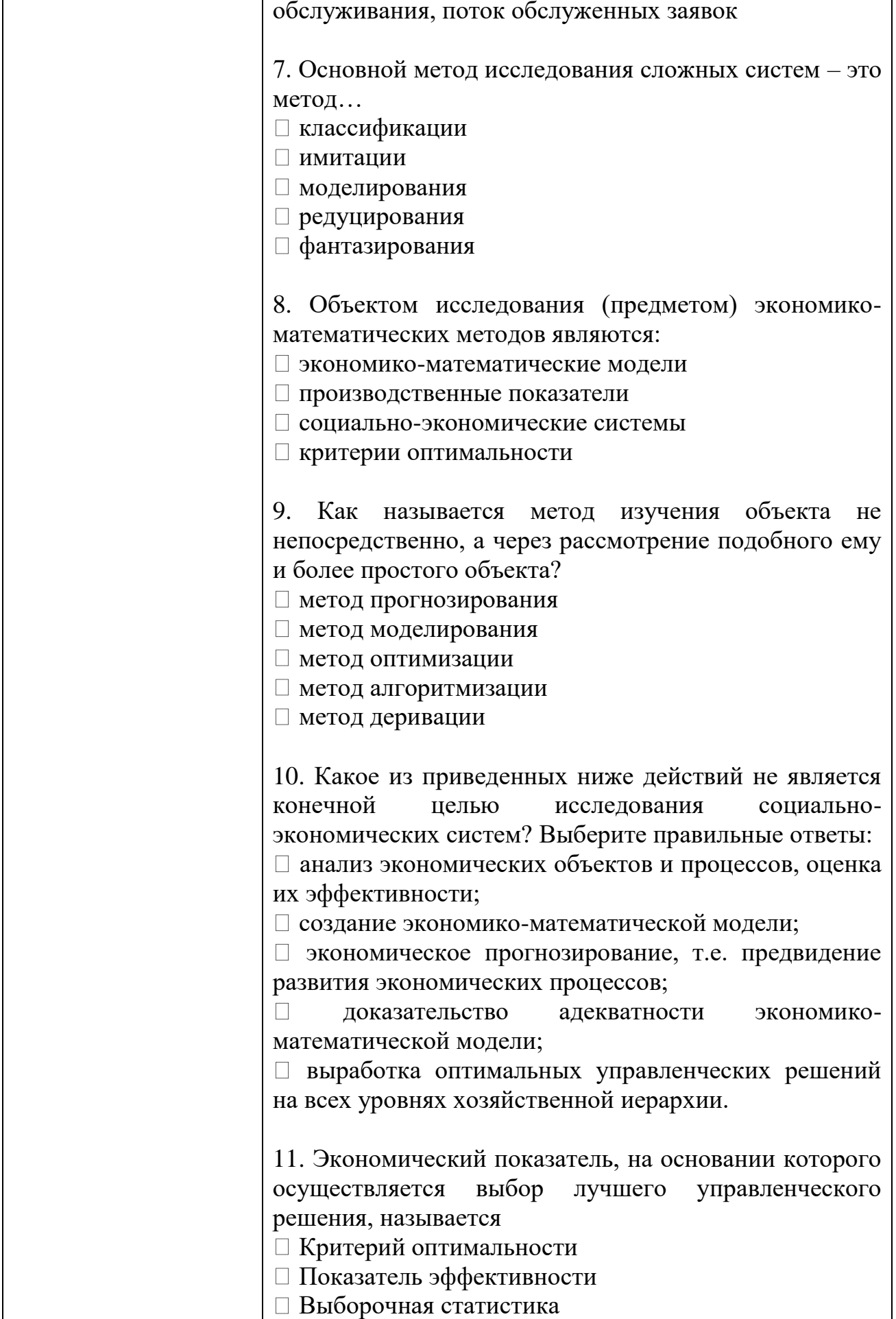

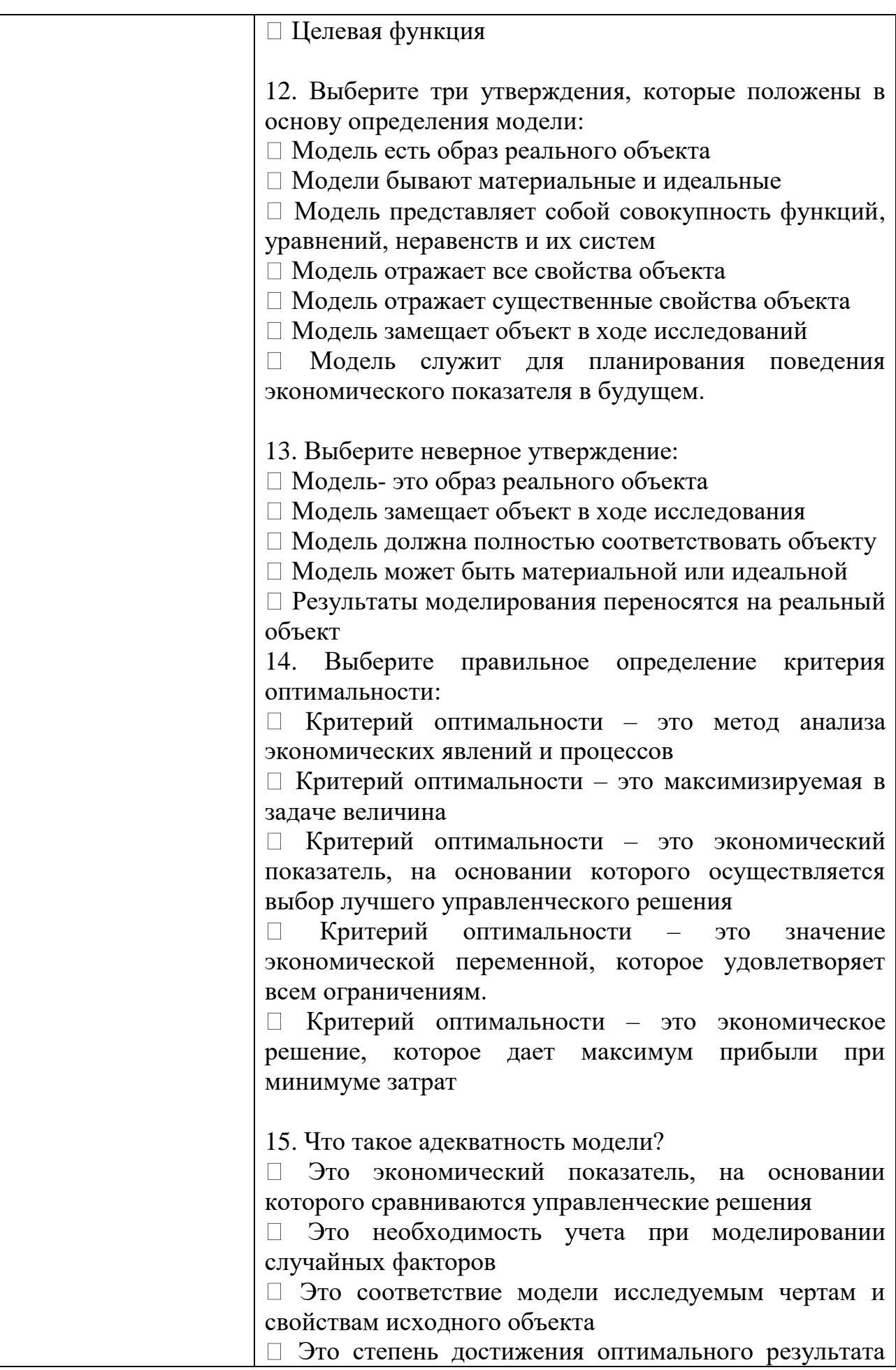

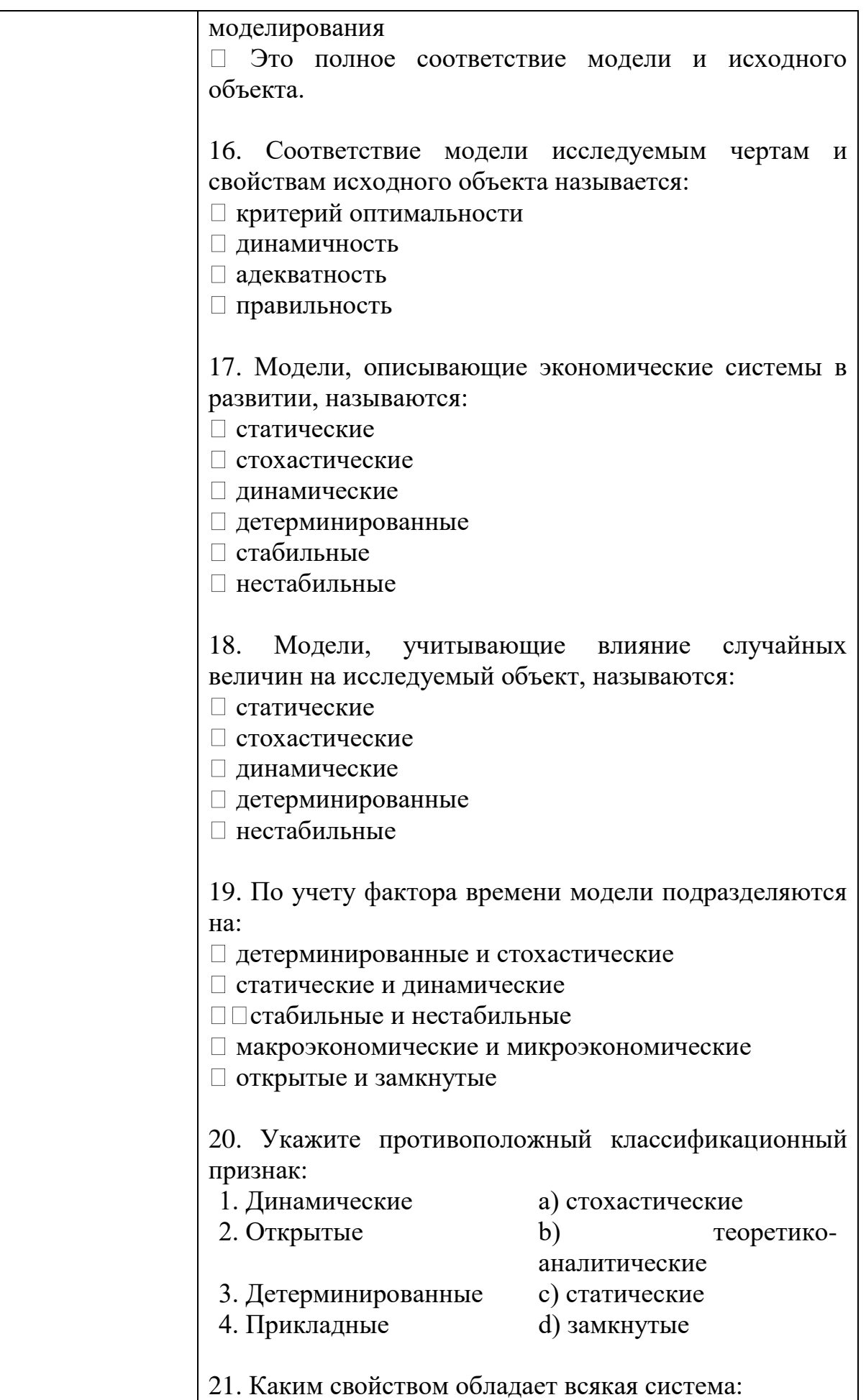

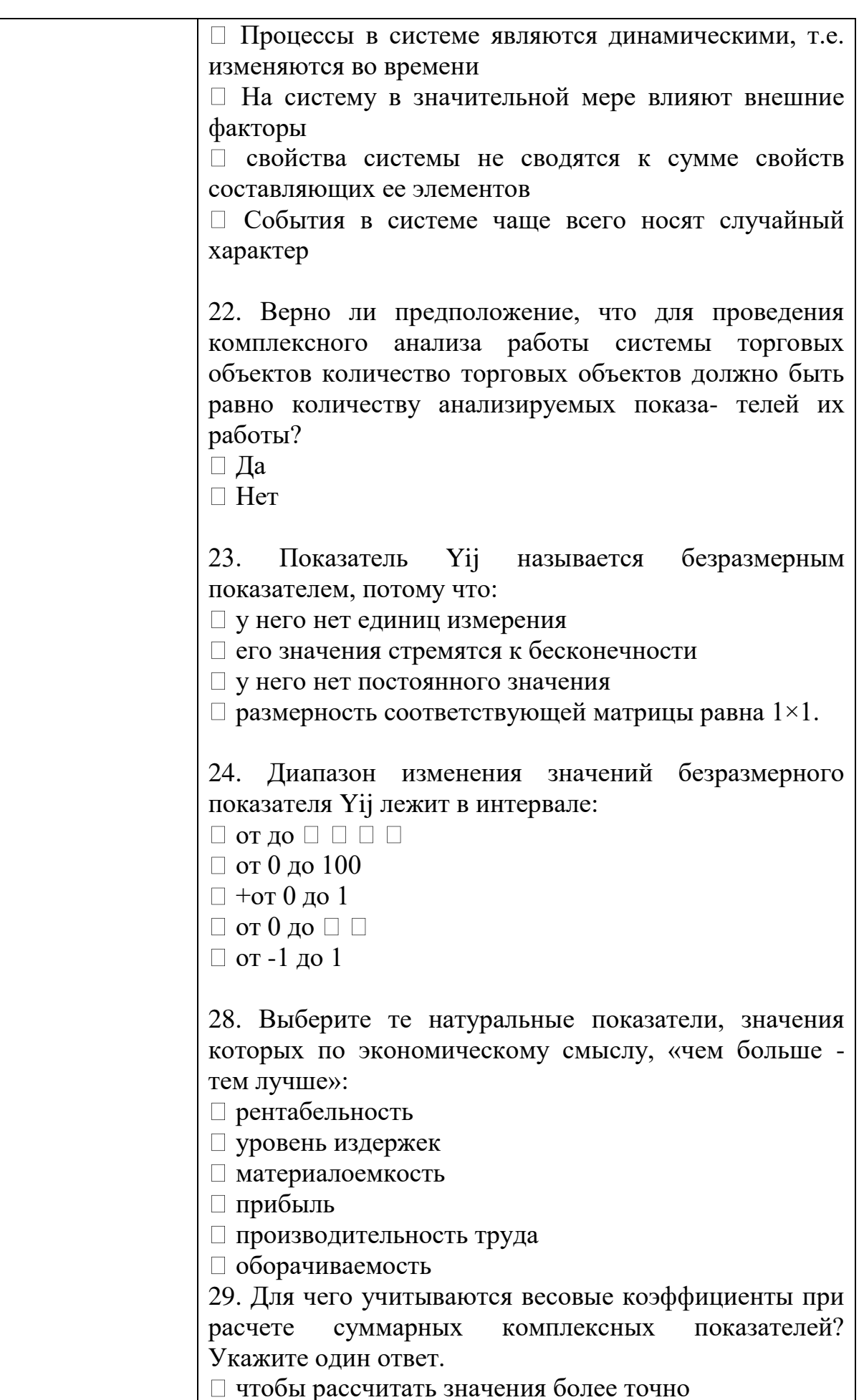

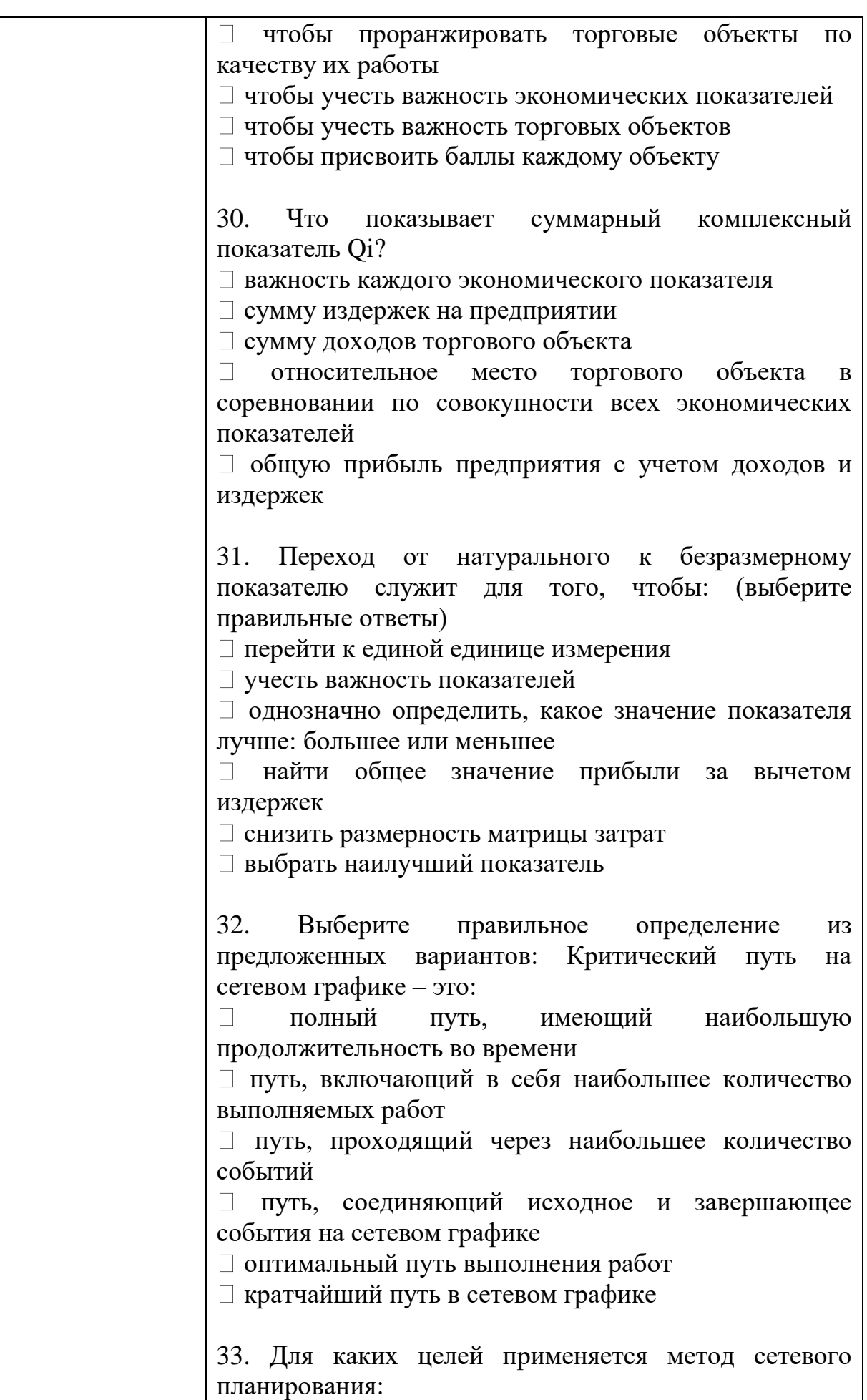

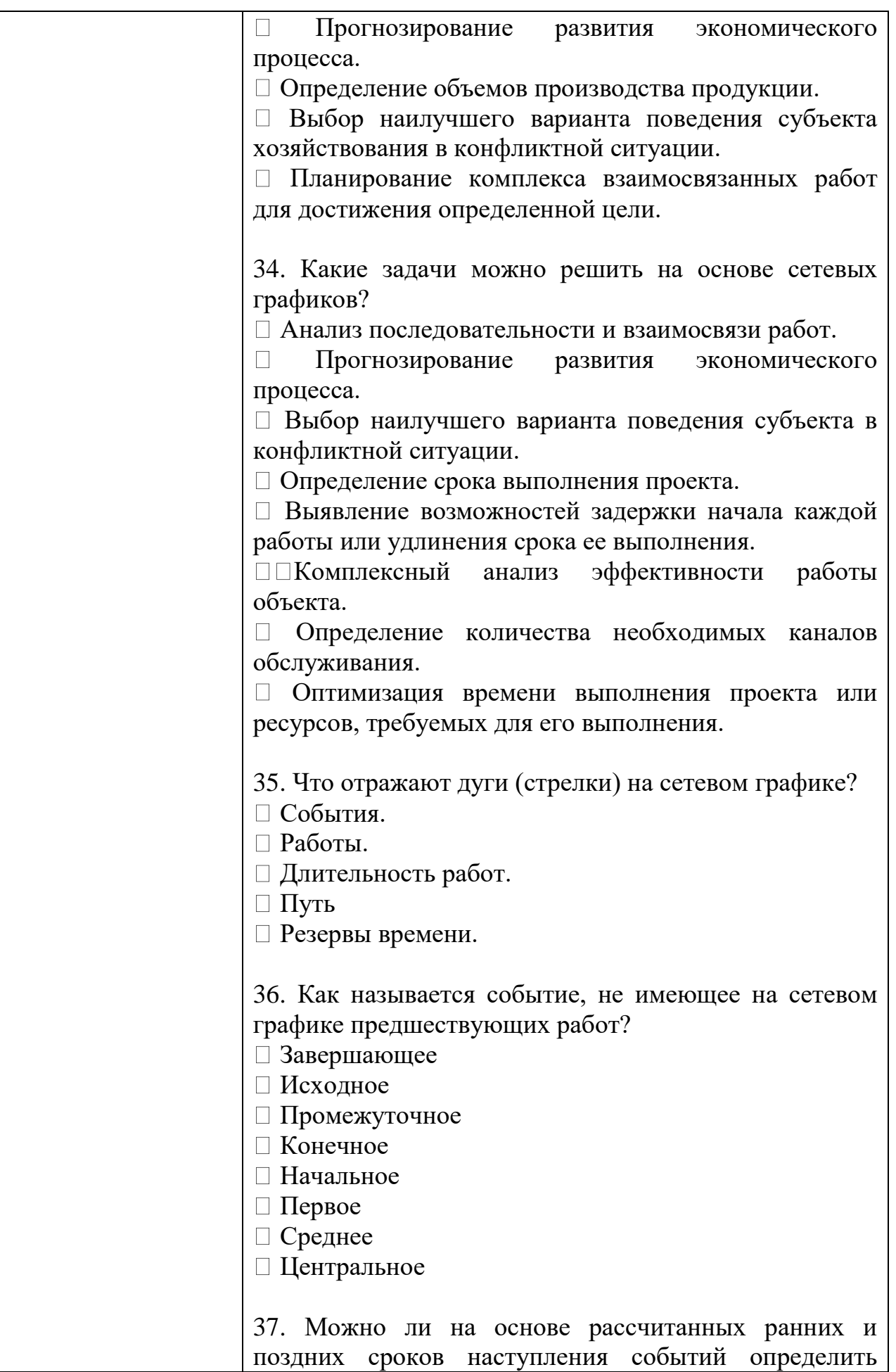

критический путь?

Да, так как у событий, лежащих на критическом пути ранние и поздние сроки наступления событий совпадают.

Да, так как у событий, лежащих на критическом пути ранние и поздние сроки наступления событий не совпадают.

Нет, так как сроки наступления событий не связаны с понятием "критический путь".

 $\Box$  Нет, так как определение критического пути требует дополнительных сложных расчетов.

38. Для представленного на рисунке сетевого графика определите критический срок.

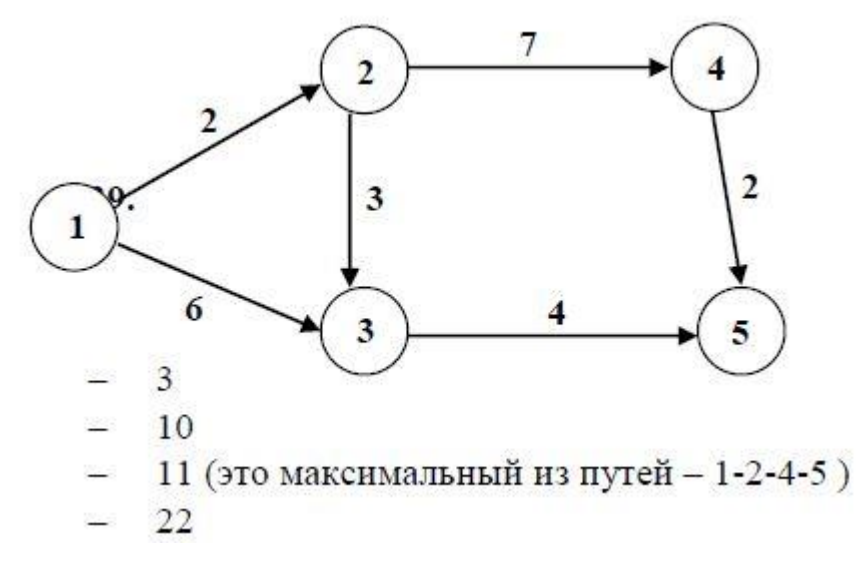

40. Выберите из предложенных вариантов правильное определение понятия «ранний срок наступления события».

Такой предельный момент, после которого остается ровно столько времени, сколько необходимо для выполнения всех работ, следующих за этим событием, к критическому сроку.

Максимальный запас времени, на которое можно задержать начало работы или увеличить ее продолжительность при условии, что весь комплекс работ будет завершен в критический срок.

Минимальное время, за которое будет завершен весь проект.

Самый ранний момент времени, к которому завершаются все работы, предшествующие этому событию.

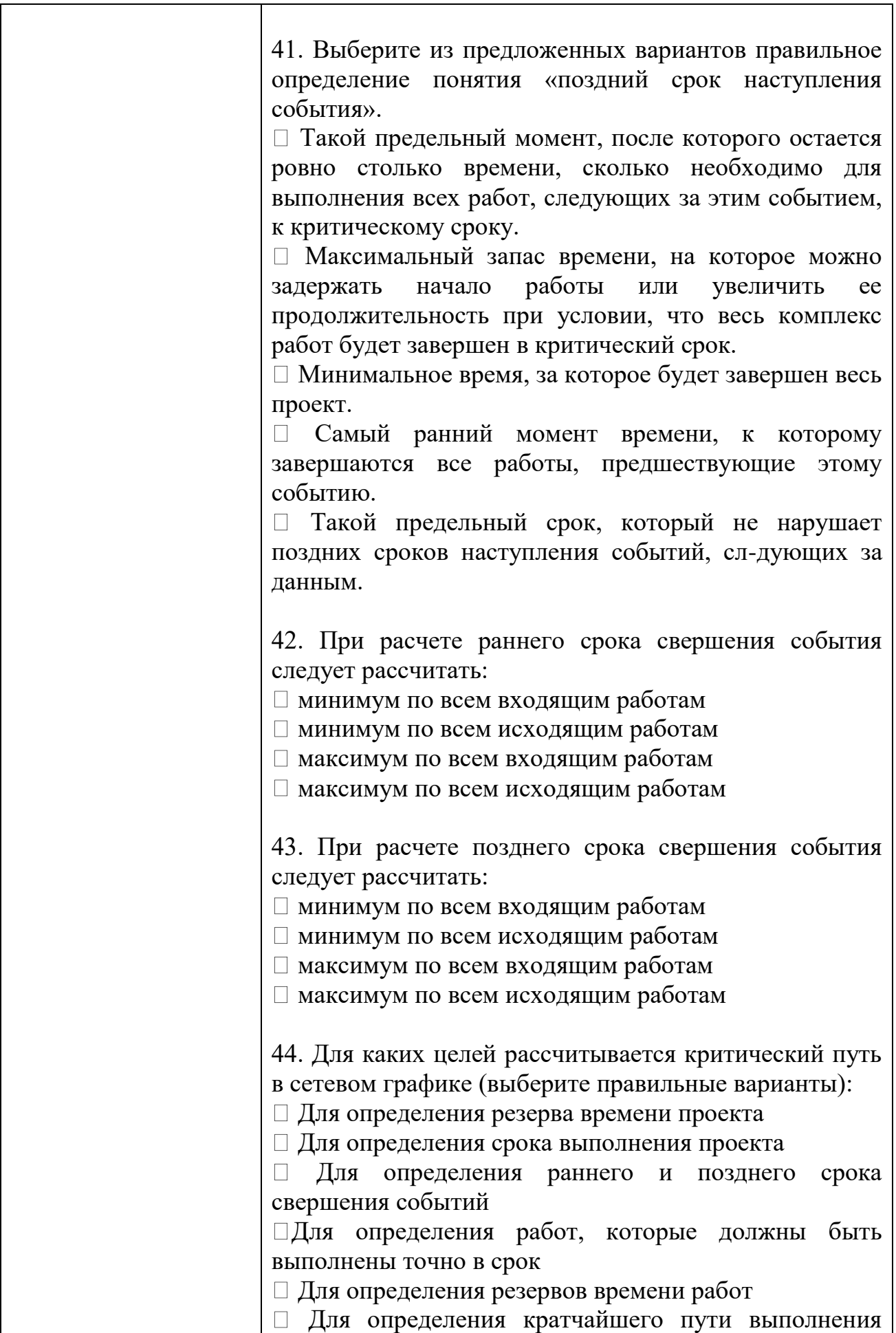

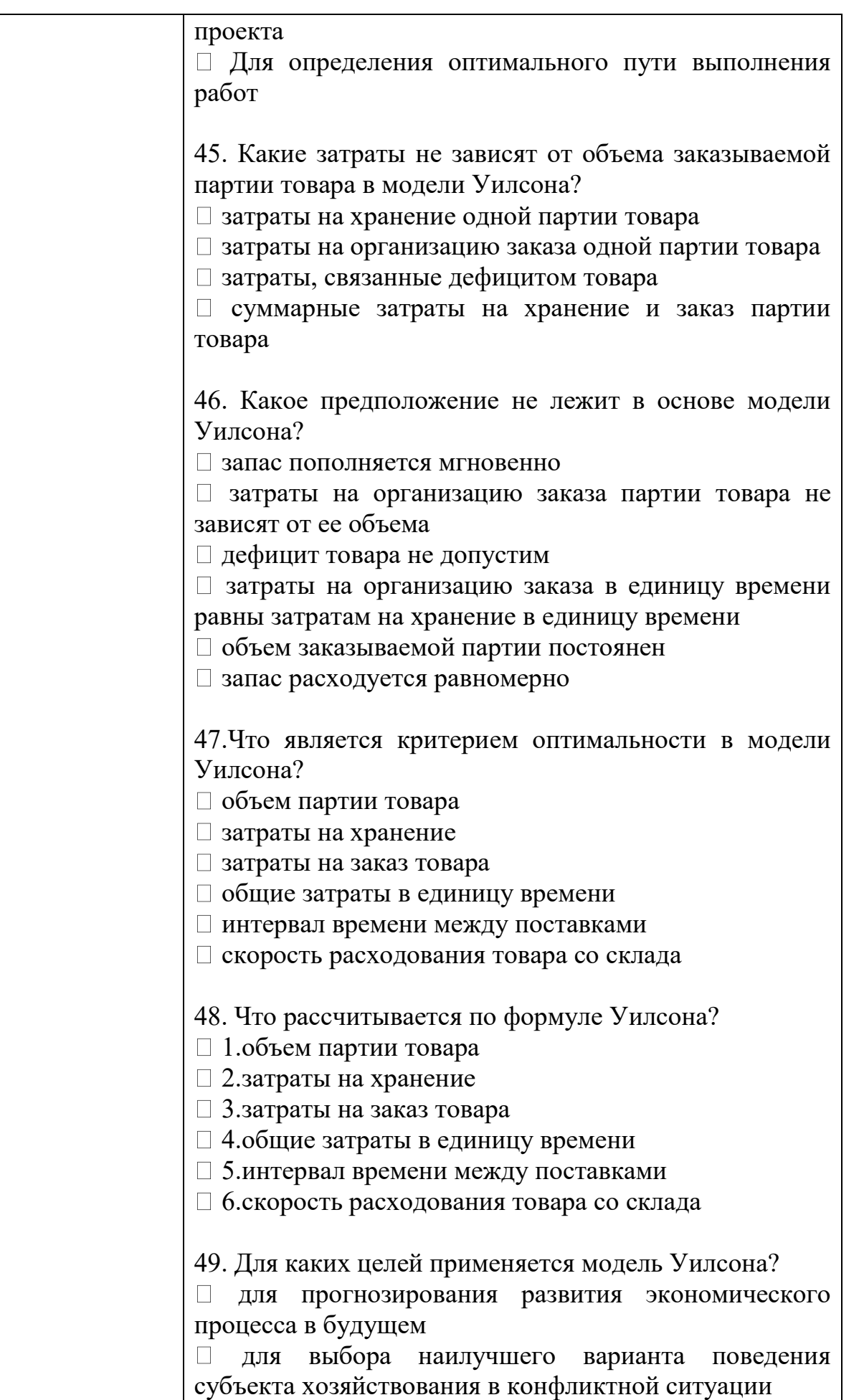

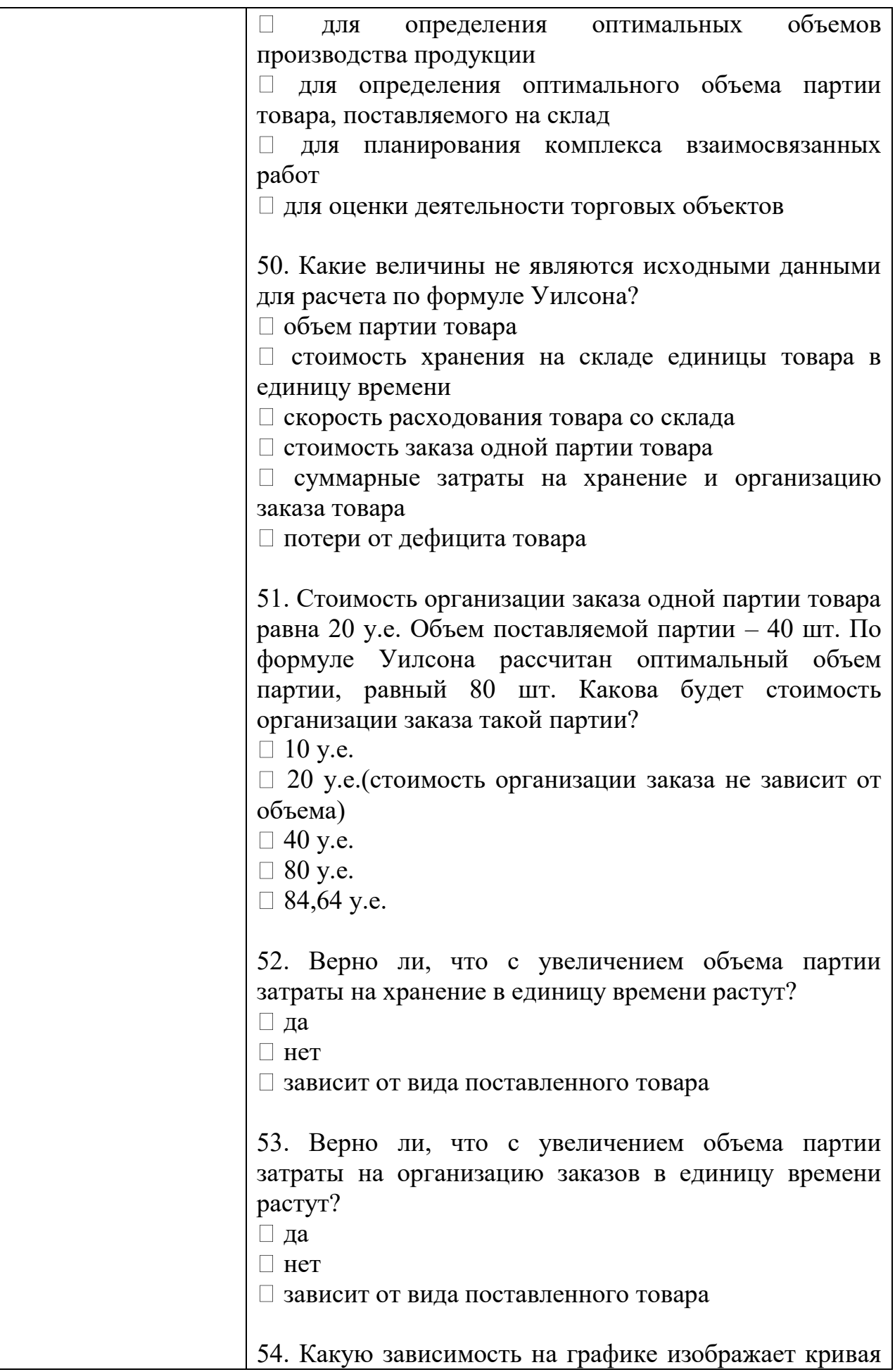

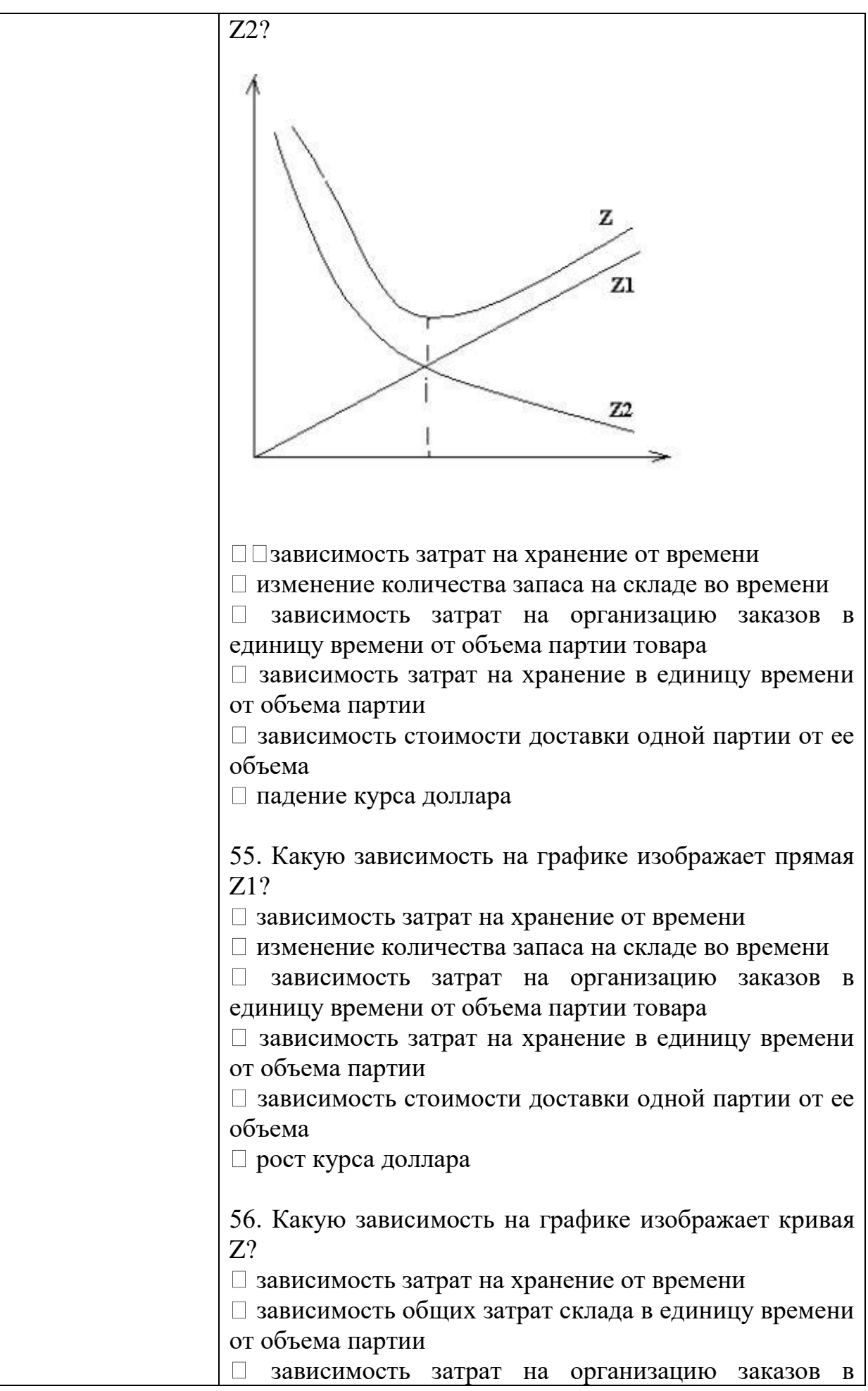

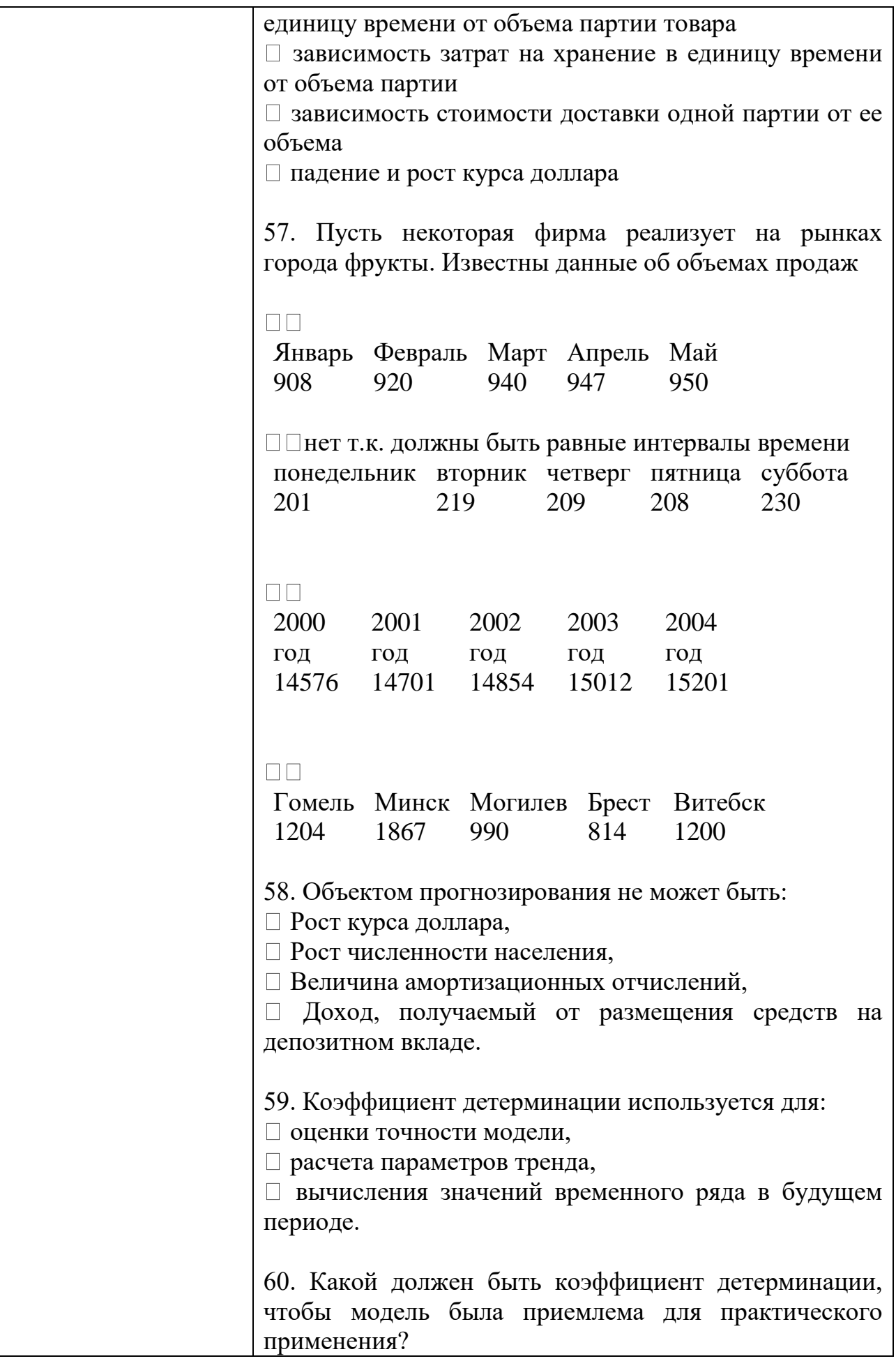

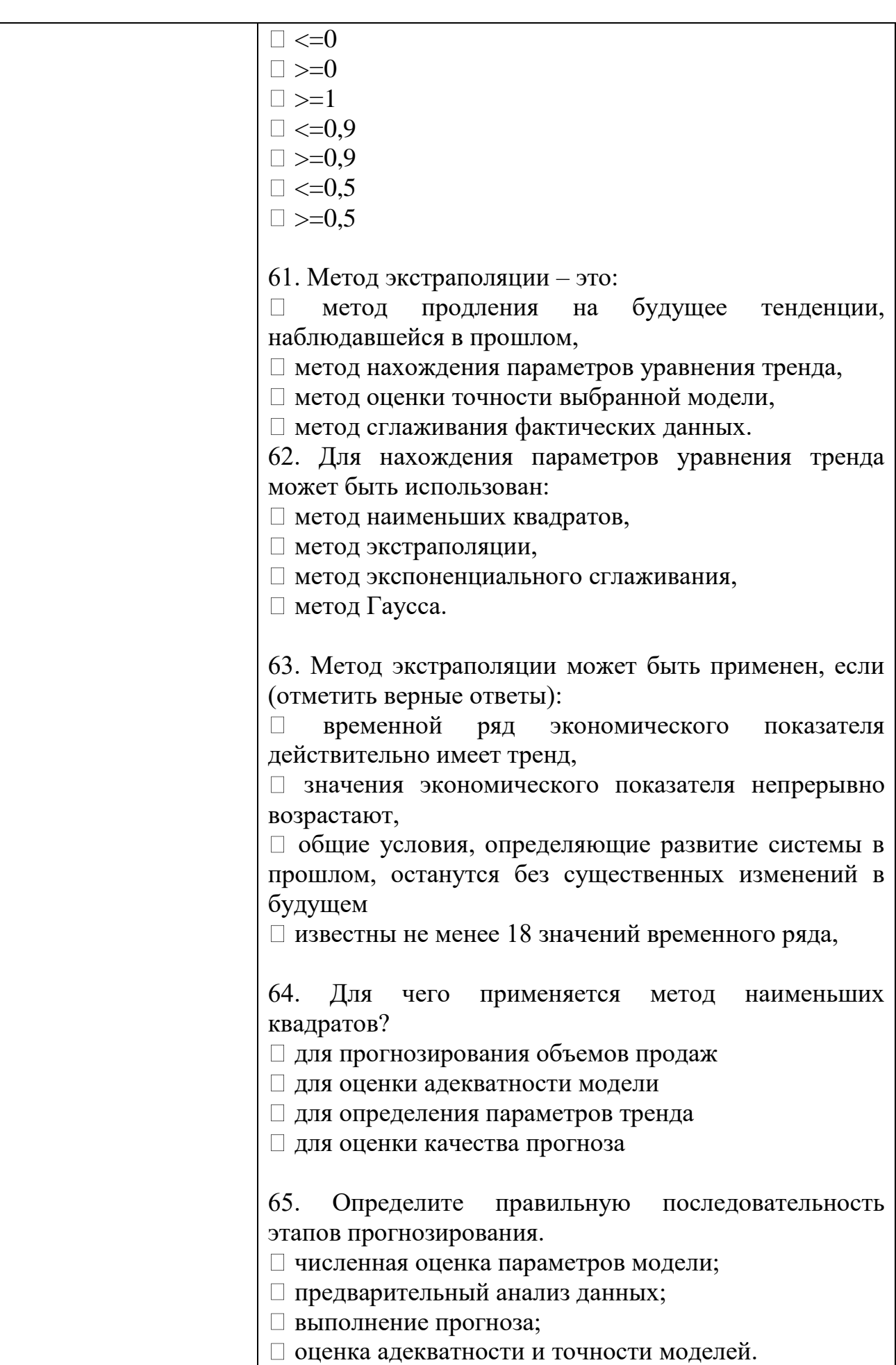

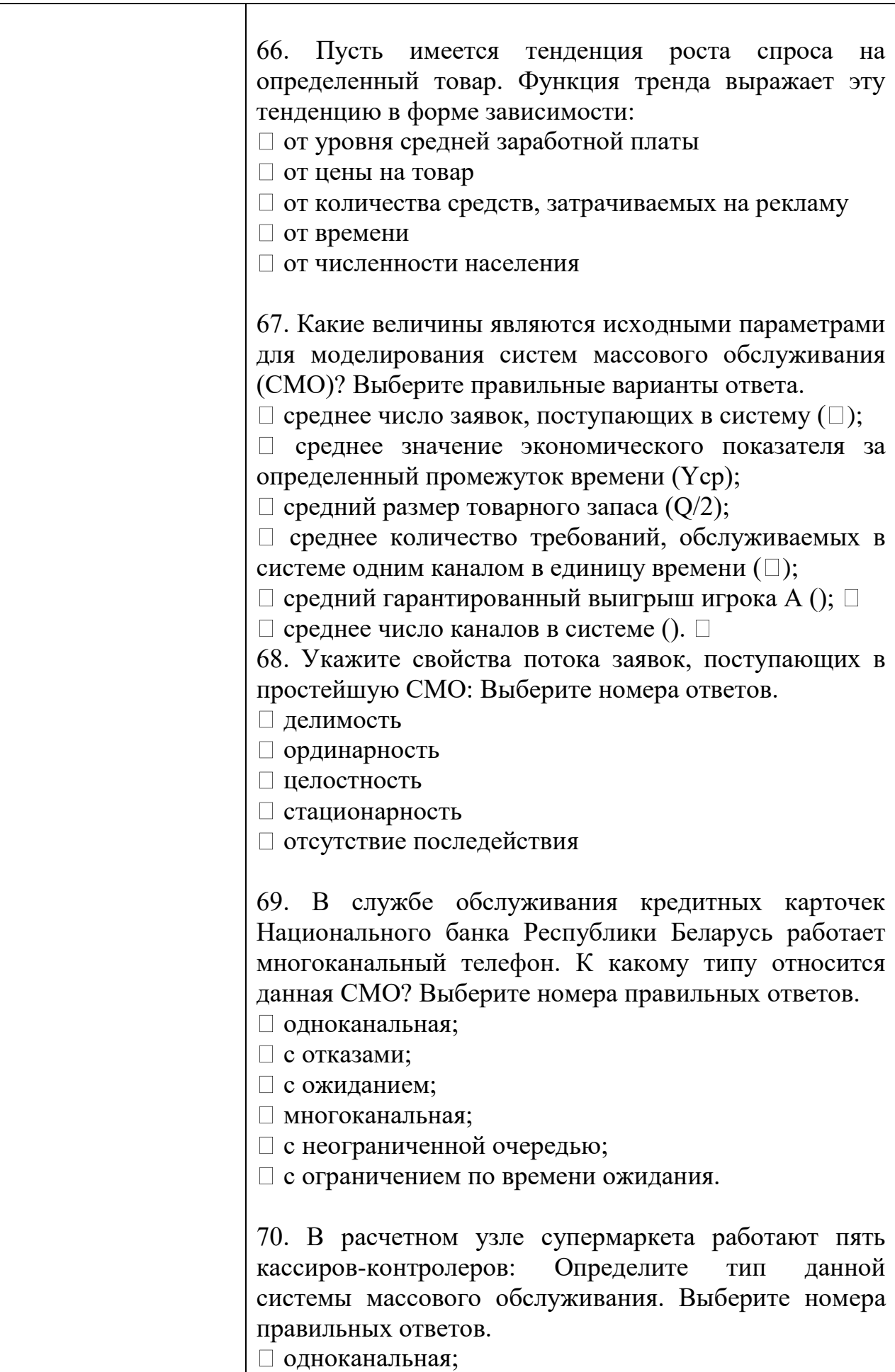

с отказами;

с ожиданием;

многоканальная;

с неограниченной очередью;

с ограничением по времени ожидания.

71. Справочная служба железнодорожного вокзала имеет только один телефон. Определите тип данной системы массового обслуживания. Выберите номера правильных ответов.

одноканальная;

с отказами;

с ожиданием;

многоканальная;

с неограниченной очередью;

с ограничением по времени ожидания.

72. Железнодорожная станция принимает на 5 путей пассажирские поезда и электрички, которые пребывают по расписанию каждые 15 минут на каждый из них и отбывают после обслуживания также по расписанию через 12 минут. Определите тип системы:

одноканальная с отказами

многоканальная с ожиданием

многоканальная с отказами

это не система массового обслуживания

73. Какой из перечисленных показателей является основной характеристикой простейшей СМО?

Средняя длина очереди.

Среднее число свободных от обслуживания каналов.

Вероятность того, что все обслуживающие каналы заняты в момент поступления нового требования.

Среднее число каналов, которые необходимо иметь, чтобы обслуживать в единицу времени все поступающие требования.

Коэффициент занятости каждого канала  $\Box$ обслуживания.

74. Что является условием работоспособности простейшей СМО?

Длина очереди не более определенной величины L.

Время обслуживания одного требования не более определенного значения t.

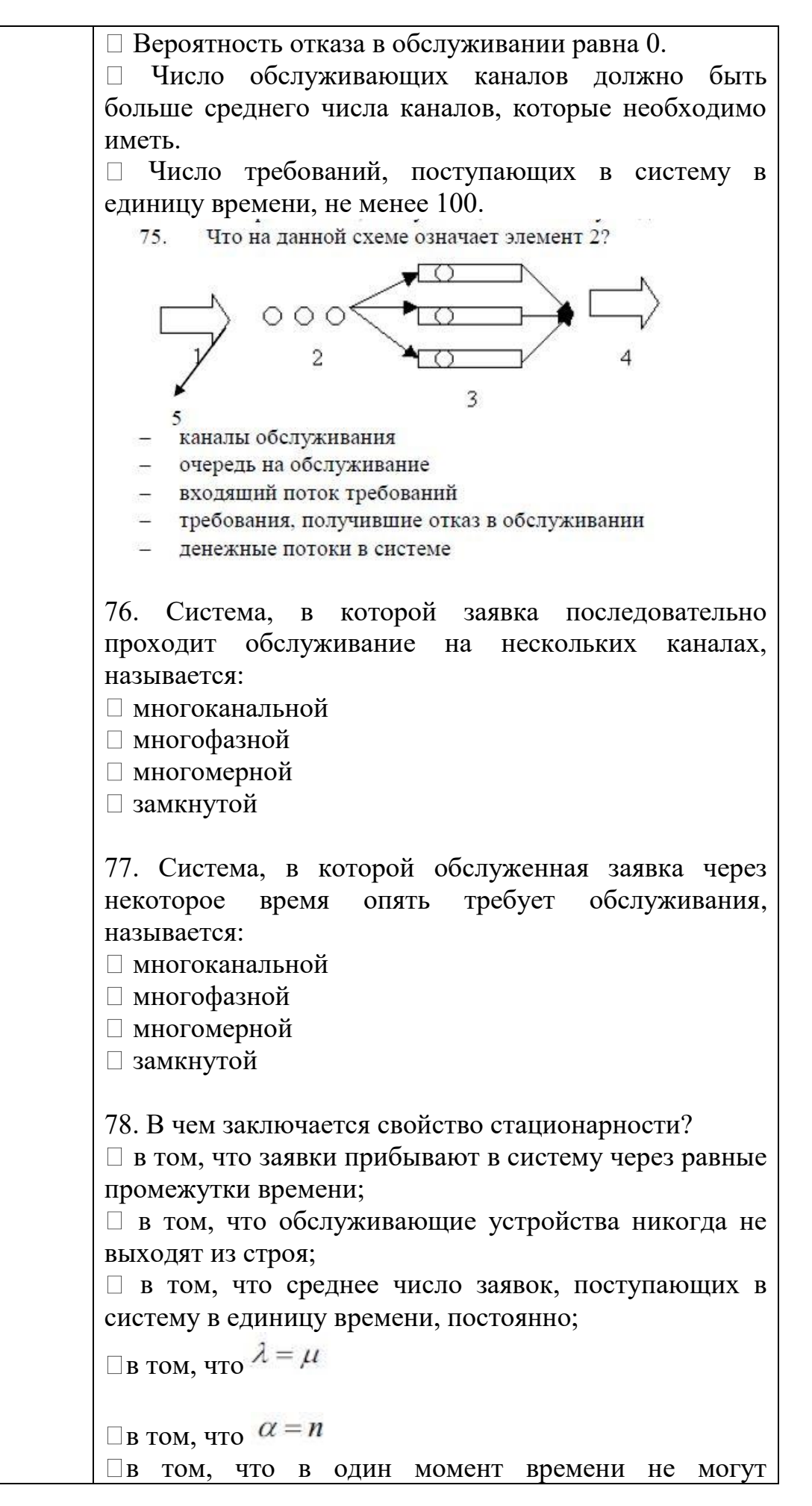

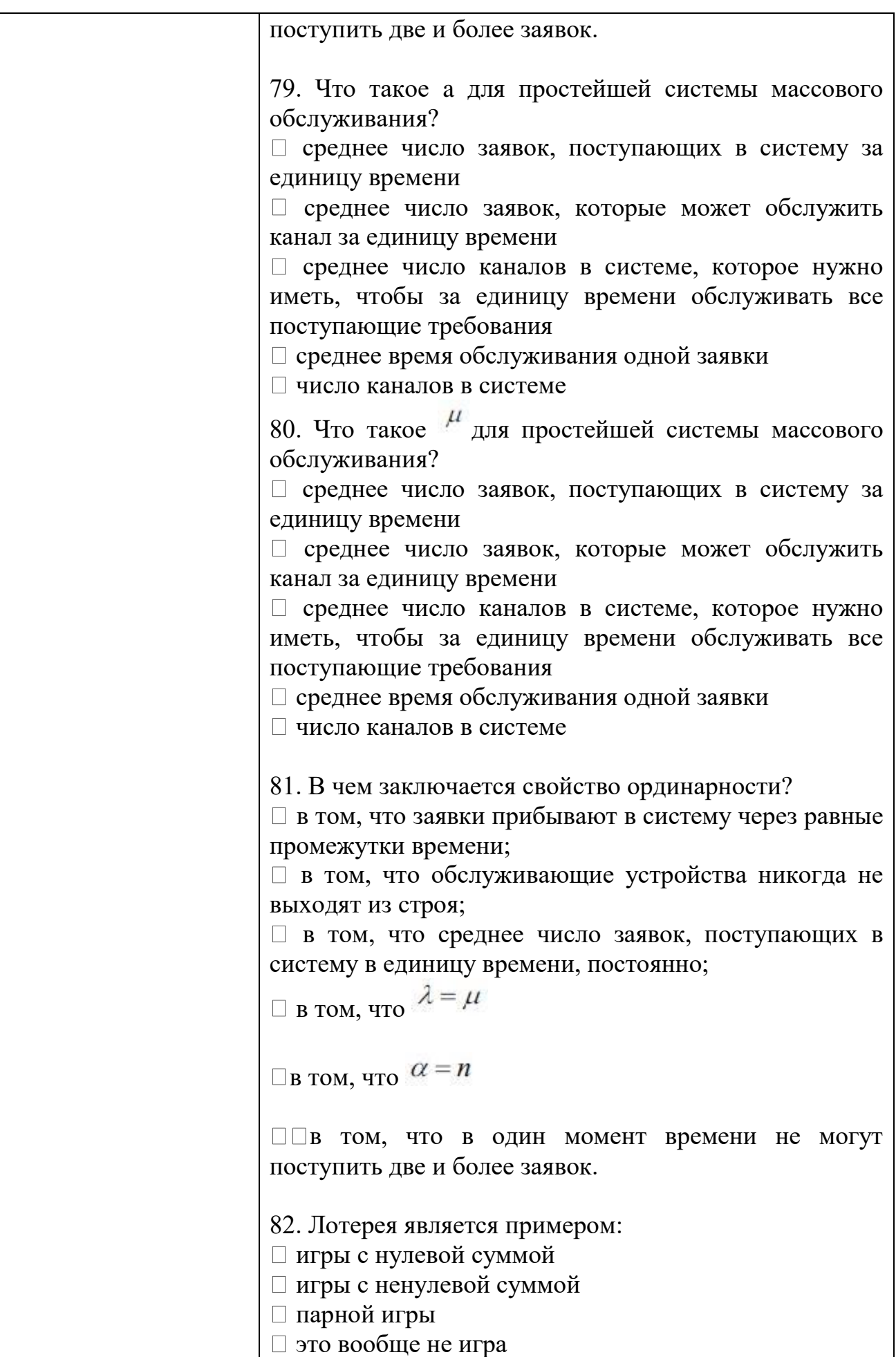

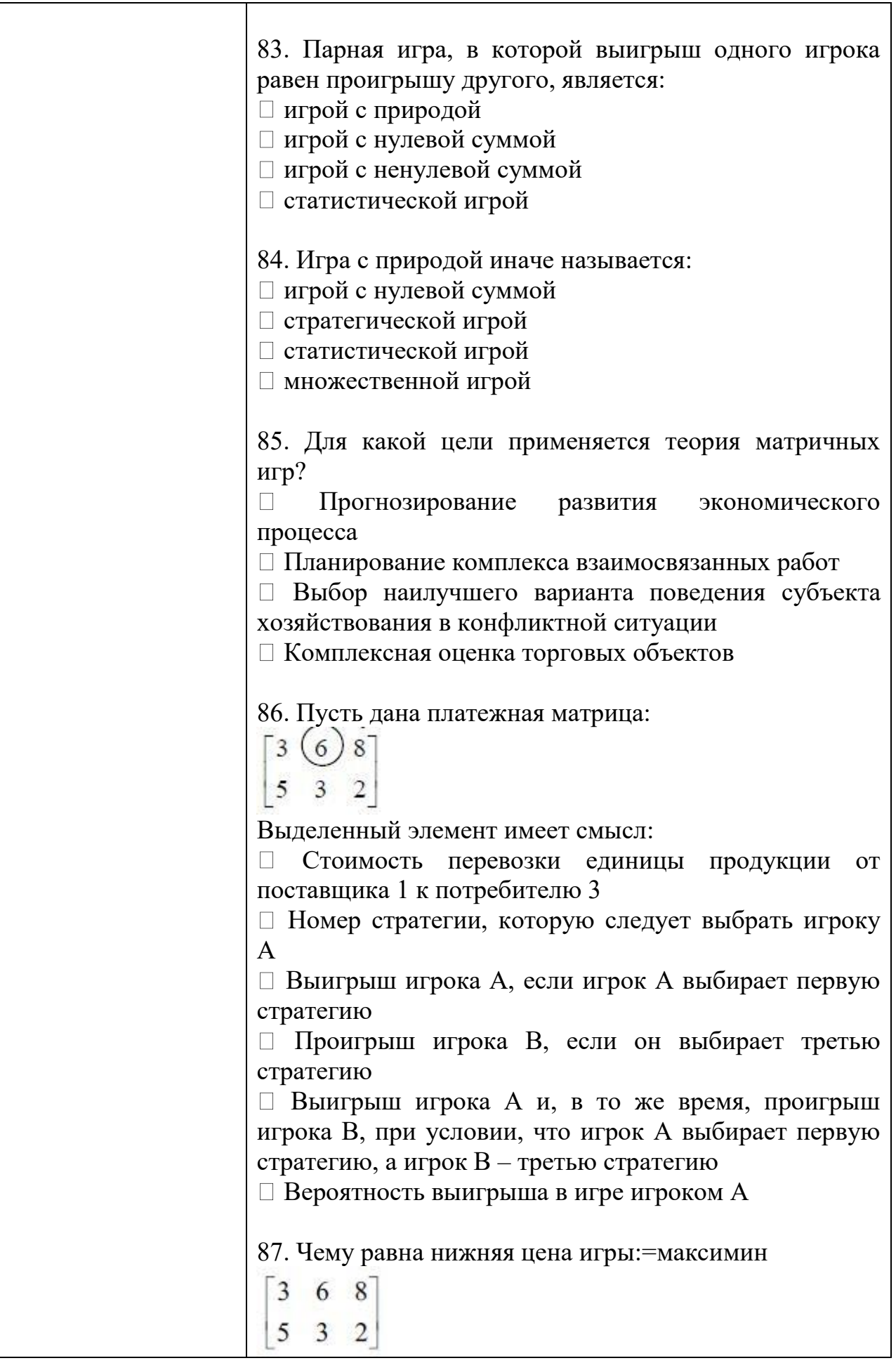

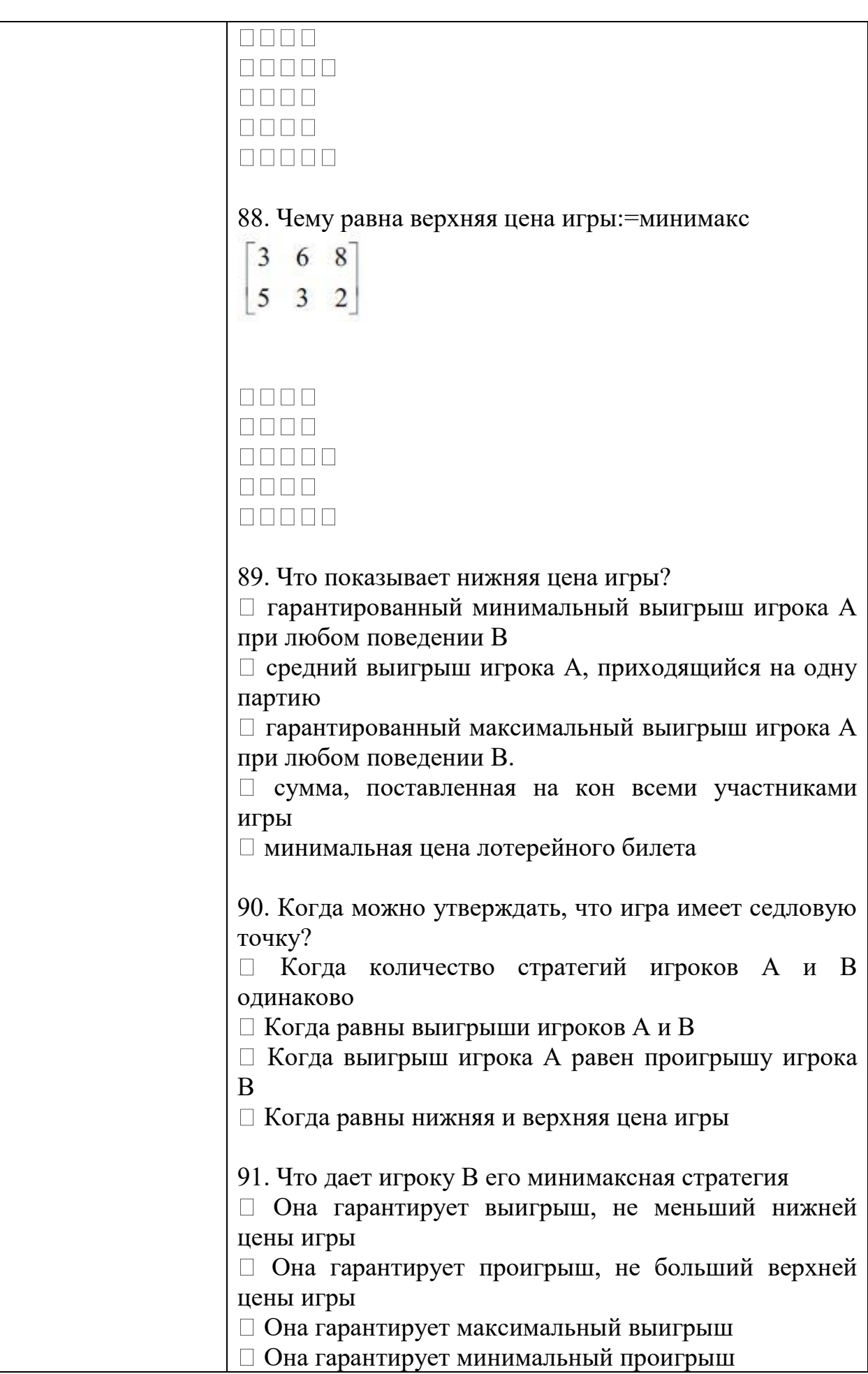

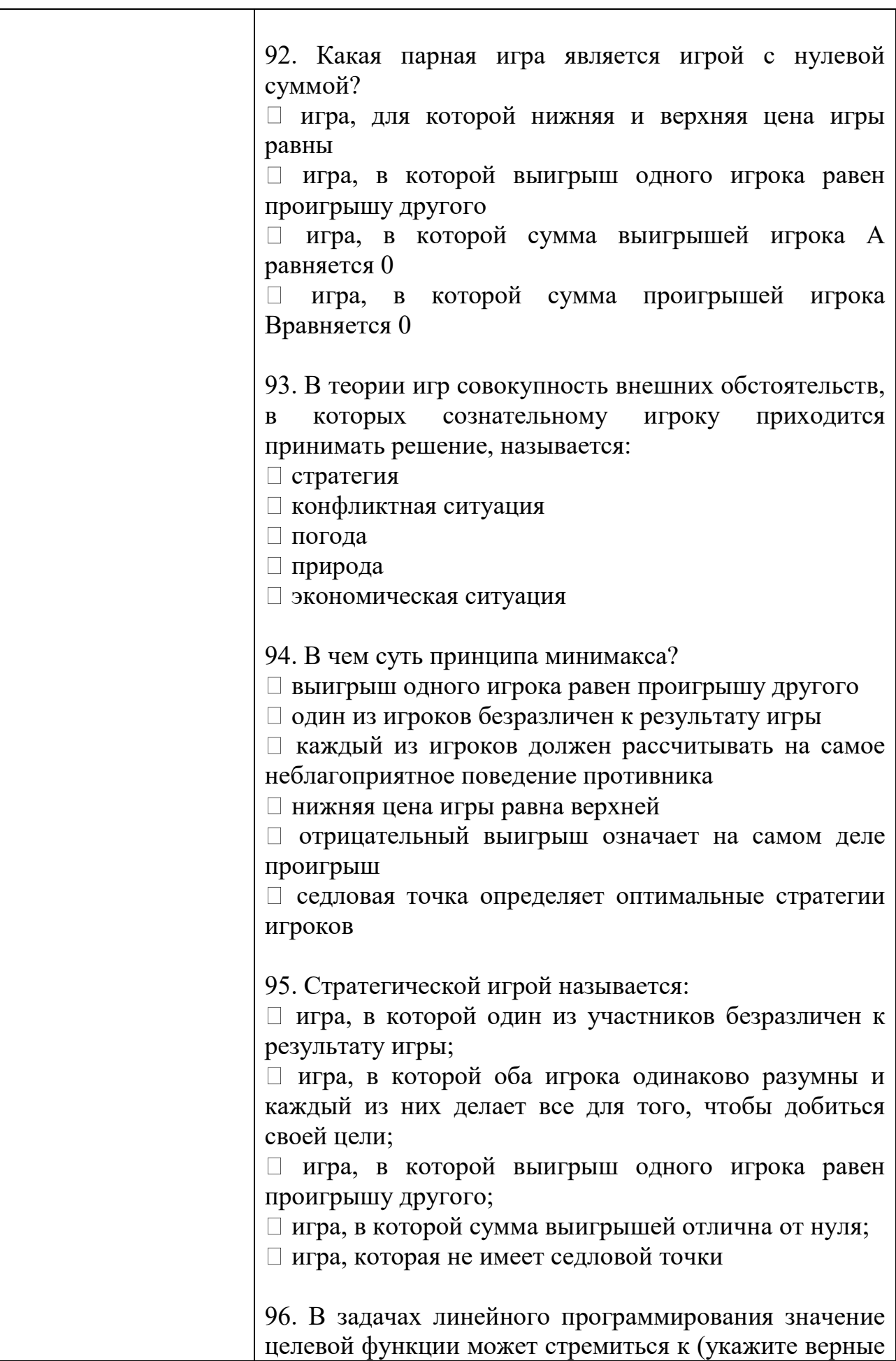

ответы):

- $\Box$  Min.
- $\Box$  Max.
- $\Box$  Const.
- $\Box$  0.

97. Лана линейного следующая задача программирования:

Предприятие может выпускать изделия трех видов, которые продаются по ценам соответственно 30 у.е., 40 у.е. и 60 у.е. за штуку. Трудовые ресурсы предприятия ограничены величиной 180 чел.- час. На производство одного изделия первого вида затрачивается 5 чел.часов, второго вида - 6 чел.- часов, а производство одного изделия третьего вида требует 12 чел - часов: Найти оптимальную производственную программу выпуска изделий трех видов, которая обеспечивает предприятию мак- симальную выручку.

правильный Выберите вариант записи пелевой функции:

 $\Box 30x1+40x2+60x3 \rightarrow max$  $\Box$ 30x1+40x2+60x3 ->min  $\Box 5x1+6x2+12x3 \rightarrow min$  $\Box 5x1+6x2+12x3 \rightarrow max$  $\Box$ x1+x2+x3->max

 $\Box$ x1+x2+x3->min

98. Верно ли утверждение, что оптимальное решение является допустимым?

 $\Box$  да,

 $\Box$  Het.

99. Верно ли утверждение, что допустимое решение является оптимальным? если функция только принимает мин или макс

 $\Box$  ла.

 $\Box$  нет.

 $100.$ Целевая функция линейного залачи программирования выражает: П критерий оптимальности, П количество израсходованных ресурсов, П значения переменных,

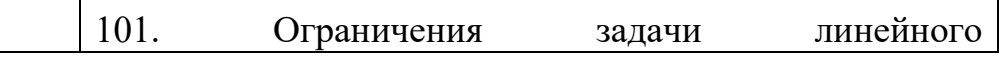

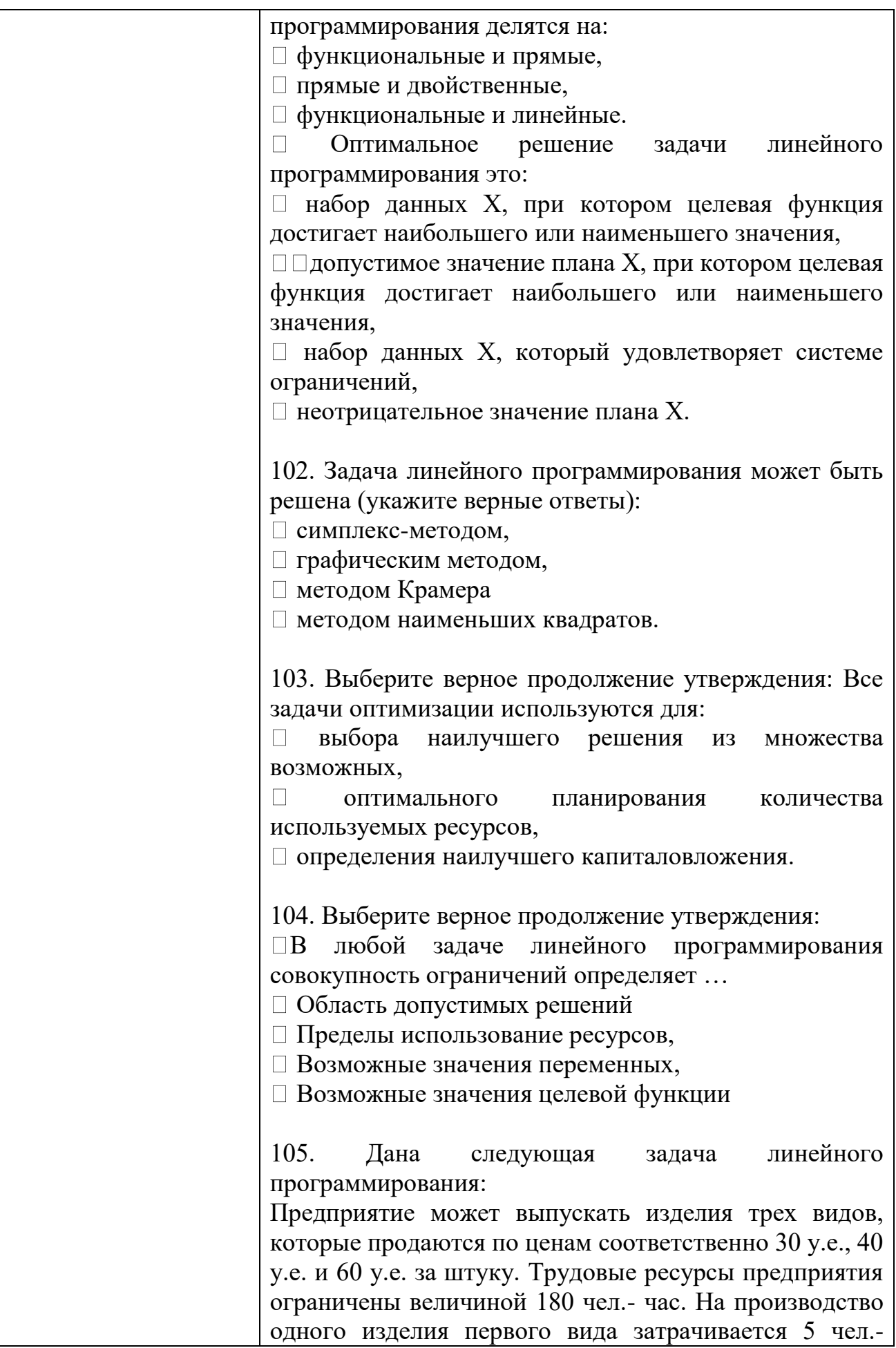
часов, второго вида – 6 чел.- часов, а производство одного изделия третьего вида требует 12 чел – часов: Найти оптимальную производственную программу выпуска изделий трех видов, которая обеспечивает предприятию мак- симальную выручку.

Выберите правильный вариант системы ограничений:

$$
\begin{aligned}\n&30x_1 + 40x_2 + 60x_3 \le 180 \\
&x_1 \ge 0; \quad x_2 \ge 0 \quad x_3 \ge 0 \\
&5x_1 + 6x_2 + 12x_3 \le 180 \\
&x_1 \ge 30 \quad x_2 \ge 40 \quad x_3 \ge 60 \\
&5x_1 + 6x_2 + 12x_3 \ge 180 \\
&x_1 \ge 0 \quad x_2 \ge 0 \quad x_3 \ge 0 \\
&5x_1 + 6x_2 + 12x_3 \le 180 \\
&= +\begin{cases} 5x_1 + 6x_2 + 12x_3 \le 180 \\ x_1 \ge 0 \quad x_2 \ge 0 \quad x_3 \ge 0 \end{cases} \\
&5x_1 + 6x_2 + 12x_3 \ge 0 \\
&5x_1 \ge 30 \quad x_2 \ge 40 \quad x_3 \ge 60\n\end{aligned}
$$

106. На кондитерской фабрике весь ассортимент выпускаемой карамели разделен на три однородные группы, условно обозначенные K1, K2, K3. Расход основного сырья и его запас указаны в таблице. Другие виды сырья, входящие в готовый продукт в небольших количествах, не учитываются. Составить план производства карамели, при котором достигается максимум прибыли.

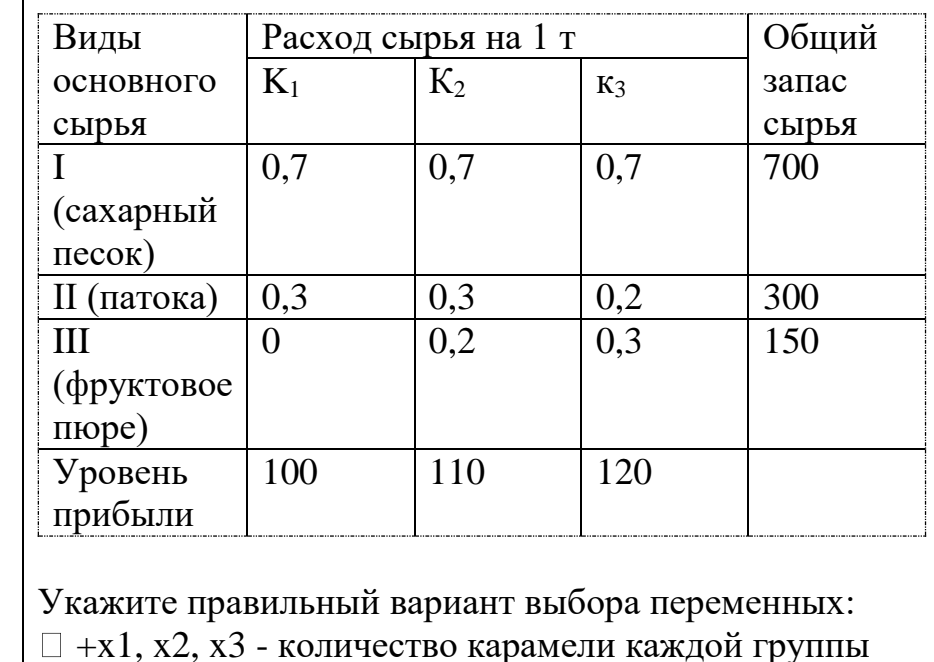

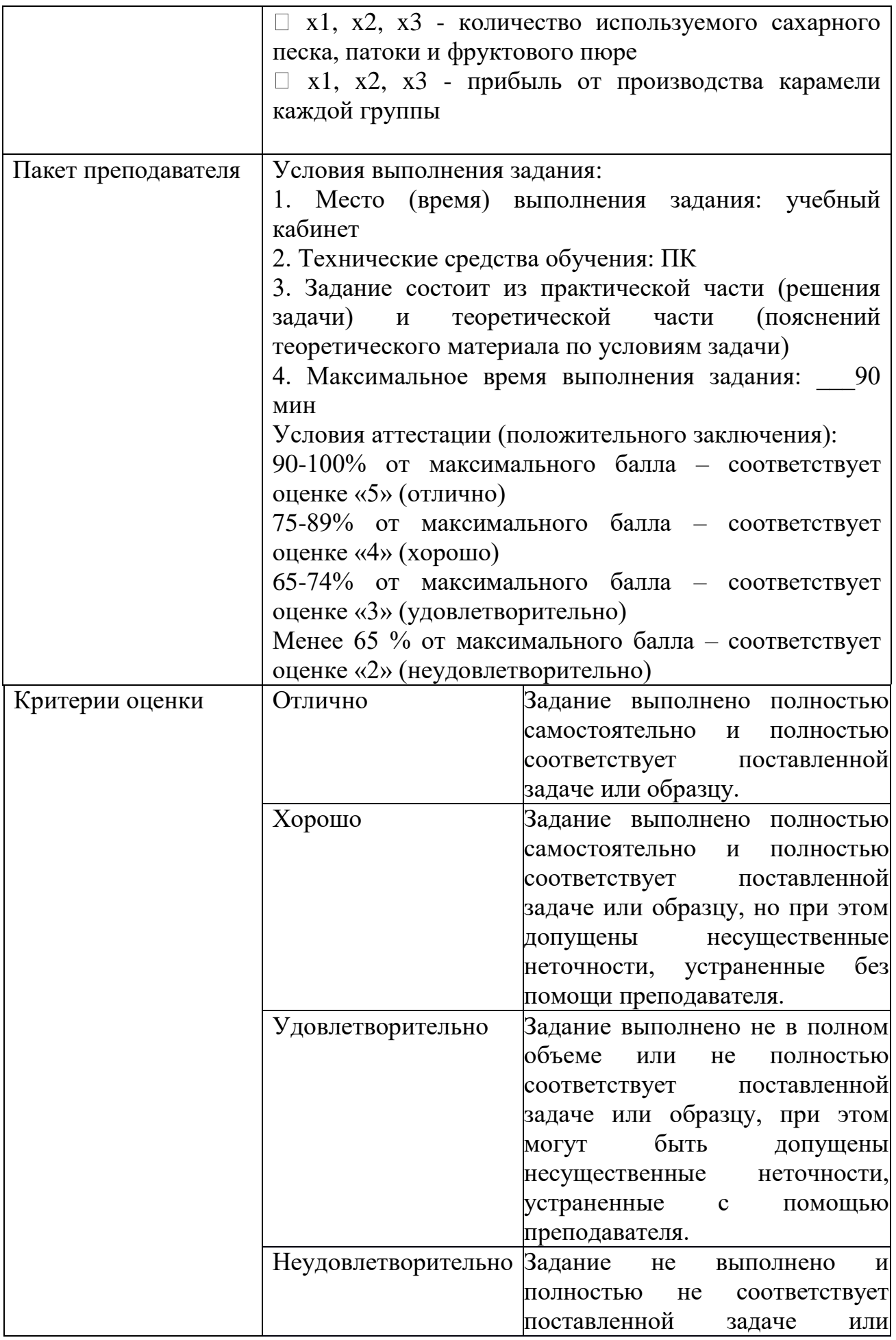

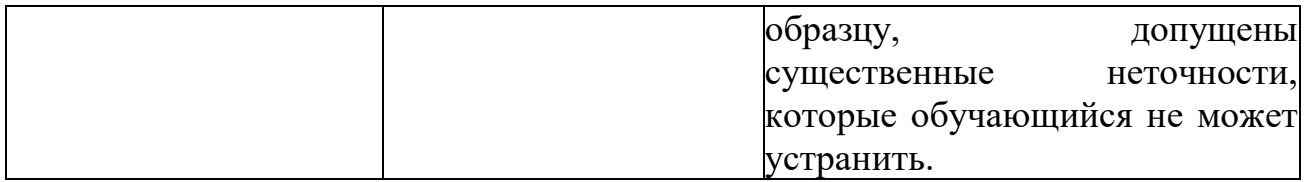

# КОМПЛЕКТ ЗАДАНИЙ ДЛЯ практического задания

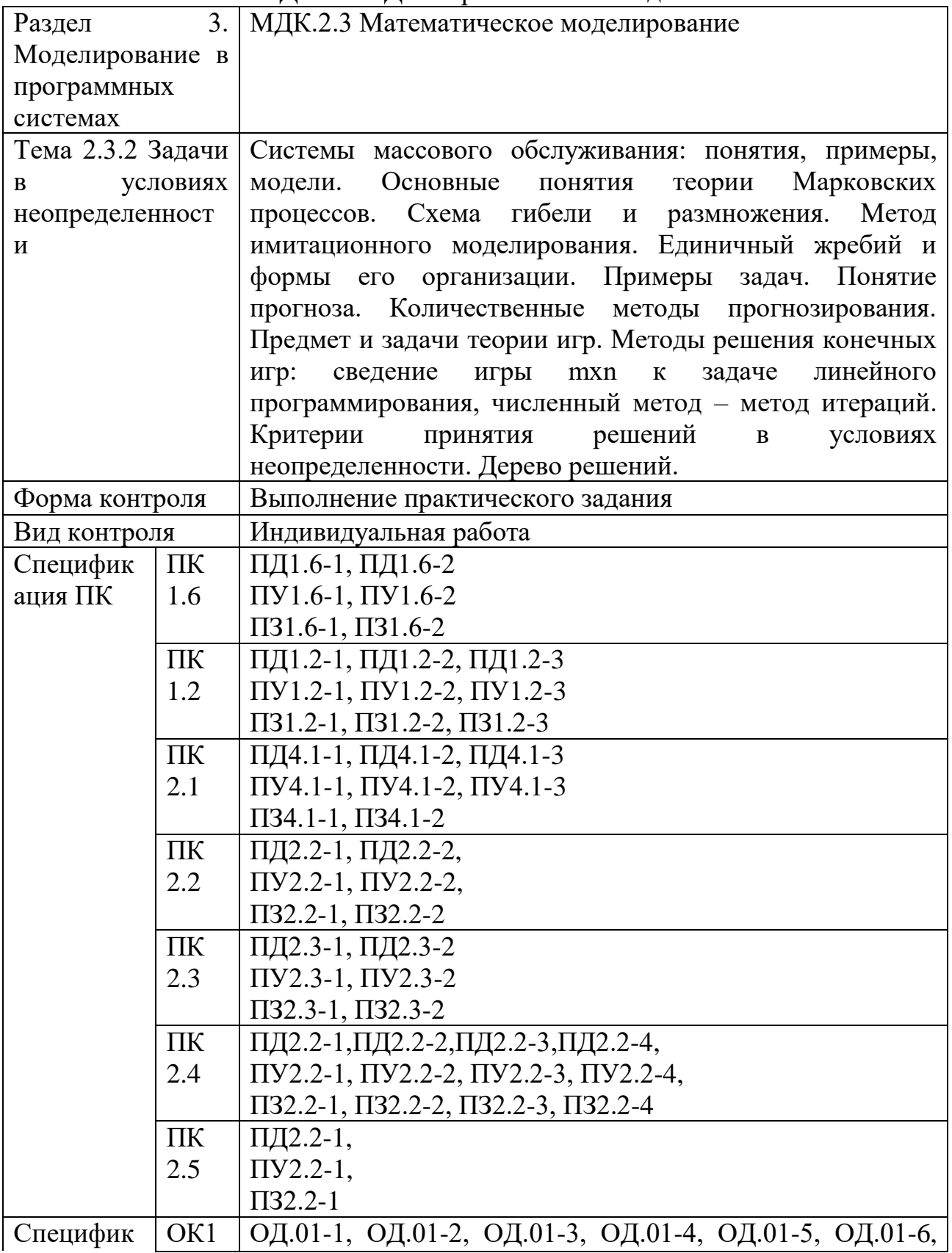

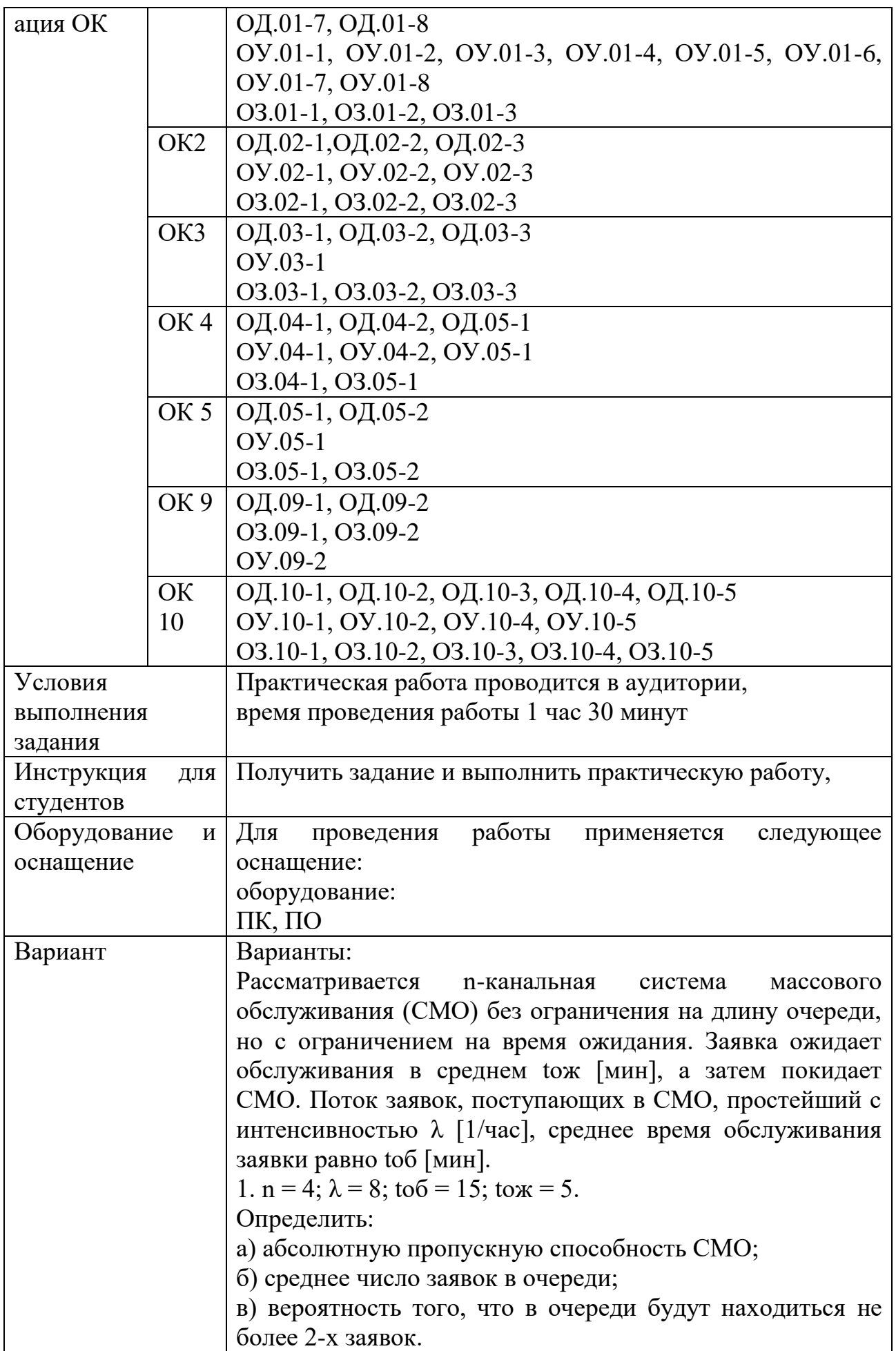

Варианты: 2. n = 3;  $\lambda$  = 6; to  $\delta$  = 30; to  $x$  = 15. Определить: а) среднее число заявок, находящихся под обслуживанием; б) вероятность того, что заявка уйдет из очереди необслуженной; в) вероятность того, что менее 3-х заявок будут находиться в очереди на обслуживание. 3. n = 4;  $\lambda$  = 9; to  $\delta$  = 20; to  $x$  = 10. Определить: а) вероятность того, что заявка будет обслужена; б) среднее время пребывания заявки в СМО; в) среднее число свободных каналов. 4. n = 3;  $\lambda$  = 10; to  $\delta$  = 15; to  $x$  = 12. Определить: а) среднее число заявок, находящихся в СМО; б) вероятность того, что заявка сразу же будет принята к обслуживанию; в) среднее время простоя канала. 5. n = 3;  $\lambda$  = 8; to  $\delta$  = 30; to  $x$  = 10. Определить: а) среднее число заявок в очереди; б) абсолютную пропускную способность СМО; в) среднее время пребывания заявки в СМО. 6. n = 4;  $\lambda$  = 10; to  $\delta$  = 15; to  $x = 6$ . Определить: а) среднее число занятых каналов; б) относительную пропускную способность СМО; в) среднее время ожидания заявки в очереди. 7. n = 3;  $\lambda$  = 6; to  $\delta$  = 20; to  $x = 12$ . Определить: а) вероятность того, что заявка сразу же будет принята к обслуживанию; б) среднее число заявок, находящихся под обслуживанием; в) вероятность того, что в СМО будет не более 4-х заявок. 8. n = 4;  $\lambda = 12$ ; to  $\delta = 12$ ; to  $\kappa = 6$ . Определить: а) вероятность того, что заявка уйдет из СМО не обслуженной; б) среднее время пребывания заявки в СМО; в) среднее число каналов, не занятых обслуживанием. 3 9. n = 3;  $\lambda$  = 15; to 6 = 12; to  $x = 5$ . Определить:

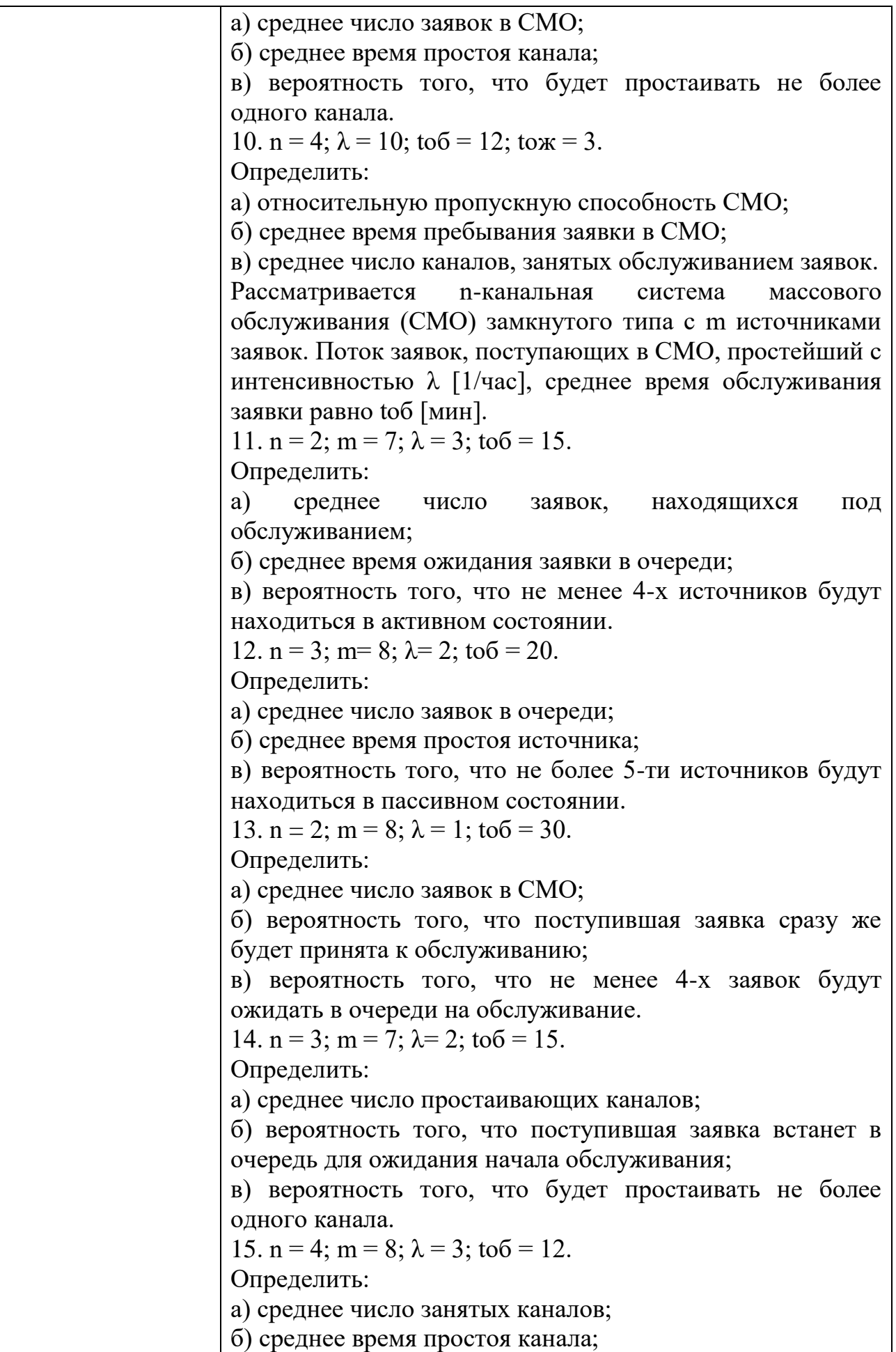

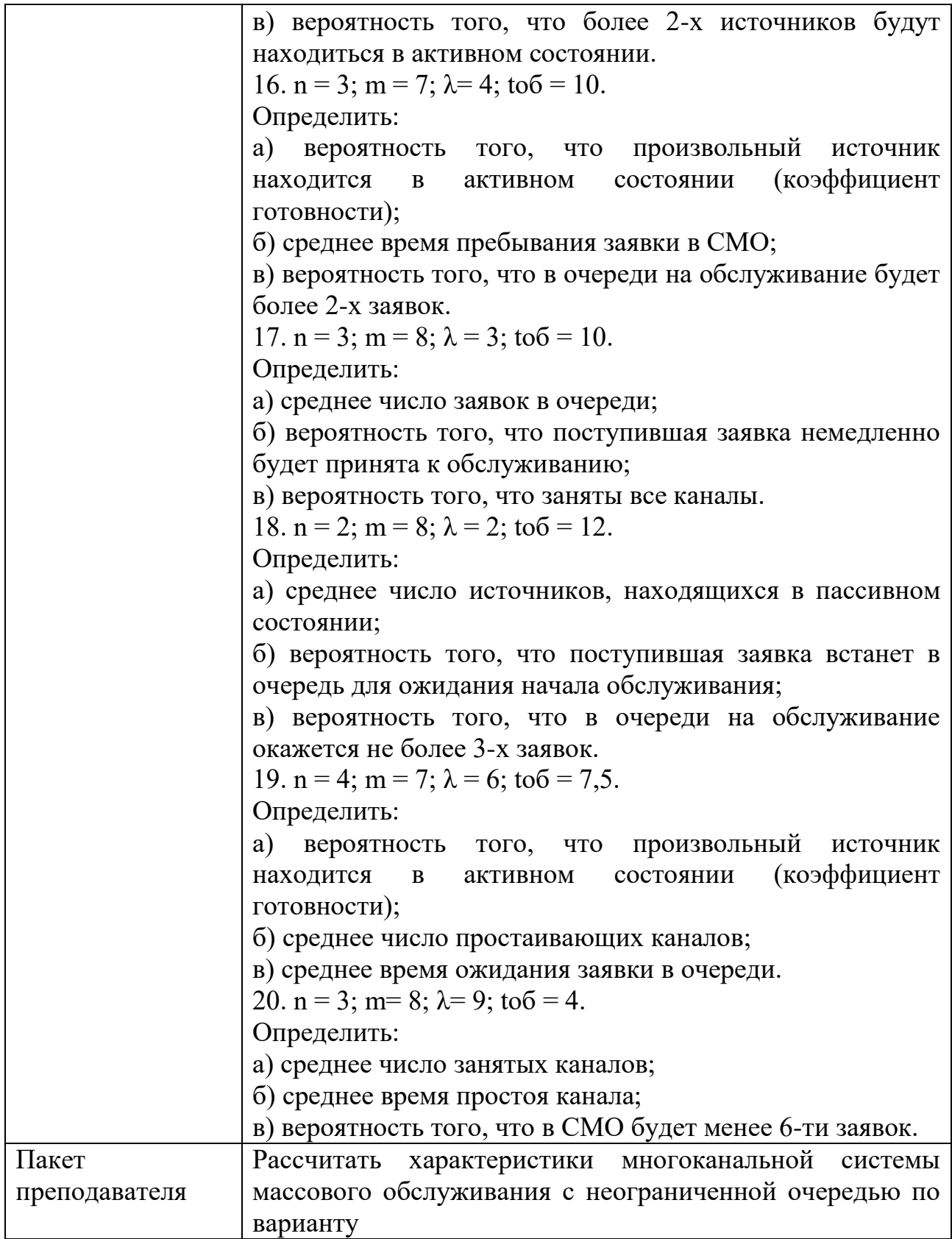

## Задания для промежуточной аттестации

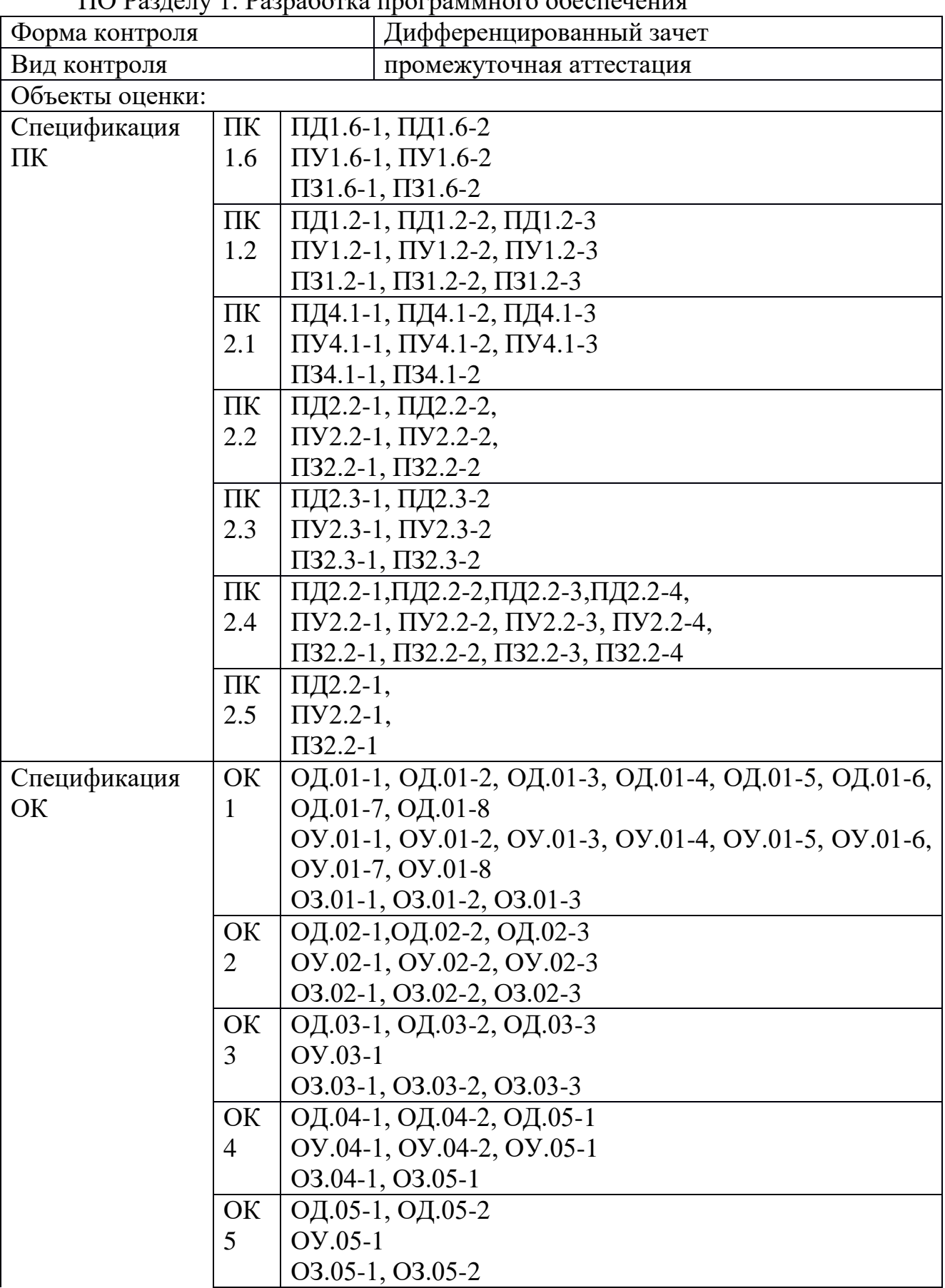

## Задания для экзамена квалификационного

ПО Разделу 1. Разработка программного обеспечения

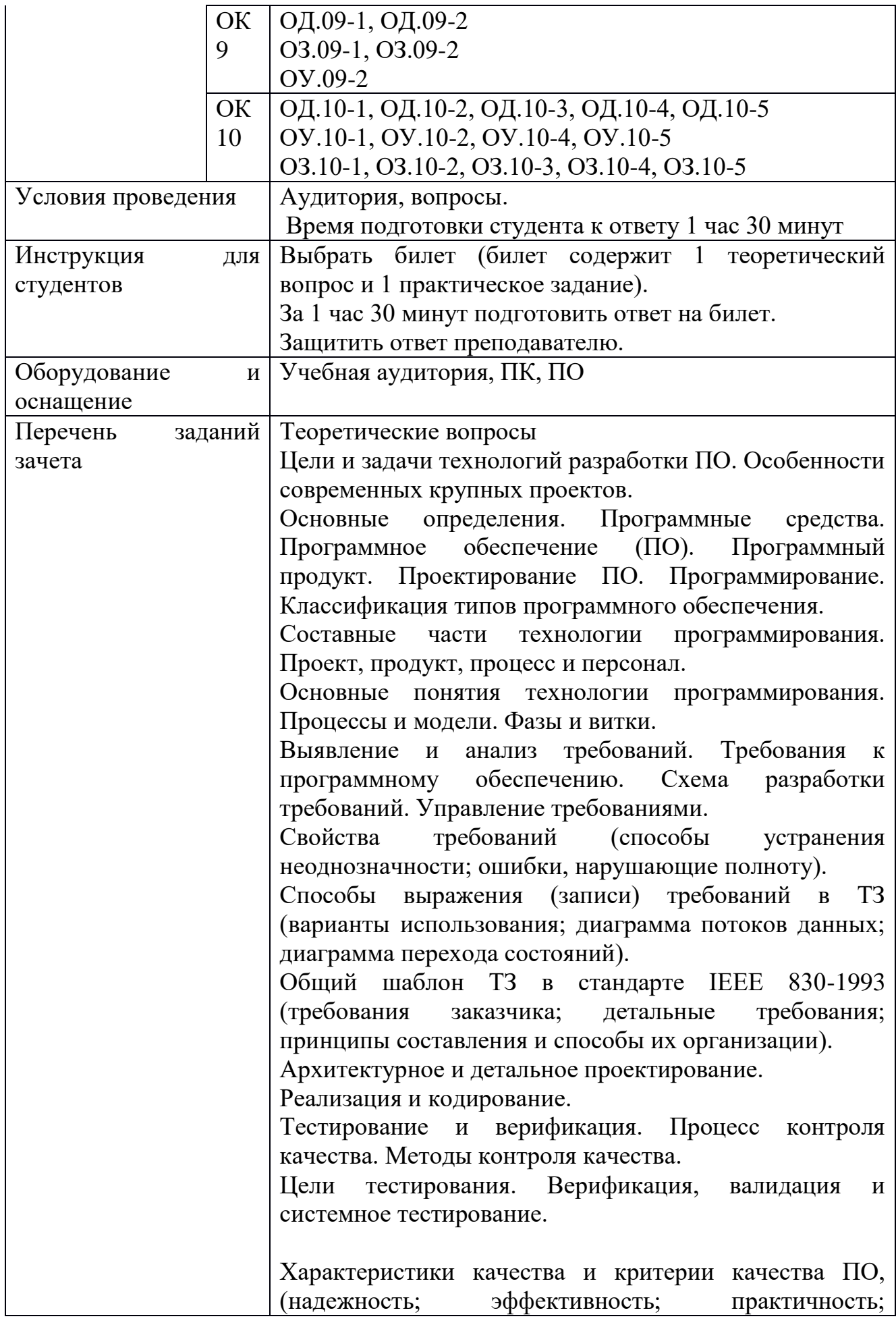

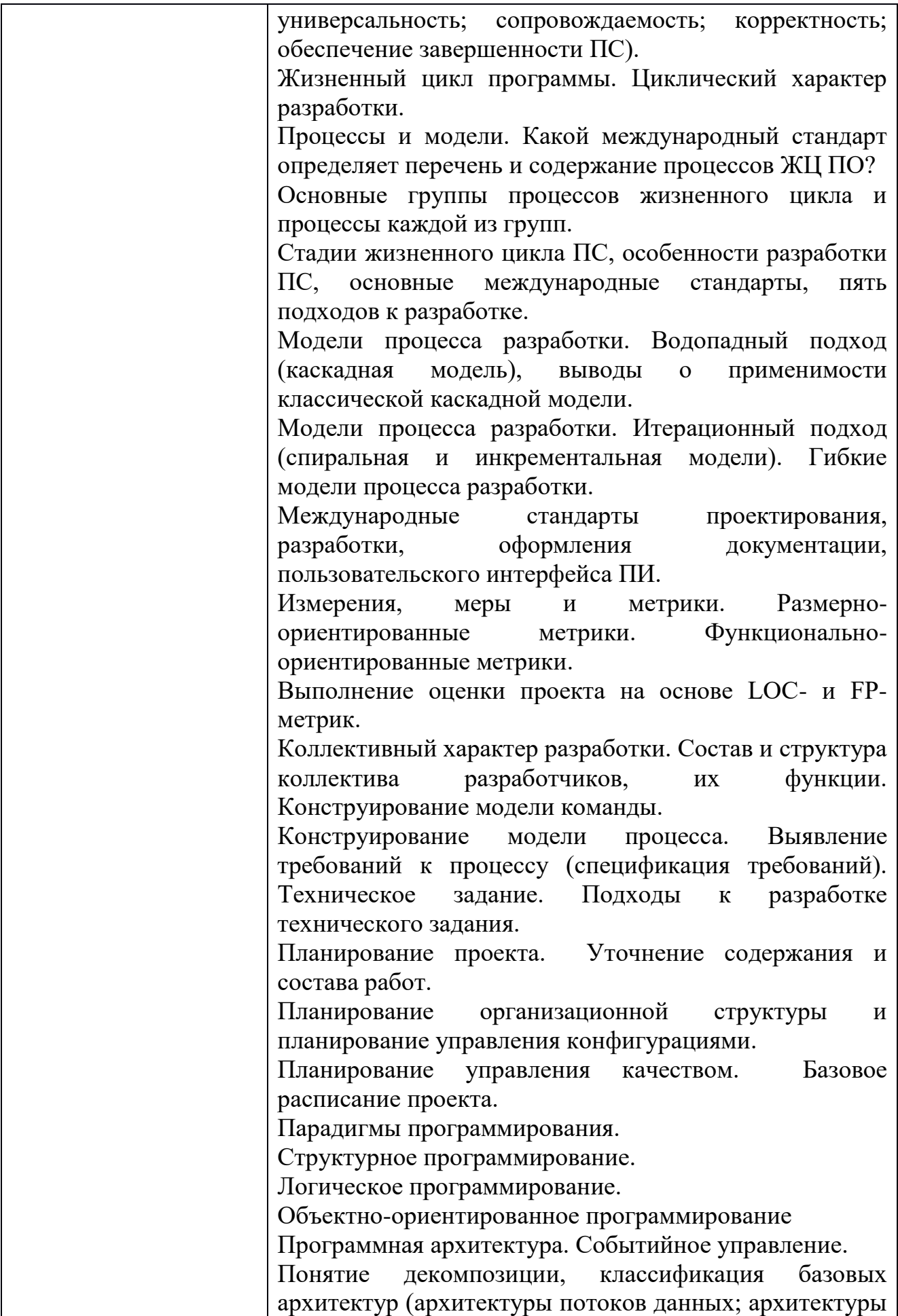

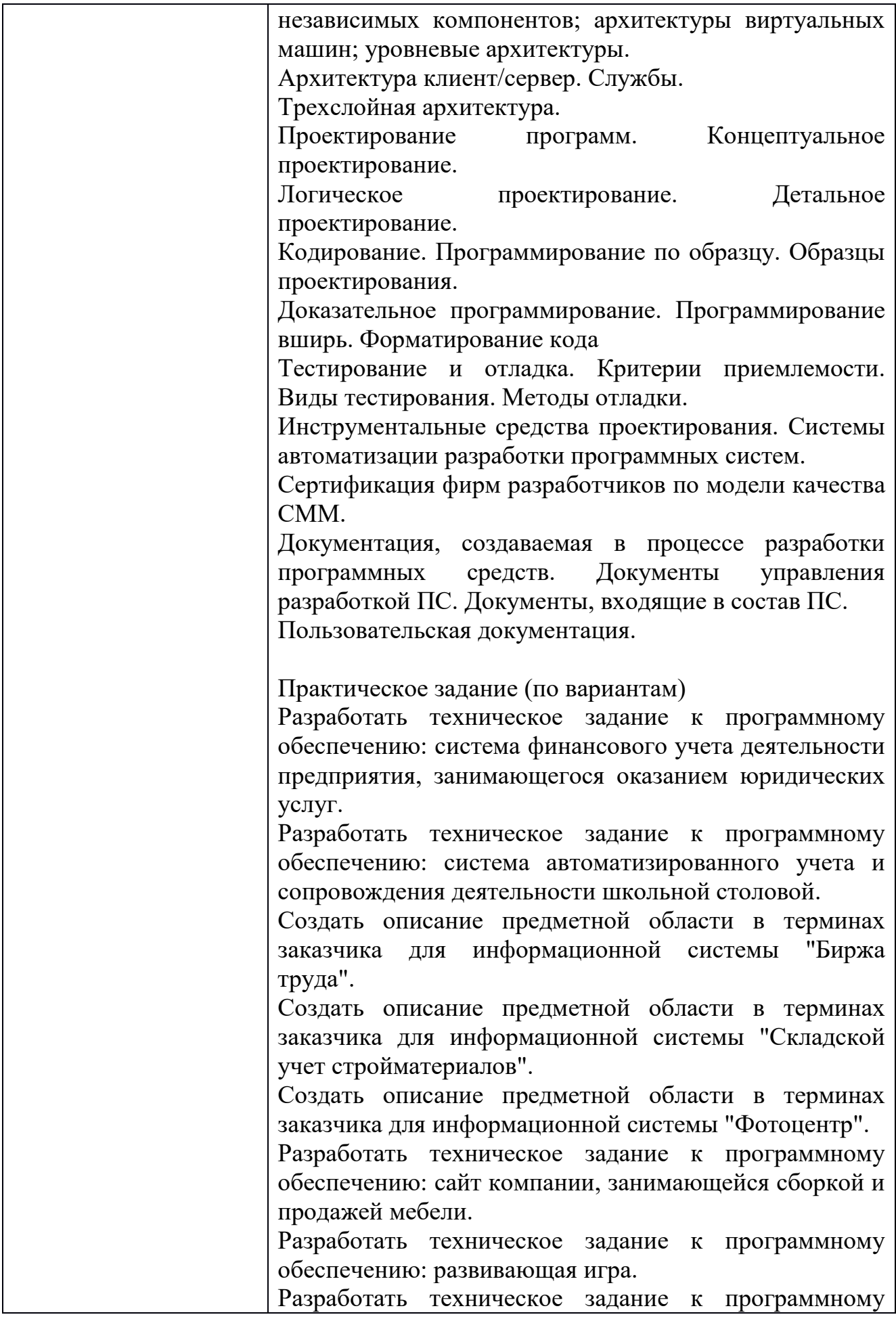

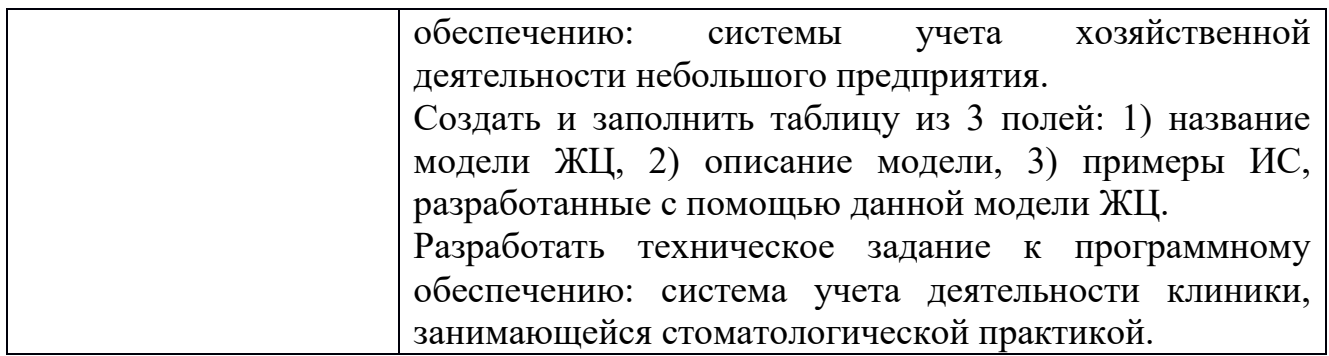

Перечень вопросов и практических задач *Практические задания:*

*Раздел 1. Разработка программного обеспечения* Вариант 1.

Текст задания: Постройте базу данных в SQL Server и интегрируйте в неё данные с сайта.

1. Данные о преподавателях, учебных дисциплинах и группах

Исходные данные:

Список преподавателей (ФИО, кафедра, должность, номер\_преп, дата приема на работу).

Список дисциплин (название, код, семестр, специальность).

Список дисциплин кафедры (код, номер\_преп, количество часов).

2. Обслуживание клиентов видеокассетами

Исходные данные:

Сведения о видеофильмах: (компания-производитель, название, год выпуска, основные исполнители, характер фильма (боевик, триллер и т.д.)).

Сведения о компании-производителе: страна, город, название, год основания.

Данные о выдачах: номер фильма, фамилия и адрес клиента, дата выдачи, дата возвращения, залог, оплата.

3. Деятельность отдела персонала

Исходные данные:

Сведения о сотрудниках: (имя, фамилия, номер отдела, номер должности, дата приема, семейное положение, образование, пол, адрес).

Список должностей: (название, номер должности, вилка оклада (напр. 10000-12000 р.)); (в) список отделов: (название, номер отдела, руководитель).

4. Деятельность книжного магазина

Исходные данные:

Данные о продаваемых книгах: название, автор, год выпуска, тематика, дата поступления в магазин, количество экземпляров.

Ежедневный отчет о проданных книгах: дата, автор, название, количество экземпляров, время продажи.

Предложения на поставку книг: название, автор, год выпуска, тематика, количество экземпляров:

5. Система штурманского обеспечения полетов

Исходные данные:

Данные о промежуточных пунктах маршрута (ППМ): (название, номер ППМ, координаты ППМ - географическая широта и долгота.

Данные о самолете: тип самолета (напр. ТУ-134), его бортовой номер, скорость взлета, скорость посадки, крейсерская скорость, взлетную массу.

Список трасс (код трассы, номерППМ1, номерППМ2, номерППМ3, и т. д.).

Вариант 2.

Вам поручили разработать дизайн базы данных, а также диаграмму прецедентов для фитнес-центра «F.I.T». Вам не нужно разрабатывать систему, вам необходимо:

- создать ERD – диаграмму и диаграмму прецедентов;

- используя специализированные графические средства построить архитектуру программного продукта.

Вводные данные к предполагаемой базе данных

Организаторы Marathon Skills купили сеть фитнес-центров: «F.I.T.». К сожалению, степень автоматизации существующих процессов оставляет желать лучшего, поэтому было принято решение разработать информационную систему для автоматизации процессов: Поручить вам проектирование будущей системы

Примечание: Вы НЕ создаете базу данных. Это не требуется. Вы должны разработать ERD словарь данных, которые определяют базу данных, а также построить диаграмму прецедентов.

Описание деятельности сети фитнес - клубов «F.I.T.» и текущих бизнеспроцессов

Сеть фитнес - клубов «F.I.T.» представляет членам клуба полный комплекс фитнес- и wellness программ, групповой и индивидуальный тренинг, тренажерные залы, косметические процедуры, фитнес - бары и солярии.

Фитнес-центр предоставляет свои услуги клиентам всех возрастов и уровней подготовки. Клиентами центра являются люди среднего и высокого достатка, ведущие активный образ жизни.

На сегодняшний день в «F.I.T.» занимается более 1 500 человек.

На входе в клуб клиента встречает администратор и определяет его потребности. Клиент может обратиться только в то отделение клуба, в котором он планирует получить услугу.

Если клиент хотел бы получить косметические услуги, то администратор направляет его в косметический кабинет. Специалист косметического кабинета помогает клиенту определиться с перечнем услуг, информирует об их стоимости и времени проведения. Клиент оплачивает администратору стоимость услуг и получает квитанцию об оплате. Администратор заносит в тетрадь ФИО клиента, название услуги, ее стоимость. На основании квитанции клиенту предоставляется услуга в косметическом кабинете в установленное время.

Если клиент планирует заняться фитнесом, то администратор информирует его о фитнес - программах, расписании, условиях покупки клубной карты или абонемента и его использования.

Клиент оплачивает фитнес услуги, администратор выдает ему абонемент, клубную карту или сертификат на предоставление дополнительных услуг. Организация может заключить договор на обслуживание своих сотрудников.

Клиент обязан записываться на тренировки, чтобы администратор смог контролировать количество человек в группе. При записи на тренировку администратор вносит ФИО клиента в специальный лист записи. При посещении клиентами тренировок ведется фактический учет. Администратор обязан согласовывать изменения в расписании с тренерским составом клуба и информировать клиентов об изменениях.

Постановка задачи

Для оценки трудозатрат на построение информационной системы для сети фитнес-клубов необходимо разработать:

1. Логическую модель данных, включающую:

Определение хранимых сущностей;

Определение связей между сущностями, их кратностей;

Определение доменов для хранимых значений (типов данных).

2. Диаграмму прецедентов, включающую:

Определение актеров;

Определение вариантов использования системы;

Определение отношений между актерами и прецедентами.

Условия оплаты фитнес - программ

Клубные карты на неограниченное использование фитнес - программ:

«Спринт» (1 месяц) - 2 900 руб.

«Экспресс» (3 месяца) - 6 500 руб.

«Энерджи» (6 месяцев) - 11 300 руб.

«Профи» (12 месяцев) - 20 500 руб.

Абонементы на 1 месяц:

Фитнес-утро – 1 300 руб.

Фитнес-вечер – 1 950 руб.

Дополнительные услуги:

Персональная тренировка в тренажерном зале для обладателей клубной карты  $-400$  руб.

Персональная тренировка в тренажерном зале + посещение сауны + прокат полотенца - 600 руб.

«Комби» - 5 персональных тренировок в тренажерном зале+ посещение финской сауны+ прокат полотенца – 2 800 руб.

«XL комби» - 10 персональных тренировок в тренажерном зале + посещение финской сауны + прокат полотенца – 5 500 руб.

Персональная тренировка по фитнес аэробике, йоге - 700 руб.

Персональная тренировка по фитнес аэробике, йоге и т.д. (2-3 чел. одновременно) – 1 000 руб.

Разработка индивидуальной программы тренировок - 500 руб. Абонемент «Лучик» - детский фитнес (8 тренировок) - 700 руб. Вариант 3.

Создайте приложение, используя наиболее приемлемую для решения задачи платформу: .NET (или Java). Для работы приложения создайте базу данных.

Для загрузки модуль загрузки данных с сайта. Определите источник и приемник данных.

Протестируйте приложение и модуль, организуйте постобработку данных.

Реализуйте главное окно системы. В этом окне неавторизованный пользователь может просмотреть мероприятия, отфильтровав их  $\Pi$ O направлению или по дате. Информация для просмотра: логотип, название мероприятия, направление мероприятия, дата.

Кроме того, с главного окна пользователь может перейти к авторизации.

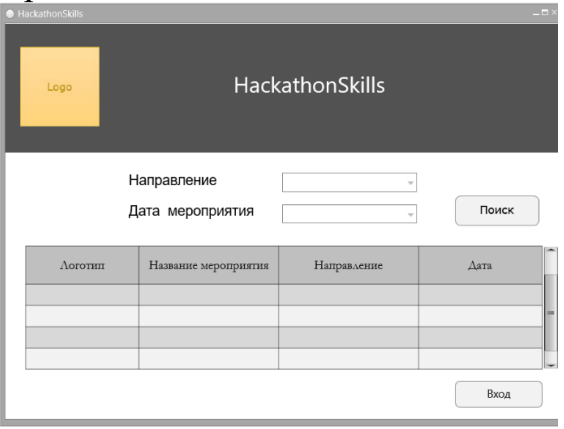

Создайте экран авторизации. В качестве учетных данных необходимо использовать IdNumber и Password. При вводе корректных данных пользователь должен перейти в «Окно организатора», «Окно участника», «Окно модератора», «Окно жюри», «Окно спонсора».

Для обеспечения безопасности реализуйте капчу и блокировку системы на 60 секунд в случае неправильного ввода учетных данных после трех попыток вхола.

Кроме этого, необходимо реализовать запоминание учетных данных пользователя.

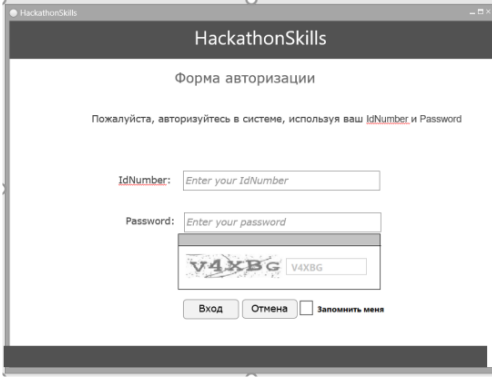

Результат работы сохраните в систему контроля версий.

*Раздел 2. Средства разработки программного обеспечения* Текст задания:

Создать базу данных в MS SQL Server и приложение к ней в Visual Studio, которое позволит хранить и производить поиск необходимой информации. Так же необходимо провести тестирование и отладку приложения, предложить необходимое количество тестовых пакетов и сценариев: Результат работы сохраните в систему контроля версий.

1. Ведение заказов авторемонтной мастерской. Информация должна содержать сведения о клиенте (ФИО, адрес), тип работы, оплату и информацию об исполнителе (ФИО, квалификация). Вывести все заказы одного из клиентов, рассчитать премию исполнителям, которая равна 30 процентам от суммы выполненных работ. Найти трех исполнителей, которые выполнили больше всего заказов.

2. Результаты сессии. Информация должна содержать номер семестра, сведения о студенте (ФИО, группа, специальность), сведения о сдаваемом предмете (название, семестр), дату сдачи экзамена, оценку и ФИО экзаменатора. Вывести все оценки студентов по одной из дисциплин. Вычислить средний балл студентов: Найти трех студентов, которые имеют низкий средний балл.

3. Библиотека. Информация должна содержать сведения о читателе (ФИО, адрес, телефон), дату выдачи книги, дату возврата книги, срок выдачи и информацию о выданной книге (название, автор, издательство). Вывести все книги на руках у читателей. Сформировать список читателей задолжников: Найти трех читателей, которые часто посещают библиотеку.

4. Обращение больных в поликлинику. Информация должна содержать сведения о больных (ФИО, адрес, дату рождения), враче (ФИО, специальность), дате осмотра и заключение врача. Вывести всех пациентов одного из диагноза. Сформировать список количества больных у каждого врача. Найти трех больных, которые чаще всех посещают поликлинику.

5. Заказы некоторой оптовой базы. Информация должна содержать сведения о заказчике (Название фирмы, адрес, телефон), сведения о заказываемом товаре (Наименование, фирма изготовитель, год выпуска, стоимость единицы продукции), а также количество заказанного товара и дате заказа. Вывести все заказы товаров одной из фирм изготовителя. Вычислить общую сумму заказа за конкретную дату. Сформировать список трех часто заказываемых товаров.

6. Заказы некоторой оптовой базы. Информация должна содержать сведения о заказчике (Название фирмы, адрес, телефон), сведения о заказываемом товаре (Наименование, фирма изготовитель, год выпуска, стоимость единицы продукции), а также количество заказанного товара. Вывести все заказы одного из товаров: Вычислить сумму заказа. Сформировать рейтинг заказчиков, по наибольшей сумме заказа.

7. Формирование фонда сети магазинов некоторой фирмы. Информация должна содержать сведения о магазине (название, адрес, телефон), сведения о поставщике (наименование, адрес, телефон) сведения о товаре (наименование,

количество) и дату поставки. Вывести все поставки от поставщиков в один из магазинов: Вычислить объем каждого вида товара в одном из магазинов: Сформировать список из трех поставщиков, у которых объемы поставки товара минимальны.

8. Работа с клиентами фирмы по техническому обслуживанию торгового оборудования. Информация должна собираться о мастерах, выполняющих ремонтные работы (ФИО, квалификация, телефон), о магазинах, подающих заявки на ремонт оборудования (наименование оборудования, магазин, адрес, телефон) и о выполнении заказа с указанием даты выполнения и оплате. Вывести все ремонтные работы, которые еще не выполнены. Вычислить сумму всех оплат каждого магазина фирме. Сформировать список из трех часто обслуживаемых оборудований.

9. Страховая компания. Информация должна содержать сведения о компании (название, номер регистрации, ФИО агента, телефон связи), о видах страхования, о клиенте (ФИО, адрес, телефон), дату заключения сделки, страховую сумму и комиссионные. Вывести все страховки более определенной суммы сделки. Вычислить сумму к оплате каждому клиенту. Сформировать список из трех клиентов, которые воспользовались услугами страхования больше всех.

10. Деятельность ремонтной бригады ЖКХ. Информация должна содержать сведения о работниках бригады (ФИО, квалификация, специальность), сведения о заказчике (ФИО, адрес, телефон), контактный телефон ЖКХ, вид ремонта и дату выполнения заказа. Вывести все ремонтные работы определенной бригады. Вычислить общее количество ремонтов каждой бригадой. Сформировать список из трех самых лучших бригад.

11. Фермерское хозяйств: Информация должна содержать сведения о наемных работниках (ФИО, адрес, дата рождения), о проводимых работах (название, оплата), дату начала и окончания работы. Вывести сведения о проводимых работах более определенной суммы. Рассчитать заработную плату наемным рабочим. Вывести все не оконченные работы.

12. Бригады ремонта дорожных покрытий. Информация должна содержать сведения о сотрудниках бригады (ФИО, адрес, телефон, специальность), о техническом парке (наименование, количество), о месте проведения и объеме работ, стоимости работ, дате начала и окончания работы. Вывести сведения о незаконченных ремонтах. Вычислить общую сумму работ бригады. Сформировать рейтинг часто используемой техники при выполнении ремонта.

13. Ведение журнала успеваемости в школе. Информация должна содержать сведения о школьнике (ФИО, день рождения, адрес, телефон, сведения об отце и матери, класс), о преподающихся дисциплинах (название, класс), дату ответа и оценку. Вывести все оценки школьников по одной из дисциплин. Вычислить среднюю оценку школьника по дисциплинам. Сформировать список из трех школьников, которые имеют низкий общий средний балл по всем дисциплинам.

14. Фотоателье. Информация должна содержать сведения о сотрудниках фотоателье (ФИО, адрес, телефон, должность), сведения о клиенте (ФИО, адрес), дату проведения съемки, стоимость и дату выполнения заказа. Вывести сведения всех фотосъемок за конкретную дату. Начислить заработную плату сотрудникам, которая составляет 40% от суммы выполненных заказов по месяцам. Сформировать рейтинг сотрудников, обслуживших большее количество клиентов.

15. Ведение заказов авторемонтной мастерской. Информация должна содержать сведения о клиенте (ФИО, адрес), тип работы, оплату и информацию об исполнителе (ФИО, квалификация). Вывести все заказы одного из клиентов: Начислить заработную плату сотрудникам, которая составляет 40% от суммы выполненных заказов по месяцам. Сформировать рейтинг сотрудников, обслуживших большее количество клиентов.

16. Результаты сессии. Информация должна содержать номер семестра, сведения о студенте (ФИО, группа, специальность), сведения о сдаваемом предмете (название, семестр), дату сдачи экзамена, оценку и ФИО экзаменатора. Вывести все оценки по одному из предметов: Вычислить средний балл оценок, выставленных каждым экзаменатором за экзамены. Сформировать список предметов, по которым низкий средний балл оценок.

17. Продажа билетов: Информация должна содержать дату продажи билета, сведения о рейсах (номер рейса, самолет, пункт назначения, цена билета, дата рейса), самолетах (вид, количество мест). Вывести все рейсы самолетов одного вида. Вычислить общую сумму продаж рейсов: Сформировать рейтинг пользующихся популярностью пассажиров рейсов.

18. Продажа билетов: Информация должна содержать дату продажи билета, сведения о рейсах (номер рейса, самолет, пункт назначения, цена билета, дата рейса), самолетах (вид, количество мест). Вывести сведения о рейсах одного из пункта назначения. Вычислить для одного номера рейса количество вылетов: Определить самолёт с наибольшей стоимостью реализованных билетов.

19. Продажи туристических путевок. Информация должна содержать дату продажи тура, сведения о турах (страна, количество дней, стоимость путёвки), сведения о клиенте (ФИО, телефон). Вывести список всех стран, в которые есть туры (без повторов). Для каждой страны определить количество реализованных путёвок. 2. Определить самый популярный тур

20. Продажи туристических путевок. Информация должна содержать дату продажи тура, сведения о турах (страна, количество дней, стоимость путёвки), сведения о клиенте (ФИО, телефон). Вывести список всех стран с продолжительностью тура менее 7 дней (по алфавиту, без повторов). Для каждого тура определить общее количество реализованных путёвок. Сформировать список трех клиентов, которые чаще больше всех купили туров.

21. Учет продажи билетов в кинотеатре. Информация должна содержать дату продажи, сведения о сеансе (название, время, дата, зал), сведения о типах мест (тип, стоимость). Вывести номера свободных мест на один из сеансов:

Вычислить сколько билетов было продано в определенный день. Определить какой фильм самый прибыльный.

22. Учет продажи билетов в кинотеатре. Информация должна содержать дату продажи, сведения о сеансе (название, время, дата, зал), сведения о типах мест (тип, стоимость). Вывести список фильмов на следующую неделю, отсортированных по дате и по названиям фильмов: Вычислить количество билетов на определенный день, которые остались не проданными. Найти самый убыточный день.

23. Учет продажи билетов в кинотеатре. Информация должна содержать дату продажи, сведения о сеансе (название, время, дата, зал), сведения о типах мест (тип, стоимость). Вычислить общую стоимость проданных билетов за определенный день. Вычислить сколько фильмов шло в обоих кинозалах за год. Найти самый прибыльный день.

24. Учет оплаты за обучение студентов: Информация должна содержать сведения о студентах (ФИО, группа), сведения о группах (название, специальность, курс, семестр), сведения о специальностях (название, стоимость обучения в семестр), дату оплаты, сумму оплаты. Вывести список студентов, не оплативших обучение. Вычислить сумму долга каждого студента. Сформировать список из трех групп, у которых общая сумма оплаты студентов максимальна.

25. Результаты сессии. Информация должна содержать номер семестра, сведения о студенте (ФИО, группа), сведения о группах (название или номер группы, специальность) и результаты сдачи сессии (не сдал, сдал на 3, сдал на 4-5, сдал на 5). Вывести всех студентов, сдавших сессию только на 5. Рассчитать сумму стипендии студентам, которые сдали сессию на 5, по следующему правилу базовая часть стипендии 800 плюс 30% от базовой части. Сформировать список из трех групп, у которых сумма общей стипендии максимальна.

26. Учет движения денежных средств по кассе предприятия. Информация должна содержать список сотрудников - подотчетных лиц (ФИО, должность), журнал кассовых операций (название операции, сумма, дата операции, сотрудник). Вывести всех сотрудников, которые брали деньги в кассе под отчет. Вычислить сумму денег на определенный день. Сформировать список из трех подотчетных лиц, бравших из кассы больше всего денег.

27. Учет оборота товара в книжном магазине. Информация должна содержать список книг (название книги, тип, цена), сведения о продажах (дата, количество), сведения о поставках (название поставщика, дата, количество). Вывести все книги, поставленные одним из поставщиков: Вычислить наличие книг в магазине. Найти три книги, у которых сумма продажи максимальна.

28. Автобусный парк. Информация должна содержать список автобусов (номер, марка, дата выпуска), дату поездки автобуса, сведения о водителях (ФИО), сведения о маршрутах (номер, направление, стоимость). Вывести все марки автобусов, имеющихся в автобусном парке (без повторов). Вычислите

суммарную выручку для каждой даты. Сформировать список трех водителей, которые заработали больше всего денег для автобусного парка.

29. Учет лекарств в аптеке. Информация должна содержать список лекарств (название, цена), сведения о продажах (дата, количество), сведения о поставках (название поставщика, дата, количество). Вывести все лекарства, поставленные одним из поставщиков: Вычислить наличие лекарств в магазине. Найти три лекарства, которые продали максимальное количество раз.

30. Калькуляции стоимости блюд столовой. Информация должна содержать список продуктов (название, единица измерения, цена), сведения о блюдах (название, вид), количество продукта в блюде. Вывести все первые блюда, в которых есть картошка. Вычислить стоимость блюд. Сформировать список трех самых дорогих блюд столовой.

#### *Раздел 3. Моделирование в программных системах* Задача 1.

Использование СМО с отказами. В отк цеха работают три контролера. Если деталь поступает в отк, когда все контролеры заняты обслуживанием ранее поступивших деталей, то она проходит непроверенной. Среднее число деталей, поступающих в отк в течение часа, равно 24, среднее время, которое затрачивает один контролер на обслуживание одной детали, равно 5 минут.

Определить вероятность того, что деталь пройдет отк необслуженной, насколько загружены контролеры т сколько их необходимо поставить, чтобы  $\Box$  0,95 (\* - заданное значение робсл).

Задача 2.

Использование СМО с неограниченным ожиданием. Сберкасса имеет трех контролеров-кассиров (n = 3) для обслуживания вкладчиков: поток вкладчиков поступает в сберкассу с интенсивностью  $\lambda = 30$  чел/ч. Средняя продолжительность обслуживания контролером-кассиром одного вкладчика tср.обс = 3 мин.

Определить характеристики сберкассы как объекта смо.

Задача 3.

Применение СМО с ожиданием и с ограниченной длиной очереди. Магазин получает ранние овощи из пригородных теплиц. Автомобили с грузом прибывают в разное время с интенсивностью λ = 6 машин в день. Подсобные помещения и оборудование для подготовки овощей к продаже позволяют обрабатывать и хранить товар, привезённый двумя автомашинами (m = 2). В магазине работают три фасовщика (n = 3), каждый из которых в среднем может обрабатывать товар с одной машины в течение tcp.обс = 4 ч. Продолжительность рабочего дня при сменной работе составляет 12 ч.

Определить, какова должна быть емкость подсобных помещений, чтобы вероятность полной обработки товаров была  $\Box$  0,97

Задача 4.

Дежурный по администрации города имеет пять телефонов: телефонные звонки поступают с интенсивностью 90 заявок в час. Средняя

продолжительность разговора составляет 2 мин. Определить показатели дежурного администратора как объекта СМО.

Задача 5.

На стоянке автомобилей возле магазина имеются 3 места, каждое из которых отводится под один автомобиль. Автомобили прибывают на стоянку с интенсивностью 20 автомобилей в час. Продолжительность пребывания автомобилей на стоянке составляет в среднем 15 мин. Стоянка на проезжей части не разрешается.

Определить среднее количество мест, не занятых автомобилями, и вероятность того, что прибывший автомобиль не найдет на стоянке свободного места

Задача 6.

Атс предприятия обеспечивает не более 5 переговоров одновременном: средняя продолжительность разговоров составляет 1 мин. На станцию поступает в среднем 10 вызовов в с.

Определить характеристики атс как объекта СМО.

Задача 7.

В грузовой речной порт поступает в среднем 6 сухогрузов в сутки. В порту имеются 3 крана, каждый из которых обслуживает 1 сухогруз в среднем за 8 ч. Краны работают круглосуточном:

Определить характеристики работы порта как объекта СМО и в случае необходимости дать рекомендации по улучшению его работы

Задача 8.

Салон-парикмахерская имеет 4 мастера. Входящий поток посетителей имеет интенсивность 5 человек в час. Среднее время обслуживания одного клиента составляет 40 мин.

Определить среднюю длину очереди на обслуживание, считая ее неограниченной.

Задача 9.

На автозаправочной станции установлены 2 колонки для выдачи бензина. Около станции находится площадка на 2 автомашины для ожидания заправки. На станцию прибывает в среднем одна машина в 3 мин. Среднее время обслуживания одной машины составляет 2 мин.

Определить характеристики работы автозаправочной станции как объекта СМО.

Задача 10.

На вокзале в мастерской бытового обслуживания работают три мастера. Если клиент заходит в мастерскую, когда все мастера заняты, то он уходит из мастерской, не ожидая обслуживания. Среднее число клиентов, обращающихся в мастерскую за 1 ч, равно 20. Среднее время, которое затрачивает мастер на обслуживание одного клиента, равно 6 мин.

Определить вероятность того, что клиент получит отказ, будет обслужен, а также среднее число клиентов, обслуживаемых мастерской в течение 1 ч, и среднее число занятых мастеров

Задача 13.

Атс поселка обеспечивает не более 5 переговоров одновременном: время переговоров в среднем составляет около 3мин. Вызовы на станцию поступают в среднем через 2 мин.

Определить вероятность того, что заявка получит отказ, среднее число занятых каналов, абсолютную пропускную способность атс.

Задача 14.

На автозаправочной станции (азс) имеются 3 колонки. Площадка при станции, на которой машины ожидают заправку, может вместить не более одной машины, и если она занята, то очередная машина, прибывшая к станции, в очередь не становится, а проезжает на соседнюю станцию. В среднем машины прибывают на станцию каждые 2 мин. Процесс заправки одной машины продолжается в среднем 2,5 мин.

Определить вероятность отказа, абсолютную пропускную способность азс, среднее число машин, ожидающих заправку, среднее время ожидания машины в очереди, среднее время пребывания машины на азс (включая обслуживание).

Задача 15.

В небольшом магазине покупателей обслуживают два продавца. Среднее время обслуживания одного покупателя – 4 мин. Интенсивность потока покупателей – 3 человека в минуту. Вместимость магазина такова, что одновременно в нем в очереди могут находиться не более 5 человек. Покупатель, пришедший в переполненный магазин, когда в очереди уже стоят 5 человек, не ждет снаружи и уходит.

Определить вероятность того, что пришедший в магазин покупатель покинет магазин необслуженным

Задача 17.

Железнодорожную станцию дачного поселка обслуживает касса с двумя окнами. В выходные дни, когда население активно пользуется железной дорогой, интенсивность потока пассажиров составляет 0,9 чел./мин. Кассир затрачивает на обслуживание пассажира в среднем 2 мин.

Определить среднее число пассажиров у кассы и среднее время, затрачиваемое пассажиром на приобретение билета.

Задача 18.

Дана платежная матрица.

$$
\begin{bmatrix} A = \\ 64 \end{bmatrix} \begin{bmatrix} 25 \\ 2 \times 2 \end{bmatrix}
$$

Найти оптимальные стратегии игроков и цену игры Задача 19.

Дана платежная матрица.

 $A = \frac{10}{5}$  2  $\lfloor 197 \rfloor$  2×3

Найти оптимальные стратегии игроков и цену игры Задача 20.

Дана платежная матрица.

 $76542$ <br>A = 54323<br>56635  $23324$   $4\times5$ 

Найти оптимальные стратегии игроков и цену игры Задача 21.

Дана платежная матрица.

1 4

 $A = 3 - 2$ 

$$
2\;5\;3\times2
$$

Найти оптимальные стратегии игроков и цену игры Задача 22.

Дана платежная матрица.

$$
\begin{bmatrix} 47 \\ A = 93 \\ 59 \\ 69 \end{bmatrix} \xrightarrow{93}
$$

Найти оптимальные стратегии игроков и цену игры Задача 23.

Дана платежная матрица.

$$
\begin{bmatrix} 86451 \\ A = 54323 \\ 67635 \\ 33212 \end{bmatrix}
$$

Найти оптимальные стратегии игроков и цену игры Задача 24.

Дана платежная матрица.

$$
\begin{bmatrix} 2 & 3 & 1 & 4 \\ A = & 3 & 2 & 4 & 1 & 2 \times 4 \end{bmatrix}
$$

Найти оптимальные стратегии игроков и цену игры Задача 25.

Дана платежная матрица.<br>
5 7 1 1 5 8

 $A = 493621$  $23147203 \times 6$ 

Найти оптимальные стратегии игроков и цену игры Задача 26.

Построить игру, заданную задачей линейного программирования.

 $L(\overline{x}) = x_1 + 2x_2 - x_3 \rightarrow \text{max}$ при ограничениях:

$$
\begin{cases} x_1 + x_2 - x_3 \le 1, \\ 2x_1 - 3x_2 + x_3 \le 2, \\ x_j \ge 0, \ j = 1,3 \end{cases}
$$

Решить задачу с использованием матричных игр. Задача 27.

Розничное торговое предприятие разработало несколько вариантов плана продаж товаров на предстоящей ярмарке с учетом конъюнктуры рынка и спроса покупателей. Получающиеся от их возможных сочетаний показатели прибыли представлены в таблице.

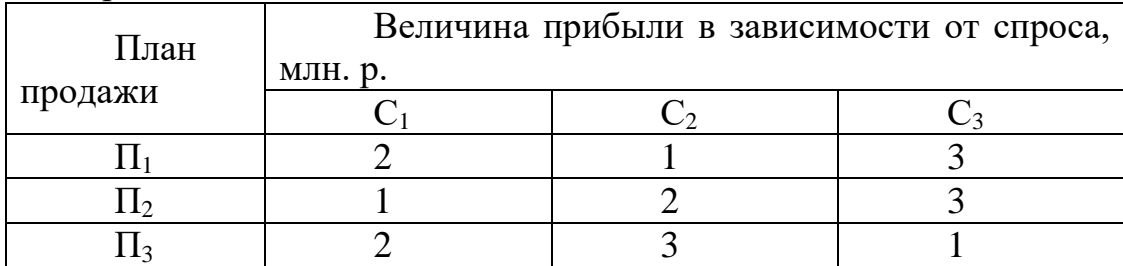

Определить: а) оптимальный план продажи товаров и цену игры;

Б) какой стратегии следует придерживаться торговому предприятию, если наиболее вероятной является ситуация: С1 – 30%, С2 – 30%, С3 – 40%.

Задача 28.

Предприятие планирует выпуск трех партий новых видов товаров широкого потребления в условиях неясной рыночной конъюнктуры. Известны отдельные возможные состояния Р, Р, Р, Р, а также возможные объемы выпуска изделий по каждому варианту и их условные вероятности, которые представлены в таблице.

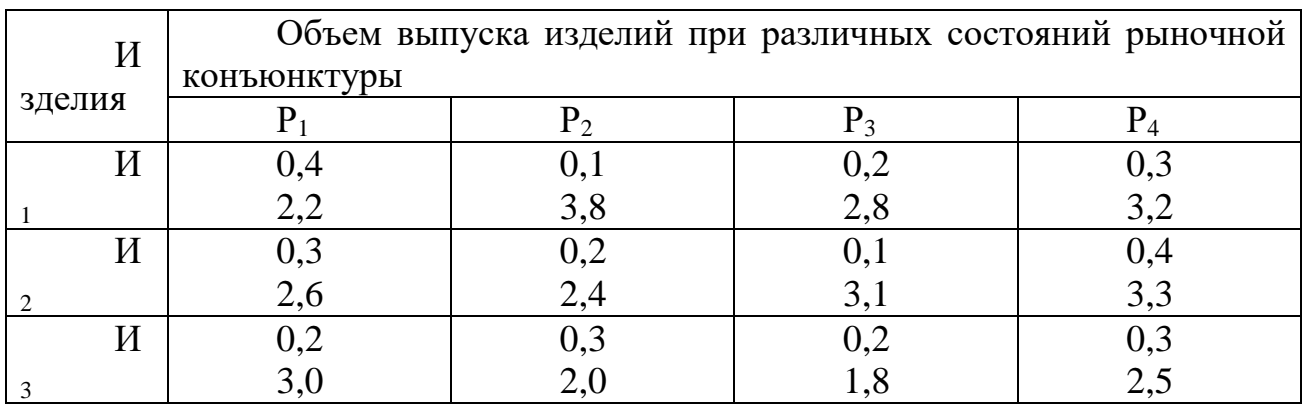

Определить предпочтительный план выпуска товаров широкого потребления.

#### **ПМ.04 СОПРОВОЖДЕНИЕ И ОБСЛУЖИВАНИЕ ПРОГРАММНОГО ОБЕСПЕЧЕНИЯ КОМПЬЮТЕРНЫХ СИСТЕМ**

Задания для текущего контроля

## КОМПЛЕКТ ЗАДАНИЙ ПО ТЕМЕ

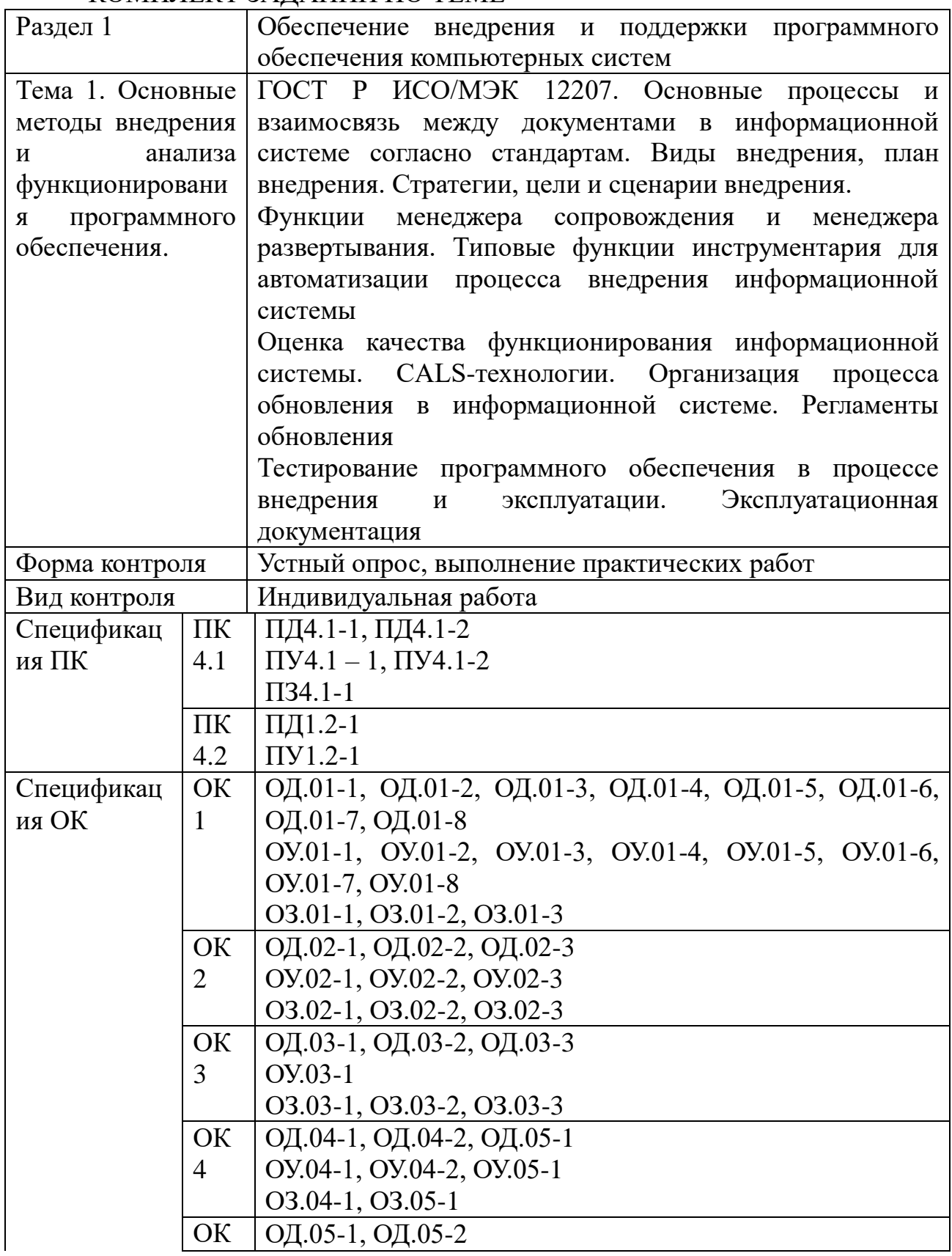

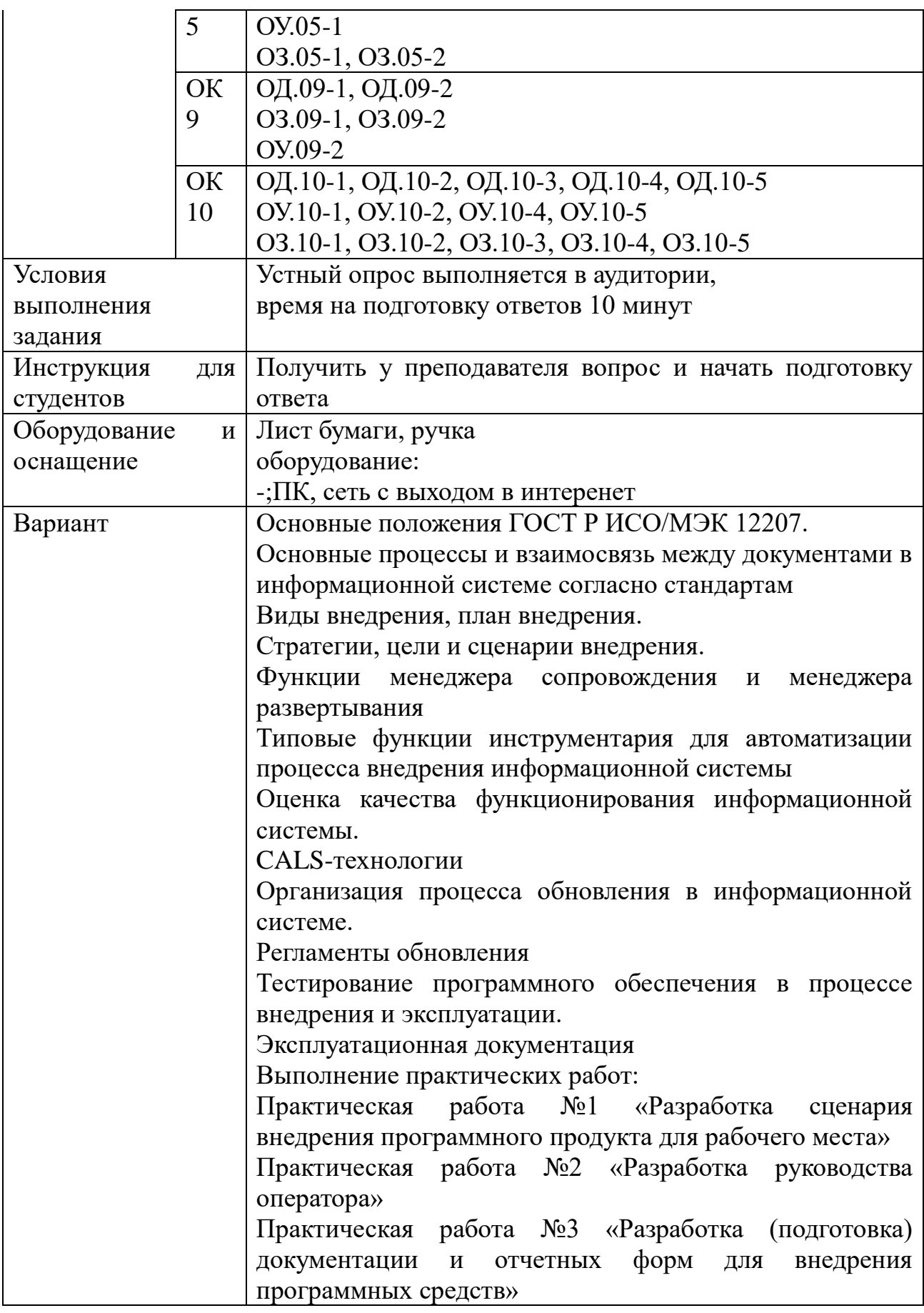

# $\overline{\text{KOMIIIIEKT 3A} }$ ЗАДАНИЙ ПО ТЕМЕ

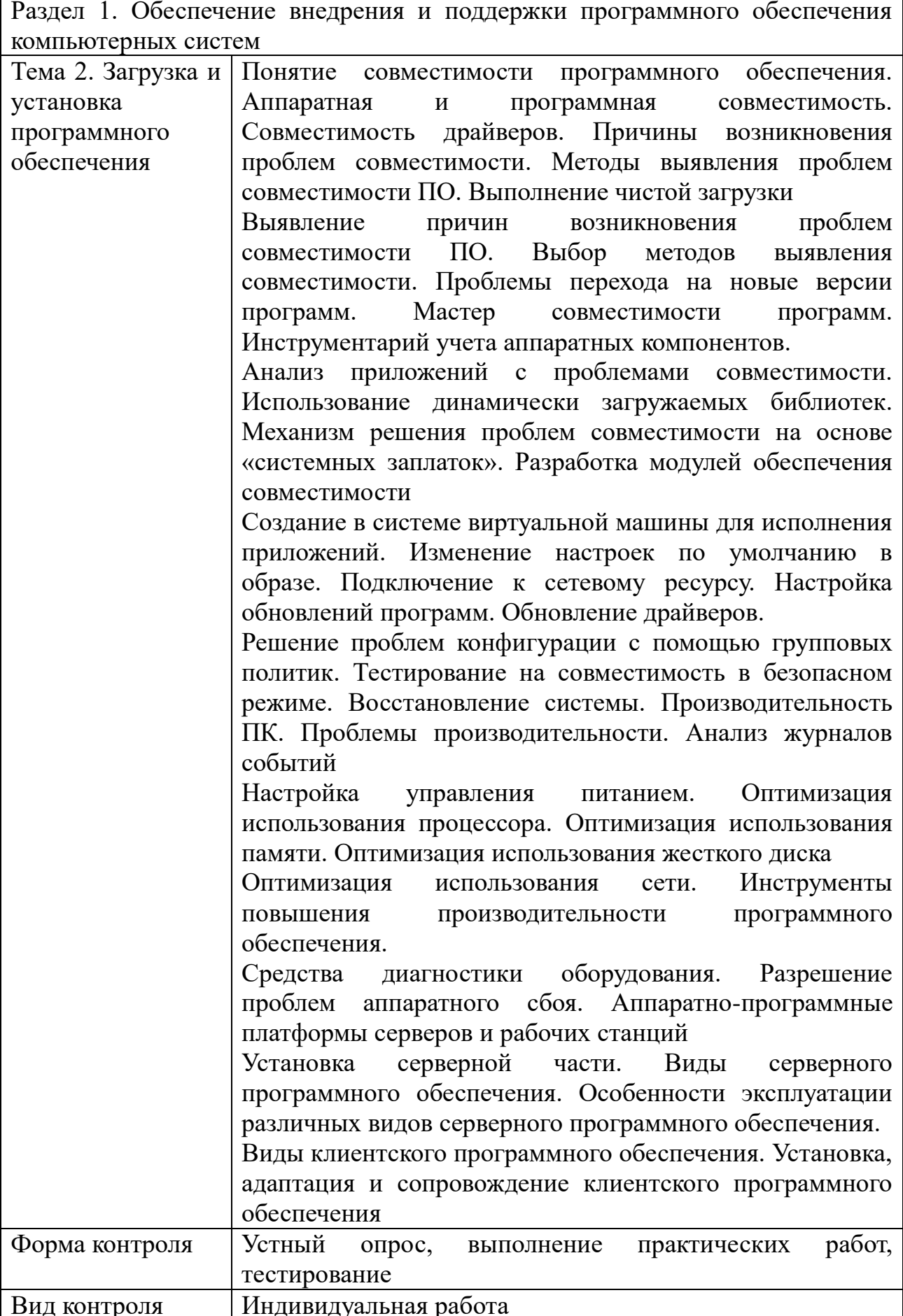

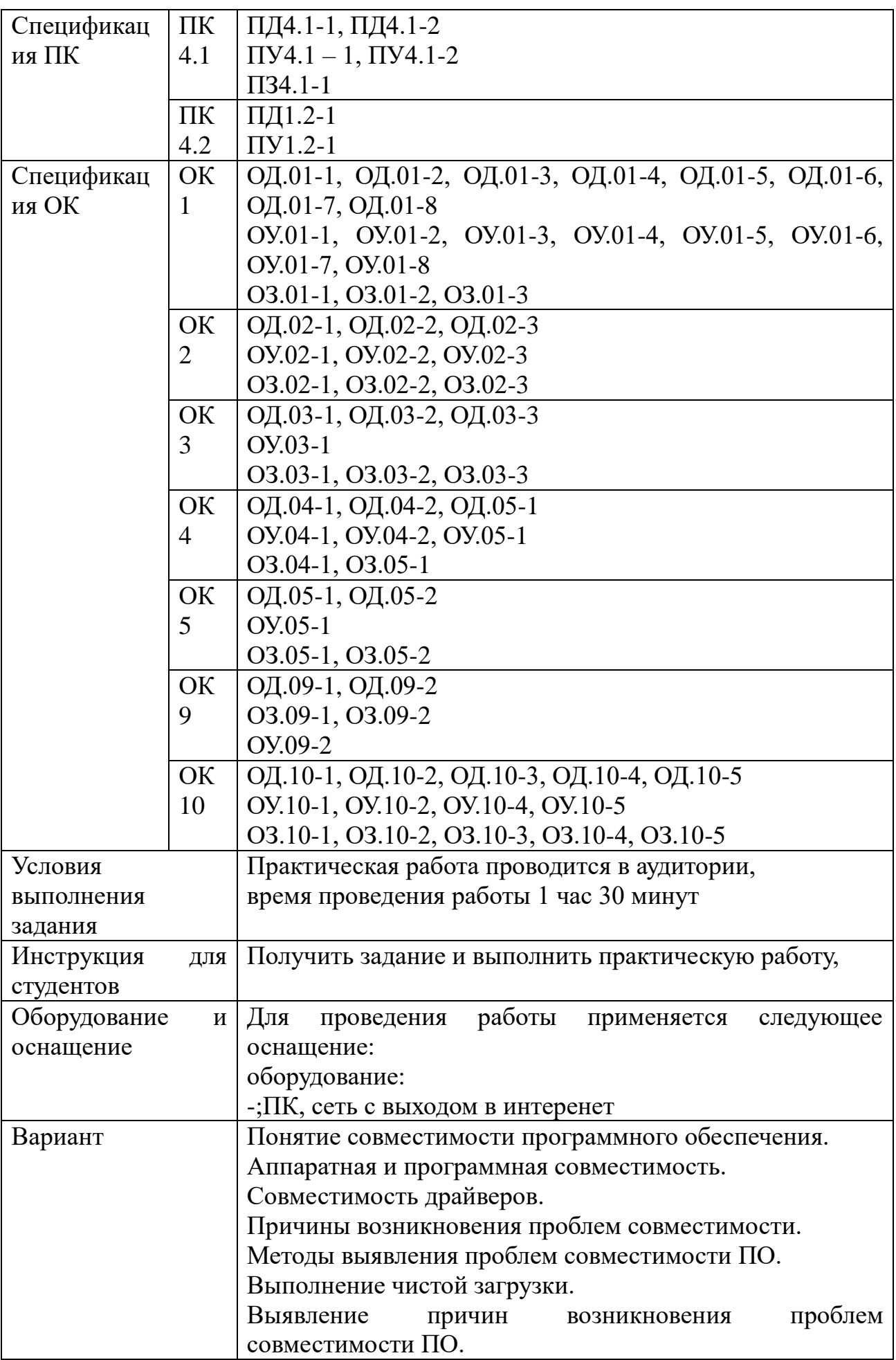

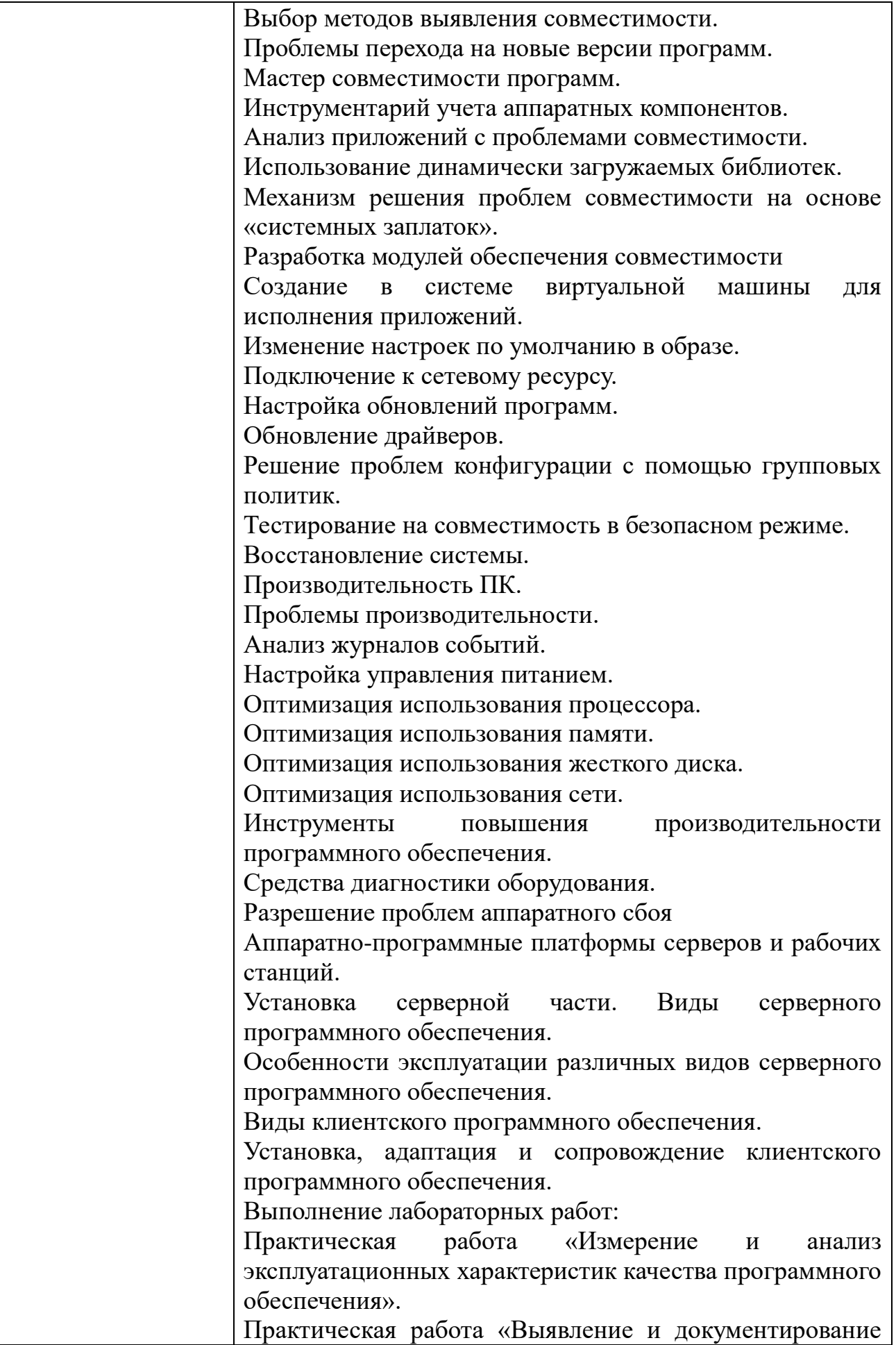

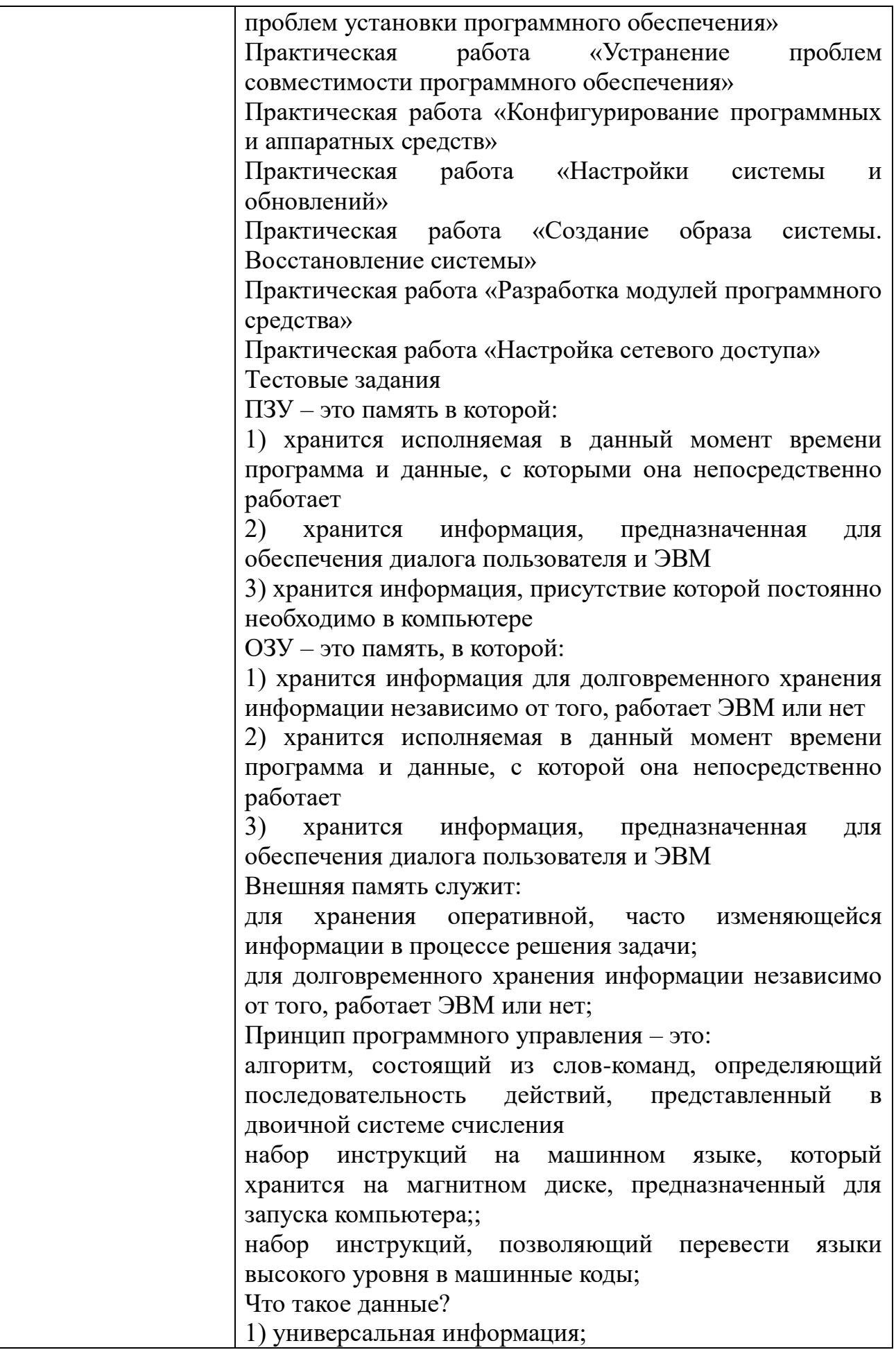

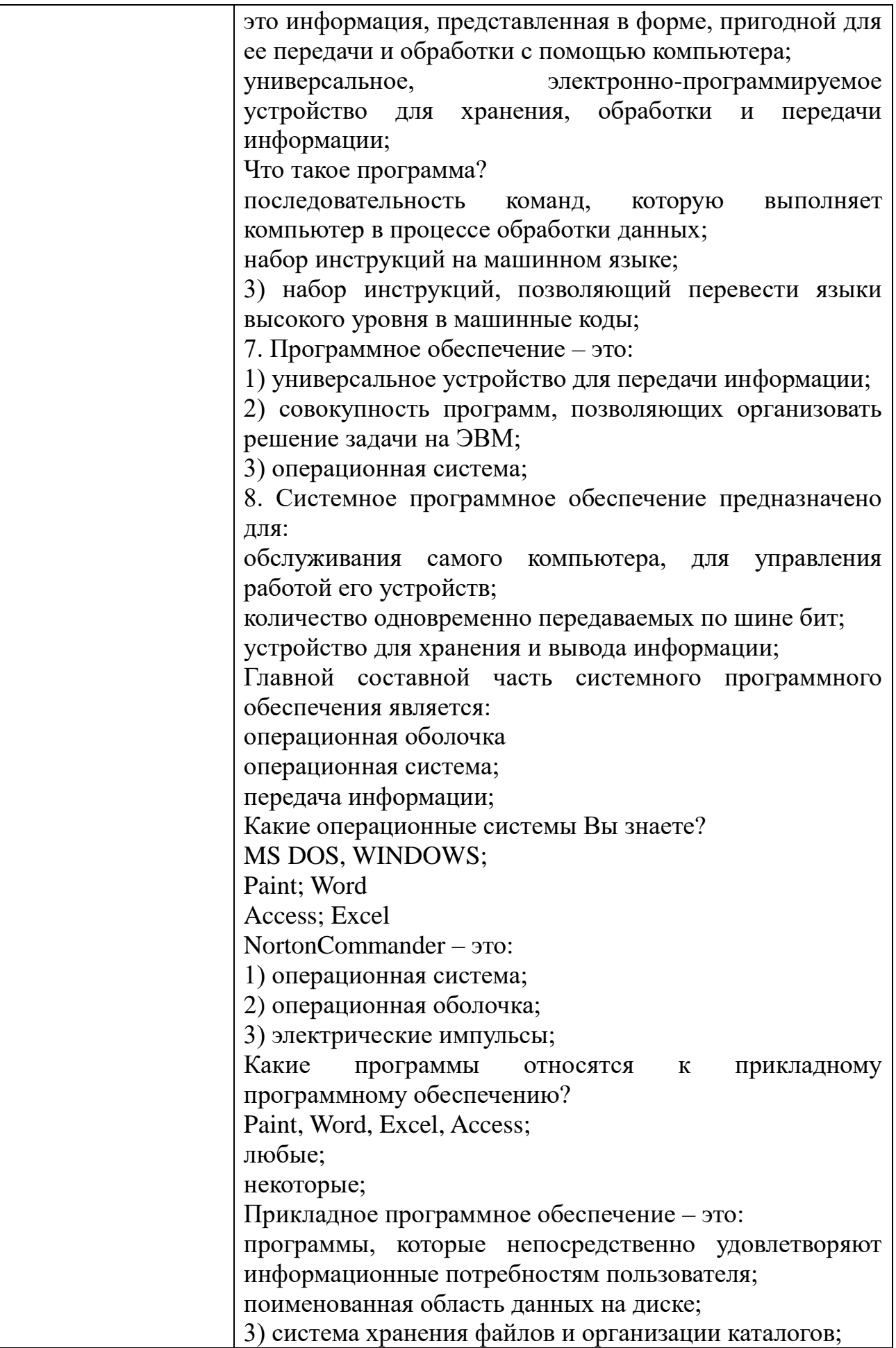

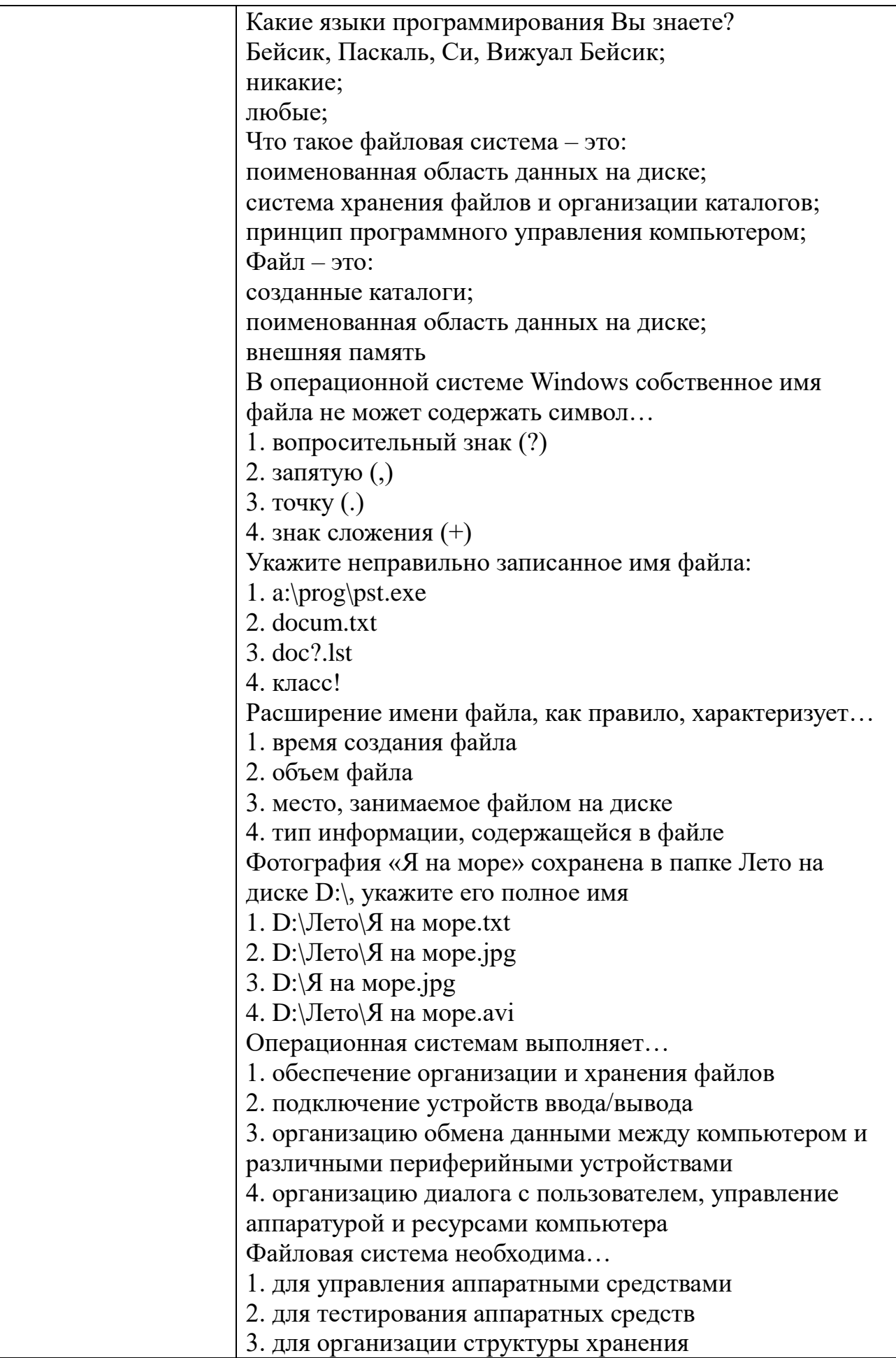

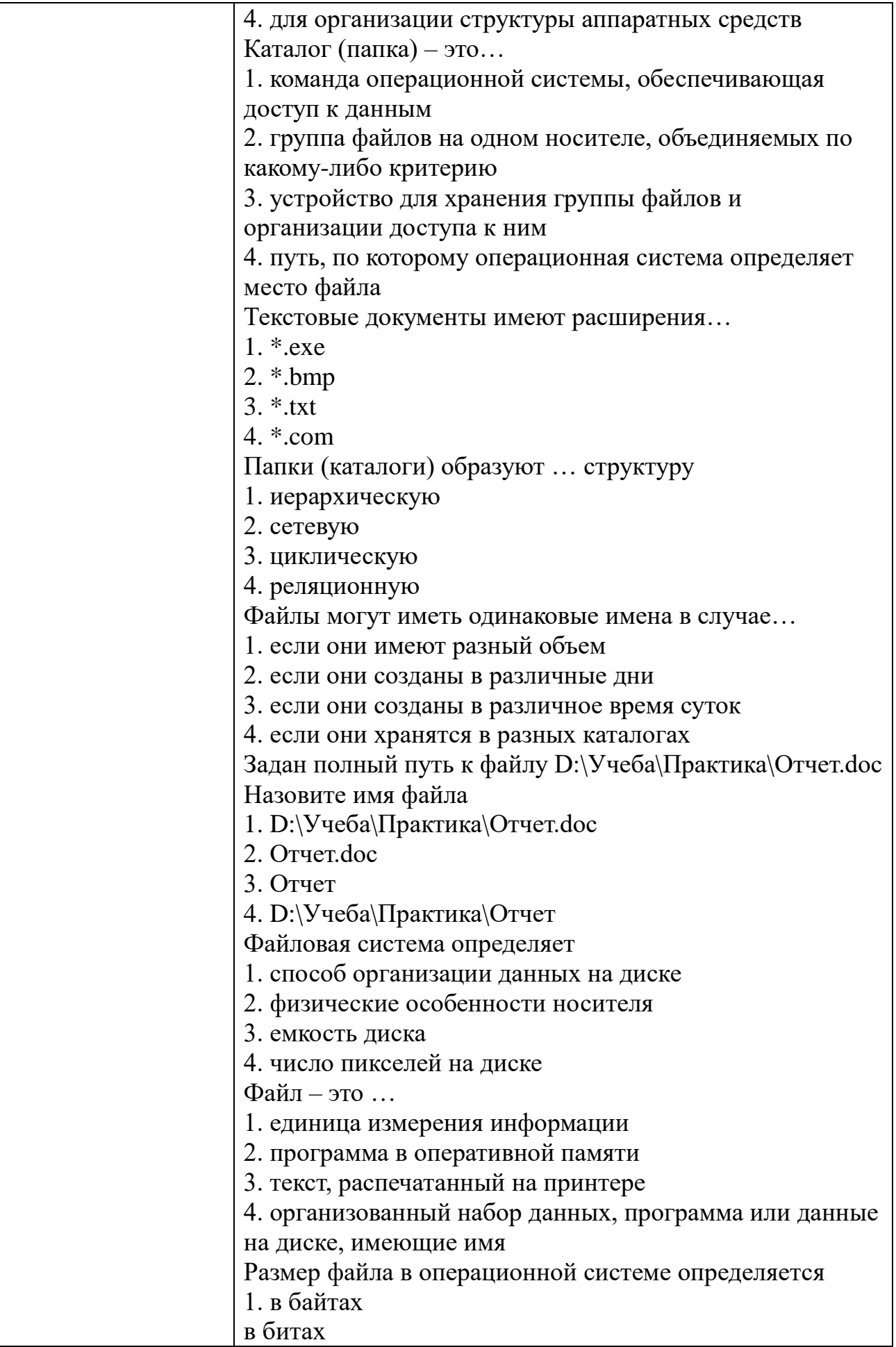

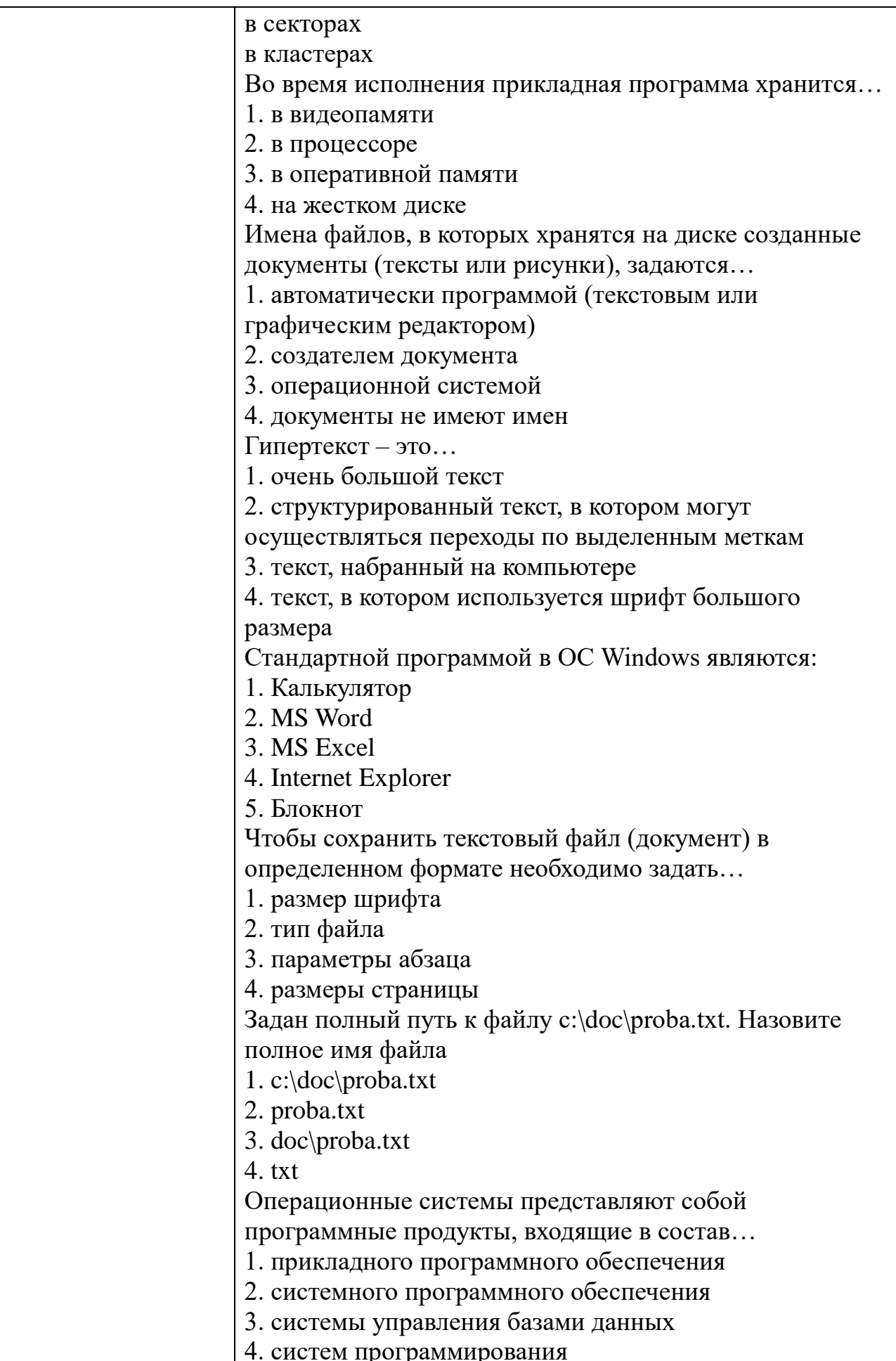

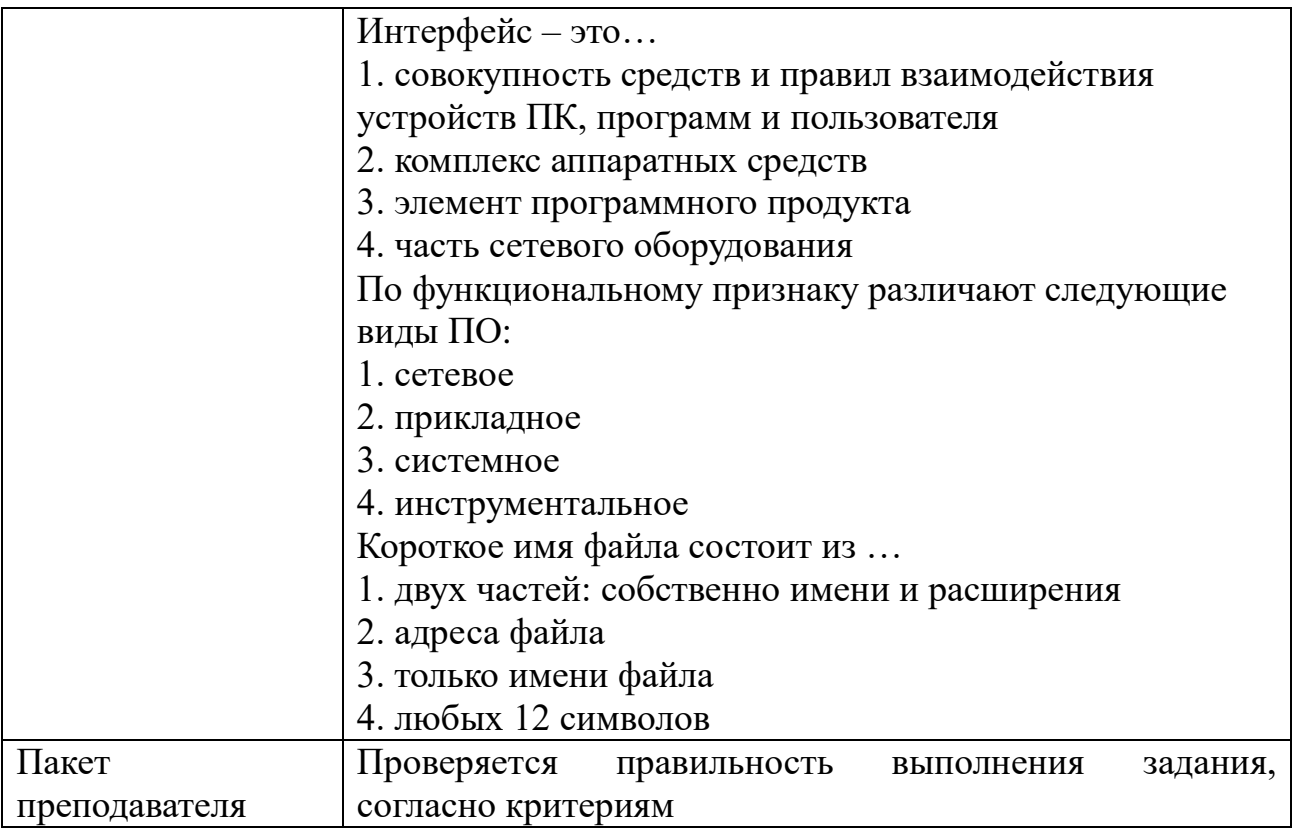

## КОМПЛЕКТ ЗАДАНИЙ ПО ТЕМЕ

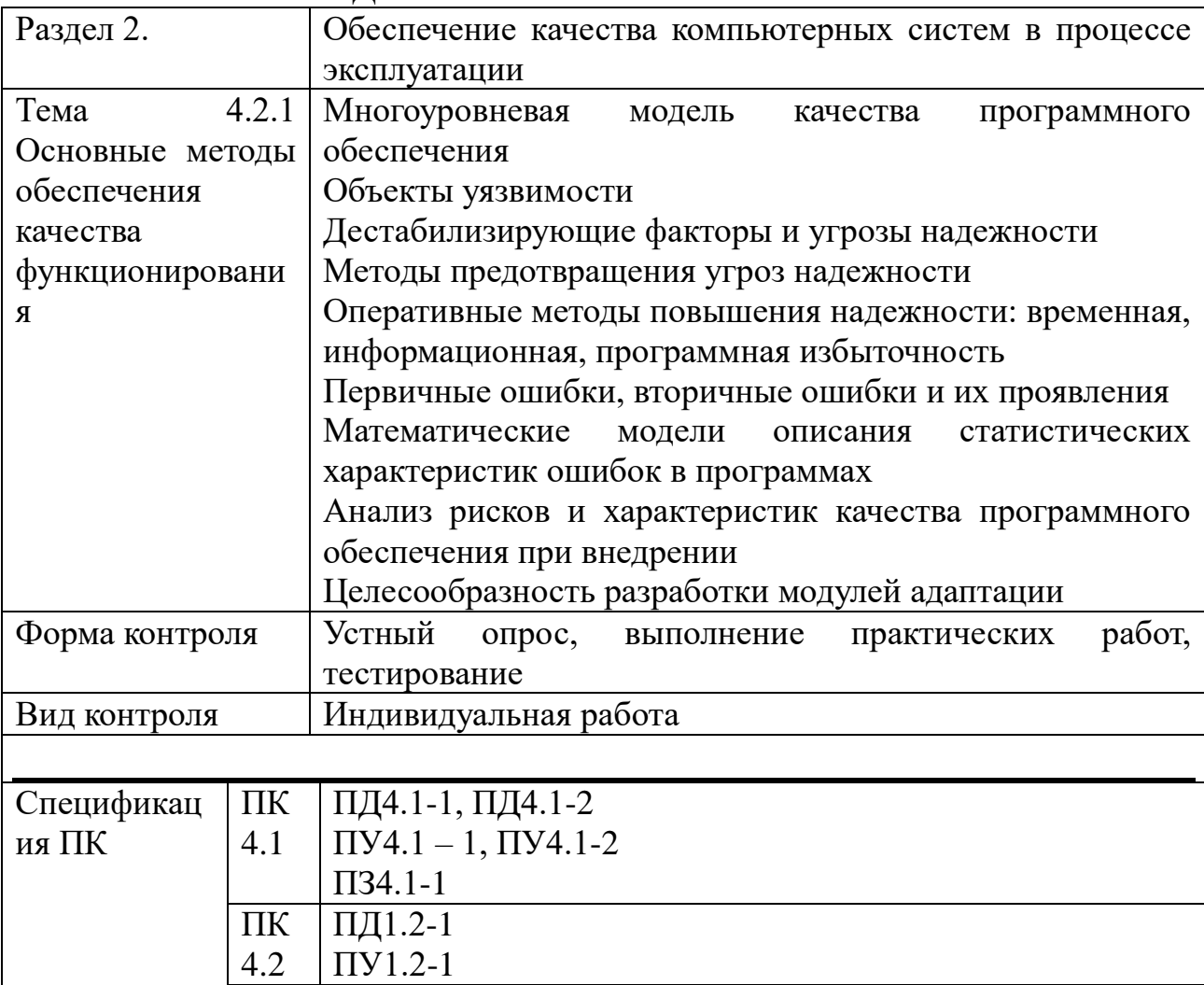

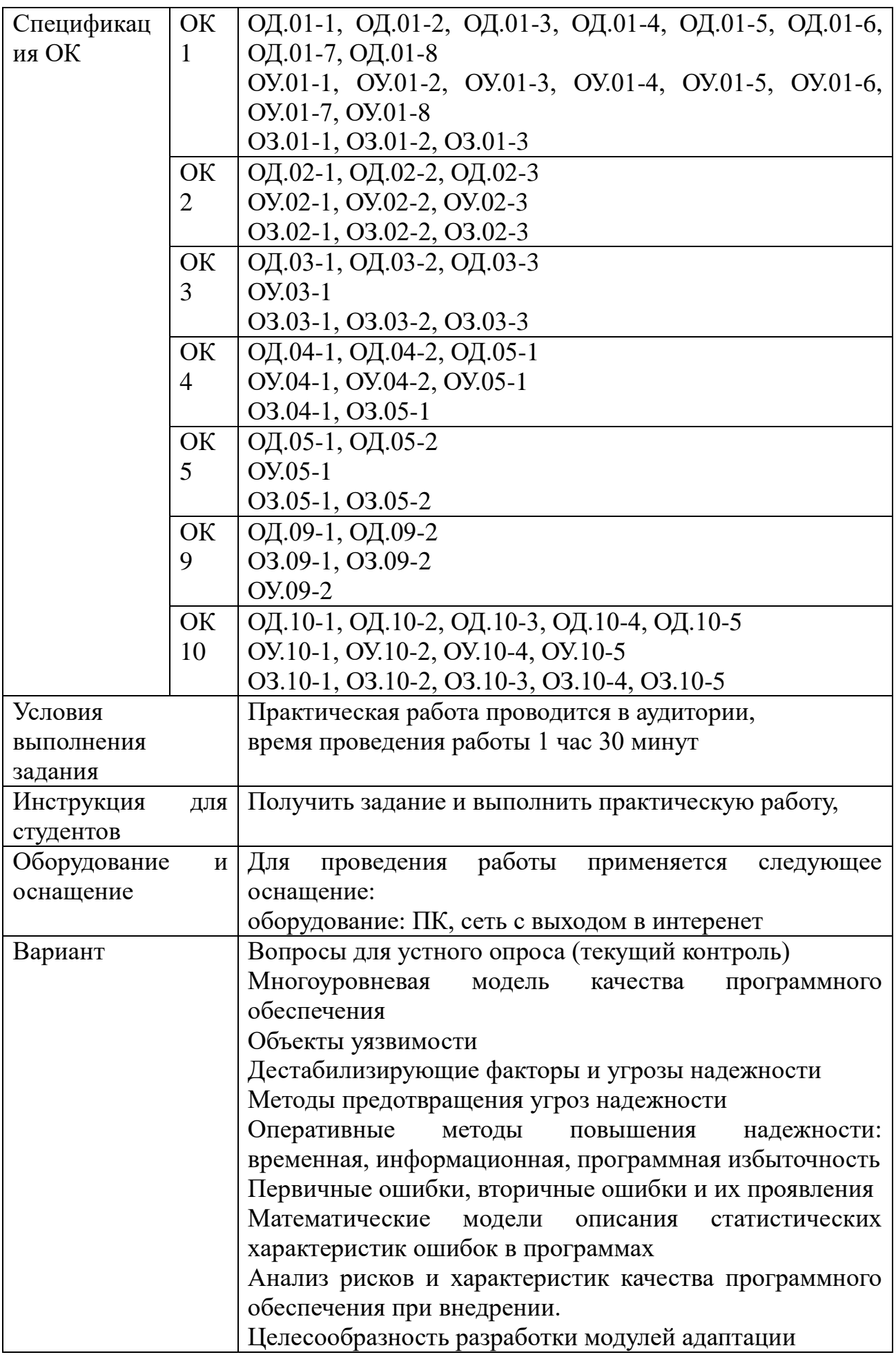
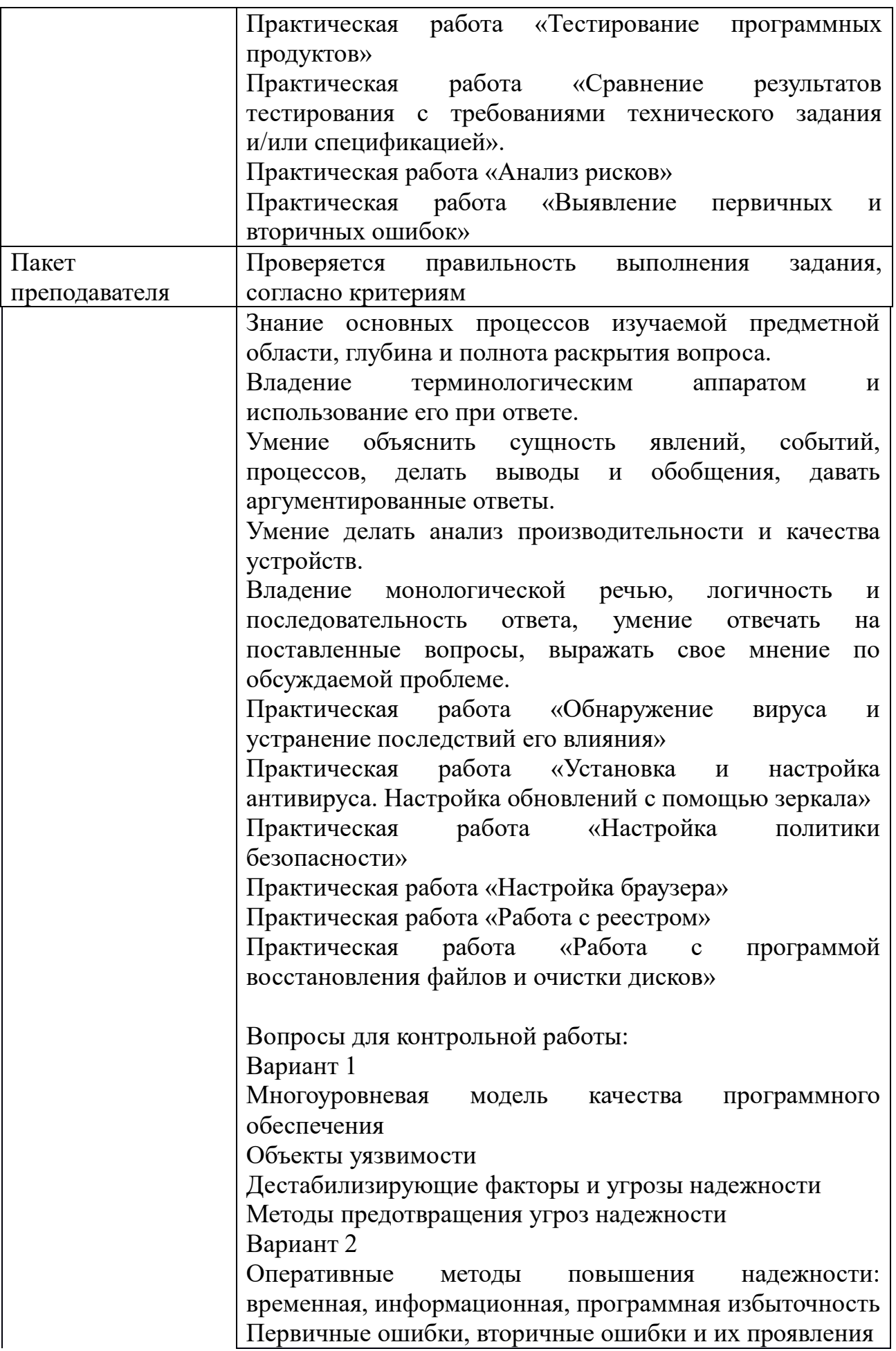

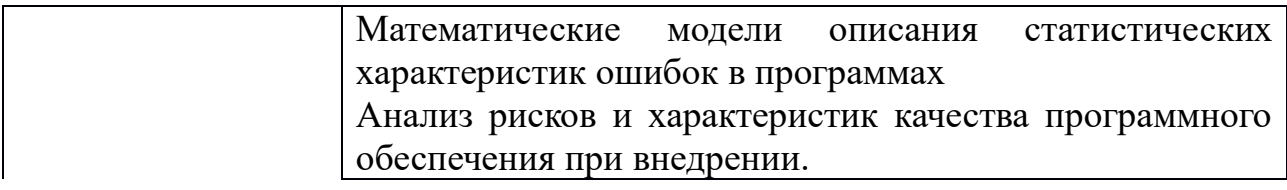

# КОМПЛЕКТ ЗАДАНИЙ ДЛЯ КОМПЛЕКТ ЗАДАНИЙ ДЛЯ КОМПЬЮТЕРНОГО ТЕСТИРОВАНИЯ

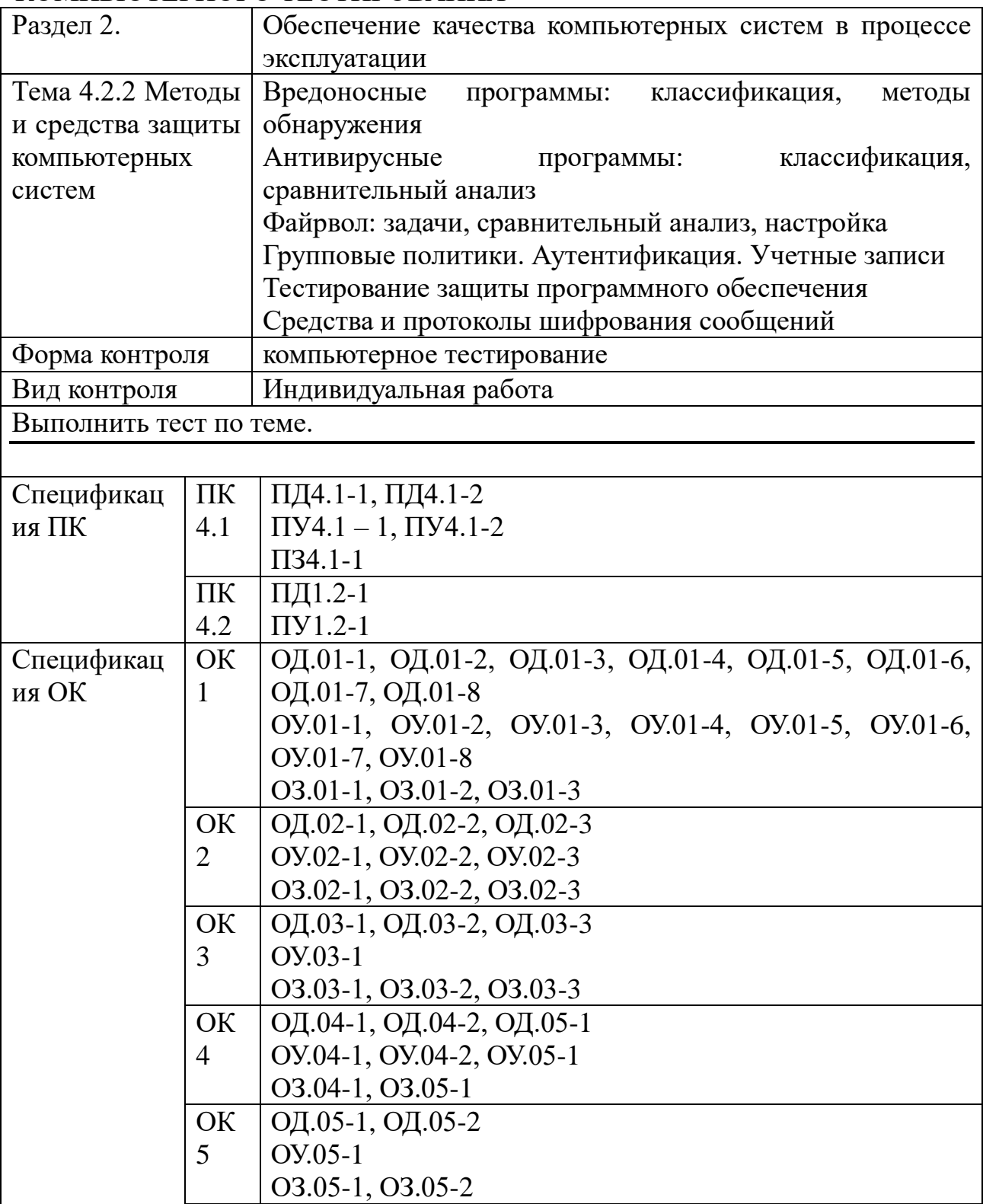

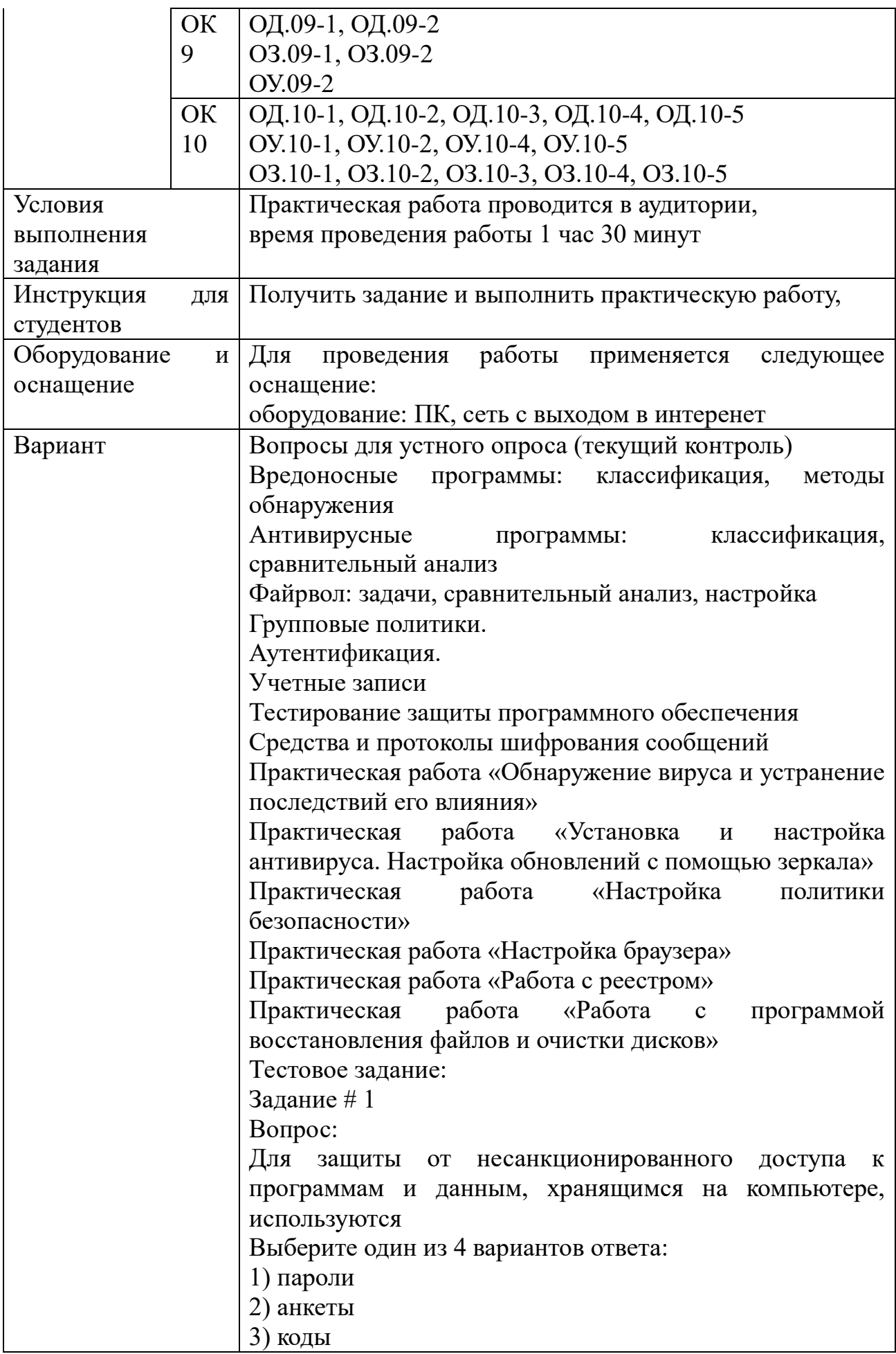

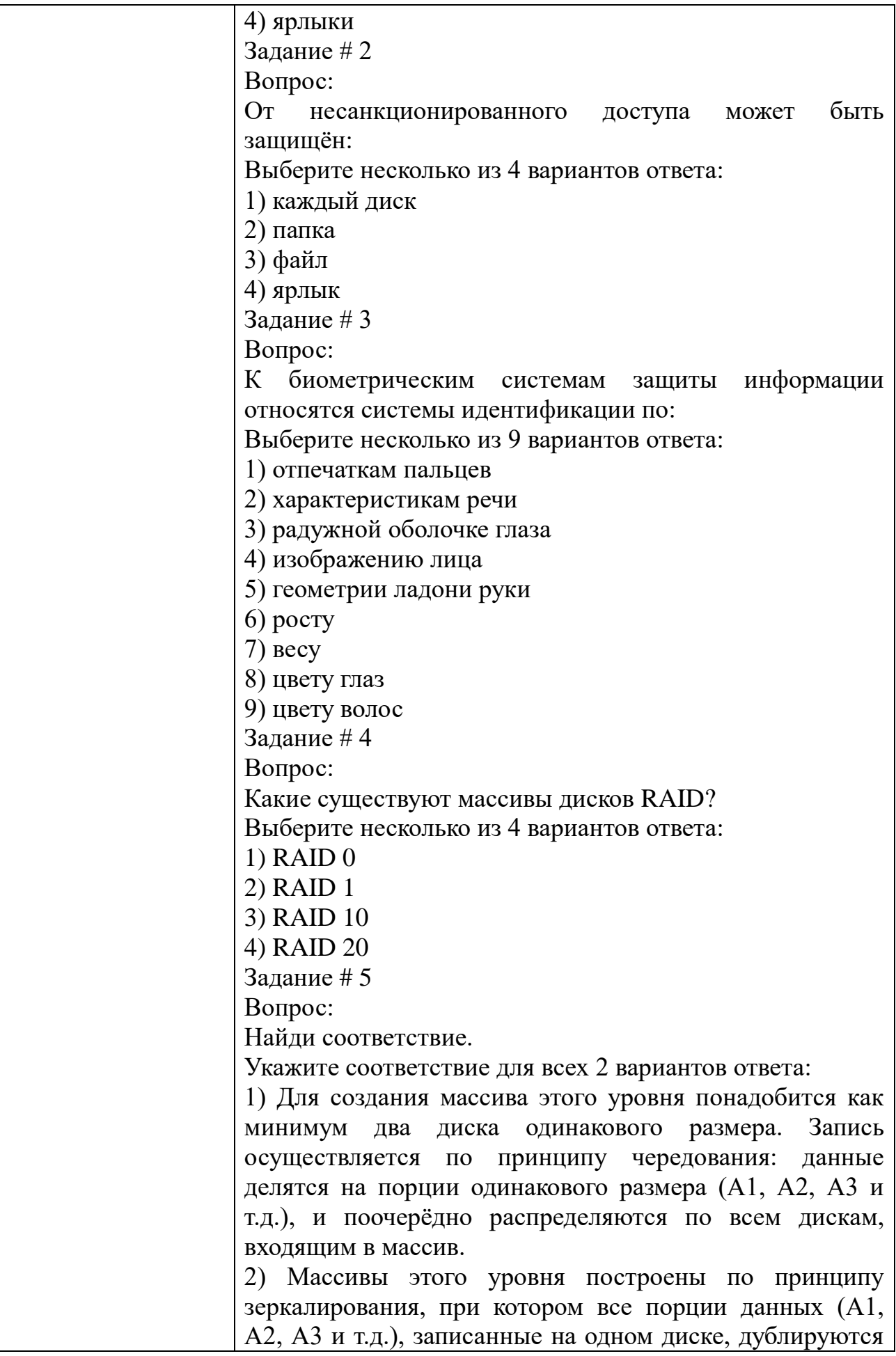

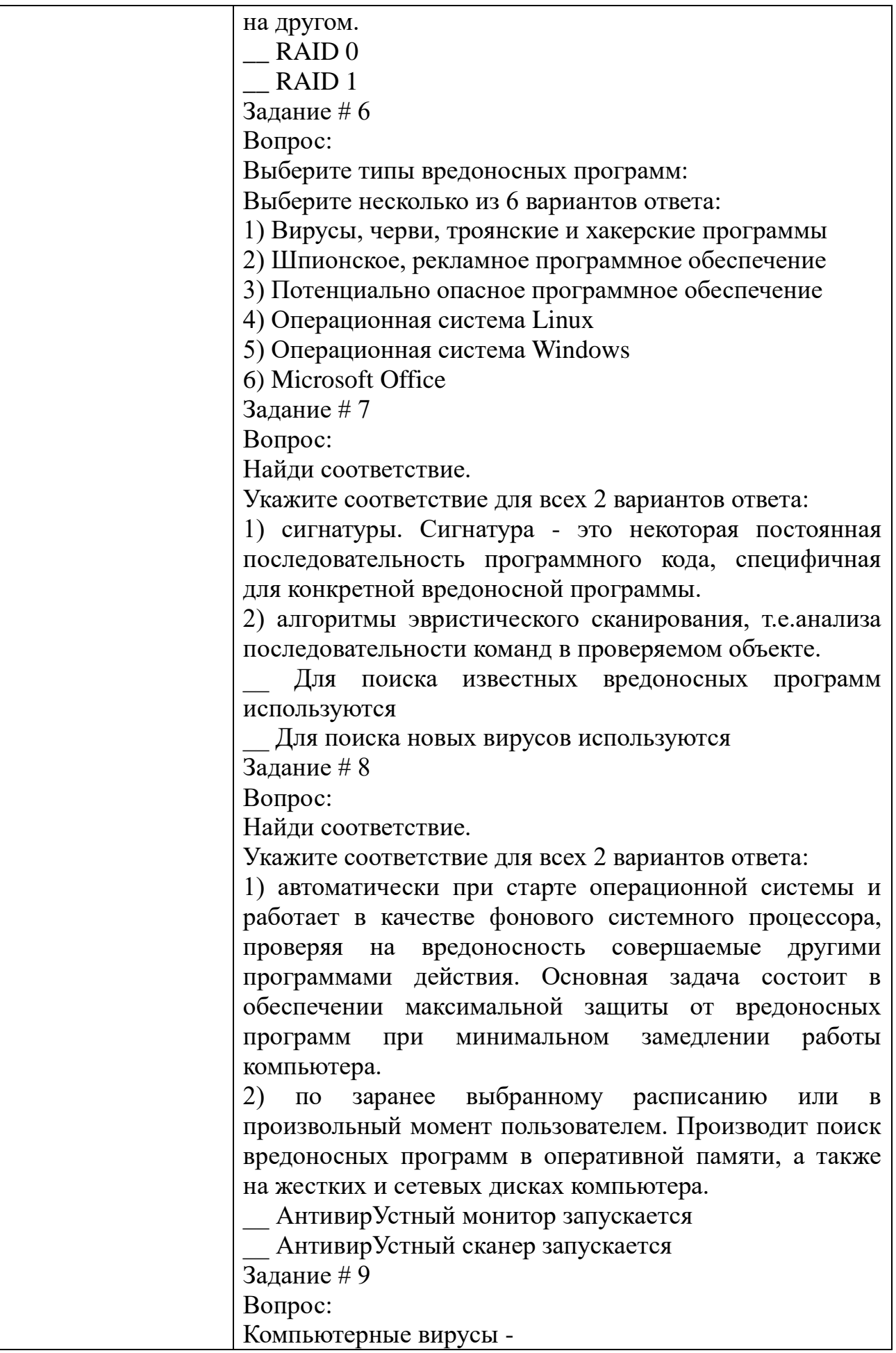

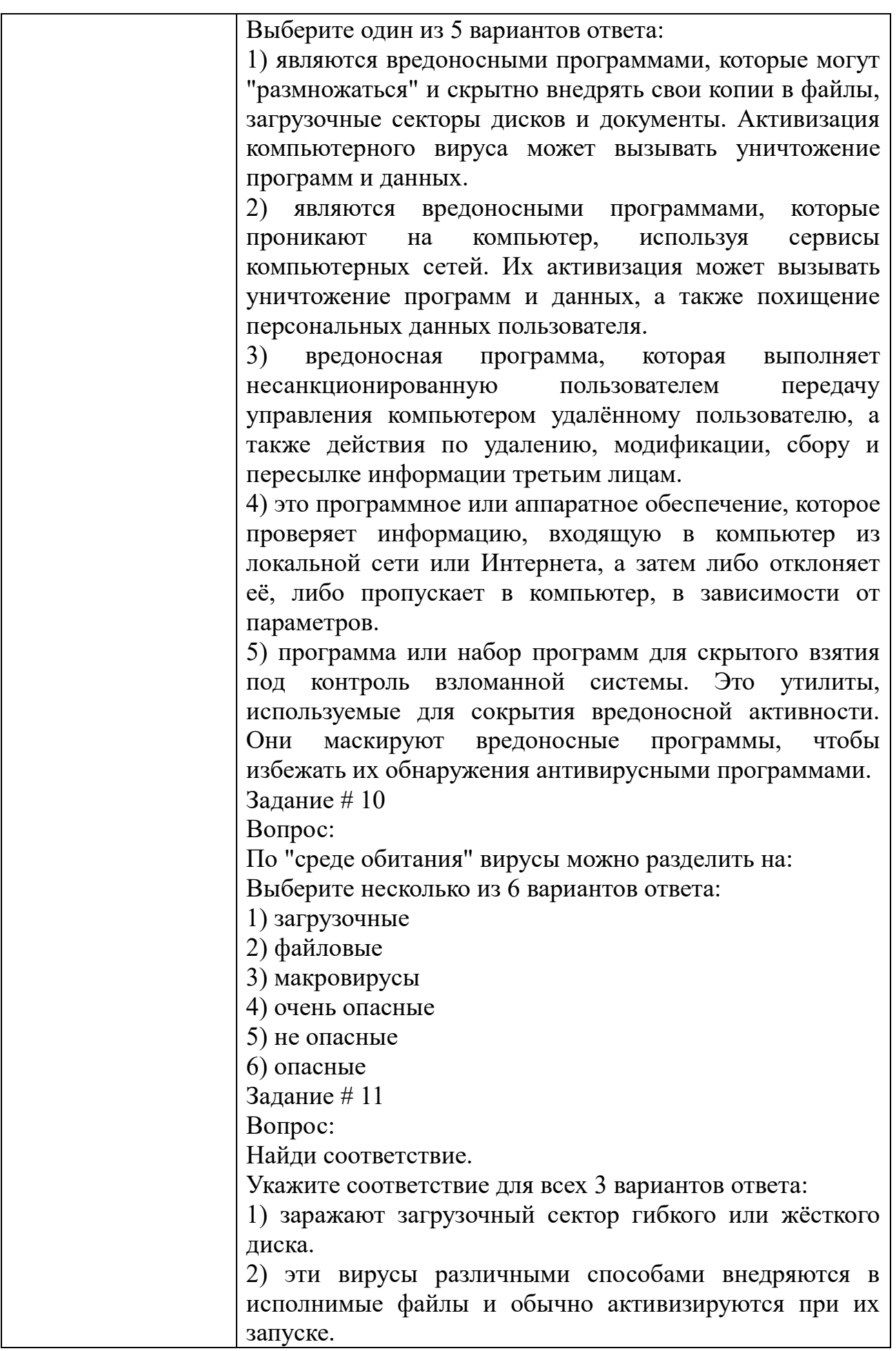

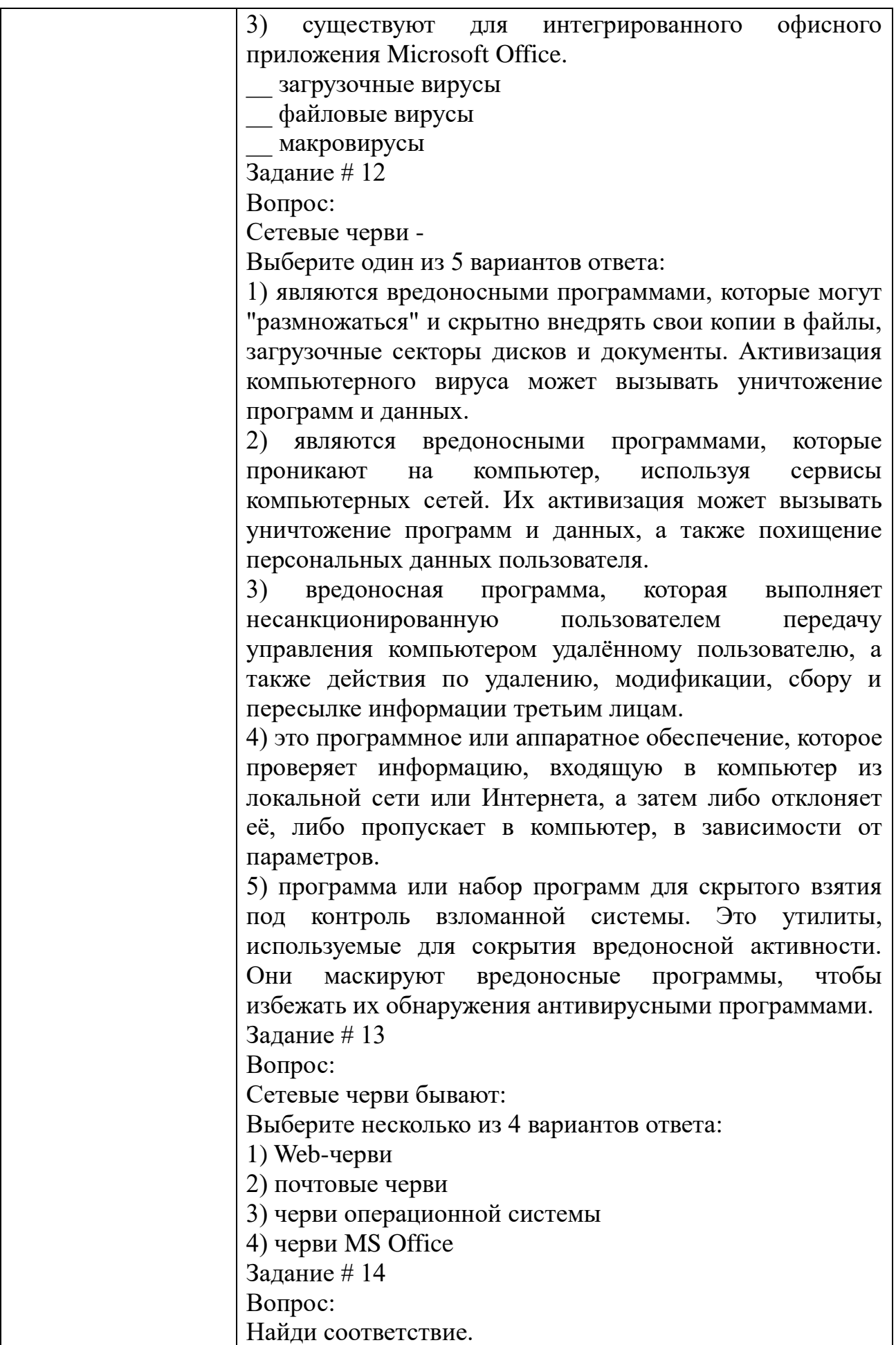

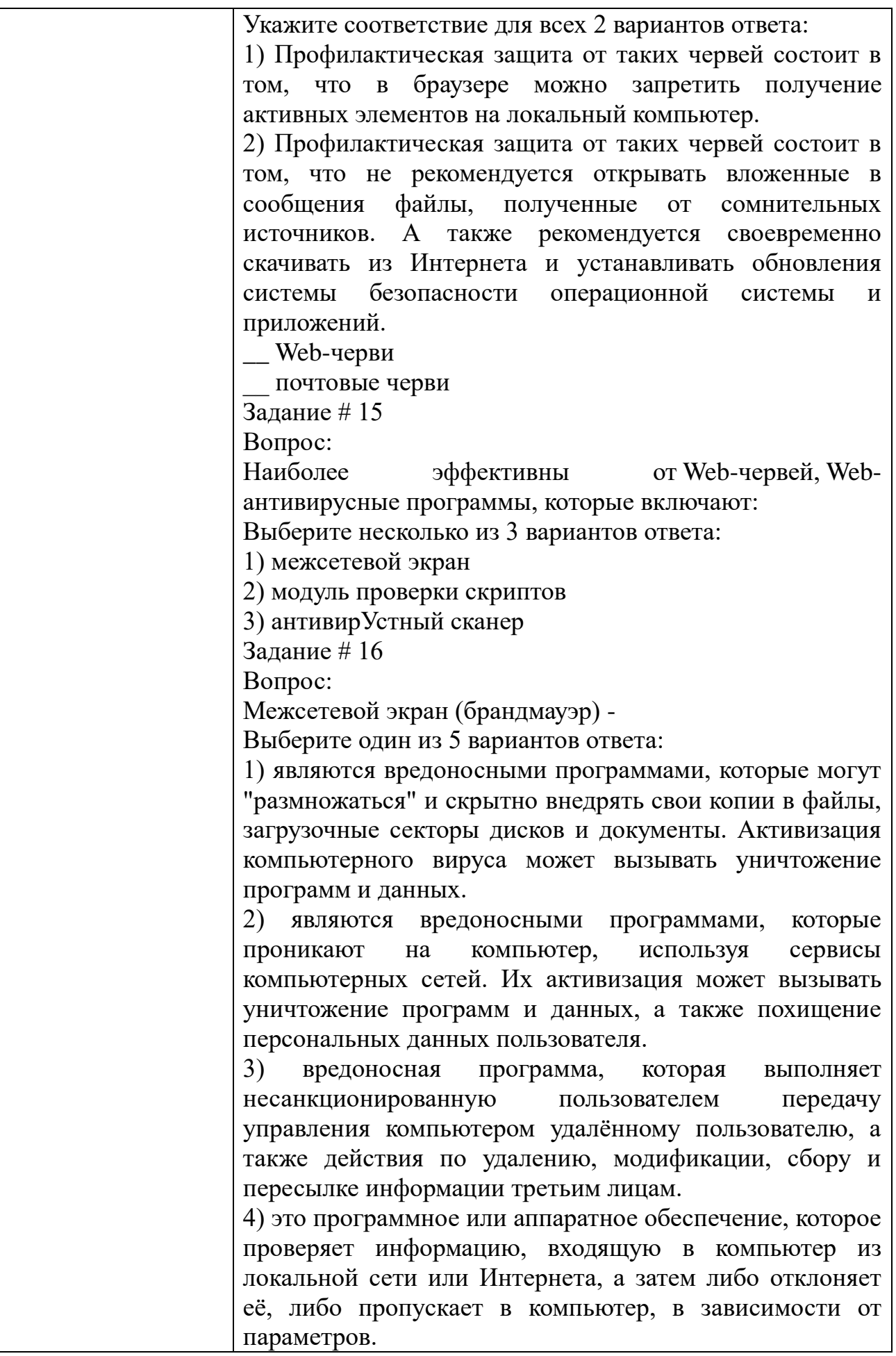

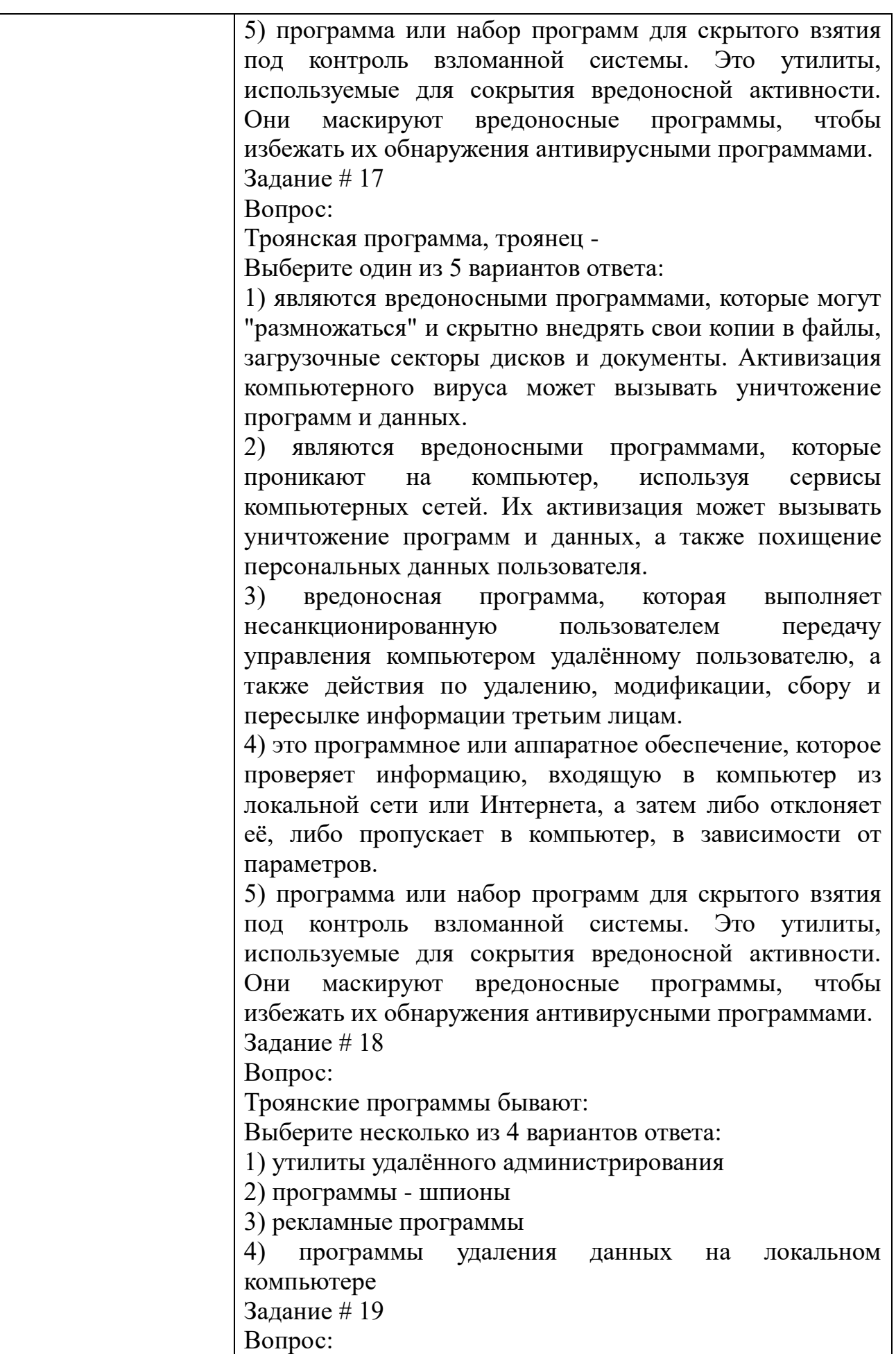

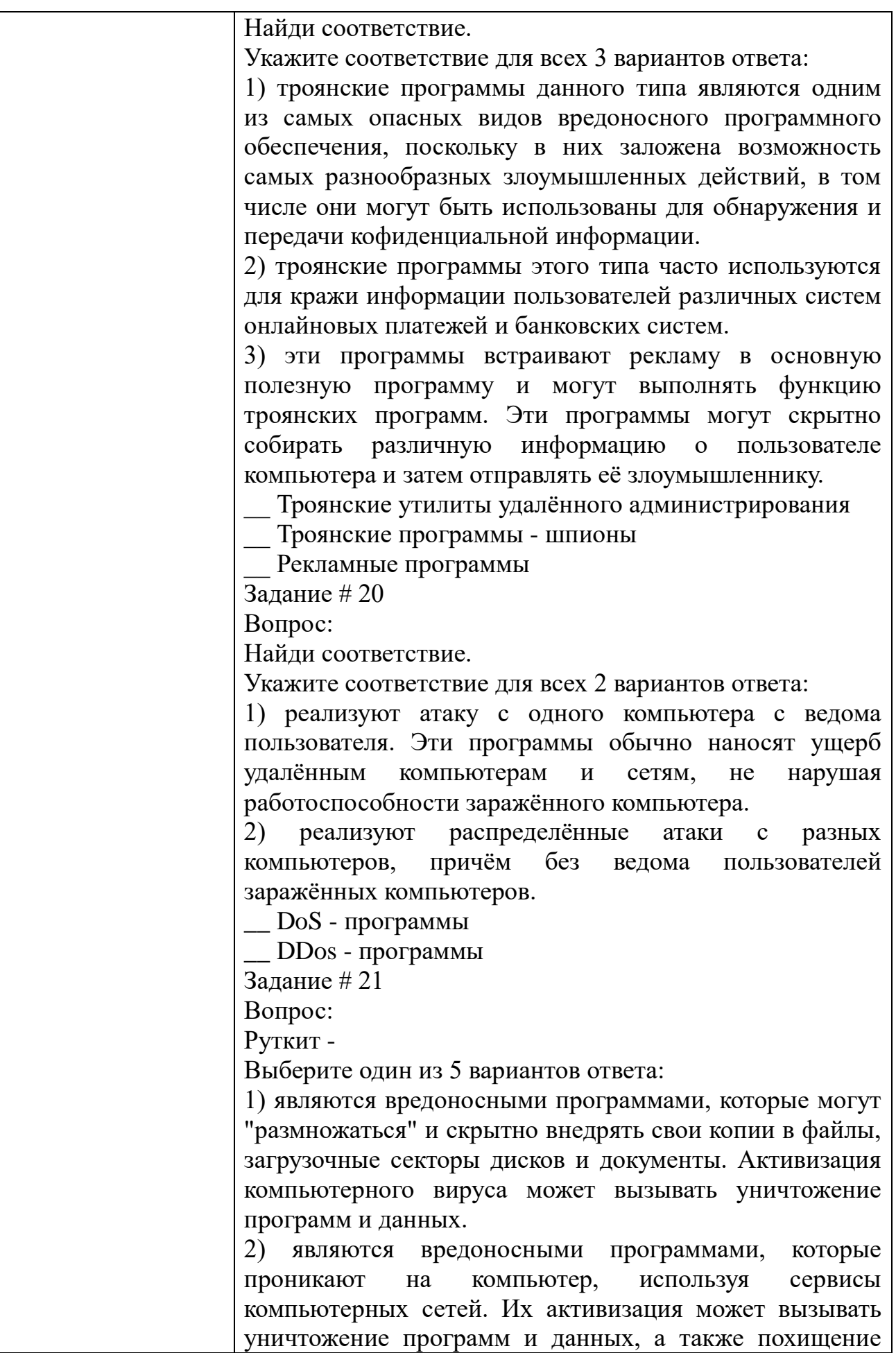

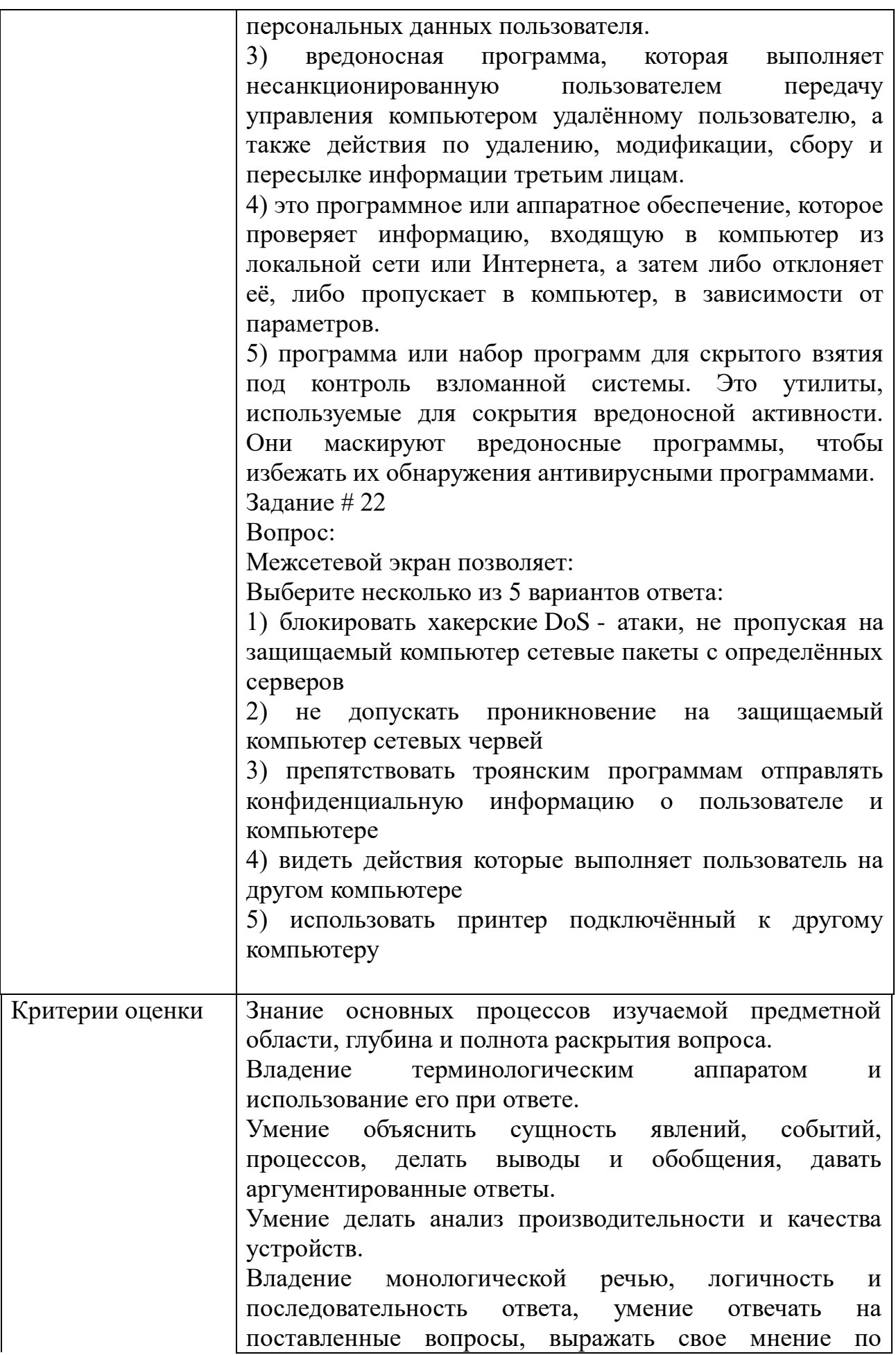

обсуждаемой проблеме.

# Задания для промежуточной аттестации

# Задание для дифференцированного зачёта по МДК 04.01

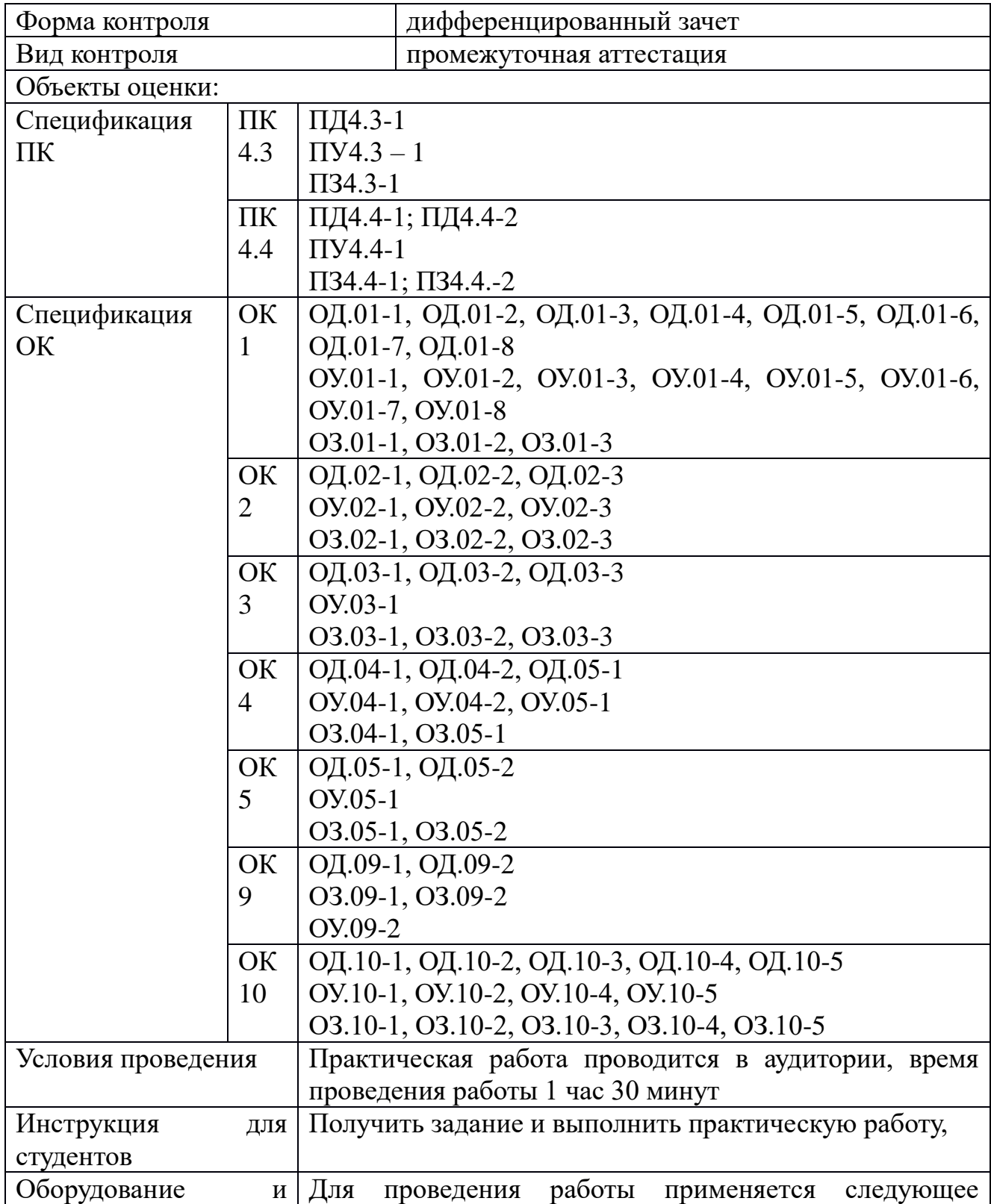

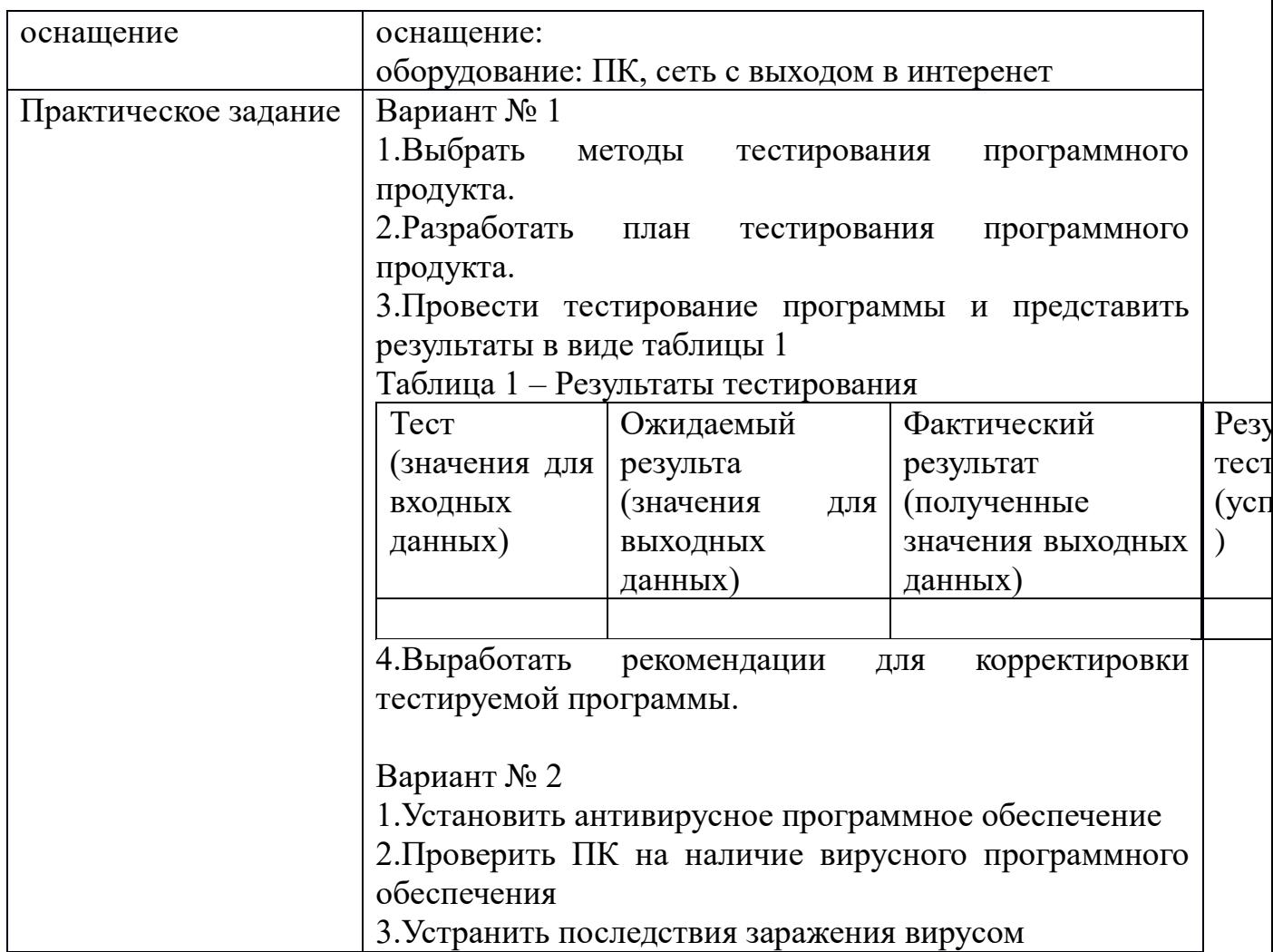

# Перечень вопросов дифференцированного зачета по МДК 04.02

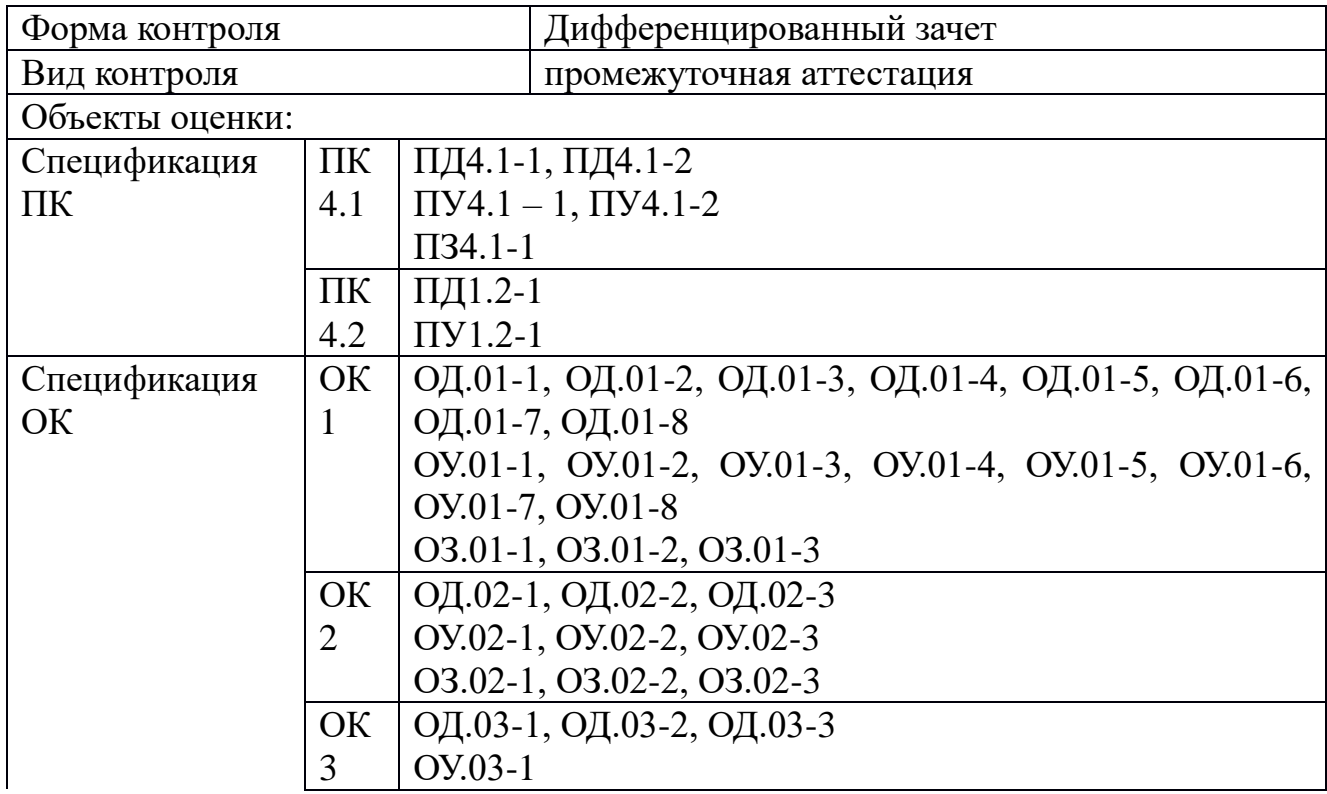

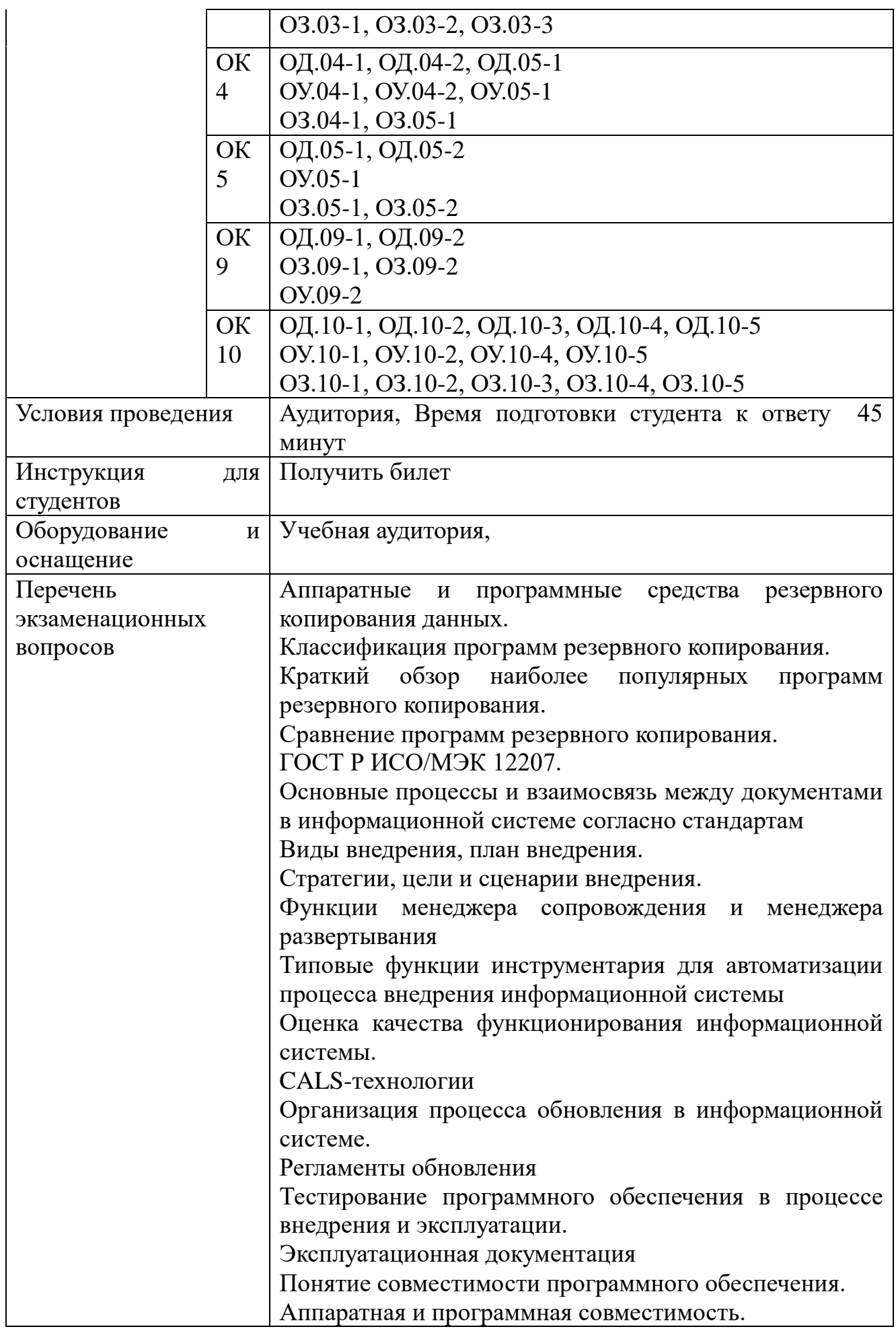

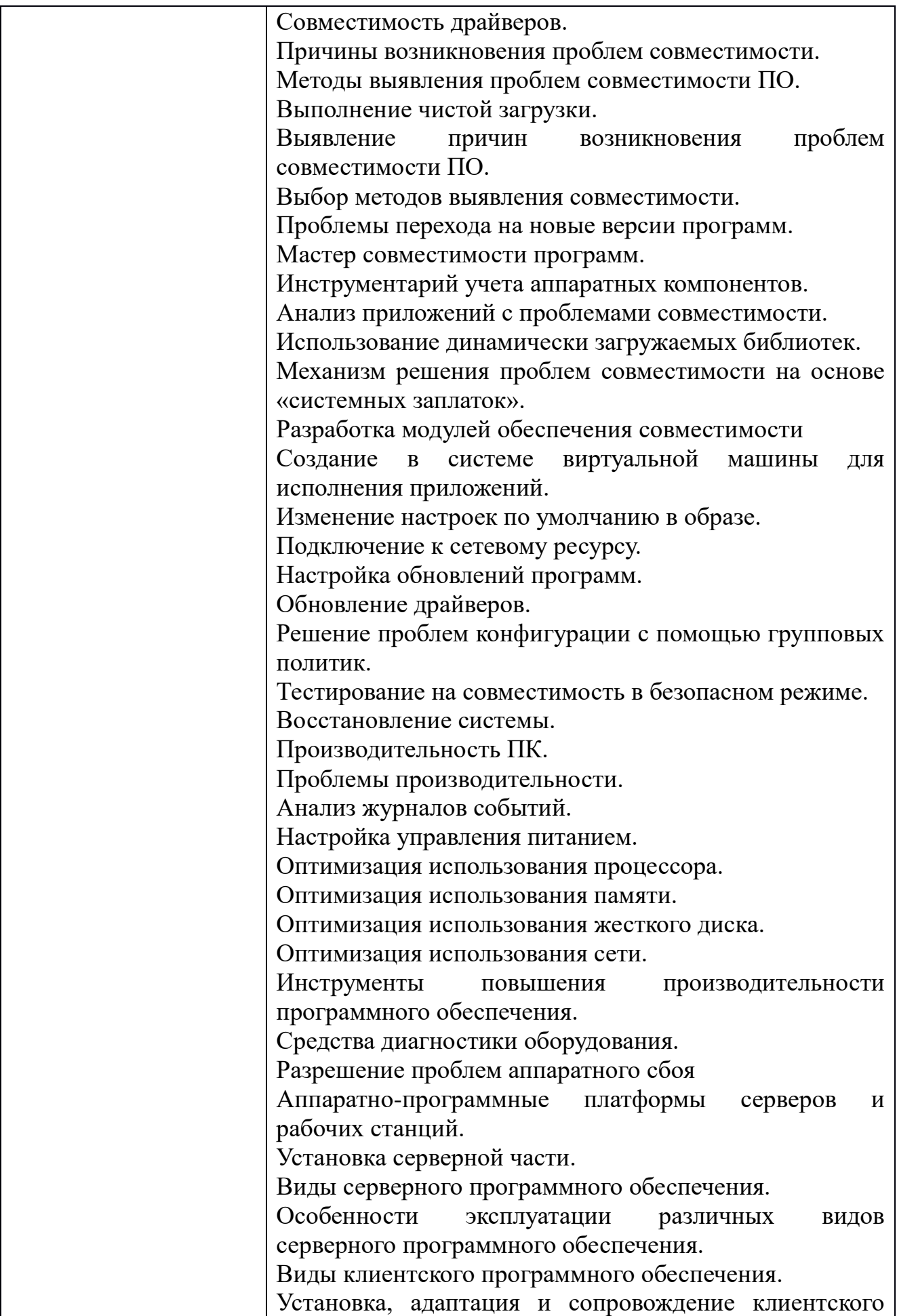

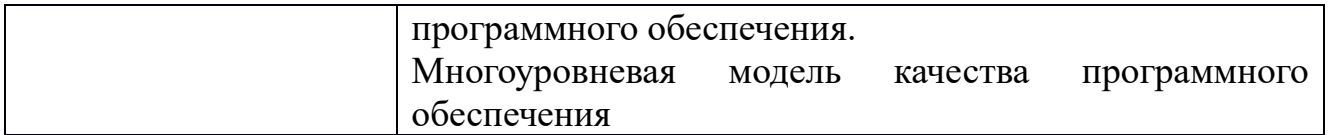

Перечень вопросов

Аппаратные и программные средства резервного копирования данных.

Классификация программ резервного копирования.

Краткий обзор наиболее популярных программ резервного копирования. Сравнение программ резервного копирования.

ГОСТ Р ИСО/МЭК 12207.

Основные процессы и взаимосвязь между документами в информационной системе согласно стандартам

Виды внедрения, план внедрения.

Стратегии, цели и сценарии внедрения.

Функции менеджера сопровождения и менеджера развертывания

Типовые функции инструментария для автоматизации процесса внедрения информационной системы

Оценка качества функционирования информационной системы.

CALS-технологии

Организация процесса обновления в информационной системе.

Регламенты обновления

Тестирование программного обеспечения в процессе внедрения и эксплуатации.

Эксплуатационная документация

Понятие совместимости программного обеспечения.

Аппаратная и программная совместимость.

Совместимость драйверов.

Причины возникновения проблем совместимости.

Методы выявления проблем совместимости ПО.

Выполнение чистой загрузки.

Выявление причин возникновения проблем совместимости ПО.

Выбор методов выявления совместимости.

Проблемы перехода на новые версии программ.

Мастер совместимости программ.

Инструментарий учета аппаратных компонентов.

Анализ приложений с проблемами совместимости.

Использование динамически загружаемых библиотек.

Механизм решения проблем совместимости на основе «системных заплаток».

Разработка модулей обеспечения совместимости

Создание в системе виртуальной машины для исполнения приложений.

Изменение настроек по умолчанию в образе.

Подключение к сетевому ресурсу.

Настройка обновлений программ.

Обновление драйверов.

Решение проблем конфигурации с помощью групповых политик.

Тестирование на совместимость в безопасном режиме.

Восстановление системы.

Производительность ПК.

Проблемы производительности.

Анализ журналов событий.

Настройка управления питанием.

Оптимизация использования процессора.

Оптимизация использования памяти.

Оптимизация использования жесткого диска.

Оптимизация использования сети.

Инструменты повышения производительности программного обеспечения.

Средства диагностики оборудования.

Разрешение проблем аппаратного сбоя

Аппаратно-программные платформы серверов и рабочих станций.

Установка серверной части.

Виды серверного программного обеспечения.

Особенности эксплуатации различных видов серверного программного обеспечения.

Виды клиентского программного обеспечения.

Установка, адаптация и сопровождение клиентского программного обеспечения.

Многоуровневая модель качества программного обеспечения

#### Задания для экзамена квалификационного

#### ПЕРЕЧЕНЬ ВОПРОСОВ ДЛЯ ЭКЗАМЕНА КВАЛИФИКАЦИОННОГО

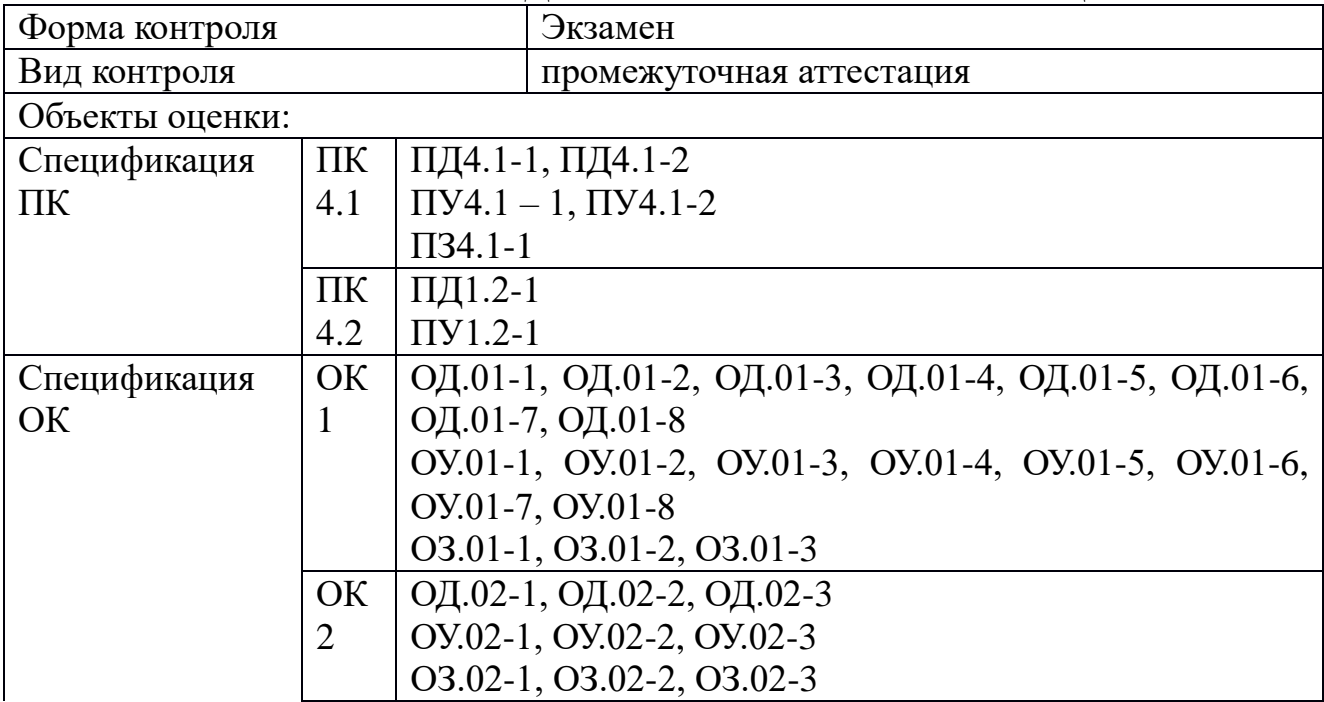

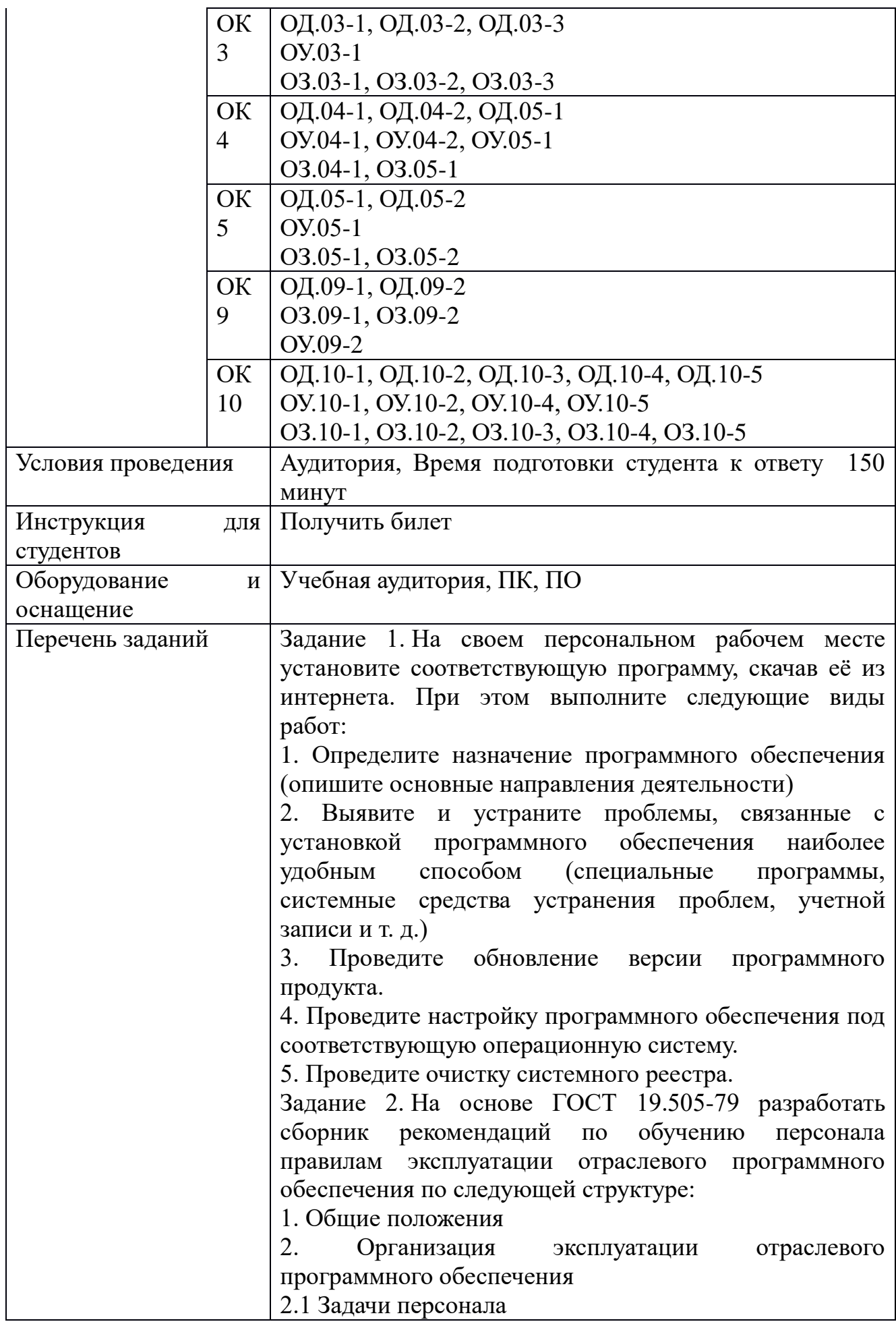

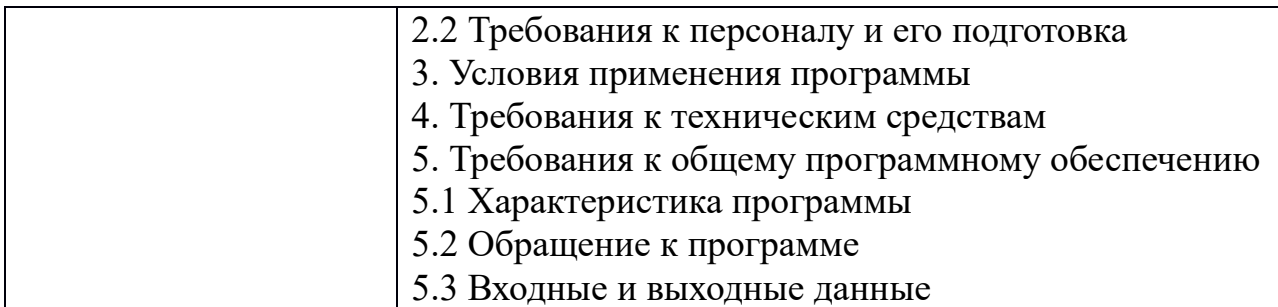

Перечень заданий

Задание 1. На своем персональном рабочем месте установите соответствующую программу, скачав её из интернета. При этом выполните следующие виды работ:

1. Определите назначение программного обеспечения (опишите основные направления деятельности)

2. Выявите и устраните проблемы, связанные с установкой программного обеспечения наиболее удобным способом (специальные программы, системные средства устранения проблем, учетной записи и т. д.)

3. Проведите обновление версии программного продукта.

4. Проведите настройку программного обеспечения под соответствующую операционную систему.

5. Проведите очистку системного реестра.

Задание 2. На основе ГОСТ 19.505-79 разработать сборник рекомендаций по обучению персонала правилам эксплуатации отраслевого программного обеспечения по следующей структуре:

1. Общие положения

2. Организация эксплуатации отраслевого программного обеспечения

2.1 Задачи персонала

2.2 Требования к персоналу и его подготовка

3. Условия применения программы

4. Требования к техническим средствам

5. Требования к общему программному обеспечению

5.1 Характеристика программы

5.2 Обращение к программе

5.3 Входные и выходные данные

## ПМ.11 РАЗРАБОТКА, АДМИНИСТРИРОВАНИЕ И ЗАЩИТА БАЗ ДАННЫХ

# Задания для текущего контроля

## КОМПЛЕКТ ЗАЛАНИЙ ПО ТЕМЕ

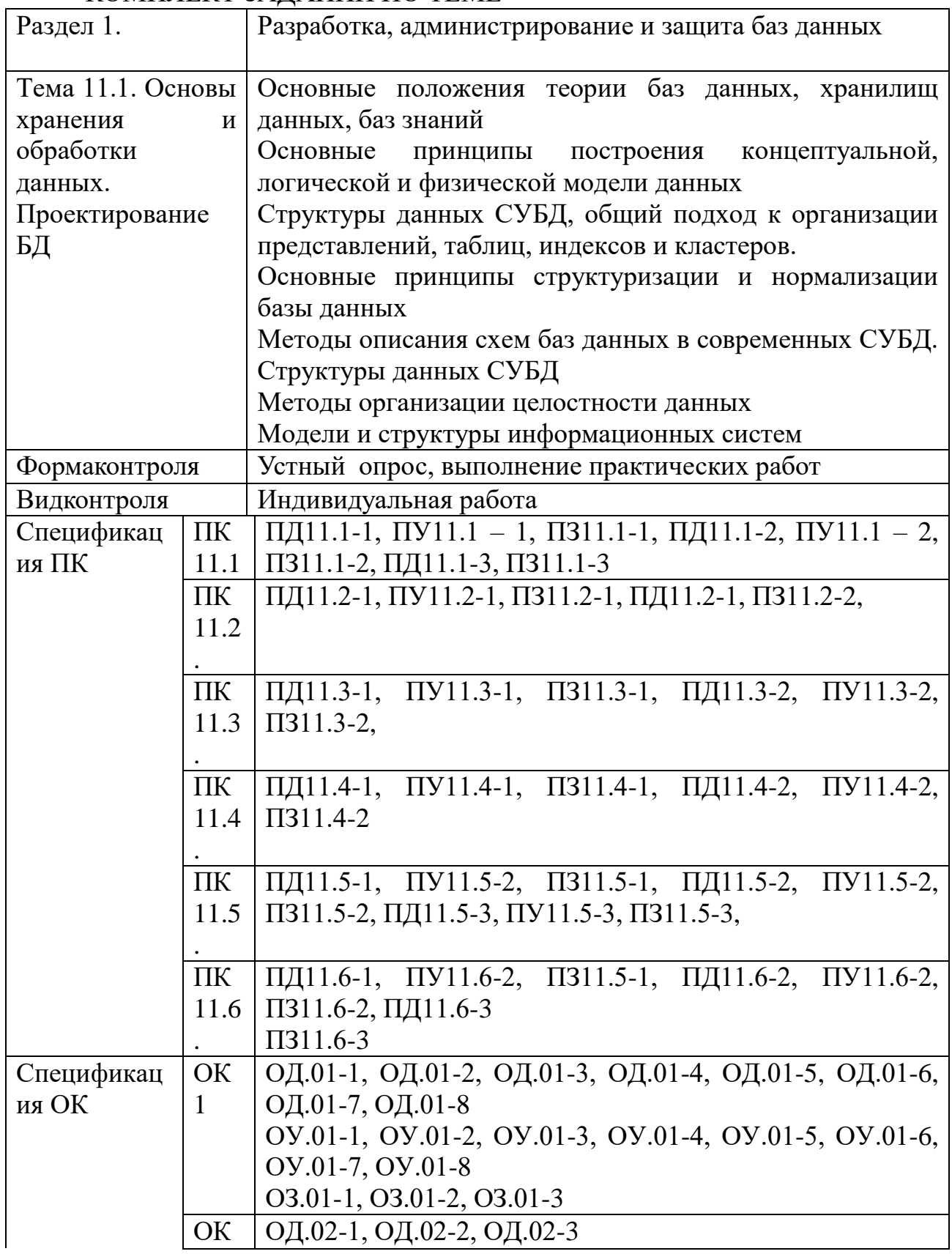

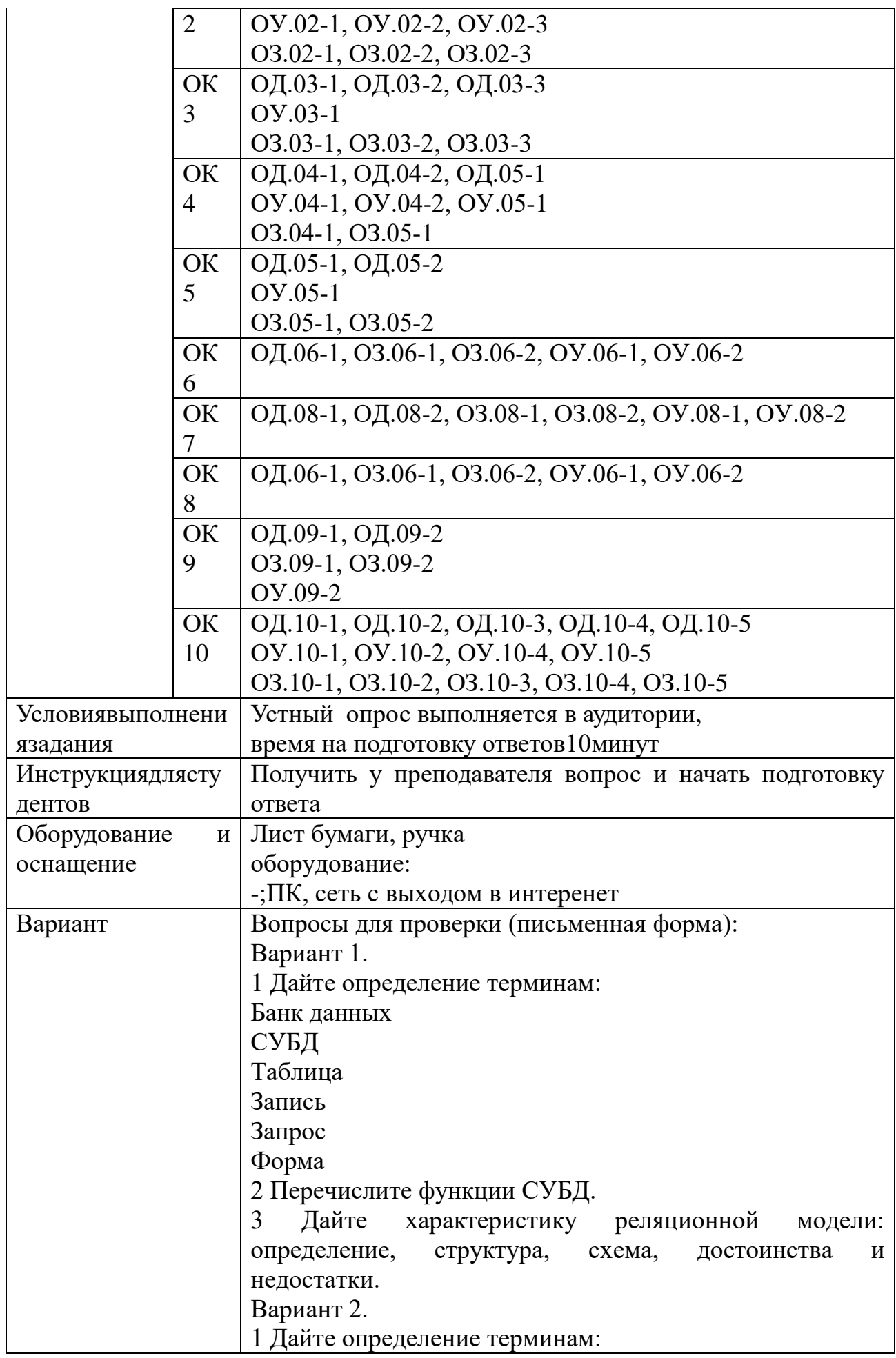

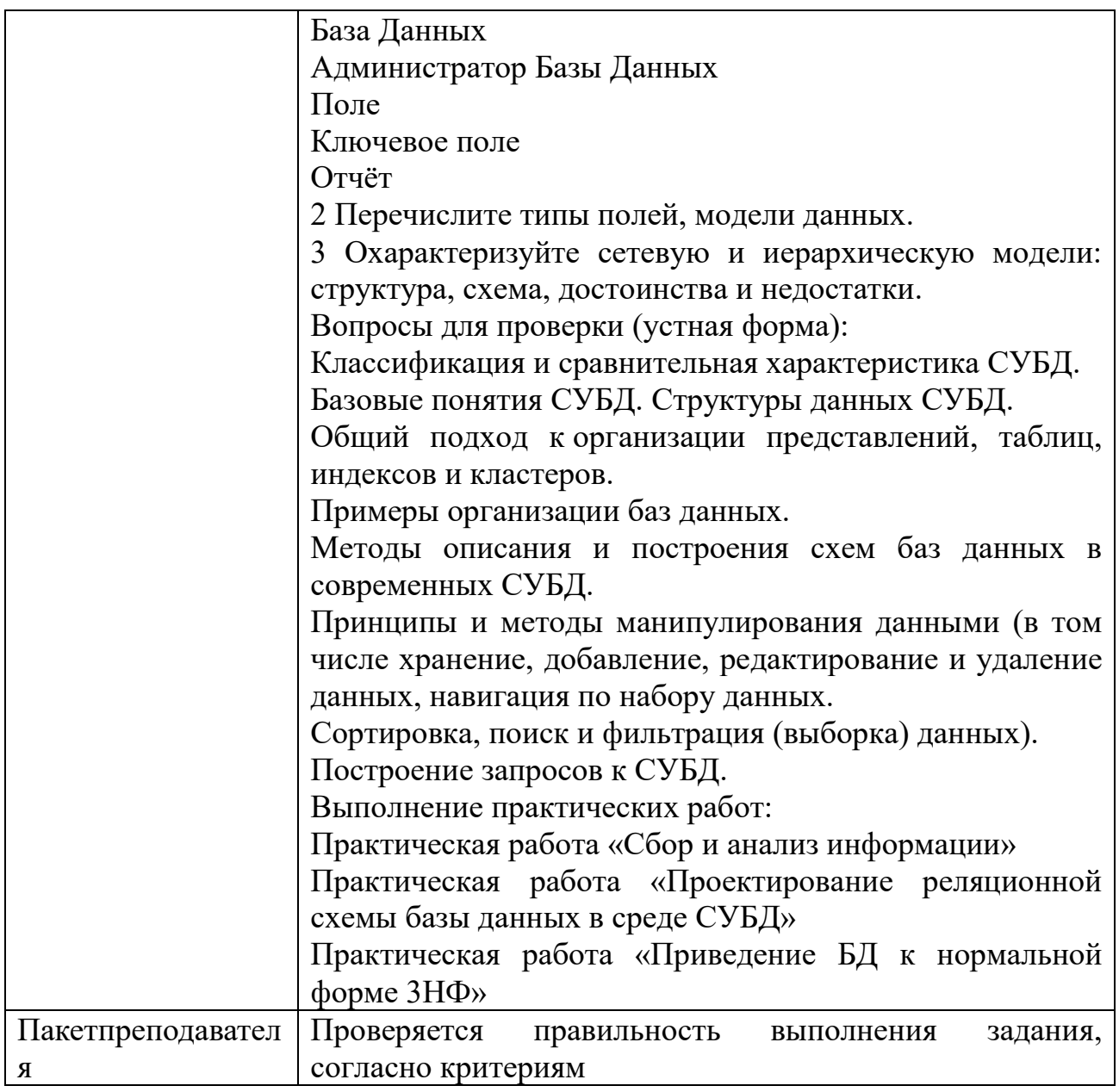

# КОМПЛЕКТ ЗАДАНИЙ ПО ТЕМЕ

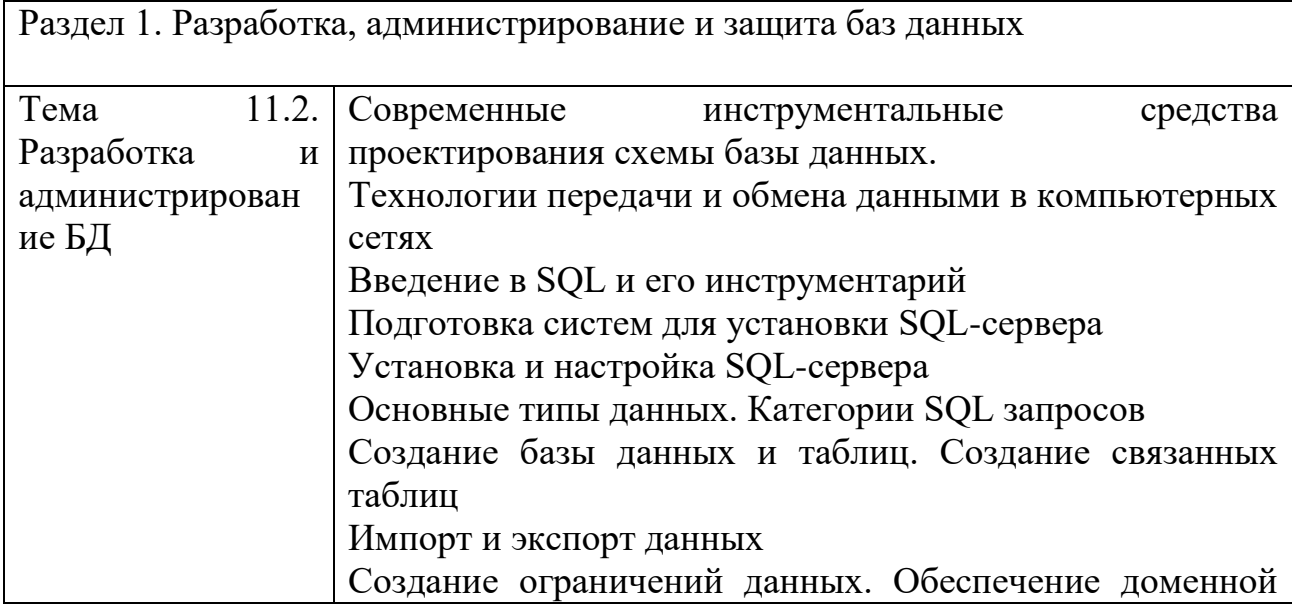

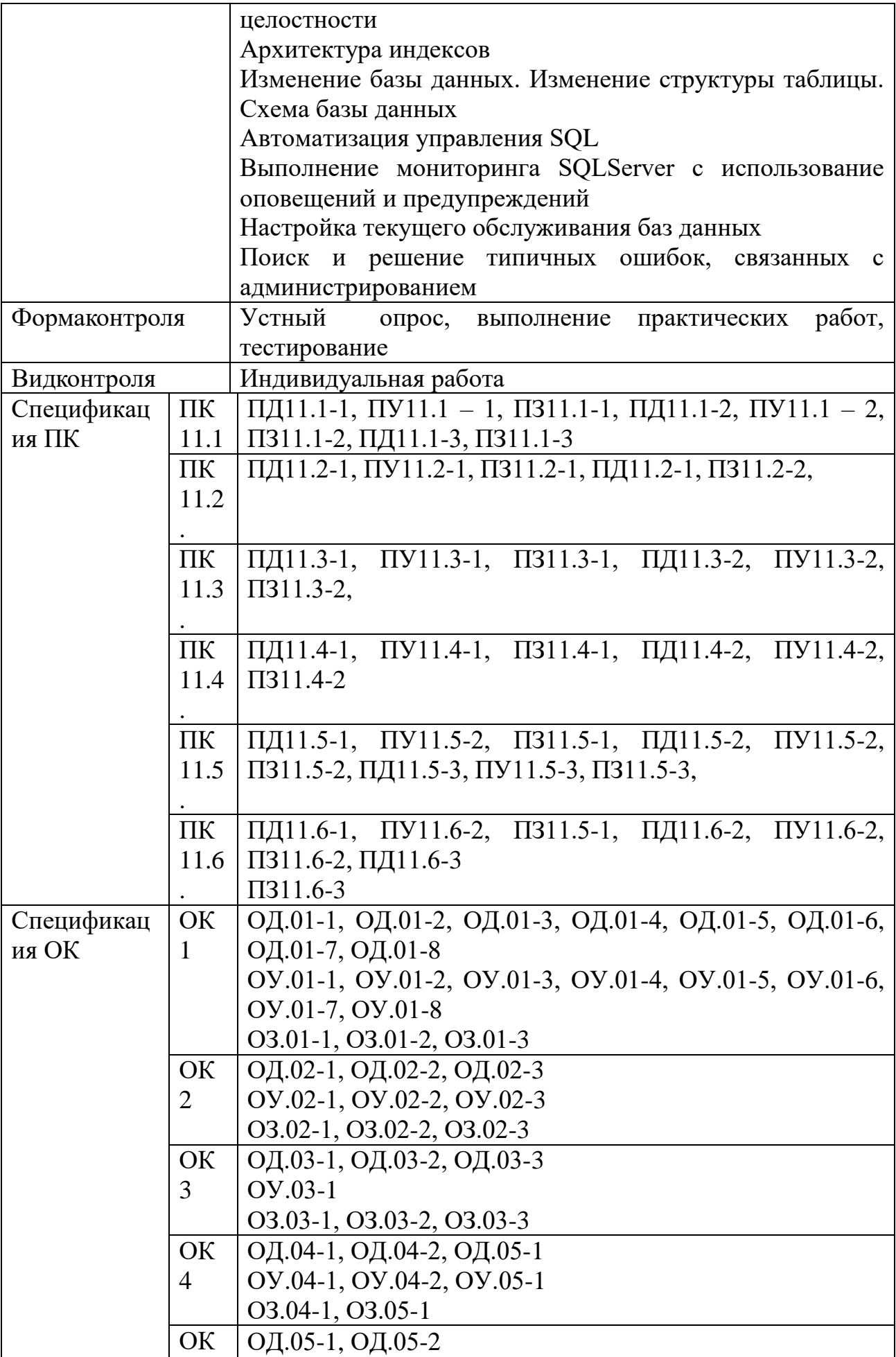

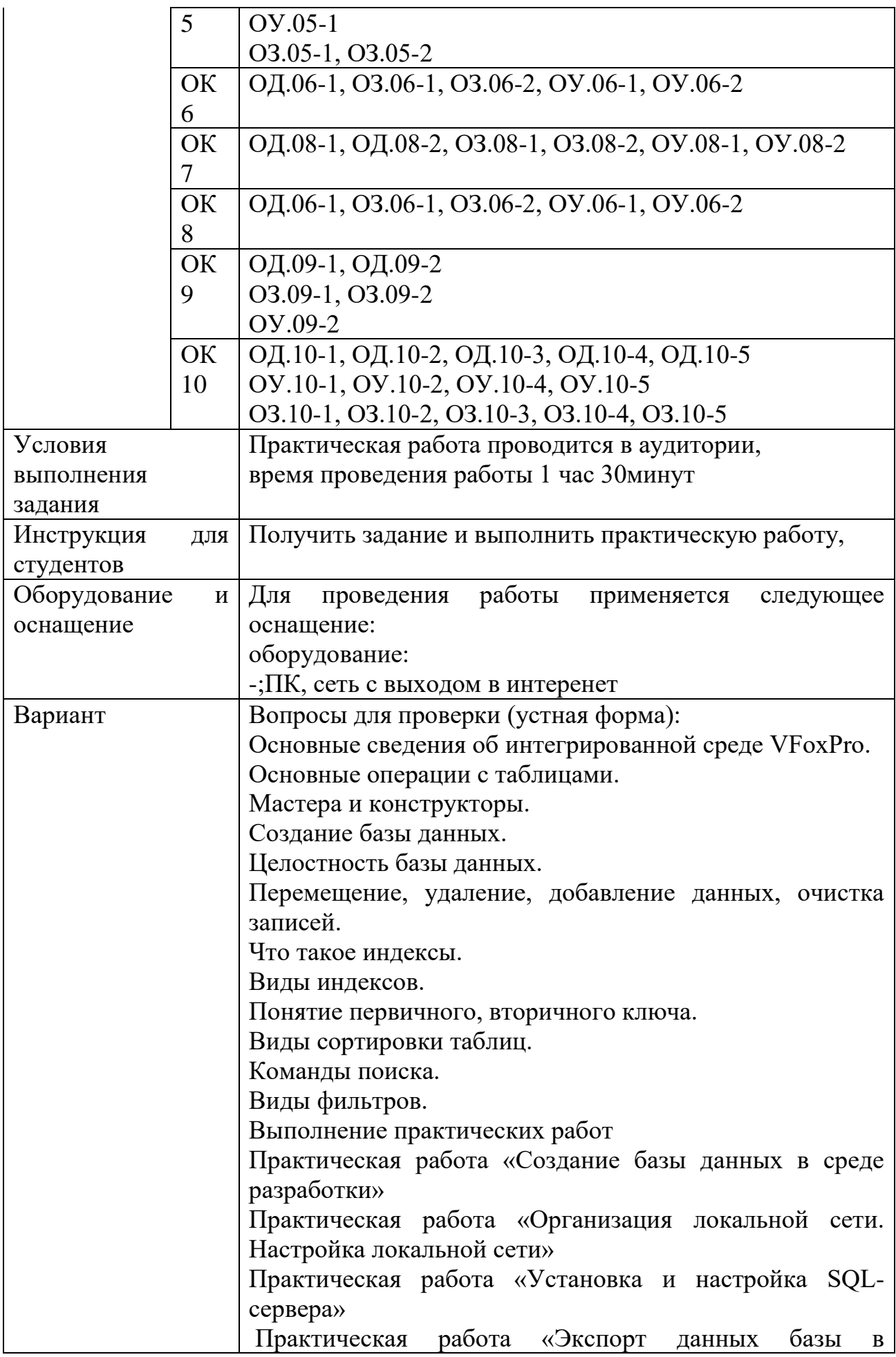

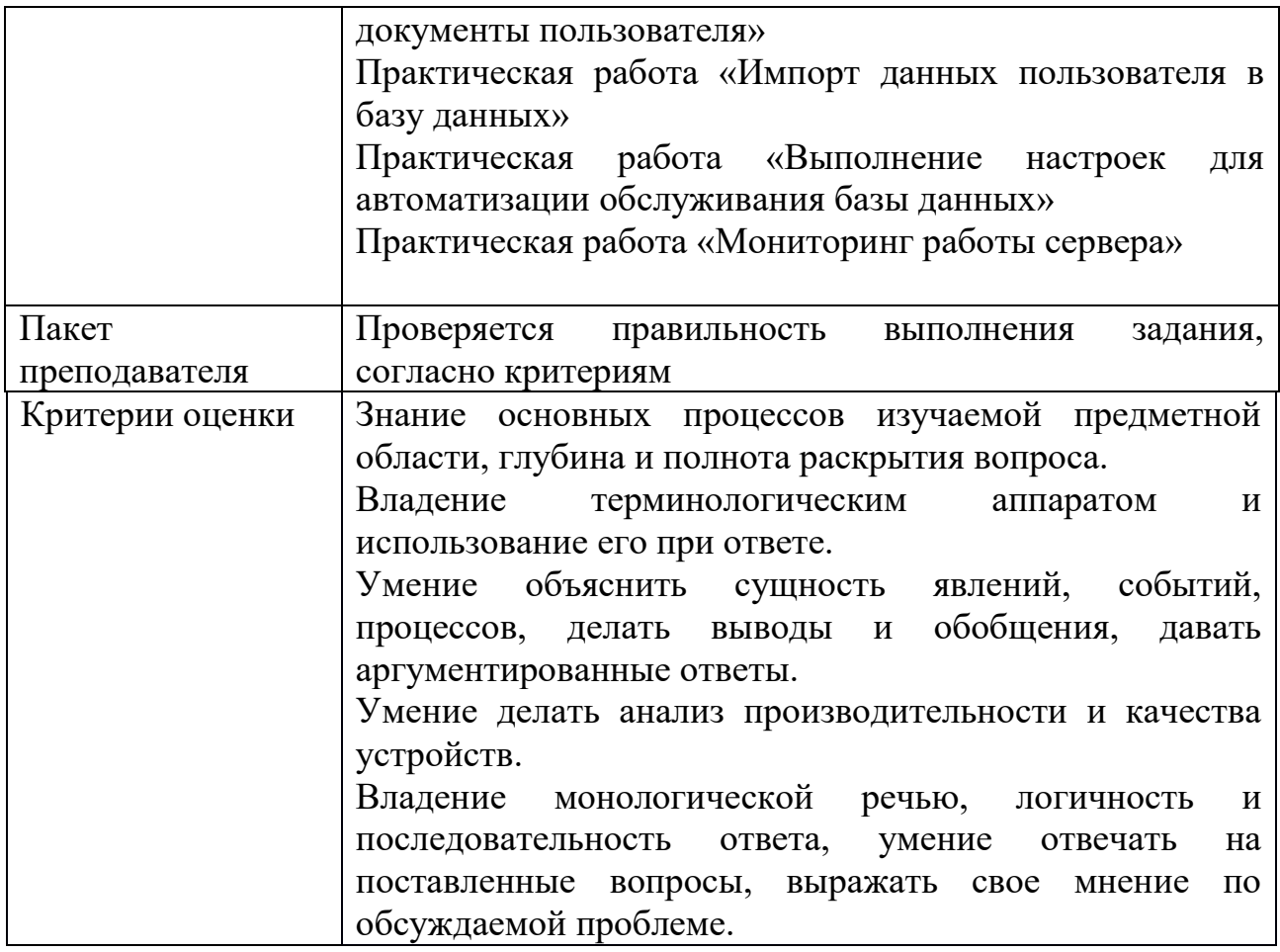

# КОМПЛЕКТ ЗАДАНИЙ ПО ТЕМЕ

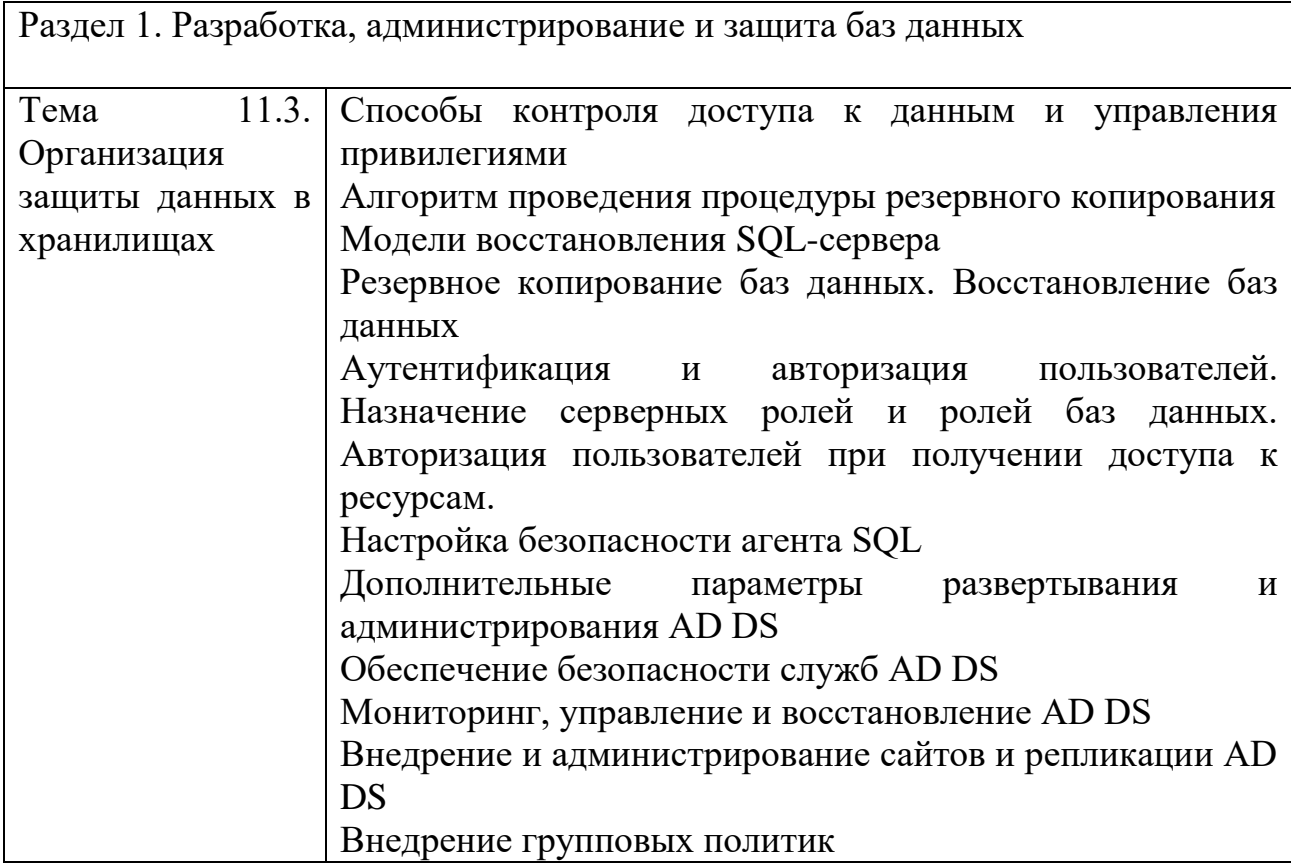

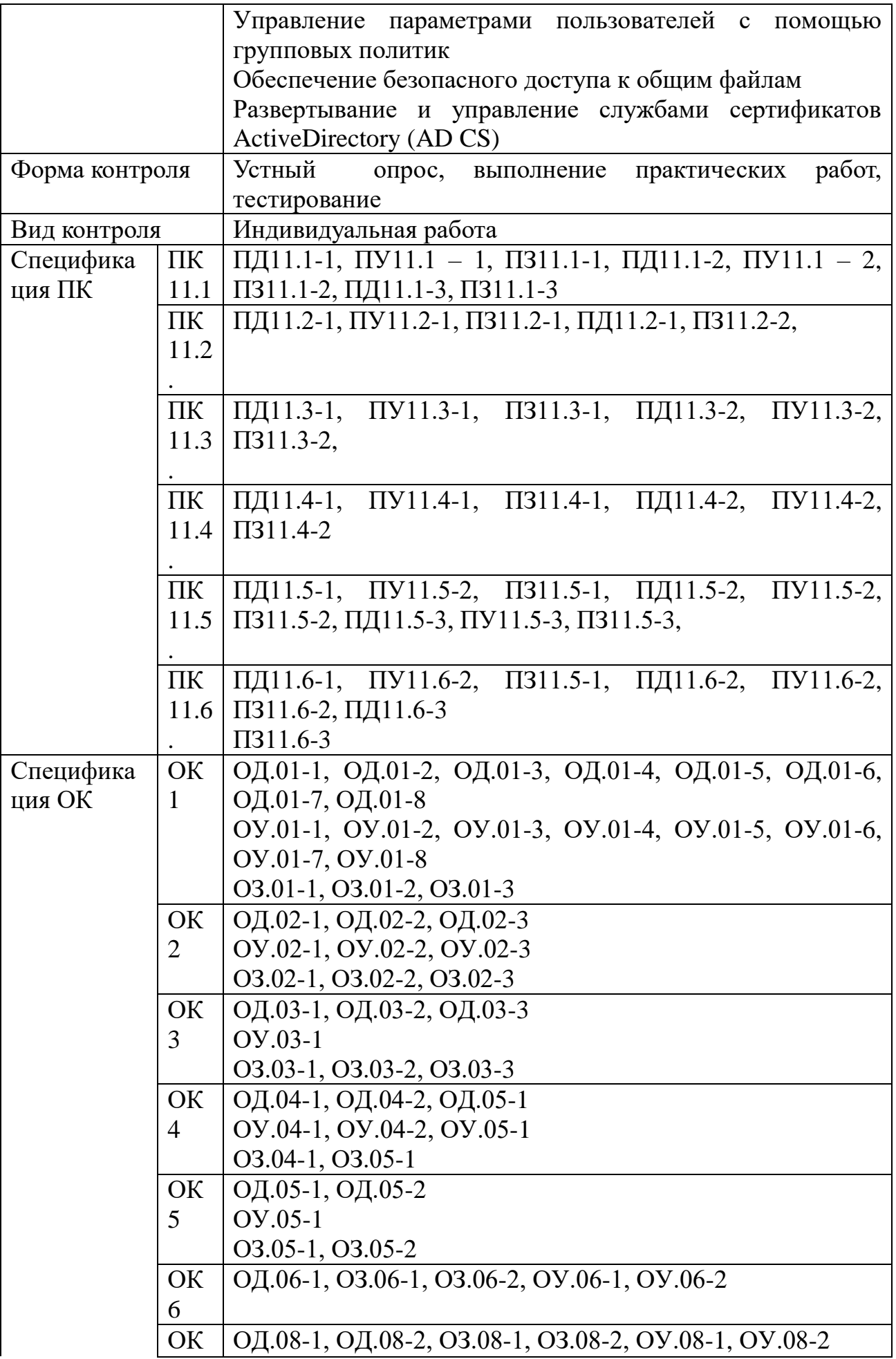

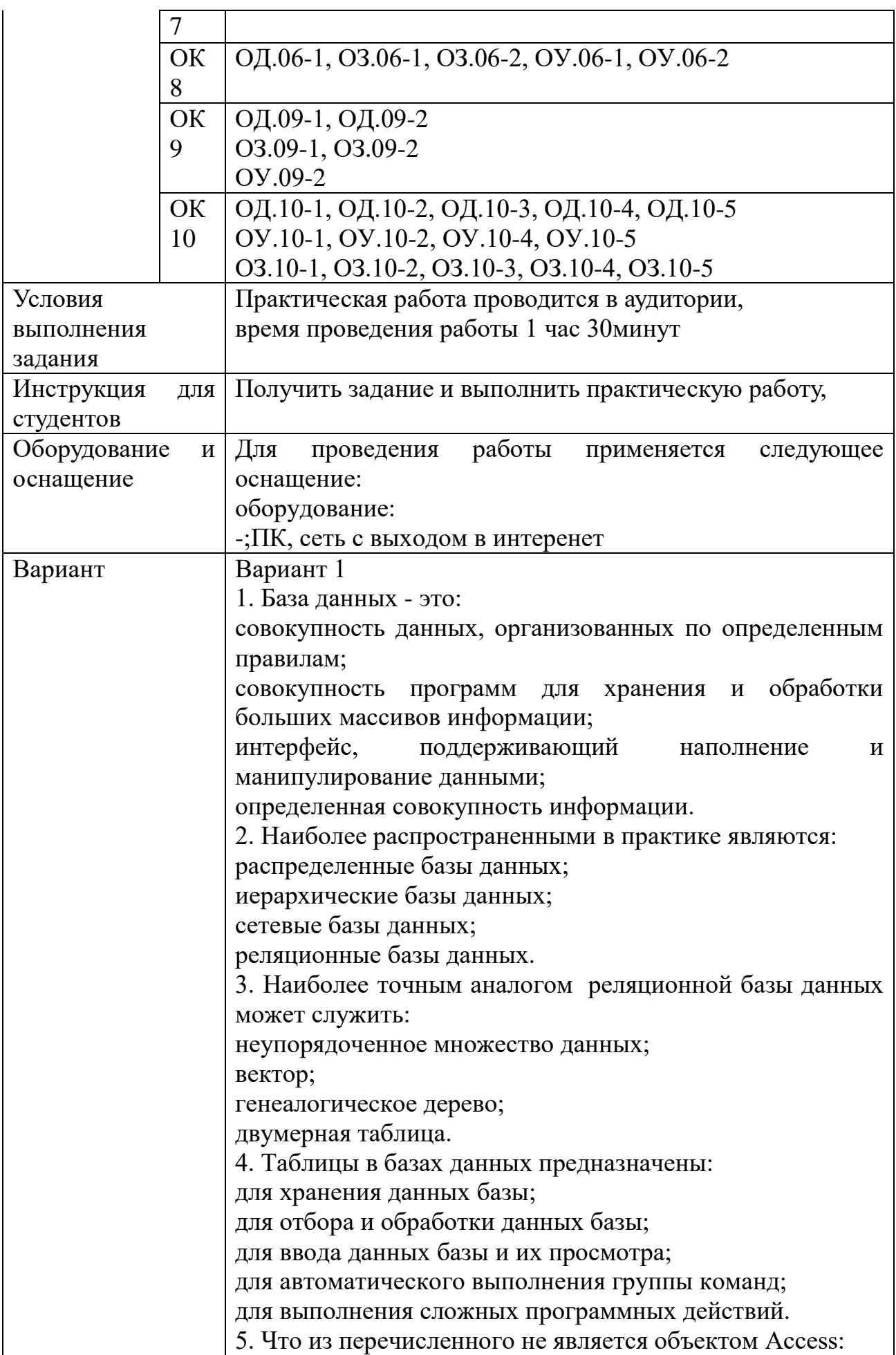

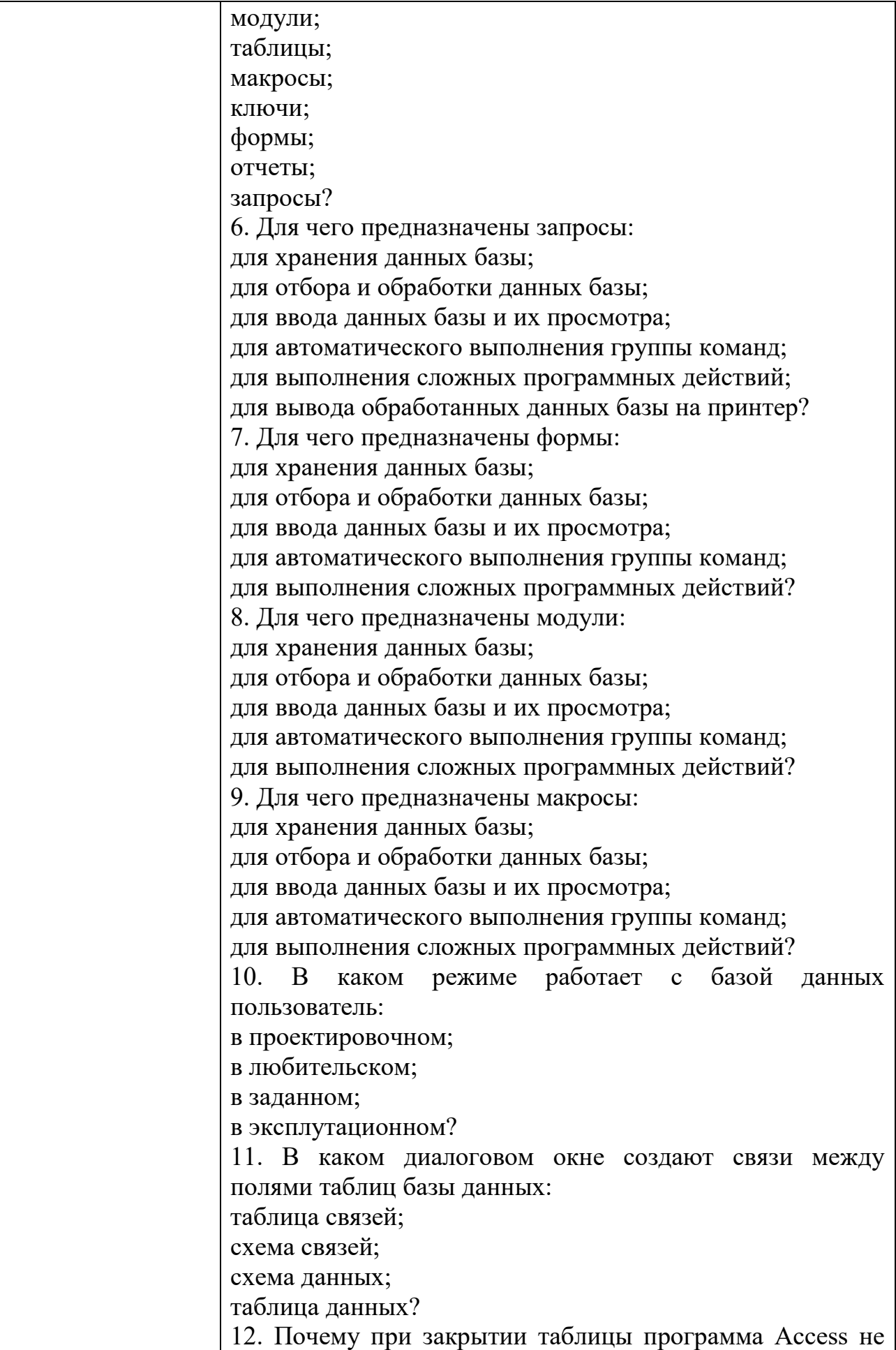

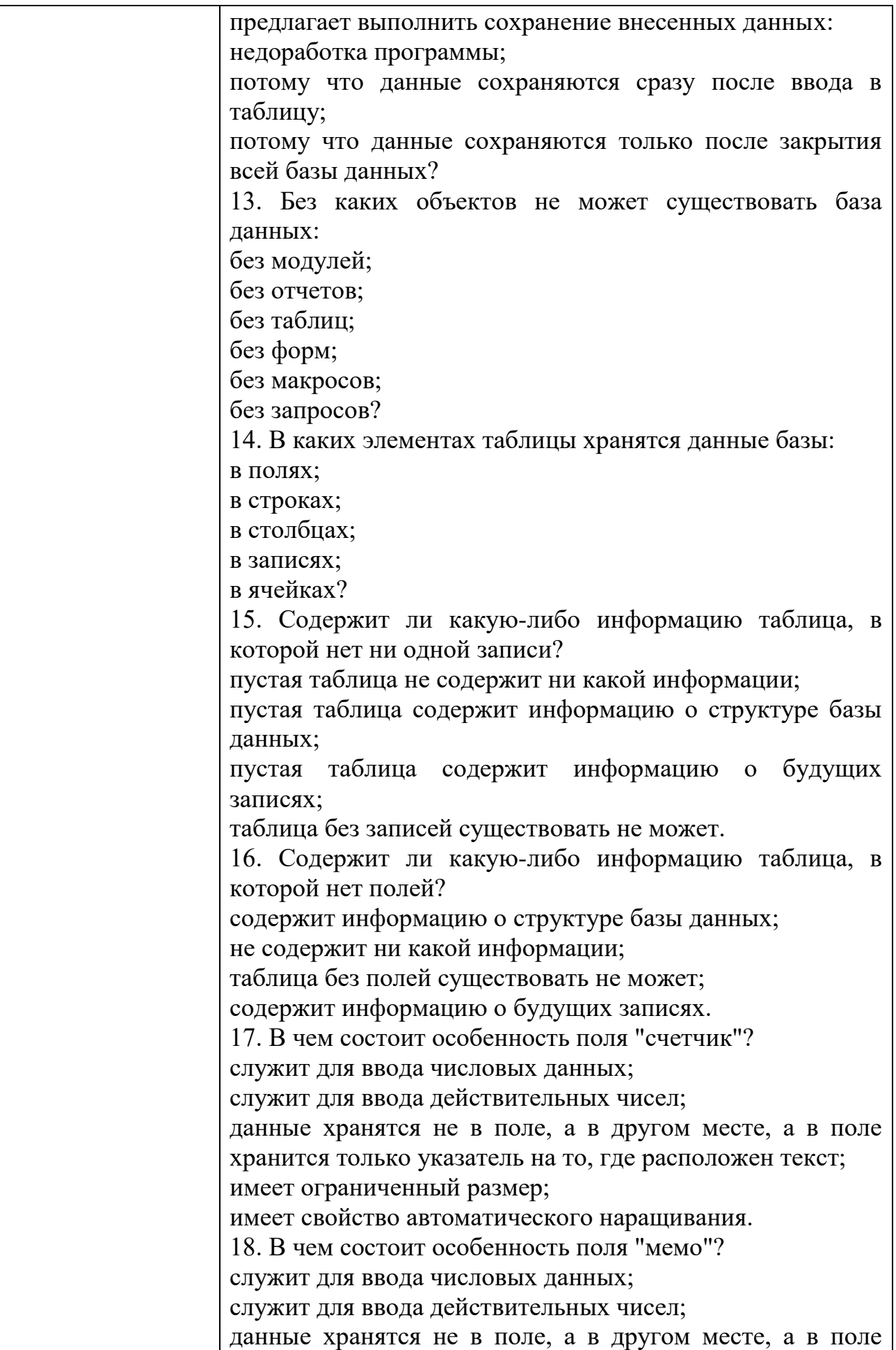

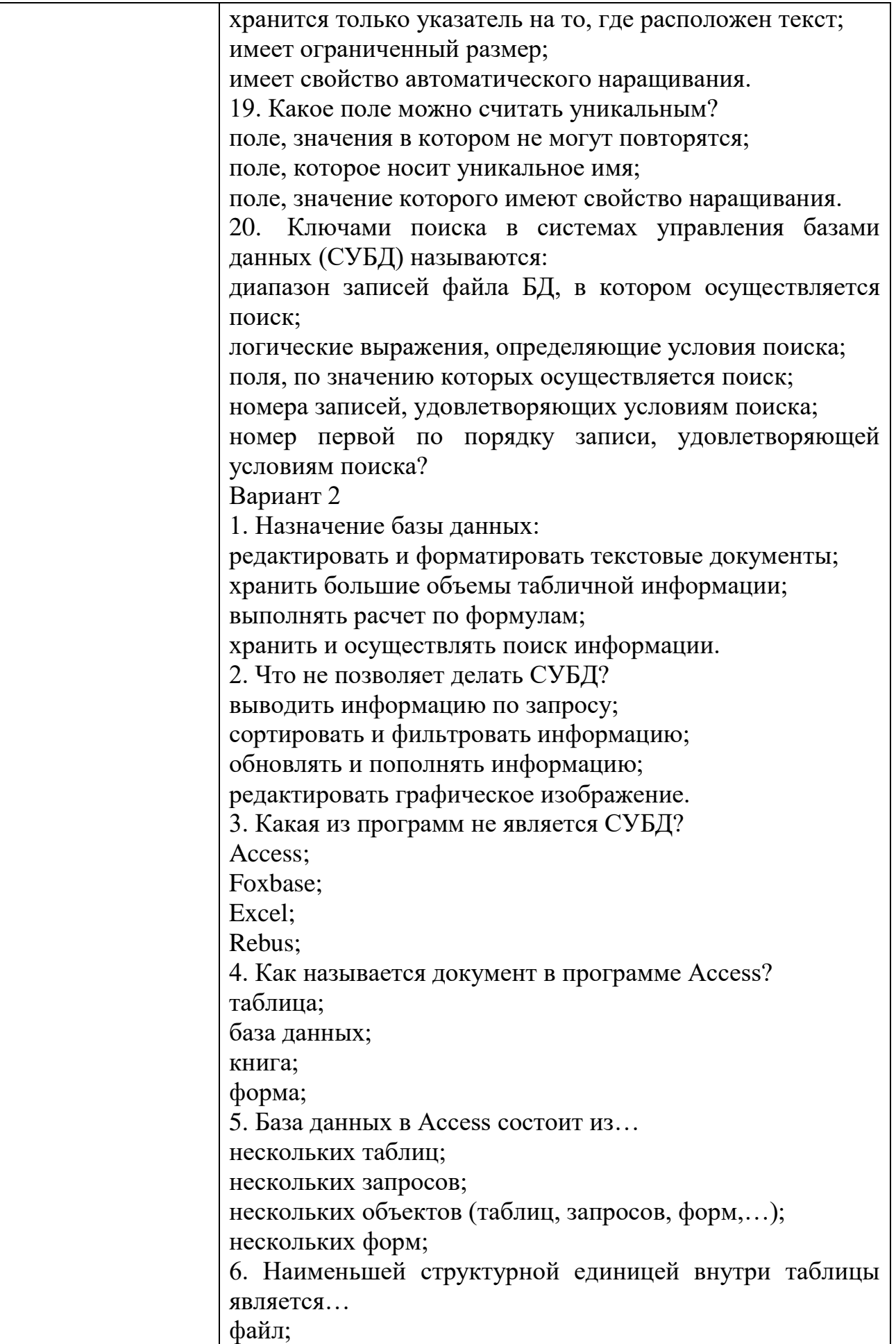

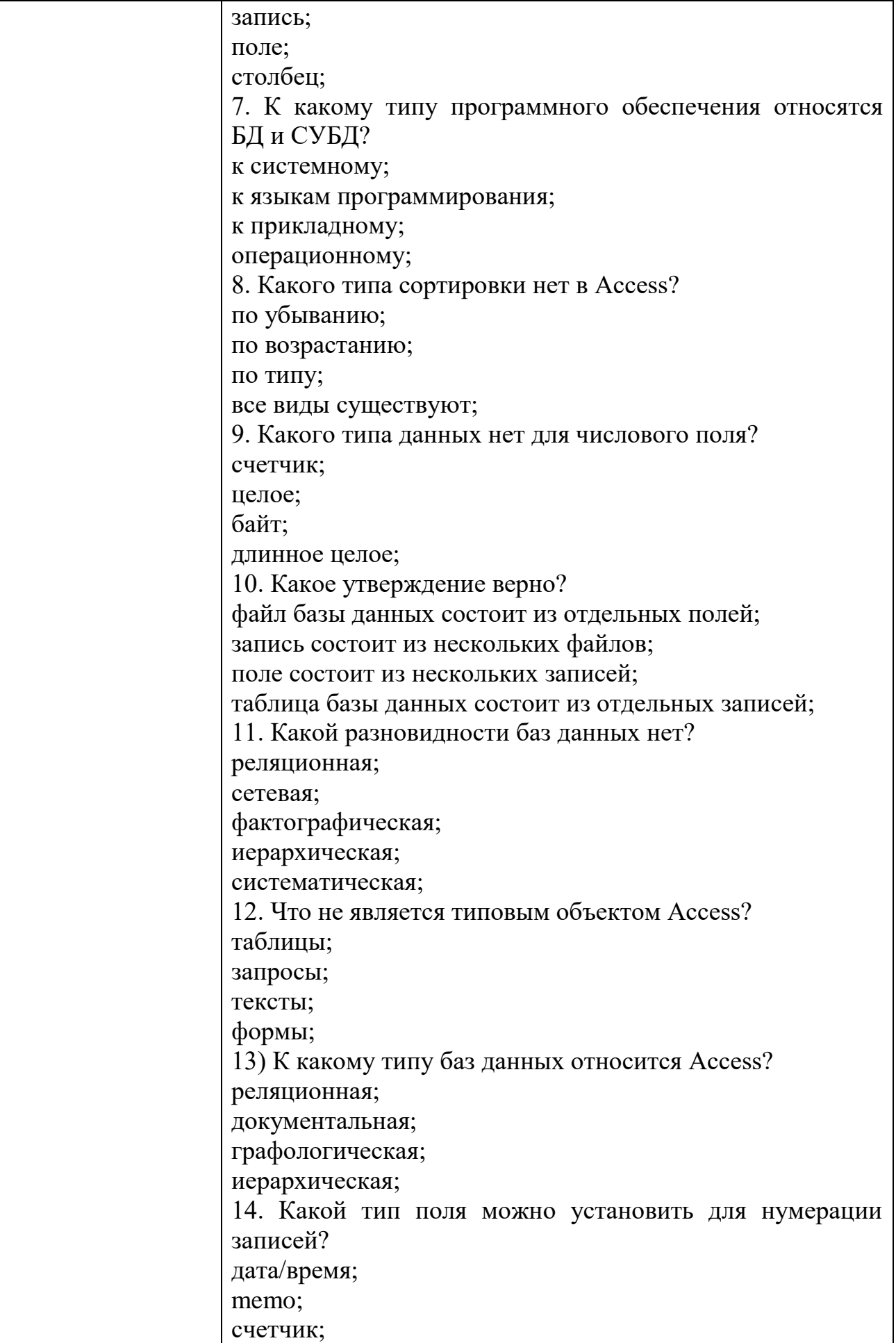

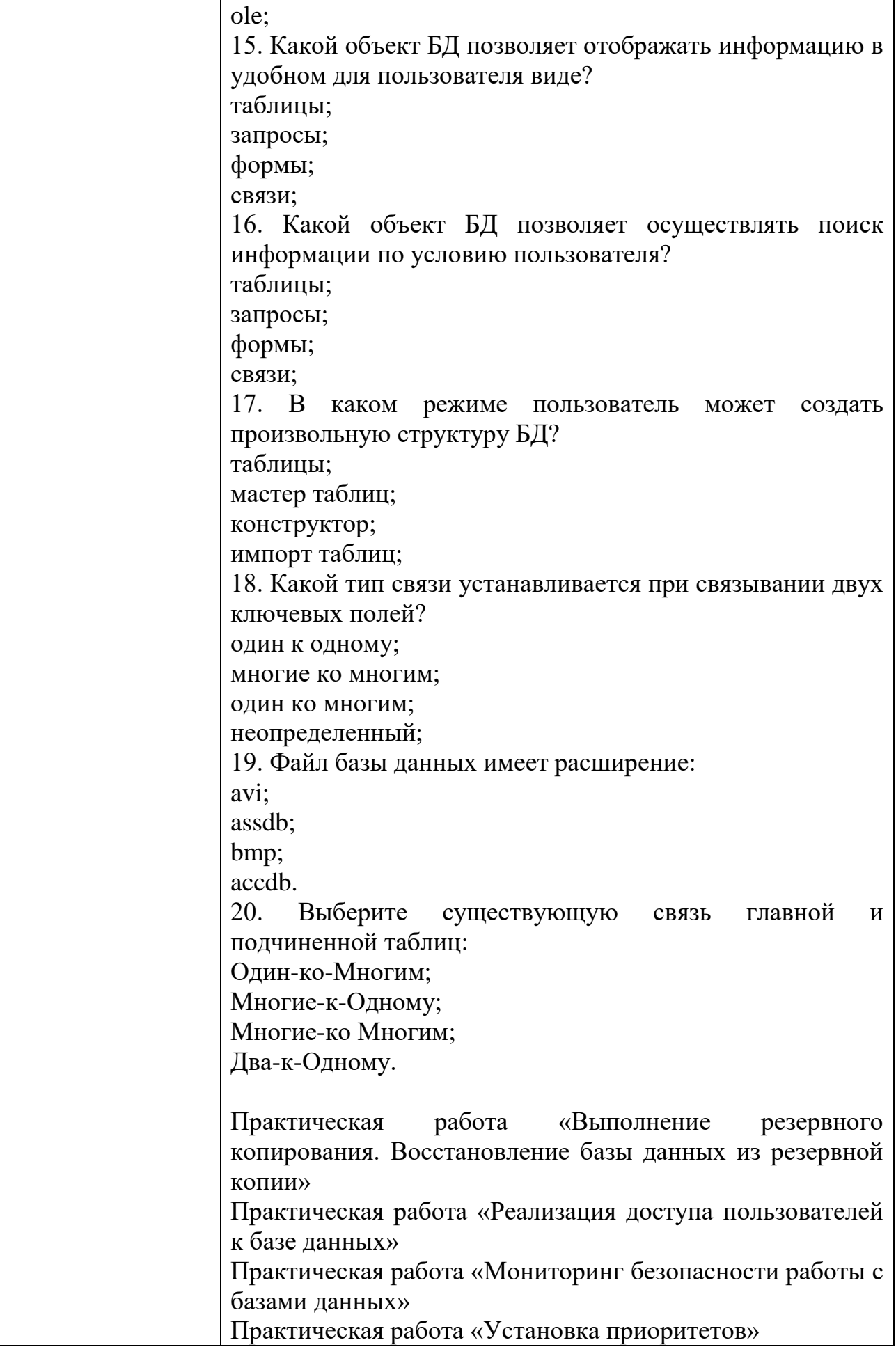

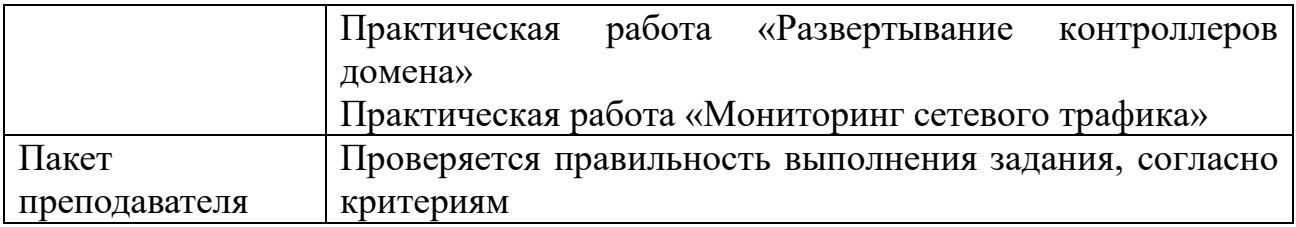

#### Перечень вопросов к дифференцированному зачету по МДК 11.01. Технология разработки и защиты баз данных

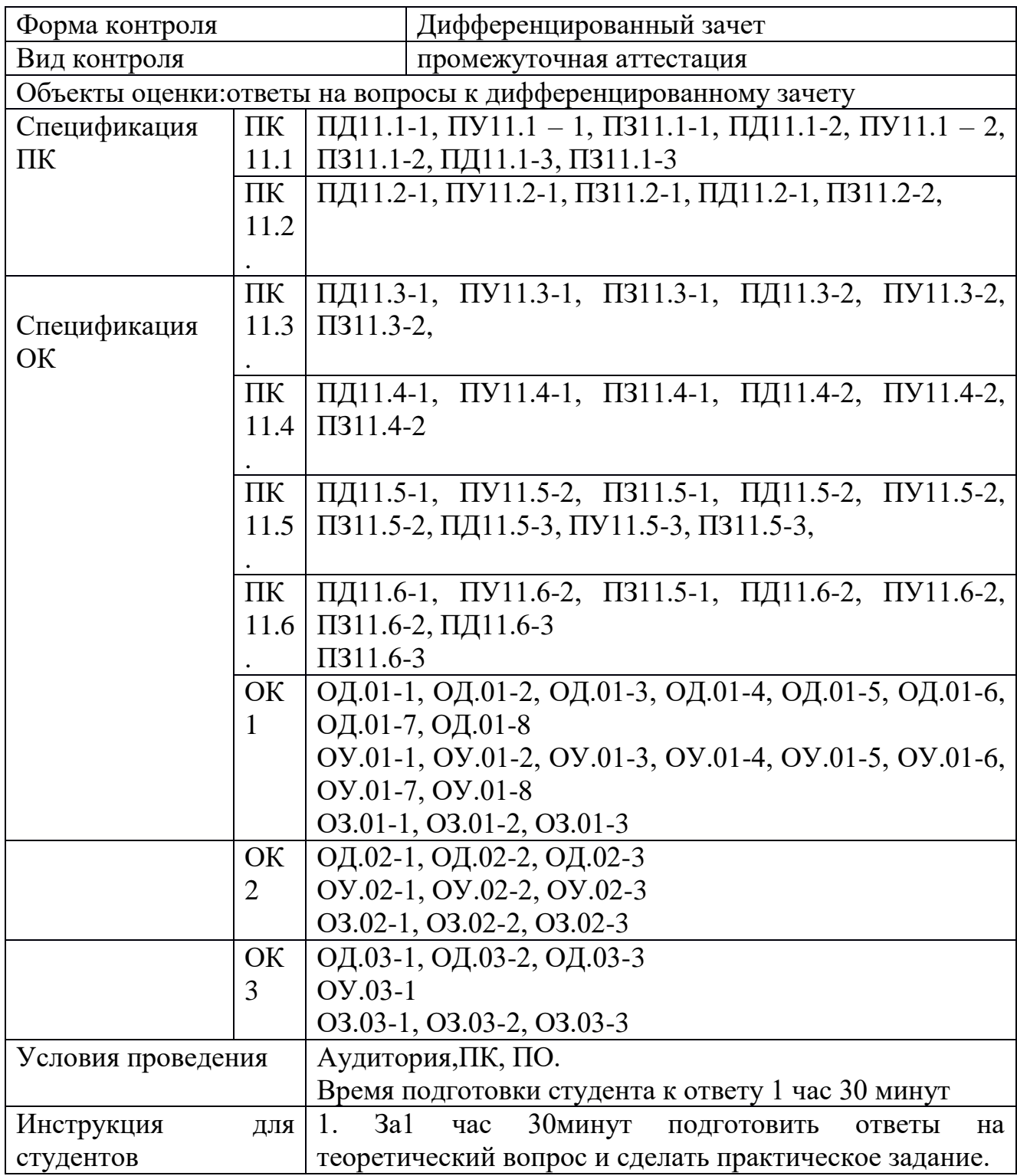

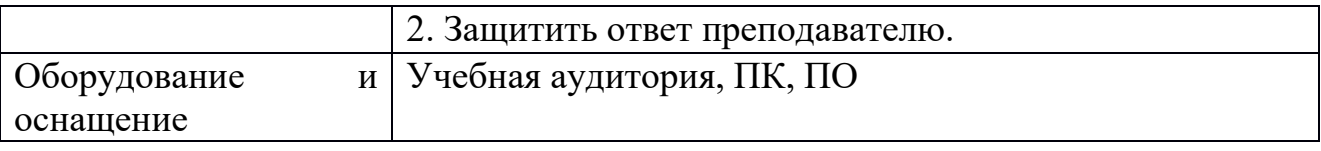

Перечень вопросов и практических задач

Теоретические вопросы:

Основные положения теории баз данных, хранилищ данных, баз знаний.

Основные принципы построения концептуальной, логической и физической модели данных.

Современные инструментальные средства разработки схемы базы ланных.

Методы описания схем баз данных в современных системах управления базами ланных.

Структуры данных в системах управления базами данных, общий подход к организации представлений, таблиц, индексов и кластеров.

Методы организации целостности данных.

Реляционная база данных. Целостность данных. Ключевые поля.

Модели данных: иерархическая, сетевая, реляционная.

Импорт и экспорт данных в Microsoft SOL Server.

Назначение запросов. Виды запросов. Способы создания запросов.

Конструирование перекрестных запросов. Разработка запроса с параметром.

Разработка запросов с вычисляемыми полями.

Назначение отчетов в СУБД. Технология разработки отчетов в СУБД Microsoft SQL Server.

Переменные, константы и типы данных.

Язык SQL. Оператор SELECT.

Хранимые процедуры и триггеры на базах данных

Понятие и типы транзакций. Обработка транзакций в Microsoft SQL Server

Основные методы и средства защиты данных в базах данных

Способы контроля доступа к данным и управления привилегиями.

Управление доступом к объектам базы данных в Microsoft SQL Server.

Практические залания:

Залание № 1

Создать базу данных «Спортивный клуб». Содержание базы определить в соответствии с заданиями

Залание

два поля «Фамилия» и «Имя» из таблицы «Клиенты» Выбрать языка SOL. используя команды Ответ: SELECT Фамилия, Имя FROM Клиенты;

Выполнить сортировку (от А до Я) по полю «Фамилия» в таблице «Клиенты» используя язык запроса SOL. Ответ:SELECT \*FROM Клиенты ORDERBY Фамилия.

Задание № 2

Создать базу данных «Спортивный клуб». Содержание базы определить в соответствии с заданиями

Задание

Выполнить сортировку по убыванию оклада тренеров используя команду  $SQL$ .

Ответ: SELECT \*FROM Тренеры ORDER BY Оклад DESC;

Рассчитать годовой оклад одного из тренеров.

Задание № 3

Создать базу данных «Спортивный клуб». Содержание базы определить в соответствии с заданиями

Задание

Отобрать фамилии тренеров, оклад которых составляет более 10000 рублей и одновременно отсортировать эти данные, в порядке возрастания используя изык эапроса SQL. Ответ:SELECT \*FROM Тренеры WHERE Оклад > 10000 ORDERBY Оклад;

Задание № 4

Создать базу данных «Спортивный клуб». Содержание базы определить в соответствии с заданиями

Задание

Отобрать фамилии тренеров, оклад которых составляет менее 12000 рублей и одновременно отсортировать эти данные, в порядке убывания используя язык запроса SQL. Ответ: SELECT \*FROM Тренеры WHERE Оклад< 10000 ORDER BY Оклад DESC;

Задание № 5

Создать базу данных «Спортивный клуб». Содержание базы определить в соответствии с заданиями

Задание

Создать новую таблицу в БД «Спортивный клуб» под названием «Колледж» со следующими полями («№», «Имя», «Фамилия», «Адрес», «Телефон») используя язык запроса SQL.

Ответ: CREATE TABLE Колледж ( N CHAR(10) NOT NULL Primary key, Фамилия CHAR(25) NOT NULL, Имя CHAR(25) NOT NULL, Адрес CHAR(25) NULL, Телефон CHAR(25) NULL) Задание № 6

Создать базу данных «Спортивный клуб». Содержание базы определить в соответствии с заданиями

Задание

Рассчитать квартальную заработную плату тренеров.

Задание № 7 Создать базу данных. Создать базу данных под именем «Автосалон». Создать в базе данных таблицу «Товар».

Сделать сортировку по полю машины.

Выполнить вычисление, рассчитать стоимость машин со скидкой.

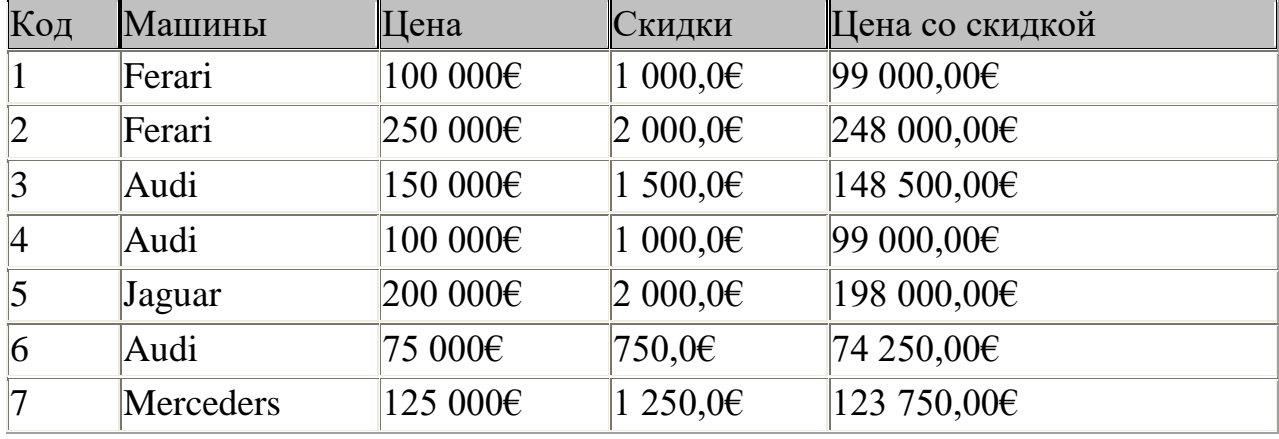

Сделать запрос на выборку автомобилей, цена которых дешевле или равно 150000 евро.

#### Задание № 8

Создать базу данных.

### Создать базу данных «*МОУ НПО ПЛ №1»*

Создать таблицу под названием *«Учащиеся»* присвоив правильно типы полей.

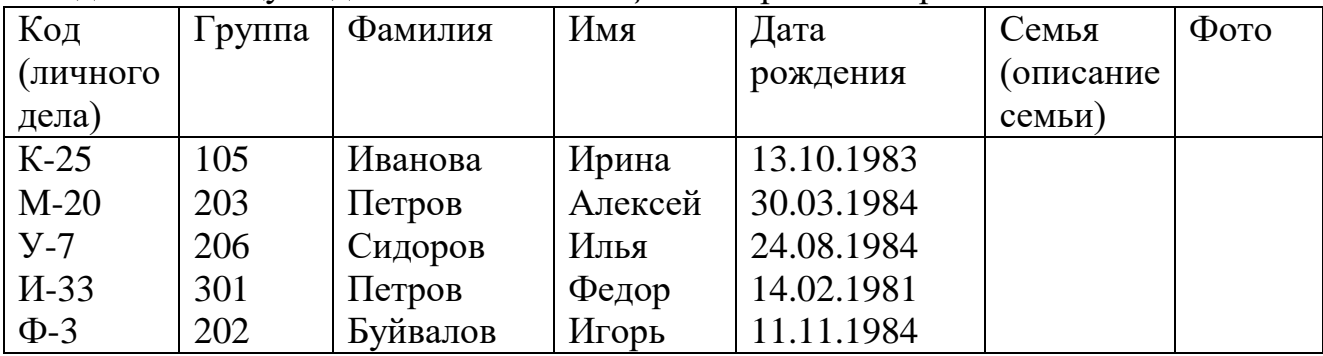

#### Создать вторую таблицу под названием *«Успеваемость»*

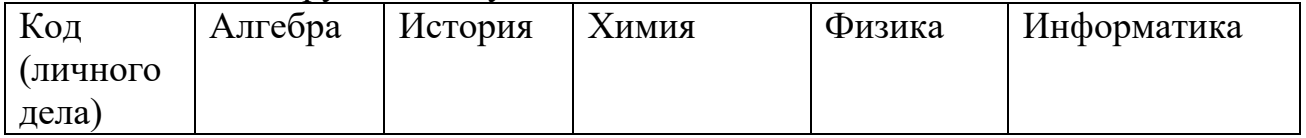
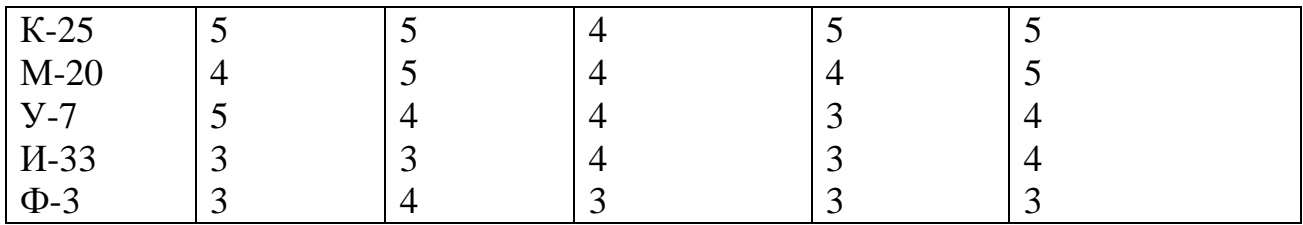

Произвести связь этих таблиц по полю «Код личного дела»

Выполнить запрос на выборку по следующим полям: «Код личного дела», «Группа». Подсчитать средний балл каждого учащегося. Назвать запрос *«Средний балл»*

Задание № 9

Создать базу данных.

Создать базу данных «*МОУ НПО ПЛ №1»*

Создать таблицу под названием *«Учащиеся»* присвоив правильно типы полей.

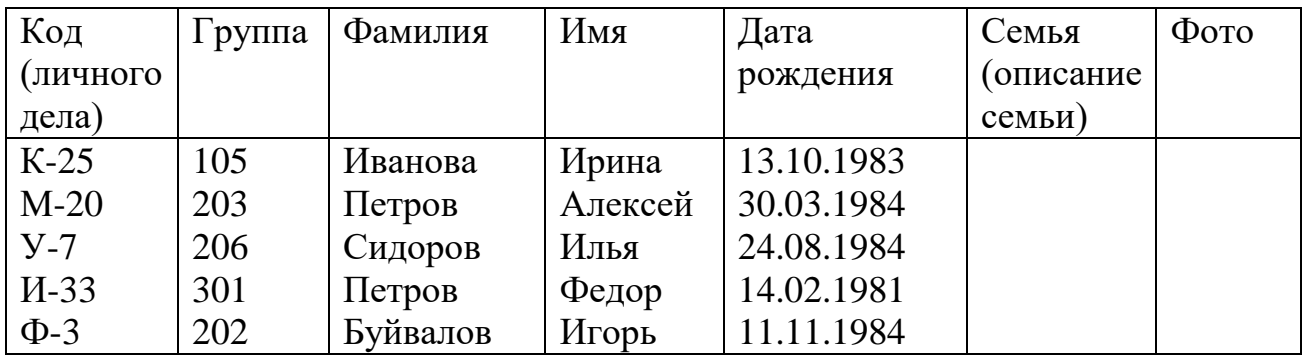

Создать вторую таблицу под названием *«Успеваемость»*

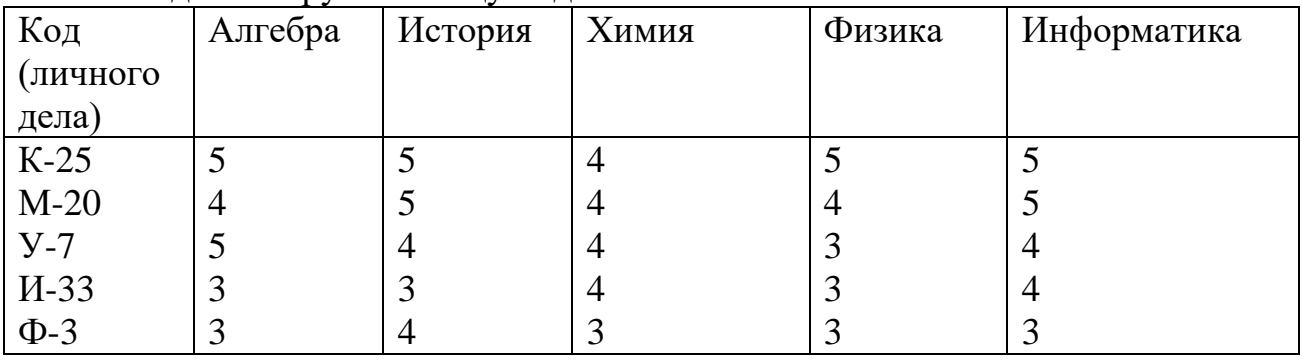

Произвести связь этих таблиц по полю «Код личного дела»

Выполнить запрос на выборку по следующим полям: «Фамилия», «Имя». Подсчитать средний балл каждого учащегося. Назвать запрос *«Средний балл»*

Задание № 10

Создать базу данных.

Создать базу данных «*МОУ НПО ПЛ №1»*

Создать таблицу под названием *«Учащиеся»* присвоив правильно типы полей.

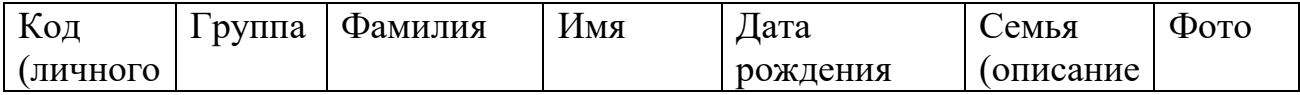

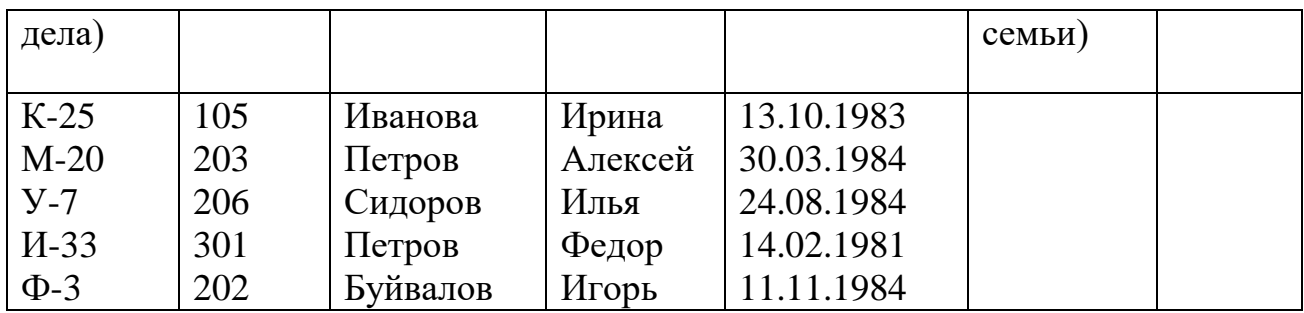

## Создать вторую таблицу под названием *«Успеваемость»*

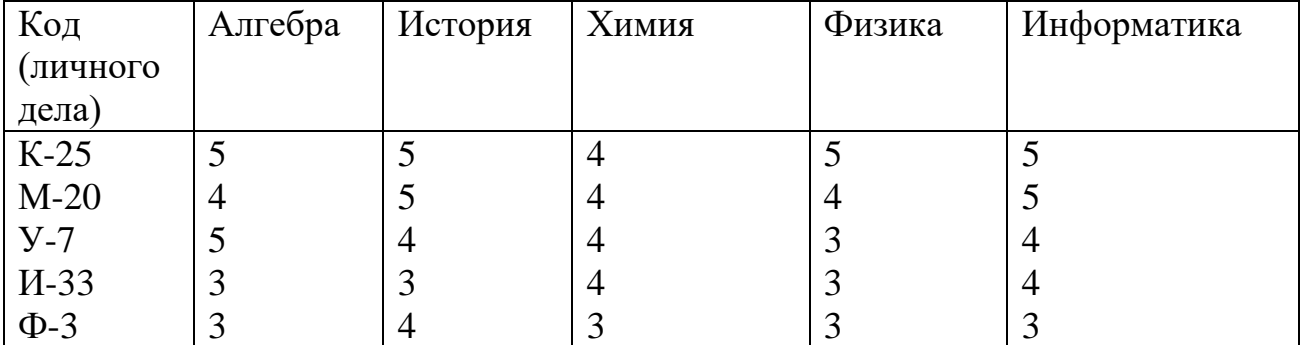

Произвести связь этих таблиц по полю «Код личного дела»

Выполнить запрос на выборку по следующим полям: «Алгебра», «История», «Химия», «Физика», «Информатика». Подсчитать средний балл каждого учащегося. Назвать запрос *«Средний балл».*

Задания для экзамена квалификационного ПЕРЕЧЕНЬ ВОПРОСОВ ДЛЯ ЭКЗАМЕНА КВАЛИФИКАЦИОННОГО

| Формаконтроля  |         |                                                   | Экзамен                                               |  |
|----------------|---------|---------------------------------------------------|-------------------------------------------------------|--|
| Видконтроля    |         |                                                   | промежуточная аттестация                              |  |
| Объектыоценки: |         |                                                   |                                                       |  |
| Спецификация   | $\Pi K$ |                                                   | ПД11.1-1, ПУ11.1 – 1, ПЗ11.1-1, ПД11.1-2, ПУ11.1 – 2, |  |
| ПК             | 11.1    | $\Pi$ 311.1-2, $\Pi$ Д11.1-3, $\Pi$ 311.1-3       |                                                       |  |
|                | $\Pi K$ | ПД11.2-1, ПУ11.2-1, ПЗ11.2-1, ПД11.2-1, ПЗ11.2-2, |                                                       |  |
|                | 11.2    |                                                   |                                                       |  |
|                |         |                                                   |                                                       |  |
|                | $\Pi K$ |                                                   | ПД11.3-1, ПУ11.3-1, ПЗ11.3-1, ПД11.3-2, ПУ11.3-2,     |  |
|                | 11.3    | $\Pi$ 311.3-2,                                    |                                                       |  |
|                |         |                                                   |                                                       |  |
|                | $\Pi$ K |                                                   | ПД11.4-1, ПУ11.4-1, ПЗ11.4-1, ПД11.4-2, ПУ11.4-2,     |  |
|                | 11.4    | $\Pi$ 311.4-2                                     |                                                       |  |
|                |         |                                                   |                                                       |  |
|                | ПК      |                                                   | ПД11.5-1, ПУ11.5-2, ПЗ11.5-1, ПД11.5-2, ПУ11.5-2,     |  |
|                | 11.5    |                                                   | ПЗ11.5-2, ПД11.5-3, ПУ11.5-3, ПЗ11.5-3,               |  |
|                |         |                                                   |                                                       |  |
|                | $\Pi$ K |                                                   | ПД11.6-1, ПУ11.6-2, ПЗ11.5-1, ПД11.6-2, ПУ11.6-2,     |  |
|                | 11.6    |                                                   | ПЗ11.6-2, ПД11.6-3                                    |  |

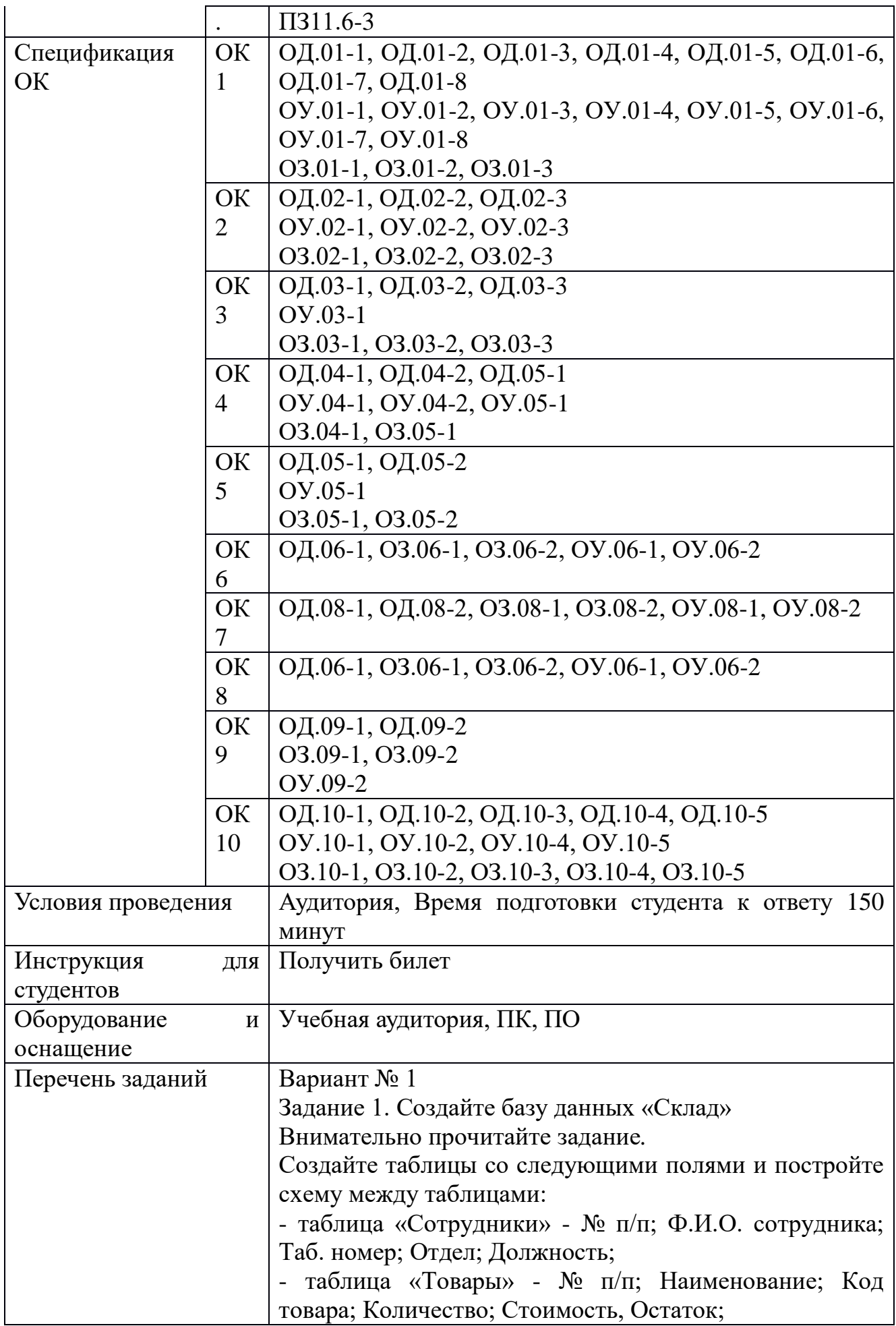

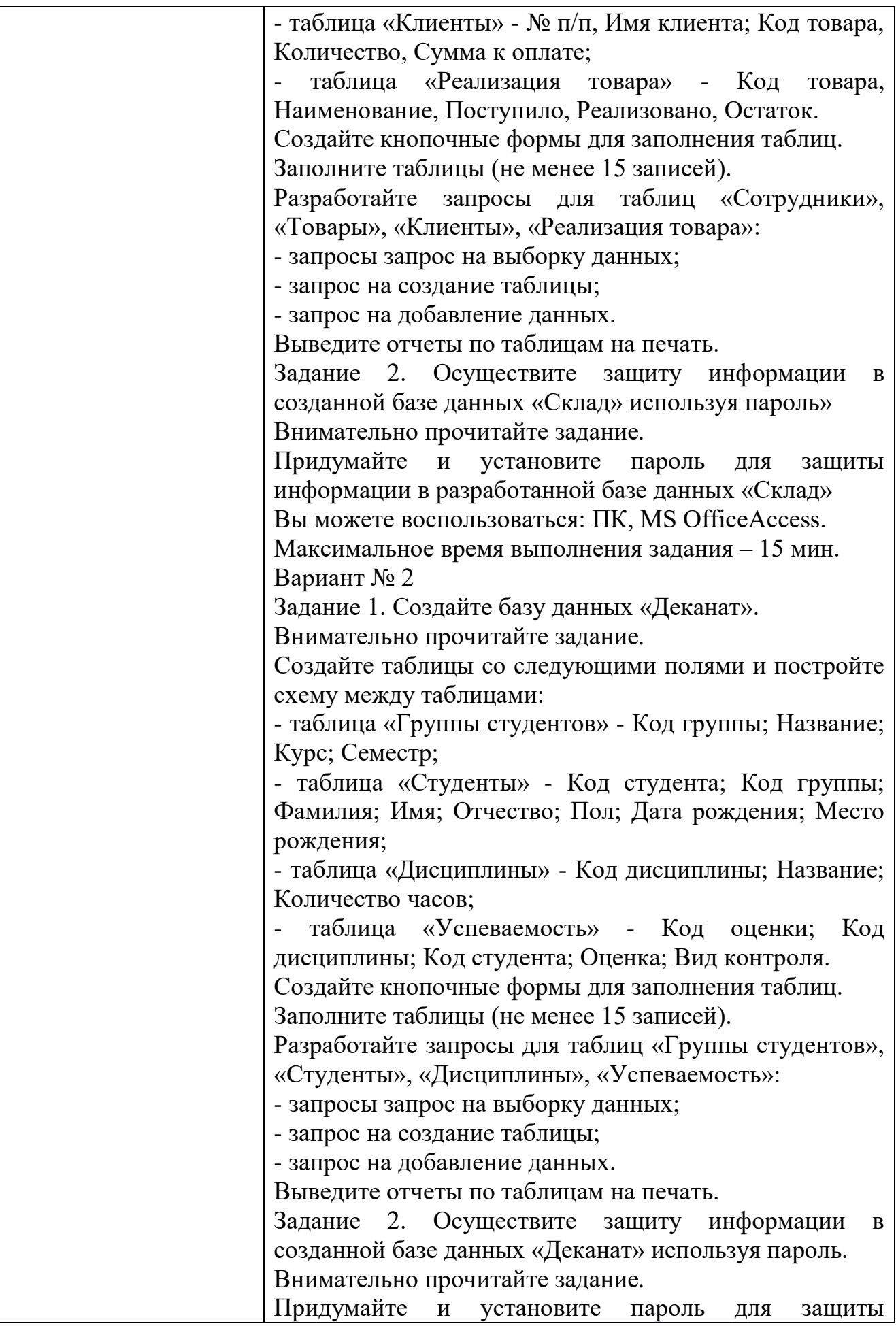

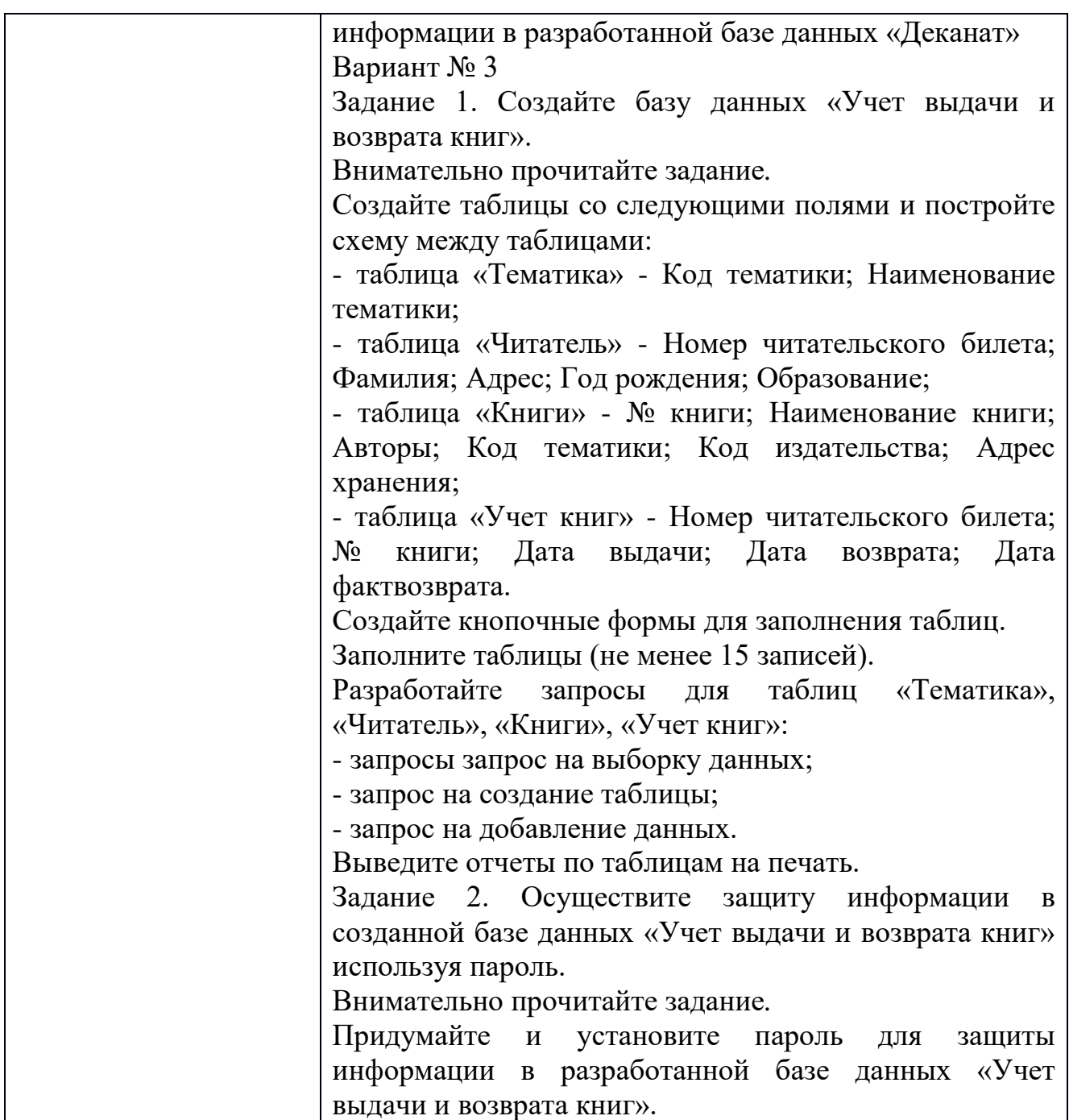

Перечень заданий

Задание 1. Создайте базу данных «Склад»

Задание 2. Осуществите защиту информации в созданной базе данных «Склад» используя пароль»

Задание 1. Создайте базу данных «Деканат».

Задание 2. Осуществите защиту информации в созданной базе данных «Деканат» используя пароль.

Задание 1. Создайте базу данных «Учет выдачи и возврата книг».

Задание 2. Осуществите защиту информации в созданной базе данных «Учет выдачи и возврата книг» используя пароль.